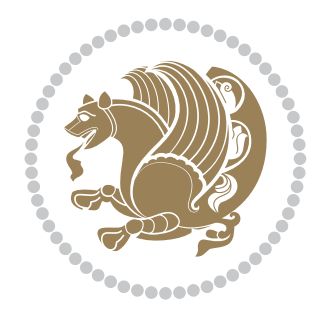

# The bidi *Package* Documentation for version 30.2

*to my Master, Ferdowsi The Great*

If you want to report any bugs or typos and corrections in the documentation, or ask for any new features, or suggest any improvements, or ask any questions about the package, then please do not send any direct email to me; I will not answer any direct email. Instead please use the issue tracker:

<https://github.com/tex-xet/bidi/issues>

In doing so, please always explain your issue well enough, always include a minimal working example showing the issue, and always choose the appropriate label for your query (i.e. if you are reporting any bugs, choose 'Bug' label).

Copyright (c) 2007–2017 Vafa Khalighi

Permission is granted to distribute and/or modify *both the documentation and the code* under the conditions of the ETFX Project Public License, either version 1.3c of this license or (at your option) any later version.

# The bidi *Package*

# Bidirectional typesetting in plain  $T_{E}X$  and  $\text{E}T_{E}X$ , using XeTEX engine

Documentation for version 30.2

Vafa Khalighi <persian-tex@tug.org>

March 3, 2017

## **Contents**

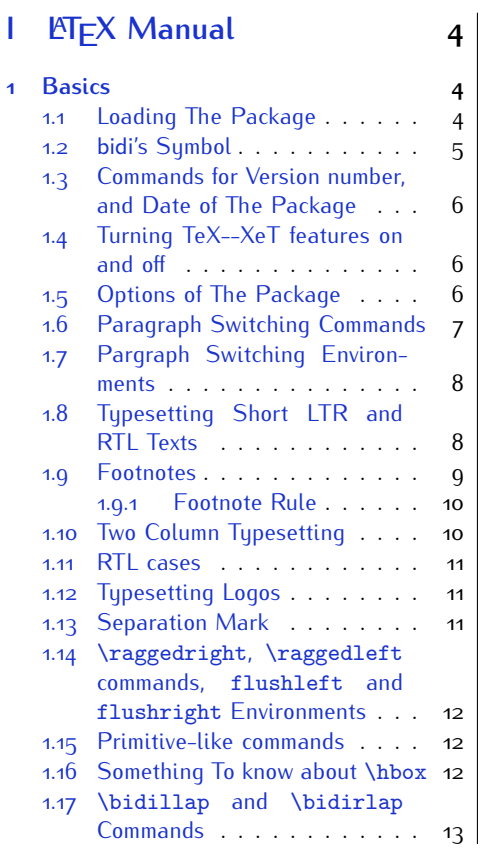

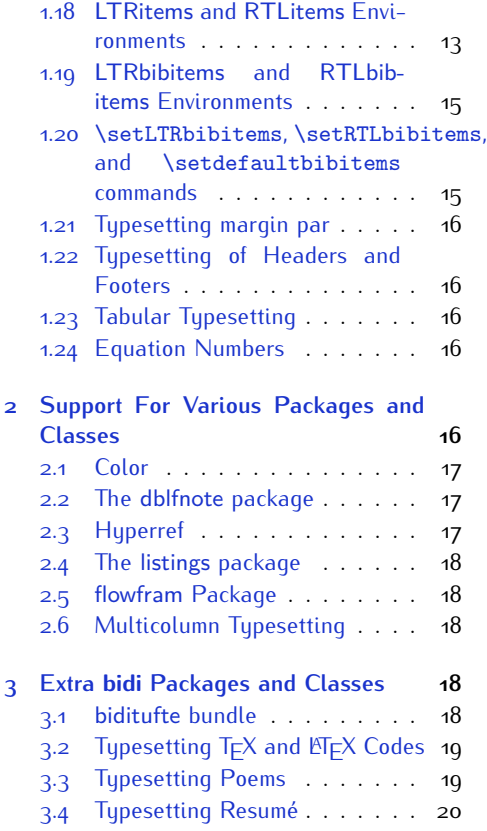

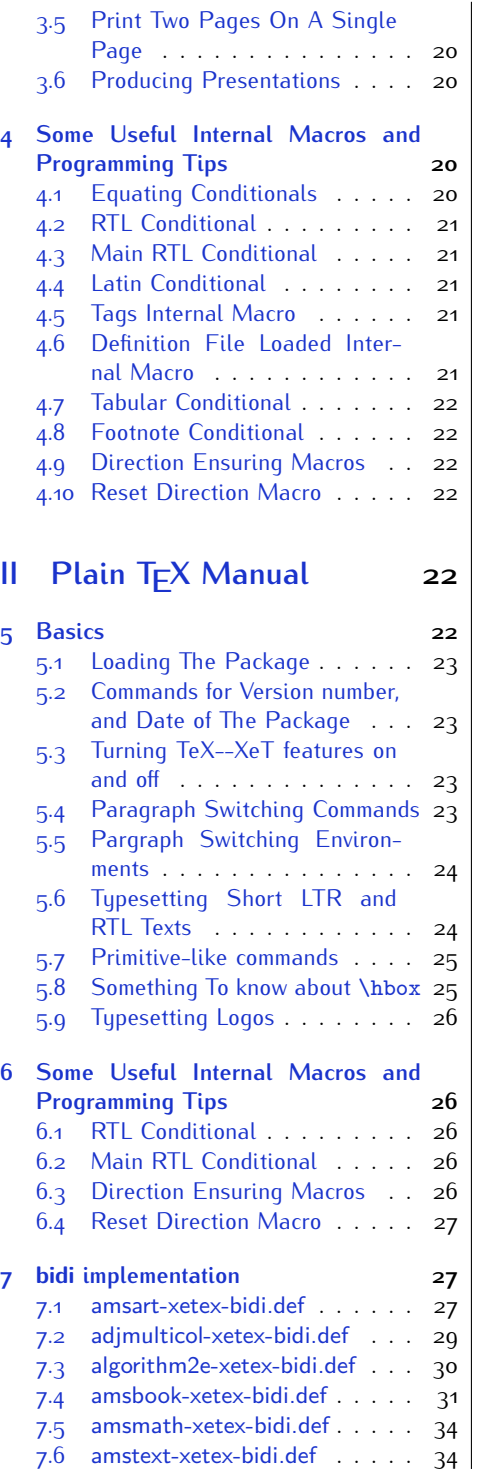

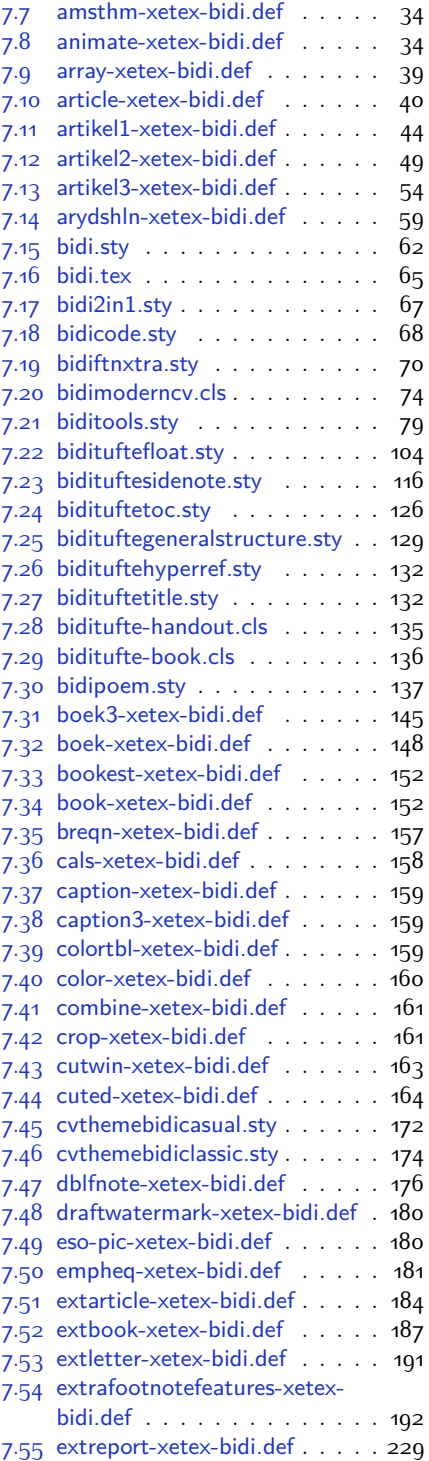

2

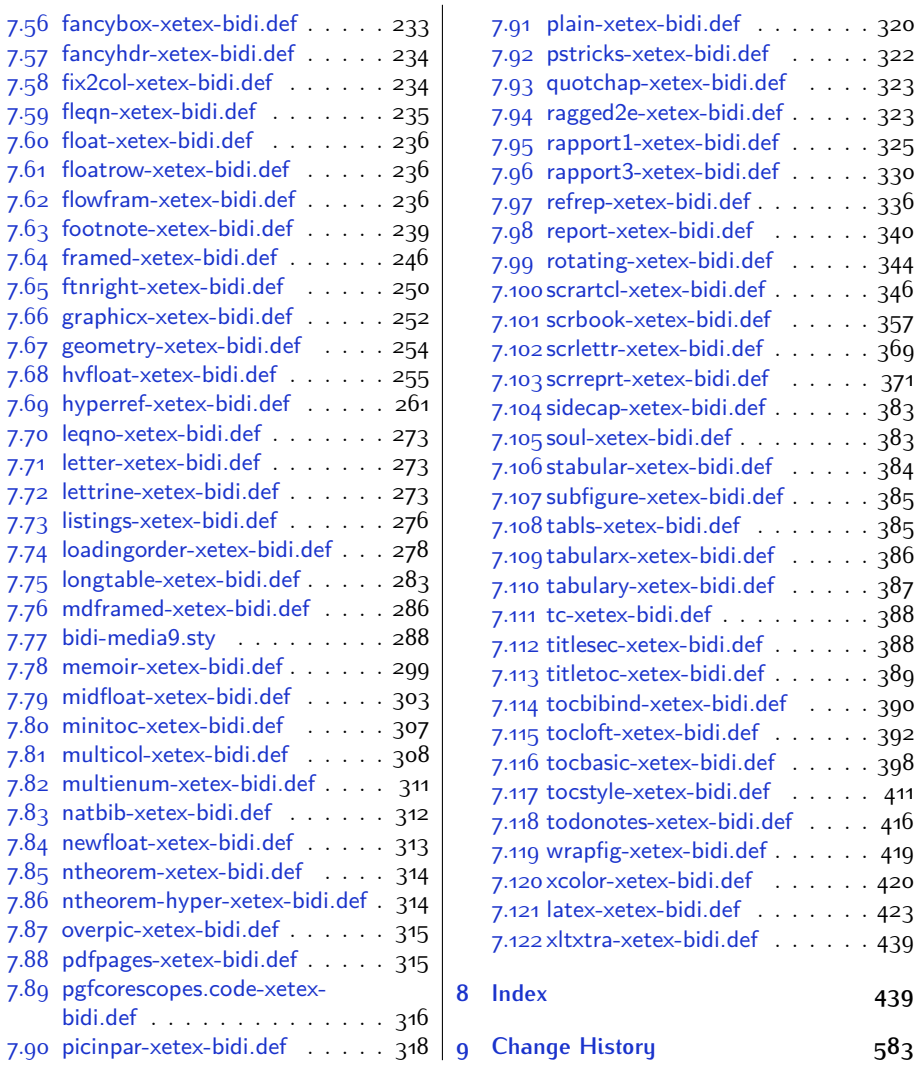

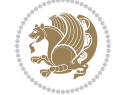

### **Introduction**

bidi provides a convenient interface for typesetting bidirectional texts in plain TEX and  $\mathbb{M} \in X$ , using the XeT $\in X$  engine.

### **bidi Info On The Terminal and In The Log File**

If you use bidi package to write any input  $T \not\vdash X$  document, and then run xelatex on your document, bidi writes some information about itself to the terminal and to the log file. The information is something like:

```
****************************************************
*
* bidi package (Bidirectional typesetting in
* plain TeX and LaTeX, using XeTeX engine)
*
* Description: A convenient interface for
* typesetting bidirectional texts in plain TeX
* and LaTeX. The package includes adaptations
* for use with many other commonly-used packages.
*
* Copyright (c) 2009--2017 Vafa Khalighi
*
* 2017/03/03, v30.2
*
* License: LaTeX Project Public License, version
* 1.3c or higher (your choice)
*
* Location on CTAN: /macros/xetex/latex/bidi
*
* Issue tracker: https://github.com/tex-xet/bidi/issues
*
* Support: persian-tex@tug.org
****************************************************
```
# <span id="page-4-0"></span>**Part I LATEX Manual**

### <span id="page-4-1"></span>**1 Basics**

### <span id="page-4-2"></span>**1.1 Loading The Package**

You can load the package in the ordinary way;

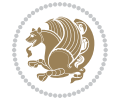

\usepackage [Options] {*bidi*}

Where options of the package are explained later in [subsection 1.5](#page-6-2). When loading the package, it is important to know that:

- ➊ bidi should be the last package that you load, because otherwise you are certainly going to overwrite bidi's definitions and consequently, you will not get the expected output.
- ➋ In fact, bidi makes sure that some specific packages are loaded before bidi; these are those packages that bidi modifies them for bidirectional typesetting.

If you load bidi before any of these packages, then you will get an error saying that you should load bidi as your last package.

For instance, consider the following minimal example:

```
\documentclass{minimal}
\usepackage{bidi}
\usepackage{graphicx}
\begin{document}
This is just a test.
\end{document}
```
Where graphicx is loaded after bidi. If you run xelatex on this document, you will get an error which looks like this:

```
! Package bidi Error: Oops! you have loaded package graphicx after
bidi package. Please load package graphicx before bidi package, and
 then try to run xelatex on your document again.
See the bidi package documentation for explanation.
Type H <return> for immediate help.
...
l.4 \begin{document}
?
```
#### <span id="page-5-0"></span>**1.2 bidi's Symbol**

As you may know lion symbolizes T<sub>F</sub>X but lion does not symbolizes bidi. Simorgh<sup>[1](#page-5-1)</sup> (shown on the first page of this documentation) symbolizes bidi.

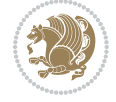

<span id="page-5-1"></span><sup>1</sup>**Simorgh** is an Iranian benevolent, mythical flying creature which has been shown on the titlepage of this documentation. For more details see <http://en.wikipedia.org/wiki/Simurgh>

### <span id="page-6-0"></span>**1.3 Commands for Version number, and Date of The Package**

\bidiversion \bididate

 $\mathbb{F}\setminus\mathbb{D}$  is the current version of the package.

K) \bididate gives the current date of the package.

```
\documentclass{article}
\usepackage{bidi}
\begin{document}
This is typeset by \textsf{bidi} package, \bidiversion, \bididate.
\end{document}
```
### <span id="page-6-1"></span>**1.4 Turning TeX--XeT features on and off**

The bidirectional typesetting in  $XeT_FX$  is based on TeX--XeT algorithm and bidi package automatically turns the feature on for typesetting bidirectional texts. As the internal data structures built by TeX--XeT differ from those built by T<sub>F</sub>X, the typesetting of a document by TeX--XeT may therefore differ from that performed by T<sub>F</sub>X. So you may notice that some packages behave differently when TeX--XeT feature is on and you may want to turn the feature off for a part of the text so that you get the default behaviour of original  $T<sub>F</sub>X$ . Two commands are provided for this purpose:

\TeXXeTOn \TeXXeTOff

- $\mathbb{F}$  \TeXXeTOn turns TeX--XeT feature on, which is active by default when bidi package is loaded.
- <sup>☞</sup> \TeXXeTOff turns TeX--XeT feature off.

### <span id="page-6-2"></span>**1.5 Options of The Package**

There are three options, namely RTLdocument and rldocument, which are essentialy equivalent. If you pass any of these options to the package, you will be typesetting a document containing mainly RTL texts with some LTR texts. These options activate \setRTL (explained in [subsection 5.4\)](#page-23-2), \RTLdblcol (explained in [subsection 1.10\)](#page-10-1) and \autofootnoterule (explained in [subsubsection 1.9.1\)](#page-10-0).

It is clear that if you do not pass any of these options to the package, you will be typesetting a document containing mainly LTR texts with some RTL texts.

There is also extrafootnotefeatures option that allows footnotes to be typeset in different formats:

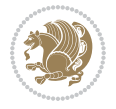

```
\normalfootnotes
\twocolumnfootnotes \threecolumnfootnotes \fourcolumnfootnotes
\fivecolumnfootnotes \sixcolumnfootnotes \sevencolumnfootnotes
\eightcolumnfootnotes \ninecolumnfootnotes \tencolumnfootnotes
\RTLcolumnfootnotes \LTRcolumnfootnotes
\paragraphfootnotes
\setLTRparagraphfootnotes \setRTLparagraphfootnotes
```
- $\begin{array}{c} \text{I\#} \setminus \text{normalfootnotes types} \end{array}$
- $\mathbb{F}$  \twocolumnfootnotes to \tencolumnfootnotes, typeset footnotes in twocolumns to ten-columns, respectively.
- $\mathbb{F}$  \RTLcolumnfootnotes typesets footnotes columns <code>RTL</code> (first column on the RHS and each next column to the left of the previous column) and \LTRcolumnfootnotes typesets footnotes columns LTR (first column on the LHS and each next column to the right of the previous column). \LTRcolumnfootnotes is active by default.
- $\mathbb{F}$  \paragraphfootnotes typesets footnotes in paragraph format.
- $\mathbb{F}$  \setLTRparagraphfootnotes makes footnotes run from left to right. This comand is active by default.
- $^{\mathbb{F}^{\!\pi}}$  \setRTLparagraphfootnotes makes footnotes run from right to left.

Please note that when using extrafootnotefeatures option, the footnote rule will be as wide as the text width and \autofootnoterule, \rightfootnoterule, \leftfootnoterule, and \textwidthfootnoterule commands have no effects. Please also note that if you redefine \baselinestretch command or change the value of \baselineskip primitive before \paragraphfootnotes command, then you may get Arithmetic Overflow error. You should change these after using \paragraphfootnotes command.

### <span id="page-7-0"></span>**1.6 Paragraph Switching Commands**

\setLTR \setLR \unsetRL \unsetRTL \setRTL \setRL \unsetLTR

- $\mathbb{F}$  With any of the commands in the first row, you can typeset LTR paragraphs.
- $\mathbb{F}$  With any of the commands in the second row, you can typeset RTL paragraphs.

```
\documentclass{article}
```

```
\usepackage{bidi}
```
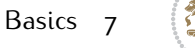

<sup>\</sup>begin{document}

<sup>\</sup>setRTL%

```
Anyone who reads Old and Middle English literary texts will be
 familiar with the mid-brown volumes of the EETS, with the symbol
 of Alfred's jewel embossed on the front cover.
8
 \setLTR% Notice the blank line before \setLTR
 Anyone who reads Old and Middle English literary texts will be
 familiar with the mid-brown volumes of the EETS, with the symbol
 of Alfred's jewel embossed on the front cover.
 \end{document}
```
### <span id="page-8-0"></span>**1.7 Pargraph Switching Environments**

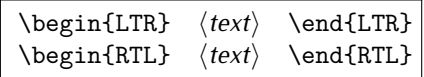

 $\mathbb{F}$  With LTR environment, you can typeset LTR paragraphs.

 $\mathbb{F}$  With RTL environment, you can typeset RTL paragraphs.

```
\documentclass{article}
\usepackage{bidi}
\begin{document}
\begin{RTL}
Anyone who reads Old and Middle English literary texts will be familiar
with the mid-brown volumes of the EETS, with the symbol
of Alfred's jewel embossed on the front cover.
\begin{LTR}
Anyone who reads Old and Middle English literary texts will be familiar
with the mid-brown volumes of the EETS, with the symbol
of Alfred's jewel embossed on the front cover.
\end{LTR}And we are still typesetting RTL.
\end{RTL}
\end{document}
```
### <span id="page-8-1"></span>**1.8 Typesetting Short LTR and RTL Texts**

\LRE{*⟨text⟩*} \LR{*⟨text⟩*} \RLE{*⟨text⟩*} \RL{*⟨text⟩*}

- $\mathbb{F}$  With any of the commands in the first row, you can typeset short LTR text inside RTL paragraphs.
- $\mathbb{F}$  With any of the commands in the second row, you can typeset short RTL text inside LTR paragraphs.

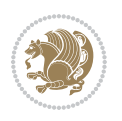

```
\begin{document}
\begin{RTL}
Anyone who reads Old and Middle English \LRE{Short LTR text} literary
texts will be familiar
with the mid-brown volumes of the EETS, with the symbol
of Alfred's jewel embossed on the front cover.
\begin{LTR}
Anyone who reads Old and Middle English \RLE{Short RTL text} literary
texts will be familiar
with the mid-brown volumes of the EETS, with the symbol
of Alfred's jewel embossed on the front cover.
\end{LTR}
\end{RTL}\end{document}
```
### <span id="page-9-0"></span>**1.9 Footnotes**

\footnote [num] {*⟨text⟩*} \LTRfootnote [num] {*⟨text⟩*} \RTLfootnote [num] {*⟨text⟩*}  $\verb+\setfootnot=RL+ \verb+\setfootnot=RL+ \verb+\set$ \thanks{*⟨text⟩*} \LTRthanks{*⟨text⟩*} \RTLthanks{*⟨text⟩*}

- $\mathbb{F}$  \footnote in RTL mode produces an RTL footnote while in LTR mode it produces an LTR footnote.
- $\mathbb{F}$  \LTRfootnote will always produce an LTR footnote, independent on the current mode.
- $\mathbb{F}$  \RTLfootnote will always produce an RTL footnote, independent on the current mode.
- $\mathbb{F}$  Specifying a \setfootnoteRL command anywhere will make \footnote produce an RTL footnote.
- $\mathbb{F}$  Specifying either a \setfootnoteLR or an \unsetfootnoteRL command anywhere will make \footnote produce an LTR footnote.
- $\begin{array}{c} \text{ } \text{$\mathbb{B} \setminus \text{thanks} \text{ (to be used only inside } \text{author or } \text{title argument)} \text{ in } \text{RTL mode}} \end{array}$ produces an RTL footnote while in LTR mode it produces an LTR footnote.
- $\begin{array}{c} \text{ } \text{$\mathbb{B}^{\perp}$} \setminus \text{LThת} \end{array}$  (to be used only inside  $\text{ }$  author or  $\text{ }$  title argument) will always produce an LTR footnote, independent on the current mode.
- $\begin{array}{c}\mathbb{F}\setminus\mathbb{R}\setminus\mathbb{R}\setminus\mathbb{R}\setminus\mathbb{R}\setminus\mathbb{R} \end{array}$ produce an RTL footnote, independent on the current mode.

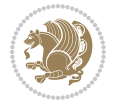

\footnotetext [num] {*⟨text⟩*} \LTRfootnotetext [num] {*⟨text⟩*} \RTLfootnotetext [num] {*⟨text⟩*}

- $\mathbb{F}$  \footnotetext used in conjunction with \footnotemark, in RTL mode produces an RTL footnote while in LTR mode it produces an LTR footnote.
- $\begin{array}{c}\mathbb{F}\setminus\text{LTRfootnotetext used in conjunction with \footnotesize\backslash\text{footnotemark, will always pro-}\end{array}$ duce an LTR footnote, independent on the current mode.
- $\begin{array}{c}\mathbb{F}\setminus\mathsf{RTL} \text{footnotetext used in conjunction with \footnotesize\backslash\text{footnotemark},} \text{alloways pro-}\end{array}$ duce an RTL footnote, independent on the current mode.

#### <span id="page-10-0"></span>**1.9.1 Footnote Rule**

The behavior of footnote rules can also be controlled.

```
\autofootnoterule \rightfootnoterule \leftfootnoterule
\LRfootnoterule \textwidthfootnoterule \SplitFootnoteRule
\debugfootnotedirection
```
- $\mathbb{P}$  \autofootnoterule will draw the footnote rule right or left aligned based on the direction of the first footnote following the rule (i.e., put in the current page).
- $\mathbb{F}$  \rightfootnoterule will put footnote rule on the right-hand side.
- $\mathbb{F}$  \leftfootnoterule or \LRfootnoterule will put footnote rule on the lefthand side.
- $\mathbb{F}$  \textwidthfootnoterule will draw the footnote rule with a width equal to \textwidth.
- $\mathbb{F}$  \SplitFootnoteRule puts a full-width rule above the split-off part of a split footnote.
- $\mathbb{F}$  \debugfootnotedirection writes the direction of the first footnote on each page, in the log file.

#### <span id="page-10-1"></span>**1.10 Two Column Typesetting**

```
\RTLdblcol \LTRdblcol
```
If you pass the twocolumn option to the class file and if the main direction of the document is RTL, then you get RTL two column and if the main direction of the document is LTR, then you get LTR two column. In addition, \RTLdblcol allows you to have RTL two column typesetting and \LTRdblcol allows you to have LTR two column typesetting as the options of the class file.

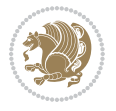

Also please note that in twocolumn documents, the width of the \footnoterule will be equal to \columnwidth no matter which footnote-rule commands you use; indeed, in twocolumn documents only \textwidthfootnoterule is active and other footnote-rule commands will not be effective.

## **1.11 RTL cases** \RTLcases command was pre-

viously known as \rcases command but since there was a clash with mathtools package (mathtools defines rcases environment), we had to rename \rcases command to \RTLcases command.

### <span id="page-11-0"></span>\RTLcases{*\text*{*⟨brach1⟩*}*\cr\text*{*⟨brach2⟩*}*\cr \text*{*⟨brach3⟩*}*…*} \text{*⟨main⟩*}

\RTLcases is defined in bidi for typesetting RTL cases. \text is defined in amsmath package, so this means that you need to load amsmath package too.

```
\documentclass{article}
\usepackage{amsmath}
\usepackage{bidi}
\begin{document}
\setRTL
6 \[\RTLcases{\text{men}\cr\text{women}}
\text{Humans Beings}
\setminus]
\end{document}
```
### <span id="page-11-1"></span>**1.12 Typesetting Logos**

\XeTeX \XeLaTeX

bidi defines  $XeT$ <sub>E</sub>X and  $XeET$ <sub>E</sub>X logos and in addition, it makes sure that logos,  $T$ <sub>E</sub>X, LATEX, LATEX 2*ε* are typeset LTR.

#### <span id="page-11-2"></span>**1.13 Separation Mark**

```
\SepMark{⟨mark⟩} \@SepMark
```
Generally in Standard  $E$ FX, dot is used for separation between section numbers, equation numbers any anything else which needs to be seperated. You can use \SepMark to use any other mark as the seperation mark instead a dot.

```
\documentclass{article}
\usepackage{bidi}
3 \SepMark{-}
\begin{document}
\section{First}
\subsection{Second}
\subsubsection{Third}
\end{document}
```
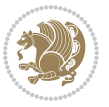

If you decide to change the numbering of chapters, sections, subsections, equations, figures and ..., you should either load amsmath package and use \numberwithin macro to do this or do the ordinary way, but instead dot write \@SepMark. Using dot instead \@SepMark will certainly make trouble.

```
\documentclass{article}
\usepackage{bidi}
3 \SepMark{-}
\makeatletter
\renewcommand\theequation{\thesection\@SepMark\@arabic\c@equation}
\makeatother
\begin{document}
\section{First}
\begin{equation}
x^2+y^2=z^2\end{equation}
\end{document}
```
### <span id="page-12-0"></span>**1.14 \raggedright, \raggedleft commands, flushleft and flushright Environments**

\raggedright command and flushleft environment put the text on the left hand side and \raggedleft command and flushright environment put the text on the right hand side, independent on the current mode.

### <span id="page-12-1"></span>**1.15 Primitive-like commands**

\hboxR \hboxL \vboxR \vboxL

- $^{\mathbb{F}}$  The syntax of \hboxR is exatly the same as the syntax of \hbox, but its contents is always typeset RTL.
- $^{\mathbb{F}}$  The syntax of \hboxL is exatly the same as the syntax of \hbox, but its contents is always typeset LTR.
- $^{\textrm{\textregistered}}$  The syntax of \vboxR is exatly the same as the syntax of \vbox, but its contents is always typeset RTL.
- $^{\mathbb{F}^{\!\top}}$  The syntax of \vboxL is exatly the same as the syntax of \vbox, but its contents is always typeset LTR.

#### <span id="page-12-2"></span>**1.16 Something To know about \hbox**

If you enable RTL typesetting and typeset an horizontal box at the beginning of the document:

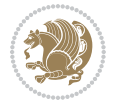

```
\documentclass{article}
\usepackage{bidi}
\setRTL
\begin{document}
\hbox{This is a Test}
\end{document}
```
You see that even you have used \setRTL, the horizontal box appears LTR (It appears on the left hand side and its content is typeset left to right). This is because when T<sub>F</sub>X starts, it is in the vertical mode so if you need to have that  $\hbar$   $\hbar$   $\hbar$  appear RTL, then write \leavevmode before \hbox:

```
\documentclass{article}
\usepackage{bidi}
\setRTL
\begin{document}
5 \leavevmode\hbox{This is a Test}
\end{document}
```
### <span id="page-13-0"></span>**1.17 \bidillap and \bidirlap Commands**

In RTL mode, \llap and \rlap do oposite things. Since these two macros are used in a lot of classes and packages, instead modifying these two macros, we have created two new macros \bidillap and \bidirlap which give logical results.

### <span id="page-13-1"></span>**1.18 LTRitems and RTLitems Environments**

If you typeset an itemize, or an enumerate, or a description environment where all \items are one directional, you have no problem at all as shown below:

```
\documentclass{article}
\begin{document}
Anyone who reads Old and Middle English literary texts will be familiar
with the mid-brown volumes of the EETS, with the symbol of Alfred's
\begin{enumerate}
\item Anyone who reads Old and Middle English literary texts will be
familiar with the mid-brown volumes of the EETS, with the symbol of
Alfred's
\item Anyone who reads Old and Middle English literary texts will be
familiar with the mid-brown volumes of the EETS, with the symbol of
Alfred's
\end{enumerate}
\end{document}
```
However if the above example becomes bidirectional, as shown below:

```
\documentclass{article}
```
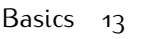

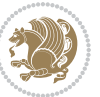

<sup>2 \</sup>usepackage{bidi}

```
\begin{document}
4 Anyone who reads Old and Middle English literary texts will be familiar
with the mid-brown volumes of the EETS, with the symbol of Alfred's
\begin{enumerate}
\item Anyone who reads Old and Middle English literary texts will be
familiar with the mid-brown volumes of the EETS, with the symbol of
Alfred's
\setRTL
\item Anyone who reads Old and Middle English literary texts will be
familiar with the mid-brown volumes of the EETS, with the symbol of
Alfred's
\end{enumerate}
\end{document}
```
Then some people may argue that this typographically does not look promising. For this purpose, RTLitems environment is provided which has the following syntax:

```
\begin{RTLitems}
  \item ⟨text⟩
  …
\end{RTLitems}
```
By using the RTLitems environment, the previous example will look like the following:

```
\documentclass{article}
\usepackage{bidi}
\begin{document}
Anyone who reads Old and Middle English literary texts will be familiar
with the mid-brown volumes of the EETS, with the symbol of Alfred's
\begin{enumerate}
\item Anyone who reads Old and Middle English literary texts will be
familiar with the mid-brown volumes of the EETS, with the symbol of
Alfred's
\begin{RTLitems}
\item Anyone who reads Old and Middle English literary texts will be
familiar with the mid-brown volumes of the EETS, with the symbol of
Alfred's
\end{RTLitems}
\end{enumerate}
\end{document}
```
Similarly, LTRitems environment is defined which has the following syntax:

```
\begin{LTRitems}
 \item ⟨text⟩
  …
\end{LTRitems}
```
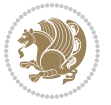

### **1.19 LTRbibitems and RTLbibitems Environments**

The syntax of LTRbibitems and RTLbibitems environments is exactly like the syntax of LTRitems and RTLitems environments but there are few differences:

- $^{\textrm{\tiny E\!E\!F}}$  LTRitems and RTLitems environments should only be used for list-like environments (such as itemize, enumerate and description environments) but LTRbibitems and RTLbibitems environments should only be used for thebibliography environment.
- $^{\mathbb{F}^{\!\top}}$  Clearly instead of \item, you have \bibitem inside LTRbibitems and RTLbibitems environments.

### <span id="page-15-0"></span>**1.20 \setLTRbibitems, \setRTLbibitems, and \setdefaultbibitems commands**

\setLTRbibitems \setRTLbibitems \setdefaultbibitems

- $\mathbb{F}$  If your whole thebibliography environment is inside RTL mode, but all your \bibitems are LTR and you actually want to have \bibname to appear on the RHS, you can use \setLTRbibitems command before thebibliography environment.
- $\mathbb{F}$  If your whole thebibliography environment is inside LTR mode, but all your \bibitems are RTL and you actually want to have \bibname to appear on the LHS, you can use \setRTLbibitems command before thebibliography environment.
- $\mathbb{F}$  \setdefaultbibitems is the default, when your \bibitems are a mixture of LTR and RTL and it does not matter what mode (LTR or RTL) your thebibliography environment is in. Please note that you do not have to use \setdefaultbibitems command in this case at all.

Consider an example that your thebibliography environment is inside LTR mode and you have, say two \bibitems. The first \bibitem is LTR and the second \bibitem is RTL. One could typeset this senario as shown below:

```
\documentclass{article}
\usepackage{bidi}
\begin{document}
\begin{thebibliography}{99}
\bibitem This is the first bibitem which is LTR.
\begin{RTLbibitems}
\bibitem This is the second bibitem which is RTL.
\end{RTLbibitems}
\end{thebibliography}
\end{document}
```
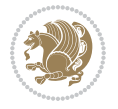

### <span id="page-16-0"></span>**1.21 Typesetting margin par**

By default, in RTL mode, \marginpar appears on LHS and its content is typeset RTL and in LTR mode, \marginpar appears on RHS and its content is typeset LTR. In addition, the following commands are provided:

```
\setRTLmarginpar \setLTRmarginpar \setdefaultmarginpar
\LTRmarginpar[⟨left-text⟩]{⟨right-text⟩}
\RTLmarginpar[⟨left-text⟩]{⟨right-text⟩}
```
- $\begin{array}{c\text{in}~\text{``s}}\\ \text{in}~\text{``s}}\\ \text{in}~\text{``s}}\\ \text{in}~\text{``s}~\text{``s}~\text{``s}~\text{``s}~\text{``s}~\text{``s}~\text{``s}~\text{``s}~\text{``s}~\text{``s}~\text{``s}~\text{``s}~\text{``s}~\text{``s}~\text{``s}~\text{``s}~\text{``s}~\text{``s}~\text{``s}~\text{``s}~\text{``s}~\text{``s}~\text{``s}~\text{``s}~\$ content of \marginpar is typeset RTL (this is independent of the current mode).
- $\begin{array}{c\text{in}~\text{``s}}\ \text{in}~\text{``s}}\ \text{in}~\text{in}~\text{``s}}\ \text{in}~\text{in}~\text{``s}}\ \text{in}~\text{in}~\text{``s}}\ \text{in}~\text{``s}~\text{``s}}\ \text{in}~\text{``s}~\text{``s}}\ \text{in}~\text{``s}~\text{``s}}\ \text{in}~\text{``s}~\text{``s}}\ \text{in}~\text{``s}~\text{``s}}\ \text{in}~\text{``s}~\text{``s}}\ \text{in}~\text{``s$ content of \marginpar is typeset LTR (this is independent of the current mode).
- $\mathbb{F}$  \setdefaultmarginpar gives the default behaviour of \marginpar as described above.
- \LTRmarginpar typesets *⟨left-text⟩* and *⟨right-text⟩* always LTR.
- \RTLmarginpar typesets *⟨left-text⟩* and *⟨right-text⟩* always RTL.
- in RTL mode, places of *⟨left-text⟩* and *⟨right-text⟩* swaps.

### <span id="page-16-1"></span>**1.22 Typesetting of Headers and Footers**

If the main direction of the document is RTL, then headers and footers are typeset RTL and if the main direction of the document is LTR, then headers and footers are typeset LTR.

### <span id="page-16-2"></span>**1.23 Tabular Typesetting**

In RTL mode, tabular are typeset RTL and in LTR mode, tabular are typeset LTR.

### <span id="page-16-3"></span>**1.24 Equation Numbers**

For reqno, equation numbers are on the right hand side and for leqno, equation numbers are on the left hand side, independent on the current mode.

## <span id="page-16-4"></span>**2 Support For Various Packages and Classes**

The bidi package supports amsmath, amstext, amsthm, array, arydshln, breqn, cals, caption, color, colortbl, crop, cuted, cutwin, dblfnote draftwatermark, empheq, fancyhdr, fancybox, fix2col, float, floatrow, flowfram, framed, ftnright, geometry, graphicx, hvfloat, hyperref, lettrine, listings, mdframed, midfloat, minitoc, multicol, multienum, newfloat, pdfpages, pstricks, quotchap, picinpar, ragged2e, rotating, sidecap, stabular,

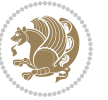

subfig, subfigure, supertabular, xtab, tabls, tabulary, PGF & TIKZ, tocbibind, tocloft, tocstyle, wrapfig, xcolor, xltxtra packages, amsart, amsbook, artikel1, artikel2, artikel3, extarticle, flashcards, standrad article, boek, boek3, standard book, bookest, extbook, extletter, scrlettr, standard letter, memoir, extreport, rapport1, rapport3, refrep, standard report, scrartcl, scrbook, scrreprt classes and any other packages and classes that relies on these packages and classes. This means, you can use all these packages and classes in addition to other packages and classes that rely on these packages and classes and use their functionality fully for your bidirectional documents. We now give some details that you should know about the supported packages or classes.

#### <span id="page-17-0"></span>**2.1 Color**

You can use color and xcolor packages to typeset texts in colours and colour boxes produced by \colorbox and \fcolorbox commands. Please note that your Coloured text should not span more than a line, if your text spans more than a line, you will be in trouble which means your whole document, page or paragraph may be coloured. If your texts spans more than a line, then you should use xecolor package. Also if you are going to use \color command to colour the text at the beginning of a paragraph, then you should have \leavevmode before \color command. For having coloured tabular, you can use colortbl package.

### <span id="page-17-1"></span>**2.2 The dblfnote package**

The dblfnote package makes footnotes double-columned. In addition bidi package adds bidirectional support for the dblfnote package by providing the following commands:

\RTLdfnmakecol \LTRdfnmakecol

- $\begin{array}{c}\mathbb{F}\setminus\mathsf{RTLdfnmakecol}\end{array}$  makes footnotes double-columned RTL.
- $\begin{array}{c}\mathbb{F}\setminus\text{LTRdfnmakecol makes footnotes double-columned LTR}.\end{array}$
- $\mathbb{F}$  If the main direction of the document is RTL, \RTLdf $\mathtt{nm}$ akecol is active and if the main direction of the document is LTR, \LTRdfnmakecol is active.

Please note that when using dblfnote package, the footnote rule will be as wide as the footnote column and \autofootnoterule, \rightfootnoterule, \leftfootnoterule, and \textwidthfootnoterule commonds have no effects.

### <span id="page-17-2"></span>**2.3 Hyperref**

The hyperref package works fine with bidirectional documents if and only if, your link will not span more than a line. If your link spans more than a line, then your whole document, or page or paragraph may be linked.

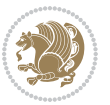

### <span id="page-18-0"></span>**2.4 The listings package**

Suppose that the main direction of the document is RTL, and you want to typeset a piece of C code in LTR mode but you also have the requirement that the caption of that particular code should be RTL. Since the direction of the code is LTR, then the direction of the caption also will be LTR and this is not something you want; sadly there is no easy way to do this. For this very reason, the bidi package adds a key to the listings package, namely captiondirection. This key can have the following values:

- $^{\mathbb{F}\boxtimes\mathbb{F}}$  textdirection follows the direction of the text (default).
- $^{\textrm{\tiny E\!E\!T}}$  RTL sets the direction of the caption to RTL.
- $^{\textrm{\tiny LTP}}$  LTR sets the direction of the caption to LTR.

Giving any other values gives you an error.

### <span id="page-18-1"></span>**2.5 flowfram Package**

You can use flowfram package for your bidirectional documents. Please note that flowfram package provides support for bidirectional column typesetting, for details, see its manual.

### <span id="page-18-2"></span>**2.6 Multicolumn Typesetting**

In the previous versions of bidi package, it was recommended that you need to use fmultico package instead the original multicol package for RTL multicolumn typesetting. This is not the case any more and you should not use buggy fmultico package any more. Simply load the original multicol package before loading bidi. bidi now supports multicol package and you can typeset bidirectional multi columns. When using multicol package, the following two additional commands are proveded:

\RTLmulticolcolumns \LTRmulticolcolumns

If the main direction of the document is RTL, then you get RTL multi columns and if the main direction of the document is LTR, then you get LTR multi columns. In addition, \RTLmulticolcolumns allows you to have RTL multi columns and \LTRmulticolcolumns allows you to have LTR multi columns.

In addition, you also can use vwcol package for variable width bidirectional column typesetting.

## <span id="page-18-3"></span>**3 Extra bidi Packages and Classes**

### <span id="page-18-4"></span>**3.1 biditufte bundle**

A modified version of tufte-latex, biditufte bundle, mainly for RTL typesetting, is provided. If you never used biditufte bundle or tufte-latex package and you want

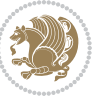

to use biditufte bundle, then you need to look at tufte-latex package's manual and examples. In addition, for using biditufte bundle, you need to know the following notes:

- $^{\textrm{\tiny E\!P}}$  You need to use biditufte-book class instead tufte-book class and bidituftehandout class instead tufte-handout class.
- biditufte bundle provides the following extra commands:

\LTRsidenote \RTLsidenote \LTRmarginnote \RTLmarginnote

- $^{\textrm{\tiny E\!E\!F}}$  biditufte bundle unlike tufts-latex package, only provides justified lines.
- $^{\mathbb{F}\!\mathfrak{F}}$  Some features of tufte-latex that does not make any sense in RTL, do not exist in biditufte bundle (no need for soul, letterspace and macrotype packages).
- $\mathbb{F}$  If you want to configure biditufte-book class for your own needs, then you can create a file with the name biditufte-book.cfg and put your ETFX macros in that file; similarly, if you want to configure biditufte-handout class for your own needs, then you can create a file with the name biditufte-handout.cfg and put your  $\langle \text{ATE} \rangle$  macros in that file.

### <span id="page-19-0"></span>**3.2 Typesetting TEX and LATEX Codes**

The  $\mathbb{M}$ FX codes in this manual are typeset using the bidicode package. In standard  $\mathbb{F}X$  you can not use footnotes inside \chapter, \part, \section, \subsection, \subsection and any other section-like commands, \caption and tabular environment.

bidi package provides bidiftnxtra package that solves the issue of footnote in standard LATEX. bidiftnxtra package should be loaded after bidi package.

### <span id="page-19-1"></span>**3.3 Typesetting Poems**

The bidi package provides bidipoem package for typesetting Persian poems. It provides four environments, traditionalpoem, modernpoem and starred version of these. In the starred version of these environments you do not need to type  $\setminus$  and that is the only difference with the normal version of the environments. The traditionalpoem environment and its starred version are also useful for typesetting Classic Arabic poetry, in fact this package may also be useful for other RTL languages.

When using bidipoem package, at least you need to run xelatex twice on your document. In fact, if you run xelatex just once on your document, you get a message saying "Unjustified poem. Rerun XeLaTeX to get poem right".

When you typeset your poems, you might get underfull \hbox messages. This is absolutely normal and if you want to get rid of these underfull \hbox messages, then you would need to use Kashida.

If you need to change the default distance between two verses, you can do just that by:

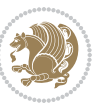

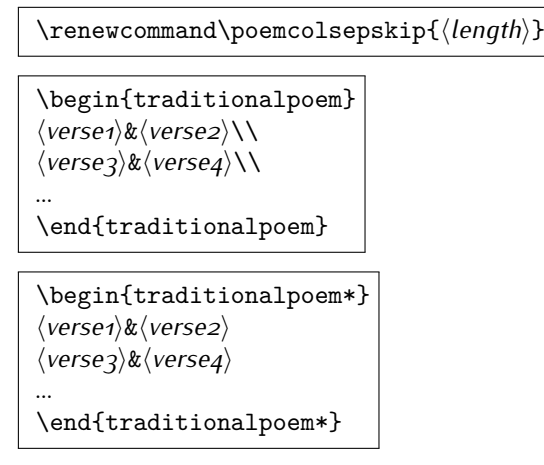

### <span id="page-20-0"></span>**3.4 Typesetting Resumé**

The bidi package provides bidimoderncv<sup>[2](#page-20-5)</sup> class for typesetting resumés. There are two examples, namely test-casualcv.tex and test-classiccv.tex, in the doc folder than you can look and learn how you can use it.

### <span id="page-20-1"></span>**3.5 Print Two Pages On A Single Page**

bidi package provides bidi2in1 package for printing two pages on a single (landscape) A4 page. Page numbers appear on the included pages, and not on the landscape 'container' page.

### <span id="page-20-2"></span>**3.6 Producing Presentations**

At the moment, there is only one class that you can prepare your presentations with.

# <span id="page-20-3"></span>**4 Some Useful Internal Macros and Programming Tips**

There are some useful internal macros and programming tips that might be helpful for you. This section, explains all these useful internals and programming tips.

### <span id="page-20-4"></span>**4.1 Equating Conditionals**

\eqnewif{*⟨\newconditional1⟩*}{*⟨\newconditional2⟩*}

In standard  $\mathbb{F}$ FX, \newif command is provided that you can define a new conditional with it. \eqnewif command is similar to \newif command but:

 $\mathbb{F}$  With \eqnewif command, you can define two new conditionals instead one, so clearly it has two mandatory arguments.

Some Useful Internal Macros and Programming Tips 20

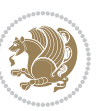

<span id="page-20-5"></span><sup>2</sup>This class is the modified version of moderncv class.

 $\mathbb{P}$  \newconditional1 will be identical to \newconditional2, so that whenever \newconditional1 is true, then \newconditional2 is also true and whenever \newconditional1 is false, then \newconditional2 is also false and vice versa.

#### <span id="page-21-0"></span>**4.2 RTL Conditional**

\if@RTL

\if@RTL conditional is true inside RTL mode and it is false in LTR mode.

#### <span id="page-21-1"></span>**4.3 Main RTL Conditional**

\if@RTLmain

If the main direction of the document is RTL, \if@RTLmain is true and if the main direction of the document is LTR, \if@RTLmain is false.

### <span id="page-21-2"></span>**4.4 Latin Conditional**

\if@nonlatin

The packages should set the value of \if@nonlatin inside any environment that uses LTR script to false (\@nonlatinfalse) and inside any environment that uses RTL script to true (\@nonlatintrue).

### <span id="page-21-3"></span>**4.5 Tags Internal Macro**

\@iftagsloaded{*⟨tags name⟩*}{*⟨do thing(s) if the tag is loaded⟩*} {*⟨do thing(s) if the tag is not loaded⟩*}

As you can see, the syntax of \@iftagsloaded is exactly the same as the syntax of \@ifpackageloaded and \@ifclassloaded. By tags, we mean things like leqno or reqno. Please note that in the argument *⟨tags name⟩*, the extension clo should not be given.

#### <span id="page-21-4"></span>**4.6 Definition File Loaded Internal Macro**

```
\@ifdefinitionfileloaded{⟨definition file name⟩}
{⟨do thing(s) if the definition file is loaded⟩}
{⟨do thing(s) if the definition file is not loaded⟩}
```
As you can see, the syntax of \@ifdefinitionfileloaded is exactly the same as the syntax of \@ifpackageloaded and \@ifclassloaded. By definition file, we mean things like hyperref-bidi.def or wrapfig-bidi.def. Please note that in the argument *⟨definition file name⟩*, the extension def should not be given.

Some Useful Internal Macros and Programming Tips 21

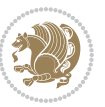

### <span id="page-22-0"></span>**4.7 Tabular Conditional**

\if@RTLtab

If the tabular is typeset RTL, \if@RTLtab is true and if the tabular is typeset LTR, \if@RTLtab is false.

### <span id="page-22-1"></span>**4.8 Footnote Conditional**

\if@RTL@footnote

When footnotes are typeset RTL, \if@RTL@footnote is true and when footnotes are typeset LTR, \if@RTL@footnote is false.

### <span id="page-22-2"></span>**4.9 Direction Ensuring Macros**

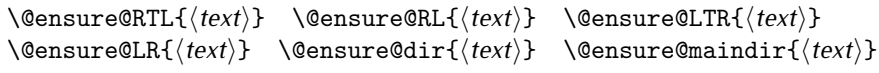

- \@ensure@RTL and \@ensure@RL internals make sure that *⟨text⟩* is always typeset RTL, independent on the current mode.
- \@ensure@LTR and \@ensure@LR internals make sure that *⟨text⟩* is always typeset LTR, independent on the current mode.
- \@ensure@dir and \@ensure@maindir if used in RTL mode, they put *⟨text⟩* inside \RLE and if used in LTR mode, they put the text as it is.

### <span id="page-22-3"></span>**4.10 Reset Direction Macro**

\save@dir \saved@@dir \reset@dir

- $\mathbb{F}$  \save@dir, if the direction of typesetting is RTL, defines \saved@@dir to be RTL and if the direction of typesetting is LTR, defines \saved@@dir to be LTR.
- $\begin{array}{c} \mathbb{F} \setminus \mathbb{F} \setminus \mathbb{F}$ \saved@@dir is defined as LTR, inserts \setLTR, otherwise does nothing.

# <span id="page-22-4"></span>**Part II Plain TEX Manual**

### <span id="page-22-6"></span><span id="page-22-5"></span>**5 Basics**

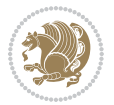

### **5.1 Loading The Package**

You can load the package in the ordinary way;

\input *bidi*

When loading the package, it is important to know that: bidi should be the last package that you load, because otherwise you are certainly going to overwrite bidi's definitions and consequently, you will not get the expected output.

#### <span id="page-23-0"></span>**5.2 Commands for Version number, and Date of The Package**

\bidiversion \bididate

 $\mathbb{F}$  \bidiversion gives the current version of the package.

 $\mathbb{F}\setminus\mathbb{D}$  ididate gives the current date of the package.

```
\input bidi
This is typeset by \textsf{bidi} package, \bidiversion, \bididate.
3 \end
```
#### <span id="page-23-1"></span>**5.3 Turning TeX--XeT features on and off**

The bidirectional typesetting in XeTFX is based on TeX--XeT algorithm and bidi package automatically turns the feature on for typesetting bidirectional texts. As the internal data structures built by TeX--XeT differ from those built by T<sub>F</sub>X, the typesetting of a document by TeX--XeT may therefore differ from that performed by TEX. So you may notice that some packages behave differently when TeX--XeT feature is on and you may want to turn the feature off for a part of the text so that you get the default behaviour of original TFX. Two commands are provided for this purpose:

\TeXXeTOn \TeXXeTOff

- $\mathbb{F}$  \TeXXeTOn turns TeX--XeT feature on, which is active by default when bidi package is loaded.
- <sup>☞</sup> \TeXXeTOff turns TeX--XeT feature off.

### <span id="page-23-2"></span>**5.4 Paragraph Switching Commands**

\setLTR \setLR \unsetRL \unsetRTL \setRTL \setRL \unsetLTR

 $\mathbb{F}$  With any of the commands in the first row, you can typeset LTR paragraphs.

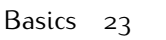

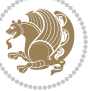

 $^{\textrm{\tiny E\!P\!F}}$  With any of the commands in the second row, you can typeset RTL paragraphs.

```
\input bidi
 \setRTL%
 Anyone who reads Old and Middle English literary texts will be
 familiar with the mid-brown volumes of the EETS, with the symbol
 of Alfred's jewel embossed on the front cover.
6
 \setLTR% Notice the blank line before \setLTR
 Anyone who reads Old and Middle English literary texts will be
 familiar with the mid-brown volumes of the EETS, with the symbol
 of Alfred's jewel embossed on the front cover.
 \end
```
### <span id="page-24-0"></span>**5.5 Pargraph Switching Environments**

\LTR *⟨text⟩* \endLTR \RTL *⟨text⟩* \endRTL

 $\mathbb{F}$  With LTR environment, you can typeset LTR paragraphs.

**w** With RTL environment, you can typeset RTL paragraphs.

```
\input bidi
\RTL
Anyone who reads Old and Middle English literary texts will be familiar
with the mid-brown volumes of the EETS, with the symbol
of Alfred's jewel embossed on the front cover.
\LTR
Anyone who reads Old and Middle English literary texts will be familiar
with the mid-brown volumes of the EETS, with the symbol
of Alfred's jewel embossed on the front cover.
\endLTR
And we are still typesetting right to left.
\endRTL
\end
```
### <span id="page-24-1"></span>**5.6 Typesetting Short LTR and RTL Texts**

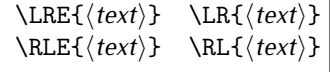

 $\mathbb{F}$  With any of the commands in the first row, you can typeset short LTR text inside RTL paragraphs.

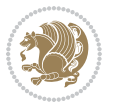

 $\mathbb{F}$  With any of the commands in the second row, you can typeset short RTL text inside LTR paragraphs.

```
\input bidi
\RTL
Anyone who reads Old and Middle English \LRE{Short left to right text}
literary texts will be familiar
with the mid-brown volumes of the EETS, with the symbol
of Alfred's jewel embossed on the front cover.
\sqrt{L}Anyone who reads Old and Middle English \RLE{Short right to left text}
literary texts will be familiar
with the mid-brown volumes of the EETS, with the symbol
of Alfred's jewel embossed on the front cover.
\endLTR
\endRTL
\end
```
### <span id="page-25-0"></span>**5.7 Primitive-like commands**

\hboxR \hboxL \vboxR \vboxL

- $^{\mathbb{F}}$  The syntax of \hboxR is exatly the same as the syntax of \hbox, but its contents is always typeset RTL.
- $^{\mathbb{F}^{*}}$  The syntax of \hboxL is exatly the same as the syntax of \hbox, but its contents is always typeset LTR.
- $^{\textrm{\textregistered}}$  The syntax of \vboxR is exatly the same as the syntax of \vbox, but its contents is always typeset RTL.
- $^{\mathbb{F}^{\!\top}}$  The syntax of \vboxL is exatly the same as the syntax of \vbox, but its contents is always typeset LTR.

#### <span id="page-25-1"></span>**5.8 Something To know about \hbox**

If you enable RTL typesetting and typeset an horizontal box at the beginning of the document:

```
\input bidi
\setRTL
\hbox{This is a Test}
\end
```
You see that even you have used \setRTL, the horizontal box appears LTR (It appears on the left hand side and its content is typeset left to right). This is because when  $T_FX$  starts, it is in the vertical mode so if you need to have that  $\hbar x$  appear RTL, then write \leavevmode before \hbox:

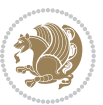

```
\input bidi
\setRTL
\leavevmode\hbox{This is a Test}
\end
```
### <span id="page-26-0"></span>**5.9 Typesetting Logos**

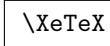

bidi defines  $XeTFX$  logo and in addition, it makes sure that the logo,  $TFX$  is typeset LTR.

## <span id="page-26-1"></span>**6 Some Useful Internal Macros and Programming Tips**

There are some useful internal macros and programming tips that might be helpful for you. This section, explains all these useful internals and programming tips.

### <span id="page-26-2"></span>**6.1 RTL Conditional**

\if@RTL

\if@RTL conditional is true inside RTL mode and it is false in LTR mode.

### <span id="page-26-3"></span>**6.2 Main RTL Conditional**

\if@RTLmain

If the main direction of the document is RTL, \if@RTLmain is true and if the main direction of the document is LTR, \if@RTLmain is false.

### <span id="page-26-4"></span>**6.3 Direction Ensuring Macros**

```
\@ensure@RTL{⟨text⟩} \@ensure@RL{⟨text⟩} \@ensure@LTR{⟨text⟩}
                                                              \@ensure@LR{⟨text⟩} \@ensure@dir{⟨text⟩} \@ensure@maindir{⟨text⟩}
```
- \@ensure@RTL and \@ensure@RL internals make sure that *⟨text⟩* is always typeset RTL, independent on the current mode.
- \@ensure@LTR and \@ensure@LR internals make sure that *⟨text⟩* is always typeset LTR, independent on the current mode.
- \@ensure@dir and \@ensure@maindir if used in RTL mode, they put *⟨text⟩* inside \RLE and if used in LTR mode, they put the text as it is.

Some Useful Internal Macros and Programming Tips 26

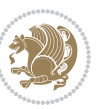

#### <span id="page-27-0"></span>**6.4 Reset Direction Macro**

\save@dir \saved@@dir \reset@dir

- $\mathbb{F}$  \save@dir, if the direction of typesetting is RTL, defines \saved@@dir to be RTL and if the direction of typesetting is LTR, defines \saved@@dir to be LTR.
- $\begin{array}{c} \mathbb{F} \setminus \mathbb{F} \setminus \mathbb{F}$ \saved@@dir is defined as LTR, inserts \setLTR, otherwise does nothing.

### <span id="page-27-1"></span>**7 bidi implementation**

#### <span id="page-27-2"></span>**7.1 amsart-xetex-bidi.def**

```
1 \ProvidesFile{amsart-xetex-bidi.def}[2015/11/14 v0.9 bidi adaptations for amsart class for Xe
2 \def\@tocline#1#2#3#4#5#6#7{\relax
3 \ifnum #1>\c@tocdepth % then omit
```

```
4 \else
```

```
\par \addpenalty\@secpenalty\addvspace{#2}%
```
- 6 \begingroup \hyphenpenalty\@M
- 7 \@ifempty{#4}{%
- 8 \@tempdima\csname r@tocindent\number#1\endcsname\relax
- 9 }{%
- 10 \@tempdima#4\relax
- $11$  }%
- $12 \qquad \verb|\partial\check{\mathcal{E}}$
- 13 \if@RTL\leftskip\else\rightskip\fi\@pnumwidth plus4em \parfillskip-\@pnumwidth
- 14 #5\leavevmode\hskip-\@tempdima #6\nobreak\relax
- 15 \hfil\hbox to\@pnumwidth{\@tocpagenum{#7}}\par
- \nobreak
- 17 \endgroup
- $18$  \fi}

 $_{19} \renewcommand\the subsection of \the section \@SepMark\arabic{subsection}\$ 

- 20 \renewcommand\thesubsubsection {\thesubsection \@SepMark\arabic{subsubsection}}
- 21 \renewcommand\theparagraph {\thesubsubsection\@SepMark\arabic{paragraph}}
- 22 \renewcommand\thesubparagraph {\theparagraph\@SepMark\arabic{subparagraph}}

```
23 \def\part{\@startsection{part}{0}%
```

```
24 \z@{\linespacing\@plus\linespacing}{.5\linespacing}%
```

```
25 {\normalfont\bfseries\if@RTL\raggedleft\else\raggedright\fi}}
```

```
26 \def\right@footnoterule{%
```
- 27 \kern-.4\p@
- 28 \hbox to \columnwidth{\hskip \dimexpr\columnwidth-5pc\relax \hrulefill }
- 29 \kern11\p@\kern-\footnotesep}
- 30 \def\left@footnoterule{\kern-.4\p@

```
31 \hrule\@width 5pc\kern11\p@\kern-\footnotesep}
```

```
32
```
33

```
34 \long\def\@footnotetext#1{%
```

```
35 \insert\footins{%
```
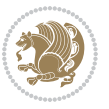

```
36 \if@RTL@footnote\@RTLtrue\else\@RTLfalse\fi%
37 \bidi@@footnotetext@font% \normalfont\footnotesize
38 \interlinepenalty\interfootnotelinepenalty
39 \splittopskip\footnotesep \splitmaxdepth \dp\strutbox
40 \floatingpenalty\@MM \hsize\columnwidth
41 \@parboxrestore \parindent\normalparindent \sloppy
42 \protected@edef\@currentlabel{%
43 \csname p@footnote\endcsname\@thefnmark}%
44 \@makefntext{%
45 \rule\z@\footnotesep\ignorespaces#1\unskip\strut\par}}}
46
47 \long\def\@RTLfootnotetext#1{%
48 \insert\footins{%
49 \@RTLtrue%
50 \bidi@@RTLfootnotetext@font% \normalfont\footnotesize
51 \interlinepenalty\interfootnotelinepenalty
52 \splittopskip\footnotesep \splitmaxdepth \dp\strutbox
53 \floatingpenalty\@MM \hsize\columnwidth
54 \@parboxrestore \parindent\normalparindent \sloppy
55 \protected@edef\@currentlabel{%
56 \csname p@footnote\endcsname\@thefnmark}%
57 \@makefntext{%
58 \rule\z@\footnotesep\ignorespaces#1\unskip\strut\par}}}
59
60
61
62 \long\def\@LTRfootnotetext#1{%
63 \insert\footins{%
64 \@RTLfalse%
65 \bidi@@LTRfootnotetext@font% \normalfont\footnotesize
66 \interlinepenalty\interfootnotelinepenalty
67 \splittopskip\footnotesep \splitmaxdepth \dp\strutbox
68 \floatingpenalty\@MM \hsize\columnwidth
69 \@parboxrestore \parindent\normalparindent \sloppy
70 \protected@edef\@currentlabel{%
71 \csname p@footnote\endcsname\@thefnmark}%
72 \@makefntext{%
73 \rule\z@\footnotesep\ignorespaces#1\unskip\strut\par}}}
74
75
76 \footdir@temp\footdir@ORG@bidi@amsart@footnotetext\@footnotetext{\bidi@footdir@footnote}%
77 \footdir@temp\footdir@ORG@bidi@amsart@RTLfootnotetext\@RTLfootnotetext{R}%
78 \footdir@temp\footdir@ORG@bidi@amsart@LTRfootnotetext\@LTRfootnotetext{L}%
79
80 \renewenvironment{thebibliography}[1]{%
81 \@bibtitlestyle
82 \normalfont\bibliofont\labelsep .5em\relax
83 \renewcommand\theenumiv{\arabic{enumiv}}\let\p@enumiv\@empty
84 \if@RTL\if@LTRbibitems\@RTLfalse\else\fi\else\if@RTLbibitems\@RTLtrue\else\fi\fi
85 \list{\@biblabel{\theenumiv}}{\settowidth\labelwidth{\@biblabel{#1}}%
```

```
bidi implementation 28
```
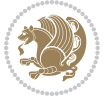

```
86 \leftmargin\labelwidth \advance\leftmargin\labelsep
87 \usecounter{enumiv}}%
88 \sloppy \clubpenalty\@M \widowpenalty\clubpenalty
89 \sfcode`\.=\@m
90 }{%
91 \def\@noitemerr{\@latex@warning{Empty `thebibliography' environment}}%
02 \endlist
93 }
_{94} \def\theta\95 \columnseprule\z@ \columnsep 35\p@
96 \@indextitlestyle
97 \thispagestyle{plain}%
98 \let\item\@idxitem
99 \parindent\z@ \parskip\z@\@plus.3\p@\relax
100 \if@RTL\raggedleft\else\raggedright\fi
101 \hyphenpenalty\@M
102 \footnotesize}
103 \def\@idxitem{\par\hangindent \if@RTL-\fi2em}
104 \def\subitem{\par\hangindent \if@RTL-\fi2em\hspace*{1em}}
105 \def\subsubitem{\par\hangindent \if@RTL-\fi3em\hspace*{2em}}
106 \def\maketitle{\par
107 \@topnum\z@ % this prevents figures from falling at the top of page 1
108 \@setcopyright
109 \thispagestyle{firstpage}% this sets first page specifications
110 \uppercasenonmath\shorttitle
111 \ifx\@empty\shortauthors \let\shortauthors\shorttitle
112 \else \andify\shortauthors
113 \quad \text{If}114 \@maketitle@hook
115 \begingroup
116 \@maketitle
117 \toks@\@xp{\shortauthors}\@temptokena\@xp{\shorttitle}%
118 \toks4{\def\\{ \ignorespaces}}% defend against questionable usage
119 \edef\@tempa{%
120 \@nx\markboth{\the\toks4
121 \@nx\MakeUppercase{\the\toks@}}{\the\@temptokena}}%
122 \@tempa
123 \endgroup
124 \c@footnote\z@
```
### <span id="page-29-0"></span>**7.2 adjmulticol-xetex-bidi.def**

125 \@cleartopmattertags

```
127 \ProvidesFile{adjmulticol-xetex-bidi.def}[2015/04/25 v0.1 bidi adaptations for adjmulticol pa
128 \def\adjmulticols#1#2#3{\col@number#1\relax
```

```
129 \def\@tempa{#2}%
```
}

```
130 \ifx\@tempa\@empty\adjmc@inner\z@\else\adjmc@inner#2\fi
```

```
131 \def\@tempa{#3}%
```
\ifx\@tempa\@empty\adjmc@outer\z@\else\adjmc@outer#3\fi

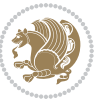

```
133 \ifnum\col@number<\@ne
134 \PackageWarning{adjmulticol}%
135 {Using `\number\col@number'
136 columns doesn't seem a good idea.^^J
137 I therefore use one columns instead}%
138 \col@number\@ne\fi
139 \ifnum\col@number>10
140 \PackageError{adjmulticol}%
141 {Too many columns}%
142 {Current implementation doesn't
143 support more than 10 columns.%
144 \MessageBreak
145 I therefore use 10 columns instead}%
146 \col@number10 \fi
147 \ifx\@footnotetext\mult@footnotetext\else
148 \let\orig@footnotetext\@footnotetext
149 \let\@footnotetext\mult@footnotetext
150 \fi
151 \ifx\@LTRfootnotetext\mult@LTRfootnotetext\else
152 \let\orig@LTRfootnotetext\@LTRfootnotetext
153 \let\@LTRfootnotetext\mult@LTRfootnotetext
154 \fi
155 \ifx\@RTLfootnotetext\mult@RTLfootnotetext\else
156 \let\orig@RTLfootnotetext\@RTLfootnotetext
157 \let\@RTLfootnotetext\mult@RTLfootnotetext
158 \fi
159 \@ifnextchar[\adjmult@cols{\adjmult@cols[]}}
160 \let\adjmc@page@sofar@orig=\page@sofar
```
### <span id="page-30-0"></span>**7.3 algorithm2e-xetex-bidi.def**

```
161 \ProvidesFile{algorithm2e-xetex-bidi.def}[2015/02/01 v0.1 bidi adaptations for algorithm2e pa
162 \expandafter\ifx\csname algocf@within\endcsname\relax% if \algocf@within doesn't exist
163 \text{ } \text{else} \text{else}164 \renewcommand\thealgocf{\csname the\algocf@within\endcsname\@SepMark\@arabic\c@algocf}%
165 \fi%
166
167 \def\@algocf@pre@boxed{\noindent\begin{bidi@lrbox}{\algocf@algoframe}}
168 \def\@algocf@post@boxed{\end{bidi@lrbox}\framebox[\hsize]{\box\algocf@algoframe}\par}%
169 \def\@algocf@pre@boxruled{\noindent\begin{bidi@lrbox}{\algocf@algoframe}}%
170 \def\@algocf@post@boxruled{\end{bidi@lrbox}\framebox[\hsize]{\box\algocf@algoframe}\par}%
171 \renewcommand{\@algocf@start}{%
172 \@algoskip%
173 \begin{bidi@lrbox}{\algocf@algobox}%
174 \setlength{\algowidth}{\hsize}%
175 \vbox\bgroup% save all the algo in a box
176 \hbox to\algowidth\bgroup\hbox to \algomargin{\hfill}\vtop\bgroup%
177 \ifthenelse{\boolean{algocf@slide}}{\parskip 0.5ex\color{black}}{}%
178 % initialization
179 \addtolength{\hsize}{-1.5\algomargin}%
```
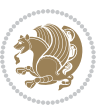

```
180 \let\@mathsemicolon=\;\def\;{\ifmmode\@mathsemicolon\else\@endalgoln\fi}%
181 \raggedright\AlFnt{}%
182 \ifthenelse{\boolean{algocf@slide}}{\IncMargin{\skipalgocfslide}}{}%
183 \@algoinsideskip%
184 % \let\@emathdisplay=\]\def\]{\algocf@endline\@emathdisplay\nl}%
185 }%
186 \renewcommand{\@algocf@finish}{%
187 \@algoinsideskip%
188 \egroup%end of vtop which contain all the text
189 \hfill\egroup%end of hbox wich contains [margin][vtop]
190 \ifthenelse{\boolean{algocf@slide}}{\DecMargin{\skipalgocfslide}}{}%
191 \frac{9}{6}192 \egroup%end of main vbox
193 \end{bidi@lrbox}%
194 \algocf@makethealgo% print the algo
195 \@algoskip%
196 % restore dimension and macros
197 \setlength{\hsize}{\algowidth}%
198 \lineskip\normallineskip\setlength{\skiptotal}{\@defaultskiptotal}%
199 \let\;=\@mathsemicolon%
200 \let\]=\@emathdisplay%
```

```
201 }%
```
#### <span id="page-31-0"></span>**7.4 amsbook-xetex-bidi.def**

```
202 \ProvidesFile{amsbook-xetex-bidi.def}[2015/11/14 v1.0 bidi adaptations for amsbook class for
203 \def\@tocline#1#2#3#4#5#6#7{\relax
204 \ifnum #1>\c@tocdepth % then omit
205 \else
206 \par \addpenalty\@secpenalty\addvspace{#2}%
207 \begingroup \hyphenpenalty\@M
208 \@ifempty{#4}{%
209 \@tempdima\csname r@tocindent\number#1\endcsname\relax
210 } {%
211 \@tempdima#4\relax
212 }%
213 \parindent\z@ \if@RTL\rightskip\else\leftskip\fi#3\relax \advance\if@RTL\rightskip\else\l
214 \if@RTL\leftskip\else\rightskip\fi\@pnumwidth plus4em \parfillskip-\@pnumwidth
215 #5\leavevmode\hskip-\@tempdima #6\nobreak\relax
216 \hfil\hbox to\@pnumwidth{\@tocpagenum{#7}}\par
217 \nobreak
218 \endgroup
_{219} \fi}
220 \renewcommand\thesubsection {\thesection\@SepMark\arabic{subsection}}
221 \renewcommand\thesubsubsection {\thesubsection \@SepMark\arabic{subsubsection}}
222 \renewcommand\theparagraph {\thesubsubsection\@SepMark\arabic{paragraph}}
223 \renewcommand\thesubparagraph {\theparagraph\@SepMark\arabic{subparagraph}}
_{224} \def\thinspace\{ \@r{e}{\def} \def\thinspace\} \label{eq:24}225 \columnseprule\z@ \columnsep 35\p@
226 \@indextitlestyle
```
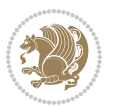

```
228 \let\item\@idxitem
229 \parindent\z@ \parskip\z@\@plus.3\p@\relax
230 \if@RTL\raggedleft\else\raggedright\fi
231 \hyphenpenalty\@M
232 \footnotesize}
233 \def\@idxitem{\par\hangindent \if@RTL-\fi2em}
234 \def\subitem{\par\hangindent \if@RTL-\fi2em\hspace*{1em}}
235 \def\subsubitem{\par\hangindent \if@RTL-\fi3em\hspace*{2em}}
236 \def\right@footnoterule{%
237 \kern-.4\p@
238 \hbox to \columnwidth{\hskip \dimexpr\columnwidth-5pc\relax \hrulefill }
239 \kern11\p@\kern-\footnotesep}
240 \def\left@footnoterule{\kern-.4\p@
241 \hrule\@width 5pc\kern11\p@\kern-\footnotesep}
242
243 \long\def\@footnotetext#1{%
244 \insert\footins{%
245 \if@RTL@footnote\@RTLtrue\else\@RTLfalse\fi%
246 \bidi@@footnotetext@font% \normalfont\footnotesize
247 \interlinepenalty\interfootnotelinepenalty
248 \splittopskip\footnotesep \splitmaxdepth \dp\strutbox
249 \floatingpenalty\@MM \hsize\columnwidth
250 \@parboxrestore \parindent\normalparindent \sloppy
251 \protected@edef\@currentlabel{%
252 \csname p@footnote\endcsname\@thefnmark}%
253 \@makefntext{%
254 \rule\z@\footnotesep\ignorespaces#1\unskip\strut\par}}}
255
256 \long\def\@RTLfootnotetext#1{%
257 \insert\footins{%
258 \@RTLtrue%
259 \bidi@@RTLfootnotetext@font% \normalfont\footnotesize
260 \interlinepenalty\interfootnotelinepenalty
261 \splittopskip\footnotesep \splitmaxdepth \dp\strutbox
262 \floatingpenalty\@MM \hsize\columnwidth
263 \@parboxrestore \parindent\normalparindent \sloppy
264 \protected@edef\@currentlabel{%
265 \csname p@footnote\endcsname\@thefnmark}%
266 \@makefntext{%
267 \rule\z@\footnotesep\ignorespaces#1\unskip\strut\par}}}
268
2<sub>6</sub>q
270 \long\def\@LTRfootnotetext#1{%
271 \insert\footins{%
272 \@RTLfalse%
273 \bidi@@LTRfootnotetext@font% \normalfont\footnotesize
274 \interlinepenalty\interfootnotelinepenalty
275 \splittopskip\footnotesep \splitmaxdepth \dp\strutbox
276 \floatingpenalty\@MM \hsize\columnwidth
```
\thispagestyle{plain}%

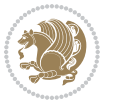

```
277 \@parboxrestore \parindent\normalparindent \sloppy
278 \protected@edef\@currentlabel{%
279 \csname p@footnote\endcsname\@thefnmark}%
280 \@makefntext{%
281 \rule\z@\footnotesep\ignorespaces#1\unskip\strut\par}}}
282
283
284
285 \footdir@temp\footdir@ORG@bidi@amsbook@footnotetext\@footnotetext{\bidi@footdir@footnote}%
286 \footdir@temp\footdir@ORG@bidi@amsbook@RTLfootnotetext\@RTLfootnotetext{R}%
287 \footdir@temp\footdir@ORG@bidi@amsbook@LTRfootnotetext\@LTRfootnotetext{L}%
288
289 \renewenvironment{thebibliography}[1]{%
290 \@bibtitlestyle
291 \normalfont\bibliofont\labelsep .5em\relax
292 \renewcommand\theenumiv{\arabic{enumiv}}\let\p@enumiv\@empty
293 \if@RTL\if@LTRbibitems\@RTLfalse\else\fi\else\if@RTLbibitems\@RTLtrue\else\fi\fi
294 \list{\@biblabel{\theenumiv}}{\settowidth\labelwidth{\@biblabel{#1}}%
295 \leftmargin\labelwidth \advance\leftmargin\labelsep
296 \usecounter{enumiv}}%
297 \sloppy \clubpenalty\@M \widowpenalty\clubpenalty
298 \sfcode`\.=\@m
299 }{%
300 \def\@noitemerr{\@latex@warning{Empty `thebibliography' environment}}%
301 \endlist
302 }
303 \def\@makechapterhead#1{\global\topskip 7.5pc\relax
304 \begingroup
305 \fontsize{\@xivpt}{18}\bfseries\centering
306 \ifnum\c@secnumdepth>\m@ne
307 \leavevmode \hskip-\if@RTL\rightskip\else\leftskip\fi
308 \rlap{\vbox to\z@{\vss
309 \centerline{\normalsize\mdseries
310 \uppercase\@xp{\chaptername}\enspace\thechapter}
311 \vskip 3pc}}\hskip\if@RTL\rightskip\else\leftskip\fi\fi
312 #1\par \endgroup
313 \skip@34\p@ \advance\skip@-\normalbaselineskip
314 \vskip\skip@ }
315 \def\maketitle{\par
316 \@topnum\z@ % this prevents figures from falling at the top of page 1
317 \begingroup
318 \@maketitle
319 \endgroup
320 \c@footnote\z@
321 \def\do##1{\let##1\relax}%
322 \do\maketitle \do\@maketitle \do\title \do\@xtitle \do\@title
323 \do\author \do\@xauthor \do\address \do\@xaddress
324 \do\email \do\@xemail \do\curraddr \do\@xcurraddr
325 \do\dedicatory \do\@dedicatory \do\thanks \do\thankses
326 \do\keywords \do\@keywords \do\subjclass \do\@subjclass
```
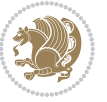

}

#### <span id="page-34-0"></span>**7.5 amsmath-xetex-bidi.def**

```
328 \ProvidesFile{amsmath-xetex-bidi.def}[2016/09/12 v1.0 bidi adaptations for amsmath package fo
329 \let\veqno=\eqno
330 \iftagsleft@ \let\veqno=\leqno \fi
331 \renewcommand{\numberwithin}[3][\arabic]{%
332 \@ifundefined{c@#2}{\@nocounterr{#2}}{%
333 \@ifundefined{c@#3}{\@nocnterr{#3}}{%
334 \@addtoreset{#2}{#3}%
335 \@xp\xdef\csname the#2\endcsname{%
336 \@xp\@nx\csname the#3\endcsname \@nx\@SepMark\@nx#1{#2}}}}%
337 }
338\def\tagform@#1{\maketag@@@{\if@nonlatin\beginR\fi(\ignorespaces#1\unskip\@@italiccorr)\if@no
```
#### <span id="page-34-1"></span>**7.6 amstext-xetex-bidi.def**

339 \ProvidesFile{amstext-xetex-bidi.def}[2016/09/12 v0.2 bidi adaptations for amstext package fo \def\textdef@#1#2#3{\hbox{{%

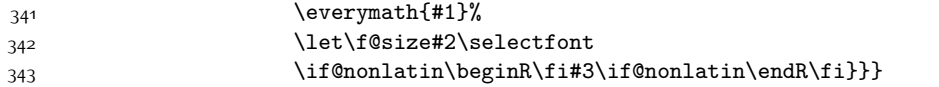

#### <span id="page-34-2"></span>**7.7 amsthm-xetex-bidi.def**

 \ProvidesFile{amsthm-xetex-bidi.def}[2010/07/25 v0.1 bidi adaptations for amsthm package for 345 \def\@thmcountersep{\@SepMark}

#### <span id="page-34-3"></span>**7.8 animate-xetex-bidi.def**

```
346 \ProvidesFile{animate-xetex-bidi.def}[2016/05/03 v0.2 bidi adaptations for animate package fo
347
348
349 %user command for embedding animation sequence
350 % #1: options
351 % #2: frame rate (fps)
352 % #3: basename of graphics file sequence (without frame number and extension)
353 % #4: first frame (integer)
354 % #5: last frame (integer)
355 \renewcommand{\animategraphics}[5][]{%
356 \@anim@endsanitize%
357 \leavevmode%
358 \ifpdf\else%
359 \if@anim@grxloaded%
360 \if@anim@xetex%
361 \DeclareGraphicsRule{.mps}{eps}{*}{}%
362 \fi%
363 \else%
364 \if@anim@xetex%
365 \@anim@missing[xetex]{graphicx}%
366 \else%
367 \if@anim@dvipdfmx%
```
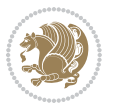

```
368 \@anim@missing[dvipdfmx]{graphicx}%
369 \else%
370 \@anim@missing{graphicx}%
371 \fi%
372 \fi%
373 \{f_i\}374 \fi%
375 \@anim@reset% to default settings
376 \begingroup% make use of graphic[xs] search path
377 \beginL%
378 \ifcsname Ginput@path\endcsname%
379 \let\input@path\Ginput@path%
380 \fi%
381 %
382 \setkeys{anim@user}{#1}%
383 \ifthenelse{\boolean{@anim@autoplay}\OR\boolean{@anim@autoresume}}{%
384 \setboolean{@anim@autoplayorresume}{true}%
385 }{}%
386 \ifthenelse{\boolean{@anim@controls}\OR\boolean{@anim@palindrome}}{%
387 \setboolean{@anim@morejs}{true}%
388 }{}%
389 \ifx\empty\@anim@label\empty\else%
390 \setboolean{@anim@morejs}{true}%
391 \fi%
392 \ifthenelse{\NOT\boolean{@anim@controls}\AND\boolean{@anim@step}}{%
393 \setboolean{@anim@loop}{true}%
394 }{}%
395 \def\@anim@base{#3}%
396 \def\@anim@first{#4}%
397 \def\@anim@last{#5}%
398 %
399 \@anim@checkmultipage{\@anim@base}{\@anim@ftype}%test for multipage file
400 \if@anim@multipage\else% cope with wrong user input
_{401} \ifthenelse{\equal{#4}{}\OR\equal{#5}{}}{%
402 \PackageError{animate}{%
403 Missing frame number in \protect\animategraphics\space command%
404 }{}%
405 }{}%
406 \ifthenelse{\@anim@first<\z@\OR\@anim@last<\z@}{%
407 \PackageError{animate}{%
408 Negative frame numbers not allowed%
409 }{}%
410 }{}%
411 \fi%
412 \def\@anim@relop{>}%
413 \edef\@anim@numtemplate{\@anim@first}%
414 \ifnum\@anim@first>\@anim@last\relax%
415 \edef\@anim@every{-\@anim@every}%
416 \def\@anim@relop{<}%
417 \edef\@anim@numtemplate{\@anim@last}%
```
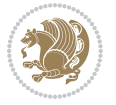
```
418 \fi%
419 \global\@anim@curframe=\@anim@first%
420 \global\@anim@curframe@zb=\z@%
421 %
422 \if@anim@draft%
423 \if@anim@multipage%
424 %store file in a box
425 \@anim@filebox{\@anim@pathtofile}{\@anim@first}%
426 \else%
427 %get file name extension
428 \@anim@getpath{\@anim@base\@anim@first}{\@anim@ftype}%
429 \@anim@filebox{\@anim@pathtofile}{1}%
430 \fi%
431 \@anim@scale{\@anim@box}%
432 %draw draftbox according to dimensions of the first frame
433 \@anim@draftbox%
434 \else%
435 \if@anim@controls%
436 % create button faces only once in the current colour combination
437 \ifcsname
438 btncol:\@anim@bgcolour:\@anim@fgcolour\endcsname\else%
439 \@anim@makebuttons{\the\@anim@num}%
440 \@anim@newkey{btncol:\@anim@bgcolour:\@anim@fgcolour}{\the\@anim@num}%
441 \fi%
442 \fi%
443 \xdef\@anim@nfps{#2\space}% current frame rate
444 \xdef\@anim@nfps{\expandafter\zap@space\@anim@nfps\@empty}%
445 \ifdim\@anim@nfps\p@<\z@%
446 \PackageError{animate}{%
447 Negative frame rate `\@anim@nfps' is not allowed%
448 }{}%
449 \{f_i\}450 \xdef\@anim@fps{\@anim@nfps}%
451 %
452 %read all frames of the sequence
453 \loop\ifnum\@anim@curframe\@anim@relop\@anim@last\relax\else%
454 \if@anim@multipage%
455 %embed graphics
456 \@anim@ximage{\the\@anim@num}{\the\@anim@curframe@zb}{%
457 \@anim@pathtofile}{\the\@anim@curframe}%
458 \else%
459 %get path to current file end its extension
460 \@anim@getpath{%
461 \@anim@base\@anim@pad{\@anim@numtemplate}{\the\@anim@curframe}%
462 }{\@anim@ftype}%
463 %embed graphics
464 \@anim@ximage{\the\@anim@num}{\the\@anim@curframe@zb}{%
465 \@anim@pathtofile}{1}%
466 \fi%
467 \global\advance\@anim@curframe by \@anim@every%
```
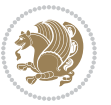

```
468 \global\advance\@anim@curframe@zb by \@ne%
469 \repeat%
470 \xdef\@anim@frames{\the\@anim@curframe@zb}% total number
471 \global\@anim@tmpcnt=\@anim@frames%
472 \global\advance\@anim@tmpcnt by -\@ne%
473 \xdef\@anim@maxframe{\the\@anim@tmpcnt}% highest frame index
474 %build timeline from optional timeline file
475 \@anim@sanitizeJS%
476 \if@anim@timeline\@anim@buildtmln{\the\@anim@num}\fi%
477 % if last frame used as poster, write frame num to aux file
478 \ifnum\@anim@poster=\@anim@mone\relax%
479 \@anim@keytoaux{a\the\@anim@num.poster}{\@anim@maxframe}%
480 \fi%
481 %insert animation widget & controls
482 \@anim@insertwidgets{\the\@anim@num}{%
483 \@anim@getkeyval{btncol:\@anim@bgcolour:\@anim@fgcolour}}%
484 \@anim@endsanitize%
485 \fi%
486 \endL%
487 \endgroup%
488 \global\advance\@anim@num by \@ne%
489 }%
490 %adjust catcode of `:' character within \animategraphics
491 \let\@anim@animategraphics\animategraphics
492 \def\animategraphics{\@anim@sanitizeColon\@anim@animategraphics}
493
494
495
496 %user environment for animating inline graphics
497 % #1: options
498 % #2: frame rate (fps)
499 \renewenvironment{animateinline}[2][]{%
500 \@anim@endsanitize%
501 \leavevmode%
502 \@anim@reset% to default settings
503 \begingroup%
504 \beginL%
505 % make use of graphic[xs] search path
506 \ifcsname Ginput@path\endcsname%
507 \let\input@path\Ginput@path%
508 \fi%
509 \setkeys{anim@user}{#1}%
510 \ifthenelse{\boolean{@anim@autoplay}\OR\boolean{@anim@autoresume}}{%
511 \setboolean{@anim@autoplayorresume}{true}%
512 }{}%
513 \ifthenelse{\boolean{@anim@controls}\OR\boolean{@anim@palindrome}}{%
514 \setboolean{@anim@morejs}{true}%
515 }{}%
516 \ifx\empty\@anim@label\empty\else%
517 \setboolean{@anim@morejs}{true}%
```
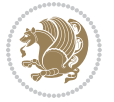

```
5^{18} \fi%
519 \ifthenelse{\NOT\boolean{@anim@controls}\AND\boolean{@anim@step}}{%
520 \setboolean{@anim@loop}{true}%
5^{21} }{}%
522 \global\@anim@curframe@zb=\z@%
523 \global\@anim@skipfram=\z@%
524 \if@anim@draft\else%
525 % Create button faces if necessary
526 \if@anim@controls%
527 \ifcsname
528 btncol:\@anim@bgcolour:\@anim@fgcolour\endcsname\else%
529 \@anim@makebuttons{\the\@anim@num}%
530 \@anim@newkey{btncol:\@anim@bgcolour:\@anim@fgcolour}{\the\@anim@num}%
531 \fi%
532 \overline{1}\533 \if@anim@step\else%
534 \xdef\@anim@nfps{-1}535 \@anim@processfpsarg{#2}%
536 \fi%
537 \fi%
538 \ifdefined\NoHyper\NoHyper\fi% silently suppress any hyperref specials
539 \let\newframe\@anim@@newframe%
540 \let\multiframe\@anim@multiframe%
541 \@anim@beginframe%
542 \ignorespaces%
543 }{%
544 \unskip%
545 \@anim@endframe{\the\@anim@num}{\the\@anim@curframe@zb}%
546 \ifdefined\endNoHyper\endNoHyper\fi%
547 \global\advance\@anim@curframe@zb by \@ne%
548 \if@anim@draft\else%
549 \xdef\@anim@frames{\the\@anim@curframe@zb}% total number
550 \global\@anim@tmpcnt=\@anim@frames%
551 \global\advance\@anim@tmpcnt by -\@ne%
552 \xdef\@anim@maxframe{\the\@anim@tmpcnt}% highest frame index
553 %build timeline from optional timeline file
554 \@anim@sanitizeJS%
555 \if@anim@timeline\@anim@buildtmln{\the\@anim@num}\fi%
556 %insert animation widget & controls
557 \@anim@insertwidgets{\the\@anim@num}{%
558 \@anim@getkeyval{btncol:\@anim@bgcolour:\@anim@fgcolour}}%
559 \@anim@endsanitize%
560 % if last frame used as poster, write frame num to aux file
561 \ifnum\@anim@poster=\@anim@mone\relax%
562 \@anim@keytoaux{a\the\@anim@num.poster}{\@anim@maxframe}%
563 \fi%
564 \fi%
565 \endL%
566 \endgroup%
```
\global\advance\@anim@num by \@ne%

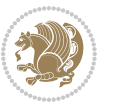

```
568 }
569 \let\@anim@animateinline\animateinline
570 \def\animateinline{\@anim@sanitizeColon\@anim@animateinline}
```
#### **7.9 array-xetex-bidi.def**

```
571 \ProvidesFile{array-xetex-bidi.def}[2015/11/07 v0.3 bidi adaptations for array package for Xe
572 \def\@testpach{\@chclass
573 \ifnum \@lastchclass=6 \@ne \@chnum \@ne \else
574 \ifnum \@lastchclass=7 5 \else
575 \ifnum \@lastchclass=8 \tw@ \else
576 \ifnum \@lastchclass=9 \thr@@
577 \else \z@
578 \ifnum \@lastchclass = 10 \else
579 \edef\@nextchar{\expandafter\string\@nextchar}%
580 \@chnum
581 \if \@nextchar c\z@ \else
582 \if \@nextchar \if@RTLtab r\else l\fi\@ne \else
583 \if \@nextchar \if@RTLtab l\else r\fi\tw@ \else
584 \&0 \& \&585 \if\@nextchar |\@ne \else
586 \if \@nextchar !6 \else
587 \if \@nextchar @7 \else
588 \if \@nextchar <8 \else
589 \if \@nextchar >9 \else
590 10
591 \@chnum
592 \if \@nextchar m\thr@@\else
593 \if \@nextchar p4 \else
594 \if \@nextchar b5 \else
595 \z@ \@chclass \z@ \@preamerr \z@ \fi \fi \fi \fi
596 \fi \fi \fi \fi \fi \fi \fi \fi \fi \fi \fi \fi}
597 \def\@tabular{%
598 \leavevmode
599 \hbox \bgroup\if@RTLtab\beginR \fi $\col@sep\tabcolsep \let\d@llarbegin\begingroup
600 \let\d@llarend\endgroup
601 \@tabarray}
602 \def\endtabular{\endarray $\if@RTLtab\endR\fi\egroup}
603 \expandafter\let\csname endtabular*\endcsname=\endtabular
604 \def\@array[#1]#2{%
605 \@tempdima \ht \strutbox
606 \advance \@tempdima by\extrarowheight
607 \setbox \@arstrutbox \hbox{\vrule
608 \@height \arraystretch \@tempdima
609 \@depth \arraystretch \dp \strutbox
610 \qquad \qquad \qquad \qquad 0 \qquad \qquad \qquad 0 \qquad \qquad \qquad 0 \qquad \qquad \qquad611 \begingroup
612 \@mkpream{#2}%
613 \xdef\@preamble{\noexpand \ialign \@halignto
614 \bgroup \@arstrut \@preamble
```
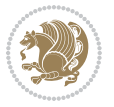

```
615 \{\text{tabskip } \mathbb{Z}^{\mathbb{Q}}\}616 \endgroup
617 \@arrayleft
618 \if #1t\vtop \else \if#1b\vbox \else \vcenter \fi \fi
619 \bgroup
620 \let \@sharp ##\let \protect \relax
621 \lineskip \z@
622 \baselineskip \z@
623 \m@th
624 \ \let\\\\@array{\textwidth}{\label{thm:main} \label{thm:main} $$\let\\@array\\label{thm:main} $$625 \def\@tabarray{\@ifnextchar[{\@array}{\@array[c]}}
626 \def\endarray{\crcr \egroup\if@RTLtab\egroup\endR\egroup\fi \egroup \@arrayright \gdef\@preamble{}}
627 \def\array{\col@sep\arraycolsep
628 \def\d@llarbegin{$}\let\d@llarend\d@llarbegin\gdef\@halignto{}%
```

```
629 \@RTLtabfalse\@tabarray}
```
## **7.10 article-xetex-bidi.def**

 \ProvidesFile{article-xetex-bidi.def}[2015/11/14 v0.5 bidi adaptations for standard article c \if@titlepage

- \renewcommand\maketitle{\begin{titlepage}%
- 633 \let\footnotesize\small
- \let\right@footnoterule\relax
- 635 \let\left@footnoterule\relax
- \let\textwidth@footnoterule\relax
- \let \footnote \thanks
- \let \LTRfootnote \LTRthanks
- \let \RTLfootnote \RTLthanks
- \null\vfil
- \vskip 60\p@
- \begin{center}%
- {\LARGE \@title \par}%
- \vskip 3em%
- {\large
- \lineskip .75em%
- \begin{tabular}[t]{c}%
- 648 \@author
- \end{tabular}\par}%
- $650 \quad \text{vskip } 1.5 \text{em}$ %
- {\large \@date \par}% % Set date in \large size.
- \end{center}\par
- \@thanks
- \vfil\null
- \end{titlepage}%
- \setcounter{footnote}{0}%
- \global\let\thanks\relax
- \global\let\LTRthanks\relax
- \global\let\RTLthanks\relax
- \global\let\maketitle\relax
- \global\let\@thanks\@empty

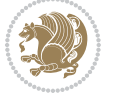

```
662 \global\let\@author\@empty
663 \global\let\@date\@empty
664 \global\let\@title\@empty
665 \global\let\title\relax
666 \global\let\author\relax
667 \global\let\date\relax
668 \global\let\and\relax
669 }
670 \else
671 \renewcommand\maketitle{\par
672 \begingroup
673 \renewcommand\thefootnote{\@fnsymbol\c@footnote}%
674 \def\@makefnmark{\rlap{\@textsuperscript{\normalfont\@thefnmark}}}%
675 \long\def\@makefntext##1{\parindent 1em\noindent
676 \hb@xt@1.8em{%
677 \hss\@textsuperscript{\normalfont\@thefnmark}}##1}%
678 \if@twocolumn
679 \ifnum \col@number=\@ne
680 \@maketitle
68<sub>1</sub> \else
682 \twocolumn[\@maketitle]%
683 \setminusfi
684 \else
68<sub>5</sub> \newpage
686 \global\@topnum\z@ % Prevents figures from going at top of page.
687 \@maketitle
688 \fi
689 \thispagestyle{plain}\@thanks
690 \endgroup
691 \setcounter{footnote}{0}%
692 \global\let\thanks\relax
693 \global\let\LTRthanks\relax
694 \global\let\RTLthanks\relax
695 \global\let\maketitle\relax
696 \global\let\@maketitle\relax
697 \global\let\@thanks\@empty
698 \global\let\@author\@empty
699 \global\let\@date\@empty
700 \global\let\@title\@empty
701 \global\let\title\relax
702 \global\let\author\relax
703 \global\let\date\relax
704 \global\let\and\relax
705 }
706 \def\@maketitle{%
707 \newpage
708 \null
709 \vskip 2em%
710 \begin{center}%
```
\let \footnote \thanks

```
bidi implementation 41
```
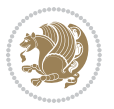

```
712 \let \LTRfootnote \LTRthanks
713 \let \RTLfootnote \RTLthanks
714 {\LARGE \@title \par}%
715 \vskip 1.5em%
7^{16} {\large
717 \lineskip .5em%
718 \begin{tabular}[t]{c}%
719 \@author
720 \end{tabular}\par}%
721 \vskip 1em%
722 {\large \@date}%
723 \end{center}%
724 \par
725 \vskip 1.5em}
726 \fi
727 \renewcommand*\l@part[2]{%
728 \ifnum \c@tocdepth >-2\relax
729 \addpenalty\@secpenalty
730 \addvspace{2.25em \@plus\p@}%
731 \setlength\@tempdima{3em}%
732 \begingroup
733 \parindent \z@ \if@RTL\leftskip\else\rightskip\fi \@pnumwidth
734 \parfillskip -\@pnumwidth
735 {\leavevmode
736 \large \bfseries #1\hfil \hb@xt@\@pnumwidth{\hss #2}}\par
737 \nobreak
738 \if@compatibility
739 \global\@nobreaktrue
740 \everypar{\global\@nobreakfalse\everypar{}}%
741 \fi
742 \endgroup
743 \fi}
744 \renewcommand*\l@section[2]{%
745 \ifnum \c@tocdepth >\z@
746 \addpenalty\@secpenalty
747 \addvspace{1.0em \@plus\p@}%
748 \setlength\@tempdima{1.5em}%
749 \begingroup
750 \parindent \z@ \if@RTL\leftskip\else\rightskip\fi \@pnumwidth
751 \parfillskip -\@pnumwidth
752 \leavevmode \bfseries
753 \advance\if@RTL\rightskip\else\leftskip\fi\@tempdima
754 \hskip -\if@RTL\rightskip\else\leftskip\fi
755 #1\nobreak\hfil \nobreak\hb@xt@\@pnumwidth{\hss #2}\par
756 \endgroup
757 \fi}
758 \renewcommand\left@footnoterule{%
759 \kern-3\p@
760 \hrule\@width.4\columnwidth
761 \kern2.6\p@}
```
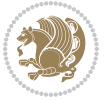

```
762 \renewcommand\right@footnoterule{%
763 \kern-3\p@
764 \hbox to \columnwidth{\hskip .6\columnwidth \hrulefill }
765 \kern2.6\p@}
766 \renewcommand\thesubsection {\thesection\@SepMark\@arabic\c@subsection}
767 \renewcommand\thesubsubsection{\thesubsection\@SepMark\@arabic\c@subsubsection}
768 \renewcommand\theparagraph {\thesubsubsection\@SepMark\@arabic\c@paragraph}
769 \renewcommand\thesubparagraph {\theparagraph\@SepMark\@arabic\c@subparagraph}
770 \def\@part[#1]#2{%
771 \ifnum \c@secnumdepth >\m@ne
772 \refstepcounter{part}%
773 \addcontentsline{toc}{part}{\thepart\hspace{1em}#1}%
774 \else
775 \addcontentsline{toc}{part}{#1}%
776 \fi
777 {\parindent \z@ \if@RTL\raggedleft\else\raggedright\fi
778 \interlinepenalty \@M
779 \normalfont
780 \ifnum \c@secnumdepth >\m@ne
781 \Large\bfseries \partname\nobreakspace\thepart
782 \par\nobreak
783 \fi
784 \huge \bfseries #2%
785 \markboth{}{}\par}%
786 \nobreak
787 \vskip 3ex
788 \@afterheading}
789 \renewenvironment{thebibliography}[1]
790 {\section*{\refname}%
791 \@mkboth{\MakeUppercase\refname}{\MakeUppercase\refname}%
792 \if@RTL\if@LTRbibitems\@RTLfalse\else\fi\else\if@RTLbibitems\@RTLtrue\else\fi\fi
793 \list{\@biblabel{\@arabic\c@enumiv}}%
794 {\settowidth\labelwidth{\@biblabel{#1}}%
795 \leftmargin\labelwidth
796 \advance\leftmargin\labelsep
797 \@openbib@code
798 \usecounter{enumiv}%
799 \let\p@enumiv\@empty
800 \renewcommand\theenumiv{\@arabic\c@enumiv}}%
801 \sloppy
802 \clubpenalty4000
803 \@clubpenalty \clubpenalty
804 \widowpenalty4000%
8o_5 \sfcode \.\@m}
806 {\def\@noitemerr
807 {\@latex@warning{Empty `thebibliography' environment}}%
808 \endlist}
809 \renewenvironment{theindex}
810 {\if@twocolumn
811 \\@restonecolfalse
```
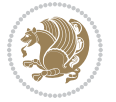

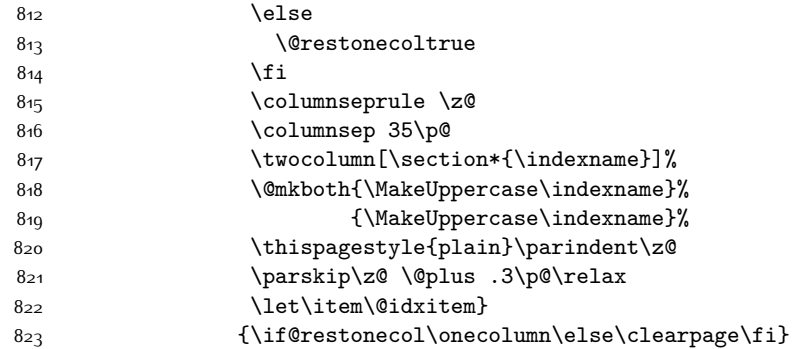

### **7.11 artikel1-xetex-bidi.def**

```
824 \ProvidesFile{artikel1-xetex-bidi.def}[2015/11/14 v0.3 bidi adaptations for artikel1 class fo
825 \renewenvironment{theindex}{%
826 \if@twocolumn
827 \@restonecolfalse
828 \else
829 \@restonecoltrue
830 \text{ } \forall \text{fi}831 \columnseprule \z@
832 \columnsep 35\p@
833 \twocolumn[\section*{\indexname}]%
\label{lem:main} $$8_{34} \@mkboth{\MakeUppercase{\indexname}}{\MakeUppercase{\indexname}}$$835 \thispagestyle{plain}\parindent\z@
836 \parskip\z@ \@plus .3\p@\relax
837 \let\item\@idxitem
838 }{%
839 \if@restonecol\onecolumn\else\clearpage\fi}
840 \renewcommand*\head@style{%
841 \interlinepenalty \@M
842 \hyphenpenalty=\@M \exhyphenpenalty=\@M
843 \if@RTL\leftskip\else\rightskip\fi=0cm plus .7\hsize\relax}
844 \if@titlepage
845 \renewenvironment{abstract}{%
846 \titlepage
847 \null\vfil
848 \section*{\SectFont\abstractname}
849 \noindent\ignorespaces}
850 {\par\vfil\null\endtitlepage}
851 \else
852 \renewenvironment{abstract}{%
853 \if@twocolumn
8_{54} \setminus \setminus \set855 \else
856 \bgroup\if@RTL\leftskip\else\rightskip\fi=\unitindent
857 \section*{\small\SectFont\abstractname}%
858 \noindent\ignorespaces
```
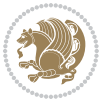

```
859 \fi}
860 {\if@twocolumn\else\par\egroup\fi}
86<sub>1</sub> \fi
862 \renewcommand*\@regtocline[3]{%
863 \ifnum #1>\c@tocdepth
864 \else
865 \vskip\z@\@plus.2\p@
866 {\hangindent\z@ \@afterindenttrue \interlinepenalty\@M
867 \if@RTL\rightskip\else\leftskip\fi\unitindent
868 \if@RTL\leftskip\else\rightskip\fi\unitindent\@plus 1fil
869 \parfillskip\z@
870 \@tempdima\unitindent
871 \parindent\z@
872 \leavevmode
873 \hbox{}\hskip -\if@RTL\rightskip\else\leftskip\fi\relax#2\nobreak
874 \hskip 1em \nobreak{\slshape #3}\par
875 }%
876 \fi}
877 \if@oldtoc
878 \renewcommand*\l@part[2]{%
879 \ifnum \c@tocdepth >-2\relax
880 \addpenalty\@secpenalty
881 \addvspace{2.25em \@plus\p@}%
882 \begingroup
883 \setlength\@tempdima{3em}%
884 \parindent \z@ \if@RTL\leftskip\else\rightskip\fi \@pnumwidth
885 \parfillskip -\@pnumwidth
886 {\leavevmode
887 \large \bfseries #1\hfil \hb@xt@\@pnumwidth{\hss #2}}\par
888 \nobreak
889 \if@compatibility
890 \global\@nobreaktrue
891 \everypar{\global\@nobreakfalse\everypar{}}%
8q2 \fi
893 \endgroup
894 \fi}
895 \else
896 \renewcommand*\l@part{%
897 \ifnum \c@tocdepth >-2\relax
898 \addpenalty\@secpenalty
899 \addvspace{2.25em \@plus \p@}%
900 \@regtocline{0}%
901 \fi}
902 \fii
903 \if@oldtoc
904 \renewcommand*\l@section[2]{%
905 \addpenalty\@secpenalty
906 \addvspace{1.0em \@plus\p@}%
907 \setlength\@tempdima{1.5em}%
908 \begingroup
```
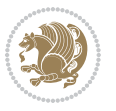

```
909 \parindent \z@ \if@RTL\leftskip\else\rightskip\fi \@pnumwidth
910 \parfillskip -\@pnumwidth
911 \leavevmode \bfseries
912 \advance\if@RTL\rightskip\else\leftskip\fi\@tempdima
913 \hskip -\if@RTL\rightskip\else\leftskip\fi
914 #1\nobreak\hfil \nobreak\hb@xt@\@pnumwidth{\hss #2}\par
915 \endgroup}
916 \else
917 \renewcommand*\l@section{\@regtocline{1}}
918 \fi
919 \renewcommand*\thesubsection{\thesection\@SepMark\@arabic\c@subsection}
920 \renewcommand*\thesubsubsection{\thesubsection\@SepMark\@arabic\c@subsubsection}
921 \renewcommand*\theparagraph{\thesubsubsection\@SepMark\@arabic\c@paragraph}
922 \renewcommand*\thesubparagraph{\theparagraph\@SepMark\@arabic\c@subparagraph}
923 \renewenvironment{thebibliography}[1]
924 {\section*{\refname}%
925 \@mkboth{\MakeUppercase\refname}{\MakeUppercase\refname}%
926 \if@RTL\if@LTRbibitems\@RTLfalse\else\fi\else\if@RTLbibitems\@RTLtrue\else\fi\fi
927 \list{\@biblabel{\@arabic\c@enumiv}}%
928 {\settowidth\labelwidth{\@biblabel{#1}}%
929 \leftmargin\labelwidth
930 \advance\leftmargin\labelsep
931 \@openbib@code
932 \usecounter{enumiv}%
933 \let\p@enumiv\@empty
934 \renewcommand*\theenumiv{\@arabic\c@enumiv}}%
935 \sloppy\clubpenalty4000\widowpenalty4000%
936 \sfcode \.\@m}
937 {\def\@noitemerr
938 {\@latex@warning{Empty `thebibliography' environment}}%
939 \endlist}
940 \renewcommand*\left@footnoterule{%
941 \kern-3\p@
942 \kern.5\baselineskip
943 \hrule\@width\unitindent
944 \kern.4\baselineskip
945 }
946 \renewcommand*\right@footnoterule{%
947 \kern-3\p@
948 \kern.5\baselineskip
949 \hbox to \columnwidth{\hskip \dimexpr\columnwidth-\unitindent\relax \hrulefill }
950 \kern.4\baselineskip}
951 \if@titlepage
952 \renewcommand*\TitleFont{\rmfamily}
953 \renewcommand*\maketitle{%
954 \begin{titlepage}%
955 \let\footnotesize\small
056 \let\right@footnoterule\relax
957 \let\left@footnoterule\relax
958 \let\textwidth@footnoterule\relax
```
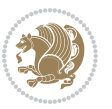

```
959 \let \footnote \thanks
960 \long\def\@makefntext##1{\parindent\z@
961 \def\labelitemi{\textendash}\@revlabeltrue
962 \leavevmode\@textsuperscript{\@thefnmark}\kern1em\relax ##1}
963 \renewcommand*\thefootnote{\@fnsymbol\c@footnote}%
964 \if@compatibility\setcounter{page}{0}\fi
965 \null\vfil
966 \vskip 60\p@
967 \begin{center}%
968 \TitleFont
969 {\LARGE \def\\{\penalty -\@M}
970 \if@allcaps
971 \expandafter\uc@nothanks\@title\thanks\relax
972 \else
973 \@title
974 \fi\par}%
975 \vskip 3em%
976 {\large
977 \lineskip .75em \parindent\z@
978 \begin{tabular}[t]{c}%
979 \if@allcaps
980 \expandafter\uc@authornothanks\@author\and\relax
981 \else
982 \@author
983 \fi
984 \end{tabular}\par}%
985 \vskip 1.5em%
986 {\large
g87 \if@allcaps<br>g88 \uppercase
           \uppercase\expandafter{\@date}%
989 \else
990 \Qdate
991 \fi\par}%
992 \end{center}\par
993 \@thanks
994 \vfil\null
995 \end{titlepage}%
996 \setcounter{footnote}{0}%
997 \global\let\thanks\relax
998 \global\let\maketitle\relax
999 \global\let\@thanks\@empty
1000 \global\let\@author\@empty
1001 \global\let\@title\@empty
1002 \global\let\@date\@empty
1003 \global\let\title\relax
1004 \global\let\author\relax
1005 \global\let\date\relax
1006 \global\let\and\relax
1007 }
1008 \def\uc@nothanks#1\thanks{\uppercase{#1}\futurelet\@tempa\uc@tx}
```
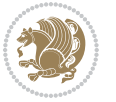

```
1009 \def\uc@authornothanks#1\and{\uc@nothanks#1\thanks\relax
1010 \futurelet\@tempa\uc@ax}
1011 \def\uc@ax{%
1012 \ifx\@tempa\relax
1013 \else
1014 \\ \andname \\ \expandafter\uc@authornothanks
1015 \fi}
1016 \def\uc@tx{\ifx\@tempa\relax
1017 \else \expandafter\uc@ty \fi}
1018 \def\uc@ty#1{\thanks{#1}\uc@nothanks}
1019 \else
1020 \renewcommand*\maketitle{\par
1021 \begingroup
1022 \renewcommand*\thefootnote{\@fnsymbol\c@footnote}%
1023 \def\@makefnmark{\rlap{%
1024 \@textsuperscript{\normalfont\@thefnmark}}}%
1025 \long\def\@makefntext{\@xmakefntext{%
1026 \@textsuperscript{\normalfont\@thefnmark}}}%
1027 \if@twocolumn
1028 \ifnum \col@number=\@ne
1029 \@maketitle
1030 \else
1031 \twocolumn[\@maketitle]%
1032 \fi
1033 \else
1034 \newpage
1035 \global\@topnum\z@
1036 \@maketitle
1037 \fi
1038 \thispagestyle{plain}\@thanks
1039 \endgroup
1040 \setcounter{footnote}{0}%
1041 \global\let\thanks\relax
1042 \global\let\maketitle\relax
1043 \global\let\@maketitle\relax
1044 \global\let\@thanks\@empty
1045 \global\let\@author\@empty
1046 \global\let\@title\@empty
1047 \global\let\@date\@empty
1048 \global\let\title\relax
1049 \global\let\author\relax
1050 \global\let\date\relax
1051 \global\let\and\relax
1052 }
1053 \def\@maketitle{%
1054 \newpage
1055 \null
1056 \vskip 2em%
1057 \begin{center}%
```
1058 \let \footnote \thanks

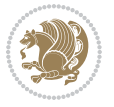

```
1059 {\LARGE \TitleFont \@title \par}%
1060 \vskip 1.5em%
1061 {\large \TitleFont
1062 \lineskip .5em%
1063 \begin{tabular}[t]{c}%
1064 \@author
1065 \end{tabular}\par}%
1066 \vskip 1em%
1067 {\large \TitleFont \@date}%
1068 \end{center}%
1069 \par
1070 \vskip 1.5em}
1071 \fi
```
# **7.12 artikel2-xetex-bidi.def**

```
1072 \ProvidesFile{artikel2-xetex-bidi.def}[2015/11/14 v0.3 bidi adaptations for artikel2 class fo
1073 \renewenvironment{theindex}{%
1074 \if@twocolumn
1075 \@restonecolfalse
1076 \else
1077 \@restonecoltrue
1078 \fi
1079 \columnseprule \z@
1080 \columnsep 35\p@
1081 \twocolumn[\section*{\indexname}]%
1082 \@mkboth{\MakeUppercase{\indexname}}{\MakeUppercase{\indexname}}%
1083 \thispagestyle{plain}\parindent\z@
1084 \parskip\z@ \@plus .3\p@\relax
1085 \let\item\@idxitem
1086 }{%
1087 \if@restonecol\onecolumn\else\clearpage\fi}
1088 \renewcommand*\@regtocline[3]{%
1089 \ifnum #1>\c@tocdepth
1090 \else
1091 \vskip\z@\@plus.2\p@
1092 {\hangindent\z@ \@afterindenttrue \interlinepenalty\@M
1093 \if@RTL\rightskip\else\leftskip\fi\unitindent
1094 \if@RTL\leftskip\else\rightskip\fi\unitindent\@plus 1fil
1095 \parfillskip\z@
1096 \@tempdima\unitindent
1097 \advance\@tempdima by \othermargin
1098 \parindent\z@
1099 \leavevmode
1100 \hbox{}\hskip -\if@RTL\rightskip\else\leftskip\fi\relax#2\nobreak
1101 \hskip 1em \nobreak{\slshape #3}\par
1102 }%
1103 \fi}
1104 \if@oldtoc
1105 \renewcommand*\l@section[2]{%
```
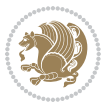

```
1106 \addpenalty\@secpenalty
1107 \addvspace{1.0em \@plus\p@}%
1108 \setlength\@tempdima{1.5em}%
1109 \begingroup
1110 \parindent \z@ \if@RTL\leftskip\else\rightskip\fi \@pnumwidth
1111 \parfillskip -\@pnumwidth
1112 \leavevmode \bfseries
1113 \advance\if@RTL\rightskip\else\leftskip\fi\@tempdima
1114 \hskip -\if@RTL\rightskip\else\leftskip\fi
1115 #1\nobreak\hfil \nobreak\hb@xt@\@pnumwidth{\hss #2}\par
1116 \endgroup}
1117 \else
1118 \renewcommand*\l@section{\@regtocline{1}}
1119 Ifi
1120 \if@oldtoc
1121 \renewcommand*\l@part[2]{%
1122 \ifnum \c@tocdepth >-2\relax
1123 \addpenalty\@secpenalty
1124 \addvspace{2.25em \@plus\p@}%
1125 \begingroup
1126 \setlength\@tempdima{3em}%
1127 \parindent \z@ \if@RTL\leftskip\else\rightskip\fi \@pnumwidth
1128 \parfillskip -\@pnumwidth
1129 {\leavevmode
1130 \large \bfseries #1\hfil \hb@xt@\@pnumwidth{\hss #2}}\par
1131 \nobreak
1132 \if@compatibility
1133 \global\@nobreaktrue
1134 \everypar{\global\@nobreakfalse\everypar{}}%
1135 \fi
1136 \endgroup
1137 \fi}
1138 \else
1139 \renewcommand*\l@part{%
1140 \ifnum \c@tocdepth >-2\relax
1141 \addpenalty\@secpenalty
1142 \addvspace{2.25em \@plus \p@}%
1143 \@regtocline{0}%
1144 \fi}
1145 \fi
1146 \renewcommand*\head@style{%
1147 \interlinepenalty \@M
1148 \hyphenpenalty=\@M \exhyphenpenalty=\@M
1149 \if@RTL\leftskip\else\rightskip\fi=0cm plus .7\hsize\relax}
1150 \if@titlepage
1151 \renewenvironment{abstract}{%
1152 \titlepage
1153 \null\vfil
1154 \section*{\SectFont\abstractname}%
1155 \noindent\ignorespaces}
```
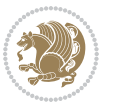

```
1156 {\par\vfil\null\endtitlepage}
1157 \else
1158 \renewenvironment{abstract}{%
1159 \if@twocolumn
1160 \section*{\abstractname}%
1161 \else
1162 \section*{\hskip\unitindent\small\SectFont\abstractname}%
1163 \list{}{\setlength\listparindent{\unitindent}%
1164 \setlength\parindent {\z@}%
1165 \setlength\leftmargin {\unitindent}%
1166 \setlength\rightmargin {\unitindent}%
1167 \setlength\parsep {\z@}}%
1168 \item [] %
1169 \fi}
1170 {\if@twocolumn\else\par\endlist\fi}
1171 If i1172 \renewcommand*\thesubsection{\thesection\@SepMark\@arabic\c@subsection}
1173 \renewcommand*\thesubsubsection{\thesubsection\@SepMark\@arabic\c@subsubsection}
1174 \renewcommand*\theparagraph{\thesubsubsection\@SepMark\@arabic\c@paragraph}
1175 \renewcommand*\thesubparagraph{\theparagraph\@SepMark\@arabic\c@subparagraph}
1176 \renewcommand*\left@footnoterule{%
1177 \kern-3\p@
1178 \hrule\@width 3\unitindent
1179 \kern 2.6\p@
1180 }
1181 \renewcommand*\right@footnoterule{%
1182 \kern-3\p@
1183 \hbox to \columnwidth{\hskip \dimexpr\columnwidth-3\unitindent\relax \hrulefill }
1184 \kern 2.6\p@}
1185 \renewenvironment{thebibliography}[1]
1186 {\section*{\refname}%
1187 \@mkboth{\MakeUppercase\refname}{\MakeUppercase\refname}%
1188 \if@RTL\if@LTRbibitems\@RTLfalse\else\fi\else\if@RTLbibitems\@RTLtrue\else\fi\fi
1189 \list{\@biblabel{\@arabic\c@enumiv}}%
1190 {\settowidth\labelwidth{\@biblabel{#1}}%
1191 \leftmargin\labelwidth
1192 \advance\leftmargin\labelsep
1193 \@openbib@code
1194 \usecounter{enumiv}%
1195 \let\p@enumiv\@empty
1196 \renewcommand*\theenumiv{\@arabic\c@enumiv}}%
1197 \sloppy\clubpenalty4000\widowpenalty4000%
1108 \sfcode \.\@m}
1199 {\def\@noitemerr
1200 {\@latex@warning{Empty `thebibliography' environment}}%
1201 \endlist}
1202 \if@titlepage
1203 \renewcommand*\TitleFont{\rmfamily}
1204 \renewcommand*\maketitle{%
1205 \begin{titlepage}%
```

$$
\left(\frac{1}{2}\right)
$$

```
1206 \let\footnotesize\small
1207 \let\right@footnoterule\relax
1208 \let\left@footnoterule\relax
1209 \let\textwidth@footnoterule\relax
1210 \let \footnote \thanks
1211 \long\def\@makefntext##1{\parindent\z@
1212 \def\labelitemi{\textendash}\@revlabeltrue
1213 \leavevmode\@textsuperscript{\@thefnmark}\kern1em\relax ##1}
1214 \renewcommand*\thefootnote{\@fnsymbol\c@footnote}%
1215 \if@compatibility\setcounter{page}{0}\fi
1216 \null\vfil
1217 \vskip 60\p@
1218 \begin{center}%
1219 \TitleFont
1220 {\LARGE \def\\{\penalty -\@M}
1221 \if@allcaps
1222 \expandafter\uc@nothanks\@title\thanks\relax
1223 \else
1224 \\ldotitle
1225 \fi\par}%
1226 \vskip 3em%
1227 {\large
1228 \lineskip .75em \parindent\z@
1229 \begin{tabular}[t]{c}%
1230 \if@allcaps
1231 \expandafter\uc@authornothanks\@author\and\relax
1232 \else
1233 \@author
1234 \fi
1235 \end{tabular}\par}%
1236 \vskip 1.5em%
1237 {\large
1238 \if@allcaps
1239 \uppercase\expandafter{\@date}%
1240 \else
1241 \@date
1242 \fi\par}%
1243 \end{center}\par
1244 \@thanks
1245 \vfil\null
1246 \end{titlepage}%
1247 \setcounter{footnote}{0}%
1248 \global\let\thanks\relax
1249 \global\let\maketitle\relax
1250 \global\let\@thanks\@empty
1251 \global\let\@author\@empty
1252 \global\let\@title\@empty
1253 \global\let\@date\@empty
1254 \global\let\title\relax
1255 \global\let\author\relax
```
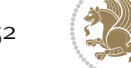

```
1256 \global\let\date\relax
1257 \global\let\and\relax
1258 }
1259 \def\uc@nothanks#1\thanks{\uppercase{#1}\futurelet\@tempa\uc@tx}
1260 \def\uc@authornothanks#1\and{\uc@nothanks#1\thanks\relax
1261 \futurelet\@tempa\uc@ax}
1262 \def\uc@ax{%
1263 \ifx\@tempa\relax
1264 \else
1265 \\ \andname \\ \expandafter\uc@authornothanks
1266 \fi}
1267 \def\uc@tx{\ifx\@tempa\relax
1268 \else \expandafter\uc@ty \fi}
1269 \def\uc@ty#1{\thanks{#1}\uc@nothanks}
1270 \else
1271 \renewcommand*\maketitle{\par
1272 \begingroup
1273 \renewcommand*\thefootnote{\@fnsymbol\c@footnote}%
1274 \long\def\@makefntext##1{\parindent\z@
1275 \def\labelitemi{\textendash}%
1276 \leavevmode\hb@xt@.5\unitindent{%
1277 \@textsuperscript{\normalfont\@thefnmark}\hfil}##1}
1278 \if@twocolumn
1279 \ifnum \col@number=\@ne
1280 \@maketitle
1281 \else
1282 \twocolumn[\@maketitle]%
1283 \fi
1284 \else
1285 \newpage
1286 \global\@topnum\z@
1287 \@maketitle
1288 \fi
1289 \thispagestyle{plain}\@thanks
1290 \endgroup
1291 \setcounter{footnote}{0}%
1292 \global\let\thanks\relax
1293 \global\let\maketitle\relax
1294 \global\let\@maketitle\relax
1295 \global\let\@thanks\@empty
1296 \global\let\@author\@empty
1297 \global\let\@title\@empty
1298 \global\let\@date\@empty
1299 \global\let\title\relax
1300 \global\let\author\relax
1301 \global\let\date\relax
1302 \global\let\and\relax
1303 }
1304 \def\@maketitle{%
1305 \newpage
```
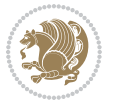

```
1306 \null
1307 \vskip 2em%
1308 \begin{center}%
1309 \let \footnote \thanks
1310 {\LARGE \TitleFont \@title \par}%
1311 \vskip 1.5em%
1312 {\large \TitleFont
1313 \lineskip .5em%
1314 \begin{tabular}[t]{c}%
1315 \@author
1316 \end{tabular}\par}%
1317 \vskip 1em%
1318 {\large \TitleFont \@date}%
1319 \end{center}%
1320 \par
1321 \vskip 1.5em}
1322 \overline{i}
```
## **7.13 artikel3-xetex-bidi.def**

```
1323 \ProvidesFile{artikel3-xetex-bidi.def}[2015/11/14 v0.4 bidi adaptations for artikel3 class fo
1324 \renewenvironment{theindex}{%
1325 \if@twocolumn
1326 \@restonecolfalse
1327 \else
1328 \@restonecoltrue
1329 \fi
1330 \columnseprule \z@
1331 \columnsep 35\p@
1332 \twocolumn[\section*{\indexname}]%
1333 \@mkboth{\MakeUppercase{\indexname}}{\MakeUppercase{\indexname}}%
1334 \thispagestyle{plain}\parindent\z@
1335 \parskip\z@ \@plus .3\p@\relax
1336 \let\item\@idxitem
1337 }{%
1338 \if@restonecol\onecolumn\else\clearpage\fi}
1339 \renewcommand*\head@style{%
1340 \interlinepenalty \@M
1341 \hyphenpenalty=\@M \exhyphenpenalty=\@M
1342 \if@RTL\leftskip\else\rightskip\fi=0cm plus .7\hsize\relax}
1343 \renewcommand*\@regtocline[3]{%
1344 \ifnum #1>\c@tocdepth
1345 \else
1346 \vskip\z@\@plus.2\p@
1347 {\hangindent\z@ \@afterindenttrue \interlinepenalty\@M
1348 \if@RTL\rightskip\else\leftskip\fi\unitindent
1349 \if@RTL\leftskip\else\rightskip\fi\unitindent\@plus 1fil
1350 \parfillskip\z@
1351 \@tempdima\unitindent
1352 \parindent\z@
```
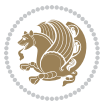

```
1353 \leavevmode
1354 \hbox{}\hskip -\if@RTL\rightskip\else\leftskip\fi\relax#2\nobreak
1355 \hskip 1em \nobreak{\slshape #3}\par
1356 }%
1357 \fi}
1358 \if@oldtoc
1359 \renewcommand*\l@part[2]{%
1360 \ifnum \c@tocdepth >-2\relax
1361 \addpenalty\@secpenalty
1362 \addvspace{2.25em \@plus\p@}%
1363 \begingroup
1364 \setlength\@tempdima{3em}%
1365 \parindent \z@ \if@RTL\leftskip\else\rightskip\fi \@pnumwidth
1366 \parfillskip -\@pnumwidth
1367 {\leavevmode
1368 \large \bfseries #1\hfil \hb@xt@\@pnumwidth{\hss #2}}\par
1369 \nobreak
1370 \if@compatibility
1371 \global\@nobreaktrue
1372 \everypar{\global\@nobreakfalse\everypar{}}%
1373 \fi
1374 \endgroup
1375 \fi}
1376 \else
1377 \renewcommand*\l@part{%
1378 \ifnum \c@tocdepth >-2\relax
1379 \addpenalty\@secpenalty
1380 \addvspace{2.25em \@plus \p@}%
1381 \@regtocline{0}%
1382 \fi}
1383 \fi
1384
1385 \if@oldtoc
1386 \renewcommand*\l@section[2]{%
1387 \addpenalty\@secpenalty
1388 \addvspace{1.0em \@plus\p@}%
1389 \setlength\@tempdima{1.5em}%
1390 \begingroup
1391 \parindent \z@ \if@RTL\leftskip\else\rightskip\fi \@pnumwidth
1392 \parfillskip -\@pnumwidth
1393 \leavevmode \bfseries
1394 \advance\if@RTL\rightskip\else\leftskip\fi\@tempdima
1395 \hskip -\if@RTL\rightskip\else\leftskip\fi
1396 #1\nobreak\hfil \nobreak\hb@xt@\@pnumwidth{\hss #2}\par
1397 \endgroup}
1398 \else
1399 \renewcommand*\l@section{\@regtocline{1}}
1400 \fi
1401 \if@titlepage
1402 \renewenvironment{abstract}{%
```
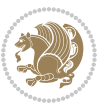

```
1403 \titlepage
1404 \null\vfil
1405 \section*{\SectFont\abstractname}%
1406 \noindent\ignorespaces}
1407 {\par\vfil\null\endtitlepage}
1408 \else
1409 \renewenvironment{abstract}{%
1410 \if@twocolumn
1411 \section*{\abstractname}%
1412 \else
1413 \bgroup\if@RTL\leftskip\else\rightskip\fi=\unitindent
1414 \section*{\small\SectFont\abstractname}%
1415 \noindent\ignorespaces
1416 \fi}
1417 {\if@twocolumn\else\par\egroup\fi}
1418 \fi
1419 \renewcommand*\left@footnoterule{%
1420 \kern-3\p@
1421 \kern.5\baselineskip
1422 \hrule\@width\unitindent
1423 \kern.4\baselineskip
1424 }
1425 \renewcommand*\right@footnoterule{%
1426 \kern-3\p@
1427 \kern.5\baselineskip
1428 \hbox to \columnwidth{\hskip \dimexpr\columnwidth-\unitindent\relax \hrulefill }
1429 \kern.4\baselineskip}
1430 \renewcommand*\thesubsection{\thesection\@SepMark\@arabic\c@subsection}
1431 \renewcommand*\thesubsubsection{\thesubsection\@SepMark\@arabic\c@subsubsection}
1432 \renewcommand*\theparagraph{\thesubsubsection\@SepMark\@arabic\c@paragraph}
1433 \renewcommand*\thesubparagraph{\theparagraph\@SepMark\@arabic\c@subparagraph}
1434 \renewenvironment{thebibliography}[1]
1435 {\section*{\refname}%
1436 \@mkboth{\MakeUppercase\refname}{\MakeUppercase\refname}%
1437 \if@RTL\if@LTRbibitems\@RTLfalse\else\fi\else\if@RTLbibitems\@RTLtrue\else\fi\fi
1438 \list{\@biblabel{\@arabic\c@enumiv}}%
1439 {\settowidth\labelwidth{\@biblabel{#1}}%
1440 \leftmargin\labelwidth
1441 \advance\leftmargin\labelsep
1442 \@openbib@code
1443 \usecounter{enumiv}%
1444 \let\p@enumiv\@empty
1445 \renewcommand*\theenumiv{\@arabic\c@enumiv}}%
1446 \sloppy\clubpenalty4000\widowpenalty4000%
1447 \sfcode \.\@m}
1448 {\def\@noitemerr
1449 {\@latex@warning{Empty `thebibliography' environment}}%
1450 \endlist}
1451 \if@titlepage
1452 \renewcommand*\TitleFont{\rmfamily}
```
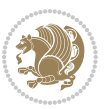

```
1453 \renewcommand*\maketitle{%
1454 \begin{titlepage}%
1455 \let\footnotesize\small
1456 \let\right@footnoterule\relax
1457 \let\left@footnoterule\relax
1458 \let\textwidth@footnoterule\relax
1459 \let \footnote \thanks
1460 \long\def\@makefntext##1{\parindent\z@
1461 \def\labelitemi{\textendash}\@revlabeltrue
1462 \leavevmode\@textsuperscript{\@thefnmark}\kern1em\relax ##1}
1463 \renewcommand*\thefootnote{\@fnsymbol\c@footnote}%
1464 \if@compatibility\setcounter{page}{0}\fi
1465 \null\vfil
1466 \vskip 60\p@
1467 \begin{center}%
1468 \TitleFont
1469 {\LARGE \def\\{\penalty -\@M}
1470 \if@allcaps
1471 \expandafter\uc@nothanks\@title\thanks\relax
1472 \else
1473 \\ldotitle
1474 \fi\par}%
1475 \vskip 3em%
1476 {\large
1477 \lineskip .75em \parindent\z@
1478 \begin{tabular}[t]{c}%
1479 \if@allcaps
1480 \expandafter\uc@authornothanks\@author\and\relax
1481 \else
1482 \@author
1483 \fi
1484 \end{tabular}\par}%
1485 \vskip 1.5em%
1486 {\large
1487 \if@allcaps
1488 \uppercase\expandafter{\@date}%
1489 \else
1490 \Qdate
1491 \fi\par}%
1492 \end{center}\par
1493 \@thanks
1494 \forallfil\null
1495 \end{titlepage}%
1496 \setcounter{footnote}{0}%
1497 \global\let\thanks\relax
1498 \global\let\maketitle\relax
1499 \global\let\@thanks\@empty
1500 \global\let\@author\@empty
1501 \global\let\@title\@empty
1502 \global\let\@date\@empty
```
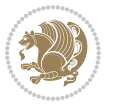

```
1503 \global\let\title\relax
1504 \global\let\author\relax
1505 \global\let\date\relax
1506 \global\let\and\relax
1507 }
1508 \def\uc@nothanks#1\thanks{\uppercase{#1}\futurelet\@tempa\uc@tx}
1509 \def\uc@authornothanks#1\and{\uc@nothanks#1\thanks\relax
1510 \futurelet\@tempa\uc@ax}
1511 \def\uc@ax{%
1512 \ifx\@tempa\relax
1513 \else
1514 \\ \andname \\ \expandafter\uc@authornothanks
1515 \fi}
1516 \def\uc@tx{\ifx\@tempa\relax
1517 \else \expandafter\uc@ty \fi}
1518 \def\uc@ty#1{\thanks{#1}\uc@nothanks}
1519 \else
1520 \renewcommand*\maketitle{\par
1521 \begingroup
1522 \renewcommand*\thefootnote{\@fnsymbol\c@footnote}%
1523 \def\@makefnmark{\rlap{%
1524 \@textsuperscript{\normalfont\@thefnmark}}}%
1525 \long\def\@makefntext{\@xmakefntext{%
1526 \@textsuperscript{\normalfont\@thefnmark}}}%
1527 \if@twocolumn
1528 \ifnum \col@number=\@ne
1529 \@maketitle
1530 \else
1531 \twocolumn[\@maketitle]%
1532 \fi
1533 \else
1534 \newpage
1535 \global\@topnum\z@
1536 \@maketitle
1537 \fi
1538 \thispagestyle{plain}\@thanks
1539 \endgroup
1540 \setcounter{footnote}{0}%
1541 \global\let\thanks\relax
1542 \global\let\maketitle\relax
1543 \global\let\@maketitle\relax
1544 \global\let\@thanks\@empty
1545 \global\let\@author\@empty
1546 \global\let\@title\@empty
1547 \global\let\@date\@empty
1548 \global\let\title\relax
1549 \global\let\author\relax
1550 \global\let\date\relax
1551 \global\let\and\relax
1552 }
```
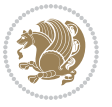

```
1553 \def\@maketitle{%
1554 \newpage
1555 \null
1556 \vskip 2em%
1557 \if@titlecentered
1558 \begin{center}%
1559 \let \footnote \thanks
1560 {\LARGE \TitleFont \@title \par}%
1561 \vskip 1.5em%
1562 {\large \TitleFont
1563 \lineskip .5em%
1564 \begin{tabular}[t]{c}%
1565 \@author
1566 \end{tabular}\par}%
1567 \vskip 1em%
1568 {\large \TitleFont \@date}%
1569 \end{center}%
1570 \else
1571 {\LARGE \TitleFont \head@style \@title \par} \vskip 1.5em
1572 {\large \TitleFont \lineskip .5em \tabcolsep\z@
1573 \def\and{%%% \begin{tabular} has already started
1574 \end{tabular}\hskip 1em plus .17fil
1575 \if@RTL\begin{tabular}[t]{r}\else\begin{tabular}[t]{l}\fi}%% \end{tabul
1576 \if@RTL\begin{tabular}[t]{r}\else\begin{tabular}[t]{l}\fi\@author\end{tabular}\p
1577 \vskip 1em {\large \TitleFont \@date}
1578 \fi
1579 \par
1580 \vskip 1.5em}
1581 \fi
```
#### **7.14 arydshln-xetex-bidi.def**

```
1582 \ProvidesFile{arydshln-xetex-bidi.def}[2010/08/01 v0.2 bidi adaptations for arydshln package
1583 \def\endarray{\adl@endarray \egroup \adl@arrayrestore \if@RTLtab\egroup\endR\egroup\fi\egroup}
1584 \def\endtabular{\endarray $\if@RTLtab\endR\fi\egroup}
1585 \expandafter\let\csname endtabular*\endcsname\endtabular
1586 \let\adl@array\@array
1587 \def\@array{\adl@everyvbox\everyvbox
1588 \everyvbox{\adl@arrayinit \the\adl@everyvbox \everyvbox\adl@everyvbox}%
1589 \ifadl@inactive \adl@inactivate \else \adl@activate \fi
1590 \let\adl@noalign\noalign
1591 \adl@array}
1592 \ifadl@usingarypkg
1593 \def\@testpach{\@chclass
1594 \ifnum \@lastchclass=6 \@ne \@chnum \@ne \else
1595 \ifnum \@lastchclass=7 5 \else
1596 \ifnum \@lastchclass=8 \tw@ \else
1597 \ifnum \@lastchclass=9 \thr@@
1598 \else \z@
1599 \ifnum \@lastchclass = 10 \else
```
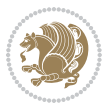

```
1600 \edef\@nextchar{\expandafter\string\@nextchar}%
1601 \@chnum
1602 \if \@nextchar c\z@ \else
1603 \if \@nextchar \if@RTLtab r\else l\fi\@ne \else
1604 \if \@nextchar \if@RTLtab l\else r\fi\tw@ \else
1605 \z@ \@chclass
1606 \if\@nextchar |\@ne \let\@arrayrule\adl@arrayrule \else
1607 \if\@nextchar :\@ne \let\@arrayrule\adl@arraydashrule \else
1608 \if\@nextchar ;\@ne \let\@arrayrule\adl@argarraydashrule \else
1609 \if \@nextchar !6 \else
1610 \if \@nextchar @7 \else
1611 \if \@nextchar <8 \else
1612 \if \@nextchar >9 \else
1613 10
1614 \@chnum
1615 \if \@nextchar m\thr@@\else
1616 \if \@nextchar p4 \else
1617 \if \@nextchar b5 \else
1618 \z@ \@chclass \z@ \@preamerr \z@ \fi \fi \fi \fi \fi \fi
1619 \fi \fi \fi \fi \fi \fi \fi \fi \fi \fi \fi \fi}
1620
1621 \def\@classz{\@classx
1622 \@tempcnta \count@
1623 \prepnext@tok
1624 \@addtopreamble{\ifcase \@chnum
1625 \hfil
1626 \adl@putlrc{\d@llarbegin \insert@column \d@llarend}\hfil \or
1627 \hskip1sp\adl@putlrc{\d@llarbegin \insert@column \d@llarend}\hfil \or
1628 \hfil\hskip1sp\adl@putlrc{\d@llarbegin \insert@column \d@llarend}\or
1629 \setbox\adl@box\hbox \adl@startmbox{\@nextchar}\insert@column
1630 \adl@endmbox\or
1631 \setbox\adl@box\vtop \@startpbox{\@nextchar}\insert@column \@endpbox \or
1632 \setbox\adl@box\vbox \@startpbox{\@nextchar}\insert@column \@endpbox
1633 \fi}\prepnext@tok}
1634 \def\adl@class@start{4}
1635 \def\adl@class@iiiorvii{7}
1636
1637 \else
1638 \def\@testpach#1{\@chclass \ifnum \@lastchclass=\tw@ 4\relax \else
1639 \ifnum \@lastchclass=\thr@@ 5\relax \else
1640 \overline{20} \if{#1c\@chnum \zeta} else
\label{thm:main} $$\if \if@RTLtab#1r\els#1l\fi\Cchnum \@ne \else$$1642 \if \if \if@RTLtab#11\else#1r\\fi\@chnum \twe \else1643 \qquad \qquad \qquad \qquad \qquad \qquad \qquad \qquad \qquad \qquad \qquad \qquad \qquad \qquad \qquad \qquad \qquad \qquad \qquad \qquad \qquad \qquad \qquad \qquad \qquad \qquad \qquad \qquad \qquad \qquad \qquad \qquad \qquad \qquad \qquad \qquad1644 \if #1|\@ne \let\@arrayrule\adl@arrayrule \else
1645 \if #1:\@ne \let\@arrayrule\adl@arraydashrule \else
1646 \if #1;\@ne \let\@arrayrule\adl@argarraydashrule \else
1647 \if #1@\tw@ \else
1648 \if #1p\thr@@ \else \z@ \@preamerr 0\fi
1649 \fi \fi \fi \fi \fi \fi \fi \fi \fi}
```
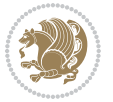

```
1650
1651 \def\@arrayclassz{\ifcase \@lastchclass \@acolampacol \or \@ampacol \or
1652 \or \or \@addamp \or
16<sub>53</sub> \@acolampacol \or \@firstampfalse \@acol \fi
1654 \edef\@preamble{\@preamble
1655 \text{ifcase } \text{Cchnum}1656 \hfil\adl@putlrc{$\relax\@sharp$}\hfil
16<sub>57</sub> \or \adl@putlrc{$\relax\@sharp$}\hfil
1658 \or \hfil\adl@putlrc{$\relax\@sharp$}\fi}}
1659 \def\@tabclassz{\ifcase \@lastchclass \@acolampacol \or \@ampacol \or
1660 \or \or \@addamp \or
1661 \@acolampacol \or \@firstampfalse \@acol \fi
1662 \edef\@preamble{\@preamble
1663 \text{ifcase} \quad \text{Ochnum}1664 \hfil\adl@putlrc{\@sharp\unskip}\hfil
1665 \or \adl@putlrc{\@sharp\unskip}\hfil
1666 \or \hfil\hskip\z@ \adl@putlrc{\@sharp\unskip}\fi}}
1667 \def\adl@class@start{6}
1668 \def\adl@class@iiiorvii{3}
1669 \fi
1670 \@ifpackageloaded{colortbl}{%
1671 \def\adl@inactivate{\adl@org@inactivate \let\CT@setup\adl@CT@setup}
1672 \def\adl@activate{\adl@org@activate \let\CT@setup\adl@act@CT@setup
1673 \let\@endpbox\adl@org@endpbox}
1674 \let\adl@CT@setup\CT@setup
1675 \def\CT@setup{\adl@CT@setup
1676 \@tempdima\ht\z@ \advance\@tempdima\minrowclearance
1677 \ifdim\adl@height<\@tempdima \global\adl@height\@tempdima \fi
1678 \ifdim\adl@depth<\dp\z@ \global\adl@depth\dp\z@\fi}
1679 \let\adl@act@CT@setup\CT@setup
1680 \def\@classz{\@classx
1681 \@tempcnta\count@ \prepnext@tok
1682 \expandafter\CT@extract\the\toks\@tempcnta\columncolor!\@nil
1683 \expandafter\adl@extract@arc\the\toks\@tempcnta\arrayrulecolor!\@nil
1684 \expandafter\adl@extract@drsc
168<sub>5</sub> \the\toks\@tempcnta\doublerulesepcolor!\@nil
1686 \expandafter\adl@extract@dgc\the\toks\@tempcnta\dashgapcolor!\@nil
1687 \@addtopreamble{\if@RTL\beginL\fi%
1688 \setbox\z@\hbox\bgroup\bgroup\if@RTL\beginR\fi
1689 \ifcase \@chnum
1690 \hskip\stretch{.5}\kern\z@
1691 \d@llarbegin
1692 \insert@column
1693 \d@llarend\hskip\stretch{.5}%
1694 \or \d@llarbegin \insert@column \d@llarend \hfill
1695 \or \hfill \kern\z@ \d@llarbegin \insert@column \d@llarend
1696 \or $\vcenter
1697 \@startpbox{\@nextchar}\insert@column \@endpbox $%
1698 \or \vtop \@startpbox{\@nextchar}\insert@column \@endpbox
1699 \or \vbox \@startpbox{\@nextchar}\insert@column \@endpbox
```
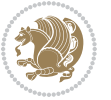

```
1700 \fi
1701 \if@RTL\endR\fi\egroup\egroup
1702 \begingroup
1703 \CT@setup
1704 \CT@column@color
1705 \CT@row@color
1706 \CT@cell@color
1707 \CT@do@color
1708 \endgroup
1709 \dtempdima\ht\z@
1710 \advance\@tempdima\minrowclearance
1711 \vrule\@height\@tempdima\@width\z@
1712 \unhbox\z@\if@RTL\endL\fi}%
1713 \prepnext@tok}
1714 \let\adl@act@classz\@classz
1715 \let\adl@org@classz\@classz
1716 }{}
```
# **7.15 bidi.sty**

```
1717 \NeedsTeXFormat{LaTeX2e}
1718 \def\bididate{2017/03/03}
1719 \def\bidiversion{v30.2}
1720 \ProvidesPackage{bidi}[\bididate\space \bidiversion\space
1721 Bidirectional typesetting in plain TeX and LaTeX]
1722 \edef\@bidi@info{****************************************************^^J%
1723 * ^^J%
1724 * bidi package (Bidirectional typesetting in^^J%
1725 * plain TeX and LaTeX, using XeTeX engine)^^J%
1726 * ^^J%
1727 * Description: A convenient interface for \hat{ } J%
1728 * typesetting bidirectional texts in plain TeX^^J%
1729 * and LaTeX. The package includes adaptations^^J%
1730 * for use with many other commonly-used packages.^^J%
1731 * ^^J%
1732 * Copyright (c) 2009--2017 Vafa Khalighi<sup>^^</sup>J%
1733 * ^^J%
1734 * \bidiate, \bidiversion^J1735 * ^^J%
1736 * License: LaTeX Project Public License, version^^J%
1737 * 1.3c or higher (your choice)^^J%
1738 * ^^J%
1739 * Location on CTAN: /macros/xetex/latex/bidi^^J%
1740 * \sim J\%1741 * Issue tracker: https://github.com/tex-xet/bidi/issues^^J%
1742 * ^^J%
1743 * Support: persian-tex@tug.org^^J%
1744 ****************************************************}
1745 \typeout{\@bidi@info}
1746 \edef\bidi@everyjob{\the\everyjob}
```
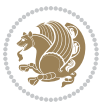

```
1747 \everyjob{\bidi@everyjob\typeout{\@bidi@info}}
1748 \edef\@bidi@strip@v@bidiversion{\expandafter\@gobble\bidiversion}
1749 \newcommand*{\IfbidiPackageVersionLater}[1]{%
1750 \ifdim\@bidi@strip@v@bidiversion pt > #1 pt %
1751 \expandafter\@firstoftwo
1752 \else
1753 \expandafter\@secondoftwo
1754 \fi}
1755 \newcommand*{\IfbidiPackageVersionBefore}[1]{%
1756 \ifdim\@bidi@strip@v@bidiversion pt < #1 pt %
1757 \expandafter\@firstoftwo
1758 \else
1759 \expandafter\@secondoftwo
1760 \fi}
1761 \newcommand*{\IfbidiPackageVersion}[1]{%
1762 \ifdim\@bidi@strip@v@bidiversion pt = #1 pt %
1763 \expandafter\@firstoftwo
1764 \else
1765 \expandafter\@secondoftwo
1766 \fi}
1767 \RequirePackage{iftex}
1768 \RequireXeTeX
1769 \RequirePackage{biditools}
1770 \RequirePackage{zref-abspage}
1771 \RequirePackage{auxhook}
1772 \RequirePackage{ltxcmds}
1773 \RequirePackage{xkeyval}
1774 \eqnewif{\if@RTLmain}{\if@rlmain}
1775 \eqnewif{\if@RTL}{\if@rl}
1776 \newif\if@nonlatin
1777 \newcommand*{\setlatin}{\@nonlatinfalse}
1778 \newcommand*{\setnonlatin}{\@nonlatintrue}
1779 \eqnewif{\if@RTLtab}{\if@tab@rl}
1780 \newif\if@hboxRconstruct
1781 \newcommand*{\setRTLtable}{\@RTLtabtrue}
1782 \newcommand*{\setLTRtable}{\@RTLtabfalse}
1783 \newif\if@RTLmarginpar
1784 \newif\if@LTRmarginpar
1785 \newif\if@LTRbibitems
1786 \newif\if@RTLbibitems
1787 \newif\if@extrafootnotefeatures
1788 \newif\if@parafootRTL
1789 \newif\if@RTLcolumnfootnotes
1790 \eqnewif{\if@RTL@footnote}{\if@rl@footnote}
1791 \newif\if@bidi@list@minipage@parbox
1792 \newif\if@bidi@list@minipage@parbox@not@nob
1793 \@RTLmainfalse
1794 \AtBeginDocument{%
1795 \if@RTLmain\else
```

```
1796 \if@RTL\@RTLmaintrue%
```
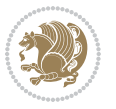

```
1797 \else\@RTLmainfalse%
1798 \fi%
1799 \fi%
1800 }
1801 \let\n@xt=\
1802 \bidi@newrobustcmd*{\LRE}{\protect\pLRE}%
1803 \def\pLRE{\protect\afterassignment\moreLRE \let\n@xt= }
1804 \bidi@newrobustcmd*{\RLE}{\protect\pRLE}
1805 \def\pRLE{\protect\afterassignment\moreRLE \let\n@xt= }
1806 \def\bracetext{\ifcat\n@xt{\else\ifcat\n@xt}\fi
1807 \errmessage{Missing left brace has been substituted}\fi \bgroup}
1808 \input{latex-xetex-bidi.def}
1809 \input{loadingorder-xetex-bidi.def}
1810 \define@choicekey{bidi.sty}{RTLdocument}[\bidi@tempa\bidi@tempb]{on,off}[on]{%
1811 \ifcase\bidi@tempb\relax
1812 \@RTLtrue
1813 \or
1814 \@RTLfalse
1815 \quad \text{if } i1816 \define@choicekey{bidi.sty}{documentdirection}[\bidi@tempa\bidi@tempb]{righttoleft,lefttoright}{%
1817 \ifcase\bidi@tempb\relax
1818 \@RTLtrue
1819 \or
1820 \@RTLfalse
1821 \fi}
1822 \define@choicekey{bidi.sty}{tabledirection}[\bidi@tempa\bidi@tempb]{righttoleft,lefttoright}{%
1823 \ifcase\bidi@tempb\relax
1824 \@RTLtabtrue
1825 \or
1826 \@RTLtabfalse
1827 \fi}
1828 \define@choicekey{bidi.sty}{script}[\bidi@tempa\bidi@tempb]{latin,nonlatin}[latin]{%
1829 \ifcase\bidi@tempb\relax
1830 \@nonlatinfalse
1831 \or
1832 \@nonlatintrue
1833 \fi}
1834 \define@choicekey{bidi.sty}{rldocument}[\bidi@tempa\bidi@tempb]{on,off}[on]{%
1835 \ifcase\bidi@tempb\relax
1836 \@RTLtrue
1837 \or
1838 \@RTLfalse
1839 \fi}
1840 \define@choicekey{bidi.sty}{footnoterule}[\bidi@tempa\bidi@tempb]{automatic,left,right,split,
1841 \ifcase\bidi@tempb\relax
1842 \autofootnoterule
1843 \or
1844 \leftfootnoterule
1845 \or
1846 \rightfootnoterule
```
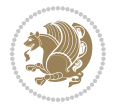

```
1847 \or
1848 \SplitFootnoteRule
1849 \or
1850 \textwidthfootnoterule
1851 \fi}
1852 \define@choicekey{bidi.sty}{footnotedirection}[\bidi@tempa\bidi@tempb]{righttoleft,lefttoright}{%
1853 \ifcase\bidi@tempb\relax
1854 \@RTL@footnotetrue
1855 \or
1856 \@RTL@footnotefalse
1857 \fi}
1858 \define@choicekey{bidi.sty}{debugfootnotedirection}[\bidi@tempa\bidi@tempb]{on,off}[on]{%
1859 \ifcase\bidi@tempb\relax
1860 \footdir@debugtrue
1861 \or
1862 \footdir@debugfalse
1863 \fi}
1864 \define@choicekey{bidi.sty}{extrafootnotefeatures}[\bidi@tempa\bidi@tempb]{on,off}[on]{%
1865 \ifcase\bidi@tempb\relax
1866 \@extrafootnotefeaturestrue
1867 \or
1868 \@extrafootnotefeaturesfalse
1869 \fi}
1870
1871 \ProcessOptionsX
1872
1873 \if@extrafootnotefeatures
1874 \input{extrafootnotefeatures-xetex-bidi.def}
1875 \fi
1876 \newcount\bidi@digits
1877 \XeTeXinterchartokenstate=\@ne
1878 \newXeTeXintercharclass\bidi@digits@charclass
1879 \newXeTeXintercharclass\bidi@dot@charclass
1880 \newXeTeXintercharclass\bidi@dash@charclass
1881 \XeTeXcharclass `\. \bidi@dot@charclass
1882 \XeTeXcharclass `\- \bidi@dash@charclass
1883 \bidi@digits='\\0 \loop \XeTeXcharclass \bidi@digits \bidi@digits@charclass \ifnum\bidi@digits1884 \bidi@digits=`\ \loop \XeTeXcharclass \bidi@digits \bidi@digits@charclass \ifnum\bidi@digits
1885 \XeTeXinterchartoks \bidi@digits@charclass \bidi@dot@charclass = {\DigitsDotDashInterCharToks}
1886 \XeTeXinterchartoks \bidi@dot@charclass \bidi@digits@charclass = {\DigitsDotDashInterCharToks}
1887 \XeTeXinterchartoks \bidi@digits@charclass \bidi@dash@charclass = {\DigitsDotDashInterCharToks}
1888 \XeTeXinterchartoks \bidi@dash@charclass \bidi@digits@charclass = {\DigitsDotDashInterCharToks}
1889 \newcommand*{\DigitsDotDashInterCharToks}{\if@nonlatin\char"200F \fi}
```
#### **7.16 bidi.tex**

```
1890 \def\bididate{2015/10/16}
1891 \def\bidiversion{v0.3}
1892 \catcode`@=11
1893 \let \protect \relax
```
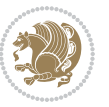

```
1894 \newlinechar`\^^J
1895 \edef\@bidi@info{****************************************************^^J%
1896 * ^ J%
1897 * bidi package (Bidirectional typesetting in^^J%
1898 * plain TeX and LaTeX, using XeTeX engine)^^J%
1899 * \sim J%
1900 * Description: A convenient interface for^^J%
1901 * typesetting bidirectional texts in plain TeX^^J%
1902 * and LaTeX. The package includes adaptations^^J%
1903 * for use with many other commonly-used packages.^^J%
1904 * ^^J%
1905 * Copyright (c) 2009--2015 Vafa Khalighi^^J%
1906 * \sim J\%1907 * \bididate, \bidiversion^^J%
1908 * <sup>2</sup> J<sup>%</sup>
1909 * License: LaTeX Project Public License, version^^J%
1910 * 1.3c or higher (your choice)^^J%
1911 * ^^J%
1912 * Location on CTAN: /macros/xetex/latex/bidi^^J%
1913 * ^^J%
1914 * Issue tracker: https://github.com/tex-xet/bidi/issues^^J%
1915 * ^^J%
1916 * Support: persian-tex@tug.org^^J%
1917 ****************************************************}
1918 \message{\@bidi@info}
1919 \edef\bidi@everyjob{\the\everyjob}
1920 \everyjob{\bidi@everyjob\message{\@bidi@info}}
1921 \input iftex.sty
1922 \RequireXeTeX
1923 \newif\if@RTLmain
1924 \newif\if@RTL
1925 \newif\if@hboxRconstruct
1926 \newif\if@sentdir
1927 \newif\if@RTL@footnote
1928 \@RTLmainfalse
1929 \def\setRTLmain{%
1930 \if@RTLmain\else
1931 \if@RTL\@RTLmaintrue%
1932 \else\@RTLmainfalse%
1933 \fi%
1934 \fi%
1935 }
1936 \let\n@xt=\
1937 \protected\def\LRE{\protect\pLRE}%
1938 \def\pLRE{\protect\afterassignment\moreLRE \let\n@xt= }
1939 \protected\def\RLE{\protect\pRLE}
1940 \def\pRLE{\protect\afterassignment\moreRLE \let\n@xt= }
1941 \def\bracetext{\ifcat\n@xt{\else\ifcat\n@xt}\fi
1942 \errmessage{Missing left brace has been substituted}\fi \bgroup}
1943 \input plain-xetex-bidi.def
```
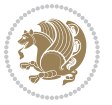

\catcode`@=12

#### **7.17 bidi2in1.sty**

```
1945 \NeedsTeXFormat{LaTeX2e}
1946 \ProvidesPackage{bidi2in1}
1947 \pagestyle{plain}
1948 \newcount\evenpage
1949 \newcount\oddpage
1950 \twocolumn
1951 \def\@oddfoot{\evenpage=\thepage%
1952 \multiply\evenpage by 2%
1953 \oddpage=\the\evenpage%
1954 \advance\oddpage by -1%1955 \hfil\the\evenpage\hfil\hfil\the\oddpage\hfil}%
1956 \def\@evenfoot{\evenpage=\thepage%
1957 \multiply\evenpage by 2%
1958 \oddpage=\the\evenpage%
1959 \advance\oddpage by -1%
1960 \hfil\the\oddpage\hfil\hfil\the\evenpage\hfil}%
1961 \textwidth 9.49in
1962 \textheight 6.7in
1963 \columnsep 0.9in
1964 \columnseprule 0.125pt
1965 \headheight 0cm
1966 \topmargin 0in
1967 \marginparwidth 0in
1968 \marginparsep 0in
1969 \hoffset 0.05in % Corrected
1970 \voffset -0.5in %top margin space is 1.0in by default
1971 \oddsidemargin 0in
1972 \evensidemargin 0in
1973 \headsep 0cm
1974 \topskip 0cm
1975 \parskip 0.15in %
1976 \headsep 0pt
1977 \special{papersize=11.69in,8.26in}
1978 \renewcommand\maketitle{\par
1979 \begingroup
1980 \renewcommand\thefootnote{\@fnsymbol\c@footnote}%
1981 \def\@makefnmark{\rlap{\@textsuperscript{\normalfont\@thefnmark}}}%
1982 \long\def\@makefntext##1{\parindent 1em\noindent
1983 \hb@xt@1.8em{%
1984 \hss\@textsuperscript{\normalfont\@thefnmark}}##1}%
1985 \@maketitle
1986 \@thanks
1987 \endgroup
1988 \setcounter{footnote}{0}%
1989 \global\let\thanks\relax
```

```
1990 \global\let\maketitle\relax
```
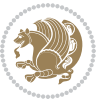

```
1991 \global\let\@maketitle\relax
1992 \global\let\@thanks\@empty
1993 \global\let\@author\@empty
1994 \global\let\@date\@empty
1995 \global\let\@title\@empty
1996 \global\let\title\relax
1997 \global\let\author\relax
1998 \global\let\date\relax
1999 \global\let\and\relax
2000 }
```
### **7.18 bidicode.sty**

```
2001 \NeedsTeXFormat{LaTeX2e}
2002 \ProvidesPackage{bidicode}
2003 \RequirePackage{xcolor}
2004 \RequirePackage{showexpl}
2005 \definecolor{hellgelb}{rgb}{1,1,0.85}
2006 \definecolor{colKeys}{rgb}{0,0,1}
2007 \definecolor{colIdentifier}{rgb}{0,0,0}
2008 \definecolor{colComments}{rgb}{1,0,0}
2009 \definecolor{colString}{rgb}{0,0.5,0}
2010 \lstset{
2011 language=[LaTeX]TEX,
2012 float=hbp,
2013 basicstyle=\ttfamily\small,
2014 identifierstyle=\color{colIdentifier},
2015 keywordstyle=\color{colKeys},
2016 stringstyle=\color{colString},
2017 commentstyle=\color{colComments},
2018 columns=flexible,
2019 tabsize=4,
2020 gobble =1,
2021 extendedchars=true,
2022 showspaces=false,
2023 showstringspaces=false,
2024 numbers=left,
2025 numbersep=0.9em,
2026 numberstyle=\tiny, %
2027 frame=single,
2028 captionpos=b,
2029 xleftmargin=1em,
2030 breaklines=true,
2031 breakautoindent=false,
2032 breakindent=0pt,
2033 escapeinside=**,
2034 pos=r,
2035 explpreset={%
2036 xleftmargin=1em,columns=flexible,language=[LaTeX]TEX},
```
morekeywords={setLTR,setLR,setRTL,setRL,LRE,LR,RLE,RL,lr,bidiversion,bididate}

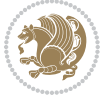

```
2038 }
2039 \newcommand\HLON{%
2040 \gdef\lst@alloverstyle##1{%
2041 \fboxrule=0pt
2042 \fboxsep=0pt
2043 \fcolorbox{hellgelb}{hellgelb}{\bfseries\strut##1}%
2044 }}
2045 \newcommand\HLOFF{%
2046 \xdef\lst@alloverstyle##1{##1}%
2047 }
2048 \newcommand\Larg [1]{{\normalfont\itshape#1\/}}
2049 \newcommand\Larga[1]{$\langle$\Larg{#1}$\rangle$}
2050 \newcommand\Largb[1]{\lcb\Larg{#1}\rcb}
2051 \newcommand\Largs[1]{\lsb\Larg{#1}\rsb}
2052 \newcommand\Largr[1]{\lrb\Larg{#1}\rrb}
2053 \newcommand\LBEG[1]{{\normalfont\ttfamily\bs{}begin\lcb#1\rcb}}
2054 \newcommand\LEND[1]{{\normalfont\ttfamily\bs{}end\lcb#1\rcb}}
2055
2056 \DeclareRobustCommand\bs{{\normalfont\ttfamily\symbol{92}}}
2057 \DeclareRobustCommand\lcb{{\normalfont\ttfamily\char`\{}}
2058 \DeclareRobustCommand\rcb{{\normalfont\ttfamily\char`\}}}
2059 \DeclareRobustCommand\lsb{{\normalfont\ttfamily[}}
2060 \DeclareRobustCommand\rsb{{\normalfont\ttfamily]}}
2061 \DeclareRobustCommand\lrb{{\normalfont\ttfamily(}}
2062 \DeclareRobustCommand\rrb{{\normalfont\ttfamily)}}
2063
2064 \def\Lcs#1{\nxLcs{#1}}
2065 \def\LcsStar#1{\nxLcs{#1}\OptArg*{*}}
2066 \def\nxLcs#1{\texttt{\symbol{92}#1}}
2067
2068 \def\Coordx#1{$x_{#1}$}
2069 \def\Coordy#1{$y_{#1}$}
2070 \def\Coordz#1{$z_{#1}$}
2071 \def\Coord#1{\Coordx{#1},\kern 1pt\Coordy{#1}}
2072 \def\Coordn{\Coordx{n},\kern 1pt\Coordy{n}}
_{2073} \def\Coroll1#1{\Cordx{#1},\kern 1pt\Corody{#1},\kern 1pt\Coroll2#1}2074 \def\CAny{\Coordx{},\kern 1pt\Coordy{}}
2075 \def\CIIIAny{\Coordx{},\kern 1pt\Coordy{},\kern 1pt\Coordz{}}
2076 \def\coord#1{(\Coordx{#1},\kern 1pt\Coordy{#1})}
2077 \def\coordn{(\Coordx{n},\kern 1pt\Coordy{n})}
2078 \def\coordiii#1{(\Coordx{#1},\kern 1pt\Coordy{#1},\kern 1pt\Coordz{#1})}
2079 \def\coordx#1{($x_{#1}$)}
2080 \def\coordy#1{($y_{#1}$)}
2081 \def\coordz#1{($z_{#1}$)}
2082 \def\cAny{(\Coordx{},\kern 1pt\Coordy{})}
2083 \def\ciiiAny{(\Coordx{},\kern 1pt\Coordy{},\kern 1pt\Coordz{})}
2084
2085 \newsavebox{\boxdef}
2086 \newenvironment{BDef}
2087 {\begin{lrbox}\boxdef
```
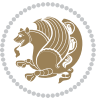

```
2088 \def\arraystretch{1.0}
2089 \begin{tabular}{@{}l@{}l@{}l@{}}
2090 }
2091 {\end{tabular}\end{lrbox}
2092
2093 {\BCmd\fbox{\usebox\boxdef}\endBCmd}
2094 \aftergroup\@afterindentfalse\aftergroup\@afterheading
2095 }
2096
2097 \newenvironment{BDef*}
2098 {\begin{lrbox}\boxdef
2099 \def\arraystretch{1.0}
2100 \begin{tabular}{@{}l@{}l@{}l@{}}
2101 }
2102 {\end{tabular}\end{lrbox}
2103 {\begin{BCmd*}\fbox{\usebox\boxdef}\end{BCmd*}}
2104 \aftergroup\@afterindentfalse\aftergroup\@afterheading
2105 }
2106 \newenvironment{BCmd}{
2107 \@beginparpenalty-\@lowpenalty
2108 \topsep\BDefaboveskip
2109 \fboxsep3pt
2110 \flushleft}
2111 {\@endparpenalty\@M
2112 \@topsepadd\BDefbelowskip
2113 \endflushleft}
2114
2115 \newenvironment{BCmd*}{
2116 \@beginparpenalty\@M
2117 \topsep\BDefinlineskip
2118 \fboxsep3pt
2119 \flushleft}
2120 {\@endparpenalty5000
2121 \endflushleft}
2122
2123 \newskip\BDefaboveskip
2124 \newskip\BDefbelowskip
2125 \newskip\BDefinlineskip
2126 \setlength\BDefaboveskip{10pt plus 4pt}
2127 \setlength\BDefbelowskip{6pt}
2128 \setlength\BDefinlineskip{6pt}
2129
2130 \def\OptArgs{\colorbox{black!20}{\texttt{[Options]}}\kern1pt}
_{2131} \def\{\Dpt{qf\@ifnextchar{!}pthrg@if\Qpt{Ngdi#}}\}2132 \def\OptArg@i*#1{\colorbox{black!20}{\texttt{#1}}\kern1pt}
```
#### \def\OptArg@ii\*#1{\colorbox{black!20}{\texttt{[#1]}}\kern1pt}

# **7.19 bidiftnxtra.sty**

\NeedsTeXFormat{LaTeX2e}

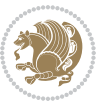

```
2135 \ProvidesPackage{bidiftnxtra}
2136 \newtoks\bidi@p@ftn
2137 \let\FN@sf@@footnote\footnote
2138 \let\FN@sf@@LTRfootnote\LTRfootnote
2139 \let\FN@sf@@RTLfootnote\RTLfootnote
2140 \def\footnote{\ifx\protect\@typeset@protect
2141 \expandafter\FN@sf@@footnote
2142 \else
2143 \expandafter\FN@sf@gobble@opt
2144 \fi
2145}
2146 \def\LTRfootnote{\ifx\protect\@typeset@protect
2147 \expandafter\FN@sf@@LTRfootnote
2148 \else
2149 \expandafter\FN@sf@gobble@opt
2150 \overline{1}2151 }
2152 \def\RTLfootnote{\ifx\protect\@typeset@protect
2153 \expandafter\FN@sf@@RTLfootnote
2154 \else
2155 \expandafter\FN@sf@gobble@opt
2156 \fi
2157 }
2158 \edef\FN@sf@gobble@opt{\noexpand\protect
2159 \expandafter\noexpand\csname FN@sf@gobble@opt \endcsname}
2160 \expandafter\def\csname FN@sf@gobble@opt \endcsname{%
2161 \@ifnextchar[%]
2162 \FN@sf@gobble@twobracket
2163 \@gobble
2164 }
2165 \def\FN@sf@gobble@twobracket[#1]#2{}
2166 \let\FN@sf@@footnotemark\footnotemark
2167 \def\footnotemark{\ifx\protect\@typeset@protect
2168 \expandafter\FN@sf@@footnotemark
2160 \else
2170 \expandafter\FN@sf@gobble@optonly
2171 \fi
2172 }
2173 \edef\FN@sf@gobble@optonly{\noexpand\protect
2174 \expandafter\noexpand\csname FN@sf@gobble@optonly \endcsname}
2175 \expandafter\def\csname FN@sf@gobble@optonly \endcsname{%
2176 \@ifnextchar[%]
2177 \FN@sf@gobble@bracket
2178 {}%
2179 }
2180 \def\FN@sf@gobble@bracket[#1]{}
2181 \def\@tabular{%
2182 \leavevmode \hbox \bgroup
2183 \let\@footnotetext\bidi@p@ftntext
```

```
2184 \let\@LTRfootnotetext\bidi@p@LTRftntext
```
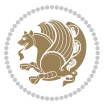
```
2185 \let\@RTLfootnotetext\bidi@p@RTLftntext
2186 \let\@xfootnotenext\bidi@p@xftntext
2187 \let\@xfootnote\bidi@p@xfootnote
2188 \let\@xLTRfootnotenext\bidi@p@xLTRftntext
2189 \let\@xLTRfootnote\bidi@p@xLTRfootnote
2190 \let\@xRTLfootnotenext\bidi@p@xRTLftntext
2191 \let\@xRTLfootnote\bidi@p@xRTLfootnote
2192 \if@RTLtab\beginR \fi
2193 $\let\@acol\@tabacol
2194 \let\@classz\@tabclassz
2195 \let\@classiv\@tabclassiv \let\\\@tabularcr\@tabarray}
2196 \def\endtabular{\crcr\egroup\if@RTLtab\egroup\endR\egroup\fi
2197 \egroup $\if@RTLtab\endR\fi\egroup
2198 \ifx\@captype\@undefined
2199 \global\bidi@p@ftn\expandafter{\expandafter}\the\bidi@p@ftn\fi}
2200 \long\def\bidi@p@ftntext#1{%
2201 \edef\@tempy{\the\bidi@p@ftn\noexpand\footnotetext[\the\csname c@\@mpfn\endcsname]}%
2202 \global\bidi@p@ftn\expandafter{\@tempy{#1}}}%
2203 \long\def\bidi@p@LTRftntext#1{%
2204 \edef\@tempyi{\the\bidi@p@ftn\noexpand\LTRfootnotetext[\the\csname c@\@mpfn\endcsname]}%
2205 \global\bidi@p@ftn\expandafter{\@tempyi{#1}}}%
2206 \long\def\bidi@p@RTLftntext#1{%
2207 \edef\@tempyii{\the\bidi@p@ftn\noexpand\RTLfootnotetext[\the\csname c@\@mpfn\endcsname]}%
2208 \global\bidi@p@ftn\expandafter{\@tempyii{#1}}}%
2209
2210
2211 \long\def\bidi@p@xftntext[#1]#2{%
2212 \global\bidi@p@ftn\expandafter{\the\bidi@p@ftn\footnotetext[#1]{#2}}}
2213
2214 \long\def\bidi@p@xLTRftntext[#1]#2{%
2215 \global\bidi@p@ftn\expandafter{\the\bidi@p@ftn\LTRfootnotetext[#1]{#2}}}
2216
2217 \long\def\bidi@p@xRTLftntext[#1]#2{%
2218 \global\bidi@p@ftn\expandafter{\the\bidi@p@ftn\RTLfootnotetext[#1]{#2}}}
2210
2220
2221 \def\bidi@p@xfootnote[#1]{%
2222 \begingroup
2223 \csname c@\@mpfn\endcsname #1\relax
2224 \unrestored@protected@xdef\@thefnmark{\thempfn}%
2225 \endgroup
2226 \@footnotemark\bidi@p@xftntext[#1]}
22272228
2229 \def\bidi@p@xLTRfootnote[#1]{%
2230 \begingroup
2231 \csname c@\@mpfn\endcsname #1\relax
2232 \unrestored@protected@xdef\@thefnmark{\thempfn}%
2233 \endgroup
2234 \@footnotemark\bidi@p@xLTRftntext[#1]}
```
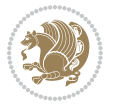

```
2235
2236
2237 \def\bidi@p@xRTLfootnote[#1]{%
2238 \begingroup
2239 \csname c@\@mpfn\endcsname #1\relax
2240 \unrestored@protected@xdef\@thefnmark{\thempfn}%
2241 \endgroup
2242 \@footnotemark\bidi@p@xRTLftntext[#1]}
2243
2244 \def\@xfloat #1[#2]{%
2245 \@nodocument
2246 \def \@captype {#1}%
2247 \def \@fps {#2}%
2248 \@onelevel@sanitize \@fps
2249 \def \reserved@b {!}%
2250 \ifx \reserved@b \@fps
2251 \@fpsadddefault
2252 \else
2253 \ifx \@fps \@empty
2254 \@fpsadddefault
2255 \overline{1}2256 \overline{1}2257 \ifhmode
2258 \@bsphack
2259 \@floatpenalty -\@Mii
2260 \else
2261 \@floatpenalty-\@Miii
2262 \fi
2263 \ifinner
2264 \@parmoderr\@floatpenalty\z@
2265 \else
2266 \@next\@currbox\@freelist
2267 {%
2268 \@tempcnta \sixt@@n
2269 \expandafter \@tfor \expandafter \reserved@a
2270 \expandafter :\expandafter =\@fps
2271 \do
2272 {%
2273 \if \reserved@a h%
2274 \ifodd \@tempcnta
2275 \else
2276 \dvance \@tempcnta \@ne
2277 \fi
2278 \fi
2279 \if \reserved@a t%
2280 \@setfpsbit \tw@
2281 \fi
2282 \if \r\text{et@a b\%}2283 \@setfpsbit 4%
2284 \fi
```
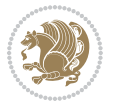

```
2285 \if \reserved@a p%
2286 \\@setfpsbit 8%
2287 \fi
2288 \if \reserved@a !%
2289 \ifnum \@tempcnta>15
2290 \advance\@tempcnta -\sixt@@n\relax
2291 \fi
2292 \fi
2293 }%
2294 \@tempcntb \csname ftype@\@captype \endcsname
2295 \multiply \@tempcntb \@xxxii
2296 \dvance \@tempcnta \@tempcntb
2297 \global \count\@currbox \@tempcnta
2298 }%
2299 \@fltovf
2300 \fi
2301 \global \setbox\@currbox
2302 \color@vbox
2303 \normalcolor
2304 \vbox \bgroup
2305 \let\@footnotetext\bidi@p@ftntext
2306 \let\@LTRfootnotetext\bidi@p@LTRftntext
2307 \let\@RTLfootnotetext\bidi@p@RTLftntext
2308 \let\@xfootnotenext\bidi@p@xftntext
2309 \let\@xfootnote\bidi@p@xfootnote
2310 \let\@xLTRfootnotenext\bidi@p@xLTRftntext
2311 \let\@xLTRfootnote\bidi@p@xLTRfootnote
2312 \let\@xRTLfootnotenext\bidi@p@xRTLftntext
2313 \let\@xRTLfootnote\bidi@p@xRTLfootnote
2314 \hsize\columnwidth
2315 \@parboxrestore
2316 \@floatboxreset
2317 }
2318 \def \@endfloatbox{%
2319 \par\vskip\z@skip %% \par\vskip\z@ added 15 Dec 87
2320 \@minipagefalse
2321 \outer@nobreak
2322 \egroup %% end of vbox
2323 \global\bidi@p@ftn\expandafter{\expandafter}\the\bidi@p@ftn
2324 \color@endbox
2325 }
```
## **7.20 bidimoderncv.cls**

```
2326 \NeedsTeXFormat{LaTeX2e}
2327 \ProvidesClass{bidimoderncv}
2328 \newif\if@DEBUG\@DEBUGfalse
2329 \DeclareOption{a4paper}{
2330 \setlength\paperheight{297mm}
2331 \setlength\paperwidth{210mm}}
```
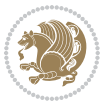

```
2332 \DeclareOption{a5paper}{
2333 \setlength\paperheight{210mm}
2334 \setlength\paperwidth{148mm}}
2335 \DeclareOption{b5paper}{
2336 \setlength\paperheight{250mm}
2337 \setlength\paperwidth{176mm}}
2338 \DeclareOption{letterpaper}{
2339 \setlength\paperheight{11in}
2340 \setlength\paperwidth{8.5in}}
2341 \DeclareOption{legalpaper}{
2342 \setlength\paperheight{14in}
2343 \setlength\paperwidth{8.5in}}
2344 \DeclareOption{executivepaper}{
2345 \setlength\paperheight{10.5in}
2346 \setlength\paperwidth{7.25in}}
2347 \DeclareOption{landscape}{
2348 \setlength\@tempdima{\paperheight}
2349 \setlength\paperheight{\paperwidth}
2350 \setlength\paperwidth{\@tempdima}}
2351 \newcommand\@ptsize{}
2352 \DeclareOption{10pt}{\renewcommand\@ptsize{0}}
2353 \DeclareOption{11pt}{\renewcommand\@ptsize{1}}
2354 \DeclareOption{12pt}{\renewcommand\@ptsize{2}}
2355 \DeclareOption{draft}{\setlength\overfullrule{5pt}}
2356 \DeclareOption{final}{\setlength\overfullrule{0pt}}
2357 \newif\if@colour\@colourtrue
2358 \DeclareOption{nocolour}{\@colourfalse}
2359 \ExecuteOptions{a4paper,11pt,colour,final}
2360 \ProcessOptions\relax
2361 \input{size1\@ptsize.clo}
2362 \RequirePackage{color}
2363 \RequirePackage{graphicx}
2364 \RequirePackage{ifthen}
2365 \RequirePackage{marvosym}
2366 \addtolength{\oddsidemargin}{-54pt}
2367 \addtolength{\textwidth}{109pt}
2368 \addtolength{\topmargin}{-70pt}
2369 \addtolength{\textheight}{122pt}
2370 \addtolength{\marginparsep}{-5pt}
2371 \addtolength{\marginparwidth}{-10pt}
2372 \RequirePackage{url}
2373 \RequirePackage{hyperref}
2374 \hypersetup{%
2375 breaklinks,
2376 baseurl = http://,%
2377 pdfborder = 0 \t0 \t0,%
2378 pdfpagemode = UseNone,%
2379 pdfstartpage = 1}
2380 \AtEndOfClass{%
2381 \AtBeginDocument{%
```
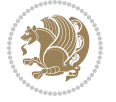

```
2382 \hypersetup{%
2383 pdfauthor = \@firstname~\@familyname,%
2384 pdftitle = \@title,%
2385 pdfsubject = \@firstname~\@familyname,%
2386 pdfkeywords = \@resumename~\@firstname~\@familyname}}}
2387 \urlstyle{tt}
2388 \RequirePackage{fancyhdr}
2389 \fancypagestyle{plain}{%
2390 \renewcommand{\headrulewidth}{0pt}
2391 \renewcommand{\footrulewidth}{0pt}
2392 \fancyhf{}}
2393 \pagestyle{plain}
2394 \setlength\lineskip{1\p@}
2395 \setlength\normallineskip{1\p@}
2396 \renewcommand\baselinestretch{}
2397 \setlength{\parindent}{0pt}
2398 \setlength{\parskip}{0pt}
2399 \setlength\columnsep{10\p@}
2400 \setlength\columnseprule{0\p@}
2401 \pagestyle{empty}
2402 \pagenumbering{arabic}
2403 \raggedbottom
2404 \onecolumn
2405 \providecommand*{\listitemsymbol}{\textbullet}
2406 \providecommand*{\addresssymbol}{}
2407 \providecommand*{\mobilesymbol}{\Mobilefone}
2408 \providecommand*{\phonesymbol}{\Telefon}
2409 \providecommand*{\faxsymbol}{\FAX}
2410 \providecommand*{\emailsymbol}{\Letter}
2411 \definecolor{firstnamecolor}{rgb}{0,0,0}
2412 \def\firstnamecolour#1{\gdef\@firstnamecolour{\addfontfeature{Color=#1}}}
2413 \def\familynamecolour#1{\gdef\@familynamecolour{\addfontfeature{Color=#1}}}
2414 \def\titlecolour#1{\gdef\@titlecolour{\addfontfeature{Color=#1}}}
2415 \def\addresscolour#1{\gdef\@addresscolour{\addfontfeature{Color=#1}}}
2416 \def\quotecolour#1{\gdef\@quotecolour{\addfontfeature{Color=#1}}}
2417 \def\sectiontitlecolour#1{\gdef\@sectiontitlecolour{\addfontfeature{Color=#1}}}
2418 \definecolor{sectionrectanglecolor}{rgb}{0,0,0}
2419 \def\subsectioncolour#1{\gdef\@subsectioncolour{\addfontfeature{Color=#1}}}
2420 \def\hintcolour#1{\gdef\@hintcolour{\addfontfeature{Color=#1}}}
2421 \providecommand*{\firstnamefont}{}
2422 \providecommand*{\familynamefont}{}
2423 \providecommand*{\titlefont}{}
2424 \providecommand*{\addressfont}{}
2425 \providecommand*{\quotefont}{}
2426 \providecommand*{\sectionfont}{}
2427 \providecommand*{\subsectionfont}{}
2428 \providecommand*{\hintfont}{\small}
2429 \providecommand*{\firstnamestyle}[1]{{\firstnamefont\@firstnamecolour#1}}
_{2430} \providecommand*{\familynamestyle}[1]{{\familynamefont\@familynamecolour#1}}
2431 \providecommand*{\titlestyle}[1]{{\titlefont\@titlecolour#1}}
```
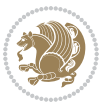

```
2432 \providecommand*{\addresstyle}[1]{{\addressfont\@addresscolour#1}}
2433 \providecommand*{\quotestyle}[1]{{\quotefont\@quotecolour#1}}
2434 \providecommand*{\sectionstyle}[1]{{\sectionfont\@sectiontitlecolour#1}}
2435 \providecommand*{\subsectionstyle}[1]{{\subsectionfont\@subsectioncolour#1}}
2436 \providecommand*{\hintstyle}[1]{{\hintfont\@hintcolour#1}}
2437 \newcommand*{\cvtheme}[2][]{
2438 \def\@cvtheme{#2}
2439 \def\@cvthemeoptions{#1}}
2440 \cvtheme{bidi-casual}
2441 \AtBeginDocument{\RequirePackage[\@cvthemeoptions]{cvtheme\@cvtheme}}
2442 \newcommand*{\resumename}[1]{\def\@resumename{#1}}
2443 \newcommand*{\firstname}[1]{\def\@firstname{#1}}
2444 \newcommand*{\familyname}[1]{\def\@familyname{#1}}
2445 \renewcommand*{\title}[1]{\def\@title{#1}}
2446 \newcommand*{\address}[1]{\def\@address{#1}}
2447 \newcommand*{\mobile}[1]{\def\@mobile{#1}}
2448 \newcommand*{\phone}[1]{\def\@phone{#1}}
2449 \text{cm} -2449 \renewcommand*{\fax}[1]{\def\@fax{#1}}
2450 \newcommand*{\email}[1]{\def\@email{#1}}
2451 \newcommand*{\extrainfo}[1]{\def\@extrainfo{#1}}
2452 \def\@photowidth{0pt}
2453 \newcommand*{\photo}[2][64pt]{\def\@photowidth{#1}\def\@photo{#2}}
2454 \newcommand*{\quote}[1]{\def\@quote{#1}}
2455 \newlength{\quotewidth}
2456 \newlength{\hintscolumnwidth}
2457 \newlength{\separatorcolumnwidth}
2458 \setlength{\separatorcolumnwidth}{0.025\textwidth}
2459 \newlength{\maincolumnwidth}
2460 \newlength{\doubleitemmaincolumnwidth}
2461 \newlength{\listitemsymbolwidth}
2462 \settowidth{\listitemsymbolwidth}{\listitemsymbol{}~}
2463 \newlength{\listitemmaincolumnwidth}
2464 \newlength{\listdoubleitemmaincolumnwidth}
2465 \newcommand*{\recomputethemelengths}{}
2466 \newcommand*{\recomputelengths}{%
2467 \setlength{\quotewidth}{0.65\textwidth}%
2468 \setlength{\maincolumnwidth}{\textwidth}%
2469 \addtolength{\maincolumnwidth}{-\separatorcolumnwidth}%
2470 \addtolength{\maincolumnwidth}{-\hintscolumnwidth}%
2471 \setlength{\listitemmaincolumnwidth}{\maincolumnwidth}%
2472 \addtolength{\listitemmaincolumnwidth}{-\listitemsymbolwidth}%
_{2473} \setlength{\doubleitemmaincolumnwidth}{\maincolumnwidth}%
_{2474} \addtolength{\doubleitemmaincolumnwidth}{-\hintscolumnwidth}%
2475 \addtolength{\doubleitemmaincolumnwidth}{-\separatorcolumnwidth}%
2476 \setlength{\doubleitemmaincolumnwidth}{0.5\doubleitemmaincolumnwidth}%
2477 \setlength{\listdoubleitemmaincolumnwidth}{\maincolumnwidth}%
2478 \addtolength{\listdoubleitemmaincolumnwidth}{-\listitemsymbolwidth}%
_{2479} \setlength{\listdoubleitemmaincolumnwidth}{0.475\listdoubleitemmaincolumnwidth}%
2480 \renewcommand{\headwidth}{\textwidth}%
2481 \recomputethemelengths}
```
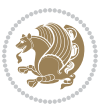

```
2482 \setlength{\hintscolumnwidth}{0.15\textwidth}
2483 \recomputelengths
2484 \title{}
2485 \renewcommand*{\maketitle}{}
2486 \newcommand*{\section}[1]{%
2487 \vspace*{2.5ex \@plus 1ex \@minus .2ex}%
2488 \phantomsection{}%
2489 \addcontentsline{toc}{part}{#1}%
\label{thm:main} $$\apstack{\min\{\hbox{sub}+{\displaystyle{\phi}}\tilde{\mathcal{L}}\hbox{sub}=\displaystyle{\theta}\tilde{\mathcal{L}}\}. $$2491 \hspace{\separatorcolumnwidth}%
2492 \parbox[m]{\maincolumnwidth}{\sectionstyle{#1}}\\[1ex]}
2493 \newcommand*{\subsection}[1]{%
2494 \cvline[0.45em]{}{\subsectionstyle{#1}}}
2495 \newcommand*{\cvline}[3][.25em]{%
2496 \begin{tabular}{@{}p{\hintscolumnwidth}@{\hspace{\separatorcolumnwidth}}p{\maincolumnwidth}@{}}%
2497 \bidi@raggedleft\hintfont{#2} &{#3}%
2498 \end{tabular}\\[#1]}
2499 \newcommand*{\cvdoubleitem}[4]{%
2500 \cvline{#1}{\begin{minipage}[t]{\doubleitemmaincolumnwidth}#2\end{minipage}%
2501 \hfill%
2502 \begin{minipage}[t]{\hintscolumnwidth}\bidi@raggedleft\hintfont{#3}\end{minipage}\hspace*{\s
2503 \newcommand*{\cvlistitem}[2][\listitemsymbol{}]{%
2504 \cvline[0pt]{}{#1~\begin{minipage}[t]{\listitemmaincolumnwidth}#2\end{minipage}}}
2505 \newcommand*{\cvlistdoubleitem}[3][\listitemsymbol{}]{%
2506 \cvline[0pt]{}{#1~\begin{minipage}[t]{\listdoubleitemmaincolumnwidth}#2\end{minipage}%
2507 \hfill%
2508 \ifthenelse{\equal{#3}{}}%
2509 {}%
2510 {#1~\begin{minipage}[t]{\listdoubleitemmaincolumnwidth}#3\end{minipage}}}}
2511 \newcommand*{\cventry}[6]{%
2512 \cvline{#1}{%
2513 {\bfseries#2}%
2514 \ifx#3\else{, {\slshape#3}}\fi%
2515 \ifx#4\else{, #4}\fi%
2516 \ifx#5\else{, #5}\fi%
2517 .%
2518 \ifx#6\else{\newline{}\begin{minipage}[t]{\linewidth}\small#6\end{minipage}}\fi
2519 }}%
2520 \newcommand*{\cvlanguage}[3]{%
2521 \cvline{#1}{\begin{minipage}[t]{.225\maincolumnwidth}\textbf{#2}\end{minipage}\hfill\begin{
2522 \newcommand*{\cvcomputer}[4]{%
2523 \cvdoubleitem{#1}{\small#2}{#3}{\small#4}}
2524 \newcommand*{\link}[2][]{%
2525 \ifthenelse{\equal{#1}{}}%
2526 {\href{#2}{#2}}%
2527 {\href{#2}{#1}}}
2528 \newcommand*{\httplink}[2][]{%
2529 \ifthenelse{\equal{#1}{}}%
2530 {\href{http://#2}{#2}}%
2531 {\href{http://#2}{#1}}}
```
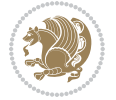

```
2532 \newcommand*{\emaillink}[2][]{%
2533 \ifthenelse{\equal{#1}{}}%
2534 {\href{mailto:#2}{#2}}%
2535 {\href{mailto:#2}{#1}}}
2536 \newif\if@displaypagenumbers\@displaypagenumberstrue
2537 \newcommand*{\nopagenumbers}{\@displaypagenumbersfalse}
2538 \AtBeginDocument{%
2539 \if@displaypagenumbers%
2540 \@ifundefined{r@lastpage}{}{%
2541 \ifthenelse{\pageref{lastpage} > 1}{%
2542 \fancypagestyle{plain}{%
2543 \fancyfoot[r]{\beginL\addressfont\@quotecolour\footnotesize\thepage\beginL/\endL\page
2544 \pagestyle{plain}}{}}%
2545 \AtEndDocument{\label{lastpage}}%
2546 \fi}
2547 \newlength{\bibindent}
2548 \setlength{\bibindent}{1.5em}
2549 \newcommand*{\bibliographyitemlabel}{\includegraphics{bibitem.pdf}}
2550 \newenvironment{thebibliography}[1]%
2551 \frac{1}{6}2552 \section{\refname}%
2553 \small%
2554 \if@RTL\if@LTRbibitems\@RTLfalse\else\fi\else\if@RTLbibitems\@RTLtrue\else\fi\fi
2555 \begin{list}{\bibliographyitemlabel}%
2556 {%
2557 \setlength{\topsep}{0pt}%
_{2558} \setlength{\labelwidth}{\hintscolumnwidth}%
2559 \setlength{\labelsep}{\separatorcolumnwidth}%
2560 \leftmargin\labelwidth%
2561 \advance\leftmargin\labelsep%
2562 \@openbib@code%
2563 \usecounter{enumiv}%
2564 \let\p@enumiv\@empty%
2565 \renewcommand\theenumiv{\@arabic\c@enumiv}}%
2566 \sloppy\clubpenalty4000\widowpenalty4000%
2567 }%
2568 {%
2569 \def\@noitemerr{\@latex@warning{Empty `thebibliography' environment}}%
2570 \end{list}%
2571 }
2572 \newcommand\newblock{\hskip .11em\@plus.33em\@minus.07em}
2573 \let\@openbib@code\@empty
```
## **7.21 biditools.sty**

```
2574 \NeedsTeXFormat{LaTeX2e}
2575 \ProvidesPackage{biditools}[2016/11/30 v0.9 Programming tools for bidi package]
2576 \providecommand{\@bidi@saveprimitive}[2]{\begingroup\escapechar`\\\relax
2577 \edef\@tempa{\string#1}\edef\@tempb{\meaning#1}%
2578 \ifx\@tempa\@tempb \global\let#2#1%
```
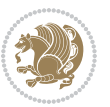

```
2579 \else
2580 \edef\@tempb{\meaning#2}%
2581 \ifx\@tempa\@tempb
2582 \else
2583 \@latex@error{Unable to properly define \string#2; primitive
2584 \noexpand#1no longer primitive}\@eha
2585 \fi
2586 \fi
2587 \endgroup}
2588 \newtoks\@bidi@envbody
2589 \newtoks\@bidi@emptytoks
2590 \def\bidi@addto@envbody#1{\global\@bidi@envbody\expandafter{\the\@bidi@envbody#1}}
2591 \def\bidi@collect@body#1{%
2592 \@bidi@envbody{\expandafter#1\expandafter{\the\@bidi@envbody}}%
2593 \edef\bidi@process@envbody{\the\@bidi@envbody\noexpand\end{\@currenvir}}%
2594 \@bidi@envbody\@bidi@emptytoks \def\begin@bidi@stack{b}%
2595 \begingroup
2596 \expandafter\let\csname\@currenvir\endcsname\bidi@collect@@body
2597 \edef\bidi@process@envbody{\expandafter\noexpand\csname\@currenvir\endcsname}%
2598 \bidi@process@envbody
2599 }
2600 \def\bidi@push@begins#1\begin#2{%
2601 \ifx\end#2\else b\expandafter\bidi@push@begins\fi
2602 }
2603 \def\bidi@collect@@body#1\end#2{%
2604 \edef\begin@bidi@stack{\bidi@push@begins#1\begin\end \expandafter\@gobble\begin@bidi@stack}%
2605 \ifx\@empty\begin@bidi@stack
2606 \endgroup
2607 \@checkend{#2}%
2608 \bidi@addto@envbody{#1}%
2609 \else
2610 \bidi@addto@envbody{#1\end{#2}}%
2611 \fi
2612 \bidi@process@envbody % A little tricky! Note the grouping
2613 }
2614 \long\def\bidi@addto@long@envbody#1{\global\@bidi@envbody\expandafter{\the\@bidi@envbody#1}}
2615 \long\def\bidi@collect@long@body#1{%
2616 \@bidi@envbody{\expandafter#1\expandafter{\the\@bidi@envbody}}%
2617 \edef\bidi@process@envbody{\the\@bidi@envbody\noexpand\end{\@currenvir}}%
2618 \@bidi@envbody\@bidi@emptytoks \def\begin@bidi@stack{b}%
2619 \begingroup
2620 \expandafter\let\csname\@currenvir\endcsname\bidi@collect@long@@body
2621 \edef\bidi@process@envbody{\expandafter\noexpand\csname\@currenvir\endcsname}%
2622 \bidi@process@envbody
2623 }
2624 \long\def\bidi@push@long@begins#1\begin#2{%
2625 \ifx\end#2\else b\expandafter\bidi@push@long@begins\fi
26262627 \long\def\bidi@collect@long@@body#1\end#2{%
2628 \edef\begin@bidi@stack{\bidi@push@long@begins#1\begin\end \expandafter\@gobble\begin@bidi@stack}%
```

```
bidi implementation 80
```
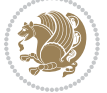

```
2629 \ifx\@empty\begin@bidi@stack
2630 \endgroup
2631 \@checkend{#2}%
2632 \bidi@addto@long@envbody{#1}%
2633 \else
2634 \bidi@addto@long@envbody{#1\end{#2}}%
2635 \text{ } \forall \text{fi}2636 \bidi@process@envbody % A little tricky! Note the grouping
2637 }
2638 \long\def\bidi@new@ifnextchar#1#2#3{%
2639 \let\reserved@d= #1%
2640 \def\reserved@a{#2}\def\reserved@b{#3}%
2641 \futurelet\@let@token\bidi@new@ifnch
2642 }
2643 \def\bidi@new@ifnch{%
2644 \ifx\@let@token\reserved@d \let\reserved@b\reserved@a \fi
2645 \reserved@b
2646 }
2647 \def\bidi@matrix@check#1{%
2648 \expandafter\ifx\csname\@currenvir\endcsname#1%
2649 \else\bidi@matrix@error#1%
2650 \expandafter\@gobble
2651 \fi
2652 }
2653 \def\bidi@matrix@error#1{%
2654 \PackageError{biditools}{%
2655 Old form `\string#1' should be \string\begin{\expandafter\@gobble\string#1}%
2656 }{%
2657 `\string#1{...}' is old bidi package syntax whose use is
2658 ill-advised in the old versions of bidi package.%
2659 }%
2660 }
2661 \def\@tagsextension{clo}
2662 \def\@definitionfileextension{def}
2663 \def\@texfileextension{tex}
2664 \def\@iftagsloaded{\@ifl@aded\@tagsextension}
2665 \def\@ifdefinitionfileloaded{\@ifl@aded\@definitionfileextension}
2666 \def\@iftexfileloaded{\@ifl@aded\@texfileextension}
2667 \def\eqnewif#1#2{%
2668 \count@\escapechar \escapechar\m@ne
2669 \let#1\iffalse
2670 \let#2\iffalse
2671 \eq@if#1#2\iftrue
2672 \eq@if#1#2\iffalse
2673 \escapechar\count@}
2674 \def\eq@if#1#2#3{%
2675 \expandafter\def\csname\expandafter\@gobbletwo\string#1%
2676 \expandafter\@gobbletwo\string#3\endcsname
2677 <br>
{\left\{\{\text{let#1#3\%}\right\}}2678 \let#2#3}%
```
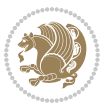

```
2679 \expandafter\def\csname\expandafter\@gobbletwo\string#2%
2680 \expandafter\@gobbletwo\string#3\endcsname
2681 {\let#2#3%
2682 \let#1#3}}
2683 \newcommand*{\SetBoolean}[2]{%
2684 \lowercase{\def\@tempa{#2}}%
2685 \@ifundefined{@tempswa\@tempa}%
2686 {\PackageError{biditools}%
2687 {You can only set a boolean to `true' or `false'}\@ehc}%
2688 {\@ifundefined{#1\@tempa}%
2689 {\PackageError{biditools}{Boolean #1 undefined}\@ehc}%
2690 {\csname#1\@tempa\endcsname}}}
2691 \newcommand*{\GlobalSetBoolean}[2]{%
2692 \lowercase{\def\@tempa{#2}}%
2693 \@ifundefined{@tempswa\@tempa}%
2694 {\PackageError{biditools}%
2695 {You can only set a boolean to `true' or `false'}\@ehc}%
2696 {\@ifundefined{#1\@tempa}%
2697 {\PackageError{biditools}{Boolean #1 undefined}\@ehc}%
2698 {\global\csname#1\@tempa\endcsname}}}
2699 \newcommand*{\SetatBoolean}[2]{%
2700 \lowercase{\def\@tempa{#2}}%
2701 \@ifundefined{@tempswa\@tempa}%
2702 {\PackageError{biditools}%
2703 {You can only set a boolean to `true' or `false'}\@ehc}%
2704 {\@ifundefined{@#1\@tempa}%
2705 {\PackageError{biditools}{Boolean @#1 undefined}\@ehc}%
2706 {\csname @#1\@tempa\endcsname}}}
2707 \newcommand*{\GlobalSetatBoolean}[2]{%
2708 \lowercase{\def\@tempa{#2}}%
2709 \@ifundefined{@tempswa\@tempa}%
2710 {\PackageError{biditools}%
2711 {You can only set a boolean to `true' or `false'}\@ehc}%
2712 {\@ifundefined{@#1\@tempa}%
2713 {\PackageError{biditools}{Boolean @#1 undefined}\@ehc}%
2714 {\global\csname @#1\@tempa\endcsname}}}
2715 \def\@bidi@removefromreset#1#2{{%
2716 \expandafter\let\csname c@#1\endcsname\@bidi@removefromreset
2717 \def\@elt##1{%
2718 \expandafter\ifx\csname c@##1\endcsname\@bidi@removefromreset
2719 \else
2720 \noexpand\@elt{##1}%
2721 \fi}%
2722 \expandafter\xdef\csname cl@#2\endcsname{%
2723 \csname cl@#2\endcsname}}}
2724 \newcommand*{\ifRtoL}{%
2725 \if@RTL
2726 \expandafter\@firstoftwo
2727 \else
2728 \expandafter\@secondoftwo
```
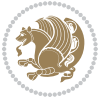

```
2730 \newcommand*{\ifLtoR}{%
2731 \if@RTL
2732 \expandafter\@secondoftwo
2733 \else
2734 \expandafter\@firstoftwo
2735 \fi}
2736 \newcommand*{\ifRtoLtable}{%
2737 \if@RTLtab
2738 \expandafter\@firstoftwo
2739 \else
2740 \expandafter\@secondoftwo
2741 \fi}
2742 \newcommand*{\ifLtoRtable}{%
2743 \if@RTLtab
2744 \expandafter\@secondoftwo
2745 \else
2746 \expandafter\@firstoftwo
2747 \fi}
2748 \newcommand*{\ifRtoLhboxconstruct}{%
2749 \if@hboxRconstruct
2750 \expandafter\@firstoftwo
2751 \else
2752 \expandafter\@secondoftwo
2753 \fi}
2754 \newcommand*{\ifLtoRhboxconstruct}{%
2755 \if@hboxRconstruct
2756 \expandafter\@secondoftwo
2757 \else
2758 \expandafter\@firstoftwo
2759 \fi}
2760 \newcommand*{\iflatin}{%
2761 \if@nonlatin
2762 \expandafter\@secondoftwo
2763 \else
2764 \expandafter\@firstoftwo
2765 \fi}
2766 \newcommand*{\ifnonlatin}{%
2767 \if@nonlatin
2768 \expandafter\@firstoftwo
2769 \else
2770 \expandafter\@secondoftwo
2771 \fi}
2772
2773 \newcommand*{\bidi@@convert@dimen@t@unit}[2]{%
2774 \strip@pt\dimexpr #1*65536/\dimexpr 1#2\relax #2}
2775
2776 \newcommand*{\bidi@@convert@dimen@t@pt}[1]{%
2777 \dimexpr #1*65536/\dimexpr 1pt\relax}
2778
```
\fi}

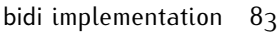

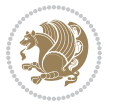

```
2779 \newcommand*{\if@bidi@csdef}[1]{%
2780 \ifcsname#1\endcsname
2781 \expandafter\@firstoftwo
2782 \else
2783 \expandafter\@secondoftwo
2784 \fi}
2785 \newcommand*{\if@bidi@csundef}[1]{%
2786 \ifcsname#1\endcsname
2787 \qquad \texttt{2787}2788 \expandafter\expandafter
2789 \expandafter\@firstoftwo
2790 \else
2791 \expandafter\expandafter
2792 \expandafter\@secondoftwo
2793 \fi
2794 \else
2795 \expandafter\@firstoftwo
2796 \fi}
2797 \newcommand{\if@bidi@def}[1]{%
2798 \ifdefined#1%
2799 \expandafter\@firstoftwo
2800 \else
2801 \expandafter\@secondoftwo
2802 \fi}
2803 \newcommand{\if@bidi@undef}[1]{%
2804 \ifdefined#1%
2805 \ifx#1\relax
2806 \expandafter\expandafter
2807 \expandafter\@firstoftwo
2808 \else
2809 \expandafter\expandafter
2810 \expandafter\@secondoftwo
2811 \fi
2812 \else
2813 \expandafter\@firstoftwo
2814 \fi}
2815 \newcommand{\if@bidi@blank}[1]{% from url.sty
2816 \bidi@ifblank@i#1&&\@secondoftwo\@firstoftwo:}
2817 \long\def\bidi@ifblank@i#1#2&#3#4#5:{#4}
2818 \newcommand{\bidi@notblank}[1]{%
2819 \bidi@ifblank@i#1&&\@firstoftwo\@secondoftwo:}
2820 \newcommand{\if@bidi@defmacro}{}
2821 \long\edef\if@bidi@defmacro#1{%
2822 \noexpand\expandafter\noexpand\bidi@ifdefmacro
2823 \noexpand\meaning#1\detokenize{macro}:&}
2824 \edef\bidi@ifdefmacro{%
2825 \def\noexpand\bidi@ifdefmacro##1\detokenize{macro}:##2&}
2826 \bidi@ifdefmacro{\bidi@notblank{#2}}
2827 \newcommand*{\if@bidi@csmacro}[1]{%
2828 \if@bidi@csdef{#1}
```
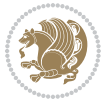

```
2829 {\expandafter\if@bidi@defmacro\csname#1\endcsname}
2830 {\@secondoftwo}}
2831 \newcommand{\if@bidi@defprimitive}[1]{%
2832 \ifprimitive#1%
2833 \expandafter\@firstoftwo
2834 \else
2835 \expandafter\@secondoftwo
2836 \fi}
2837 \newcommand{\if@bidi@csprimitive}[1]{%
2838 \begingroup\expandafter\expandafter\expandafter\endgroup%
2839 \expandafter\ifprimitive\csname#1\endcsname%
2840 \expandafter\@firstoftwo
2841 \else
2842 \expandafter\@secondoftwo
2843 \fi}
2844 \newcommand*{\bidi@csdefcs}[2]{%
2845 \expandafter\@ifdefinable \csname#1\endcsname{%
{\tt_2846 \exp} and after \def\cosh\exp\{exp\end{exp} \end{split}2847 \newcommand*{\bidi@csletcs}[2]{%
2848 \expandafter\@ifdefinable \csname#1\endcsname{%
2849 \expandafter\let\csname#1\expandafter\endcsname\csname#2\endcsname}}
2850 \newcommand*{\bidi@cslet}[2]{%
2851 \expandafter\@ifdefinable \csname#1\endcsname{%
2852 \expandafter\let\csname#1\endcsname#2}}
2853 \newcommand{\bidi@namelongdef}[1]{%
2854 \long\expandafter\def\csname #1\endcsname}
2855 \def\bidi@ensure@newcommand{\@star@or@long\bidi@ensure@new@command}
2856 \def\bidi@ensure@new@command#1{%
2857 \begingroup \escapechar\m@ne\xdef\@gtempa{{\string#1}}\endgroup
2858 \expandafter\if@bidi@csundef\@gtempa
2859 {\new@command#1}{\relax%
2860 \let\@ifdefinable\@rc@ifdefinable%
2861 \new@command#1}}
2862 \def\bidi@ensure@newlength#1{\if@bidi@undef#1{\newskip#1}{}}
2863
2864 \protected\def\bidi@error{\PackageError{bidi}}
2865 \protected\def\bidi@warning{\PackageWarning{bidi}}
2866 \protected\def\bidi@info{\PackageInfo{bidi}}
2867
2868
2869 \newcommand*{\setbaselineskip}[1]{%
2870 \linespread{\strip@pt\dimexpr\numexpr\dimexpr#1\relax*65536/\dimexpr\baselineskip\relax\r
2871 \selectfont
2872 }
2873
2874
2875 \newcommand*{\bidi@newrobustcmd}{}
2876 \protected\def\bidi@newrobustcmd{\@star@or@long\bidi@new@command}
2877
2878 \def\bidi@new@command#1{\@testopt{\bidi@newcommand#1}0}
```
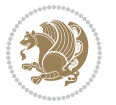

```
2879
2880 \def\bidi@newcommand#1[#2]{%
2881 \@ifnextchar[%]
2882 {\bidi@xargdef#1[#2]}
2883 {\ifx\l@ngrel@x\relax
2884 \let\l@ngrel@x\protected
2885 \else
2886 \protected\def\l@ngrel@x{\protected\long}%
2887 \fi
2888 \@argdef#1[#2]}}
2889
2890 \long\def\bidi@xargdef#1[#2][#3]#4{%
2891 \@ifdefinable#1{%
2892 \expandafter\protected
2893 \expandafter\def
2894 \expandafter#1%
2895 \expandafter{%
2896 \expandafter\@testopt
2897 \csname\string#1\endcsname{#3}}%
2898 \expandafter\@yargdef\csname\string#1\endcsname\tw@{#2}{#4}}}
2899
2900 \bidi@newrobustcmd*{\bidi@renewrobustcmd}{\@star@or@long\bidi@renew@command}
2901
2902 \def\bidi@renew@command#1{%
2903 \if@bidi@undef{#1}
2904 {\bidi@error{\string#1 undefined}\@ehc}
2905 {}%
2906 \let\@ifdefinable\@rc@ifdefinable
2907 \bidi@new@command#1}
2908
2909
2910
2911 \bidi@newrobustcmd*{\bidi@providerobustcmd}{\@star@or@long\bidi@provide@command}
2912
2913 \def\bidi@provide@command#1{%
2914 \if@bidi@undef{#1}
2915 {\def\reserved@a{\bidi@new@command#1}}
2916 {\def\reserved@a{\bidi@renew@command\reserved@a}}%
2917 \reserved@a}
2918
2919 \newcommand*{\bidi@csuse}[1]{%
2920 \ifcsname#1\endcsname
2921 \csname#1\expandafter\endcsname
2922 \fi}
2923
2924 \newcommand{\bidi@expandonce}[1]{%
2925 \unexpanded\expandafter{#1}}
2926
2927 \def\bidi@protected{%
2928 \let\@@protect\protect
```
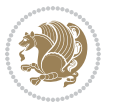

```
2929 \let\protect\@unexpandable@protect
2930 \afterassignment\restore@protect}
2931
2932 \bidi@newrobustcmd{\bidi@appto}[2]{%
2933 \if@bidi@undef{#1}
2934 {\edef#1{\unexpanded{#2}}}
2935 {\edef#1{\bidi@expandonce#1\unexpanded{#2}}}}
2936 \bidi@newrobustcmd{\bidi@eappto}[2]{%
2937 \if@bidi@undef{#1}
2938 {\edef#1{#2}}
2939 {\edef#1{\bidi@expandonce#1#2}}}
2940 \bidi@newrobustcmd{\bidi@gappto}[2]{%
2941 \if@bidi@undef{#1}
2942 {\xdef#1{\unexpanded{#2}}}
2943 {\xdef#1{\bidi@expandonce#1\unexpanded{#2}}}}
2944 \bidi@newrobustcmd{\bidi@xappto}[2]{%
2945 \if@bidi@undef{#1}
2946 {\xdef#1{#2}}
2947 {\xdef#1{\bidi@expandonce#1#2}}}
2948
2949 \bidi@newrobustcmd*{\bidi@protected@eappto}{\bidi@protected\bidi@eappto}
2950 \bidi@newrobustcmd*{\bidi@protected@xappto}{\bidi@protected\bidi@xappto}
2951
2952
2953
2954 \bidi@newrobustcmd{\bidi@preto}[2]{%
2955 \if@bidi@undef{#1}
2956 {\edef#1{\unexpanded{#2}}}
2957 {\edef#1{\unexpanded{#2}\bidi@expandonce#1}}}
2958 \bidi@newrobustcmd{\bidi@epreto}[2]{%
2959 \if@bidi@undef{#1}
2960 {\edef#1{#2}}
2961 {\edef#1{#2\bidi@expandonce#1}}}
2962 \bidi@newrobustcmd{\bidi@gpreto}[2]{%
2963 \if@bidi@undef{#1}
_{2064} {\xdef#1{\unexpanded{#2}}}
2965 {\xdef#1{\unexpanded{#2}\bidi@expandonce#1}}}
2966 \bidi@newrobustcmd{\bidi@xpreto}[2]{%
2967 \if@bidi@undef{#1}
2968 {\xdef#1{#2}}
2969 {\xdef#1{#2\bidi@expandonce#1}}}
2970
2971 \bidi@newrobustcmd*{\bidi@protected@epreto}{\bidi@protected\bidi@epreto}
2972 \bidi@newrobustcmd*{\bidi@protected@xpreto}{\bidi@protected\bidi@xpreto}
2973
2974
2975
2976 \bidi@newrobustcmd*{\bidi@csappto}[1]{\expandafter\bidi@appto\csname#1\endcsname}
2977 \bidi@newrobustcmd*{\bidi@cseappto}[1]{\expandafter\bidi@eappto\csname#1\endcsname}
2978 \bidi@newrobustcmd*{\bidi@csgappto}[1]{\expandafter\bidi@gappto\csname#1\endcsname}
```
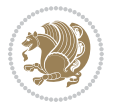

```
2979 \bidi@newrobustcmd*{\bidi@csxappto}[1]{\expandafter\bidi@xappto\csname#1\endcsname}
2980 \bidi@newrobustcmd*{\bidi@protected@cseappto}{\bidi@protected\bidi@cseappto}
2981 \bidi@newrobustcmd*{\bidi@protected@csxappto}{\bidi@protected\bidi@csxappto}
2982
2983
2984
2985 \bidi@newrobustcmd*{\bidi@cspreto}[1]{\expandafter\bidi@preto\csname#1\endcsname}
2986 \bidi@newrobustcmd*{\bidi@csepreto}[1]{\expandafter\bidi@epreto\csname#1\endcsname}
2987 \bidi@newrobustcmd*{\bidi@csgpreto}[1]{\expandafter\bidi@gpreto\csname#1\endcsname}
2988 \bidi@newrobustcmd*{\bidi@csxpreto}[1]{\expandafter\bidi@xpreto\csname#1\endcsname}
2989 \bidi@newrobustcmd*{\bidi@protected@csepreto}{\bidi@protected\bidi@csepreto}
2990 \bidi@newrobustcmd*{\bidi@protected@csxpreto}{\bidi@protected\bidi@csxpreto}
2991
2992
2993
2994 \bidi@newrobustcmd{\if@bidi@patchable}{%
2995 \bidi@dbg@trce\if@bidi@patchable
2996 \begingroup
2997 \@makeother\#%
2998 \@ifstar\bidi@ifpatchable@i\bidi@ifpatchable}
2999
3000 \long\def\bidi@ifpatchable#1#2{%
3001 \endgroup
3002 \bidi@dbg@init#1%
3003 \if@bidi@undef{#1}
3004 {\bidi@dbg@fail{def}\@secondoftwo}
3005 {\bidi@dbg@info{def}%
3006 \if@bidi@defmacro{#1}
3007 {\bidi@dbg@info{mac}%
3008 \bidi@ifscanable{#1}
3009 {\bidi@ifhashcheck{#2}
3010 {\bidi@dbg@info{tok}%
3011 \bidi@ifpattern#1{#2}
3012 {\bidi@dbg@info{pat}%
3013 \bidi@dbg@info{pos}\@firstoftwo}
3014 {\biddeg@fail\pat}\@secondoftwol3015 {\bidi@dbg@fail{hsh}\@secondoftwo}}
3016 {\bidi@dbg@fail{tok}\@secondoftwo}}
3017 {\bidi@dbg@fail{mac}\@secondoftwo}}}
3018
3019 \long\def\bidi@ifpatchable@i#1{%
3020 \endgroup
3021 \bidi@dbg@init#1%
3022 \if@bidi@undef{#1}
3023 {\bidi@dbg@fail{def}\@secondoftwo}
3024 {\bidi@dbg@info{def}%
3025 \if@bidi@defmacro{#1}
3026 {\bidi@dbg@info{mac}%
3027 \if@bidi@defparam{#1}
3028 {\bidi@dbg@info{prm}%
```
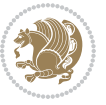

```
3029 \bidi@ifscanable{#1}
3030 {\bidi@dbg@info{tok}%
3031 \bidi@dbg@info{pos}\@firstoftwo}
3032 {\bidi@dbg@fail{tok}\@secondoftwo}}
3033 {\bidi@dbg@info{prl}%
3034 \if@bidi@defprotected{#1}
3035 {\bidi@dbg@info{pro}}
3036 {}%
3037 \bidi@dbg@info{pos}\@firstoftwo}}
3038 {\bidi@dbg@fail{mac}\@secondoftwo}}}
3039
3040 \bidi@newrobustcmd*{\bidi@patchcmd}{%
3041 \bidi@dbg@trce\bidi@patchcmd
3042 \begingroup
3043 \@makeother\#%
3044 \bidi@@patchcmd}
3045
3046 \newcommand{\bidi@@patchcmd}[4][########1]{%
3047 \bidi@ifpatchable#2{#3}
3048 {\bidi@dbg@succ{ret}%
3049 \begingroup
3050 \edef\bidi@resrvda{%
3051 \def\noexpand\bidi@resrvda####1\detokenize{macro:}####2->####3&{%
3052 #1\def\string\bidi@resrvda\space####2{\noexpand\bidi@resrvdb####3&}}%
3053 \def\noexpand\bidi@resrvdb####1\detokenize{#3}####2&{%
3054 ####1\detokenize{#4}####2}%
3055 \edef\noexpand\bidi@resrvda{%
3056 \noexpand\bidi@resrvda\meaning#2&}}%
3057 \bidi@resrvda
3058 \bidi@patchcmd@scantoks\bidi@resrvda
3059 \let#2\bidi@resrvda
3060 \bidi@undef\bidi@resrvda
3061 \@firstoftwo}
3062 {\@secondoftwo}}
3063
3064 \def\bidi@patchcmd@scantoks#1{%
3065 \edef\bidi@resrvda{\endgroup
3066 \unexpanded{\makeatletter\scantokens}{#1}%
3067 \catcode\number`\@=\the\catcode`\@\relax}%
3068 \bidi@resrvda}
3069
3070 \newcommand\bidi@isloaded[2][]{
3071 \expandafter\ifx\csname if@bidi@#2loaded@\endcsname\relax
3072 \expandafter\newif\csname if@bidi@#2loaded@\endcsname
3073 \fi
3074 \@ifpackageloaded{#2}
3075 {\csname @bidi@#2loaded@true\endcsname #1}
3076 {\csname @bidi@#2loaded@false\endcsname}}
3077
3078 \protected\def\bidi@ifscanable#1{%
```
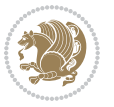

```
3080 \edef\bidi@resrvda{%
3081 \def\noexpand\bidi@resrvda####1\detokenize{macro}:####2->####3&{%
3082 ####1\def\string\bidi@resrvda####2{####3}}%
3083 \edef\noexpand\bidi@resrvda{\noexpand\bidi@resrvda\meaning#1&}}%
3084 \bidi@resrvda
3085 \makeatletter
3086 \scantokens\expandafter{\bidi@resrvda}%
3087 \expandafter\endgroup\ifx#1\bidi@resrvda
3088 \expandafter\@firstoftwo
3089 \else
3090 \expandafter\@secondoftwo
3091 \fi}
3092
3093
3094 \protected\long\def\bidi@ifhashcheck#1{%
3095 \begingroup
3096 \edef\bidi@resrvda{\detokenize{#1}}%
3097 \expandafter\endgroup
3098 \expandafter\bidi@ifhashcheck@i\meaning\bidi@resrvda&}
3099
3100 \edef\bidi@ifhashcheck@i#1&{%
3101 \noexpand\expandafter
3102 \noexpand\bidi@ifhashcheck@ii
3103 \noexpand\strip@prefix#1\string#\string#&}
3104
3105 \edef\bidi@ifhashcheck@ii{%
3106 \def\noexpand\bidi@ifhashcheck@ii##1\string#\string###2&}
3107 \bidi@ifhashcheck@ii{\if@bidi@blank{#2}}
3108
3109
3110 \protected\long\def\bidi@ifpattern#1#2{%
3111 \begingroup
3112 \edef\bidi@resrvda{%
3113 \def\noexpand\bidi@resrvda####1\detokenize{#2}####2&{%
3114 \endgroup\noexpand\noexpand\noexpand\if@bidi@blank{####2}}%
3115 \edef\noexpand\bidi@resrvda{\noexpand\bidi@resrvda
3116 \expandafter\strip@prefix\meaning#1\detokenize{#2}&}%
3117 \noexpand\bidi@resrvda}
3118 \bidi@resrvda\@secondoftwo\@firstoftwo}
3119
3120
3121 \newcommand{\if@bidi@defparam}{}
3122 \long\edef\if@bidi@defparam#1{%
3123 \noexpand\expandafter\noexpand\bidi@ifdefparam
3124 \noexpand\meaning#1\detokenize{macro}:->&}
3125 \edef\bidi@ifdefparam{%
3126 \def\noexpand\bidi@ifdefparam##1\detokenize{macro}:##2->##3&}
3127 \bidi@ifdefparam{\bidi@notblank{#2}}
3128
```
\begingroup

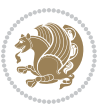

```
3129
3130 \newcommand{\if@bidi@defprotected}{}
3131 \long\edef\if@bidi@defprotected#1{%
3132 \noexpand\expandafter\noexpand\bidi@ifdefprotected
3133 \noexpand\meaning#1\string\protected&}
3134 \edef\bidi@ifdefprotected{%
3135 \def\noexpand\bidi@ifdefprotected##1\string\protected##2&}
3136 \bidi@ifdefprotected{\bidi@notblank{#2}}
3137
3138
3139 \bidi@newrobustcmd{\bidi@undef}[1]{\let#1\bidi@undefined}
3140
3141 \let\bidi@dbg@trce\@gobble
3142 \let\bidi@dbg@init\@gobble
3143 \let\bidi@dbg@info\@gobble
3144 \let\bidi@dbg@succ\@gobble
3145 \let\bidi@dbg@fail\@gobble
3146
3147
3148
3149 \bidi@newrobustcmd*{\bidi@apptocmd}{%
3150 \bidi@dbg@trce\bidi@apptocmd
3151 \begingroup
3152 \@makeother\#%
3153 \bidi@hooktocmd\bidi@append}
3154
3155
3156
3157 \bidi@newrobustcmd*{\bidi@pretocmd}{%
3158 \bidi@dbg@trce\bidi@pretocmd
3159 \begingroup
3160 \@makeother\#%
3161 \bidi@hooktocmd\bidi@prepend}
3162
3163 \long\def\bidi@hooktocmd#1#2#3{%
3<sup>164</sup> \endgroup
3165 \bidi@dbg@init#2%
3166 \if@bidi@undef{#2}
3167 {\bidi@dbg@fail{def}\@secondoftwo}
3168 {\bidi@dbg@info{def}%
3<sup>169</sup> \if@bidi@defmacro{#2}
3170 {\bidi@dbg@info{mac}%
3171 \if@bidi@defparam{#2}
3172 {\bidi@dbg@info{prm}%
3173 \bidi@ifscanable{#2}
3174 {\bidi@ifhashcheck{#3}
3175 {\bidi@dbg@info{tok}%
3176 \bidi@dbg@succ{ret}%
3177 \bidi@hooktocmd@i#1#2{#3}%
3178 \@firstoftwo}
```
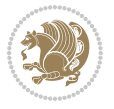

```
3179 {\bidi@dbg@fail{hsh}\@secondoftwo}}
3180 {\bidi@dbg@fail{tok}\@secondoftwo}}
3181 {\bidi@dbg@info{prl}%
3<sup>182</sup> \if@bidi@defprotected{#2}
3183 {\bidi@dbg@info{pro}%
3184 \bidi@dbg@succ{red}%
3<sup>185</sup> \protected}
3<sup>186</sup> {\bidi@dbg@succ{red}}%
31873<sup>188</sup> \@firstoftwo}}
3189 {\bidi@dbg@fail{mac}\@secondoftwo}}}
3190
3191 \long\def\bidi@hooktocmd@i#1#2#3{%
3192 \begingroup
3193 \edef\bidi@resrvda{%
3194 \def\noexpand\bidi@resrvda####1\detokenize{macro}:####2->####3&{%
3195 ####1\def\string\bidi@resrvda\space####2{#1{####3}{\detokenize{#3}}}}%
3196 \edef\noexpand\bidi@resrvda{%
3197 \noexpand\bidi@resrvda\meaning#2&}}%
3198 \bidi@resrvda
3199 \bidi@patchcmd@scantoks\bidi@resrvda
3200 \let#2\bidi@resrvda
3201 \bidi@undef\bidi@resrvda}
3202
3203 \long\def\bidi@append#1#2{#1#2}
3204 \long\def\bidi@prepend#1#2{#2#1}
3205
3206 \bidi@newrobustcmd*{\bidi@AtEndPreamble}{\bidi@gappto\bidi@endpreamblehook}
3207 \newcommand*{\bidi@endpreamblehook}{}
3208
3209 \bidi@preto\document{%
3210 \endgroup
3211 \let\bidi@AtEndPreamble\@firstofone
3212 \bidi@endpreamblehook
3213 \protected\def\bidi@AtEndPreamble{\@notprerr\@gobble}%
3214 \bidi@undef\bidi@endpreamblehook
3215 \begingroup}
3216
3217 \bidi@newrobustcmd*{\bidi@AfterPreamble}{\AtBeginDocument}
3218 \bidi@AtEndPreamble{\let\bidi@AfterPreamble\@firstofone}
3219
3220 \bidi@newrobustcmd*{\bidi@AfterEndPreamble}{\bidi@gappto\bidi@afterendpreamblehook}
3221 \newcommand*{\bidi@afterendpreamblehook}{}
3222
3223 \bidi@appto\document{%
3224 \let\bidi@AfterEndPreamble\@firstofone
3225 \bidi@afterendpreamblehook
3226 \protected\def\bidi@AfterEndPreamble{\@notprerr\@gobble}%
3227 \bidi@undef\bidi@afterendpreamblehook
3228 \ignorespaces}
```
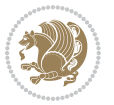

```
3229
3230 \AtEndDocument{\let\bidi@AfterEndPreamble\@gobble}
3231
3232 \bidi@newrobustcmd*{\bidi@AfterEndDocument}{\bidi@gappto\bidi@afterenddocumenthook}
3233 \newcommand*{\bidi@afterenddocumenthook}{}
3234
3235 \bidi@patchcmd\enddocument
3236 {\deadcycles}
3237 {\let\bidi@AfterEndDocument\@firstofone
3238 \bidi@afterenddocumenthook
3239 \deadcycles}
3240 {}
3241 {\let\bidi@@end\@@end
3242 \def\@@end{%
3243 \let\bidi@AfterEndDocument\@firstofone
3244 \bidi@afterenddocumenthook
3245 \bidi@@end}}
3246
3247 \bidi@newrobustcmd{\bidi@AtBeginEnvironment}[1]{%
3248 \bidi@csgappto{@bidi@begin@#1@hook}}
3249
3250 \bidi@patchcmd\begin
3251 {\csname #1\endcsname}
3252 {\bidi@csuse{@bidi@begin@#1@hook}%
3253 \csname #1\endcsname}
3254 {}
3255 {\bidi@warning{%
3256 Patching '\string\begin' failed!\MessageBreak
3257 '\string\bidi@AtBeginEnvironment' will not work\@gobble}}
3258
3259
3260
3261 \bidi@newrobustcmd{\bidi@AtEndEnvironment}[1]{%
3262 \bidi@csgappto{@bidi@end@#1@hook}}
3263
3264 \bidi@patchcmd\end
3265 {\csname end#1\endcsname}
3266 {\bidi@csuse{@bidi@end@#1@hook}%
3267 \csname end#1\endcsname}
3268 {}
3269 {\bidi@warning{%
3270 Patching '\string\end' failed!\MessageBreak
3271 '\string\bidi@AtEndEnvironment' will not work\@gobble}}
3272
3273
3274
3275 \bidi@newrobustcmd{\bidi@BeforeBeginEnvironment}[1]{%
3276 \bidi@csgappto{@bidi@beforebegin@#1@hook}}
3277
3278 \bidi@pretocmd\begin
```
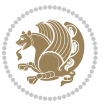

```
3279 {\bidi@csuse{@bidi@beforebegin@#1@hook}}
3280 {}
3281 {\bidi@warning{%
3282 Patching '\string\begin' failed!\MessageBreak
3283 '\string\bidi@BeforeBeginEnvironment' will not work\@gobble}}
3284
3285
3286
3287 \bidi@newrobustcmd{\bidi@AfterEndEnvironment}[1]{%
3288 \bidi@csgappto{@bidi@afterend@#1@hook}}
3289
3290 \bidi@patchcmd\end
3291 {\if@ignore}
3292 {\bidi@csuse{@bidi@afterend@#1@hook}%
3293 \if@ignore}
3294 {}
3295 {\bidi@warning{%
3296 Patching '\string\end' failed!\MessageBreak
3297 '\string\bidi@AfterEndEnvironment' will not work\@gobble}}
3298
3299 \CheckCommand{\InputIfFileExists}[2]{%
3300 \IfFileExists{#1}%
3301 {#2\@addtofilelist{#1}\@@input \@filef@und}}
3302
3303 \renewcommand{\InputIfFileExists}[2]{%
3304 \begingroup\expandafter\expandafter\expandafter\endgroup
3305 \expandafter\ifx\csname #1-@bidi@alias\endcsname\relax
3306 \expandafter\@secondoftwo
3307 \else
3308 \bidi@replacefile@msg{\csname #1-@bidi@alias\endcsname}{#1}%
3309 \expandafter\@firstoftwo
33^{10} \fi
3311 {%
3312 \expandafter\InputIfFileExists\expandafter{\csname
3313 #1-@bidi@alias\endcsname}{#2}%
3314 }%
3315 {\IfFileExists{#1}{%
3316 \bidi@load@hook{before}{#1}%
3317 #2\@addtofilelist{#1}%
3318 \@@input \@filef@und
3319 \bidi@load@hook{after}{#1}%
3320 }}%
3321 }
3322
3323 \newcommand*{\bidi@@loadwithoptions}{}
3324 \newcommand*{\bidi@loadwithoptions}{}
3325 \let\bidi@loadwithoptions\@loadwithoptions
3326
3327 \renewcommand*{\@loadwithoptions}[3]{%
3328 \begingroup\expandafter\expandafter\expandafter\endgroup
```
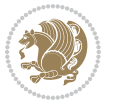

```
3329 \expandafter\ifx\csname #3.#1-@bidi@aliasname\endcsname\relax
3330 \def\bidi@@loadwithoptions{\bidi@loadwithoptions{#1}{#2}{#3}}%
3331 \else
3332 \bidi@replacefile@msg{\csname #3.#1-@bidi@aliasname\endcsname.#1}{#3.#1}%
3333 \def\bidi@@loadwithoptions{%
3334 \@loadwithoptions{#1}{#2}{\csname #3.#1-@bidi@aliasname\endcsname}%
3335 }%
3336 \fi
3337 \bidi@@loadwithoptions
3338 }
3339
3340 \newcommand*{\bidi@onefilewithoptions}{}
3341 \let\bidi@onefilewithoptions\@onefilewithoptions
3342 \def\@onefilewithoptions#1[#2][#3]#4{%
3343 \begingroup\expandafter\expandafter\expandafter\endgroup
3344 \expandafter\ifx\csname #1.#4-@bidi@aliasname\endcsname\relax
3345 \def\bidi@@onefilewithoptions{\bidi@onefilewithoptions{#1}}%
3346 \else
3347 \bidi@replacefile@msg{\csname #1.#4-@bidi@aliasname\endcsname.#4}{#1.#4}%
3348 \edef\bidi@@onefilewithoptions{%
3349 \noexpand\@onefilewithoptions{\csname #1.#4-@bidi@aliasname\endcsname}}%
3350 \fi
3351 \bidi@@onefilewithoptions[{#2}][{#3}]{#4}%
3352 \bidi@load@hook{lateafter}{#1.#4}%
3353 }
3354
3355 \newcommand*{\bidi@ReplaceInput}[2]{%
3356 \expandafter\edef\csname #1-@bidi@alias\endcsname{#2}%
3357 }
3358
3359 \newcommand*{\bidi@UnReplaceInput}[1]{%
3360 \ifcsname #1-@bidi@alias\endcsname
3361 \expandafter\let\csname #1-@bidi@alias\endcsname\relax
33^{62} \fi
3363 }
3364
3365 \newcommand*{\@bidi@replacefilewithext}[3]{%
3366 \expandafter\edef\csname #1.#3-@bidi@aliasname\endcsname{#2}%
3367 }
3368 \newcommand*{\bidi@ReplacePackage}[2]{%
3369 \@bidi@replacefilewithext{#1}{#2}\@pkgextension
3370 }
3371 \newcommand*{\bidi@ReplaceClass}[2]{%
3372 \@bidi@replacefilewithext{#1}{#2}\@clsextension
3373 }
3374 \newcommand*{\@bidi@unreplacefilewithext}[2]{%
3375 \ifcsname #1.#2-@bidi@aliasname\endcsname
\texttt{3376} \verb|\expandafter\let\csname #1.*2-@bidi@aliasname\end{csname\relax}3377 \fi
3378 }
```
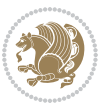

```
3379 \newcommand*{\bidi@UnReplacePackage}[1]{%
3380 \@bidi@unreplacefilewithext{#1}\@pkgextension
3381 }
3382 \newcommand*{\bidi@UnReplaceClass}[1]{%
3383 \@bidi@unreplacefilewithext{#1}\@clsextension
3384 }
3385 \newcommand*{\bidi@replacefile@msg}[2]{%
3386 \PackageInfo{biditools}{inputing `#1' instead of `#2'}%
3387 }
3388
3389 \newcommand*{\bidi@load@hook}[2]{%
3390 \@ifundefined{#2-@#1}{}{%
3391 \@nameuse{#2-@#1}%
3392 \expandafter\let\csname #2-@#1\endcsname=\relax}}
3393 \newcommand*{\bidi@set@load@hook}[2]{%
3394 \@ifundefined{#2-@#1}{\@namedef{#2-@#1}{}}{}%
3395 \expandafter\g@addto@macro\csname #2-@#1\endcsname}
3396 \newcommand*{\bidi@BeforeFile}{\bidi@set@load@hook{before}}
3397 \newcommand*{\bidi@AfterFile}{\bidi@set@load@hook{after}}
3398 \newcommand*{\bidi@BeforeClass}[1]{%
3399 \bidi@set@load@hook{before}{#1.\@clsextension}}
3400 \newcommand*{\bidi@AfterClass}{%
3401 \@ifstar {\@s@bidi@AfterClass}{%
3402 \@ifnextchar +\@@bidi@AfterClass{%
3403 \@ifnextchar !\@@@bidi@AfterClass\@bidi@AfterClass
3404 }%
3405 }%
3406 }
3407
3408 \newcommand*{\@@@bidi@AfterClass}[2]{%
3409 \begingroup\ifx\csname #2.\@clsextension-h@@k\endcsname\relax
3410 \aftergroup\@s@bidi@AfterClass
3411 \else
3412 \aftergroup\bidi@AfterAtEndOfClass
3413 \fi
3414 \endgroup{#2}%
3415 }
3416
3417 \newcommand*{\bidi@AfterAtEndOfClass}[1]{%
3418 \bidi@set@load@hook{lateafter}{#1.\@clsextension}}
3419 \newcommand*{\@@bidi@AfterClass}[2]{%
3420 \begingroup
3421 \expandafter\ifx\csname #2.\@clsextension-h@@k\endcsname\relax
3422 \aftergroup\@s@bidi@AfterClass
3423 \else
3424 \aftergroup\@bidi@AfterClass
3425 \fi
3426 \endgroup{#2}%
3427 }
3428
```
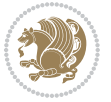

```
3429 \newcommand*{\@bidi@AfterClass}[1]{%
3430 \bidi@set@load@hook{after}{#1.\@clsextension}}
3431 \newcommand*{\@s@bidi@AfterClass}[1]{%
3432 \begingroup
3433 \@ifclassloaded{#1}{%
3434 \aftergroup\@secondoftwo
3435 }{%
3436 \aftergroup\@bidi@AfterClass
3437 }%
3438 \endgroup
3439 {#1}%
3440 }
3441
3442
3443 \newcommand*{\bidi@BeforePackage}[1]{%
3444 \bidi@set@load@hook{before}{#1.\@pkgextension}}
3445 \newcommand*{\bidi@AfterPackage}{%
3446 \@ifstar {\@s@bidi@AfterPackage}{%
3447 \@ifnextchar +\@@bidi@AfterPackage{%
3448 \@ifnextchar !\@@@bidi@AfterPackage\@bidi@AfterPackage
3449 \frac{1}{6}3450 }%
3451 }
3452 \newcommand*{\@@@bidi@AfterPackage}[2]{%
3453 \begingroup\ifx\csname #2.\@pkgextension-h@@k\endcsname\relax
3454 \aftergroup\@s@bidi@AfterPackage
3455 \else
3456 \aftergroup\bidi@AfterAtEndOfPackage
3457 \fi
3458 \endgroup{#2}%
3459 }
3460 \newcommand*{\bidi@AfterAtEndOfPackage}[1]{%
3461 \bidi@set@load@hook{lateafter}{#1.\@pkgextension}}
3462 \newcommand*{\@@bidi@AfterPackage}[2]{%
3463 \begingroup
3464 \expandafter\ifx\csname #2.\@pkgextension-h@@k\endcsname\relax
3465 \aftergroup\@s@bidi@AfterPackage
3466 \else
3467 \aftergroup\@bidi@AfterPackage
34^{68} \fi
3469 \endgroup{#2}%
3470 }
3471 \newcommand*{\@bidi@AfterPackage}[1]{%
3472 \bidi@set@load@hook{after}{#1.\@pkgextension}}
3473 \newcommand*{\@s@bidi@AfterPackage}[1]{%
3474 \begingroup
3475 \@ifpackageloaded{#1}{%
3476 \aftergroup\@secondoftwo
3477 }{%
3478 \aftergroup\@bidi@AfterPackage
```
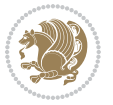

```
3479 }%
3480 \endgroup
3481 {#1}%
3482 }
3483
3484 \newcommand*{\bidi@excludedpackages}{}
3485 \let\bidi@excludedpackages\@empty
3486 \newcommand*{\bidi@saved@RequirePackage}{}
3487 \newcommand*{\bidi@PreventPackageFromLoading}{%
3488 \@ifstar{\@bidi@PreventPackageFromLoading\PackageInfo}%
3489 {\@bidi@PreventPackageFromLoading\PackageWarning}%
3490 }
3491 \newcommand*{\@bidi@PreventPackageFromLoading}[1]{%
3492 \@ifnextchar [%]
3493 {\@@bidi@PreventPackageFromLoading#1}{\@@bidi@PreventPackageFromLoading#1[]}%
3494 }
3495 \newcommand*{\@@bidi@PreventPackageFromLoading}{}
3496
3497 \def\@@bidi@PreventPackageFromLoading#1[#2]#3{%
3498 \edef\reserved@b{\zap@space#3 \@empty}%
3499 \ifx \reserved@b\@empty
3500 #1{biditools}{%
3501 \string\bidi@PreventPackageFromLoading\space with empty packages\MessageBreak
3502 argument ignored%
3503 }%
3504 \else
3505 \ifx\bidi@excludedpackages\@empty
3506 \let\bidi@saved@RequirePackage\RequirePackage
3507 \let\RequirePackage\bidi@RequirePackage
3508 \def\reserved@a##1##{%
3509 \@latex@error
3510 {\noexpand \usepackage before \string\documentclass}%
3511 {\noexpand \usepackage may only appear in the document
3512 preamble, i.e.,\MessageBreak
3513 between \noexpand\documentclass and
3514 \string\begin{document}.}%
3515 \@gobble}%
3516 \ifx\reserved@a\usepackage\else
3517 \ifx\usepackage\bidi@saved@RequirePackage\else
3518 \PackageWarning{biditools}{%
3519 Maybe serious problem: unexpected definition of\MessageBreak
3520 \string\usepackage
3521 }%
35^{22} \fi
3523 \let\usepackage\RequirePackage
3524 \fi
35^{25} \fi
3526 \expandafter\@for \expandafter\reserved@a\expandafter:\expandafter=%
3527 \reserved@b\do {%
3528 \ifx\reserved@a\@empty
```
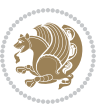

```
3529 #1{biditools}{%
3530 empty package argument for
3531 \string\bidi@PreventPackageFromLoading\MessageBreak
3532 ignored%
3533 }%
3534 \else
3535 \expandafter\@ifpackageloaded\expandafter{\reserved@a}{%
3536 #1{biditools}{%
3537 package `\reserved@a' already loaded.\MessageBreak
3538 Cannot prevent it from beeing loaded%
3539 }%
3540 }{%
3541 \edef\bidi@excludedpackages{\bidi@excludedpackages,%
3542 \reserved@a}%
3543 \if\relax\detokenize{#2}\relax\else
3544 \@ifundefined{bidi@exclude@package@\reserved@a @do}{%
3545 \@namedef{bidi@exclude@package@\reserved@a @do}{}%
3546 } {}
3547 \expandafter\def
3548 \csname bidi@exclude@package@\reserved@a
3549 @do\expandafter\expandafter\expandafter\endcsname
3550 \expandafter\expandafter\expandafter{%
3551 \csname bidi@exclude@package@\reserved@a @do\endcsname
3552 #2%3553 }%
3554 \fi
3555 }%
3556 \fi
3557 }%
3558 \ifx\bidi@excludedpackages\@empty
3559 \bidi@ResetPreventPackageFromLoading
3560 \fi
3561 \fi
3562 }
3563
3564 \@onlypreamble\bidi@PreventPackageFromLoading
3565 \newcommand*{\bidi@ResetPreventPackageFromLoading}{%
3566 \let\bidi@excludedpackages\@empty
3567 \ifx\RequirePackage\bidi@RequirePackage
3568 \ifx\usepackage\RequirePackage
3569 \let\usepackage\bidi@saved@RequirePackage
3570 \fi
3571 \let\RequirePackage\bidi@saved@RequirePackage
3572 \fi
3573 }
3574 \@onlypreamble\bidi@ResetPreventPackageFromLoading
3575 \newcommand*{\bidi@StorePreventPackageFromLoading}[1]{%
3576 \let#1\bidi@excludedpackages
3577 }
3578 \@onlypreamble\bidi@StorePreventPackageFromLoading
```
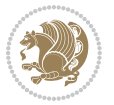

```
3579 \newcommand*{\bidi@UnPreventPackageFromLoading}{%
3580 \@ifstar {\@tempswatrue\@bidi@UnPreventPackageFromLoading}%
3581 {\@tempswafalse\@bidi@UnPreventPackageFromLoading}%
3582 }
3583
3584 \newcommand*{\@bidi@UnPreventPackageFromLoading}[1]{%
3585 \edef\reserved@b{\zap@space#1 \@empty}%
3586 \if@tempswa
3587 \qquad \texttt{\@for\reserved@a:=\reserved@b\do}~\textbf{%}3588 \ifx\reserved@a\@empty \else
3589 \ifcsname bidi@exclude@package@\reserved@a @do\endcsname
3590 \expandafter\let
3591 \csname bidi@exclude@package@\reserved@a @do\endcsname
3592 \undefined
3593 \fi
3594 \fi
3595 }%
3596 \fi
3597 \ifcsname bidi@excludedpackages\endcsname
3598 \let\reserved@a\bidi@excludedpackages
3599 \let\bidi@excludedpackages\@empty
3600 \expandafter\@for\expandafter\reserved@c
3601 \expandafter:\expandafter=\reserved@a
3602 \do{%
3603 \ifx\reserved@c\@empty\else
3604 \@expandtwoargs\in@{,\reserved@c,}{,\reserved@b,}%
3605 \ifin@
3606 \else
3607 \edef\bidi@excludedpackages{%
3608 \bidi@excludedpackages,\reserved@c
3609 }%
3610 \fi
3611 \fi
3612 }%
3613 \ifx\bidi@excludedpackages\@empty\bidi@ResetPreventPackageFromLoading\fi
3^{614} \fi
3615 }
3616
3617
3618 \newcommand*{\bidi@RequirePackage}[2][]{%
3619 \let\reserved@c\@empty
3620 \let\reserved@d\@empty
3621 \edef\reserved@b{\zap@space#2 \@empty}%
3622 \expandafter\@for\expandafter\reserved@b\expandafter:\expandafter=\reserved@b
3623 \do {%
3624 \begingroup
3625 \@tempswatrue
3626 \@for\reserved@a:=\bidi@excludedpackages\do {%
3627 \ifx\reserved@a\reserved@b
3628 \@tempswafalse
```
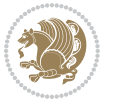

```
3630 }%
3631 \if@tempswa
3632 \xdef\reserved@c{\reserved@c,\reserved@b}%
3633 \else
3634 \ifx\reserved@b\@empty\else
3635 \PackageInfo{biditools}{Excluding package `\reserved@b'\MessageBreak
3636 from loading}%
3637 \@ifundefined{bidi@exclude@package@\reserved@b @do}{%
3638 }{%
3639 \expandafter\g@addto@macro\expandafter\reserved@d
3640 \csname bidi@exclude@package@\reserved@b @do\endcsname
3641 }%
3642 \fi
3643 \fi
3644 \endgroup
3645 }%
3646 \ifx\reserved@c\@empty
3647 \let\reserved@a\bidi@gobbleopt
3648 \else
3649 \edef\reserved@a{\noexpand\bidi@saved@RequirePackage[#1]{%
3650 \expandafter\@gobble\reserved@c\@empty}}%
3^{6}5^{1} \fi
3652 \expandafter\reserved@d
3653 \reserved@a
3654 }
3655
3656 \newcommand{\bidi@gobbleopt}[1][]{}
3657 \AtEndDocument{%
3658 \let\bidi@saved@checkend=\@checkend
3659 \renewcommand*{\@checkend}[1]{%
3660 \def\reserved@a{#1}\def\reserved@b{document}%
3661 \bidi@saved@checkend{#1}%
3662 \ifx\reserved@a\reserved@b
3663 \let\bidi@saved@clearpage=\clearpage
3664 \renewcommand*{\clearpage}{\bidi@saved@clearpage
3665 \bidi@hook@bcma
3666 \bidi@restore@newpage
3667 \let\clearpage=\bidi@saved@clearpage}%
3668 \fi%
3669 \let\bidi@saved@dofilelist\@dofilelist
3670 \def\@dofilelist{%
3671 \bidi@hook@acma
3672 \let\@dofilelist\bidi@saved@dofilelist
3673 \bidi@saved@dofilelist
3674 }%
3675 }%
3676 }
3677
3678
```
3629 \fi

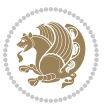

```
3679 \newcommand*{\bidi@saved@checkend}{}
3680 \newcommand*{\bidi@saved@dofilelist}{}
3681 \newcommand*{\bidi@redefine@newpage}{%
3682 \let\bidi@saved@newpage\newpage
3683 \def\bidi@restore@newpage{%
3684 \renewcommand*{\newpage}{%
3685 \PackageWarningNoLine{%
3686 biditools%
3687 }{%
3688 \string\newpage\space at main aux file!\MessageBreak
3689 You have output material at the main aux file.\MessageBreak
3690 Note, that the \string\bidi@BeforeClosingMainAux\space commands\MessageBreak
3691 are processed before the output from aux file%
3692 }%
3693 \let\newpage\bidi@saved@newpage
3694 \newpage
3695 }%
3696 }%
3697 \renewcommand*{\newpage}{%
3698 \PackageError{%
3699 biditools%
3700 }{%
3701 \string\newpage\space at \string\bidi@BeforeClosingMainAux
3702 }{%
3703 You should never use \string\newpage\space or
3704 \string\clear(double)page or other output material at the\MessageBreak
3705 argument of \string\bidi@BeforeClosingMainAux!\MessageBreak
3706 If you'll continue, the \string\newpage\space will be ignored to
3707 avoid corruption of\MessageBreak
3708 every prior use of \string\bidi@BeforeClosingMainAux.
3709 }%
3710 }%
3711 }
3712
3713 \newcommand*{\bidi@restore@newpage}{}
3714 \newcommand*{\bidi@hook@bcma}{}
3715 \newcommand*{\bidi@hook@acma}{}
3716 \newcommand*{\bidi@BeforeClosingMainAux}{%
3717 \ifx\bidi@hook@bcma\@empty
3718 \gdef\bidi@hook@bcma{%
3719 \renewcommand*{\bidi@BeforeClosingMainAux}[1]{####1}%
3720 \let\protected@write\bidi@protected@immediate@write
3721 \bidi@redefine@newpage
3722 }%
3723 \fi
3724 \g@addto@macro\bidi@hook@bcma%
3725 }
3726
3727 \newcommand*{\bidi@AfterReadingMainAux}{%
3728 \ifx\bidi@hook@acma\@empty
```
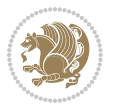

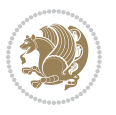

```
3730 \renewcommand*{\bidi@AfterReadingMainAux}[1]{####1}%
3731 \let\protected@write\bidi@protected@immediate@write
3732 }%
3733 \fi
3734 \g@addto@macro\bidi@hook@acma%
3735 }
3736
3737 \long\def\bidi@protected@immediate@write#1#2#3{%
3738 \begingroup
3739 #2%
3740 \let\protect\@unexpandable@protect
3741 \edef\reserved@a{\immediate\write#1{#3}}%
3742 \reserved@a
3743 \endgroup
3744 \if@nobreak\ifvmode\nobreak\fi\fi
3745 }
3746
3747 \def\bidi@patch@counter{0}%
3748 \if@bidi@csundef{numexpr}{%
3749 \def\bidi@patch@stepcounter{%
3750 \begingroup
3751 \count@\bidi@patch@counter\relax
3752 \advance\count@\@ne\relax
3753 \edef\x{\endgroup
3754 \noexpand\def\noexpand\bidi@patch@counter{\the\count@}%
3755 }%
3756 \x
3757 }%
3758 }{%
3759 \def\bidi@patch@stepcounter{%
3760 \edef\bidi@patch@counter{%
3761 \the\numexpr\bidi@patch@counter+\@ne\relax
3762 }%
3763 }%
3764 }
3765 \def\bidi@patch@list{}
3766 \def\bidi@patch@Add{%
3767 \bidi@appto\bidi@patch@list
3768 }
3769 \def\bidi@patch@AfterPackage#1{%
3770 \@ifpackageloaded{#1}{%
3771 \@firstofone
3772 }{%
3773 \bidi@patch@AfterPackage{#1}%
3774 }%
3775 }
3776 \def\bidi@patch@AfterPackage#1{%
3777 \edef\bidi@patch@temp{#1}%
3778 \bidi@patch@stepcounter
```
\gdef\bidi@hook@acma{%

```
3779 \expandafter\bidi@patch@@AfterPackage
3780 \csname bidi@patch@\bidi@patch@counter\expandafter\endcsname{%
3781 \bidi@patch@temp
3782 }%
3783 }
3784 \def\bidi@patch@@AfterPackage#1#2#3{%
3785 \begingroup
3786 \toks@{#3}%
3787 \xdef\bidi@patch@gtemp{%
3788 \noexpand\@ifpackageloaded{#2}{%
3789 \noexpand\let\noexpand#1\noexpand\relax
3790 \the\toks@
3791 }{}%
3792 }%
3793 \endgroup
3794 \let#1\bidi@patch@gtemp
3795 \bidi@patch@Add#1%
3796 \bidi@patch@try{bidi@AfterPackage}{#2}#1%
3797 }
3798
3799 \def\bidi@patch@try#1#2#3{%
3800 \if@bidi@csundef{#1}{}{%
3801 \csname #1\endcsname{#2}{#3}%
3802 }%
3803 }
3804
3805 \AtBeginDocument{\bidi@patch@list}
3806
3807 \bidi@AtEndPreamble{\bidi@patch@list}%
3808
3809 \bidi@AfterEndPreamble{%
3810 \let\bidi@patch@OrgIfPackageLoaded\@ifpackageloaded
3811 \let\bidi@patch@OrgIfPackageLater\@ifpackagelater
3812 \let\bidi@patch@OrgIfClassLoaded\@ifclassloaded
3813 \let\bidi@patch@OrgIfClassLater\@ifclasslater
3814 \bidi@patch@list
3815 \let\@ifpackageloaded\bidi@patch@OrgIfPackageLoaded
3816 \let\@ifpackagelater\bidi@patch@OrgIfPackageLater
3817 \let\@ifclassloaded\bidi@patch@OrgIfClassLoaded
3818 \let\@ifclasslater\bidi@patch@OrgIfClassLater
3819 }%
```
## **7.22 bidituftefloat.sty**

```
3820 \NeedsTeXFormat{LaTeX2e}
3821 \ProvidesPackage{bidituftefloat}[2011/06/14 v0.1
3822 bidi implementation of tufte float]
3823 \RequirePackage{xifthen}
3824 \newcommand{\@bidituftefloat@pkgname}{bidituftefloat}
3825 \newcommand{\bidituftefloatError}[2]{\PackageError{\@bidituftefloat@pkgname}{#1}{#2}}
```
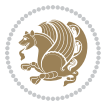

```
3826 \newcommand{\bidituftefloatDebugInfoNL}[1]{\ifthenelse{\boolean{@bidituftefloat@debug}}{\bidi
3827 \newcommand{\bidituftefloatInfoNL}[1]{\PackageInfo{\@bidituftefloat@pkgname}{#1\@gobble}}
3828 \newboolean{@bidituftefloat@reversegeometry}
3829 \setboolean{@bidituftefloat@reversegeometry}{false}
3830 \DeclareOption{reversegeometry}{\setboolean{@bidituftefloat@reversegeometry}{true}}
3831 \newboolean{@bidituftefloat@afourpaper}
3832 \DeclareOption{a4paper}{\setboolean{@bidituftefloat@afourpaper}{true}}
3833 \newboolean{@bidituftefloat@bfivepaper}
_38_{34} \DeclareOption{b5paper}{\setboolean{@bidituftefloat@bfivepaper}{true}}
3835 \newboolean{@bidituftefloat@symmetric}
3836 \newboolean{@bidituftefloat@twoside}
3837 \DeclareOption{twoside}{%
3838 \@twosidetrue \@mparswitchtrue%
3839 \setboolean{@bidituftefloat@twoside}{true}%
3840 \setboolean{@bidituftefloat@symmetric}{true}%
3841 }
3842 \DeclareOption{oneside}{%
3843 \@twosidefalse \@mparswitchfalse%
3844 \setboolean{@bidituftefloat@twoside}{false}%
3845 \setboolean{@bidituftefloat@symmetric}{false}%
3846 }
3847 \@ifclassloaded{book}{\ExecuteOptions{twoside}}{}
3848 \newboolean{@bidituftefloat@debug}
3849 \newcommand*{\@bidituftefloat@caption@justification}{\@bidituftefloat@justification@autodetect}
3850 \ProcessOptions
3851%% Globally sets the length
3852 \newcommand*{\gsetlength}[2]{%
3853 \setlength{#1}{#2}%
3854 \global#1=#1\relax%
3855 }
3856
3857 %% Set the font sizes and baselines to match bidituftefloat's books
3858 \renewcommand\normalsize{%
3859 \@setfontsize\normalsize\@xpt{14}%
3860 \abovedisplayskip 10\p@ \@plus2\p@ \@minus5\p@
3861 \abovedisplayshortskip \z@ \@plus3\p@
3862 \belowdisplayshortskip 6\p@ \@plus3\p@ \@minus3\p@
3863 \belowdisplayskip \abovedisplayskip
3864 \let\@listi\@listI}
3865 \normalbaselineskip=14pt
3866 \normalsize
3867 \renewcommand\footnotesize{%
3868 \@setfontsize\footnotesize\@viiipt{10}%
3869 \abovedisplayskip 6\p@ \@plus2\p@ \@minus4\p@
3870 \abovedisplayshortskip \z@ \@plus\p@
3871 \belowdisplayshortskip 3\p@ \@plus\p@ \@minus2\p@
3872 \def\@listi{\leftmargin\leftmargini
3873 \topsep 3\p@ \@plus\p@ \@minus\p@
3874 \parsep 2\p@ \@plus\p@ \@minus\p@
3875 \itemsep \parsep}%
```

```
bidi implementation 105
```
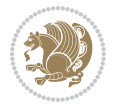

```
3876 \belowdisplayskip \abovedisplayskip
3877 }
3878 %% Paragraph indentation and separation for marginal text
3879 \newcommand{\@bidituftefloat@margin@par}{%
3880 \setlength{\RaggedRightParindent}{0.5pc}%
3881 \setlength{\JustifyingParindent}{0.5pc}%
3882 \setlength{\parindent}{0.5pc}%
3883 \setlength{\parskip}{0pt}%
3884 }
3885 \RequirePackage{ragged2e}
3886 \ifthenelse{\boolean{@bidituftefloat@reversegeometry}}{%
3887 \RequirePackage[letterpaper,right=1in,top=1in,headsep=2\baselineskip,textwidth=26pc,marginpar
3888 \ifthenelse{\boolean{@bidituftefloat@afourpaper}}
3889 {\geometry{a4paper,right=24.8mm,top=27.4mm,headsep=2\baselineskip,textwidth=107mm,marginpar
3890 {}
3891\ifthenelse{\boolean{@bidituftefloat@bfivepaper}}
3892 {\geometry{paperwidth=176mm,paperheight=250mm,right=14.66mm,top=13.88mm,textwidth=102.66mm,
3893 {}}{%
3894 \RequirePackage[letterpaper,left=1in,top=1in,headsep=2\baselineskip,textwidth=26pc,marginpars
3895 \ifthenelse{\boolean{@bidituftefloat@afourpaper}}
3896 {\geometry{a4paper,left=24.8mm,top=27.4mm,headsep=2\baselineskip,textwidth=107mm,marginpars
3897 {}
3898 \ifthenelse{\boolean{@bidituftefloat@bfivepaper}}
3899 {\geometry{paperwidth=176mm,paperheight=250mm,left=14.66mm,top=13.88mm,textwidth=102.66mm,m
3900 {}}
3901 \ifthenelse{\boolean{@bidituftefloat@symmetric}}
3902 {}
3903 {\geometry{asymmetric}}% forces internal LaTeX `twoside'
3904 \setlength\marginparpush{10pt}
3905 %% Font for margin items
3906 \newcommand{\@bidituftefloat@marginfont}{\normalfont\footnotesize}
3907 \newcommand*{\@bidituftefloat@caption@font}{\@bidituftefloat@marginfont}
3908 \newcommand*{\setcaptionfont}[1]{\renewcommand*{\@bidituftefloat@caption@font}{#1}}
3909 \newcommand{\@bidituftefloat@justification}{\justifying}%
3910 \setlength\abovedisplayskip{6pt plus 2pt minus 4pt}
3911 \setlength\belowdisplayskip{6pt plus 2pt minus 4pt}
3912 \newboolean{@bidituftefloat@changepage}
3913 \IfFileExists{changepage.sty}{%
3914 \bidituftefloatDebugInfoNL{Found changepage.sty}
3915 \RequirePackage[strict]{changepage}
3916 \setboolean{@bidituftefloat@changepage}{true}
3917 }{%
3918 \bidituftefloatDebugInfoNL{Found chngpage.sty}
3919 \RequirePackage[strict]{chngpage}
3920 \setboolean{@bidituftefloat@changepage}{false}
3921 }
3922 \newboolean{@bidituftefloat@odd@page}
3923 \setboolean{@bidituftefloat@odd@page}{true}
3924 \newcommand*{\@bidituftefloat@checkoddpage}{%
3925 \checkoddpage%
```
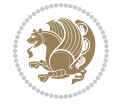

```
3926 \ifthenelse{\boolean{@bidituftefloat@changepage}}{%
3927 \ifoddpage%
3928 \setboolean{@bidituftefloat@odd@page}{true}%
3929 \else%
3930 \setboolean{@bidituftefloat@odd@page}{false}%
3931 \fi%
3932 }{%
3933 \ifcpoddpage%
3934 \setboolean{@bidituftefloat@odd@page}{true}%
3935 \else%
3936 \setboolean{@bidituftefloat@odd@page}{false}%
3937 \fi%
3938 }%
3939 }
3940 \newlength{\@bidituftefloat@overhang}% used by the fullwidth environment and the running head
3941 \newlength{\@bidituftefloat@fullwidth}
3942 \newlength{\@bidituftefloat@caption@fill}
3943 \newcommand{\bidituftefloatRecalculate}{%
3944 \setlength{\@bidituftefloat@overhang}{\marginparwidth}
3945 \addtolength{\@bidituftefloat@overhang}{\marginparsep}
3946
3947 \setlength{\@bidituftefloat@fullwidth}{\textwidth}
3948 \addtolength{\@bidituftefloat@fullwidth}{\marginparsep}
3949 \addtolength{\@bidituftefloat@fullwidth}{\marginparwidth}
3950
3951 \setlength{\@bidituftefloat@caption@fill}{\textwidth}
3952 \addtolength{\@bidituftefloat@caption@fill}{\marginparsep}
3953 }
3954 \AtBeginDocument{\bidituftefloatRecalculate}
3955 \RequirePackage{optparams}% provides multiple optional arguments for commands
3956 \RequirePackage{placeins}
3957 \newsavebox{\@bidituftefloat@margin@floatbox}
3958 \newenvironment{@bidituftefloat@margin@float}[2][-1.2ex]%
3959 {\FloatBarrier% process all floats before this point so the figure/table numbers stay in or
3960 \begin{lrbox}{\@bidituftefloat@margin@floatbox}%
3961 \begin{minipage}{\marginparwidth}%
3962 \@bidituftefloat@caption@font%
3963 \def\@captype{#2}%
3964 \hbox{}\vspace*{#1}%
3965 \@bidituftefloat@caption@justification%
3966 \@bidituftefloat@margin@par%
3967 \noindent%
3968 }
3969 {\end{minipage}%
3970 \end{lrbox}%
3971 \marginpar{\usebox{\@bidituftefloat@margin@floatbox}}%
3972 }
3973 \newenvironment{marginfigure}[1][-1.2ex]%
3974 {\begin{@bidituftefloat@margin@float}[#1]{figure}}
3975 {\end{@bidituftefloat@margin@float}}
```
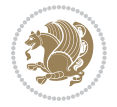
```
3976 \newenvironment{margintable}[1][-1.2ex]%
3977 {\begin{@bidituftefloat@margin@float}[#1]{table}}
3978 {\end{@bidituftefloat@margin@float}}
3979 \newcommand*{\@bidituftefloat@justification@autodetect}{\justifying}%
3980
3981 \newcommand{\@bidituftefloat@float@debug@info}{}% contains debug info generated as the float
3982 \newcommand{\@bidituftefloat@float@debug}[1]{% adds debug info to the queue for output
3983 \ifthenelse{\equal{\@bidituftefloat@float@debug@info}{}}%
3984 {\def\@bidituftefloat@float@debug@info{#1}}%
3985 {\g@addto@macro\@bidituftefloat@float@debug@info{\MessageBreak#1}}%
3986 }
3987 \newcommand{\floatalignment}{x}% holds the current float alignment (t, b, h, p)
3988\newcommand{\setfloatalignment}[1]{\global\def\floatalignment{#1}\@bidituftefloat@float@debug
3989 \newboolean{@bidituftefloat@float@recto}
3990 \newcommand{\forcerectofloat}{\GlobalSetBoolean{@bidituftefloat@float@recto}{true}\@biditufte
3991\newcommand{\forceversofloat}{\GlobalSetBoolean{@bidituftefloat@float@recto}{false}\@bidituft
3992 \newsavebox{\@bidituftefloat@figure@box}
3993 \newsavebox{\@bidituftefloat@caption@box}
3994 \let\@bidituftefloat@orig@float\@float
3995 \let\@bidituftefloat@orig@endfloat\end@float
3996 \newlength{\@bidituftefloat@caption@vertical@offset}
3997 \setlength{\@bidituftefloat@caption@vertical@offset}{0pt}
3998 \newcommand{\@bidituftefloat@stored@shortcaption}{}
3999 \newcommand{\@bidituftefloat@stored@caption}{}
4000 \newcommand{\@bidituftefloat@stored@label}{}
4001 \long\def\@bidituftefloat@caption[#1][#2]#3{%
4002 \ifthenelse{\isempty{#1}}%
4003 {\gdef\@bidituftefloat@stored@shortcaption{#3}}%
4004 {\gdef\@bidituftefloat@stored@shortcaption{#1}}%
4005 \gsetlength{\@bidituftefloat@caption@vertical@offset}{-#2}% we want a positive offset to lo
4006 \gdef\@bidituftefloat@stored@caption{#3}%
4007 }
4008 \newcommand{\@bidituftefloat@label}[1]{%
4009 \gdef\@bidituftefloat@stored@label{#1}%
4010 }
4011 \newcommand{\@bidituftefloat@fps}{}
4012 \newboolean{@bidituftefloat@float@star}
4013 \newlength{\@bidituftefloat@float@contents@width}
4014 \newenvironment{@bidituftefloat@float}[3][htbp]%
4015 {% begin @bidituftefloat@float
4016 % Should this float be full-width or just text-width?
4017 \ifthenelse{\equal{#3}{star}}%
4018 {\GlobalSetBoolean{@bidituftefloat@float@star}{true}}%
4019 {\GlobalSetBoolean{@bidituftefloat@float@star}{false}}%
4020 % Check page side (recto/verso) and store detected value -- can be overriden in environme
4021 \@bidituftefloat@checkoddpage%
4022 \ifthenelse{\boolean{@bidituftefloat@odd@page}}%
_{4023} {\GlobalSetBoolean{@bidituftefloat@float@recto}{true}\@bidituftefloat@float@debug{Detec
_{4024} {\GlobalSetBoolean{@bidituftefloat@float@recto}{false}\@bidituftefloat@float@debug{Dete
4025 % If the float placement specifier is 'b' and only 'b', then bottom-align the mini-pages,
```
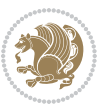

```
4026 \renewcommand{\@bidituftefloat@fps}{#1}%
4027 \@bidituftefloat@float@debug{Allowed positions: [#1]}%
4028 \ifthenelse{\equal{#1}{b}\OR\equal{#1}{B}}%
4029 {\renewcommand{\floatalignment}{b}\@bidituftefloat@float@debug{Presumed position: [bott
4030 {\renewcommand{\floatalignment}{t}\@bidituftefloat@float@debug{Presumed position: [top]
4031 % Capture the contents of the \caption and \label commands to use later
4032 \global\let\@bidituftefloat@orig@caption\caption%
4033 \global\let\@bidituftefloat@orig@label\label%
4034 \renewcommand{\caption}{\optparams{\@bidituftefloat@caption}{[][0pt]}}%
4035 \renewcommand{\label}[1]{\@bidituftefloat@label{##1}}%
4036 % Handle subfigure package compatibility
4037 \ifthenelse{\boolean{@bidituftefloat@packages@subfigure}}{%
4038 % don't move the label while inside a \subfigure or \subtable command
4039 \global\let\label\@bidituftefloat@orig@label%
4040 }{}% subfigure package is not loaded
4041 \@bidituftefloat@orig@float{#2}[#1]%
4042 \ifthenelse{\boolean{@bidituftefloat@float@star}}%
4043 {\setlength{\@bidituftefloat@float@contents@width}{\@bidituftefloat@fullwidth}}%
4044 {\setlength{\@bidituftefloat@float@contents@width}{\textwidth}}%
4045 \begin{lrbox}{\@bidituftefloat@figure@box}%
4046 \begin{minipage}[\floatalignment]{\@bidituftefloat@float@contents@width}\hbox{}%
4047 }{% end @bidituftefloat@float
\partial_4048 \par\hbox{}\vspace{-\baselineskip}\ifthenelse{\prevdepth>0}{\vspace{-\prevdepth}}{}% al
4049 \end{minipage}%
4050 \end{lrbox}%
4051 % build the caption box
4052 \begin{lrbox}{\@bidituftefloat@caption@box}%
4053 \begin{minipage}[\floatalignment]{\marginparwidth}\hbox{}%
^{4054} \ifthenelse{\NOT\equal{\@bidituftefloat@stored@caption}{}}{\@bidituftefloat@orig@capt
^{4055} \ifthenelse{\NOT\equal{\@bidituftefloat@stored@label}{}}{\@bidituftefloat@orig@label{
4056 \par\vspace{-\prevdepth}%% TODO: DOUBLE-CHECK FOR SAFETY
4057 \end{minipage}%
4058 \end{lrbox}%
4059 % now typeset the stored boxes
4060 \begin{fullwidth}%
4061 \begin{minipage}[\floatalignment]{\linewidth}%
4062 \ifthenelse{\boolean{@bidituftefloat@float@star}}%
4063 {\@bidituftefloat@float@fullwidth[\@bidituftefloat@caption@vertical@offset]{\@bidituftefloat@figure@box}{\@bidituftefloat@caption@box}}%
4064 {\@bidituftefloat@float@textwidth[\@bidituftefloat@caption@vertical@offset]{\@bidituftefloat@figure@box}{\@bidituftefloat@caption@box}}%
4065 \end{minipage}%
4066 \end{fullwidth}%
4067 \@bidituftefloat@orig@endfloat% end original LaTeX float environment
4068 % output debug info
4069 \ifthenelse{\boolean{@bidituftefloat@debug}}{%
4070 \typeout{^^J^^J----------- bidituftefloat package float information ----------}%
4071 \ifthenelse{\equal{\@bidituftefloat@stored@label}{}}%
4072 {\typeout{Warning: Float unlabeled!}}%
4073 {\typeout{Float label: [\@bidituftefloat@stored@label]}}%
4074 \typeout{Page number: [\thepage]}%
4075 \def\MessageBreak{^^J}%
```
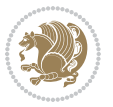

```
4076 \typeout{\@bidituftefloat@float@debug@info}%
4077 \ifthenelse{\boolean{@bidituftefloat@symmetric}}%
4078 {\typeout{Symmetric: [true]}}%
4079 {\typeout{Symmetric: [false]}}%
4080 \typeout{----------------------------------------------------^^J^^J}%
4081 }{}%
4082 % reset commands and temp boxes and captions
4083 \gdef\@bidituftefloat@float@debug@info{}%
4084 \let\caption\@bidituftefloat@orig@caption%
4085 \let\label\@bidituftefloat@orig@label%
4086 \begin{lrbox}{\@bidituftefloat@figure@box}\hbox{}\end{lrbox}%
4087 \begin{lrbox}{\@bidituftefloat@caption@box}\hbox{}\end{lrbox}%
4088 \gdef\@bidituftefloat@stored@shortcaption{}%
4089 \gdef\@bidituftefloat@stored@caption{}%
4090 \gdef\@bidituftefloat@stored@label{}%
4091 \gsetlength{\@bidituftefloat@caption@vertical@offset}{0pt}% reset caption offset
4092 }
4093 \newcommand{\@bidituftefloat@float@textwidth}[3][0pt]{%
4094 \ifthenelse{\NOT\boolean{@bidituftefloat@symmetric}\OR\boolean{@bidituftefloat@float@recto}}{%
4095 % asymmetric or page is odd, so caption is on the right
4096 \hbox{%
4097 \usebox{#2}%
4098 \hspace{\marginparsep}%
4099 \smash{\raisebox{#1}{\usebox{#3}}}%
4100 }
4101 \@bidituftefloat@float@debug{Caption position: [right]}%
4102 }{% symmetric pages and page is even, so caption is on the left
4103 \hbox{%
4104 \smash{\raisebox{#1}{\usebox{#3}}}%
4105 \hspace{\marginparsep}%
4106 \usebox{#2}%
4107 }
4108 \@bidituftefloat@float@debug{Caption position: [left]}%
4109 \frac{1}{6}4110 }
4111 \newcommand{\@bidituftefloat@float@fullwidth}[3][0pt]{%
4112 \ifthenelse{\equal{\floatalignment}{b}}%
4113 {% place caption above figure
4114 \ifthenelse{\NOT\boolean{@bidituftefloat@symmetric}\OR\boolean{@bidituftefloat@float@recto}}%
4115 {\hfill\smash{\raisebox{#1}{\usebox{#3}}}\par\usebox{#2}\@bidituftefloat@float@debug{
4116 {\smash{\raisebox{#1}{\usebox{#3}}}\hfill\par\usebox{#2}\@bidituftefloat@float@debug{
4117 }{% place caption below figure
4118 \ifthenelse{\NOT\boolean{@bidituftefloat@symmetric}\OR\boolean{@bidituftefloat@float@re
4119 {\usebox{#2}\par\hfill\smash{\raisebox{#1}{\usebox{#3}}}\@bidituftefloat@float@debug{
4120 {\usebox{#2}\par\smash{\raisebox{#1}}{\usebox{#3}}\hfil\@bidituffefloat@float@debug{4121 }%
4122 }
4123 \renewenvironment{figure}[1][htbp]%
4124 {\ifvmode\else\unskip\fi\begin{@bidituftefloat@float}[#1]{figure}{}}
4125 {\end{@bidituftefloat@float}}
```
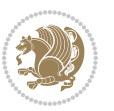

```
4126 \renewenvironment{table}[1][htbp]
4127 {\ifvmode\else\unskip\fi\begin{@bidituftefloat@float}[#1]{table}{}}
4128 {\end{@bidituftefloat@float}}
4129 \renewenvironment{figure*}[1][htbp]%
4130 {\ifvmode\else\unskip\fi\begin{@bidituftefloat@float}[#1]{figure}{star}}
4131 {\end{@bidituftefloat@float}}
4132 \renewenvironment{table*}[1][htbp]%
4133 {\ifvmode\else\unskip\fi\begin{@bidituftefloat@float}[#1]{table}{star}}
4134 {\end{@bidituftefloat@float}}
4135 \newenvironment{fullwidth}
4136 {\ifthenelse{\boolean{@bidituftefloat@symmetric}}%
4137 {\ifthenelse{\boolean{@bidituftefloat@changepage}}{\begin{adjustwidth*}{}{-\@bidituftefloat@overhang}}{\begin{adjustwidth}[]{}{-\@bidituftefloat@overhang}}}%
4138 {\begin{adjustwidth}{}{-\@bidituftefloat@overhang}}%
4139 }%
4140 {\ifthenelse{\boolean{@bidituftefloat@symmetric}}%
4141 {\ifthenelse{\boolean{@bidituftefloat@changepage}}{\end{adjustwidth*}}{\end{adjustwidth}}}%
4142 {\end{adjustwidth}}%
4143 }
4144 \long\def\@caption#1[#2]#3{%
4145 \par%
4146 \addcontentsline{\csname ext@#1\endcsname}{#1}%
4147 {\protect\numberline{\csname the#1\endcsname}{\ignorespaces #2}}%
4148 \begingroup%
4149 \@parboxrestore%
4150 \if@minipage%
4151 \@setminipage%
4152 \fi%
4153 \@bidituftefloat@caption@font\@bidituftefloat@caption@justification%
4154 \noindent\csname fnum@#1\endcsname: \ignorespaces#3\par%
4155 %\@makecaption{\csname fnum@#1\endcsname}{\ignorespaces #3}\par
4156 \endgroup}
4157 %%
4158 % Turns newlines into spaces. Based on code from the `titlesec' package.
4159 \DeclareRobustCommand{\@biditufteheading@newlinetospace}{%
4160 \@ifstar{\@biditufteheading@newlinetospace@i}{\@biditufteheading@newlinetospace@i}%
4161 }
4162 \def\@biditufteheading@newlinetospace@i{%
4163 \ifdim\lastskip>\z@\else\space\fi
4164 \ignorespaces%
4165 }
4166 \DeclareRobustCommand{\newlinetospace}[1]{%
4167 \let\@biditufteheading@orig@cr\\% save the original meaning of \\
4168 \def\\{\@biditufteheading@newlinetospace}% turn \\ and \\* into \space
4169 \let\newline\\% turn \newline into \space
4170 #1%
4171 \let\\\@biditufteheading@orig@cr% revert to original meaning of \\
4172 }
4173 \RequirePackage{fancyhdr}
4174 \pagestyle{fancy}
4175 \AtBeginDocument{%
```

```
4176 \ifthenelse{\boolean{@bidituftefloat@symmetric}}
4177 {\fancyhfoffset[LE,RO]{\@bidituftefloat@overhang}}
4178 {\fancyhfoffset[RE,RO]{\@bidituftefloat@overhang}}
4179 }
4180 % The running heads/feet don't have rules
4181 \renewcommand{\headrulewidth}{0pt}
4182 \renewcommand{\footrulewidth}{0pt}
4183 % The 'fancy' page style is the default style for all pages.
4184 \fancyhf{} % clear header and footer fields
4185 \ifthenelse{\boolean{@bidituftefloat@symmetric}}
4186 {\fancyhead[LE]{\thepage\quad\textsl{\newlinetospace{\plainauthor}}}%
4187 \fancyhead[RO]{\textsl{\newlinetospace{\plaintitle}}\quad\thepage}}%
4188 {\fancyhead[RE,RO]{\textsl{\newlinetospace{\plaintitle}}\quad\thepage}}%
4189 % The `plain' page style is used on chapter opening pages.
4190 % In Tufte's /Beautiful Evidence/ he never puts page numbers at the
4191 % bottom of pages -- the folios are unexpressed.
4192 \fancypagestyle{plain}{
4193 \fancyhf{} % clear header and footer fields
4194 % Uncomment the following five lines of code if you want the opening page
4195 % of the chapter to express the folio in the lower outside corner.
4196 % \ifthenelse{\boolean{@bidituftefloat@symmetric}}
4197 % {\fancyfoot[LE,RO]{\thepage}}
4198 % {\fancyfoot[RE,RO]{\thepage}}
4199 }
4200 % The `empty' page style suppresses all headers and footers.
4201 % It's used on title pages and `intentionally blank' pages.
4202 \fancypagestyle{empty}{
4203 \fancyhf{} % clear header and footer fields
4204 }
4205 \def\morefloats{% provides a total of 52 floats
4206 \ifthenelse{\isundefined{\bx@S}}{%
4207 \bidituftefloatDebugInfoNL{Adding 34 more float slots.}
4208 \newinsert\bx@S
4209 \newinsert\bx@T
4210 \newinsert\bx@U
4211 \newinsert\bx@V
4212 \newinsert\bx@W
4213 \newinsert\bx@X
4214 \newinsert\bx@Y
4215 \newinsert\bx@Z
4216 \newinsert\bx@a
4217 \newinsert\bx@b
4218 \newinsert\bx@c
4219 \newinsert\bx@d
4220 \newinsert\bx@e
4221 \newinsert\bx@f
4222 \newinsert\bx@g
4223 \newinsert\bx@h
4224 \newinsert\bx@i
4225 \newinsert\bx@j
```
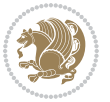

```
4226 \newinsert\bx@k
4227 \newinsert\bx@l
4228 \newinsert\bx@m
4229 \newinsert\bx@n
4230 \newinsert\bx@o
4231 \newinsert\bx@p
4232 \newinsert\bx@q
4233 \newinsert\bx@r
4234 \newinsert\bx@s
4235 \newinsert\bx@t
4236 \newinsert\bx@u
4237 \newinsert\bx@v
4238 \newinsert\bx@w
4239 \newinsert\bx@x
4240 \newinsert\bx@y
4241 \newinsert\bx@z
4242 \gdef\@freelist{\@elt\bx@A\@elt\bx@B\@elt\bx@C\@elt\bx@D\@elt\bx@E
4243 \@elt\bx@F\@elt\bx@G\@elt\bx@H\@elt\bx@I\@elt\bx@J
4244 \@elt\bx@K\@elt\bx@L\@elt\bx@M\@elt\bx@N
4245 \@elt\bx@O\@elt\bx@P\@elt\bx@Q\@elt\bx@R
4246 \@elt\bx@S\@elt\bx@T\@elt\bx@U\@elt\bx@V
4247 \@elt\bx@W\@elt\bx@X\@elt\bx@Y\@elt\bx@Z
4248 \@elt\bx@a\@elt\bx@b\@elt\bx@c\@elt\bx@d\@elt\bx@e
4249 \@elt\bx@f\@elt\bx@g\@elt\bx@h\@elt\bx@i\@elt\bx@j
4250 \@elt\bx@k\@elt\bx@l\@elt\bx@m\@elt\bx@n
4251 \@elt\bx@o\@elt\bx@p\@elt\bx@q\@elt\bx@r
4252 \@elt\bx@s\@elt\bx@t\@elt\bx@u\@elt\bx@v
4253 \@elt\bx@w\@elt\bx@x\@elt\bx@y\@elt\bx@z}%
4254 }{% we've already added another 34 floats, so we'll add 26 more, but that's it!
4255 \ifthenelse{\isundefined{\bx@AA}}{%
4256 \bidituftefloatDebugInfoNL{Adding 26 more float slots.}
4257 \newinsert\bx@AA
4258 \newinsert\bx@BB
4259 \newinsert\bx@CC
4260 \newinsert\bx@DD
4261 \newinsert\bx@EE
4262 \newinsert\bx@FF
4263 \newinsert\bx@GG
4264 \newinsert\bx@HH
4265 \newinsert\bx@II
4266 \newinsert\bx@JJ
4267 \newinsert\bx@KK
4268 \newinsert\bx@LL
4269 \newinsert\bx@MM
4270 \newinsert\bx@NN
4271 \newinsert\bx@OO
4272 \newinsert\bx@PP
4273 \newinsert\bx@QQ
4274 \newinsert\bx@RR
4275 \newinsert\bx@SS
```
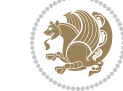

```
4276 \newinsert\bx@TT
4277 \newinsert\bx@UU
4278 \newinsert\bx@VV
4279 \newinsert\bx@WW
4280 \newinsert\bx@XX
4281 \newinsert\bx@YY
4282 \newinsert\bx@ZZ
4283 \gdef\@freelist{\@elt\bx@A\@elt\bx@B\@elt\bx@C\@elt\bx@D\@elt\bx@E
4284 \@elt\bx@F\@elt\bx@G\@elt\bx@H\@elt\bx@I\@elt\bx@J
4285 \@elt\bx@K\@elt\bx@L\@elt\bx@M\@elt\bx@N
4286 \@elt\bx@O\@elt\bx@P\@elt\bx@Q\@elt\bx@R
4287 \@elt\bx@S\@elt\bx@T\@elt\bx@U\@elt\bx@V
4288 \@elt\bx@W\@elt\bx@X\@elt\bx@Y\@elt\bx@Z
4289 \@elt\bx@a\@elt\bx@b\@elt\bx@c\@elt\bx@d\@elt\bx@e
4290 \@elt\bx@f\@elt\bx@g\@elt\bx@h\@elt\bx@i\@elt\bx@j
4291 \@elt\bx@k\@elt\bx@l\@elt\bx@m\@elt\bx@n
4292 \@elt\bx@o\@elt\bx@p\@elt\bx@q\@elt\bx@r
4293 \@elt\bx@s\@elt\bx@t\@elt\bx@u\@elt\bx@v
4294 \@elt\bx@w\@elt\bx@x\@elt\bx@y\@elt\bx@z
4295 \@elt\bx@AA\@elt\bx@BB\@elt\bx@CC\@elt\bx@DD\@elt\bx@EE
4296 \@elt\bx@FF\@elt\bx@GG\@elt\bx@HH\@elt\bx@II\@elt\bx@JJ
4297 \@elt\bx@KK\@elt\bx@LL\@elt\bx@MM\@elt\bx@NN
4298 \@elt\bx@OO\@elt\bx@PP\@elt\bx@QQ\@elt\bx@RR
4299 \@elt\bx@SS\@elt\bx@TT\@elt\bx@UU\@elt\bx@VV
4300 \@elt\bx@WW\@elt\bx@XX\@elt\bx@YY\@elt\bx@ZZ}%
4301 }{%
4302 \bidituftefloatError{You may only call \string\morefloats\space twice. See the\MessageB
_{4303} {There are already 78 float slots allocated. Try using \string\FloatBarrier\space or\
4304 }%
4305 }%
4306 }
4307 \newboolean{@bidituftefloat@packages@subfigure}
4308 \setboolean{@bidituftefloat@packages@subfigure}{false}
4309 \AtBeginDocument{%
4310 \@ifpackageloaded{subfigure}
4311 {\GlobalSetBoolean{@bidituftefloat@packages@subfigure}{true}}
4312 {\GlobalSetBoolean{@bidituftefloat@packages@subfigure}{false}}%
4313 }
4314 \AtBeginDocument{%
4315 \@ifpackageloaded{float}{%
4316 % Save the redefined float environment (instead of the LaTeX float environment)
4317 \let\@bidituftefloat@orig@float\@float
4318 \let\@bidituftefloat@orig@endfloat\end@float
4319
4320 % Define Tuftian float styles (with the caption in the margin)
4321 \newcommand{\floatc@bidituftefloatplain}[2]{%
4322 \begin{lrbox}{\@bidituftefloat@caption@box}%
4323 \begin{minipage}[\floatalignment]{\marginparwidth}\hbox{}%
4324 \@bidituftefloat@caption@font{\@fs@cfont #1:} #2\par%
4325 \end{minipage}%
```
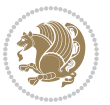

```
4326 \end{lrbox}%
4327 \smash{\hspace{\@bidituftefloat@caption@fill}\usebox{\@bidituftefloat@caption@box}}%
4328 }
4329 \newcommand{\fs@bidituftefloatplain}{%
4330 \def\@fs@cfont{\@bidituftefloat@caption@font}%
4331 \let\@fs@capt\floatc@bidituftefloatplain%
4332 \def\@fs@pre{}%
4333 \def\@fs@post{}%
4334 \def\@fs@mid{}%
4335 \let\@fs@iftopcapt\iftrue%
4336 }
4337 \let\fs@bidituftefloatplaintop=\fs@bidituftefloatplain
4338 \let\floatc@bidituftefloatplaintop=\floatc@bidituftefloatplain
4339 \newcommand\floatc@bidituftefloatruled[2]{%
4340 {\@fs@cfont #1} #2\par%
4341 }
4342 \newcommand\fs@bidituftefloatruled{%
4343 \def\@fs@cfont{\@bidituftefloat@caption@font}%
4344 \let\@fs@capt\floatc@bidituftefloatplain%
4345 \def\@fs@pre{\hrule height.8pt depth0pt width\textwidth \kern2pt}%
_{4346} \label{thm:4346} \label{thm:4346}4347 \def\@fs@mid{}%
4348 \let\@fs@iftopcapt\iftrue%
4349 }
4350 \newcommand\fs@bidituftefloatboxed{%
4351 \def\@fs@cfont{}%
4352 \let\@fs@capt\floatc@bidituftefloatplain%
4353 \def\@fs@pre{%
4354 \setbox\@currbox\vbox{\hbadness10000
4355 \moveleft3.4pt\vbox{\advance\hsize by6.8pt
4356 \hrule \hbox to\hsize{\vrule\kern3pt
4357 \vbox{\kern3pt\box\@currbox\kern3pt}\kern3pt\vrule}\hrule}}
4358 }%
4359 \def\@fs@mid{\kern2pt}%
4360 \def\@fs@post{}%
4361 \let\@fs@iftopcapt\iftrue%
4362 }
4363 }{%
4364 % Nothing to do
4365 }
4366 }
4367 \AtBeginDocument{%
4368 \@ifpackageloaded{algorithm}{%
4369 % Set the float style to the Tuftian version
4370 \ifthenelse{\equal{\ALG@floatstyle}{plain}\OR\equal{\ALG@floatstyle}{ruled}\OR\equal{\ALG@floatstyle}{boxed}}{%
4371 \bidituftefloatInfoNL{Switching algorithm float style from \ALG@floatstyle\MessageBreak
4372 \floatstyle{bidituftefloat\ALG@floatstyle}%
4373 \restylefloat{algorithm}%
4374 }{}%
4375 }{%
```
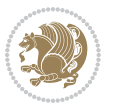

```
4376 % Nothing to do
4377 }
4378 }
4379 \PassOptionsToPackage{caption=false}{subfig}
```
#### **7.23 bidituftesidenote.sty**

```
4380 \NeedsTeXFormat{LaTeX2e}
4381 \ProvidesPackage{bidituftesidenote}[2015/04/30 v0.3
4382 bidi implementation of tufte sidenote]
4383 \RequirePackage{xifthen}
4384 \RequirePackage{ragged2e}
4385 \RequirePackage{setspace}
4386 \RequirePackage{biditools}
4387 \def\bidituftesidenotemarginpar{%
4388 \ifhmode
4389 \@bsphack
4390 \@floatpenalty -\@Mii
4391 \else
4392 \@floatpenalty-\@Miii
4393 \fi
4394 \ifinner
4395 \@parmoderr
4396 \@floatpenalty\z@
4397 \else
4398 \@next\@currbox\@freelist{}{}%
4399 \@next\@marbox\@freelist{\global\count\@marbox\m@ne}%
4400 {\@floatpenalty\z@
4401 \@fltovf\def\@currbox{\@tempboxa}\def\@marbox{\@tempboxa}}%
4402 \fi
4403 \@ifnextchar [\@bidituftesidenotexmpar\@bidituftesidenoteympar}
4404 \long\def\@bidituftesidenotexmpar[#1]#2{%
4405 \@bidituftesidenotesavemarbox\@marbox{#1}%
4406 \@bidituftesidenotesavemarbox\@currbox{#2}%
4407 \@xympar}
4408 \long\def\@bidituftesidenoteympar#1{%
4409 \@bidituftesidenotesavemarbox\@marbox{#1}%
4410 \global\setbox\@currbox\copy\@marbox
4411 \@xympar}
4412 \long\def \@bidituftesidenotesavemarbox #1#2{%
4413 \global\setbox #1%
4414 \color@vbox
4415 \vtop{%
4416 \hsize\marginparwidth
4417 \@parboxrestore
4418 \@bidituftesidenotemarginparreset
4419 #2%
4420 \@minipagefalse
4421 \outer@nobreak
```
}%

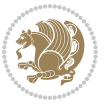

```
4423 \color@endbox
4424 }
4425 \def \@bidituftesidenotemarginparreset {%
4426 \reset@font
4427 \normalsize
4428 \@minipagetrue
4429 \everypar{\@minipagefalse\everypar{}\if@RTL@footnote\beginR\else\beginL\fi}%
4430 }
4431 \def\LTRbidituftesidenotemarginpar{%
4432 \ifhmode
4433 \@bsphack
4434 \@floatpenalty -\@Mii
4435 \else
4436 \@floatpenalty-\@Miii
4437 \fi
4438 \ifinner
4439 \@parmoderr
4440 \@floatpenalty\z@
4441 \else
4442 \@next\@currbox\@freelist{}{}%
4443 \@next\@marbox\@freelist{\global\count\@marbox\m@ne}%
4444 {\@floatpenalty\z@
4445 \@fltovf\def\@currbox{\@tempboxa}\def\@marbox{\@tempboxa}}%
4446 \fi
4447 \@ifnextchar [\@LTRbidituftesidenotexmpar\@LTRbidituftesidenoteympar}
4448 \long\def\@LTRbidituftesidenotexmpar[#1]#2{%
4449 \@LTRbidituftesidenotesavemarbox\@marbox{#1}%
4450 \@LTRbidituftesidenotesavemarbox\@currbox{#2}%
4451 \@xympar}
4452 \long\def\@LTRbidituftesidenoteympar#1{%
4453 \@LTRbidituftesidenotesavemarbox\@marbox{#1}%
4454 \global\setbox\@currbox\copy\@marbox
4455 \@xympar}
4456 \long\def \@LTRbidituftesidenotesavemarbox #1#2{%
4457 \global\setbox #1%
4458 \color@vbox
4459 \vtop{%
4460 \hsize\marginparwidth
4461 \@parboxrestore
4462 \@LTRbidituftesidenotemarginparreset
4463 #2%
4464 \@minipagefalse
4465 \outer@nobreak
4466 }%
4467 \color@endbox
4468 }
4469 \def \@LTRbidituftesidenotemarginparreset {%
4470 \reset@font
4471 \normalsize
4472 \@minipagetrue
```
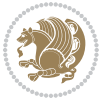

```
4473 \everypar{\@minipagefalse\everypar{}\beginL}%
4474 }
4475 \def\RTLbidituftesidenotemarginpar{%
4476 \ifhmode
4477 \@bsphack
4478 \@floatpenalty -\@Mii
4479 \else
4480 \@floatpenalty-\@Miii
4481 \fi
4482 \ifinner
4483 \@parmoderr
4484 \@floatpenalty\z@
4485 \else
4486 \@next\@currbox\@freelist{}{}%
4487 \@next\@marbox\@freelist{\global\count\@marbox\m@ne}%
4488 {\@floatpenalty\z@
4489 \@fltovf\def\@currbox{\@tempboxa}\def\@marbox{\@tempboxa}}%
4490 \fi
4491 \@ifnextchar [\@RTLbidituftesidenotexmpar\@RTLbidituftesidenoteympar}
4492 \long\def\@RTLbidituftesidenotexmpar[#1]#2{%
4493 \@RTLbidituftesidenotesavemarbox\@marbox{#1}%
4494 \@RTLbidituftesidenotesavemarbox\@currbox{#2}%
4495 \@xympar}
4496 \long\def\@RTLbidituftesidenoteympar#1{%
4497 \@RTLbidituftesidenotesavemarbox\@marbox{#1}%
4498 \global\setbox\@currbox\copy\@marbox
4499 \@xympar}
4500 \long\def \@RTLbidituftesidenotesavemarbox #1#2{%
4501 \global\setbox #1%
4502 \color@vbox
4503 \vtop{%
4504 \hsize\marginparwidth
4505 \@parboxrestore
4506 \@RTLbidituftesidenotemarginparreset
4507 #2%
4508 \@minipagefalse
4509 \outer@nobreak
4510 }%
4511 \color@endbox
4512 }
4513 \def \@RTLbidituftesidenotemarginparreset {%
4514 \reset@font
4515 \normalsize
4516 \@minipagetrue
4517 \everypar{\@minipagefalse\everypar{}\beginR}%
4518 }
4519 \newcommand*{\@bidituftesidenote@marginfont}{\normalfont\footnotesize}
4520 \newcommand*{\@bidituftesidenote@LTRmarginfont}{\normalfont\footnotesize}
4521 \newcommand*{\@bidituftesidenote@RTLmarginfont}{\normalfont\footnotesize}
4522 \newcommand*{\@bidituftesidenote@sidenote@font}{\@bidituftesidenote@marginfont}
```
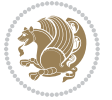

```
4523 \newcommand*{\@bidituftesidenote@LTRsidenote@font}{\@bidituftesidenote@LTRmarginfont}
4524 \newcommand*{\@bidituftesidenote@RTLsidenote@font}{\@bidituftesidenote@RTLmarginfont}
4525 \newcommand*{\@bidituftesidenote@marginnote@font}{\@bidituftesidenote@marginfont}
4526 \newcommand*{\@bidituftesidenote@LTRmarginnote@font}{\@bidituftesidenote@LTRmarginfont}
4527 \newcommand*{\@bidituftesidenote@RTLmarginnote@font}{\@bidituftesidenote@RTLmarginfont}
4528 \newcommand*{\@bidituftesidenote@citation@font}{\@bidituftesidenote@marginfont}
4529 \newcommand*{\@bidituftesidenote@LTRcitation@font}{\@bidituftesidenote@LTRmarginfont}
4530 \newcommand*{\@bidituftesidenote@RTLcitation@font}{\@bidituftesidenote@RTLmarginfont}
4531 \newcommand*{\setsidenotefont}[1]{\renewcommand*{\@bidituftesidenote@sidenote@font}{#1}}
4532 \newcommand*{\setLTRsidenotefont}[1]{\renewcommand*{\@bidituftesidenote@LTRsidenote@font}{#1}}
4533 \newcommand*{\setRTLsidenotefont}[1]{\renewcommand*{\@bidituftesidenote@RTLsidenote@font}{#1}}
4534 \newcommand*{\setmarginnotefont}[1]{\renewcommand*{\@bidituftesidenote@marginnote@font}{#1}}
4535 \newcommand*{\setLTRmarginnotefont}[1]{\renewcommand*{\@bidituftesidenote@LTRmarginnote@font}{#1}}
4536 \newcommand*{\setRTLmarginnotefont}[1]{\renewcommand*{\@bidituftesidenote@RTLmarginnote@font}{#1}}
4537 \newcommand*{\setcitationfont}[1]{\renewcommand*{\@bidituftesidenote@citation@font}{#1}}
4538 \newcommand*{\setLTRcitationfont}[1]{\renewcommand*{\@bidituftesidenote@LTRcitation@font}{#1}}
4539 \newcommand*{\setRTLcitationfont}[1]{\renewcommand*{\@bidituftesidenote@RTLcitation@font}{#1}}
4540 \newcommand*{\@bidituftesidenote@sidenote@justification}{\@bidituftesidenote@justification@au
4541 \newcommand*{\@bidituftesidenote@marginnote@justification}{\@bidituftesidenote@justification@
4542\newcommand*{\@bidituftesidenote@citation@justification}{\@bidituftesidenote@justification@au
4543 \newcommand*{\@bidituftesidenote@justification@autodetect}{\justifying}%
4544 \newcommand{\@bidituftesidenote@margin@par}{%
4545 \setlength{\RaggedRightParindent}{0.5pc}%
4546 \setlength{\JustifyingParindent}{0.5pc}%
4547 \setlength{\parindent}{0.5pc}%
4548 \setlength{\parskip}{0pt}%
4549 }
4550 %%
4551 % Globally sets the length
4552 \@ifundefined{gsetlength}{%
4553 \newcommand*{\gsetlength}[2]{%
4554 \setlength{#1}{#2}%
4555 \global#1=#1\relax%
4556 }%
4557 }{}
4558
4559 %%
4560 % A function that removes leading and trailling spaces from the supplied macro.
4561 % Based on code written by Michael Downes (See ``Around the Bend'', #15.)
4562 % Executing \@bidituftesidenote@trim@spaces\xyzzy will result in the contents of \xyzzy
4563 % being trimmed of leading and trailing white space.
4564 \catcode`\Q=3
4565 \def\@bidituftesidenote@trim@spaces#1{%
4566 % Use grouping to emulate a multi-token afterassignment queue
4567 \begingroup%
4568 % Put `\toks 0 {' into the afterassignment queue
4569 \aftergroup\toks\aftergroup0\aftergroup{%
4570 % Apply \trimb to the replacement text of #1, adding a leading
4571 % \noexpand to prevent brace stripping and to serve another purpose
4572 % later.
```
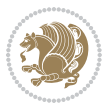

```
4573 \expandafter\@bidituftesidenote@trim@b\expandafter\noexpand#1Q Q}%
4574 % Transfer the trimmed text back into #1.
4575 \edef#1{\the\toks0}%
4576}
4577 % \trimb removes a trailing space if present, then calls \@bidituftesidenote@trim@c to
4578 % clean up any leftover bizarre Qs, and trim a leading space. In
4579 % order for \trimc to work properly we need to put back a Q first.
4580 \def\@bidituftesidenote@trim@b#1 Q{\@bidituftesidenote@trim@c#1Q}
4581 % Execute \vfuzz assignment to remove leading space; the \noexpand
4582 % will now prevent unwanted expansion of a macro or other expandable
4583% token at the beginning of the trimmed text. The \endgroup will feed
4584% in the \aftergroup tokens after the \vfuzz assignment is completed.
4585 \def\@bidituftesidenote@trim@c#1Q#2{\afterassignment\endgroup \vfuzz\the\vfuzz#1}
4586 \catcode`\Q=11
4587 %%
4588 % Citations should go in the margin as sidenotes
4589
4590 \RequirePackage{natbib}
4591 \RequirePackage{bibentry} \qquad % allows bibitems to be typeset outside thebibliography envi
4592 % Redefine the \BR@b@bibitem command to fix a bug with bibentry+chicago style
4593 \renewcommand\BR@b@bibitem[2][]{%
4594 \ifthenelse{\isempty{#1}}%
4595 {\BR@bibitem{#2}}%
4596 {\BR@bibitem[#1]{#2}}%
4597 \BR@c@bibitem{#2}%
4598 }
4599 \bidi@AtEndPreamble{\nobibliography*} % pre-loads the bibliography keys
4600 %%
4601 % Normal \cite behavior
4602 \newcounter{@bidituftesidenote@num@bibkeys}%
4603 \newcommand{\@bidituftesidenote@normal@cite}[2][0pt]{%
4604 % Snag the last bibentry in the list for later comparison
4605 \let\@temp@last@bibkey\@empty%
4606 \@for\@temp@bibkey:=#2\do{\let\@temp@last@bibkey\@temp@bibkey}%
4607 \sidenote[][#1]{%
4608 % Loop through all the bibentries, separating them with semicolons and spaces
4609 \normalsize\normalfont\@bidituftesidenote@citation@font%
4610 \setcounter{@bidituftesidenote@num@bibkeys}{0}%
4611 \@for\@temp@bibkeyx:=#2\do{%
4612 \ifthenelse{\equal{\@temp@last@bibkey}{\@temp@bibkeyx}}%
4613 {\ifthenelse{\equal{\value{@bidituftesidenote@num@bibkeys}}{0}}{}{and\ }%
4614 \@bidituftesidenote@trim@spaces\@temp@bibkeyx% trim spaces around bibkey
4615 \bibentry{\@temp@bibkeyx}}%
4616 {\@bidituftesidenote@trim@spaces\@temp@bibkeyx% trim spaces around bibkey
4617 \bibentry{\@temp@bibkeyx};\ }%
4618 \stepcounter{@bidituftesidenote@num@bibkeys}%
4619 }%
4620 }%
4621 }
4622 \newcommand{\@biditufteLTRsidenote@normal@cite}[2][0pt]{%
```
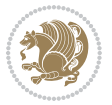

```
4623 % Snag the last bibentry in the list for later comparison
4624 \let\@temp@last@bibkey\@empty%
4625 \@for\@temp@bibkey:=#2\do{\let\@temp@last@bibkey\@temp@bibkey}%
4626 \LTRsidenote[][#1]{%
4627 % Loop through all the bibentries, separating them with semicolons and spaces
4628 \normalsize\normalfont\@bidituftesidenote@LTRcitation@font%
4629 \setcounter{@bidituftesidenote@num@bibkeys}{0}%
4630 \@for\@temp@bibkeyx:=#2\do{%
4631 \ifthenelse{\equal{\@temp@last@bibkey}{\@temp@bibkeyx}}%
4632 {\ifthenelse{\equal{\value{@bidituftesidenote@num@bibkeys}}{0}}{}{and\ }%
4633 \@bidituftesidenote@trim@spaces\@temp@bibkeyx% trim spaces around bibkey
4634 \bibentry{\@temp@bibkeyx}}%
4635 {\@bidituftesidenote@trim@spaces\@temp@bibkeyx% trim spaces around bibkey
4636 \bibentry{\@temp@bibkeyx};\ }%
4637 \stepcounter{@bidituftesidenote@num@bibkeys}%
4638 }%
4639 }%
4640 }
4641 \newcommand{\@biditufteRTLsidenote@normal@cite}[2][0pt]{%
4642 % Snag the last bibentry in the list for later comparison
4643 \let\@temp@last@bibkey\@empty%
4644 \@for\@temp@bibkey:=#2\do{\let\@temp@last@bibkey\@temp@bibkey}%
4645 \RTLsidenote[][#1]{%
4646 % Loop through all the bibentries, separating them with semicolons and spaces
4647 \normalsize\normalfont\@bidituftesidenote@citation@font%
4648 \setcounter{@bidituftesidenote@num@bibkeys}{0}%
4649 \@for\@temp@bibkeyx:=#2\do{%
4650 \ifthenelse{\equal{\@temp@last@bibkey}{\@temp@bibkeyx}}%
4651 {\ifthenelse{\equal{\value{@bidituftesidenote@num@bibkeys}}{0}}{}{and\ }%
4652 \@bidituftesidenote@trim@spaces\@temp@bibkeyx% trim spaces around bibkey
4653 \bibentry{\@temp@bibkeyx}}%
4654 {\@bidituftesidenote@trim@spaces\@temp@bibkeyx% trim spaces around bibkey
4655 \bibentry{\@temp@bibkeyx};\ }%
4656 \stepcounter{@bidituftesidenote@num@bibkeys}%
4657 }%
4658 }%
4659 }
4660 %%
4661 % Macros for holding the list of cite keys until after the \sidenote
4662 \gdef\@bidituftesidenote@citations{}% list of cite keys
4663 \newcommand\@bidituftesidenote@add@citation[1]{\relax% adds a new bibkey to the list of cite
4664 \ifx\@bidituftesidenote@citations\@empty\else
4665 \g@addto@macro\@bidituftesidenote@citations{,}% separate by commas
4666 \fi
4667 \g@addto@macro\@bidituftesidenote@citations{#1}
4668 }
4669 \newcommand{\@bidituftesidenote@print@citations}[1][0pt]{% puts the citations in a margin note
4670 % Snag the last bibentry in the list for later comparison
4671 \let\@temp@last@bibkey\@empty%
4672 \@for\@temp@bibkey:=\@bidituftesidenote@citations\do{\let\@temp@last@bibkey\@temp@bibkey}%
```
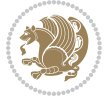

```
4673 \marginpar{%
4674 \hbox{}\vspace*{#1}%
4675 \@bidituftesidenote@citation@font%
4676 \@bidituftesidenote@citation@justification%
4677 \@bidituftesidenote@margin@par% use parindent and parskip settings for marginal text
4678 \vspace*{-1\baselineskip}%
4679 % Loop through all the bibentries, separating them with semicolons and spaces
4680 \setcounter{@bidituftesidenote@num@bibkeys}{0}%
4681 \@for\@temp@bibkeyx:=\@bidituftesidenote@citations\do{%
4682 \ifthenelse{\equal{\@temp@last@bibkey}{\@temp@bibkeyx}}%
4683 {\ifthenelse{\equal{\value{@bidituftesidenote@num@bibkeys}}{0}}{}{and\ }%
4684 \@bidituftesidenote@trim@spaces\@temp@bibkeyx% trim spaces around bibkey
4685 \bibentry{\@temp@bibkeyx}}%
4686 {\@bidituftesidenote@trim@spaces\@temp@bibkeyx% trim spaces around bibkey
4687 \bibentry{\@temp@bibkeyx};\ }%
4688 \stepcounter{@bidituftesidenote@num@bibkeys}%
4689 }%
4690 }%
4691 }
4692 %%
4693 % \cite behavior when executed within a sidenote
4694 \newcommand{\@bidituftesidenote@sidenote@citations}{}% contains list of \cites in sidenote
4695 \newcommand{\@bidituftesidenote@infootnote@cite}[1]{%
4696 \@bidituftesidenote@add@citation{#1}
4697 }
4698 %%
4699 % Set the default \cite style. This is set and reset by the \sidenote command.
4700 \let\cite\@bidituftesidenote@normal@cite
4701 \let\LTRcite\@biditufteLTRsidenote@normal@cite
4702 \let\RTLcite\@biditufteRTLsidenote@normal@cite
4703 %%
4704 % Transform existing \footnotes into \sidenotes
4705 % Sidenote: ``Where God meant footnotes to go.'' ---bidituftesidenote
4706 \RequirePackage{optparams}% for our new sidenote commands - provides multiple optional argum
4707\providecommand{\footnotelayout}{\@bidituftesidenote@sidenote@font\@bidituftesidenote@sidenot
4708 \renewcommand{\footnotelayout}{\@bidituftesidenote@sidenote@font\@bidituftesidenote@sidenote@
4709 % Override footmisc's definition to set the sidenote marks (numbers) inside the
4710 % sidenote's text block.
4711 \bidi@patch@AfterPackage{bidi}{\long\def\@makefntext#1{\@textsuperscript{\@bidituftesidenote@sidenote@font\tiny\@thefnmark}\,\footnotelayout#1}}
4712% Set the in-text footnote mark in the same typeface as the body text itself.
4713 \bidi@patch@AfterPackage{bidi}{\def\@makefnmark{\hbox{\@textsuperscript{\normalfont\footnotes
4714 \providecommand*{\multiplefootnotemarker}{3sp}
4715 \providecommand*{\multfootsep}{,}
4716 \bidi@patch@AfterPackage{bidi}{%
4717 \renewcommand{\@footnotemark}{%
4718 \leavevmode%
4719 \ifhmode%
4720 \edef\@x@sf{\the\spacefactor}%
4721 \@bidituftesidenote@check@multiple@sidenotes%
4722 \nobreak%
```
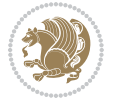

```
4723 \fi%
4724 \@makefnmark%
4725 \ifhmode\spacefactor\@x@sf\fi%
4726 \relax%
4727 }%
4728 }
4729 \newcommand{\@bidituftesidenote@check@multiple@sidenotes}{%
4730 \ifdim\lastkern=\multiplefootnotemarker\relax%
4731 \edef\@x@sf{\the\spacefactor}%
4732 \unkern%
4733 \textsuperscript{\multfootsep}%
4734 \spacefactor\@x@sf\relax%
4735 \fi
4736 }
4737 \bidi@patch@AfterPackage{bidi}{%
4738 \renewcommand\@footnotetext[2][0pt]{%
4739 \bidituftesidenotemarginpar{%
4740 \hbox{}\vspace*{#1}%
4741 \def\baselinestretch {\setspace@singlespace}%
4742 \bidi@@footnotetext@font% \reset@font\footnotesize%
4743 \@bidituftesidenote@margin@par% use parindent and parskip settings for marginal text
4744 \vspace*{-1\baselineskip}\noindent%
4745 \protected@edef\@currentlabel{%
4746 \csname p@footnote\endcsname\@thefnmark%
4747 }%
4748 \color@begingroup%
4749 \@makefntext{%
4750 \ignorespaces#2%
4751 }%
4752 \color@endgroup%
4753 }%
4754 }%
4755 \renewcommand\@LTRfootnotetext[2][0pt]{%
4756 \LTRbidituftesidenotemarginpar{%
4757 \hbox{}\vspace*{#1}%
4758 \def\baselinestretch {\setspace@singlespace}%
4759 \bidi@@LTRfootnotetext@font% \reset@font\footnotesize%
4760 \@bidituftesidenote@margin@par% use parindent and parskip settings for marginal text
4761 \vspace*{-1\baselineskip}\noindent%
4762 \protected@edef\@currentlabel{%
4763 \csname p@footnote\endcsname\@thefnmark%
4764 }%
4765 \color@begingroup%
4766 \@makefntext{%
4767 \ignorespaces#2%
4768 }%
4769 \color@endgroup%
4770 }%
4771 }%
4772 \renewcommand\@RTLfootnotetext[2][0pt]{%
```
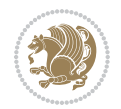

```
4773 \RTLbidituftesidenotemarginpar{%
4774 \hbox{}\vspace*{#1}%
4775 \def\baselinestretch {\setspace@singlespace}%
4776 \bidi@@RTLfootnotetext@font% \reset@font\footnotesize%
4777 \@bidituftesidenote@margin@par% use parindent and parskip settings for marginal text
4778 \vspace*{-1\baselineskip}\noindent%
4779 \protected@edef\@currentlabel{%
4780 \csname p@footnote\endcsname\@thefnmark%
4781 }%
4782 \color@begingroup%
4783 \@makefntext{%
4784 \ignorespaces#2%
4785 }%
4786 \color@endgroup%
4787 }%
4788 }%
4789 }
4790 %
4791 % Define \sidenote command. Can handle \cite.
4792 \newlength{\@bidituftesidenote@sidenote@vertical@offset}
4793 \setlength{\@bidituftesidenote@sidenote@vertical@offset}{0pt}
4794 % #1 = footnote num, #2 = vertical offset, #3 = footnote text
4795 \long\def\@bidituftesidenote@sidenote[#1][#2]#3{%
4796 \let\cite\@bidituftesidenote@infootnote@cite% use the in-sidenote \cite command
4797 \gdef\@bidituftesidenote@citations{}% clear out any old citations
4798 \ifthenelse{\NOT\isempty{#2}}{%
4799 \gsetlength{\@bidituftesidenote@sidenote@vertical@offset}{#2}%
4800 }{%
4801 \gsetlength{\@bidituftesidenote@sidenote@vertical@offset}{0pt}%
4802 }%
4803 \ifthenelse{\isempty{#1}}{%
4804 % no specific footnote number provided
4805 \stepcounter\@mpfn%
4806 \protected@xdef\@thefnmark{\thempfn}%
4807 \@footnotemark\@footnotetext[\@bidituftesidenote@sidenote@vertical@offset]{#3}%
4808 }{%
4809 % specific footnote number provided
4810 \begingroup%
4811 \csname c@\@mpfn\endcsname #1\relax%
4812 \unrestored@protected@xdef\@thefnmark{\thempfn}%
4813 \endgroup%
4814 \@footnotemark\@footnotetext[\@bidituftesidenote@sidenote@vertical@offset]{#3}%
4815 }%
4816 \@bidituftesidenote@print@citations% print any citations
4817 \let\cite\@bidituftesidenote@normal@cite% go back to using normal in-text \cite comma
4818 \let\LTRcite\@biditufteLTRsidenote@normal@cite% go back to using normal in-text \LTRc
4819 \let\RTLcite\@biditufteRTLsidenote@normal@cite% go back to using normal in-text \RTLc
4820 \unskip\ignorespaces% remove extra white space
4821 \kern-\multiplefootnotemarker% remove \kern left behind by sidenote
4822 \kern\multiplefootnotemarker\relax% add new \kern here to replace the one we yanked
```
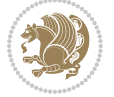

```
4823 }
4824 \long\def\@LTRbidituftesidenote@sidenote[#1][#2]#3{%
4825 \let\cite\@bidituftesidenote@infootnote@cite% use the in-sidenote \cite command
4826 \gdef\@bidituftesidenote@citations{}% clear out any old citations
4827 \ifthenelse{\NOT\isempty{#2}}{%
4828 \gsetlength{\@bidituftesidenote@sidenote@vertical@offset}{#2}%
4829 }{%
4830 \gsetlength{\@bidituftesidenote@sidenote@vertical@offset}{0pt}%
4831 }%
4832 \ifthenelse{\isempty{#1}}{%
4833 % no specific footnote number provided
4834 \stepcounter\@mpfn%
4835 \protected@xdef\@thefnmark{\thempfn}%
4836 \@footnotemark\@LTRfootnotetext[\@bidituftesidenote@sidenote@vertical@offset]{#3}%
4837 }{%
4838 % specific footnote number provided
4839 \begingroup%
4840 \csname c@\@mpfn\endcsname #1\relax%
4841 \unrestored@protected@xdef\@thefnmark{\thempfn}%
4842 \endgroup%
4843 \@footnotemark\@LTRfootnotetext[\@bidituftesidenote@sidenote@vertical@offset]{#3}%
4844 }%
4845 \@bidituftesidenote@print@citations% print any citations
4846 \let\cite\@bidituftesidenote@normal@cite% go back to using normal in-text \cite comma
4847 \let\LTRcite\@biditufteLTRsidenote@normal@cite% go back to using normal in-text \LTRc
4848 \let\RTLcite\@biditufteRTLsidenote@normal@cite% go back to using normal in-text \RTLc
4849 \unskip\ignorespaces% remove extra white space
4850 \kern-\multiplefootnotemarker% remove \kern left behind by sidenote
4851 \kern\multiplefootnotemarker\relax% add new \kern here to replace the one we yanked
4852 }
4853 \long\def\@RTLbidituftesidenote@sidenote[#1][#2]#3{%
4854 \let\cite\@bidituftesidenote@infootnote@cite% use the in-sidenote \cite command
4855 \gdef\@bidituftesidenote@citations{}% clear out any old citations
4856 \ifthenelse{\NOT\isempty{#2}}{%
4857 \gsetlength{\@bidituftesidenote@sidenote@vertical@offset}{#2}%
4858 }{%
4859 \gsetlength{\@bidituftesidenote@sidenote@vertical@offset}{0pt}%
4860 }%
4861 \ifthenelse{\isempty{#1}}{%
4862 % no specific footnote number provided
4863 \stepcounter\@mpfn%
4864 \protected@xdef\@thefnmark{\thempfn}%
4865 \@footnotemark\@RTLfootnotetext[\@bidituftesidenote@sidenote@vertical@offset]{#3}%
4866 }{%
4867 % specific footnote number provided
4868 \begingroup%
4869 \csname c@\@mpfn\endcsname #1\relax%
4870 \unrestored@protected@xdef\@thefnmark{\thempfn}%
4871 \endgroup%
4872 \@footnotemark\@RTLfootnotetext[\@bidituftesidenote@sidenote@vertical@offset]{#3}%
```
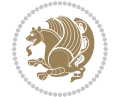

```
4873 }%
4874 \@bidituftesidenote@print@citations% print any citations
4875 \let\cite\@bidituftesidenote@normal@cite% go back to using normal in-text \cite comma
4876 \let\LTRcite\@biditufteLTRsidenote@normal@cite% go back to using normal in-text \LTRc
4877 \let\RTLcite\@biditufteRTLsidenote@normal@cite% go back to using normal in-text \RTLc
4878 \unskip\ignorespaces% remove extra white space
4879 \kern-\multiplefootnotemarker% remove \kern left behind by sidenote
4880 \kern\multiplefootnotemarker\relax% add new \kern here to replace the one we yanked
4881 }
4882 \newcommand{\sidenote}{\optparams{\@bidituftesidenote@sidenote}{[][0pt]}}
4883 \newcommand{\LTRsidenote}{\optparams{\@LTRbidituftesidenote@sidenote}{[][0pt]}}
4884 \newcommand{\RTLsidenote}{\optparams{\@RTLbidituftesidenote@sidenote}{[][0pt]}}
4885 \bidi@patch@AfterPackage{bidi}{%
4886 \renewcommand{\footnote}{\optparams{\@bidituftesidenote@sidenote}{[][0pt]}}%
4887 \renewcommand{\LTRfootnote}{\optparams{\@LTRbidituftesidenote@sidenote}{[][0pt]}}%
4888 \renewcommand{\RTLfootnote}{\optparams{\@RTLbidituftesidenote@sidenote}{[][0pt]}}%
4889 }
4890 %%
4891 % Sidenote without the footnote mark
4892 \newcommand\marginnote[2][0pt]{%
4893 \let\cite\@bidituftesidenote@infootnote@cite% use the in-sidenote \cite command
4894 \gdef\@bidituftesidenote@citations{}% clear out any old citations
4895 \bidituftesidenotemarginpar{\hbox{}\vspace*{#1}\@bidituftesidenote@marginnote@font\@bidituf
4896 \@bidituftesidenote@print@citations% print any citations
4897 \let\cite\@bidituftesidenote@normal@cite% go back to using normal in-text \cite comma
4898 \let\LTRcite\@biditufteLTRsidenote@normal@cite% go back to using normal in-text \LTRc
4899 \let\RTLcite\@biditufteRTLsidenote@normal@cite% go back to using normal in-text \RTLc
4900 }
4901 \newcommand\LTRmarginnote[2][0pt]{%
4902 \let\cite\@bidituftesidenote@infootnote@cite% use the in-sidenote \cite command
4903 \gdef\@bidituftesidenote@citations{}% clear out any old citations
4904 \LTRbidituftesidenotemarginpar{\hbox{}\vspace*{#1}\@bidituftesidenote@LTRmarginnote@font\@b
4905 \@bidituftesidenote@print@citations% print any citations
4906 \let\cite\@bidituftesidenote@normal@cite% go back to using normal in-text \cite comma
4907 \let\LTRcite\@biditufteLTRsidenote@normal@cite% go back to using normal in-text \LTRc
4908 \let\RTLcite\@biditufteRTLsidenote@normal@cite% go back to using normal in-text \RTLc
4909 }
4910 \newcommand\RTLmarginnote[2][0pt]{%
4911 \let\cite\@bidituftesidenote@infootnote@cite% use the in-sidenote \cite command
4912 \gdef\@bidituftesidenote@citations{}% clear out any old citations
4913 \RTLbidituftesidenotemarginpar{\hbox{}\vspace*{#1}\@bidituftesidenote@RTLmarginnote@font\@b
4914 \@bidituftesidenote@print@citations% print any citations
4915 \let\cite\@bidituftesidenote@normal@cite% go back to using normal in-text \cite comma
4916 \let\LTRcite\@biditufteLTRsidenote@normal@cite% go back to using normal in-text \LTRc
4917 \let\RTLcite\@biditufteRTLsidenote@normal@cite% go back to using normal in-text \RTLc
4918 }
```
#### **7.24 bidituftetoc.sty**

\NeedsTeXFormat{LaTeX2e}

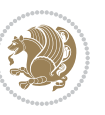

```
4920 \ProvidesPackage{bidituftetoc}[2011/06/17 v0.1
4921 bidi implementation of tufte toc]
4922 \RequirePackage{titlesec,titletoc,xifthen,biditools}
4923 \newcommand{\@bidituftetoc@pkgname}{bidituftetoc}
4924 \newcommand{\bidituftetocError}[2]{\PackageError{\@bidituftetoc@pkgname}{#1}{#2}}
4925 %%
4926 % Turn off section numbering
4927 \setcounter{secnumdepth}{-1}
4928 \newboolean{@bidituftetoc@toc}
4929 \setboolean{@bidituftetoc@toc}{true}
4930 \DeclareOption{notoc}{\setboolean{@bidituftetoc@toc}{false}}
4931 \DeclareOption{toc}{\setboolean{@bidituftetoc@toc}{true}}
4932 \ProcessOptions
4933 %%
4934 % Make Tuftian-style section headings and TOC formatting
4935 \bidi@patch@AfterPackage{bidi}{%
4936 \titleformat{\chapter}%
4937 [display]% shape
4938 {\relax\ifthenelse{\NOT\boolean{@bidituftefloat@symmetric}}{\begin{fullwidth}}{}}% format a
4939 {\itshape\huge\thechapter}% label
4940 {0pt}% horizontal separation between label and title body
4941 {\huge\rmfamily\itshape}% before the title body
_{4942} [\ifthenelse{\NOT\boolean{@bidituftefloat@symmetric}}{\end{fullwidth}}{}]% after the title
4943 \titleformat{\section}%
4944 [hang]% shape
4945 {\normalfont\Large\itshape}% format applied to label+text
4946 {\thesection}% label
4947 {1em}% horizontal separation between label and title body
4948 {}% before the title body
4949 []% after the title body
4950 \titleformat{\subsection}%
4951 [hang]% shape
4952 {\normalfont\large\itshape}% format applied to label+text
4953 {\thesubsection}% label
4954 {1em}% horizontal separation between label and title body
4955 {}% before the title body
4956 []% after the title body
4957 \titleformat{\paragraph}%
4958 [runin]% shape
4959 {\normalfont\itshape}% format applied to label+text
4960 {\theparagraph}% label
4961 {1em}% horizontal separation between label and title body
4962 {}% before the title body
4963 []% after the title body
4964 \titlespacing*{\chapter}{0pt}{50pt}{40pt}
4965 \titlespacing*{\section}{0pt}{3.5ex plus 1ex minus .2ex}{2.3ex plus .2ex}
4966 \titlespacing*{\subsection}{0pt}{3.25ex plus 1ex minus .2ex}{1.5ex plus.2ex}
4967 }
4968 % Subsubsection and following section headings shouldn't be used.
4969 % See Bringhurst's _The Elements of Typography_, section 4.2.2.
```
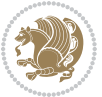

```
4970 \renewcommand\subsubsection{%
4971 \bidituftetocError{\noexpand\subsubsection is undefined by this class.%
4972 \MessageBreak See Robert Bringhurst's _The Elements of
4973 \MessageBreak Typographic Style_, section 4.2.2.
4974 \MessageBreak \noexpand\subsubsection was used}
4975 {From Bringhurst's _The Elements of Typographic Style_, section 4.2.2: Use as
4976 \MessageBreak many levels of headings as you need, no more and no fewer. Also see the ma
4977 \MessageBreak related threads on Ask E.T. at http://www.edwardbidituftetoc.com/.}
4978 }
4979 \renewcommand\subparagraph{%
4980 \bidituftetocError{\noexpand\subparagraph is undefined by this class.%
4981 \MessageBreak See Robert Bringhurst's _The Elements of
4982 \MessageBreak Typographic Style_, section 4.2.2.
4983 \MessageBreak \noexpand\subparagraph was used}
4984 {From Bringhurst's _The Elements of Typographic Style_, section 4.2.2: Use as
4985 \MessageBreak many levels of headings as you need, no more and no fewer. Also see the ma
4986 \MessageBreak related threads on Ask E.T. at http://www.edwardbidituftetoc.com/.}
4987 }
4988 % Formatting for main TOC (printed in front matter)
4989 % {section} [left] {above} {before w/label} {before w/o label} {filler + page} [after]
4990 \ifthenelse{\boolean{@bidituftetoc@toc}}{%
4991 \bidi@patch@AfterPackage{bidi}{%
4992 \titlecontents{part}% FIXME
4993 [0em] % distance from left margin
4994 {\vspace{1.5\baselineskip}\begin{fullwidth}\LARGE\rmfamily\itshape} % above (global forma
4995 {\contentslabel{2em}} % before w/label (label = ``II'')
4996 {} % before w/o label
4997 {\rmfamily\upshape\qquad\thecontentspage} % filler + page (leaders and page num)
4998 [\end{fullwidth}] % after
4999 \titlecontents{chapter}%
5000 [0em] % distance from left margin
5001 {\vspace{1.5\baselineskip}\begin{fullwidth}\LARGE\rmfamily\itshape} % above (global forma
5002 {\hspace*{0em}\contentslabel{2em}} % before w/label (label = ``2'')
5003 {\hspace*{0em}} % before w/o label
5004 {\rmfamily\upshape\qquad\thecontentspage} % filler + page (leaders and page num)
5005 [\end{fullwidth}] % after
5006 \titlecontents{section}% FIXME
5007 [0em] % distance from left margin
5008 {\vspace{0\baselineskip}\begin{fullwidth}\Large\rmfamily\itshape} % above (global formatt
_{5009} {\hspace*{2em}\contentslabel{2em}} % before w/label (label = ``2.6'')
5010 {\hspace*{2em}} % before w/o label
5011 {\rmfamily\upshape\qquad\thecontentspage} % filler + page (leaders and page num)
5012 [\end{fullwidth}] % after
5013 \titlecontents{subsection}% FIXME
5014 [0em] % distance from left margin
5015 {\vspace{0\baselineskip}\begin{fullwidth}\large\rmfamily\itshape} % above (global formatt
_{5016} {\hspace*{4em}\contentslabel{4em}} % before w/label (label = ``2.6.1'')
5017 {\hspace*{4em}} % before w/o label
5018 {\rmfamily\upshape\qquad\thecontentspage} % filler + page (leaders and page num)
```

```
5019 [\end{fullwidth}] % after
```
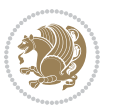

```
5020 \titlecontents{paragraph}% FIXME
5021 [0em] % distance from left margin
_{5022} {\vspace{0\baselineskip}\begin{fullwidth}\normalsize\rmfamily\itshape} % above (global fo
5023 {\hspace*{6em}\contentslabel{2em}} % before w/label (label = ``2.6.0.0.1'')
5024 {\hspace*{6em}} % before w/o label
5025 {\rmfamily\upshape\qquad\thecontentspage} % filler + page (leaders and page num)
5026 [\end{fullwidth}] % after
5027 }%
5028 }{}
5029 %%
5030 % Format lists of figures/tables
5031 \renewcommand\listoffigures{%
5032 \@ifundefined{chapter}%
5033 {\section*{\listfigurename}}%
5034 {\chapter*{\listfigurename}}%
5035 % \begin{fullwidth}%
5036 \@starttoc{lof}%
5037 % \end{fullwidth}%
5038 }
5039 \renewcommand\listoftables{%
5040 \@ifundefined{chapter}%
5041 {\section*{\listtablename}}%
5042 {\chapter*{\listtablename}}%
5043 % \begin{fullwidth}%
5044 \@starttoc{lot}%
5045 % \end{fullwidth}%
5046 }
5047 \newcommand{\@bidituftetoc@lof@line}[2]{%
5048 % #1 is the figure/table number and its caption text
5049 % #2 is the page number on which the figure/table appears
5050 \leftskip 0.0em
5051 \rightskip 0em
5052 \parfillskip 0em plus 1fil
5053 \parindent 0.0em
5054 \@afterindenttrue
5055 \interlinepenalty\@M
5056 \leavevmode
5057 \@tempdima 2.0em
5058 \if@RTL\advance\rightskip\@tempdima\else\advance\leftskip\@tempdima\fi
5059 \null\nobreak\hskip -\if@RTL\rightskip\else\leftskip\fi
5060 {#1}\nobreak\qquad\nobreak#2%
5061 \par%
5062 }
5063 \renewcommand*\l@figure{\@bidituftetoc@lof@line}
5064 \let\l@table\l@figure
```
#### **7.25 bidituftegeneralstructure.sty**

```
5065 \NeedsTeXFormat{LaTeX2e}
5066 \ProvidesPackage{bidituftegeneralstructure}[2011/06/18 v0.1
```
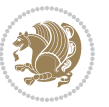

```
5067 bidi implementation of tufte general structure]
5068 \renewcommand\small{%
5069 \@setfontsize\small\@ixpt{12}%
5070 \abovedisplayskip 8.5\p@ \@plus3\p@ \@minus4\p@
5071 \abovedisplayshortskip \z@ \@plus2\p@
5072 \belowdisplayshortskip 4\p@ \@plus2\p@ \@minus2\p@
5073 \def\@listi{\leftmargin\leftmargini
5074 \topsep 4\p@ \@plus2\p@ \@minus2\p@
5075 \parsep 2\p@ \@plus\p@ \@minus\p@
5076 \itemsep \parsep}%
5077 \belowdisplayskip \abovedisplayskip
5078 }
5079 \renewcommand\scriptsize{\@setfontsize\scriptsize\@viipt\@viiipt}
5080 \renewcommand\tiny{\@setfontsize\tiny\@vpt\@vipt}
5081 \renewcommand\large{\@setfontsize\large\@xipt{15}}
5082 \renewcommand\Large{\@setfontsize\Large\@xiipt{16}}
5083 \renewcommand\LARGE{\@setfontsize\LARGE\@xivpt{18}}
5084 \renewcommand\huge{\@setfontsize\huge\@xxpt{30}}
5085 \renewcommand\Huge{\@setfontsize\Huge{24}{36}}
5086 \setlength\leftmargini {1pc}
5087 \setlength\leftmarginii {1pc}
5088 \setlength\leftmarginiii {1pc}
5089 \setlength\leftmarginiv {1pc}
5090 \setlength\leftmarginv {1pc}
5091 \setlength\leftmarginvi {1pc}
5092 \setlength\labelsep {.5pc}
5093 \setlength\labelwidth {\leftmargini}
5094 \addtolength\labelwidth{-\labelsep}
5095 \setlength{\parindent}{1.0pc}%
5096 \setlength{\parskip}{0pt}%
5097 \RequirePackage{ragged2e}
5098 \setlength{\RaggedRightRightskip}{\z@ plus 0.08\hsize}
5099 % Paragraph indentation and separation for normal text
5100 \newcommand{\@bidituftegeneralstructure@reset@par}{%
5101 \setlength{\RaggedRightParindent}{1.0pc}%
5102 \setlength{\JustifyingParindent}{1.0pc}%
5103 \setlength{\parindent}{1pc}%
5104 \setlength{\parskip}{0pt}%
5105 }
5106 \@bidituftegeneralstructure@reset@par
5107 % Require paralist package for tighter lists
5108 \RequirePackage{paralist}
5109 % Add rightmargin to compactenum
5110 \def\@compactenum@{%
5111 \expandafter\list\csname label\@enumctr\endcsname{%
5112 \usecounter{\@enumctr}%
5113 \rightmargin=2em% added this
5114 \parsep\plparsep
5115 \itemsep\plitemsep
5116 \topsep\pltopsep
```
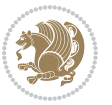

```
5117 \partopsep\plpartopsep
_{5118} \def\makelabel##1{\hss\llap{##1}}}}
5119 %%
5120 % An environment for paragraph-style section
5121 \providecommand\newthought[1]{%
5122 \addvspace{1.0\baselineskip plus 0.5ex minus 0.2ex}%
5123 \noindent\textbf{#1}%
5124 }
5125 %%
5126 % Redefine the display environments (quote, quotation, etc.)
5127 \renewenvironment{verse}
5<sup>128</sup> {\let\\\@centercr
5129 \text{}{\itemsep} \z05130 \itemindent -1pc%
5131 \listparindent\itemindent
5132 \rightmargin \leftmargin
5133 \dvance\leftmargin 1pc}%
5134 \small%
5135 \text{item}\relax5136 {\endlist}
5137 \renewenvironment{quotation}
5138 {\list{}{\listparindent 1pc%
5139 \itemindent \listparindent
5140 \rightmargin \leftmargin
5141 \langle \parsep \langle \z@ \@plus\p@}%
5142 \small%
5143 \item\relax\noindent\ignorespaces}
5<sup>144</sup> {\endlist}
5145 \renewenvironment{quote}
5146 {\list{}{\rightmargin\leftmargin}%
5147 \mathrm{small\%}5148 \text{item}\relax5149 {\endlist}
5150 % Italicize description run-in headings (instead of the default bold)
5151\renewcommand*\descriptionlabel[1]{\hspace\labelsep\normalfont\em #1}
5152 %%
5153 % Redefine \bibsection to not mark the running heads.
5154 % (Code modified from natbib.sty.)
5155 \@ifundefined{chapter}%
5156 {\renewcommand\bibsection{\section*{\refname}}}
5157 {\@ifundefined{NAT@sectionbib}%
5158 {\renewcommand\bibsection{\chapter{\bibname}}}
5159 {\renewcommand\bibsection{\section*{\bibname}}}}
5160 \RequirePackage{multicol}
5161 \renewenvironment{theindex}{%
5162 \@ifundefined{chapter}%
5163 {\section*{\indexname}}%
5164 {\chapter{\indexname}}%
5165 \begin{fullwidth}%
5166 \small%
```
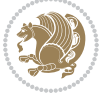

```
5167 \parskip0pt%
5168 \parindent0pt%
5169 \let\item\@idxitem%
5170 \begin{multicols}{3}%
5171 }{%
5172 \end{multicols}%
5173 \end{fullwidth}%
5174 }
5175 \AtBeginDocument{%
5176 \renewcommand\@idxitem{\par\hangindent \if@RTL-\fi2em}%
5177 \renewcommand\subitem{\par\hangindent \if@RTL-\fi3em\hspace*{1em}}%
5178 \renewcommand\subsubitem{\par\hangindent \if@RTL-\fi4em\hspace*{2em}}}
5179 \renewcommand\indexspace{\par\addvspace{1.0\baselineskip plus 0.5ex minus 0.2ex}\relax}%
5180 \newcommand{\lettergroup}[1]{}% swallow the letter heading in the index
```
# **7.26 bidituftehyperref.sty**

```
5181 \NeedsTeXFormat{LaTeX2e}
5182 \ProvidesPackage{bidituftehyperref}[2011/06/18 v0.1
5183 bidi implementation of tufte hyperref]
5184 %%
5185 % Color
5186 \RequirePackage[usenames,dvipsnames,svgnames]{xcolor}%
5187 \newboolean{@bidituftehyperref@loadhyper}
5188 \setboolean{@bidituftehyperref@loadhyper}{true}
5189 \DeclareOption{hyper}{\setboolean{@bidituftehyperref@loadhyper}{true}}
5190 \DeclareOption{nohyper}{\setboolean{@bidituftehyperref@loadhyper}{false}}
5191 \ProcessOptions
5192 %% Loads the hyperref package and sets some default options.
5193 \newcommand{\bidituftehyperrefLoadHyperref}{%
5194 \RequirePackage[hyperfootnotes=false,colorlinks=true]{hyperref}
5195 \hypersetup{%
5196 bookmarksdepth = section,
5197 citecolor = DarkGreen,
5198 linkcolor = DarkBlue,
5199 % pagecolor = DarkBlue,
5200 urlcolor = DarkGreen,
5201 }%
5202 }
5203 \ifthenelse{\boolean{@bidituftehyperref@loadhyper}}{%
5204 \bidituftehyperrefLoadHyperref%
5205 }{% hyperfootnotes override our modifications to the \footnote* and \@footnote* commands.
5206 \PassOptionsToPackage{hyperfootnotes=false}{hyperref}
5207 }
```
# **7.27 bidituftetitle.sty**

```
5208 \NeedsTeXFormat{LaTeX2e}
5209 \ProvidesPackage{bidituftetitle}[2011/06/18 v0.1
5210 bidi implementation of tufte title]
5211 \RequirePackage{biditools}
```
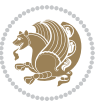

```
5212 %%
5213 % `titlepage' option -- creates a full title page with \maketitle
5214 \newboolean{@bidituftetitle@titlepage}
5215 \DeclareOption{titlepage}{\setboolean{@bidituftetitle@titlepage}{true}}
5216 \DeclareOption{notitlepage}{\setboolean{@bidituftetitle@titlepage}{false}}
5217 % Default `book' and `handout' options
5218 \@ifclassloaded{book}{%
5219 \ExecuteOptions{titlepage}}{%
5220 \@ifclassloaded{article}{%
5221 \ExecuteOptions{notitlepage}}%
5222 {}}
5223 \ProcessOptions
5224 %%
5225 % Modified \title, \author, and \date commands. These store the
5226 % (footnote-less) values in \plaintitle, \plainauthor, and \thedate, respectively.
5227 \newcommand{\plaintitle}{}% plain-text-only title
5228 \newcommand{\plainauthor}{}% plain-text-only author
5229 \newcommand{\plainpublisher}{}% plain-text-only publisher
5230 \newcommand{\thanklesstitle}{}% full title text minus \thanks{}
5231 \newcommand{\thanklessauthor}{}% full author text minus \thanks{}
5232 \newcommand{\thanklesspublisher}{}% full publisher minus \thanks{}
5233 \newcommand{\@publisher}{}% full publisher with \thanks{}
5234 \newcommand{\thedate}{\today}
5235 \bidi@patch@AfterPackage{bidi}{%
5236 \renewcommand{\thanks}[1]{\footnote{#1}}
5237 \renewcommand{\LTRthanks}[1]{\LTRfootnote{#1}}
5238 \renewcommand{\RTLthanks}[1]{\RTLfootnote{#1}}
5239 }
5240 \renewcommand{\title}[2][]{%
5241 \gdef\@title{#2}%
5242 \begingroup%
5243 % TODO store contents of \thanks command
5244 \renewcommand{\thanks}[1]{}% swallow \thanks contents
5245 \renewcommand{\LTRthanks}[1]{}% swallow \LTRthanks contents
5246 \renewcommand{\RTLthanks}[1]{}% swallow \RTLthanks contents
5247 \protected@xdef\thanklesstitle{#2}%
5248 \endgroup%
5249 \ifthenelse{\isempty{#1}}%
5250 {\renewcommand{\plaintitle}{\thanklesstitle}}% use thankless title
5251 {\renewcommand{\plaintitle}{#1}}% use provided plain-text title
5252 \@ifundefined{hypersetup}%
5253 {}% hyperref is not loaded; do nothing
5254 {\hypersetup{pdftitle={\plaintitle}}}% set the PDF metadata title
5255 }
5256 \let\@author\@empty% suppress default latex.ltx ``no author'' warning
_{5257} \renewcommand{\author}[2][]{%
5258 \ifthenelse{\isempty{#2}}{}{\gdef\@author{#2}}%
5259 \begingroup%
5260 % TODO store contents of \thanks command
5261 \renewcommand{\thanks}[1]{}% swallow \thanks contents
```
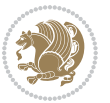

```
5262 \renewcommand{\LTRthanks}[1]{}% swallow \LTRthanks contents
5263 \renewcommand{\RTLthanks}[1]{}% swallow \RTLthanks contents
5264 \protected@xdef\thanklessauthor{#2}%
5265 \endgroup%
5266 \ifthenelse{\isempty{#1}}%
5267 {\renewcommand{\plainauthor}{\thanklessauthor}}% use thankless author
5268 {\renewcommand{\plainauthor}{#1}}% use provided plain-text author
5269 \@ifundefined{hypersetup}%
5270 {}% hyperref is not loaded; do nothing
5271 {\hypersetup{pdfauthor={\plainauthor}}}% set the PDF metadata author
5272 }
5273 \renewcommand{\date}[1]{%
5274 \gdef\@date{#1}%
5275 \begingroup%
5276 % TODO store contents of \thanks command
5277 \renewcommand{\thanks}[1]{}% swallow \thanks contents
5278 \renewcommand{\LTRthanks}[1]{}% swallow \LTRthanks contents
5279 \renewcommand{\RTLthanks}[1]{}% swallow \RTLthanks contents
5280 \protected@xdef\thedate{#1}%
5281 \endgroup%
5282 }
5283 %%
5284 % Provides a \publisher command to set the publisher
5285 \newcommand{\publisher}[2][]{%
5286 \gdef\@publisher{#2}%
5287 \begingroup%
5288 \renewcommand{\thanks}[1]{}% swallow \thanks contents
5289 \renewcommand{\LTRthanks}[1]{}% swallow \LTRthanks contents
5290 \renewcommand{\RTLthanks}[1]{}% swallow \RTLthanks contents
5291 \protected@xdef\thanklesspublisher{#2}%
5292 \endgroup%
5293 \ifthenelse{\isempty{#1}}
5294 {\renewcommand{\plainpublisher}{\thanklesspublisher}}% use thankless publisher
5295 {\renewcommand{\plainpublisher}{#1}}% use provided plain-text publisher
5296 }
5297 %%
5298 % Produces a full title page
5299 \newcommand{\maketitlepage}[0]{%
5300 \cleardoublepage%
5301 {%
5302 \bfseries%
5303 \begin{fullwidth}%
5304 \fontsize{18}{20}\selectfont\par\noindent\thanklessauthor%
5305 \vspace{11.5pc}%
5306 \fontsize{36}{40}\selectfont\par\noindent\thanklesstitle%
5307 \vfill%
5308 \fontsize{14}{16}\selectfont\par\noindent\thanklesspublisher%
5309 \end{fullwidth}%
5310 }
5311 \thispagestyle{empty}%
```
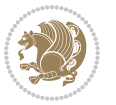

```
5312 \clearpage%
5313 }
5314 %%
5315 % Title block
5316 \bidi@AfterEndPreamble{%
5317 \renewcommand{\maketitle}{%
5318 \newpage%
5319 \global\@topnum\z@% prevent floats from being placed at the top of the page
5320 \begingroup%
5321 \setlength{\parindent}{0pt}%
5322 \setlength{\parskip}{4pt}%
5323 \let\@@title\@empty%
5324 \let\@@author\@empty%
5325 \let\@@date\@empty%
5326 \gdef\@@title{\LARGE\itshape\@title\par}%
5327 \gdef\@@author{\Large\itshape\@author\par}%
5328 \gdef\@@date{\Large\itshape\@date\par}%
5329 \@@title%
5330 \@@author%
5331 \@@date%
5332 \endgroup%
5333 \thispagestyle{plain}% suppress the running head
5334 }%
5335 }
5336 %%
5337 % Title page (if the `titlepage' option was passed to the bidituftetitle-handout
5338 % class.)
5339 \bidi@AfterEndPreamble{%
5340 \ifthenelse{\boolean{@bidituftetitle@titlepage}}
5341 {\renewcommand{\maketitle}{\maketitlepage}}
5342 {}
5343 }
5344 %%
5345 % When \cleardoublepage is called, produce a blank (empty) page -- i.e.,
5346 % without headers and footers
5347 \def\cleardoublepage{\clearpage\if@twoside\ifodd\c@page\else
5348 \hbox{}
5349 %\vspace*{\fill}
5350 %\begin{center}
5351 % This page intentionally contains only this sentence.
5352 %\end{center}
5353 %\vspace{\fill}
5354 \thispagestyle{empty}
5355 \newpage
5356 \if@twocolumn\hbox{}\newpage\fi\fi\fi}
```
# **7.28 biditufte-handout.cls**

```
5357 \NeedsTeXFormat{LaTeX2e}[1994/06/01]
5358 \ProvidesClass{biditufte-handout}[2011/06/18 v0.1 biditufte-handout class]
```
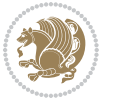

```
5359 \DeclareOption*{\PassOptionsToClass{\CurrentOption}{article}}
5360 \DeclareOption*{\PassOptionsToClass{\CurrentOption}{bidituftefloat}}
5361 \DeclareOption*{\PassOptionsToClass{\CurrentOption}{bidituftetoc}}
5362 \DeclareOption*{\PassOptionsToClass{\CurrentOption}{bidituftehyperref}}
5363 \DeclareOption*{\PassOptionsToClass{\CurrentOption}{bidituftetitle}}
5364 \ProcessOptions\relax
5365 \LoadClass{article}
5366 \RequirePackage{bidituftefloat}
5367 \RequirePackage{bidituftesidenote}
5368 \RequirePackage{bidituftetoc}
5369 \RequirePackage{bidituftegeneralstructure}
5370 \RequirePackage{bidituftehyperref}
5371 \RequirePackage{bidituftetitle}
5372 \renewenvironment{abstract}
5373 {\begin{quotation}}
5374 {\end{quotation}}
5375 \AtBeginDocument{%
5376 \IfFileExists{biditufte-handout.cfg}
5377 {\input{biditufte-handout.cfg}
5378 \ClassInfo{biditufte-handout}{Loading biditufte-handout configuration file \@gobble}}
5379 {}%
```

```
5380 }
```
#### **7.29 biditufte-book.cls**

```
5381 \NeedsTeXFormat{LaTeX2e}[1994/06/01]
5382 \ProvidesClass{biditufte-book}[2011/06/18 v0.1 biditufte-book class]
5383 \DeclareOption*{\PassOptionsToClass{\CurrentOption}{book}}
5384 \DeclareOption*{\PassOptionsToClass{\CurrentOption}{bidituftefloat}}
5385 \DeclareOption*{\PassOptionsToClass{\CurrentOption}{bidituftetoc}}
5386 \DeclareOption*{\PassOptionsToClass{\CurrentOption}{bidituftehyperref}}
5387 \DeclareOption*{\PassOptionsToClass{\CurrentOption}{bidituftetitle}}
5388 \ProcessOptions\relax
5389 \LoadClass{book}
5390 \RequirePackage{bidituftefloat}
5391 \RequirePackage{bidituftesidenote}
5392 \RequirePackage{bidituftetoc}
5393 \RequirePackage{bidituftegeneralstructure}
5394 \RequirePackage{bidituftehyperref}
5395 \RequirePackage{bidituftetitle}
5396 %%
5397 % Set up any book-specific stuff now
5398 %%
5399 % The front matter in Tufte's /Beautiful Evidence/ contains everything up
5400 % to the opening page of Chapter 1. The running heads, when they appear,
5401 % contain only the (arabic) page number in the outside corner.
5402 %\newif\if@mainmatter \@mainmattertrue
5403 \renewcommand\frontmatter{%
5404 \cleardoublepage%
5405 \@mainmatterfalse%
```
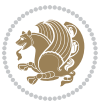

```
5406 \pagenumbering{arabic}%
5407 %\pagestyle{plain}%
5408 \fancyhf{}%
5409 \ifthenelse{\boolean{@bidituftefloat@twoside}}%
5410 {\fancyhead[LE,RO]{\thepage}}%
5411 {\fancyhead[RE,RO]{\thepage}}%
5412 }
5413 %%
5414 % The main matter in Tufte's /Beautiful Evidence/ doesn't restart the page
5415 % numbering---it continues where it left off in the front matter.
5416 \renewcommand\mainmatter{%
5417 \cleardoublepage%
5418 \@mainmattertrue%
5419 \fancyhf{}%
5420 \ifthenelse{\boolean{@bidituftefloat@twoside}}%
5421 {\renewcommand{\chaptermark}[1]{\markboth{##1}{}}%
5422 \fancyhead[LE]{\thepage\quad\smallcaps{\newlinetospace{\plaintitle}}}% book title
5423 \fancyhead[RO]{\smallcaps{\newlinetospace{\leftmark}}\quad\thepage}}% chapter title
5424 {\fancyhead[RE,RO]{\smallcaps{\newlinetospace{\plaintitle}}\quad\thepage}}% book title
5425 }
5426 %%
5427 % The back matter contains appendices, indices, glossaries, endnotes,
5428 % biliographies, list of contributors, illustration credits, etc.
5429 \renewcommand\backmatter{%
5430 \if@openright%
5431 \cleardoublepage%
5432 \else%
5433 \clearpage%
5434 \fi%
5435 \@mainmatterfalse%
5436 }
5437 %%
5438 % Only show the chapter titles in the table of contents
5439 \setcounter{tocdepth}{0}
5440 \AtBeginDocument{%
5441 \IfFileExists{biditufte-book.cfg}
5442 {\input{biditufte-book.cfg}
5443 \ClassInfo{biditufte-book}{Loading biditufte-book configuration file \@gobble}}
5444 {}%
5445 }
```
# **7.30 bidipoem.sty**

```
5446 \NeedsTeXFormat{LaTeX2e}
5447 \ProvidesPackage{bidipoem}%
5448 [2014/04/27 v0.9 Environments for typesetting Persian traditional and modern poems]
5449
5450 % Usage:
5451 %
_{5452}% \Setversedim #1#2 % define the layout (within a group):
```
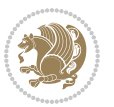

```
5453 % #1 = length of both half-verses
5454 % #2 = separation distance = length of a connection, if present
5455 % Variant:
5456 % \Setversedim #1[#2]#3 % for half-verses of unequal length
5457% #1 = length of first (=right) half-verse
5458 % #2 = length of second (=left) half-verse
5459 % #3 = separation distance = length of a connection, if present
5460%
_{5461}\, % \traditionalhalfverses #1#2 % typeset two separated half-verses
5462% #1 = text of first (=right) half-verse
5463% #2 = text of second (=left) half-verse
5464 % Variant:
5465 % \traditionalhalfverses #1[#2]#3 % typeset two connected half-verses
5466% #1 = text of first (=right) half-verse
5467% #2 = text of connection
5468 % #3 = text of second (=left) half-verse
5469 %
5470 % Alternative (if preferred):
5471 %
_{5472} % \traditionalconnverses #1#2#3 % = \traditionalhalfverses #1[#2]#3
5473
5474
5475 \newcommand*{\bidipoem@spreadbox}[2]{\hbox to #1{#2}}
5476
5477 % define the layout, verses will be centered
5478
5479 \newdimen \bidipoem@hvlen \newdimen \bidipoem@hvsep
5480 \newdimen \bidipoem@hvind \newdimen \bidipoem@@hvlen
5481
5482 \newcommand*{\Setversedim}[2]{% set lengths of half-verse, [separation]
5483 \bidipoem@hvind \textwidth
5484 \bidipoem@hvlen #1\relax \advance \bidipoem@hvind -\bidipoem@hvlen
5485 \ifx [#2\def \bidipoem@next {\bidipoem@set@verseI [}\else
5486 \bidipoem@@hvlen \bidipoem@hvlen \def \bidipoem@next {\bidipoem@set@@verse {#2}}\fi \bidipoem
5487
5488 \def \bidipoem@set@verseI [#1]{% optional parameter
5489 \bidipoem@@hvlen #1\relax \bidipoem@set@@verse }
5490
5491 \newcommand*{\bidipoem@set@@verse}[1]{% separation
5492 \advance \bidipoem@hvind -\bidipoem@@hvlen \bidipoem@hvsep #1\relax
5493 \advance \bidipoem@hvind -\bidipoem@hvsep \divide \bidipoem@hvind 2 }
5494
5495 \newcommand*{\traditionalconnverses}[3]{% first half-verse, connection, second half-verse
5496 \ifdim 0pt > \bidipoem@hvind %
5497 \bidipoem@spreadbox \bidipoem@hvlen {#1}\\ \hfill % first block
5498 \else
5499 \noindent \hskip \bidipoem@hvind \relax \bidipoem@spreadbox \bidipoem@hvlen {#1}\fi
5500 \bidipoem@spreadbox \bidipoem@hvsep {#2}% separator
5501 \bidipoem@spreadbox \bidipoem@@hvlen {#3}% second block
5502 \par }
```
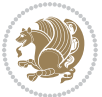

```
5503
5504 % macro for two half verses
5505 \newcommand*{\traditionalhalfverses}[2]{% optional parameter?
5506 \ifx [#2\def\bidipoem@half@verses@next{\bidipoem@half@verses {#1}[}%
5507 \else\def\bidipoem@half@verses@next{\bidipoem@half@verses {#1}[\hfill]{#2}}\fi%
5508 \bidipoem@half@verses@next}
5509
5510 \def \bidipoem@half@verses #1[#2]#3{% first[mid]second
5511 \traditionalconnverses {#1}{#2}{#3}}
5512
5513
_{5514} {\catcode`\^^M=\active % these lines must end with %
5515 \gdef\traditionalpoem@obeylines{\catcode`\^^M\active \let^^M\traditionalpoem@par}%
5516 \global\let^^M\traditionalpoem@par} % this is in case ^^M appears in a \write
_{5517} {\catcode`\^^M=\active % these lines must end with %
_{5518} \gdef\modernpoem@obeylines{\catcode`\^^M\active \let^^M\modernpoem@par}%
5519 \global\let^^M\modernpoem@par} % this is in case ^^M appears in a \write
5520 \def\poemcolsepskip{.1\versewidth plus .1\versewidth minus .05\versewidth}
5521 \def\poemmarginskip{1em plus 1fil minus 1em}
5522 \def\poemextrabaselineskip{0\baselineskip}
5523 \def\poemskip{\medskip}
5524 \newcommand{\bidipoem@openbox}{\leavevmode
5525 \hbox to.77778em{%
5526 \hfil\vrule
5527 \vbox to.675em{\hrule width.6em\vfil\hrule}%
5528 \vrule\hfil}}
5529 \def\poemblocksep{\quad\hbox{\bidipoem@openbox}}
5530 \newdimen\versewidth
5531 \newtoks\bidipoem@p@ftn
5532 \def\poem@verse#1{%
5533 \ifdim\wd#1>\new@poem@width
5534 \xdef\new@poem@width{\the\wd#1}%
5535 \ifdim\new@poem@width>\poem@width
5536 \xdef\poem@width{\new@poem@width}%
5537 \global\let\poem@needrun\relax
5538 \fi
5539 \fi
5540 \hbox to\poem@width{\unhbox#1}%
5541 \global\bidipoem@p@ftn\expandafter{\expandafter}\the\bidipoem@p@ftn%
5542 }
5543 \def\poem@linebegin{\vadjust{}\hskip\@flushglue\hskip\poemmarginskip\relax}
5544 \def\poem@lineend{\nobreak\hskip\poemmarginskip\hskip\@flushglue\vadjust{}}
5545 \def\poem@lineversesep{%
5546 \nobreak
5547 \hskip\z@ plus 1filll%
5548 \penalty600%
5549 \hskip\poemcolsepskip
5550 \hskip\z@ plus -2filll%
5551 \vadjust{}%
5552 \nobreak
```

```
5553 \hskip\z@ plus 1filll%
5554 }
5555 \def\poem@lineparsebegin{%
5556 \halign\bgroup
5557 \global\setbox\verse@i=\hbox{%
5558 \let\@footnotetext\bidipoem@p@ftntext%
5559 \let\@LTRfootnotetext\bidipoem@p@LTRftntext%
5560 \let\@RTLfootnotetext\bidipoem@p@RTLftntext%
5561 \let\@xfootnotenext\bidipoem@p@xftntext%
5562 \let\@xfootnote\bidipoem@p@xfootnote%
5563 \let\@xLTRfootnotenext\bidipoem@p@xLTRftntext%
5564 \let\@xLTRfootnote\bidipoem@p@xLTRfootnote%
5565 \let\@xRTLfootnotenext\bidipoem@p@xRTLftntext%
5566 \let\@xRTLfootnote\bidipoem@p@xRTLfootnote%
5567 \ignorespaces##\unskip}&&
5568 \global\setbox\verse@ii=\hbox{%
5569 \let\@footnotetext\bidipoem@p@ftntext%
5570 \let\@LTRfootnotetext\bidipoem@p@LTRftntext%
5571 \let\@RTLfootnotetext\bidipoem@p@RTLftntext%
5572 \let\@xfootnotenext\bidipoem@p@xftntext%
5573 \let\@xfootnote\bidipoem@p@xfootnote%
5574 \let\@xLTRfootnotenext\bidipoem@p@xLTRftntext%
5575 \let\@xLTRfootnote\bidipoem@p@xLTRfootnote%
5576 \let\@xRTLfootnotenext\bidipoem@p@xRTLftntext%
5577 \let\@xRTLfootnote\bidipoem@p@xRTLfootnote%
5578 \ignorespaces##\unskip}
5579 \cr
5580 }
5581 \def\poem@lineparseend{%
5582 \crcr\egroup
5583 \vskip-\baselineskip
5584 }
5585 \def\traditionalpoem@cr{%
5586 \cr\poem@line
5587 }
5588 \newbox\verse@i
5589 \newbox\verse@ii
5590 \newif\ifpoem@started
5591
5592 \def\poem@line{%
5593 \poem@lineparseend
5594 \ifdim\wd\verse@i>\z@\global\poem@startedtrue\fi
5595 \ifdim\wd\verse@ii>\z@\global\poem@startedtrue\fi
5596 \ifpoem@started
5597 \ifdim\wd\verse@ii>\z@\else
5598 \nopagebreak[3]
5599 \fi
5600 \leavevmode
5601 \poem@linebegin
5602 \poem@verse\verse@i
```
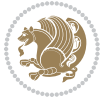

```
5603 \ifdim\wd\verse@ii>\z@
5604 \poem@lineversesep
5605 \poem@verse\verse@ii
5606 \fi
5607 \poem@lineend
5608 % \nopagebreak
5609 \par
5610 \vskip\poemextrabaselineskip
5611 \fi
5612 \poem@lineparsebegin
5613 }
5614 \def\@traditionalpoem{%
5615 \stepcounter{poem@no}
5616 \ifnum\max@poem@no<\number\c@poem@no%
5617 \xdef\poem@width{\z@}%
5618 \else
5619 \xdef\poem@width{\poem@prop{poem@width}}%
5620 \fi
5621 \xdef\new@poem@width{\z@}%
5622 \global\versewidth=\poem@width
5623 \poemskip\par
5624 \begingroup
5625 \tabskip=\z@
5626 \parskip=\z@
5627 \parindent=\z@
5628 \parfillskip=\z@
5629 \rightskip=\z@
5630 \leftskip=\z@
5631 \widowpenalty=10000% No break between verses of the same line.
5632 \clubpenalty=10000% Same as above. Not really needed.
5633 \def\newblock{\hfil\poemblocksep\hfil\null}%
5634 \def\traditionalpoem@par{\traditionalpoem@cr}% Redefine \par for possible \obeylines
5635 \def\\{\global\poem@startedtrue\traditionalpoem@cr}%
5636 \global\poem@startedfalse
5637 \csname poem@obeylines\endcsname
5638 \let\poem@obeylines\relax
5639 \poem@lineparsebegin
5640 }
5641 \def\@endtraditionalpoem{%
5642 \cr
5643 \ifdim\wd\verse@i>\z@\poem@line\else\ifdim\wd\verse@ii>\z@\poem@line\else
5644 \noalign{%
5645 \skip0=\poemextrabaselineskip
5646 \vskip-\skip0
5647 \vskip-\baselineskip
5648 }%
5649 \fi\fi
5650 \poem@lineparseend
```

```
5651 \endgroup
```

```
bidi implementation 141
```
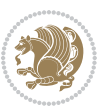

```
_5652 \par
5653 \vskip\baselineskip
5654 \poemskip
5655 \if@noparlist \else
5656 \ifdim\lastskip >\z@
5657 \@tempskipa\lastskip \vskip -\lastskip
5658 \advance\@tempskipa\parskip \advance\@tempskipa -\@outerparskip
5659 \vskip\@tempskipa
5660 \fi
5661 \@endparenv
5662 \fi
5663 \ifdim\new@poem@width<\poem@width
5664 \global\let\poem@needrun\relax
5665 \fi
5666 \poem@write@aux{poem@width@\romannumeral\c@poem@no}{\new@poem@width}%
5667 \ifx\AtEndDocument\undefined\poem@finish\fi
5668 }
5669
5670
5671 \long\def\bidipoem@p@ftntext#1{%
5672 \edef\@tempx{\the\bidipoem@p@ftn\noexpand\footnotetext[\the\csname c@\@mpfn\endcsname]}%
5673 \global\bidipoem@p@ftn\expandafter{\@tempx{#1}}}%
5674 \long\def\bidipoem@p@LTRftntext#1{%
5675 \edef\@tempxi{\the\bidipoem@p@ftn\noexpand\LTRfootnotetext[\the\csname c@\@mpfn\endcsname]}%
5676 \global\bidipoem@p@ftn\expandafter{\@tempxi{#1}}}%
5677 \long\def\bidipoem@p@RTLftntext#1{%
5678 \edef\@tempxii{\the\bidipoem@p@ftn\noexpand\RTLfootnotetext[\the\csname c@\@mpfn\endcsname]}%
5679 \global\bidipoem@p@ftn\expandafter{\@tempxii{#1}}}%
5680
5681 \long\def\bidipoem@p@xftntext[#1]#2{%
5682 \global\bidipoem@p@ftn\expandafter{\the\bidipoem@p@ftn\footnotetext[#1]{#2}}}
5683
5684 \long\def\bidipoem@p@xLTRftntext[#1]#2{%
5685 \global\bidipoem@p@ftn\expandafter{\the\bidipoem@p@ftn\LTRfootnotetext[#1]{#2}}}
5686
5687 \long\def\bidipoem@p@xRTLftntext[#1]#2{%
5688 \global\bidipoem@p@ftn\expandafter{\the\bidipoem@p@ftn\RTLfootnotetext[#1]{#2}}}
5689
5690 \def\bidipoem@p@xfootnote[#1]{%
5691 \begingroup
5692 \csname c@\@mpfn\endcsname #1\relax
5693 \unrestored@protected@xdef\@thefnmark{\thempfn}%
5694 \endgroup
5695 \@footnotemark\bidipoem@p@xftntext[#1]}
5696
5697 \def\bidipoem@p@xLTRfootnote[#1]{%
5698 \begingroup
5699 \csname c@\@mpfn\endcsname #1\relax
5700 \unrestored@protected@xdef\@thefnmark{\thempfn}%
5701 \endgroup
```
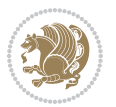

```
5702 \@footnotemark\bidipoem@p@xLTRftntext[#1]}
5703
5704 \def\bidipoem@p@xRTLfootnote[#1]{%
5705 \begingroup
5706 \csname c@\@mpfn\endcsname #1\relax
5707 \unrestored@protected@xdef\@thefnmark{\thempfn}%
5708 \endgroup
5709 \@footnotemark\bidipoem@p@xRTLftntext[#1]}
5710
5711
5712
5713 \newenvironment{traditionalpoem}{\@traditionalpoem}{\@endtraditionalpoem}
5714 \expandafter\def\csname traditionalpoem*\endcsname{\let\poem@obeylines=\traditionalpoem@obeylines\traditionalpoem}
5715 \expandafter\def\csname endtraditionalpoem*\endcsname{\endtraditionalpoem}
5716 \def\poem@finish{%
5717 \poem@write@aux{max@poem@no}{\number\c@poem@no}%
5718 \ifx\poem@needrun\relax
5719 \PackageWarning{bidipoem}{Unjustified poem. Rerun XeLaTeX to get poem right}%
5720 \global\let\poem@needrun\undefined
5721 \fi
5722 }
5723 \ifx\AtEndDocument\undefined\else\AtEndDocument\poem@finish\fi
5724 \newcounter{poem@no}\setcounter{poem@no}{\z@}
5725 \ifx\max@poem@no\undefined
5726 \def\max@poem@no{0}%
5727 \fi
5728 \newcommand{\poem@prop}[1]{\@nameuse{#1@\romannumeral\c@poem@no}}
5729 \newcommand{\poem@write@aux}[2]{%
5730 \def\@x{\immediate\write\@auxout{\global\noexpand\@namedef{#1}{#2}}}%
5731 \@x
5732 }
5733 \def\@modernpoem{%
5734 \par
5735 \begingroup
5736 \parskip=\z@
5737 \parindent=\z@
5738 \def\[{\@settab\@tabplus\ignorespaces}%
5739 \def\]{\@tabminus\ignorespaces}%
5740 \def\newblock{\poemblocksep}%
5741 \let\newpoem@tabcr\@tabcr
5742 \def\modernpoem@par{% Redefine \par for possible \obeylines
5743 \ifpoem@started\else
5744 \ifdim\wd\@curline>\z@\global\poem@startedtrue\else
5745 \@stopfield
5746 \ifdim\wd\@curfield>\z@\global\poem@startedtrue\fi
5747 \@contfield
5748 \setminusfi
5749 \overline{1}5750 \ifpoem@started\newpoem@tabcr\fi}%
5751 \def\@tabcr{\global\poem@startedtrue\newpoem@tabcr}%
```
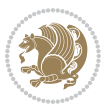
```
5752 \global\poem@startedfalse
5753 \csname poem@obeylines\endcsname
5754 \let\poem@obeylines\relax
5755 \begin{tabbing}%
5756 }
5757 \def\@endmodernpoem{%
5758 \global\poem@startedfalse
5759 \ifdim\wd\@curline>\z@\global\poem@startedtrue\else
5760 \@stopfield
5761 \ifdim\wd\@curfield>\z@\global\poem@startedtrue\fi
5762 \@contfield
5763 \fi
5764 \ifpoem@started\else\let\@stopline\@stopfield\fi
5765 \end{tabbing}%
5766 \endgroup
5767 \par
5768 \if@noparlist \else
5769 \ifdim\lastskip >\z@
5770 \@tempskipa\lastskip \vskip -\lastskip
5771 \advance\@tempskipa\parskip \advance\@tempskipa -\@outerparskip
5772 \vskip\@tempskipa
5773 \{f: \}5774 \@endparenv
5775 \fi
5776 }
5777 \newenvironment{modernpoem}{\@modernpoem}{\@endmodernpoem}
5778 \expandafter\def\csname modernpoem*\endcsname{\let\poem@obeylines=\modernpoem@obeylines\modernpoem}
5779 \expandafter\def\csname endmodernpoem*\endcsname{\endmodernpoem}
5780 \gdef\@startfield{%
5781 \global\setbox\@curfield\hbox\bgroup%
5782 \let\@footnotetext\bidipoem@p@ftntext%
5783 \let\@LTRfootnotetext\bidipoem@p@LTRftntext%
5784 \let\@RTLfootnotetext\bidipoem@p@RTLftntext%
5785 \let\@xfootnotenext\bidipoem@p@xftntext%
5786 \let\@xfootnote\bidipoem@p@xfootnote%
_{5787} \let\@xLTRfootnotenext\bidipoem@p@xLTRftntext%
5788 \let\@xLTRfootnote\bidipoem@p@xLTRfootnote%
5789 \let\@xRTLfootnotenext\bidipoem@p@xRTLftntext%
5790 \let\@xRTLfootnote\bidipoem@p@xRTLfootnote%
5791 \color@begingroup}
5792 \gdef\@stopfield{%
5793 \color@endgroup\egroup\global\bidipoem@p@ftn\expandafter{\expandafter}\the\bidipoem@p@ftn}
5794 \gdef\@contfield{%
5795 \global\setbox\@curfield\hbox\bgroup%
5796 \let\@footnotetext\bidipoem@p@ftntext%
5797 \let\@LTRfootnotetext\bidipoem@p@LTRftntext%
5798 \let\@RTLfootnotetext\bidipoem@p@RTLftntext%
5799 \let\@xfootnotenext\bidipoem@p@xftntext%
5800 \let\@xfootnote\bidipoem@p@xfootnote%
5801 \let\@xLTRfootnotenext\bidipoem@p@xLTRftntext%
```
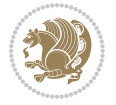

```
5802 \let\@xLTRfootnote\bidipoem@p@xLTRfootnote%
```

```
5803 \let\@xRTLfootnotenext\bidipoem@p@xRTLftntext%
```

```
5804 \let\@xRTLfootnote\bidipoem@p@xRTLfootnote%
```

```
5805 \color@begingroup\unhbox\@curfield}
```
# **7.31 boek3-xetex-bidi.def**

```
5806 \ProvidesFile{boek3-xetex-bidi.def}[2015/11/14 v0.3 bidi adaptations for boek3 class for XeTe
5807 \renewenvironment{theindex}{%
5808 \if@twocolumn
5809 \@restonecolfalse
5810 \else
5811 \@restonecoltrue
5812 \fi
5813 \columnseprule \z@
5814 \columnsep 35\p@
5815 \twocolumn[\@makeschapterhead{\indexname}]%
5816 \@mkboth{\MakeUppercase{\indexname}}{\MakeUppercase{\indexname}}%
5817 \thispagestyle{plain}\parindent\z@
5818 \parskip\z@ \@plus .3\p@\relax
5819 \let\item\@idxitem
5820 }{%
5821 \if@restonecol\onecolumn\else\clearpage\fi}
5822 \renewcommand*\head@style{%
5823 \interlinepenalty \@M
5824 \hyphenpenalty=\@M \exhyphenpenalty=\@M
5825 \if@RTL\leftskip\else\rightskip\fi=0cm plus .7\hsize\relax}
5826 \renewcommand*\@regtocline[3]{%
5827 \ifnum #1>\c@tocdepth
5828 \else
5829 \vskip\z@\@plus.2\p@
5830 {\hangindent\z@ \@afterindenttrue \interlinepenalty\@M
5831 \if@RTL\rightskip\else\leftskip\fi\unitindent
5832 \if@RTL\leftskip\else\rightskip\fi\unitindent\@plus 1fil
5833 \parfillskip\z@
5834 \@tempdima\unitindent
5835 \parindent\z@
5836 \leavevmode
5837 \hbox{}\hskip -\if@RTL\rightskip\else\leftskip\fi\relax#2\nobreak
5838 \hskip 1em \nobreak{\slshape #3}\par
5839 }%
5840 \fi}
5841 \if@oldtoc
5842 \renewcommand*\l@part[2]{%
5843 \ifnum \c@tocdepth >-2\relax
5844 \addpenalty{-\@highpenalty}%
5845 \addvspace{2.25em \@plus\p@}%
5846 \begingroup
5847 \setlength\@tempdima{3em}%
5848 \parindent \z@ \if@RTL\leftskip\else\rightskip\fi \@pnumwidth
```
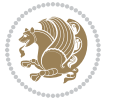

```
5850 {\leavevmode
5851 \large \bfseries #1\hfil \hb@xt@\@pnumwidth{\hss #2}}\par
5852 \nobreak
5853 \global\@nobreaktrue
5854 \everypar{\global\@nobreakfalse\everypar{}}%
5855 \endgroup
5856 \fi}
5857 \else
5858 \renewcommand*\l@part{%
5859 \ifnum \c@tocdepth >-2\relax
5860 \addpenalty{-\@highpenalty}%
5861 \addvspace{2.25em \@plus \p@}%
5862 \@regtocline{0}%
5863 \fi}
5864 \fi
5865 \if@oldtoc
5866 \renewcommand*\l@chapter[2]{%
5867 \addpenalty{-\@highpenalty}%
5868 \vskip 1.0em \@plus\p@
5869 \setlength\@tempdima{1.5em}%
5870 \begingroup
5871 \parindent \z@ \if@RTL\leftskip\else\rightskip\fi \@pnumwidth
5872 \parfillskip -\@pnumwidth
5873 \leavevmode \bfseries
5874 \advance\if@RTL\rightskip\else\leftskip\fi\@tempdima
5875 \hskip -\if@RTL\rightskip\else\leftskip\fi
5876 #1\nobreak\hfil \nobreak\hb@xt@\@pnumwidth{\hss #2}\par
5877 \penalty\@highpenalty
5878 \endgroup}
5879 \else
5880 \renewcommand*\l@chapter{\@regtocline{0}}
5881 \fi
5882 \renewenvironment{abstract}{%
5883 \titlepage
5884 \null\vfil
5885 \section*{\SectFont \abstractname}
5886 \noindent\ignorespaces}
5887 {\par\vfil\null\endtitlepage}
5888 \renewenvironment{thebibliography}[1]
5889 {\chapter*{\bibname}%
5890 \@mkboth{\MakeUppercase\bibname}{\MakeUppercase\bibname}%
5891 \if@RTL\if@LTRbibitems\@RTLfalse\else\fi\else\if@RTLbibitems\@RTLtrue\else\fi\fi
5892 \list{\@biblabel{\@arabic\c@enumiv}}%
5893 {\settowidth\labelwidth{\@biblabel{#1}}%
5894 \leftmargin\labelwidth
5895 \advance\leftmargin\labelsep
5896 \@openbib@code
5897 \usecounter{enumiv}%
5898 \let\p@enumiv\@empty
```
\parfillskip -\@pnumwidth

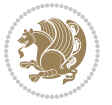

```
5899 \renewcommand*\theenumiv{\@arabic\c@enumiv}}%
5900 \sloppy\clubpenalty4000\widowpenalty4000%
5901 \sfcode`\.\@m}
5902 {\def\@noitemerr
5903 {\@latex@warning{Empty `thebibliography' environment}}%
5904 \endlist}
5905 \renewcommand*\left@footnoterule{%
5906 \kern-3\p@
5907 \kern.5\baselineskip
5908 \hrule\@width\unitindent
5909 \kern.4\baselineskip
5910 }
5911 \renewcommand*\right@footnoterule{%
5912 \kern-3\p@
5913 \kern.5\baselineskip
_{5914} \hbox to \columnwidth{\hskip \dimexpr\columnwidth-\unitindent\relax \hrulefill }
5915 \kern.4\baselineskip}
5916 \renewcommand*\thesection{\thechapter\@SepMark\@arabic\c@section}
5917 \renewcommand*\thesubsection{\thesection\@SepMark\@arabic\c@subsection}
5918 \renewcommand*\thesubsubsection{\thesubsection\@SepMark\@arabic\c@subsubsection}
5919 \renewcommand*\theparagraph{\thesubsubsection\@SepMark\@arabic\c@paragraph}
5920 \renewcommand*\thesubparagraph{\theparagraph\@SepMark\@arabic\c@subparagraph}
5921 \renewcommand*\theequation{%
5922 \ifnum \c@chapter>\z@ \thechapter\@SepMark\fi\@arabic\c@equation}
5923 \renewcommand*\thefigure{%
5924 \ifnum\c@chapter>\z@\thechapter\@SepMark\fi\@arabic\c@figure}
5925 \renewcommand*\thetable{%
5926 \ifnum\c@chapter>\z@\thechapter\@SepMark\fi\@arabic\c@table}
5927 \renewcommand*\maketitle{%
5928 \begin{titlepage}%
5929 \let\footnotesize\small
5930 \let\right@footnoterule\relax
5931 \let\left@footnoterule\relax
5932 \let\textwidth@footnoterule\relax
5933 \let \footnote \thanks
5934 \long\def\@makefntext##1{\parindent\z@
5935 \def\labelitemi{\textendash}\@revlabeltrue
5936 \leavevmode\@textsuperscript{\@thefnmark}\kern1em\relax ##1}
5937 \renewcommand*\thefootnote{\@fnsymbol\c@footnote}%
5938 \if@compatibility\setcounter{page}{0}\fi
5939 \null\vfil
5940 \vskip 60\p@
5941 \begin{center}%
5942 \TitleFont
_{5943} {\LARGE \def\\{\penalty -\@M}
5944 \if@allcaps
5945 \expandafter\uc@nothanks\@title\thanks\relax
5946 \else
5947 \@title
5948 \fi\par}%
```
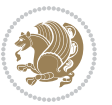

```
5949 \vskip 3em%
5950 {\large
5951 \lineskip .75em \parindent\z@
5952 \begin{tabular}[t]{c}%
5953 \if@allcaps
5954 \expandafter\uc@authornothanks\@author\and\relax
5955 \else
5956 \@author
5957 \fi
5958 \end{tabular}\par}%
5959 \vskip 1.5em%
5960 {\large
5961 \if@allcaps
5962 \uppercase\expandafter{\@date}%
5963 \else
5964 \@date
5965 \ifmmode \text{5.0cm}{\text{5.0cm}}\else 5965 \fi5966 \end{center}\par
5967 \@thanks
5968    \forallil\null
5969 \end{titlepage}%
5970 \setcounter{footnote}{0}%
5971 \global\let\thanks\relax
5972 \global\let\maketitle\relax
5973 \global\let\@thanks\@empty
5974 \global\let\@author\@empty
5975 \global\let\@title\@empty
5976 \global\let\@date\@empty
5977 \global\let\title\relax
5978 \global\let\author\relax
5979 \global\let\date\relax
5980 \global\let\and\relax
5981 }
```
# **7.32 boek-xetex-bidi.def**

```
5982 \ProvidesFile{boek-xetex-bidi.def}[2015/11/14 v0.3 bidi adaptations for boek class for XeTeX
5983 \renewenvironment{theindex}{%
5984 \if@twocolumn
5985 \@restonecolfalse
5986 \else
5987 \@restonecoltrue
5988 \fi
5989 \columnseprule \z@
5990 \columnsep 35\p@
5991 \twocolumn[\@makeschapterhead{\indexname}]%
5992 \@mkboth{\MakeUppercase{\indexname}}{\MakeUppercase{\indexname}}%
5993 \thispagestyle{plain}\parindent\z@
5994 \parskip\z@ \@plus .3\p@\relax
```

```
5995 \let\item\@idxitem
```
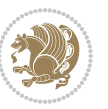

```
5996 }{%
5997 \if@restonecol\onecolumn\else\clearpage\fi}
5998 \renewcommand*\head@style{%
5999 \interlinepenalty \@M
6000 \hyphenpenalty=\@M \exhyphenpenalty=\@M
6001 \if@RTL\leftskip\else\rightskip\fi=0cm plus .7\hsize\relax}
6002 \renewcommand*\@regtocline[3]{%
6003 \ifnum #1>\c@tocdepth
6004 \else
6005 \vskip\z@\@plus.2\p@
6006 {\hangindent\z@ \@afterindenttrue \interlinepenalty\@M
6007 \if@RTL\rightskip\else\leftskip\fi\unitindent
6008 \if@RTL\leftskip\else\rightskip\fi\unitindent\@plus 1fil
6009 \parfillskip\z@
6010 \@tempdima\unitindent
6011 \parindent\z@
6012 \leavevmode
6013 \hbox{}\hskip -\if@RTL\rightskip\else\leftskip\fi\relax#2\nobreak
6014 \hskip 1em \nobreak{\slshape #3}\par
6015 }%
6016 \fi}
6017 \if@oldtoc
6018 \renewcommand*\l@part[2]{%
6019 \ifnum \c@tocdepth >-2\relax
6020 \addpenalty{-\@highpenalty}%
6021 \addvspace{2.25em \@plus\p@}%
6022 \begingroup
6023 \setlength\@tempdima{3em}%
6024 \parindent \z@ \if@RTL\leftskip\else\rightskip\fi \@pnumwidth
6025 \parfillskip -\@pnumwidth
6026 {\leavevmode
6027 \large \bfseries #1\hfil \hb@xt@\@pnumwidth{\hss #2}}\par
6028 \nobreak
6029 \global\@nobreaktrue
6030 \everypar{\global\@nobreakfalse\everypar{}}%
6031 \endgroup
6032 \fi}
6033 \else
6034 \renewcommand*\l@part{%
6035 \ifnum \c@tocdepth >-2\relax
6036 \addpenalty{-\@highpenalty}%
6037 \addvspace{2.25em \@plus \p@}%
6038 \@regtocline{0}%
6039 \fi}
6040 \fi
6041 \if@oldtoc
6042 \renewcommand*\l@chapter[2]{%
6043 \addpenalty{-\@highpenalty}%
6044 \vskip 1.0em \@plus\p@
6045 \setlength\@tempdima{1.5em}%
```
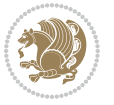

```
6046 \begingroup
6047 \parindent \z@ \if@RTL\leftskip\else\rightskip\fi \@pnumwidth
6048 \parfillskip -\@pnumwidth
6049 \leavevmode \bfseries
6050 \advance\if@RTL\rightskip\else\leftskip\fi\@tempdima
6051 \hskip -\if@RTL\rightskip\else\leftskip\fi
6052 #1\nobreak\hfil \nobreak\hb@xt@\@pnumwidth{\hss #2}\par
6053 \penalty\@highpenalty
6054 \endgroup}
6055 \else
6056 \renewcommand*\l@chapter{\@regtocline{0}}
6057 \fi
6058 \renewcommand*\left@footnoterule{%
6059 \kern-3\p@
6060 \kern.5\baselineskip
6061 \hrule\@width\unitindent
6062 \kern.4\baselineskip
6063 }
6064 \renewcommand*\right@footnoterule{%
6065 \kern-3\p@
6066 \kern.5\baselineskip
6067 \hbox to \columnwidth{\hskip \dimexpr\columnwidth-\unitindent\relax \hrulefill }
6068 \kern.4\baselineskip}
6069 \renewenvironment{abstract}{%
6070 \titlepage
6071 \null\vfil
6072 \section*{\SectFont \abstractname}
6073 \noindent\ignorespaces}
6074 {\par\vfil\null\endtitlepage}
6075 \renewenvironment{thebibliography}[1]
6076 {\chapter*{\bibname}%
6077 \@mkboth{\MakeUppercase\bibname}{\MakeUppercase\bibname}%
6078 \if@RTL\if@LTRbibitems\@RTLfalse\else\fi\else\if@RTLbibitems\@RTLtrue\else\fi\fi
6079 \list{\@biblabel{\@arabic\c@enumiv}}%
6080 {\settowidth\labelwidth{\@biblabel{#1}}%
6081 \leftmargin\labelwidth
6082 \advance\leftmargin\labelsep
6083 \@openbib@code
6084 \usecounter{enumiv}%
6085 \let\p@enumiv\@empty
6086 \renewcommand*\theenumiv{\@arabic\c@enumiv}}%
6087 \sloppy\clubpenalty4000\widowpenalty4000%
6088 \sfcode`\.\@m}
6089 {\def\@noitemerr
6090 {\@latex@warning{Empty `thebibliography' environment}}%
6091 \endlist}
6092 \renewcommand*\thesection{\thechapter\@SepMark\@arabic\c@section}
6093 \renewcommand*\thesubsection{\thesection\@SepMark\@arabic\c@subsection}
6094 \renewcommand*\thesubsubsection{\thesubsection\@SepMark\@arabic\c@subsubsection}
6095 \renewcommand*\theparagraph{\thesubsubsection\@SepMark\@arabic\c@paragraph}
```
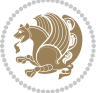

```
6096 \renewcommand*\thesubparagraph{\theparagraph\@SepMark\@arabic\c@subparagraph}
6097 \renewcommand*\theequation{%
6098 \ifnum \c@chapter>\z@ \thechapter\@SepMark\fi\@arabic\c@equation}
6099 \renewcommand*\thefigure{%
6100 \ifnum\c@chapter>\z@\thechapter\@SepMark\fi\@arabic\c@figure}
6101 \renewcommand*\thetable{%
6102 \ifnum\c@chapter>\z@\thechapter\@SepMark\fi\@arabic\c@table}
6103 \renewcommand*\maketitle{%
6104 \begin{titlepage}%
6105 \let\footnotesize\small
6106 \let\right@footnoterule\relax
6107 \let\left@footnoterule\relax
6108 \let\textwidth@footnoterule\relax
6109 \let \footnote \thanks
6110 \long\def\@makefntext##1{\parindent\z@
6111 \def\labelitemi{\textendash}\@revlabeltrue
6112 \leavevmode\@textsuperscript{\@thefnmark}\kern1em\relax ##1}
6113 \renewcommand*\thefootnote{\@fnsymbol\c@footnote}%
6114 \if@compatibility\setcounter{page}{0}\fi
6115 \null\vfil
6116 \vskip 60\p@
6117 \begin{center}%
6118 \TitleFont
6119 {\Lambda\text{Set}\{\pmb{\theta}\}6120 \if@allcaps
6121 \expandafter\uc@nothanks\@title\thanks\relax
6122 \else
6123 \@title
6124 \fi\par}%
6125 \vskip 3em%
6126 {\large
6127 \lineskip .75em \parindent\z@
6128 \begin{tabular}[t]{c}%
6129 \if@allcaps
6130 \expandafter\uc@authornothanks\@author\and\relax
6<sub>131</sub> \else
6<sub>132</sub> \@author
6_{133} \fi
6134 \end{tabular}\par}%
6135 \vskip 1.5em%
6136 {\large
6137 \if@allcaps
6138 \uppercase\expandafter{\@date}%
6<sub>139</sub> \else
6<sub>140</sub> \@date
6_{141} \fi\par}%
6142 \end{center}\par
6<sub>143</sub> \@thanks
6144 \vfil\null
6145 \end{titlepage}%
```
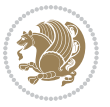

```
6146 \setcounter{footnote}{0}%
6147 \global\let\thanks\relax
6148 \global\let\maketitle\relax
6149 \global\let\@thanks\@empty
6150 \global\let\@author\@empty
6151 \global\let\@title\@empty
6152 \global\let\@date\@empty
6153 \global\let\title\relax
_{6154} \global\let\author\relax
6155 \global\let\date\relax
6156 \global\let\and\relax
6157 }
```
# **7.33 bookest-xetex-bidi.def**

```
6158 \ProvidesFile{bookest-xetex-bidi.def}[2010/07/25 v0.4 bidi adaptations for bookest class for
6159 \def\@makechapterhead#1{%
6160 \vspace*{20\p@}
6161 {\parindent \z@ \if@RTL\raggedleft\else\raggedright\fi \normalfont
6162 \ifnum \c@secnumdepth >\m@ne
6163 \if@mainmatter
6164 {\colorA\huge\scshape \@chapapp\space \thechapter}
6165 \par\nobreak
6166 \vskip 10\p@
6167 \fi
6168 \fi
6169 \interlinepenalty\@M
6170 {\colorB\hrule}
6171 \vskip 15\p@
6172 \if@RTL\begin{flushleft}\else\begin{flushright}\fi
6173 {\colorA\Huge \bfseries #1}\par\nobreak
6174 \if@RTL\end{flushleft}\else\end{flushright}\fi
6175 \vskip 5\p@
6176 {\colorB\hrule}
6177 \vskip 30\p@
6178 }}
6179 \def\@makeschapterhead#1{%
6180 \vspace*{20\p@}
6181 {\parindent \z@ \raggedright \normalfont
6182 {\colorB\hrule}
6183 \vskip 15\p@
6184 \begin{center}
6185 {\colorA\Huge \bfseries #1}\par\nobreak
6186 \end{center}
6187 \vskip 5\p@
6188 {\colorB\hrule}
6189 \vskip 30\p@
```

```
6190 }}
```
### **7.34 book-xetex-bidi.def**

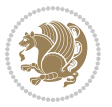

```
6191 \ProvidesFile{book-xetex-bidi.def}[2015/11/14 v0.9 bidi adaptations for standard book class f
6192 \renewenvironment{theindex}
6193 {\if@twocolumn
6194 \@restonecolfalse
6195 \else
6196 \depressmallering \density \density \density \density \density \density \density \density \density \density \density \density \density \density \density \density \density \density \density \density \density \density \
6197 \fi
6198 \columnseprule \z@
6199 \columnsep 35\p@
6200 \twocolumn[\@makeschapterhead{\indexname}]%
6201 \@mkboth{\MakeUppercase\indexname}%
6202 <br>
(1) {\MakeUppercase\indexname}%
6203 \thispagestyle{plain}\parindent\z@
6204 \parskip\z@ \@plus .3\p@\relax
6205 \let\item\@idxitem}
6206 {\if@restonecol\onecolumn\else\clearpage\fi}
6207 \@ifclassloaded{bookest}{}{%
6208 \if@titlepage
6209 \renewcommand\maketitle{\begin{titlepage}%
6210 \let\footnotesize\small
6211 \let\right@footnoterule\relax
6212 \let\left@footnoterule\relax
6213 \let\textwidth@footnoterule\relax
6214 \let \footnote \thanks
6215 \let \LTRfootnote \LTRthanks
6216 \let \RTLfootnote \RTLthanks
6217 \null\vfil
6218 \vskip 60\p@
6219 \begin{center}%
6220 {\LARGE \@title \par}%
6221 \vskip 3em%
6222 {\large
6223 \lineskip .75em%
6224 \begin{tabular}[t]{c}%
6225 \@author
6226 \end{tabular}\par}%
6227 \vskip 1.5em%
6228 {\large \@date \par}% % Set date in \large size.
6229 \end{center}\par
6230 \@thanks
6231 \vfil\null
6232 \end{titlepage}%
6233 \setcounter{footnote}{0}%
6234 \global\let\thanks\relax
6235 \global\let\LTRthanks\relax
6236 \global\let\RTLthanks\relax
6237 \global\let\maketitle\relax
6238 \global\let\@thanks\@empty
6239 \global\let\@author\@empty
6240 \global\let\@date\@empty
```
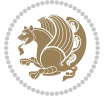

```
6241 \global\let\@title\@empty
6242 \global\let\title\relax
6243 \global\let\author\relax
6244 \global\let\date\relax
6245 \global\let\and\relax
6246 }
6247 \else
6248 \renewcommand\maketitle{\par
6249 \begingroup
6250 \renewcommand\thefootnote{\@fnsymbol\c@footnote}%
6251 \def\@makefnmark{\rlap{\@textsuperscript{\normalfont\@thefnmark}}}%
6252 \long\def\@makefntext##1{\parindent 1em\noindent
6253 \hb@xt@1.8em{%
6254 \hss\@textsuperscript{\normalfont\@thefnmark}}##1}%
6255 \if@twocolumn
6256 \ifnum \col@number=\@ne
6257 \@maketitle
6258 \else
6259 \twocolumn[\@maketitle]%
6260 \fi
6261 \else
6262 \newpage
6263 \global\@topnum\z@ % Prevents figures from going at top of page.
6264 \@maketitle
6265 \fi
6266 \thispagestyle{plain}\@thanks
6267 \endgroup
6268 \setcounter{footnote}{0}%
6269 \global\let\thanks\relax
6270 \global\let\LTRthanks\relax
6271 \global\let\RTLthanks\relax
6272 \global\let\maketitle\relax
6273 \global\let\@maketitle\relax
6274 \global\let\@thanks\@empty
6275 \global\let\@author\@empty
6276 \global\let\@date\@empty
6277 \global\let\@title\@empty
6278 \global\let\title\relax
6279 \global\let\author\relax
6280 \global\let\date\relax
6281 \global\let\and\relax
6282 }
6283 \def\@maketitle{%
6284 \newpage
6285 \null
6286 \vskip 2em%
6287 \begin{center}%
6288 \let \footnote \thanks
6289 \let \LTRfootnote \LTRthanks
```

```
6290 \let \RTLfootnote \RTLthanks
```

```
bidi implementation 154
```
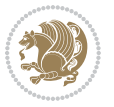

```
6291 {\LARGE \@title \par}%
6292 \vskip 1.5em%
6293 {\large
6294 \lineskip .5em%
6295 \begin{tabular}[t]{c}%
6296 \@author
6297 \end{tabular}\par}%
6298 \forallskip 1em%
6299 {\large \@date}%
6300 \end{center}%
6301 \par
6302 \vskip 1.5em}
6303 \fi}
6304 \renewcommand*\l@part[2]{%
6305 \ifnum \c@tocdepth >-2\relax
6306 \addpenalty{-\@highpenalty}%
6307 \addvspace{2.25em \@plus\p@}%
6308 \setlength\@tempdima{3em}%
6309 \begingroup
6310 \parindent \z@ \if@RTL\leftskip\else\rightskip\fi \@pnumwidth
6311 \parfillskip -\@pnumwidth
6312 {\leavevmode
6313 \large \bfseries #1\hfil \hb@xt@\@pnumwidth{\hss #2}}\par
6314 \nobreak
6315 \global\@nobreaktrue
6316 \everypar{\global\@nobreakfalse\everypar{}}%
6317 \endgroup
6318 \fi}
6319 \renewcommand*\l@chapter[2]{%
6320 \ifnum \c@tocdepth >\m@ne
6321 \addpenalty{-\@highpenalty}%
6322 \vskip 1.0em \@plus\p@
6323 \setlength\@tempdima{1.5em}%
6324 \begingroup
6325 \parindent \z@ \if@RTL\leftskip\else\rightskip\fi \@pnumwidth
6326 \parfillskip -\@pnumwidth
6327 \leavevmode \bfseries
6328 \advance\if@RTL\rightskip\else\leftskip\fi\@tempdima
6329 \hskip -\if@RTL\rightskip\else\leftskip\fi
6330 #1\nobreak\hfil \nobreak\hb@xt@\@pnumwidth{\hss #2}\par
6331 \penalty\@highpenalty
6332 \endgroup
6333 \fi}
6334 \renewcommand\left@footnoterule{%
6335 \kern-3\p@
6336 \hrule\@width.4\columnwidth
6337 \kern2.6\p@}
6338 \renewcommand\right@footnoterule{%
6339 \kern-3\p@
6340 \hbox to \columnwidth{\hskip .6\columnwidth \hrulefill }
```
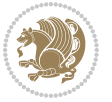

```
6341 \kern2.6\p@}
6342 \renewcommand\theequation
6343 {\ifnum \c@chapter>\z@ \thechapter\@SepMark\fi \@arabic\c@equation}
6344 \renewcommand \thefigure
6345 {\ifnum \c@chapter>\z@ \thechapter\@SepMark\fi \@arabic\c@figure}
6346 \renewcommand \thetable
6347 {\ifnum \c@chapter>\z@ \thechapter\@SepMark\fi \@arabic\c@table}
6348 \renewcommand \thechapter {\@arabic\c@chapter}
6349 \renewcommand \thesection {\thechapter\@SepMark\@arabic\c@section}
_{6350} \renewcommand\the\ssubsection {thesection@SepMark@arabic\c@subsection}6351 \renewcommand\thesubsubsection{\thesubsection \@SepMark\@arabic\c@subsubsection}
6352 \renewcommand\theparagraph {\thesubsubsection\@SepMark\@arabic\c@paragraph}
6353 \renewcommand\thesubparagraph {\theparagraph\@SepMark\@arabic\c@subparagraph}
6354 \def\@makechapterhead#1{%
6355 \vspace*{50\p@}%
6356 {\parindent \z@ \if@RTL\raggedleft\else\raggedright\fi \normalfont
6357 \ifnum \c@secnumdepth >\m@ne
6358 \if@mainmatter
6359 \huge\bfseries \@chapapp\space \thechapter
6360 \par\nobreak
6361 \vskip 20\p@
6362 \fi
6363 \fi
6364 \interlinepenalty\@M
6365 \Huge \bfseries #1\par\nobreak
6366 \vskip 40\p@
6367 }}
6368 \def\@makeschapterhead#1{%
6369 \vspace*{50\p@}%
6370 {\parindent \z@ \if@RTL\raggedleft\else\raggedright\fi
6371 \normalfont
6372 \interlinepenalty\@M
6373 \Huge \bfseries #1\par\nobreak
6374 \vskip 40\pe6375 }}
6376 \renewcommand\backmatter{%
6377 \if@openright
6378 \cleardoublepage
6379 \else
6380 \clearpage
6381 \fi
6382 \@mainmatterfalse}
6383 \renewenvironment{thebibliography}[1]
6384 {\chapter*{\bibname}%
6385 \@mkboth{\MakeUppercase\bibname}{\MakeUppercase\bibname}%
6386
\label{thm:RIC}6387 \list{\@biblabel{\@arabic\c@enumiv}}%
6388 {\settowidth\labelwidth{\@biblabel{#1}}%
6389 \leftmargin\labelwidth
6390 \advance\leftmargin\labelsep
```

```
bidi implementation 156
```
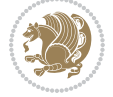

```
6391 \@openbib@code
6392 \usecounter{enumiv}%
6393 \let\p@enumiv\@empty
6394 \renewcommand\theenumiv{\@arabic\c@enumiv}}%
6395 \sloppy
6396 \clubpenalty4000
6397 \@clubpenalty \clubpenalty
6398 \widowpenalty4000%
6399 \sfcode \.\@m}
6400 {\def\@noitemerr
6401 {\@latex@warning{Empty `thebibliography' environment}}%
6402 \endlist}
```
# **7.35 breqn-xetex-bidi.def**

```
6403 \ProvidesFile{breqn-xetex-bidi.def}[2016/09/12 v0.2 bidi adaptations for breqn package for Xe
6404 \def\@dmath[#1]{\if@RTL\@RTLfalse\fi%
6405 \everydisplay\expandafter{\the\everydisplay \display@setup}%
6406 \if@noskipsec \leavevmode \fi
_{6407} \if@inlabel \leavevmode \global\@inlabelfalse \fi
6408 \if\eq@group\else\eq@prelim\fi
6409 \setkeys{breqn}{#1}%
6410 \the\eqstyle
6411 \eq@setnumber
6412 \begingroup
6413 \eq@setup@a
6414 \eq@startup
6415 }
6416 \def\@dgroup[#1]{\if@RTL\@RTLfalse\fi%
6417 \let\eq@group\@True \global\let\eq@GRP@first@dmath\@True
6418 \global\GRP@queue\@emptytoks \global\setbox\GRP@box\box\voidb@x
6419 \global\let\GRP@label\@empty
_{6420} \global\grp@wdL\z@\global\grp@wdR\z@\global\grp@wdT\z@
6421 \global\grp@linewidth\z@\global\grp@wdNum\z@
6422 \global\let\grp@eqs@numbered\@False
6423 \global\let\grp@aligned\@True
6424 \global\let\grp@shiftnumber\@False
6425 \eq@prelim
6426 \setkeys{breqn}{#1}%
6427 \if\grp@hasNumber \grp@setnumber \fi
6428 }
_{6429} \def\@dseries[#1]{\if@RTL\@RTLfalse\fi%
6430 \let\display@setup\dseries@display@setup
6431 % Question: should this be the default for dseries???
6432 \global\eq@wdCond\z@
6433 \@dmath[layout={M},#1]%
6434 \mathsurround\z@\@@math \penalty\@Mi
6435 \let\endmath\ends@math
6436 \def\premath{%
```

```
6437 \ifdim\lastskip<.3em \unskip
```
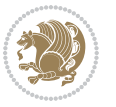

```
6438 \else\ifnum\lastpenalty<\@M \dquad\fi\fi
6439 }%
6440 \def\postmath{\unpenalty\eq@addpunct \penalty\intermath@penalty \dquad \@ignoretrue}%
6441 \ignorespaces
6442 }
6443 \def\eqnumform#1{\if@nonlatin\beginR\@RTLtrue\fi(#1\@@italiccorr)\if@nonlatin\endR\fi}
6444 \renewenvironment{dsuspend}{%
6445 \global\setbox\EQ@box\vbox\bgroup\if@nonlatin\@RTLtrue\fi \@parboxrestore
6446 \parshape 1 \displayindent \displaywidth\relax
6447 \hsize=\columnwidth \noindent\ignorespaces
6448 }{%
6449 \par\egroup
6450 \global\setbox\GRP@box\vbox{%
6451 \hbox{\copy\EQ@box\vtop{\unvbox\EQ@box}}%
6452 \unvbox\GRP@box
6453 }%
6454 \global\GRP@queue\@xp{\the\GRP@queue
6455 \@elt{\let\eq@isIntertext\@True}%
6456 }%
6457 }
```
### **7.36 cals-xetex-bidi.def**

```
6458 \ProvidesFile{cals-xetex-bidi.def}[2016/11/30 v0.4 bidi adaptations for cals package for XeTe
6459 \renewcommand\cals@setup@alignment[1]{%
6460 \if c#1\relax \cals@vfillAdd \leftskip \cals@vfillAdd \rightskip \fi
6461 \if l#1\relax \cals@vfillDrop\leftskip \cals@vfillDrop\rightskip \fi
6462 \if r#1\relax \cals@vfillAdd \leftskip \cals@vfillDrop\rightskip \fi
6463}
6464 \renewcommand\cals@table@alignment{\if@RTLtab r\else l\fi}
6465 \renewenvironment{calstable}[1][\cals@table@alignment]{%
6466 \if@RTLtab\cals@activate@rtl\fi
6467 \let\cals@thead@tokens=\relax
6468 \let\cals@tfoot@tokens=\relax
6469 \let\cals@tbreak@tokens=\relax
6470 \cals@tfoot@height=0pt \relax
6471 \let\cals@last@context=n%
6472 \let\cals@current@context=b%
6473 \parindent=0pt \relax%
6474 \cals@setup@alignment{#1}%
6475 \cals@setpadding{Ag}\cals@setcellprevdepth{Al}\cals@set@tohsize%
6476 %% Alignment inside is independent on center/flushright outside
6477 \parfillskip=0pt plus1fil\relax
6478 \let\cals@borderL=\relax
6479 \let\cals@borderR=\relax
6480 \let\cals@borderT=\relax
6481 \let\cals@borderB=\relax
6482 \setbox\cals@backup@row=\box\voidb@x\relax
6483 \cals@AtBeginTable
6484 \frac{1}{6}. End of the table
```
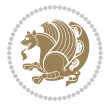

```
6485 \cals@tfoot@tokens\lastrule\cals@AtEndTable}
6486 \renewcommand\alignL{%
6487 \if@RTLtab
6488 \cals@vfillAdd\cals@paddingL
6489 \else
6490 \cals@vfillDrop\cals@paddingL
6491 \fi
6492 \cals@vfillDrop\cals@paddingR}
6493 \renewcommand\alignR{%
6494 \if@RTLtab
6495 \cals@vfillDrop\cals@paddingL
6496 \else
6497 \cals@vfillAdd\cals@paddingL
6498 \fi
6499 \cals@vfillDrop\cals@paddingR}
```
# **7.37 caption-xetex-bidi.def**

6500 \ProvidesFile{caption-xetex-bidi.def}[2010/07/25 v0.1 bidi adaptations for caption package fo \let\@makecaption\caption@makecaption

### **7.38 caption3-xetex-bidi.def**

6502 \ProvidesFile{caption3-xetex-bidi.def}[2013/04/01 v0.1 bidi adaptations for caption3 package \renewcommand\*\caption@@par{%

\parindent\caption@parindent\hangindent\if@RTL-\fi\caption@hangindent}%

### **7.39 colortbl-xetex-bidi.def**

6505 \ProvidesFile{colortbl-xetex-bidi.def}[2012/06/10 v0.2 bidi adaptations for colortbl package \def\CT@setup{%

- \@tempdimb\col@sep \@tempdimc\col@sep
- \def\CT@color{%
- \global\let\CT@do@color\CT@@do@color
- \bidicolor}}
- \def\@classz{\@classx
- \@tempcnta \count@
- \prepnext@tok
- \expandafter\CT@extract\the\toks\@tempcnta\columncolor!\@nil
- \@addtopreamble{\if@RTLtab\beginL\fi%
- \setbox\z@\hbox\bgroup\bgroup\if@RTLtab\beginR\fi
- \ifcase \@chnum
- \hskip\stretch{.5}\kern\z@
- \d@llarbegin
- \insert@column
- \d@llarend\hskip\stretch{.5}\or
- \d@llarbegin \insert@column \d@llarend \hfill \or
- \hfill\kern\z@ \d@llarbegin \insert@column \d@llarend \or
- \$\vcenter
- \@startpbox{\@nextchar}\insert@column \@endpbox \$\or
- \vtop \@startpbox{\@nextchar}\insert@column \@endpbox \or

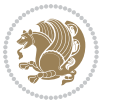

```
6528 \vbox \@startpbox{\@nextchar}\insert@column \@endpbox
```

```
6529 \fi
6530 \if@RTLtab\endR\fi\egroup\egroup
```

```
6531 \begingroup
```

```
6532 \CT@setup
```

```
6533 \CT@column@color
```

```
6534 \CT@row@color
```

```
6535 \CT@cell@color
```

```
6536 \CT@do@color
```

```
6537 \endgroup
```

```
6538 \@tempdima\ht\z@
```

```
6539 \advance\@tempdima\minrowclearance
```

```
6540 \vrule\@height\@tempdima\@width\z@
```

```
6541 \unhbox\z@\if@RTLtab\endL\fi}%
```

```
6542 \prepnext@tok}
```

```
7.40 color-xetex-bidi.def
```

```
6543 \ProvidesFile{color-xetex-bidi.def}[2013/04/08 v0.2 bidi adaptations for color package for Xe
6544 \long\def\color@b@x#1#2#3{%
```

```
6545 \leavevmode\ifmmode\else\if@RTL\beginL\fi\fi
```

```
6546 \setbox\z@\hbox{\kern\fboxsep{\set@color\if@RTL\beginR\fi#3\if@RTL\endR\fi}\kern\fboxsep}%
```

```
6547 \dimen@\ht\z@\advance\dimen@\fboxsep\ht\z@\dimen@
```

```
6548 \dimen@\dp\z@\advance\dimen@\fboxsep\dp\z@\dimen@
```

```
6549 {#1{#2\color@block{\wd\z@}{\ht\z@}{\dp\z@}%
```

```
6550 \box\z@}}\ifmmode\else\if@RTL\endL\fi\fi}
```

```
6551\def\normalcolor{\let\current@color\default@color\ifhmode\if@RTL\beginL\aftergroup\endR\fi\fi
```

```
6552 \DeclareRobustCommand\color{%
```

```
6553 \ifhmode\if@RTL\beginL\aftergroup\endR\fi\fi\@ifnextchar[\@undeclaredcolor\@declaredcolor}
```

```
6554 \def\@declaredcolor#1{%
```

```
6555 \@ifundefined{\string\color @#1}%
```

```
6556 {\c@lor@error{`#1'}}%
```

```
6557 {\expandafter\let\expandafter\current@color
```
{\csname color@#1\endcsname\current@color{#2}%

{\csname color@#1\endcsname\current@color{#2}%

```
6558 \csname\string\color @#1\endcsname
```

```
6559 \set@color}%
```
\set@color}%

 \set@color}% \ignorespaces}

```
6560 \ifhmode\if@RTL\beginR\aftergroup\endL\fi\fi\ignorespaces}
```
\ifhmode\if@RTL\beginR\aftergroup\endL\fi\fi\ignorespaces}

\@ifnextchar[\@bidiundeclaredcolor\@bidideclaredcolor}

```
6561 \def\@undeclaredcolor[#1]#2{%
```
\DeclareRobustCommand\bidicolor{%

\def\@bidiundeclaredcolor[#1]#2{%

```
6562 \@ifundefined{color@#1}%
6563 {\c@lor@error{model `#1'}}%
```
 \@ifundefined{color@#1}% {\c@lor@error{model `#1'}}%

```
6575 \def\@bidideclaredcolor#1{%
6576 \@ifundefined{\string\color @#1}%
6577 {\c@lor@error{`#1'}}%
6578 {\expandafter\let\expandafter\current@color
6579 \csname\string\color @#1\endcsname
6580 \set@color}%
6581 \ignorespaces}
6582 \def\color@box#1#2{\color@b@x\relax{\bidicolor#1{#2}}}
6583 \def\color@fbox#1#2#3{%
6584 \   \label{thm:3} $$6585 \def\color@setgroup{\begingroup\ifhmode\if@RTL\beginL\aftergroup\endR\fi\fi\set@color\ifhmode
```
### **7.41 combine-xetex-bidi.def**

```
6586 \ProvidesFile{combine-xetex-bidi.def}[2011/09/23 v0.1 bidi adaptations for combine class for
6587 \renewcommand{\c@ll@chapsecii}[2]{%
6588 \if@RTL\advance\rightskip\@tempdima\else\advance\leftskip\@tempdima\fi
6589 \if@RTL\hskip -\rightskip\else\hskip -\leftskip\fi
6590 #1\nobreak\hfil \nobreak\hb@xt@\@pnumwidth{\hss #2}\par
65916592 \renewcommand{\c@ll@chapseci}{%
6593 \setlength\@tempdima{0em}%
6594 \begingroup
6595 \parindent \z@ \if@RTL\leftskip\else\rightskip\fi \@pnumwidth
6596 \parfillskip -\@pnumwidth
6507 \leaveymode
6598}
6599 \renewenvironment{tocindent}[1]{%
6600 \hangindent \if@RTL-\fi#1 \hangafter -100\relax}{}
```
### **7.42 crop-xetex-bidi.def**

```
6601 \ProvidesFile{crop-xetex-bidi.def}[2013/04/10 v0.2 bidi adaptations for crop package for XeTe
6602 \renewcommand*\CROP@@ulc{%
6603 \if@RTLmain%
6604 \begin{picture}(0,0)
6605 \unitlength\p@\thinlines
6606 \put(-40,0){\circle{10}}
6607 \put(-30,-5){\line(0,1){10}}
6608 \put(-35,0){\line(1,0){30}}
6609 \put(-10,30){\circle{10}}
6610 \put(-5,30){\line(1,0){10}}
6611 \put(0,35){\line(0,-1){30}}
6612 \end{picture}%
6613 \else%
6614 \begin{picture}(0,0)
6615 \unitlength\p@\thinlines
6616 \put(-30,0){\circle{10}}
66<sub>17</sub> \put(-30,-5){\line(0,1){10}}
6618 \put(-35,0){\line(1,0){30}}
```

```
6619 \put(0,30){\circle{10}}
```
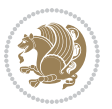

```
6620 \put(-5,30){\line(1,0){10}}
6621 \put(0,35){\line(0,-1){30}}
6622 \end{picture}%
6623 \fi%
6624 }
6625 \renewcommand*\CROP@@urc{%
6626 \if@RTLmain%
6627 \begin{picture}(0,0)
6628 \unitlength\p@\thinlines
6629 \put(20,0){\circle{10}}
6630 \put(30,-5){\line(0,1){10}}
6631 \put(35,0){\line(-1,0){30}}
6632 \put(-10,30){\circle{10}}
66<sub>33</sub> \put(-5,30){\line(1,0){10}}
6634 \put(0,35){\line(0,-1){30}}
6635 \end{picture}%
6636 \else%
6637 \begin{picture}(0,0)
6638 \unitlength\p@\thinlines
6639 \put(30,0){\circle{10}}
6640 \put(30,-5){\line(0,1){10}}
6641 \put(35,0){\line(-1,0){30}}
6642 \put(0,30){\circle{10}}
6643 \put(-5,30){\line(1,0){10}}
6644 \put(0,35){\line(0,-1){30}}
6645 \end{picture}%
6646 \fi%
6647 }
6648 \renewcommand*\CROP@@llc{%
6649 \if@RTLmain%
6650 \begin{picture}(0,0)
6651 \unitlength\p@\thinlines
6652 \put(-40,0){\circle{10}}
6653 \put(-30, -5){\line{0, 1}{10}}6654 \put(-35,0){\line(1,0){30}}
6655 \put(-10,-30){\circle{10}}
6656 \put(-5,-30){\line(1,0){10}}
6657 \put(0,-35){\line(0,1){30}}
6658 \end{picture}%
6659 \else%
6660 \begin{picture}(0,0)
6661 \unitlength\p@\thinlines
6662 \put(-30,0){\circle{10}}
666<sub>3</sub> \put(-30,-5){\line(0,1){10}}
6664 \put(-35,0){\line(1,0){30}}
6665 \put(0,-30){\circle{10}}
6666 \put(-5,-30){\line(1,0){10}}
6667 \put(0,-35){\line(0,1){30}}
6668 \end{picture}%
6669 \fi%
```
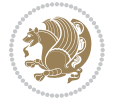

```
6670 }
6671 \renewcommand*\CROP@@lrc{%
6672 \if@RTLmain%
6673 \begin{picture}(0,0)
6674 \unitlength\p@\thinlines
6675 \put(20,0){\circle{10}}
6676 \put(30,-5){\line(0,1){10}}
6677 \put(35,0){\line(-1,0){30}}
6678 \put(-10,-30){\circle{10}}
6679 \put(-5,-30){\line(1,0){10}}
6680 \put(0,-35){\line(0,1){30}}
6681 \end{picture}%
6682 \else%
6683 \begin{picture}(0,0)
6684 \unitlength\p@\thinlines
6685 \put(30,0){\circle{10}}
6686 \put(30,-5){\line(0,1){10}}
6687 \put(35,0){\line(-1,0){30}}
6688 \put(0,-30){\circle{10}}
6689 \put(-5,-30){\line(1,0){10}}
6690 \put(0,-35){\line(0,1){30}}
6691 \end{picture}%
6692 \fi%
6693 }
6694 \@ifpackagewith{crop}{cam}{%
6695 \CROP@execopt{cam}%
6696 }{}
```
# **7.43 cutwin-xetex-bidi.def**

```
6697 \ProvidesFile{cutwin-xetex-bidi.def}[2011/11/12 v0.1 bidi adaptations for cutwin package for
6698 \renewcommand*{\c@twcompctr}[2]{%
```

```
6699 \def\c@twfirst{1}
6700 \loop\advance\c@twwinlines\m@ne
6701 \setbox\c@twslicea=\vsplit#1 to\baselineskip
6702 \setbox\c@twsliceb=\vsplit#1 to\baselineskip
6703 \c@twprune{\c@twslicea}{\c@twlftside}%
6704 \c@twprune{\c@twsliceb}{\c@twrtside}%
6705 \ifnum\c@twfirst=\@ne
6706 \setbox#2=\vbox{\unvbox#2\hbox
6707 to\hsize{\if@RTL\box\c@twsliceb\else\box\c@twslicea\fi\pageinwindow\hfil\if@RTL\box\c@twslicea\else\box\c@twsliceb\fi}}%
6708 \else
6709 \setbox#2=\vbox{\unvbox#2\hbox
6710 to\hsize{\if@RTL\box\c@twsliceb\else\box\c@twslicea\fi\hfil\if@RTL\box\c@twslicea\else\bo
6711 \fi
6712 \def\c@twfirst{2}
6713 \ifnum\c@twwinlines>\z@\repeat}
6714 \renewcommand*{\c@twcompoddctr}[2]{%
```

```
6715 \def\c@twrounds{1}
```

```
6716 \def\c@twfirst{1}
```
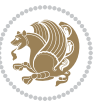

```
6717 \@for\c@twlspec:=\c@twb\do{%
6718 \ifnum\c@twrounds=1
6719 \setbox\c@twslicea=\vsplit#1 to\baselineskip % first of pair
6720 \c@twprune{\c@twslicea}{\c@twlspec}%
6721 \def\c@twrounds{2}
6722 \else
6723 \setbox\c@twsliceb=\vsplit#1 to\baselineskip % second of pair
6724 \c@twprune{\c@twsliceb}{\c@twlspec}%
6725 \ifnum\c@twfirst=1
6726 \setbox#2=\vbox{\unvbox#2\hbox
6727 to\hsize{\if@RTL\box\c@twsliceb\else\box\c@twslicea\fi\hfil\picinwindow\hfil\if@RTL\box\c@twslicea\else\box\c@twsliceb\fi}}%
6728 \def\c@twfirst{2}
6729 \else
6730 \setbox#2=\vbox{\unvbox#2\hbox
\label{thm:coth} $$6731 to\hsize{\if@RTL\box\c@twsliceb\else\box\c@twslicea\fi\hfil\if@RTL\box\c@twslicea\els
6732 \fi
6733 \def\c@twrounds{1}
6734 \fi}}
```
# **7.44 cuted-xetex-bidi.def**

```
6735 \ProvidesFile{cuted-xetex-bidi.def}[2016/05/10 v0.4 bidi adaptations for cuted package for Xe
6736
6737 \def\RTL@outputdblcol{%
6738 \if@firstcolumn
6739 \global\@firstcolumnfalse
6740 \global\setbox\@leftcolumn\copy\@outputbox
6741 \splitmaxdepth\maxdimen
6742 \v{vbadness\maxdimen}6743 \setbox\@outputbox\vbox{\unvbox\@outputbox\unskip}%
6744 \setbox\@outputbox\vsplit\@outputbox to\maxdimen
6745 \toks@\expandafter{\topmark}%
6746 \xdef\@firstcoltopmark{\the\toks@}%
6747 \toks@\expandafter{\splitfirstmark}%
6748 \xdef\@firstcolfirstmark{\the\toks@}%
6749 \ifx\@firstcolfirstmark\@empty
6750 \global\let\@setmarks\relax
6751 \else
6752 \gdef\@setmarks{%
6753 \let\firstmark\@firstcolfirstmark
6754 \let\topmark\@firstcoltopmark}%
6755 \fi
6756 \else
6757 \global\@firstcolumntrue
6758 \setbox\@outputbox\vbox{%
6759 \hb@xt@\textwidth{%
6760 \hskip \columnwidth
6761 \hfil
6762 {\normalcolor\vrule \@width\columnseprule}%
6763 \hfil
```
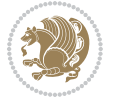

```
6764 \hb@xt@\columnwidth{\box\@leftcolumn \hss}%
6765 \hskip -\textwidth
6766 \hb@xt@\columnwidth{\box\@outputbox \hss}%
6767 \hskip \columnsep
6768 \hskip \columnwidth }}%
6769 \ifvoid\hold@viper
6770 \else
6771 \setbox\@outputbox \vbox to\textheight{%
6772 \box\hold@viper
6773 \box\@outputbox
6774 \sqrt{vss}6775 }%
6776 \fi
6777 \@combinedblfloats
6778 \@setmarks
6779 \@outputpage
6780 \begingroup
6781 \@dblfloatplacement
6782 \@startdblcolumn
6783 \@whilesw\if@fcolmade \fi{\@outputpage
6784 \@startdblcolumn}%
6785 \ifvoid\@viper
6786 \else
6787 \global\setbox\@viper\vbox{%
6788 \vskip-\stripsep
6789 \unvbox\@viper
6790 }%
6791 \@viperoutput
6792 \fi
6793 \endgroup
6794 \fi}%
6795
6796 \def\LTR@outputdblcol{%
6797 \if@firstcolumn
6798 \global\@firstcolumnfalse
6799 \global\setbox\@leftcolumn\copy\@outputbox
6800 \splitmaxdepth\maxdimen
6801 \vbadness\maxdimen
6802 \setbox\@outputbox\vbox{\unvbox\@outputbox\unskip}%
6803 \setbox\@outputbox\vsplit\@outputbox to\maxdimen
6804 \toks@\expandafter{\topmark}%
6805 \xdef\@firstcoltopmark{\the\toks@}%
6806 \toks@\expandafter{\splitfirstmark}%
6807 \xdef\@firstcolfirstmark{\the\toks@}%
6808 \ifx\@firstcolfirstmark\@empty
6809 \global\let\@setmarks\relax
6810 \else
6811 \gdef\@setmarks{%
6812 \let\firstmark\@firstcolfirstmark
6813 \let\topmark\@firstcoltopmark}%
```
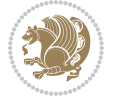

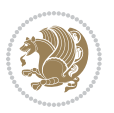

```
68_{14} \fi
6815 \else
6816 \global\@firstcolumntrue
6817 \setbox\@outputbox\vbox{%
6818 \hb@xt@\textwidth{%
6819 \hb@xt@\columnwidth{\box\@leftcolumn \hss}%
6820 \hfil
6821 {\normalcolor\vrule \@width\columnseprule}%
6822 \hfil
6823 \hb@xt@\columnwidth{\box\@outputbox \hss}}}%
6824 \ifvoid\hold@viper
6825 \else
6826 \setbox\@outputbox \vbox to\textheight{%
6827 \box\hold@viper
6828 \box\@outputbox
6829 \sqrt{vs}6830 }%
6831 \fi
6832 \@combinedblfloats
6833 \@setmarks
6834 \@outputpage
6835 \begingroup
6836 \@dblfloatplacement
6837 \@startdblcolumn
6838 \@whilesw\if@fcolmade \fi{\@outputpage
6839 \@startdblcolumn}%
6840 \ifvoid\@viper
6841 \else
6842 \global\setbox\@viper\vbox{%
                   \vskip-\stripsep
6844 \unvbox\@viper
6845 }%
6846 \@viperoutput
6847 \fi
\begin{array}{ll} 6848 & \texttt{\char'136} \\ 6849 & \texttt{\char'136} \\ \end{array}\iotai}%
6850
6851
6852 \def \@addviper {%
6853 \if@firstcolumn
6854 \@insertfalse
6855 \@reqcolroom .5\@pageht
6856 \ht@viper\@reqcolroom
6857 \advance \@reqcolroom \ht\@viper
6858 \advance \@reqcolroom \stripsep
6859 \ifvoid\hold@viper\@tempdima=\z@\else\@tempdima\ht\hold@viper\fi
6860 %%
6861 \@tempdimb \ht@viper
6862 \loop
6863 \setbox\v@aaa\copy\@holdpg
```
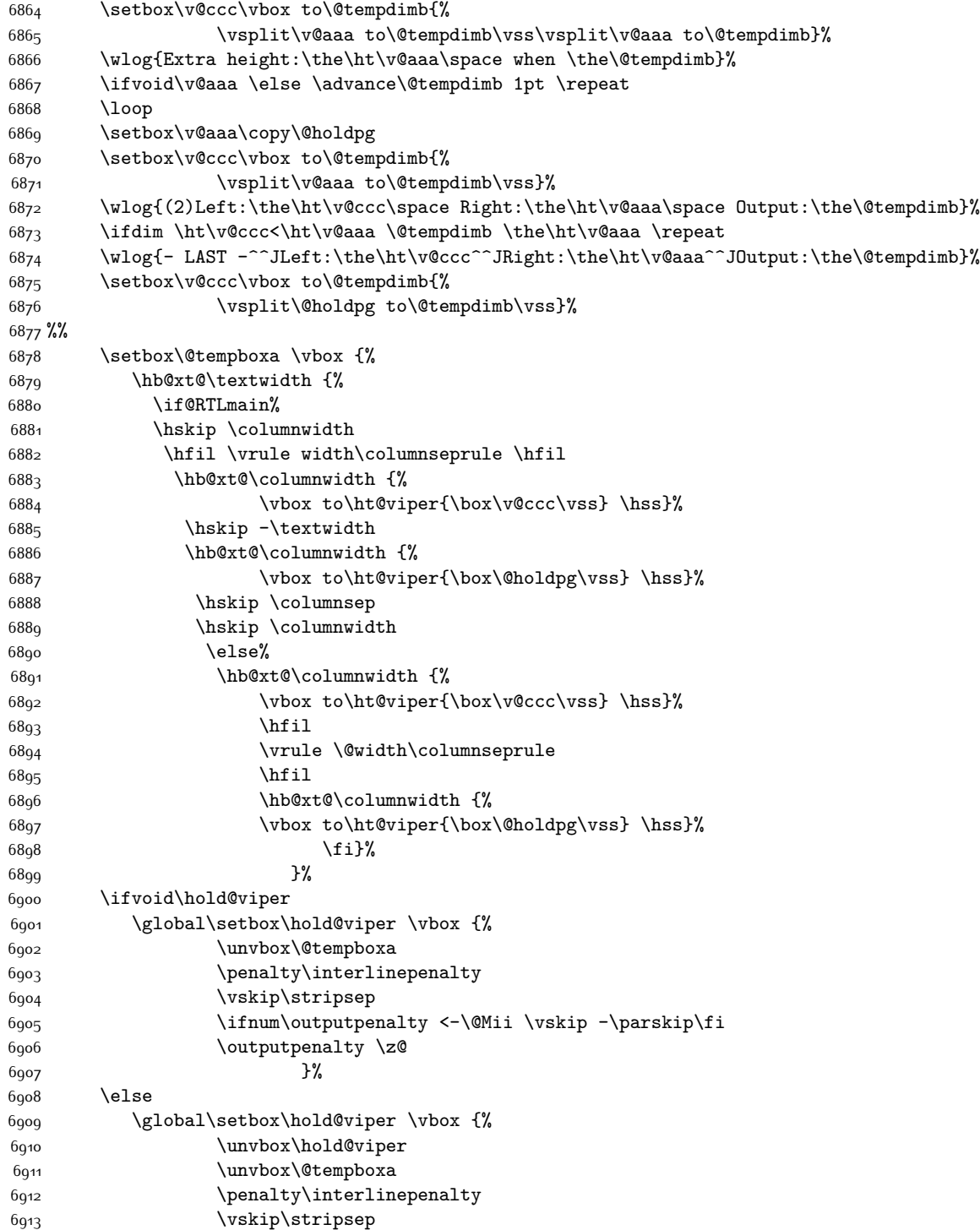

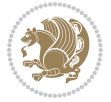

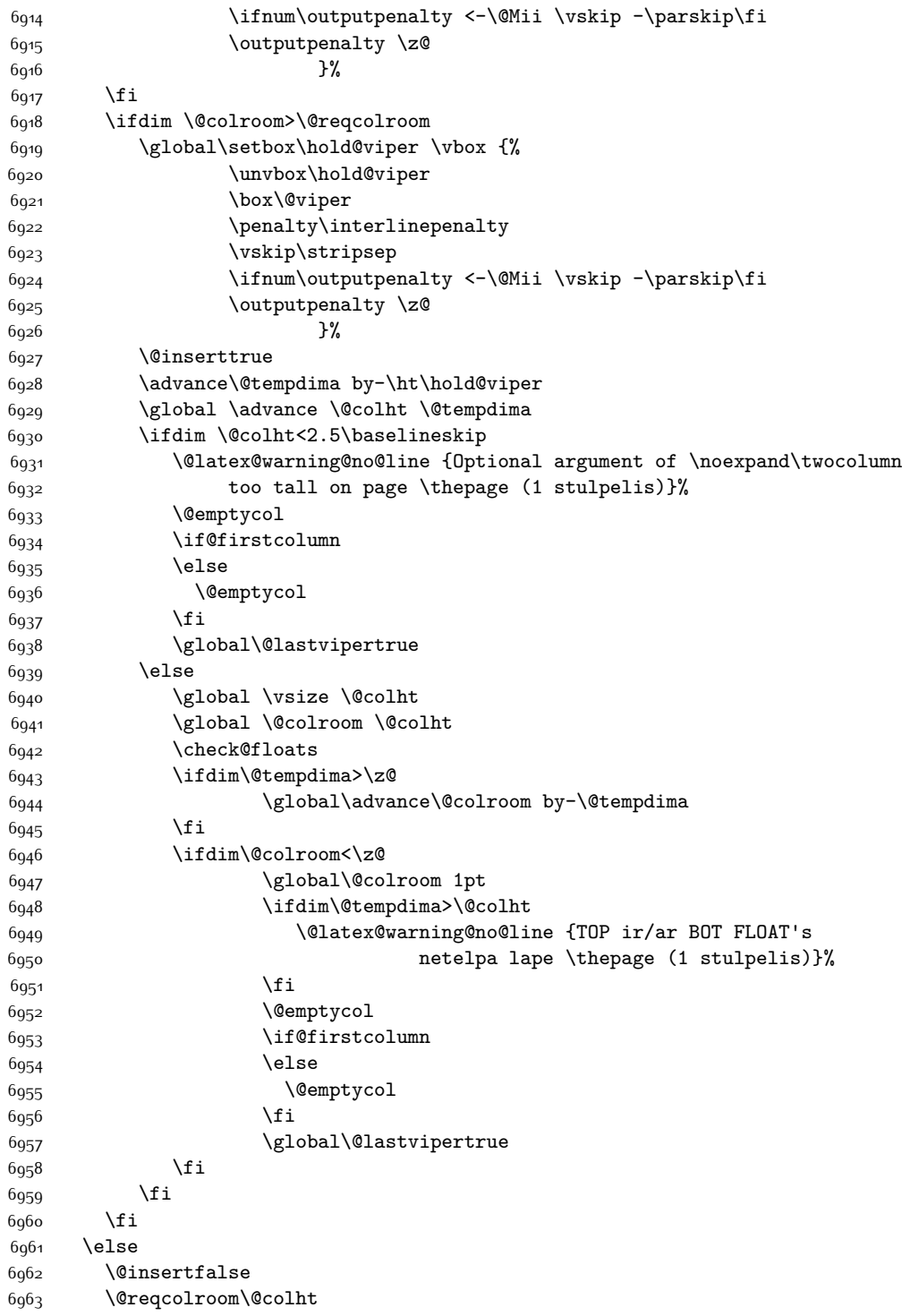

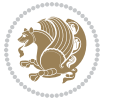

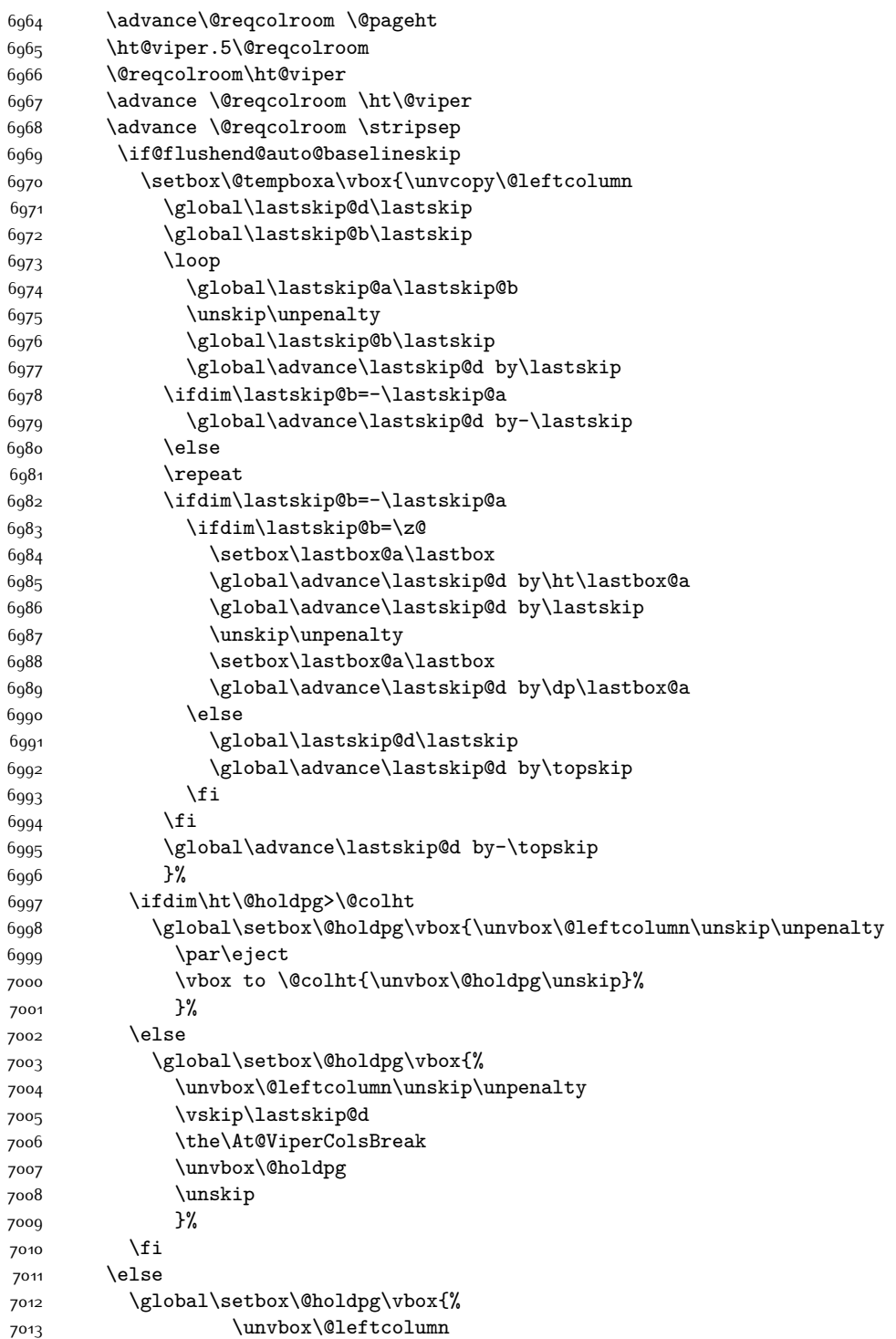

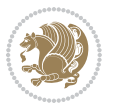

7014 \setbox\@tempboxa\lastbox 7015 \on@stripcols@break 7016 \the\At@ViperColsBreak 7017 \unvbox\@holdpg 7018 }%  $7010$  \fi 7020 \global\At@ViperColsBreak{}% 7021 \ht@viper .5\ht\@holdpg 7022 \ifdim \ht@viper>\@colht 7023 \ht@viper \@colht 7024 \fi 7025 \ifvoid\hold@viper\@tempdima=\z@\else\@tempdima\ht\hold@viper\fi 7026 %% 7027 \@tempdimb \ht@viper 7028 \loop 7029 \setbox\v@aaa\copy\@holdpg 7030 \setbox\v@ccc\vbox to\@tempdimb{% 7031 \vsplit\v@aaa to\@tempdimb 7032 \vss 7033 \vsplit\v@aaa to\@tempdimb  $7034$  }% 7035 \wlog{Extra height:\the\ht\v@aaa\space when \the\@tempdimb}% 7036 \ifvoid\v@aaa 7037 \else 7038 \advance\@tempdimb 1\p@ 7039 \repeat 7040 \loop 7041 \setbox\v@aaa\copy\@holdpg 7042 \setbox\v@ccc\vbox to\@tempdimb{\vsplit\v@aaa to\@tempdimb\vss}% 7043 \wlog{(2)Left:\the\ht\v@ccc\space 7044 Right:\the\ht\v@aaa\space 7045 Output:\the\@tempdimb 7046 }% 7047 \ifdim\ht\v@ccc<\ht\v@aaa 7048 \@tempdimb \the\ht\v@aaa 7049 \repeat 7050 \wlog{- LAST -^^JLeft:\the\ht\v@ccc 7051  $\hat{\ }$ TRight:\the\ht\v@aaa 7052 <br>
7052 <br>
7052 <br>
7052 <br>
7052 <br>
7052 <br>
7052 <br>
7052 <br>
7052 <br>
7052 <br>
7052 <br>
7052 <br>
7052 <br>
7052 <br>
7052 <br>
7052 <br>
7052 <br>
7052 <br>
7052 <br>
7052 <br>
7052 <br>
7052 <br>
7052 <br>
7052 <br>
7052 <br>
7052 <br>
7052 <br>
7052 <br>
7052 <br>
7052 <br> 7053 }% 7054 \setbox\v@ccc\vbox to\@tempdimb{\vsplit\@holdpg to\@tempdimb\vss}% 7055 \setbox\@tempboxa\vbox{% 7056 \hb@xt@\textwidth {% 7057 \hb@xt@\columnwidth{\vbox to\ht@viper{\box\v@ccc\vss} \hss}% 7058 \hfil 7059 \vrule \@width\columnseprule 7060 \hfil 7061 \hb@xt@\columnwidth {\vbox to\ht@viper{\box\@holdpg\vss} \hss}% 7062 }% 7063 }%

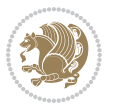

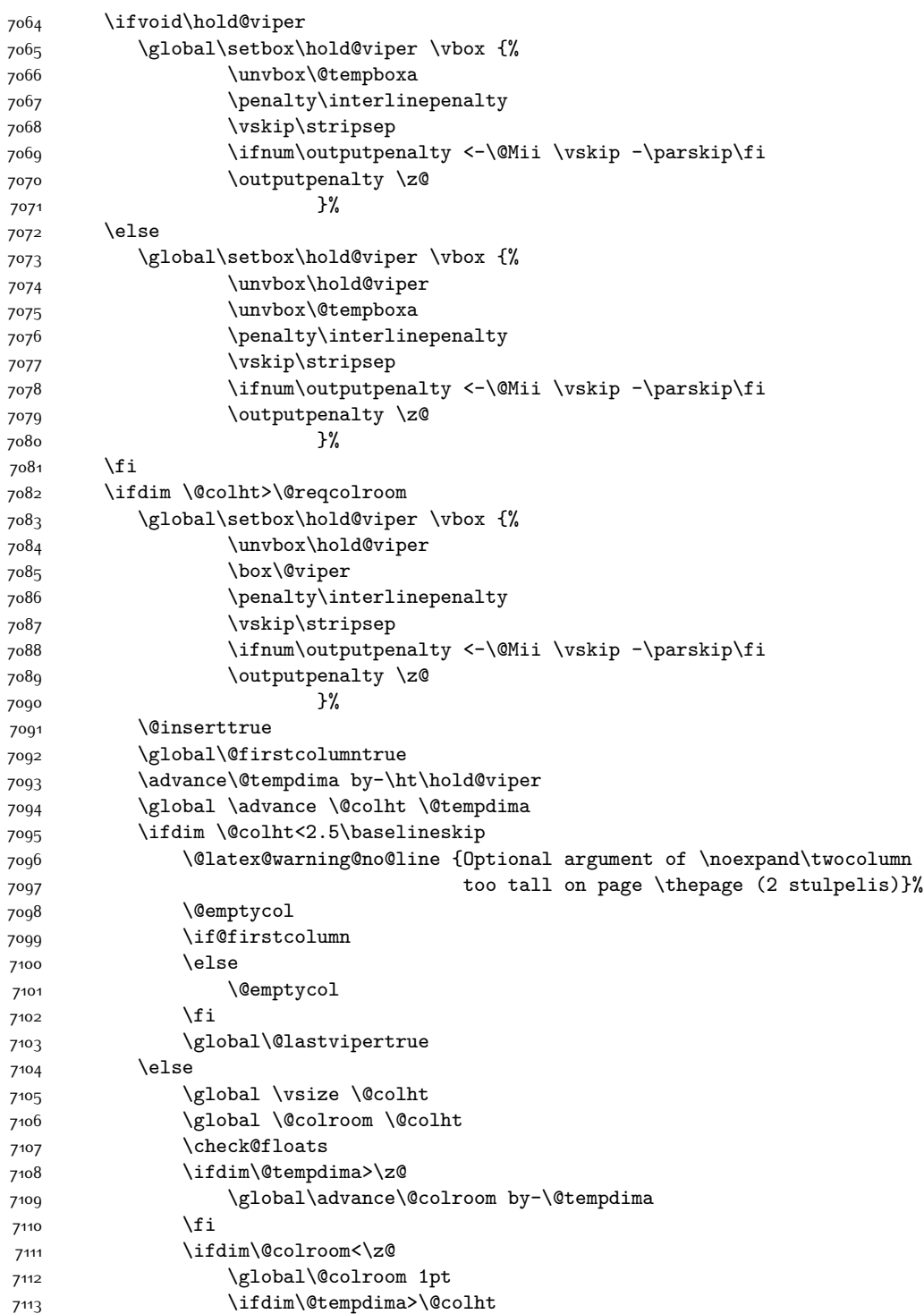

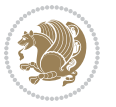

```
7114 \@latex@warning@no@line {TOP ir/ar BOT FLOAT's
7115 netelpa lape \thepage (2 stulpelis)}%
7116 \fi
7<sup>117</sup> \@emptycol
7118 \if@firstcolumn
7<sup>110</sup> \else
7<sup>120</sup> \@emptycol
7121 \fi
7122 \global\@lastvipertrue
7<sup>12</sup>3 \fi
7124 \fi
7125 \fi
7126 \fi
7127 \if@insert
7128 \else
7129 \advance\@tempdima by-\ht\hold@viper
7130 \global \advance \@colht \@tempdima
7131 \global\setbox\hold@viper \vbox {%
7132 \unvbox\hold@viper
7133 \csname viper@top@hook\endcsname
7134 \vsplit\@viper to \@colht
71357136 }%
7137 \vbox{}%
7138 \global\@firstcolumnfalse
7139 \newpage
7140 \fi
7141 }
```
# **7.45 cvthemebidicasual.sty**

```
7142 \NeedsTeXFormat{LaTeX2e}
7143 \ProvidesPackage{cvthemebidicasual}
7144 \DeclareOption{blue}{}
7145 \newif\if@colourorange\@colourorangefalse
7146 \DeclareOption{orange}{\@colourorangetrue}
7147 \newif\if@colourgreen\@colourgreenfalse
7148 \DeclareOption{green}{\@colourgreentrue}
7149 \newif\if@colourred\@colourredfalse
7150 \DeclareOption{red}{\@colourredtrue}
7151 \newif\if@colourgrey\@colourgreyfalse
7152 \DeclareOption{grey}{\@colourgreytrue}
7153 \DeclareOption*{
7154 \PackageWarning{cvthemebidicasual}{Unknown option '\CurrentOption'}}
7155 \ExecuteOptions{colour}
7156 \ProcessOptions\relax
7157 \renewcommand*{\listitemsymbol}{\textbullet}
7158 \definecolor{firstnamecolor}{rgb}{0.65,0.65,0.65}
7159 \familynamecolour{808080}
```

```
7160 \firstnamecolour{A9A9A9}
```
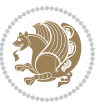

```
7161 \quotecolour{696969}
7162 \addresscolour{696969}
7163 \definecolor{sectionrectanglecolor}{rgb}{0.25,0.50,0.75}
7164 \sectiontitlecolour{1E90FF}
7165 \subsectioncolour{4682B4}
7166 \definecolor{rulecolour}{gray}{0.6}
7167 \definecolor{footersymbolcolour}{rgb}{0.25,0.50,0.75}
7168 \definecolor{footersymbolcolor}{rgb}{0.25,0.50,0.75}
7169 \if@colourorange
7170 \definecolor{sectionrectanglecolor}{rgb}{1.00,0.65,0.20}
7171 \definecolor{sectionrectanglecolor}{rgb}{1.00,0.65,0.20}
7172 \sectiontitlecolour{FF8C00}
7173 \subsectioncolour{FF8C00}
7174 \definecolor{footersymbolcolour}{rgb}{0.95,0.55,0.15}
7175 \definecolor{footersymbolcolor}{rgb}{0.95,0.55,0.15}\fi
7176 \if@colourgreen
7177 \definecolor{sectionrectanglecolor}{rgb}{0.55,0.85,0.35}
7178 \definecolor{sectionrectanglecolour}{rgb}{0.55,0.85,0.35}
7179 \sectiontitlecolour{008000}
7180 \subsectioncolour{008000}
7181 \definecolor{footersymbolcolour}{rgb}{0.30,0.65,0.15}
7182 \definecolor{footersymbolcolor}{rgb}{0.30,0.65,0.15}\fi
7183 \if@colourred
7184 \definecolor{sectionrectanglecolor}{rgb}{1.00,0.30,0.30}
7185 \definecolor{sectionrectanglecolour}{rgb}{1.00,0.30,0.30}
7186 \sectiontitlecolour{FF0000}
7187 \subsectioncolour{FF0000}
7188 \definecolor{footersymbolcolour}{rgb}{0.95,0.20,0.20}
7189 \definecolor{footersymbolcolor}{rgb}{0.95,0.20,0.20}\fi
7190 \if@colourgrey
7191 \definecolor{sectionrectanglecolor}{rgb}{0.75,0.75,0.75}
7192 \definecolor{sectionrectanglecolour}{rgb}{0.75,0.75,0.75}
7193 \sectiontitlecolour{808080}
7194 \subsectioncolour{808080}
7195 \definecolor{footersymbolcolour}{rgb}{0.35,0.35,0.35}
7196 \definecolor{footersymbolcolor}{rgb}{0.35,0.35,0.35}\fi
7197 \renewcommand*{\ttdefault}{pcr}
7198 \renewcommand*{\firstnamefont}{\fontsize{38}{40}\mdseries\upshape}
7199 \renewcommand*{\familynamefont}{\firstnamefont}
7200 \renewcommand*{\addressfont}{\normalsize\mdseries\slshape}
7201 \renewcommand*{\quotefont}{\large\slshape}
7202 \renewcommand*{\sectionfont}{\Large\mdseries\upshape}
7203 \renewcommand*{\subsectionfont}{\large\mdseries\upshape}
7204 \renewcommand*{\maketitle}{%
7205 {%
7206 \ifthenelse{\isundefined{\@photo}}%
7207 {}%
7208 {{\color{firstnamecolor}\framebox{\includegraphics[width=\@photowidth]{\@photo}}}}%
7209 \hfill%
7210 \bidi@raggedleft{\firstnamestyle{\@firstname}~\familynamestyle{\@familyname}}\\[-.35em]}%
```
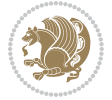

```
7211 {\color{firstnamecolor}\rule{\textwidth}{.25ex}\\[2.5em]}%
7212 \ifthenelse{\isundefined{\@quote}}%
7213 {}%
7214 {\centering{\begin{minipage}{\quotewidth}\centering\quotestyle{\@quote}\end{minipage}}\\[
7215 }%
7216 \newif\if@firstfooterelement\@firstfooterelementtrue
7217 \providecommand*{\footersymbol}{}
7218 \renewcommand*{\footersymbol}{%
7219 \if@firstfooterelement%
7220 \else%
7221 { ~~\color{footersymbolcolor}\textbullet~~~}\fi}
7222 \providecommand*{\makefooter}{}
7223 \renewcommand*{\makefooter}{%
7224 \fancypagestyle{plain}{%
7225 \fancyfoot[c]{%
7226 \parbox{0.8\textwidth}{%
7227 \centering%
7228 \addressfont\@addresscolour%
7229 \ifthenelse{\isundefined{\@address}}{}{%
7230 \addresssymbol~\@address\\%
7231 \@firstfooterelementfalse}%
7232 \ifthenelse{\isundefined{\@mobile}}{}{\mobilesymbol~\@mobile\@firstfooterelementfalse}%
7233 \ifthenelse{\isundefined{\@phone}}{}{\footersymbol\phonesymbol~\@phone\@firstfooterelem
7234 \ifthenelse{\isundefined{\@fax}}{}{\footersymbol\faxsymbol~\@fax\@firstfooterelementfal
7235 \ifthenelse{\isundefined{\@email}}{}{\footersymbol\emailsymbol~\emaillink{\@email}\@fir
7236 \ifthenelse{\isundefined{\@extrainfo}}{}{\footersymbol\@extrainfo\@firstfooterelementfalse}}
7237 }%
7238 \pagestyle{plain}}
7239 \AtBeginDocument{\makefooter}
```
# **7.46 cvthemebidiclassic.sty**

```
7240 \NeedsTeXFormat{LaTeX2e}
7241 \ProvidesPackage{cvthemebidiclassic}
7242 \DeclareOption{blue}{}
7243 \newif\if@colourorange\@colourorangefalse
7244 \DeclareOption{orange}{\@colourorangetrue}
7245 \newif\if@colourgreen\@colourgreenfalse
7246 \DeclareOption{green}{\@colourgreentrue}
7247 \newif\if@colourred\@colourredfalse
7248 \DeclareOption{red}{\@colourredtrue}
7249 \newif\if@colourgrey\@colourgreyfalse
7250 \DeclareOption{grey}{\@colourgreytrue}
7251 \DeclareOption*{
7252 \PackageWarning{cvthemebidiclassic}{Unknown option '\CurrentOption'}}
7253 \ExecuteOptions{colour}
7254 \ProcessOptions\relax
7255 \renewcommand*{\listitemsymbol}{\textbullet}
7256 \firstnamecolour{}
7257 \familynamecolour{}
```
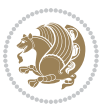

```
7258 \titlecolour{808080}
7259 \quotecolour{696969}
7260 \addresscolour{696969}
7261 \definecolor{sectionrectanglecolour}{rgb}{0.25,0.50,0.75}
7262 \definecolor{sectionrectanglecolor}{rgb}{0.25,0.5,0.75}
7263 \sectiontitlecolour{1E90FF}
7264 \subsectioncolour{4682B4}
7265 \if@colourorange
7266 \addresscolour{FF8C00}
7267 \definecolor{sectionrectanglecolour}{rgb}{1.00,0.65,0.20}
7268 \definecolor{sectionrectanglecolor}{rgb}{1,0.65,0.20}
7269 \sectiontitlecolour{FF8C00}
7270 \subsectioncolour{FF8C00}\fi
7271 \if@colourgreen
7272 \addresscolour{008000}
7273 \definecolor{sectionrectanglecolour}{rgb}{0.55,0.85,0.35}
7274 \definecolor{sectionrectanglecolor}{rgb}{0.55,0.85,0.35}
7275 \sectiontitlecolour{008000}
7276 \subsectioncolour{008000}\fi
7277 \if@colourred
7278 \addresscolour{FF0000}
7279 \definecolor{sectionrectanglecolour}{rgb}{1.00,0.30,0.30}
7280 \definecolor{sectionrectanglecolor}{rgb}{1.00,0.30,0.30}
7281 \sectiontitlecolour{FF0000}
7282 \subsectioncolour{FF0000}\fi
7283 \if@colourgrey
7284 \addresscolour{808080}
7285 \definecolor{sectionrectanglecolour}{rgb}{0.75,0.75,0.75}
7286 \definecolor{sectionrectanglecolor}{rgb}{0.75,0.75,0.75}
7287 \sectiontitlecolour{808080}
7288 \subsectioncolour{808080}\fi
7289 \renewcommand*{\ttdefault}{pcr}
7290 \renewcommand*{\firstnamefont}{\fontsize{34}{36}\mdseries\upshape}
7291 \renewcommand*{\titlefont}{\LARGE\mdseries\slshape}
7292 \renewcommand*{\addressfont}{\normalsize\mdseries\slshape}
_{7293} \rm7294 \renewcommand*{\quotefont}{\large\slshape}
7295 \renewcommand*{\sectionfont}{\Large\mdseries\upshape}
7296 \renewcommand*{\subsectionfont}{\large\mdseries\upshape}
7297 \newlength{\maketitlenamemaxwidth}
7298 \setlength{\maketitlenamemaxwidth}{.525\textwidth}
7299 \newlength{\maketitlenamefullwidth}
7300 \settowidth{\maketitlenamefullwidth}{\firstnamestyle{\@firstname~}\familynamestyle{\@familyna
7301 \newlength{\maketitlenamewidth}
7302 \ifnum\maketitlenamemaxwidth<\maketitlenamefullwidth\setlength{\maketitlenamewidth}{\maketitlename
7303 \newlength{\maketitlepicturewidth}
7304 \setlength{\maketitlepicturewidth}{\@photowidth}
7305 \newlength{\maketitledetailswidth}
7306 \renewcommand*{\recomputethemelengths}{%
7307 \setlength{\maketitledetailswidth}{\textwidth}%
```
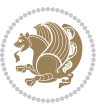

```
7308 \addtolength{\maketitledetailswidth}{-\maketitlenamewidth}%
7309 \addtolength{\maketitledetailswidth}{-\separatorcolumnwidth}%
7310 \addtolength{\maketitledetailswidth}{-\maketitlepicturewidth}}
7311 \recomputethemelengths
7312 \newif\if@firstdetailselement\@firstdetailselementtrue
7313 \newcommand*{\maketitledetailsnewline}{
7314 \if@firstdetailselement%
7315 \@firstdetailselementfalse%
7316 \else%
7317 \\[.2em]\fi}
7318 \renewcommand*{\maketitle}{%
7319 % name and title
7320 \begin{minipage}[b]{\maketitlenamewidth}%
7321 \firstnamestyle{\@firstname~}\familynamestyle{\@familyname}%
7322 \ifthenelse{\equal{\@title}{}}{}{\\[1.25em]\titlestyle{\@title}}%
7323 \end{minipage}%
7324 % optional data
7325 \begin{minipage}[b]{\maketitledetailswidth}%
7326 \bidi@raggedleft\addressfont\@addresscolour%
7327 \ifthenelse{\isundefined{\@address}}{}{%
7328 \maketitledetailsnewline%
7329 \addresssymbol~\\\@address}%
7330 \ifthenelse{\isundefined{\@mobile}}{}{\maketitledetailsnewline\mobilesymbol~\@mobile}%
7331 \ifthenelse{\isundefined{\@phone}}{}{\maketitledetailsnewline\phonesymbol~\@phone}%
7332 \ifthenelse{\isundefined{\@fax}}{}{\maketitledetailsnewline\faxsymbol~\@fax}%
7333 \ifthenelse{\isundefined{\@email}}{}{\maketitledetailsnewline\emailsymbol~\emaillink{\@email}}%
7334 \ifthenelse{\isundefined{\@extrainfo}}{}{\maketitledetailsnewline\@extrainfo}%
7335 \end{minipage}%
7336 % optional photo
7337 \ifthenelse{\isundefined{\@photo}}%
7338 {}%
7339 {\hspace*{\separatorcolumnwidth}\color{firstnamecolor}\framebox{\includegraphics[width=\m
7340 % optional quote
7341 \ifthenelse{\isundefined{\@quote}}%
7342 {}%
7343 {\centering{\begin{minipage}{\quotewidth}\centering\quotestyle{\@quote}\end{minipage}}\\[
7344 }
```
## **7.47 dblfnote-xetex-bidi.def**

```
7345 \ProvidesFile{dblfnote-xetex-bidi.def}[2012/12/12 v0.3 bidi adaptations for dblfnote package
7346 \let\autofootnoterule\relax
7347 \let\rightfootnoterule\relax
7348 \let\leftfootnoterule\relax
7349 \let\textwidthfootnoterule\relax
7350 \let\LRfootnoterule\relax
7351 \def\footnoterule{\kern-3\p@
7352 \hrule \@width \DFNcolumnwidth \kern 2.6\p@}%
7353 \AtBeginDocument{\let\dfn@latex@footnotetext\@footnotetext
7354 \let\@footnotetext\dfn@footnotetext}
```
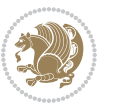

```
7355 \long\def\dfn@LTRfootnotetext#1{{\setbox\dfn@boxa\vbox{
7356 \let\insert\dfn@gobble
7357 \columnwidth\DFNcolumnwidth \hbadness\c@DFNsloppiness
7358 \def\@makefnmark{\smash{\dfn@makefnmark}}
7359 \dfn@latex@LTRfootnotetext{#1}\par \boxmaxdepth\dfn@fnmaxdp}%
7360 \dfn@dima\ht\dfn@boxa \advance\dfn@dima\dp\dfn@boxa
7361 \ifdim\dfn@dima>\z@\else
7362 \dfn@dima1sp\relax
7363 \setbox\dfn@boxa\vbox{\vbox to1sp{\unvbox\dfn@boxa\vfil}}\fi
7364 \global\setbox\dfn@ins\vbox{\boxmaxdepth\dfn@fnmaxdp
7365 \ifvoid\dfn@ins\else
7366 \unvbox\dfn@ins \allowbreak \nointerlineskip \fi
7367 \ifdfn@allowcbreak \unvbox \else \box \fi \dfn@boxa}%
7368 \setbox\dfn@boxa\copy\dfn@ins
7369 \dfn@split{.5\ht\dfn@boxa}\dfn@boxa\dfn@boxb\dfn@fnmaxdp\footnotesep
7370 \advance\@tempdima\@tempdimb \@tempdimb\@tempdima
7371 \advance\@tempdima-\dfn@fnht \global\dfn@fnht\@tempdimb
7372 \insert\footins{\floatingpenalty\@MM \vbox to\@tempdima{}}%
7373 \xdef\dfn@list{\dfn@list\@elt{\number\dfn@dima}{\number\@tempdima}}}}
7374 \AtBeginDocument{\let\dfn@latex@LTRfootnotetext\@LTRfootnotetext
7375 \let\@LTRfootnotetext\dfn@LTRfootnotetext}
7376 \long\def\dfn@RTLfootnotetext#1{{\setbox\dfn@boxa\vbox{
7377 \let\insert\dfn@gobble
7378 \columnwidth\DFNcolumnwidth \hbadness\c@DFNsloppiness
7379 \def\@makefnmark{\smash{\dfn@makefnmark}}
7380 \dfn@latex@RTLfootnotetext{#1}\par \boxmaxdepth\dfn@fnmaxdp}%
\label{f23} $$73817382 \ifdim\dfn@dima>\z@\else
7383 \dfn@dima1sp\relax
7384 \setbox\dfn@boxa\vbox{\vbox to1sp{\unvbox\dfn@boxa\vfil}}\fi
7385 \global\setbox\dfn@ins\vbox{\boxmaxdepth\dfn@fnmaxdp
7386 \ifvoid\dfn@ins\else
7387 \unvbox\dfn@ins \allowbreak \nointerlineskip \fi
7388 \ifdfn@allowcbreak \unvbox \else \box \fi \dfn@boxa}%
7389 \setbox\dfn@boxa\copy\dfn@ins
7390 \dfn@split{.5\ht\dfn@boxa}\dfn@boxa\dfn@boxb\dfn@fnmaxdp\footnotesep
7391 \advance\@tempdima\@tempdimb \@tempdimb\@tempdima
7392 \advance\@tempdima-\dfn@fnht \global\dfn@fnht\@tempdimb
7393 \insert\footins{\floatingpenalty\@MM \vbox to\@tempdima{}}%
7394 \xdef\dfn@list{\dfn@list\@elt{\number\dfn@dima}{\number\@tempdima}}}}
7395 \AtBeginDocument{\let\dfn@latex@RTLfootnotetext\@RTLfootnotetext
7396 \let\@RTLfootnotetext\dfn@RTLfootnotetext}
7397 \def\dfn@RTLmakecol{{\ifvoid\footins\else
7398 \dfn@dima\ht\footins
7399 \@tempcnta\z@ \dfn@countins
7400 \@tempdima\z@ \let\@elt\dfn@elt@getht
7401 \dfn@list\@nil
7402 \ifdim\@tempdima=\z@\else
7403 \dfn@split\@tempdima\dfn@ins\dfn@boxa\z@\z@
7404 \global\setbox\dfn@ins\box\dfn@ins
```
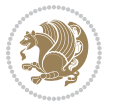

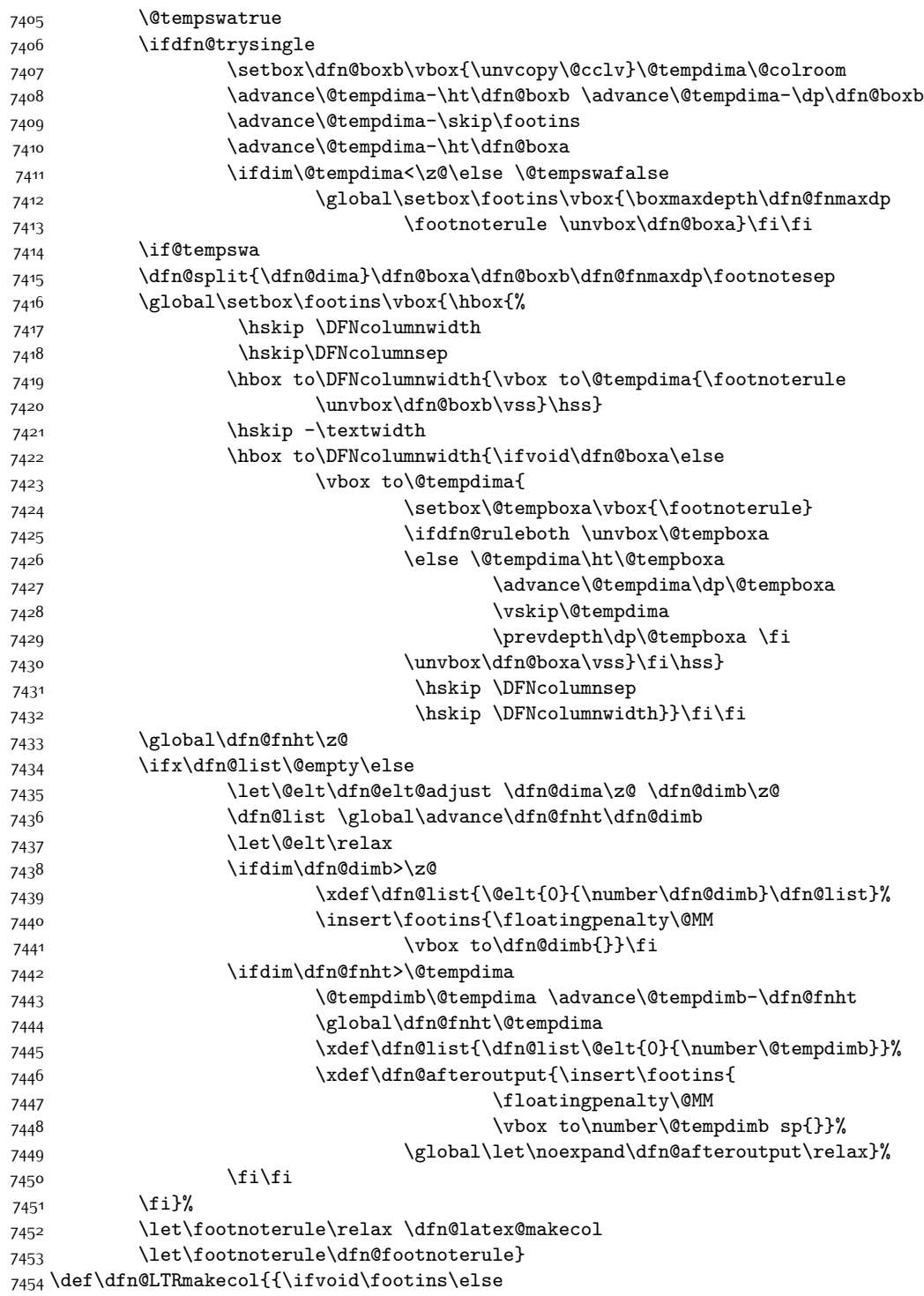

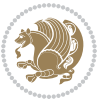

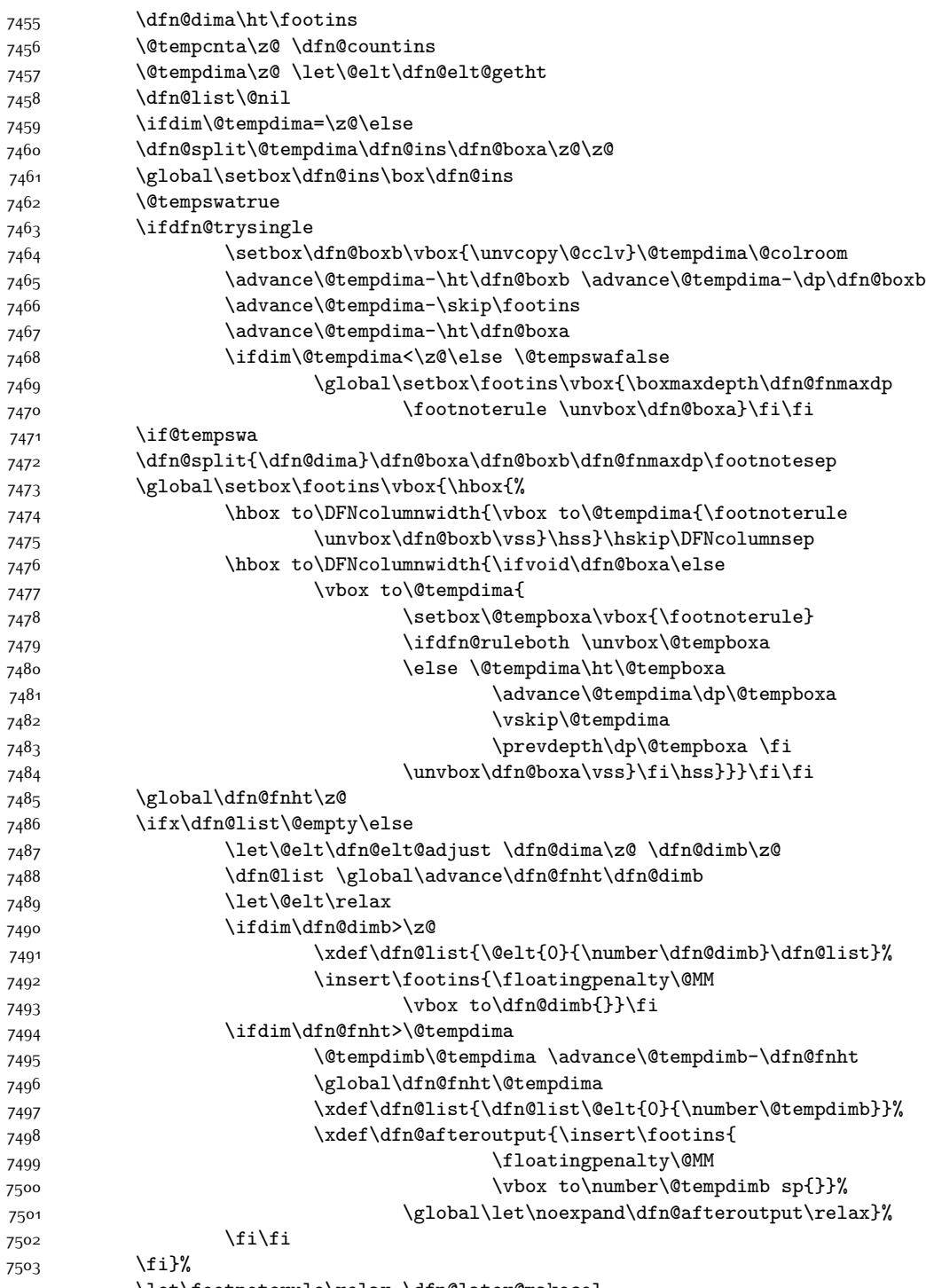

7504 \let\footnoterule\relax \dfn@latex@makecol

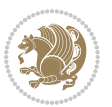
```
7505 \let\footnoterule\dfn@footnoterule}
7506 \renewcommand{\dfn@makecol}{\if@RTLmain\dfn@RTLmakecol\else\dfn@LTRmakecol\fi}
7507 \newcommand{\RTLdfnmakecol}{\renewcommand{\dfn@makecol}{\dfn@RTLmakecol}}
7508 \newcommand{\LTRdfnmakecol}{\renewcommand{\dfn@makecol}{\dfn@LTRmakecol}}
7509 \DFNalwaysdouble
```
## **7.48 draftwatermark-xetex-bidi.def**

```
7510 \ProvidesFile{draftwatermark-xetex-bidi.def}[2010/07/25 v0.2 bidi adaptations for draftwaterm
7511 \renewcommand\SetWatermarkText[1]{%
```

```
7512 \def\sc@wm@text{\if@RTLmain\beginR\fi#1\if@RTLmain\endR\fi}}
```
#### **7.49 eso-pic-xetex-bidi.def**

```
7513 \ProvidesFile{eso-pic-xetex-bidi.def}[2013/04/10 v0.2 bidi adaptations for eso-pic package fo
7514 \renewcommand\AtPageLowerLeft[1]{\AtPageUpperLeft{%
7515 \put(\LenToUnit{\if@RTLmain\paperwidth\else0pt\fi},\LenToUnit{-\paperheight}){#1}}}
```

```
7516
7517 \ESO@isMEMOIR{%
7518 \renewcommand\AtTextUpperLeft[1]{%
7519 \begingroup
7520 \ifodd\c@page
7521 \@tempdima=\spinemargin
7522 \else
7523 \@tempdima=\paperwidth
7524 \advance\@tempdima-\textwidth
7525 \advance\@tempdima-\spinemargin
7526 \fi
7527 \@tempdimb=-\uppermargin
7528 \AtPageUpperLeft{%
7529 \put(\LenToUnit{\if@RTLmain-\fi\@tempdima},\LenToUnit{\@tempdimb}){#1}%
7530 }%
7531 \endgroup
7532 }
7533 }{%
7534 \renewcommand\AtTextUpperLeft[1]{%
7535 \begingroup
7536 \@tempdima=1in\relax
7537 \ifodd\c@page
7538 \advance\@tempdima\oddsidemargin
7539 \else
7540 \advance\@tempdima\evensidemargin
7541 \fi
7542 \@tempdimb=-1in\relax
7543 \advance\@tempdimb-\topmargin
7544 \advance\@tempdimb-\headheight
7545 \advance\@tempdimb-\headsep
7546 \AtPageUpperLeft{%
7547 \put(\LenToUnit{\if@RTLmain-\fi\@tempdima},\LenToUnit{\@tempdimb}){#1}%
7548 }%
7549 \endgroup
```
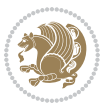

 } }

# **7.50 empheq-xetex-bidi.def**

```
7552 \ProvidesFile{empheq-xetex-bidi.def}[2011/09/07 v0.1 bidi adaptations for empheq package for
7553 \MHInternalSyntaxOn
7554 \def\EQ_tag_plus_endmark:{%
7555 \iftagsleft@
7556 \gdef\maketag@@@##1{%
7557 \hfuzz\displaywidth
7558 \if@RTL\makebox[\widthof{##1}][r]{%
7559 \hbox to \displaywidth{\m@th\normalfont##1\hss
7560 \raisebox{-\dp\EQ_mathdisplay_box
75^{61} -\depthof{\EQ_outerbox:{}}}
7562 <br>
{\PotEndMark{\hss}}}}
7563 \else\makebox[\widthof{##1}][l]{%
7564 \hbox to \displaywidth{\m@th\normalfont##1\hss
7565 \raisebox{-\dp\EQ_mathdisplay_box
75^{66} -\depthof{\EQ_outerbox:{}}}
7567 {\Theta Mark{\hss}}{\t} {\t i}7568 \else:
7569 \gdef\maketag@@@##1{%
7570 \hbox{\m@th\normalfont##1\llap{\hss\PotEndMark{%
7571 \settoheight{\@tempdima}{\@nameuse{\InTheoType Symbol}}%
7572 \MH addtolength:dn \@tempdima
7573 {\g_EQ_bottomtag_depth_dim+\mintagvsep}
7574 \setlength{\@tempdimb}
7575 {\gEQ\_bottomrow\_depth\_dim+ \depth{ \EQ\_outerbox:} }7576 + \depthof{\EQ_innerbox:{}}}
7577 \if_dim:w \@tempdima>\@tempdimb
7578 \MH_setlength:dn \@tempdima{-\dp\EQ_mathdisplay_box
7579 -\@tempdima+\g_EQ_bottomrow_depth_dim}
7580 \addtolength{\@tempdima}{\depthof{\EQ_innerbox:{}}}%
7581 \def\EQ_next:{\raisebox{\@tempdima}}%
7582 \else:
7583 \def\EQ_next:{
7584 \raisebox{-\dp\EQ_mathdisplay_box
7585 -\depthof{\EQ_outerbox:{}}}}%
7586 \fi:\EQ_next:}}}}%
7587 \fi:}
7588 \def\EQ_post_process:{%
7589 \EQ_initialize:
7590 \EQ_begin_equation:
7591 \MH_if_boolean:nT {outer_mult}{
7592 \setkeys{\MT_options_name:}{
7593 firstline-afterskip=0pt,
7594 lastline-preskip=0pt,
7595 multlined-width=0pt,
7596 }
```
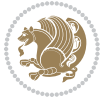

```
7597 \ifodd \l_EQ_alignmentmode_int
7598 \setkeys{\MT_options_name:}{multlined-pos=b}
7599 \else:
7600 \setkeys{\MT_options_name:}{multlined-pos=t}
7601 \fi:
7602 \g@addto@macro\EQ_complete_mathdisplay:{
7603 \begin{MTmultlined}\relax}
7604 }
7605 \g@addto@macro\EQ_complete_mathdisplay:\EQ_mathbody:
7606 \MH_if_boolean:nT {outer_mult}{
7607 \g@addto@macro\EQ_complete_mathdisplay:{\end{MTmultlined}}
7608 }
7609 \EQ_end_equation:
7610 \edef\EQ_hyperref_link_fint{\number\Hy@linkcounter}
7611 \savecounters@
7612 \EQ_typeset_tags:
7613 \edef\l_EQ_equation_fint{\number\c@equation}
7614 \restorecounters@
7615 \Hy@linkcounter=\EQ_hyperref_link_fint
7616 \settowidth\l_EQ_totalwidth_dim{%
7617 $\EQ_left_side:\EQ_innerbox:{}\EQ_right_side:$}%
7618 \MH_if_boolean:nTF {outer_mult}
7619 { \def\EQ_next:{_mult} }
7620 { \def\EQ_next:{} }
7621 \@nameuse{EQ_modify_linewidth_
7622 \romannumeral\l_EQ_equationtype_int\EQ_next: :}%
7623 \EQ_typeset_display:
7624 \@nameuse{find_displaywidth_
7625 \romannumeral\l_EQ_equationtype_int\EQ_next: :}
7626 \MH_addtolength:dn
7627 \l_EQ_totalwidth_dim{\l_EQ_displaywidth_dim}
7628 \savebox\EQ_mathdisplay_box[\l_EQ_totalwidth_dim][c]{%
7629 $\EQ_left_side:
7630 \EQ_innerbox:{%
7631 \if_case:w \l_EQ_alignmentmode_int\or:
7632 \makebox[\l_EQ_displaywidth_dim][c]
7633 {\usebox{\EQ_mathdisplay_box}}%
7634 \or:
7635 \makebox[\l_EQ_displaywidth_dim][c]
7636 {\usebox{\EQ_mathdisplay_box}}%
7637 \or:
7638 \if@RTL\makebox[\l_EQ_displaywidth_dim][r]{%
7639 \if_num:w \l_EQ_equationtype_int=5 \else:
7640 \if_num:w \l_EQ_equationtype_int=6 \else:
7641 \kern-\@mathmargin
7642 \fi:
76<sub>43</sub> \fi:
7644 \usebox{\EQ_mathdisplay_box}}%
7645 \else\makebox[\l_EQ_displaywidth_dim][l]{%
7646 \if_num:w \l_EQ_equationtype_int=5 \else:
```
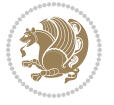

```
7647 \if_num:w \l_EQ_equationtype_int=6 \else:
7648 \kern-\@mathmargin
7649 \fi:
76<sub>50</sub> \fi:
7651 \usebox{\EQ_mathdisplay_box}}\fi%
7^{652} \or:
7653 \if@RTL\makebox[\l_EQ_displaywidth_dim][r]{%
7654 \if_num:w \l_EQ_equationtype_int=5 \else:
7655 \if_num:w \l_EQ_equationtype_int=6 \else:
7656 \kern-\@mathmargin
76<sub>57</sub> \fi:
7658 \fi:
7659 \usebox{\EQ_mathdisplay_box}}
7660 \else\makebox[\l_EQ_displaywidth_dim][l]{%
7661 \if_num:w \l_EQ_equationtype_int=5 \else:
7662 \if_num:w \l_EQ_equationtype_int=6 \else:
7663 \kern-\@mathmargin
7664 \fi:
766<sub>5</sub> \fi:
7666 \usebox{\EQ_mathdisplay_box}}\fi%
7667 \fi:}%
7668 \EQ_right_side:$}%
7669 \begin{AmSequation*}
7670 \@nameuse{EQ_place_display_
7671 \romannumeral\l_EQ_equationtype_int\EQ_next: :}
7672 \if_dim:w \g_EQ_widesttag_dim>\z@
7673 \MH_set_boolean_T:n {show_manual_tags}
7674 \if_case:w \l_EQ_alignmentmode_int
7675 \or: \if@RTL\EQ_place_tag:N l\else\EQ_place_tag:N r\fi %#1
7676 \or: \if@RTL\EQ_place_tag:N r\else\EQ_place_tag:N l\fi %#2
7677 \or: \if@RTL\EQ_place_tag:N l\else\EQ_place_tag:N r\fi %#3
7678 \or: \if@RTL\EQ_place_tag:N r\else\EQ_place_tag:N l\fi %#4
7679 \fi:
7680 \fi:
7681 \end{AmSequation*}
7682 \global\c@equation=\l_EQ_equation_fint\relax
7683 }
7684 \AtBeginDocument{%
7685 \@ifpackageloaded{fancybox}{%
7686 \@ifpackageloaded{color}{\definecolor{shadowcolor}{rgb}{0,0,0}}%
7687 {\renewcommand*\textcolor[2]{\normalcolor{#2}}}%
7688 \renewcommand*\shadowbox{%
7689 \@ifstar{\MH_set_boolean_T:n {shadowbox_star}
7690 \VerbBox\EQ_shadowbox:n}
7691 {\MH_set_boolean_F:n {shadowbox_star}
7692 \VerbBox\EQ_shadowbox:n}}
7693 \def\EQ_shadowbox:n #1{%
7694 \sbox{\z@}{\fbox{#1}}%
7695 \MH_if_boolean:nTF {shadowbox_star}{
7696 \MH_setlength:dn \@tempdima{\z@}%
```
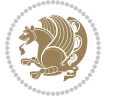

```
7697 }{
7698 \MH_setlength:dn \@tempdima{\dp\z@+\shadowsize}%
7699 }
7700 \raisebox{\@tempdima}{%
7701 \if@RTL\makebox[\z@][r]{%
7702 \kern\shadowsize \textcolor{shadowcolor}{%
7703 \rule[-\dp\z@-\shadowsize]{\wd\z@}{\shadowsize}}%
7704 }%
7705 \else\makebox[\z@][l]{%
7706 \kern\shadowsize \textcolor{shadowcolor}{%
7707 \rule[-\dp\z@-\shadowsize]{\wd\z@}{\shadowsize}}%
7708 }\fi%
7709 \usebox\z@\textcolor{shadowcolor}{%
7710 \rule[-\dp\z@-\shadowsize]{\shadowsize}{\ht\z@+\dp\z@}}}}%
7711 }{}%
7712 }
7713 \MHInternalSyntaxOff
```
## **7.51 extarticle-xetex-bidi.def**

```
7714 \ProvidesFile{extarticle-xetex-bidi.def}[2015/11/14 v0.3 bidi adaptations for extarticle clas
7715 \renewcommand*\l@section[2]{%
7716 \ifnum \c@tocdepth >\z@
7717 \addpenalty\@secpenalty
7718 \addvspace{1.0em \@plus\p@}%
7719 \setlength\@tempdima{1.5em}%
7720 \begingroup
7721 \parindent \z@ \if@RTL\leftskip\else\rightskip\fi \@pnumwidth
7722 \parfillskip -\@pnumwidth
7723 \leavevmode \bfseries
7724 \advance\if@RTL\rightskip\else\leftskip\fi\@tempdima
7725 \hskip -\if@RTL\rightskip\else\leftskip\fi
7726 #1\nobreak\hfil \nobreak\hb@xt@\@pnumwidth{\hss #2}\par
7727 \endgroup
7728 \fi}
7729 \renewcommand*\l@part[2]{%
7730 \ifnum \c@tocdepth >-2\relax
7731 \addpenalty\@secpenalty
7732 \addvspace{2.25em \@plus\p@}%
7733 \begingroup
7734 \setlength\@tempdima{3em}%
7735 \parindent \z@ \if@RTL\leftskip\else\rightskip\fi \@pnumwidth
7736 \parfillskip -\@pnumwidth
7737 {\leavevmode
7738 \large \bfseries #1\hfil \hb@xt@\@pnumwidth{\hss #2}}\par
7739 \nobreak
7740 \endgroup
7741 \fi}
7742 \def\@part[#1]#2{%
7743 \ifnum \c@secnumdepth >\m@ne
```
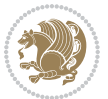

```
7744 \refstepcounter{part}%
7745 \addcontentsline{toc}{part}{\thepart\hspace{1em}#1}%
7746 \else
7747 \addcontentsline{toc}{part}{#1}%
7748 \fi
7749 {\parindent \z@ \if@RTL\raggedleft\else\raggedright\fi
7750 \interlinepenalty \@M
7751 \normalfont
7752 \ifnum \c@secnumdepth >\m@ne
7753 \Large\bfseries \partname~\thepart
7754 \par\nobreak
7755 \fi
7756 \huge \bfseries #2%
7757 \markboth{}{}\par}%
7758 \nobreak
7759 \vskip 3ex
7760 \@afterheading}
7761 \def\@spart#1{%
7762 {\parindent \z@ \if@RTL\raggedleft\else\raggedright\fi
7763 \interlinepenalty \@M
7764 \normalfont
7765 \huge \bfseries #1\par}%
7766 \nobreak
7767 \vskip 3ex
7768 \@afterheading}
7769 \renewenvironment{thebibliography}[1]
7770 {\section*{\refname
7771 \@mkboth{\MakeUppercase\refname}{\MakeUppercase\refname}}%
7772 \if@RTL\if@LTRbibitems\@RTLfalse\else\fi\else\if@RTLbibitems\@RTLtrue\else\fi\fi
7773 \list{\@biblabel{\@arabic\c@enumiv}}%
7774 {\settowidth\labelwidth{\@biblabel{#1}}%
7775 \leftmargin\labelwidth
7776 \dvance\leftmargin\labelsep
7777 \@openbib@code
7778 \usecounter{enumiv}%
7779 \let\p@enumiv\@empty
7780 \renewcommand\theenumiv{\@arabic\c@enumiv}}%
7781 \sloppy\clubpenalty4000\widowpenalty4000%
7782 \sfcode \.\@m}
7783 {\def\@noitemerr
7784 {\@latex@warning{Empty `thebibliography' environment}}%
7785 \endlist}
7786 \renewcommand\left@footnoterule{%
7787 \kern-3\p@
7788 \hrule\@width.4\columnwidth
7789 \kern2.6\p@}
7790 \renewcommand\right@footnoterule{%
7791 \kern-3\p@
7792 \hbox to \columnwidth{\hskip .6\columnwidth \hrulefill }
7793 \kern2.6\p@}
```
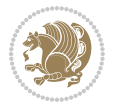

```
7794 \if@titlepage
7795 \renewcommand\maketitle{\begin{titlepage}%
7796 \let\footnotesize\small
7797 \let\right@footnoterule\relax
7798 \let\left@footnoterule\relax
7799 \let\textwidth@footnoterule\relax
7800 \let \footnote \thanks
7801 \null\vfil
7802 \vskip 60\p@
7803 \begin{center}%
7804 {\LARGE \@title \par}%
7805 \vskip 3em%
7806 {\large
7807 \lineskip .75em%
7808 \begin{tabular}[t]{c}%
7809 \@author
7810 \end{tabular}\par}%
7811 \vskip 1.5em%
7812 {\large \@date \par}% % Set date in \large size.
7813 \end{center}\par
7814 \@thanks
7815 \vfil\null
7816 \end{titlepage}%
7817 \setcounter{footnote}{0}%
7818 \global\let\thanks\relax
7819 \global\let\maketitle\relax
7820 \global\let\@thanks\@empty
7821 \global\let\@author\@empty
7822 \global\let\@date\@empty
7823 \global\let\@title\@empty
7824 \global\let\title\relax
7825 \global\let\author\relax
7826 \global\let\date\relax
7827 \global\let\and\relax
7828 }
7829 \else
7830 \renewcommand\maketitle{\par
7831 \begingroup
7832 \renewcommand\thefootnote{\@fnsymbol\c@footnote}%
7833 \def\@makefnmark{\rlap{\@textsuperscript{\normalfont\@thefnmark}}}%
7834 \long\def\@makefntext##1{\parindent 1em\noindent
7835 \hb@xt@1.8em{%
7836 \hss\@textsuperscript{\normalfont\@thefnmark}}##1}%
7837 \if@twocolumn
7838 \ifnum \col@number=\@ne
7839 \@maketitle
7840 \else
7841 \twocolumn[\@maketitle]%
7842 \fi
78<sub>43</sub> \else
```
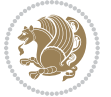

```
7844 \newpage
7845 \global\@topnum\z@ % Prevents figures from going at top of page.
7846 \@maketitle
7847 \fi
7848 \thispagestyle{plain}\@thanks
7849 \endgroup
7850 \setcounter{footnote}{0}%
7851 \global\let\thanks\relax
7852 \global\let\maketitle\relax
7853 \global\let\@maketitle\relax
7854 \global\let\@thanks\@empty
7855 \global\let\@author\@empty
7856 \global\let\@date\@empty
7857 \global\let\@title\@empty
7858 \global\let\title\relax
7859 \global\let\author\relax
7860 \global\let\date\relax
7861 \global\let\and\relax
7862 }
7863 \def\@maketitle{%
7864 \newpage
7865 \null
7866 \vskip 2em%
7867 \begin{center}%
7868 \let \footnote \thanks
7869 {\LARGE \@title \par}%
7870 \vskip 1.5em%
7871 {\large
7872 \lineskip .5em%
7873 \begin{tabular}[t]{c}%
7874 \@author
7875 \end{tabular}\par}%
7876 \vskip 1em%
7877 {\large \@date}%
7878 \end{center}%
7879 \par
7880 \vskip 1.5em}
7881 \fi
7882 \renewcommand\thesubsection {\thesection\@SepMark\@arabic\c@subsection}
7883 \renewcommand\thesubsubsection{\thesubsection \@SepMark\@arabic\c@subsubsection}
7884 \renewcommand\theparagraph {\thesubsubsection\@SepMark\@arabic\c@paragraph}
7885 \renewcommand\thesubparagraph {\theparagraph\@SepMark\@arabic\c@subparagraph}%%
```
## **7.52 extbook-xetex-bidi.def**

7886 \ProvidesFile{extbook-xetex-bidi.def}[2010/07/25 v0.3 bidi adaptations for extbook class for

```
7887 \if@titlepage
```
- \renewcommand\maketitle{\begin{titlepage}%
- \let\footnotesize\small
- \let\right@footnoterule\relax

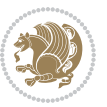

```
7891 \let\left@footnoterule\relax
7892 \let\textwidth@footnoterule\relax
7893 \let \footnote \thanks
7894 \let \LTRfootnote \LTRthanks
7895 \let \RTLfootnote \RTLthanks
7896 \null\vfil
7897 \vskip 60\p@
7898 \begin{center}%
7899 {\LARGE \@title \par}%
7900 \vskip 3em%
7901 {\large
7902 \lineskip .75em%
7903 \begin{tabular}[t]{c}%
7904 \@author
7905 \end{tabular}\par}%
7906 \vskip 1.5em%
7907 {\large \@date \par}% % Set date in \large size.
7908 \end{center}\par
7909 \@thanks
7910 \vfil\null
7911 \end{titlepage}%
7912 \setcounter{footnote}{0}%
7913 \global\let\thanks\relax
7914 \global\let\LTRthanks\relax
7915 \global\let\RTLthanks\relax
7916 \global\let\maketitle\relax
7917 \global\let\@thanks\@empty
7918 \global\let\@author\@empty
7919 \global\let\@date\@empty
7920 \global\let\@title\@empty
7921 \global\let\title\relax
7922 \global\let\author\relax
7923 \global\let\date\relax
7924 \global\let\and\relax
7925 }
7926 \else
7927 \renewcommand\maketitle{\par
7928 \begingroup
7929 \renewcommand\thefootnote{\@fnsymbol\c@footnote}%
7930 \def\@makefnmark{\rlap{\@textsuperscript{\normalfont\@thefnmark}}}%
7931 \long\def\@makefntext##1{\parindent 1em\noindent
7932 \hb@xt@1.8em{%
7933 \hss\@textsuperscript{\normalfont\@thefnmark}}##1}%
7934 \if@twocolumn
7935 \ifnum \col@number=\@ne
7936 \@maketitle
7937 \else
7938 \twocolumn[\@maketitle]%
7939 \fi
7940 \else
```
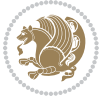

```
7942 \global\@topnum\z@ % Prevents figures from going at top of page.
7943 \@maketitle
7944 \fi
7945 \thispagestyle{plain}\@thanks
7946 \endgroup
7947 \setcounter{footnote}{0}%
7948 \global\let\thanks\relax
7949 \global\let\LTRthanks\relax
7950 \global\let\RTLthanks\relax
7951 \global\let\maketitle\relax
7952 \global\let\@maketitle\relax
7953 \global\let\@thanks\@empty
7954 \global\let\@author\@empty
7955 \global\let\@date\@empty
7956 \global\let\@title\@empty
7957 \global\let\title\relax
7958 \global\let\author\relax
7959 \global\let\date\relax
7960 \global\let\and\relax
7961 }
7962 \def\@maketitle{%
7963 \newpage
7964 \null
7965 \vskip 2em%
7966 \begin{center}%
7967 \let \footnote \thanks
7968 \let \LTRfootnote \LTRthanks
7969 \let \RTLfootnote \RTLthanks
7970 {\LARGE \@title \par}%
7971 \vskip 1.5em%
7972 {\large
7973 \lineskip .5em%
7974 \begin{tabular}[t]{c}%
7975 \@author
7976 \end{tabular}\par}%
7977 \vskip 1em%
7978 {\large \@date}%
7979 \end{center}%
7980 \par
7981 \vskip 1.5em}
7982 \fi
7983 \renewcommand*\l@part[2]{%
7984 \ifnum \c@tocdepth >-2\relax
7985 \addpenalty{-\@highpenalty}%
7986 \addvspace{2.25em \@plus\p@}%
7987 \begingroup
7988 \parindent \z@ \if@RTL\leftskip\else\rightskip\fi \@pnumwidth
7989 \parfillskip -\@pnumwidth
7990 {\leavevmode
```
7941 \newpage

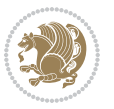

```
7991 \large \bfseries #1\hfil \hb@xt@\@pnumwidth{\hss #2}}\par
7992 \nobreak
7993 \global\@nobreaktrue
7994 \everypar{\global\@nobreakfalse\everypar{}}%
7995 \endgroup
7996 \fi}
7997 \renewcommand\theequation
7998 {\ifnum \c@chapter>\z@ \thechapter\@SepMark\fi \@arabic\c@equation}
7999 \renewcommand \thefigure
8000 {\ifnum \c@chapter>\z@ \thechapter\@SepMark\fi \@arabic\c@figure}
8001 \renewcommand \thetable
8002 {\ifnum \c@chapter>\z@ \thechapter\@SepMark\fi \@arabic\c@table}
8003 \renewcommand \thechapter {\@arabic\c@chapter}
8004 \renewcommand \thesection {\thechapter\@SepMark\@arabic\c@section}
8005 \renewcommand\thesubsection {\thesection\@SepMark\@arabic\c@subsection}
8006 \renewcommand\thesubsubsection{\thesubsection \@SepMark\@arabic\c@subsubsection}
8007 \renewcommand\theparagraph {\thesubsubsection\@SepMark\@arabic\c@paragraph}
8008 \renewcommand\thesubparagraph {\theparagraph\@SepMark\@arabic\c@subparagraph}
8009 \def\@makechapterhead#1{%
8010 \vspace*{50\p@}%
8011 {\parindent \z@ \if@RTL\raggedleft\else\raggedright\fi \normalfont
8012 \ifnum \c@secnumdepth >\m@ne
8013 \if@mainmatter
8014 \huge\bfseries \@chapapp\space \thechapter
8015 \par\nobreak
8016 \vskip 20\p@
8017 \fi
8018 \fi
8019 \interlinepenalty\@M
8020 \Huge \bfseries #1\par\nobreak
8021 \vskip 40\p@
8022 }}
8023
8024 \def\@makeschapterhead#1{%
8025 \vspace*{50\p@}%
8026 {\parindent \z@ \if@RTL\raggedleft\else\raggedright\fi
8027 \normalfont
8028 \interlinepenalty\@M
8029 \Huge \bfseries #1\par\nobreak
8030 \vskip 40\p@
8031 }}
8032 \renewcommand\backmatter{%
8033 \if@openright
8034 \cleardoublepage
8035 \else
8036 \clearpage
8037 \fi
8038 \@mainmatterfalse}
8039 \renewenvironment{thebibliography}[1]
8040 {\chapter*{\bibname
```
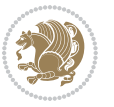

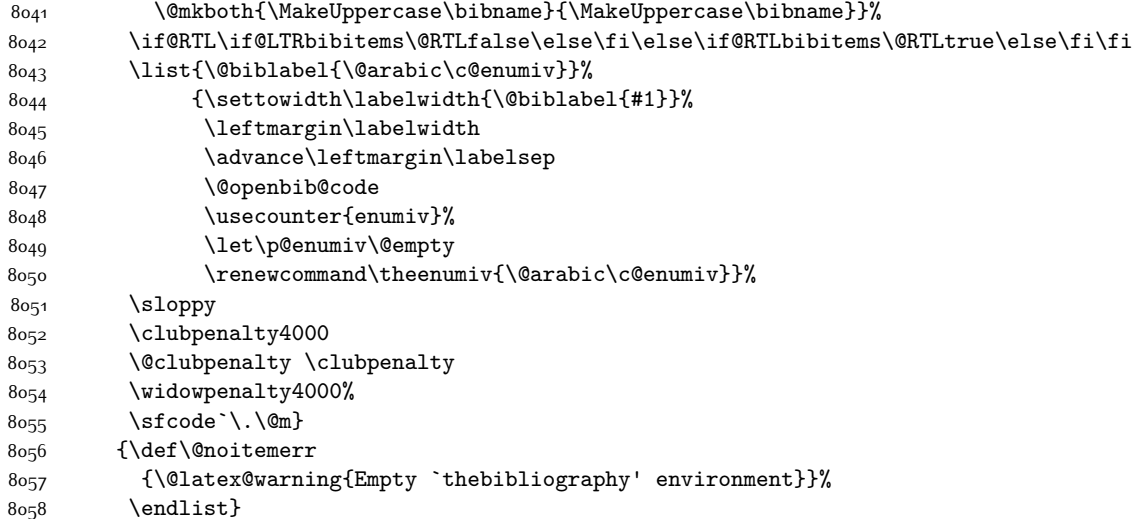

# **7.53 extletter-xetex-bidi.def**

```
8059 \ProvidesFile{extletter-xetex-bidi.def}[2015/11/14 v0.2 bidi adaptations for extletter class
8060 \renewcommand*{\opening}[1]{\ifx\@empty\fromaddress
8061 \thispagestyle{firstpage}%
8062 {\if@RTL\raggedright\else\raggedleft\fi\@date\par}%
8063 \else % home address
8064 \thispagestyle{empty}%
8065 \label{thm:main} $$8066 \fromaddress \\*[2\parskip]%
8067 \@date \end{tabular}\par}%
8068 \fi
8069 \vspace{2\parskip}%
8070 {\if@RTL\raggedleft\else\raggedright\fi \toname \\ \toaddress \par}%
8071 \vspace{2\parskip}%
8072 #1\par\nobreak}
8073 \renewcommand{\closing}[1]{\par\nobreak\vspace{\parskip}%
8074 \stopbreaks
8075 \noindent
8076 \ifx\@empty\fromaddress\else
8077 \hspace*{\longindentation}\fi
8078 \parbox{\indentedwidth}{\if@RTL\raggedleft\else\raggedright\fi
8079 \ignorespaces #1\\[6\medskipamount]%
8080 \ifx\@empty\fromsig
8081 \fromname
8082 \else \fromsig \fi\strut}%
8083 \par}
8084 \renewcommand\left@footnoterule{%
8085 \kern-\p@
8086 \hrule \@width .4\columnwidth
8087 \kern .6\p@}
```
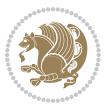

```
8088 \renewcommand\right@footnoterule{%
8089 \kern-\p@
8090 \hbox to \columnwidth{\hskip .6\columnwidth \hrulefill }
8091 \kern .6\p@}
```
#### **7.54 extrafootnotefeatures-xetex-bidi.def**

```
8092 \ProvidesFile{extrafootnotefeatures-xetex-bidi.def}[2016/05/10 v1 bidi extra footnote feature
8093 \let\autofootnoterule\relax
8094 \let\rightfootnoterule\relax
8095 \let\leftfootnoterule\relax
8096 \let\textwidthfootnoterule\relax
8097 \let\LRfootnoterule\relax
8098 \def\footnoterule{\kern-3\p@
8099 \hrule \@width \columnwidth \kern 2.6\p@}
8100 \bidi@ensure@newcommand{\setRTLparagraphfootnotes}{\@parafootRTLtrue}
8101 \bidi@ensure@newcommand{\setLTRparagraphfootnotes}{\@parafootRTLfalse}
8102 \renewcommand{\@footnotetext}[1]{%
8103 \insert\footins{%
8104 \if@RTL@footnote\@RTLtrue\else\@RTLfalse\fi%
8105 \def\baselinestretch{\m@m@footnote@spacing}%
8106 \reset@font
8107 \foottextfont
8108 \@preamfntext
8109 \hsize\columnwidth
8110 \protected@edef\@currentlabel{%
8111 \csname p@footnote\endcsname\@thefnmark}%
8112 \color@begingroup
8<sub>113</sub> \@makefntext{%
8114 \rule\z@\footnotesep\ignorespaces{\foottextfont #1}%
8115 \@finalstrut\strutbox}%
8116 \color@endgroup}%
8<sub>117</sub> \m@mmf@prepare}
8118 \renewcommand{\@RTLfootnotetext}[1]{%
8119 \insert\footins{%
8120 \@RTLtrue%
8121 \def\baselinestretch{\m@m@footnote@spacing}%
8122 \reset@font
8<sub>123</sub> \RTLfoottextfont
8124 \@preamfntext
8125 \hsize\columnwidth
8126 \protected@edef\@currentlabel{%
8127 \csname p@footnote\endcsname\@thefnmark}%
8128 \color@begingroup
8129 \@makefntext{%
8130 \rule\z@\footnotesep\ignorespaces{\RTLfoottextfont #1}%
8<sub>131</sub> \@finalstrut\strutbox}%
8132 \color@endgroup}%
8<sub>133</sub> \m@mmf@prepare}
8134 \renewcommand{\@LTRfootnotetext}[1]{%
```
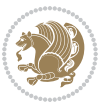

```
8135 \insert\footins{%
8136 \@RTLfalse%
8137 \def\baselinestretch{\m@m@footnote@spacing}%
8138 \reset@font
8139 \LTRfoottextfont
8140 \@preamfntext
8141 \hsize\columnwidth
8142 \protected@edef\@currentlabel{%
8143 \csname p@footnote\endcsname\@thefnmark}%
8144 \color@begingroup
8145 \@makefntext{%
8146 \rule\z@\footnotesep\ignorespaces{\LTRfoottextfont #1}%
8147 \@finalstrut\strutbox}%
8148 \color@endgroup}%
8149 \m@mmf@prepare}
8150 \renewcommand{\@mpfootnotetext}[1]{%
\verb|8151| \verb|QLook\@RTL51| \verb|815| \verb|QLook\@RTL51| \verb|815| \verb|QEData\@RTL51| \verb|815| \verb|QData\@RTL51| \verb|815| \verb|QData\@RTL51| \verb|QData\@RTL51| \verb|QData\@RTL51| \verb|QData\@RTL51| \verb|QData\@RTL51| \verb|QData\@RTL51| \verb|QData\@RTL51| \verb|QData\@RTL51| \verb|QData\@RTL51| \verb|QData\@RTL51| \verb|QData\@RTL51| \verb|8152 \unvbox\@mpfootins
8153 \def\baselinestretch{\m@m@footnote@spacing}%
8<sub>154</sub> \foottextfont \hsize\columnwidth \@parboxrestore
8155 \protected@edef\@currentlabel{%
8156 \csname p@mpfootnote\endcsname\@thefnmark}%
8157 \color@begingroup
8158 \reset@font%
8159 \@makefntext{%
8160 \rule\z@\footnotesep\ignorespaces{\foottextfont #1}%
8161 \@finalstrut\strutbox}%
8162 \color@endgroup}}
8163 \renewcommand{\@mpLTRfootnotetext}[1]{%
8164 \global\setbox\@mpfootins\vbox{\@RTLfalse%
8165 \unvbox\@mpfootins
8166 \def\baselinestretch{\m@m@footnote@spacing}%
8167 \LTRfoottextfont \hsize\columnwidth \@parboxrestore
8168 \protected@edef\@currentlabel{%
8169 \csname p@mpfootnote\endcsname\@thefnmark}%
8170 \color@begingroup
8171 \reset@font%
8172 \@makefntext{%
8173 \rule\z@\footnotesep\ignorespaces{\LTRfoottextfont #1}%
8174 \@finalstrut\strutbox}%
8175 \color@endgroup}}
8176 \renewcommand{\@mpRTLfootnotetext}[1]{%
8177 \global\setbox\@mpfootins\vbox{\@RTLtrue%
8178 \unvbox\@mpfootins
8179 \def\baselinestretch{\m@m@footnote@spacing}%
8180 \RTLfoottextfont \hsize\columnwidth \@parboxrestore
8181 \protected@edef\@currentlabel{%
8182 \csname p@mpfootnote\endcsname\@thefnmark}%
8183 \color@begingroup
```

```
8184 \reset@font%
```
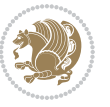

```
8185 \@makefntext{%
8186 \rule\z@\footnotesep\ignorespaces{\RTLfoottextfont #1}%
8187 \@finalstrut\strutbox}%
8188 \color@endgroup}}
8189 \let\m@mold@footnotetext\@footnotetext
8190 \let\m@mold@LTRfootnotetext\@LTRfootnotetext
8191 \let\m@mold@RTLfootnotetext\@RTLfootnotetext
8192 \let\m@mold@mpfootnotetext\@mpfootnotetext
8193 \let\m@mold@mpLTRfootnotetext\@mpLTRfootnotetext
8194 \let\m@mold@mpRTLfootnotetext\@mpRTLfootnotetext
8195 \bidi@ensure@newcommand{\normalfootnotes}{%
8196 \let\@footnotetext\m@mold@footnotetext
8197 \let\@LTRfootnotetext\m@mold@LTRfootnotetext
8198 \let\@RTLfootnotetext\m@mold@RTLfootnotetext
8199 \let\@mpfootnotetext\m@mold@mpfootnotetext
8200 \let\@mpLTRfootnotetext\m@mold@mpLTRfootnotetext
8201 \let\@mpRTLfootnotetext\m@mold@mpRTLfootnotetext}
8202 \@ifclassloaded{memoir}{\let\plainfootnotes\normalfootnotes}{}
8203 \bidi@ensure@newcommand*{\RTLcolumnfootnotes}{\@RTLcolumnfootnotestrue}
8204 \bidi@ensure@newcommand*{\LTRcolumnfootnotes}{\@RTLcolumnfootnotesfalse}
8205 \bidi@ensure@newcommand*{\setSingleSpace}[1]{%
8206 \def\m@m@singlespace{#1}%
8207 \def\m@m@footnote@spacing{#1}%
8208 \def\m@m@float@spacing{#1} %
8209 }
8210 \setSingleSpace{1}
8211 \bidi@ensure@newcommand*{\multiplefootnotemarker}{3sp}
8212 \bidi@ensure@newcommand*{\m@mmf@prepare}{%
8213 \kern-\multiplefootnotemarker
8214 \kern\multiplefootnotemarker\relax}
8215 \bidi@ensure@newlength{\footmarkwidth}
8216 \bidi@ensure@newlength{\footmarksep}
8217 \bidi@ensure@newlength{\footparindent}
8218 \bidi@ensure@newcommand*{\footmarkstyle}[1]{\def\footscript##1{#1}}
8219 \bidi@ensure@newcommand*{\LTRfootmarkstyle}[1]{\def\LTRfootscript##1{#1}}
8220 \bidi@ensure@newcommand*{\RTLfootmarkstyle}[1]{\def\RTLfootscript##1{#1}}
8221 \bidi@ensure@newcommand{\footfootmark}{%
8222 \ifdim\footmarkwidth < \z@
8223 \llap{\hb@xt@ -\footmarkwidth{%
8224 \hss\normalfont\footscript{\@thefnmark}}%
8225 \hspace*{-\footmarkwidth}}%
8226 \leq \leq \leq \leq \leq \leq \leq \leq \leq \leq \leq \leq \leq \leq \leq \leq \leq \leq \leq \leq \leq \leq \leq \leq \leq \leq \leq \leq \leq \leq \leq \leq \leq \leq \leq \leq8227 \ifdim\footmarkwidth = \z@
8228 {\normalfont\footscript{\@thefnmark}}%
8229 \else
8230 \hb@xt@\footmarkwidth{\hss\normalfont\footscript{\@thefnmark}}%
8231 \fi
8232 \fi}
8233 \bidi@ensure@newcommand{\LTRfootfootmark}{%
8234 \ifdim\footmarkwidth < \z@
```
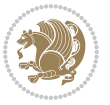

```
8235 \llap{\hb@xt@ -\footmarkwidth{%
8236 \hss\normalfont\LTRfootscript{\@thefnmark}}%
8237 \hspace*{-\footmarkwidth}}%
8238 \else
8239 \ifdim\footmarkwidth = \z@
8240 {\normalfont\LTRfootscript{\@thefnmark}}%
8241 \else
8242 \hb@xt@\footmarkwidth{\hss\normalfont\LTRfootscript{\@thefnmark}}%
8243 \fi
8_{244} \fi}
8245 \bidi@ensure@newcommand{\RTLfootfootmark}{%
8246 \ifdim\footmarkwidth < \z@
8247 \llap{\hb@xt@ -\footmarkwidth{%
8248 \hss\normalfont\RTLfootscript{\@thefnmark}}%
8249 \hspace*{-\footmarkwidth}}%
8250 \else
8251 \ifdim\footmarkwidth = \z@
8252 {\normalfont\RTLfootscript{\@thefnmark}}%
8253 \else
8254 \hb@xt@\footmarkwidth{\hss\normalfont\RTLfootscript{\@thefnmark}}%
8255 \fi
8256 \fi}
8257 \footmarkstyle{\textsuperscript{#1}}
8258 \LTRfootmarkstyle{\textsuperscript{#1}}
8259 \RTLfootmarkstyle{\textsuperscript{#1}}
8260 \setlength{\footmarkwidth}{1em plus.4em minus.4em}
8261 \setlength{\footparindent}{1em}
8262 \bidi@ensure@newcommand{\m@mdoextrafeet}{\extrafeetins}
8263 \bidi@ensure@newcommand*{\extrafeetins}{%
8264 \setbox\@outputbox \vbox{%
8265 \boxmaxdepth \@maxdepth
8266 \unvbox\@outputbox
8267 \ifvoid\footinsv@r\else\@footstartv@r\@footgroupv@r\fi
8268 \extrafeetinshook}}
8269 \bidi@ensure@newcommand{\extrafeetinshook}{}
8270 \bidi@ensure@newcommand{\foottextfont}{\footnotesize}
8271 \bidi@ensure@newcommand{\LTRfoottextfont}{\footnotesize}
8272 \bidi@ensure@newcommand{\RTLfoottextfont}{\footnotesize}
8273 \bidi@ensure@newlength{\footinsdim}
8274 \setlength{\footinsdim}{8in} % standard for \dimen\footins
8275 \bidi@ensure@newcommand{\@preamfntext}{%
8276 \interlinepenalty\interfootnotelinepenalty
8277 \floatingpenalty \@MM
8278 \splittopskip=\footnotesep
8279 \splitmaxdepth=\dp\strutbox
8280 \@parboxrestore}
8281 \bidi@ensure@newcommand{\m@mdoextrafeetmini}{%
8282 \extrafeetminihook}
8283 \bidi@ensure@newcommand{\extrafeetendmini}{%
```

```
8284 \ifvoid\@mpfootinsv@r\else
```
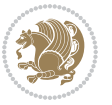

```
8285 \vskip\skip\@mpfootins
8286 \normalcolor\footnoterule\mp@footgroupv@r
8287 \fi
8288 \extrafeetendminihook}
8289 \bidi@ensure@newcommand{\extrafeetendminihook}{}
8290 \bidi@ensure@newcommand{\m@mdoextrafeetendmini}{\extrafeetendmini}
8291 \def\endminipage{%
8292 \par
8293 \unskip
8294 \ifvoid\@mpfootins\else
8295 \vskip\skip\@mpfootins
8296 \normalcolor
8297 \footnoterule
8298 \unvbox\@mpfootins
8299 \fi
8300 \m@mdoextrafeetendmini
8301 \@minipagefalse
8302 \color@endgroup
8303 \egroup
8304 \expandafter\@iiiparbox\@mpargs{\unvbox\@tempboxa}}
8305 \bidi@ensure@newcommand{\m@make@footstart}[1]{%
8306 \@namedef{@footstart#1}{%
8307 \bidi@mopfn@bottom
8308 \vskip\bigskipamount
8309 \leftskip=\z@
8310 \rightskip=\z@
8311 \footnoterule}}
8312 \newinsert\footinsv@r
8313 \skip\footinsv@r\bigskipamount
8314 \count\footinsv@r=1000 % no magnifcation
8315 \dimen\footinsv@r=\footinsdim
8316 \m@make@footstart{v@r}
8317 \bidi@ensure@newcommand{\@footgroupv@r}{}
8318 \newinsert\@mpfootinsv@r
8319 \bidi@ensure@newcommand{\mp@footgroupv@r}{}
8320 \newcount\m@m@k \newdimen\m@m@h
8321 \@ifpackageloaded{multicol}{%
8322 \bidi@ensure@newcommand*{\m@mrigidbalance}[3]{\setbox0=\box#1 \m@m@k=#2 \m@m@h=#3
8323 \hsize\textwidth
8324 \@@line{\if@RTLcolumnfootnotes\beginR\fi\splittopskip=\m@m@h \vbadness=\@M \hfilneg
8325 \valign{##\vfill\cr\m@mdosplits}\if@RTLcolumnfootnotes\endR\fi}}
8326 }{%
8327 \bidi@ensure@newcommand*{\m@mrigidbalance}[3]{\setbox0=\box#1 \m@m@k=#2 \m@m@h=#3
8328 \@@line{\if@RTLcolumnfootnotes\beginR\fi\splittopskip=\m@m@h \vbadness=\@M \hfilneg
8329 \valign{##\vfill\cr\m@mdosplits}\if@RTLcolumnfootnotes\endR\fi}}}
8330 \bidi@ensure@newcommand*{\m@mdosplits}{\ifnum\m@m@k>0 \noalign{\hfil}\m@msplitoff
8331 \global\advance\m@m@k-1\cr\m@mdosplits\fi}
8332\bidi@ensure@newcommand*{\m@msplitoff}{\dimen0=\ht0
8333 \divide\dimen0 by\m@m@k \advance\dimen0 by\m@m@h
8334 \setbox2 \vsplit0 to \dimen0
```
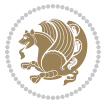

```
8335 \unvbox2 }
8336 \bidi@ensure@newcommand{\twocolumnfootnotes}{%
8337 \@namedef{foottextfontv@r}{\foottextfont}% % [RS]
8338 \let\@footnotetext\@twocolfootnotetext
8339 \let\@LTRfootnotetext\@twocolLTRfootnotetext
8340 \let\@RTLfootnotetext\@twocolRTLfootnotetext
8341 \dimen\footinsv@r=2\footinsdim
8342 \count\footinsv@r=500\relax
8343 \m@make@twocol@footgroup{v@r}%
8344 \let\@footgroupv@r\@twocol@footgroupv@r
8345 \let\@mpfootnotetext\@mptwocolfootnotetext
8346 \let\@mpLTRfootnotetext\@mptwocolLTRfootnotetext
8347 \let\@mpRTLfootnotetext\@mptwocolRTLfootnotetext
8348 \m@make@mptwocol@footgroup{v@r}%
8349 \let\mp@footgroupv@r\@mptwocol@footgroupv@r}
8350 \bidi@ensure@newcommand{\@twocolfootnotetext}[1]{\insert\footinsv@r{\if@RTL@footnote\@RTLtrue
8351 \def\baselinestretch{\m@m@footnote@spacing}%
8352 \reset@font\foottextfont
8353 \@preamfntext
8354 \protected@edef\@currentlabel{%
8355 \csname p@footnote\endcsname\@thefnmark}%
8356 \color@begingroup
8357 \@twocolfootfmt{#1}%
8358 \color@endgroup}%
8359 \m@mmf@prepare}
8360\bidi@ensure@newcommand{\@twocolLTRfootnotetext}[1]{\insert\footinsv@r{\if@RTLcolumnfootnotes
8361 \def\baselinestretch{\m@m@footnote@spacing}%
8362 \reset@font\LTRfoottextfont
8363 \@preamfntext
8364 \protected@edef\@currentlabel{%
8365 \csname p@footnote\endcsname\@thefnmark}%
8366 \color@begingroup
8367 \@twocolLTRfootfmt{#1}%
8368 \color@endgroup}%
8369 \m@mmf@prepare}
8370 \bidi@ensure@newcommand{\@twocolRTLfootnotetext}[1]{\insert\footinsv@r{\@RTLtrue%
8371 \def\baselinestretch{\m@m@footnote@spacing}%
8372 \reset@font\RTLfoottextfont
8373 \@preamfntext
8374 \protected@edef\@currentlabel{%
8375 \csname p@footnote\endcsname\@thefnmark}%
8376 \color@begingroup
8377 \@twocolRTLfootfmt{#1}%
8378 \color@endgroup}%
8379 \m@mmf@prepare}
8380 \bidi@ensure@newcommand{\@preamtwofmt}{%
8381 \hsize .45\hsize
8382 \parindent=\z@
8383 \tolerance=5000\relax
8384 \leavevmode}
```
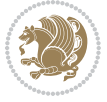

```
8385 \bidi@ensure@newcommand{\@twocolfootfmt}[1]{%
8386 \@preamtwofmt
8387 {\footfootmark\strut {\foottextfont #1}\strut\par}\allowbreak}
8388 \bidi@ensure@newcommand{\@twocolLTRfootfmt}[1]{%
8389 \@preamtwofmt
8390 {\LTRfootfootmark\strut {\LTRfoottextfont #1}\strut\par}\allowbreak}
8391 \bidi@ensure@newcommand{\@twocolRTLfootfmt}[1]{%
8392 \@preamtwofmt
\verb|83936| \RTLfootfootmark\struct { \RTLfoottestfont #1}\strut\parbox{} \texttt{abr}8394 \bidi@ensure@newcommand{\@mptwocolfootnotetext}[1]{%
8395 \global\setbox\@mpfootinsv@r\vbox{\if@RTL@footnote\@RTLtrue\else\@RTLfalse\fi%
8396 \unvbox\@mpfootinsv@r
8397 \def\baselinestretch{\m@m@footnote@spacing}%
8398 \reset@font\foottextfont
8399 \hsize\columnwidth \@parboxrestore
8400 \protected@edef\@currentlabel{%
8401 \csname p@mpfootnote\endcsname\@thefnmark}%
8402 \color@begingroup
8403 \@twocolfootfmt{#1}%
8404 \color@endgroup}%
8405 \m@mmf@prepare}
8406 \bidi@ensure@newcommand{\@mptwocolLTRfootnotetext}[1]{%
8407 \global\setbox\@mpfootinsv@r\vbox{\@RTLfalse%
8408 \unvbox\@mpfootinsv@r
8409 \def\baselinestretch{\m@m@footnote@spacing}%
8410 \reset@font\LTRfoottextfont
8411 \hsize\columnwidth \@parboxrestore
8412 \if@RTLcolumnfootnotes\beginL\fi
8413 \protected@edef\@currentlabel{%
8414 \csname p@mpfootnote\endcsname\@thefnmark}%
8415 \color@begingroup
8416 \@twocolLTRfootfmt{#1}%
8417 \color@endgroup}%
8418 \m@mmf@prepare}
8419 \bidi@ensure@newcommand{\@mptwocolRTLfootnotetext}[1]{%
8420 \global\setbox\@mpfootinsv@r\vbox{\@RTLtrue%
8421 \unvbox\@mpfootinsv@r
8422 \def\baselinestretch{\m@m@footnote@spacing}%
8423 \reset@font\RTLfoottextfont
8424 \hsize\columnwidth \@parboxrestore
8425 \protected@edef\@currentlabel{%
8426 \csname p@mpfootnote\endcsname\@thefnmark}%
8427 \color@begingroup
8428 \@twocolRTLfootfmt{#1}%
8429 \color@endgroup}%
8430 \m@mmf@prepare}
8431 \bidi@ensure@newcommand{\twocolumnfootstyle}[1]{%
8432 \m@make@twocolfootnotetext{#1}%
8433 \m@make@mptwocolfootnotetext{#1}%
8434 \m@make@twocolfootfmt{#1}%
```

```
bidi implementation 198
```
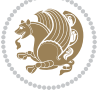

```
8435 \m@make@twocol@footgroup{#1}%
8436 \m@make@mptwocol@footgroup{#1}%
8437 \m@make@footstart{#1}%
8438 \bidi@namelongdef{@footnotetext#1}##1{%
8439 \@nameuse{@twocolfootnotetext#1}{##1}}%
8440 \bidi@namelongdef{@mpfootnotetext#1}##1{%
8441 \@nameuse{@mptwocolfootnotetext#1}{##1}}%
8442 \@namedef{@footgroup#1}{\@nameuse{@twocol@footgroup#1}}%
8443 \@namedef{mp@footgroup#1}{\@nameuse{@mptwocol@footgroup#1}}%
8444 \expandafter\dimen\csname footins#1\endcsname=2\footinsdim
8445 \expandafter\count\csname footins#1\endcsname=500\relax}
8446 \bidi@ensure@newcommand{\m@make@twocolfootnotetext}[1]{%
8447 \bidi@namelongdef{@twocolfootnotetext#1}##1{%
8448 \insert\@nameuse{footins#1}{%
8449 \def\baselinestretch{\m@m@footnote@spacing}%
8450 \reset@font\@nameuse{foottextfont#1}%
8451 \@preamfntext
8452 \protected@edef\@currentlabel{%
8453 \csname p@footnote#1\endcsname \@nameuse{@thefnmark#1}}%
8454 \color@begingroup
8455 \@nameuse{@twocolfootfmt#1}{##1}%
8456 \color@endgroup}%
8457 \m@mmf@prepare}}
8458 \bidi@ensure@newcommand{\m@make@mptwocolfootnotetext}[1]{%
8459 \bidi@namelongdef{@mptwocolfootnotetext#1}##1{%
8460 \global\setbox\@nameuse{@mpfootins#1}\vbox{%
8461 \unvbox\@nameuse{@mpfootins#1}
8462 \def\baselinestretch{\m@m@footnote@spacing}%
8463 \reset@font\@nameuse{foottextfont#1}%
8464 \hsize\columnwidth \@parboxrestore
8465 \protected@edef\@currentlabel{%
8466 \csname p@mpfootnote#1\endcsname\@nameuse{@thefnmark#1}}%
8467 \color@begingroup
8468 \@nameuse{@twocolfootfmt#1}{##1}%
8469 \color@endgroup}\m@mmf@prepare}}
8470 \bidi@ensure@newcommand{\m@make@twocolfootfmt}[1]{%
8471 \@namedef{@twocolfootfmt#1}##1{%
8472 \@preamtwofmt
8473 {\@nameuse{footfootmark#1}\strut
8474 {\@nameuse{foottextfont#1}##1}\strut\par}\allowbreak}}
8475 \bidi@ensure@newcommand{\m@make@twocol@footgroup}[1]{%
8476 \@namedef{@twocol@footgroup#1}{{%
8477 \def\baselinestretch{\m@m@footnote@spacing}%
8478 \@nameuse{foottextfont#1} \splittopskip=\ht\strutbox
8479 \m@mrigidbalance{\@nameuse{footins#1}}{\tw@}{\splittopskip}}}}
8480 \bidi@ensure@newcommand{\m@make@mptwocol@footgroup}[1]{%
8481 \@namedef{@mptwocol@footgroup#1}{{%
8482 \def\baselinestretch{\m@m@footnote@spacing}%
8483 \@nameuse{foottextfont#1} \splittopskip=\ht\strutbox
8484 \m@mrigidbalance{\@nameuse{@mpfootins#1}}{\tw@}{\splittopskip}}}}
```
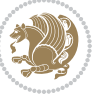

```
8485 \bidi@ensure@newcommand{\threecolumnfootnotes}{%
8486 \@namedef{foottextfontv@r}{\foottextfont}% % [RS]
8487 \let\@footnotetext\@threecolfootnotetext
8488 \let\@LTRfootnotetext\@threecolLTRfootnotetext
8489 \let\@RTLfootnotetext\@threecolRTLfootnotetext
8490 \dimen\footinsv@r=3\footinsdim
8491 \count\footinsv@r=333\relax
8492 \m@make@threecol@footgroup{v@r}%
8493 \let\@footgroupv@r\@threecol@footgroupv@r
8494 \let\@mpfootnotetext\@mpthreecolfootnotetext
8495 \let\@mpLTRfootnotetext\@mpthreecolLTRfootnotetext
8496 \let\@mpRTLfootnotetext\@mpthreecolRTLfootnotetext
8497 \m@make@mpthreecol@footgroup{v@r}%
8498 \let\mp@footgroupv@r\@mpthreecol@footgroupv@r}
8499 \bidi@ensure@newcommand{\@threecolfootnotetext}[1]{\insert\footinsv@r{\if@RTL@footnote\@RTLtr
8500 \def\baselinestretch{\m@m@footnote@spacing}%
8501 \reset@font\foottextfont
8502 \@preamfntext
8503 \protected@edef\@currentlabel{%
8504 \csname p@footnote\endcsname\@thefnmark}%
8505 \color@begingroup
8506 \@threecolfootfmt{#1}%
8507 \color@endgroup}\m@mmf@prepare}
8508 \bidi@ensure@newcommand{\@threecolLTRfootnotetext}[1]{\insert\footinsv@r{\if@RTLcolumnfootnot
8509 \def\baselinestretch{\m@m@footnote@spacing}%
8510 \reset@font\LTRfoottextfont
8511 \@preamfntext
8512 \protected@edef\@currentlabel{%
8513 \csname p@footnote\endcsname\@thefnmark}%
8514 \color@begingroup
8515 \@threecolLTRfootfmt{#1}%
8516 \color@endgroup}\m@mmf@prepare}
8517 \bidi@ensure@newcommand{\@threecolRTLfootnotetext}[1]{\insert\footinsv@r{\@RTLtrue%
8518 \def\baselinestretch{\m@m@footnote@spacing}%
8519 \reset@font\RTLfoottextfont
8520 \@preamfntext
8521 \protected@edef\@currentlabel{%
8522 \csname p@footnote\endcsname\@thefnmark}%
8523 \color@begingroup
8524 \@threecolRTLfootfmt{#1}%
8525 \color@endgroup}\m@mmf@prepare}
8526 \bidi@ensure@newcommand{\@preamthreefmt}{%
8527 \hsize .3\hsize
8528 \parindent=\z@
8529 \tolerance=5000\relax
8530 \leavevmode}
8531 \bidi@ensure@newcommand{\@threecolfootfmt}[1]{%
8532 \@preamthreefmt
8533 {\footfootmark\strut {\foottextfont #1}\strut\par}\allowbreak}
8534 \bidi@ensure@newcommand{\@threecolLTRfootfmt}[1]{%
```
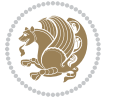

```
8535 \@preamthreefmt
8536 {\LTRfootfootmark\strut {\LTRfoottextfont #1}\strut\par}\allowbreak}
8537 \bidi@ensure@newcommand{\@threecolRTLfootfmt}[1]{%
8538 \@preamthreefmt
8539 {\RTLfootfootmark\strut {\RTLfoottextfont #1}\strut\par}\allowbreak}
8540 \bidi@ensure@newcommand{\@mpthreecolfootnotetext}[1]{%
8541 \qquad \qquad \texttt{\$lobal\setminus\@mpfootinsv@r\vbox{\#RTL@footnote\@RTLtrue\else\@RTLfalse\fi'\'s'~\qquad}8542 \unvbox\@mpfootinsv@r
8543 \def\baselineskip=10pt \label{lem:3}8544 \reset@font\foottextfont
8<sub>545</sub> \hsize\columnwidth \@parboxrestore
8546 \protected@edef\@currentlabel{%
8547 \csname p@mpfootnote\endcsname\@thefnmark}%
8548 \color@begingroup
8549 \@threecolfootfmt{#1}%
8550 \color@endgroup}\m@mmf@prepare}
8_{551} \bidi@ensure@newcommand{\@mpthreecolLTRfootnotetext}[1]{%
8<sub>552</sub> \global\setbox\@mpfootinsv@r\vbox{\@RTLfalse%
8553 \unvbox\@mpfootinsv@r
8554 \def\baselinestretch{\m@m@footnote@spacing}%
8555 \reset@font\LTRfoottextfont
8556 \thinspace \ \hbox{\tt \&Dary}8557 \if@RTLcolumnfootnotes\beginL\fi
8558 \protected@edef\@currentlabel{%
8559 \csname p@mpfootnote\endcsname\@thefnmark}%
8560 \color@begingroup
8561 \@threecolLTRfootfmt{#1}%
8562 \color@endgroup}\m@mmf@prepare}
8563 \bidi@ensure@newcommand{\@mpthreecolRTLfootnotetext}[1]{%
8564 \global\setbox\@mpfootinsv@r\vbox{\@RTLtrue%
8565 \unvbox\@mpfootinsv@r
8566 \def\baselinestretch{\m@m@footnote@spacing}%
8567 \reset@font\RTLfoottextfont
8568 \hsize\columnwidth \@parboxrestore
8569 \protected@edef\@currentlabel{%
8570 \csname p@mpfootnote\endcsname\@thefnmark}%
8571 \color@begingroup
8572 \@threecolRTLfootfmt{#1}%
8573 \color@endgroup}\m@mmf@prepare}
8574 \bidi@ensure@newcommand{\threecolumnfootstyle}[1]{%
8575 \m@make@threecolfootnotetext{#1}%
8576 \m@make@mpthreecolfootnotetext{#1}%
8577 \m@make@threecolfootfmt{#1}%
8578 \m@make@threecol@footgroup{#1}%
8579 \m@make@mpthreecol@footgroup{#1}%
8580 \m@make@footstart{#1}%
8581 \bidi@namelongdef{@footnotetext#1}##1{%
8582 \@nameuse{@threecolfootnotetext#1}{##1}}%
8583 \bidi@namelongdef{@mpfootnotetext#1}##1{%
8584 \@nameuse{@mpthreecolfootnotetext#1}{##1}}%
```
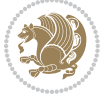

```
8585 \@namedef{@footgroup#1}{\@nameuse{@threecol@footgroup#1}}%
8586 \@namedef{mp@footgroup#1}{\@nameuse{@mpthreecol@footgroup#1}}%
8587 \expandafter\dimen\csname footins#1\endcsname=3\footinsdim
8588 \expandafter\count\csname footins#1\endcsname=333\relax}
8589 \bidi@ensure@newcommand{\m@make@threecolfootnotetext}[1]{%
8590 \bidi@namelongdef{@threecolfootnotetext#1}##1{%
8591 \insert\@nameuse{footins#1}{%
8592 \def\baselinestretch{\m@m@footnote@spacing}%
8593 \reset@font\@nameuse{foottextfont#1}%
8594 \@preamfntext
8595 \protected@edef\@currentlabel{%
8596 \csname p@footnote#1\endcsname \@nameuse{@thefnmark#1}}%
8597 \color@begingroup
8598 \@nameuse{@threecolfootfmt#1}{##1}%
8599 \color@endgroup}\m@mmf@prepare}}
8600 \bidi@ensure@newcommand{\m@make@mpthreecolfootnotetext}[1]{%
8601 \bidi@namelongdef{@mpthreecolfootnotetext#1}##1{%
8602 \global\setbox\@nameuse{@mpfootins#1}\vbox{%
8603 \unvbox\@nameuse{@mpfootins#1}
8604 \def\baselinestretch{\m@m@footnote@spacing}%
8605 \reset@font\@nameuse{foottextfont#1}%
8606 \hsize\columnwidth \@parboxrestore
8607 \protected@edef\@currentlabel{%
8608 \csname p@mpfootnote#1\endcsname\@nameuse{@thefnmark#1}}%
8609 \color@begingroup
8610 \@nameuse{@threecolfootfmt#1}{##1}%
8611 \color@endgroup}\m@mmf@prepare}}
8612 \bidi@ensure@newcommand{\m@make@threecolfootfmt}[1]{%
8613 \bidi@namelongdef{@threecolfootfmt#1}##1{%
8614 \@preamthreefmt
86<sub>15</sub> {\@nameuse{footfootmark#1}\strut
8616 {\@nameuse{foottextfont#1}##1}\strut\par}\allowbreak}}
8617 \bidi@ensure@newcommand{\m@make@threecol@footgroup}[1]{%
8618 \@namedef{@threecol@footgroup#1}{{%
8619 \def\baselinestretch{\m@m@footnote@spacing}%
8620 \@nameuse{foottextfont#1} \splittopskip=\ht\strutbox
8621 \m@mrigidbalance{\@nameuse{footins#1}}{\thr@@}{\splittopskip}}}}
8622 \bidi@ensure@newcommand{\m@make@mpthreecol@footgroup}[1]{%
8623 \@namedef{@mpthreecol@footgroup#1}{{%
8624 \def\baselinestretch{\m@m@footnote@spacing}%
8625 \@nameuse{foottextfont#1} \splittopskip=\ht\strutbox
8626 \m@mrigidbalance{\@nameuse{@mpfootins#1}}{\thr@@}{\splittopskip}}}}
8627 \bidi@ensure@newcommand{\fourcolumnfootnotes}{%
8628 \@namedef{foottextfontv@r}{\foottextfont}% % [RS]
8629 \let\@footnotetext\@fourcolfootnotetext
8630 \let\@LTRfootnotetext\@fourcolLTRfootnotetext
8631 \let\@RTLfootnotetext\@fourcolRTLfootnotetext
8632 \dimen\footinsv@r=4\footinsdim
8633 \count\footinsv@r=250\relax
8634 \m@make@fourcol@footgroup{v@r}%
```
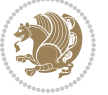

```
8635 \let\@footgroupv@r\@fourcol@footgroupv@r
8636 \let\@mpfootnotetext\@mpfourcolfootnotetext
8637 \let\@mpLTRfootnotetext\@mpfourcolLTRfootnotetext
8638 \let\@mpRTLfootnotetext\@mpfourcolRTLfootnotetext
8639 \m@make@mpfourcol@footgroup{v@r}%
8640 \let\mp@footgroupv@r\@mpfourcol@footgroupv@r}
8641 \bidi@ensure@newcommand{\@fourcolfootnotetext}[1]{\insert\footinsv@r{\if@RTL@footnote\@RTLtru
8642 \def\baselinestretch{\m@m@footnote@spacing}%
8643 \reset@font\foottextfont
8644 \@preamfntext
8645 \protected@edef\@currentlabel{%
8646 \csname p@footnote\endcsname\@thefnmark}%
8647 \color@begingroup
8648 \@fourcolfootfmt{#1}%
8649 \color@endgroup}%
8650 \m@mmf@prepare}
8651\bidi@ensure@newcommand{\@fourcolLTRfootnotetext}[1]{\insert\footinsv@r{\if@RTLcolumnfootnote
8652 \def\baselinestretch{\m@m@footnote@spacing}%
8653 \reset@font\LTRfoottextfont
8654 \@preamfntext
8655 \protected@edef\@currentlabel{%
8656 \csname p@footnote\endcsname\@thefnmark}%
8657 \color@begingroup
8658 \@fourcolLTRfootfmt{#1}%
8659 \color@endgroup}%
8660 \m@mmf@prepare}
8661 \bidi@ensure@newcommand{\@fourcolRTLfootnotetext}[1]{\insert\footinsv@r{\@RTLtrue%
8662 \def\baselinestretch{\m@m@footnote@spacing}%
8663 \reset@font\RTLfoottextfont
8664 \@preamfntext
8665 \protected@edef\@currentlabel{%
8666 \csname p@footnote\endcsname\@thefnmark}%
8667 \color@begingroup
8668 \@fourcolRTLfootfmt{#1}%
8669 \color@endgroup}%
8670 \m@mmf@prepare}
8671 \bidi@ensure@newcommand{\@preamfourfmt}{%
8672 \hsize .25\hsize
8673 \parindent=\z@
8674 \tolerance=5000\relax
8675 \leavevmode}
8676 \bidi@ensure@newcommand{\@fourcolfootfmt}[1]{%
8677 \@preamfourfmt
8678 {\footfootmark\strut {\foottextfont #1}\strut\par}\allowbreak}
8679 \bidi@ensure@newcommand{\@fourcolLTRfootfmt}[1]{%
8680 \@preamfourfmt
8681 {\LTRfootfootmark\strut {\LTRfoottextfont #1}\strut\par}\allowbreak}
8682 \bidi@ensure@newcommand{\@fourcolRTLfootfmt}[1]{%
8683 \@preamfourfmt
8684 {\RTLfootfootmark\strut {\RTLfoottextfont #1}\strut\par}\allowbreak}
```
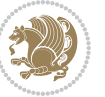

```
8685 \bidi@ensure@newcommand{\@mpfourcolfootnotetext}[1]{%
8686 \global\setbox\@mpfootinsv@r\vbox{\if@RTL@footnote\@RTLtrue\else\@RTLfalse\fi%
8687 \unvbox\@mpfootinsv@r
8688 \def\baselinestretch{\m@m@footnote@spacing}%
8689 \reset@font\foottextfont
8690 \hsize\columnwidth \@parboxrestore
86<sub>91</sub> \protected@edef\@currentlabel{%
8692 \csname p@mpfootnote\endcsname\@thefnmark}%
8693 \color@begingroup
8694 \@fourcolfootfmt{#1}%
8695 \color@endgroup}%
8696 \m@mmf@prepare}
8697 \bidi@ensure@newcommand{\@mpfourcolLTRfootnotetext}[1]{%
8698 \global\setbox\@mpfootinsv@r\vbox{\@RTLfalse%
8699 \unvbox\@mpfootinsv@r
8700 \def\baselinestretch{\m@m@footnote@spacing}%
8701 \reset@font\LTRfoottextfont
8702 \hsize\columnwidth \@parboxrestore
8703 \if@RTLcolumnfootnotes\beginL\fi
8704 \protected@edef\@currentlabel{%
8705 \csname p@mpfootnote\endcsname\@thefnmark}%
8706 \color@begingroup
8707 \@fourcolLTRfootfmt{#1}%
8708 \color@endgroup}%
8709 \m@mmf@prepare}
8710 \bidi@ensure@newcommand{\@mpfourcolRTLfootnotetext}[1]{%
8711 \global\setbox\@mpfootinsv@r\vbox{\@RTLtrue%
8712 \unvbox\@mpfootinsv@r
8713 \def\baselinestretch{\m@m@footnote@spacing}%
8714 \reset@font\RTLfoottextfont
8715 \hsize\columnwidth \@parboxrestore
8716 \protected@edef\@currentlabel{%
8717 \csname p@mpfootnote\endcsname\@thefnmark}%
8718 \color@begingroup
8719 \@fourcolRTLfootfmt{#1}%
8720 \color@endgroup}%
8721 \m@mmf@prepare}
8722 \bidi@ensure@newcommand{\fourcolumnfootstyle}[1]{%
8723 \m@make@fourcolfootnotetext{#1}%
8724 \m@make@mpfourcolfootnotetext{#1}%
8725 \m@make@fourcolfootfmt{#1}%
8726 \m@make@fourcol@footgroup{#1}%
8727 \m@make@mpfourcol@footgroup{#1}%
8728 \m@make@footstart{#1}%
8729 \bidi@namelongdef{@footnotetext#1}##1{%
8730 \@nameuse{@fourcolfootnotetext#1}{##1}}%
8731 \bidi@namelongdef{@mpfootnotetext#1}##1{%
8732 \@nameuse{@mpfourcolfootnotetext#1}{##1}}%
8733 \@namedef{@footgroup#1}{\@nameuse{@fourcol@footgroup#1}}%
8734 \@namedef{mp@footgroup#1}{\@nameuse{@mpfourcol@footgroup#1}}%
```
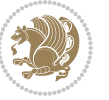

```
8735 \expandafter\dimen\csname footins#1\endcsname=2\footinsdim
8736 \expandafter\count\csname footins#1\endcsname=500\relax}
8737 \bidi@ensure@newcommand{\m@make@fourcolfootnotetext}[1]{%
8738 \bidi@namelongdef{@fourcolfootnotetext#1}##1{%
8739 \insert\@nameuse{footins#1}{%
8740 \def\baselinestretch{\m@m@footnote@spacing}%
8741 \reset@font\@nameuse{foottextfont#1}%
8742 \@preamfntext
8743 \protected@edef\@currentlabel{%
8744 \csname p@footnote#1\endcsname \@nameuse{@thefnmark#1}}%
8745 \color@begingroup
8746 \@nameuse{@fourcolfootfmt#1}{##1}%
8747 \color@endgroup}%
8748 \m@mmf@prepare}}
8749 \bidi@ensure@newcommand{\m@make@mpfourcolfootnotetext}[1]{%
8750 \bidi@namelongdef{@mpfourcolfootnotetext#1}##1{%
8751 \global\setbox\@nameuse{@mpfootins#1}\vbox{%
8752 \unvbox\@nameuse{@mpfootins#1}
8753 \def\baselinestretch{\m@m@footnote@spacing}%
8754 \reset@font\@nameuse{foottextfont#1}%
8755 \hsize\columnwidth \@parboxrestore
8756 \protected@edef\@currentlabel{%
\verb|8757| > \cnsname p@mpfootnote #1\endcsname\@nameuse{@thefnmark#1}}\%8758 \color@begingroup
8759 \@nameuse{@fourcolfootfmt#1}{##1}%
8760 \color@endgroup}\m@mmf@prepare}}
8761 \bidi@ensure@newcommand{\m@make@fourcolfootfmt}[1]{%
8762 \@namedef{@fourcolfootfmt#1}##1{%
8763 \@preamfourfmt
8764 {\@nameuse{footfootmark#1}\strut
8765 {\@nameuse{foottextfont#1}##1}\strut\par}\allowbreak}}
8766 \bidi@ensure@newcommand{\m@make@fourcol@footgroup}[1]{%
8767 \@namedef{@fourcol@footgroup#1}{{%
8768 \def\baselinestretch{\m@m@footnote@spacing}%
8769 \@nameuse{foottextfont#1} \splittopskip=\ht\strutbox
8770 \m@mrigidbalance{\@nameuse{footins#1}}{4}{\splittopskip}}}}
8771 \bidi@ensure@newcommand{\m@make@mpfourcol@footgroup}[1]{%
8772 \@namedef{@mpfourcol@footgroup#1}{{%
8773 \def\baselinestretch{\m@m@footnote@spacing}%
8774 \@nameuse{foottextfont#1} \splittopskip=\ht\strutbox
8775 \m@mrigidbalance{\@nameuse{@mpfootins#1}}{4}{\splittopskip}}}}
8776 \bidi@ensure@newcommand{\fivecolumnfootnotes}{%
8777 \@namedef{foottextfontv@r}{\foottextfont}% % [RS]
8778 \let\@footnotetext\@fivecolfootnotetext
8779 \let\@LTRfootnotetext\@fivecolLTRfootnotetext
8780 \let\@RTLfootnotetext\@fivecolRTLfootnotetext
8781 \dimen\footinsv@r=5\footinsdim
8782 \count\footinsv@r=200\relax
8783 \m@make@fivecol@footgroup{v@r}%
```
\let\@footgroupv@r\@fivecol@footgroupv@r

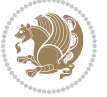

```
8785 \let\@mpfootnotetext\@mpfivecolfootnotetext
8786 \let\@mpLTRfootnotetext\@mpfivecolLTRfootnotetext
8787 \let\@mpRTLfootnotetext\@mpfivecolRTLfootnotetext
8788 \m@make@mpfivecol@footgroup{v@r}%
8789 \let\mp@footgroupv@r\@mpfivecol@footgroupv@r}
8790 \bidi@ensuremath{\mathtt{@RTL}}8791 \def\baselinestretch{\m@m@footnote@spacing}%
8792 \reset@font\foottextfont
8793 \@preamfntext
8794 \protected@edef\@currentlabel{%
8795 \csname p@footnote\endcsname\@thefnmark}%
8796 \color@begingroup
8797 \@fivecolfootfmt{#1}%
8798 \color@endgroup}%
8799 \m@mmf@prepare}
8800\bidi@ensure@newcommand{\@fivecolLTRfootnotetext}[1]{\insert\footinsv@r{\if@RTLcolumnfootnote
8801 \def\baselinestretch{\m@m@footnote@spacing}%
8802 \reset@font\LTRfoottextfont
8803 \@preamfntext
8804 \protected@edef\@currentlabel{%
8805 \csname p@footnote\endcsname\@thefnmark}%
8806 \color@begingroup
8807 \@fivecolLTRfootfmt{#1}%
8808 \color@endgroup}%
8809 \m@mmf@prepare}
8810 \bidi@ensure@newcommand{\@fivecolRTLfootnotetext}[1]{\insert\footinsv@r{\@RTLtrue%
8811 \def\baselinestretch{\m@m@footnote@spacing}%
8812 \reset@font\RTLfoottextfont
8813 \@preamfntext
8814 \protected@edef\@currentlabel{%
88<sub>15</sub> \csname p@footnote\endcsname\@thefnmark}%
8816 \color@begingroup
8817 \@fivecolRTLfootfmt{#1}%
8818 \color@endgroup}%
8819 \m@mmf@prepare}
8820 \bidi@ensure@newcommand{\@preamfivefmt}{%
8821 \hsize .2\hsize
8822 \parindent=\z@
8823 \tolerance=5000\relax
8824 \leavevmode}
8825 \bidi@ensure@newcommand{\@fivecolfootfmt}[1]{%
8826 \@preamfivefmt
8827 {\footfootmark\strut {\foottextfont #1}\strut\par}\allowbreak}
8828 \bidi@ensure@newcommand{\@fivecolLTRfootfmt}[1]{%
8829 \@preamfivefmt
8830 {\LTRfootfootmark\strut {\LTRfoottextfont #1}\strut\par}\allowbreak}
8831 \bidi@ensure@newcommand{\@fivecolRTLfootfmt}[1]{%
8832 \@preamfivefmt
8833 {\RTLfootfootmark\strut {\RTLfoottextfont #1}\strut\par}\allowbreak}
8834 \bidi@ensure@newcommand{\@mpfivecolfootnotetext}[1]{%
```
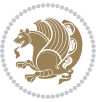

```
8835 \global\setbox\@mpfootinsv@r\vbox{\if@RTL@footnote\@RTLtrue\else\@RTLfalse\fi%
8836 \unvbox\@mpfootinsv@r
8837 \def\baselinestretch{\m@m@footnote@spacing}%
8838 \reset@font\foottextfont
8839 \hsize\columnwidth \@parboxrestore
8840 \protected@edef\@currentlabel{%
8841 \csname p@mpfootnote\endcsname\@thefnmark}%
8842 \color@begingroup
8843 \qquad \texttt{\%fivecolfootfmt{#1}\%}8844 \color@endgroup}%
8845 \m@mmf@prepare}
8846 \bidi@ensure@newcommand{\@mpfivecolLTRfootnotetext}[1]{%
8847 \global\setbox\@mpfootinsv@r\vbox{\@RTLfalse%
8848 \unvbox\@mpfootinsv@r
8849 \def\baselinestretch{\m@m@footnote@spacing}%
8850 \reset@font\LTRfoottextfont
88<sub>51</sub> \hsize\columnwidth \@parboxrestore
8852 \if@RTLcolumnfootnotes\beginL\fi
8853 \protected@edef\@currentlabel{%
88<sub>54</sub> \csname p@mpfootnote\endcsname\@thefnmark}%
8855 \color@begingroup
8856 \@fivecolLTRfootfmt{#1}%
8857 \color@endgroup}%
8858 \m@mmf@prepare}
8859 \bidi@ensure@newcommand{\@mpfivecolRTLfootnotetext}[1]{%
8860 \global\setbox\@mpfootinsv@r\vbox{\@RTLtrue%
8861 \unvbox\@mpfootinsv@r
8862 \def\baselinestretch{\m@m@footnote@spacing}%
8863 \reset@font\RTLfoottextfont
8864 \hsize\columnwidth \@parboxrestore
886<sub>5</sub> \protected@edef\@currentlabel{%
8866 \csname p@mpfootnote\endcsname\@thefnmark}%
8867 \color@begingroup
8868 \@fivecolRTLfootfmt{#1}%
8869 \color@endgroup}%
8870 \m@mmf@prepare}
8871 \bidi@ensure@newcommand{\fivecolumnfootstyle}[1]{%
8872 \m@make@fivecolfootnotetext{#1}%
8873 \m@make@mpfivecolfootnotetext{#1}%
8874 \m@make@fivecolfootfmt{#1}%
8875 \m@make@fivecol@footgroup{#1}%
8876 \m@make@mpfivecol@footgroup{#1}%
8877 \m@make@footstart{#1}%
8878 \bidi@namelongdef{@footnotetext#1}##1{%
8879 \@nameuse{@fivecolfootnotetext#1}{##1}}%
8880 \bidi@namelongdef{@mpfootnotetext#1}##1{%
8881 \@nameuse{@mpfivecolfootnotetext#1}{##1}}%
8882 \@namedef{@footgroup#1}{\@nameuse{@fivecol@footgroup#1}}%
8883 \@namedef{mp@footgroup#1}{\@nameuse{@mpfivecol@footgroup#1}}%
8884 \expandafter\dimen\csname footins#1\endcsname=2\footinsdim
```
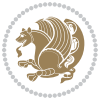

```
888<sub>5</sub> \expandafter\count\csname footins#1\endcsname=500\relax}
8886 \bidi@ensure@newcommand{\m@make@fivecolfootnotetext}[1]{%
8887 \bidi@namelongdef{@fivecolfootnotetext#1}##1{%
8888 \insert\@nameuse{footins#1}{%
8889 \def\baselinestretch{\m@m@footnote@spacing}%
8890 \reset@font\@nameuse{foottextfont#1}%
8891 \@preamfntext
8892 \protected@edef\@currentlabel{%
8893 \csname p@footnote#1\endcsname \@nameuse{@thefnmark#1}}%
8894 \color@begingroup
8895 \@nameuse{@fivecolfootfmt#1}{##1}%
8896 \color@endgroup}%
8897 \m@mmf@prepare}}
8898 \bidi@ensure@newcommand{\m@make@mpfivecolfootnotetext}[1]{%
8899 \bidi@namelongdef{@mpfivecolfootnotetext#1}##1{%
8900 \global\setbox\@nameuse{@mpfootins#1}\vbox{%
8901 \unvbox\@nameuse{@mpfootins#1}
8902 \def\baselinestretch{\m@m@footnote@spacing}%
8903 \reset@font\@nameuse{foottextfont#1}%
8904 \hsize\columnwidth \@parboxrestore
8905 \protected@edef\@currentlabel{%
8906 \csname p@mpfootnote#1\endcsname\@nameuse{@thefnmark#1}}%
8907 \color@begingroup
8908 \@nameuse{@fivecolfootfmt#1}{##1}%
8909 \color@endgroup}\m@mmf@prepare}}
8910 \bidi@ensure@newcommand{\m@make@fivecolfootfmt}[1]{%
8911 \@namedef{@fivecolfootfmt#1}##1{%
8912 \@preamfivefmt
8913 {\@nameuse{footfootmark#1}\strut
8914 {\@nameuse{foottextfont#1}##1}\strut\par}\allowbreak}}
8915 \bidi@ensure@newcommand{\m@make@fivecol@footgroup}[1]{%
8916 \@namedef{@fivecol@footgroup#1}{{%
8917 \def\baselinestretch{\m@m@footnote@spacing}%
8918 \@nameuse{foottextfont#1} \splittopskip=\ht\strutbox
8919 \m@mrigidbalance{\@nameuse{footins#1}}{5}{\splittopskip}}}}
8920 \bidi@ensure@newcommand{\m@make@mpfivecol@footgroup}[1]{%
8921 \@namedef{@mpfivecol@footgroup#1}{{%
8922 \def\baselinestretch{\m@m@footnote@spacing}%
8923 \@nameuse{foottextfont#1} \splittopskip=\ht\strutbox
8924 \m@mrigidbalance{\@nameuse{@mpfootins#1}}{5}{\splittopskip}}}}
8925 \bidi@ensure@newcommand{\sixcolumnfootnotes}{%
8926 \@namedef{foottextfontv@r}{\foottextfont}% % [RS]
8927 \let\@footnotetext\@sixcolfootnotetext
8928 \let\@LTRfootnotetext\@sixcolLTRfootnotetext
8929 \let\@RTLfootnotetext\@sixcolRTLfootnotetext
8930 \dimen\footinsv@r=6\footinsdim
8931 \count\footinsv@r=166\relax
8932 \m@make@sixcol@footgroup{v@r}%
8933 \let\@footgroupv@r\@sixcol@footgroupv@r
8934 \let\@mpfootnotetext\@mpsixcolfootnotetext
```
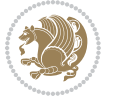

```
8935 \let\@mpLTRfootnotetext\@mpsixcolLTRfootnotetext
8936 \let\@mpRTLfootnotetext\@mpsixcolRTLfootnotetext
8937 \m@make@mpsixcol@footgroup{v@r}%
8938 \let\mp@footgroupv@r\@mpsixcol@footgroupv@r}
8939 \bidi@ensure@newcommand{\@sixcolfootnotetext}[1]{\insert\footinsv@r{\if@RTL@footnote\@RTLtrue
8940 \def\baselinestretch{\m@m@footnote@spacing}%
8941 \reset@font\foottextfont
8942 \@preamfntext
8943 \protected@edef\@currentlabel{%
8944 \csname p@footnote\endcsname\@thefnmark}%
8945 \color@begingroup
8946 \@sixcolfootfmt{#1}%
8947 \color@endgroup}%
8948 \m@mmf@prepare}
8949 \bidi@ensure@newcommand{\@sixcolLTRfootnotetext}[1]{\insert\footinsv@r{\if@RTLcolumnfootnotes
8950 \def\baselinestretch{\m@m@footnote@spacing}%
8951 \reset@font\LTRfoottextfont
8952 \@preamfntext
8953 \protected@edef\@currentlabel{%
8954 \csname p@footnote\endcsname\@thefnmark}%
8955 \color@begingroup
8956 \@sixcolLTRfootfmt{#1}%
8957 \color@endgroup}%
8958 \m@mmf@prepare}
8959 \bidi@ensure@newcommand{\@sixcolRTLfootnotetext}[1]{\insert\footinsv@r{\@RTLtrue%
8960 \def\baselinestretch{\m@m@footnote@spacing}%
8961 \reset@font\RTLfoottextfont
8962 \@preamfntext
8963 \protected@edef\@currentlabel{%
8964 \csname p@footnote\endcsname\@thefnmark}%
8965 \color@begingroup
8966 \@sixcolRTLfootfmt{#1}%
8967 \color@endgroup}%
8968 \m@mmf@prepare}
8969 \bidi@ensure@newcommand{\@preamsixfmt}{%
8970 \hsize .16\hsize
8971 \parindent=\z@
8972 \tolerance=5000\relax
8<sub>973</sub> \leavevmode}
8974 \bidi@ensure@newcommand{\@sixcolfootfmt}[1]{%
8975 \@preamsixfmt
8976 {\footfootmark\strut {\foottextfont #1}\strut\par}\allowbreak}
8977 \bidi@ensure@newcommand{\@sixcolLTRfootfmt}[1]{%
8978 \@preamsixfmt
8979 {\LTRfootfootmark\strut {\LTRfoottextfont #1}\strut\par}\allowbreak}
8980 \bidi@ensure@newcommand{\@sixcolRTLfootfmt}[1]{%
8981 \@preamsixfmt
8982 {\RTLfootfootmark\strut {\RTLfoottextfont #1}\strut\par}\allowbreak}
8983 \bidi@ensure@newcommand{\@mpsixcolfootnotetext}[1]{\if@RTL@footnote\@RTLtrue\else\@RTLfalse\fi%
8984 \global\setbox\@mpfootinsv@r\vbox{%
```

```
bidi implementation 209
```
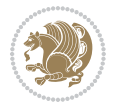

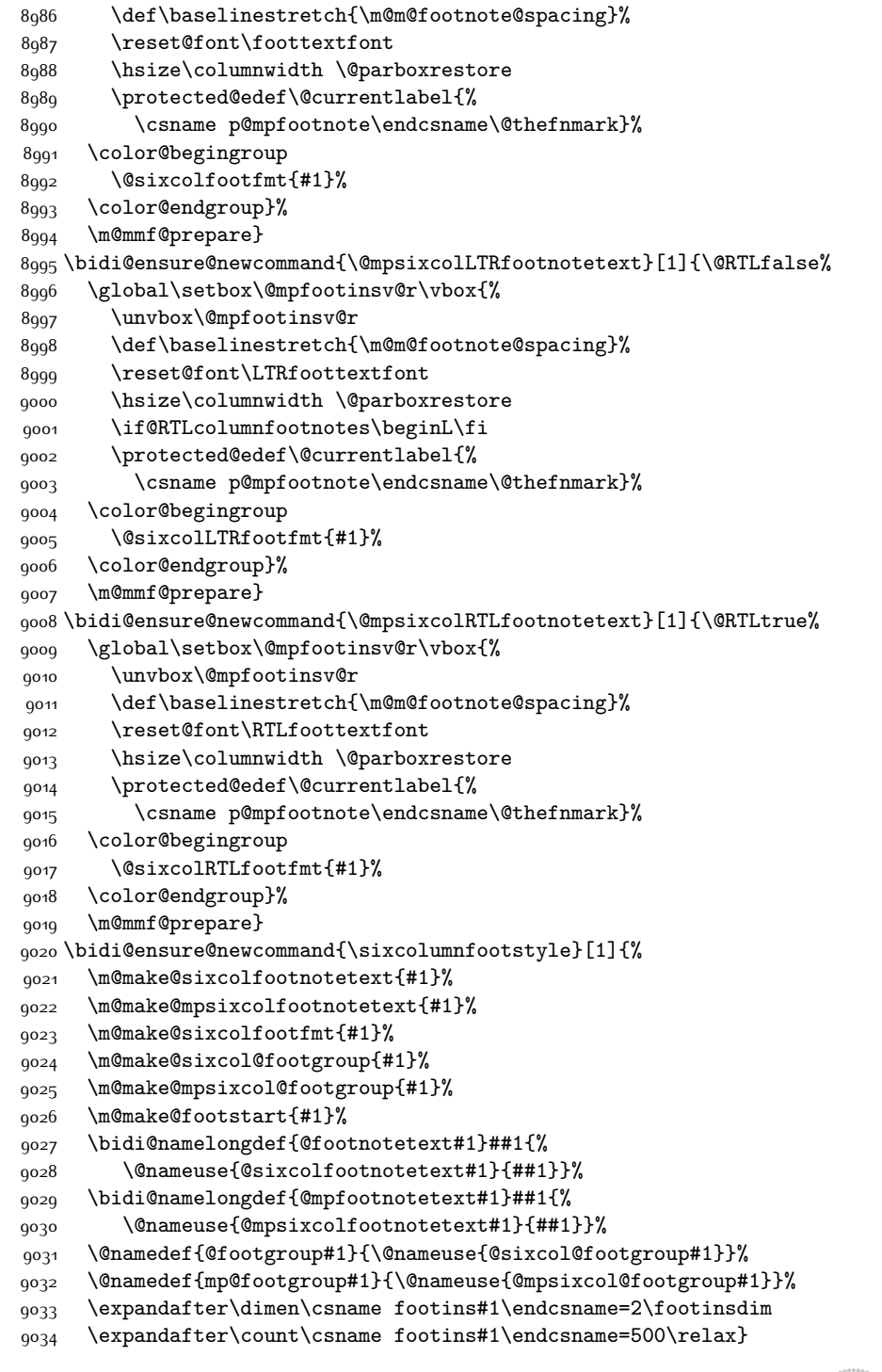

\unvbox\@mpfootinsv@r

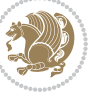

```
9035 \bidi@ensure@newcommand{\m@make@sixcolfootnotetext}[1]{%
9036 \bidi@namelongdef{@sixcolfootnotetext#1}##1{%
9037 \insert\@nameuse{footins#1}{%
9038 \def\baselinestretch{\m@m@footnote@spacing}%
9039 \reset@font\@nameuse{foottextfont#1}%
9040 \@preamfntext
9041 \protected@edef\@currentlabel{%
9042 \csname p@footnote#1\endcsname \@nameuse{@thefnmark#1}}%
9043 \color@begingroup
9044 \@nameuse{@sixcolfootfmt#1}{##1}%
9045 \color@endgroup}%
9046 \m@mmf@prepare}}
9047 \bidi@ensure@newcommand{\m@make@mpsixcolfootnotetext}[1]{%
9048 \bidi@namelongdef{@mpsixcolfootnotetext#1}##1{%
9049 \global\setbox\@nameuse{@mpfootins#1}\vbox{%
9050 \unvbox\@nameuse{@mpfootins#1}
9051 \def\baselinestretch{\m@m@footnote@spacing}%
9052 \reset@font\@nameuse{foottextfont#1}%
9053 \hsize\columnwidth \@parboxrestore
9054 \protected@edef\@currentlabel{%
9055 \csname p@mpfootnote#1\endcsname\@nameuse{@thefnmark#1}}%
9056 \color@begingroup
9057 \@nameuse{@sixcolfootfmt#1}{##1}%
9058 \color@endgroup}\m@mmf@prepare}}
9059 \bidi@ensure@newcommand{\m@make@sixcolfootfmt}[1]{%
9060 \@namedef{@sixcolfootfmt#1}##1{%
9061 \@preamsixfmt
9062 {\@nameuse{footfootmark#1}\strut
9063 {\@nameuse{foottextfont#1}##1}\strut\par}\allowbreak}}
9064 \bidi@ensure@newcommand{\m@make@sixcol@footgroup}[1]{%
9065 \@namedef{@sixcol@footgroup#1}{{%
9066 \def\baselinestretch{\m@m@footnote@spacing}%
9067 \@nameuse{foottextfont#1} \splittopskip=\ht\strutbox
9068 \m@mrigidbalance{\@nameuse{footins#1}}{6}{\splittopskip}}}}
9069 \bidi@ensure@newcommand{\m@make@mpsixcol@footgroup}[1]{%
9070 \@namedef{@mpsixcol@footgroup#1}{{%
9071 \def\baselinestretch{\m@m@footnote@spacing}%
9072 \@nameuse{foottextfont#1} \splittopskip=\ht\strutbox
9073 \m@mrigidbalance{\@nameuse{@mpfootins#1}}{6}{\splittopskip}}}}
9074 \bidi@ensure@newcommand{\sevencolumnfootnotes}{%
9075 \@namedef{foottextfontv@r}{\foottextfont}% % [RS]
9076 \let\@footnotetext\@sevencolfootnotetext
9077 \let\@LTRfootnotetext\@sevencolLTRfootnotetext
9078 \let\@RTLfootnotetext\@sevencolRTLfootnotetext
9079 \dimen\footinsv@r=7\footinsdim
9080 \count\footinsv@r=142\relax
9081 \m@make@sevencol@footgroup{v@r}%
9082 \let\@footgroupv@r\@sevencol@footgroupv@r
9083 \let\@mpfootnotetext\@mpsevencolfootnotetext
```

```
9084 \let\@mpLTRfootnotetext\@mpsevencolLTRfootnotetext
```
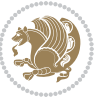

```
9085 \let\@mpRTLfootnotetext\@mpsevencolRTLfootnotetext
9086 \m@make@mpsevencol@footgroup{v@r}%
9087 \let\mp@footgroupv@r\@mpsevencol@footgroupv@r}
9088\bidi@ensure@newcommand{\@sevencolfootnotetext}[1]{\insert\footinsv@r{\if@RTL@footnote\@RTLtr
9089 \def\baselinestretch{\m@m@footnote@spacing}%
9090 \reset@font\foottextfont
9091 \@preamfntext
9092 \protected@edef\@currentlabel{%
9093 \csname p@footnote\endcsname\@thefnmark}%
9094 \color@begingroup
9095 \@sevencolfootfmt{#1}%
9096 \color@endgroup}%
9097 \m@mmf@prepare}
9098\bidi@ensure@newcommand{\@sevencolLTRfootnotetext}[1]{\insert\footinsv@r{\if@RTLcolumnfootnot
9099 \def\baselinestretch{\m@m@footnote@spacing}%
9100 \reset@font\LTRfoottextfont
9101 \@preamfntext
9102 \protected@edef\@currentlabel{%
9103 \csname p@footnote\endcsname\@thefnmark}%
9104 \color@begingroup
9105 \@sevencolLTRfootfmt{#1}%
9106 \color@endgroup}%
9107 \m@mmf@prepare}
9108 \bidi@ensure@newcommand{\@sevencolRTLfootnotetext}[1]{\insert\footinsv@r{\@RTLtrue%
9109 \def\baselinestretch{\m@m@footnote@spacing}%
9110 \reset@font\RTLfoottextfont
9111 \@preamfntext
9112 \protected@edef\@currentlabel{%
9113 \csname p@footnote\endcsname\@thefnmark}%
9114 \color@begingroup
9115 \@sevencolRTLfootfmt{#1}%
9116 \color@endgroup}%
9117 \m@mmf@prepare}
9118 \bidi@ensure@newcommand{\@preamsevenfmt}{%
9119 \hsize .142\hsize
9120 \parindent=\z@
9121 \tolerance=5000\relax
9122 \leavevmode}
9123 \bidi@ensure@newcommand{\@sevencolfootfmt}[1]{%
9124 \@preamsevenfmt
9125 {\footfootmark\strut {\foottextfont #1}\strut\par}\allowbreak}
9126 \bidi@ensure@newcommand{\@sevencolLTRfootfmt}[1]{%
9127 \@preamsevenfmt
9128 {\LTRfootfootmark\strut {\LTRfoottextfont #1}\strut\par}\allowbreak}
9129 \bidi@ensure@newcommand{\@sevencolRTLfootfmt}[1]{%
9130 \@preamsevenfmt
9131 {\RTLfootfootmark\strut {\RTLfoottextfont #1}\strut\par}\allowbreak}
9132 \bidi@ensure@newcommand{\@mpsevencolfootnotetext}[1]{\if@RTL@footnote\@RTLtrue\else\@RTLfalse\fi%
9133 \global\setbox\@mpfootinsv@r\vbox{%
```

```
9134 \unvbox\@mpfootinsv@r
```
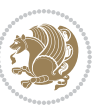

```
9135 \def\baselinestretch{\m@m@footnote@spacing}%
9136 \reset@font\foottextfont
9137 \hsize\columnwidth \@parboxrestore
9138 \protected@edef\@currentlabel{%
9139 \csname p@mpfootnote\endcsname\@thefnmark}%
9140 \color@begingroup
9141 \@sevencolfootfmt{#1}%
9142 \color@endgroup}%
9143 \m@mmf@prepare}
9144 \bidi@ensure@newcommand{\@mpsevencolLTRfootnotetext}[1]{\@RTLfalse%
9145 \global\setbox\@mpfootinsv@r\vbox{%
9146 \unvbox\@mpfootinsv@r
9147 \def\baselinestretch{\m@m@footnote@spacing}%
9148 \reset@font\LTRfoottextfont
9149 \hsize\columnwidth \@parboxrestore
9150 \if@RTLcolumnfootnotes\beginL\fi
9151 \protected@edef\@currentlabel{%
9152 \csname p@mpfootnote\endcsname\@thefnmark}%
9153 \color@begingroup
9154 \@sevencolLTRfootfmt{#1}%
9155 \color@endgroup}%
9156 \m@mmf@prepare}
9157 \bidi@ensure@newcommand{\@mpsevencolRTLfootnotetext}[1]{\@RTLtrue%
9158 \global\setbox\@mpfootinsv@r\vbox{%
9159 \unvbox\@mpfootinsv@r
9160 \def\baselinestretch{\m@m@footnote@spacing}%
9161 \reset@font\RTLfoottextfont
9162 \hsize\columnwidth \@parboxrestore
9163 \protected@edef\@currentlabel{%
9164 \csname p@mpfootnote\endcsname\@thefnmark}%
9165 \color@begingroup
9166 \@sevencolRTLfootfmt{#1}%
9167 \color@endgroup}%
9168 \m@mmf@prepare}
9169 \bidi@ensure@newcommand{\sevencolumnfootstyle}[1]{%
9170 \m@make@sevencolfootnotetext{#1}%
9171 \m@make@mpsevencolfootnotetext{#1}%
9172 \m@make@sevencolfootfmt{#1}%
9173 \m@make@sevencol@footgroup{#1}%
9174 \m@make@mpsevencol@footgroup{#1}%
9175 \m@make@footstart{#1}%
9176 \bidi@namelongdef{@footnotetext#1}##1{%
9177 \@nameuse{@sevencolfootnotetext#1}{##1}}%
9178 \bidi@namelongdef{@mpfootnotetext#1}##1{%
9179 \@nameuse{@mpsevencolfootnotetext#1}{##1}}%
9180 \@namedef{@footgroup#1}{\@nameuse{@sevencol@footgroup#1}}%
9181 \@namedef{mp@footgroup#1}{\@nameuse{@mpsevencol@footgroup#1}}%
9182 \expandafter\dimen\csname footins#1\endcsname=2\footinsdim
9183 \expandafter\count\csname footins#1\endcsname=500\relax}
9184 \bidi@ensure@newcommand{\m@make@sevencolfootnotetext}[1]{%
```
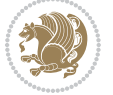

```
9185 \bidi@namelongdef{@sevencolfootnotetext#1}##1{%
9186 \insert\@nameuse{footins#1}{%
9187 \def\baselinestretch{\m@m@footnote@spacing}%
9188 \reset@font\@nameuse{foottextfont#1}%
9189 \@preamfntext
9190 \protected@edef\@currentlabel{%
9191 \csname p@footnote#1\endcsname \@nameuse{@thefnmark#1}}%
9192 \color@begingroup
9193 \@nameuse{@sevencolfootfmt#1}{##1}%
9194 \color@endgroup}%
9195 \m@mmf@prepare}}
9196 \bidi@ensure@newcommand{\m@make@mpsevencolfootnotetext}[1]{%
9197 \bidi@namelongdef{@mpsevencolfootnotetext#1}##1{%
9198 \global\setbox\@nameuse{@mpfootins#1}\vbox{%
9199 \unvbox\@nameuse{@mpfootins#1}
9200 \def\baselinestretch{\m@m@footnote@spacing}%
9201 \reset@font\@nameuse{foottextfont#1}%
9202 \hsize\columnwidth \@parboxrestore
9203 \protected@edef\@currentlabel{%
9204 \csname p@mpfootnote#1\endcsname\@nameuse{@thefnmark#1}}%
9205 \color@begingroup
9206 \@nameuse{@sevencolfootfmt#1}{##1}%
9207 \color@endgroup}\m@mmf@prepare}}
9208 \bidi@ensure@newcommand{\m@make@sevencolfootfmt}[1]{%
9209 \@namedef{@sevencolfootfmt#1}##1{%
9210 \@preamsevenfmt
9211 {\@nameuse{footfootmark#1}\strut
9212 {\@nameuse{foottextfont#1}##1}\strut\par}\allowbreak}}
9213 \bidi@ensure@newcommand{\m@make@sevencol@footgroup}[1]{%
9214 \@namedef{@sevencol@footgroup#1}{{%
9215 \def\baselinestretch{\m@m@footnote@spacing}%
9216 \@nameuse{foottextfont#1} \splittopskip=\ht\strutbox
9217 \m@mrigidbalance{\@nameuse{footins#1}}{7}{\splittopskip}}}}
9218 \bidi@ensure@newcommand{\m@make@mpsevencol@footgroup}[1]{%
9219 \@namedef{@mpsevencol@footgroup#1}{{%
9220 \def\baselinestretch{\m@m@footnote@spacing}%
9221 \@nameuse{foottextfont#1} \splittopskip=\ht\strutbox
9222 \m@mrigidbalance{\@nameuse{@mpfootins#1}}{7}{\splittopskip}}}}
9223 \bidi@ensure@newcommand{\eightcolumnfootnotes}{%
9224 \@namedef{foottextfontv@r}{\foottextfont}% % [RS]
9225 \let\@footnotetext\@eightcolfootnotetext
9226 \let\@LTRfootnotetext\@eightcolLTRfootnotetext
9227 \let\@RTLfootnotetext\@eightcolRTLfootnotetext
9228 \dimen\footinsv@r=8\footinsdim
9229 \count\footinsv@r=125\relax
9230 \m@make@eightcol@footgroup{v@r}%
9231 \let\@footgroupv@r\@eightcol@footgroupv@r
9232 \let\@mpfootnotetext\@mpeightcolfootnotetext
9233 \let\@mpLTRfootnotetext\@mpeightcolLTRfootnotetext
9234 \let\@mpRTLfootnotetext\@mpeightcolRTLfootnotetext
```
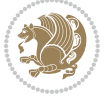

```
9235 \m@make@mpeightcol@footgroup{v@r}%
9236 \let\mp@footgroupv@r\@mpeightcol@footgroupv@r}
9237\bidi@ensure@newcommand{\@eightcolfootnotetext}[1]{\insert\footinsv@r{\if@RTL@footnote\@RTLtr
9238 \def\baselinestretch{\m@m@footnote@spacing}%
9239 \reset@font\foottextfont
9240 \@preamfntext
9241 \protected@edef\@currentlabel{%
9242 \csname p@footnote\endcsname\@thefnmark}%
9243 \color@begingroup
9244 \@eightcolfootfmt{#1}%
9245 \color@endgroup}%
9246 \m@mmf@prepare}
9247\bidi@ensure@newcommand{\@eightcolLTRfootnotetext}[1]{\insert\footinsv@r{\if@RTLcolumnfootnot
9248 \def\baselinestretch{\m@m@footnote@spacing}%
9249 \reset@font\LTRfoottextfont
9250 \@preamfntext
9251 \protected@edef\@currentlabel{%
9252 \csname p@footnote\endcsname\@thefnmark}%
9253 \color@begingroup
9254 \@eightcolLTRfootfmt{#1}%
9255 \color@endgroup}%
9256 \m@mmf@prepare}
9257 \bidi@ensure@newcommand{\@eightcolRTLfootnotetext}[1]{\insert\footinsv@r{\@RTLtrue%
9258 \def\baselinestretch{\m@m@footnote@spacing}%
9259 \reset@font\RTLfoottextfont
9260 \@preamfntext
9261 \protected@edef\@currentlabel{%
9262 \csname p@footnote\endcsname\@thefnmark}%
9263 \color@begingroup
9264 \@eightcolRTLfootfmt{#1}%
9265 \color@endgroup}%
9266 \m@mmf@prepare}
9267 \bidi@ensure@newcommand{\@preameightfmt}{%
9268 \hsize .125\hsize
9269 \parindent=\z@
9270 \tolerance=5000\relax
9271 \leavevmode}
9272 \bidi@ensure@newcommand{\@eightcolfootfmt}[1]{%
9273 \@preameightfmt
9274 {\footfootmark\strut {\foottextfont #1}\strut\par}\allowbreak}
9275 \bidi@ensure@newcommand{\@eightcolLTRfootfmt}[1]{%
9276 \@preameightfmt
9277 {\LTRfootfootmark\strut {\LTRfoottextfont #1}\strut\par}\allowbreak}
9278 \bidi@ensure@newcommand{\@eightcolRTLfootfmt}[1]{%
9279 \@preameightfmt
9280 {\RTLfootfootmark\strut {\RTLfoottextfont #1}\strut\par}\allowbreak}
9281 \bidi@ensure@newcommand{\@mpeightcolfootnotetext}[1]{%
9282 \global\setbox\@mpfootinsv@r\vbox{\if@RTL@footnote\@RTLtrue\else\@RTLfalse\fi%
9283 \unvbox\@mpfootinsv@r
```

```
9284 \def\baselinestretch{\m@m@footnote@spacing}%
```
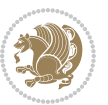
```
9285 \reset@font\foottextfont
9286 \hsize\columnwidth \@parboxrestore
9287 \protected@edef\@currentlabel{%
9288 \csname p@mpfootnote\endcsname\@thefnmark}%
9289 \color@begingroup
9290 \@eightcolfootfmt{#1}%
9291 \color@endgroup}%
9292 \m@mmf@prepare}
9293 \bidi@ensure@newcommand{\@mpeightcolLTRfootnotetext}[1]{%
9294 \global\setbox\@mpfootinsv@r\vbox{\@RTLfalse%
9295 \unvbox\@mpfootinsv@r
9296 \def\baselinestretch{\m@m@footnote@spacing}%
9297 \reset@font\LTRfoottextfont
9298 \hsize\columnwidth \@parboxrestore
9299 \if@RTLcolumnfootnotes\beginL\fi
9300 \protected@edef\@currentlabel{%
9301 \csname p@mpfootnote\endcsname\@thefnmark}%
9302 \color@begingroup
9303 \@eightcolLTRfootfmt{#1}%
9304 \color@endgroup}%
9305 \m@mmf@prepare}
9306 \bidi@ensure@newcommand{\@mpeightcolRTLfootnotetext}[1]{%
9307 \global\setbox\@mpfootinsv@r\vbox{\@RTLtrue%
9308 \unvbox\@mpfootinsv@r
9309 \def\baselinestretch{\m@m@footnote@spacing}%
9310 \reset@font\RTLfoottextfont
9311 \hsize\columnwidth \@parboxrestore
9312 \protected@edef\@currentlabel{%
9313 \csname p@mpfootnote\endcsname\@thefnmark}%
9314 \color@begingroup
9315 \@eightcolRTLfootfmt{#1}%
9316 \color@endgroup}%
9317 \m@mmf@prepare}
9318 \bidi@ensure@newcommand{\eightcolumnfootstyle}[1]{%
9319 \m@make@eightcolfootnotetext{#1}%
9320 \m@make@mpeightcolfootnotetext{#1}%
9321 \m@make@eightcolfootfmt{#1}%
9322 \m@make@eightcol@footgroup{#1}%
9323 \m@make@mpeightcol@footgroup{#1}%
9324 \m@make@footstart{#1}%
9325 \bidi@namelongdef{@footnotetext#1}##1{%
9326 \@nameuse{@eightcolfootnotetext#1}{##1}}%
9327 \bidi@namelongdef{@mpfootnotetext#1}##1{%
9328 \@nameuse{@mpeightcolfootnotetext#1}{##1}}%
9329 \@namedef{@footgroup#1}{\@nameuse{@eightcol@footgroup#1}}%
9330 \@namedef{mp@footgroup#1}{\@nameuse{@mpeightcol@footgroup#1}}%
9331 \expandafter\dimen\csname footins#1\endcsname=2\footinsdim
9332 \expandafter\count\csname footins#1\endcsname=500\relax}
9333 \bidi@ensure@newcommand{\m@make@eightcolfootnotetext}[1]{%
9334 \bidi@namelongdef{@eightcolfootnotetext#1}##1{%
```
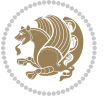

```
9335 \insert\@nameuse{footins#1}{%
9336 \def\baselinestretch{\m@m@footnote@spacing}%
9337 \reset@font\@nameuse{foottextfont#1}%
9338 \@preamfntext
9339 \protected@edef\@currentlabel{%
9340 \csname p@footnote#1\endcsname \@nameuse{@thefnmark#1}}%
9341 \color@begingroup
9342 \@nameuse{@eightcolfootfmt#1}{##1}%
9343 \color@endgroup}%
9344 \m@mmf@prepare}}
9345 \bidi@ensure@newcommand{\m@make@mpeightcolfootnotetext}[1]{%
9346 \bidi@namelongdef{@mpeightcolfootnotetext#1}##1{%
9347 \global\setbox\@nameuse{@mpfootins#1}\vbox{%
9348 \unvbox\@nameuse{@mpfootins#1}
9349 \def\baselinestretch{\m@m@footnote@spacing}%
9350 \reset@font\@nameuse{foottextfont#1}%
9351 \hsize\columnwidth \@parboxrestore
9352 \protected@edef\@currentlabel{%
9353 \csname p@mpfootnote#1\endcsname\@nameuse{@thefnmark#1}}%
9354 \color@begingroup
9355 \@nameuse{@eightcolfootfmt#1}{##1}%
9356 \color@endgroup}\m@mmf@prepare}}
9357 \bidi@ensure@newcommand{\m@make@eightcolfootfmt}[1]{%
9358 \@namedef{@eightcolfootfmt#1}##1{%
9359 \@preameightfmt
9360 {\@nameuse{footfootmark#1}\strut
9361 \qquad \quad \  \{ \@nameuse{foottestfont#1} \# 1 \} \# true \} \allowbreak \}9362 \bidi@ensure@newcommand{\m@make@eightcol@footgroup}[1]{%
9363 \@namedef{@eightcol@footgroup#1}{{%
9364 \def\baselinestretch{\m@m@footnote@spacing}%
9365 \@nameuse{foottextfont#1} \splittopskip=\ht\strutbox
9366 \m@mrigidbalance{\@nameuse{footins#1}}{8}{\splittopskip}}}}
9367 \bidi@ensure@newcommand{\m@make@mpeightcol@footgroup}[1]{%
9368 \@namedef{@mpeightcol@footgroup#1}{{%
9369 \def\baselinestretch{\m@m@footnote@spacing}%
9370 \@nameuse{foottextfont#1} \splittopskip=\ht\strutbox
9371 \m@mrigidbalance{\@nameuse{@mpfootins#1}}{8}{\splittopskip}}}}
9372 \bidi@ensure@newcommand{\ninecolumnfootnotes}{%
9373 \@namedef{foottextfontv@r}{\foottextfont}% % [RS]
9374 \let\@footnotetext\@ninecolfootnotetext
9375 \let\@LTRfootnotetext\@ninecolLTRfootnotetext
9376 \let\@RTLfootnotetext\@ninecolRTLfootnotetext
9377 \dimen\footinsv@r=9\footinsdim
9378 \count\footinsv@r=111\relax
9379 \m@make@ninecol@footgroup{v@r}%
9380 \let\@footgroupv@r\@ninecol@footgroupv@r
9381 \let\@mpfootnotetext\@mpninecolfootnotetext
9382 \let\@mpLTRfootnotetext\@mpninecolLTRfootnotetext
9383 \let\@mpRTLfootnotetext\@mpninecolRTLfootnotetext
9384 \m@make@mpninecol@footgroup{v@r}%
```
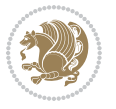

```
9385 \let\mp@footgroupv@r\@mpninecol@footgroupv@r}
9386 \bidi@ensure@newcommand{\@ninecolfootnotetext}[1]{\insert\footinsv@r{\if@RTL@footnote\@RTLtru
9387 \def\baselinestretch{\m@m@footnote@spacing}%
9388 \reset@font\foottextfont
9389 \@preamfntext
9390 \protected@edef\@currentlabel{%
9391 \csname p@footnote\endcsname\@thefnmark}%
9392 \color@begingroup
9393 \@ninecolfootfmt{#1}%
9394 \color@endgroup}%
9395 \m@mmf@prepare}
9396\bidi@ensure@newcommand{\@ninecolLTRfootnotetext}[1]{\insert\footinsv@r{\if@RTLcolumnfootnote
9397 \def\baselinestretch{\m@m@footnote@spacing}%
9398 \reset@font\LTRfoottextfont
9399 \@preamfntext
9400 \protected@edef\@currentlabel{%
9401 \csname p@footnote\endcsname\@thefnmark}%
9402 \color@begingroup
9403 \@ninecolLTRfootfmt{#1}%
9404 \color@endgroup}%
9405 \m@mmf@prepare}
9406 \bidi@ensure@newcommand{\@ninecolRTLfootnotetext}[1]{\insert\footinsv@r{\@RTLtrue%
9407 \def\baselinestretch{\m@m@footnote@spacing}%
9408 \reset@font\RTLfoottextfont
9409 \@preamfntext
9410 \protected@edef\@currentlabel{%
9411 \csname p@footnote\endcsname\@thefnmark}%
9412 \color@begingroup
9413 \@ninecolRTLfootfmt{#1}%
9414 \color@endgroup}%
9415 \m@mmf@prepare}
9416 \bidi@ensure@newcommand{\@preamninefmt}{%
9417 \hsize .1\hsize
9418 \parindent=\z@
9419 \tolerance=5000\relax
9420 \leavevmode}
9421 \bidi@ensure@newcommand{\@ninecolfootfmt}[1]{%
9422 \@preamninefmt
9423 {\footfootmark\strut {\foottextfont #1}\strut\par}\allowbreak}
9424 \bidi@ensure@newcommand{\@ninecolLTRfootfmt}[1]{%
9425 \@preamninefmt
9426 {\LTRfootfootmark\strut {\LTRfoottextfont #1}\strut\par}\allowbreak}
9427 \bidi@ensure@newcommand{\@ninecolRTLfootfmt}[1]{%
9428 \@preamninefmt
9429 {\RTLfootfootmark\strut {\RTLfoottextfont #1}\strut\par}\allowbreak}
9430 \bidi@ensure@newcommand{\@mpninecolfootnotetext}[1]{%
9431 \global\setbox\@mpfootinsv@r\vbox{\if@RTL@footnote\@RTLtrue\else\@RTLfalse\fi%
9432 \unvbox\@mpfootinsv@r
9433 \def\baselinestretch{\m@m@footnote@spacing}%
9434 \reset@font\foottextfont
```

```
bidi implementation 218
```
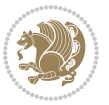

```
9435 \hsize\columnwidth \@parboxrestore
9436 \protected@edef\@currentlabel{%
9437 \csname p@mpfootnote\endcsname\@thefnmark}%
9438 \color@begingroup
9439 \@ninecolfootfmt{#1}%
9440 \color@endgroup}%
9441 \m@mmf@prepare}
9442 \bidi@ensure@newcommand{\@mpninecolLTRfootnotetext}[1]{%
9443 \global\setbox\@mpfootinsv@r\vbox{\@RTLfalse%
9444 \unvbox\@mpfootinsv@r
9445 \def\baselinestretch{\m@m@footnote@spacing}%
9446 \reset@font\LTRfoottextfont
9447 \hsize\columnwidth \@parboxrestore
9448 \if@RTLcolumnfootnotes\beginL\fi
9449 \protected@edef\@currentlabel{%
9450 \csname p@mpfootnote\endcsname\@thefnmark}%
9451 \color@begingroup
9452 \@ninecolLTRfootfmt{#1}%
9453 \color@endgroup}%
9454 \m@mmf@prepare}
9455 \bidi@ensure@newcommand{\@mpninecolRTLfootnotetext}[1]{%
9456 \global\setbox\@mpfootinsv@r\vbox{\@RTLtrue%
9457 \unvbox\@mpfootinsv@r
9458 \def\baselinestretch{\m@m@footnote@spacing}%
9459 \reset@font\RTLfoottextfont
9460 \hsize\columnwidth \@parboxrestore
9461 \protected@edef\@currentlabel{%
9462 \csname p@mpfootnote\endcsname\@thefnmark}%
9463 \color@begingroup
9464 \@ninecolRTLfootfmt{#1}%
9465 \color@endgroup}%
9466 \m@mmf@prepare}
9467 \bidi@ensure@newcommand{\ninecolumnfootstyle}[1]{%
9468 \m@make@ninecolfootnotetext{#1}%
9469 \m@make@mpninecolfootnotetext{#1}%
9470 \m@make@ninecolfootfmt{#1}%
9471 \m@make@ninecol@footgroup{#1}%
9472 \m@make@mpninecol@footgroup{#1}%
9473 \m@make@footstart{#1}%
9474 \bidi@namelongdef{@footnotetext#1}##1{%
9475 \@nameuse{@ninecolfootnotetext#1}{##1}}%
9476 \bidi@namelongdef{@mpfootnotetext#1}##1{%
9477 \@nameuse{@mpninecolfootnotetext#1}{##1}}%
9478 \@namedef{@footgroup#1}{\@nameuse{@ninecol@footgroup#1}}%
9479 \@namedef{mp@footgroup#1}{\@nameuse{@mpninecol@footgroup#1}}%
9480 \expandafter\dimen\csname footins#1\endcsname=2\footinsdim
9481 \expandafter\count\csname footins#1\endcsname=500\relax}
9482 \bidi@ensure@newcommand{\m@make@ninecolfootnotetext}[1]{%
9483 \bidi@namelongdef{@ninecolfootnotetext#1}##1{%
9484 \insert\@nameuse{footins#1}{%
```
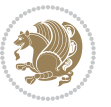

```
9485 \def\baselinestretch{\m@m@footnote@spacing}%
9486 \reset@font\@nameuse{foottextfont#1}%
9487 \@preamfntext
9488 \protected@edef\@currentlabel{%
9489 \csname p@footnote#1\endcsname \@nameuse{@thefnmark#1}}%
9490 \color@begingroup
9491 \@nameuse{@ninecolfootfmt#1}{##1}%
9492 \color@endgroup}%
9493 \m@mmf@prepare}}
9494 \bidi@ensure@newcommand{\m@make@mpninecolfootnotetext}[1]{%
9495 \bidi@namelongdef{@mpninecolfootnotetext#1}##1{%
9496 \global\setbox\@nameuse{@mpfootins#1}\vbox{%
9497 \unvbox\@nameuse{@mpfootins#1}
9498 \def\baselinestretch{\m@m@footnote@spacing}%
9499 \reset@font\@nameuse{foottextfont#1}%
9500 \hsize\columnwidth \@parboxrestore
9501 \protected@edef\@currentlabel{%
9502 \csname p@mpfootnote#1\endcsname\@nameuse{@thefnmark#1}}%
9503 \color@begingroup
9504 \@nameuse{@ninecolfootfmt#1}{##1}%
9505 \color@endgroup}\m@mmf@prepare}}
9506 \bidi@ensure@newcommand{\m@make@ninecolfootfmt}[1]{%
9507 \@namedef{@ninecolfootfmt#1}##1{%
9508 \@preamninefmt
9509 {\@nameuse{footfootmark#1}\strut
9510 {\@nameuse{foottextfont#1}##1}\strut\par}\allowbreak}}
9511 \bidi@ensure@newcommand{\m@make@ninecol@footgroup}[1]{%
9512 \@namedef{@ninecol@footgroup#1}{{%
9513 \def\baselinestretch{\m@m@footnote@spacing}%
9514 \@nameuse{foottextfont#1} \splittopskip=\ht\strutbox
9515 \m@mrigidbalance{\@nameuse{footins#1}}{9}{\splittopskip}}}}
9516 \bidi@ensure@newcommand{\m@make@mpninecol@footgroup}[1]{%
9517 \@namedef{@mpninecol@footgroup#1}{{%
9518 \def\baselinestretch{\m@m@footnote@spacing}%
9519 \@nameuse{foottextfont#1} \splittopskip=\ht\strutbox
9520 \m@mrigidbalance{\@nameuse{@mpfootins#1}}{9}{\splittopskip}}}}
9521 \bidi@ensure@newcommand{\tencolumnfootnotes}{%
9522 \@namedef{foottextfontv@r}{\foottextfont}% % [RS]
9523 \let\@footnotetext\@tencolfootnotetext
9524 \let\@LTRfootnotetext\@tencolLTRfootnotetext
9525 \let\@RTLfootnotetext\@tencolRTLfootnotetext
9526 \dimen\footinsv@r=10\footinsdim
9527 \count\footinsv@r=100\relax
9528 \m@make@tencol@footgroup{v@r}%
9529 \let\@footgroupv@r\@tencol@footgroupv@r
9530 \let\@mpfootnotetext\@mptencolfootnotetext
9531 \let\@mpLTRfootnotetext\@mptencolLTRfootnotetext
9532 \let\@mpRTLfootnotetext\@mptencolRTLfootnotetext
9533 \m@make@mptencol@footgroup{v@r}%
9534 \let\mp@footgroupv@r\@mptencol@footgroupv@r}
```
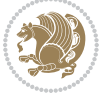

```
9535 \bidi@ensure@newcommand{\@tencolfootnotetext}[1]{\insert\footinsv@r{\if@RTL@footnote\@RTLtrue
9536 \def\baselinestretch{\m@m@footnote@spacing}%
9537 \reset@font\foottextfont
9538 \@preamfntext
9539 \protected@edef\@currentlabel{%
9540 \csname p@footnote\endcsname\@thefnmark}%
9541 \color@begingroup
9542 \@tencolfootfmt{#1}%
9543 \color@endgroup}%
9544 \m@mmf@prepare}
9545 \bidi@ensure@newcommand{\@tencolLTRfootnotetext}[1]{\insert\footinsv@r{\if@RTLcolumnfootnotes
9546 \def\baselinestretch{\m@m@footnote@spacing}%
9547 \reset@font\LTRfoottextfont
9548 \@preamfntext
9549 \protected@edef\@currentlabel{%
9550 \csname p@footnote\endcsname\@thefnmark}%
9551 \color@begingroup
9552 \@tencolLTRfootfmt{#1}%
9553 \color@endgroup}%
9554 \m@mmf@prepare}
9555 \bidi@ensure@newcommand{\@tencolRTLfootnotetext}[1]{\insert\footinsv@r{\@RTLtrue%
9556 \def\baselinestretch{\m@m@footnote@spacing}%
9557 \reset@font\RTLfoottextfont
9558 \@preamfntext
9559 \protected@edef\@currentlabel{%
9560 \csname p@footnote\endcsname\@thefnmark}%
9561 \color@begingroup
9562 \@tencolRTLfootfmt{#1}%
9563 \color@endgroup}%
9564 \m@mmf@prepare}
9565 \bidi@ensure@newcommand{\@preamtenfmt}{%
9566 \hsize .1\hsize
9567 \parindent=\z@
9568 \tolerance=5000\relax
9569 \leavevmode}
9570 \bidi@ensure@newcommand{\@tencolfootfmt}[1]{%
9571 \@preamtenfmt
9572 {\footfootmark\strut {\foottextfont #1}\strut\par}\allowbreak}
9573 \bidi@ensure@newcommand{\@tencolLTRfootfmt}[1]{%
9574 \@preamtenfmt
9575 {\LTRfootfootmark\strut {\LTRfoottextfont #1}\strut\par}\allowbreak}
9576 \bidi@ensure@newcommand{\@tencolRTLfootfmt}[1]{%
9577 \@preamtenfmt
9578 {\RTLfootfootmark\strut {\RTLfoottextfont #1}\strut\par}\allowbreak}
9579 \bidi@ensure@newcommand{\@mptencolfootnotetext}[1]{%
9580 \global\setbox\@mpfootinsv@r\vbox{\if@RTL@footnote\@RTLtrue\else\@RTLfalse\fi%
9581 \unvbox\@mpfootinsv@r
9582 \def\baselinestretch{\m@m@footnote@spacing}%
9583 \reset@font\foottextfont
```

```
9584 \hsize\columnwidth \@parboxrestore
```
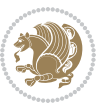

```
9585 \protected@edef\@currentlabel{%
9586 \csname p@mpfootnote\endcsname\@thefnmark}%
9587 \color@begingroup
9588 \@tencolfootfmt{#1}%
9589 \color@endgroup}%
9590 \m@mmf@prepare}
9591 \bidi@ensure@newcommand{\@mptencolLTRfootnotetext}[1]{%
9592 \global\setbox\@mpfootinsv@r\vbox{\@RTLfalse%
9593 \unvbox\@mpfootinsv@r
9594 \def\baselinestretch{\m@m@footnote@spacing}%
9595 \reset@font\LTRfoottextfont
9596 \hsize\columnwidth \@parboxrestore
9597 \if@RTLcolumnfootnotes\beginL\fi
9598 \protected@edef\@currentlabel{%
9599 \csname p@mpfootnote\endcsname\@thefnmark}%
9600 \color@begingroup
9601 \@tencolLTRfootfmt{#1}%
9602 \color@endgroup}%
9603 \m@mmf@prepare}
9604 \bidi@ensure@newcommand{\@mptencolRTLfootnotetext}[1]{%
9605 \global\setbox\@mpfootinsv@r\vbox{\@RTLtrue%
9606 \unvbox\@mpfootinsv@r
9607 \def\baselinestretch{\m@m@footnote@spacing}%
9608 \reset@font\RTLfoottextfont
9609 \hsize\columnwidth \@parboxrestore
9610 \protected@edef\@currentlabel{%
9611 \csname p@mpfootnote\endcsname\@thefnmark}%
9612 \color@begingroup
9613 \@tencolRTLfootfmt{#1}%
9614 \color@endgroup}%
9615 \m@mmf@prepare}
9616 \bidi@ensure@newcommand{\tencolumnfootstyle}[1]{%
9617 \m@make@tencolfootnotetext{#1}%
9618 \m@make@mptencolfootnotetext{#1}%
9619 \m@make@tencolfootfmt{#1}%
9620 \m@make@tencol@footgroup{#1}%
9621 \m@make@mptencol@footgroup{#1}%
9622 \m@make@footstart{#1}%
9623 \bidi@namelongdef{@footnotetext#1}##1{%
9624 \@nameuse{@tencolfootnotetext#1}{##1}}%
9625 \bidi@namelongdef{@mpfootnotetext#1}##1{%
9626 \@nameuse{@mptencolfootnotetext#1}{##1}}%
9627 \@namedef{@footgroup#1}{\@nameuse{@tencol@footgroup#1}}%
9628 \@namedef{mp@footgroup#1}{\@nameuse{@mptencol@footgroup#1}}%
9629 \expandafter\dimen\csname footins#1\endcsname=2\footinsdim
9630 \expandafter\count\csname footins#1\endcsname=500\relax}
9631 \bidi@ensure@newcommand{\m@make@tencolfootnotetext}[1]{%
9632 \bidi@namelongdef{@tencolfootnotetext#1}##1{%
9633 \insert\@nameuse{footins#1}{%
9634 \def\baselinestretch{\m@m@footnote@spacing}%
```
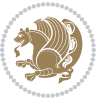

```
9635 \reset@font\@nameuse{foottextfont#1}%
9636 \@preamfntext
9637 \protected@edef\@currentlabel{%
9638 \csname p@footnote#1\endcsname \@nameuse{@thefnmark#1}}%
9639 \color@begingroup
9640 \@nameuse{@tencolfootfmt#1}{##1}%
9641 \color@endgroup}%
9642 \m@mmf@prepare}}
9643 \bidi@ensure@newcommand{\m@make@mptencolfootnotetext}[1]{%
9644 \bidi@namelongdef{@mptencolfootnotetext#1}##1{%
9645 \global\setbox\@nameuse{@mpfootins#1}\vbox{%
9646 \unvbox\@nameuse{@mpfootins#1}
9647 \def\baselinestretch{\m@m@footnote@spacing}%
9648 \reset@font\@nameuse{foottextfont#1}%
9649 \hsize\columnwidth \@parboxrestore
9650 \protected@edef\@currentlabel{%
9651 \csname p@mpfootnote#1\endcsname\@nameuse{@thefnmark#1}}%
9652 \color@begingroup
9653 \@nameuse{@tencolfootfmt#1}{##1}%
9654 \color@endgroup}\m@mmf@prepare}}
9655 \bidi@ensure@newcommand{\m@make@tencolfootfmt}[1]{%
9656 \@namedef{@tencolfootfmt#1}##1{%
9657 \@preamtenfmt
9658 {\@nameuse{footfootmark#1}\strut
9659 {\@nameuse{foottextfont#1}##1}\strut\par}\allowbreak}}
9660 \bidi@ensure@newcommand{\m@make@tencol@footgroup}[1]{%
9661 \@namedef{@tencol@footgroup#1}{{%
9662 \def\baselinestretch{\m@m@footnote@spacing}%
9663 \@nameuse{foottextfont#1} \splittopskip=\ht\strutbox
9664 \m@mrigidbalance{\@nameuse{footins#1}}{10}{\splittopskip}}}}
9665 \bidi@ensure@newcommand{\m@make@mptencol@footgroup}[1]{%
9666 \@namedef{@mptencol@footgroup#1}{{%
9667 \def\baselinestretch{\m@m@footnote@spacing}%
9668 \@nameuse{foottextfont#1} \splittopskip=\ht\strutbox
9669 \m@mrigidbalance{\@nameuse{@mpfootins#1}}{10}{\splittopskip}}}}
9670 \bidi@ensure@newcommand{\m@munvxh}[1]{%
9671 \setbox0=\vbox{\unvbox#1%
9672 \global\setbox1=\lastbox}%
9673 \unhbox1
9674 \unskip
9675 \unskip
9676 \unpenalty
9677 \hskip\m@mipn@skip}
9678 \bidi@ensure@newcommand{\m@mungebox}{%
9679 \setbox0=\hbox{\m@munvxh0}%
9680 \dp0=\z@
9681 \ht0=\footfudgefactor\wd0
9682 \box0
9683 \penalty0}
```

```
9684 \newskip\m@mipn@skip
```
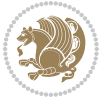

```
9685 \bidi@ensure@newcommand*{\m@minterparanoteglue}[1]{%
9686 {\foottextfont\global\m@mipn@skip=#1\relax}}
9687 \m@minterparanoteglue{1em plus.4em minus.4em}
9688 \@ifpackageloaded{multicol}{%
9689 \bidi@ensure@newcommand*{\m@mmakehboxofhboxes}{%
9690 \if@parafootRTL\@RTLtrue\else\@RTLfalse\fi%
9691 \hsize\textwidth%
9692 \setbox0=\hbox{}%
9693 \loop
9694 \unpenalty
9695 \setbox2=\lastbox
9696 \ifhbox2
9697 \setbox0=\hbox{\box2\unhbox0}
9698 \repeat}
9699 }{%
9700 \bidi@ensure@newcommand*{\m@mmakehboxofhboxes}{%
9701 \if@parafootRTL\@RTLtrue\else\@RTLfalse\fi%
9702 \setbox0=\hbox{}%
9703 \loop
9704 \unpenalty
9705 \setbox2=\lastbox
9706 \ifhbox2
9707 \setbox0=\hbox{\box2\unhbox0}
9708 \repeat}}
9709 \bidi@ensure@newcommand*{\m@mremovehboxes}{\setbox0=\lastbox
9710 \ifhbox0{\m@mremovehboxes}\unhbox0 \fi}
9711 \bidi@ensure@newcommand*{\footfudgefiddle}{64}
9712 \bidi@ensure@newcommand{\paragraphfootnotes}{%
9713 \@namedef{foottextfontv@r}{\foottextfont}% % [RS]
9714 \let\@footnotetext\@parafootnotetext
9715 \let\@LTRfootnotetext\@paraLTRfootnotetext
9716 \let\@RTLfootnotetext\@paraRTLfootnotetext
9717 \dimen\footinsv@r=\footinsdim
9718 \count\footinsv@r=1000\relax
9719 \m@make@para@footgroup{v@r}%
9720 \let\@footgroupv@r\@para@footgroupv@r
9721 \let\@mpfootnotetext\@mpparafootnotetext
9722 \let\@mpLTRfootnotetext\@mpparaLTRfootnotetext
9723 \let\@mpRTLfootnotetext\@mpparaRTLfootnotetext
9724 \m@make@mppara@footgroup{v@r}%
9725 \let\mp@footgroupv@r\@mppara@footgroupv@r
9726 \begingroup
9727 \def\baselinestretch{\m@m@footnote@spacing}%
9728 \foottextfont
9729 \@tempdima\normalbaselineskip
9730 \multiply \@tempdima \@cclvi
9731 \@tempdimb \columnwidth
9732 \divide \@tempdimb \@cclvi
9733 \divide \@tempdima \@tempdimb
```

```
9734 \xdef\footfudgefactor{\strip@pt\@tempdima}%
```
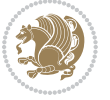

```
9735 \endgroup
9736 }
9737 \bidi@ensure@newcommand{\@parafootnotetext}[1]{\insert\footinsv@r{%
9738 \let\bidi@RTL@everypar\@empty%
9739 \def\baselinestretch{\m@m@footnote@spacing}%
9740 \reset@font\foottextfont
9741 \@preamfntext
9742 \protected@edef\@currentlabel{%
9743 \csname p@footnote\endcsname\@thefnmark}%
9744 \setbox0=\vbox{\hsize=\maxdimen
9745 \color@begingroup
9746 \noindent \@parafootfmt{\if@RTL@footnote\beginR\else\beginL\fi#1\if@RTL@footnote\endR\e
9747 \color@endgroup}%
9748 \m@mungebox}\m@mmf@prepare}
9749 \bidi@ensure@newcommand{\@paraLTRfootnotetext}[1]{\insert\footinsv@r{%
9750 \let\bidi@RTL@everypar\@empty%
9751 \def\baselinestretch{\m@m@footnote@spacing}%
9752 \reset@font\LTRfoottextfont
9753 \@preamfntext
9754 \protected@edef\@currentlabel{%
9755 \csname p@footnote\endcsname\@thefnmark}%
9756 \setbox0=\vbox{\hsize=\maxdimen
9757 \color@begingroup
9758 \noindent \@paraLTRfootfmt{\beginL#1\endL}%
9759 \color@endgroup}%
9760 \m@mungebox}\m@mmf@prepare}
9761 \bidi@ensure@newcommand{\@paraRTLfootnotetext}[1]{\insert\footinsv@r{%
9762 \let\bidi@RTL@everypar\@empty%
9763 \def\baselinestretch{\m@m@footnote@spacing}%
9764 \reset@font\RTLfoottextfont
9765 \@preamfntext
9766 \protected@edef\@currentlabel{%
9767 \csname p@footnote\endcsname\@thefnmark}%
9768 \setbox0=\vbox{\hsize=\maxdimen
9769 \color@begingroup
9770 \noindent \@paraRTLfootfmt{\beginR#1\endR}%
9771 \color@endgroup}%
9772 \m@mungebox}\m@mmf@prepare}
9773 \bidi@ensure@newcommand{\@parafootfmt}[1]{%
9774 \parindent=\z@
9775 \parfillskip=0pt \@plus 1fil
9776 {\footfootmark\strut {\foottextfont #1}\penalty-10}}
9777 \bidi@ensure@newcommand{\@paraLTRfootfmt}[1]{%
9778 \parindent=\z@
9779 \parfillskip=0pt \@plus 1fil
9780 {\LTRfootfootmark\strut {\LTRfoottextfont #1}\penalty-10}}
9781 \bidi@ensure@newcommand{\@paraRTLfootfmt}[1]{%
9782 \parindent=\z@
9783 \parfillskip=0pt \@plus 1fil
9784 {\RTLfootfootmark\strut {\RTLfoottextfont #1}\penalty-10}}
```
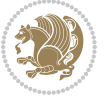

```
9785 \bidi@ensure@newcommand{\@mpparafootnotetext}[1]{%
9786 \global\setbox\@mpfootinsv@r\vbox{%
9787 \let\bidi@RTL@everypar\@empty%
9788 \def\baselinestretch{\m@m@footnote@spacing}%
9789 \unvbox\@mpfootinsv@r
9790 \reset@font\foottextfont
9791 \hsize\columnwidth \@parboxrestore
9792 \protected@edef\@currentlabel{%
9793 \csname p@mpfootnote\endcsname\@thefnmark}%
9794 \setbox0=\vbox{\hsize=\maxdimen
9795 \color@begingroup
9796 \noindent \@parafootfmt{\if@RTL@footnote\beginR\else\beginL\fi#1\if@RTL@footnote\endR\e
9797 \color@endgroup}%
9798 \m@mungebox}\m@mmf@prepare}
9799 \bidi@ensure@newcommand{\@mpparaLTRfootnotetext}[1]{%
9800 \global\setbox\@mpfootinsv@r\vbox{%
9801 \let\bidi@RTL@everypar\@empty%
9802 \def\baselinestretch{\m@m@footnote@spacing}%
9803 \unvbox\@mpfootinsv@r
9804 \reset@font\LTRfoottextfont
9805 \hsize\columnwidth \@parboxrestore
9806 \protected@edef\@currentlabel{%
9807 \csname p@mpfootnote\endcsname\@thefnmark}%
9808 \setbox0=\vbox{\hsize=\maxdimen
9809 \color@begingroup
9810 \noindent \@paraLTRfootfmt{\beginL#1\endL}%
9811 \color@endgroup}%
9812 \m@mungebox}\m@mmf@prepare}
9813 \bidi@ensure@newcommand{\@mpparaRTLfootnotetext}[1]{%
9814 \global\setbox\@mpfootinsv@r\vbox{%
9815 \let\bidi@RTL@everypar\@empty%
9816 \def\baselinestretch{\m@m@footnote@spacing}%
9817 \unvbox\@mpfootinsv@r
9818 \reset@font\RTLfoottextfont
9819 \hsize\columnwidth \@parboxrestore
9820 \protected@edef\@currentlabel{%
9821 \csname p@mpfootnote\endcsname\@thefnmark}%
q822 \setbox0=\vbox{\hsize=\maxdimen
9823 \color@begingroup
9824 \noindent \@paraRTLfootfmt{\beginR#1\endR}%
9825 \color@endgroup}%
9826 \m@mungebox}\m@mmf@prepare}
9827 \bidi@ensure@newcommand{\paragraphfootstyle}[1]{%
9828 \m@make@parafootnotetext{#1}%
9829 \m@make@mpparafootnotetext{#1}%
9830 \m@make@parafootfmt{#1}%
9831 \m@make@para@footgroup{#1}%
9832 \m@make@mppara@footgroup{#1}%
9833 \m@make@para@footstart{#1}%
9834 \bidi@namelongdef{@footnotetext#1}##1{%
```
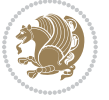

```
9835 \@nameuse{@parafootnotetext#1}{##1}}%
9836 \bidi@namelongdef{@mpfootnotetext#1}##1{%
9837 \@nameuse{@mpparafootnotetext#1}{##1}}%
9838 \@namedef{@footgroup#1}{\@nameuse{@para@footgroup#1}}%
9839 \@namedef{mp@footgroup#1}{\@nameuse{@mppara@footgroup#1}}%
9840 \@namedef{@footstart#1}{\@nameuse{@para@footstart#1}}%
9841 \expandafter\dimen\csname footins#1\endcsname=\footinsdim
9842 \expandafter\count\csname footins#1\endcsname=1000\relax
9843 \begingroup
9844 \def\baselinestretch{\m@m@footnote@spacing}%
9845 \@nameuse{foottextfont#1}%
9846 \@tempdima\normalbaselineskip
9847 \multiply \@tempdima \@cclvi
9848 \@tempdimb \columnwidth
9849 \divide \@tempdimb \@cclvi
9850 \divide \@tempdima \@tempdimb
9851 \xdef\footfudgefactor{\strip@pt\@tempdima}%
9852 \endgroup
9853 }
9854 \bidi@ensure@newcommand{\m@make@parafootnotetext}[1]{%
9855 \bidi@namelongdef{@parafootnotetext#1}##1{%
9856 \insert\@nameuse{footins#1}{
9857 \def\baselinestretch{\m@m@footnote@spacing}%
9858 \reset@font\@nameuse{foottextfont#1}%
9859 \@preamfntext
9860 \protected@edef\@currentlabel{%
9861 \csname p@footnote#1\endcsname \@nameuse{@thefnmark#1}}%
9862 \setbox0=\vbox{\hsize=\maxdimen
9863 \color@begingroup
9864 \noindent \@nameuse{@parafootfmt#1}{##1}%
9865 \color@endgroup}%
9866 \m@mungebox}\m@mmf@prepare}}
9867 \bidi@ensure@newcommand{\m@make@mpparafootnotetext}[1]{%
9868 \bidi@namelongdef{@mpparafootnotetext#1}##1{%
9869 \global\setbox\@nameuse{@mpfootins#1}\vbox{%
9870 \unvbox\@nameuse{@mpfootins#1}
9871 \def\baselinestretch{\m@m@footnote@spacing}%
9872 \reset@font\@nameuse{foottextfont#1}%
9873 \hsize\columnwidth \@parboxrestore
9874 \protected@edef\@currentlabel{%
9875 \csname p@mpfootnote#1\endcsname\@nameuse{@thefnmark#1}}%
9876 \setbox0=\vbox{\hsize=\maxdimen
9877 \color@begingroup
9878 \noindent \@nameuse{@parafootfmt#1}{##1}%
9879 \color@endgroup}%
9880 \m@mungebox}\m@mmf@prepare}}
9881 \bidi@ensure@newcommand{\m@make@parafootfmt}[1]{%
9882 \bidi@namelongdef{@parafootfmt#1}##1{%
9883 \parindent=\z@
9884 \parfillskip=0pt \@plus 1fil
```
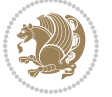

```
9885 {\@nameuse{footfootmark#1}\strut
9886 {\@nameuse{foottextfont#1}##1}\penalty-10}}}
9887 \bidi@ensure@newcommand{\m@make@para@footgroup}[1]{%
9888 \@namedef{@para@footgroup#1}{%
9889 \unvbox\@nameuse{footins#1}
9890 \m@mmakehboxofhboxes
9891 \setbox0=\hbox{\unhbox0 \m@mremovehboxes}%
9892 \@parboxrestore%
9893 \def\baselinestretch{\m@m@footnote@spacing}%
9894 \@nameuse{foottextfont#1}%
9895 \noindent\unhbox0\par}}
9896 \bidi@ensure@newcommand{\m@make@mppara@footgroup}[1]{%
9897 \@namedef{@mppara@footgroup#1}{%
9898 \unvbox\@nameuse{@mpfootins#1}
9899 \m@mmakehboxofhboxes
9900 \setbox0=\hbox{\unhbox0 \m@mremovehboxes}%
9901 \def\baselinestretch{\m@m@footnote@spacing}%
9902 \@nameuse{foottextfont#1}%
9903 \noindent\unhbox0\par}}
9904 \bidi@ensure@newcommand{\m@make@para@footstart}[1]{%
9905 \@namedef{@para@footstart#1}{%
9906 \vskip\bigskipamount
9907 \leftskip=\z@
9908 \rightskip=\z@
9909 \parindent=\z@
9910 \vskip\skip\@nameuse{footins#1}%
9911 \footnoterule}}
9912 \bidi@ensure@newcommand*{\m@m@makecolfloats}{%
9913 \xdef\@freelist{\@freelist\@midlist}%
9914 \global\let\@midlist\@empty
9915 \@combinefloats}
9916 \bidi@ensure@newcommand*{\m@m@makecoltext}{%
9917 \ifvbox\@kludgeins
9918 \@makespecialcolbox
9919 \else
9920 \setbox\@outputbox \vbox to\@colht{%
9921 \@texttop
9922 \dimen@ \dp\@outputbox
9923 \unvbox \@outputbox
9924 \vskip -\dimen@
9925 \@textbottom}%
9926 \fi}
9927 \bidi@ensure@newcommand*{\m@m@makecolintro}{}
9928 \bidi@ensure@newcommand*{\m@mopfootnote}{\setbox\@outputbox \vbox{%
9929 \boxmaxdepth\@maxdepth
9930 \@tempdima\dp\@cclv
9931 \unvbox\@cclv
9932 \vskip-\@tempdima
9933 \bidi@mopfn@bottom
9934 \vskip \skip\footins
```
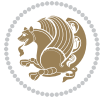

```
9935 \color@begingroup
9936 \normalcolor
9937 \footnoterule
9938 \unvbox \footins
9939 \color@endgroup}}
9940 \newcommand*{\bidi@mopfootnotebf}{%
9941 \setbox\@outputbox \vbox{%
9942 \boxmaxdepth\@maxdepth
9943 \unvbox\@outputbox
9944 \bidi@mopfn@bottom
9945 \vskip\skip\footins
9946 \color@begingroup
9947 \normalcolor
9948 \footnoterule
9949 \unvbox \footins
9950 \color@endgroup}}
9951 \gdef\mem@makecol{%
9952 \m@m@makecolintro
9953 \ifvoid\footins
9954 \setbox\@outputbox \box\@cclv
9955 \else
9956 \m@mopfootnote
9957 \fi
9958 \m@mdoextrafeet
9959 \m@m@makecolfloats
9960 \m@m@makecoltext
9961 \global \maxdepth \@maxdepth}
9962 \gdef\bidi@makecolbf{%
9963 \m@m@makecolintro
9964 \setbox\@outputbox \box\@cclv
9965 \m@m@makecolfloats
9966 \ifvoid\footins
9967 \else
9968 \bidi@mopfootnotebf
9969 \fi
9970 \m@mdoextrafeet
9971 \m@m@makecoltext
9972 \global \maxdepth \@maxdepth}
9973 \newcommand{\FeetAboveFloat}{\gdef\@makecol{\mem@makecol}}
_{9974} \newcommand{\FeetBelowFloat}{\gdef\@makecol{\bidi@makecolbf}}
9975 \newcommand\FeetAtBottom{\def\bidi@mopfn@bottom{\vfill\relax}}
9976 \newcommand\FeetBelowRagged{\let\bidi@mopfn@bottom\relax}
9977 \FeetAboveFloat
9978 \FeetBelowRagged
```
### **7.55 extreport-xetex-bidi.def**

```
9979 \ProvidesFile{extreport-xetex-bidi.def}[2015/11/14 v0.2 bidi adaptations for extreport class
9980 \renewcommand*\l@part[2]{%
9981 \ifnum \c@tocdepth >-2\relax
```
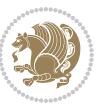

```
9983 \addvspace{2.25em \@plus\p@}%
9984 \begingroup
9985 \setlength\@tempdima{3em}%
9986 \parindent \z@ \if@RTL\leftskip\else\rightskip\fi \@pnumwidth
9987 \parfillskip -\@pnumwidth
9988 {\leavevmode
9989 \large \bfseries #1\hfil \hb@xt@\@pnumwidth{\hss #2}}\par
9990 \nobreak
9991 \global\@nobreaktrue
9992 \everypar{\global\@nobreakfalse\everypar{}}%
9993 \endgroup
9994 \fi}
9995 \renewcommand*\l@chapter[2]{%
9996 \ifnum \c@tocdepth >\m@ne
9997 \addpenalty{-\@highpenalty}%
9998 \vskip 1.0em \@plus\p@
9999 \setlength\@tempdima{1.5em}%
10000 \begingroup
10001 \parindent \z@ \if@RTL\leftskip\else\rightskip\fi \@pnumwidth
10002 \parfillskip -\@pnumwidth
10003 \leavevmode \bfseries
10004 \advance\if@RTL\rightskip\else\leftskip\fi\@tempdima
10005 \hskip -\if@RTL\rightskip\else\leftskip\fi
10006 #1\nobreak\hfil \nobreak\hb@xt@\@pnumwidth{\hss #2}\par
10007 \penalty\@highpenalty
10008 \endgroup
10009 \fi}
10010 \def\@makechapterhead#1{%
10011 \vspace*{50\p@}%
10012 {\parindent \z@ \if@RTL\raggedleft\else\raggedright\fi \normalfont
10013 \ifnum \c@secnumdepth >\m@ne
10014 \huge\bfseries \@chapapp\space \thechapter
10015 \par\nobreak
10016 \vskip 20\p@
10017 \fi
10018 \interlinepenalty\@M
10019 \Huge \bfseries #1\par\nobreak
10020 \vskip 40\p@
10021 }}
10022 \def\@makeschapterhead#1{%
10023 \vspace*{50\p@}%
10024 {\parindent \z@ \if@RTL\raggedleft\else\raggedright\fi
10025 \normalfont
10026 \interlinepenalty\@M
10027 \Huge \bfseries #1\par\nobreak
10028 \vskip 40\p@
10029 }}
10030 \renewcommand\left@footnoterule{%
10031 \kern-3\p@
```
\addpenalty{-\@highpenalty}%

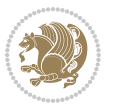

```
10032 \hrule\@width.4\columnwidth
10033 \kern2.6\p@}
10034 \renewcommand\right@footnoterule{%
10035 \kern-3\p@
10036 \hbox to \columnwidth{\hskip .6\columnwidth \hrulefill }
10037 \kern2.6\p@}
10038 \renewenvironment{thebibliography}[1]
10039 {\chapter*{\bibname
10040 \@mkboth{\MakeUppercase\bibname}{\MakeUppercase\bibname}}%
10041 \if@RTL\if@LTRbibitems\@RTLfalse\else\fi\else\if@RTLbibitems\@RTLtrue\else\fi\fi
10042 \list{\@biblabel{\@arabic\c@enumiv}}%
10043 {\settowidth\labelwidth{\@biblabel{#1}}%
10044 \leftmargin\labelwidth
10045 \ddvance\leftmargin\labelsep
10046 \@openbib@code
10047 \usecounter{enumiv}%
10048 \let\p@enumiv\@empty
10049 \renewcommand\theenumiv{\@arabic\c@enumiv}}%
10050 \sloppy\clubpenalty4000\widowpenalty4000%
10051 \sfcode \.\@m}
10052 {\def\@noitemerr
10053 {\@latex@warning{Empty `thebibliography' environment}}%
10054 \endlist}
10055 \if@titlepage
10056 \renewcommand\maketitle{\begin{titlepage}%
10057 \let\footnotesize\small
10058 \let\right@footnoterule\relax
10059 \let\left@footnoterule\relax
10060 \let\textwidth@footnoterule\relax
10061 \let \footnote \thanks
10062 \null\vfil
10063 \vskip 60\p@
10064 \begin{center}%
10065 {\LARGE \@title \par}%
10066 \vskip 3em%
10067 {\large
10068 \lineskip .75em%
10069 \begin{tabular}[t]{c}%
10070 \@author
10071 \end{tabular}\par}%
10072 \vskip 1.5em%
10073 {\large \@date \par}% % Set date in \large size.
10074 \end{center}\par
10075 \@thanks
10076 \vfil\null
10077 \end{titlepage}%
10078 \setcounter{footnote}{0}%
10079 \global\let\thanks\relax
10080 \global\let\maketitle\relax
10081 \global\let\@thanks\@empty
```
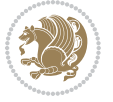

```
10082 \global\let\@author\@empty
10083 \global\let\@date\@empty
10084 \global\let\@title\@empty
10085 \global\let\title\relax
10086 \global\let\author\relax
10087 \global\let\date\relax
10088 \global\let\and\relax
10089 }
10090 \else
10091 \renewcommand\maketitle{\par
10092 \begingroup
10093 \renewcommand\thefootnote{\@fnsymbol\c@footnote}%
10094 \def\@makefnmark{\rlap{\@textsuperscript{\normalfont\@thefnmark}}}%
10095 \long\def\@makefntext##1{\parindent 1em\noindent
10006 \hb@xt@1.8em{%
10097 \hss\@textsuperscript{\normalfont\@thefnmark}}##1}%
10098 \if@twocolumn
10099 \ifnum \col@number=\@ne
10100 \@maketitle
10101 \else
10102 \twocolumn[\@maketitle]%
10103 \fi
10104 \else
10105 \newpage
10106 \global\@topnum\z@ % Prevents figures from going at top of page.
10107 \@maketitle
10108 \fi
10109 \thispagestyle{plain}\@thanks
10110 \endgroup
10111 \setcounter{footnote}{0}%
10112 \global\let\thanks\relax
10113 \global\let\maketitle\relax
10114 \global\let\@maketitle\relax
10115 \global\let\@thanks\@empty
10116 \global\let\@author\@empty
10117 \global\let\@date\@empty
10118 \global\let\@title\@empty
10119 \global\let\title\relax
10120 \global\let\author\relax
10121 \global\let\date\relax
10122 \global\let\and\relax
10123 }
10124 \def\@maketitle{%
10125 \newpage
10126 \null
10127 \vskip 2em%
10128 \begin{center}%
10129 \let \footnote \thanks
10130 {\LARGE \@title \par}%
10131 \vskip 1.5em%
```
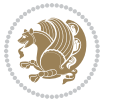

```
10132 {\large
10133 \lineskip .5em%
10134 \begin{tabular}[t]{c}%
10135 \@author
10136 \end{tabular}\par}%
10137 \vskip 1em%
10138 {\large \@date}%
10139 \end{center}%
10140 \par
10141 \vskip 1.5em}
10142 If i10143 \renewcommand \thesection {\thechapter\@SepMark\@arabic\c@section}
10144 \renewcommand\thesubsection {\thesection\@SepMark\@arabic\c@subsection}
10145 \renewcommand\thesubsubsection{\thesubsection \@SepMark\@arabic\c@subsubsection}
10146 \renewcommand\theparagraph {\thesubsubsection\@SepMark\@arabic\c@paragraph}
10147 \renewcommand\thesubparagraph {\theparagraph\@SepMark\@arabic\c@subparagraph}
10148 \renewcommand\theequation{%
10149 \ifnum \c@chapter>\z@ \thechapter\@SepMark\fi\@arabic\c@equation}
10150 \renewcommand\thefigure{%
10151 \ifnum \c@chapter>\z@\thechapter\@SepMark\fi \@arabic\c@figure}
10152 \renewcommand\thetable{%
10153 \ifnum \c@chapter>\z@\thechapter\@SepMark\fi\@arabic\c@table}
```
## **7.56 fancybox-xetex-bidi.def**

```
10154 \ProvidesFile{fancybox-xetex-bidi.def}[2013/05/01 v0.1 bidi adaptations for fancybox package
10155 \def\fancy@@oval#1#2#3{%
10156 \boxmaxdepth \maxdimen
10157 \@ovttrue \@ovbtrue \@ovltrue \@ovrtrue
10158 \@tfor\@tempa :=#3\do{\csname @ov\@tempa false\endcsname}%
10159 \@ovxx#1\relax
10160 \advance\@ovxx-\@wholewidth
10161 \@ovyy#2\relax
10162 \advance\@ovyy-\@wholewidth
10163 \@tempdimb \ifdim \@ovyy >\@ovxx \@ovxx\else \@ovyy \fi
10164 \advance\@tempdimb-2\p@
10165 \ifdim\@tempdimb>\the@cornersize\relax
10166 \@tempdimb=\the@cornersize
10167 \fi
10168 \@getcirc\@tempdimb
10169 \@ovro\ht\@tempboxa \@ovri\dp\@tempboxa
10170 \@ovdx\@ovxx \advance\@ovdx-\@tempdima \divide\@ovdx \tw@
10171 \@ovdy\@ovyy \advance\@ovdy-\@tempdima \divide\@ovdy \tw@
10172 \@circlefnt
10173 \setbox\@tempboxa\hbox{\beginL%
10174 \if@ovr \@ovvert32\kern -\@tempdima \fi
10175 \if@ovl \kern \@ovxx \@ovvert01\kern -\@tempdima \kern -\@ovxx \fi
10176 \if@ovt \@ovhorz \kern -\@ovxx \fi
10177 \if@ovb \raise \@ovyy \@ovhorz \fi\endL}%
10178 \advance\@ovdx\@ovro
```
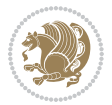

- \advance\@ovdy\@ovro
- \advance\@ovxx\@wholewidth
- \wd\@tempboxa=\@ovxx
- \dp\@tempboxa=\z@}

#### **7.57 fancyhdr-xetex-bidi.def**

```
10183 \ProvidesFile{fancyhdr-xetex-bidi.def}[2016/11/30 v0.6 bidi adaptations for fancyhdr package
10184
10185 \let\fnch@everypar\everypar%
10186
10187 \def\@fancyhead#1#2#3#4#5{#1\hbox to\headwidth{\fancy@reset
10188 \@fancyvbox\headheight{\hbox
10189 {\rlap{\parbox[b]{\headwidth}{\bidi@raggedright#2}}\hfill
10190 \parbox[b]{\headwidth}{\centering#3}\hfill
10191 \llap{\parbox[b]{\headwidth}{\bidi@raggedleft#4}}}\headrule}}#5}
10192
10193 \def\@fancyfoot#1#2#3#4#5{#1\hbox to\headwidth{\fancy@reset
10194 \@fancyvbox\footskip{\footrule
10195 \hbox{\rlap{\parbox[t]{\headwidth}{\bidi@raggedright#2}}\hfill
10196 \parbox[t]{\headwidth}{\centering#3}\hfill
10197 \llap{\parbox[t]{\headwidth}{\bidi@raggedleft#4}}}}}#5}
10198
```
# **7.58 fix2col-xetex-bidi.def**

10199 \ProvidesFile{fix2col-xetex-bidi.def}[2013/04/10 v0.3 bidi adaptations for fix2col package fo \def\RTL@outputdblcol{%

```
10201 \if@firstcolumn
10202 \global\@firstcolumnfalse
10203 \global\setbox\@leftcolumn\copy\@outputbox
10204 \splitmaxdepth\maxdimen
10205 \vbadness\maxdimen
10206 \setbox\@outputbox\vsplit\@outputbox to\maxdimen
10207 \toks@\expandafter{\topmark}%
10208 \xdef\@firstcoltopmark{\the\toks@}%
10209 \toks@\expandafter{\splitfirstmark}%
10210 \xdef\@firstcolfirstmark{\the\toks@}%
10211 \ifx\@firstcolfirstmark\@empty
10212 \global\let\@setmarks\relax
10213 \else
10214 \gdef\@setmarks{%
10215 \let\firstmark\@firstcolfirstmark
10216 \let\topmark\@firstcoltopmark}%
10217 \fi
10218 \else \global\@firstcolumntrue
10219 \setbox\@outputbox \vbox {\hbox to\textwidth {%
10220 \hskip \columnwidth
10221 \hfil \vrule width\columnseprule \hfil
10222 \hbox to\columnwidth {\box\@leftcolumn \hss}%
10223 \hskip -\textwidth
```
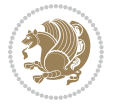

```
10224 \hbox to\columnwidth{\box\@outputbox \hss}%
10225 \hskip \columnsep
10226 \hskip \columnwidth }}%
10227 \@combinedblfloats \@setmarks \@outputpage
10228 \begingroup \@dblfloatplacement \@startdblcolumn
10229 \@whilesw\if@fcolmade \fi
10230 {\@outputpage \@startdblcolumn }\endgroup
10231 \fi}
10232 \def\LTR@outputdblcol{%
10233 \if@firstcolumn
10234 \global\@firstcolumnfalse
10235 \global\setbox\@leftcolumn\copy\@outputbox
10236 \splitmaxdepth\maxdimen
10237 \vbadness\maxdimen
10238 \setbox\@outputbox\vsplit\@outputbox to\maxdimen
10239 \toks@\expandafter{\topmark}%
10240 \xdef\@firstcoltopmark{\the\toks@}%
10241 \toks@\expandafter{\splitfirstmark}%
10242 \xdef\@firstcolfirstmark{\the\toks@}%
10243 \ifx\@firstcolfirstmark\@empty
10244 \global\let\@setmarks\relax
10245 \else
10246 \gdef\@setmarks{%
10247 \let\firstmark\@firstcolfirstmark
10248 \let\topmark\@firstcoltopmark}%
10249 \fi
10250 \else
10251 \global\@firstcolumntrue
10252 \setbox\@outputbox\vbox{%
10253 \hb@xt@\textwidth{%
10254 \hb@xt@\columnwidth{\box\@leftcolumn \hss}%
10255 \hfil
10256 \vrule \@width\columnseprule
10257 \hfil
10258 \hb@xt@\columnwidth{\box\@outputbox \hss}}}%
10259 \@combinedblfloats
10260 \@setmarks
10261 \@outputpage
10262 \begingroup
10263 \@dblfloatplacement
10264 \@startdblcolumn
10265 \@whilesw\if@fcolmade \fi{\@outputpage\@startdblcolumn}%
10266 \endgroup
10267 \fi}
```
# **7.59 fleqn-xetex-bidi.def**

```
10268 \ProvidesFile{fleqn-xetex-bidi.def}[2010/03/01 v0.1 bidi adaptations for fleqn tag for XeTeX
10269 \renewcommand\[{\relax
10270 \ifmmode\@badmath
```
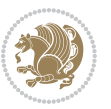

```
10271 \else
10272 \begin{trivlist}%
10273 \@beginparpenalty\predisplaypenalty
10274 \@endparpenalty\postdisplaypenalty
10275 \item[]\leavevmode
10276 \hb@xt@\linewidth\bgroup \beginL$\m@th\displaystyle %$
10277 \hskip\mathindent\bgroup
10278 \fi}
10279 \renewcommand\]{\relax
10280 \ifmmode
10281 \egroup $\hfil% $
10282 \endL\egroup
10283 \end{trivlist}%
10284 \else \@badmath
10285 \fi}
10286 \renewenvironment{equation}%
10287 {\@beginparpenalty\predisplaypenalty
10288 \@endparpenalty\postdisplaypenalty
10289 \refstepcounter{equation}%
10290 \trivlist \item[]\leavevmode
10201 \hb@xt@\linewidth\bgroup\beginL $\m@th% $
10292 \displaystyle
10293 \hskip\mathindent}%
10294 {$\hfil % $
10295 \displaywidth\linewidth\hbox{\@eqnnum}%
10296 \endL\egroup
10297 \endtrivlist}
```
# **7.60 float-xetex-bidi.def**

```
10298 \ProvidesFile{float-xetex-bidi.def}[2013/04/04 v0.2 bidi adaptations for float package for Xe
10299 \renewcommand\floatc@plain[2]{\setbox\@tempboxa\hbox{{\@fs@cfont #1:} #2}%
10300 \ifdim\wd\@tempboxa>\hsize {\@fs@cfont #1:} #2\par
10301 \else\hbox to\hsize{\if@RTL\beginR\fi\hfil\box\@tempboxa\hfil\if@RTL\endR\fi}\fi}
10302 \def\float@newx#1[#2]{\@ifundefined{c@#1}{\newcounter{#1}[#2]%
10303 \expandafter\edef\csname the#1\endcsname{%
10304 \expandafter\noexpand\csname
10305 the#2\endcsname\@SepMark\noexpand\arabic{#1}}}%
10306 {\PackageWarning{float}{Can't redefine counter variable for #1.}}}
```
#### **7.61 floatrow-xetex-bidi.def**

```
10307 \ProvidesFile{floatrow-xetex-bidi.def}[2013/04/08 v0.1 bidi adaptations for floatrow package
10308 \renewcommand\flnew@within[1]{\@addtoreset{\FB@captype}{#1}%
```

```
10309 \expandafter\edef\csname the\FB@captype\endcsname{%
```

```
10310 \expandafter\noexpand\csname
```

```
10311 the#1\endcsname\@SepMark\noexpand\arabic{\FB@captype}}}
```
#### **7.62 flowfram-xetex-bidi.def**

10312 \ProvidesFile{flowfram-xetex-bidi.def}[2010/07/25 v0.2 bidi adaptations for flowfram package 10313 \def\@outputdblcol{%

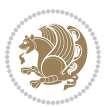

```
10314 \@nxtcol=\c@thisframe
10315 \c@curpg=\c@page
10316 \@g@tnextcol{\@nxtcol}%
10317 \if@ff@nwpg % next flow frame starts on new page
10318 \global\@firstcolumntrue
10319 \@setcolbox\c@thisframe
10320 \if@specialpage
10321 \global\@specialpagefalse
10322 \@nameuse{ps@\@specialstyle}\relax
10323 \fi
10324 \if@twoside
10325 \ifodd\count\z@
10326 \let\@thehead\@oddhead
10327 \let\@thefoot\@oddfoot
10328 \else
10329 \let\@thehead\@evenhead
10330 \let\@thefoot\@evenfoot
10331 \fi
10332 \else
10333 \let\@thehead\@oddhead
10334 \let\@thefoot\@oddfoot
10335 \fi
10336 \@begindvi
10337 \@dodynamicthehead\@dodynamicthefoot
10338 \vbadness=\@M
10339 \setbox\@outputbox\vbox{\hbox to \textwidth{\@ff@do@allframes}}%
10340 \@combinedblfloats
10341 \@outputpage
10342 \advance\c@curpg by -\c@page\relax
10343 \whiledo{\c@curpg>0}{\advance\c@curpg by -1\relax
10344 \setbox\@outputbox\vbox{\hbox to \textwidth{\@ff@do@allframes}}%
10345 \@outputpage}
10346 \begingroup
10347 \@dblfloatplacement
10348 \@startdblcolumn
10349 \@whilesw \if@fcolmade \fi
10350 {\@outputpage \@startdblcolumn }\endgroup
10351 \@resetst@tics
10352 \@resetdyn@mics
10353 \else % still on same page, save contents of box255
10354 \global\@firstcolumnfalse
10355 \@setcolbox\c@thisframe
10356 \fi
10357 \global\c@thisframe=\@nxtcol
10358 \@setcol{\c@thisframe}\relax
10359 \global\@colht\vsize
10360 }
10361 \def\@outputpage{%
10362 \begingroup
```

```
10363 \let\protect\noexpand
```
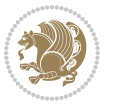

```
10364 \@resetactivechars
10365 \global\let\@@if@newlist\if@newlist
10366 \global\@newlistfalse\@parboxrestore
10367 \shipout\vbox{\set@typeset@protect
10368 \aftergroup
10369 \endgroup
10370 \aftergroup
10371 \set@typeset@protect
10372 \reset@font\normalsize\normalsfcodes
10373 \let\label\@gobble
10374 \let\index\@gobble
10375 \let\glossary\@gobble
10376 \baselineskip\z@skip
10377 \lineskip\z@skip
10378 \lineskiplimit\z@
10379 \vskip\topmargin\moveright\@themargin
10380 \vbox{%
10381 \vskip\headheight
10382 \vskip\headsep
10383 \box\@outputbox
10384 }}%
10385 \global\let\if@newlist\@@if@newlist
10386 \stepcounter{page}%
10387 \setcounter{displayedframe}{0}%
10388 \let\firstmark\botmark}
10389
10390
10391\newcommand*\bidi@s@tfftextcol{\ifthenelse{\equal{\ff@txtcol}{}}{}{%
10392 \expandafter\bidicolor\ff@txtcol}}
10393
10394 \newcommand{\bidi@ff@box}[3]{{\@ffbackground{\vbox to#2
10395 {\hb@xt@ #1{\hss{\bidi@s@tfftextcol #3}\hss}\vss\kern\z@}}}}
10396
10397
10398 \renewcommand*{\@docolbox}[1]{%
10399 \edef\ff@frametype{%
10400 \csname @ff@frametype@\romannumeral#1\endcsname}%
10401 \edef\ff@col{\csname @ff@col@\romannumeral#1\endcsname}%
10402 \edef\ff@txtcol{\csname @ff@txtcol@\romannumeral#1\endcsname}%
10403 \edef\ff@backcol{\csname @ff@backcol@\romannumeral#1\endcsname}%
10404 \@ff@setoffset{#1}%
10405 \rotateframe{\csname @ff@angle@\romannumeral#1\endcsname}{%
10406 \ifthenelse{\boolean{columnframe\romannumeral#1}}{%
10407 \@ff@fbox{\csname colwidth\romannumeral#1\endcsname}%
10408 {\csname colheight\romannumeral#1\endcsname}{%
10409 \expandafter\box\csname column\romannumeral#1\endcsname}{%
10410 \csname\ff@frametype\endcsname}%
10411 }{%
10412 \bidi@ff@box{\csname colwidth\romannumeral#1\endcsname}%
10413 {\csname colheight\romannumeral#1\endcsname}{%
```
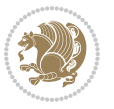

```
10414 \expandafter\box\csname column\romannumeral#1\endcsname}%
10415 }}}
10416 \@ifclassloaded{book}{%
10417 \renewcommand\theequation
10418 {\ifnum \c@chapter>\z@ \thechapter\@SepMark\fi \@arabic\c@equation}
10419 \renewcommand \thefigure
10420 {\ifnum \c@chapter>\z@ \thechapter\@SepMark\fi \@arabic\c@figure}
10421 \renewcommand \thetable
10422 {\ifnum \c@chapter>\z@ \thechapter\@SepMark\fi \@arabic\c@table}
10423 \renewcommand \thechapter {\@arabic\c@chapter}
10424 \renewcommand \thesection {\thechapter\@SepMark\@arabic\c@section}
10425 \renewcommand\thesubsection {\thesection\@SepMark\@arabic\c@subsection}
10426 \renewcommand\thesubsubsection{\thesubsection \@SepMark\@arabic\c@subsubsection}
10427 \renewcommand\theparagraph {\thesubsubsection\@SepMark\@arabic\c@paragraph}
10428 \renewcommand\thesubparagraph {\theparagraph\@SepMark\@arabic\c@subparagraph}}{}
10429 \@ifclassloaded{report}{%
10430 \renewcommand\theequation
10431 {\ifnum \c@chapter>\z@ \thechapter\@SepMark\fi \@arabic\c@equation}
10432 \renewcommand \thefigure
10433 {\ifnum \c@chapter>\z@ \thechapter\@SepMark\fi \@arabic\c@figure}
10434 \renewcommand \thetable
10435 {\ifnum \c@chapter>\z@ \thechapter\@SepMark\fi \@arabic\c@table}
10436 \renewcommand \thechapter {\@arabic\c@chapter}
10437 \renewcommand \thesection {\thechapter\@SepMark\@arabic\c@section}
10438 \renewcommand\thesubsection {\thesection\@SepMark\@arabic\c@subsection}
10439 \renewcommand\thesubsubsection{\thesubsection \@SepMark\@arabic\c@subsubsection}
10440 \renewcommand\theparagraph {\thesubsubsection\@SepMark\@arabic\c@paragraph}
10441 \renewcommand\thesubparagraph {\theparagraph\@SepMark\@arabic\c@subparagraph}}{}
10442 \renewcommand{\rotateframe}[2]{\if@ttb@rotate
10443 \rotatebox{#1}{\if@RTL\beginL\fi#2\if@RTL\endL\fi}%
10444 \else
10445 #2\relax
10446 \fi}
```
### **7.63 footnote-xetex-bidi.def**

```
10447 \ProvidesFile{footnote-xetex-bidi.def}[2016/09/09 v1.0 bidi footnote macros for XeTeX engine]
10448 \if@RTLmain\@RTL@footnotetrue\else\@RTL@footnotefalse\fi
10449 \newif\ifbidi@autofootnoterule
10450 \def\bidi@mpfootnoterule{\footnoterule}
10451 \newcounter{footdir@label}
10452 \renewcommand*{\thefootdir@label}{footdir@\the\value{footdir@label}}
10453 \newcommand*{\footdir@write}{%
10454 \stepcounter{footdir@label}%
10455 \zref@labelbyprops{\thefootdir@label}{abspage}%
10456 }
10457 \newif\iffootdir@debug
10458 \newcommand*{\debugfootnotedirection}{\footdir@debugtrue}
10459 \newtoks\footdir@toks
```

```
10460 \newcommand*{\footdir@debug}[1]{%
```
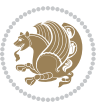

```
10461 \iffootdir@debug
10462 \typeout{[footdir] #1}%
10463 \fi
10464 }
10465 %\@ifpackagelater{zref-abspage}{2012/10/27}{%
10466 % \newcommand*{\footdir@LeftRightElse}{%
10467 % \ltx@ifundefined{footdir@\the\value{zabspage}}{%
10468 % \footdir@debug{abspage \the\value{zabspage}: else}%
10469 % \ltx@thirdofthree
10470 % }{%
10471% \if\csname footdir@\the\value{zabspage}\endcsname L%
10472 % \footdir@debug{abspage \the\value{zabspage}: left}%
10473 % \expandafter\ltx@firstofthree
10474 % \else
10475 % \footdir@debug{abspage \the\value{zabspage}: right}%
10476 % \expandafter\ltx@secondofthree
10477 \frac{2}{10} \fi
10478 % }%
10479 % }%
10480 %}{%
10481 \providecommand*{\c@zabspage}{\c@abspage}%
10482 \newcommand*{\footdir@LeftRightElse}{%
10483 \footdir@write
10484 \zifrefundefined{\thefootdir@label}{%
10485 \footdir@debug{abspage ??: else}%
10486 \ltx@thirdofthree
10487 }{%
10488 \edef\footdir@abspage{%
10489 \zref@extractdefault{\thefootdir@label}{abspage}{0}%
10490 }%
10491 \ltx@ifundefined{footdir@\footdir@abspage}{%
10492 \footdir@debug{\footdir@abspage: else}%
10493 \ltx@thirdofthree
10494 }{%
10495 \if\csname footdir@\footdir@abspage\endcsname L%
10496 \footdir@debug{\footdir@abspage: left}%
10497 \expandafter\ltx@firstofthree
10408 \else
10499 \footdir@debug{\footdir@abspage: right}%
10500 \expandafter\ltx@secondofthree
10501 \fi
10502 }%
10503 }%
10504 }%
10505 %}
10506 \newcommand*{\footdir@fntext}[1]{%
10507 \zifrefundefined{\thefootdir@label}{%
10508 }{%
10509 \edef\footdir@name{%
10510 footdir@\zref@extractdefault{\thefootdir@label}{abspage}{0}%
```
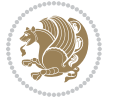

```
10511 }%
10512 \@ifundefined{\footdir@name}{%
10513 \expandafter\gdef\csname\footdir@name\endcsname{#1}%
10514 }{}%
10515 }%
10516 }
10517
10518 \newcommand*{\footdir@temp}[3]{%
10519 \@ifdefinable{#1}{%
10520 \let#1#2%
10521 \renewcommand{#2}[1]{%
10522 \footdir@write
10523 \footdir@fntext{#3}%
10524 \stepcounter{footdir@label}%
10525 \footdir@fntext{#3}%
10526 \footdir@toks{##1}%
10527 \footdir@toks\expandafter{%
10528 \the\expandafter\footdir@toks
10529 \expandafter
10530 \zref@labelbyprops\expandafter{\thefootdir@label}{abspage}%
10531 }%
10532 \expandafter#1\expandafter{\the\footdir@toks}%
10533 }%
10534 }%
10535 }
10536
10537 \def\right@footnoterule{%
10538 \kern-3\p@
10539 \hbox to \columnwidth{\hskip .6\columnwidth \hrulefill }
10540 \kern2.6\p@}
10541 \def\left@footnoterule{\kern-3\p@
10542 \hrule \@width .4\columnwidth \kern 2.6\p@}
10543 \def\textwidth@footnoterule{\kern-3\p@
10544 \hrule \@width \columnwidth \kern 2.6\p@}
10545 \def\leftfootnoterule{%
10546 \bidi@autofootnoterulefalse%
10547 \def\footnoterule{\left@footnoterule}}
10548 \let\LRfootnoterule=\leftfootnoterule
10549 \def\rightfootnoterule{%
10550 \bidi@autofootnoterulefalse%
10551 \def\footnoterule{\right@footnoterule}}
10552 \def\textwidthfootnoterule{%
10553 \bidi@autofootnoterulefalse%
10554 \def\footnoterule{\textwidth@footnoterule}}
10555
10556
10557
10558 \def\auto@footnoterule{%
10559 \footdir@LeftRightElse%
10560 \left@footnoterule%
```
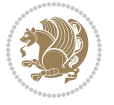

```
10561 \right@footnoterule%
10562 \left@footnoterule%
10563 }
10564
10565
10566
10567 \def\autofootnoterule{%
10568 \bidi@autofootnoteruletrue%
10569 \def\footnoterule{\auto@footnoterule}%
10570 }
10571
10572 \newcommand*{\SplitFootnoteRule}{%
10573 \gdef\split@prev{0}
10574 \let\pagefootnoterule\footnoterule
10575 \let\mpfootnoterule\footnoterule
10576 \def\splitfootnoterule{\kern-3\p@ \hrule \kern2.6\p@}
10577 \def\footnoterule{\relax
10578 \ifx \@listdepth\@mplistdepth
10579 \mpfootnoterule
10580 \else
10581 \ifnum\split@prev=\z@
10582 \pagefootnoterule
10583 \else
10584 \splitfootnoterule
10585 \fi
10586 \xdef\split@prev{\the\insertpenalties}%
10587 \fi
10588 }%
10589 }
10590
10591
10592
10593
10594 \def\RTLfootnote{\@ifnextchar[\@xRTLfootnote{\stepcounter\@mpfn
10595 \protected@xdef\@thefnmark{\thempfn}%
10596 \@footnotemark\@RTLfootnotetext}}
10597 \def\@xRTLfootnote[#1]{%
10598 \begingroup
10599 \csname c@\@mpfn\endcsname #1\relax
10600 \unrestored@protected@xdef\@thefnmark{\thempfn}%
10601 \endgroup
10602 \@footnotemark\@RTLfootnotetext}
10603 \def\LTRfootnote{\@ifnextchar[\@xLTRfootnote{\stepcounter\@mpfn
10604 \protected@xdef\@thefnmark{\thempfn}%
10605 \@footnotemark\@LTRfootnotetext}}
10606 \def\@xLTRfootnote[#1]{%
10607 \begingroup
10608 \csname c@\@mpfn\endcsname #1\relax
10609 \unrestored@protected@xdef\@thefnmark{\thempfn}%
10610 \endgroup
```
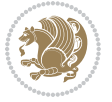

```
10611 \@footnotemark\@LTRfootnotetext}
10612
10613
10614 \def\setfootnoteRL{\@RTL@footnotetrue}
10615 \def\unsetfootnoteRL{\@RTL@footnotefalse}
10616 \def\setfootnoteLR{\unsetfootnoteRL}
10617
10618 \newcommand*{\bidi@@footnotetext@font}{\reset@font\footnotesize}
10619 \newcommand*{\bidi@@LTRfootnotetext@font}{\reset@font\footnotesize}
10620 \newcommand*{\bidi@@RTLfootnotetext@font}{\reset@font\footnotesize}
10621
10622 \long\def\@footnotetext#1{\insert\footins{%
10623 \if@RTL@footnote\@RTLtrue\else\@RTLfalse\fi%
10624 \bidi@@footnotetext@font% \reset@font\footnotesize
10625 \interlinepenalty\interfootnotelinepenalty
10626 \splittopskip\footnotesep
10627 \splitmaxdepth \dp\strutbox \floatingpenalty \@MM
10628 \hsize\columnwidth \@parboxrestore
10629 \protected@edef\@currentlabel{%
10630 \csname p@footnote\endcsname\@thefnmark
10631 }%
10632 \color@begingroup
10633 \@makefntext{%
10634 \rule\z@\footnotesep\ignorespaces#1\@finalstrut\strutbox}%
10635 \color@endgroup}}%
10636
10637
10638 \long\def\@RTLfootnotetext#1{\insert\footins{%
10639 \@RTLtrue%
10640 \bidi@@RTLfootnotetext@font% \reset@font\footnotesize
10641 \interlinepenalty\interfootnotelinepenalty
10642 \splittopskip\footnotesep
10643 \splitmaxdepth \dp\strutbox \floatingpenalty \@MM
10644 \hsize\columnwidth \@parboxrestore
10645 \protected@edef\@currentlabel{%
10646 \csname p@footnote\endcsname\@thefnmark
10647 }%
10648 \color@begingroup
10649 \@makefntext{%
10650 \rule\z@\footnotesep\ignorespaces#1\@finalstrut\strutbox}%
10651 \color@endgroup}}%
10652
10653 \long\def\@LTRfootnotetext#1{\insert\footins{%
10654 \@RTLfalse%
10655 \bidi@@LTRfootnotetext@font% \reset@font\footnotesize
10656 \interlinepenalty\interfootnotelinepenalty
10657 \splittopskip\footnotesep
10658 \splitmaxdepth \dp\strutbox \floatingpenalty \@MM
10659 \hsize\columnwidth \@parboxrestore
10660 \protected@edef\@currentlabel{%
```
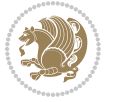

```
10661 \csname p@footnote\endcsname\@thefnmark
10662 }%
10663 \color@begingroup
10664 \@makefntext{%
10665 \rule\z@\footnotesep\ignorespaces#1\@finalstrut\strutbox}%
10666 \color@endgroup}}%
10667
10668 \AtBeginDocument{%
10669 \if@RTL@footnote
10670 \newcommand*{\bidi@footdir@footnote}{R}
10671 \else
10672 \newcommand*{\bidi@footdir@footnote}{L}
10673 \fi%
10674 }
10675
10676 \footdir@temp\footdir@ORG@bidi@footnotetext\@footnotetext{\bidi@footdir@footnote}%
10677 \footdir@temp\footdir@ORG@bidi@RTLfootnotetext\@RTLfootnotetext{R}%
10678 \footdir@temp\footdir@ORG@bidi@LTRfootnotetext\@LTRfootnotetext{L}%
10679
10680 \long\def\@mpRTLfootnotetext#1{%
10681 \ifbidi@autofootnoterule\ifnum\c@mpfootnote=\@ne\global\let\bidi@mpfootnoterule\right@footnoterule\fi\fi%
10682 \global\setbox\@mpfootins\vbox{\@RTLtrue%
10683 \unvbox\@mpfootins
10684 \bidi@@RTLfootnotetext@font% \reset@font\footnotesize
1068<sub>5</sub> \hsize\columnwidth
10686 \@parboxrestore
10687 \protected@edef\@currentlabel
10688 {\csname p@mpfootnote\endcsname\@thefnmark}%
10689 \color@begingroup
10690 \@makefntext{%
10691 \rule\z@\footnotesep\ignorespaces#1\@finalstrut\strutbox}%
10692 \color@endgroup}}
10693 \long\def\@mpLTRfootnotetext#1{%
10694 \ifbidi@autofootnoterule\ifnum\c@mpfootnote=\@ne\global\let\bidi@mpfootnoterule\left@footnoterule\fi\fi%
10695 \global\setbox\@mpfootins\vbox{\@RTLfalse%
10696 \unvbox\@mpfootins
10697 \bidi@@LTRfootnotetext@font% \reset@font\footnotesize
10698 \hsize\columnwidth
10699 \@parboxrestore
10700 \protected@edef\@currentlabel
10701 {\csname p@mpfootnote\endcsname\@thefnmark}%
10702 \color@begingroup
10703 \@makefntext{%
10704 \rule\z@\footnotesep\ignorespaces#1\@finalstrut\strutbox}%
10705 \color@endgroup}}
10706 \long\def\@mpfootnotetext#1{%
10707 \ifbidi@autofootnoterule\ifnum\c@mpfootnote=\@ne\if@RTL@footnote\global\let\bidi@mpfootnoter
10708 \global\setbox\@mpfootins\vbox{\if@RTL@footnote\@RTLtrue\else\@RTLfalse\fi%
10709 \unvbox\@mpfootins
10710 \bidi@@footnotetext@font% \reset@font\footnotesize
```
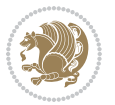

```
10711 \hsize\columnwidth
10712 \@parboxrestore
10713 \protected@edef\@currentlabel
10714 {\csname p@mpfootnote\endcsname\@thefnmark}%
10715 \color@begingroup
10716 \@makefntext{%
10717 \rule\z@\footnotesep\ignorespaces#1\@finalstrut\strutbox}%
10718 \color@endgroup}}
10719 \def\@iiiminipage#1#2[#3]#4{%
10720 \leavevmode
10721 \@pboxswfalse
10722 \if@hboxRconstruct\@bidi@list@minipage@parbox@not@nobtrue\fi
10723 \if@RTL\if#1t\@bidi@list@minipage@parboxtrue\else\if#1b\@bidi@list@minipage@parboxtrue\fi\fi\fi
10724 \setlength\@tempdima{#4}%
10725 \def\@mpargs{{#1}{#2}[#3]{#4}}%
10726 \setbox\@tempboxa\vbox\bgroup
10727 \color@begingroup
10728 \hsize\@tempdima
10729 \textwidth\hsize \columnwidth\hsize
10730 \@parboxrestore
10731 \def\@mpfn{mpfootnote}\def\thempfn{\thempfootnote}\c@mpfootnote\z@
10732 \let\@footnotetext\@mpfootnotetext
10733 \let\@LTRfootnotetext\@mpLTRfootnotetext
10734 \let\@RTLfootnotetext\@mpRTLfootnotetext
10735 \let\@listdepth\@mplistdepth \@mplistdepth\z@
10736 \@minipagerestore
10737 \@setminipage}
10738 \def\endminipage{%
10739 \par
10740 \unskip
10741 \ifvoid\@mpfootins\else
10742 \vskip\skip\@mpfootins
10743 \normalcolor
10744 \bidi@mpfootnoterule
10745 \unvbox\@mpfootins
10746 \fi
10747 \@minipagefalse %% added 24 May 89
10748 \color@endgroup
10749 \egroup
10750 \expandafter\@iiiparbox\@mpargs{\unvbox\@tempboxa}}
10751 \def\LTRthanks#1{\footnotemark
10752 \protected@xdef\@thanks{\@thanks
10753 \protect\LTRfootnotetext[\the\c@footnote]{#1}}%
10754 }
10755 \def\LTRfootnotetext{%
10756 \@ifnextchar [\@xLTRfootnotenext
10757 {\protected@xdef\@thefnmark{\thempfn}%
10758 \@LTRfootnotetext}}
10759 \def\@xLTRfootnotenext[#1]{%
10760 \begingroup
```
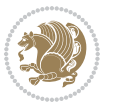

```
10761 \csname c@\@mpfn\endcsname #1\relax
10762 \unrestored@protected@xdef\@thefnmark{\thempfn}%
10763 \endgroup
10764 \@LTRfootnotetext}
10765 \def\RTLthanks#1{\footnotemark
10766 \protected@xdef\@thanks{\@thanks
10767 \protect\RTLfootnotetext[\the\c@footnote]{#1}}%
10768 }
10769 \let\@thanks\@empty
10770 \def\RTLfootnotetext{%
10771 \@ifnextchar [\@xRTLfootnotenext
10772 {\protected@xdef\@thefnmark{\thempfn}%
10773 \@RTLfootnotetext}}
10774 \def\@xRTLfootnotenext[#1]{%
10775 \begingroup
10776 \csname c@\@mpfn\endcsname #1\relax
10777 \unrestored@protected@xdef\@thefnmark{\thempfn}%
10778 \endgroup
10779 \@RTLfootnotetext}
10780 \leftfootnoterule
```
### **7.64 framed-xetex-bidi.def**

```
10781 \ProvidesFile{framed-xetex-bidi.def}[2012/06/05 v0.3 bidi adaptations for framed package for
10782 \renewcommand\TitleBarFrame[3][]{\begingroup
10783 \ifx\delimiter#1\delimiter
10784 \let\TF@conlab\@empty
10785 \else
10786 \def\TF@conlab{% continuation label
10787 \nointerlineskip
10788 \smash{\rlap{\kern\wd\@tempboxa\kern\fboxrule\kern\fboxsep #1}}}%
10789 \text{f}10790 %\let\TF@savecolor\current@color
10791 \textcolor{TFFrameColor}{%
10792 \CustomFBox
10793 {\TF@Title{#2}}{\TF@conlab}%
10794 \fboxrule\fboxrule\fboxrule\fboxrule
10795 %{\let\current@color\TF@savecolor\set@color #3}%
10796 {\normalcolor #3}%
10797 }\endgroup
10798 }
10799 \renewenvironment{titled-frame}[1]{%
10800 \def\FrameCommand{\fboxsep8pt\fboxrule2pt
10801 \TitleBarFrame{\textbf{#1}}}%
10802 \def\FirstFrameCommand{\fboxsep8pt\fboxrule2pt
10803 \TitleBarFrame[$\if@RTL\blacktriangleleft\else\blacktriangleright\fi$]{\textbf{#1}}}%
10804 \def\MidFrameCommand{\fboxsep8pt\fboxrule2pt
10805 \label{thm:10805} \TitleBarFrame[$\if@RTL\blacktriangleleft\else\blacktriangleright\fi$]{\textbf{#1\ (cont
10806 \def\LastFrameCommand{\fboxsep8pt\fboxrule2pt
10807 \TitleBarFrame{\textbf{#1\ (cont)}}}%
```
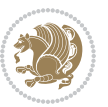

```
10808 \MakeFramed{\advance\hsize-20pt \FrameRestore}}%
10809 % note: 8 + 2 + 8 + 2 = 20. Don't use \width because the frame title
10810 % could interfere with the width measurement.
10811 {\endMakeFramed}
10812 \chardef\FrameRestore=\catcode`\| % for debug
10813 \catcode`\|=\catcode`\% % (debug: insert space after backslash)
10814 \def\fb@put@frame#1#2{\relax
10815 \ifdim\pagegoal=\maxdimen \pagegoal\vsize \fi
10816 | \message{============== Entering putframe =====================^^J
10817 | \pagegoal=\the\pagegoal, \pagetotal=\the\pagetotal. }%
10818 \ifinner
10819 \fb@putboxa#1%
10820 \fb@afterframe
10821 \else
10822 \dimen@\pagegoal \advance\dimen@-\pagetotal % natural space left on page
10823 \ifdim\dimen@<2\baselineskip % Too little room on page
10824 | \message{Page has only \the\dimen@\space room left; eject. }%
10825 \eject \fb@adjheight \fb@put@frame#1#2%
10826 \else % there's appreciable room left on the page
10827 \fb@sizeofframe#1%
10828 | \message{\string\pagetotal=\the\pagetotal,
10829 | \string\pagegoal=\the\pagegoal,
10830 | \string\pagestretch=\the\pagestretch,
10831 | \string\pageshrink=\the\pageshrink,
10832 | \string\fb@frh=\the\fb@frh. \space}
10833 | \message{^^JBox of size \the\ht\@tempboxa\space}%
10834 \begingroup % temporarily set \dimen@ to be...
10835 \advance\dimen@.8\pageshrink % maximum space available on page
10836 \advance\dimen@-\fb@frh\relax % max space available for frame's contents
10837 %%% LOOKS SUBTRACTED AND ADDED, SO DOUBLE ACCOUNTING!
10838 \expandafter\endgroup
10839 % expand \ifdim, then restore \dimen@ to real room left on page
10840 \ifdim\dimen@>\ht\@tempboxa % whole box does fit
10841 | \message{fits in \the\dimen@. }%
10842 % ToDo: Change this to use vsplit anyway to capture the marks
10843 % MERGE THIS WITH THE else CLAUSE!!!
10844 \fb@putboxa#1%
10845 \fb@afterframe
10846 \else % box must be split
10847 | \message{must be split to fit in \the\dimen@. }%
10848 % update frame measurement to use \FirstFrameCommand or \MidFrameCommand
10849 \fb@sizeofframe#2%
10850 \setbox\@tempboxa\vbox{% simulate frame and flexiblity of the page:
10851 \vskip \fb@frh \@plus\pagestretch \@minus.8\pageshrink
108<sub>52</sub> \kern137sp\kern-137sp\penalty-30
108<sub>53</sub> \unvbox\@tempboxa}%
10854 \edef\fb@resto@set{\boxmaxdepth\the\boxmaxdepth
10855 \splittopskip\the\splittopskip}%
10856 \boxmaxdepth\z@ \splittopskip\z@
10857 | \message{^^JPadded box of size \the\ht\@tempboxa\space split to \the\dimen@}%
```
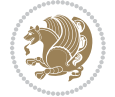

```
10858 % Split box here
10859 \setbox\tw@\vsplit\@tempboxa to\dimen@
10860 | \toks99\expandafter{\splitfirstmark}%
10861 | \toks98\expandafter{\splitbotmark}%
10862 | \message{Marks are: \the\toks99, \the\toks98. }%
10863 \setbox\tw@\vbox{\unvbox\tw@}% natural-sized
10864 | \message{Natural height of split box is \the\ht\tw@, leaving
10865 | \the\ht\@tempboxa\space remainder. }%
10866 % If the split-to size > (\vsize-\topskip), then set box to full size.
10867 \begingroup
10868 \advance\dimen@\topskip
10869 \expandafter\endgroup
10870 \ifdim\dimen@>\pagegoal
10871 | \message{Frame is big -- Use up the full column. }%
10872 \dimen@ii\pagegoal
10873 \advance\dimen@ii -\topskip
10874 \advance\dimen@ii \FrameHeightAdjust\relax
10875 \else % suspect this is implemented incorrectly:
10876 % If the split-to size > feasible room_on_page, rebox it smaller.
10877 \advance\dimen@.8\pageshrink
10878 \ifdim\ht\tw@>\dimen@
10879 | \message{Box too tall; rebox it to \the\dimen@. }%
10880 \dimen@ii\dimen@
10881 \else % use natural size
10882 \dimen@ii\ht\tw@
10883 \qquad \qquad \qquad \qquad \qquad \qquad \qquad \qquad \qquad \qquad \qquad \qquad \qquad \qquad \qquad \qquad \qquad \qquad \qquad \qquad \qquad \qquad \qquad \qquad \qquad \qquad \qquad \qquad \qquad \qquad \qquad \qquad \qquad \qquad \qquad \qquad \qquad \q10884 \fi
10885 % Re-box contents to desired size \dimen@ii
10886 \advance\dimen@ii -\fb@frh
10887 \setbox\tw@\vbox to\dimen@ii \bgroup
10888 % remove simulated frame and page flexibility:
10889 \vskip -\fb@frh \@plus-\pagestretch \@minus-.8\pageshrink
10890 \unvbox\tw@ \unpenalty\unpenalty
10891 \ifdim\lastkern=-137sp % whole box went to next page
10802 | \message{box split at beginning! }%
10893 % need work here???
10894 \egroup \fb@resto@set \eject % (\vskip for frame size was discarded)
10805 \fb@adjheight
10896 \fb@put@frame#1#2% INSERTED ???
10897 \else % Got material split off at the head
10898 \egroup \fb@resto@set
10899 \ifvoid\@tempboxa % it all fit after all
10900 | \message{box split at end! }%
10901 \setbox\@tempboxa\box\tw@
10902 \fb@putboxa#1%
10903 \fb@afterframe
10904 \else % it really did split
10005 | \message{box split as expected. Its reboxed height is \the\ht\tw@. }%
10906 \ifdim\wd\tw@>\z@
10907 \wd\tw@\wd\@tempboxa
```
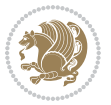

```
10908 \centerline{#2{\hboxL{\box\tw@}}}% ??? \centerline bad idea
10000 \else
10910 | \message{Zero width means likely blank. Don't frame it (guess)}%
10911 \box\tw@
10912 \fi
10913 \hrule \@height\z@ \@width\hsize
10914 \eject
10915 \fb@adjheight
10916 \fb@put@frame\LastFrameCommand\MidFrameCommand
10917 \fi\fi\fi\fi\fi
10918 }
10919 \def\fb@putboxa#1{%
10920 \ifvoid\@tempboxa
10921 \PackageWarning{framed}{Boxa is void -- discard it. }%
10922 \else
10923 | \message{Frame and place boxa. }%
10924 | %{\showoutput\showbox\@tempboxa}%
10925 \centerline{#1{\hboxL{\box\@tempboxa}}}%
10926 \fi
10927 }
10928 \catcode`\|=\FrameRestore
10929 \def\FrameRestore{%
10930 \let\if@nobreak\iffalse
10931 \let\if@noskipsec\iffalse
10932 \let\-\@dischyph
10933 \let\'\@acci\let\`\@accii\let\=\@acciii
10934 % \message{FrameRestore:
10935 % \@totalleftmargin=\the \@totalleftmargin,
10936 % \rightmargin=\the\rightmargin,
10937 % \@listdepth=\the\@listdepth. }%
10938 % Test if we are in a list (or list-like paragraph)
10939 \ifnum \ifdim\@totalleftmargin>\z@ 1\fi
10940 \ifdim\rightmargin>\z@ 1\fi
10941 \ifnum\@listdepth>\z@ 1\fi 0>\z@
10042 % \message{In a list: \linewidth=\the\linewidth, \@totalleftmargin=\the\@totalleftma
10943 % \parshape=\the\parshape, \columnwidth=\the\columnwidth, \hsize=\the\hsize,
10944 % \labelwidth=\the\labelwidth. }%
10945 \@setminipage % snug fit around the item
10946 % Now try to propageate changes of width from \hsize to list parameters.
10947 % This is deficient, but a more advanced way to indicate modification to text
10948 % dimensions is not (yet) provided; in particular, no separate left/right
10949 % adjustment.
10950 \advance\linewidth-\columnwidth \advance\linewidth\hsize
10951 \parshape\@ne \@totalleftmargin \linewidth
10952 \else % Not in list
10953 \linewidth=\hsize
10954 %\message{No list, set \string\linewidth=\the\hsize. }%
10955 \fi
10956 \sloppy
10957 }
```

$$
\mathbf{Z}^{\prime}
$$

## **7.65 ftnright-xetex-bidi.def**

```
10958 \ProvidesFile{ftnright-xetex-bidi.def}[2016/05/10 v0.4 bidi adaptations for ftnright package
10959
10960 \def\LTR@outputdblcol{%
10961 \if@firstcolumn
10962 \global\@firstcolumnfalse
10963 \global\setbox\@leftcolumn\copy\@outputbox
10964 \global\count\footins\@m
10965 \global\skip\footins\rcol@footinsskip
10966 \splitmaxdepth\maxdimen
10967 \vbadness\maxdimen
10968 \setbox\@outputbox\vbox{\unvbox\@outputbox\unskip}%
10969 \setbox\@outputbox\vsplit\@outputbox to\maxdimen
10970 \toks@\expandafter{\topmark}%
10971 \xdef\@firstcoltopmark{\the\toks@}%
10972 \toks@\expandafter{\splitfirstmark}%
10973 \xdef\@firstcolfirstmark{\the\toks@}%
10974 \ifx\@firstcolfirstmark\@empty
10975 \global\let\@setmarks\relax
10976 \else
10977 \gdef\@setmarks{%
10978 \let\firstmark\@firstcolfirstmark
10979 \let\topmark\@firstcoltopmark}%
10980 \fi
10981 \else
10982 \preparefootins
10983 \global\@firstcolumntrue
10984 \setbox\@outputbox\vbox{%
10985 \hb@xt@\textwidth{%
10986 \hb@xt@\columnwidth{\box\@leftcolumn \hss}%
10987 \hfil
10988 {\normalcolor\vrule \@width\columnseprule}%
10989 \hfil
10990 \hb@xt@\columnwidth{\box\@outputbox \hss}}}%
10991 \@combinedblfloats
10992 \@setmarks
10993 \@outputpage
10994 \begingroup
10995 \@dblfloatplacement
10996 \@startdblcolumn
10997 \@whilesw\if@fcolmade \fi{\@outputpage
10998 \@startdblcolumn}%
10999 \endgroup
11000 \fi}%
11001
11002
11003
11004 \def\RTL@outputdblcol{%
11005 \if@firstcolumn
```
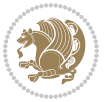

```
11006 \global\@firstcolumnfalse
11007 \global\setbox\@leftcolumn\copy\@outputbox
11008 \global\count\footins\@m
11009 \global\skip\footins\rcol@footinsskip
11010 \splitmaxdepth\maxdimen
11011 \vbadness\maxdimen
11012 \setbox\@outputbox\vbox{\unvbox\@outputbox\unskip}%
11013 \setbox\@outputbox\vsplit\@outputbox to\maxdimen
11014 \toks@\expandafter{\topmark}%
11015 \xdef\@firstcoltopmark{\the\toks@}%
11016 \toks@\expandafter{\splitfirstmark}%
11017 \xdef\@firstcolfirstmark{\the\toks@}%
11018 \ifx\@firstcolfirstmark\@empty
11019 \global\let\@setmarks\relax
11020 \else
11021 \gdef\@setmarks{%
11022 \let\firstmark\@firstcolfirstmark
11023 \let\topmark\@firstcoltopmark}%
11024 \fi
11025 \else
11026 \preparefootins
11027 \global\@firstcolumntrue
11028 \setbox\@outputbox\vbox{%
11029 \hb@xt@\textwidth{%
11030 \hskip \columnwidth
11031 \hfil
11032 {\normalcolor\vrule \@width\columnseprule}%
11033 \hfil
11034 \hb@xt@\columnwidth{\box\@leftcolumn \hss}%
11035 \hskip -\textwidth
11036 \hb@xt@\columnwidth{\box\@outputbox \hss}%
11037 \hskip \columnsep
11038 \hskip \columnwidth }}%
11039 \@combinedblfloats
11040 \@setmarks
11041 \@outputpage
11042 \begingroup
11043 \@dblfloatplacement
11044 \@startdblcolumn
11045 \@whilesw\if@fcolmade \fi{\@outputpage
11046 \@startdblcolumn}%
11047 \endgroup
11048 \fi}%
11049
11050
11051
11052 \let\leftfootnoterule\@empty
11053 \let\rightfootnoterule\@empty
11054 \let\textwidthfootnoterule\@empty
11055 \let\autofootnoterule\@empty
```
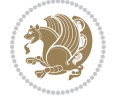
```
11056 \let\footnoterule\@empty
11057 \long\def\@makefntext#1{\parindent 1em
```
**7.66 graphicx-xetex-bidi.def**

\Grot@setangle{#1}%

\setbox\z@\hbox{{#3}}%

 \Grot@x\z@ \Grot@y\z@

\leavevmode

\else

\fi

\else

 \ifdim#2\p@<\z@ \ht\tw@-#2\dp\z@ 11074 \dp\tw@-#2\ht\z@

 \ht\tw@#2\ht\z@ 11077 \dp\tw@#2\dp\z@

\ifdim#1\p@<\z@

11082 \wd\tw@#1\wd\z@ \box\tw@

\begingroup

 \endgroup} \def\Gin@ii[#1]#2{%

\else

\begingroup

\Gin@bboxtrue

11066 \Grot@box\ifmmode\else\if@RTL\endL\fi\fi}

\hb@xt@-#1\wd\z@{\kern-#1\wd\z@\box\tw@\hss}%

\def\Gscale@x{#1}\def\Gscale@y{#2}%

11084 \fi\ifmmode\else\if@RTL\endL\fi\fi} \def\Gin@iii[#1,#2][#3,#4]#5{%

\ifmmode\else\if@RTL\beginL\fi\fi

\ifmmode\else\if@RTL\endL\fi\fi

\def\@tempa{[}\def\@tempb{#2}%

11099 \def\@tempa{\Gin@iii[#1][}%

\ifx\@tempa\@tempb

11100 \expandafter\@tempa

 \Gin@defaultbp\Gin@llx{#1}% \Gin@defaultbp\Gin@lly{#2}% \Gin@defaultbp\Gin@urx{#3}% \Gin@defaultbp\Gin@ury{#4}% \Ginclude@graphics{#5}%

\def\Grot@box@std#1#2{\ifmmode\else\if@RTL\beginL\fi\fi%

\long\def\Gscale@box#1[#2]#3{\ifmmode\else\if@RTL\beginL\fi\fi%

\setbox\tw@\hbox{\Gscale@start\rlap{\copy\z@}\Gscale@end}%

11060 \ProvidesFile{graphicx-xetex-bidi.def}[2012/01/01 v0.4 bidi adaptations for graphicx package

\setbox\z@\hbox{{\ifmmode\if@RTL\beginR\fi#2\if@RTL\endR\fi\else\if@RTL\beginR\fi#2\if@RTL\endR\fi\fi}}%

```
11058 \noindent\hbox to 2em{}%
```

```
11059 \llap{\@thefnmark\hbox{.}\,\,}#1}
```

```
11103 \ifmmode\else\if@RTL\beginL\fi\fi
11104 \@tempswafalse
11105 \toks@{\Ginclude@graphics{#2}}%
11106 \setkeys{Gin}{#1}%
11107 \Gin@esetsize
11108 \the\toks@
11100 \ifmmode\else\if@RTL\endL\fi\fi
11110 \endgroup
11111 \fi}
11112 \def\reflectbox{\bidiGscale@box-1[1]}
11113 \long\def\bidiGscale@box#1[#2]#3{\ifmmode\else\if@RTL\beginL\fi\fi%
11114 \leavevmode
11115 \def\Gscale@x{#1}\def\Gscale@y{#2}%
11116 \setbox\z@\hbox{{\ifmmode\if@RTL\beginR\fi#3\if@RTL\endR\fi\else\if@RTL\beginR\fi#3\if@RTL\endR\fi\fi}}%
11117 \setbox\tw@\hbox{\Gscale@start\rlap{\copy\z@}\Gscale@end}%
11118 \ifdim#2\p@<\z@
11119 \ht\tw@-#2\dp\z@
11120 \dp\tw@-#2\ht\z@
11121 \else
11122 \ht\tw@#2\ht\z@
11123 \dp\tw@#2\dp\z@
11124 \fi
11125 \ifdim#1\p@<\z@
11126 \hb@xt@-#1\wd\z@{\kern-#1\wd\z@\box\tw@\hss}%
11127 \else
11128 \wd\tw@#1\wd\z@
11129 \box\tw@
11130 \fi\ifmmode\else\if@RTL\endL\fi\fi}
11131 \def\scalebox#1{%
11132 \@ifnextchar[{\bidiGscale@box{#1}}{\bidiGscale@box{#1}[#1]}}
11133 \def\resizebox{%
11134 \leavevmode
11135 \@ifstar{\bidiGscale@@box\totalheight}{\bidiGscale@@box\height}}
11136 \def\bidiGscale@@box#1#2#3{%
11137 \let\@tempa\Gin@exclamation
11138 \expandafter\def\expandafter\@tempb\expandafter{\string#2}%
11139 \expandafter\def\expandafter\@tempc\expandafter{\string#3}%
11140 \ifx\@tempb\@tempa
11141 \ifx\@tempc\@tempa
11142 \toks@{\mbox}%
11143 \else
11144 \toks@{\bidiGscale@box@dd{#3}#1}%
11145 \fi
11146 \else
11147 \ifx\@tempc\@tempa
11148 \toks@{\bidiGscale@box@dd{#2}\width}%
11149 \else
11150 \toks@{\bidiGscale@box@dddd{#2}\width{#3}#1}%
11151 \fi
11152 \fi
```
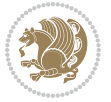

```
11153 \the\toks@}
11154 \long\def\bidiGscale@box@dd#1#2#3{%
11155 \@begin@tempboxa\hbox{\ifmmode\if@RTL\beginR\fi#3\if@RTL\endR\fi\else\if@RTL\beginR\fi#3\if@RTL\endR\fi\fi}%
11156 \setlength\@tempdima{#1}%
11157 \setlength\@tempdimb{#2}%
11158 \Gscale@div\@tempa\@tempdima\@tempdimb
11159 \Gscale@box\@tempa[\@tempa]{\box\@tempboxa}%
11160 \@end@tempboxa}
11161 \long\def\bidiGscale@box@dddd#1#2#3#4#5{%
11162 \@begin@tempboxa\hbox{\ifmmode\if@RTL\beginR\fi#5\if@RTL\endR\fi\else\if@RTL\beginR\fi#5\if
11163 \setlength\@tempdima{#1}%
11164 \setlength\@tempdimb{#2}%
11165 \Gscale@div\@tempa\@tempdima\@tempdimb
11166 \setlength\@tempdima{#3}%
11167 \setlength\@tempdimb{#4}%
11168 \Gscale@div\@tempb\@tempdima\@tempdimb
11169 \ifGin@iso
11170 \ifdim\@tempa\p@>\@tempb\p@
11171 \let\@tempa\@tempb
11172 \else
11173 \let\@tempb\@tempa
11174 \fi
11175 \fi
11176 \Gscale@box\@tempa[\@tempb]{\box\@tempboxa}%
11177 \@end@tempboxa}
```
# **7.67 geometry-xetex-bidi.def**

```
11178 \ProvidesFile{geometry-xetex-bidi.def}[2017/01/14 v0.2 bidi adaptations for geometry package
11179 \renewcommand*{\Gm@vrules@mpi}{%
11180 \if@RTLmain%
11181 \hb@xt@\@tempdima{\hskip-\marginparwidth\hskip-\marginparsep
11182 \llap{\Gm@vrule}\ignorespaces
11183 \hskip \marginparwidth\rlap{\Gm@vrule}\hskip \marginparsep
11184 \llap{\Gm@vrule}\hskip\textwidth\rlap{\Gm@vrule}\hss}%
11185 \else%
11186 \hb@xt@\@tempdima{\llap{\Gm@vrule}\ignorespaces
11187 \hskip \textwidth\Gm@vrule\hskip \marginparsep
11188 \llap{\Gm@vrule}\hfil\Gm@vrule}\fi}%
11189 \renewcommand*{\Gm@vrules@mpii}{%
11190 \if@RTLmain%
11191 \hb@xt@\@tempdima{\llap{\Gm@vrule}\ignorespaces
11192 \hskip \textwidth\Gm@vrule\hskip \marginparsep
11193 \llap{\Gm@vrule}\hfil\Gm@vrule}%
11194 \else%
11195 \hb@xt@\@tempdima{\hskip-\marginparwidth\hskip-\marginparsep
11196 \llap{\Gm@vrule}\ignorespaces
11197 \hskip \marginparwidth\rlap{\Gm@vrule}\hskip \marginparsep
11198 \llap{\Gm@vrule}\hskip\textwidth\rlap{\Gm@vrule}\hss}\fi}%
11199 \bidi@patchcmd{\Gm@pageframes}{%
```
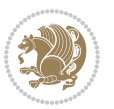

```
11200 \ifodd\count\z@
11201 \let\@themargin\oddsidemargin
11202 \else
11203 \let\@themargin\evensidemargin
11204 \fi
11205 }{%
11206 \ifodd\count\z@
11207 \if@RTLmain
11208 \let\@themargin\evensidemargin
11200 \else
11210 \let\@themargin\oddsidemargin
11211 \fi
11212 \else
11213 \if@RTLmain
11214 \let\@themargin\oddsidemargin
11215 \else
11216 \let\@themargin\evensidemargin
11217 \fi
11218 \fi
11219 }{}{}
```
## **7.68 hvfloat-xetex-bidi.def**

```
11220 \ProvidesFile{hvfloat-xetex-bidi.def}[2012/04/18 v0.2 bidi adaptations for hvfloat package fo
11221 \def\do@@hvFloat[#1]#2#3{%
11222 \def\hv@shortCap{#1}
11223 \def\hv@longCap{#2}
11224 \def\hv@label{#3}
11225 %\newcommand*{\hvFloat}[5][]{%
11226 % [#1}: keyvalues
11227 % #2: type figure | table | ...
11228 % #3: float contents
11229 % [#4]: short caption
11230 % #5: caption
11231 % #6: label
11232 % \setDefaults%
11233 % \def\@tempa{#1}%
11234 % \ifx\@tempa\empty\else\setkeys{hvSet}{#1}\fi% set options, only when not empty
11235 \def\@tempa{90}%
11236 \ifx\hvSet@rotAngle\@tempa \setlength{\hvMaxCapWidth}{\textheight}
11237 \else \setlength{\hvMaxCapWidth}{\linewidth}}
11238 \fi
11239 %
11240 % First we save the object in \hvObjectBox
11241 %
11242 \ifx\hvSet@objectAngle\hv@Zero % rotate the object?
11243\savebox{\hvObjectBox}{\ifhv@useOBox\usebox{\hvOBox}\else\hv@floatObject\fi}
11244 \else
11245 \savebox{\hvObjectBox}{%
11246 \rotatebox{\hvSet@objectAngle}{%
```
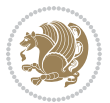

```
11247 \ifhv@useOBox\usebox{\hvOBox}\else\hv@floatObject\fi}}
11248 \fi
11249 \setlength{\hvObjectWidth}{\wd\hvObjectBox}
11250 %
11251% Now we save the caption with its defined \hvCapWidth
11252 %
11253 \ifx\hvSet@capWidth\hv@Width\setlength{\hvCapWidth}{\hvObjectWidth}
11254 \else
11255 \ifx\hvSet@capWidth\hv@Height\setlength{\hvCapWidth}{\ht\hvObjectBox}
11256 \else
11257 \setlength{\hvCapWidth}{\hvObjectWidth}
11258 \ifx\hvSet@capPos\hv@Left\addtolength{\hvMaxCapWidth}{-\hvObjectWidth}\fi
11259 \ifx\hvSet@capPos\hv@Right\addtolength{\hvMaxCapWidth}{-\hvObjectWidth}\fi
11260 \ifdim\hvSet@capWidth\columnwidth<\hvMaxCapWidth
11261 \setlength{\hvCapWidth}{\hvSet@capWidth\columnwidth}
11262 \else
11263 \setlength{\hvCapWidth}{\hvMaxCapWidth}
11264 \fi
11265 \fi
11266 \fi
11267 %
11268 % now we have the object and the caption with the right
11269 % rotated angles saved in boxes
11270 %
11271 \def\fps@figure{\hvSet@floatPos}
11272 \ifhv@nonFloat\begingroup% Start the nonfloat part
11273 \else \begin{\hv@floatType}% Start the floating environment
11274 \fi%
11275 \saveCaptionSkip% we put this space ourselve
11276 \ifx\hvSet@capAngle\hv@Width % need rotation?
11277 \sbox{\hvCaptionBox}{%
11278 \begin{minipage}[b]{\hvCapWidth}% minipage, to get hyphenation
11279 \ifhv@nonFloat%
11280 \ifhv@onlyText#2%
11281 \else%
11282 \ifx\hv@floatType\hv@figure
11283 \ifx\relax#1\relax \figcaption{#2}\else\figcaption[#1]{#2}\fi
11284 \else
11285 \ifx\relax#1\relax \tabcaption{#2}\else\tabcaption[#1]{#2}\fi%
11286 \fi
11287 \fi
11288 \else\ifx\relax\hv@shortCap\relax\caption{#2}\else\caption[#1]{#2}\fi%
11289 \fi%
11290 \label{#3}%
11291 \end{minipage}%
11292 }%
11293 \else%
11294 \sbox{\hvCaptionBox}{%
11295 \rotatebox{\hvSet@capAngle}{%
11296 \begin{minipage}[b]{\hvCapWidth}% minipage, to get hyphenation
```
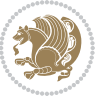

```
11297 \ifhv@nonFloat%
11298 \ifhv@onlyText#2%
11299 \else%
11300 \ifx\hv@floatType\hv@figure
11301 \ifx\relax#1\relax \figcaption{#2}\else\figcaption[#1]{#2}\fi
11302 \else
11303 \ifx\relax#1\relax \tabcaption{#2}\else\tabcaption[#1]{#2}\fi%
11304 \fi
11305 \fi
11306\else\ifx\relax\hv@shortCap\relax\caption{#2}\else\caption[#1]{#2}\fi%
11307 \fi%
11308 \label{#3}%
11309 \end{minipage}%
11310 }%
11311 }%
11312 \fi%
11313 %%
11314 \restoreCaptionSkip% save old values
11315 \ifx\hvSet@objectPos\hv@Right\bidi@raggedleft%
11316 \else%
11317 \ifx\hvSet@objectPos\hv@Center
11318 \ifhv@nonFloat\hspace*{\fill}\else\centering\fi%
11319 \fi%
11320 \fi%
11321 %
11322 % to rotate object and caption together, we save all in another box
11323 % the caption comes first, if its on the left or the top
11324 %
11325 \savebox{\@tempboxa}{%
11326 \ifx\hvSet@capPos\hv@Left % caption on left side
11327 \if@RTL%
11328 \ifx\hvSet@capVPos\hv@Center%
11329 \ifhv@fbox
11330 \fbox{\parbox{\wd\hvObjectBox}{\usebox{\hvObjectBox}}}
11331 \else
11332 \parbox{\wd\hvObjectBox}{\usebox{\hvObjectBox}}
11333 \fi%
11334 \hspace{\hvSet@floatCapSep pt}%
11335 \ifhv@fbox
11336 \fbox{\parbox{\wd\hvCaptionBox}{\usebox{\hvCaptionBox}}}%
11337 \else
11338 \parbox{\wd\hvCaptionBox}{\usebox{\hvCaptionBox}}
11339 \fi%
11340 \else%
11341 \ifx\hvSet@capVPos\hv@Top
11342 \ifhv@fbox
11343 \fbox{\raisebox{-\height}{\usebox{\hvObjectBox}}}%
11344 \else
11345 \raisebox{-\height}{\usebox{\hvObjectBox}}%
11346 \fi%
```
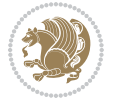

```
11347 \hspace{\hvSet@floatCapSep pt}%
11348 \ifhv@fbox
11349 \fbox{\raisebox{-\height}{\usebox{\hvCaptionBox}}}%
11350 \else
11351 \raisebox{-\height}{\usebox{\hvCaptionBox}}%
11352 \fi
11353 \else
11354 \ifhv@fbox
11355 \fbox{\usebox{\hvObjectBox}}%
11356 \else
11357 \usebox{\hvObjectBox}%
11358 \fi
11359 \hspace{\hvSet@floatCapSep pt}%
11360 \ifhv@fbox
11361 \fbox{\usebox{\hvCaptionBox}}%
11362 \else
11363 \usebox{\hvCaptionBox}%
11364 \fi%
11365 \fi%
11366 \fi%
11367 \else% not RTL
11368 \ifx\hvSet@capVPos\hv@Center%
11369 \ifhv@fbox\fbox{\parbox{\wd\hvCaptionBox}{\usebox{\hvCaptionBox}}}%
11370 \else \parbox{\wd\hvCaptionBox}{\usebox{\hvCaptionBox}}%
11371 \fi%
11372 \hspace{\hvSet@floatCapSep pt}% capfloatsep
11373 \ifhv@fbox\fbox{\parbox{\wd\hvObjectBox}{\usebox{\hvObjectBox}}}
11374 \else \parbox{\wd\hvObjectBox}{\usebox{\hvObjectBox}}
11375 \fi%
11376 \else%
11377 \ifx\hvSet@capVPos\hv@Top % caption at top
11378 \ifhv@fbox\fbox{\raisebox{-\height}{\usebox{\hvCaptionBox}}}%
11379 \else \raisebox{-\height}{\usebox{\hvCaptionBox}}%
11380 \fi
11381 \hspace{\hvSet@floatCapSep pt}% capfloatsep
11382 \ifhv@fbox\fbox{\raisebox{-\height}{\usebox{\hvObjectBox}}}%
11383 \else \raisebox{-\height}{\usebox{\hvObjectBox}}%
11384 \fi%
11385 \else% caption on bottom
11386 \ifhv@fbox\fbox{\usebox{\hvCaptionBox}}
11387 \else\usebox{\hvCaptionBox}
11388 \fi%
11389 \hspace{\hvSet@floatCapSep pt}%
11390 \ifhv@fbox\fbox{\usebox{\hvObjectBox}}
11391 \else \usebox{\hvObjectBox}
11392 \fi%
11393 \fi%
11394 \fi% end of RTL
11395 \fi%
11396 \else
```
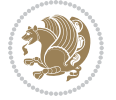

```
11397 \ifx\hvSet@capPos\hv@Top
11398 \ifdim\wd\hvCaptionBox>\wd\hvObjectBox
11399 \begin{minipage}{\wd\hvCaptionBox}
11400 \else
11401 \begin{minipage}{\wd\hvObjectBox}
11402 \fi
11403 \centering
11404 \ifhv@fbox
11405 \fbox{\usebox{\hvCaptionBox}}\\[\hvBelowCaptionSkip]
11406 \fbox{\usebox{\hvObjectBox}}
11407 \else
11408 \usebox{\hvCaptionBox}\\[\hvBelowCaptionSkip]
11409 \usebox{\hvObjectBox}
11410 \text{ t}i%
11411 \end{minipage}
11412 \else
11413 \ifx\hvSet@capPos\hv@Bottom
11414 \ifdim\wd\hvCaptionBox>\wd\hvObjectBox
11415 \begin{minipage}{\wd\hvCaptionBox}
11416 \else
11417 \begin{minipage}{\wd\hvObjectBox}
11418 \fi
11419 \centering
11420 \ifhv@fbox
11421 \fbox{\usebox{\hvObjectBox}}\\[\hvAboveCaptionSkip]
11422 \fbox{\usebox{\hvCaptionBox}}
11423 \else
11424 \usebox{\hvObjectBox}\\[\hvAboveCaptionSkip]
11425 \usebox{\hvCaptionBox}
11426 \fi%
11427 \end{minipage}
11428 \else% the last option: put the caption on the right
11429 \if@RTL%
11430 \ifx\hvSet@capVPos\hv@Center%
11431 \ifhv@fbox\fbox{\parbox{\wd\hvCaptionBox}{\usebox{\hvCaptionBox}}}}
11432 \else \parbox{\wd\hvCaptionBox}{\usebox{\hvCaptionBox}}%
11433 \fi%
11434 \hspace{\hvSet@floatCapSep pt}% capfloatsep
11435 \ifhv@fbox\fbox{\parbox{\wd\hvObjectBox}{\usebox{\hvObjectBox}}}
11436 \else \parbox{\wd\hvObjectBox}{\usebox{\hvObjectBox}}
11437 \fi%
11438 \else%
11439 \ifx\hvSet@capVPos\hv@Top % caption at top
11440 \ifhv@fbox\fbox{\raisebox{-\height}{\usebox{\hvCaptionBox}}}%
11441 \else \raisebox{-\height}{\usebox{\hvCaptionBox}}%
11442 \fi
11443 \hspace{\hvSet@floatCapSep pt}% capfloatsep
11444 \ifhv@fbox\fbox{\raisebox{-\height}{\usebox{\hvObjectBox}}}%
11445 \else \raisebox{-\height}{\usebox{\hvObjectBox}}%
11446 \fi%
```
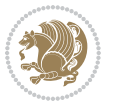

```
11447 \else% caption on bottom
11448 \ifhv@fbox\fbox{\usebox{\hvCaptionBox}}
11449 \else\usebox{\hvCaptionBox}
11450 \fi%
11451 \hspace{\hvSet@floatCapSep pt}%
11452 \ifhv@fbox\fbox{\usebox{\hvObjectBox}}
11453 \else \usebox{\hvObjectBox}
11454 \fi%
11455 \fi%
11456 \fi%
11457 \else% not RTL
11458 \ifx\hvSet@capVPos\hv@Center%
11459 \ifhv@fbox
11460 \fbox{\parbox{\wd\hvObjectBox}{\usebox{\hvObjectBox}}}
11461 \else
11462 \parbox{\wd\hvObjectBox}{\usebox{\hvObjectBox}}
11463 \fi%
11464 \hspace{\hvSet@floatCapSep pt}%
11465 \ifhv@fbox
11466 \fbox{\parbox{\wd\hvCaptionBox}{\usebox{\hvCaptionBox}}}%
11467 \else
11468 \parbox{\wd\hvCaptionBox}{\usebox{\hvCaptionBox}}
11469 \fi%
11470 \else%
11471 \ifx\hvSet@capVPos\hv@Top
11472 \ifhv@fbox
11473 \fbox{\raisebox{-\height}{\usebox{\hvObjectBox}}}%
11474 \else
11475 \raisebox{-\height}{\usebox{\hvObjectBox}}%
11476 \fi%
11477 \hspace{\hvSet@floatCapSep pt}%
11478 \ifhv@fbox
11479 \fbox{\raisebox{-\height}{\usebox{\hvCaptionBox}}}%
11480 \else
11481 \raisebox{-\height}{\usebox{\hvCaptionBox}}%
11482 \fi
11483 \else
11484 \ifhv@fbox
11485 \fbox{\usebox{\hvObjectBox}}%
11486 \else
11487 \usebox{\hvObjectBox}%
11488 \fi
11489 \hspace{\hvSet@floatCapSep pt}%
11490 \ifhv@fbox
11491 \fbox{\usebox{\hvCaptionBox}}%
11492 \else
11493 \usebox{\hvCaptionBox}%
11494 11%11495 \fi%
```

```
11496 \fi
```
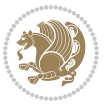

```
11497 \fi% end of RTL
11498 \fi
11499 \fi
11500 \fi
11501 }% End savebox Object and caption
11502 %
11503 % now we rotate the object and caption, if needed
11504 %
11505 \ifx\hvSet@rotAngle\hv@Zero
11506 \usebox{\@tempboxa}
11507 \else
11508 \rotatebox{\hvSet@rotAngle}{\usebox{\@tempboxa}}
11509 \fi
11510 \ifhv@nonFloat
11511 \ifx\hvSet@objectPos\hv@Center
11512 \ifhv@nonFloat
11513 \hspace{\fill}
11514 \fi
11515 \fi
11516 \endgroup% End the nonfloat part
11517 \else
11518 \end{\hv@floatType}% End the floating environment
11519 \fi
11520 }
```
# **7.69 hyperref-xetex-bidi.def**

```
11521 \ProvidesFile{hyperref-xetex-bidi.def}[2015/11/26 v0.9 bidi adaptations for hyperref package
11522 \AtBeginDocument{%
11523 \def\contentsline#1#2#3#4{%
_{11524} \ifx\\#4\\%
11525 \csname l@#1\endcsname{#2}{#3}%
11526 \else
11527 \ifcase\Hy@linktoc % none
11528 \csname l@#1\endcsname{#2}{#3}%
11529 \or % section
11530 \csname l@#1\endcsname{%
11531 \hyper@linkstart{link}{#4}{\if@RTL\beginR\fi#2\if@RTL\endR\fi}\hyper@linkend
11532 }{#3}%
11533 \or % page
11534 \csname l@#1\endcsname{{#2}}{%
11535 \hyper@linkstart{link}{#4}{#3}\hyper@linkend
11536 }%
11537 \else % all
11538 \csname l@#1\endcsname{%
11539 \hyper@linkstart{link}{#4}{\if@RTL\beginR\fi#2\if@RTL\endR\fi}\hyper@linkend
11540 }{%
11541 \hyper@linkstart{link}{#4}{#3}\hyper@linkend<br>11542 }%
11542
11543 \fi
```
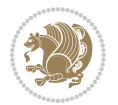

```
11544 \fi
11545 }
11546 \ifHy@hyperfootnotes
11547 \let\H@@footnotetext\@footnotetext
11548 \let\HRTL@@RTLfootnotetext\@RTLfootnotetext
11549 \let\HLTR@@LTRfootnotetext\@LTRfootnotetext
11550 \def\@xfootnotenext[#1]{%
11551 \begingroup
11552 \csname c@\@mpfn\endcsname #1\relax
11553 \unrestored@protected@xdef\@thefnmark{\thempfn}%
11554 \endgroup
11555 \ifx\@footnotetext\@mpfootnotetext
11556 \expandafter\H@@mpfootnotetext
11557 \else
11558 \expandafter\H@@footnotetext
11559 \fi
11560 }%
11561 \def\@xRTLfootnotenext[#1]{%
11562 \begingroup
11563 \csname c@\@mpfn\endcsname #1\relax
11564 \unrestored@protected@xdef\@thefnmark{\thempfn}%
11565 \endgroup
11566 \ifx\@RTLfootnotetext\@mpRTLfootnotetext
11567 \expandafter\HRTL@@mpRTLfootnotetext
11568 \else
11569 \expandafter\HRTL@@RTLfootnotetext
11570 \fi
11571 }%
11572 \def\@xLTRfootnotenext[#1]{%
11573 \begingroup
11574 \csname c@\@mpfn\endcsname #1\relax
11575 \unrestored@protected@xdef\@thefnmark{\thempfn}%
11576 \endgroup
11577 \ifx\@LTRfootnotetext\@mpLTRfootnotetext
11578 \expandafter\HLTR@@mpLTRfootnotetext
11579 \else
11580 \expandafter\HLTR@@LTRfootnotetext
11581 \fi
11582 }%
11583 \def\@xfootnotemark[#1]{%
11584 \begingroup
11585 \c@footnote #1\relax
11586 \unrestored@protected@xdef\@thefnmark{\thefootnote}%
11587 \endgroup
11588 \H@@footnotemark
11589 }%
11590 \let\H@@mpfootnotetext\@mpfootnotetext
11591 \let\HRTL@@mpRTLfootnotetext\@mpRTLfootnotetext
11592 \let\HLTR@@mpLTRfootnotetext\@mpLTRfootnotetext
11593 \long\def\@mpfootnotetext#1{%
```
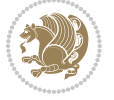

```
11594 \H@@mpfootnotetext{%
11595 \ifHy@nesting
11596 \hyper@@anchor{\Hy@footnote@currentHref}{#1}%
11597 \else
11598 \Hy@raisedlink{%
11599 \hyper@@anchor{\Hy@footnote@currentHref}{\relax}%
11600 }#1%
11601 \fi
11602 }%
11603 }%
11604 \long\def\@mpRTLfootnotetext#1{%
11605 \HRTL@@mpRTLfootnotetext{%
11606 \ifHy@nesting
11607 \hyper@@anchor{\Hy@footnote@currentHref}{#1}%
11608 \else
11609 \Hy@raisedlink{%
11610 \hyper@@anchor{\Hy@footnote@currentHref}{\relax}%
11611 }#1%
11612 \fi
11613 }%
11614 }%
11615 \long\def\@mpLTRfootnotetext#1{%
11616 \HLTR@@mpLTRfootnotetext{%
11617 \ifHy@nesting
11618 \hyper@@anchor{\Hy@footnote@currentHref}{#1}%
1161g \else
11620 \Hy@raisedlink{%
11621 \hyper@@anchor{\Hy@footnote@currentHref}{\relax}%
11622 }#1%
11623 \fi
11624 }%
11625 }%
11626 \long\def\@footnotetext#1{%
11627 \H@@footnotetext{%
11628 \ifHy@nesting
11629 \hyper@@anchor{\Hy@footnote@currentHref}{#1}%
11630 \else
11631 \Hy@raisedlink{%
11632 \hyper@@anchor{\Hy@footnote@currentHref}{\relax}%
11633 }%
11634 \let\@currentHlabel\Hy@footnote@currentHlabel
11635 \let\@currentHref\Hy@footnote@currentHref
11636 \let\@currentlabelname\@empty
11637 #1%
11638 \fi
11639 }%
11640 }%
11641 \long\def\@RTLfootnotetext#1{%
11642 \HRTL@@RTLfootnotetext{%
11643 \ifHy@nesting
```
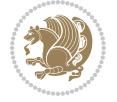

```
11644 \hyper@@anchor{\Hy@footnote@currentHref}{#1}%
11645 \else
11646 \Hy@raisedlink{%
11647 \hyper@@anchor{\Hy@footnote@currentHref}{\relax}%
11648 }%
11649 \let\@currentHlabel\Hy@footnote@currentHlabel
11650 \let\@currentHref\Hy@footnote@currentHref
11651 \let\@currentlabelname\@empty
11652 #1%
11653 \fi
11654 }%
11655 }%
11656 \long\def\@LTRfootnotetext#1{%
11657 \HLTR@@LTRfootnotetext{%
11658 \ifHy@nesting
11659 \hyper@@anchor{\Hy@footnote@currentHref}{#1}%
11660 \text{le}11661 \Hy@raisedlink{%
11662 \hyper@@anchor{\Hy@footnote@currentHref}{\relax}%
11663 }%
11664 \let\@currentHlabel\Hy@footnote@currentHlabel
11665 \let\@currentHref\Hy@footnote@currentHref
11666 \let\@currentlabelname\@empty
11667 #1%
11668 \fi
11669 }%
11670 }%
11671 \@ifpackageloaded{tabularx}{%
11672 \let\HyOrg@TX@endtabularx\TX@endtabularx
11673 \def\Hy@tabularx@hook{%
11674 \let\@footnotetext\H@@footnotetext
11675 \let\@LTRfootnotetext\HLTR@@LTRfootnotetext
11676 \let\@RTLfootnotetext\HRTL@@RTLfootnotetext
11677 \let\@footnotemark\H@@footnotemark
11678 \let\@mpfootnotetext\H@@mpfootnotetext
11679 \let\@mpLTRfootnotetext\HLTR@@mpLTRfootnotetext
11680 \let\@mpRTLfootnotetext\HRTL@@mpRTLfootnotetext<br>11681 }%
11681
11682 \begingroup
11683 \toks@\expandafter{\TX@endtabularx}%
11684 \xdef\Hy@gtemp{%
1168<sub>5</sub> \noexpand\Hy@tabularx@hook
11686 \the\toks@
11687 }%
11688 \endgroup
11689 \let\TX@endtabularx\Hy@gtemp
11690 }{}%
11691 \@ifpackageloaded{longtable}{%
11692 \CheckCommand*{\LT@p@LTRftntext}[1]{%
11693 \edef\@tempa{%
```
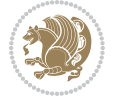

```
11694 \the\LT@p@ftn
11695 \noexpand\LTRfootnotetext[\the\c@footnote]%
11696 }%
11697 \global\LT@p@ftn\expandafter{\@tempa{#1}}%
11698 }%
11699 \long\def\LT@p@LTRftntext#1{%
11700 \edef\@tempa{%
11701 \the\LT@p@ftn
11702 \begingroup
11703 \noexpand\c@footnote=\the\c@footnote\relax
11704 \noexpand\protected@xdef\noexpand\@thefnmark{%
11705 \noexpand\thempfn
11706 }%
11707 \noexpand\Hy@LT@LTRfootnotetext{%
11708 \Hy@footnote@currentHref
11709 }%
11710 }%
11711 \global\LT@p@ftn\expandafter{%
11712 \@tempa{#1}%
11713 \endgroup
11714 }%
11715 }%
11716 \long\def\Hy@LT@LTRfootnotetext#1#2{%
11717 \HLTR@@LTRfootnotetext{%
11718 \ifHy@nesting
11719 \hyper@@anchor{#1}{#2}%
11720 \else
11721 \Hy@raisedlink{%
11722 \hyper@@anchor{#1}{\relax}%
11723 }%
11724 \det\@currentHref{#1}\%11725 \let\@currentlabelname\@empty
11726 #2%
11727 \fi
11728 }%
11729 }%
11730 \CheckCommand*{\LT@p@RTLftntext}[1]{%
11731 \edef\@tempa{%
11732 \the\LT@p@ftn
11733 \noexpand\RTLfootnotetext[\the\c@footnote]%
11734 }%
11735 \global\LT@p@ftn\expandafter{\@tempa{#1}}%
11736 }%
11737 \long\def\LT@p@RTLftntext#1{%
11738 \edef\@tempa{%
11739 \the\LT@p@ftn
11740 \begingroup
11741 \noexpand\c@footnote=\the\c@footnote\relax
11742 \noexpand\protected@xdef\noexpand\@thefnmark{%
11743 \noexpand\thempfn
```
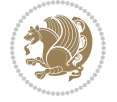

```
11744 }%
11745 \noexpand\Hy@LT@RTLfootnotetext{%
11746 \Hy@footnote@currentHref
11747 }%
11748 }%
11749 \global\LT@p@ftn\expandafter{%
11750 \@tempa{#1}%
11751 \endgroup
11752 }%
11753 }%
11754 \long\def\Hy@LT@RTLfootnotetext#1#2{%
11755 \HRTL@@RTLfootnotetext{%
11756 \ifHy@nesting
11757 \hyper@@anchor{#1}{#2}%
11758 \else
11759 \Hy@raisedlink{%
11760 \hyper@@anchor{#1}{\relax}%
11761 }%
11762 \def\@currentHref{#1}%
11763 \let\@currentlabelname\@empty
11764 #2%
11765 \fi
11766 }%
11767 }%
11768 }{}%
11769 \@ifpackageloaded{bidipoem}{%
11770 \long\def\bidipoem@p@ftntext#1{%
11771 \edef\@tempx{%
11772 \the\bidipoem@p@ftn
11773 \begingroup
11774 \noexpand\csname c@\@mpfn\endcsname=\the\csname c@\@mpfn\endcsname\relax
11775 \noexpand\protected@xdef\noexpand\@thefnmark{%
11776 \noexpand\thempfn
11777 }%
11778 \noexpand\Hy@bidipoem@footnotetext{%
11779 \Hy@footnote@currentHref
11780 }%
11781 }%
11782 \global\bidipoem@p@ftn\expandafter{%
11783 \@tempx{#1}%
11784 \endgroup
11785 }%
11786 }%
11787 \long\def\Hy@bidipoem@footnotetext#1#2{%
11788 \H@@footnotetext{%
11789 \ifHy@nesting
11790 \hyper@@anchor{#1}{#2}%
11701 \else
11792 \Hy@raisedlink{%
11793 \hyper@@anchor{#1}{\relax}%
```
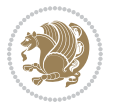

```
11794 }%
11795 \def\@currentHref{#1}%
11796 \let\@currentlabelname\@empty
11797 #2%
11798 \fi
11799 }%
11800 }%
11801 \long\def\bidipoem@p@LTRftntext#1{%
11802 \edef\@tempxi{%
11803 \the\bidipoem@p@ftn
11804 \begingroup
11805 \noexpand\csname c@\@mpfn\endcsname=\the\csname c@\@mpfn\endcsname\relax
11806 \noexpand\protected@xdef\noexpand\@thefnmark{%
11807 \noexpand\thempfn
11808 }%
11809 \noexpand\Hy@bidipoem@LTRfootnotetext{%
11810 \Hy@footnote@currentHref
11811 }%
11812 }%
11813 \global\bidipoem@p@ftn\expandafter{%
11814 \@tempxi{#1}%
11815 \endgroup
11816 }%
11817 }%
11818 \long\def\Hy@bidipoem@LTRfootnotetext#1#2{%
11819 \HLTR@@LTRfootnotetext{%
11820 \ifHy@nesting
11821 \hyper@@anchor{#1}{#2}%
11822 \else
11823 \Hy@raisedlink{%
11824 \hyper@@anchor{#1}{\relax}%
11825 }%
11826 \def\@currentHref{#1}%
11827 \let\@currentlabelname\@empty
11828 #2%
11829 \fi
11830 }%
11831 }%
11832 \long\def\bidipoem@p@RTLftntext#1{%
11833 \edef\@tempxii{%
11834 \the\bidipoem@p@ftn
11835 \begingroup
11836 \noexpand\csname c@\@mpfn\endcsname=\the\csname c@\@mpfn\endcsname\relax
11837 \noexpand\protected@xdef\noexpand\@thefnmark{%
11838 \noexpand\thempfn
11839 }%
11840 \noexpand\Hy@bidipoem@RTLfootnotetext{%
11841 \Hy@footnote@currentHref
118<sub>42</sub> }%
11843 }%
```
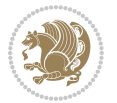

```
11844 \global\bidipoem@p@ftn\expandafter{%
11845 \@tempxii{#1}%
11846 \endgroup
11847 }%
11848 }%
11849 \long\def\Hy@bidipoem@RTLfootnotetext#1#2{%
11850 \HRTL@@RTLfootnotetext{%
118<sub>51</sub> \ifHy@nesting
11852 \hyper@@anchor{#1}{#2}%
118<sub>53</sub> \else
11854 \Hy@raisedlink{%
11855 \hyper@@anchor{#1}{\relax}%
11856 }%
11857 \def\@currentHref{#1}%
11858 \let\@currentlabelname\@empty
11859 #2%
11860 \fi
11861 }%
11862 }%
11863 }{}%
11864 \let\HyOrg@maketitle\maketitle
11865 \def\maketitle{%
11866 \let\Hy@saved@footnotemark\@footnotemark
11867 \let\Hy@saved@footnotetext\@footnotetext
11868 \let\HyRTL@saved@RTLfootnotetext\@RTLfootnotetext
11869 \let\HyLTR@saved@LTRfootnotetext\@LTRfootnotetext
11870 \let\@footnotemark\H@@footnotemark
11871 \let\@footnotetext\H@@footnotetext
11872 \let\@RTLfootnotetext\HRTL@@RTLfootnotetext
11873 \let\@LTRfootnotetext\HLTR@@LTRfootnotetext
11874 \@ifnextchar[\Hy@maketitle@optarg{% ]
11875 \HyOrg@maketitle
11876 \Hy@maketitle@end
11877 }%
11878 }%
11879 \def\Hy@maketitle@optarg[#1]{%
11880 \HyOrg@maketitle[{#1}]%
11881 \Hy@maketitle@end
11882 }%
11883 \def\Hy@maketitle@end{%
11884 \ifx\@footnotemark\H@@footnotemark
11885 \let\@footnotemark\Hy@saved@footnotemark
11886 \fi
11887 \ifx\@footnotetext\H@@footnotetext
11888 \let\@footnotetext\Hy@saved@footnotetext
11889 \fi
11890 \ifx\@RTLfootnotetext\HRTL@@RTLfootnotetext
11891 \let\@RTLfootnotetext\HyRTL@saved@RTLfootnotetext
11892 \fi
11893 \ifx\@LTRfootnotetext\HLTR@@LTRfootnotetext
```
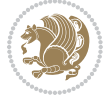

```
11894 \let\@LTRfootnotetext\HyLTR@saved@LTRfootnotetext
11895 \fi
11896 }%
11897 \def\realfootnote{%
11898 \@ifnextchar[\@xfootnote{%
11899 \stepcounter{\@mpfn}%
11900 \protected@xdef\@thefnmark{\thempfn}%
11901 \H@@footnotemark\H@@footnotetext
11902 }%
11903 }%
11904 \fi
11905 \def\Hy@BeginAnnot#1{%
11906 \ifmmode\else\beginL\fi%
11907 \stepcounter{Hy@AnnotLevel}%
11908 \ifnum\value{Hy@AnnotLevel}=\@ne
11909 #1%
11910 \fi
11911 }
11912 \def\Hy@EndAnnot{%
11913 \ifnum\value{Hy@AnnotLevel}=\@ne
11914 \Hy@endcolorlink
11915 \@pdfm@mark{eann}%
11916 \fi
11917 \addtocounter{Hy@AnnotLevel}\m@ne
11918 \ifmmode\else\endL\fi%
11919 }
11920 \def\hyper@link#1#2#3{%
11921 \hyper@linkstart{#1}{#2}\ifmmode\else\if@RTL\beginR\fi\fi#3\ifmmode\else\if@RTL\endR\fi\fi\
11922 }
11923 \def\hyper@linkfile#1#2#3{%
11924 \leavevmode
11925 \Hy@BeginAnnot{%
11926 \def\Hy@pstringF{#2}%
11927 \Hy@CleanupFile\Hy@pstringF
11928 \Hy@pstringdef\Hy@pstringF\Hy@pstringF
11929 \Hy@pstringdef\Hy@pstringD{#3}%
11930 \Hy@MakeRemoteAction
11931 \@pdfm@mark{%
11932 bann<<%
11933 /Type/Annot%
11934 /Subtype/Link%
11935 \iint Hy@pdfa /F 4\fi11936 \Hy@setpdfborder
11937 \ifx\@filebordercolor\relax
11938 \else
11939 /C[\@filebordercolor]%
11940 \overline{1}11941 /A < \%11942 /S/GoToR%
11943 /F(\Hy@pstringF)%
```
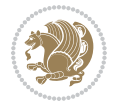

```
11944 /D%
11945 \ifx\\#3\\%
11946 [\Hy@href@page\@pdfremotestartview]%
11947 \else
11948 (\Hy@pstringD)%
11949 \overline{1}11950 \Hy@SetNewWindow
11951 \Hy@href@nextactionraw
11952 >>%
11953 >>\%11954 }%
11955 \Hy@colorlink\@filecolor
11956 }%
11957 \ifmmode\else\if@RTL\beginR\fi\fi#1\ifmmode\else\if@RTL\endR\fi\fi\Hy@xspace@end
11958 \Hy@EndAnnot
11959 }
11960 \def\@hyper@launch run:#1\\#2#3{% filename, anchor text linkname
11961 \leavevmode
11962 \Hy@BeginAnnot{%
11963 \Hy@pstringdef\Hy@pstringF{#1}%
11964 \Hy@pstringdef\Hy@pstringP{#3}%
11965 \@pdfm@mark{%
11966 bann<<%
11967 /Type/Annot%
11968 /Subtype/Link%
11969 \ifHy@pdfa /F 4\fi
11970 \Hy@setpdfborder
11971 \ifx\@runbordercolor\relax
11972 \else
11973 /C[\@runbordercolor]%
11974 \fi
11975 /A<<%
11976 /F(\Hy@pstringF)%
11977 /S/Launch%
11978 \Hy@SetNewWindow
11979 \ifx\\#3\\%
11980 \else
11981 /Win<</P(\Hy@pstringP)/F(\Hy@pstringF)>>%
11982 \fi
11983 \Hy@href@nextactionraw
11984 >>%
11985 >>%
11986 }%
11987 \Hy@colorlink\@runcolor
11988 }%
11989 \ifmmode\else\if@RTL\beginR\fi\fi#2\ifmmode\else\if@RTL\endR\fi\fi\Hy@xspace@end
11990 \Hy@EndAnnot
11991 }
11992 \def\hyper@linkurl#1#2{%
11993 \leavevmode
```
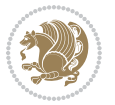

```
11994 \Hy@BeginAnnot{%
11995 \Hy@pstringdef\Hy@pstringURI{#2}%
11996 \@pdfm@mark{%
11997 bann<<%
11998 /Type/Annot%
11999 /Subtype/Link%
12000 \ifHy@pdfa /F 4\fi
12001 \Hy@setpdfborder
12002 \ifx\@urlbordercolor\relax
12003 \else
12004 /C[\@urlbordercolor]%
12005 \fi
12006 /A<<%
12007 /S/URI%
12008 /URI(\Hy@pstringURI)%
12009 \ifHy@href@ismap
12010 /IsMap true%
12011 \fi
12012 \Hy@href@nextactionraw
12013 >>\%12014 >>\%12015 }%
12016 \Hy@colorlink\@urlcolor
12017 }%
12018 \ifmmode\else\if@RTL\beginR\fi\fi#1\ifmmode\else\if@RTL\endR\fi\fi\Hy@xspace@end
12019 \Hy@EndAnnot
12020 }
12021 \def\Acrobatmenu#1#2{%
12022 \Hy@Acrobatmenu{#1}{#2}{%
12023 \Hy@BeginAnnot{%
12024 \EdefEscapeName\Hy@temp@menu{#1}%
12025 \@pdfm@mark{%
12026 bann<<%
12027 /Type/Annot%
12028 /Subtype/Link%
12029 \ifHy@pdfa /F 4\fi
12030 \Hy@setpdfborder
12031 \ifx\@menubordercolor\relax
12032 \else
12033 /C[\@menubordercolor]%
12034 \fi
12035 /A<<%
12036 /S/Named%
12037 /N/\Hy@temp@menu
12038 \Hy@href@nextactionraw
12039 >>\%12040 >>%
12041 }%
12042 \Hy@colorlink\@menucolor
12043 }%
```
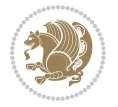

```
12044 \ifmmode\else\if@RTL\beginR\fi\fi#2\ifmmode\else\if@RTL\endR\fi\fi\Hy@xspace@end
12045 \Hy@EndAnnot
12046 }%
12047 }
12048 \def\hyper@natlinkstart#1{%
12049 \Hy@backout{#1}%
12050 \hyper@linkstart{cite}{cite.#1}\if@RTL\beginR\fi%
12051 \def\hyper@nat@current{#1}%
12052 }
12053 \def\hyper@natlinkend{%
12054 \if@RTL\endR\fi\hyper@linkend
12055 }
12056 \def\hyper@natlinkbreak#1#2{%
12057 \if@RTL\endR\fi\hyper@linkend#1\hyper@linkstart{cite}{cite.#2}\if@RTL\beginR\fi%
12058 }%
12059 }
12060 \pdfstringdefDisableCommands{%
12061 \let\LRE\@firstofone
12062 \let\LR\@firstofone
12063 \let\RLE\@firstofone
12064 \let\RL\@firstofone
12065 \def\XeTeX{Xe\TeX}
12066 \def\XeLaTeX{Xe\LaTeX}
12067 }
12068 \@ifpackageloaded{longtable}{%
12069 \begingroup
12070 \def\y{\LT@array}%
12071 \@ifundefined{scr@LT@array}{%
12072 \@ifundefined{adl@LT@array}{}{\def\y{\adl@LT@array}}%
12073 }{\def\y{\scr@LT@array}}%
12074 \long\def\x\refstepcounter#1#2\@sharp#3#4\@nil{%
12075 \expandafter\endgroup
12076 \expandafter\def\y[##1]##2{%
12077 \H@refstepcounter{#1}%
12078 \hyper@makecurrent{table}%
12079 \let\Hy@LT@currentHref\@currentHref
12080 #2\@sharp#####4%
12081 }%
12082 }%
12083 \expandafter\expandafter\expandafter\x\y[{#1}]{#2}\@nil
12084 \begingroup
12085 \def\x#1\ifvoid\LT@foot#2\fi#3\@nil{%
12086 \endgroup
12087 \def\LT@start{%
12088 #1%
12089 \ifvoid\LT@foot#2\fi
12090 \let\@currentHref\Hy@LT@currentHref
12091 \Hy@raisedlink{%
12092 \hyper@anchorstart{\@currentHref}\hyper@anchorend
12093 }%
```
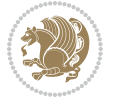

```
12094 #3%
12005 }%
12096 }%
12097 \expandafter\x\LT@start\@nil
12098 }{}
```
### **7.70 leqno-xetex-bidi.def**

```
12099 \ProvidesFile{leqno-xetex-bidi.def}[2010/07/25 v0.1 bidi adaptations for leqno tag for XeTeX
12100 \renewcommand\@eqnnum{\hb@xt@.01\p@{}%
12101 \lceil \text{lap} \rceil12102 \hskip -\displaywidth{\normalfont\normalcolor\if@RTL\beginR\fi(\theeq
```
### **7.71 letter-xetex-bidi.def**

```
12103 \ProvidesFile{letter-xetex-bidi.def}[2015/11/14 v0.3 bidi adaptations for standard letter cla
12104 \renewcommand*{\opening}[1]{\ifx\@empty\fromaddress
12105 \thispagestyle{firstpage}%
12106 {\if@RTL\raggedright\else\raggedleft\fi\@date\par}%
12107 \else % home address
12108 \thispagestyle{empty}%
12109 {\if@RTL\raggedright\else\raggedleft\fi\if@RTL\begin{tabular}{r@{}}\else\begin{tabular}{l
12110 \fromaddress \\*[2\parskip]%
12111 \@date \end{tabular}\par}%
12112 \fi
12113 \vspace{2\parskip}%
12114 {\if@RTL\raggedleft\else\raggedright\fi \toname \\ \toaddress \par}%
12115 \vspace{2\parskip}%
12116 #1\par\nobreak}
12117 \renewcommand\left@footnoterule{%
12118 \kern-\p@
12119 \hrule \@width .4\columnwidth
12120 \kern .6\p@}
12121 \renewcommand\right@footnoterule{%
12122 \kern-\p@
12123 \hbox to \columnwidth{\hskip .6\columnwidth \hrulefill }
12124 \kern .6\p@}
```
#### **7.72 lettrine-xetex-bidi.def**

```
12125 \ProvidesFile{lettrine-xetex-bidi.def}[2015/02/17 v0.5 bidi adaptations for lettrine package
12126 \def\@lettrine[#1]#2#3{%
12127 \setcounter{L@lines}{\theDefaultLines}%
12128 \setcounter{L@depth}{\theDefaultDepth}%
12129 \renewcommand*{\L@hang}{\DefaultLhang}%
12130 \renewcommand*{\L@oversize}{\DefaultLoversize}%
12131 \renewcommand*{\L@raise}{\DefaultLraise}%
12132 \renewcommand*{\L@ante}{}%
12133 \setlength{\L@Findent}{\DefaultFindent}%
12134 \setlength{\L@Nindent}{\DefaultNindent}%
12135 \setlength{\L@slope}{\DefaultSlope}%
12136 \setlength{\L@novskip}{\DiscardVskip}%
```
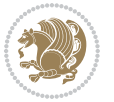

```
12137 \ifLettrineImage\L@imagetrue\else\L@imagefalse\fi
12138 \ifLettrineOnGrid\L@gridtrue\else\L@gridfalse\fi
12139 \if\DefaultOptionsFile\relax
12140 \else
12141 \begingroup
12142 \InputIfFileExists{\DefaultOptionsFile}%
12143 \{ \} \%12144 {\PackageWarning{lettrine.sty}%
12145 {File \DefaultOptionsFile\space not found}%
12146 }%
12147 \def\color##1##{\l@color{##1}}%
12148 \let\l@color\@gobbletwo
12149 \def\textcolor##1##{\l@textcolor{##1}}%
12150 \def\l@textcolor##1##2##3{##3}%
12151 \expandafter\ifx\csname l@#2-keys\endcsname\relax
12152 \gdef\l@LOKeys{}%
12153 \else
12154 \xdef\l@LOKeys{\csname l@#2-keys\endcsname}%
12155 \fi
12156 \endgroup
12157 \def\KV@prefix{KV@L@}%
12158 \let\@tempc\relax
12159 \expandafter\KV@do\l@LOKeys,\relax,
12160 \sbox{\L@lbox}{\LettrineFont #2}%
12161 \setlength{\LettrineWidth}{\wd\L@lbox}%
12162 \def\KV@prefix{KV@L@}%
12163 \let\@tempc\relax
12164 \expandafter\KV@do\l@LOKeys,\relax,
12165 \fi
12166 \setkeys{L}{#1}%
12167 \ifL@image
12168 \sbox{\L@lbox}{\LettrineFontEPS{#2}}%
12169 \else
12170 \sbox{\L@lbox}{\LettrineFont #2}%
12171 \fi
12172 \sbox{\L@tbox}{\LettrineTextFont{#3}}%
12173 \@tempdima=\baselineskip
12174 \ifnum\theL@lines=1
12175 \setlength{\L@first}{\ht\L@lbox}%
12176 \addtolength{\L@first}{-\ht\L@tbox}%
12177 \setlength{\L@lraise}{\z@}%
12178 \else
12179 \setlength{\L@first}{-\theL@lines\@tempdima}%
12180 \addtolength{\L@first}{\@tempdima}%
12181 \sbox{\@tempboxa}{\LettrineTextFont x}%
12182 \addtolength{\L@first}{-\ht\@tempboxa}%
12183 \setlength{\L@lraise}{-\L@raise\L@first}%
12184 \addtolength{\L@first}{\L@lraise}%
12185 \addtolength{\L@first}{\ht\L@lbox}%
12186 \addtolength{\L@lraise}{-\theL@lines\@tempdima}%
```
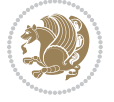

```
12187 \addtolength{\L@lraise}{\@tempdima}%
12188 \fi
12189 \par
12190 \ifdim\L@first>\L@novskip
12191 \ifL@grid
12192 \@tempdima=\baselineskip
12193 \@tempdimb=\@tempdima
12194 \advance\@tempdimb by \L@novskip
12195 \@tempcnta=1
12196 \loop\ifdim\L@first>\@tempdimb
12197 \advance\@tempcnta by 1
12198 \advance\L@first by -\@tempdima
12199 \text{repeat}12200 \vskip\@tempcnta\baselineskip
12201 \else
12202 \vskip\L@first
12203 \fi
12204 \fi
12205 \setlength{\L@Pindent}{\wd\L@lbox}%
12206 \addtolength{\L@Pindent}{-\L@hang\wd\L@lbox}%
12207 \settowidth{\L@first}{\L@ante}%
12208 \addtolength{\L@Pindent}{\L@first}%
12209 \addtolength{\L@Pindent}{\L@Findent}%
12210 \setlength{\L@first}{\linewidth}%
12211 \addtolength{\L@first}{-\L@Pindent}%
12212 \addtolength{\L@Nindent}{\L@Pindent}%
12213 \setlength{\L@next}{\linewidth}%
12214 \addtolength{\L@next}{-\L@Nindent}%
12215 \addtolength{\L@Pindent}{\rightmargin}%
12216 \addtolength{\L@Nindent}{\rightmargin}%
12217 \setlength{\LettrineWidth}{\wd\L@lbox}%
12218 \setlength{\LettrineHeight}{\ht\L@lbox}%
12219 \setlength{\LettrineDepth}{\dp\L@lbox}%
12220 \addtocounter{L@lines}{1}%
12221 \addtocounter{L@lines}{\the\c@L@depth}%
12222 \if@RTL\def\L@parshape{\c@L@lines 0pt \the\L@first}\else\def\L@parshape{\c@L@lines \the\L@Pindent \the\L@first}\fi
12223 \@tempcnta=\tw@
12224 \@whilenum \@tempcnta<\c@L@lines\do{%
12225 \if@RTL\edef\L@parshape{\L@parshape 0pt \the\L@next}\else\edef\L@parshape{\L@parshape \t
12226 \addtolength{\L@Nindent}{\L@slope}%
12227 \addtolength{\L@next}{-\L@slope}%
12228 \advance\@tempcnta\@ne}%
12229 \if@RTL \edef\L@parshape{\L@parshape 0pt \the\linewidth}\else\edef\L@parshape{\L@parshape \
12230 \noindent
12231 \parshape=\L@parshape\relax
12232 \smash{\llap{\mbox{\L@ante}\raisebox{\L@lraise}{\usebox{\L@lbox}}%
12233 \hskip \the\L@Findent}}%
12234 \usebox{\L@tbox}%
12235 }
```
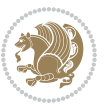

# **7.73 listings-xetex-bidi.def**

```
12236 \ProvidesFile{listings-xetex-bidi.def}[2017/01/14 v1.4 bidi adaptations for listings package
12237 \lst@Key{captiondirection}{textdirection}{%
12238 \lstKV@SwitchCases{#1}%
12239 {textdirection&\\%
12240 RTL&\chardef\bidi@lst@caption@direction\@ne\\%
12241 LTR&\chardef\bidi@lst@caption@direction\z@%
12242 }{\PackageError{Listings}{direction #1 unknown}\@ehc}}
12243
12244 \lst@Key{captionscript}{textscript}{%
12245 \lstKV@SwitchCases{#1}%
12246 {textscript&\\%
12247 latin&\chardef\bidi@lst@caption@script\@ne\\%
12248 nonlatin&\chardef\bidi@lst@caption@script\z@%
12249 }{\PackageError{Listings}{direction #1 unknown}\@ehc}}
12250
12251 \newcommand*{\bidi@lst@ensure@caption@direction}[2]{%
12252 \@ifundefined{bidi@lst@caption@direction}{}{%
12253 \ifnum\bidi@lst@caption@direction=\z@%
12254 #1%
12255 \else%
12256 \ifnum\bidi@lst@caption@direction=\@ne%
12257 \#2\%12258 \fi%
12259 \{f_i\}12260 }}
12261
12262 \newcommand*{\bidi@lst@ensure@caption@script}[2]{%
12263 \@ifundefined{bidi@lst@caption@script}{}{%
12264 \ifnum\bidi@lst@caption@script=\z@%
12265 #1%
12266 \else%
12267 \ifnum\bidi@lst@caption@script=\@ne%
12268 #2%
12269 \fi%
12270 \fi%
12271 }}
12272
12273 \long\def\@bidi@lst@makecaption#1#2{%
12274 \bidi@lst@ensure@caption@script{\@nonlatintrue}{\@nonlatinfalse}%
12275 \vskip\abovecaptionskip
12276 \bidi@lst@ensure@caption@direction{\@RTLfalse}{\@RTLtrue}%
12277 \sbox\@tempboxa{%
12278 \bidi@lst@ensure@caption@direction{\beginL}{\beginR}%
12279 #1: #2%
12280 \bidi@lst@ensure@caption@direction{\endL}{\endR}%
12281 }%
12282 \ifdim \wd\@tempboxa >\hsize
12283 #1: #2\par
```
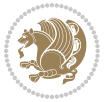

```
12284 \else
12285 \global \@minipagefalse
12286 \hb@xt@\hsize{\hfil\box\@tempboxa\hfil}%
12287 \fi
12288 \vskip\belowcaptionskip}%
12289 \def\lst@makecaption{\@bidi@lst@makecaption}
12290 \def\lst@maketitle{\@bidi@lst@makecaption\lst@title@dropdelim}
12291 \bidi@AtEndPreamble{%
12292 \bidi@patchcmd{\lst@MakeCaption}{%
12293 \ifx #1t%
12294 \ifx\lst@@caption\@empty\expandafter\lst@HRefStepCounter \else
12205 12205
12296 \fi {lstlisting}%
12297 }{%
12298 \ifx #1t%
12299 \bidi@lst@ensure@caption@direction{\@RTLfalse}{\@RTLtrue}%
12300 \ifx\lst@@caption\@empty\expandafter\lst@HRefStepCounter \else
12301 12301
12302 \fi {lstlisting}%
12303 \bidi@lst@ensure@caption@direction{\@RTLfalse}{\@RTLfalse}%
12304 }{}{}%
12305 \bidi@patchcmd{\lst@MakeCaption}{%
12306 \addcontentsline{lol}{lstlisting}%
12307 <br>
{\protect\numberline{\thelstlisting}\lst@caption}%
12308 }{%
12309 \begingroup%
12310 \bidi@lst@ensure@caption@direction{\@RTLfalse}{\@RTLtrue}%
12311 \addcontentsline{lol}{lstlisting}%
12312 {\protect\numberline{\theta}\tilde{\tilde{\theta}}\ldots}12313 \endgroup%
12314 }{}{}%
12315 }
12316 \@ifpackageloaded{caption}{%
12317 \AtBeginCaption{%
12318 \bidi@lst@ensure@caption@script{\@nonlatintrue}{\@nonlatinfalse}%
12319 \bidi@lst@ensure@caption@direction{\@RTLfalse}{\@RTLtrue}%
12320 }
12321 \let\@bidi@lst@makecaption\caption@makecaption%
12322 \def\lst@makecaption{\caption@starfalse\@bidi@lst@makecaption}%
12323 \def\lst@maketitle{\caption@startrue\@bidi@lst@makecaption\@empty}%
12324 }{%
12325 \AtBeginDocument{%
12326 \@ifundefined{captionlabelfalse}{}{%
12327 \def\lst@maketitle{\captionlabelfalse\@bidi@lst@makecaption\@empty}}%
12328 \@ifundefined{caption@startrue}{}{%
12329 \def\lst@maketitle{\caption@startrue\@bidi@lst@makecaption\@empty}}%
12330 }%
12331 }
12332 \AtBeginDocument{
12333 \@ifundefined{thechapter}{\let\lst@ifnumberbychapter\iffalse}{}
```
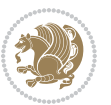

```
12334 \lst@ifnumberbychapter
12335 \gdef\thelstlisting%
12336 {\ifnum \c@chapter>\z@ \thechapter\@SepMark\fi \@arabic\c@lstlisting}
12337 \else
12338 \gdef\thelstlisting{\@arabic\c@lstlisting}
12339 \fi}
```
## **7.74 loadingorder-xetex-bidi.def**

```
12340 \ProvidesFile{loadingorder-xetex-bidi.def}[2015/10/16 v0.96 making sure that bidi is the last
12341 \bidi@isloaded{amsmath}
12342 \bidi@isloaded{amstext}
12343 \bidi@isloaded{amsthm}
12344 \bidi@isloaded{animate}
12345 \bidi@isloaded{breqn}
12346 \bidi@isloaded{cals}
12347 \bidi@isloaded{caption}
12348 \bidi@isloaded{crop}
12349 \bidi@isloaded{cuted}
12350 \bidi@isloaded{cutwin}
12351 \bidi@isloaded{color}
12352 \bidi@isloaded{dblfnote}
12353 \bidi@isloaded{xcolor}
12354 \bidi@isloaded{colortbl}
12355 \bidi@isloaded{float}
12356 \bidi@isloaded{floatrow}
12357 \bidi@isloaded{flowfram}
12358 \bidi@isloaded{framed}
12359 \bidi@isloaded{ftnright}
12360 \bidi@isloaded{xltxtra}
12361 \bidi@isloaded{xunicode}
12362 \bidi@isloaded{wrapfig}
12363 \bidi@isloaded{graphicx}
12364 \bidi@isloaded{geometry}
12365 \bidi@isloaded{hvfloat}
12366 \bidi@isloaded{mdframed}
12367 \bidi@isloaded{midfloat}
12368 \bidi@isloaded{ntheorem}
12369 \bidi@isloaded{ntheorem-hyper}
12370 \bidi@isloaded{hyperref}
12371 \bidi@isloaded{fancybox}
12372 \bidi@isloaded{fancyhdr}
12373 \bidi@isloaded{fix2col}
12374 \bidi@isloaded{draftwatermark}
12375 \bidi@isloaded{empheq}
12376 \bidi@isloaded{overpic}
12377 \bidi@isloaded{pdfpages}
12378 \bidi@isloaded{listings}
12379 \bidi@isloaded{lettrine}
```

```
12380 \bidi@isloaded{media9}
```

```
12381 \bidi@isloaded{pstricks}
12382 \bidi@isloaded{pgf}
12383 \bidi@isloaded{picinpar}
12384 \bidi@isloaded{quotchap}
12385 \bidi@isloaded{tikz}
12386 \bidi@isloaded{titlesec}
12387 \bidi@isloaded{titletoc}
12388 \bidi@isloaded{array}
12389 \bidi@isloaded{soul}
12390 \bidi@isloaded{stabular}
12391 \bidi@isloaded{subfig}
12392 \bidi@isloaded{subfigure}
12393 \bidi@isloaded{supertabular}
12394 \bidi@isloaded{xtab}
12395 \bidi@isloaded{longtable}
12396 \bidi@isloaded{arydshln}
12397 \bidi@isloaded{multicol}
12398 \bidi@isloaded{multienum}
12399 \bidi@isloaded{minitoc}
12400 \bidi@isloaded{natbib}
12401 \bidi@isloaded{newfloat}
12402 \bidi@isloaded{ragged2e}
12403 \bidi@isloaded{rotating}
12404 \bidi@isloaded{tabls}
12405 \bidi@isloaded{tabulary}
12406 \bidi@isloaded{tocbasic}
12407 \bidi@isloaded{tocstyle}
12408 \bidi@isloaded{tocbibind}
12409 \bidi@isloaded{fontspec}
12410 \bidi@isloaded{arabxetex}
12411 \bidi@isloaded{polyglossia}
12412 \bidi@isloaded{fancyvrb}
12413 \AtBeginDocument{
12414 \if@bidi@amsmathloaded@\else
12415 \bidi@isloaded[\PackageError{bidi}{Oops! you have loaded package amsmath after bidi packa
12416 \fi%
12417 \if@bidi@amstextloaded@\else
12418 \bidi@isloaded[\PackageError{bidi}{Oops! you have loaded package amstext after bidi packa
12419 \fi%
12420 \if@bidi@amsthmloaded@\else
12421 \bidi@isloaded[\PackageError{bidi}{Oops! you have loaded package amsthm after bidi packag
12422 \fi%
12423 \if@bidi@animateloaded@\else
12424 \bidi@isloaded[\PackageError{bidi}{Oops! you have loaded package animate after bidi packa
12425 \fi%
12426 \if@bidi@breqnloaded@\else
12427 \bidi@isloaded[\PackageError{bidi}{Oops! you have loaded package breqn after bidi package
12428 \fi%
12429 \if@bidi@calsloaded@\else
12430 \bidi@isloaded[\PackageError{bidi}{Oops! you have loaded package cals after bidi package.
```
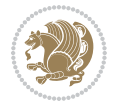

 \fi% \if@bidi@captionloaded@\else 12433 \bidi@isloaded[\PackageError{bidi}{Oops! you have loaded package caption after bidi packa \fi% \if@bidi@croploaded@\else 12436 \bidi@isloaded[\PackageError{bidi}{Oops! you have loaded package crop after bidi package. \fi% \if@bidi@colorloaded@\else \@ifpackageloaded{hyperref}{}{% 12440 \bidi@isloaded[\PackageError{bidi}{Oops! you have loaded package color after bidi package \fi% \if@bidi@cutwinloaded@\else 12443 \bidi@isloaded[\PackageError{bidi}{Oops! you have loaded package cutwin after bidi packag \fi% \if@bidi@cutedloaded@\else 12446 \bidi@isloaded[\PackageError{bidi}{Oops! you have loaded package cuted after bidi package \fi% \if@bidi@dblfnoteloaded@\else 12449 \bidi@isloaded[\PackageError{bidi}{Oops! you have loaded package dblfnote after bidi pack \fi% \if@bidi@xcolorloaded@\else 12452 \bidi@isloaded[\PackageError{bidi}{Oops! you have loaded package xcolor after bidi packag \fi% \if@bidi@colortblloaded@\else 12455 \bidi@isloaded[\PackageError{bidi}{Oops! you have loaded package colortbl after bidi pack \fi% \if@bidi@floatloaded@\else 12458 \bidi@isloaded[\PackageError{bidi}{Oops! you have loaded package float after bidi package \fi% \if@bidi@floatrowloaded@\else 12461 \bidi@isloaded[\PackageError{bidi}{Oops! you have loaded package floatrow after bidi pack \fi% \if@bidi@flowframloaded@\else 12464 \bidi@isloaded[\PackageError{bidi}{Oops! you have loaded package flowfram after bidi pack \fi% \if@bidi@framedloaded@\else 12467 \bidi@isloaded[\PackageError{bidi}{Oops! you have loaded package framed after bidi packag \fi% \if@bidi@ftnrightloaded@\else 12470 \bidi@isloaded[\PackageError{bidi}{Oops! you have loaded package ftnright after bidi pack \fi% \if@bidi@xltxtraloaded@\else 12473 \bidi@isloaded[\PackageError{bidi}{Oops! you have loaded package xltxtra after bidi packa \fi% \if@bidi@xunicodeloaded@\else 12476 \bidi@isloaded[\PackageError{bidi}{Oops! you have loaded package xunicode after bidi pack \fi% \if@bidi@wrapfigloaded@\else 12479 \bidi@isloaded[\PackageError{bidi}{Oops! you have loaded package wrapfig after bidi packa \fi%

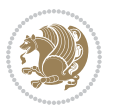

```
12481 \if@bidi@graphicxloaded@\else
12482 \bidi@isloaded[\PackageError{bidi}{Oops! you have loaded package graphicx after bidi pack
12483 \fi%
12484 \if@bidi@geometryloaded@\else
12485 \bidi@isloaded[\PackageError{bidi}{Oops! you have loaded package geometry after bidi pack
12486 \fi%
12487 \if@bidi@hvfloatloaded@\else
12488 \bidi@isloaded[\PackageError{bidi}{Oops! you have loaded package hvfloat after bidi packa
12489 \fi%
12490 \if@bidi@mdframedloaded@\else
12491 \bidi@isloaded[\PackageError{bidi}{Oops! you have loaded package mdframed after bidi pack
12492 \fi%
12493 \if@bidi@midfloatloaded@\else
12494 \bidi@isloaded[\PackageError{bidi}{Oops! you have loaded package midfloat after bidi pack
12495 \fi%
12496 \if@bidi@ntheoremloaded@\else
12497 \bidi@isloaded[\PackageError{bidi}{Oops! you have loaded package ntheorem after bidi pack
12498 \fi%
12499 \if@bidi@hyperrefloaded@\else
12500 \bidi@isloaded[\PackageError{bidi}{Oops! you have loaded package hyperref after bidi pack
12501 \fi%
12502 \if@bidi@fancyboxloaded@\else
12503 \bidi@isloaded[\PackageError{bidi}{Oops! you have loaded package fancybox after bidi pack
12504 \fi%
12505 \if@bidi@fancyhdrloaded@\else
12506 \bidi@isloaded[\PackageError{bidi}{Oops! you have loaded package fancyhdr after bidi pack
12507 \fi%
12508 \if@bidi@draftwatermarkloaded@\else
12509 \bidi@isloaded[\PackageError{bidi}{Oops! you have loaded package draftwatermark after bid
12510 \fi%
12511 \if@bidi@empheqloaded@\else
12512 \bidi@isloaded[\PackageError{bidi}{Oops! you have loaded package empheq after bidi packag
12513 \fi%
12514 \if@bidi@overpicloaded@\else
12515 \bidi@isloaded[\PackageError{bidi}{Oops! you have loaded package overpic after bidi packa
12516 \fi%
12517 \if@bidi@pdfpagesloaded@\else
12518 \bidi@isloaded[\PackageError{bidi}{Oops! you have loaded package pdfpages after bidi pack
12519 \fi%
12520 \if@bidi@lettrineloaded@\else
12521 \bidi@isloaded[\PackageError{bidi}{Oops! you have loaded package lettrine after bidi pack
12522 \fi%
12523 \if@bidi@listingsloaded@\else
12524 \bidi@isloaded[\PackageError{bidi}{Oops! you have loaded package listings after bidi pack
12525 \fi%
12526 \csname if@bidi@media9loaded@\endcsname\else
12527 \bidi@isloaded[\PackageError{bidi}{Oops! you have loaded package media9 after bidi packag
12528 \fi%
12529 \if@bidi@pstricksloaded@\else
12530 \bidi@isloaded[\PackageError{bidi}{Oops! you have loaded package pstricks after bidi pack
```
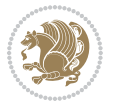

```
12531 \fi%
12532 \if@bidi@pgfloaded@\else
12533 \bidi@isloaded[\PackageError{bidi}{Oops! you have loaded package pgf after bidi package.
12534 \fi%
12535 \if@bidi@picinparloaded@\else
12536 \bidi@isloaded[\PackageError{bidi}{Oops! you have loaded package picinpar after bidi pack
12537 \fi%
12538 \if@bidi@quotchaploaded@\else
12539 \bidi@isloaded[\PackageError{bidi}{Oops! you have loaded package quotchap after bidi pack
12540 \fi%
12541 \if@bidi@tikzloaded@\else
12542 \bidi@isloaded[\PackageError{bidi}{Oops! you have loaded package tikz after bidi package.
12543 \fi%
12544 \if@bidi@titlesecloaded@\else
12545 \bidi@isloaded[\PackageError{bidi}{Oops! you have loaded package titlesec after bidi pack
12546 \fi%
12547 \if@bidi@titletocloaded@\else
12548 \bidi@isloaded[\PackageError{bidi}{Oops! you have loaded package titletoc after bidi pack
12549 \fi%
12550 \if@bidi@arrayloaded@\else
12551 \bidi@isloaded[\PackageError{bidi}{Oops! you have loaded package array after bidi package
12552 \fi%
12553 \if@bidi@stabularloaded@\else
12554 \bidi@isloaded[\PackageError{bidi}{Oops! you have loaded package stabular after bidi pack
12555 \fi%
12556 \if@bidi@soulloaded@\else
12557 \bidi@isloaded[\PackageError{bidi}{Oops! you have loaded package soul after bidi package.
12558 \fi%
12559 \if@bidi@subfigloaded@\else
12560 \bidi@isloaded[\PackageError{bidi}{Oops! you have loaded package subfig after bidi packag
12561 \fi%
12562 \if@bidi@subfigureloaded@\else
12563 \bidi@isloaded[\PackageError{bidi}{Oops! you have loaded package subfigure after bidi pac
12564 \fi%
12565 \if@bidi@supertabularloaded@\else
12566 \bidi@isloaded[\PackageError{bidi}{Oops! you have loaded package supertabular after bidi
12567 \fi%
12568 \if@bidi@xtabloaded@\else
12569 \bidi@isloaded[\PackageError{bidi}{Oops! you have loaded package xtab after bidi package.
12570 \fi%
12571 \if@bidi@longtableloaded@\else
12572 \bidi@isloaded[\PackageError{bidi}{Oops! you have loaded package longtable after bidi pac
12573 \fi%
12574 \if@bidi@arydshlnloaded@\else
12575 \bidi@isloaded[\PackageError{bidi}{Oops! you have loaded package arydshln after bidi pack
12576 \fi%
12577 \if@bidi@multicolloaded@\else
12578 \bidi@isloaded[\PackageError{bidi}{0ops! you have loaded package multicol after bidi pack
12579 \fi%
12580 \if@bidi@multienumloaded@\else
```
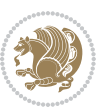

 \bidi@isloaded[\PackageError{bidi}{Oops! you have loaded package multienum after bidi pac \fi% \if@bidi@minitocloaded@\else \bidi@isloaded[\PackageError{bidi}{Oops! you have loaded package minitoc after bidi packa \fi% \if@bidi@natbibloaded@\else \bidi@isloaded[\PackageError{bidi}{Oops! you have loaded package natbib after bidi packag \fi% \if@bidi@newfloatloaded@\else 12590 \bidi@isloaded[\PackageError{bidi}{Oops! you have loaded package newfloat after bidi pack \fi% \csname if@bidi@ragged2eloaded@\endcsname\else 12593 \bidi@isloaded[\PackageError{bidi}{Oops! you have loaded package ragged2e after bidi pack \fi% \if@bidi@rotatingloaded@\else \bidi@isloaded[\PackageError{bidi}{Oops! you have loaded package rotating after bidi pack \fi% \if@bidi@tablsloaded@\else 12599 \bidi@isloaded[\PackageError{bidi}{Oops! you have loaded package tabls after bidi package  $\text{ifi%}$  \if@bidi@tabularyloaded@\else 12602 \bidi@isloaded[\PackageError{bidi}{Oops! you have loaded package tabulary after bidi pack \fi% \if@bidi@tocbasicloaded@\else 12605 \bidi@isloaded[\PackageError{bidi}{Oops! you have loaded package tocbasic after bidi pack \fi% \if@bidi@tocstyleloaded@\else 12608 \bidi@isloaded[\PackageError{bidi}{Oops! you have loaded package tocstyle after bidi pack \fi% \if@bidi@tocbibindloaded@\else 12611 \bidi@isloaded[\PackageError{bidi}{Oops! you have loaded package tocbibind after bidi pac \fi% \if@bidi@fontspecloaded@\else 12614 \bidi@isloaded[\PackageError{bidi}{Oops! you have loaded package fontspec after bidi pack \fi% \if@bidi@arabxetexloaded@\else 12617 \bidi@isloaded[\PackageError{bidi}{Oops! you have loaded package arabxetex after bidi pac \fi% \if@bidi@polyglossialoaded@\else 12620 \bidi@isloaded[\PackageError{bidi}{Oops! you have loaded package polyglossia after bidi p \fi% \if@bidi@fancyvrbloaded@\else 12623 \bidi@isloaded[\PackageError{bidi}{Oops! you have loaded package fancyvrb after bidi pack \fi% }

# **7.75 longtable-xetex-bidi.def**

12626 \ProvidesFile{longtable-xetex-bidi.def}[2016/09/09 v0.4 bidi adaptations for longtable packag \def\LT@array[#1]#2{%

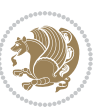

```
12628 \refstepcounter{table}\stepcounter{LT@tables}%
12629 \if l#1%
12630 \if@RTLtab\LTleft\fill \LTright\z@\else\LTleft\z@ \LTright\fill\fi
12631 \else\if r#1%
12632 \if@RTLtab\LTleft\z@ \LTright\fill\else\LTleft\fill \LTright\z@\fi
12633 \else\if c#1%
12634 \LTleft\fill \LTright\fill
12635 \fi\fi\fi
12636 \let\LT@mcol\multicolumn
12637 \let\LT@@tabarray\@tabarray
12638 \let\LT@@hl\hline
12639 \def\@tabarray{%
12640 \let\hline\LT@@hl
12641 \LT@@tabarray}%
12642 \let\\\LT@tabularcr\let\tabularnewline\\%
12643 \def\newpage{\noalign{\break}}%
12644 \def\pagebreak{\noalign{\ifnum`}=0\fi\@testopt{\LT@no@pgbk-}4}%
12645 \def\nopagebreak{\noalign{\ifnum`}=0\fi\@testopt\LT@no@pgbk4}%
12646 \let\hline\LT@hline \let\kill\LT@kill\let\caption\LT@caption
12647 \@tempdima\ht\strutbox
12648 \let\@endpbox\LT@endpbox
12649 \ifx\extrarowheight\@undefined
12650 \let\@acol\@tabacol
12651 \let\@classz\@tabclassz \let\@classiv\@tabclassiv
12652 \def\@startpbox{\vtop\LT@startpbox}%
12653 \let\@@startpbox\@startpbox
12654 \let\@@endpbox\@endpbox
12655 \let\LT@LL@FM@cr\@tabularcr
12656 \else
12657 \advance\@tempdima\extrarowheight
12658 \col@sep\tabcolsep
12659 \let\@startpbox\LT@startpbox\let\LT@LL@FM@cr\@arraycr
12660 \foralli
12661 \setbox\@arstrutbox\hbox{\vrule
12662 \@height \arraystretch \@tempdima
12663 \@depth \arraystretch \dp \strutbox
12664 \@width \z@}%
12665 \let\@sharp##\let\protect\relax
12666 \begingroup
12667 \@mkpream{#2}%
12668 \xdef\LT@bchunk{%
12669 \global\advance\c@LT@chunks\@ne
12670 \global\LT@rows\z@\setbox\z@\vbox\bgroup
12671 \LT@setprevdepth
12672 \tabskip\LTleft \noexpand\halign to\hsize\bgroup
12673 \tabskip\z@ \@arstrut \@preamble \tabskip\LTright \cr}%
12674 \endgroup
12675 \expandafter\LT@nofcols\LT@bchunk&\LT@nofcols
12676 \LT@make@row
12677 \m@th\let\par\@empty
```
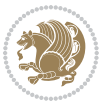

```
12678 \everycr{}\lineskip\z@\baselineskip\z@
12679 \LT@bchunk}
12680 \def\LT@makecaption#1#2#3{%
12681 \LT@mcol\LT@cols c{\hbox to\z@{\hss\parbox[t]\LTcapwidth{%
12682 \sbox\@tempboxa{\if@RTL\beginR\fi#1{#2: }#3\if@RTL\endR\fi}%
12683 \ifdim\wd\@tempboxa>\hsize
12684 #1{#2: }#3%
12685 \else
12686 \hbox to\hsize{\hfil\box\@tempboxa\hfil}%
12687 \fi
12688 \endgraf\vskip\baselineskip}%
12689 \hss}}}
12690 \@ifpackageloaded{caption}{%
12691 \renewcommand\LT@makecaption[3]{%
12692 \caption@LT@make{%
12693 \caption@settype*\LTcaptype
12694 \ifdim\LTcapwidth=4in \else
12695 \setcaptionwidth\LTcapwidth
12696 \fi
12697 \caption@setoptions{longtable}%
12698 \caption@setoptions{@longtable}%
12699 \caption@LT@setup
12700 \caption@setautoposition{\ifcase\LT@rows t\else b\fi}%
12701 \caption@startrue#1\caption@starfalse
12702 \caption@prepare@stepcounter\LTcaptype{LT}%
12703 \caption@begin\LTcaptype
12704 \caption@normalsize
12705 \vskip-\ht\strutbox
12706 \caption@iftop{\vskip\belowcaptionskip}{\vskip\abovecaptionskip}%
12707 \caption@@make{#2}{#3}\endgraf
12708 \caption@iftop{\vskip\abovecaptionskip}{\vskip\belowcaptionskip}%
12709 \caption@end}}%
12710 }{}
12711 \def\LT@startpbox#1{%
12712 \bgroup
12713 \let\@footnotetext\LT@p@ftntext
12714 \let\@LTRfootnotetext\LT@p@LTRftntext
12715 \let\@RTLfootnotetext\LT@p@RTLftntext
12716 \setlength\hsize{#1}%
12717 \@arrayparboxrestore
12718 \vrule \@height \ht\@arstrutbox \@width \z@}
12719 \def\LT@p@LTRftntext#1{%
12720 \edef\@tempa{\the\LT@p@ftn\noexpand\LTRfootnotetext[\the\c@footnote]}%
12721 \global\LT@p@ftn\expandafter{\@tempa{#1}}}%
12722 \def\LT@p@RTLftntext#1{%
12723 \edef\@tempa{\the\LT@p@ftn\noexpand\RTLfootnotetext[\the\c@footnote]}%
12724 \global\LT@p@ftn\expandafter{\@tempa{#1}}}%
12725
12726
12727 \def\LT@output{%
```
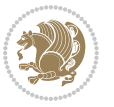

```
12728 \ifnum\outputpenalty <-\@Mi
12729 \ifnum\outputpenalty > -\LT@end@pen
12730 \LT@err{floats and marginpars not allowed in a longtable}\@ehc
12731 \else
12732 \setbox\z@\vbox{\unvbox\@cclv}%
12733 \ifdim \ht\LT@lastfoot>\ht\LT@foot
12734 \dimen@\pagegoal
12735 \advance\dimen@-\ht\LT@lastfoot
12736 \ifdim\dimen@<\ht\z@
12737 \setbox\@cclv\vbox{\unvbox\z@\copy\LT@foot\vss}%
12738 \@makecol
12739 \Coutputpage
12740 \setbox\z@\vbox{\box\LT@head}%
12741 \fi
12742 \fi
12743 \global\@colroom\@colht
12744 \global\vsize\@colht
12745 \vbox
12746 {\if@RTLtab\hbox\bgroup\beginR\vbox\bgroup\fi\unvbox\z@\box\ifvoid\LT@lastfoot\LT@foot\else\LT@lastfoot\fi\if@RTLtab\egroup\endR\egroup\fi}%
12747 \fi
12748 \else
12749 \setbox\@cclv\vbox{\if@RTLtab\hbox\bgroup\beginR\vbox\bgroup\fi\unvbox\@cclv\copy\LT@foot
12750 \@makecol
12751 \@outputpage
12752 \global\vsize\@colroom
12753 \copy\LT@head\nobreak
12754 \fi}
```
# **7.76 mdframed-xetex-bidi.def**

```
12755 \ProvidesFile{mdframed-xetex-bidi.def}[2013/09/22 v0.4 bidi adaptations for mdframed package
12756 \newif\if@bidi@mdf@RTL
12757 \def\mdf@lrbox#1{%
12758 \mdf@patchamsthm%patch amsthm
12759 \if@RTL\@bidi@mdf@RTLtrue\fi%
12760 \@RTLfalse%
12761 \setbox#1\vbox\bgroup%
12762 \color@begingroup%
12763 \if@bidi@mdf@RTL\@RTLtrue\fi%
12764 \mdf@horizontalmargin@equation%
12765 \columnwidth=\hsize%
12766 \textwidth=\hsize%
12767 \let\if@nobreak\iffalse%
12768 \let\if@noskipsec\iffalse%
12769 \let\par\@@par%
12770 \let\-\@dischyph%
12771 \let\'\@acci\let\`\@accii\let\=\@acciii%
12772 \parindent\z@ \parskip\z@skip%
12773 \linewidth\hsize%
12774 \@totalleftmargin\z@%
```
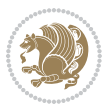

```
12775 \leftskip\z@skip \rightskip\z@skip \@rightskip\z@skip%
12776 \parfillskip\@flushglue \lineskip\normallineskip%
12777 \baselineskip\normalbaselineskip%
12778 %% \sloppy%
12779 \let\\\@normalcr%
12780 \mdf@par@local%New feature to restore parskip/parindent local in save box
12781 \ifbool{mdf@suppressfirstparskip}{\vspace*{-\parskip}}{}%
12782 \@afterindentfalse%
12783 %\@afterheading%
12784}
12785 \renewrobustcmd\mdfframedtitleenv[1]{%
12786 \mdf@lrbox{\mdf@frametitlebox}%
12787 \mdf@frametitlealignment%
12788 \leavevmode{\color{\mdf@frametitlefontcolor}%
12789 \normalfont\mdf@frametitlefont{#1}
12790 \ifbool{mdf@ignorelastdescenders}%
12791 {%
12792 \par\strut\par
12793 \unskip\unskip\setbox0=\lastbox
12794 \vspace*{\dimexpr\ht\strutbox-\baselineskip\relax}%
12795 }{}}%
12796 \par\unskip\ifvmode\nointerlineskip\hrule \@height\z@ \@width\hsize\fi%%
12797 \endmdf@lrbox\relax%
12798 \mdf@ignorevbadness%
12799 \setbox\mdf@frametitlebox=\vbox{\unvbox\mdf@frametitlebox}%
12800 \mdfframetitleboxwidth=\wd\mdf@frametitlebox\relax%
12801 \mdfframetitleboxheight=\ht\mdf@frametitlebox\relax%
12802 \mdfframetitleboxdepth=\dp\mdf@frametitlebox\relax%
12803 \mdfframetitleboxtotalheight=\dimexpr
12804 \ht\mdf@frametitlebox
12805 +\dp\mdf@frametitlebox%
12806 12806 +\mdf@frametitleaboveskip@length
12807 +\mdf@frametitlebelowskip@length
12808 \text{relax}\text{/}12809 }
12810
12811 \renewrobustcmd*\mdf@footnoteoutput{%
12812 \ifvoid\@mpfootins\else%
12813 \nobreak%
12814 \vskip\mdf@footenotedistance@length%
12815 \normalcolor%
12816 \bidi@mpfootnoterule%
12817 \unvbox\@mpfootins%
12818 \fi%
12819 }
12820
12821
12822 \renewrobustcmd*\mdf@footnoteinput{%
12823 \def\@mpfn{mpfootnote}%
12824 \def\thempfn{\thempfootnote}%
```
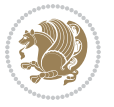
```
12825 \c@mpfootnote\z@%
12826 \let\@footnotetext\@mpfootnotetext%
12827 \let\@LTRfootnotetext\@mpLTRfootnotetext%
12828 \let\@RTLfootnotetext\@mpRTLfootnotetext%
12829 }
```
# **7.77 bidi-media9.sty**

```
12830 \ProvidesExplPackage{bidi-media9}{2016/05/03}{0.2}
12831 {bidi fixes for media9 package for the XeTeX engine}
12832
12833 \keys_define:nn{media9/mbtn}{
12834 draft .code:n = {},
12835 final .code:n = {},
12836
12837 tooltip .tl_gset_x:N = \g_mix_tooltip_tl,
12838 tooltip .value_required:n = {true},
12839
12840 overface .code:n = {
12841 %\hbox_set:Nn\l_mix_poster_box{#1}
12842 \sbox\l_mix_poster_box{\if@RTL\beginR\fi#1\if@RTL\endR\fi}
12843 \mix_pdfxform:n{\l_mix_poster_box}
12844 \tl_gset:Nx\g_mix_overbtn_tl{\mix_pdflastxform:}
12845 },
12846 overface .value_required:n = {true},
12847
12848 downface .code:n = {
12849 %\hbox_set:Nn\l_mix_poster_box{#1}
12850 \sbox\l_mix_poster_box{\if@RTL\beginR\fi#1\if@RTL\endR\fi}
12851 \mix_pdfxform:n{\l_mix_poster_box}
12852 \tl_gset:Nx\g_mix_downbtn_tl{\mix_pdflastxform:}
12853 },
12854 downface .value_required:n = {true},
12855
12856 3Dgotoview .code:n = {
12857 \tl_set:Nx\l_tmpa_tl{#1} %extract ref
12858 \regex_replace_once:nnN{([^:]+):??.*}{\1}\l_tmpa_tl
12859 \tl_trim_spaces:N\l_tmpa_tl
12860 \tl if exist:cTF{ann@\l tmpa tl}{
12861 \str_if_eq_x:nnF{\tl_use:c{ann@\l_tmpa_tl}}{draft}{
12862 \tl_set:Nx\l_tmpb_tl{#1} %extract idx
12863 \regex_replace_once:nnN{[^:]+:?}{}\l_tmpb_tl
12864 \tl_trim_spaces:N\l_tmpb_tl
12865 \tl_if_blank:VF\l_tmpb_tl{
12866 \regex_match:nVTF{^[DFLNP]$}\l_tmpb_tl{
12867 \tl_set:Nx\l_mix_vidx_tl{/\l_tmpb_tl}
12868 }{
12869 \regex_match:nVTF{^\d+$}\l_tmpb_tl{
12870 \lt l set:Nx\l_mix_vidx_tl{~\l_tmpb_tl}
12871 }{
```
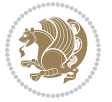

```
12872 \regex_replace_once:nnN{^\(\s*}{}\l_tmpb_tl
12873 \regex_replace_once:nnN{\s*\)$}{}\l_tmpb_tl
\verb|12874| + \verb|12874| + \verb|12874| + \verb|12874| + \verb|12874| + \verb|12874| + \verb|12874| + \verb|12874| + \verb|12874| + \verb|12874| + \verb|12874| + \verb|12874| + \verb|12874| + \verb|12874| + \verb|12874| + \verb|12874| + \verb|12874| + \verb|12874| + \verb|12874| + \verb|12874| + \verb|12874| + \verb|12874| +12875 }
12876
12877 }
12878 \mix_pdfobj:nnn{}{dict}{
12879 /S/JavaScript/JS~(
12880 if(typeof(annotRM)=='undefined'){annotRM=new~Array();}
12881 if(typeof(annotRM['\l_tmpa_tl'])=='undefined'){
12882 annotRM['\l_tmpa_tl']=
12883 this.getAnnotRichMedia(\tl_use:c{page@\l_tmpa_tl},'\l_tmpa_tl');
12884 }
1288<sub>5</sub> annotRM['\l_tmpa_tl'].activated=true;
12886 )
\verb|12887| \verb|t1_if_blank:VF\l1_tmpb_t1\{12888 /Next-<<
12889 /S/GoTo3DView
12890 /TA~\tl_use:c{ann@\l_tmpa_tl}
12891 /V\l_mix_vidx_tl
12892 >>
12893 }
12894 }
12895 \tl_gput_right:Nx\g_mix_btnactions_tl{~\mix_pdflastobj:}
12896 }
12897 }{
12898 \msg_warning:nnx{media9}{undefined~reference}{\l_tmpa_tl}
12899 \cs_if_exist:NF\g_mix_refundefwarned_tl{
12900 \tl_new:N\g_mix_refundefwarned_tl
12901 \AtEndDocument{\msg_warning:nn{media9}{undefined~references}}
12902 }
12903 }
12904 },
12905 3Dgotoview .value_required:n = {true},
12906
12907 mediacommand .code:n = {
12908 \tl_set:Nx\l_tmpa_tl{#1}
12909 \regex_replace_once:nnN{([^:]+):??.*}{\1}\l_tmpa_tl %extract ref
12910 \tl_trim_spaces:N\l_tmpa_tl
12911 \tl_if_exist:cTF{ann@\l_tmpa_tl}{
12912 \str_if_eq_x:nnF{\tl_use:c{ann@\l_tmpa_tl}}{draft}{
12913 \tl_set:Nx\l_tmpb_tl{#1}
12914 \regex_replace_once:nnN{[^:]+\:?}{}\l_tmpb_tl
12915 \tl_trim_spaces:N\l_tmpb_tl
12916 \regex_replace_all:nnN{^\{|\}$}{}\l_tmpb_tl
12917 \tl_set:Nx\l_mix_cmd_tl{
12918 \exp_after:wN\mix_separate_cmd_from_actn:w\l_tmpb_tl[]\q_stop}
12919 \tl_trim_spaces:N\l_mix_cmd_tl
12920 \tl_set:Nx\l_mix_arg_tl{
12921 \qquad \qquad \texttt{\label{thm:exp} \begin{minipage}[h]{0.9\linewidth} \end{minipage}} \vspace{-0.1cm} \begin{minipage}[h]{0.9\linewidth} \end{minipage}} \vspace{-0.1cm} \begin{minipage}[h]{0.9\linewidth} \end{minipage}} \vspace{-0.1cm} \begin{minipage}[h]{0.9\linewidth} \end{minipage}} \vspace{-0.1cm} \begin{minipage}[h]{0.9\linewidth} \end{minipage}} \vspace{-0.1cm} \begin{minipage}[h]{0.9\linewidth} \end{minipage}} \vspace{-0.1cm} \begin{minipage}[h]{0.9
```
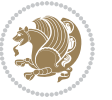

```
12922 \tl_trim_spaces:N\l_mix_arg_tl
12923 \text{min}\{\text{dict}\}12924 /S/JavaScript/JS~(
12925 if(typeof(annotRM)=='undefined'){annotRM=new~Array();}
12926 if(typeof(annotRM['\l_tmpa_tl'])=='undefined'){
12927 annotRM['\l_tmpa_tl']=
12928 this.getAnnotRichMedia(\tl_use:c{page@\l_tmpa_tl},'\l_tmpa_tl');
12929 }
12930 annotRM['\l_tmpa_tl'].activated=true;
12931 )
\verb|12932| + \verb|1_if_blank:VF\l_mix\_cmd_t1{\label{thm:1232}}12933 /Next~<<
12934 /S/RichMediaExecute
12935 /TA~\tl_use:c{ann@\l_tmpa_tl}
12936 /TI~\tl_use:c{main@\l_tmpa_tl}
12937 /CMD~<<
12938 /C~(\l_mix_cmd_tl)
\verb|1_if_blank:VF\lceil_mix\_arg_t1{12940 /A~[\l_mix_arg_tl]
12941 }
12042 >12943 >>
12944 }
12945 }
12946 \tl_gput_right:Nx\g_mix_btnactions_tl{~\mix_pdflastobj:}
12947 }
12948 }{
12949 \msg_warning:nnx{media9}{undefined~reference}{\l_tmpa_tl}
12950 \cs_if_exist:NF\g_mix_refundefwarned_tl{
12951 \tl_new:N\g_mix_refundefwarned_tl
12952 \AtEndDocument{\msg_warning:nn{media9}{undefined~references}}
12953 }
12954 }
12955 },
12956 mediacommand .value required:n = {true},
12957
12958 jsaction .code:n = {
12959 \tl_set:Nx\l_tmpa_tl{#1}
12960 \regex_match:nVTF{^[^\{:]+:.*$}\l_tmpa_tl{
12961 \regex_replace_once:nnN{([^:]+):??.*}{\1}\l_tmpa_tl %extract ref
12962 \tl_trim_spaces:N\l_tmpa_tl
12963 }{\tl_clear:N\l_tmpa_tl}
12964 \tl_set:Nx\l_tmpb_tl{#1}
12965 \tl_if_blank:VF\l_tmpa_tl{
12966 \tl_if_exist:cF{ann@\l_tmpa_tl}{
12967 \msg_warning:nnx{media9}{undefined~reference}{\l_tmpa_tl}
12968 \cs_if_exist:NF\g_mix_refundefwarned_tl{
12969 \tl_new:N\g_mix_refundefwarned_tl
12970 \AtEndDocument{\msg_warning:nn{media9}{undefined~references}}
12971 }
```
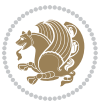

```
12972 }
12973 \regex_replace_once:nnN{[^:]+\:}{}\l_tmpb_tl
12974 }
12975 \tl_set:Nx\l_tmpb_tl{\exp_after:wN\use:n\l_tmpb_tl}
12976 \tl_trim_spaces:N\l_tmpb_tl
12977 \tl_if_blank:VF\l_tmpb_tl{
12978 \mix_pdfobj:nnn{}{dict}{
12979 /S/JavaScript/JS~(
12980 try{\l_tmpb_tl}catch(e){console.show();console.println(e)})}}
12981 \bool_if:nT{
12982 \tl_if_exist_p:c{ann@\l_tmpa_tl}&&
12983 !\str_if_eq_x_p:nn{\tl_use:c{ann@\l_tmpa_tl}}{draft}
12984 }{
12985 \mix_pdfobj:nnn{}{dict}{
12986 /S/JavaScript/JS~(
12987 if(typeof(annotRM)=='undefined'){annotRM=new~Array();}
12988 if(typeof(annotRM['\l_tmpa_tl'])=='undefined'){
12989 annotRM['\l_tmpa_tl']=
12990 this.getAnnotRichMedia(\tl_use:c{page@\l_tmpa_tl},'\l_tmpa_tl');
12001 }
12992 annotRM['\l_tmpa_tl'].activated=true;
12993 )
12994 \tl_if_blank:VF\l_tmpb_tl{/Next~\mix_pdflastobj:}
12995 }
12996 }
12997 \bool_if:nT{
12998 \tl_if_exist_p:c{ann@\l_tmpa_tl}&&
12999 !\str_if_eq_x_p:nn{\tl_use:c{ann@\l_tmpa_tl}}{draft}||
13000 !\tl_if_blank_p:V\l_tmpb_tl
13001 }{
13002 \tl_gput_right:Nx\g_mix_btnactions_tl{~\mix_pdflastobj:}
13003 }
13004 },
13005 jsaction .value_required:n = {true},
13006
13007 unknown .code:n = {
13008 \msg_error:nnx{media9}{unknown~option}{\l_keys_key_tl}
13009 }
13010 }
13011
13012
13013 \RenewDocumentCommand\includemedia{O{}mm}{%#1 options, #2 text/image #3 media file
13014 \mix_uriend:
13015 \group_begin:
13016 \beginL
13017 \leavevmode
13018 %empty stream as appearance dummy
13019 \cs if exist:NF\g mix appearance tl{
13020 \hbox_set:Nn\l_mix_poster_box{\phantom{\rule{1pt}{1pt}}}
13021 \mix_pdfxform:n{\l_mix_poster_box}
```
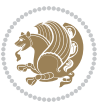

```
13022 \tl_gset:Nx\g_mix_appearance_tl{\mix_pdflastxform:}
13023 }
13024 \mix_reset:
13025 \mix_uribegin: %treat URI characters correctly
13026 \keys_set:nn{media9/user}{#1}
13027 \mix_uriend:
13028 \tl_greplace_all:Nnn\g_mix_flashvars_tl{~&}{&}
13029 \tl_greplace_all:Nnn\g_mix_flashvars_tl{&~}{&}
13030 \tl_greplace_all:Nnn\g_mix_flashvars_tl{~=}{=}
13031 \tl_greplace_all:Nnn\g_mix_flashvars_tl{=~}{=}
13032 \tl_gtrim_spaces:N\g_mix_flashvars_tl
13033
13034 \cs_if_exist:NT\Ginput@path{\cs_set_eq:NN\input@path\Ginput@path}
13035
13036 %\hbox_set:Nn\l_mix_poster_box{\group_begin:#2\group_end:}
13037 %\hbox_set:Nn\l_mix_poster_box{#2}
13038 \sbox\l_mix_poster_box{\if@RTL\beginR\fi#2\if@RTL\endR\fi}
13039 \mix_scale:n{\l_mix_poster_box}
13040 \bool_if:nT{
13041 \dim_compare_p:n{\g_mix_tt_tl=\c_zero_dim}||
13042 \dim_compare_p:n{\g_mix_wd_tl=\c_zero_dim}
13043 }{
13044 \tl_gset:Nn\g_mix_usrpbtn_tl{none}
13045 }
13046 \bool_if:NTF\g_mix_usrdraft_bool{
13047 \tl_if_empty:NF\g_mix_usrlabel_tl{
13048 \mix_keytoaux_now:nn{ann@\g_mix_usrlabel_tl}{draft}
13049 }
13050 \tl_if_blank:oTF{#2}{
13051 \mix_uribegin: %treat URI characters correctly
13052 \mix_draftbox:n{\tl_to_str:n{#3}}
13053 \mix_uriend:
13054 }{
13055 \hbox_to_wd:nn{\g_mix_wd_tl}{
13056 \vrule~width~\c_zero_dim~height~\g_mix_ht_tl~depth~\g_mix_dp_tl
13057 \box_use:N\l_mix_poster_box\hss
13058 }
13059 }
13060 }{
13061 \bool_if:nF{\str_if_eq_p:Vn\g_mix_usrpbtn_tl{none}}{
13062 %attach script that switches off play button overlay upon activation
13063 \mix_pdfobj:nnn{}{stream}{
13064 {}{
13065 var~ocgs=host.getOCGs(host.pageNum);
13066 for(var~i=0;i<ocgs.length;i++){
13067 if(ocgs[i].name=='MediaPlayButton\int_use:N\g_mix_rmcnt_int'){
13068 ocgs[i].state=false;
13069 }
13070 }
13071 }
```
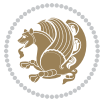

```
13072 }
13073 \mix_pdfobj:nnn{}{dict}{
13074 /Type/Filespec/EF~<</F~\mix_pdflastobj:>>/F~(btnoff)%/UF~(btnoff)
13075 }
13076 \tl_gset:Nx\g_mix_assets_tl{(btnoff)~\mix_pdflastobj:}
13077 \tl_set:Nx\l_mix_scripts_tl{~\mix_pdflastobj:~}
13078 %enforce plain playbutton overlay for XeTeX
13079 \sys_if_engine_xetex:T{\tl_gset:Nn\g_mix_usrpbtn_tl{plain}}
13080 }
13081 %embed main asset
13082 \mix_uribegin:
13083 \mix_embedasset:n{#3}
13084 \bool_if:nTF{
13085 \str_if_eq_p:Vn\l_mix_ext_tl{prc}||\str_if_eq_p:Vn\l_mix_ext_tl{u3d}
13086 }{
13087 \bool_gset_true:N\g_mix_iiid_bool
13088 \tl_gset:Nn\g_mix_mainassetsub_tl{3D}
13089 }{
13090 \str_case_x:nnF{\l_mix_base_tl}{
13091 {APlayer}{\tl_gset:Nn\g_mix_mainassetsub_tl{Sound}}
13092 {AudioPlayer}{\tl_gset:Nn\g_mix_mainassetsub_tl{Sound}}
13093 {VPlayer}{\tl_gset:Nn\g_mix_mainassetsub_tl{Video}}
13094 {VideoPlayer}{\tl_gset:Nn\g_mix_mainassetsub_tl{Video}}
13095 {StrobeMediaPlayback}{\tl_gset:Nn\g_mix_mainassetsub_tl{Video}}
13096 }{\tl_gset:Nn\g_mix_mainassetsub_tl{Flash}}
13097 }
13098 \tl_gset:Nx\g_mix_mainasset_tl{~\g_mix_lastasset_tl}
13099 \mix_uriend:
13100 %secondary assets (added by addresource)
13101 \seq_map_function:NN\g_mix_res_seq\mix_embedasset:n
13102 \seq_map_inline:Nn\g_mix_script_seq{
13103 \mix_embedasset:n{##1}
13104 \tl_put_right:Nx\l_mix_scripts_tl{~\g_mix_lastasset_tl}
13105 }
13106 %attach 3D calculation script
13107 \bool_if:nT{\g_mix_iiid_bool && \g_mix_iiidcalc_bool}{
13108 \mix_embedasset:n{3Dmenu.js}
13109 \tl_put_left:Nx\l_mix_scripts_tl{\g_mix_lastasset_tl~}
13110 }
13111 %create 3D views from file (option 3Dviews)
13112 \bool_if:nT{\g_mix_iiid_bool && !(\tl_if_blank_p:V\g_mix_vfile_tl)}{
13113 \tl_set:Nn\l_mix_level_tl{\c_minus_one}
13114 \int_zero:N\l_mix_viewcnt_int
13115 \int_zero:N\l_mix_lineno_int
13116
13117 \ior_open:Nn\l_mix_vfile_stream{\g_mix_vfile_tl}
13118 \ior_map_inline:Nn\l_mix_vfile_stream{
13119 \int_incr:N\l_mix_lineno_int
13120 \keys_set:nn{media9/views}{##1} %process input line
13121 }
```
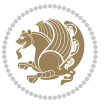

```
13122 \ior_close:N\l_mix_vfile_stream
13123 }
13124 \bool_if:nT{ %create default 3D view if required
13125 \g_mix_iiid_bool &&
13126 (\g_mix_opt_iiidview_bool || \tl_if_blank_p:V\l_mix_iiidviewarray_tl)
13127 }{
13128 \tl_set_eq:NN\l_mix_bg_tl\g_mix_opt_bg_tl
13129 \tl_set_eq:NN\l_mix_ls_tl\g_mix_opt_ls_tl
13130 \tl_set_eq:NN\l_mix_rm_tl\g_mix_opt_rm_tl
13131 \tl_set_eq:NN\l_mix_psob_tl\g_mix_opt_psob_tl
13132 \tl_set_eq:NN\l_mix_coo_tl\g_mix_opt_coo_tl
13133 \tl_set_eq:NN\l_mix_ctoc_tl\g_mix_opt_ctoc_tl
13134 \tl_set_eq:NN\l_mix_ciiw_tl\g_mix_opt_ciiw_tl
13135
13136 \fp_set_eq:NN\l_mix_roo_fp\g_mix_opt_roo_fp
13137 \fp_set_eq:NN\l_mix_aac_fp\g_mix_opt_aac_fp
13138 \fp_set_eq:NN\l_mix_oscale_fp\g_mix_opt_oscale_fp
13139 \fp_set_eq:NN\l_mix_roll_fp\g_mix_opt_roll_fp
13140
13141 \bool_set_eq:NN\l_mix_ciiw_bool\g_mix_opt_ciiw_bool
13142 \bool_set_eq:NN\l_mix_iiidortho_bool\g_mix_opt_iiidortho_bool
13143 \tl_clear:N\l_mix_naarray_tl
13144
13145 \bool_if:NF\l_mix_ciiw_bool{
13146 \tl_set:Nx\l_mix_args_tl{\l_mix_coo_tl\space\l_mix_ctoc_tl\space}
13147 \exp_after:wN\mix_calc_ciiw:w\l_mix_args_tl\q_stop
13148 }
13149
13150 \tl_clear:N\l_mix_naarray_tl
13151 \tl_clear:N\l_mix_saarray_tl
13152 \tl_set_eq:NN\l_mix_nr_tl\g_mix_nrdflt_tl
13153
13154 \mix_view:n{Default}
13155 \tl_set:Nx\l_mix_dfltview_tl{\mix_pdflastobj:}
13156
13157 }
13158 \mix_pdfobj:nnn{}{dict}{
13159 /Type/RichMediaInstance
13160 /Subtype/\g_mix_mainassetsub_tl
13161 /Asset~\g_mix_mainasset_tl
13162 \bool_if:NF\g_mix_iiid_bool{
13163 /Params~<<
13164 /Binding\str_if_eq:VnTF\g_mix_transp_tl{true}{
13165 /Foreground
13166 }{
13167 /Background
13168 }
13169 \tl if blank:VF\g mix flashvars tl{
13170 /FlashVars~(\g_mix_flashvars_tl)
13171 }
```
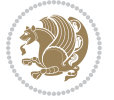

```
13172 >>
13173 }
13174 }
13175 \tl_if_empty:NF\g_mix_usrlabel_tl{
13176 \mix_keytoaux_now:nn{main@\g_mix_usrlabel_tl}{\mix_pdflastobj:}
13177 }
13178 \mix_pdfobj:nnn{}{dict}{
13179 /Type/RichMediaConfiguration
13180 /Subtype/\g_mix_mainassetsub_tl
13181 /Instances~[\mix_pdflastobj:]
13182 }
13183 \mix_pdfobj:nnn{}{dict}{
13184 /Type/RichMediaContent
13185 /Assets~<</Names~[\g_mix_assets_tl]>>
13186 /Configurations~[\mix_pdflastobj:]
13187 \bool_if:nT{
13188 \g_mix_iiid_bool && !(\tl_if_empty_p:V\l_mix_iiidviewarray_tl)
13189 }{
13190 /Views~[\l_mix_iiidviewarray_tl]
13191 }
13192 }
13193 \tl_set:Nx\l_mix_content_tl{\mix_pdflastobj:}
13194 \bool_if:nT{
13195 \g_mix_iiid_bool && \str_if_eq_p:Vn\g_mix_playtpe_tl{Oscillating}
13196 }{
13197 \tl_gset:Nx\g_mix_playcnt_tl{\int_eval:n{\g_mix_playcnt_tl*2}}
13198 }
13199 %determine floating window size
13200 \bool_if:NT\g_mix_opt_windowed_bool{
13201 \exp_after:wN\mix_parse_winsizearg:w\g_mix_winsize_tl\q_stop
13202 }
13203 \mix_pdfobj:nnn{}{dict}{
13204 /Activation~<<
13205 /Condition\g_mix_act_tl
13206 \bool_if:nT{
13207 \g_mix_iiid_bool &&
13208 !(\str_if_eq_p:Vn\g_mix_playtpe_tl{None})
13209 }{%seems to work only with 3D content
13210 /Animation~<<
13211 /Subtype/\g_mix_playtpe_tl
13212 /PlayCount~\g_mix_playcnt_tl
13213 /Speed~\g_mix_playspd_tl
13214 >>
13215 }
13216 \bool_if:nT{
13217 \g_mix_iiid_bool && (
13218 \g_mix_opt_iiidview_bool || \tl_if_blank_p:V\l_mix_iiidviewarray_tl
13219 )
13220 }{/View~\l_mix_dfltview_tl}
13221 /Presentation~<<
```
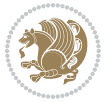

```
13222 /Transparent~\g_mix_transp_tl
13223 \bool_if:NTF\g_mix_opt_windowed_bool{
13224 /Style/Windowed
13225 /Window~<<
13226 /Width~<</Default~\tl_mix_fltwd>>
13227 /Height~<</Default~\tl_mix_fltht>>
13228 /Position~<<
13229 /HOffset~0/VOffset~0
13230 \str_case_x:nnF{\g_mix_winpos_tl}{
13231 {tl}{/VAlign/Near/HAlign/Near}
13232 {cl}{/VAlign/Center/HAlign/Near}
13233 {bl}{/VAlign/Far/HAlign/Near}
13234 {bc}{/VAlign/Far/HAlign/Center}
13235 {br}{/VAlign/Far/HAlign/Far}
13236 {cr}{/VAlign/Center/HAlign/Far}
13237 {tr}{/VAlign/Near/HAlign/Far}
13238 {tc}{/VAlign/Near/HAlign/Center}
13239 }{/HAlign/Center/VAlign/Center}
13240 >>
13241 >>
13242 }{
13243 /Style/Embedded
13244 }
13245 \bool_if:NTF\g_mix_iiid_bool{
13246 /Toolbar~\g_mix_tools_tl
13247 /NavigationPane~\g_mix_nav_tl
13248 }{
13249 /PassContextClick~\g_mix_contextclick_tl
13250 }
13251 >>
13252 \tl_if_blank:VF\l_mix_scripts_tl{/Scripts~[\l_mix_scripts_tl]}
13253 >>
13254 /Deactivation~<</Condition\g_mix_deact_tl>>
13255 }
13256 \tl_set:Nx\l_mix_settings_tl{\mix_pdflastobj:}
13257 \tl_if_empty:NF\g_mix_usrlabel_tl{
13258 \tl_gset_eq:NN\g_mix_label_tl\g_mix_usrlabel_tl
13259 }
13260 % #1:width, #2:height, #3:depth, #4:content (key-value)
\label{lem:main} $$\ni_261 $$\mix_pdfannot:nnnn{\g_mix_wd_t1}{\g_mix_th_t1}{\g_mix_dp_t1}13262 /Subtype/RichMedia
13263 /F~4\cs_if_exist_use:N\ocgxii@insert@OC
13264 /BS~<</W~0/S/S>>
13265 /Contents~(media~embedded~by~media9~[\g_mix_version_tl~(\g_mix_date_tl)])
13266 /NM~(\g_mix_label_tl)
13267 /AP~<</N~\g_mix_appearance_tl>>
13268 /RichMediaSettings~\l_mix_settings_tl
13269 /RichMediaContent~\l_mix_content_tl
13270 }
13271 \tl_if_empty:NF\g_mix_usrlabel_tl{
```
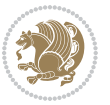

```
13272 \mix_keytoaux_now:nn{ann@\g_mix_usrlabel_tl}{\mix_pdflastann:}
13273 \mix_keytoaux_shipout:nn{page@\g_mix_usrlabel_tl}{
13274 \noexpand\the\g@mix@page@int}
13275 }
13276 \mix_pdfobj:nnn{}{dict}{
13277 /S/JavaScript/JS~(
13278 try{
13279 if(typeof(annotRM)=='undefined'){annotRM=new~Array();}
13280 if(typeof(annotRM['\g_mix_label_tl'])=='undefined'){
13281 annotRM['\g_mix_label_tl']=
13282 this.getAnnotRichMedia(this.pageNum,'\g_mix_label_tl');
13283 }
13284 \str_if_eq_x:nnF{\g_mix_usrpbtn_tl}{none}{
13285 if(typeof(ocgBtn\int_use:N\g_mix_rmcnt_int)=='undefined'){
13286 var~ocgs=this.getOCGs(this.pageNum);
13287 for(var~i=0;i<ocgs.length;i++){
13288 if(ocgs[i].name=='MediaPlayButton\int_use:N\g_mix_rmcnt_int'){
13289 var~ocgBtn\int_use:N\g_mix_rmcnt_int=ocgs[i];
13290 }
13291 }
13292 }
13293 if(
13294 !annotRM['\g_mix_label_tl'].activated&&(
13295 app.viewerType=='Reader'||
13296 app.viewerType=='Exchange'||
13297 app.viewerType=='Exchange-Pro'
13298 )&&app.viewerVersion>=9
13299 ){
13300 ocgBtn\int_use:N\g_mix_rmcnt_int.state=true;
13301 }
13302 }
13303 }catch(e){}
13304 this.dirty=false;
13305 )
13306 }
13307 \mix_pdfannot:nnnn{0pt}{0pt}{0pt}{
13308 /Subtype/Widget
13309 /FT/Btn/Ff~65537/F~2
13310 / BS~<</W~0>>
13311 /T~(fd@\g_mix_label_tl)
13312 /AA~<</PO~\mix_pdflastobj:~/PV~\mix_pdflastobj:>>
13313 }
13314 \mix_appendtofields:n{\mix_pdflastann:}
13315 \hbox_overlap_right:n{\box_use:N\l_mix_poster_box}
13316 \str_if_eq_x:nnTF{\g_mix_usrpbtn_tl}{none}{
13317 \hbox_to_wd:nn{\g_mix_wd_tl}{
\verb|13318| \vrule[-0.2cm]{0.1cm}{0.2cm} \vrule[-0.2cm]{0.1cm}{0.2cm} \vrule[-0.2cm]{0.1cm}{0.2cm} \vrule[-0.2cm]{0.1cm}{0.2cm} \vrule[-0.2cm]{0.1cm}{0.2cm} \vrule[-0.2cm]{0.1cm}{0.2cm} \vrule[-0.2cm]{0.1cm}{0.2cm} \vrule[-0.2cm]{0.1cm}{0.2cm} \vrule[-0.2cm]{0.1cm}{0.2cm} \vrule[-0.2cm]{0.1cm}{0.2cm} \vrule[-0.2cm]{0.1cm}{0.2cm} \v13319 }
13320 }{%insert play button overlay
13321 \mix_insert_btnocg: %create OCG
```
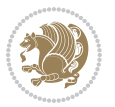

```
13322 \cs_gset_eq:Nc\mix_pbtn:NN{g@mix@pbtn@\g_mix_usrpbtn_tl @tl}
13323 %\hbox_set:Nn\l_mix_pbtn_box{\mix_pbtn:NN\g_mix_wd_tl\g_mix_tt_tl}
13324 \sbox\l_mix_pbtn_box{\mix_pbtn:NN\g_mix_wd_tl\g_mix_tt_tl}
13325 \box_move_down:nn{\g_mix_dp_tl}{
13326 \hbox_to_wd:nn{\g_mix_wd_tl}{
13327 \vbox_to_ht:nn{\g_mix_tt_tl}{
13328 \vss
13329 \ocgbase_oc_bdc:n{\g_mix_btnocg_tl}
13330 \box_use:N\l_mix_pbtn_box
13331 \ocgbase_oc_emc:
13332 }
13333 }
13334 }
13335 }
13336 \int_gincr:N\g_mix_rmcnt_int
13337 }
13338 \endL
13339 \group_end:
13340 }
13341 \tl_set_eq:NN\l_mix_includemedia_tl\includemedia
13342 \tl_set:Nn\includemedia{\mix_uribegin:\l_mix_includemedia_tl}
13343
13344
13345
13346 \RenewDocumentCommand\mediabutton{O{}m}{%#1 options, #2 normal button text
13347 \mix_uriend:
13348 \group_begin:
13349 \beginL
13350 \leavevmode
13351 %reset various variables
13352 \tl_gclear:N\g_mix_overbtn_tl
13353 \tl_gclear:N\g_mix_downbtn_tl
13354 \tl_gclear:N\g_mix_btnactions_tl
13355 \tl_gclear:N\g_mix_tooltip_tl
13356 %process options
13357 \bool_gset_eq:NN\g_mix_btndraft_bool\g_mix_pkgdraft_bool
13358 \mix_uribegin: %treat URI characters correctly
13359 \keys_set:nn{media9/mbtndraft}{#1} %detect draft/final on first pass
13360 \bool_if:NF\g_mix_btndraft_bool{\keys_set:nn{media9/mbtn}{#1}}
13361 \mix_uriend:
13362 %normal button appearance
13363 %\hbox_set:Nn\l_mix_poster_box{#2}
13364 \sbox\l_mix_poster_box{\if@RTL\beginR\fi#2\if@RTL\endR\fi}
13365 \tl_set:Nx\width {\dim_use:N\box_wd:N\l_mix_poster_box}
13366 \tl_set:Nx\height{\dim_use:N\box_ht:N\l_mix_poster_box}
13367 \tl_set:Nx\depth {\dim_use:N\box_dp:N\l_mix_poster_box}
13368 \bool_if:NTF\g_mix_btndraft_bool{\box_use:N\l_mix_poster_box}{
13369 \mix_pdfxform:n{\l_mix_poster_box}
13370 \tl_set:Nx\g_mix_normalbtn_tl{\mix_pdflastxform:}
13371 \bool_if:nT{ %dummy Widget for ocgx2, AR seems to need it
```
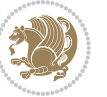

```
13372 % \cs_if_exist_p:N\ocgxii@insert@OC && !\tl_if_blank_p:V\ocgxii@insert@OC
13373 !\cs_if_exist:NTF\ocgxii@insert@OC{
13374 \tl_if_blank_p:V\ocgxii@insert@OC
13375 }{
13376 \c_true_bool
13377 }
13378 }{\mix_pdfannot:nnnn{\width}{\height}{\depth}{/Subtype/Widget/F~2}}
13379 %insert widget annotation
13380 \mix_pdfannot:nnnn{\width}{\height}{\depth}{
13381 /Subtype/Widget
13382 /T~(mbtn@\int_use:N\g_mix_mbtncnt_int)
13383 \tl_if_empty:NF\g_mix_tooltip_tl{/TU~(\g_mix_tooltip_tl)}
13384 /FT/Btn/Ff~65536\cs_if_exist_use:N\ocgxii@insert@OC
13385 \tl_if_empty:NTF\g_mix_downbtn_tl{/H/I}{/H/P}
13386 /AP~<<
13387 /N~\g_mix_normalbtn_tl
13388 \tl_if_empty:NF\g_mix_overbtn_tl{/R~\g_mix_overbtn_tl}
13389 \tl_if_empty:NF\g_mix_downbtn_tl{/D~\g_mix_downbtn_tl}
13390 >>
13391 /MK~<<
13392 /TP~1~/IF~<</S/A/FB~true/A~[0.0~0.0]>>
13393 /I~\g_mix_normalbtn_tl
13394 \tl_if_empty:NF\g_mix_overbtn_tl{/RI~\g_mix_overbtn_tl}
13395 \tl_if_empty:NF\g_mix_downbtn_tl{/IX~\g_mix_downbtn_tl}
13396 >>
13397 /A~<<
13398 /S/JavaScript/JS~(app.focusRect=false;)
13399 %sequence of actions to perform
\verb|134000| \ltt l_i f_empty:NF\g_mix_btnactions_t l_{\texttt{Next~[}\g_mix_btnactions_t l]}|13401 >>
13402 }
13403 \mix_appendtofields:n{\mix_pdflastann:}
13404 \hbox_to_wd:nn{\width}{
13405 \vrule~width~\c_zero_dim~height~\height~depth~\depth\hss
13406 }
13407 \int_gincr:N\g_mix_mbtncnt_int
13408 }
13409 \endL
13410 \group_end:
13411 }
13412 \tl_set_eq:NN\l_mix_mediabutton_tl\mediabutton
13413 \tl_set:Nn\mediabutton{\mix_uribegin:\l_mix_mediabutton_tl}
13414
13415
13416
```
### **7.78 memoir-xetex-bidi.def**

13417 \ProvidesFile{memoir-xetex-bidi.def}[2010/07/25 v0.5 bidi adaptations for memoir class for Xe \renewcommand{\keepthetitle}{%

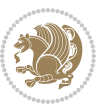

```
13419 \@bsmtitlempty
13420 \global\let\thanks\relax
13421 \global\let\LTRthanks\relax
13422 \global\let\RTLthanks\relax
13423 \global\let\and\relax
13424 \global\let\andnext\relax
13425 \global\let\@thanks\@empty
13426 \global\let\@title\@empty
13427 \global\let\@author\@empty
13428 \global\let\@date\@empty}
13429 \renewcommand{\maketitle}{\par
13430 \begingroup
13431 \@bsmarkseries
13432 \def\@makefnmark{\@textsuperscript{%
13433 \normalfont\@bsthanksheadpre \tamark \@bsthanksheadpost}}%
13434 \long\def\@makefntext##1{\makethanksmark ##1}
13435 \if@twocolumn
13436 \ifnum \col@number=\@ne
13437 \@maketitle
13438 \else
13439 \twocolumn[\@maketitle]%
13440 \fi
13441 \else
13442 \ifdim\pagetotal>\z@
13443 \newpage
13444 + 1113445 \global\@topnum\z@
13446 \@maketitle
13447 \fi
13448 \thispagestyle{title}\@thanks
13449 \endgroup
13450 \@bscontmark % \setcounter{footnote}{0}%
13451 }
13452 \renewcommand*{\memRTLleftskip}{\if@RTL\rightskip\else\leftskip\fi}
13453 \renewcommand*{\memRTLrightskip}{\if@RTL\leftskip\else\rightskip\fi}
13454 \renewcommand*{\memRTLvleftskip}{\if@RTL\vrightskip\else\vleftskip\fi}
13455 \renewcommand*{\memRTLvrightskip}{\if@RTL\vleftskip\else\vrightskip\fi}
13456 \renewcommand*{\memRTLraggedright}{\if@RTL\raggedleft\else\raggedright\fi}
13457 \renewcommand*{\memRTLraggedleft}{\if@RTL\raggedright\else\raggedleft\fi}
13458 \renewcommand*{\thesection}{\thechapter\@SepMark\@arabic\c@section}
13459 \renewcommand*{\thesubsection}{%
13460 \thesection\@SepMark\@arabic\c@subsection}
13461 \renewcommand*{\thesubsubsection}{%
13462 \thesubsection\@SepMark\@arabic\c@subsubsection}
13463 \renewcommand*{\theparagraph}{%
13464 \thesubsubsection\@SepMark\@arabic\c@paragraph}
13465 \renewcommand*{\thesubparagraph}{%
13466 \theparagraph\@SepMark\@arabic\c@subparagraph}
13467 \renewcommand{\setthesection}{\thechapter\@SepMark\Alph{section}}
13468 \renewcommand{\theequation}{%
```
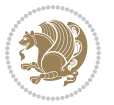

```
13469 \ifnum \c@chapter>\z@ \thechapter\@SepMark\fi \@arabic\c@equation}
13470 \renewcommand{\thefigure}{\thechapter\@SepMark\@arabic\c@figure}
13471\renewcommand{\thetable}{\thechapter\@SepMark\@arabic\c@table}
13472 \ifartopt
13473 \chapterstyle{article}
13474 \counterwithout{figure}{chapter}
13475 \counterwithout{table}{chapter}
13476 \counterwithout{footnote}{chapter}
13477 \counterwithout{equation}{chapter}
13478 \renewcommand{\chaptername}{}
13479 \renewcommand{\maketitlehookb}{%
13480 \vskip -1.5\topsep\vskip -1.5\partopsep}
13481 \renewcommand{\maketitlehookc}{%
13482 \vskip -1.5\topsep\vskip -1.5\partopsep}
13483 \fi
13484 \long\def\@makecaption#1#2{\let\@memtempa\relax
13485 \ifdim\prevdepth>-99\p@ \vskip\abovecaptionskip
13486 \else \def\@memtempa{\vbox to\topskip{}}\fi
13487 \let\@contfnote\footnote \renewcommand{\footnote}[2][]{}
13488 \let\@contfmark\footnotemark \renewcommand{\footnotemark}[1][]{}
13489 \sbox\@tempboxa{\@contnfont #1\@contdelim \@conttfont #2\@contfinal}
13490 \let\footnote\@contfnote
13491 \let\footnotemark\@contfmark
13492 \ifdim\wd\@tempboxa<\linewidth \centering \fi
13493 \if@contcw
13494 \centering
13495 \parbox{\@contcwidth}{%
13496 \ifdim\wd\@tempboxa<\@contcwidth \centering \fi
13497 \fi
13498 \ifdim\wd\@tempboxa<\linewidth
13499 \@contpre
13500 {\@contnfont #1\@contdelim}\@memtempa
13501 {\@contcshortstyle \@conttfont #2\@contfinal\par}
13502 \else
13503 \if@conthang
13504 \sbox\@tempboxa{\@contnfont #1\@contdelim}
13505 \@contpre%
13506 {\@contcstyle\hangindent=\wd\@tempboxa
13507 \noindent\box\@tempboxa\@memtempa \@conttfont #2\@contfinal\par}
13508 \else
13509 \if@contindent
13510 \@contpre%
13511 {\@contnfont #1\@contdelim}\@memtempa
13512 {\@contcstyle\hangindent=\@contindw
13513 \hangafter=\@ne\@conttfont #2\@contfinal\par}% <- v1.4
13514 \else
13515 \@contpre%
13516 {\@contnfont #1\@contdelim}\@memtempa
13517 {\@contcstyle \@conttfont #2\@contfinal\par}
13518 \fi
```
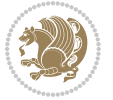

```
13519 \fi
13520 \fi
13521 \@contpost
13522 \if@contcw
13523 \par
13524 } % end of the \parbox
13525 \fi
13526 \vskip\belowcaptionskip}
13527 \@ifpackageloaded{caption}{%
13528 \AtBeginPackage{caption}{
13529 \ClassWarningNoLine{memoir}{%
13530 You are using the caption package with the memoir \MessageBreak
13531 class. This may cause unexpected or inconsistent \MessageBreak
13532 results if you use any of memoir's captioning facilities}
13533
13534 \long\def\@makecaption##1##2{%
13535 \vskip\abovecaptionskip
13536 \sbox\@tempboxa{\if@RTL\beginR\fi##1: ##2\if@RTL\endR\fi}%
13537 \ifdim \wd\@tempboxa >\hsize
13538 \if@RTL\beginR\fi##1: ##2\if@RTL\endR\fi\par
13539 \else
13540 \global \@minipagefalse
13541 \hb@xt@\hsize{\hfil\box\@tempboxa\hfil}%
13542 \fi
13543 \vskip\belowcaptionskip}
13544
13545 \def\caption{%
13546 \ifx\@captype\@undefined
13547 \@latex@error{\noexpand\caption outside float}\@ehd
13548 \expandafter\@gobble
13549 \else
13550 \refstepcounter\@captype
13551 \expandafter\@firstofone
13552 \fi
13553 {\@dblarg{\@caption\@captype}}%
13554 }
13555
13556 \long\def\@caption##1[##2]##3{%
13557 \par
13558 \addcontentsline{\csname ext@##1\endcsname}{##1}%
13559 {\protect\numberline{\csname the##1\endcsname}{\ignorespaces ##2}}%
13560 \begingroup
13561 \@parboxrestore
13562 \if@minipage
13563 \@setminipage
13564 \fi
13565 \normalsize
13566 \@makecaption{\csname fnum@##1\endcsname}{\ignorespaces ##3}\par
13567 \endgroup}
13568 }}{}
```
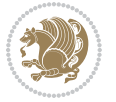

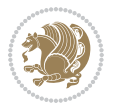

```
13573 \ProvidesFile{midfloat-xetex-bidi.def}[2016/05/10 v0.3 bidi adaptations for midfloat package
13574 \def\RTL@outputdblcol{%
13575 \if@firstcolumn
13576 \global \@firstcolumnfalse
13577 \global\setbox\@leftcolumn\copy\@outputbox
13578 \splitmaxdepth\maxdimen
13579 \vbadness\maxdimen
13580 \setbox\@outputbox\vbox{\unvbox\@outputbox\unskip}%
13581 \setbox\@outputbox\vsplit\@outputbox to\maxdimen
13582 \toks@\expandafter{\topmark}%
13583 \xdef\@firstcoltopmark{\the\toks@}%
13584 \toks@\expandafter{\splitfirstmark}%
13585 \xdef\@firstcolfirstmark{\the\toks@}%
13586 \ifx\@firstcolfirstmark\@empty
13587 \global\let\@setmarks\relax
13588 \else
13589 \gdef\@setmarks{%
13590 \let\firstmark\@firstcolfirstmark
13591 \let\topmark\@firstcoltopmark}%
13592 \fi
13593 \global\c@colht\@colht\global\c@addvipersep\z@
13594 \ifnum\juo@sk>0
13595 \remove@strip\juo@sar
13596 \global\@colht\the\juo@pr
13597 \ifdim\right@cor>\z@
13598 \global\advance\@colht by\right@cor
13599 \fi
13600 \global\advance\@colht by\cor@height
13601 \global\cor@height=0pt
13602 \fi
13603 \global \setbox\@rightcolumn \vbox{}%
13604 \else
13605 \ifdim\c@colht>\@colht
13606 \@tempdima\@colht
13607 \ifdim\@colht>\z@
13608 \global\setbox\@rightcolumn \vbox{%
13609 \unvbox\@rightcolumn
13610 \vbox to\@tempdima{%
13611 13611 \vskip\c@addvipersep\unvbox\@outputbox}%
13612 \vskip\stripsep
13613 \vrule height\the\juo@ht width 0pt depth 0pt
13614 \vskip\stripsep
13^{615}
```

```
7.79 midfloat-xetex-bidi.def
```
\renewenvironment{thebibliography}[1]{%

```
13571 \if@RTL\if@LTRbibitems\@RTLfalse\else\fi\else\if@RTLbibitems\@RTLtrue\else\fi\fi
13572 \begin{bibitemlist}{#1}}{\end{bibitemlist}\postbibhook}
```
13570 \bibsection

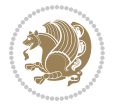

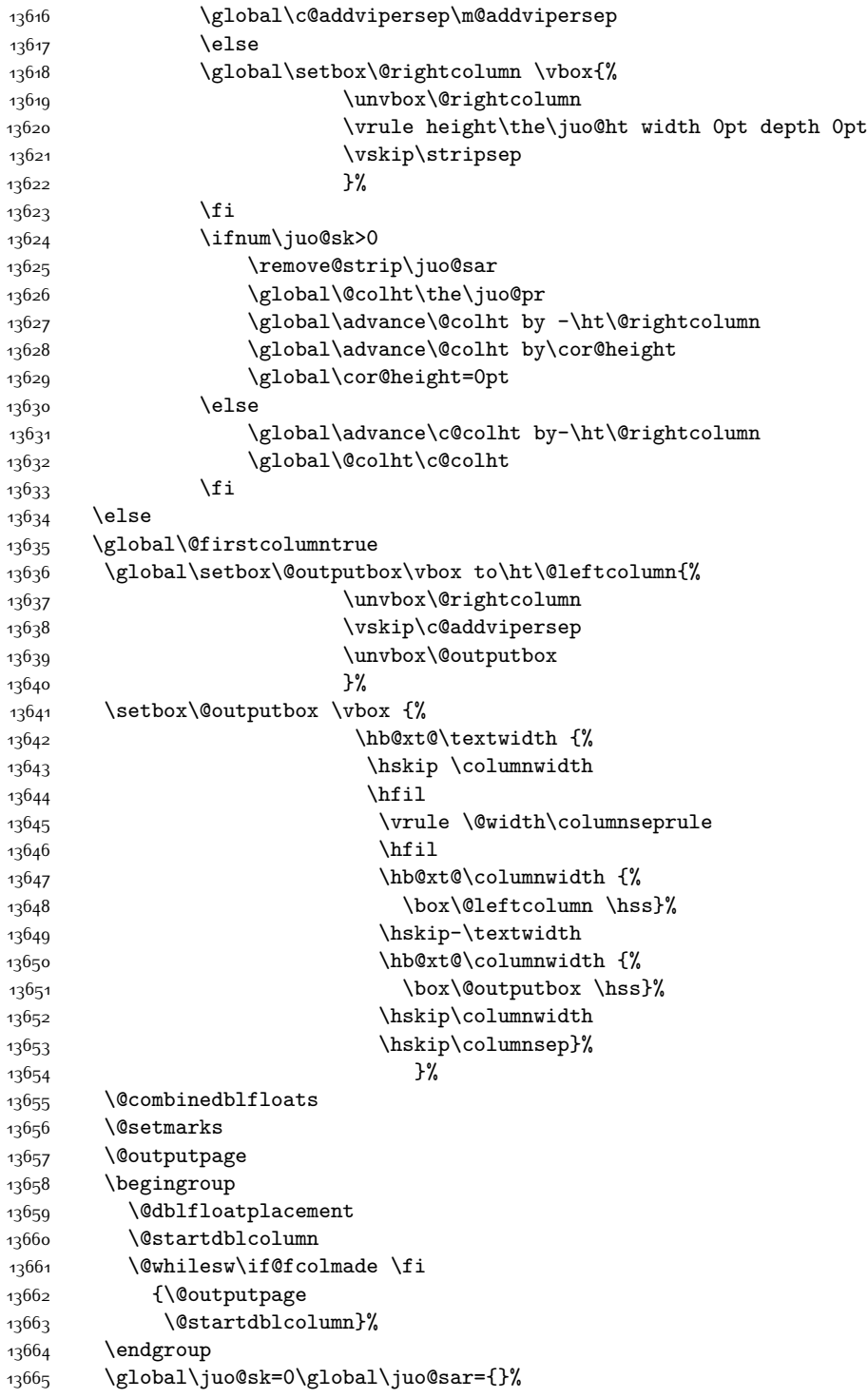

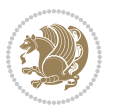

```
13666 \global\cor@height\z@\global\c@addvipersep\z@
13667 \fi
13668 \fi
13669 }
13670
13671
13672 \def\LTR@outputdblcol{%
13673 \if@firstcolumn
13674 \global \@firstcolumnfalse
13675 \global\setbox\@leftcolumn\copy\@outputbox
13676 \splitmaxdepth\maxdimen
13677 \vbadness\maxdimen
13678 \setbox\@outputbox\vbox{\unvbox\@outputbox\unskip}%
13679 \setbox\@outputbox\vsplit\@outputbox to\maxdimen
13680 \toks@\expandafter{\topmark}%
13681 \xdef\@firstcoltopmark{\the\toks@}%
13682 \toks@\expandafter{\splitfirstmark}%
13683 \xdef\@firstcolfirstmark{\the\toks@}%
13684 \ifx\@firstcolfirstmark\@empty
13685 \global\let\@setmarks\relax
13686 \else
13687 \gdef\@setmarks{%
13688 \let\firstmark\@firstcolfirstmark
13689 \let\topmark\@firstcoltopmark}%
13690 \fi
13691 \global\c@colht\@colht\global\c@addvipersep\z@
13692 \ifnum\juo@sk>0
13693 \remove@strip\juo@sar
13694 \global\@colht\the\juo@pr
13695 \ifdim\right@cor>\z@
13696 \global\advance\@colht by\right@cor
13697 \fi
13698 \global\advance\@colht by\cor@height
13699 \global\cor@height=0pt
13700 \fi
13701 \global \setbox\@rightcolumn \vbox{}%
13702 \else
13703 \ifdim\c@colht>\@colht
13704 \@tempdima\@colht
13705 \ifdim\@colht>\z@
13706 \global\setbox\@rightcolumn \vbox{%
13707 \unvbox\@rightcolumn
13708 \vbox to\@tempdima{%
13709 \vskip\c@addvipersep\unvbox\@outputbox}%
13710 \vskip\stripsep
13711 \vrule height\the\juo@ht width 0pt depth 0pt
13712 \vskip\stripsep
13713 }%
13714 \global\c@addvipersep\m@addvipersep
13715 \else
```
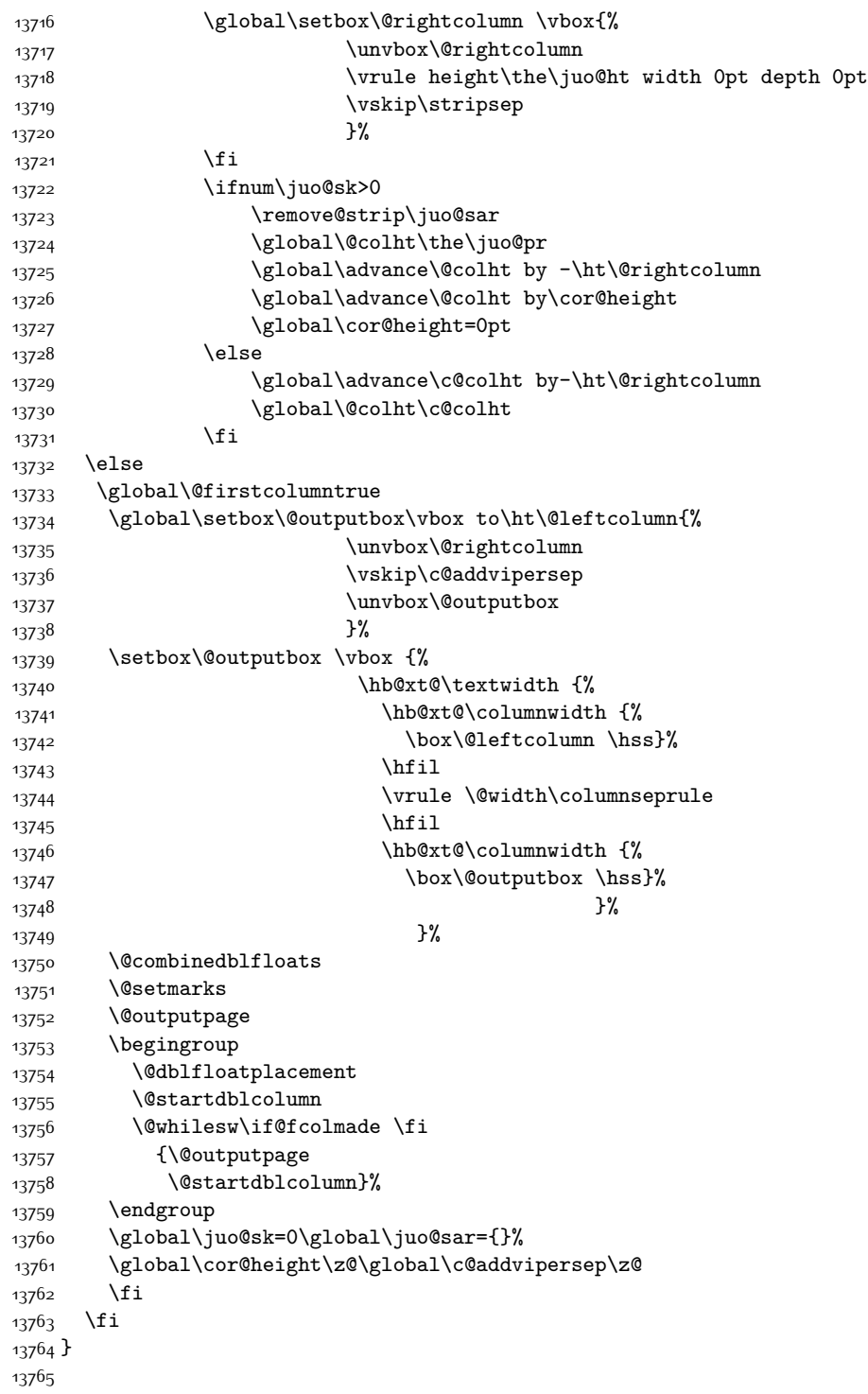

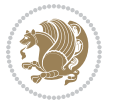

```
13766
13767 \def\@strip[#1/#2]{\global\@tempdima=#1\global\@tempdimb=#2%
13768 \global \setbox\@viper\vbox\bgroup\if@RTLmain\moveleft\dimexpr(\columnwidth+\columnsep)\fi\
13769 \hsize\textwidth
13770 \@parboxrestore
13771 \col@number \@ne
13772 \vrule height\topskip width0pt depth0pt
13773 }
13774
13775 \def\endstrip{%
13776 \egroup\egroup
13777 \if@firstcolumn
13778 \ifdim\pagetotal>\z@
13779 \vskip\stripsep
13780 \global\ht@strip\pagegoal
13781 \global\advance\ht@strip by-\pagetotal
13782 \global\advance\ht@strip by-\stripsep
13783 \global\advance\ht@strip by-\ht\@viper
13784 \global\advance\ht@strip by-\stripsep
13785 \global\juo@ht=\ht\@viper
13786 \else
13787 \global\ht@strip\z@
13788 \fi
13789 \ifdim\ht@strip>\z@
13790 \unvbox\@viper
13791 \vskip\stripsep
1379213793 \global\advance\juo@sk by1
13794 \else
13795 \@latex@error{Strip needs more place!}\@ehc
13796 \if@vihproof
13797 \framebox[\columnwidth]{??? Strip ???}%
13798 \{fi13799 \fi
13800 \else
13801 \@latex@error{Strip is used only on left column!}\@ehc
13802 \if@vihproof
13803 \framebox[\columnwidth]{??? Strip ???}%
13804 \fi
13805 \fi
13806 }
```
# **7.80 minitoc-xetex-bidi.def**

```
13807 \ProvidesFile{minitoc-xetex-bidi.def}[2010/07/25 v0.1 bidi adaptations for minitoc package fo
13808 \def\@undottedtocline#1#2#3#4#5{%
13809 \ifnum #1>\c@tocdepth\relax \else
13810 \vskip \z@ plus.2\p@
13811 {\if@RTL\rightskip\else\leftskip\fi #2\relax \if@RTL\leftskip\else\rightskip\fi \@tocrmarg
13812 \parindent #2\relax\@afterindenttrue
```
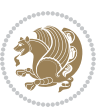

```
13813 \interlinepenalty\@M
13814 \leavevmode
13815 \@tempdima #3\relax \advance\if@RTL\rightskip\else\leftskip\fi \@tempdima \hbox{}%
13816 \hskip -\if@RTL\rightskip\else\leftskip\fi
13817 #4\nobreak\hfill \nobreak
13818 \null\par}%
13819 \fi}
13820 \def\@Undottedtocline#1#2#3#4#5{%
13821 \ifnum #1>\c@tocdepth\relax \else
13822 \vskip \z@ \@plus.2\p@
13823 {\if@RTL\rightskip\else\leftskip\fi #2\relax \if@RTL\leftskip\else\rightskip\fi \@tocrmarg \parfillskip -\if@RTL\leftskip\else\rightskip\fi
13824 \parindent #2\relax\@afterindenttrue
13825 \interlinepenalty\@M
13826 \leavevmode
13827 \@tempdima #3\relax
13828 \advance\if@RTL\rightskip\else\leftskip\fi \@tempdima \null\nobreak\hskip -\if@RTL\rightskip\else\leftskip\fi
13829 {\coffeefont #4}\nobreak \nobreak\null
13830 \par}%
13831 \fi}
13832 \def\@Undottedtoclinep#1#2#3#4#5{%
13833 \ifnum #1>\c@tocdepth\relax \else
13834 \vskip \z@ \@plus.2\p@
13835 {\if@RTL\rightskip\else\leftskip\fi #2\relax \if@RTL\leftskip\else\rightskip\fi \@tocrmarg \parfillskip -\if@RTL\leftskip\else\rightskip\fi
13836 \parindent #2\relax\@afterindenttrue
13837 \interlinepenalty\@M
13838 \leavevmode
13839 \@tempdima #3\relax
13840 \advance\if@RTL\rightskip\else\leftskip\fi \@tempdima \null\nobreak\hskip -\if@RTL\rightskip\else\leftskip\fi
13841 \qquad \text{#4}\nnobreak \hfil \nobreak \nobreak \nobreak \blacksquare13842 \hb@xt@\@pnumwidth{{\hfil\normalfont \normalcolor #5}}%
13843 \par}%
13844 \fi}
```
### **7.81 multicol-xetex-bidi.def**

\ProvidesFile{multicol-xetex-bidi.def}[2016/11/27 v0.8 bidi adaptations for multicol package

```
13846 \def\page@sofar{%
13847 \process@cols\mult@rightbox
13848 {\ifvoid\count@
13849 \setbox\count@\hbox to\hsize{}%
13850 \else
13851 \wd\count@\hsize
13852 \fi}%
13853 \count@\col@number \advance\count@\m@ne
13854 \mult@info\z@
13855 {Column spec: \the\full@width\space = indent
13856 + columns + sep =\MessageBreak
13857 \the\multicol@leftmargin\space
13858 + \the\col@number\space
13859 x \the\hsize\space
```
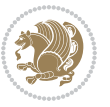

```
13860 + \the\count@\space
13861 x \the\columnsep
13862 }%
13863 \ifvmode\else\errmessage{Multicol Error}\fi
13864 \nointerlineskip
13865 \setbox\z@\hbox{p}\global\dimen\tw@\dp\z@
13866 \moveright\multicol@leftmargin
13867 \hbox to\full@width{%
13868 \bidi@multicol@align@columns
13869 \rlap{\phantom p}%
13870 }%
13871 \prevdepth\z@
13872 \kern-\dimen\tw@
13873 \ifdim\dimen\tw@ > \mc@gridwarn
13874 \PackageWarning{multicol}%
13875 {Very deep columns!\MessageBreak
13876 Grid alignment might be broken}%
13877 \fi
13878 }
13879 \def\LTR@column@boxes{%
13880 \process@cols\mult@gfirstbox{%
13881 \ifdim\dp\count@>\dimen\tw@
13882 \global\dimen\tw@\dp\count@ \fi
13883 \mc@col@status@write
13884 \box\count@
13885 \hss{\columnseprulecolor\vrule
13886 \@width\columnseprule}\hss}%
13887 \ifdim\dp\mult@rightbox>\dimen\tw@
13888 \global\dimen\tw@\dp\mult@rightbox \fi
13889 \mc@lastcol@status@write
13890 \box\mult@rightbox
13891 }
13892
13893 \def\RTL@column@boxes{%
13894 \ifnum\col@number<\tw@
13895 \LTR@column@boxes
13896 \else
13897 \process@cols\mult@gfirstbox{%
13898 \hskip\hsize
13899 \hss{\columnseprulecolor\vrule
13900 \@width\columnseprule}\hss
13901 }%
13902 \hskip\hsize
13903 \process@cols\mult@gfirstbox{%
13904 \ifdim\dp\count@>\dimen\tw@
13905 \global\dimen\tw@\dp\count@ \fi
13906 \hskip-\hsize
13907 \mc@col@status@write
13908 \box\count@
13909 \hskip-\hsize
```
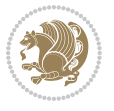

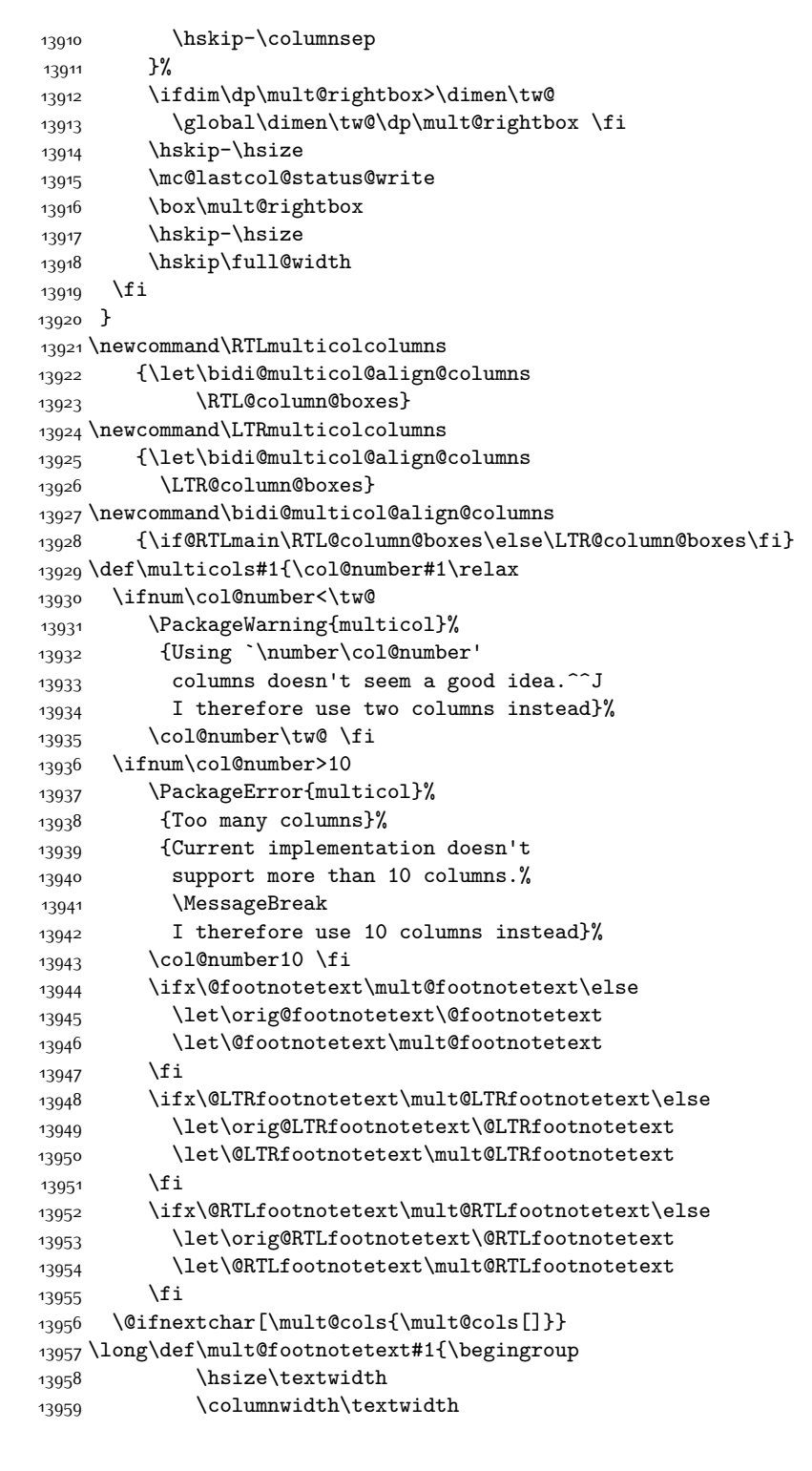

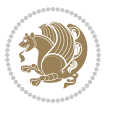

```
13960 \orig@footnotetext{#1}\endgroup}
13961 \long\def\mult@LTRfootnotetext#1{\begingroup
13962 \hsize\textwidth
13963 \columnwidth\textwidth
13964 \orig@LTRfootnotetext{#1}\endgroup}
13965 \long\def\mult@RTLfootnotetext#1{\begingroup
13966 \hsize\textwidth
13967 \columnwidth\textwidth
13968 \orig@RTLfootnotetext{#1}\endgroup}
13969 \def\right@footnoterule{%
13970 \kern-3\p@
13971 \hbox to \textwidth{\hskip \dimexpr\textwidth-.4\columnwidth\relax \hrulefill }
13972 \kern2.6\p@}
13973 \def\textwidth@footnoterule{\kern-3\p@
```
# **7.82 multienum-xetex-bidi.def**

13974 \hrule \@width \textwidth \kern 2.6\p@}

```
13975 \ProvidesFile{multienum-xetex-bidi.def}[2011/04/16 v0.1 bidi adaptations for multienum package
13976 \renewcommand{\itemx}[1]{\parbox[t]%
13977 {\labelwidth}{\hfill{\labelname}}\hskip\labelsep%
13978 \parbox[t]{\remainx}{\bidi@raggedright #1}\par}%\smallskip
13979 \renewcommand{\itemxx}[2]{\parbox[t]%
13980 {\labelwidth}{\hfill{\labelname}}\hskip\labelsep
13981 \parbox[t]{.5\remainxx}{\bidi@raggedright #1}\hfill\parbox[t]%
13982 {\labelwidth}{\hfill{\labelname}}\hskip\labelsep
13983 \parbox[t]{0.5\remainxx}{\bidi@raggedright #2}\smallskip}
13984 \renewcommand{\itemxxx}[3]{\parbox[t]%
13985 {\labelwidth}{\hfill{\labelname}}\hskip\labelsep%
13986 \parbox[t]{.3333\remainxxx}{\bidi@raggedright #1}\hfill\parbox[t]%
13987 {\labelwidth}{\hfill {\labelname}}\hskip\labelsep%
13988 \parbox[t]{0.3333\remainxxx}{\bidi@raggedright #2}\hfill\parbox[t]%
13989 {\labelwidth}{\hfill{\labelname}}\hskip\labelsep%
13990 \parbox[t]{0.3333\remainxxx}{\bidi@raggedright #3}\par}%\smallskip
13991 \renewcommand{\itemxxxx}[4]{\parbox[t]%
13992 {\labelwidth}{\hfill{\labelname}}\hskip\labelsep
13993 \parbox[t]{.25\remainxxxx}{\bidi@raggedright #1}\hfill\parbox[t]%
13994 {\labelwidth}{\hfill{\labelname}}\hskip\labelsep
13995 \parbox[t]{0.25\remainxxxx}{\bidi@raggedright #2}\hfill%
13996 \parbox[t]{\labelwidth}{\hfill{\labelname}}\hskip\labelsep
13997 \parbox[t]{0.25\remainxxxx}{\bidi@raggedright #3}\hfill%
13998 \parbox[t]{\labelwidth}{\hfill{\labelname}}\hskip\labelsep
13999 \parbox[t]{0.25\remainxxxx}{\bidi@raggedright #4}\smallskip}
14000 \renewcommand{\itemxxxxx}[5]{\parbox[t]%
14001 {\labelwidth}{\hfill{\labelname}}\hskip\labelsep
14002 \parbox[t]{0.2\remainxxxxx}{\bidi@raggedright #1}\hfill%
14003 \parbox[t]{\labelwidth}{\hfill{\labelname}}\hskip\labelsep
14004 \parbox[t]{0.2\remainxxxxx}{\bidi@raggedright #2}\hfill%
14005 \parbox[t]{\labelwidth}{\hfill{\labelname}}\hskip\labelsep
14006 \parbox[t]{0.2\remainxxxxx}{\bidi@raggedright #3}\hfill%
```
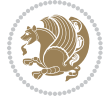

```
14007 \parbox[t]{\labelwidth}{\hfill{\labelname}}\hskip\labelsep
14008 \parbox[t]{0.2\remainxxxxx}{\bidi@raggedright #4}\hfill%
14009 \parbox[t]{\labelwidth}{\hfill{\labelname}}\hskip\labelsep
14010 \parbox[t]{0.2\remainxxxxx}{\bidi@raggedright #5}\smallskip}
14011 \renewcommand{\itemxox}[2]{\parbox[t]%
14012 {\labelwidth}{\hfill{\labelname}}\hskip\labelsep
14013 \parbox[t]{\remainxox}{\bidi@raggedright #1}\hfill%
14014 \parbox[t]{\labelwidth}{\hfill{\labelname}}\hskip\labelsep
14015 \parbox[t]{0.3333\remainxxx}{\bidi@raggedright #2}\smallskip}
14016 \renewcommand{\itemxxo}[2]{\parbox[t]%
14017 {\labelwidth}{\hfill{\labelname}}\hskip\labelsep
14018 \parbox[t]{0.3333\remainxxx}{\bidi@raggedright #1}\hfill%
14019 \parbox[t]{\labelwidth}{\hfill{\labelname}}\hskip\labelsep
14020 \parbox[t]{\remainxox}{\bidi@raggedright #2}\smallskip}
14021 \renewcommand{\itemxoxx}[3]{\parbox[t]%
14022 {\labelwidth}{\hfill{\labelname}}\hskip\labelsep
14023 \parbox[t]{\remainxoxx}{\bidi@raggedright #1}\hfill%
14024 \parbox[t]{\labelwidth}{\hfill{\labelname}}\hskip\labelsep
14025 \parbox[t]{0.25\remainxxxx}{\bidi@raggedright #2}\hfill%
14026 \parbox[t]{\labelwidth}{\hfill{\labelname}}\hskip\labelsep
14027 \parbox[t]{0.25\remainxxxx}{\bidi@raggedright #3}\smallskip}
14028 \renewcommand{\itemxxox}[3]{\parbox[t]%
14029 {\labelwidth}{\hfill{\labelname}}\hskip\labelsep
14030 \parbox[t]{.25\remainxxxx}{\bidi@raggedright #1}\hfill%
14031 \parbox[t]{\labelwidth}{\hfill{\labelname}}\hskip\labelsep
14032 \parbox[t]{\remainxoxx}{\bidi@raggedright #2}\hfill%
14033 \parbox[t]{\labelwidth}{\hfill{\labelname}}\hskip\labelsep
14034 \parbox[t]{0.25\remainxxxx}{\bidi@raggedright #3}\smallskip}
14035 \renewcommand{\itemxxxo}[3]{\parbox[t]%
14036 {\labelwidth}{\hfill{\labelname}}\hskip\labelsep
14037 \parbox[t]{.25\remainxxxx}{\bidi@raggedright #1}\hfill%
14038 \parbox[t]{\labelwidth}{\hfill{\labelname}}\hskip\labelsep
14039 \parbox[t]{.25\remainxxxx}{\bidi@raggedright #2}\hfill%
14040 \parbox[t]{\labelwidth}{\hfill{\labelname}}\hskip\labelsep
14041 \parbox[t]{\remainxoxx}{\bidi@raggedright #3}\smallskip}
```
# **7.83 natbib-xetex-bidi.def**

```
14042 \ProvidesFile{natbib-xetex-bidi.def}[2011/06/04 v0.1 bidi adaptations for natbib package for
14043 \renewenvironment{thebibliography}[1]{%
14044 \bibsection
14045 \parindent\z@
14046 \bibpreamble
14047 \bibfont
14048 \if@RTL\if@LTRbibitems\@RTLfalse\else\fi\else\if@RTLbibitems\@RTLtrue\else\fi\fi
14049 \list{\@biblabel{\the\c@NAT@ctr}}{\@bibsetup{#1}\global\c@NAT@ctr\z@}%
14050 \ifNAT@openbib
14051 \renewcommand\newblock{\par}%
14052 \else
14053 \renewcommand\newblock{\hskip .11em \@plus.33em \@minus.07em}%
```
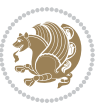

```
14054 \fi
14055 \sloppy\clubpenalty4000\widowpenalty4000
14056 \sfcode`\.\@m
14057 \let\NAT@bibitem@first@sw\@firstoftwo
14058 \let\citeN\cite \let\shortcite\cite
14059 \let\citeasnoun\cite
14060 }{%
14061 \bibitem@fin
14062 \bibpostamble
14063 \def\@noitemerr{%
14064 \PackageWarning{natbib}{Empty `thebibliography' environment}%
14065 }%
14066 \endlist
14067 \bibcleanup
14068 }%
```
# **7.84 newfloat-xetex-bidi.def**

```
14069 \ProvidesFile{newfloat-xetex-bidi.def}[2013/05/22 v0.1 bidi adaptations for newfloat package
14070 \renewcommand*\newfloat@setwithin[2]{%
14071 \ifcsname c@chapter\endcsname
14072 \@removefromreset{#1}{chapter}%
14073 \fi
14074 \@removefromreset{#1}{section}%
14075 \edef\@tempa{#2}%
14076 \ifx\@tempa\@empty
14077 \def\@tempa{none}%
14078 \fi
14079 \def\@tempb{none}%
14080 \ifx\@tempa\@tempb
14081 \ifcsname c@chapter\endcsname
14082 \@chapterlistsgap@off{#1}%
14083 \fi
14084 \newfloat@@setwithin{#1}{}{}%
14085 \else
14086 \def\@tempb{chapter}%
14087 \ifx\@tempa\@tempb
14088 \@addtoreset{#1}{chapter}%
14089 \@chapterlistsgap@on{#1}%
14090 \newfloat@@setwithin{#1}{\ifnum\c@chapter>\z@ \thechapter\@SepMark\fi}{\theHchapter\@Se
14001 \else
14092 \def\@tempb{section}%
14093 \ifx\@tempa\@tempb
14094 \@addtoreset{#1}{section}%
14095 \ifcsname c@chapter\endcsname
14096 \@addtoreset{#1}{chapter}%
14097 \@chapterlistsgap@on{#1}%
14098 \newfloat@@setwithin{#1}{\thesection\@SepMark}{\theHsection\@SepMark}%
14000 \else
14100 \newfloat@Gsetwithin{#1}{\ifnum\c@section>\z@ \thesection\@SepMark\fi}{\theHsection
```
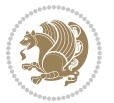

```
14101 \fi
14102 \else
14103 \newfloat@Error{Invalid value `#2' for option `within'}%
14104 \fi
14105 \fi
14106 \fi}
```
## **7.85 ntheorem-xetex-bidi.def**

```
14107 \ProvidesFile{ntheorem-xetex-bidi.def}[2012/05/01 v0.1 bidi adaptations for ntheorem package
14108 \gdef\@thm#1#2#3{%
```

```
14109 \if@thmmarks
14110 \stepcounter{end\InTheoType ctr}%
14111 \fi
14112 \renewcommand{\InTheoType}{#1}%
14113 \if@thmmarks
14114 \stepcounter{curr#1ctr}%
14115 \setcounter{end#1ctr}{0}%
14116 \fi
14117 \refstepcounter{#2}%
14118 \theorem@prework
14119 \thm@topsepadd \theorempostskipamount % cf. latex.ltx: \@trivlist
14120 \ifvmode \advance\thm@topsepadd\partopsep\fi
14121 \trivlist
14122 \@topsep \theorempreskipamount
14123 \@topsepadd \thm@topsepadd % used by \@endparenv
14124 \advance\linewidth -\theorem@indent
14125 \advance\@totalleftmargin \theorem@indent
14126 \if@RTL\parshape \@ne 0pt \linewidth\else \parshape \@ne \@totalleftmargin \linewidth\fi
14127 \@ifnextchar[{\@ythm{#1}{#2}{#3}}{\@xthm{#1}{#2}{#3}}}
```
### **7.86 ntheorem-hyper-xetex-bidi.def**

```
14128 \ProvidesFile{ntheorem-hyper-xetex-bidi.def}[2012/05/01 v0.1 bidi adaptations for ntheorem-hy
14129 \gdef\@thm#1#2#3{%
14130 \if@thmmarks
14131 \stepcounter{end\InTheoType ctr}%
14132 \fi
14133 \renewcommand{\InTheoType}{#1}%
14134 \if@thmmarks
14135 \stepcounter{curr#1ctr}%
14136 \setcounter{end#1ctr}{0}%
14137 \fi
14138 \refstepcounter{#2}%
14139 \thm@topsepadd \theorempostskipamount % cf. latex.ltx: \@trivlist
14140 \ifvmode \advance\thm@topsepadd\partopsep\fi
14141 \trivlist
14142 \@topsep \theorempreskipamount
14143 \@topsepadd \thm@topsepadd % used by \@endparenv
14144 \advance\linewidth -\theorem@indent
14145 \advance\@totalleftmargin \theorem@indent
```
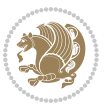

 \if@RTL\parshape \@ne 0pt \linewidth\else \parshape \@ne \@totalleftmargin \linewidth\fi \@ifnextchar[{\@ythm{#1}{#2}{#3}}{\@xthm{#1}{#2}{#3}}}

## **7.87 overpic-xetex-bidi.def**

```
14148 \ProvidesFile{overpic-xetex-bidi.def}[2015/12/07 v0.1 bidi adaptations for overpic package fo
14149 \renewenvironment{overpic}[2][]{%
14150 \sbox{\z@}{\includegraphics[#1]{#2}}%
14151 \settodepth{\@tempcnta}{\usebox{\z@}}%
14152 \settoheight{\@tempcntb}{\usebox{\z@}}%
14153 \advance\@tempcntb\@tempcnta%
14154 \settowidth{\@tempcnta}{\usebox{\z@}}%
14155 \setlength{\@tempdima}{\unitlength}%
14156 \count@=\z@\Gin@gridfalse\setkeys{Gin}{#1}%
14157 %
14158 \OVP@calc%
14159 %
14160 \begin{picture}(\@tempcnta,\@tempcntb)%
14161 \if@RTL\else\put(0,0){\makebox(0,0)[bl]{\usebox{\z@}}}%
14162 \ifGin@grid%
14163 \put(0,0){\normalfont\fontsize\@viipt\@viipt\selectfont%
14164 \grid(\@tempcnta,\@tempcntb)(\count@,\count@)[0,0]}%
14165 \fi\fi%
14166 % reset the graphics parameter
14167 \let\Gin@outer@scalex\relax
14168 \let\Gin@outer@scaley\relax
14169 \let\Gin@angle\relax
14170 \let\Gin@ewidth\Gin@exclamation
14171 \let\Gin@eheight\Gin@ewidth
14172 \def\Gin@scalex{1}
14173 \let\Gin@scaley\Gin@exclamation
14174 }{%
14175 \if@RTL\ifGin@grid%
14176 \put(0,0){\normalfont\fontsize\@viipt\@viipt\selectfont%
14177 \grid(\@tempcnta,\@tempcntb)(\count@,\count@)[0,0]}%
14178 \fi%
14179 \put(0,0){\makebox(0,0)[bl]{\usebox{\z@}}}\fi%
14180 \end{picture}%
14181 }%
```
# **7.88 pdfpages-xetex-bidi.def**

```
14182 \ProvidesFile{pdfpages-xetex-bidi.def}[2010/07/25 v0.1 bidi adaptations for pdfpages package
14183 \renewcommand*{\includepdf}[2][]{%
14184 \begingroup
14185 \@RTLfalse
14186 \let\AM@threadname\relax
14187 \AM@split@options{pdfpages}{#1}%
```

```
14188 \edef\AM@temp{{pdfpages}{\the\@temptokena}}%
```

```
14189 \expandafter\setkeys\AM@temp
```

```
14190 \ifthenelse{\boolean{AM@pkg@draft} \and \boolean{AM@survey}}{%
```
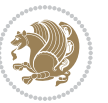

```
14191 \let\AM@currentdocname\relax
14192 \renewcommand\includegraphics[2][]{Survey in draft-mode}%
14193 \def\AM@pagecount{0}%
14194 }{%
14195 \AM@findfile{#2}%
14196 \if\AM@threadname\relax
14197 \def\AM@threadname{\AM@currentdocname}%
14198 \fi
14199 }%
14200 \ifAM@survey
14201 \def\AM@pagestemp{}%
14202 \@tempcnta=0
14203 \def\foo{%
14204 \@ifundefined{r@\AM@xrprefix pdfpages@page\the\@tempcnta}%
14205 {\let\foo\relax}
14206 {\expandafter\ifx\expandafter\\\AM@pagestemp\\
14207 \edef\AM@pagestemp{%
14208 \AM@pageref{\AM@xrprefix pdfpages@page\the\@tempcnta}}%
14200 \else
14210 \edef\AM@pagestemp{\AM@pagestemp,%
14211 \AM@pageref{\AM@xrprefix pdfpages@page\the\@tempcnta}}%
14212 \fi
14213 \advance\@tempcnta 1\relax
14214 }%
14215 \foo
14216 }%
14217 \foo
14218 \expandafter\ifx\expandafter\\\AM@pagestemp\\
14219 \def\AM@pagestemp{1}%
14220 \fi
14221 \fi
14222 \ifAM@output
14223 \expandafter\AM@readlist\expandafter{\AM@pagestemp}%
14224 \AM@output{#1}%
14225 \fi
14226 \AM@CheckAtEnd
14227 \endgroup
14228 \AM@ClearShipoutPicture
14229 }
```
# **7.89 pgfcorescopes.code-xetex-bidi.def**

14230 \ProvidesFile{pgfcorescopes.code-xetex-bidi.def}[2015/11/14 v0.1 bidi adaptations for pgf pac \def\pgfpicture{%

```
14232 \begingroup%
```
- \ifmmode\else\@RTLfalse\beginL\fi%
- \pgfpicturetrue%
- \global\advance\pgf@picture@serial@count by1\relax%
- \edef\pgfpictureid{pgfid\the\pgf@picture@serial@count}%
- \let\pgf@nodecallback=\pgfutil@gobble%

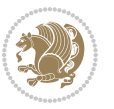

```
14238 \pgf@picmaxx=-16000pt\relax%
14239 \pgf@picminx=16000pt\relax%
14240 \pgf@picmaxy=-16000pt\relax%
14241 \pgf@picminy=16000pt\relax%
14242 \pgf@relevantforpicturesizetrue%
14243 \pgf@resetpathsizes%
14244 \pgfutil@ifnextchar\bgroup\pgf@oldpicture\pgf@picture}
14245 \def\endpgfpicture{%
14246 \ifpgfrememberpicturepositiononpage%
14247 \hbox to0pt{\pgfsys@markposition{\pgfpictureid}}%
14248    \{fi\}14249 % ok, now let's position the box
14250 \ifdim\pgf@picmaxx=-16000pt\relax%
14251 % empty picture. make size 0.
14252 \global\pgf@picmaxx=0pt\relax%
14253 \global\pgf@picminx=0pt\relax%
14254 \global\pgf@picmaxy=0pt\relax%
14255 \global\pgf@picminy=0pt\relax%
14256 \fi%
14257 % Shift baseline outside:
14258 \pgf@relevantforpicturesizefalse%
14259 \pgf@process{\pgf@baseline}%
14260 \xdef\pgf@shift@baseline{\the\pgf@y}%
14261 %
14262 \pgf@process{\pgf@trimleft}%
14263 \global\advance\pgf@x by-\pgf@picminx
14264 % prepare \hskip\pgf@trimleft@final.
14265 % note that \pgf@trimleft@final is also queried
14266 % by the pgf image externalization.
14267 \xdef\pgf@trimleft@final{-\the\pgf@x}%
14268 %
14269 \pgf@process{\pgf@trimright}%
14270 \global\advance\pgf@x by-\pgf@picmaxx
14271 % prepare \hskip\pgf@trimright@final.
14272 % note that \pgf@trimright@final is also queried
14273 % by the pgf image externalization.
14274 \xdef\pgf@trimright@final{\the\pgf@x}%
14275 %
14276 \pgf@remember@layerlist@globally
14277 \endgroup%
14278 \hss%
14279 \egroup%
14280 \pgf@restore@layerlist@from@global
14281 \pgf@insertlayers%
14282 \endgroup%
14283 \pgfsys@discardpath%
14284 \endgroup%
14285 \pgfsys@endscope%
14286 \pgfsys@endpicture%
14287 \endgroup%
```
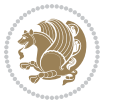

```
14288 \hss
14289 \egroup%
14290 \pgfsys@typesetpicturebox\pgfpic%
14291 \ifmmode\else\endL\fi%
14292 \endgroup%
14293 }
```
## **7.90 picinpar-xetex-bidi.def**

```
14294 \ProvidesFile{picinpar-xetex-bidi.def}[2013/04/08 v0.2 bidi adaptations for picinpar package
14295 \long\def\@makewincaption#1#2{%
14296 \setbox\@tempboxa\hbox{\footnotesize{\bf #1:\enspace}{#2}}%
14297 \ifdim\wd\@tempboxa>\picwd
14298 {\footnotesize{\bf #1:\enspace}{#2\par}}
14299 \else
14300 \hbox to\picwd{\if@RTL\beginR\fi\hfil\box\@tempboxa\hfil\if@RTL\endR\fi}
14301 \fi}
14302 \def\endwindow{%
14303 \global\tcd=\tcdsav
14304 \egroup\vskip\parskip\parshape=0 % reset parshape; end \box\rawtext
14305 \vbadness=10000
14306 \splittopskip=0pt
14307 %
14308 % Typeset the lines above the window
14309 %
14310 \ifnum\tcd>0\setbox\holder=\vsplit\rawtext to \tcd\baselineskip
14311 \tcn=\tcd
14312 \loop\advance\tcn -1
14313 \setbox\fslice=\vsplit\holder to\baselineskip
14314 \prune\fslice\linewidth
14315 \topheight=0pt
14316 \ifnum\dp\fslice>\dp\wstrutbox
14317 \advance\topheight-\dp\fslice
14318 \advance\topheight\dp\wstrutbox
14319 \advance\topheight\ilg\fi
14320 \hbox to\linewidth{\box\fslice}
14321 \vskip-\topheight
14322 \ifdim\ht\holder>0pt\repeat
14323 \fi
14324 %
14325 % Now we build the boxes beside the window
14326 %
14327 \global\topheight=\tcl\baselineskip
14328 \ifnum\cumpartcl>0\global\tcl=\cumtcl
14329 \global\topheight=\vpic
14330 \fi
14331 \ifnum\bl>0 \ifnum\br>0 \multiply\topheight by 2\fi\fi
14332 \ifnum\bl>0\setbox\holder=\vsplit\rawtext to\topheight
14333 \else\ifnum\br>0\setbox\holder=\vsplit\rawtext to\topheight\fi\fi
14334 \text{tho}-\text{tho}-0
```
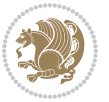

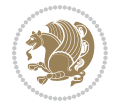

```
14336 \ifnum\bl>0\na=\tcn\ifnum\br>0\divide\na by 2\fi\fi
14337 \ifnum\br>0\nb=\tcn\ifnum\bl>0\divide\nb by 2\fi\fi
14338 \ifnum\na=0\ifnum\nb=0
14339 \setbox\waslice=\vbox to\vpic{\vss}
14340 \setbox\wbslice=\vbox to\vpic{\vss}
14341 \bl=1\br=1
14342 \vskip\ilg
14343 \fi\fi
14344 %
14345 % both sides
14346 %
14347 \ifnum\na>0 \ifnum\nb>0
14348 \loop\advance\nb -1
14349 \advance\na -1
14350 \if@RTL%
14351 \setbox\bslice=\vsplit\holder to\baselineskip
14352 \prune\bslice\rtside
14353 \setbox\wbslice=\vbox{\unvbox\wbslice\hbox
14354 to\rtside{\box\bslice\hfil}}
14355 \setbox\aslice=\vsplit\holder to\baselineskip
14356 \prune\aslice\lftside
14357 \setbox\waslice=\vbox{\unvbox\waslice\hbox
14358 to\lftside{\box\aslice\hfil}}
14359 \else%
14360 \setbox\aslice=\vsplit\holder to\baselineskip
14361 \prune\aslice\lftside
14362 \setbox\waslice=\vbox{\unvbox\waslice\hbox
14363 to\lftside{\box\aslice\hfil}}
_{14364} \setbox\bslice=\vsplit\holder to\baselineskip
14365 \prune\bslice\rtside
14366 \setbox\wbslice=\vbox{\unvbox\wbslice\hbox
14367 to\rtside{\box\bslice\hfil}}
14368 \fi%
14369 \ifnum\nb>0\repeat
14370 \fi\fi
14371 %
14372 % only text on the left side
14373 %
14374 \ifnum\na>0
14375 \loop\advance\na -1
14376 \setbox\aslice=\vsplit\holder to\baselineskip
14377 \prune\aslice\lftside
14378 \setbox\waslice=\vbox{\unvbox\waslice\hbox
14379 to\lftside{\box\aslice\hfil}}
14380 \ifdim\ht\holder>0pt\repeat
14381 \fi
14382 %
14383 % only text on the right side
14384 %
```
\ifnum\bl>0 \ifnum\br>0 \multiply\tcn by 2\fi\fi

```
14385 \ifnum\nb>0
14386 \loop\advance\nb -1
14387 \setbox\bslice=\vsplit\holder to\baselineskip
14388 \prune\bslice\rtside
14389 \setbox\wbslice=\vbox{\unvbox\wbslice\hbox
14390 to\rtside{\box\bslice\hfil}}
14391 \ifdim\ht\holder>0pt\repeat
14392 \fi
14393 %
14394 % fixing the dimensions of the window part
14395 %
14396 \ifnum\bl=0\topheight=\ht\wbslice
14397 \else\ifnum\br=0\topheight=\ht\waslice
14398 \else\ifdim\ht\waslice>\ht\wbslice\topheight=\ht\waslice
14399 \else\topheight=\ht\wbslice\fi\fi\fi
14400 %
14401 % ship out the window material to the main vertical list
14402 %
14403 \ifnum\bl>0 \ifnum\br>0 \ifdim\ht\wbslice<\topheight
14404 \setbox\wbslice=\vbox to\topheight{\box\wbslice\vfill}
14405 \fi\fi\fi
14406 \setbox\windowbox=\vbox{\hbox to\linewidth{%
14407 \ifnum\bl>0\box\waslice\hfill\fi%
14408 \vbox to\topheight{\hrule width\picwd height0pt depth0pt\vskip0pt%
14409 \vfill\unvbox\picbox%
14410 \ifnum\picwd>0\vfill\fi%
14411\vss}\ifnum\br>0\hfill\vbox{\box\wbslice}\fi}}%
14412 \unvbox\windowbox%
14413 \loop
14414 \setbox\bslice=\vsplit\rawtext to\baselineskip
14415 \prune\bslice\linewidth
14416 \setbox\wbslice=\vbox{\hbox to\linewidth{\box\bslice\hfil}}
14417 \unvbox\wbslice
14418 \ifdim\ht\rawtext>0pt
14419 \repeat
14420 }% FINITO
```
# **7.91 plain-xetex-bidi.def**

```
14421\def\TeXXeTOn{\TeXXeTstate=1 }
14422 \def\TeXXeTOff{\TeXXeTstate=0 }
14423 \TeXXeTOn
14424 \def\usebox#1{\leavevmode\copy #1\relax}
14425\def\bidi@RTL@everypar{{\setbox\z@\lastbox\if@RTL\beginR\else\beginL\fi\ifvoid\z@\else\usebox
14426 \let\bidi@o@everypar=\everypar
14427 \newtoks\bidi@n@everypar
14428 \bidi@n@everypar\expandafter{\the\bidi@o@everypar}
14429 \bidi@o@everypar{\bidi@RTL@everypar\the\bidi@n@everypar}
14430 \let\everypar=\bidi@n@everypar
14431\def\moreLRE{\bracetext \aftergroup\endL \beginL\@RTLfalse}
```
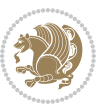

```
14432 \def\moreRLE{\bracetext \aftergroup\endR \beginR\@RTLtrue}
14433 \protected\def\hboxR{\hbox\bgroup
14434 \everyhbox{%
14435 \aftergroup\egroup
14436 \everyhbox{}%
14437 \beginR
14438 \@hboxRconstructtrue
14439 \bgroup
14440 \aftergroup\endR
14441 \aftergroup\egroup
14442 }\hbox}
14443 \protected\def\hboxL{\hbox\bgroup
14444 \everyhbox{%
14445 \aftergroup\egroup
14446 \everyhbox{}%
14447 \beginL
14448 \@hboxRconstructfalse
14449 \bgroup
14450 \aftergroup\endL
14451 \aftergroup\egroup
14452 }\hbox}
14453 \protected\def\vboxR{\vbox\bgroup
14454 \everyvbox{%
14455 \aftergroup\egroup
14456 \everyvbox{}%
14457 \@RTLtrue
14458 \bgroup
14459 \aftergroup\egroup
14460 }\vbox}
14461 \protected\def\vboxL{\vbox\bgroup
14462 \everyvbox{%
14463 \aftergroup\egroup
14464 \everyvbox{}%
14465 \@RTLfalse
14466 \bgroup
14467 \aftergroup\egroup
14468 }\vbox}
14469 \def\LTR{\par\@RTLfalse\@RTL@footnotefalse\hsize\linewidth\parshape\z@}
14470 \def\endLTR{\par}
14471 \def\RTL{\par\@RTLtrue\@RTL@footnotetrue\hsize\linewidth\parshape\z@}
14472 \def\endRTL{\par}
14473 \def\setRTL{\@RTLtrue\@RTL@footnotetrue}
14474 \def\setLTR{\@RTLfalse\@RTL@footnotefalse}
14475 \let\unsetRTL=\setLTR
14476 \let\unsetLTR=\setRTL
14477 \let\LR=\LRE
14478 \let\RL=\RLE
14479 \def\@ensure@RTL#1{\if@RTL#1\else\RLE{#1}\fi}
14480 \def\@ensure@LTR#1{\if@RTL\LRE{#1}\else#1\fi}
```

```
14481 \let\@ensure@RL=\@ensure@RTL
```
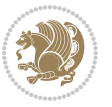

```
14482 \let\@ensure@LR=\@ensure@LTR
14483 \def\@ensure@dir#1{\if@RTL\RLE{#1}\else{#1}\fi}
14484 \let\@ensure@maindir=\@ensure@dir
14485 \def\@@RTL{RTL}
14486 \def\@@LTR{LTR}
14487 \def\save@dir{\if@RTL\gdef\saved@@dir{RTL}\else\gdef\saved@@dir{LTR}\fi}
14488 \def\reset@dir{\ifx\saved@@dir\@@RTL\setRTL\else\ifx\saved@@dir\@@LTR\setLTR\else\relax\fi\fi}
14489 \let\@@TeX\TeX
14490 \def\TeX{\@ensure@LTR{\@@TeX}}
14491 \long\def\bidi@reflect@box#1{%
14492 \leavevmode
14493 \setbox\z@\hbox{{#1}}%
14494 \setbox\tw@\hbox{\special{x:gsave}\special{x:scale -1 1}\rlap{\copy\z@}\special{x:grestore}
14495 \hbox to \wd\z@{\kern\wd\z@\box\tw@\hss}%
14496 }
14497 \def\XeTeX{\LR{\leavevmode$\smash{\hbox{X\lower.5ex
14498 \hbox{\kern-.125em\bidi@reflect@box{E}}\kern-.1667em \TeX}}$}}
14499 \let\setRL=\setRTL
14500 \let\setLR=\setLTR
14501 \let\unsetRL=\setLTR
14502 \let\bidi@saved@eqno=\eqno
14503 \let\bidi@saved@leqno=\leqno
14504 \def\eqno{\ifnum\predisplaydirection<\z@ \bidi@saved@leqno \else \bidi@saved@eqno \fi}
14505 \def\leqno{\ifnum\predisplaydirection<\z@ \bidi@saved@eqno \else \bidi@saved@leqno \fi}
14506 \def\centerline#1{\line{\hss\if@RTL\beginR\fi#1\if@RTL\endR\fi\hss}}
14507 \def\leftline#1{\line{\if@RTL\beginR\fi#1\if@RTL\endR\fi\hss}}
14508 \def\rightline#1{\line{\hss\if@RTL\beginR\fi#1\if@RTL\endR\fi}}
```
### **7.92 pstricks-xetex-bidi.def**

```
14509 \ProvidesFile{pstricks-xetex-bidi.def}[2015/11/18 v0.5 bidi adaptations for pstricks package
14510 \def\pspicture{\begingroup\ifmmode\else\@RTLfalse\beginL\fi\pst@ifstar\pst@picture}
14511 \def\endpspicture{%
14512 \ifshowgrid\ifnum\showgridp@s>0
14513 \psgrid[xunit=\sh@wgridXunit,yunit=\sh@wgridYunit,style=gridstyle]\fi\fi%
14514 \pst@killglue
14515 % \global\pst@shift=\pst@shift% in fact of the following endgroup
14516 \endgroup
14517 \egroup
14518 \ifdim\wd\pst@hbox=\z@\else
14519 %\@pstrickserr{Extraneous space in the pspicture environment}%
14520 %{Type \space <return> \space to proceed.}%
14521 \fi
14522 \ht\pst@hbox=\pst@dimd
14523 \dp\pst@hbox=-\pst@dimb
14524 \setbox\pst@hbox=\hbox{%
14525 \kern-\pst@dima
14526 % Orig version ----------
14527 %\ifx\pst@tempa\@empty\else
14528 %\advance\pst@dimd-\pst@dimb
```
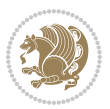

```
14529 %\pst@dimd=\pst@tempa\pst@dimd
14530 %\advance\pst@dimd\pst@dimb
14531 %\lower\pst@dimd
14532 %\fi
14533 %----- end Orig
14534 \ifPst@shift@star%\typeout{==pstricks== old behaviour of the shift option}% shift=*
14535 \advance\pst@dimd-\pst@dimb
14536 \pst@dimd=0.5\pst@dimd
14537 \else\pst@dimd-\pst@shift\fi
14538 \advance\pst@dimd\pst@dimb
14539 \lower\pst@dimd
14540 \box\pst@hbox
14541 \kern\pst@dimc}%
14542 \if@star\setbox\pst@hbox=\hbox{\clipbox@@\z@}\fi
14543 \leavevmode\ifdim\overfullrule=\z@\box\pst@hbox\else
14544 \fboxsep=0pt
14545 \fbox{\rule[-\pst@shift]{0pt}{\ht\pst@hbox}\rule{\wd\pst@hbox}{0pt}}\fi
14546 \ifmmode\else\endL\fi
14547 \endgroup%
14548 \psset[pstricks]{shift=0}% reset value
```
# **7.93 quotchap-xetex-bidi.def**

14550 \ProvidesFile{quotchap-xetex-bidi.def}[2010/07/25 v0.1 bidi adaptations for quotchap package 14551 \renewcommand{\qauthor}[1]{%

```
14552 \par\smallskip
```
}

{\if@RTL\raggedright\else\raggedleft\fi\upshape #1\qquad\hbox{}\par}\bigskip}

```
14554 \renewcommand{\@makechapterhead}[1]{\chapterheadstartvskip%
```

```
14555 {\size@chapter{\sectfont\if@RTL\raggedright\else\raggedleft\fi
```

```
14556 {\chapnumfont
```

```
14557 \ifnum \c@secnumdepth >\m@ne%
```

```
14558 \if@mainmatter\thechapter%
```

```
14559 \fi\fi
```

```
14560 \par\nobreak}%
```

```
14561 {\if@RTL\raggedright\else\raggedleft\fi\advance\if@RTL\rightmargin\else\leftmargin\fi10
```

```
14562 \nobreak\chapterheadendvskip}}
```

```
14563 \renewcommand*{\@iprintcites}{%
```

```
14564 \vbox to\z@{\leavevmode\copy\@quotebox\vss}
```

```
14565 \global\let\@printcites\relax}
```
# **7.94 ragged2e-xetex-bidi.def**

```
14566 \ProvidesFile{ragged2e-xetex-bidi.def}[2010/07/25 v0.2 bidi adaptations for ragged2e package
14567 \renewcommand{\Centering}{%
```

```
14568 \ifx\\\@raggedtwoe@savedcr
```

```
14569 \let\\\@centercr
```

```
14570 \fi
```

```
14571 \let\@gnewline\@raggedtwoe@gnewline
```

```
14572 \if@RTL\rightskip\else\leftskip\fi\CenteringLeftskip
```

```
14573 \@rightskip\CenteringRightskip
```
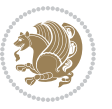
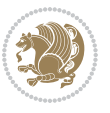

```
14577 \@raggedtwoe@spaceskiptrue
14578 \@raggedtwoe@everyselectfont
14579 }
14580 \renewcommand{\RaggedLeft}{%
14581 \ifx\\\@raggedtwoe@savedcr
14582 \let\\\@centercr
14583 \fi
14584 \let\@gnewline\@raggedtwoe@gnewline
14585 \if@RTL\rightskip\else\leftskip\fi\RaggedLeftLeftskip
14586 \@rightskip\RaggedLeftRightskip
14587 \if@RTL\leftskip\else\rightskip\fi\@rightskip
14588 \parfillskip\RaggedLeftParfillskip
14589 \parindent\RaggedLeftParindent
14590 \@raggedtwoe@spaceskiptrue
14591 \@raggedtwoe@everyselectfont
14592 }
14593 \renewcommand{\RaggedRight}{%
14594 \ifx\\\@raggedtwoe@savedcr
14595 \let\\\@centercr
14596 \fi
14597 \let\@gnewline\@raggedtwoe@gnewline
14598 \if@RTL\rightskip\else\leftskip\fi\RaggedRightLeftskip
14599 \@rightskip\RaggedRightRightskip
14600 \if@RTL\leftskip\else\rightskip\fi\@rightskip
14601 \parfillskip\RaggedRightParfillskip
14602 \parindent\RaggedRightParindent
14603 \@raggedtwoe@spaceskiptrue
14604 \@raggedtwoe@everyselectfont
14605 }
14606 \renewcommand{\justifying}{%
14607 \let\\\@raggedtwoe@savedcr
14608 \let\@gnewline\@raggedtwoe@saved@gnewline
14609 \if@RTL\rightskip\else\leftskip\fi\z@
14610 \@rightskip\z@
14611 \if@RTL\leftskip\else\rightskip\fi\@rightskip
14612 \parfillskip\JustifyingParfillskip
14613 \parindent\JustifyingParindent
14614 \@raggedtwoe@spaceskipfalse
14615 \@raggedtwoe@everyselectfont
14616 }
14617 \renewcommand*{\@raggedtwoe@raggedrightboxes@opt}{
14618 \CheckCommand*{\@arrayparboxrestore}{%
14619 \let\if@nobreak\iffalse
14620 \let\if@noskipsec\iffalse
14621 \let\par\@@par
14622 \let\-\@dischyph
14623 \let\'\@acci\let\`\@accii\let\=\@acciii
```
\if@RTL\leftskip\else\rightskip\fi\@rightskip

 \parfillskip\CenteringParfillskip \parindent\CenteringParindent

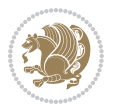

```
14631 \sloppy}%
14632 \renewcommand{\@arrayparboxrestore}{%
14633 \let\if@nobreak\iffalse
14634 \let\if@noskipsec\iffalse
14635 \let\par\@@par
14636 \let\-\@dischyph
14637 \let\'\@acci\let\`\@accii\let\=\@acciii
14638 \parskip\z@skip
14639 \everypar{}%
14640 \linewidth\hsize
14641 \@totalleftmargin\z@
14642 \RaggedRight
14643 \lineskip\normallineskip
14644 \baselineskip\normalbaselineskip
14645 \sloppy}%
14646 \let\@raggedtwoe@raggedrightboxes@opt\relax
14647 }
14648 \let\origin@RaggedLeft=\RaggedLeft
14649 \let\origin@RaggedRight=\RaggedRight
14650 \def\RaggedLeft{\if@RTL\origin@RaggedRight\else\origin@RaggedLeft\fi}
14651 \def\RaggedRight{\if@RTL\origin@RaggedLeft\else\origin@RaggedRight\fi}
7.95 rapport1-xetex-bidi.def
14652 \ProvidesFile{rapport1-xetex-bidi.def}[2015/11/14 v0.3 bidi adaptations for rapport1 class fo
14653 \renewenvironment{theindex}{%
14654 \if@twocolumn
146<sub>55</sub> \@restonecolfalse
14656 \else
14657 \@restonecoltrue
14658 \fi
14659 \columnseprule \z@
14660 \columnsep 35\p@
14661 \twocolumn[\@makeschapterhead{\indexname}]%
```
\@mkboth{\MakeUppercase{\indexname}}{\MakeUppercase{\indexname}}%

 \thispagestyle{plain}\parindent\z@ \parskip\z@ \@plus .3\p@\relax

\if@restonecol\onecolumn\else\clearpage\fi}

\hyphenpenalty=\@M \exhyphenpenalty=\@M

\let\item\@idxitem

 \renewcommand\*\head@style{% 14669 \interlinepenalty \@M

}{%

\if@RTL\rightskip\else\leftskip\fi\z@skip \if@RTL\leftskip\else\rightskip\fi\z@skip \@rightskip\z@skip

\parindent\z@ \parskip\z@skip

\baselineskip\normalbaselineskip

\parfillskip\@flushglue \lineskip\normallineskip

 \everypar{}% \linewidth\hsize \@totalleftmargin\z@

```
14671 \if@RTL\leftskip\else\rightskip\fi=0cm plus .7\hsize\relax}
14672 \if@titlepage
14673 \renewenvironment{abstract}{%
14674 \titlepage
14675 \null\vfil
14676 \section*{\SectFont\abstractname}%
14677 \noindent\ignorespaces}
14678 {\par\vfil\null\endtitlepage}
14679 \else
14680 \renewenvironment{abstract}{%
14681 \if@twocolumn
14682 \section*{\abstractname}%
14683 \else
14684 \bgroup\if@RTL\leftskip\else\rightskip\fi=\unitindent
14685 \section*{\small\SectFont\abstractname}%
14686 \noindent\ignorespaces
14687 \fi}
14688 {\if@twocolumn\else\par\egroup\fi}
14689 \fi
14690 \renewcommand*\@regtocline[3]{%
14691 \ifnum #1>\c@tocdepth
14692 \else
14693 \vskip\z@\@plus.2\p@
14694 {\hangindent\z@ \@afterindenttrue \interlinepenalty\@M
14695 \if@RTL\rightskip\else\leftskip\fi\unitindent
14696 \if@RTL\leftskip\else\rightskip\fi\unitindent\@plus 1fil
14697 \parfillskip\z@
14698 \@tempdima\unitindent
14699 \parindent\z@
14700 \leavevmode
14701 \hbox{}\hskip -\if@RTL\rightskip\else\leftskip\fi\relax#2\nobreak
14702 \hskip 1em \nobreak{\slshape #3}\par
14703 }%
14704 \fi}
14705 \if@oldtoc
14706 \renewcommand*\l@part[2]{%
14707 \ifnum \c@tocdepth >-2\relax
14708 \addpenalty{-\@highpenalty}%
14709 \addvspace{2.25em \@plus\p@}%
14710 \begingroup
14711 \setlength\@tempdima{3em}%
14712 \parindent \z@ \if@RTL\leftskip\else\rightskip\fi \@pnumwidth
14713 \parfillskip -\@pnumwidth
14714 {\leavevmode
14715 \large \bfseries #1\hfil \hb@xt@\@pnumwidth{\hss #2}}\par
14716 \nobreak
14717 \global\@nobreaktrue
14718 \everypar{\global\@nobreakfalse\everypar{}}%
14719 \endgroup
14720 \fi}
```
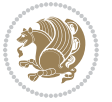

```
14722 \renewcommand*\l@part{%
14723 \ifnum \c@tocdepth >-2\relax
14724 \addpenalty{-\@highpenalty}%
14725 \addvspace{2.25em \@plus \p@}%
14726 \@regtocline{0}%
14727 \fi}
14728 \fi
14729 \if@oldtoc
14730 \renewcommand*\l@chapter[2]{%
14731 \addpenalty{-\@highpenalty}%
14732 \vskip 1.0em \@plus\p@
14733 \setlength\@tempdima{1.5em}%
14734 \begingroup
14735 \parindent \z@ \if@RTL\leftskip\else\rightskip\fi \@pnumwidth
14736 \parfillskip -\@pnumwidth
14737 \leavevmode \bfseries
14738 \advance\if@RTL\rightskip\else\leftskip\fi\@tempdima
14739 \hskip -\if@RTL\rightskip\else\leftskip\fi
14740 #1\nobreak\hfil \nobreak\hb@xt@\@pnumwidth{\hss #2}\par
14741 \penalty\@highpenalty
14742 \endgroup}
14743 \else
14744 \renewcommand*\l@chapter{\@regtocline{0}}
14745 \fi
14746 \renewcommand*\left@footnoterule{%
14747 \kern-3\p@
14748 \kern.5\baselineskip
14749 \hrule\@width\unitindent
14750 \kern.4\baselineskip
14751 }
14752 \renewcommand*\right@footnoterule{%
14753 \kern-3\p@
14754 \kern.5\baselineskip
14755 \hbox to \columnwidth{\hskip \dimexpr\columnwidth-\unitindent\relax \hrulefill }
14756 \kern.4\baselineskip}
14757 \renewenvironment{thebibliography}[1]
14758 {\chapter*{\bibname}%
14759 \@mkboth{\MakeUppercase\bibname}{\MakeUppercase\bibname}%
14760 \if@RTL\if@LTRbibitems\@RTLfalse\else\fi\else\if@RTLbibitems\@RTLtrue\else\fi\fi
14761 \list{\@biblabel{\@arabic\c@enumiv}}%
14762 <br>{\settowidth\labelwidth{\@biblabel{#1}}%
14763 \leftmargin\labelwidth
14764 \dvance\leftmargin\labelsep
14765 \@openbib@code
14766 \usecounter{enumiv}%
14767 \let\p@enumiv\@empty
14768 \renewcommand*\theenumiv{\@arabic\c@enumiv}}%
14769 \sloppy\clubpenalty4000\widowpenalty4000%
14770 \sfcode \.\@m}
```
\else

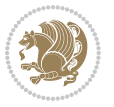

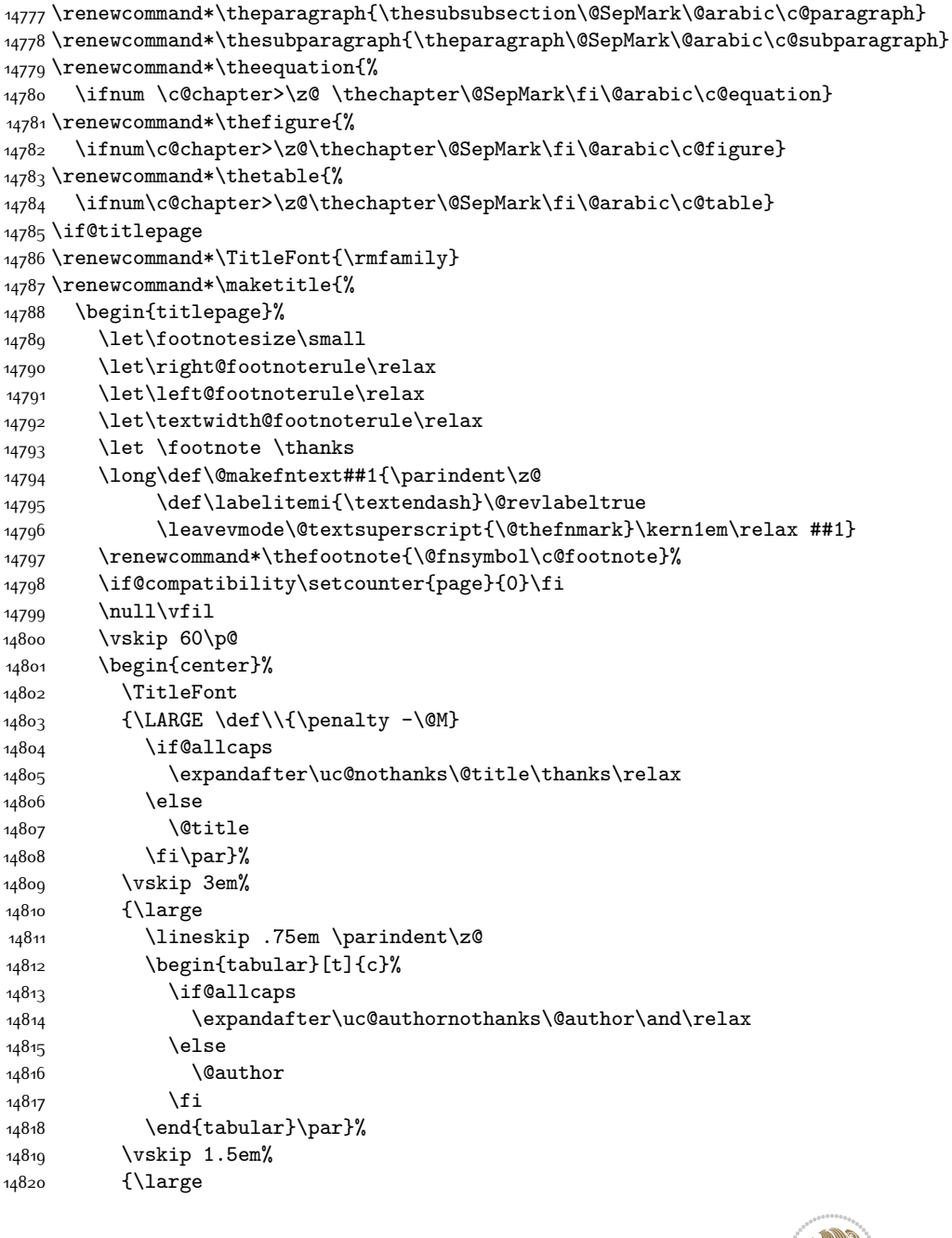

14771 {\def\@noitemerr

14773 \endlist}

{\@latex@warning{Empty `thebibliography' environment}}%

 \renewcommand\*\thesection{\thechapter\@SepMark\@arabic\c@section} \renewcommand\*\thesubsection{\thesection\@SepMark\@arabic\c@subsection}

\renewcommand\*\thesubsubsection{\thesubsection\@SepMark\@arabic\c@subsubsection}

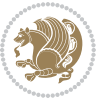

```
14821 \if@allcaps
14822 \uppercase\expandafter{\@date}%
14823 \else
14824 \Qdate
14825 \fi\par}%
14826 \end{center}\par
14827 \@thanks
14828 \vfil\null
14829 \end{titlepage}%
14830 \setcounter{footnote}{0}%
14831 \global\let\thanks\relax
14832 \global\let\maketitle\relax
14833 \global\let\@thanks\@empty
14834 \global\let\@author\@empty
14835 \global\let\@title\@empty
14836 \global\let\@date\@empty
14837 \global\let\title\relax
14838 \global\let\author\relax
14839 \global\let\date\relax
14840 \global\let\and\relax
14841 }
14842 \def\uc@nothanks#1\thanks{\uppercase{#1}\futurelet\@tempa\uc@tx}
14843 \def\ucceq@authornothanks#1\and{\ucceqnothanks#1\thanks\rel{relax}14844 \futurelet\@tempa\uc@ax}
14845 \def\uc@ax{%
14846 \ifx\@tempa\relax
14847 \else
14848 \\ \andname \\ \expandafter\uc@authornothanks
14849 \fi}
14850 \def\uc@tx{\ifx\@tempa\relax
14851 \else \expandafter\uc@ty \fi}
14852 \def\uc@ty#1{\thanks{#1}\uc@nothanks}
14853 \else
14854 \renewcommand*\maketitle{\par
14855 \begingroup
14856 \renewcommand*\thefootnote{\@fnsymbol\c@footnote}%
14857 \def\@makefnmark{\rlap{%
14858 \@textsuperscript{\normalfont\@thefnmark}}}%
14859 \long\def\@makefntext{\@xmakefntext{%
14860 \@textsuperscript{\normalfont\@thefnmark}}}%
14861 \if@twocolumn
14862 \ifnum \col@number=\@ne
14863 \@maketitle
14864 \else
14865 \twocolumn[\@maketitle]%
14866 \fi
14867 \else
14868 \newpage
14869 \global\@topnum\z@
14870 \@maketitle
```
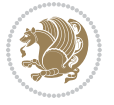

```
14871 \fi
14872 \thispagestyle{plain}\@thanks
14873 \endgroup
14874 \setcounter{footnote}{0}%
14875 \global\let\thanks\relax
14876 \global\let\maketitle\relax
14877 \global\let\@maketitle\relax
14878 \global\let\@thanks\@empty
14879 \global\let\@author\@empty
14880 \global\let\@title\@empty
14881 \global\let\@date\@empty
14882 \global\let\title\relax
14883 \global\let\author\relax
14884 \global\let\date\relax
14885 \global\let\and\relax
14886 }
14887 \def\@maketitle{%
14888 \newpage
14889 \null
14890 \vskip 2em%
14891 \begin{center}%
14892 \let \footnote \thanks
14893 {\LARGE \TitleFont \@title \par}%
14894 \vskip 1.5em%
14895 {\large \TitleFont
14896 \lineskip .5em%
14897 \begin{tabular}[t]{c}%
14898 \@author
14899 \end{tabular}\par}%
14900 \vskip 1em%
14901 {\large \TitleFont \@date}%
14902 \end{center}%
14903 \par
14904 \vskip 1.5em}
14905 \fi
```
#### **7.96 rapport3-xetex-bidi.def**

```
14906 \ProvidesFile{rapport3-xetex-bidi.def}[2015/11/14 v0.5 bidi adaptations for rapport3 class fo
14907 \renewenvironment{theindex}{%
14908 \if@twocolumn
14909 \@restonecolfalse
14910 \else
14911 \@restonecoltrue
14912 \fi
14913 \columnseprule \z@
14914 \columnsep 35\p@
14915 \twocolumn[\@makeschapterhead{\indexname}]%
14916 \@mkboth{\MakeUppercase{\indexname}}{\MakeUppercase{\indexname}}%
14917 \thispagestyle{plain}\parindent\z@
```
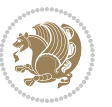

```
14918 \parskip\z@ \@plus .3\p@\relax
14919 \let\item\@idxitem
14920 }{%
14921 \if@restonecol\onecolumn\else\clearpage\fi}
14922 \if@titlepage
14923 \renewcommand*\TitleFont{\rmfamily}
14924 \renewcommand*\maketitle{%
14925 \begin{titlepage}%
14926 \let\footnotesize\small
14927 \let\right@footnoterule\relax
14928 \let\left@footnoterule\relax
14929 \let\textwidth@footnoterule\relax
14930 \let \footnote \thanks
14931 \let \LTRfootnote \LTRthanks
14932 \let \RTLfootnote \RTLthanks
14933 \long\def\@makefntext##1{\parindent\z@
14934 \def\labelitemi{\textendash}\@revlabeltrue
14935 \leavevmode\@textsuperscript{\@thefnmark}\kern1em\relax ##1}
14936 \renewcommand*\thefootnote{\@fnsymbol\c@footnote}%
14937 \if@compatibility\setcounter{page}{0}\fi
14938 \null\vfil
14939 \vskip 60\p@
14940 \begin{center}%
14941 \TitleFont
14942 {\LARGE \def\\{\penalty -\@M}
14943 \if@allcaps
14944 \expandafter\uc@nothanks\@title\thanks\relax
14945 \else
14946 \@title
14947 \fi\par}%
14948 \vskip 3em%
14949 {\large
14950 \lineskip .75em \parindent\z@
14951 \begin{tabular}[t]{c}%
14952 \if@allcaps
14953 \expandafter\uc@authornothanks\@author\and\relax
14954 \else
14955 \@author
14956 \fi
14957 \end{tabular}\par}%
14958 \vskip 1.5em%
14959 {\large
14960 \if@allcaps
14961 \uppercase\expandafter{\@date}%
14962 \else
14963 \Qdate
14964 \fi\par}%
14965 \end{center}\par
14966 \@thanks
14967 \vfil\null
```
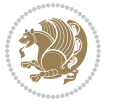

```
14968 \end{titlepage}%
14969 \setcounter{footnote}{0}%
14970 \global\let\thanks\relax
14971 \global\let\LTRthanks\relax
14972 \global\let\RTLthanks\relax
14973 \global\let\maketitle\relax
14974 \global\let\@thanks\@empty
14975 \global\let\@author\@empty
14976 \global\let\@title\@empty
14977 \global\let\@date\@empty
14978 \global\let\title\relax
14979 \global\let\author\relax
14980 \global\let\date\relax
14981 \hspace{1.5mm} \backslash \texttt{and} \texttt{relax}14982 }
14983 \def\uc@nothanks#1\thanks{\uppercase{#1}\futurelet\@tempa\uc@tx}
14984 \def\uc@authornothanks#1\and{\uc@nothanks#1\thanks\relax
14985 \futurelet\@tempa\uc@ax}
14986 \def\uc@ax{%
14987 \ifx\@tempa\relax
14988 \else
14989 \\ \andname \\ \expandafter\uc@authornothanks
14990 \fi}
14991 \def\uc@tx{\ifx\@tempa\relax
14992 \else \expandafter\uc@ty \fi}
14993 \def\uc@ty#1{\thanks{#1}\uc@nothanks}
14994 \else
14995 \renewcommand*\maketitle{\par
14996 \begingroup
14997 \renewcommand*\thefootnote{\@fnsymbol\c@footnote}%
14998 \def\@makefnmark{\rlap{%
14999 \@textsuperscript{\normalfont\@thefnmark}}}%
15000 \long\def\@makefntext{\@xmakefntext{%
15001 \@textsuperscript{\normalfont\@thefnmark}}}%
15002 \if@twocolumn
15003 \ifnum \col@number=\@ne
15004 \@maketitle
15005 \else
15006 \twocolumn[\@maketitle]%
15007 \fi
15008 \else
15009 \newpage
15010 \global\@topnum\z@
15011 \@maketitle
15012 \fi
15013 \thispagestyle{plain}\@thanks
15014 \endgroup
15015 \setcounter{footnote}{0}%
15016 \global\let\thanks\relax
15017 \global\let\LTRthanks\relax
```
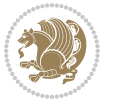

```
15018 \global\let\RTLthanks\relax
15019 \global\let\maketitle\relax
15020 \global\let\@maketitle\relax
15021 \global\let\@thanks\@empty
15022 \global\let\@author\@empty
15023 \global\let\@title\@empty
15024 \global\let\@date\@empty
15025 \global\let\title\relax
15026 \global\let\author\relax
15027 \global\let\date\relax
15028 \global\let\and\relax
15029 }
15030 \def\@maketitle{%
15031 \newpage
15032 \null
15033 \vskip 2em%
15034 \if@titlecentered
15035 \begin{center}%
15036 \let \footnote \thanks
15037 \let \LTRfootnote \LTRthanks
15038 \let \RTLfootnote \RTLthanks
15039 {\LARGE \TitleFont \@title \par}%
15040 \vskip 1.5em%
15041 {\large \TitleFont
15042 \lineskip .5em%
15043 \begin{tabular}[t]{c}%
15044 \@author
15045 \end{tabular}\par}%
15046 \vskip 1em%
15047 {\large \TitleFont \@date}%
15048 \end{center}%
15049 \else
15050 {\LARGE \TitleFont \head@style \@title \par} \vskip 1.5em
15051 {\large \TitleFont \lineskip .5em \tabcolsep\z@
15052 \def\and{%%% \begin{tabular} has already started
15053 \end{tabular}\hskip 1em plus .17fil
15054 \if@RTL\begin{label}[t]{{r}}\else{thm:15054} \end{label}[t]{{r}}\fi15055 \if@RTL\begin{tabular}[t]{r}\else\begin{tabular}[t]{l}\fi\@author\end{tabular}\par}
15056 \vskip 1em {\large \TitleFont \@date}
15057 \fi
15058 \par
15059 \vskip 1.5em}
15060 \fi
15061 \renewcommand*\@regtocline[3]{%
15062 \ifnum #1>\c@tocdepth
15063 \else
15064 \vskip\z@\@plus.2\p@
15065 {\hangindent\z@ \@afterindenttrue \interlinepenalty\@M
15066 \if@RTL\rightskip\else\leftskip\fi\unitindent
15067 \if@RTL\leftskip\else\rightskip\fi\unitindent\@plus 1fil
```
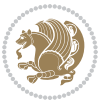

```
15069 \@tempdima\unitindent
15070 \parindent\z@
15071 \leavevmode
15072 \hbox{}\hskip -\if@RTL\rightskip\else\leftskip\fi\relax#2\nobreak
15073 \hskip 1em \nobreak{\slshape #3}\par
15074 }%
15075 \fi}
15076 \if@oldtoc
15077 \renewcommand*\l@part[2]{%
15078 \ifnum \c@tocdepth >-2\relax
15079 \addpenalty{-\@highpenalty}%
15080 \addvspace{2.25em \@plus\p@}%
15081 \begingroup
15082 \setlength\@tempdima{3em}%
15083 \parindent \z@ \if@RTL\leftskip\else\rightskip\fi \@pnumwidth
15084 \parfillskip -\@pnumwidth
15085 {\leavevmode
15086 \large \bfseries #1\hfil \hb@xt@\@pnumwidth{\hss #2}}\par
15087 \nobreak
15088 \global\@nobreaktrue
15089 \everypar{\global\@nobreakfalse\everypar{}}%
15090 \endgroup
15091 \fi}
15092 \else
15093 \renewcommand*\l@part{%
15094 \ifnum \c@tocdepth >-2\relax
15095 \addpenalty{-\@highpenalty}%
15096 \addvspace{2.25em \@plus \p@}%
15097 \@regtocline{0}%
15098 \fi}
15099 \fi
15100 \if@oldtoc
15101 \renewcommand*\l@chapter[2]{%
15102 \addpenalty{-\@highpenalty}%
15103 \vskip 1.0em \@plus\p@
15104 \setlength\@tempdima{1.5em}%
15105 \begingroup
15106 \parindent \z@ \if@RTL\leftskip\else\rightskip\fi \@pnumwidth
15107 \parfillskip -\@pnumwidth
15108 \leavevmode \bfseries
15109 \advance\if@RTL\rightskip\else\leftskip\fi\@tempdima
15110 \hskip -\if@RTL\rightskip\else\leftskip\fi
15111 #1\nobreak\hfil \nobreak\hb@xt@\@pnumwidth{\hss #2}\par
15112 \penalty\@highpenalty
15113 \endgroup}
15114 \else
15115 \renewcommand*\l@chapter{\@regtocline{0}}
15116 \fi
15117 \renewcommand*\head@style{%
```
\parfillskip\z@

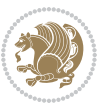

```
15118 \interlinepenalty \@M
15119 \hyphenpenalty=\@M \exhyphenpenalty=\@M
15120 \if@RTL\leftskip\else\rightskip\fi=0cm plus .7\hsize\relax}
15121 \if@titlepage
15122 \renewenvironment{abstract}{%
15123 \titlepage
15124 \null\vfil
15125 \section*{\SectFont\abstractname}%
15126 \noindent\ignorespaces}
15127 {\par\vfil\null\endtitlepage}
15128 \else
15129 \renewenvironment{abstract}{%
15130 \if@twocolumn
15131 \section*{\abstractname}%
15132 \else
15133 \bgroup\if@RTL\leftskip\else\rightskip\fi=\unitindent
15134 \section*{\small\SectFont\abstractname}%
15135 \noindent\ignorespaces
15136 \fi}
15137 {\if@twocolumn\else\par\egroup\fi}
15138 \fi
15139 \renewcommand*\thesection{\thechapter\@SepMark\@arabic\c@section}
_{15140} \renewcommand*\thesubsection{\thesection\@SepMark\@arabic\c@subsection}
15141 \renewcommand*\thesubsubsection{\thesubsection\@SepMark\@arabic\c@subsubsection}
15142 \renewcommand*\theparagraph{\thesubsubsection\@SepMark\@arabic\c@paragraph}
15143 \renewcommand*\thesubparagraph{\theparagraph\@SepMark\@arabic\c@subparagraph}
15144 \renewcommand*\thefigure{%
15145 \ifnum\c@chapter>\z@\thechapter\@SepMark\fi\@arabic\c@figure}
15146 \renewcommand*\thetable{%
15147 \ifnum\c@chapter>\z@\thechapter\@SepMark\fi\@arabic\c@table}
15148 \renewcommand*\theequation{%
15149 \ifnum \c@chapter>\z@ \thechapter\@SepMark\fi\@arabic\c@equation}
15150 \renewenvironment{thebibliography}[1]
15151 {\chapter*{\bibname}%
15152 \@mkboth{\MakeUppercase\bibname}{\MakeUppercase\bibname}%
15153 \if@RTL\if@LTRbibitems\@RTLfalse\else\fi\else\if@RTLbibitems\@RTLtrue\else\fi\fi
15154 \list{\@biblabel{\@arabic\c@enumiv}}%
15155 {\settowidth\labelwidth{\@biblabel{#1}}%
15156 \leftmargin\labelwidth
15157 \dvance\leftmargin\labelsep
15158 \@openbib@code
15159 \usecounter{enumiv}%
15160 \let\p@enumiv\@empty
15161 \renewcommand*\theenumiv{\@arabic\c@enumiv}}%
15162 \sloppy\clubpenalty4000\widowpenalty4000%
15163 \sfcode \.\@m}
15164 {\def\@noitemerr
15165 {\@latex@warning{Empty `thebibliography' environment}}%
15166 \endlist}
15167 \renewcommand*\left@footnoterule{%
```
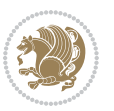

```
15168 \kern-3\p@
15169 \kern.5\baselineskip
15170 \hrule\@width\unitindent
15171 \kern.4\baselineskip
15172 }
15173 \renewcommand*\right@footnoterule{%
15174 \kern-3\p@
15175 \kern.5\baselineskip
15176 \hbox to \columnwidth{\hskip \dimexpr\columnwidth-\unitindent\relax \hrulefill }
15177 \kern.4\baselineskip}
15178 \renewcommand*\head@style{%
15179 \interlinepenalty \@M
15180 \hyphenpenalty=\@M \exhyphenpenalty=\@M
15181 \if@RTL\leftskip\else\rightskip\fi=0cm plus .7\hsize\relax}
```
## **7.97 refrep-xetex-bidi.def**

```
15182 \ProvidesFile{refrep-xetex-bidi.def}[2015/11/14 v0.4 bidi adaptations for refrep class for Xe
15183 \if@titlepage
15184 \renewcommand\maketitle{\begin{titlepage}%
15185 \let\footnotesize\small
15186 \let\right@footnoterule\relax
15187 \let\left@footnoterule\relax
15188 \let\textwidth@footnoterule\relax
15189 \let\footnote\thanks
15190 \let\LTRfootnote\LTRthanks
15191 \let\RTLfootnote\RTLthanks
15192 \renewcommand\thefootnote{\@fnsymbol\c@footnote}%
15193 \def\@makefnmark%
15194 {\rlap{\@textsuperscript{\normalfont\@thefnmark}}}%
15195 \long\def\@makefntext##1{%
15196 \@setpar{\@@par
15197 \@tempdima = \hsize
15198 \advance\@tempdima -1em
15199 \parshape \@ne 1em \@tempdima}%
15200 \par\parindent 1em \noindent
15201 \hb@xt@\z@{\hss\@textsuperscript{\normalfont\@thefnmark}\,}##1}
15202 \null\vfil
15203 \vskip 60\p@
15204 \begin{center}%
15205 {\LARGE \@title \par}%
15206 \vskip 3em%
15207 {\large
15208 \lineskip .75em%
15209 \begin{tabular}[t]{c}%
15210 \@author
15211 \end{tabular}\par}%
15212 \vskip 1.5em%
15213 {\large \@date \par}% % Set date in \large size.
15214 \end{center}\par
```
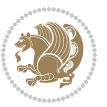

```
15215 \@thanks
15216 \vfil\null
15217 \end{titlepage}%
15218 \setcounter{footnote}{0}%
15219 \global\let\thanks\relax
15220 \global\let\LTRthanks\relax
15221 \global\let\RTLthanks\relax
15222 \global\let\maketitle\relax
15223 \global\let\@thanks\@empty
15224 \global\let\@author\@empty
15225 \global\let\@date\@empty
15226 \global\let\@title\@empty
15227 \global\let\title\relax
15228 \global\let\author\relax
15229 \global\let\date\relax
15230 \global\let\and\relax
15231 }
15232 \else
15233 \renewcommand\maketitle{\par
15234 \begingroup
15235 \renewcommand\thefootnote{\@fnsymbol\c@footnote}%
15236 \def\@makefnmark%
15237 {\rlap{\@textsuperscript{\normalfont\@thefnmark}}}%
15238 \long\def\@makefntext##1{%
15239 \@setpar{\@@par
15240 \@tempdima = \hsize
15241 \advance\@tempdima -1em
15242 \parshape \@ne 1em \@tempdima}%
15243 \par\parindent 1em \noindent
15244 \hb@xt@\z@{\hss\@textsuperscript{\normalfont\@thefnmark}\,}##1}
15245 \if@twocolumn
15246 \ifnum \col@number=\@ne
15247 \@maketitle
15248 \else
15249 \twocolumn[\@maketitle]%
15250 \fi
15251 \else
15252 \newpage
15253 \global\@topnum\z@ % Prevents figures from going at top of page.
15254 \@maketitle
15255 \fi
15256 \thispagestyle{empty}\@thanks
15257 \endgroup
15258 \setcounter{footnote}{0}%
15259 \global\let\thanks\relax
15260 \global\let\LTRthanks\relax
15261 \global\let\RTLthanks\relax
15262 \global\let\maketitle\relax
15263 \global\let\@maketitle\relax
15264 \global\let\@thanks\@empty
```
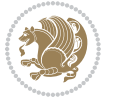

```
15265 \global\let\@author\@empty
15266 \global\let\@date\@empty
15267 \global\let\@title\@empty
15268 \global\let\title\relax
15269 \global\let\author\relax
15270 \global\let\date\relax
15271 \global\let\and\relax
15272 }
15273 \def\@maketitle{%
15274 \newpage
15275 \null
15276 \longthickrule\vskip1.5em%
15277 \let \footnote \thanks
15278 \let \LTRfootnote \LTRthanks
15279 \let \RTLfootnote \RTLthanks
15280 {\secshape \parskip\z@ \parindent\z@
15281 \Large\bfseries \@title \par}%
15282 \vskip1.5em\longthickrule\vskip1.5em%
15283 {\normalsize
15284 \lineskip .5em%
15285 \begin{flushright}%
15286 {\slshape\@author\par}
15287 \vskip 1em%
15288 {\@date}%
15289 \end{flushright}\par}%
15290 \vskip 1.5em}
15291 \fi
15292 \renewcommand*\l@part[2]{%
15293 \ifnum \c@tocdepth >-2\relax
15294 \addpenalty{-\@highpenalty}%
15295 \addvspace{2.25em \@plus\p@}%
15296 \begingroup
15297 \parindent \z@ \if@RTL\leftskip\else\rightskip\fi \@pnumwidth
15298 \parfillskip -\@pnumwidth
15299 {\leavevmode
15300 \large \bfseries #1\hfil \hbox to\@pnumwidth{\hss #2}}\par
15301 \nobreak
15302 \global\@nobreaktrue
15303 \everypar{\global\@nobreakfalse\everypar{}}%
15304 \endgroup
15305 \fi}
15306 \renewcommand*\l@chapter[2]{%
15307 \ifnum \c@tocdepth >\m@ne
15308 \addpenalty{-\@highpenalty}%
15309 \vskip 1.0em \@plus\p@
15310 \setlength\@tempdima{1.5em}%
15311 \begingroup
15312 \parindent \z@ \if@RTL\leftskip\else\rightskip\fi \@pnumwidth
15313 \parfillskip -\@pnumwidth
15314 \leavevmode \bfseries
```
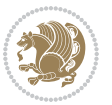

```
15315 \advance\if@RTL\rightskip\else\leftskip\fi\@tempdima
15316 \hskip -\if@RTL\rightskip\else\leftskip\fi
15317 #1\nobreak\hfil \nobreak\hb@xt@\@pnumwidth{\hss #2}\par
15318 \penalty\@highpenalty
15319 \endgroup
15320 \fi}
15321 \renewcommand\secshape{\if@RTL\rightskip\else\leftskip\fi=-\leftmarginwidth%
15322 \if@RTL\leftskip\else\rightskip\fi=\@flushglue%
15323 \hyphenpenalty=2000}
15324 \renewcommand\left@footnoterule{%
15325 \kern-3\p@
15326 \hrule\@width.4\columnwidth
15327 \kern 2.6\p@}
15328 \renewcommand\right@footnoterule{%
15329 \kern-3\p@
15330 \hbox to \columnwidth{\hskip .6\columnwidth \hrulefill }
15331 \kern2.6\p@}
15332 \renewcommand\theequation
15333 {\ifnum \c@chapter>\z@ \thechapter\@SepMark\fi \@arabic\c@equation}
15334 \renewcommand\thefigure
15335 {\ifnum \c@chapter>\z@ \thechapter\@SepMark\fi \@arabic\c@figure}
15336 \renewcommand\thetable%
15337 {\ifnum \c@chapter>\z@ \thechapter\@SepMark\fi \@arabic\c@table}
15338 \renewcommand\thesection {\thechapter\@SepMark\@arabic\c@section}
15339 \renewcommand\thesubsection {\thesection\@SepMark\@arabic\c@subsection}
15340 \renewcommand\thesubsubsection {\thesubsection \@SepMark\@arabic\c@subsubsection}
15341 \renewcommand\theparagraph {\thesubsubsection\@SepMark\@arabic\c@paragraph}
15342 \renewcommand\thesubparagraph {\theparagraph\@SepMark\@arabic\c@subparagraph}
15343 \renewenvironment{thebibliography}[1]
15344 {\chapter*{\bibname
15345 \@mkboth{\bibname}{\bibname}}%
15346 \if@RTL\if@LTRbibitems\@RTLfalse\else\fi\else\if@RTLbibitems\@RTLtrue\else\fi\fi
15347 \list{\@biblabel{\@arabic\c@enumiv}}%
15348 {\settowidth\labelwidth{\@biblabel{#1}}%
15349 \leftmargin\labelwidth
15350 \advance\leftmargin\labelsep
15351 \@openbib@code
15352 \usecounter{enumiv}%
15353 \let\p@enumiv\@empty
15354 \renewcommand\theenumiv{\@arabic\c@enumiv}}%
15355 \sloppy
15356 \clubpenalty4000
15357 \@clubpenalty \clubpenalty
15358 \widowpenalty4000%
15359 \sfcode \.=\@m}
15360 {\def\@noitemerr
15361 {\@latex@warning{Empty `thebibliography' environment}}%
15362 \endlist}
```
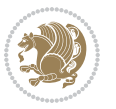

# **7.98 report-xetex-bidi.def**

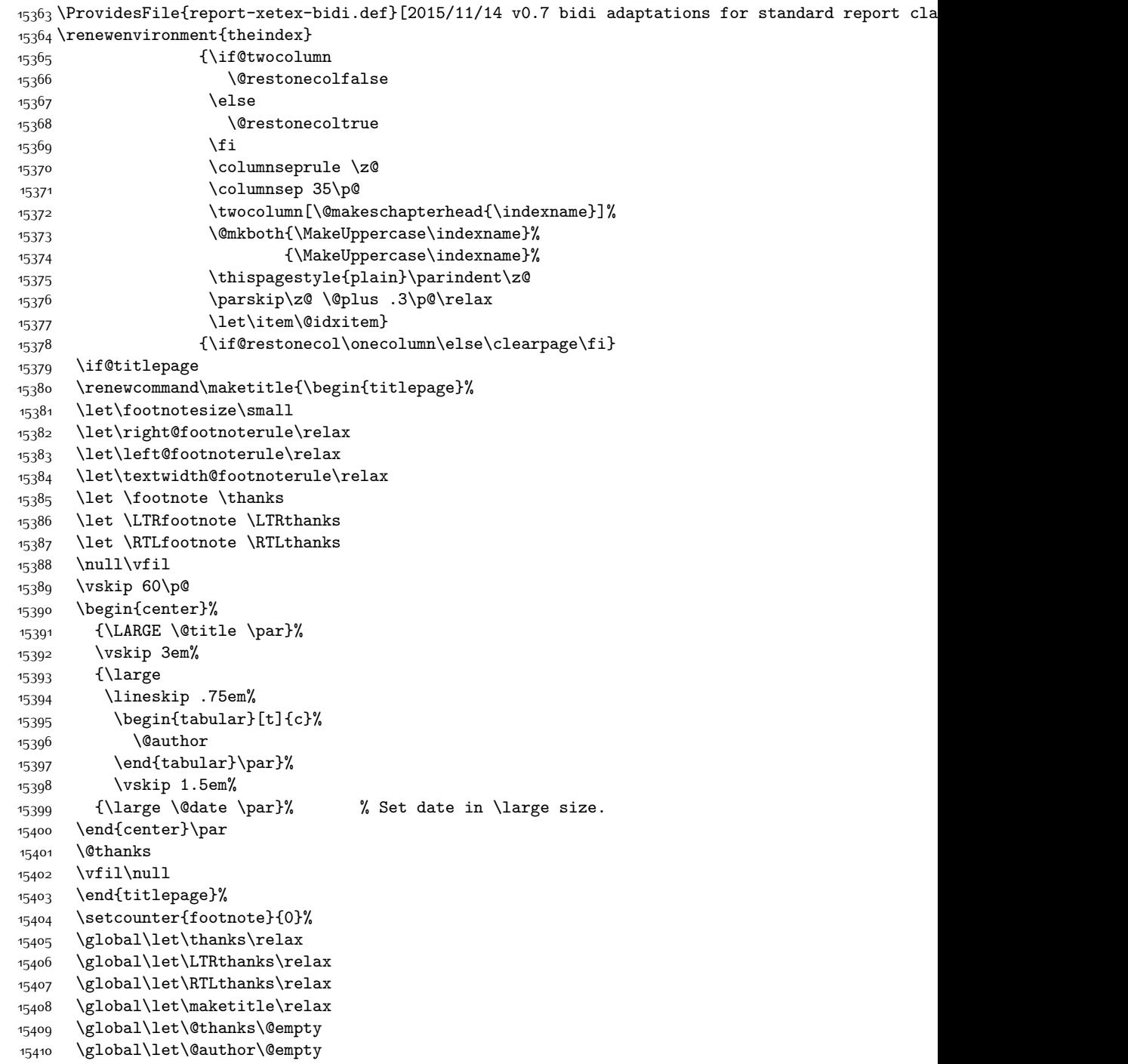

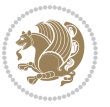

```
15411 \global\let\@date\@empty
15412 \global\let\@title\@empty
15413 \global\let\title\relax
15414 \global\let\author\relax
15415 \global\let\date\relax
15416 \global\let\and\relax
15417 }
15418 \else
15419 \renewcommand\maketitle{\par
15420 \begingroup
15421 \renewcommand\thefootnote{\@fnsymbol\c@footnote}%
15422 \def\@makefnmark{\rlap{\@textsuperscript{\normalfont\@thefnmark}}}%
15423 \long\def\@makefntext##1{\parindent 1em\noindent
15424 \hb@xt@1.8em{%
15425 \hss\@textsuperscript{\normalfont\@thefnmark}}##1}%
15426 \if@twocolumn
15427 \ifnum \col@number=\@ne
15428 \@maketitle
15429 \else
15430 \twocolumn[\@maketitle]%
15431 \fi
15432 \else
15433 \newpage
15434 \global\@topnum\z@ % Prevents figures from going at top of page.
15435 \@maketitle
15436 \fi
15437 \thispagestyle{plain}\@thanks
15438 \endgroup
15439 \setcounter{footnote}{0}%
15440 \global\let\thanks\relax
15441 \global\let\LTRthanks\relax
15442 \global\let\RTLthanks\relax
15443 \global\let\maketitle\relax
15444 \global\let\@maketitle\relax
15445 \global\let\@thanks\@empty
15446 \global\let\@author\@empty
15447 \global\let\@date\@empty
15448 \global\let\@title\@empty
15449 \global\let\title\relax
15450 \global\let\author\relax
15451 \global\let\date\relax
15452 \global\let\and\relax
15453 }
15454 \def\@maketitle{%
15455 \newpage
15456 \null
15457 \vskip 2em%
15458 \begin{center}%
15459 \let \footnote \thanks
15460 \let \LTRfootnote \LTRthanks
```
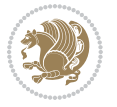

```
15461 \let \RTLfootnote \RTLthanks
15462 {\LARGE \@title \par}%
15463 \vskip 1.5em%
15464 {\large
15465 \lineskip .5em%
15466 \begin{tabular}[t]{c}%
15467 \@author
15468 \end{tabular}\par}%
15469 \vskip 1em%
15470 {\large \@date}%
15471 \end{center}%
15472 \par
15473 \vskip 1.5em}
15474 \fi
15475 \renewcommand*\l@part[2]{%
15476 \ifnum \c@tocdepth >-2\relax
15477 \addpenalty{-\@highpenalty}%
15478 \addvspace{2.25em \@plus\p@}%
15479 \setlength\@tempdima{3em}%
15480 \begingroup
15481 \parindent \z@ \if@RTL\leftskip\else\rightskip\fi \@pnumwidth
15482 \parfillskip -\@pnumwidth
15483 {\leavevmode
15484 \large \bfseries #1\hfil \hb@xt@\@pnumwidth{\hss #2}}\par
15485 \nobreak
15486 \global\@nobreaktrue
15487 \everypar{\global\@nobreakfalse\everypar{}}%
15488 \endgroup
15489 \fi}
15490 \renewcommand*\l@chapter[2]{%
15491 \ifnum \c@tocdepth >\m@ne
15492 \addpenalty{-\@highpenalty}%
15493 \vskip 1.0em \@plus\p@
15494 \setlength\@tempdima{1.5em}%
15495 \begingroup
15496 \parindent \z@ \if@RTL\leftskip\else\rightskip\fi \@pnumwidth
15497 \parfillskip -\@pnumwidth
15498 \leavevmode \bfseries
15499 \advance\if@RTL\rightskip\else\leftskip\fi\@tempdima
15500 \hskip -\if@RTL\rightskip\else\leftskip\fi
15501 #1\nobreak\hfil \nobreak\hb@xt@\@pnumwidth{\hss #2}\par
15502 \penalty\@highpenalty
15503 \endgroup
15504 \fi}
15505 \renewcommand\left@footnoterule{%
15506 \kern-3\p@
15507 \hrule\@width.4\columnwidth
15508 \kern2.6\p@}
15509 \renewcommand\right@footnoterule{%
15510 \kern-3\p@
```
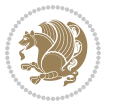

```
15511 \hbox to \columnwidth{\hskip .6\columnwidth \hrulefill }
15512 \kern2.6\p@}
15513 \renewcommand\theequation
15514 {\ifnum \c@chapter>\z@ \thechapter\@SepMark\fi \@arabic\c@equation}
15515 \renewcommand \thefigure
15516 {\ifnum \c@chapter>\z@ \thechapter\@SepMark\fi \@arabic\c@figure}
15517 \renewcommand \thetable
15518 {\ifnum \c@chapter>\z@ \thechapter\@SepMark\fi \@arabic\c@table}
15519 \renewcommand \thechapter {\@arabic\c@chapter}
15520 \renewcommand \thesection {\thechapter\@SepMark\@arabic\c@section}
15521 \renewcommand\thesubsection {\thesection\@SepMark\@arabic\c@subsection}
15522 \renewcommand\thesubsubsection{\thesubsection \@SepMark\@arabic\c@subsubsection}
15523 \renewcommand\theparagraph {\thesubsubsection\@SepMark\@arabic\c@paragraph}
15524 \renewcommand\thesubparagraph {\theparagraph\@SepMark\@arabic\c@subparagraph}
15525 \def\@makechapterhead#1{%
15526 \vspace*{50\p@}%
15527 {\parindent \z@ \if@RTL\raggedleft\else\raggedright\fi \normalfont
15528 \ifnum \c@secnumdepth >\m@ne
15529 \huge\bfseries \@chapapp\space \thechapter
15530 \par\nobreak
15531 \vskip 20\p@
15532 \fi
15533 \interlinepenalty\@M
15534 \Huge \bfseries #1\par\nobreak
15535 \vskip 40\p@
15536 }}
15537 \def\@makeschapterhead#1{%
15538 \vspace*{50\p@}%
15539 {\parindent \z@ \if@RTL\raggedleft\else\raggedright\fi
15540 \normalfont
15541 \interlinepenalty\@M
15542 \Huge \bfseries #1\par\nobreak
15543 \vskip 40\p@
15544 }}
15545 \renewenvironment{thebibliography}[1]
15546 {\chapter*{\bibname}%
15547 \@mkboth{\MakeUppercase\bibname}{\MakeUppercase\bibname}%
15548 \if@RTL\if@LTRbibitems\@RTLfalse\else\fi\else\if@RTLbibitems\@RTLtrue\else\fi\fi
15549 \list{\@biblabel{\@arabic\c@enumiv}}%
15550 {\settowidth\labelwidth{\@biblabel{#1}}%
15551 \leftmargin\labelwidth
15552 \dvance\leftmargin\labelsep
15553 \@openbib@code
15554 \usecounter{enumiv}%
15555 \let\p@enumiv\@empty
15556 \renewcommand\theenumiv{\@arabic\c@enumiv}}%
15557 \sloppy
15558 \clubpenalty4000
15559 \@clubpenalty \clubpenalty
15560 \widowpenalty4000%
```
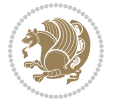

```
15580 \let\R@@page\rot@LR
15582 \ifthenelse{\isodd{\R@@page}}{%
15583 \if@rot@twoside
15584 \rot@mess@toks\expandafter{\the\rot@mess@toks (right hand page)}%
15587 \@@line{%
15588 \hskip\rotFPtop
15589 \rotatebox{90}{\box\rot@float@box}%
```
15565 \ProvidesFile{rotating-xetex-bidi.def}[2013/05/22 v0.2 bidi adaptations for rotating package

\edef\@tempa{Adding sideways \@captype\space on page \R@@page\space}

## **7.99 rotating-xetex-bidi.def**

 \end{minipage}\end{lrbox}% \stepcounter{r@tfl@t}% \rot@label{RF\ther@tfl@t}%

15561 \sfcode \.\@m} {\def\@noitemerr

\def\end@rotfloat{%

 \wd\rot@float@box\z@ \ht\rot@float@box\z@ \dp\rot@float@box\z@ \vboxL to \textheight{% \setkeys{Grot}{units=360}%

\if@rot@twoside

\else

\fi

 \fi \vfill

 }% }{%

\fi

}%

}%

}%

}

 {\@latex@warning{Empty `thebibliography' environment}}% 15564 \endlist}

\rot@pageref{RF\ther@tfl@t}{\R@@page}%

\rot@mess@toks\expandafter{\@tempa}

 \hskip\rotFPbot \if@rot@twoside \rot@mess@toks\expandafter{\the\rot@mess@toks (left hand page)}% \@@line{% \hskip\rotFPbot \rotatebox{-90}{\box\rot@float@box}% \hskip\rotFPtop 15601 \vfill \rot@message{\the\rot@mess@toks} \end@float \let\endsidewaysfigure\end@rotfloat

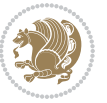

```
15609 \def\end@rotdblfloat{%
15610 \end{minipage}\end{lrbox}%
15611 \stepcounter{r@tfl@t}%
15612 \rot@label{RF\ther@tfl@t}%
15613 \rot@pageref{RF\ther@tfl@t}{\R@@page}%
15614 \edef\@tempa{Adding sideways \@captype\space on page \R@@page\space}
15615 \rot@mess@toks\expandafter{\@tempa}
15616 \@tempdima\ht\rot@float@box
15617 \advance\@tempdima by \dp\rot@float@box
15618 \wd\rot@float@box\z@
15619 \ht\rot@float@box\z@
15620 \dp\rot@float@box\z@
15621 \vboxL to \textheight{%
15622 \setkeys{Grot}{units=360}%
15623 \if@rot@twoside
15624 \else
15625 \let\R@@page\rot@LR
15626 \fi
15627 \ifthenelse{\isodd{\R@@page}}{%
15628 \ifrot@messages
15629 \if@rot@twoside
15630 \rot@mess@toks\expandafter{\the\rot@mess@toks (right hand page)}%
15631 \fi
15632 \fi
15633 \vfill
15634 \@@line{%
15635 \hskip\rotFPtop
15636 \rotatebox{90}{\box\rot@float@box}%
15637 \hskip\rotFPbot
15638 }%
15639 }{%
15640 \ifrot@messages
15641 \if@rot@twoside
15642 \rot@mess@toks\expandafter{\the\rot@mess@toks (left hand page)}%
15643 \fi
15644 \fi%
15645 \@@line{%
15646 \hskip\rotFPbot
15647 \rotatebox{-90}{\box\rot@float@box}%
15648 \hskip\rotFPtop
15649 }%
15650 \vfill
15651 }%
15652 \rot@message{\the\rot@mess@toks}%
15653 }%
15654 \end@dblfloat
15655 }
15656 \def\turn#1{%
15657 \Grot@setangle{#1}%
```
\let\endsidewaystable\end@rotfloat

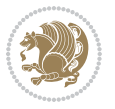

```
15660 \ifmmode\if@RTL\endR\fi\else\if@RTL\endR\fi\fi
15661 \unskip\color@endbox
15662 \Grot@x\z@
15663 \Grot@y\z@
15664 \ifmmode\else\if@RTL\beginL\fi\fi\Grot@box\ifmmode\else\if@RTL\endL\fi\fi
15665 }
15666 \def\rotate#1{%
15667 \Grot@setangle{#1}%
15668 \setbox\z@\color@hbox\ifmmode\if@RTL\beginR\fi\else\if@RTL\beginR\fi\fi\ignorespaces}
15669 \def\endrotate{%
15670 \ifmmode\if@RTL\endR\fi\else\if@RTL\endR\fi\fi
15671 \unskip\color@endbox
15672 \Grot@x\z@
15673 \Grot@y\z@
15674 \wd0\z@\dp0\z@\ht0\z@
15675 \ifmmode\else\if@RTL\beginL\fi\fi\Grot@box\ifmmode\else\if@RTL\endL\fi\fi
15676 }
15677 \def\turnbox#1#2{%
15678 \Grot@setangle{#1}%
15679 \setbox\z@\hbox{{\ifmmode\if@RTL\beginR\fi\else\if@RTL\beginR\fi\fi#2\ifmmode\if@RTL\endR\fi\else\if@RTL\endR\fi\fi}}%
15680 \Grot@x\z@\Grot@y\z@
15681 \wd0\z@\dp0\z@\ht0\z@
15682 \ifmmode\else\if@RTL\beginL\fi\fi\Grot@box\ifmmode\else\if@RTL\endL\fi\fi
1568<sub>3</sub> }
15684 \def\sideways{%
15685 \Grot@setangle{90}%
15686 \setbox\z@\color@hbox\ifmmode\if@RTL\beginR\fi\else\if@RTL\beginR\fi\fi\ignorespaces}
15687 \def\endsideways{%
15688 \ifmmode\if@RTL\endR\fi\else\if@RTL\endR\fi\fi
15689 \unskip\color@endbox
15690 \Grot@x\z@
15691 \Grot@y\z@
15692 \ifmmode\else\if@RTL\beginL\fi\fi\Grot@box\ifmmode\else\if@RTL\endL\fi\fi
15693 }
```
\setbox\z@\color@hbox\ifmmode\if@RTL\beginR\fi\else\if@RTL\beginR\fi\fi\ignorespaces}

## **7.100 scrartcl-xetex-bidi.def**

\def\endturn{%

```
15604 \ProvidesFile{scrartcl-xetex-bidi.def}[2016/09/14 v1.0 bidi adaptations for scrartcl class fo
15695 \newcommand{\scr@saved@LTRfootnotetext}{}
15696 \newcommand{\scr@saved@RTLfootnotetext}{}
15697 \let\scr@saved@footnotetext\@footnotetext
15698 \let\scr@saved@LTRfootnotetext\@LTRfootnotetext
15699 \let\scr@saved@RTLfootnotetext\@RTLfootnotetext
15700 \renewcommand{\@footnotetext}[1]{%
15701 \scr@saved@footnotetext{#1}%
15702 \csname FN@mf@prepare\endcsname
15703 }
15704 \renewcommand{\@LTRfootnotetext}[1]{%
```
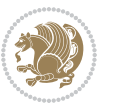

```
15705 \scr@saved@LTRfootnotetext{#1}%
15706 \csname FN@mf@prepare\endcsname
15707 }
15708 \renewcommand{\@RTLfootnotetext}[1]{%
15709 \scr@saved@RTLfootnotetext{#1}%
15710 \csname FN@mf@prepare\endcsname
15711 }
15712 \renewcommand\deffootnote[4][]{%
15713 \long\def\@makefntext##1{%
15714 \setlength{\@tempdimc}{#3}%
15715 \def\@tempa{#1}\ifx\@tempa\@empty
15716 \@setpar{\@@par
15717 \@tempdima = \hsize
15718 \addtolength{\@tempdima}{-#2}%
15719 \if@RTL\parshape \@ne 0pt \@tempdima\else\parshape \@ne #2 \@tempdima\fi}%
15720 \else
15721 \addtolength{\@tempdimc}{#2}%
15722 \addtolength{\@tempdimc}{-#1}%
15723 \@setpar{\@@par
15724 \@tempdima = \hsize
15725 \addtolength{\@tempdima}{-#1}%
15726 \@tempdimb = \hsize
15727 \addtolength{\@tempdimb}{-#2}%
15728 \if@RTL\parshape \tw@ 0pt \@tempdima 0pt \@tempdimb\else\parshape \tw@ #1 \@tempdima
15729 }%
15730 \fi
15731 \par
15732 \parindent\@tempdimc\noindent
15733 \ftn@font\hbox to \z@{\hss\@@makefnmark}##1%
15734 }%
15735 \def\@@makefnmark{\hbox{\ftnm@font{#4}}}%
15736 }
15737 \deffootnote[1em]{1.5em}{1em}{\textsuperscript{\thefootnotemark}}
15738 \renewcommand*\left@footnoterule{%
15739 \normalsize\ftn@rule@test@values
15740 \kern-\dimexpr 2.6\p@+\ftn@rule@height\relax
15741 \ifx\@textbottom\relax\else\vskip \z@ \@plus.05fil\fi
15742 {\usekomafont{footnoterule}{%
15743 \hrule \@height\ftn@rule@height \@width\ftn@rule@width}}%
15744 \kern 2.6\p@}
15745 \renewcommand*\right@footnoterule{%
15746 \normalsize\ftn@rule@test@values
15747 \kern-\dimexpr 2.6\p@+\ftn@rule@height\relax
15748 \ifx\@textbottom\relax\else\vskip \z@ \@plus.05fil\fi
15749 {\usekomafont{footnoterule}{%
15750 \hbox to \columnwidth{\hskip \dimexpr\columnwidth-\ftn@rule@width\relax \leavevmode\le
15751 \kern 2.6\p@}
15752 \renewcommand*\maketitle[1][1]{%
15753 \if@titlepage
15754 \begin{titlepage}
```
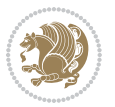

```
15755 \setcounter{page}{%
15756 #1%
15757 }%
15758 \let\footnotesize\small
15759 \let\right@footnoterule\relax
15760 \let\left@footnoterule\relax
15761 \let\textwidth@footnoterule\relax
15762 \hspace{15mm} \textcolor{blue}{\textbf{10} } \textcolor{blue}{\textbf{10} } \textcolor{red}{\textbf{10} } \textcolor{red}{\textbf{10} } \textcolor{red}{\textbf{10} } \textcolor{red}{\textbf{10} } \textcolor{red}{\textbf{10} } \textcolor{red}{\textbf{10} } \textcolor{red}{\textbf{10} } \textcolor{red}{\textbf{10} } \textcolor{red}{\textbf{10} } \textcolor{red}{\textbf{10} } \textcolor{red}{\textbf{10} } \textcolor{red}{\textbf{10} } \textcolor{red}{\textbf{115763 \let\LTRfootnote\LTRthanks
15764 \let\RTLfootnote\RTLthanks
15765 \renewcommand*\thefootnote{\@fnsymbol\c@footnote}%
15766 \let\@oldmakefnmark\@makefnmark
15767 \renewcommand*{\@makefnmark}{\rlap\@oldmakefnmark}%
15768 \ifx\@extratitle\@empty \else
15769 \noindent\@extratitle\next@tpage\cleardoubleemptypage
15770 \thispagestyle{empty}%
15771 \fi
15772 \setparsizes{\z@}{\z@}{\z@\@plus 1fil}\par@updaterelative
15773 \ifx\@titlehead\@empty \else
15774 \begin{minipage}[t]{\textwidth}%
15775 \@titlehead
15776 \end{minipage}\par
15777 \fi
15778 \null\vfill
15779 \begin{center}
15780 \ifx\@subject\@empty \else
15781 {\subject@font \@subject \par}%
15782 \vskip 3em
15783 \fi
15784 {\titlefont\huge \@title\par}%
15785 \vskip 1em
15786 {\ifx\@subtitle\@empty\else\usekomafont{subtitle}\@subtitle\par\fi}%
15787 \vskip 2em
15788 {\Large \lineskip 0.75em
15789 \begin{tabular}[t]{c}
15790 \@author
15791 \end{tabular}\par
15792 }%
15793 \vskip 1.5em
15794 {\Large \@date \par}%
15795 \vskip \z@ \@plus3fill
15796 {\Large \@publishers \par}%
15797 \vskip 3em
15798 \end{center}\par
15799 \@thanks
15800 \vfill\null
15801 \if@twoside\next@tpage
15802 \begin{minipage}[t]{\textwidth}
15803 \@uppertitleback
15804 \end{minipage}\par
```
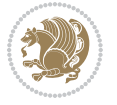

```
15805 \vfill
15806 \begin{minipage}[b]{\textwidth}
15807 \@lowertitleback
15808 \end{minipage}
15809 \fi
15810 \ifx\@dedication\@empty \else
15811 \next@tpage\null\vfill
15812 {\centering \Large \@dedication \par}%
15813 \vskip \z@ \@plus3fill
15814 \if@twoside \next@tpage\cleardoubleemptypage \fi
15815 \fi
15816 \end{titlepage}
15817 \else
15818 \par
15819 \@tempcnta=%
15820 #1%
15821 \relax\ifnum\@tempcnta=1\else
15822 \ClassWarning{\KOMAClassName}{%
15823 Optional argument of \string\maketitle\space ignored
15824 at\MessageBreak
15825 notitlepage-mode%
15826 }%
15827 \fi
15828 \begingroup
15829 \renewcommand*\thefootnote{\@fnsymbol\c@footnote}%
15830 \let\@oldmakefnmark\@makefnmark
15831 \renewcommand*{\@makefnmark}{\rlap\@oldmakefnmark}
15832 \if@twocolumn
15833 \ifnum \col@number=\@ne
15834 \@maketitle
15835 \else
15836 \twocolumn[\@maketitle]%
15837 \fi
15838 \else
15839 \newpage
15840 \global\@topnum\z@
15841 \@maketitle
15842 \fi
15843 \thispagestyle{\titlepagestyle}\@thanks
15844 \endgroup
15845 \fi
15846 \setcounter{footnote}{0}%
15847 \let\thanks\relax
15848 \let\LTRthanks\relax
15849 \let\RTLthanks\relax
15850 \let\maketitle\relax
15851 \let\@maketitle\relax
15852 \global\let\@thanks\@empty
15853 \global\let\@author\@empty
15854 \global\let\@date\@empty
```
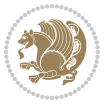

```
15855 \global\let\@title\@empty
15856 \global\let\@subtitle\@empty
15857 \global\let\@extratitle\@empty
15858 \global\let\@titlehead\@empty
15859 \global\let\@subject\@empty
15860 \global\let\@publishers\@empty
15861 \global\let\@uppertitleback\@empty
15862 \global\let\@lowertitleback\@empty
15863 \global\let\@dedication\@empty
15864 \global\let\author\relax
15865 \global\let\title\relax
15866 \global\let\extratitle\relax
15867 \global\let\titlehead\relax
15868 \global\let\subject\relax
15869 \global\let\publishers\relax
15870 \global\let\uppertitleback\relax
15871 \global\let\lowertitleback\relax
15872 \global\let\dedication\relax
15873 \global\let\date\relax
15874 \global\let\and\relax
15875 }%
15876 \renewcommand*{\@maketitle}{%
15877 \clearpage
15878 \let\footnote\thanks
15879 \let\LTRfootnote\LTRthanks
15880 \let\RTLfootnote\RTLthanks
15881 \ifx\@extratitle\@empty \else
15882 \noindent\@extratitle \next@tpage \if@twoside \null\next@tpage \fi
15883 \fi
15884 \setparsizes{\z@}{\z@}{\z@\@plus 1fil}\par@updaterelative
15885 \ifx\@titlehead\@empty \else
15886 \begin{minipage}[t]{\textwidth}
15887 \@titlehead
15888 \end{minipage}\par
15889 \fi
15890 \null
15891 \vskip 2em%
15892 \begin{center}%
15893 \ifx\@subject\@empty \else
15894 {\subject@font \@subject \par}
15895 \vskip 1.5em
15896 \fi
15897 {\titlefont\huge \@title \par}%
15898 \vskip .5em
15899 {\ifx\@subtitle\@empty\else\usekomafont{subtitle}\@subtitle\par\fi}%
15900 \vskip 1em
15901 {\Large
15902 \lineskip .5em%
15903 \begin{tabular}[t]{c}
15904 \@author
```
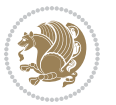

```
15905 \end{tabular}\par
15906 }%
15907 \vskip 1em%
15908 {\Large \@date \par}%
15909 \vskip \z@ \@plus 1em
15910 {\Large \@publishers \par}
15911 \ifx\@dedication\@empty \else
15912 \vskip 2em
15913 {\Large \@dedication \par}
15914 \fi
15915 \end{center}%
15916 \par
15917 \vskip 2em
15918 }%
15919 \def\raggedsection{\if@RTL\raggedleft\else\raggedright\fi}
15920 \def\raggedpart{\if@RTL\raggedleft\else\raggedright\fi}
15921 \renewcommand*\autodot{\if@altsecnumformat\@SepMark\fi}
15922 \renewcommand*{\thesubsection}{\thesection\@SepMark\@arabic\c@subsection}
15923 \renewcommand*{\thesubsubsection}{%
15924 \thesubsection\@SepMark\@arabic\c@subsubsection
15925 }
15926 \renewcommand*{\theparagraph}{\thesubsubsection\@SepMark\@arabic\c@paragraph}
15927 \renewcommand*{\thesubparagraph}{%
15928 \theparagraph\@SepMark\@arabic\c@subparagraph
15929 }
15930 \renewenvironment{thebibliography}[1]{%
15931 \if@bib@break@
15932 \bib@beginhook
15933 \else
15934 \bib@heading
15935 \ifx\bibpreamble\relax\else\ifx\bibpreamble\@empty\else
15936 \noindent\bibpreamble\par\nobreak
15037 \fi\fi
15938 \bib@beginhook
15939 \bib@before@hook
15940 \fi
15941 \renewcommand{\BreakBibliography}[1]{%
15942 \@bib@break
15943 \end{thebibliography}%
15944 \begingroup ##1\endgroup
15945 \begin{thebibliography}{#1}
15946 }%
15947 \if@RTL\if@LTRbibitems\@RTLfalse\else\fi\else\if@RTLbibitems\@RTLtrue\else\fi\fi
15948 \list{%
15949 \@biblabel{\@arabic\c@enumiv}%
15950 }{%
15951 \settowidth\labelwidth{\@biblabel{#1}}%
15952 \leftmargin\labelwidth
15953 \advance\leftmargin\labelsep
15954 \@openbib@code
```
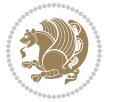

```
15955 \if@bib@break@
15956 \edef\@tempa{%
15957 \noexpand\usecounter{enumiv}%
15958 \noexpand\setcounter{enumiv}{\the\c@enumiv}%
15959 }\@tempa
15960 \no@bib@break
15961 \else
15962 \usecounter{enumiv}%
15963 \fi
15964 \let\p@enumiv\@empty
15965 \renewcommand*\theenumiv{\@arabic\c@enumiv}%
15966 }%
15967 \sloppy\clubpenalty4000 \widowpenalty4000
15968 \sfcode`\.=\@m
15969 }{%
15970 \if@bib@break@
15971 \def\@noitemerr{%
15972 \@latex@warning{%
15973 \string\BreakBibliography\space at begin of `thebibliography'
15974 environment\MessageBreak
15975 or following \string\BreakBibliography}%
15976 }%
15977 \else
15978 \def\@noitemerr{%
15979 \@latex@warning{%
15980 Empty `thebibliography' environment or
15981 \string\BreakBibliography\MessageBreak
15982 before end of `thebibliography' environment}%
15983 }%
15984 \fi
15985 \endlist
15986 \if@bib@break@
15987 \else
15988 \bib@after@hook
15989 \let\bib@before@hook\@empty
15990 \let\bib@after@hook\@empty
15991 \fi
15992 \bib@endhook
15993 }
15994 \renewcommand*\left@footnoterule{%
15995 \kern-3\p@
15996 \ifx\@textbottom\relax\else\vskip \z@ \@plus.05fil\fi
15997 \hrule\@width.4\columnwidth
15998 \kern 2.6\p@}
15999 \renewcommand*\right@footnoterule{%
16000 \kern-3\p@
16001 \ifx\@textbottom\relax\else\vskip \z@ \@plus.05fil\fi
16002 \hbox to \columnwidth{\hskip .6\columnwidth \hrulefill }
16003 \kern2.6\p@}
16004 \renewcommand*{\raggeddictum}{\if@RTL\raggedright\else\raggedleft\fi}
```
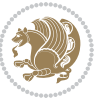

```
16005 \renewcommand*{\raggeddictumtext}{\if@RTL\raggedleft\else\raggedright\fi}
16006 \renewcommand*{\raggeddictumauthor}{\if@RTL\raggedright\else\raggedleft\fi}
16007 \renewcommand\marginline[1]{%
16008 \marginpar[\if@RTL\raggedright\else\raggedleft\fi{#1}]{\if@RTL\raggedleft\else\raggedright\
16009 }
16010 \renewcommand{\@@makecaption}[3]{%
16011 \cap@margin
16012 \ifonelinecaptions
16013 \@tempcnta=\value{mpfootnote}\@tempcntb=\value{footnote}%
16014 \let\scr@tmp@footnotetext=\@footnotetext
16015 \let\@footnotetext=\@gobble
16016 \let\scr@tmp@LTRfootnotetext=\@LTRfootnotetext
16017 \let\@LTRfootnotetext=\@gobble
16018 \let\scr@tmp@RTLfootnotetext=\@RTLfootnotetext
16019 \let\@RTLfootnotetext=\@gobble
16020 \sbox\@tempboxa{%
16021 {\capfont{\strut\ignorespaces
16022 #1{{\caplabelfont{#2\captionformat}}}%
16023 #3\unskip\strut}}%
16024 }%
16025 \let\@footnotetext=\scr@tmp@footnotetext
16026 \let\scr@tmp@footnotetext=\undefined
16027 \let\@LTRfootnotetext=\scr@tmp@LTRfootnotetext
16028 \let\scr@tmp@LTRfootnotetext=\undefined
16029 \let\@RTLfootnotetext=\scr@tmp@RTLfootnotetext
16030 \let\scr@tmp@RTLfootnotetext=\undefined
16031 \setcounter{footnote}{\@tempcntb}%
16032 \setcounter{mpfootnote}{\@tempcnta}%
16033 \else
16034 \sbox\@tempboxa{\hspace*{2\cap@width}}%
16035 \fi
16036 \begingroup%
16037 \setlength{\@tempdima}{\cap@width}%
16038 \ifdim \wd\@tempboxa >\@tempdima
16039 \hb@xt@\hsize{%
16040 \setbox\@tempboxa\vbox{\hsize=\cap@width
16041 \ifdofullc@p
16042 {\capfont{\@hangfrom{\scr@smashdp{\strut\ignorespaces
16043 #1{{\caplabelfont{#2\captionformat}}}}}
16044 {#3\unskip\strut\par}}}%
16045 \else%
16046 \ifdim\cap@indent<\z@
16047 <br>
{\capfont{\strut\ignorespaces
16048 #1{{\caplabelfont{#2\captionformat\par}}}%
16049 \noindent\hspace*{-\cap@indent}#3\unskip\strut\par}}%
16050 \else%
16051 \if@capbreak
16052 {\capfont{\strut\ignorespaces
16053 #1{{\caplabelfont{#2\captionformat\par}}}%
16054 \noindent\@hangfrom{\hspace*{\cap@indent}}{#3\par}}}%
```
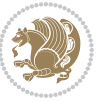

```
16055 \else
16056 {\capfont{\@hangfrom{\scr@smashdp\strut\hspace*{\cap@indent}}%
16057 {\hspace{-\cap@indent}\scr@smashdp{\ignorespaces#1%
16058 \{\{\cap \text{#2\caption{from the number of elements of the matrix, and the matrix is given by the matrix.}16059 \fi
16060 \fi
16061 \fi
16062 }%
16063 \setlength{\@tempdima}{\ht\@tempboxa}%
16064 \addtolength{\@tempdima}{\dp\@tempboxa}%
16065 \addtolength{\@tempdima}{-\ht\strutbox}%
16066 \ht\@tempboxa\ht\strutbox
16067 \dp\@tempboxa\@tempdima
16068 \strut\cap@left
16069 \box\@tempboxa
16070 \cap@right\strut
16071 }%
16072 \else
16073 \global \@minipagefalse
16074 \sbox\@tempboxa{%
16075 {\capfont{\scr@smashdp{\strut\ignorespaces
16076 #1{{\caplabelfont{#2\captionformat}}}}%
16077 #3}}%
16078 }%
16079 {\capfont{\hb@xt@\hsize{\strut\cap@left\if@RTL\beginR\fi\box\@tempboxa\if@RTL\endR\fi\cap@right\strut}}}%
16080 \fi
16081 \endgroup
16082 }
16083 \renewcommand{\@makecaption}[2]{%
16084 \if@captionabove
16085 \vskip\belowcaptionskip
16086 \else
16087 \vskip\abovecaptionskip
16088 \fi
16089 \@@makecaption\@firstofone{#1}{#2}%
16090 \if@captionabove
16091 \vskip\abovecaptionskip
16092 \else
16093 \vskip\belowcaptionskip
16094 \fi
16095 }
16096 \bidi@AfterFile{longtable-xetex-bidi.def}{%
16097 \@ifpackageloaded{caption2}{\@komalongtablefalse
16098 \scr@caption@before@longtable@warning{caption2}%
16099 }{}%
16100 \if@komalongtable
16101 \renewcommand{\LT@makecaption}[3]{%
16102 \noalign{%
16103 \if@captionabove
16104 \vskip\belowcaptionskip
```
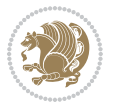

```
16105 \else
16106 \vskip\abovecaptionskip
16107 \fi
16108 }%
16109 \LT@mcol\LT@cols c{%
16110 \hbox to\z@{\hss\parbox[t]\linewidth{%
16111 \@@makecaption{#1}{#2}{#3}%
16112 \endgraf
16113 \if@captionabove
16114 \vskip\abovecaptionskip
16115 \else
16116 \vskip\belowcaptionskip
16117 \fi
16118 }%
16119 \text{hss}16120 }%
16121 }%
16122 }%
16123 \renewcommand*{\scr@LT@array}{}%
16124 \let\scr@LT@array=\LT@array
16125 \renewcommand*{\LT@array}{%
16126 \let\scr@caption=\LT@caption
16127 \def\captionabove{\noalign{\global\@captionabovetrue}%
16128 \scr@caption}%
16129 \def\captionbelow{\noalign{\global\@captionabovefalse}%
16130 \scr@caption}%
16131 \if@tablecaptionabove
16132 \let\LT@caption=\captionabove
16133 \else
16134 \let\LT@caption=\captionbelow
16135 \fi
16136 \scr@LT@array
16137 }%
16138 \ClassInfo{\KOMAClassName}{%
16139 longtable captions redefined%
16140 }%
16141 \fi
16142 }
16143
16144 \CloneTOCEntryStyle{tocline}{part}
16145 \TOCEntryStyleStartInitCode{part}{%
16146 \expandafter\renewcommand%
16147 \csname scr@tso@#1@linefill\endcsname{\hfill}%
16148 \expandafter\renewcommand%
16149 \csname scr@tso@#1@entryformat\endcsname[1]{\usekomafont{partentry}{##1}}%
16150 \expandafter\renewcommand%
16151 \csname scr@tso@#1@pagenumberformat\endcsname[1]{%
16152 \usekomafont{partentry}{\usekomafont{partentrypagenumber}{##1}}}%
16153 \expandafter\renewcommand\expandafter*%
16154 \csname scr@tso@#1@beforeskip\endcsname{2.25em \@plus\p@}%
```
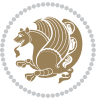

```
16155 }
16156
16157 \CloneTOCEntryStyle{tocline}{section}
16158 \TOCEntryStyleStartInitCode{section}{%
16159 \expandafter\renewcommand%
16160 \csname scr@tso@#1@linefill\endcsname{%
16161 \if@sectionentrywithdots
16162 \TOCLineLeaderFill\relax
16163 \else
16164 \hfill
16165 \fi
16166 }%
16167 % F^^fcr die Eintr^^e4ge die Schrift von Element sectionentry verwenden.
16168 \expandafter\renewcommand%
16169 \csname scr@tso@#1@entryformat\endcsname{\usekomafont{sectionentry}}%
16170 \expandafter\renewcommand%
16171 \csname scr@tso@#1@pagenumberformat\endcsname[1]{\usekomafont{sectionentry}{\usekomafont{se
16172 \expandafter\renewcommand\expandafter*%
16173 \csname scr@tso@#1@beforeskip\endcsname{1.0em \@plus\p@}%
16174 }
16175
16176 \CloneTOCEntryStyle{tocline}{subsection}
16177 \TOCEntryStyleStartInitCode{subsection}{%
16178 \expandafter\renewcommand%
16179 \csname scr@tso@#1@linefill\endcsname{\TOCLineLeaderFill\relax}%
16180 }
16181
16182 \CloneTOCEntryStyle{subsection}{default}
16183
16184 \DeclareSectionCommand[%
16185 style=part, %
16186 level=\z@,%
16187 tocstyle=part,%
16188 toclevel=\m@ne,%
16189 tocindent=\zeta \ge 0, %
16190 tocnumwidth=2em%
16191 ]{part}
16192 \DeclareSectionCommand[%
16193 style=section,%
16194 level=1,%
16195 indent=\zQ,%
16196 beforeskip=-3.5ex \@plus -1ex \@minus -.2ex,%
16197 afterskip=2.3ex \@plus.2ex,%
16198 tocstyle=section,%
16199 tocindent=0pt,%
16200 tocnumwidth=1.5em%
16201 ]{section}
16202 \DeclareSectionCommand[%
16203 style=section,%
16204 level=2,%
```
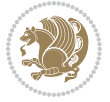

```
16205 indent=\z@,%
16206 beforeskip=-3.25ex\@plus -1ex \@minus -.2ex,%
16207 afterskip=1.5ex \@plus .2ex,%
16208 tocstyle=subsection,%
16209 tocindent=1.5em,%
16210 tocnumwidth=2.3em%
16211 ]{subsection}
16212 \DeclareSectionCommand[%
16213 style=section,%
16214 level=3,%
16215 indent=\zQ,%
16216 beforeskip=-3.25ex\@plus -1ex \@minus -.2ex,%
16217 afterskip=1.5ex \@plus .2ex,%
16218 tocstyle=subsection,%
16219 tocindent=3.8em,%
16220 tocnumwidth=3.2em%
16221 ]{subsubsection}
16222 \DeclareSectionCommand[%
16223 style=section,%
16224 level=4,%
16225 indent=\z@,%
16226 beforeskip=3.25ex \@plus1ex \@minus.2ex,%
16227 afterskip=-1em,%
16228 tocstyle=subsection,%
16229 tocindent=7.0em,%
16230 tocnumwidth=4.1em%
16231 ]{paragraph}
16232 \DeclareSectionCommand[%
16233 style=section,%
16234 level=5,%
16235 indent=\scr@parindent,%
16236 beforeskip=3.25ex \@plus1ex \@minus .2ex,%
16237 afterskip=-1em,%
16238 tocstyle=subsection,%
16239 tocindent=10em, %
16240 tocnumwidth=5em%
16241 ]{subparagraph}
```
## **7.101 scrbook-xetex-bidi.def**

```
16242 \ProvidesFile{scrbook-xetex-bidi.def}[2016/09/14 v1.0 bidi adaptations for scrbook class for XeTeX engine]
16243 \newcommand{\scr@saved@LTRfootnotetext}{}
16244 \newcommand{\scr@saved@RTLfootnotetext}{}
16245 \let\scr@saved@footnotetext\@footnotetext
16246 \let\scr@saved@LTRfootnotetext\@LTRfootnotetext
16247 \let\scr@saved@RTLfootnotetext\@RTLfootnotetext
16248 \renewcommand{\@footnotetext}[1]{%
16249 \scr@saved@footnotetext{#1}%
16250 \csname FN@mf@prepare\endcsname
16251}
```
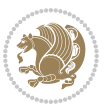

```
16252 \renewcommand{\@LTRfootnotetext}[1]{%
16253 \scr@saved@LTRfootnotetext{#1}%
16254 \csname FN@mf@prepare\endcsname
16255 }
16256 \renewcommand{\@RTLfootnotetext}[1]{%
16257 \scr@saved@RTLfootnotetext{#1}%
16258 \csname FN@mf@prepare\endcsname
16259 }
16260 \renewcommand\deffootnote[4][]{%
16261 \long\def\@makefntext##1{%
16262 \setlength{\@tempdimc}{#3}%
16263 \def\@tempa{#1}\ifx\@tempa\@empty
16264 \@setpar{\@@par
16265 \@tempdima = \hsize
16266 \addtolength{\@tempdima}{-#2}%
16267 \if@RTL\parshape \@ne 0pt \@tempdima\else\parshape \@ne #2 \@tempdima\fi}%
16268 \else
16269 \addtolength{\@tempdimc}{#2}%
16270 \addtolength{\@tempdimc}{-#1}%
16271 \@setpar{\@@par
16272 \@tempdima = \hsize
16273 \addtolength{\@tempdim}{}_{=#1}%
16274 \@tempdimb = \hsize
16275 \addtolength{\@tempdimb}{-#2}%
16276 \if@RTL\parshape \tw@ 0pt \@tempdima 0pt \@tempdimb\else\parshape \tw@ #1 \@tempdima
16277 }%
16278 \fi
16279 \par
16280 \parindent\@tempdimc\noindent
16281 \ftn@font\hbox to \z@{\hss\@@makefnmark}##1%
16282 }%
16283 \def\@@makefnmark{\hbox{\ftnm@font{#4}}}%
1628416285 \deffootnote[1em]{1.5em}{1em}{\textsuperscript{\thefootnotemark}}
16286 \renewcommand*\left@footnoterule{%
16287 \normalsize\ftn@rule@test@values
16288 \kern-\dimexpr 2.6\p@+\ftn@rule@height\relax
16289 \ifx\@textbottom\relax\else\vskip \z@ \@plus.05fil\fi
16290 {\usekomafont{footnoterule}{%
16291 \hrule \@height\ftn@rule@height \@width\ftn@rule@width}}%
16292 \kern 2.6\p@}
16293 \renewcommand*\right@footnoterule{%
16294 \normalsize\ftn@rule@test@values
16295 \kern-\dimexpr 2.6\p@+\ftn@rule@height\relax
16296 \ifx\@textbottom\relax\else\vskip \z@ \@plus.05fil\fi
16297 {\usekomafont{footnoterule}{%
16298 \hbox to \columnwidth{\hskip \dimexpr\columnwidth-\ftn@rule@width\relax \leavevmode\le
16299 \kern 2.6\pmb{\ge}16300 \renewcommand*\maketitle[1][1]{%
16301 \if@titlepage
```
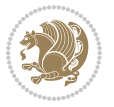

```
16302 \begin{titlepage}
16303 \setcounter{page}{%
16304 #1%
16305 }%
16306 \let\footnotesize\small
16307 \let\right@footnoterule\relax
16308 \let\left@footnoterule\relax
16309 \let\textwidth@footnoterule\relax
16310 \let\footnote\thanks
16311 \let\LTRfootnote\LTRthanks
16312 \let\RTLfootnote\RTLthanks
16313 \renewcommand*\thefootnote{\@fnsymbol\c@footnote}%
16314 \let\@oldmakefnmark\@makefnmark
16315 \renewcommand*{\@makefnmark}{\rlap\@oldmakefnmark}%
16316 \ifx\@extratitle\@empty \else
16317 \noindent\@extratitle\next@tpage\cleardoubleemptypage
16318 \thispagestyle{empty}%
16319 \fi
16320 \setparsizes{\z@}{\z@}{\z@\@plus 1fil}\par@updaterelative
16321 \ifx\@titlehead\@empty \else
16322 \begin{minipage}[t]{\textwidth}%
16323 \@titlehead
16324 \end{minipage}\par
16325 \fi
16326 \null\vfill
16327 \begin{center}
16328 \ifx\@subject\@empty \else
16329 {\subject@font \@subject \par}%
16330 \vskip 3em
16331 \fi
16332 {\titlefont\huge \@title\par}%
16333 \vskip 1em
16334 {\ifx\@subtitle\@empty\else\usekomafont{subtitle}\@subtitle\par\fi}%
16335 \vskip 2em
16336 {\Large \lineskip 0.75em
16337 \begin{tabular}[t]{c}
16338 \@author
16339 \end{tabular}\par
16340 }%
16341 \vskip 1.5em
16342 {\Large \@date \par}%
16343 \vskip \z@ \@plus3fill
16344 {\Large \@publishers \par}%
16345 \vskip 3em
16346 \end{center}\par
16347 \@thanks
16348 \vfill\null
16349 \if@twoside\next@tpage
16350 \begin{minipage}[t]{\textwidth}
16351 \@uppertitleback
```
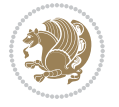
```
16352 \end{minipage}\par
16353   \forallfill
16354 \begin{minipage}[b]{\textwidth}
16355 \@lowertitleback
16356 \end{minipage}
16357 \fi
16358 \ifx\@dedication\@empty \else
16359 \next@tpage\null\vfill
16360 {\centering \Large \@dedication \par}%
16361 \vskip \z@ \@plus3fill
16362 \if@twoside \next@tpage\cleardoubleemptypage \fi
16363 \fi
16364 \end{titlepage}
16365 \else
16366 \par
16367 \@tempcnta=%
16368 #1%
16369 \relax\ifnum\@tempcnta=1\else
16370 \ClassWarning{\KOMAClassName}{%
16371 Optional argument of \string\maketitle\space ignored
16372 at\MessageBreak
16373 notitlepage-mode%
16374 }%
16375 \fi
16376 \begingroup
16377 \renewcommand*\thefootnote{\@fnsymbol\c@footnote}%
16378 \let\@oldmakefnmark\@makefnmark
16379 \renewcommand*{\@makefnmark}{\rlap\@oldmakefnmark}
16380 \if@twocolumn
16381 \ifnum \col@number=\@ne
16382 \@maketitle
16383 \else
16384 \twocolumn[\@maketitle]%
16385 \fi
16386 \else
16387 \newpage
16388 \global\@topnum\z@
16389 \@maketitle
16390 \fi
16391 \thispagestyle{\titlepagestyle}\@thanks
16392 \endgroup
16393 \fi
16394 \setcounter{footnote}{0}%
16395 \let\thanks\relax
16396 \let\LTRthanks\relax
16397 \let\RTLthanks\relax
16398 \let\maketitle\relax
16399 \let\@maketitle\relax
16400 \global\let\@thanks\@empty
16401 \global\let\@author\@empty
```
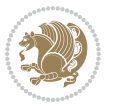

```
16402 \global\let\@date\@empty
16403 \global\let\@title\@empty
16404 \global\let\@subtitle\@empty
16405 \global\let\@extratitle\@empty
16406 \global\let\@titlehead\@empty
16407 \global\let\@subject\@empty
16408 \global\let\@publishers\@empty
16409 \global\let\@uppertitleback\@empty
16410 \global\let\@lowertitleback\@empty
16411 \global\let\@dedication\@empty
16412 \global\let\author\relax
16413 \global\let\title\relax
16414 \global\let\extratitle\relax
16415 \global\let\titlehead\relax
16416 \global\let\subject\relax
16417 \global\let\publishers\relax
16418 \global\let\uppertitleback\relax
16419 \global\let\lowertitleback\relax
16420 \global\let\dedication\relax
16421 \global\let\date\relax
16422 \global\let\and\relax
16423 }%
16424 \renewcommand*{\@maketitle}{%
16425 \clearpage
16426 \let\footnote\thanks
16427 \let\LTRfootnote\LTRthanks
16428 \let\RTLfootnote\RTLthanks
16429 \ifx\@extratitle\@empty \else
16430 \noindent\@extratitle \next@tpage \if@twoside \null\next@tpage \fi
16431 \fi
16432 \setparsizes{\z@}{\z@}{\z@\@plus 1fil}\par@updaterelative
16433 \ifx\@titlehead\@empty \else
16434 \begin{minipage}[t]{\textwidth}
16435 \@titlehead
16436 \end{minipage}\par
16437 \fi
16<sub>43</sub>8 \null
16439 \vskip 2em%
16440 \begin{center}%
16441 \ifx\@subject\@empty \else
16442 {\subject@font \@subject \par}
16443 \vskip 1.5em
16444 \fi
16445 {\titlefont\huge \@title \par}%
16446 \vskip .5em
16447 {\ifx\@subtitle\@empty\else\usekomafont{subtitle}\@subtitle\par\fi}%
16448 \vskip 1em
16449 {\Large
16450 \lineskip .5em%
16451 \begin{tabular}[t]{c}
```
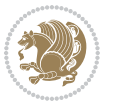

```
16452 \@author
16453 \end{tabular}\par
16454 }%
16455 \vskip 1em%
16456 {\Large \@date \par}%
16457 \vskip \z@ \@plus 1em
16458 {\Large \@publishers \par}
16459 \ifx\@dedication\@empty \else
16460 \vskip 2em
16461 {\Large \@dedication \par}
16462 \fi
16463 \end{center}%
16464 \par
16465 \vskip 2em
16466 }%
16467 \def\raggedsection{\if@RTL\raggedleft\else\raggedright\fi}
16468 \renewcommand*\autodot{\if@altsecnumformat\@SepMark\fi}
16469 \renewcommand*\thesection{%
16470 \ifnum \scr@compatibility>\@nameuse{scr@v@2.97d}\relax
16471 \if@mainmatter\thechapter\@SepMark\fi
16472 \else
16473 \thechapter\@SepMark%
16474 \fi
16475 \@arabic\c@section
16476 }
16477 \renewcommand*{\thesubsection}{\thesection\@SepMark\@arabic\c@subsection}
16478 \renewcommand*{\thesubsubsection}{%
16479 \thesubsection\@SepMark\@arabic\c@subsubsection
16480 }
16481 \renewcommand*{\theparagraph}{\thesubsubsection\@SepMark\@arabic\c@paragraph}
16482 \renewcommand*{\thesubparagraph}{%
16483 \theparagraph\@SepMark\@arabic\c@subparagraph
16484 }
16485 \renewcommand*\thefigure{%
16486 \ifnum \scr@compatibility>\@nameuse{scr@v@2.97d}\relax
16487 \if@mainmatter\thechapter\@SepMark\fi
16488 \else
16489 \thechapter\@SepMark%
16490 \fi
16491 \@arabic\c@figure
16492 }
16493 \renewcommand*\thetable{%
16494 \ifnum \scr@compatibility>\@nameuse{scr@v@2.97d}\relax
16495 \if@mainmatter\thechapter\@SepMark\fi
16496 \else
16497 \thechapter\@SepMark%
16498 \fi
16499 \@arabic\c@table
16500 }
16501 \renewcommand*\theequation{%
```
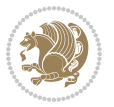

```
16502 \ifnum \scr@compatibility>\@nameuse{scr@v@2.97d}\relax
16503 \if@mainmatter\thechapter\@SepMark\fi
16504 \else
16505 \thechapter\@SepMark%
16506 \fi
16507 \@arabic\c@equation
16508 }
16509 \renewenvironment{thebibliography}[1]{%
16510 \if@bib@break@
16511 \bib@beginhook
16512 \else
16513 \ifx\bibpreamble\relax\else\ifx\bibpreamble\@empty\else
16<sub>514</sub> \setchapterpreamble{\bibpreamble}%
16515 \fi\fi
16516 \bib@heading
16517 \bib@beginhook
16518 \bib@before@hook
16519 \fi
16520 \renewcommand{\BreakBibliography}[1]{%
16521 \@bib@break
16522 \end{thebibliography}%
16523 \begingroup ##1\endgroup
16524 \begin{thebibliography}{#1}
16525 }%
16526 \if@RTL\if@LTRbibitems\@RTLfalse\else\fi\else\if@RTLbibitems\@RTLtrue\else\fi\fi
16527 \list{%
16528 \@biblabel{\@arabic\c@enumiv}%
16529 }{%
16530 \settowidth\labelwidth{\@biblabel{#1}}%
16531 \leftmargin\labelwidth
16532 \advance\leftmargin\labelsep
16533 \@openbib@code
16534 \if@bib@break@
16535 \edef\@tempa{%
16536 \noexpand\usecounter{enumiv}%
16537 \noexpand\setcounter{enumiv}{\the\c@enumiv}%
16538 }\@tempa
16539 \no@bib@break
16<sub>540</sub> \else
16541 \usecounter{enumiv}%
16542 \fi
16543 \let\p@enumiv\@empty
16544 \renewcommand*\theenumiv{\@arabic\c@enumiv}%
16545 }%
16546 \sloppy\clubpenalty4000 \widowpenalty4000
16547 \sfcode`\.=\@m
16548 }{%
16549 \if@bib@break@
16550 \def\@noitemerr{%
16551 \@latex@warning{%
```
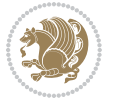

```
16552 \string\BreakBibliography\space at begin of `thebibliography'
16553 environment\MessageBreak
16554 or following \string\BreakBibliography}%
16555 }%
16556 \else
16557 \def\@noitemerr{%
16558 \@latex@warning{%
16559 Empty `thebibliography' environment or
16560 \string\BreakBibliography\MessageBreak
16561 before end of `thebibliography' environment}%
16562 }%
16563 \fi
16564 \endlist
16565 \if@bib@break@
16566 \else
16567 \bib@after@hook
16568 \let\bib@before@hook\@empty
16569 \let\bib@after@hook\@empty
16570 \fi
16571 \bib@endhook
16572 }
16573 \renewcommand*\left@footnoterule{%
16574 \kern-3\p@
16575 \ifx\@textbottom\relax\else\vskip \z@ \@plus.05fil\fi
16576 \hrule\@width.4\columnwidth
16577 \kern 2.6\p@}
16578 \renewcommand*\right@footnoterule{%
16579 \kern-3\p@
16580 \ifx\@textbottom\relax\else\vskip \z@ \@plus.05fil\fi
16581 \hbox to \columnwidth{\hskip .6\columnwidth \hrulefill }
16582 \kern2.6\p@}
16583 \renewcommand*{\raggeddictum}{\if@RTL\raggedright\else\raggedleft\fi}
16584 \renewcommand*{\raggeddictumtext}{\if@RTL\raggedleft\else\raggedright\fi}
16585 \renewcommand*{\raggeddictumauthor}{\if@RTL\raggedright\else\raggedleft\fi}
16586 \renewcommand\marginline[1]{%
16587 \marginpar[\if@RTL\raggedright\else\raggedleft\fi{#1}]{\if@RTL\raggedleft\else\raggedright\
16588 }
16589 \renewcommand{\@@makecaption}[3]{%
16590 \cap@margin
16591 \ifonelinecaptions
16592 \@tempcnta=\value{mpfootnote}\@tempcntb=\value{footnote}%
16593 \let\scr@tmp@footnotetext=\@footnotetext
16594 \let\@footnotetext=\@gobble
16595 \let\scr@tmp@LTRfootnotetext=\@LTRfootnotetext
16596 \let\@LTRfootnotetext=\@gobble
16597 \let\scr@tmp@RTLfootnotetext=\@RTLfootnotetext
16598 \let\@RTLfootnotetext=\@gobble
16599 \sbox\@tempboxa{%
16600 {\capfont{\strut\ignorespaces
16601 #1{{\caplabelfont{#2\captionformat}}}%
```
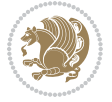

```
16602 #3\unskip\strut}}%
16603 }%
16604 \let\@footnotetext=\scr@tmp@footnotetext
16605 \let\scr@tmp@footnotetext=\undefined
16606 \let\@LTRfootnotetext=\scr@tmp@LTRfootnotetext
16607 \let\scr@tmp@LTRfootnotetext=\undefined
16608 \let\@RTLfootnotetext=\scr@tmp@RTLfootnotetext
16609 \let\scr@tmp@RTLfootnotetext=\undefined
16610 \setcounter{footnote}{\@tempcntb}%
16611 \setcounter{mpfootnote}{\@tempcnta}%
16612 \else
16613 \sbox\@tempboxa{\hspace*{2\cap@width}}%
16614 \fi
16615 \begingroup%
16616 \setlength{\@tempdima}{\cap@width}%
16617 \ifdim \wd\@tempboxa >\@tempdima
16618 \hb@xt@\hsize{%
16619 \setbox\@tempboxa\vbox{\hsize=\cap@width
16620 \ifdofullc@p
16621 {\capfont{\@hangfrom{\scr@smashdp{\strut\ignorespaces
16622 #1{{\caplabelfont{#2\captionformat}}}}}%
16623 {#3\unskip\strut\par}}}%
16624 \else%
16625 \ifdim\cap@indent<\z@
16626 {\capfont{\strut\ignorespaces
16627 #1{{\caplabelfont{#2\captionformat\par}}}%
16628 \noindent\hspace*{-\cap@indent}#3\unskip\strut\par}}%
16629 \else%
16630 \if@capbreak
16631 <br>
{\capfont{\strut\ignorespaces
16632 #1{{\caplabelfont{#2\captionformat\par}}}
16633 \noindent\@hangfrom{\hspace*{\cap@indent}}{#3\par}}}%
16634 \else
16635 {\capfont{\@hangfrom{\scr@smashdp\strut\hspace*{\cap@indent}}%
16636 {\hspace{-\cap@indent}\scr@smashdp{\ignorespaces#1%
\label{cor:main} $$ \{ \cap t_{#2\cap} \} \#3\unskip \{ \} \#3\sum_{\parbox{}{p} }\pi\} \#3\in\mathbb{p}$$16638 \fi
16639 \fi
16640 \fi
166<sub>41</sub> }%
16642 \setlength{\@tempdima}{\ht\@tempboxa}%
16643 \addtolength{\@tempdima}{\dp\@tempboxa}%
16644 \addtolength{\@tempdima}{-\ht\strutbox}%
16645 \ht\@tempboxa\ht\strutbox
16646 \dp\@tempboxa\@tempdima
166<sub>47</sub> \strut\cap@left
16648 \box\@tempboxa
16649 \cap@right\strut
16650 }%
166<sub>51</sub> \else
```
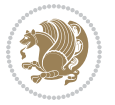

```
166<sub>52</sub> \global \@minipagefalse
166<sub>53</sub> \sbox\@tempboxa{%
16654 {\capfont{\scr@smashdp{\strut\ignorespaces
16655 #1{{\caplabelfont{#2\captionformat}}}}
16656 #3}}%
16657 }%
16658 {\capfont{\hb@xt@\hsize{\strut\cap@left\if@RTL\beginR\fi\box\@tempboxa\if@RTL\endR\fi\c
16659 \fi
16660 \endgroup
16661 }
16662 \renewcommand{\@makecaption}[2]{%
16663 \if@captionabove
16664 \vskip\belowcaptionskip
16665 \else
16666 \vskip\abovecaptionskip
16667 \fi
16668 \@@makecaption\@firstofone{#1}{#2}%
16669 \if@captionabove
16670 \vskip\abovecaptionskip
16671 \else
16672 \vskip\belowcaptionskip
16673 \fi
16674 }
16675 \bidi@AfterFile{longtable-xetex-bidi.def}{%
16676 \@ifpackageloaded{caption2}{\@komalongtablefalse
16677 \scr@caption@before@longtable@warning{caption2}%
16678 }{}%
16679 \if@komalongtable
16680 \renewcommand{\LT@makecaption}[3]{%
16681 \noalign{%
16682 \if@captionabove
1668<sub>3</sub> \vskip\belowcaptionskip
16684 \else
1668<sub>5</sub> \vskip\abovecaptionskip
16686 \fi
16687 }%
16688 \LT@mcol\LT@cols c{%
16689 \hbox to\z@{\hss\parbox[t]\linewidth{%
16690 \@@makecaption{#1}{#2}{#3}%
16691 \endgraf
16692 \if@captionabove
16693 \vskip\abovecaptionskip
16694 \else
16695 \vskip\belowcaptionskip
16696 \fi
166<sub>97</sub> }%
16698 \hbox{hss}166<sub>99</sub> }%
16700 }%
16701 }%
```
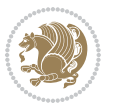

```
16702 \renewcommand*{\scr@LT@array}{}%
16703 \let\scr@LT@array=\LT@array
16704 \renewcommand*{\LT@array}{%
16705 \let\scr@caption=\LT@caption
16706 \def\captionabove{\noalign{\global\@captionabovetrue}%
16707 \scr@caption}%
16708 \def\captionbelow{\noalign{\global\@captionabovefalse}%
16709 \scr@caption}%
16710 \if@tablecaptionabove
16711 \let\LT@caption=\captionabove
16712 \else
16713 \let\LT@caption=\captionbelow
16714 \fi
16715 \scr@LT@array
16716 }%
16717 \ClassInfo{\KOMAClassName}{%
16718 longtable captions redefined%
16719 }%
16720 \fi
16721 }
16722
16723 \CloneTOCEntryStyle{tocline}{part}
16724 \TOCEntryStyleStartInitCode{part}{%
16725 \expandafter\renewcommand%
16726 \csname scr@tso@#1@linefill\endcsname{\hfill}%
16727 \expandafter\renewcommand%
16728 \csname scr@tso@#1@entryformat\endcsname[1]{\usekomafont{partentry}{##1}}%
16729 \expandafter\renewcommand%
16730 \csname scr@tso@#1@pagenumberformat\endcsname[1]{%
16731 \usekomafont{partentry}{\usekomafont{partentrypagenumber}{##1}}}%
16732 \expandafter\renewcommand\expandafter*%
16733 \csname scr@tso@#1@beforeskip\endcsname{2.25em \@plus\p@}%
16734 }
16735
16736 \CloneTOCEntryStyle{tocline}{chapter}
16737 \TOCEntryStyleStartInitCode{chapter}{%
16738 \expandafter\renewcommand%
16739 \csname scr@tso@#1@linefill\endcsname{%
16740 \if@chapterentrywithdots
16741 \TOCLineLeaderFill\relax
16742 \else
16743 \hfill
16744 \fi
16745 }%
16746 \expandafter\renewcommand%
16747 \csname scr@tso@#1@entryformat\endcsname{\usekomafont{chapterentry}}%
16748 \expandafter\renewcommand%
16749 \csname scr@tso@#1@pagenumberformat\endcsname[1]{%
16750 \usekomafont{chapterentry}{\usekomafont{chapterentrypagenumber}{##1}}}%
16751 \expandafter\renewcommand\expandafter*%
```
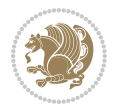

```
16752 \csname scr@tso@#1@beforeskip\endcsname{1.0em \@plus\p@}%
16753 }
16754
16755 \CloneTOCEntryStyle{tocline}{section}
16756 \TOCEntryStyleStartInitCode{section}{%
16757 \expandafter\renewcommand%
16758 \csname scr@tso@#1@linefill\endcsname{\TOCLineLeaderFill\relax}%
16759 }
16760
16761 \CloneTOCEntryStyle{section}{default}
16762
16763 \DeclareSectionCommand[%
16764 style=part,%
16765 level=\m@ne,%
16766 pagestyle=plain,%
16767 tocstyle=part,%
16768 toclevel=\m@ne,%
16769 tocindent=\zeta_20,%
16770 tocnumwidth=2em%
16771 ]{part}
16772 \DeclareSectionCommand[%
16773 style=chapter,%
16774 level=\z@,%
16775 pagestyle=plain,%
16776 tocstyle=chapter,%
16777 tocindent=\zeta_20,%
16778 tocnumwidth=1.5em%
16779 ]{chapter}
16780 \DeclareSectionCommand[%
16781 style=section,%
16782 level=1,%
16783 indent=\zQ,%
16784 beforeskip=-3.5ex \@plus -1ex \@minus -.2ex,%
16785 afterskip=2.3ex \@plus.2ex,%
16786 tocstyle=section,%
16787 tocindent=1.5em,%
16788 tocnumwidth=2.3em%
16789 ]{section}
16790 \DeclareSectionCommand[%
16791 style=section,%
16792 level=2,%
16793 indent=\z@,%
16794 beforeskip=-3.25ex\@plus -1ex \@minus -.2ex,%
16795 afterskip=1.5ex \@plus .2ex,%
16796 tocstyle=section,%
16797 tocindent=3.8em,%
16798 tocnumwidth=3.2em%
16799 ]{subsection}
16800 \DeclareSectionCommand[%
16801 style=section,%
```
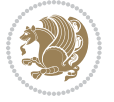

```
16802 level=3,%
16803 indent=\zeta20,%
16804 beforeskip=-3.25ex\@plus -1ex \@minus -.2ex,%
16805 afterskip=1.5ex \@plus .2ex,%
16806 tocstyle=section,%
16807 tocindent=7.0em,%
16808 tocnumwidth=4.1em%
16809 ]{subsubsection}
16810 \DeclareSectionCommand[%
16811 style=section,%
16812 level=4,%
16813 indent=\z0,%
16814 beforeskip=3.25ex \@plus1ex \@minus.2ex,%
16815 afterskip=-1em,%
16816 tocstyle=section,%
16817 tocindent=10em,%
16818 tocnumwidth=5em%
16819 ]{paragraph}
16820 \DeclareSectionCommand[%
16821 style=section,%
16822 level=5,%
16823 indent=\scr@parindent,%
16824 beforeskip=3.25ex \@plus1ex \@minus .2ex,%
16825 afterskip=-1em, %
16826 tocstyle=section,%
16827 tocindent=12em,%
16828 tocnumwidth=6em%
16829 ]{subparagraph}
16830
16831
```
# **7.102 scrlettr-xetex-bidi.def**

```
16832 \ProvidesFile{scrlettr-xetex-bidi.def}[2015/11/14 v0.3 bidi adaptations for scrlettr class fo
16833 \renewcommand\deffootnote[4][]{%
16834 \long\def\@makefntext##1{%
16835 \edef\@tempa{#1}\ifx\@tempa\@empty
16836 \@setpar{\@@par
16837 \@tempdima = \hsize
16838 \addtolength{\@tempdima}{-#2}
16839 \if@RTL\parshape \@ne 0pt \@tempdima\else\parshape \@ne #2 \@tempdima\fi}%
16840 \else
16841 \@setpar{\@@par
16842 \@tempdima = \hsize
16843 \addtolength{\@tempdima}{-#1}
16844 \text{Otempdimb} = \hbox{hsize}16845 \addtolength{\@tempdimb}{-#2}
16846 \if@RTL\parshape \tw@ 0pt \@tempdima 0pt \@tempdimb\else\parshape \tw@ #1 \@tempdima
16847 \fi
16848 \par
```
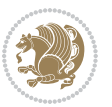

```
16849 \parindent #3\noindent
16850 \hbox to \z@{\hss\@@makefnmark}##1}
16851 \def\@@makefnmark{\hbox{#4}}
16852 }
16853 \deffootnote[1em]{1.5em}{1em}
16854 {\textsuperscript{\thefootnotemark}}
16855 \def\left@footnoterule{\kern-1\p@
16856 \hrule width 0.4\columnwidth
16857 \kern .6\p@}
16858 \def\right@footnoterule{%
16859 \kern-1\p@
16860 \hbox to \columnwidth{\hskip .6\columnwidth \hrulefill }
16861 \kern .6\p@}
16862 \def\@datefield{\@reffalse
16863 \ifx\varyourref\@empty \else \@reftrue \fi
16864 \ifx\varyourmail\@empty \else \@reftrue \fi
16865 \ifx\varmyref\@empty \else \@reftrue \fi
16866 \ifx\varcustomer\@empty \else \@reftrue \fi
16867 \ifx\varinvoice\@empty \else \@reftrue \fi
16868 \ifx\varrefitemi\@empty \else \@reftrue \fi
16869 \ifx\varrefitemii\@empty \else \@reftrue \fi
16870 \ifx\varrefitemiii\@empty \else \@reftrue \fi
16871 \vskip -\parskip
16872 \vskip \refvskip
16873 \if@ref
16874 \ifx\varyourref\@empty \else
16875 \settowidth{\sc@temp}{\varyourref}
16876 \setbox0\hbox{\scriptsize \sf \yourrefname}
16877 \ifdim \sc@temp > \wd0 \sc@@temp\sc@temp \else \sc@@temp\wd0 \fi
16878 \parbox[t]{\sc@@temp}{\noindent \box0\par \varyourref}\hfill
16879 \fi
16880 \ifx\varyourmail\@empty \else
16881 \settowidth{\sc@temp}{\varyourmail}
16882 \setbox0\hbox{\scriptsize \sf \yourmailname}
16883 \ifdim \sc@temp > \wd0 \sc@@temp\sc@temp \else \sc@@temp\wd0 \fi
16884 \parbox[t]{\sc@@temp}{\noindent \box0\par \varyourmail}\hfill
16885 \fi
16886 \ifx\varmyref\@empty \else
16887 \settowidth{\sc@temp}{\varmyref}
16888 \setbox0\hbox{\scriptsize \sf \myrefname}
16889 \ifdim \sc@temp > \wd0 \sc@@temp\sc@temp \else \sc@@temp\wd0 \fi
16890 \parbox[t]{\sc@@temp}{\noindent \box0\par \varmyref}\hfill
16891 \fi
16892 \ifx\varcustomer\@empty \else
16893 \settowidth{\sc@temp}{\varcustomer}
16894 \setbox0\hbox{\scriptsize \sf \customername}
16895 \ifdim \sc@temp > \wd0 \sc@@temp\sc@temp \else \sc@@temp\wd0 \fi
16896 \parbox[t]{\sc@@temp}{\noindent \box0\par \varcustomer}\hfill
16897 \fi
16898 \ifx\varinvoice\@empty \else
```
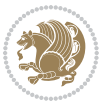

```
16899 \settowidth{\sc@temp}{\varinvoice}
16900 \setbox0\hbox{\scriptsize \sf \invoicename}
16901 \ifdim \sc@temp > \wd0 \sc@@temp\sc@temp \else \sc@@temp\wd0 \fi
16902 \parbox[t]{\sc@@temp}{\noindent \box0\par \varinvoice}\hfill
16903 \fi
16904 \ifx\varrefitemi\@empty \else
16905 \settowidth{\sc@temp}{\varrefitemi}
16906 \setbox0\hbox{\scriptsize \sf \varrefitemnamei}
16907 \ifdim \sc@temp > \wd0 \sc@@temp\sc@temp \else \sc@@temp\wd0 \fi
16908 \parbox[t]{\sc@@temp}{\noindent \box0\par \varrefitemi}\hfill
16909 \foralli
16910 \ifx\varrefitemii\@empty \else
16911 \settowidth{\sc@temp}{\varrefitemii}
16912 \setbox0\hbox{\scriptsize \sf \varrefitemnameii}
16913 \ifdim \sc@temp > \wd0 \sc@@temp\sc@temp \else \sc@@temp\wd0 \fi
16914 \parbox[t]{\sc@@temp}{\noindent \box0\par \varrefitemii}\hfill
16915 \fi
16916 \ifx\varrefitemiii\@empty \else
16917 \settowidth{\sc@temp}{\varrefitemiii}
16918 \setbox0\hbox{\scriptsize \sf \varrefitemnameiii}
16919 \ifdim \sc@temp > \wd0 \sc@@temp\sc@temp \else \sc@@temp\wd0 \fi
16920 \parbox[t]{\sc@@temp}{\noindent \box0\par \varrefitemiii}\hfill
16921 \fi
16922 \ifx\@date\@empty \else
16923 \settowidth{\sc@temp}{\@date}
16924 \setbox0\hbox{\scriptsize \sf \datename}
16925 \ifdim \sc@temp > \wd0 \sc@@temp\sc@temp \else \sc@@temp\wd0 \fi
16926 \parbox[t]{\sc@@temp}{\noindent \box0\par \@date}
16927 \fi
16928 \par
16929 \vspace{2.5\baselineskip}
16930 \else
16931 {\ifx\@date\@empty \else \if@RTL\raggedright\else\raggedleft\fi\fromplace\ \@date\par \fi}
16932 \vspace{1.5\baselineskip}
16933 \fi}
16934 \long\def\closing#1{\par\nobreak\vspace{0.5\baselineskip}
16935 \stopbreaks \noindent \sc@temp\textwidth \advance\sc@temp by
16936 -\sigindent \hspace{\sigindent}%
16937 \parbox{\sc@temp}{\if@RTL\raggedleft\else\raggedright\fi\ignorespaces #1\mbox{}\\[\presig@skip]
16938 \fromsig\strut}\par
16939 \vspace{1.5\baselineskip}}
```
# **7.103 scrreprt-xetex-bidi.def**

```
16040 \ProvidesFile{scrreprt-xetex-bidi.def}[2016/09/14 v1.0 bidi adaptations for scrreprt class fo
16941 \newcommand{\scr@saved@LTRfootnotetext}{}
16942 \newcommand{\scr@saved@RTLfootnotetext}{}
16943 \let\scr@saved@footnotetext\@footnotetext
16944 \let\scr@saved@LTRfootnotetext\@LTRfootnotetext
16945 \let\scr@saved@RTLfootnotetext\@RTLfootnotetext
```
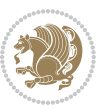

```
16946 \renewcommand{\@footnotetext}[1]{%
16947 \scr@saved@footnotetext{#1}%
16948 \csname FN@mf@prepare\endcsname
16949 }
16950 \renewcommand{\@LTRfootnotetext}[1]{%
16951 \scr@saved@LTRfootnotetext{#1}%
16952 \csname FN@mf@prepare\endcsname
16953 }
16954 \renewcommand{\@RTLfootnotetext}[1]{%
16955 \scr@saved@RTLfootnotetext{#1}%
16956 \csname FN@mf@prepare\endcsname
16957 }
16958 \renewcommand\deffootnote[4][]{%
16959 \long\def\@makefntext##1{%
16960 \setlength{\@tempdimc}{#3}%
16961 \def\@tempa{#1}\ifx\@tempa\@empty
16962 \@setpar{\@@par
16963 \@tempdima = \hsize
16964 \addtolength{\@tempdima}{-#2}%
16965 \if@RTL\parshape \@ne 0pt \@tempdima\else\parshape \@ne #2 \@tempdima\fi}%
16966 \else
16967 \addtolength{\@tempdimc}{#2}%
16968 \addtolength{\@tempdimc}{-#1}%
16969 \@setpar{\@@par
16970 \@tempdima = \hsize
16971 \addtolength{\@tempdima}{-#1}%
16972 \@tempdimb = \hsize
16973 \addtolength{\@tempdimb}{-#2}%
16974 \if@RTL\parshape \tw@ 0pt \@tempdima 0pt \@tempdimb\else\parshape \tw@ #1 \@tempdima
16975 }%
16976 \fi
16977 \par
16978 \parindent\@tempdimc\noindent
16979 \ftn@font\hbox to \z@{\hss\@@makefnmark}##1%
16980 }%
16981 \def\@@makefnmark{\hbox{\ftnm@font{#4}}}%
16982 }
16983 \deffootnote[1em]{1.5em}{1em}{\textsuperscript{\thefootnotemark}}
16984 \renewcommand*\left@footnoterule{%
16985 \normalsize\ftn@rule@test@values
16986 \kern-\dimexpr 2.6\p@+\ftn@rule@height\relax
16987 \ifx\@textbottom\relax\else\vskip \z@ \@plus.05fil\fi
16988 {\usekomafont{footnoterule}{%
16989 \hrule \@height\ftn@rule@height \@width\ftn@rule@width}}%
16990 \kern 2.6\p@}
16991 \renewcommand*\right@footnoterule{%
16992 \normalsize\ftn@rule@test@values
16993 \kern-\dimexpr 2.6\p@+\ftn@rule@height\relax
16994 \ifx\@textbottom\relax\else\vskip \z@ \@plus.05fil\fi
16995 {\usekomafont{footnoterule}{%
```
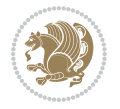

```
16996 \hbox to \columnwidth{\hskip \dimexpr\columnwidth-\ftn@rule@width\relax \leavevmode\le
16997 \kern 2.6\p@}
16998 \renewcommand*\maketitle[1][1]{%
16999 \if@titlepage
17000 \begin{titlepage}
17001 \setcounter{page}{%
17002 #1%
17003 }%
17004 \let\footnotesize\small
17005 \let\right@footnoterule\relax
17006 \let\left@footnoterule\relax
17007 \let\textwidth@footnoterule\relax
17008 \let\footnote\thanks
17009 \let\LTRfootnote\LTRthanks
17010 \let\RTLfootnote\RTLthanks
17011 \renewcommand*\thefootnote{\@fnsymbol\c@footnote}%
17012 \let\@oldmakefnmark\@makefnmark
17013 \renewcommand*{\@makefnmark}{\rlap\@oldmakefnmark}%
17014 \ifx\@extratitle\@empty \else
17015 \noindent\@extratitle\next@tpage\cleardoubleemptypage
17016 \thispagestyle{empty}%
17017 \fi
17018 \setparsizes{\z@}{\z@}{\z@\@plus 1fil}\par@updaterelative
17019 \ifx\@titlehead\@empty \else
17020 \begin{minipage}[t]{\textwidth}%
17021 \@titlehead
17022 \end{minipage}\par
17023 \fi
17024 \null\vfill
17025 \begin{center}
17026 \ifx\@subject\@empty \else
17027 {\subject@font \@subject \par}%
17028 \vskip 3em
17020 \fi
17030 {\titlefont\huge \@title\par}%
17031 \vskip 1em
17032 {\ifx\@subtitle\@empty\else\usekomafont{subtitle}\@subtitle\par\fi}%
17033 \vskip 2em
17034 {\Large \lineskip 0.75em
17035 \begin{tabular}[t]{c}
17036 \Qauthor
17037 \end{tabular}\par
17038 }%
17039 \vskip 1.5em
17040 {\Large \@date \par}%
17041 \vskip \z@ \@plus3fill
17042 {\Large \@publishers \par}%
17043 \vskip 3em
17044 \end{center}\par
17045 \@thanks
```
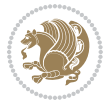

```
17046 \vfill\null
17047 \if@twoside\next@tpage
17048 \begin{minipage}[t]{\textwidth}
17049 \@uppertitleback
17050 \end{minipage}\par
17051 \vfill
17052 \begin{minipage}[b]{\textwidth}
17053 \@lowertitleback
17054 \end{minipage}
17055 \fi
17056 \ifx\@dedication\@empty \else
17057 \next@tpage\null\vfill
17058 {\centering \Large \@dedication \par}%
17059 \vskip \z@ \@plus3fill
17060 \if@twoside \next@tpage\cleardoubleemptypage \fi
17061 \fi
17062 \end{titlepage}
17063 \else
17064 \par
17065 \@tempcnta=%
17066 #1%
17067 \relax\ifnum\@tempcnta=1\else
17068 \ClassWarning{\KOMAClassName}{%
17069 Optional argument of \string\maketitle\space ignored
17070 at\MessageBreak
17071 notitlepage-mode%
17072 }%
17073 \fi
17074 \begingroup
17075 \renewcommand*\thefootnote{\@fnsymbol\c@footnote}%
17076 \let\@oldmakefnmark\@makefnmark
17077 \renewcommand*{\@makefnmark}{\rlap\@oldmakefnmark}
17078 \if@twocolumn
17079 \ifnum \col@number=\@ne
17080 \@maketitle
17081 \else
17082 \twocolumn[\@maketitle]%
17083 \fi
17084 \else
17085 \newpage
17086 \global\@topnum\z@
17087 \@maketitle
17088 \fi
17089 \thispagestyle{\titlepagestyle}\@thanks
17090 \endgroup
17091 \fi
17092 \setcounter{footnote}{0}%
17093 \let\thanks\relax
17094 \let\LTRthanks\relax
17095 \let\RTLthanks\relax
```
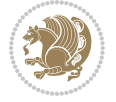

```
17096 \let\maketitle\relax
17097 \let\@maketitle\relax
17098 \global\let\@thanks\@empty
17099 \global\let\@author\@empty
17100 \global\let\@date\@empty
17101 \global\let\@title\@empty
17102 \global\let\@subtitle\@empty
17103 \global\let\@extratitle\@empty
17104 \global\let\@titlehead\@empty
17105 \global\let\@subject\@empty
17106 \global\let\@publishers\@empty
17107 \global\let\@uppertitleback\@empty
17108 \global\let\@lowertitleback\@empty
17109 \global\let\@dedication\@empty
17110 \global\let\author\relax
17111 \global\let\title\relax
17112 \global\let\extratitle\relax
17113 \global\let\titlehead\relax
17114 \global\let\subject\relax
17115 \global\let\publishers\relax
17116 \global\let\uppertitleback\relax
17117 \global\let\lowertitleback\relax
17118 \global\let\dedication\relax
17119 \global\let\date\relax
17120 \global\let\and\relax
17121 }%
17122 \renewcommand*{\@maketitle}{%
17123 \clearpage
17124 \let\footnote\thanks
17125 \let\LTRfootnote\LTRthanks
17126 \let\RTLfootnote\RTLthanks
17127 \ifx\@extratitle\@empty \else
17128 \noindent\@extratitle \next@tpage \if@twoside \null\next@tpage \fi
17129 \fi
17130 \setparsizes{\z@}{\z@}{\z@\@plus 1fil}\par@updaterelative
17131 \ifx\@titlehead\@empty \else
17132 \begin{minipage}[t]{\textwidth}
17133 \@titlehead
17134 \end{minipage}\par
17135 \fi
17136 \null
17137 \vskip 2em%
17138 \begin{center}%
17139 \ifx\@subject\@empty \else
17140 {\subject@font \@subject \par}
17141 \vskip 1.5em
17142 \fi
17143 {\titlefont\huge \@title \par}%
17144 \vskip .5em
17145 {\ifx\@subtitle\@empty\else\usekomafont{subtitle}\@subtitle\par\fi}%
```
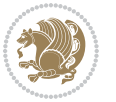

```
17146 \vskip 1em
17147 {\Large
17148 \lineskip .5em%
17149 \begin{tabular}[t]{c}
17150 \@author
17151 \end{tabular}\par
17152 }%
17153 \vskip 1em%
17154 {\Large \@date \par}%
17155 \vskip \z@ \@plus 1em
17156 {\Large \@publishers \par}
17157 \ifx\@dedication\@empty \else
17158 \vskip 2em
17159 {\Large \@dedication \par}
17160 \fi
17161 \end{center}%
17162 \par
17163 \vskip 2em
17164 }%
17165 \def\raggedsection{\if@RTL\raggedleft\else\raggedright\fi}
17166 \renewcommand*\autodot{\if@altsecnumformat\@SepMark\fi}
17167 \renewcommand*\thesection{%
17168 \thechapter\@SepMark%
17169 \@arabic\c@section
17170 }
17171 \renewcommand*{\thesubsection}{\thesection\@SepMark\@arabic\c@subsection}
17172 \renewcommand*{\thesubsubsection}{%
17173 \thesubsection\@SepMark\@arabic\c@subsubsection
17174 }
17175 \renewcommand*{\theparagraph}{\thesubsubsection\@SepMark\@arabic\c@paragraph}
17176 \renewcommand*{\thesubparagraph}{%
17177 \theparagraph\@SepMark\@arabic\c@subparagraph
17178 }
17179 \renewcommand*\thefigure{%
17180 \thechapter\@SepMark%
17181 \@arabic\c@figure
17182 }
17183 \renewcommand*\thetable{%
17184 \thechapter\@SepMark%
17185 \@arabic\c@table
17186 }
17187 \renewcommand*\theequation{%
17188 \thechapter\@SepMark%
17189 \@arabic\c@equation
17190 }
17191 \renewenvironment{thebibliography}[1]{%
17192 \if@bib@break@
17193 \bib@beginhook
17194 \else
17195 \ifx\bibpreamble\relax\else\ifx\bibpreamble\@empty\else
```
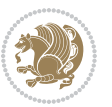

```
17196 \setchapterpreamble{\bibpreamble}%
17197 \fi\fi
17198 \bib@heading
17199 \bib@beginhook
17200 \bib@before@hook
17201 \fi
17202 \renewcommand{\BreakBibliography}[1]{%
17203 \@bib@break
17204 \end{thebibliography}%
17205 \begingroup ##1\endgroup
17206 \begin{thebibliography}{#1}
17207 }%
17208 \if@RTL\if@LTRbibitems\@RTLfalse\else\fi\else\if@RTLbibitems\@RTLtrue\else\fi\fi
17209 \list{%
17210 \@biblabel{\@arabic\c@enumiv}%
17211 }{%
17212 \settowidth\labelwidth{\@biblabel{#1}}%
17213 \leftmargin\labelwidth
17214 \advance\leftmargin\labelsep
17215 \@openbib@code
17216 \if@bib@break@
17217 \edef\@tempa{%
17218 \noexpand\usecounter{enumiv}%
17219 \noexpand\setcounter{enumiv}{\the\c@enumiv}%
17220 }\@tempa
17221 \no@bib@break
17222 \else
17223 \usecounter{enumiv}%
17224 \fi
17225 \let\p@enumiv\@empty
17226 \renewcommand*\theenumiv{\@arabic\c@enumiv}%
17227 }%
17228 \sloppy\clubpenalty4000 \widowpenalty4000
17229 \sfcode`\.=\@m
17230 }{%
17231 \if@bib@break@
17232 \def\@noitemerr{%
17233 \@latex@warning{%
17234 \string\BreakBibliography\space at begin of `thebibliography'
17235 environment\MessageBreak
17236 or following \string\BreakBibliography}%
17237 }%
17238 \else
17239 \def\@noitemerr{%
17240 \@latex@warning{%
17241 Empty `thebibliography' environment or
17242 \string\BreakBibliography\MessageBreak
17243 before end of `thebibliography' environment}%
17244 }%
17245 \fi
```
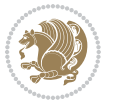

```
17246 \endlist
17247 \if@bib@break@
17248 \else
17249 \bib@after@hook
17250 \let\bib@before@hook\@empty
17251 \let\bib@after@hook\@empty
17252 \fi
17253 \bib@endhook
17254 }
17255 \renewcommand*\left@footnoterule{%
17256 \kern-3\p@
17257 \ifx\@textbottom\relax\else\vskip \z@ \@plus.05fil\fi
17258 \hrule\@width.4\columnwidth
17259 \kern 2.6\p@}
17260 \renewcommand*\right@footnoterule{%
17261 \kern-3\p@
17262 \ifx\@textbottom\relax\else\vskip \z@ \@plus.05fil\fi
17263 \hbox to \columnwidth{\hskip .6\columnwidth \hrulefill }
17264 \kern2.6\p@}
17265 \renewcommand*{\raggeddictum}{\if@RTL\raggedright\else\raggedleft\fi}
17266 \renewcommand*{\raggeddictumtext}{\if@RTL\raggedleft\else\raggedright\fi}
_{17267} \renewcommand*{\raggeddictumauthor}{\if@RTL\raggedright\else\raggedleft\fi}
17268 \renewcommand\marginline[1]{%
\verb|17269 |\marginpar[\left\verb|arggedright\>|269 |\m{1269 |\m{1360 |\m{1460 |\m{1560 |\m{1560 |\m{1560 |\m{1560 |\m{1560 |\m{1560 |\m{1560 |\m{1560 |\m{1560 |\m{1560 |\m{1560 |\m{1560 |\m{1560 |\m{1560 |\m{1560 |\m{1560 |\m{1560 |\m{1560 |\m{1560 |\m{1560 |\m{1560 |\m{1560 |\m{1560 |\m{1560 |\m{156017270 }
17271 \renewcommand{\@@makecaption}[3]{%
17272 \cap@margin
17273 \ifonelinecaptions
17274 \@tempcnta=\value{mpfootnote}\@tempcntb=\value{footnote}%
17275 \let\scr@tmp@footnotetext=\@footnotetext
17276 \let\@footnotetext=\@gobble
17277 \let\scr@tmp@LTRfootnotetext=\@LTRfootnotetext
17278 \let\@LTRfootnotetext=\@gobble
17279 \let\scr@tmp@RTLfootnotetext=\@RTLfootnotetext
17280 \let\@RTLfootnotetext=\@gobble
17281 \sbox\@tempboxa{%
17282 {\capfont{\strut\ignorespaces
17283 #1{{\caplabelfont{#2\captionformat}}}%
17284 #3\unskip\strut}}%
17285 }%
17286 \let\@footnotetext=\scr@tmp@footnotetext
17287 \let\scr@tmp@footnotetext=\undefined
17288 \let\@LTRfootnotetext=\scr@tmp@LTRfootnotetext
17289 \let\scr@tmp@LTRfootnotetext=\undefined
17290 \let\@RTLfootnotetext=\scr@tmp@RTLfootnotetext
17291 \let\scr@tmp@RTLfootnotetext=\undefined
17292 \setcounter{footnote}{\@tempcntb}%
17293 \setcounter{mpfootnote}{\@tempcnta}%
17294 \else
17295 \sbox\@tempboxa{\hspace*{2\cap@width}}%
```
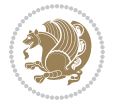

```
17296 \fi
17297 \begingroup%
17298 \setlength{\@tempdima}{\cap@width}%
17299 \ifdim \wd\@tempboxa >\@tempdima
17300 \hb@xt@\hsize{%
17301 \setbox\@tempboxa\vbox{\hsize=\cap@width
17302 \ifdofullc@p
17303 {\capfont{\@hangfrom{\scr@smashdp{\strut\ignorespaces
17304 #1{{\caplabelfont{#2\captionformat}}}}}%
17305 {#3\unskip\strut\par}}}%
17306 \else%
17307 \ifdim\cap@indent<\z@
17308 {\capfont{\strut\ignorespaces
17309 #1{{\caplabelfont{#2\captionformat\par}}}%
17310 \noindent\hspace*{-\cap@indent}#3\unskip\strut\par}}%
17311 \else%
17312 \if@capbreak
17313 {\capfont{\strut\ignorespaces
17314 #1{{\caplabelfont{#2\captionformat\par}}}%
17315 \noindent\@hangfrom{\hspace*{\cap@indent}}{#3\par}}}%
17316 \else
17317 {\capfont{\@hangfrom{\scr@smashdp\strut\hspace*{\cap@indent}}%
17318 {\hspace{-\cap@indent}\scr@smashdp{\ignorespaces#1%
17319 {{\caplabelfont{#2\captionformat}}}}#3\unskip\strut\par}}}%
17320 \fi
17321 \fi
17322 \fi
17323 }%
17324 \setlength{\@tempdima}{\ht\@tempboxa}%
17325 \addtolength{\@tempdima}{\dp\@tempboxa}%
17326 \addtolength{\@tempdima}{-\ht\strutbox}%
17327 \ht\@tempboxa\ht\strutbox
17328 \dp\@tempboxa\@tempdima
17329 \strut\cap@left
17330 \box\@tempboxa
17331 \cap@right\strut
17332 }%
17333 \else
17334 \global \@minipagefalse
17335 \sbox\@tempboxa{%
17336 {\capfont{\scr@smashdp{\strut\ignorespaces
17337 #1{{\caplabelfont{#2\captionformat}}}}%
17338 #3}}%
17339 }%
17340 {\capfont{\hb@xt@\hsize{\strut\cap@left\if@RTL\beginR\fi\box\@tempboxa\if@RTL\endR\fi\cap@right\strut}}}%
17341 \fi
17342 \endgroup
17343 }
17344 \renewcommand{\@makecaption}[2]{%
17345 \if@captionabove
```
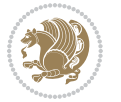

```
17346 \vskip\belowcaptionskip
17347 \else
17348 \vskip\abovecaptionskip
17349 \fi
17350 \@@makecaption\@firstofone{#1}{#2}%
17351 \if@captionabove
17352 \vskip\abovecaptionskip
17353 \else
17354 \vskip\belowcaptionskip
17355 \fi
17356 }
17357 \bidi@AfterFile{longtable-xetex-bidi.def}{%
17358 \@ifpackageloaded{caption2}{\@komalongtablefalse
17359 \scr@caption@before@longtable@warning{caption2}%
17360 }{}%
17361 \if@komalongtable
17362 \renewcommand{\LT@makecaption}[3]{%
17363 \noalign{%
17364 \if@captionabove
17365 \vskip\belowcaptionskip
17366 \else
17367 \vskip\abovecaptionskip
17368 \fi
17369 }%
17370 \LT@mcol\LT@cols c{%
17371 \hbox to\z@{\hss\parbox[t]\linewidth{%
17372 \@@makecaption{#1}{#2}{#3}%
17373 \endgraf
17374 \if@captionabove
17375 \vskip\abovecaptionskip
17376 \else
17377 \vskip\belowcaptionskip
17378 \fi
17379 }%
17380 \hss
17381 }%
17382 }%
17383 }%
17384 \renewcommand*{\scr@LT@array}{}%
17385 \let\scr@LT@array=\LT@array
17386 \renewcommand*{\LT@array}{%
17387 \let\scr@caption=\LT@caption
17388 \def\captionabove{\noalign{\global\@captionabovetrue}%
17389 \scr@caption}%
17390 \def\captionbelow{\noalign{\global\@captionabovefalse}%
17391 \scr@caption}%
17392 \if@tablecaptionabove
17393 \let\LT@caption=\captionabove
17394 \else
17395 \let\LT@caption=\captionbelow
```
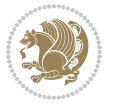

```
17396 \fi
17397 \scr@LT@array
17398 }%
17399 \ClassInfo{\KOMAClassName}{%
17400 longtable captions redefined%
17401 }%
17402 \fi
17403 }
17404
17405 \CloneTOCEntryStyle{tocline}{part}
17406 \TOCEntryStyleStartInitCode{part}{%
17407 \expandafter\renewcommand%
17408 \csname scr@tso@#1@linefill\endcsname{\hfill}%
17409 \expandafter\renewcommand%
17410 \csname scr@tso@#1@entryformat\endcsname[1]{\usekomafont{partentry}{##1}}%
17411 \expandafter\renewcommand%
17412 \csname scr@tso@#1@pagenumberformat\endcsname[1]{%
17413 \usekomafont{partentry}{\usekomafont{partentrypagenumber}{##1}}}%
17414 \expandafter\renewcommand\expandafter*%
17415 \csname scr@tso@#1@beforeskip\endcsname{2.25em \@plus\p@}%
17416 }
17417
17418 \CloneTOCEntryStyle{tocline}{chapter}
17419 \TOCEntryStyleStartInitCode{chapter}{%
17420 \expandafter\renewcommand%
17421 \csname scr@tso@#1@linefill\endcsname{%
17422 \if@chapterentrywithdots
17423 \TOCLineLeaderFill\relax
17424 \else
17425 \hfill
17426 \fi
17427 }%
17428 \expandafter\renewcommand%
17429 \csname scr@tso@#1@entryformat\endcsname{\usekomafont{chapterentry}}%
17430 \expandafter\renewcommand%
17431 \csname scr@tso@#1@pagenumberformat\endcsname[1]{%
17432 \usekomafont{chapterentry}{\usekomafont{chapterentrypagenumber}{##1}}}%
17433 \expandafter\renewcommand\expandafter*%
17434 \csname scr@tso@#1@beforeskip\endcsname{1.0em \@plus\p@}%
17435 }
17436
17437 \CloneTOCEntryStyle{tocline}{section}
17438 \TOCEntryStyleStartInitCode{section}{%
17439 \expandafter\renewcommand%
17440 \csname scr@tso@#1@linefill\endcsname{\TOCLineLeaderFill\relax}%
17441 }
17442
17443 \CloneTOCEntryStyle{section}{default}
17444
17445 \DeclareSectionCommand[%
```
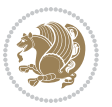

```
17446 style=part,%
17447 level=\m@ne,%
17448 pagestyle=plain,%
17449 tocstyle=part,%
17450 toclevel=\m@ne,%
17451 tocindent=\zeta_20,%
17452 tocnumwidth=2em%
17453 ]{part}
17454 \DeclareSectionCommand[%
17455 style=chapter,%
17456 level=\z@,%
17457 pagestyle=plain,%
17458 tocstyle=chapter,%
17459 tocindent=\zeta_20,%
17460 tocnumwidth=1.5em%
17461 ]{chapter}
17462 \DeclareSectionCommand[%
17463 style=section,%
17464 level=1,%
17465 indent=\z0,%
17466 beforeskip=-3.5ex \@plus -1ex \@minus -.2ex,%
17467 afterskip=2.3ex \@plus.2ex,%
17468 tocstyle=section,%
17469 tocindent=1.5em,%
17470 tocnumwidth=2.3em%
17471 ]{section}
17472 \DeclareSectionCommand[%
17473 style=section,%
17474 level=2,%
17475 indent=\z@,%
17476 beforeskip=-3.25ex\@plus -1ex \@minus -.2ex,%
17477 afterskip=1.5ex \@plus .2ex,%
17478 tocstyle=section,%
17479 tocindent=3.8em,%
17480 tocnumwidth=3.2em%
17481 ]{subsection}
17482 \DeclareSectionCommand[%
17483 style=section,%
17484 level=3,%
17485 indent=\z@,%
17486 beforeskip=-3.25ex\@plus -1ex \@minus -.2ex,%
17487 afterskip=1.5ex \@plus .2ex,%
17488 tocstyle=section,%
17489 tocindent=7.0em,%
17490 tocnumwidth=4.1em%
17491 ]{subsubsection}
17492 \DeclareSectionCommand[%
17493 style=section,%
17494 level=4,%
17495 indent=\z@,%
```
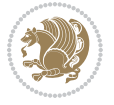

```
17496 beforeskip=3.25ex \@plus1ex \@minus.2ex,%
17497 afterskip=-1em,%
17498 tocstyle=section,%
17499 tocindent=10em,%
17500 tocnumwidth=5em%
17501 ]{paragraph}
17502 \DeclareSectionCommand[%
17503 style=section,%
17504 level=5,%
17505 indent=\scr@parindent,%
17506 beforeskip=3.25ex \@plus1ex \@minus .2ex,%
17507 afterskip=-1em,%
17508 tocstyle=section,%
17509 tocindent=12em,%
17510 tocnumwidth=6em%
17511 ]{subparagraph}
17512
17513
```
# **7.104 sidecap-xetex-bidi.def**

```
17514 \ProvidesFile{sidecap-xetex-bidi.def}[2010/08/01 v0.1 bidi adaptations for sidecap package fo
17515 \renewcommand*{\SC@FLOAT}[2]{\if@RTL%
17516 \isSC@ODD{{#1}\hspace{\sidecaptionsep}{#2}} {{#2}\hspace{\sidecaptionsep}{#1}}\else%
17517 \isSC@ODD{{#2}\hspace{\sidecaptionsep}{#1}} {{#1}\hspace{\sidecaptionsep}{#2}}\fi}
17518 \renewcommand*\SC@justify@caption{\if@RTL%
17519 \isSC@ODD{\RaggedLeft}{\RaggedRight}\else%
17520 \isSC@ODD{\RaggedRight}{\RaggedLeft}\fi}
```
#### **7.105 soul-xetex-bidi.def**

```
17521 \ProvidesFile{soul-xetex-bidi.def}[2015/10/16 v0.1 bidi adaptations for soul package for XeTe
17522 \long\def\SOUL@start#1{{%
```

```
17523 \let\bidi@RTL@everypar\@empty
```

```
17524 \let\<\SOUL@lowerthan
```

```
17525 \let\>\empty
```

```
17526 \def\soulomit{\noexpand\soulomit}%
```

```
17527 \gdef\SOUL@eventuallyexhyphen##1{}%
```

```
17528 \let\SOUL@soeventuallyskip\relax
```

```
17529 \SOUL@spaceskip=\fontdimen\tw@\font\@plus\fontdimen\thr@@\font
```

```
17530 \@minus\fontdimen4\font
```

```
17531 \SOUL@ignorespacesfalse
```

```
17532 \leavevmode
```

```
17533 \SOUL@preamble
```

```
17534 \SOUL@lasttoken={}%
```

```
17535 \SOUL@word={}%
```

```
17536 \SOUL@minus\z@
17537 \SOUL@comma\z@
```

```
17538 \SOUL@apo\z@
```

```
17539 \SOUL@grave\z@
```

```
17540 \SOUL@do{#1}%
```
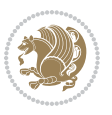

```
17541 \SOUL@postamble
17542 }}
17543 \def\SOUL@ulunderline#1{{%
17544 \setbox\z@\hbox{#1}%
17545 \dimen@=\wd\z@
17546 \dimen@i=\SOUL@uloverlap
17547 \advance\dimen@2\dimen@i
17548 \if@RTL
17549 \unhcopy\z@
17550 \llap{%
17551 \null
17552 \kern-\dimen@i
17553 \SOUL@ulcolor{\SOUL@ulleaders\hskip\dimen@}%
17554 }%
17555 \else
17556 \rlap{%
17557 \null
17558 \kern-\dimen@i
17559 \SOUL@ulcolor{\SOUL@ulleaders\hskip\dimen@}%
17560 }%
17561 \unhcopy\z@
17562 \fi
17563 }}
17564 \def\bidi@SOUL@ulleaders{%
17565 \leaders\hb@xt@0.1pt{\hss\SOUL@ulcolor{\vrule\@depth\SOUL@uldp\@height\SOUL@ulht}\hss}\relax
17566 }
17567 \def\SOUL@uleveryspace#1{%
17568 \if@RTL
17569 #1%
17570 \bidi@SOUL@ulleaders
17571 \hskip\spaceskip
17572 \else
17573 \SOUL@ulcolor{%
17574 #1%
17575 \SOUL@ulleaders
17576 \hskip\spaceskip
17577 }%
17578 \fi
17579 \null
17580 }
```
# **7.106 stabular-xetex-bidi.def**

 \ProvidesFile{stabular-xetex-bidi.def}[2015/11/07 v0.3 bidi adaptations for stabular package \def\@stabular{%

- \leavevmode \bgroup \if@RTLtab\beginR \fi
- \let\@acol\@tabacol
- \let\@classz\@tabclassz

\let\@classiv\@tabclassiv \let\\\@tabularcr\@stabarray}

\def\endstabular{\crcr\egroup\if@RTLtab\egroup\endR\egroup\fi

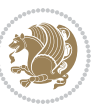

```
17588 \egroup \if@RTLtab\endR\fi\egroup}
17589 \expandafter \let \csname endstabular*\endcsname = \endstabular
17590 \def\@sarray[#1]#2{%
17591 \bgroup
17592 \setbox\@arstrutbox\hbox{%
17593 \vrule \@height\arraystretch\ht\strutbox
17594 \@depth\arraystretch \dp\strutbox
17595 \@width\z@}%
17596 \@mkpream{#2}%
17597 \edef\@preamble{%
17598 \ialign \noexpand\@halignto
17599 \bgroup \@arstrut \@preamble \tabskip\z@skip \cr}%
17600 \let\@startpbox\@@startpbox \let\@endpbox\@@endpbox
17601 \let\tabularnewline\\%
17602 \let\@sharp##%
17603 \set@typeset@protect
17604 \lineskip\z@skip\baselineskip\z@skip
17605 \if@RTLtab\hbox\bgroup\beginR\@hboxRconstructtrue\if #1t\vtop \else \vbox \fi\bgroup\fi
17606 \@preamble}
```
# **7.107 subfigure-xetex-bidi.def**

```
17607 \ProvidesFile{subfigure-xetex-bidi.def}[2010/03/01 v0.1 bidi adaptations for subfigure packag
17608 \AtBeginDocument{%
17609 \let\p@subfigure=\thefigure
17610 \let\p@subtable=\thetable%
17611
```
# **7.108 tabls-xetex-bidi.def**

```
17612 \ProvidesFile{tabls-xetex-bidi.def}[2015/11/07 v0.3 bidi adaptations for tabls package for Xe
17613 \def\endtabular{\endarray $\if@RTLtab\endR\fi\egroup}
17614
17615 \expandafter\let\csname endtabular*\endcsname=\endtabular
17616
17617 \def\endarray{\ifvmode\csname crcr\endcsname % just do \crcr if \\ given
17618 \else \\[\z@ \global\advance\@arstdepth-\@otarlinesep]%
17619 \fi\egroup\if@RTLtab\egroup\endR\egroup\fi\@unrecurse\egroup}
17620
17621 \def\@array[#1]#2{% remember global variables to allow recursion:
17622 \edef\@unrecurse{\global\@skip@bove\the\@skip@bove
17623 \global\@arstheight\the\@arstheight\global\@arstdepth\the\@arstdepth}%
17624 \let\@otarlinesep\@tarlinesep \global\@skip@bove-\@otarlinesep
17625 \ifx\@classz\@arrayclassz \let\@tarlinesep\arraylinesep
17626 \else \let\@tarlinesep\tablinesep \fi
17627 \divide\@tarlinesep\tw@ % half sep is applied to height & depth
17628 \let\@seesize\relax \let\@rememsize\relax \@mkpream{#2}%
17629 \@tempdima\arraystretch\ht\strutbox \@tempdimb\arraystretch\dp\strutbox
17630 \ifdim\@tarlinesep>\z@ % (need \protect for \multicolumn)
17631 \def\@rememsize{\protect\@r@m@msize}\let\@seesize\@s@@size
17632 \advance\@tempdima-\@tarlinesep \advance\@tempdimb-\@tarlinesep
```
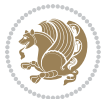

```
17634 \vrule \@height\@tempdima \@depth\@tempdimb \@width\z@}%
17635 \let\protect\noexpand
17636 \edef\@preamble{\ialign \noexpand\@halignto \bgroup
17637 \unhcopy\@arstrutbox \@preamble \tabskip\z@skip &\@sharp \cr}%
17638 \let\@startpbox\@@startpbox \let\@endpbox\@@endpbox
17639 \if#1t\vtop \else \if#1b\vbox \else \vcenter \fi\fi
17640 \bgroup \let\par\@empty
17641 \global\@arstheight\ht\@arstrutbox \global\@arstdepth\dp\@arstrutbox
17642 \advance\extrarulesep.5\arrayrulewidth
17643 \let\@sharp##\let\protect\relax \lineskip\z@skip \baselineskip\z@skip
17644 \if@RTLtab\hbox\bgroup\beginR\@hboxRconstructtrue\if#1t\vtop \else \vbox \fi\bgroup\fi
17645 \@preamble}
```
\fi \setbox\@arstrutbox\hbox{% set up smaller strut

#### **7.109 tabularx-xetex-bidi.def**

```
17646 \ProvidesFile{tabularx-xetex-bidi.def}[2014/11/08 v0.1 bidi adaptations for tabularx package
17647 \def\TX@endtabularx{%
17648 \expandafter\expandafter\expandafter
17649 \TX@find@endtabularxa\csname end\TX@\endcsname
17650 \endtabularx\TX@\endtabularx\TX@find@endtabularxa
17651 \expandafter\TX@newcol\expandafter{\tabularxcolumn{\TX@col@width}}%
17652 \let\verb\TX@verb
17653 \def\@elt##1{\global\value{##1}\the\value{##1}\relax}%
17654 \edef\TX@ckpt{\cl@@ckpt}%
17655 \let\@elt\relax
17656 \TX@old@table\maxdimen
17657 \TX@col@width\TX@target
17658 \global\TX@cols\@ne
17659 \TX@typeout@
17660 {\@spaces Table Width\@spaces Column Width\@spaces X Columns}%
17661 \TX@trial{\def\NC@rewrite@X{%
17662 \global\advance\TX@cols\@ne\NC@find p{\TX@col@width}}}%
17663 \loop
17664 \TX@arith
17665 \ifTX@
17666 \TX@trial{}%
17667 \repeat
17668 {\let\@footnotetext\TX@ftntext\let\@xfootnotenext\TX@xftntext
17669 \let\@LTRfootnotetext\TX@LTRftntext\let\@xLTRfootnotenext\TX@xLTRftntext
17670 \let\@RTLfootnotetext\TX@RTLftntext\let\@xRTLfootnotenext\TX@xRTLftntext
17671 \csname tabular*\expandafter\endcsname\expandafter\TX@target
17672 \the\toks@
17673 \csname endtabular*\endcsname}%
17674 \global\TX@ftn\expandafter{\expandafter}\the\TX@ftn
17675 \ifnum0=`{\fi}%
17676 \expandafter\expandafter\expandafter
17677 \TX@find@endtabularxbb
17678 \expandafter\end\expandafter{\TX@}%
17679 \endtabularx\TX@\endtabularx\TX@find@endtabularxb
```
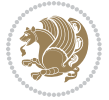

```
17680 }
17681
17682 \def\TX@trial#1{%
17683 \setbox\@tempboxa\hbox{%
17684 #1\relax
17685 \let\@footnotetext\TX@trial@ftn
17686 \let\@LTRfootnotetext\TX@trial@ftn
17687 \let\@RTLfootnotetext\TX@trial@ftn
17688 \let\TX@vwarn\@empty
17689 \expandafter\let\expandafter\tabularx\csname tabular*\endcsname
17690 \expandafter\let\expandafter\endtabularx\csname endtabular*\endcsname
17691 \def\write{\begingroup
17692 \def\let{\afterassignment\endgroup\toks@}%
17693 \afterassignment\let\count@}%
17694 \hbadness\@M
17695 \hfuzz\maxdimen
17696 \let\hbadness\@tempcnta
17697 \let\hfuzz\@tempdima
17698 \expandafter\tabular\the\toks@
17699 \endtabular}%
17700 \TX@ckpt
17701 \TX@typeout@{\@spaces
17702 \expandafter\TX@align
17703 \the\wd\@tempboxa\space\space\space\space\space\@@
17704 \expandafter\TX@align
17705 \the\TX@col@width\space\space\space\space\space\@@
17706 \@spaces\the\TX@cols}}
17707
17708 \long\def\TX@LTRftntext#1{%
17709 \edef\@tempa{\the\TX@ftn\noexpand\LTRfootnotetext
17710 [\the\csname c@\@mpfn\endcsname]}%
17711 \global\TX@ftn\expandafter{\@tempa{#1}}}%
17712 \long\def\TX@xLTRftntext[#1]#2{%
17713 \global\TX@ftn\expandafter{\the\TX@ftn\LTRfootnotetext[#1]{#2}}}
17714
17715 \long\def\TX@RTLftntext#1{%
17716 \edef\@tempa{\the\TX@ftn\noexpand\RTLfootnotetext
17717 [\the\csname c@\@mpfn\endcsname]}%
17718 \global\TX@ftn\expandafter{\@tempa{#1}}}%
17719 \long\def\TX@xRTLftntext[#1]#2{%
17720 \global\TX@ftn\expandafter{\the\TX@ftn\RTLfootnotetext[#1]{#2}}}
```
# **7.110 tabulary-xetex-bidi.def**

```
17721 \ProvidesFile{tabulary-xetex-bidi.def}[2010/07/25 v0.1 bidi adaptations for tabulary package
17722 \def\@testpach{\@chclass
17723 \ifnum \@lastchclass=6 \@ne \@chnum \@ne \else
17724 \ifnum \@lastchclass=7 5 \else
17725 \ifnum \@lastchclass=8 \tw@ \else
17726 \ifnum \@lastchclass=9 \thr@@
```
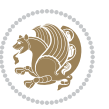

```
17727 \else \z@
17728 \ifnum \@lastchclass = 10 \else
17729 \edef\@nextchar{\expandafter\string\@nextchar}%
17730 \@chnum
17731 \if \@nextchar c\z@ \else
17732 \if \@nextchar \if@RTLtab r\else l\fi\@ne \else
17733 \if \@nextchar \if@RTLtab l\else r\fi\tw@ \else
17734 \if \@nextchar C7 \else
17735 \if \@nextchar L8 \else
17736 \if \@nextchar R9 \else
17737 \if \@nextchar J10 \else
17738 \z@ \@chclass
17739 \if\@nextchar |\@ne \else
17740 \if \@nextchar !6 \else
17741 \if \@nextchar @7 \else
17742 \if \@nextchar <8 \else
17743 \if \@nextchar >9 \else
17744 10
17745 \@chnum
17746 \if \@nextchar m\thr@@\else
17747 \if \@nextchar p4 \else
17748 \if \@nextchar b5 \else
17749 \z@ \@chclass \z@ \@preamerr \z@ \fi \fi \fi \fi\fi \fi \fi\fi \fi
17750 \fi \fi \fi \fi \fi \fi \fi \fi \fi \fi \fi}
```
# **7.111 tc-xetex-bidi.def**

```
17751 \ProvidesFile{tc-xetex-bidi.def}[2014/07/08 v0.1 bidi adaptations for Clipping driver for XeT
17752 \def\@cliptoboxdim#1{%
17753 \setbox#1=\hbox{%
17754 \Gin@defaultbp\WIDTH{\wd#1}%
17755 \Gin@defaultbp\DEPTH{\dp#1}%
17756 \@tempdima\ht#1%
17757 \advance\@tempdima\dp#1%
17758 \Gin@defaultbp\TOTALHEIGHT{\@tempdima}%
17759 \beginL\special{pdf:bcontent }%
17760 \special{%
17761 pdf:literal direct
17762 0 -\DEPTH\space \WIDTH\space \TOTALHEIGHT\space re
17763 }%
17764 \special{pdf:literal direct W }%
17765 \special{pdf:literal direct n }%
17766 \if@RTL\beginR\fi\box#1\if@RTL\endR\fi%
17767 \special{pdf:econtent }\endL%
17768 }%
17769 }
```
# **7.112 titlesec-xetex-bidi.def**

17770 \ProvidesFile{titlesec-xetex-bidi.def}[2010/07/25 v0.1 bidi adaptations for titlesec package 17771 \renewcommand\filright{%

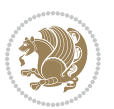

```
17772 \gdef\ttl@filleft##1{\hskip##1}%
17773 \gdef\ttl@filright##1{\hfill}%
17774 \let\\\@centercr
17775 \advance\rightskip\z@ \@plus 1fil
17776 \parfillskip\z@}
17777 \def\ttlh@hang#1#2#3#4#5#6#7#8{%
17778 \gdef\ttl@makeline##1{\ttl@calc\hspace{#6}##1\ttl@calc\hspace{#7}}%
17779 \setlength\leftskip{#6}%
17780 \setlength\rightskip{#7}%
17781 \interlinepenalty\@M
17782 \ttl@changecentercr
17783 \ttl@beginlongest
17784 #1{\ifhmode\ttl@hmode@error\fi
17785 \ttl@glcmds
17786 \parindent\z@
17787 \leavevmode
17788 \begingroup
17789 \ifttl@label
17790 \sbox\z@{#2\strut\ttl@calc\hspace{#3}}%
17791 \if@RTL\advance\rightskip\wd\z@\else\advance\leftskip\wd\z@\fi
17792 \lceil \text{box} \cdot \text{z0} \rceil17793 \fi
17794 #4{#8}%
17795 \kern\z@\strut\@@par
17796 \endgroup
17797 \nobreak\ttl@midlongest#5\@@par}%
17798 \ttl@endlongest}
```
# **7.113 titletoc-xetex-bidi.def**

```
17799 \ProvidesFile{titletoc-xetex-bidi.def}[2013/04/10 v0.2 bidi adaptations for titletoc package
17800 \renewcommand\filright{%
17801 \gdef\ttl@filleft##1{\hskip##1}%
17802 \gdef\ttl@filright##1{\hfill}%
17803 \let\\\@centercr
17804 \advance\rightskip\z@ \@plus 1fil
17805 \parfillskip\z@}
17806 \renewcommand\contentspush[1]{%
17807 \sbox\z@{#1}%
17808 \xdef\ttl@b{\advance\if@RTL\rightskip\else\leftskip\fi\the\wd\z@}%
17809 \aftergroup\ttl@b
17810 \leavevmode\llap{\box\z@}}
17811 \def\ttl@outnoblock#1#2#3{%
17812 \begingroup
17813 \ifnum\ttl@b>\ttl@a
17814 \nobreak
17815 \else\ifnum\ttl@b<\ttl@a
17816 \addpenalty{\@secpenalty}%
17817 \else
17818 \addpenalty{\z@}%
```
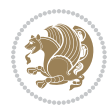

```
17819 \fi\fi
17820 \ttl@contentsstretch
17821 \nobreak
17822 \ifcase#1\relax\else\interlinepenalty\@M\fi
17823 \parindent\z@
17824 \ifx\@nil#2%
17825 \PackageError{titletoc}{Unimplemented}%
17826 {The optional argument is currently mandatory}%
17827 \else
17828 \if@RTL\setlength\rightskip{#2}\else
17829 \setlength\leftskip{#2}\fi%
17830 \fi
17831 \if@RTL\setlength\leftskip{\@pnumwidth}\else\setlength\rightskip{\@pnumwidth}\fi%
17832 \let\contentsmargin\ttl@margin
17833 \def\ttl@makeline##1{##1}%
17834 #3%
17835 \addtolength{\parfillskip}{-\ttl@corr}%
17836 \if@RTL\addtolength{\leftskip}{\ttl@corr}\else\addtolength{\rightskip}{\ttl@corr}\fi%
17837 \let\ttl@leaders\leaders}
17838 \renewcommand\ttl@margin[2][\z@]{%
17839 \def\ttl@corr{#1}%
17840 \advance\if@RTL\leftskip\else\rightskip\fi-\@pnumwidth\relax
17841 \advance\if@RTL\leftskip\else\rightskip\fi#2\relax
17842 \def\@pnumwidth{#2}}
17843 \let\ttl@savel@part\l@part
17844 \def\l@part{\ttl@lselect{part}}
17845
17846 \let\ttl@savel@chapter\l@chapter
17847 \def\l@chapter{\ttl@lselect{chapter}}
```
# **7.114 tocbibind-xetex-bidi.def**

```
17848 \ProvidesFile{tocbibind-xetex-bidi.def}[2012/12/12 v0.3 bidi adaptations for tocbibind packag
17849 \if@dotocbib
17850 \@ifpackageloaded{natbib}{}{% natbib not loaded
17851 \renewcommand{\bibsection}{\t@cb@bchapsec}
17852 \renewenvironment{thebibliography}[1]{%
17853 \bibsection
17854 \begin{thebibitemlist}{#1}}{\end{thebibitemlist}}}
17855 \renewenvironment{thebibitemlist}[1]{
17856 \if@RTL\if@LTRbibitems\@RTLfalse\else\fi\else\if@RTLbibitems\@RTLtrue\else\fi\fi
17857 \list{\@biblabel{\@arabic\c@enumiv}}%
17858 {\settowidth\labelwidth{\@biblabel{#1}}%
17859 \leftmargin\labelwidth
17860 \advance\leftmargin\labelsep
17861 \@openbib@code
17862 \usecounter{enumiv}%
17863 \let\p@enumiv\@empty
17864 \renewcommand\theenumiv{\@arabic\c@enumiv}}%
17865 \sloppy
```
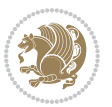

```
17866 \clubpenalty4000
17867 \@clubpenalty \clubpenalty
17868 \widowpenalty4000%
17869 \sfcode`\.\@m}
17870 {\def\@noitemerr
17871 {\@latex@warning{Empty `thebibliography' environment}}%
17872 \endlist}
17873
17874 \@ifpackagewith{chapterbib}{sectionbib}%
17875 {\renewcommand{\sectionbib}[2]{}}%
17876 {}
17877
17878 \fi
17879 \if@inltxdoc\else
17880 \renewenvironment{theindex}%
17881 {\if@twocolumn
17882 \@restonecolfalse
17883 \else
17884 \@restonecoltrue
17885 \fi
17886 \if@bibchapter
17887 \if@donumindex
17888 \refstepcounter{chapter}
17889 \twocolumn[\vspace*{2\topskip}%
17890 \@makechapterhead{\indexname}]%
17891 \addcontentsline{toc}{chapter}{\protect\numberline{\thechapter}\indexname}
17892 \chaptermark{\indexname}
17893 \else
17894 \if@dotocind
17895 \twocolumn[\vspace*{2\topskip}%
17896 \@makeschapterhead{\indexname}]%
17897 \prw@mkboth{\indexname}
17898 \addcontentsline{toc}{chapter}{\indexname}
17899 \else
17900 \twocolumn[\vspace*{2\topskip}%
17901 \@makeschapterhead{\indexname}]%
17902 \prw@mkboth{\indexname}
17903 \fi
17904 \fi
17905 \else
17906 \if@donumindex
17907 \twocolumn[\vspace*{-1.5\topskip}%
17908 \\@nameuse{\@tocextra}{\indexname}]%
17909 \csname \@tocextra mark\endcsname{\indexname}
17910 \else
17911 \if@dotocind
17912 \twocolumn[\vspace*{-1.5\topskip}%
17913 \toc@headstar{\@tocextra}{\indexname}]%
17914 \prw@mkboth{\indexname}
17915 \addcontentsline{toc}{\@tocextra}{\indexname}
```
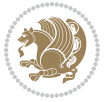

```
17916 \else
17917 \twocolumn[\vspace*{-1.5\topskip}%
17918 \toc@headstar{\@tocextra}{\indexname}]%
17919 \prw@mkboth{\indexname}
17920 \fi
17921 \fi
17922 \fi
17923 \thispagestyle{plain}\parindent\z@
17924 \parskip\z@ \@plus .3\p@\relax
17925 \let\item\@idxitem}
17926 {\if@restonecol\onecolumn\else\clearpage\fi}
17927 \fi
```
# **7.115 tocloft-xetex-bidi.def**

```
17928 \ProvidesFile{tocloft-xetex-bidi.def}[2010/07/25 v0.2 bidi adaptations for tocloft package fo
17929 \let\cftdot\@SepMark
17930 \if@cfthaspart
17931 \renewcommand*{\l@part}[2]{
17932 \@cftdopartfalse
17933 \ifnum \c@tocdepth >-2\relax
17934 \if@cfthaschapter
17935 \@cftdoparttrue
17936 \fi
17937 \ifnum \c@tocdepth >\m@ne
17938 \if@cfthaschapter\else
17939 \@cftdoparttrue
17940 \fi
17941 \fi
17942 \fi
17943 \if@cftdopart
17944 \if@cfthaschapter
17945 \addpenalty{-\@highpenalty}
17946 \else
17947 \addpenalty\@secpenalty
17948 \fi
17949 \addvspace{\cftbeforepartskip}
17950 \begingroup
17951 {\if@RTL\rightskip\else\leftskip\fi \cftpartindent\relax
17952 \if@RTL\leftskip\else\rightskip\fi \@tocrmarg
17953 \parfillskip -\if@RTL\leftskip\else\rightskip\fi
17954 \parindent \cftpartindent\relax\@afterindenttrue
17955 \interlinepenalty\@M
17956 \leavevmode
17957 \@tempdima \cftpartnumwidth\relax
17958 \let\@cftbsnum \cftpartpresnum
17959 \let\@cftasnum \cftpartaftersnum
17960 \let\@cftasnumb \cftpartaftersnumb
17961 \advance\if@RTL\rightskip\else\leftskip\fi \@tempdima \null\nobreak\hskip -\if@RTL\rightskip\else\leftskip\fi
17962 {\cftpartfont \cftpartpresnum #1}
```
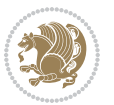

```
17963 \cftpartfillnum{#2}}
17964 \nobreak
17965 \if@cfthaschapter
17966 \global\@nobreaktrue
17967 \everypar{\global\@nobreakfalse\everypar{}}
17968 \else
17969 \if@compatibility
17970 \global\@nobreaktrue
17971 \everypar{\global\@nobreakfalse\everypar{}}
17972 \fi
17973 \fi
17974 \endgroup
17975 \fi}
17976 \fi
17977 \if@cfthaschapter
17978 \renewcommand*{\l@chapter}[2]{
17979 \ifnum \c@tocdepth >\m@ne
17980 \addpenalty{-\@highpenalty}
17981 \vskip \cftbeforechapskip
17982 {\if@RTL\rightskip\else\leftskip\fi \cftchapindent\relax
17983 \if@RTL\leftskip\else\rightskip\fi \@tocrmarg
17984 \parfillskip -\if@RTL\leftskip\else\rightskip\fi
17985 \parindent \cftchapindent\relax\@afterindenttrue
17986 \interlinepenalty\@M
17987 \leavevmode
17988 \@tempdima \cftchapnumwidth\relax
17989 \let\@cftbsnum \cftchappresnum
17990 \let\@cftasnum \cftchapaftersnum
17991 \let\@cftasnumb \cftchapaftersnumb
17992 \advance\if@RTL\rightskip\else\leftskip\fi \@tempdima \null\nobreak\hskip -\if@RTL\right
17993 {\cftchapfont #1}\nobreak
17994 \cftchapfillnum{#2}}
17995 \fi}
17996 \fi
17997 \renewcommand*{\l@section}[2]{%
17998 \ifnum \c@tocdepth >\z@
17999 \if@cfthaschapter
18000 \vskip \cftbeforesecskip
18001 \else
18002 \addpenalty\@secpenalty
18003 \addvspace{\cftbeforesecskip}
18004 \fi
18005 {\if@RTL\rightskip\else\leftskip\fi \cftsecindent\relax
18006 \if@RTL\leftskip\else\rightskip\fi \@tocrmarg
18007 \parfillskip -\if@RTL\leftskip\else\rightskip\fi
18008 \parindent \cftsecindent\relax\@afterindenttrue
18009 \interlinepenalty\@M
18010 \leavevmode
18011 \@tempdima \cftsecnumwidth\relax
18012 \let\@cftbsnum \cftsecpresnum
```
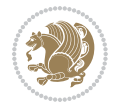

```
18013 \let\@cftasnum \cftsecaftersnum
18014 \let\@cftasnumb \cftsecaftersnumb
18015 \advance\if@RTL\rightskip\else\leftskip\fi \@tempdima \null\nobreak\hskip -\if@RTL\right
18016 {\cftsecfont #1}\nobreak
18017 \cftsecfillnum{#2}}
18018 \fi}
18019 \renewcommand*{\l@subsection}[2]{%
18020 \ifnum \c@tocdepth >\@ne
18021 \vskip \cftbeforesubsecskip
18022 {\if@RTL\rightskip\else\leftskip\fi \cftsubsecindent\relax
18023 \if@RTL\leftskip\else\rightskip\fi \@tocrmarg
18024 \parfillskip -\if@RTL\leftskip\else\rightskip\fi
18025 \parindent \cftsubsecindent\relax\@afterindenttrue
18026 \interlinepenalty\@M
18027 \leavevmode
18028 \@tempdima \cftsubsecnumwidth\relax
18029 \let\@cftbsnum \cftsubsecpresnum
18030 \let\@cftasnum \cftsubsecaftersnum
18031 \let\@cftasnumb \cftsubsecaftersnumb
18032 \advance\if@RTL\rightskip\else\leftskip\fi \@tempdima \null\nobreak\hskip -\if@RTL\right
18033 {\cftsubsecfont #1}\nobreak
18034 \cftsubsecfillnum{#2}}
18035 \fi}
18036 \renewcommand*{\l@subsubsection}[2]{%
18037 \ifnum \c@tocdepth >\tw@
18038 \vskip \cftbeforesubsubsecskip
18039 {\if@RTL\rightskip\else\leftskip\fi \cftsubsubsecindent\relax
18040 \if@RTL\leftskip\else\rightskip\fi \@tocrmarg
18041 \parfillskip -\if@RTL\leftskip\else\rightskip\fi
18042 \parindent \cftsubsubsecindent\relax\@afterindenttrue
18043 \interlinepenalty\@M
18044 \leavevmode
18045 \@tempdima \cftsubsubsecnumwidth\relax
18046 \let\@cftbsnum \cftsubsubsecpresnum
18047 \let\@cftasnum \cftsubsubsecaftersnum
18048 \let\@cftasnumb \cftsubsubsecaftersnumb
18049 \advance\if@RTL\rightskip\else\leftskip\fi \@tempdima \null\nobreak\hskip -\if@RTL\rightskip\else\leftskip\fi
18050 {\cftsubsubsecfont #1}\nobreak
18051 \cftsubsubsecfillnum{#2}}
18052 \fi}
18053 \renewcommand*{\l@paragraph}[2]{%
18054 \ifnum \c@tocdepth >3\relax
18055 \vskip \cftbeforeparaskip
18056 {\if@RTL\rightskip\else\leftskip\fi \cftparaindent\relax
18057 \if@RTL\leftskip\else\rightskip\fi \@tocrmarg
18058 \parfillskip -\if@RTL\leftskip\else\rightskip\fi
18059 \parindent \cftparaindent\relax\@afterindenttrue
18060 \interlinepenalty\@M
18061 \leavevmode
18062 \@tempdima \cftparanumwidth\relax
```
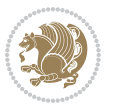

```
18063 \let\@cftbsnum \cftparapresnum
18064 \let\@cftasnum \cftparaaftersnum
18065 \let\@cftasnumb \cftparaaftersnumb
18066 \advance\if@RTL\rightskip\else\leftskip\fi \@tempdima \null\nobreak\hskip -\if@RTL\rightskip\else\leftskip\fi
18067 {\cftparafont #1}\nobreak
18068 \cftparafillnum{#2}}
18069 \fi}
18070 \renewcommand*{\l@subparagraph}[2]{%
18071 \ifnum \c@tocdepth >4\relax
18072 \vskip \cftbeforesubparaskip
18073 {\if@RTL\rightskip\else\leftskip\fi \cftsubparaindent\relax
18074 \if@RTL\leftskip\else\rightskip\fi \@tocrmarg
18075 \parfillskip -\if@RTL\leftskip\else\rightskip\fi
18076 \parindent \cftsubparaindent\relax\@afterindenttrue
18077 \interlinepenalty\@M
18078 \leavevmode
18079 \@tempdima \cftsubparanumwidth\relax
18080 \let\@cftbsnum \cftsubparapresnum
18081 \let\@cftasnum \cftsubparaaftersnum
18082 \let\@cftasnumb \cftsubparaaftersnumb
18083 \advance\if@RTL\rightskip\else\leftskip\fi \@tempdima \null\nobreak\hskip -\if@RTL\rightskip\else\leftskip\fi
18084 {\cftsubparafont #1}\nobreak
18085 \cftsubparafillnum{#2}}
18086 \fi}
18087 \renewcommand*{\l@figure}[2]{%
18088 \ifnum \c@lofdepth >\z@
18089 \vskip \cftbeforefigskip
18090 {\if@RTL\rightskip\else\leftskip\fi \cftfigindent\relax
18091 \if@RTL\leftskip\else\rightskip\fi \@tocrmarg
18092 \parfillskip -\if@RTL\leftskip\else\rightskip\fi
18093 \parindent \cftfigindent\relax\@afterindenttrue
18094 \interlinepenalty\@M
18095 \leavevmode
18096 \@tempdima \cftfignumwidth\relax
18097 \let\@cftbsnum \cftfigpresnum
18098 \let\@cftasnum \cftfigaftersnum
18099 \let\@cftasnumb \cftfigaftersnumb
18100 \advance\if@RTL\rightskip\else\leftskip\fi \@tempdima \null\nobreak\hskip -\if@RTL\rightskip\else\leftskip\fi
18101 {\cftfigfont #1}\nobreak
18102 \cftfigfillnum{#2}}
18103 \fi
18104 }
18105 \renewcommand*{\l@table}[2]{%
18106 \ifnum\c@lotdepth >\z@
18107 \vskip \cftbeforetabskip
18108 {\if@RTL\rightskip\else\leftskip\fi \cfttabindent\relax
18109 \if@RTL\leftskip\else\rightskip\fi \@tocrmarg
18110 \parfillskip -\if@RTL\leftskip\else\rightskip\fi
18111 \parindent \cfttabindent\relax\@afterindenttrue
18112 \interlinepenalty\@M
```
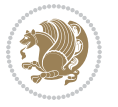
```
18113 \leavevmode
18114 \@tempdima \cfttabnumwidth\relax
18115 \let\@cftbsnum \cfttabpresnum
18116 \let\@cftasnum \cfttabaftersnum
18117 \let\@cftasnumb \cfttabaftersnumb
18118 \advance\if@RTL\rightskip\else\leftskip\fi \@tempdima \null\nobreak\hskip -\if@RTL\rightskip\else\leftskip\fi
18119 {\cfttabfont #1}\nobreak
18120 \cfttabfillnum{#2}}
18121 \fi
18122 }
18123 \renewcommand{\@cftl@subfig}{
18124 \renewcommand*{\l@subfigure}[2]{%
18125 \ifnum \c@lofdepth > \toclevel@subfigure
18126 \vskip \cftbeforesubfigskip
18127 {\if@RTL\rightskip\else\leftskip\fi \cftsubfigindent\relax
18128 \if@RTL\leftskip\else\rightskip\fi \@tocrmarg
18129 \parfillskip -\if@RTL\leftskip\else\rightskip\fi
18130 \parindent \cftsubfigindent\relax\@afterindenttrue
18131 \interlinepenalty\@M
18132 \leavevmode
18133 \@tempdima \cftsubfignumwidth\relax
18134 \let\@cftbsnum \cftsubfigpresnum
18135 \let\@cftasnum \cftsubfigaftersnum
18136 \let\@cftasnumb \cftsubfigaftersnumb
18137 \advance\if@RTL\rightskip\else\leftskip\fi \@tempdima \null\nobreak\hskip -\if@RTL\rightskip\else\leftskip\fi
18138 {\cftsubfigfont ##1}\nobreak
18139 \cftsubfigfillnum{##2}}
18140 \fi
18141 }
18142 }
18143 \renewcommand{\@cftl@subtab}{
18144 \renewcommand*{\l@subtable}[2]{%
18145 \ifnum \c@lotdepth > \toclevel@subtable
18146 \vskip \cftbeforesubtabskip
18147 {\if@RTL\rightskip\else\leftskip\fi \cftsubtabindent\relax
18148 \if@RTL\leftskip\else\rightskip\fi \@tocrmarg
18149 \parfillskip -\if@RTL\leftskip\else\rightskip\fi
18150 \parindent \cftsubtabindent\relax\@afterindenttrue
18151 \interlinepenalty\@M
18152 \leavevmode
18153 \@tempdima \cftsubtabnumwidth\relax
18154 \let\@cftbsnum \cftsubtabpresnum
18155 \let\@cftasnum \cftsubtabaftersnum
18156 \let\@cftasnumb \cftsubtabaftersnumb
18157 \advance\if@RTL\rightskip\else\leftskip\fi \@tempdima \null\nobreak\hskip -\if@RTL\rightskip\else\leftskip\fi
18158 {\cftsubtabfont ##1}\nobreak
18159 \cftsubtabfillnum{##2}}
18160 \fi
18161 }
18162 }
```
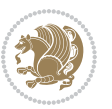

```
18163 \renewcommand{\newlistentry}[4][\@empty]{%
18164 \@ifundefined{c@#2}{% check & set the counter
18165 \ifx \@empty#1\relax
18166 \newcounter{#2}
18167 \else
18168 \@ifundefined{c@#1}{\PackageWarning{tocloft}%
18169 {41 \text{ has no counter for use as a 'within'}}18170 \newcounter{#2}}%
18171 {\newcounter{#2}[#1]%
18172 \expandafter\edef\csname the#2\endcsname{%
18173 \expandafter\noexpand\csname the#1\endcsname\@SepMark\noexpand\arabic{#2}}}
18174 \fi
18175 \setcounter{#2}{0}
18176 }
18177 {\PackageError{tocloft}{#2 has been previously defined}{\@eha}}
18178
18179 \@namedef{l@#2}##1##2{%
18180 \ifnum \@nameuse{c@#3depth} > #4\relax
18181 \vskip \@nameuse{cftbefore#2skip}
18182 {\if@RTL\rightskip\else\leftskip\fi \@nameuse{cft#2indent}\relax
18183 \if@RTL\leftskip\else\rightskip\fi \@tocrmarg
18184 \parfillskip -\if@RTL\leftskip\else\rightskip\fi
18185 \parindent \@nameuse{cft#2indent}\relax\@afterindenttrue
18186 \interlinepenalty\@M
18187 \lambda leaveymode
18188 \@tempdima \@nameuse{cft#2numwidth}\relax
18189 \expandafter\let\expandafter\@cftbsnum\csname cft#2presnum\endcsname
18190 \expandafter\let\expandafter\@cftasnum\csname cft#2aftersnum\endcsname
18191 \expandafter\let\expandafter\@cftasnumb\csname cft#2aftersnumb\endcsname
18192 \advance\if@RTL\rightskip\else\leftskip\fi\@tempdima \null\nobreak\hskip -\if@RTL\rightskip\else\leftskip\fi
18193 {\@nameuse{cft#2font}##1}\nobreak
18194 \@nameuse{cft#2fillnum}{##2}}
18195 \fi
18196 } % end of \l@#2
18197
18198 \expandafter\newlength\csname cftbefore#2skip\endcsname
18199 \setlength{\@nameuse{cftbefore#2skip}}{\z@ \@plus .2\p@}
18200 \expandafter\newlength\csname cft#2indent\endcsname
18201 \expandafter\newlength\csname cft#2numwidth\endcsname
18202 \ifcase #4\relax % 0
18203 \setlength{\@nameuse{cft#2indent}}{0em}
18204 \setlength{\@nameuse{cft#2numwidth}}{1.5em}
18205 \or % 1
18206 \setlength{\@nameuse{cft#2indent}}{1.5em}
18207 \setlength{\@nameuse{cft#2numwidth}}{2.3em}
18208 \or % 2
18209 \setlength{\@nameuse{cft#2indent}}{3.8em}
18210 \setlength{\@nameuse{cft#2numwidth}}{3.2em}
18211 \or % 3
18212 \setlength{\@nameuse{cft#2indent}}{7.0em}
```
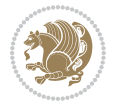

```
18213 \setlength{\@nameuse{cft#2numwidth}}{4.1em}
18214 \else \frac{21}{4} \else
18215 \setlength{\@nameuse{cft#2indent}}{10.0em}
18216 \setlength{\@nameuse{cft#2numwidth}}{5.0em}
18217 \fi
18218 \@namedef{cft#2font}{\normalfont}
18219 \@namedef{cft#2presnum}{}
18220 \@namedef{cft#2aftersnum}{}
18221 \@namedef{cft#2aftersnumb}{}
18222 \@namedef{cft#2dotsep}{\cftdotsep}
18223 \@namedef{cft#2leader}{\normalfont\cftdotfill{\@nameuse{cft#2dotsep}}}
18224 \@namedef{cft#2pagefont}{\normalfont}
18225 \@namedef{cft#2afterpnum}{}
18226 \@namedef{toclevel@#2}{#4}
18227 \@namedef{cft#2fillnum}##1{%
18228 {\@nameuse{cft#2leader}}\nobreak
18229 \hb@xt@\@pnumwidth{\hfil\@nameuse{cft#2pagefont}##1}\@nameuse{cft#2afterpnum}\par}
18230 } % end \newlistentry
18231 \renewcommand{\cftchapterprecistoc}[1]{\addtocontents{toc}{%
18232 {\if@RTL\rightskip\else\leftskip\fi \cftchapindent\relax
18233 \advance\if@RTL\righskip\else\leftskip\fi \cftchapnumwidth\relax
18234 \if@RTL\leftskip\else\rightskip\fi \@tocrmarg\relax
18235 \textit{#1}\protect\par}}}
```

```
7.116 tocbasic-xetex-bidi.def
```

```
18236 \ProvidesFile{tocbasic-xetex-bidi.def}[2016/09/14 v0.2 bidi adaptations for tocbasic package
18237 \bidi@undef\scr@dte@def@l@undottedtocline
18238 \bidi@undef\scr@dte@undottedtocline@init
18239 \DeclareTOCEntryStyle{undottedtocline}[{%
18240 \DefineTOCEntryLengthOption{indent}%
18241 {scr@tso@}{@indent}{entry indent}%
18242 \DefineTOCEntryLengthOption{numwidth}%
18243 {scr@tso@}{@numwidth}{entry number width}%
18244 \@ifundefined{#1tocdepth}{%
18245 \ifstr{#1}{part}{\@namedef{#1tocdepth}{-1}}{%
18246 \ifstr{#1}{chapter}{\@namedef{#1tocdepth}{0}}{%
18247 \ifstr{#1}{section}{\@namedef{#1tocdepth}{1}}{%
18248 \ifstr{#1}{subsection}{\@namedef{#1tocdepth}{2}}{%
18249 \ifstr{#1}{subsubsection}{\@namedef{#1tocdepth}{3}}{%
18250 \ifstr{#1}{paragraph}{\@namedef{#1tocdepth}{4}}{%
18251 \ifstr{#1}{subparagraph}{\@namedef{#1tocdepth}{5}}{%
18252 \ifstr{#1}{figure}{\@namedef{#1tocdepth}{1}}{%
18253 \if{#1}{table}{{\n 0} \label{def:1}18254 \expandafter\let\csname #1tocdepth\expandafter\endcsname
18255 \csname #1numdepth\endcsname
18256 }%
18257 }%
18258 }18259 }%
```
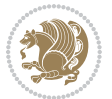

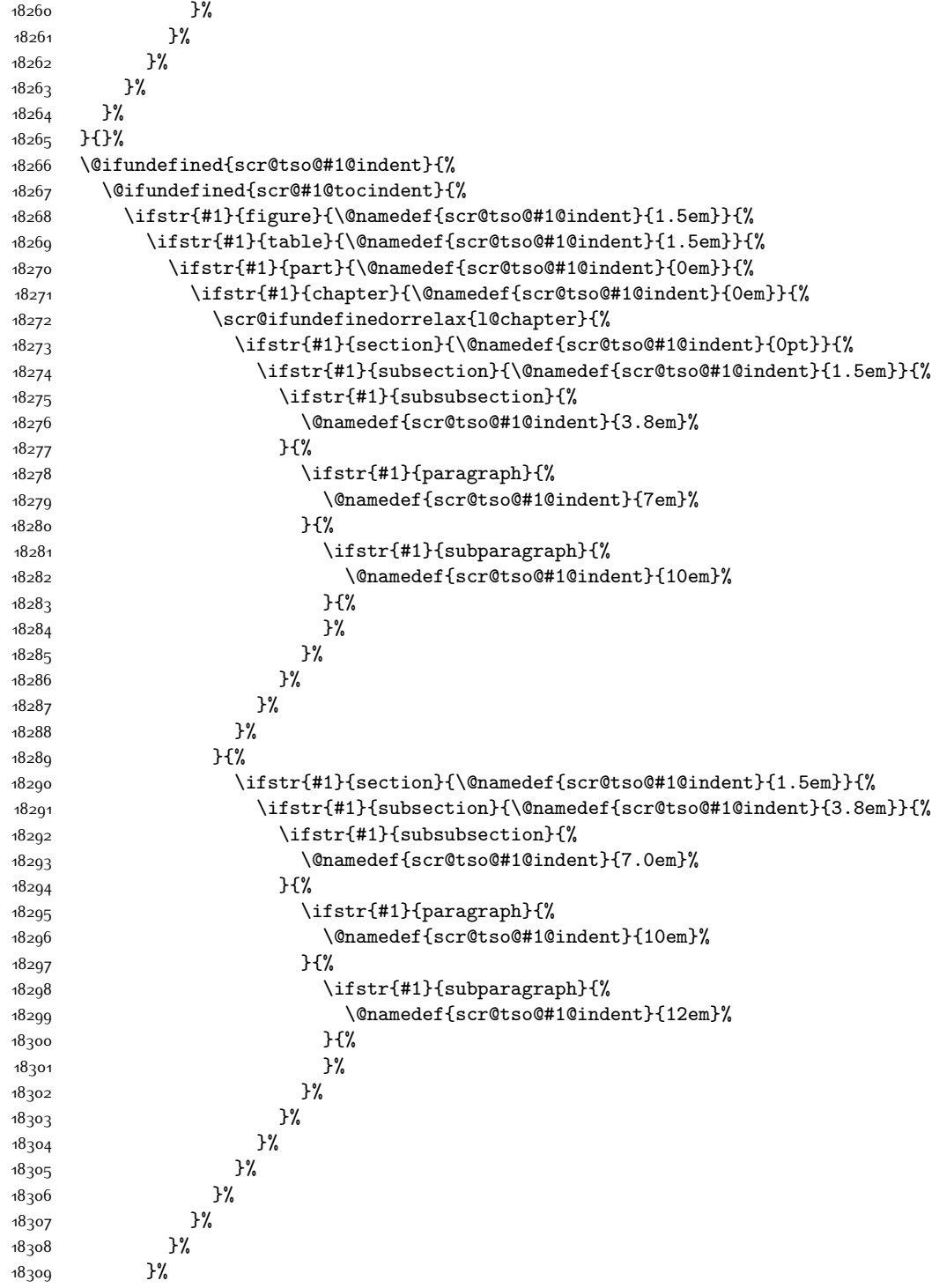

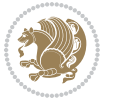

```
18310 }%
18311 }{%
18312 \@namedef{scr@tso@#1@indent}{\@nameuse{scr@#1@tocindent}}%
18313 }%
18314 }{}%
18315 \@ifundefined{scr@tso@#1@numwidth}{%
18316 \@ifundefined{scr@#1@tocnumwidth}{%
18317 \ifstr{#1}{figure}{\@namedef{scr@tso@#1@numwidth}{2.3em}}{%
18318 \ifstr{#1}{table}{\@namedef{scr@tso@#1@numwidth}{2.3em}}{%
18319 \ifstr{#1}{chapter}{\@namedef{scr@tso@#1@numwidth}{1.5em}}{%
18320 \scr@ifundefinedorrelax{chapter}{%
18321 \ifstr{#1}{section}{\@namedef{scr@tso@#1@numwidth}{1.5em}}{%
18322 \ifstr{#1}{subsection}{\@namedef{scr@tso@#1@numwidth}{2.3em}}{%
18323 \ifstr{#1}{subsubsection}{%
18324 \@namedef{scr@tso@#1@numwidth}{3.2em}%
18325 } {%
18326 \ifstr{#1}{paragraph}{%
18327 \@namedef{scr@tso@#1@numwidth}{4.1em}%
18328 } {%
18329 1832918330 \@namedef{scr@tso@#1@numwidth}{5m}%
18331 }{%
18332 }%
18<sub>333</sub> }%
18334 }%
18335 }%
18336 }%
18337 }{%
18338 \ifstr{#1}{section}{\@namedef{scr@tso@#1@numwidth}{2.3em}}{%
18339 \ifstr{#1}{subsection}{\@namedef{scr@tso@#1@numwidth}{3.2em}}{%
18340 \ifstr{#1}{subsubsection}{%
18341 \@namedef{scr@tso@#1@numwidth}{3.1em}%
18342 }{%
18343 \ifstr{#1}{paragraph}{%
18344 \@namedef{scr@tso@#1@numwidth}{5em}%
18345 }{%
18346 \ifstr{#1}{subparagraph}{%
18347 \@namedef{scr@tso@#1@numwidth}{6em}%
18348 }{%
18349 }18350 }%
18351 }%
18352 }%
18353 }%
18354 }%
18355 }%
18356 }%
18357 }%
18358 }{%
18359 \@namedef{scr@tso@#1@numwidth}{\@nameuse{scr@#1@tocnumwidth}}%
```
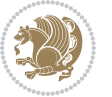

```
18360 }%
18361 }{}%
18362 }]{%
18363 \ifnum \c@tocdepth >\numexpr \@nameuse{#1tocdepth}-\@ne\relax
18364 \ifnum \@nameuse{#1tocdepth}<\@ne
18365 \scr@ifundefinedorrelax{chapter}{%
18366 \addpenalty\@secpenalty
18367 \addvspace{1.0em \@plus\p@}%
18368 }{%
18369 \addpenalty{-\@highpenalty}%
18370 \vskip 1.0em \@plus\p@
18371 }%
18372 \else
18373 \addpenalty\@secpenalty
18374 \addvspace{1.0em \@plus\p@}%
18375 \fi
18376 \setlength\@tempdima{\@nameuse{scr@tso@#1@numwidth}}%
18377 \begingroup
18378 \parindent \z@ \bidi@rightskip \@pnumwidth
18379 \parfillskip -\@pnumwidth
18380 \leavevmode
18381 \bfseries
18382 \advance\bidi@leftskip\@tempdima
18383 \advance\bidi@leftskip\@nameuse{scr@tso@#1@indent}%
18384 \hskip -\dimexpr \bidi@leftskip-\@nameuse{scr@tso@#1@indent}\relax
18385 ##1%
18386 \nobreak
18387 \hfil \nobreak\hb@xt@\@pnumwidth{\hss ##2}%
18388 \par
18389 \penalty\@highpenalty
18390 \endgroup
18391 \fi
18392 }
18393
18394 \bidi@undef\scr@dte@def@l@largetocline
18395 \bidi@undef\scr@dte@largetocline@init
18396 \DeclareTOCEntryStyle{largetocline}[{%
18397 \DefineTOCEntryLengthOption{indent}%
18398 {scr@tso@}{@indent}{entry indent}%
18399 \@ifundefined{#1tocdepth}{%
18400 \ifstr{#1}{part}{\@namedef{#1tocdepth}{-1}}{%
18401 \ifstr{#1}{chapter}{\@namedef{#1tocdepth}{0}}{%
18402 \ifstr{#1}{section}{\@namedef{#1tocdepth}{1}}{%
18403 \ifstr{#1}{subsection}{\@namedef{#1tocdepth}{2}}{%
18404 \ifstr{#1}{subsubsection}{\@namedef{#1tocdepth}{3}}{%
18405 \ifstr{#1}{paragraph}{\@namedef{#1tocdepth}{4}}{%
18406 \ifstr{#1}{subparagraph}{\@namedef{#1tocdepth}{5}}{%
18407 \ifstr{#1}{figure}{\@namedef{#1tocdepth}{1}}{%
18408 \ifstr{#1}{table}{\@namedef{#1tocdepth}{1}}{%
18409 \expandafter\let\csname #1tocdepth\expandafter\endcsname
```
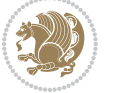

```
18410 \csname #1numdepth\endcsname
18411 }%
18<sub>412</sub> }%
18413 }%
18414 }%
18415 }%
18416 }%
18417 }%
18418 }%
18419 }%
18420 }{}%
18421 \@ifundefined{scr@tso@#1@indent}{%
18422 \@ifundefined{scr@#1@tocindent}{%
18423 \ifstr{#1}{figure}{\@namedef{scr@tso@#1@indent}{1.5em}}{%
18424 \ifstr{#1}{table}{\@namedef{scr@tso@#1@indent}{1.5em}}{%
18425 \ifstr{#1}{part}{\@namedef{scr@tso@#1@indent}{0em}}{%
18426 \ifstr{#1}{chapter}{\@namedef{scr@tso@#1@indent}{0em}}{%
18427 \scr@ifundefinedorrelax{l@chapter}{%
18428 \ifstr{#1}{section}{\@namedef{scr@tso@#1@indent}{0pt}}{%
18429 \ifstr{#1}{subsection}{\@namedef{scr@tso@#1@indent}{1.5em}}{%
18430 \ifstr{#1}{subsubsection}{%
18431 \@namedef{scr@tso@#1@indent}{3.8em}%
18432 }{%
18433 1843318434 \@namedef{scr@tso@#1@indent}{7em}%
18435 }{%
18436 1843618437 \@namedef{scr@tso@#1@indent}{10em}%
18438 }{%
18439 }%
18440 }%
18441 }%
18442 }%
18443 }%
18<sub>444</sub> } {%
18445 \ifstr{#1}{section}{\@namedef{scr@tso@#1@indent}{1.5em}}{%
18446 \ifstr{#1}{subsection}{\@namedef{scr@tso@#1@indent}{3.8em}}{%
18447 \ifstr{#1}{subsubsection}{%
18448 \@namedef{scr@tso@#1@indent}{7.0em}%
18449 } {%
18450 \ifstr{#1}{paragraph}{%
18451 \@namedef{scr@tso@#1@indent}{10em}%
18452 }{%
18453 1845318454 \@namedef{scr@tso@#1@indent}{12em}%
18455 }{%
18456 }%
18457 18458 1%18458
18459 }%
```
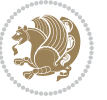

```
18460 }%
18461 }%
18462 }%
18463    }%
18464 }%
18465 }%
18466 }{%
18467 \@namedef{scr@tso@#1@indent}{\@nameuse{scr@#1@tocindent}}%
18468 }%
18469 }{}%
18470 }]{%
18471 \ifnum \c@tocdepth >\numexpr \@nameuse{#1tocdepth}-\@ne\relax
18472 \ifnum \@nameuse{#1tocdepth}<\@ne
18473 \scr@ifundefinedorrelax{chapter}{%
18474 \addpenalty\@secpenalty
18475 \ddvspace{2.25em \@plus\p@}%
18476 }{%
18477 \addpenalty{-\@highpenalty}%
18478 \addvspace{2.25em \@plus\p@}%
18<sub>479</sub> }%
18480 \else
18481 \addpenalty\@secpenalty
18482 \addvspace{2.25em \@plus\p@}%
18483 \fi
18484 \setlength\@tempdima{3em}%
18485 \begingroup
18486 \parindent \z@ \bidi@rightskip \@pnumwidth
18487 \parfillskip -\@pnumwidth
18488 \leavevmode
18489 \langle \text{large} \rangle18490 \bfseries
18491 \advance\bidi@leftskip\@nameuse{scr@tso@#1@indent}%
18492 ##1%
18493 \hfil \nobreak\hb@xt@\@pnumwidth{\hss ##2}%
18494 \par
18495 \nobreak
18496 \ifnum 0=
18497 \scr@ifundefinedorrelax{chapter}{\if@compatibility 1\else 0\fi}{1}\relax
18498 \global\@nobreaktrue
18499 \everypar{\global\@nobreakfalse\everypar{}}%
18500 \fi
18501 \endgroup
18502 \fi
18503 }
18504
18505 \renewcommand*{\scr@dte@tocline}[3]{%
18506 \ifnum \@nameuse{#1tocdepth}>\c@tocdepth
18507 \else
18508 \tocbasic@DependOnPenaltyAndTOCLevel{#1}%
18509 \addvspace{\@nameuse{scr@tso@#1@beforeskip}}\relax
```
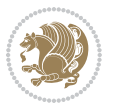

```
18510 {%
18511 \bidi@leftskip \@nameuse{scr@tso@#1@indent}\relax
18512 \bidi@rightskip \@tocrmarg
18513 \parfillskip -\bidi@rightskip
18514 \@nameuse{Ifscr@tso@#1@raggedpage}{%
18515 \addtolength{\parfillskip}{\z@ \@plus 1fil}%
18516 }{}%
18517 \parindent \@nameuse{scr@tso@#1@indent}\relax
18518 \@afterindenttrue
18519 \interlinepenalty\@M
18520 \expandafter\ifx\csname ragged#1entry\endcsname\raggedright
18521 \addtolength\bidi@rightskip\@flushglue
18522 \else
18<sub>523</sub> \def\reserved@a{\raggedright}%
18524 \expandafter\ifx\csname ragged#1entry\endcsname\reserved@a
18525 \addtolength\bidi@rightskip\@flushglue
18526 \else
18527 \renewcommand\reserved@a{\raggedright}%
18528 \expandafter\ifx\csname ragged#1entry\endcsname\reserved@a
18529 \addtolength\bidi@rightskip\@flushglue
18530 \fi
18531 \fi
18532 \fi
18533 \leavevmode
18534 \@tempdima \@nameuse{scr@tso@#1@numwidth}\relax
18535 \@nameuse{Ifscr@tso@#1@dynnumwidth}{%
18536 \scr@ifundefinedorrelax{scr@dte@#1@lastmaxnumwidth}{}{%
18537 \ifdim \@nameuse{scr@dte@#1@lastmaxnumwidth}>\@tempdima
18538 \@tempdima\@nameuse{scr@dte@#1@lastmaxnumwidth}\relax
18539 \fi
18540 }%
18<sub>541</sub> }{}%
18<sub>542</sub> \advance\bidi@leftskip \@tempdima
18<sub>543</sub> \null\nobreak\hskip -\bidi@leftskip
18544 {%
18545 \usetocbasicnumberline
18546 \let\scr@dte@numberline@box\numberline@box
18547 \def\numberline@box##1{%
18548 \sbox\scr@dte@tocline@numbox{\@nameuse{scr@tso@#1@numberformat}{##1}}%
18549 \global\scr@dte@tocline@numberwidth
18550 \dimexpr\wd\scr@dte@tocline@numbox+\@nameuse{scr@tso@#1@numsep}\relax
18551 \ifdim \scr@dte@tocline@numberwidth
18552 >\@nameuse{scr@dte@#1@maxnumwidth}\relax
18553 \global\@nameuse{scr@dte@#1@maxnumwidth}\scr@dte@tocline@numberwidth
18554 \fi
18555 \@nameuse{Ifscr@tso@#1@dynnumwidth}{}{%
18556 \ifdim \scr@dte@tocline@numberwidth
18557 >\dimexpr \@nameuse{scr@tso@#1@numwidth}%
18558 +\@nameuse{scr@tso@#1@numsep}\relax
18<sub>559</sub> \PackageWarning{tocbasic%
```
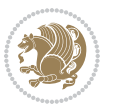

```
18560 }{%
18561 number width of #1 toc entries should be
18562 increased!\MessageBreak
18563 Currently used number width =
18564 \the\wd\scr@dte@tocline@numbox,\MessageBreak
18565 Wanted number separation
18566 \space\space\space =
18567 \the\dimexpr\@nameuse{scr@tso@#1@numsep}\relax,\MessageBreak
18568 Reserved number width \space\space\space\space\space\space =
18569 \the\dimexpr\@nameuse{scr@tso@#1@numwidth}\relax%
18570 }%
18571 \fi
18572 }%
18573 \scr@dte@numberline@box{\@nameuse{scr@tso@#1@numberformat}{##1}}%
18574 \@nameuse{Ifscr@tso@#1@breakafternumber}{%
18575 {\parfillskip\@flushglue\par}\nobreak\hskip-\bidi@leftskip
18<sub>57</sub>6 }{}%
18577 }%
18578 \@nameuse{scr@tso@#1@entryformat}{%
18579 #2%
18580 \nobreak
18581 {%
18582 \normalfont\normalsize\@nameuse{scr@tso@#1@linefill}%
18583 \nobreak
18584 \@nameuse{scr@tso@#1@pagenumberbox}{%
18585 \@nameuse{scr@tso@#1@pagenumberformat}{#3}%
18586 }%
18587 }%
18588 \@par
18589 }%
18<sub>590</sub> }%
18591 }%
18592 \tocbasic@SetPenaltyByTOCLevel{#1}%
18593 \fi
18594 }
18595
18596 \bidi@undef\scr@dte@def@l@tocline
18597 \bidi@undef\scr@dte@tocline@init
18598 \DeclareTOCEntryStyle{tocline}[{%
18599 \DefineTOCEntryLengthOption{beforeskip}%
18600 {scr@tso@}{@beforeskip}{vertical skip before the entry}%
18601 \DefineTOCEntryIfOption{breakafternumber}%
18602 {scr@tso@}{@breakafternumber}{line break after number flag}%
18603 \DefineTOCEntryIfOption{dynnumwidth}%
18604 {scr@tso@}{@dynnumwidth}{dynamic number width flag}%
18605 \DefineTOCEntryCommandOption{entryformat}%
18606 {scr@tso@}{@entryformat}[1]{entry format}%
18607 \DefineTOCEntryCommandOption{entrynumberformat}%
18608 {scr@tso@}{@numberformat}[1]{entry number format}%
18609 \DefineTOCEntryCommandOption{linefill}[\TOCLineLeaderFill]%
```
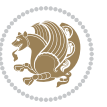

```
18610 {scr@tso@}{@linefill}{filling between text and page number}%
18611 \DefineTOCEntryLengthOption{numsep}%
18612 {scr@tso@}{@numsep}{entry number separation}%
18613 \DefineTOCEntryCommandOption{onstarthigherlevel}%
18614 {scr@tso@}{@LastTOCLevelWasLower}{start higher level entry hook}%
18615 \DefineTOCEntryCommandOption{onstartlowerlevel}%
18616 {scr@tso@}{@LastTOCLevelWasHigher}{start lower level entry hook}%
18617 \DefineTOCEntryCommandOption{onstartsamelevel}%
18618 {scr@tso@}{@LastTOCLevelWasSame}{start same level entry hook}%
18619 \DefineTOCEntryCommandOption{pagenumberbox}%
18620 {scr@tso@}{@pagenumberbox}[1]{page number box}%
18621 \DefineTOCEntryCommandOption{pagenumberformat}%
18622 {scr@tso@}{@pagenumberformat}[1]{page number format}%
18623 \DefineTOCEntryOption{raggedentrytext}[true]{%
18624 \FamilySetBool{KOMAarg}{raggedentrytext}{@tempswa}{##1}%
18625 \ifx\FamilyKeyState\FamilyKeyStateProcessed
18626 \if@tempswa
18627 \expandafter\let\csname ragged\scr@dte@current entry\endcsname
18628 \raggedright
18629 \else
18630 \expandafter\let\csname ragged\scr@dte@current entry\endcsname
18631 \relax
18632 \fi
18633 \fi
18634 }%
18635 \DefineTOCEntryIfOption{raggedpagenumber}%
18636 {scr@tso@}{@raggedpage}{page number ragged flag}%
18637 \DefineTOCEntryLengthOption{indent}%
18638 {scr@tso@}{@indent}{entry indent}%
18639 \DefineTOCEntryLengthOption{numwidth}%
18640 {scr@tso@}{@numwidth}{entry number width}%
18641 \scr@ifundefinedorrelax{#1tocdepth}{%
18642 \ifstrstart{#1}{sub}{%
18643 \scr@ifundefinedorrelax{\scr@dte@nosub{#1}tocdepth}{}{%
18644 \expandafter\edef\csname #1tocdepth\endcsname{%
18645 \the\numexpr \noexpand\@nameuse{\scr@dte@nosub{#1}tocdepth}+\@ne\relax
18646 }%
186<sub>47</sub> }%
18648 }{}%
18649 }{}%
18650 \@ifundefined{#1tocdepth}{%
18651 \ifstr{#1}{part}{\@namedef{#1tocdepth}{-1}}{%
18652 \ifstr{#1}{chapter}{\@namedef{#1tocdepth}{0}}{%
186<sub>53</sub> \ifstr{#1}{section}{\@namedef{#1tocdepth}{1}}{%
18654 \ifstr{#1}{subsection}{\@namedef{#1tocdepth}{2}}{%
18655 \ifstr{#1}{subsubsection}{\@namedef{#1tocdepth}{3}}{%
18656 \ifstr{#1}{paragraph}{\@namedef{#1tocdepth}{4}}{%
18657 \ifstr{#1}{subparagraph}{\@namedef{#1tocdepth}{5}}{%
18658 \ifstr{#1}{figure}{\@namedef{#1tocdepth}{1}}{%
18659 \ifstr{#1}{table}{\@namedef{#1tocdepth}{1}}{%
```
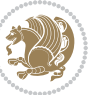

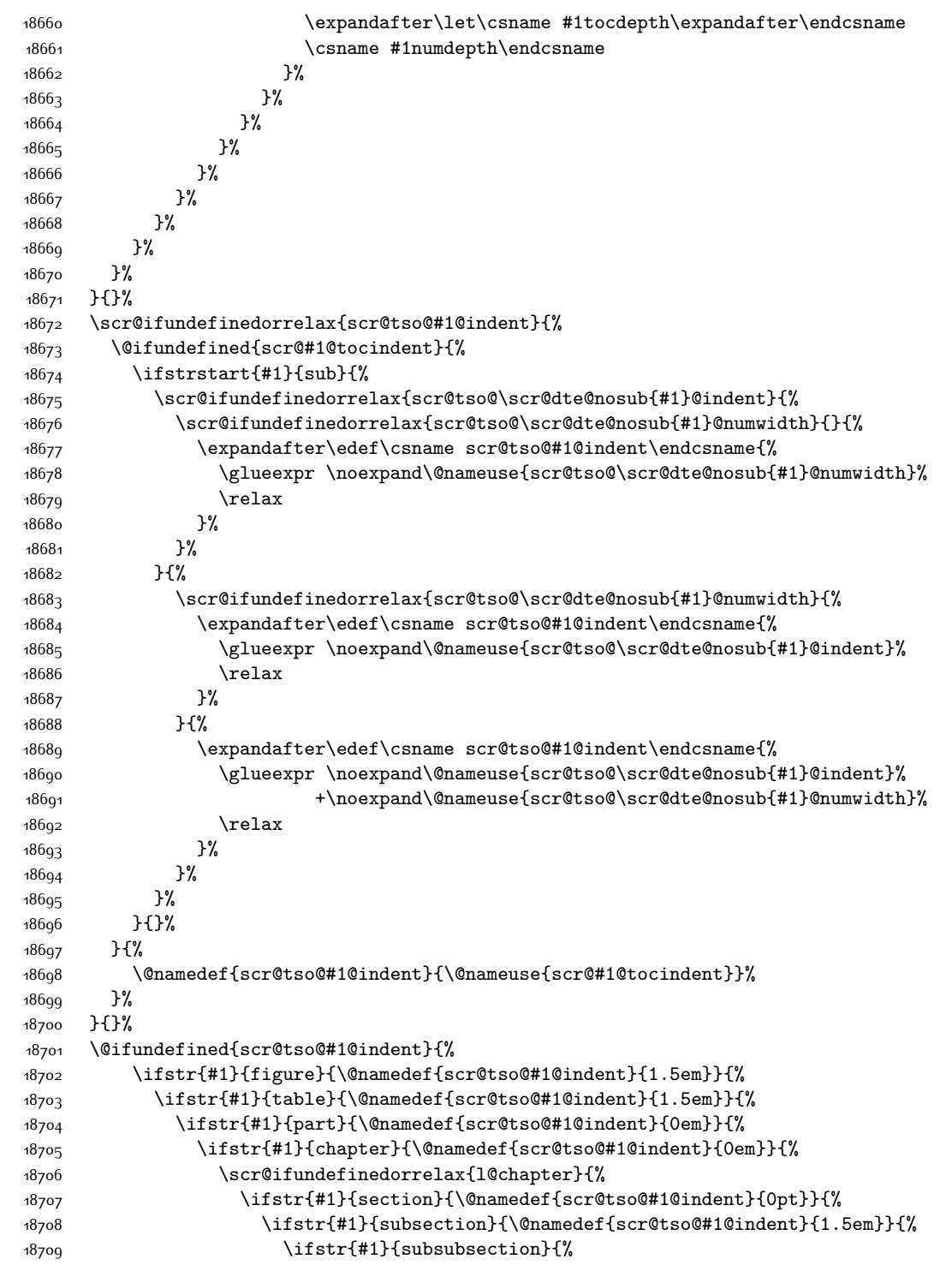

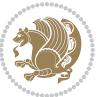

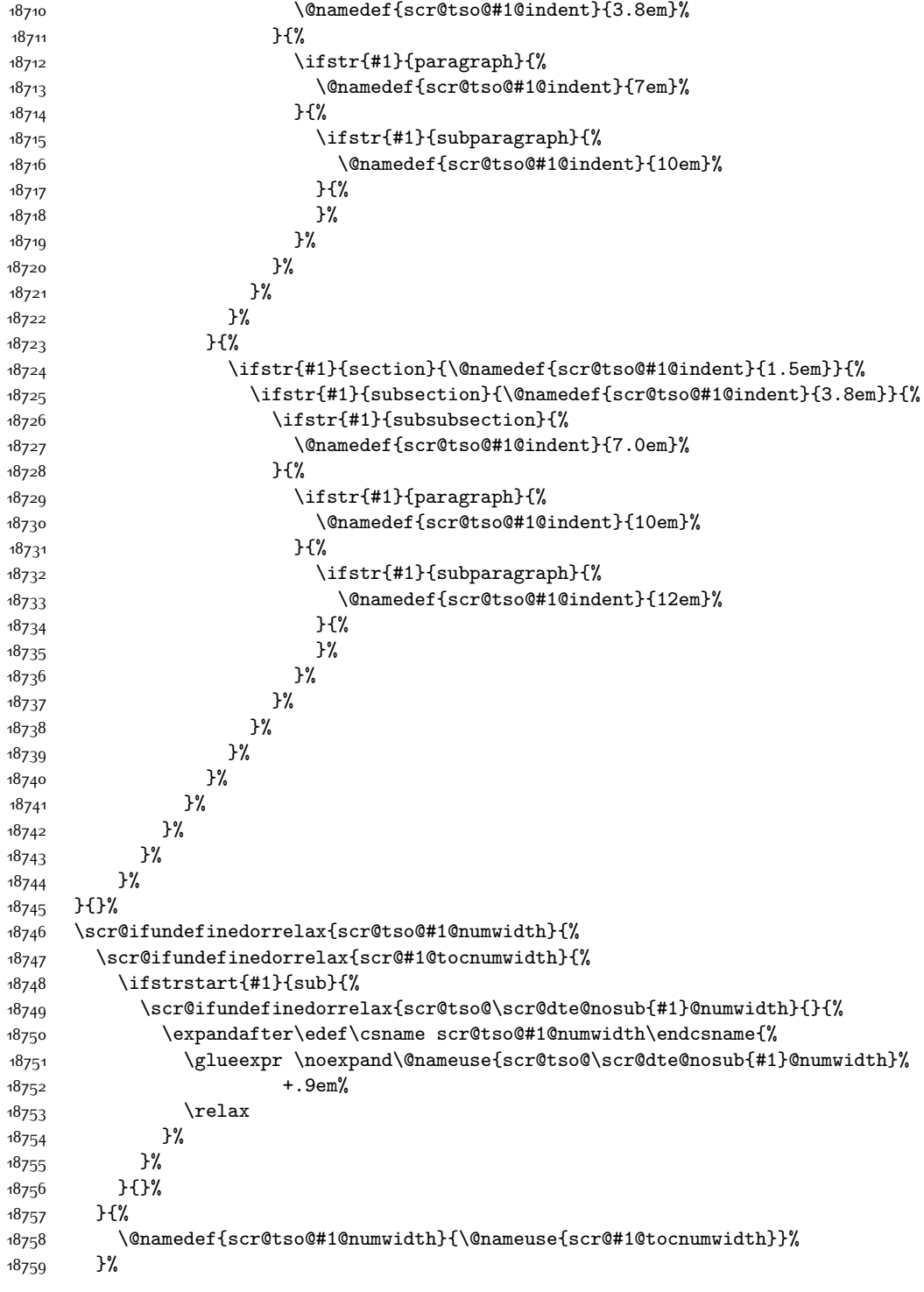

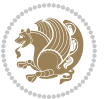

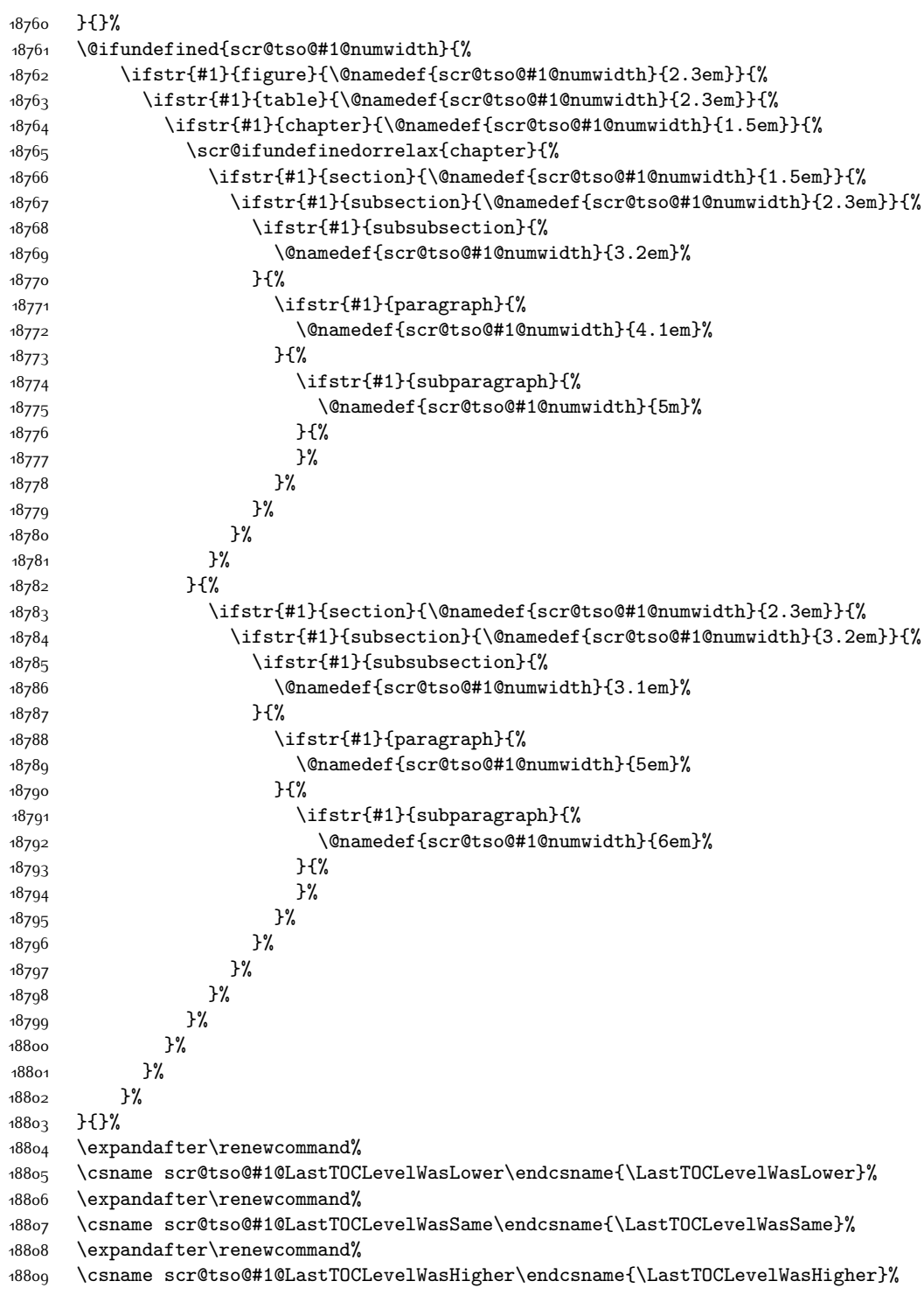

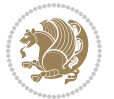

```
18810 \@ifundefined{scr@tso@#1@beforeskip}{%
18811 \ifstr{#1}{part}{%
18812 \@namedef{scr@tso@#1@beforeskip}{\glueexpr 2.25em \@plus\p@\relax}%
18813 }{%
18814 \ifstr{#1}{chapter}{%
18815 \@namedef{scr@tso@#1@beforeskip}{\glueexpr 1.0em \@plus\p@\relax}%
18816 }{%
18817 \ifstr{#1}{section}{%
18818 \scr@ifundefinedorrelax{l@chapter}{%
18819 \@namedef{scr@tso@#1@beforeskip}{\glueexpr 1.0em \@plus\p@\relax}%
18820 }{}%
18821 }{}%
18822 }%
18823 }%
18824 \expandafter\renewcommand\expandafter*%
18825 \csname scr@tso@#1@beforeskip\endcsname{\glueexpr \z@ plus .2\p@\relax}%
18826 }{}%
18827 \@ifundefined{scr@dte@#1@maxnumwidth}{%
18828 \expandafter\newlength\csname scr@dte@#1@maxnumwidth\endcsname
18829 \setlength{\@nameuse{scr@dte@#1@maxnumwidth}}{\z@}%
18830 }{}%
18831 \renewcommand*{\scr@dte@donumwidth}{}%
18832 \g@addto@macro{\scr@dte@donumwidth}{\do{#1}}%
18833 \expandafter\renewcommand\expandafter*%
18834 \csname scr@tso@#1@numsep\endcsname{.4em}%
18835 \expandafter\renewcommand%
18836 \csname scr@tso@#1@numberformat\endcsname[1]{##1}%
18837 \ifstr{#1}{part}{%
18838 \expandafter\renewcommand%
18839 \csname scr@tso@#1@entryformat\endcsname[1]{\large\bfseries ##1}%
18840 }{%
18841 \ifstr{#1}{chapter}{%
18842 \expandafter\renewcommand%
18843 \csname scr@tso@#1@entryformat\endcsname[1]{\bfseries ##1}%
18844 }{%
18845 \scr@ifundefinedorrelax{l@chapter}{%
18846 \ifstr{#1}{section}{%
18847 \expandafter\renewcommand%
18848 \csname scr@tso@#1@entryformat\endcsname[1]{\bfseries ##1}%
18849 } { } %18850 }{}%
188<sub>51</sub> \expandafter\renewcommand%
18852 \csname scr@tso@#1@entryformat\endcsname[1]{##1}%
18853 }%
18854 }%
188<sub>55</sub> \expandafter\renewcommand
18856 \csname Ifscr@tso@#1@breakafternumber\endcsname[2]{##2}%
18857 \@ifundefined{scr@tso@#1@linefill}{%
18858 \ifstr{#1}{part}{%
18859 \@namedef{scr@tso@#1@linefill}{\hfill}%
```
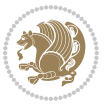

```
18860 }{%
18861 \ifstr{#1}{chapter}{%
18862 \@namedef{scr@tso@#1@linefill}{\hfill}%
18863 } {%
18864 \scr@ifundefinedorrelax{l@chapter}{%
18865 \ifstr{#1}{section}{%
18866 \@namedef{scr@tso@#1@linefill}{\hfill}%
18867 }{}
18868 }{}
18869 \expandafter\renewcommand%
18870 \csname scr@tso@#1@linefill\endcsname{\TOCLineLeaderFill\relax}%
18871 }%
18872 }%
18873 }{}%
18874 \expandafter\renewcommand\csname Ifscr@tso@#1@raggedpage\endcsname[2]{##2}%
18875 \ifstr{#1}{part}{%
18876 \expandafter\renewcommand%
18877 \csname scr@tso@#1@pagenumberformat\endcsname[1]{\large\bfseries ##1}%
18878 }{%
18879 \expandafter\renewcommand%
18880 \csname scr@tso@#1@pagenumberformat\endcsname[1]{%
18881 {\normalfont\normalcolor ##1}}%
18882 }%
18883 \expandafter\renewcommand%
18884 \csname scr@tso@#1@pagenumberbox\endcsname[1]{%
18885 \hb@xt@\@pnumwidth{\hfil ##1}}%
18886 \expandafter\renewcommand\csname Ifscr@tso@#1@dynnumwidth\endcsname[2]{##2}%
18887 }]{%
18888 \scr@dte@tocline{#1}{##1}{##2}%
18889 }
18890
```
## **7.117 tocstyle-xetex-bidi.def**

```
18891 \ProvidesFile{tocstyle-xetex-bidi.def}[2010/07/25 v0.1 bidi adaptations for tocstyle package
18892 \renewcommand*{\tocstyle@dottedtocline}[5]{%
18893 \let\numberline\tocstyle@numberline
18894 \ifnum #1>\c@tocdepth \else
18895 \if@tocstyle@penalties
18896 \begingroup
18897 \@tempcnta 20010
18898 \advance \@tempcnta by -#1
18899 \ifnum \@tempcnta>\lastpenalty
18900 \aftergroup\penalty\aftergroup\@lowpenalty
18q01 \fi
18902 \endgroup
18903 \fi
18904 \edef\tocstyledepth{#1}%
18905 \tocstyle@activate@features
18906 \ifx\tocstyle@feature@entryvskip\relax
```
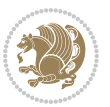

```
18907 \vskip \z@ \@plus.2\p@
18908 \else
18909 \addvspace{\tocstyle@feature@entryvskip}%
18910 \fi
18911 {%
18912 \parskip \z@ \parindent \z@ \if@RTL\rightskip\else\leftskip\fi \z@ \if@RTL\leftskip\else\rightskip\fi \z@
18913 \tocstyle@feature@raggedhook
18914 \@tempdima #3\relax
18915 \@tempdimb #2\relax
18916 \typeout{m (\tocstyleTOC, \tocstyledepth): \the\@tempdima}%
18917 \ifnum #1>\z@\relax
18918 \@tempcnta #1\relax \advance\@tempcnta \m@ne
18919 \ifcsname tocstyle@skipwidth@\tocstyleTOC @\the\@tempcnta\endcsname
18920 \ifcsname tocstyle@numwidth@\tocstyleTOC @\the\@tempcnta\endcsname
18921 \@tempdimb
18922 \csname tocstyle@skipwidth@\tocstyleTOC @\the\@tempcnta\endcsname
18923 \advance\@tempdimb
18924 \csname tocstyle@numwidth@\tocstyleTOC @\the\@tempcnta\endcsname
18925 \fi
18q26 \fi
18927 \fi
18928 \typeout{C (\tocstyleTOC, \tocstyledepth): \the\@tempdimb}%
18929 \ifcsname tocstyle@skipwidth@\tocstyleTOC @#1\endcsname
18930 \ifdim \@tempdimb>
18931 \csname tocstyle@skipwidth@\tocstyleTOC @#1\endcsname\relax
18932 \expandafter\xdef\csname tocstyle@skipwidth@\tocstyleTOC
18933 @#1\endcsname{\the\@tempdimb}%
18934 \fi
18<sub>935</sub> \else
18936 \expandafter\xdef\csname tocstyle@skipwidth@\tocstyleTOC
18937 @#1\endcsname{\the\@tempdimb}%
18938 \fi
18939 \iftocstyle@autolength
18940 \ifcsname tocstyle@maxskipwidth@\tocstyleTOC @#1\endcsname
18941 \@tempdimb \csname tocstyle@maxskipwidth@\tocstyleTOC @#1\endcsname
18942 \relax
18943 \fi
18944 \ifcsname tocstyle@maxnumwidth@\tocstyleTOC @#1\endcsname
18945 \@tempdima \csname tocstyle@maxnumwidth@\tocstyleTOC @#1\endcsname
18946 \relax
18947 \fi
18948 \typeout{a (\tocstyleTOC, \tocstyledepth): \the\@tempdima}%
18949 \typeout{A (\tocstyleTOC, \tocstyledepth): \the\@tempdimb}%
18<sub>950</sub> \else
18951 \@tempdimb #2\relax
18952 \typeout{M (\tocstyleTOC, \tocstyledepth): \the\@tempdimb}%
18953 \fi
18954 \ifcsname tocstyle@unumwidth@\tocstyleTOC @\endcsname
18955 \ifdim \@tempdima>
18956 \csname tocstyle@unumwidth@\tocstyleTOC @\endcsname\relax
```
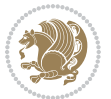

```
18957 \expandafter\xdef\csname tocstyle@unumwidth@\tocstyleTOC
18958 @\endcsname{\the\@tempdima}%
18959 \fi
18960 \else
18961 \expandafter\xdef\csname tocstyle@unumwidth@\tocstyleTOC
18962 @\endcsname{\the\@tempdima}%
18963 \fi
18964 \ifcase\tocstyle@indentstyle\relax\else
18965 \@tempdimb \z@
18966 \ifcsname tocstyle@maxunumwidth@\tocstyleTOC @\endcsname
18967 \@tempdima \csname tocstyle@maxunumwidth@\tocstyleTOC @\endcsname
18968 \text{relax}18969 \fi
18970 \typeout{s (\tocstyleTOC, \tocstyledepth): \the\@tempdima}%
18971 \typeout{S (\tocstyleTOC, \tocstyledepth): \the\@tempdimb}%
18972 \fi
18973 \advance\parindent \@tempdimb\@afterindenttrue
18974 \advance\if@RTL\rightskip\else\leftskip\fi \parindent
18975 \advance\if@RTL\leftskip\else\rightskip\fi \@tocrmarg
18976 \parfillskip -\if@RTL\leftskip\else\rightskip\fi
18977 \ifx\tocstyle@feature@parfillskip\relax\else
18978 \advance\parfillskip \tocstyle@feature@parfillskip\relax
18979 \overline{1}18980 \interlinepenalty\@M
18981 \leavevmode
18982 \advance\if@RTL\rightskip\else\leftskip\fi \@tempdima
18983 \null\nobreak
18984 \iftocstyle@indentnotnumbered\else
18985 \hskip -\if@RTL\rightskip\else\leftskip\fi
18q86 \fi
18987 \tocstyle@feature@entryhook
18988 {#4}\nobreak
18989 \ifx\tocstyle@feature@leaders\relax
18990 \leaders\hbox{$\m@th
18991 \mkern \@dotsep mu\hbox{\tocstyle@feature@dothook .}%
18992 \mkern \@dotsep mu$}\hfill
18993 \else
18994 \tocstyle@feature@leaders
18995 \fi
18996 \nobreak
18997 \ifx\tocstyle@feature@pagenumberbox\relax
18998 \hb@xt@\@pnumwidth{\hfil\tocstyle@feature@pagenumberhook #5}%
18999 \else
19000 \tocstyle@feature@pagenumberbox{\tocstyle@feature@pagenumberhook #5}%
19001 \fi
19002 \par
10003 }%
19004 \if@tocstyle@penalties
19005 \bgroup
19006 \@tempcnta 20009
```
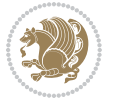

```
19007 \advance\@tempcnta by -#1
19008 \edef\reserved@a{\egroup\penalty\the\@tempcnta\relax}%
19009 \reserved@a
19010 \fi
19011 \fi}
19012 \renewcommand*{\tocstyle@numberline}[1]{%
19013 \begingroup
19014 \ifx\tocstyle@feature@spaceafternumber\relax
19015 \settowidth\@tempdima{\tocstyle@@numberline{#1}\enskip}%
19016 \else
19017 \settowidth\@tempdima{\tocstyle@@numberline{#1}}%
19018 \advance \@tempdima \tocstyle@feature@spaceafternumber\relax
19019 \foralli
19020 \ifcsname tocstyle@numwidth@\tocstyleTOC @\tocstyledepth\endcsname
19021 \ifdim \@tempdima >
19022 \csname tocstyle@numwidth@\tocstyleTOC @\tocstyledepth\endcsname\relax
19023 \expandafter\xdef\csname tocstyle@numwidth@\tocstyleTOC
19024 @\tocstyledepth\endcsname{\the\@tempdima}%
19025 \fi
19026 \else
19027 \expandafter\xdef\csname tocstyle@numwidth@\tocstyleTOC
19028 @\tocstyledepth\endcsname{\the\@tempdima}%
19029 \fi
19030 \endgroup
19031 \iftocstyle@indentnotnumbered
19032 \hskip -\if@RTL\rightskip\else\leftskip\fi
19033 \fi
19034 \ifcase \tocstyle@indentstyle
19035 \hb@xt@\@tempdima{\tocstyle@@numberline{#1}\hfil}%
19036 \or
19037 \hb@xt@\@tempdima{\tocstyle@@numberline{#1}\hfil}%
19038 \else
19039 \ifx\tocstyle@feature@spaceafternumber\relax
19040 \hbox{\tocstyle@@numberline{#1}\enskip}%
19041 \else
19042 \hbox{\tocstyle@@numberline{#1}\hskip
19043 \tocstyle@feature@spaceafternumber\relax}%
19044  \fi
19045 \fi
19046 }
19047 \AtBeginDocument{%
19048 \ifcsname l@part\endcsname
19049 \ifcsname l@chapter\endcsname
19050 \setbox\@tempboxa\vbox{\hsize\maxdimen
19051 \l@part{\tocstyle@l@define{part}{-1}}{}}%
19052 \else
19053 \setbox\@tempboxa\vbox{\hsize\maxdimen
19054 \l@part{\tocstyle@l@define{part}{0}}{}}%
19055 \fi
19056 \fi
```
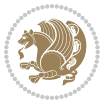

```
19057 \ifcsname l@chapter\endcsname
19058 \setbox\@tempboxa\vbox{\hsize\maxdimen
19059 \l@chapter{\tocstyle@l@define{chapter}{0}}{}}%
19060 \fi
19061 \ifcsname l@section\endcsname
19062 \setbox\@tempboxa\vbox{\hsize\maxdimen
19063 \l@section{\tocstyle@l@define{section}{1}}{}}%
19064 \fi
19065 \ifcsname l@subsection\endcsname
19066 \setbox\@tempboxa\vbox{\hsize\maxdimen
19067 \l@subsection{\tocstyle@l@define{subsection}{2}}{}}%
19068 \fi
19069 \ifcsname l@subsubsection\endcsname
19070 \setbox\@tempboxa\vbox{\hsize\maxdimen
19071 \l@subsubsection{\tocstyle@l@define{subsubsection}{3}}{}}%
19072 \fi
19073 \ifcsname l@paragraph\endcsname
19074 \setbox\@tempboxa\vbox{\hsize\maxdimen
19075 \l@paragraph{\tocstyle@l@define{paragraph}{4}}{}}%
19076 \fi
19077 \ifcsname l@subparagraph\endcsname
19078 \setbox\@tempboxa\vbox{\hsize\maxdimen
19079 \l@subparagraph{\tocstyle@l@define{subparagraph}{5}}{}}%
19080 \fi
19081 \ifcsname l@table\endcsname
19082 \setbox\@tempboxa\vbox{\hsize\maxdimen
19083 \l@table{\tocstyle@l@define{table}{1}}{}}%
19084 \fi
19085 \ifcsname l@figure\endcsname
19086 \setbox\@tempboxa\vbox{\hsize\maxdimen
19087 \l@figure{\tocstyle@l@define{figure}{1}}{}}%
19088 \fi
19089 \def\@tempa#1#2#3#4#5{%
19090 \ifnum #1>\c@tocdepth \else
19091 \vskip \z@ \@plus.2\p@
19092 {\if@RTL\rightskip\else\leftskip\fi #2\relax \if@RTL\leftskip\else\rightskip\fi \@tocrmarg \parfillskip -\if@RTL\leftskip\else\rightskip\fi
19093 \parindent #2\relax\@afterindenttrue
19094 \interlinepenalty\@M
19095 \leavevmode
19096 \@tempdima #3\relax
19097 \advance\if@RTL\rightskip\else\leftskip\fi \@tempdima \null\nobreak\hskip -\if@RTL\rightskip\else\leftskip\fi
19098 {#4}\nobreak
19099 \leaders\hbox{$\m@th
19100 \mkern \@dotsep mu\hbox{.}\mkern \@dotsep
19101 mu$}\hfill
19102 \nobreak
19103 \hb@xt@\@pnumwidth{{\hfil \normalfont \normalcolor #5}}%
19104 \par}%
19105 \fi}%
19106 \ifx\@dottedtocline\@tempa\else
```
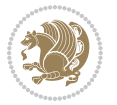

```
19107 \tocstyle@macrochangewarning\@dottedtocline
19108 \fi
19109 \let\tocstyle@saved@dottedtocline\@dottedtocline
19110 \def\@tempa#1{\hb@xt@\@tempdima{#1\autodot\hfil}}%
19111 \ifx\numberline\@tempa\else
19112 \def\@tempa#1{\hb@xt@\@tempdima{#1\hfil}}%
19113 \ifx\numberline@tempa\else
19114 \tocstyle@macrochangewarning\numberline
19115 \fi
19116 \fi
19117 \let\tocstyle@saved@numberline\numberline
19118 }
19119 \renewcommand*{\tocstyle@l@define}[2]{%
19120 \advance\if@RTL\rightskip\else\leftskip\fi-\@tempdima
19121 \edef\@tempa{%
19122 \noexpand\global\noexpand\let
19123 \expandafter\noexpand\csname tocstyle@saved@l@#1\endcsname
19124 \expandafter\noexpand\csname l@#1\endcsname
19125 \noexpand\gdef
19126 \expandafter\noexpand\csname tocstyle@l@#1\endcsname{%
19127 \noexpand\@dottedtocline{#2}{\the\if@RTL\rightskip\else\leftskip\fi}{\the\@tempdima}}%
19128 \noexpand\g@addto@macro\noexpand\tocstyle@activate@all@l{%
19129 \noexpand\let\expandafter\noexpand\csname l@#1\endcsname
19130 \expandafter\noexpand\csname tocstyle@l@#1\endcsname
19131 }%
19132 }%
19133 \PackageInfo{tocstyle}{prepare \expandafter\string
19134 \csname l@#1\endcsname\space for redefinition}%
19135 \@tempa
19136 }
```
# **7.118 todonotes-xetex-bidi.def**

```
19137 \ProvidesFile{todonotes-xetex-bidi.def}[2016/11/08 v0.4 bidi adaptations for todonotes package
19138 \newif\if@bidi@todonotes@textdirection@RTL
19139 \newif\if@bidi@todonotes@figposition@right
19140 \newcommand{\@bidi@todonotes@align}{}%
19141 \define@key{todonotes}{align}{\renewcommand{\@bidi@todonotes@align}{#1}}%
19142 \newcommand{\@bidi@todonotes@textdirection}{}%
19143 \define@choicekey{todonotes}{textdirection}[\bidi@todonotes@tempa\bidi@todonotes@tempb]{right
19144 \ifcase\bidi@todonotes@tempb\relax
19145 \@bidi@todonotes@textdirection@RTLtrue
19146 \let\@bidi@todonotes@textdirection\RLE
19147 \or
19148 \@bidi@todonotes@textdirection@RTLfalse
19149 \let\@bidi@todonotes@textdirection\LRE
19150 \fi}
19151 \define@choicekey{todonotes}{figposition}[\bidi@todonotes@tempa\bidi@todonotes@tempb]{right,1
19152 \ifcase\bidi@todonotes@tempb\relax
19153 \@bidi@todonotes@figposition@righttrue
```
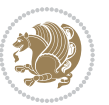

```
19154 \or
19155 \@bidi@todonotes@figposition@rightfalse
19156 \fi}
19157 \if@todonotes@disabled%
19158 \else % \if@todonotes@disabled
19159 \renewcommand{\@todonotes@drawInlineNote}{%
19160 \if@todonotes@dviStyle%
19161 {\par\noindent\begin{tikzpicture}[remember picture]%
19162 \draw node[inlinenotestyle] {};\end{tikzpicture}\par}%
19163 \if@todonotes@authorgiven%
19164 {\noindent \@todonotes@sizecommand \@todonotes@author:\,\@todonotes@text}%
19165 \else%
19166 {\noindent \@todonotes@sizecommand \@todonotes@text}%
10167 \{f_i\}19168 {\par\noindent\begin{tikzpicture}[remember picture]%
19169 \draw node[inlinenotestyle] {};\end{tikzpicture}\par}%
19170 \else%
19171 {\par\noindent\begin{tikzpicture}[remember picture]%
19172 \if@bidi@todonotes@textdirection@RTL\setRTL\fi%
19173 \draw node[inlinenotestyle,font=\@todonotes@sizecommand,align=\@bidi@todonotes@al
19174 \if@todonotes@authorgiven%
19175 <br>
19175 {\noindent \@todonotes@sizecommand \@todonotes@author:\,\@todonotes@text}
19176 \else%
19177 {\noindent \@todonotes@sizecommand \@todonotes@text}%
10178 \{fi\};%19179 \end{tikzpicture}\par}%
19180 \fi}%
19181 \renewcommand{\@todonotes@drawMarginNoteWithLine}{%
19182 \begin{tikzpicture}[remember picture, overlay, baseline=-0.75ex]%
19183 \node [coordinate] (inText) {};%
19184 \end{tikzpicture}%
19185 \marginpar[{% Draw note in left margin
19186 \@todonotes@drawMarginNote%
19187 \if@RTL\@todonotes@drawLineToRightMargin\else\@todonotes@drawLineToLeftMargin\fi%
19188 }]{% Draw note in right margin
19189 \@todonotes@drawMarginNote%
19190 \if@RTL\@todonotes@drawLineToLeftMargin\else\@todonotes@drawLineToRightMargin\fi%
19191 }%
19192 }%
19193 \renewcommand{\@todonotes@drawMarginNote}{%
19194 \if@todonotes@dviStyle%
19195 \begin{tikzpicture}[remember picture]%
19196 \draw node[notestyle] {};%
19197 \end{tikzpicture}\\%
19198 \begin{minipage}{\@todonotes@textwidth}%
19199 \if@todonotes@authorgiven%
19200 \@todonotes@sizecommand \@todonotes@author \@todonotes@text%
19201 \else%
19202 \@todonotes@sizecommand \@todonotes@text%
19203 \fi%
```
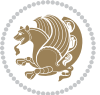

```
19204 \end{minipage}\\%
19205 \begin{tikzpicture}[remember picture]%
19206 \draw node[notestyle] (inNote) {};%
19207 \end{tikzpicture}%
19208 \else%
19209 \let\originalHbadness\hbadness%
19210 \hbadness 100000%
19211 \begin{tikzpicture}[remember picture,baseline=(X.base)]%
19212 \if@bidi@todonotes@textdirection@RTL\setRTL\fi%
19213 \node(X){\vphantom{X}};%
19214 \draw node[notestyle,font=\@todonotes@sizecommand,anchor=north,align=\@bidi@todonotes\
19215 {\@todonotes@text};%
19216 \if@todonotes@authorgiven%
19217 \draw node[notestyle,font=\@todonotes@sizecommand,anchor=north,align=\@bidi@todon
19218 {\@todonotes@sizecommand\@todonotes@author};%
19219 \node(Y)[below=of X]{};%
19220 \draw node[notestyle,font=\@todonotes@sizecommand,anchor=north,align=\@bidi@todon
19221 {\@todonotes@text};%
19222 \else%
19223 \draw node[notestyle,font=\@todonotes@sizecommand,anchor=north,align=\@bidi@todon
19224 {\@todonotes@text};%
19225 \fi%
19226 \end{tikzpicture}%
19227 \hbadness \originalHbadness%
19228 \fi}%
19229 \renewcommand{\missingfigure}[2][]{%
19230 \setkeys{todonotes}{#1}%
19231 \addcontentsline{tdo}{todo}{\@todonotes@MissingFigureText: #2}%
19232 \par
19233 \noindent
19234 \begin{tikzpicture}
19235 \draw[fill=\@todonotes@currentfigcolor, draw = black!40, line width=2pt]
19236 (-2, -2.5) rectangle +(\@todonotes@currentfigwidth, \@todonotes@currentfigheight);
19237 \if@bidi@todonotes@figposition@right%
19238 \begin{scope}[xshift=\@todonotes@currentfigwidth-4cm]
19239 \fi%
19240 \draw[red, fill=white, rounded corners = 5pt, line width=10pt]
19241 (30:2cm) -- (150:2cm) -- (270:2cm) -- cycle;
19242 \if@bidi@todonotes@figposition@right%
19243 \end{scope}
19244 \begin{scope}[xshift=-3.8cm]
19245 \fi%
19246 \if@bidi@todonotes@textdirection@RTL\setRTL\fi%
19247 \draw (2, -0.3) node[right, text
19248 width=\@todonotes@currentfigwidth-4.5cm,align=\@bidi@todonotes@align] {#2};
19249 \if@bidi@todonotes@figposition@right%
19250 \end{scope}
19251 \begin{scope}[xshift=\@todonotes@currentfigwidth-4cm]
19252 \fi%
19253 \draw (0, 0.3) node[align=\@bidi@todonotes@align] {\@bidi@todonotes@textdirection{\@todonotes
```
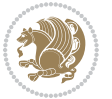

```
19254 \draw (0, -0.3) node[align=\@bidi@todonotes@align] {\@bidi@todonotes@textdirection{\@todonote
19255 \if@bidi@todonotes@figposition@right%
19256 \end{scope}
19257 \fi%
19258 \end{tikzpicture}\hfill
19259 }% Ending \missingfigure command
19260 \fi % Ending \@todonotes@ifdisabled
19261 \presetkeys%
19262 {todonotes}%
19263 {align=left,%
19264 textdirection=lefttoright,%
19265 figposition=left}{}%
```
#### **7.119 wrapfig-xetex-bidi.def**

```
19266 \ProvidesFile{wrapfig-xetex-bidi.def}[2014/04/23 v0.3 bidi adaptations for wrapfig package fo
19267 \let\WF@@everypar\bidi@n@everypar
19268 \def\WF@putfigmaybe{%
19269 \ifinner
19270 \vskip-\parskip \global\WF@floatfalse
19271 \let\pagetotal\maxdimen % kludge flag for "not top of page"
19272 \else % outer page
19273 \@tempdima\pagedepth % save page depth
19274 {\advance\parskip\@tempdima\if@RTL\advance\parskip\baselineskip\fi\vskip-\parskip}% back u
19275 \penalty\interlinepenalty % update pg. parameters
19276 \@tempdimb\pagegoal \advance\@tempdimb-\pagetotal % room left on page
19277 \ifdim\@tempdimb<\z@ % \WF@info{Page overfull already;}%
19278 \global\WF@floatfalse
19279 \ifdim-\@tempdimb>\pageshrink \else \pagebreak \fi
19280 \else
19281 \ifdim\WF@size>\@tempdimb
19282 \ifWF@float \dimen@.5\baselineskip \else \dimen@ 2\baselineskip\fi
19283 \ifdim\pagestretch>\dimen@ \dimen@\pagestretch \fi
19284 \ifdim\pagefilstretch>\z@ \dimen@\@tempdimb \fi
19285 \ifdim\pagefillstretch>\z@ \dimen@\@tempdimb \fi
19286 \advance\dimen@.5\baselineskip
19287 \ifdim\dimen@>\@tempdimb % \WF@info{Page nearly full; can stretch}%
19288 \global\WF@floatfalse \pagebreak
19289 \fi
19290 \else % \WF@info{Fits in \the\@tempdimb;}%
19291 \global\WF@floatfalse
19292 \fi\fi
19293 \vskip\@tempdima\relax % (return erased page depth)
19294 \fi
19295 \noindent
19296 \ifWF@float
19297 \WF@fltmes
19298 \else % putting here;
19299 \WF@info{Put \WF@wfname here:}%
19300 {\ifodd\if@twoside\c@page\else\@ne\fi % assign l/r to i/o placement
```
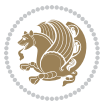

```
19301 \lccode`i`l\lccode`o`r\else \lccode`i`r\lccode`o`l\fi
19302 \xdef\WF@place{\the\lccode\lccode\WF@place}}% twice to get only l or r
19303 \hbox to\z@{% llap or rlap depending on {l} or {r}; calc effective width
19304 \@tempdima\wd\WF@box \@tempdimb\WF@ovh
19305 \advance\@tempdima-\@tempdimb \advance\@tempdima\columnsep
19306 \@tempdimb\hsize \advance\@tempdimb-\@tempdima
19307 \xdef\WF@adjlw{\the\@tempdima}%
19308 \ifnum `l=\WF@place % fig on left
19309 \if@RTL%
19310 \kern\@tempdimb \kern\columnsep
19311 \def\@tempa{\hss}% position to left of the gap
19312 \else%
19313 \hss % figure overlaps space to the left
19314 \def\@tempa{\kern\columnsep}% position to left of the gap
19315 \fi%
19316 \else % fig on right
19317 \if@RTL%
19318 \hss
19319 \@tempdima\z@
19320 \def\@tempa{\kern\columnsep}
19321 \else%
19322 \@tempdima\z@ % no left indentation
19323 \kern\@tempdimb \kern\columnsep
19324 \def\@tempa{\hss}% figure overlaps space to the right
19325 \fi%
19326 \fi
19327 \ifdim\@tempdimb<\hsize
19328 \xdef\WF@wrapil{\the\@tempdima \the\@tempdimb}% indentation and length
19329 \xdef\WF@adjtlm{\the\@tempdima}%
19330 \else
19331 \xdef\WF@wrapil{\z@ \the\hsize}%
19332 \xdef\WF@adjlw{\z@}\xdef\WF@adjtlm{\z@}%
19333 \int f_i19334 \ifdim\pagetotal=\z@ % \WF@info{Put \WF@wfname at top of p.\thepage}%
19335 \global\advance\WF@size-\intextsep
19336 \else % \WF@info{Putting \WF@wfname in middle of page}%
19337 \setbox\WF@box\hbox{\lower\intextsep\box\WF@box}%
19338 \fi \dp\WF@box\z@ \box\WF@box \@tempa
19339 }% end \hbox to Opt
19340 \aftergroup\WF@startwrapping % after the \endgroup which immediately follows
19341 \fi}
```
#### **7.120 xcolor-xetex-bidi.def**

```
19342 \ProvidesFile{xcolor-xetex-bidi.def}[2013/04/08 v0.2 bidi adaptations for xcolor package for
19343 \long\def\color@b@x#1#2#3%
```

```
19344 {\leavevmode\ifmmode\else\if@RTL\beginL\fi\fi
```

```
19345 \setbox\z@\hbox{\kern\fboxsep{\set@color\if@RTL\beginR\fi#3\if@RTL\endR\fi}\kern\fboxsep}%
```

```
19346 \dimen@\ht\z@\advance\dimen@\fboxsep\ht\z@\dimen@
```

```
19347 \dimen@\dp\z@\advance\dimen@\fboxsep\dp\z@\dimen@
```
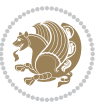

```
19348 {#1{#2\color@block{\wd\z@}{\ht\z@}{\dp\z@}\box\z@}}\ifmmode\else\if@RTL\endL\fi\fi}
19349\def\normalcolor{\let\current@color\default@color\ifhmode\if@RTL\beginL\aftergroup\endR\fi\fi\fi\
19350 \DeclareRobustCommand\color
19351 {\ifhmode\if@RTL\beginL\aftergroup\endR\fi\fi\@ifnextchar[\@undeclaredcolor\@declaredcolor}
19352 \def\@undeclaredcolor[#1]#2%
19353 {\begingroup
19354 \let\@@cls\@empty
19355 \XC@getmodclr12{#1}{#2}{}%
19356 {\ifblendcolors
19357 \ifx\colorblend\@empty\else
19358 \edef\@@mix{\expandafter\@gobble\colorblend}\@tempswafalse
19359 \XC@coremodel\@@mod\@@clr\@xcolor@{}{}\@@mod\@@clr
19360 \fi
19361 \fi
19362 \ifconvertcolorsU
19363 \edef\@@tmp{\XC@tgt@mod{\@@mod}}%
19364 \convertcolorspec\@@mod\@@clr\@@tmp\@@clr \let\@@mod\@@tmp
19365 \fi
19366 \ifmaskcolors
19367 \convertcolorspec\@@mod\@@clr\XC@mmod\@@clr
19368 \let\@@mod\XC@mmod
19369 \XC@inflate\@@mod\XC@mclr\@@clr\@@tmp
19370 \expandafter\XC@mul\@@tmp,\@@clr
19371 \fi
19372 \edef\@@tmp{\noexpand\XC@undeclaredcolor{\@@mod}{\@@clr}}%
19373 \expandafter\endgroup\@@tmp}}
19374 \def\@declaredcolor#1%
19375 {\XC@edef\XC@@tmp{#1}\XC@@tstfalse
19376 \ifcase\XC@type\XC@@tmp\relax \XC@@tsttrue\or \relax\else
19377 \ifblendcolors\XC@@tsttrue\fi \ifmaskcolors\XC@@tsttrue\fi
19378 \ifconvertcolorsU\XC@@tsttrue\fi
19379 \fi
19380 \ifXC@@tst
19381 \expandafter\XC@declaredcolor\else
19382 \expandafter\XC@declaredc@lor\fi}
19383 \def\XC@undeclaredcolor#1#2%
19384 {\@ifundefinedmodel{#1}%
19385 {\c@lor@error{model `#1'}}%
19386 {\@nameuse{color@#1}\current@color{#2}%
19387 \edef\XC@current@color{\noexpand\xcolor@{}{\current@color}{#1}{#2}}%
19388 \XC@display}\ifhmode\if@RTL\beginR\aftergroup\endL\fi\fi\ignorespaces}
19389 \def\XC@declaredc@lor
19390 {\XC@let@Nc\XC@current@color{\string\color@\XC@@tmp}%
19391 \edef\current@color{\XC@current@color}%
19392 \XC@display\ifhmode\if@RTL\beginR\aftergroup\endL\fi\fi\ignorespaces}
19393 \DeclareRobustCommand\bidicolor
19394 {\@ifnextchar[\@bidiundeclaredcolor\@bidideclaredcolor}
19395 \def\@bidiundeclaredcolor[#1]#2%
19396 {\begingroup
19397 \let\@@cls\@empty
```
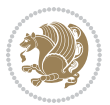

```
19399 {\ifblendcolors
19400 \ifx\colorblend\@empty\else
19401 \edef\@@mix{\expandafter\@gobble\colorblend}\@tempswafalse
19402 \XC@coremodel\@@mod\@@clr\@xcolor@{}{}\@@mod\@@clr
19403 \fi
19404 \fi
19405 \ifconvertcolorsU
19406 \edef\@@tmp{\XC@tgt@mod{\@@mod}}%
19407 \convertcolorspec\@@mod\@@clr\@@tmp\@@clr \let\@@mod\@@tmp
19408 \fi
19409 \ifmaskcolors
19410 \convertcolorspec\@@mod\@@clr\XC@mmod\@@clr
19411 \let\@@mod\XC@mmod
19412 \XC@inflate\@@mod\XC@mclr\@@clr\@@tmp
19413 \expandafter\XC@mul\@@tmp,\@@clr
19414 \fi
19415 \edef\@@tmp{\noexpand\XC@bidiundeclaredcolor{\@@mod}{\@@clr}}%
19416 \expandafter\endgroup\@@tmp}}
19417 \def\XC@bidiundeclaredcolor#1#2%
19418 {\@ifundefinedmodel{#1}%
19419 {\c@lor@error{model `#1'}}%
19420 {\@nameuse{color@#1}\current@color{#2}%
19421 \edef\XC@current@color{\noexpand\xcolor@{}{\current@color}{#1}{#2}}%
19422 \XC@display}}
19423 \def\@bidideclaredcolor#1%
19424 {\XC@edef\XC@@tmp{#1}\XC@@tstfalse
19425 \ifcase\XC@type\XC@@tmp\relax \XC@@tsttrue\or \relax\else
19426 \ifblendcolors\XC@@tsttrue\fi \ifmaskcolors\XC@@tsttrue\fi
19427 \ifconvertcolorsU\XC@@tsttrue\fi
19428 \fi
19429 \ifXC@@tst
19430 \expandafter\XC@bidideclaredcolor\else
19431 \expandafter\XC@bidideclaredc@lor\fi}
19432 \def\XC@bidideclaredcolor
19433 {\XC@split\XC@@tmp
19434 \edef\@@tmp{\noexpand\@bidiundeclaredcolor[\@@mod]{\@@clr}}%
19435 \expandafter\endgroup\@@tmp}
19436 \def\XC@bidideclaredc@lor
19437 {\XC@let@Nc\XC@current@color{\string\color@\XC@@tmp}%
19438 \edef\current@color{\XC@current@color}%
19439 \XC@display}
19440 \def\color@box#1#2{\color@b@x\relax{\bidicolor#1{#2}}}
19441 \def\color@fbox#1#2#3#{\protect\color@fb@x{#1}{#2}{#3}}
19442 \def\color@fb@x#1#2#3#4%
19443 {\color@b@x{\fboxsep\z@\bidicolor#1{#2}\XC@fbox}%
19444 {\@ifxempty{#3}{\bidicolor#1}{\bidicolor#3}{#4}}}
```
\XC@getmodclr12{#1}{#2}{}%

19445\def\color@setgroup{\begingroup\ifhmode\if@RTL\beginL\aftergroup\endR\fi\fi\set@color\ifhmode

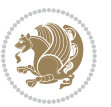

### **7.121 latex-xetex-bidi.def**

```
19446 \ProvidesFile{latex-xetex-bidi.def}[2016/09/11 v1.2.8 bidi adaptations for `latex.ltx' for X
19447 \newcommand{\TeXXeTOn}{\TeXXeTstate=1 }
19448 \newcommand{\TeXXeTOff}{\TeXXeTstate=0 }
19449 \TeXXeTOn
19450 \def\bidi@RTL@everypar{{\setbox\z@\lastbox\if@RTL\beginR\else\beginL\fi\ifvoid\z@\else\usebox\z@\fi}}
19451 \let\bidi@o@everypar=\everypar
19452 \newtoks\bidi@n@everypar
19453 \bidi@n@everypar\expandafter{\the\bidi@o@everypar}
19454 \bidi@o@everypar{\bidi@RTL@everypar\the\bidi@n@everypar}
19455 \let\everypar=\bidi@n@everypar
19456 \def\moreLRE{\bracetext \aftergroup\endL \beginL\@RTLfalse}
19457 \def\moreRLE{\bracetext \aftergroup\endR \beginR\@RTLtrue}
19458 \protected\def\hboxR{\hbox\bgroup
19459 \everyhbox{%
19460 \aftergroup\egroup
19461 \everyhbox{}%
19462 \beginR
19463 \@hboxRconstructtrue
19464 \bgroup
19465 \aftergroup\endR
19466 \aftergroup\egroup
19467 }\hbox}
19468 \protected\def\hboxL{\hbox\bgroup
19469 \everyhbox{%
19470 \aftergroup\egroup
19471 \everyhbox{}%
19472 \beginL
19473 \@hboxRconstructfalse
19474 \bgroup
19475 \aftergroup\endL
19476 \aftergroup\egroup
19477 }\hbox}
19478 \protected\def\vboxR{\vbox\bgroup
19479 \everyvbox{%
19480 \aftergroup\egroup
19481 \everyvbox{}%
19482 \@RTLtrue
19483 \@RTLtabtrue
19484 \bgroup
19485 \aftergroup\egroup
19486 }\vbox}
19487 \protected\def\vboxL{\vbox\bgroup
19488 \everyvbox{%
19489 \aftergroup\egroup
19490 \everyvbox{}%
19491 \@RTLfalse
19492 \@RTLtabfalse
19493 \bgroup
```
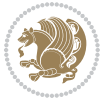

```
19494 \aftergroup\egroup
19495 }\vbox}
19496 \newcommand*{\bidi@leftskip}{\if@RTL\rightskip\else\leftskip\fi}
19497 \newcommand*{\bidi@rightskip}{\if@RTL\leftskip\else\rightskip\fi}
19498 \def\LTR{\par\@RTLfalse\@RTL@footnotefalse\@RTLtabfalse\hsize\linewidth\parshape\z@}
19499 \def\endLTR{\par}
19500 \def\RTL{\par\@RTLtrue\@RTL@footnotetrue\@RTLtabtrue\hsize\linewidth\parshape\z@}
19501 \def\endRTL{\par}
19502 \def\setRTL{\@RTLtrue\@RTL@footnotetrue\@RTLtabtrue}
19503 \def\setLTR{\@RTLfalse\@RTL@footnotefalse\@RTLtabfalse}
19504 \let\unsetRTL=\setLTR
19505 \let\unsetLTR=\setRTL
19506 \let\LR=\LRE
19507 \let\RL=\RLE
19508 \def\@ensure@RTL#1{\if@RTL#1\else\RLE{#1}\fi}
19509 \def\@ensure@LTR#1{\if@RTL\LRE{#1}\else#1\fi}
19510 \let\@ensure@RL=\@ensure@RTL
19511 \let\@ensure@LR=\@ensure@LTR
19512 \def\@ensure@dir#1{\if@RTL\RLE{#1}\else{#1}\fi}
19513 \let\@ensure@maindir=\@ensure@dir
19514 \def\@@RTL{RTL}
19515 \def\@@LTR{LTR}
19516 \def\save@dir{\if@RTL\gdef\saved@@dir{RTL}\else\gdef\saved@@dir{LTR}\fi}
19517 \def\reset@dir{\ifx\saved@@dir\@@RTL\setRTL\else\ifx\saved@@dir\@@LTR\setLTR\else\relax\fi\fi}
19518 \let\@@TeX\TeX
19519 \def\TeX{\@ensure@LTR{\@@TeX}}
19520 \let\@@LaTeX\LaTeX
19521 \def\LaTeX{\@ensure@LTR{\@@LaTeX}}
19522 \let\@@LaTeXe\LaTeXe
19523 \def\LaTeXe{\@ensure@LTR{\@@LaTeXe}}
19524 \long\def\bidi@reflect@box#1{%
19525 \leavevmode
19526 \setbox\z@\hbox{{#1}}%
19527 \setbox\tw@\hbox{\special{x:gsave}\special{x:scale -1 1}\rlap{\copy\z@}\special{x:grestore}
19528 \hb@xt@\wd\z@{\kern\wd\z@\box\tw@\hss}%
19529 }
19530 \bidi@newrobustcmd*{\XeTeX}{\LR{\leavevmode$\smash{\hbox{X\lower.5ex
19531 \hbox{\kern-.125em\bidi@reflect@box{E}}\kern-.1667em \TeX}}$}}
19532 \bidi@newrobustcmd*{\XeLaTeX}{\LR{\leavevmode$\smash{\hbox{X\lower.5ex
19533 \hbox{\kern-.125em\bidi@reflect@box{E}}\kern-.1667em \LaTeX}}$}}
19534 \let\setRL=\setRTL
19535 \let\setLR=\setLTR
19536 \let\unsetRL=\setLTR
19537 \def\bidi@tabular@RTLcases{\let\@halignto\@empty\@bidi@tabular@RTLcases}
19538 \@ifpackageloaded{array}{%
19539 \def\@bidi@tabular@RTLcases{\@RTLtabtrue%
19540 \leavevmode
19541 \hbox \bgroup $\left.\col@sep\tabcolsep \let\d@llarbegin\begingroup
19542 \let\d@llarend\endgroup
19543 \@tabarray}
```
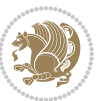

```
19544 \def\endbidi@tabular@RTLcases{\endarray \right\rbrace$\egroup}
19545 }{%
19546 \def\@bidi@tabular@RTLcases{\@RTLtabtrue%
19547 \leavevmode \hbox \bgroup
19548 $\left.\let\@acol\@tabacol
19549 \let\@classz\@tabclassz
19550 \let\@classiv\@tabclassiv \let\\\@tabularcr\@tabarray}
19551
19552 \def\endbidi@tabular@RTLcases{\crcr\egroup\if@RTLtab\egroup\endR\egroup\fi
19553 \egroup\right\rbrace $\egroup}}
19554 \def\RTLcases#1{\left.\vcenter{\normalbaselines\m@th
19555 \ialign{$##\hfil$&\quad{##}\hfil\crcr#1\crcr}}\,\right\}}
19556 \renewenvironment{RTLcases}{%
19557 \bidi@matrix@check\RTLcases\env@RTLcases
19558 }{%
19559 \endbidi@tabular@RTLcases%
19560 }
19561 \def\env@RTLcases{%
19562 \let\@ifnextchar\bidi@new@ifnextchar
19563 \def\arraystretch{1.2}%
19564 \bidi@tabular@RTLcases{@{}r@{\quad}r@{}}%
19565 }
19566 \def\SepMark#1{\gdef\@SepMark{#1}}
19567 \SepMark{.}
19568 \def\@thmcountersep{\@SepMark}
19569 \def\setRTLbibitems{\@RTLbibitemstrue\@LTRbibitemsfalse}
19570 \def\setLTRbibitems{\@LTRbibitemstrue\@RTLbibitemsfalse}
19571 \def\setdefaultbibitems{\@RTLbibitemsfalse\@LTRbibitemsfalse}
19572 \def\list#1#2{%
19573 \ifnum \@listdepth >5\relax
19574 \@toodeep
19575 \else
19576 \global\advance\@listdepth\@ne
19577 \fi
19578 \rightmargin\z@
19579 \listparindent\z@
19580 \itemindent\z@
19581 \csname @list\romannumeral\the\@listdepth\endcsname
19582 \def\@itemlabel{#1}%
19583 \let\makelabel\@mklab
19584 \@nmbrlistfalse
19585 #2\relax
19586 \@trivlist
19587 \parskip\parsep
19588 \parindent\listparindent
19589 \advance\linewidth -\rightmargin
19590 \advance\linewidth -\leftmargin
19591 \if@bidi@list@minipage@parbox
19592 \if@RTL
19593 \advance\@totalleftmargin \leftmargin
```
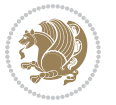

```
19594 \else
19595 \advance\@totalleftmargin \rightmargin
19596 \fi
19597 \else
19598 \if@hboxRconstruct
19599 \if@bidi@list@minipage@parbox@not@nob
19600 \if@RTL
19601 \advance\@totalleftmargin \rightmargin
19602 \else
19603 \advance\@totalleftmargin \leftmargin
19604 \fi
19605 \else
19606 \if@RTL
19607 \advance\@totalleftmargin \leftmargin
19608 \else
19609 \advance\@totalleftmargin \rightmargin
19610 \fi\fi
19611 \else
19612 \if@RTL
19613 \advance\@totalleftmargin \rightmargin
19614 \else
19615 \advance\@totalleftmargin \leftmargin
19616 \fi\fi\fi
19617 \parshape \@ne \@totalleftmargin \linewidth
19618 \ignorespaces}
19619 \long\def\@iiiparbox#1#2[#3]#4#5{%
19620 \leavevmode
19621 \@pboxswfalse
19622 \if@hboxRconstruct\@bidi@list@minipage@parbox@not@nobtrue\fi
19623 \if@RTL\if#1t\@bidi@list@minipage@parboxtrue\else\if#1b\@bidi@list@minipage@parboxtrue\fi\fi\fi
19624 \setlength\@tempdima{#4}%
19625 \@begin@tempboxa\vbox{\hsize\@tempdima\@parboxrestore#5\@@par}%
19626 \ifx\relax#2\else
19627 \setlength\@tempdimb{#2}%
19628 \edef\@parboxto{to\the\@tempdimb}%
19629 \fi
19630 \if#1b\vbox
19631 \else\if #1t\vtop
19632 \else\ifmmode\vcenter
19633 \else\@pboxswtrue $\vcenter
19634 \fi\fi\fi
19635 \@parboxto{\let\hss\vss\let\unhbox\unvbox
19636 \csname bm@#3\endcsname}%
19637 \if@pboxsw \m@th$\fi
19638 \@end@tempboxa}
19639 \def\bidi@lrbox#1{%
19640 \edef\reserved@a{%
19641 \endgroup
19642 \setbox#1\hbox{%
19643 \begingroup\aftergroup}%
```
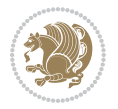

```
19644 \def\noexpand\@currenvir{\@currenvir}%
19645 \def\noexpand\@currenvline{\on@line}}%
19646 \reserved@a
19647 \@endpefalse
19648 \color@begingroup
19649 \ignorespaces}
19650 \def\endbidi@lrbox{\unskip\color@endgroup}
19651 \newenvironment{LTRitems}
19652 {\par\@RTLfalse\@RTLtabfalse
19653 \if@bidi@list@minipage@parbox
19654 \parshape \@ne \dimexpr(\@totalleftmargin-\leftmargin) \linewidth
19655 \else \if@hboxRconstruct\if@bidi@list@minipage@parbox@not@nob
19656 \parshape \@ne \dimexpr(\@totalleftmargin+\leftmargin) \linewidth\else
19657 \parshape \@ne \dimexpr(\@totalleftmargin-\leftmargin) \linewidth\fi
19658 \else \parshape \@ne \dimexpr(\@totalleftmargin+\leftmargin) \linewidth\fi\
19659 \ignorespaces}{\vskip\z@}
19660 \newenvironment{RTLitems}
19661 <br>
{\par\@RTLtrue\@RTLtabtrue
19662 \if@bidi@list@minipage@parbox
19663 \parshape \@ne \dimexpr(\@totalleftmargin+\leftmargin) \linewidth
19664 \else \if@hboxRconstruct\if@bidi@list@minipage@parbox@not@nob
19665 \parshape \@ne \dimexpr(\@totalleftmargin-\leftmargin) \linewidth\else
19666 \parshape \@ne \dimexpr(\@totalleftmargin+\leftmargin) \linewidth\fi
19667 \else \parshape \@ne \dimexpr(\@totalleftmargin-\leftmargin) \linewidth\fi\
19668 \ignorespaces}{\vskip\z@}
19669 \newenvironment{LTRbibitems}
19670 <br>
{\par\@RTLfalse\@RTLtabfalse
19671 \if@bidi@list@minipage@parbox
19672 \parshape \@ne \dimexpr(\@totalleftmargin-\leftmargin) \linewidth
19673 \else \if@hboxRconstruct\if@bidi@list@minipage@parbox@not@nob
19674 \parshape \@ne \dimexpr(\@totalleftmargin+\leftmargin) \linewidth\else
19675 \parshape \@ne \dimexpr(\@totalleftmargin-\leftmargin) \linewidth\fi
19676 \else \parshape \@ne \dimexpr(\@totalleftmargin+\leftmargin) \linewidth\fi\
19677 \ignorespaces}{\vskip\z@}
19678 \newenvironment{RTLbibitems}
19679 {\par\@RTLtrue\@RTLtabtrue
19680 \if@bidi@list@minipage@parbox
19681 \parshape \@ne \dimexpr(\@totalleftmargin+\leftmargin) \linewidth
19682 \else \if@hboxRconstruct\if@bidi@list@minipage@parbox@not@nob
19683 \parshape \@ne \dimexpr(\@totalleftmargin-\leftmargin) \linewidth\else
19684 \parshape \@ne \dimexpr(\@totalleftmargin+\leftmargin) \linewidth\fi
19685 \else \parshape \@ne \dimexpr(\@totalleftmargin-\leftmargin) \linewidth\fi\
19686 \ignorespaces}{\vskip\z@}
19687 \def\raggedright{%
19688 \let\\\@centercr\@rightskip\@flushglue \rightskip\@rightskip
19689 \leftskip\z@skip
19690 \parindent\z@\parfillskip\z@skip}
19691 \let\bidi@orig@raggedleft\raggedleft
19692 \let\bidi@orig@raggedright\raggedright
19693 \renewcommand\raggedleft{\if@bidi@list@minipage@parbox\bidi@orig@raggedright\else\if@hboxRconstruct\bidi@orig@raggedright\else\bidi@orig@raggedleft\fi\fi}
```
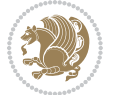

```
19694 \renewcommand\raggedright{\if@bidi@list@minipage@parbox\bidi@orig@raggedleft\else\if@hboxRconstruct\bidi@orig@raggedleft\else\bidi@orig@raggedright\fi\fi}
19695 \newcommand{\bidi@raggedright}{\if@RTL\raggedleft\else\raggedright\fi}
19696 \newcommand{\bidi@raggedleft}{\if@RTL\raggedright\else\raggedleft\fi}
19697 \def\centerline#1{%
19698 \if@RTL\@@line{\hss\beginR#1\endR\hss}
19699 \else\@@line{\hss#1\hss}\fi}
19700 \def\leftline#1{%
19701 \if@RTL\@@line{\beginR#1\endR\hss}
19702 \else\@@line{#1\hss}\fi}
19703 \def\rightline#1{%
19704 \if@RTL\@@line{\hss\beginR#1\endR}
19705 \else\@@line{\hss#1}\fi}
19706 \let\bidi@orig@leftline\leftline
19707 \let\bidi@orig@rightline\rightline
19708\def\leftline#1{\ifhmode\if@RTL\bidi@orig@rightline{#1}\else\bidi@orig@leftline{#1}\fi\else\i
19709 \def\rightline#1{\ifhmode\if@RTL\bidi@orig@leftline{#1}\else\bidi@orig@rightline{#1}\fi\else\
19710 \def\bidirlap#1{\hb@xt@\z@{\if@RTL\hss\fi#1\if@RTL\else\hss\fi}}
19711\def\bidillap#1{\hb@xt@\z@{\if@RTL\else\hss\fi#1\if@RTL\hss\fi}}
19712 \def\@hangfrom#1{\setbox\@tempboxa\hbox{{#1}}%
19713 \hangindent \if@RTL-\else\fi\wd\@tempboxa\noindent\box\@tempboxa}
19714 \def\narrower{%
19715 \advance\if@RTL\rightskip\else\leftskip\fi\parindent
19716 \advance\if@RTL\leftskip\else\rightskip\fi\parindent}
19717 \def\underline#1{%
10718 \relax
19719 \ifmmode\@@underline{#1}%
19720 \else
19721 \if@RTL $\@@underline{\hbox{\beginR#1\endR}}\m@th$\relax
19722 \else
19723 $\@@underline{\hbox{#1}}\m@th$\relax\fi\fi}
19724 \if@compatibility
19725 \let\undertext=\underline
19726 \fi
19727 \def\@tabular{%
19728 \leavevmode \hbox \bgroup \if@RTLtab\beginR \fi
19729 $\let\@acol\@tabacol
19730 \let\@classz\@tabclassz
19731 \let\@classiv\@tabclassiv \let\\\@tabularcr\@tabarray}
19732 \def\endtabular{\crcr\egroup\if@RTLtab\egroup\endR\egroup\fi
19733 \egroup $\if@RTLtab\endR\fi\egroup}
19734 \expandafter \let \csname endtabular*\endcsname = \endtabular
19735 \def\@array[#1]#2{%
19736 \if #1t\vtop \else \if#1b\vbox \else \vcenter \fi\fi
19737 \bgroup
19738 \setbox\@arstrutbox\hbox{%
19739 \vrule \@height\arraystretch\ht\strutbox
19740 \@depth\arraystretch \dp\strutbox
19741 \@width\z@}%
19742 \@mkpream{#2}%
19743 \edef\@preamble{%
```
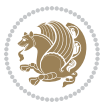

```
19744 \ialign \noexpand\@halignto
19745 \bgroup \@arstrut \@preamble \tabskip\z@skip \cr}%
19746 \let\@startpbox\@@startpbox \let\@endpbox\@@endpbox
19747 \let\tabularnewline\\%
19748 \let\par\@empty
19749 \let\@sharp##%
19750 \set@typeset@protect
19751 \lineskip\z@skip\baselineskip\z@skip
19752 \ifhmode \@preamerr\z@ \@@par\fi
19753 \if@RTLtab\hbox\bgroup\beginR\@hboxRconstructtrue\if #1t\vtop \else \vbox \fi\bgroup\fi
19754 \@preamble}
19755 \def\array{\let\@acol\@arrayacol \let\@classz\@arrayclassz
19756 \let\@classiv\@arrayclassiv
19757 \let\\\@arraycr\let\@halignto\@empty\@RTLtabfalse\@tabarray}
19758 \def\@testpach#1{\@chclass \ifnum \@lastchclass=\tw@ 4 \else
19759 \ifnum \@lastchclass=3 5 \else
19760 \z@ \if #1c\@chnum \z@ \else
19761 \if \if@RTLtab#1r\else#1l\fi\@chnum \@ne \else
19762 \if \if@RTLtab#1l\else#1r\fi\@chnum \tw@ \else
19763 \@chclass \if #1|\@ne \else
19764 \if #10\tw0 \else
19765 \if #1p3 \else \z@ \@preamerr 0\fi
19766 \fi \fi \fi \fi \fi \fi
19767 \fi}
19768 \def\bm@l{\if@RTL\hss\unhbox\@tempboxa\else\unhbox\@tempboxa\hss\fi}
19769 \def\bm@r{\if@RTL\unhbox\@tempboxa\hss\else\hss\unhbox\@tempboxa\fi}
19770 \def\bm@t{\unhbox\@tempboxa\hss}
19771 \def\bm@b{\hss\unhbox\@tempboxa}
19772 \def\@dottedtocline#1#2#3#4#5{%
19773 \ifnum #1>\c@tocdepth \else
19774 \vskip \z@ \@plus.2\p@
19775 {\if@RTL\rightskip\else\leftskip\fi #2\relax \if@RTL\leftskip\else\rightskip\fi \@tocrmarg \parfillskip -\if@RTL\leftskip\else\rightskip\fi
19776 \parindent #2\relax\@afterindenttrue
19777 \interlinepenalty\@M
19778 \leavevmode
19779 \@tempdima #3\relax
19780 \advance\if@RTL\rightskip\else\leftskip\fi \@tempdima \null\nobreak\hskip -\if@RTL\rightskip\else\leftskip\fi
19781 {#4}\nobreak
19782 \leaders\hbox{$\m@th
19783 \mkern \@dotsep mu\hbox{.}\mkern \@dotsep
19784 mu$}\hfill
19785 \nobreak
19786 \hb@xt@\@pnumwidth{{\hfil\normalfont \normalcolor #5}}%
19787 \par}%
19788 \fi}
19789
19790
19791 \def\RTL@outputdblcol{%
19792 \if@firstcolumn
19793 \global\@firstcolumnfalse
```
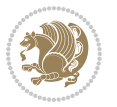

```
19794 \global\setbox\@leftcolumn\copy\@outputbox
19795 \splitmaxdepth\maxdimen
19796 \vbadness\maxdimen
19797 \setbox\@outputbox\vbox{\unvbox\@outputbox\unskip}%
19798 \setbox\@outputbox\vsplit\@outputbox to\maxdimen
19799 \toks@\expandafter{\topmark}%
19800 \xdef\@firstcoltopmark{\the\toks@}%
19801 \toks@\expandafter{\splitfirstmark}%
19802 \xdef\@firstcolfirstmark{\the\toks@}%
19803 \ifx\@firstcolfirstmark\@empty
19804 \global\let\@setmarks\relax
19805 \else
19806 \gdef\@setmarks{%
19807 \let\firstmark\@firstcolfirstmark
19808 \let\topmark\@firstcoltopmark}%
19809 \fi
19810 \else
19811 \global\@firstcolumntrue
19812 \setbox\@outputbox\vbox{%
19813 \hb@xt@\textwidth{%
19814 \hskip \columnwidth
19815 \hfil
19816 {\normalcolor\vrule \@width\columnseprule}%
19817 \hfil
19818 \hb@xt@\columnwidth{\box\@leftcolumn \hss}%
19819 \hskip -\textwidth
19820 \hb@xt@\columnwidth{\box\@outputbox \hss}%
19821 \hskip \columnsep
19822 \hskip \columnwidth }}%
19823 \@combinedblfloats
19824 \@setmarks
19825 \@outputpage
19826 \begingroup
19827 \@dblfloatplacement
19828 \@startdblcolumn
19829 \@whilesw\if@fcolmade \fi{\@outputpage
19830 \@startdblcolumn}%
19831 \endgroup
19832 \fi}%
19833
19834 \def\LTR@outputdblcol{%
19835 \if@firstcolumn
19836 \global\@firstcolumnfalse
19837 \global\setbox\@leftcolumn\copy\@outputbox
19838 \splitmaxdepth\maxdimen
19839 \vbadness\maxdimen
19840 \setbox\@outputbox\vbox{\unvbox\@outputbox\unskip}%
19841 \setbox\@outputbox\vsplit\@outputbox to\maxdimen
19842 \toks@\expandafter{\topmark}%
19843 \xdef\@firstcoltopmark{\the\toks@}%
```
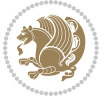

```
19844 \toks@\expandafter{\splitfirstmark}%
19845 \xdef\@firstcolfirstmark{\the\toks@}%
19846 \ifx\@firstcolfirstmark\@empty
19847 \global\let\@setmarks\relax
19848 \else
19849 \gdef\@setmarks{%
19850 \let\firstmark\@firstcolfirstmark
19851 \let\topmark\@firstcoltopmark}%
19852 \fi
19853 \else
19854 \global\@firstcolumntrue
19855 \setbox\@outputbox\vbox{%
19856 \hb@xt@\textwidth{%
19857 \hb@xt@\columnwidth{\box\@leftcolumn \hss}%
19858 \hfil
19859 {\normalcolor\vrule \@width\columnseprule}%
19860 \hfil
19861 \hb@xt@\columnwidth{\box\@outputbox \hss}}}%
19862 \@combinedblfloats
19863 \@setmarks
19864 \@outputpage
19865 \begingroup
19866 \@dblfloatplacement
19867 \@startdblcolumn
19868 \@whilesw\if@fcolmade \fi{\@outputpage
19869 \@startdblcolumn}%
19870 \endgroup
19871 \fi}%
19872
19873
19874 \renewcommand{\@outputdblcol}{\if@RTLmain\RTL@outputdblcol\else\LTR@outputdblcol\fi}
19875 \newcommand{\RTLdblcol}{\renewcommand{\@outputdblcol}{\RTL@outputdblcol}}
19876 \newcommand{\LTRdblcol}{\renewcommand{\@outputdblcol}{\LTR@outputdblcol}}
19877 \def\LTRmarginpar{%
19878 \ifhmode
19879 \@bsphack
19880 \@floatpenalty -\@Mii
19881 \else
19882 \@floatpenalty-\@Miii
19883 \fi
19884 \ifinner
19885 \@parmoderr
19886 \@floatpenalty\z@
19887 \else
19888 \@next\@currbox\@freelist{}{}%
19889 \@next\@marbox\@freelist{\global\count\@marbox\m@ne}%
19890 {\@floatpenalty\z@
19891 \@fltovf\def\@currbox{\@tempboxa}\def\@marbox{\@tempboxa}}%
19892 \fi
19893 \@ifnextchar [\@LTRxmpar\@LTRympar}
```
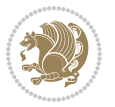
```
19894 \long\def\@LTRxmpar[#1]#2{%
19895 \@LTRsavemarbox\@marbox{#1}%
19896 \@LTRsavemarbox\@currbox{#2}%
19897 \@xympar}
19898 \long\def\@LTRympar#1{%
19899 \@LTRsavemarbox\@marbox{#1}%
19900 \global\setbox\@currbox\copy\@marbox
19901 \@xympar}
19902 \long\def \@LTRsavemarbox #1#2{%
19903 \global\setbox #1%
19904 \color@vbox
19905 \vtop{%
19906 \hsize\marginparwidth
19907 \@parboxrestore
19908 \@LTRmarginparreset
19909 #2%
19910 \@minipagefalse
19911 \outer@nobreak
19912 }%
19913 \color@endbox
19914 }
19915 \def \@LTRmarginparreset {%
19916 \reset@font
19917 \normalsize
19918 \@minipagetrue
19919 \everypar{\@minipagefalse\everypar{}\beginL}%
19920 }
19921 \def\RTLmarginpar{%
19922 \ifhmode
19923 \@bsphack
19924 \@floatpenalty -\@Mii
19925 \else
19926 \@floatpenalty-\@Miii
19927 \fi
19928 \ifinner
19929 \@parmoderr
19930 \@floatpenalty\z@
19931 \else
19932 \@next\@currbox\@freelist{}{}%
19933 \@next\@marbox\@freelist{\global\count\@marbox\m@ne}%
19934 {\@floatpenalty\z@
19935 \@fltovf\def\@currbox{\@tempboxa}\def\@marbox{\@tempboxa}}%
19936 \fi
19937 \@ifnextchar [\@RTLxmpar\@RTLympar}
19938 \long\def\@RTLxmpar[#1]#2{%
19939 \@RTLsavemarbox\@marbox{#1}%
19940 \@RTLsavemarbox\@currbox{#2}%
19941 \@xympar}
19942 \long\def\@RTLympar#1{%
19943 \@RTLsavemarbox\@marbox{#1}%
```
<span id="page-432-30"></span><span id="page-432-27"></span><span id="page-432-22"></span><span id="page-432-21"></span><span id="page-432-20"></span><span id="page-432-19"></span><span id="page-432-18"></span><span id="page-432-15"></span><span id="page-432-14"></span><span id="page-432-13"></span><span id="page-432-12"></span><span id="page-432-11"></span><span id="page-432-10"></span>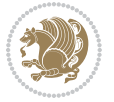

```
19944 \global\setbox\@currbox\copy\@marbox
19945 \@xympar}
19946 \long\def \@RTLsavemarbox #1#2{%
19947 \global\setbox #1%
19948 \color@vbox
19949 \vtop{%
19950 \hsize\marginparwidth
19951 \@parboxrestore
19952 \@RTLmarginparreset
19953 #2%
19954 \@minipagefalse
19955 \outer@nobreak
19956 }%
19957 \color@endbox
19958 }
19959 \def \@RTLmarginparreset {%
19960 \reset@font
19961 \normalsize
19962 \@minipagetrue
19963 \everypar{\@minipagefalse\everypar{}\beginR}%
19964 }
19965 \def\@addmarginpar{\@next\@marbox\@currlist{\@cons\@freelist\@marbox
19966 \@cons\@freelist\@currbox}\@latexbug\@tempcnta\@ne
19967 \if@twocolumn
19968 \if@firstcolumn \@tempcnta\m@ne \fi
19969 \else
19970 \if@mparswitch
19971 \ifodd\c@page \else\@tempcnta\m@ne \fi
19972 \fi
19973 \if@reversemargin \@tempcnta -\@tempcnta \fi
19974 \fi
19975 \ifnum\@tempcnta <\z@ \global\setbox\@marbox\box\@currbox \fi
19976 \@tempdima\@mparbottom
19977 \advance\@tempdima -\@pageht
19978 \advance\@tempdima\ht\@marbox
19979 \ifdim\@tempdima >\z@
19980 \@latex@warning@no@line {Marginpar on page \thepage\space moved}%
19981 \else
19982 \@tempdima\z@
19983 \fi
19984 \global\@mparbottom\@pageht
19985 \global\advance\@mparbottom\@tempdima
19986 \global\advance\@mparbottom\dp\@marbox
19987 \global\advance\@mparbottom\marginparpush
19988 \advance\@tempdima -\ht\@marbox
19989 \global\setbox \@marbox
19990 \vbox {\vskip \@tempdima
19991 \box \@marbox}%
19992 \global \ht\@marbox \z@
19993 \global \dp\@marbox \z@
```
<span id="page-433-29"></span><span id="page-433-28"></span><span id="page-433-27"></span><span id="page-433-21"></span><span id="page-433-20"></span><span id="page-433-19"></span><span id="page-433-14"></span><span id="page-433-13"></span><span id="page-433-12"></span><span id="page-433-11"></span><span id="page-433-10"></span><span id="page-433-9"></span><span id="page-433-8"></span><span id="page-433-7"></span>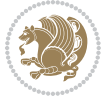

```
19994 \kern -\@pagedp
19995 \nointerlineskip
19996 \hb@xt@\columnwidth
19997 {\if@RTL\if@LTRmarginpar\beginL\else\beginR\fi\else\if@RTLmarginpar\beginR\else\beginL\fi\fi\ifnum \@tempcnta >\z@
19998 \hskip\columnwidth \hskip\marginparsep
19999 \else
20000 \hskip -\marginparsep \hskip -\marginparwidth
20001 \fi
20002 \box\@marbox \hss\if@RTL\if@LTRmarginpar\endL\else\endR\fi\else\if@RTLmarginpar\endR\else\endL\fi\fi}%
20003 \nointerlineskip
20004 \hbox{\vrule \@height\z@ \@width\z@ \@depth\@pagedp}}
20005 \long\def\@ympar#1{%
20006 \@savemarbox\@marbox{\if@RTL\if@LTRmarginpar\@RTLfalse\else\@RTLtrue\fi\else\if@RTLmarginpa
20007 \global\setbox\@currbox\copy\@marbox
20008 \@xympar}
20009 \def\setRTLmarginpar{\@RTLmarginpartrue\@LTRmarginparfalse}
20010 \def\setLTRmarginpar{\@LTRmarginpartrue\@RTLmarginparfalse}
20011 \def\setdefaultmarginpar{\@RTLmarginparfalse\@LTRmarginparfalse}
20012 \def\@stopline{\unskip\@stopfield\if@rjfield \global\@rjfieldfalse
20013 \@tempdima\@totalleftmargin \advance\@tempdima\linewidth
20014 \hbox to\@tempdima{\if@RTL\beginR\fi\@itemfudge\hskip\dimen\@curtabmar
20015 \box\@curline\hfil\box\@curfield\if@RTL\endR\fi}\else\@addfield
20016 \hbox to\linewidth{\if@RTL\beginR\fi\@itemfudge
20017 \hskip\dimen\@curtabmar\box\@curline\hfil\if@RTL\endR\fi}%
20018 \fi}
20019
20020 \newcommand*{\bidi@font@@outputpage}{}
20021
20022 \def\@outputpage{%
20023 \begingroup % the \endgroup is put in by \aftergroup
20024 \let \protect \noexpand
20025 \@resetactivechars
20026 \global\let\@@if@newlist\if@newlist
20027 \global\@newlistfalse
20028 \@parboxrestore
20029 \shipout \vbox{%
20030 \set@typeset@protect
20031 \aftergroup \endgroup
20032 \aftergroup \set@typeset@protect
20033 % correct? or just restore by ending
20034 % the group?
20035 \if@specialpage
20036 \global\@specialpagefalse\@nameuse{ps@\@specialstyle}%
20037 \fi
20038 \if@twoside
20039 \ifodd\count\z@ \let\@thehead\@oddhead \let\@thefoot\@oddfoot
20040 \if@RTLmain
20041 \let\@themargin\evensidemargin
20042 \else
20043 \let\@themargin\oddsidemargin
```
<span id="page-434-23"></span><span id="page-434-22"></span><span id="page-434-17"></span><span id="page-434-14"></span><span id="page-434-12"></span>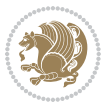

```
20044 \fi
20045 \else \let\@thehead\@evenhead \let\@thefoot\@evenfoot
20046 \if@RTLmain
20047 \let\@themargin\oddsidemargin
20048 \else
20049 \let\@themargin\evensidemargin
20050 \fi
20051 \fi
20052 \ifx\@thehead\@empty \let\@thehead\hfil \fi
20053 \ifx\@thefoot\@empty \let\@thefoot\hfil \fi
20054 \else %% not @twoside
20055 \ifx\@oddhead\@empty \let\@thehead\hfil \fi
20056 \ifx\@oddfoot\@empty \let\@thefoot\hfil \fi
20057 \fi
20058 \reset@font
20059 \normalsize
20060 \bidi@font@@outputpage
20061 \normalsfcodes
20062 \let\label\@gobble
20063 \let\index\@gobble
20064 \let\glossary\@gobble
20065 \baselineskip\z@skip \lineskip\z@skip \lineskiplimit\z@
20066 \@begindvi
20067 \vskip \topmargin
20068 \moveright\@themargin \vbox {%
20069 \setbox\@tempboxa \vbox to\headheight{%
20070 \vfil
20071 \color@hbox
20072 \normalcolor
20073 \hb@xt@\textwidth{\if@RTLmain\@RTLtrue\beginR\else\@RTLfalse\beginL\fi\@thehead\if@
20074 \color@endbox
20075 }% %% 22 Feb 87
20076 \dp\@tempboxa \z@
20077 \box\@tempboxa
20078 \vskip \headsep
20079 \box\@outputbox
20080 \baselineskip \footskip
20081 \color@hbox
20082 \normalcolor
2008320084 \color@endbox
20085 }%
20086 }%
20087 \global\let\if@newlist\@@if@newlist
20088 \global \@colht \textheight
20089 \stepcounter{page}%
20090 \let\firstmark\botmark
20091 }
20092 \long\def\@makecaption#1#2{%
20093 \vskip\abovecaptionskip
```
<span id="page-435-21"></span><span id="page-435-14"></span><span id="page-435-13"></span><span id="page-435-4"></span><span id="page-435-2"></span><span id="page-435-0"></span>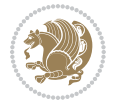

```
20094 \sbox\@tempboxa{#1: #2}%
20095 \ifdim \wd\@tempboxa >\hsize
20096 \if@RTL\beginR\fi#1: #2\if@RTL\endR\fi\par
20097 \else
20098 \global \@minipagefalse
20099 \hb@xt@\hsize{\if@RTL\beginR\fi\hfil\box\@tempboxa\hfil\if@RTL\endR\fi}%
20100 \text{Yi}20101 \vskip\belowcaptionskip}
20102 \let\bidi@saved@eqno=\eqno
20103 \let\bidi@saved@leqno=\leqno
20104 \def\eqno{\ifnum\predisplaydirection<\z@ \bidi@saved@leqno \else \bidi@saved@eqno \fi}
20105 \def\leqno{\ifnum\predisplaydirection<\z@ \bidi@saved@eqno \else \bidi@saved@leqno \fi}
20106 \@ifpackageloaded{amsmath}{}{
20107 \def\@eqnnum{{\normalfont \normalcolor \if@RTL\beginR\fi(\theequation)\if@RTL\endR\fi}}
20108 }
20109 \input{footnote-xetex-bidi.def}
20110 \if@twocolumn
20111 \let\autofootnoterule\relax
20112 \let\leftfootnoterule\relax
20113 \let\rightfootnoterule\relax
20114 \textwidthfootnoterule
20115 Ifi
20116 \if@bidi@csundef{@idxitem}{}{%
20117 \renewcommand\@idxitem{\par\hangindent \if@RTL-\fi40\p@}%
20118 }
20119 \@ifpackageloaded{tocbasic}{\input{tocbasic-xetex-bidi.def}}{}
20120 \@ifclassloaded{article}{\@ifclassloaded{svmult}{}{\input{article-xetex-bidi.def}}}{}
20121 \@ifclassloaded{extarticle}{\input{extarticle-xetex-bidi.def}}{}
20122 \@ifclassloaded{artikel1}{\input{artikel1-xetex-bidi.def}}{}
20123 \@ifclassloaded{artikel2}{\input{artikel2-xetex-bidi.def}}{}
20124 \@ifclassloaded{artikel3}{\input{artikel3-xetex-bidi.def}}{}
20125 \@ifclassloaded{amsart}{\input{amsart-xetex-bidi.def}}{}
20126 \@ifclassloaded{letter}{\input{letter-xetex-bidi.def}}{}
20127 \@ifclassloaded{scrlettr}{\input{scrlettr-xetex-bidi.def}}{}
20128 \@ifclassloaded{extletter}{\input{extletter-xetex-bidi.def}}{}
20129 \@ifclassloaded{memoir}{\input{memoir-xetex-bidi.def}}{}
20130 \@ifclassloaded{refrep}{\input{refrep-xetex-bidi.def}}{}
20131 \@ifclassloaded{extreport}{\input{extreport-xetex-bidi.def}}{}
20132 \@ifclassloaded{report}{\@ifpackageloaded{flowfram}{}{\input{report-xetex-bidi.def}}}{}
20133 \@ifclassloaded{rapport1}{\input{rapport1-xetex-bidi.def}}{}
20134 \@ifclassloaded{rapport3}{\input{rapport3-xetex-bidi.def}}{}
20135 \@ifclassloaded{scrartcl}{\input{scrartcl-xetex-bidi.def}}{}
20136 \@ifclassloaded{scrbook}{\input{scrbook-xetex-bidi.def}}{}
20137 \@ifclassloaded{scrreprt}{\input{scrreprt-xetex-bidi.def}}{}
20138 \@ifclassloaded{amsbook}{\input{amsbook-xetex-bidi.def}}{}
20139 \@ifclassloaded{extbook}{\input{extbook-xetex-bidi.def}}{}
20140 \@ifclassloaded{boek}{\input{boek-xetex-bidi.def}}{}
20141 \@ifclassloaded{boek3}{\input{boek3-xetex-bidi.def}}{}
20142 \@ifclassloaded{book}{\@ifpackageloaded{flowfram}{}{\input{book-xetex-bidi.def}}}{}
20143 \@ifclassloaded{bookest}{\input{bookest-xetex-bidi.def}}{}
```
<span id="page-436-25"></span><span id="page-436-24"></span><span id="page-436-23"></span><span id="page-436-22"></span><span id="page-436-21"></span><span id="page-436-20"></span><span id="page-436-19"></span><span id="page-436-18"></span><span id="page-436-17"></span><span id="page-436-16"></span><span id="page-436-15"></span><span id="page-436-14"></span><span id="page-436-13"></span><span id="page-436-12"></span><span id="page-436-11"></span><span id="page-436-10"></span>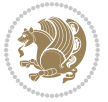

```
20144 \@ifclassloaded{combine}{\input{combine-xetex-bidi.def}}{}
20145 \@ifpackageloaded{amsmath}{}{%
20146 \@iftagsloaded{leqno}{\input{leqno-xetex-bidi.def}}{}
20147 \@iftagsloaded{fleqn}{\input{fleqn-xetex-bidi.def}}{}
20148 }
20149 \@ifpackageloaded{mathtools}{\RequirePackage{graphicx}}{}
20150 \@ifpackageloaded{crop}{\RequirePackage{graphicx}}{}
20151 \@ifpackageloaded{sidecap}{\RequirePackage{ragged2e}}{}
20152 \@ifpackageloaded{floatrow}{\RequirePackage{color}}{}
_{20453} \@ifpackageloaded{algorithm2e}{\input{algorithm2e-xetex-bidi.def}}{}
20154 \@ifpackagewith{algorithm2e}{algonl}{%
20155 \renewcommand{\theAlgoLine}{\expandafter\csname the\algocf@float\endcsname\@SepMark\arabic{AlgoLine}}%
20156 }{}
20157 \@ifpackagewith{algorithm2e}{algopart}{\renewcommand{\algocf@within}{part}}{}
20158 \@ifpackagewith{algorithm2e}{algochapter}{\renewcommand{\algocf@within}{chapter}}{}
20159 \@ifpackagewith{algorithm2e}{algosection}{\renewcommand{\algocf@within}{section}}{}
20160 \@ifpackageloaded{amsmath}{\input{amsmath-xetex-bidi.def}}{}
20161 \@ifpackageloaded{amstext}{\input{amstext-xetex-bidi.def}}{}
20162 \@ifpackageloaded{amsthm}{\input{amsthm-xetex-bidi.def}}{}
20163 \@ifpackageloaded{animate}{\input{animate-xetex-bidi.def}}{}
20164 \@ifpackageloaded{breqn}{\input{breqn-xetex-bidi.def}}{}
20165 \@ifpackageloaded{cals}{\input{cals-xetex-bidi.def}}{}
20166 \@ifpackageloaded{caption}{\input{caption-xetex-bidi.def}}{}
20167 \@ifpackageloaded{caption3}{\input{caption3-xetex-bidi.def}}{}
20168 \@ifpackageloaded{floatrow}{\input{floatrow-xetex-bidi.def}}{}
20169 \@ifpackageloaded{crop}{\@ifclassloaded{memoir}{}{\input{crop-xetex-bidi.def}}}{}
20170 \@ifpackageloaded{color}{\input{color-xetex-bidi.def}}{}
20171 \@ifpackageloaded{cutwin}{\input{cutwin-xetex-bidi.def}}{}
20172 \@ifpackageloaded{cuted}{\input{cuted-xetex-bidi.def}}{}
20173 \@ifpackageloaded{xcolor}{\input{xcolor-xetex-bidi.def}}{}
20174 \@ifpackageloaded{colortbl}{\input{colortbl-xetex-bidi.def}}{}
20175 \@ifpackageloaded{float}{\@ifpackageloaded{floatrow}{}{\input{float-xetex-bidi.def}}}{}
20176 \@ifpackageloaded{flowfram}{\input{flowfram-xetex-bidi.def}}{}
20177 \@ifpackageloaded{xltxtra}{\input{xltxtra-xetex-bidi.def}}{}
20178 \@ifpackageloaded{wrapfig}{\input{wrapfig-xetex-bidi.def}}{}
20179 \@ifpackageloaded{graphicx}{\input{graphicx-xetex-bidi.def}}{}
20180 \@ifpackageloaded{geometry}{\input{geometry-xetex-bidi.def}}{}
20181 \@ifpackageloaded{hvfloat}{\input{hvfloat-xetex-bidi.def}}{}
20182 \@ifpackageloaded{ntheorem}{\input{ntheorem-xetex-bidi.def}}{}
20183 \@ifpackageloaded{tabularx}{\input{tabularx-xetex-bidi.def}}{}
20184 \@ifpackageloaded{longtable}{\input{longtable-xetex-bidi.def}}{}
20185 \@ifpackageloaded{hyperref}{\input{hyperref-xetex-bidi.def}}{}
20186 \@ifpackageloaded{ntheorem-hyper}{\input{ntheorem-hyper-xetex-bidi.def}}{}
20187 \@ifpackageloaded{fancybox}{\input{fancybox-xetex-bidi.def}}{}
20188 \@ifpackageloaded{fancyhdr}{\input{fancyhdr-xetex-bidi.def}}{}
20189 \@ifpackageloaded{fix2col}{\input{fix2col-xetex-bidi.def}}{}
20190 \@ifpackageloaded{ftnright}{\input{ftnright-xetex-bidi.def}}{}
20191 \@ifpackageloaded{midfloat}{\input{midfloat-xetex-bidi.def}}{}
20192 \@ifpackageloaded{draftwatermark}{\input{draftwatermark-xetex-bidi.def}}{}
20193 \@ifpackageloaded{dblfnote}{\input{dblfnote-xetex-bidi.def}}{}
```
<span id="page-437-41"></span><span id="page-437-40"></span><span id="page-437-39"></span><span id="page-437-38"></span><span id="page-437-37"></span><span id="page-437-36"></span><span id="page-437-35"></span><span id="page-437-34"></span><span id="page-437-33"></span><span id="page-437-32"></span><span id="page-437-31"></span><span id="page-437-30"></span><span id="page-437-29"></span><span id="page-437-28"></span><span id="page-437-27"></span><span id="page-437-26"></span>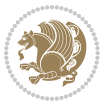

```
20194 \@ifpackageloaded{eso-pic}{\input{eso-pic-xetex-bidi.def}}{}
20195 \@ifpackageloaded{empheq}{\input{empheq-xetex-bidi.def}}{}
20196 \@ifpackageloaded{framed}{\input{framed-xetex-bidi.def}}{}
20197 \@ifpackageloaded{overpic}{\input{overpic-xetex-bidi.def}}{}
20198 \@ifpackageloaded{pdfpages}{\input{pdfpages-xetex-bidi.def}}{}
20199 \@ifpackageloaded{lettrine}{\input{lettrine-xetex-bidi.def}}{}
20200 \@ifpackageloaded{listings}{\input{listings-xetex-bidi.def}}{}
20201 \@ifpackageloaded{media9}{\RequirePackage{bidi-media9}}{}
20202 \@iftexfileloaded{pstricks}{\input{pstricks-xetex-bidi.def}}{}
20203 \@iftexfileloaded{pgfcorescopes.code}{\input{pgfcorescopes.code-xetex-bidi.def}}{}
20204 \@ifpackageloaded{titlesec}{\input{titlesec-xetex-bidi.def}}{}
20205 \@ifpackageloaded{titletoc}{\input{titletoc-xetex-bidi.def}}{}
20206 \@ifpackageloaded{array}{\input{array-xetex-bidi.def}}{}
20207 \@ifpackageloaded{sidecap}{\input{sidecap-xetex-bidi.def}}{}
20208 \@ifpackagewith{sidecap}{innercaption}{%
20209 \if@RTL \renewcommand*{\SC@FLOAT}[2]{%
20210 \isSC@ODD{{#2}\hspace{\sidecaptionsep}{#1}} {{#1}\hspace{\sidecaptionsep}{#2}}}
20211 \renewcommand*\SC@justify@caption{%
20212 \isSC@ODD{\RaggedRight}{\RaggedLeft}}\else
20213 \renewcommand*{\SC@FLOAT}[2]{%
20214 \isSC@ODD{{#1}\hspace{\sidecaptionsep}{#2}} {{#2}\hspace{\sidecaptionsep}{#1}}}
20215 \renewcommand*\SC@justify@caption{%
20216 \isSC@ODD{\RaggedLeft}{\RaggedRight}}\fi
20217 }{}
20218 \@ifpackagewith{sidecap}{rightcaption}{%
20219 \if@RTL\renewcommand*{\SC@FLOAT}[2]{{#1}\hspace{\sidecaptionsep}{#2}}
20220 \def\SC@justify@caption{\RaggedLeft}\else%
20221 \renewcommand*{\SC@FLOAT}[2]{{#2}\hspace{\sidecaptionsep}{#1}}
20222 \def\SC@justify@caption{\RaggedRight}\fi%
20223 }{}
20224 \@ifpackagewith{sidecap}{leftcaption}{%
20225 \if@RTL \renewcommand*{\SC@FLOAT}[2]{{#2}\hspace{\sidecaptionsep}{#1}}
20226 \def\SC@justify@caption{\RaggedRight}\else%
20227 \renewcommand*{\SC@FLOAT}[2]{{#1}\hspace{\sidecaptionsep}{#2}}
20228 \def\SC@justify@caption{\RaggedLeft}\fi%
20229 }{}
20230 \@ifpackageloaded{soul}{\input{soul-xetex-bidi.def}}{}
20231 \@ifpackageloaded{stabular}{\input{stabular-xetex-bidi.def}}{}
20232 \@ifpackageloaded{subfigure}{\input{subfigure-xetex-bidi.def}}{}
20233 \@ifpackageloaded{arydshln}{\input{arydshln-xetex-bidi.def}}{}
20234 \@ifpackageloaded{mdframed}{\input{mdframed-xetex-bidi.def}}{}
20235 \@ifpackageloaded{multicol}{\input{multicol-xetex-bidi.def}}{}
20236 \@ifpackageloaded{adjmulticol}{\input{adjmulticol-xetex-bidi.def}}{}
20237 \@ifpackageloaded{multienum}{\input{multienum-xetex-bidi.def}}{}
20238 \@ifpackageloaded{natbib}{\input{natbib-xetex-bidi.def}}{}
20239 \@ifpackageloaded{newfloat}{\input{newfloat-xetex-bidi.def}}{}
20240 \@ifpackageloaded{minitoc}{\input{minitoc-xetex-bidi.def}}{}
20241 \@ifpackageloaded{picinpar}{\input{picinpar-xetex-bidi.def}}{}
20242 \@ifpackageloaded{quotchap}{\input{quotchap-xetex-bidi.def}}{}
20243 \@ifpackageloaded{ragged2e}{\input{ragged2e-xetex-bidi.def}}{}
```
<span id="page-438-25"></span><span id="page-438-24"></span><span id="page-438-23"></span><span id="page-438-22"></span><span id="page-438-21"></span><span id="page-438-20"></span><span id="page-438-19"></span><span id="page-438-18"></span><span id="page-438-17"></span><span id="page-438-16"></span><span id="page-438-15"></span><span id="page-438-14"></span><span id="page-438-13"></span><span id="page-438-12"></span>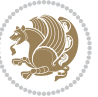

```
20244 \@ifpackageloaded{rotating}{\input{rotating-xetex-bidi.def}}{}
20245 \@ifpackageloaded{tabls}{\input{tabls-xetex-bidi.def}}{}
20246 \@ifpackageloaded{tabulary}{\input{tabulary-xetex-bidi.def}}{}
20247 \@ifpackageloaded{tocstyle}{\input{tocstyle-xetex-bidi.def}}{}
20248 \@ifpackageloaded{tocbibind}{\@ifclassloaded{memoir}{}{\input{tocbibind-xetex-bidi.def}}}{}
20249 \@ifpackageloaded{tocloft}{\@ifclassloaded{memoir}{}{\input{tocloft-xetex-bidi.def}}}{}
20250 \@ifdefinitionfileloaded{tc-xetex}{\input{tc-xetex-bidi.def}}{}
20251 \@ifpackageloaded{todonotes}{\input{todonotes-xetex-bidi.def}}{}
```
## <span id="page-439-11"></span><span id="page-439-6"></span><span id="page-439-5"></span>**7.122 xltxtra-xetex-bidi.def**

```
20252 \ProvidesFile{xltxtra-xetex-bidi.def}[2010/07/25 v0.1 bidi adaptations for xltxtra package fo
20253 \let\@@XeTeX\XeTeX
20254 \def\XeTeX{\@ensure@LTR{\@@XeTeX}}
20255 \let\@@XeLaTeX\XeLaTeX
20256 \def\XeLaTeX{\@ensure@LTR{\@@XeLaTeX}}
```
## <span id="page-439-1"></span>**8 Index**

Numbers written in italic refer to the page where the corresponding entry is described; numbers underlined refer to the code line of the definition; numbers in roman refer to the code lines where the entry is used.

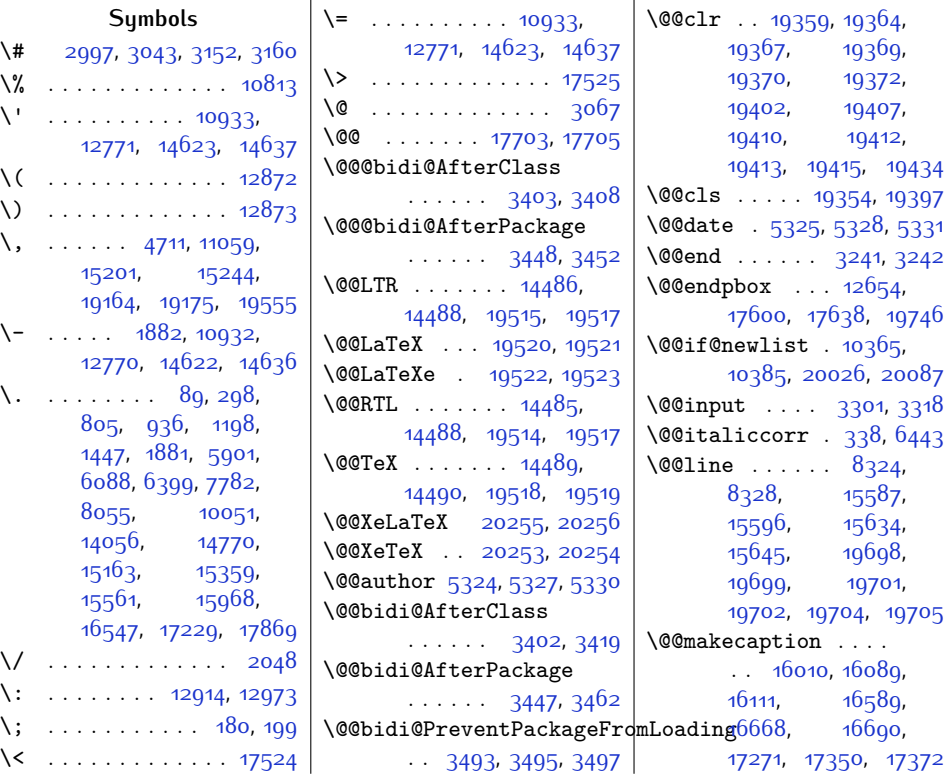

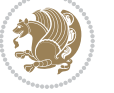

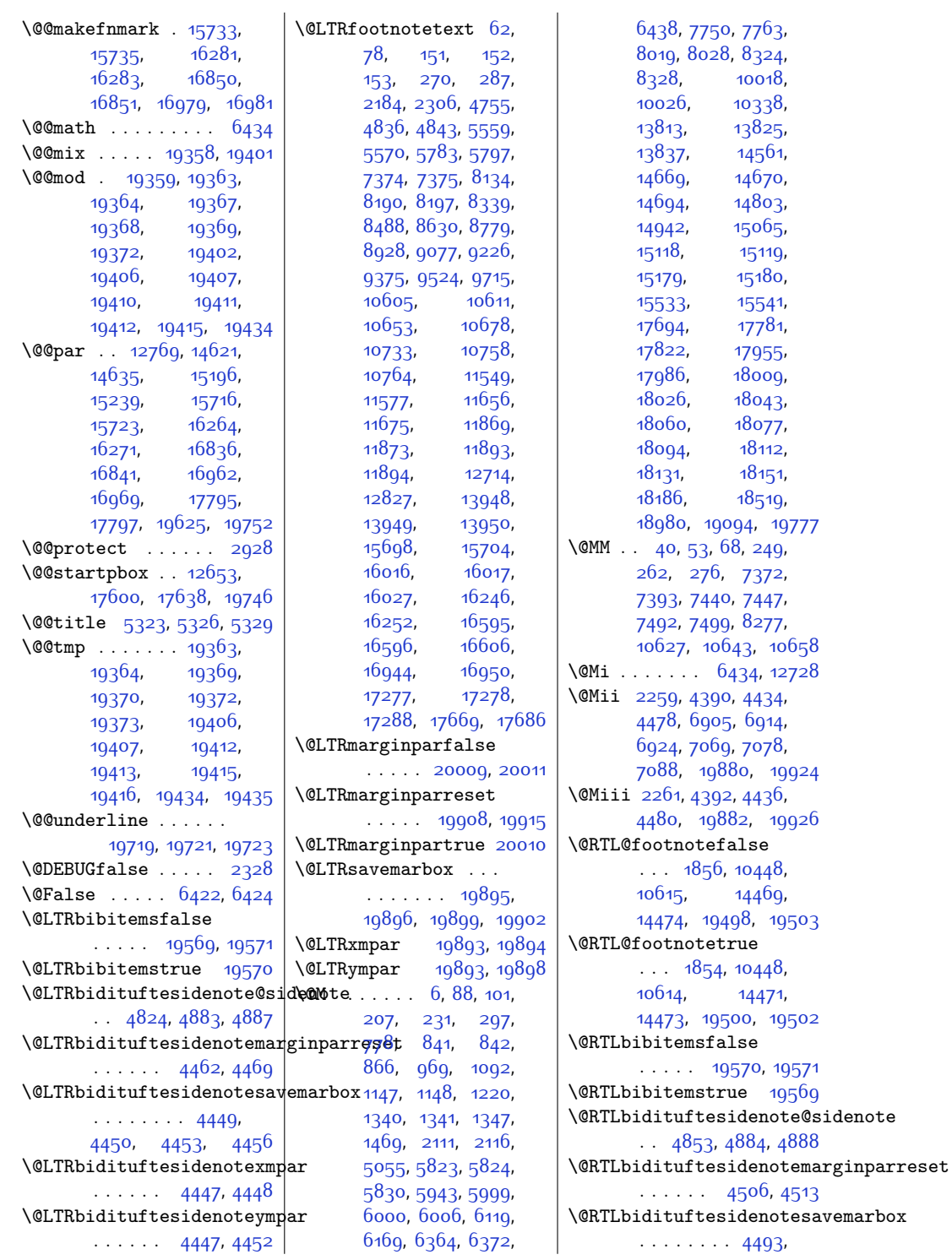

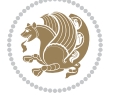

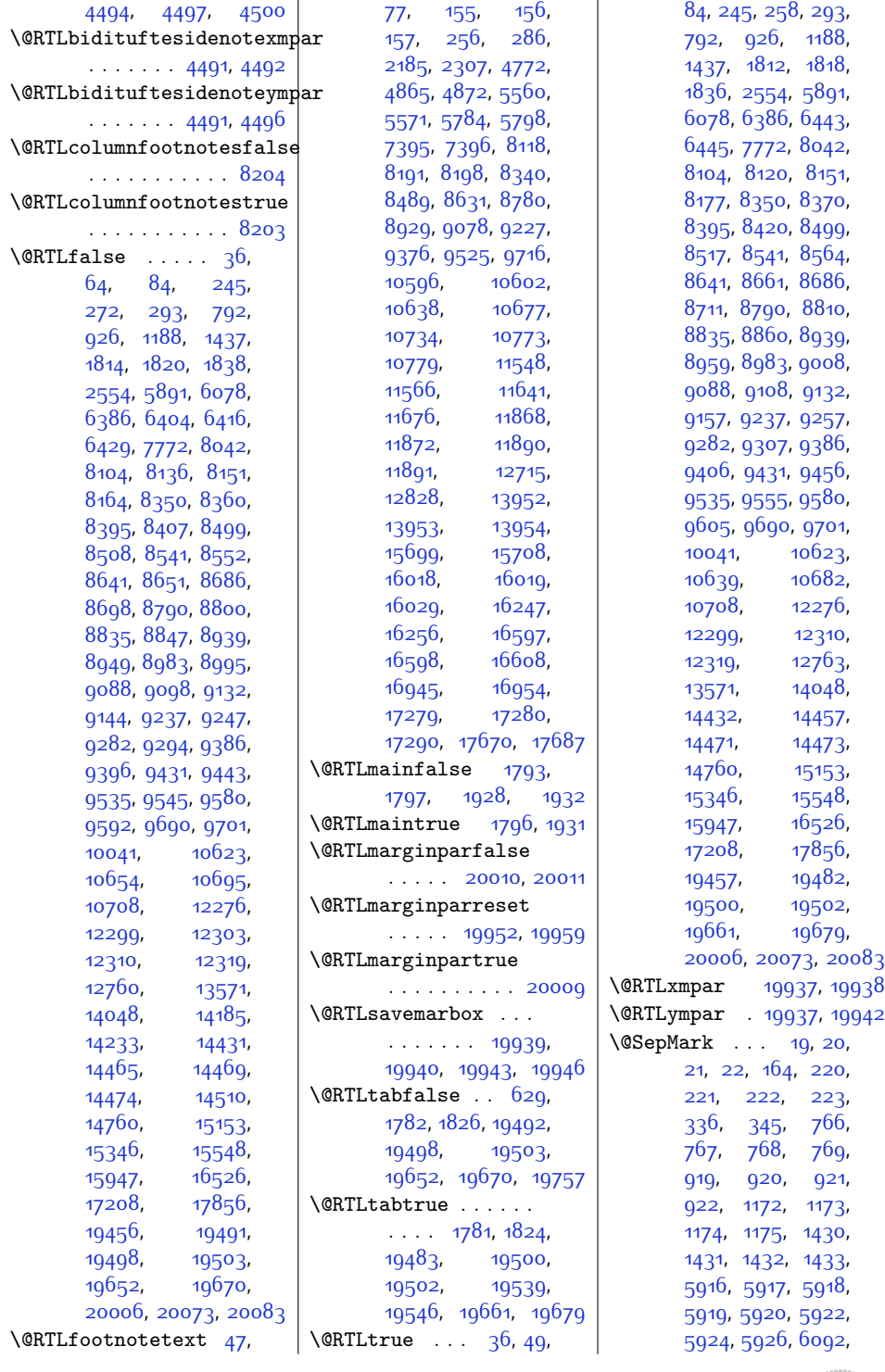

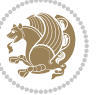

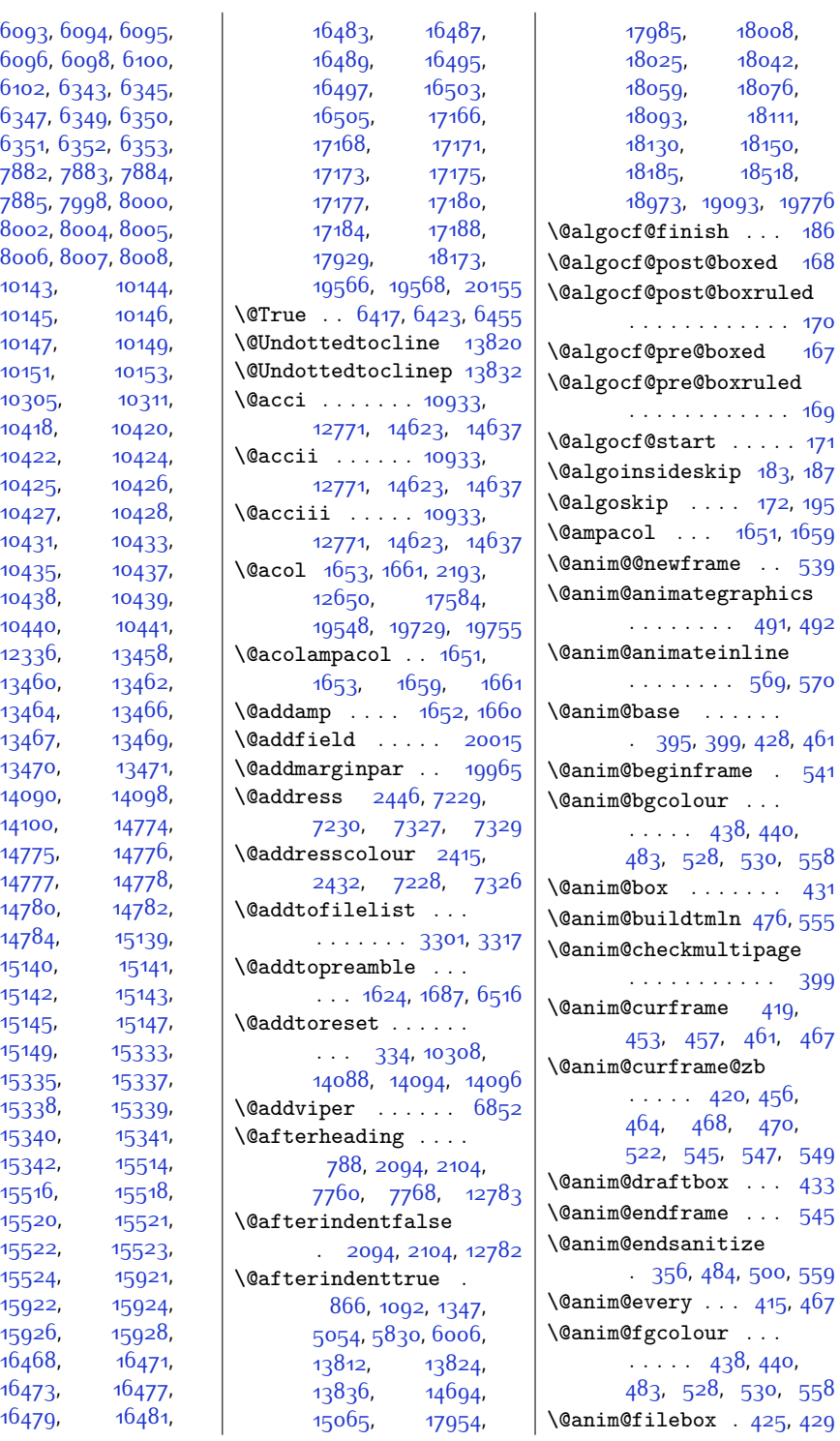

[6096,](#page-151-1) [6098](#page-151-2), [6100](#page-151-3),  $6102, 6343,$  $6102, 6343,$  $6102, 6343,$  $6102, 6343,$ [6349](#page-156-6), [6352](#page-156-9), [7882](#page-187-0), [7883,](#page-187-1) [7885](#page-187-3), [7998](#page-190-2),  $8002, 8004,$  $8002, 8004,$  $8002, 8004,$ [8006,](#page-190-7) [8007,](#page-190-8) [10143](#page-233-0), 1  $10145, 10$  $10145, 10$ [10147](#page-233-4), 1 [10151](#page-233-6), 10 [10305](#page-236-0), 1  $10418$ , 10  $10422, 10$  $10422, 10$  $10425, 10$  $10425, 10$  $10427, 10$  $10427, 10$ [10431](#page-239-9), 10  $10435, 10$  $10435, 10$  $10438$ , 10 [10440,](#page-239-15) 1  $12336, 13$  $12336, 13$  $13460, 13$  $13460, 13$  $13464, 13$  $13464, 13$  $13467, 13$  $13467, 13$ [13470,](#page-301-1) 1 [14090,](#page-313-1) 14  $14100, 14$  $14100, 14$ [14775](#page-328-2), 14 [14777,](#page-328-4) 14 [14780,](#page-328-6) 14 [14784](#page-328-8), 1 [15140](#page-335-5), [15142](#page-335-7), 1 [15145](#page-335-9), 1  $15149,$  $15149,$  1  $15335, 1$  $15335, 1$  $15338, 1$  $15338, 1$ [15340,](#page-339-7) 1 [15342,](#page-339-9) 1  $15516, 1$  $15516, 1$  $15520, 1$  $15520, 1$  $15522, 1$  $15522, 1$  $15524, 1$  $15524, 1$  $15922, 15$  $15922, 15$  $15926, 19$  $15926, 19$ [16468,](#page-362-0) 1  $16473, 16$  $16473, 16$  $16479,$  $16479,$  1

Index 442

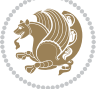

 $186$  $168$ 

[170](#page-30-8)  $167$ 

[492](#page-37-1)

[570](#page-39-1)

[461](#page-36-1)  $541$ 

\@anim@box . . . . . . . [431](#page-36-4) [555](#page-38-5)

[399](#page-35-1)

[467](#page-36-8)

[467](#page-36-8)

[429](#page-36-14)

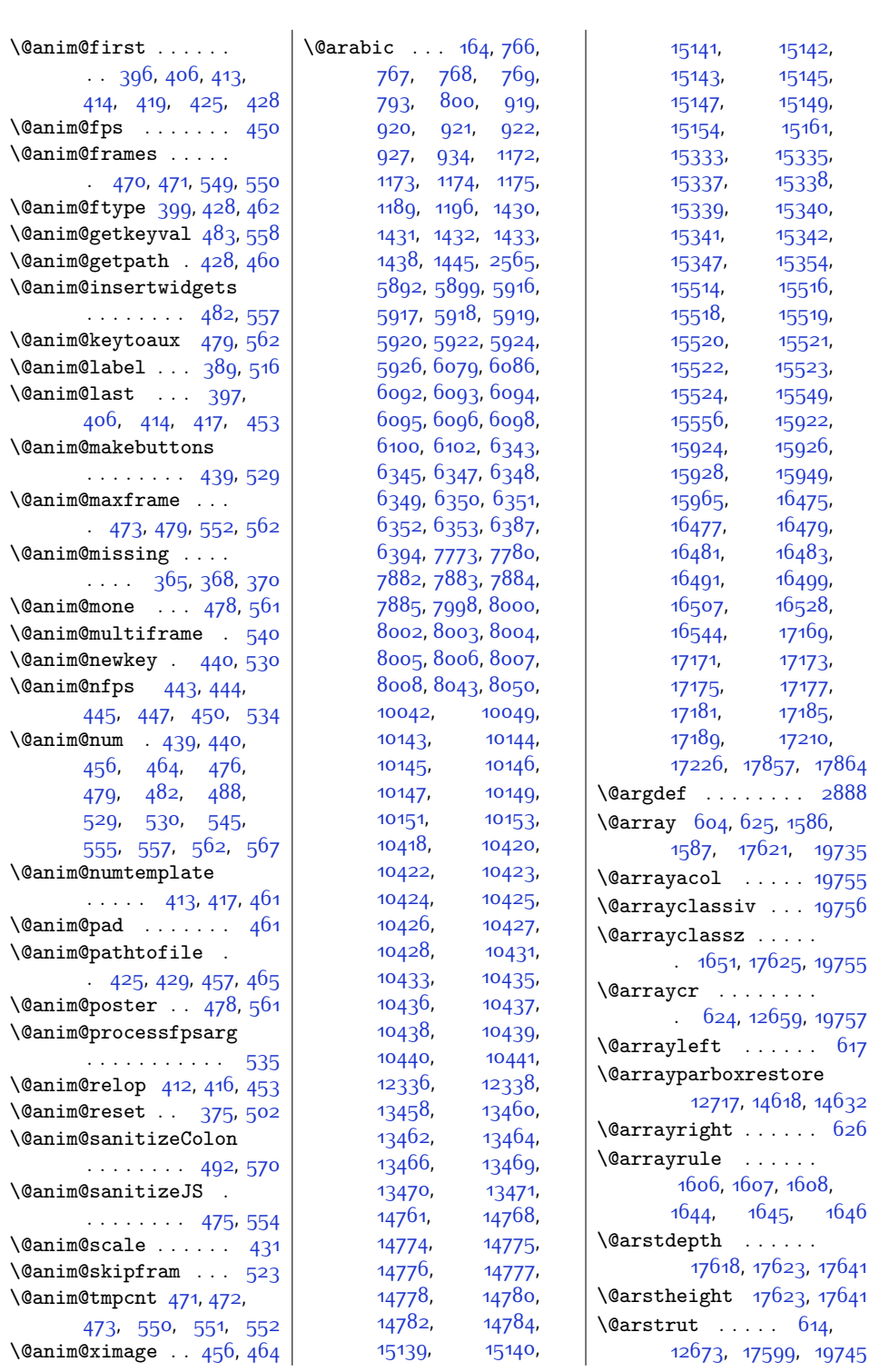

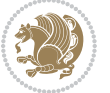

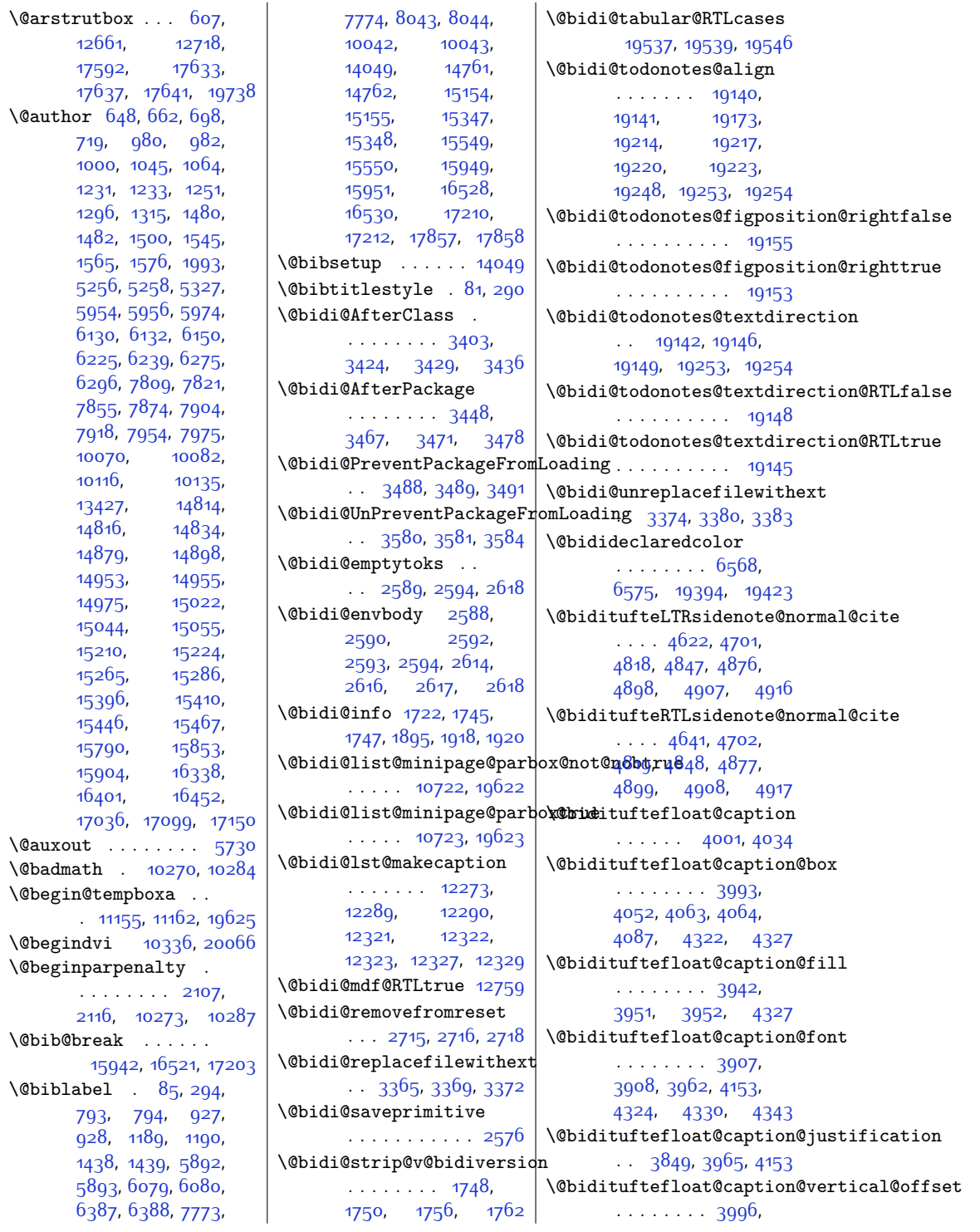

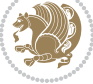

[3997](#page-108-3), [4005](#page-108-4), [4063](#page-109-2), [4064](#page-109-3), [4091](#page-110-1) \@bidituftefloat@checkoddpage  $\cdots$  . . . . [3924,](#page-106-2) [4021](#page-108-5) \@bidituftefloat@figure@box@bidituftefloat@pkgname  $\cdots$  [3992,](#page-108-6) [4045](#page-109-4), [4063](#page-109-2), [4064,](#page-109-3) [4086](#page-110-2) \@bidituftefloat@float@contents@width . . . . . . . . [3999](#page-108-23), . . . . . . . . [4013](#page-108-7), [4043](#page-109-5), [4044](#page-109-6), [4046](#page-109-7) \@bidituftefloat@float@debug  $\ldots$  [3982](#page-108-8), [3988](#page-108-9), [3990,](#page-108-10) [3991](#page-108-11), [4023](#page-108-12), [4024](#page-108-13), [4027](#page-109-8), [4029](#page-109-9), [4030](#page-109-10), [4101](#page-110-3), [4108](#page-110-4), [4115,](#page-110-5) [4116,](#page-110-6) [4119](#page-110-7), [4120](#page-110-8) \@bidituftefloat@float@deb\@@idftuftegeneralstructure@reset@par [3981](#page-108-14), [3983](#page-108-15), [3984](#page-108-16),  $3985, 4076, 4083$  $3985, 4076, 4083$  $3985, 4076, 4083$  $3985, 4076, 4083$  $3985, 4076, 4083$ \@bidituftefloat@float@fullwidth . . . . . . . [4159,](#page-111-3) [4168](#page-111-4)  $\dots\dots$  40 $6$ 3,[4111](#page-110-11) \@biditufteheading@newlinetospace@i \@bidituftefloat@float@textwidth . . . . . . . [4160,](#page-111-5) [4162](#page-111-6)  $\ldots$  . . [4064](#page-109-3), [4093](#page-110-12) \@bidituftefloat@fps  $\ldots \ldots$  [4011](#page-108-18), [4026](#page-109-11) \@bidituftefloat@fullwidth . . . . [3941,](#page-107-5) [3947](#page-107-6), [3948](#page-107-7), [3949,](#page-107-8) [4043](#page-109-5) \@bidituftefloat@justification [4523](#page-119-2), [4526,](#page-119-3) [4529](#page-119-0) ........... [3909](#page-106-3) | \@bidituftesidenote@LTRmarginnote@f<u>o</u>nt \@bidituftefloat@justifiqation@auto[detec](#page-119-3)t[4535,](#page-119-4)[4904](#page-126-12)  $\cdots$  . . . . . [3849](#page-105-0), [3979](#page-108-19) \@bidituftefloat@label  $\ldots$  . . [4008](#page-108-20), [4035](#page-109-12) \@bidituftefloat@margin@floatbox . . . . . . [4530,](#page-119-6) [4539](#page-119-7) . [3957,](#page-107-9) [3960,](#page-107-10) [3971](#page-107-11) | \@bidituftesidenote@RTLmarginfont \@bidituftefloat@margin@par  $\ldots$  . . . . . [3879](#page-106-4), [3966](#page-107-12) \@bidituftefloat@marginfqn\@bidituftesidenote@RTLmargappote@fent . . . . . . [3906](#page-106-5), [3907](#page-106-0) \@bidituftefloat@orig@capt\@bmidituftesidenote@RTLsidenote@fgnt, [4708](#page-122-13), [4711](#page-122-0)  $\therefore$  [4032](#page-109-13), [4054](#page-109-14), [4084](#page-110-13) \@bidituftefloat@orig@endf**l@at**dituftesidenote@add@citation.. [4540,](#page-119-15)[4707,](#page-122-12)[4708](#page-122-13)  $\ldots$  [3995](#page-108-21), [4067,](#page-109-15) [4318](#page-114-2) \@bidituftefloat@orig@flqat@bidituftesi[denot](#page-124-8)e@check@multiple@sidenote\$993,\ . . [3994,](#page-108-22) [4041,](#page-109-16) [4317](#page-114-3)  $\lambda$ @bidituftefloat@orig@label@bidituftesidenote@citation@font814, [4828](#page-125-14), [4830](#page-125-15), . . . . . . . . [4033](#page-109-17), [4039](#page-109-18), [4055,](#page-109-19) [4085](#page-110-14) \@bidituftefloat@overhang \@bidituftesidenote@citation@justification . . . . . . . . [3940](#page-107-13), [3944](#page-107-14), [3945,](#page-107-15) [4137](#page-111-1), [4138](#page-111-2), [4177](#page-112-0), [4178](#page-112-1) . . [3824,](#page-104-0) [3825,](#page-104-1) [3827](#page-105-1)  $\delta$  \@bidituftefloat@stored@qaption [4826,](#page-125-8) [4855](#page-125-9), [4006,](#page-108-24) [4054,](#page-109-14) [4089](#page-110-15) \@bidituftefloat@stored@label . . . . . . . . [4000](#page-108-25), [4009,](#page-108-26) [4055](#page-109-19), [4071](#page-109-20), [4073,](#page-109-21) [4090](#page-110-16) \@bidituftefloat@stored@shortcaption . . . . . . . . [4540](#page-119-15),  $\ldots$  [3998](#page-108-27), [4003](#page-108-28), [4004](#page-108-29), [4054,](#page-109-14) [4088](#page-110-17) . . . . . . . [5100,](#page-130-0) [5106](#page-130-1) \@biditufteheading@newlinetospac[4895,](#page-126-20) [4904,](#page-126-12) [4913](#page-126-13) \@biditufteheading@orig@c . . . . . . . [4167](#page-111-7), [4171](#page-111-8) \@bidituftesidenote@LTRci  $\cdot$  [4529](#page-119-0), [4538,](#page-119-1) [4628](#page-121-1) \@bidituftesidenote@LTRma . . . . . . . . [4520](#page-118-11),  $\delta$  \@bidituftesidenote@LTRs:  $\cdots$  . . [4523,](#page-119-2) [4532](#page-119-5) \@bidituftesidenote@RTLci . . . . . . . . [4521](#page-118-12), [4524](#page-119-8), [4527,](#page-119-9) [4530](#page-119-6)  $\therefore$  [4527](#page-119-9), [4536,](#page-119-10) [4913](#page-126-13)  $\cdots$  . . [4524,](#page-119-8) [4533](#page-119-11)  $\ldots$  . . . [4663,](#page-121-2) [4696](#page-122-3) . . . . . . . [4721,](#page-122-4) [4729](#page-123-2)  $\cdots$  [4528,](#page-119-12) [4537](#page-119-13), [4609,](#page-120-1) [4647,](#page-121-3) [4675](#page-122-5)  $\cdots$  . . . . [4542](#page-119-14), [4676](#page-122-6) \@bidituftesidenote@citations . . . . . . . . [4662](#page-121-4), [4664](#page-121-5), [4665](#page-121-6), [4667](#page-121-7), [4672](#page-121-8), [4681,](#page-122-7) [4797](#page-124-2), [4894](#page-126-14), [4903,](#page-126-15) [4912](#page-126-16) \@bidituftesidenote@infootnote@cite  $\cdots$  . . . . . . [4695](#page-122-8), [4796](#page-124-3), [4825](#page-125-10), [4854](#page-125-11), [4893,](#page-126-17) [4902](#page-126-18), [4911](#page-126-19) \@bidituftesidenote@justification@autodetect [4541](#page-119-16), [4542](#page-119-14), [4543](#page-119-17) \@bidituftesidenote@margin@par re@reset@par [4544](#page-119-18), 4<sup>6</sup>77, [4743](#page-123-3), [4760](#page-123-4), [4777](#page-124-4), \@bidituftesidenote@marginfont  $\frac{1}{2}$ . . . . . . . . [4519](#page-118-13), [4522,](#page-118-14) [4525](#page-119-19), [4528](#page-119-12) \@bidituftesidenote@marginnote@font  $\therefore$  [4525](#page-119-19), [4534,](#page-119-20) [4895](#page-126-20) \@bidituftesidenote@marginnote@justification<br>ation@font  $\cdots$  . . . . . . [4541](#page-119-16), [4895,](#page-126-20) [4904,](#page-126-12) [4913](#page-126-13) \@bidituftesidenote@normal@cite  $\cdots$  [4603,](#page-120-2) [4700](#page-122-10), [4817](#page-124-5), [4846](#page-125-12), [4875](#page-126-21),  $\frac{28}{4897}$  $\frac{28}{4897}$  $\frac{28}{4897}$ , [4906,](#page-126-23) [4915](#page-126-24) \@bidituftesidenote@print@citations  $\begin{bmatrix} 0 & 0 & 0 & 0 \\ 0 & 0 & 0 & 0 \\ 0 & 0 & 0 & 0 \\ 0 & 0 & 0 & 0 \\ 0 & 0 & 0 & 0 \\ 0 & 0 & 0 & 0 \\ 0 & 0 & 0 & 0 \\ 0 & 0 & 0 & 0 \\ 0 & 0 & 0 & 0 \\ 0 & 0 & 0 & 0 \\ 0 & 0 & 0 & 0 \\ 0 & 0 & 0 & 0 \\ 0 & 0 & 0 & 0 \\ 0 & 0 & 0 & 0 \\ 0 & 0 & 0 & 0 \\ 0 & 0 & 0 & 0 \\ 0 & 0 & 0 & 0 \\ 0 & 0 & 0 &$ [4816](#page-124-6), [4845,](#page-125-13) [4874](#page-126-25),  $\text{tation@f}_{4806}$ , [4905,](#page-126-27) [4914](#page-126-28) \@bidituftesidenote@sidenote rginfont . [4795](#page-124-7), [4882,](#page-126-29) [4886](#page-126-30) \@bidituftesidenote@sidenote@citations . . . . . . . . . . . [4694](#page-122-11) \@bidituftesidenote@sidenote@font . . . . [4522](#page-118-14), [4531](#page-119-21), \@bidituftesidenote@sidenote@justification \@bidituftesidenote@sidenote@vertical@offset [4799](#page-124-10), [4801](#page-124-11), [4807](#page-124-12), [4836,](#page-125-1) [4843](#page-125-2), [4857](#page-125-16), [4859,](#page-125-17) [4865](#page-125-4), [4872](#page-125-5)

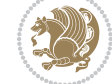

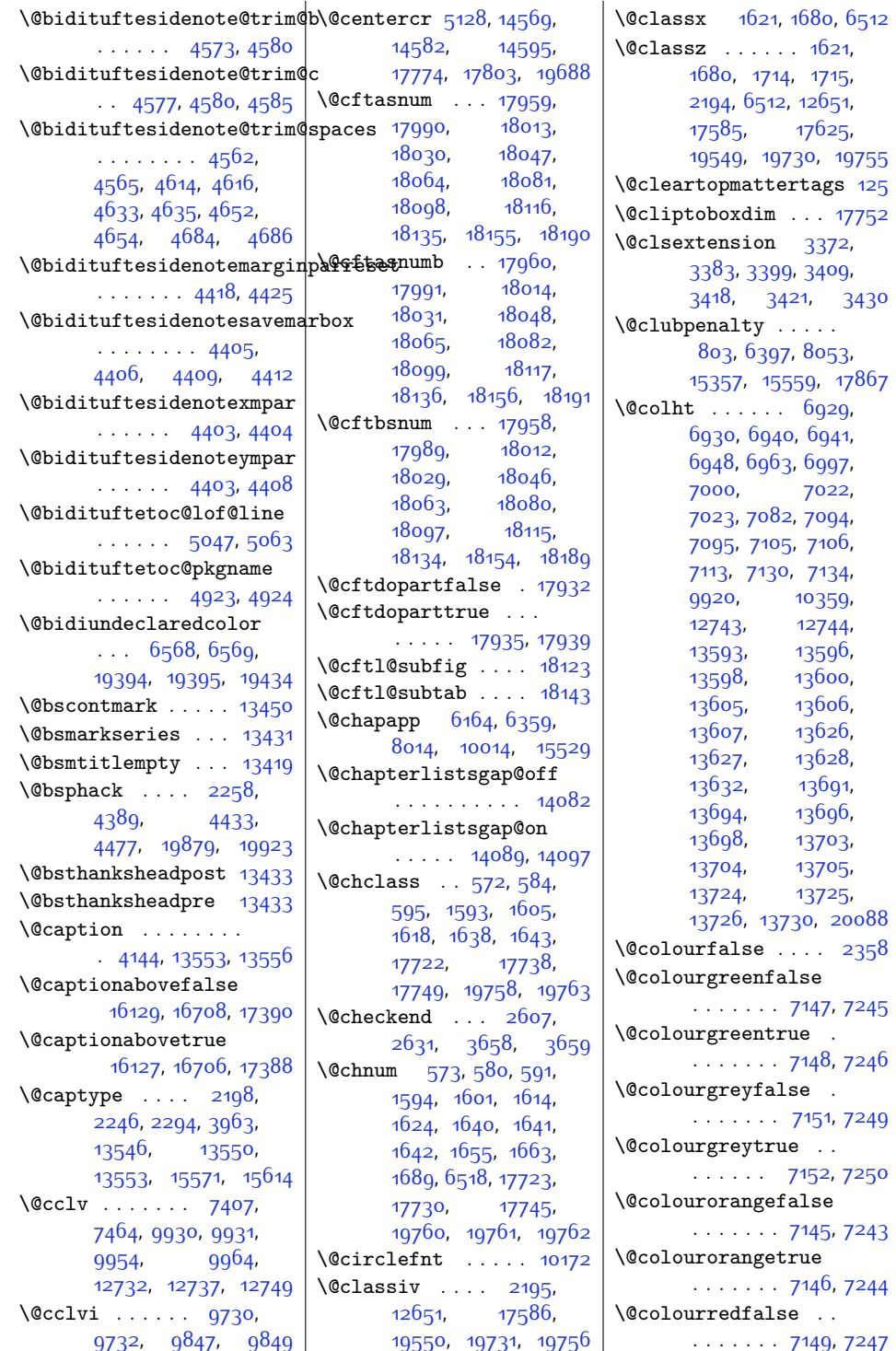

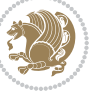

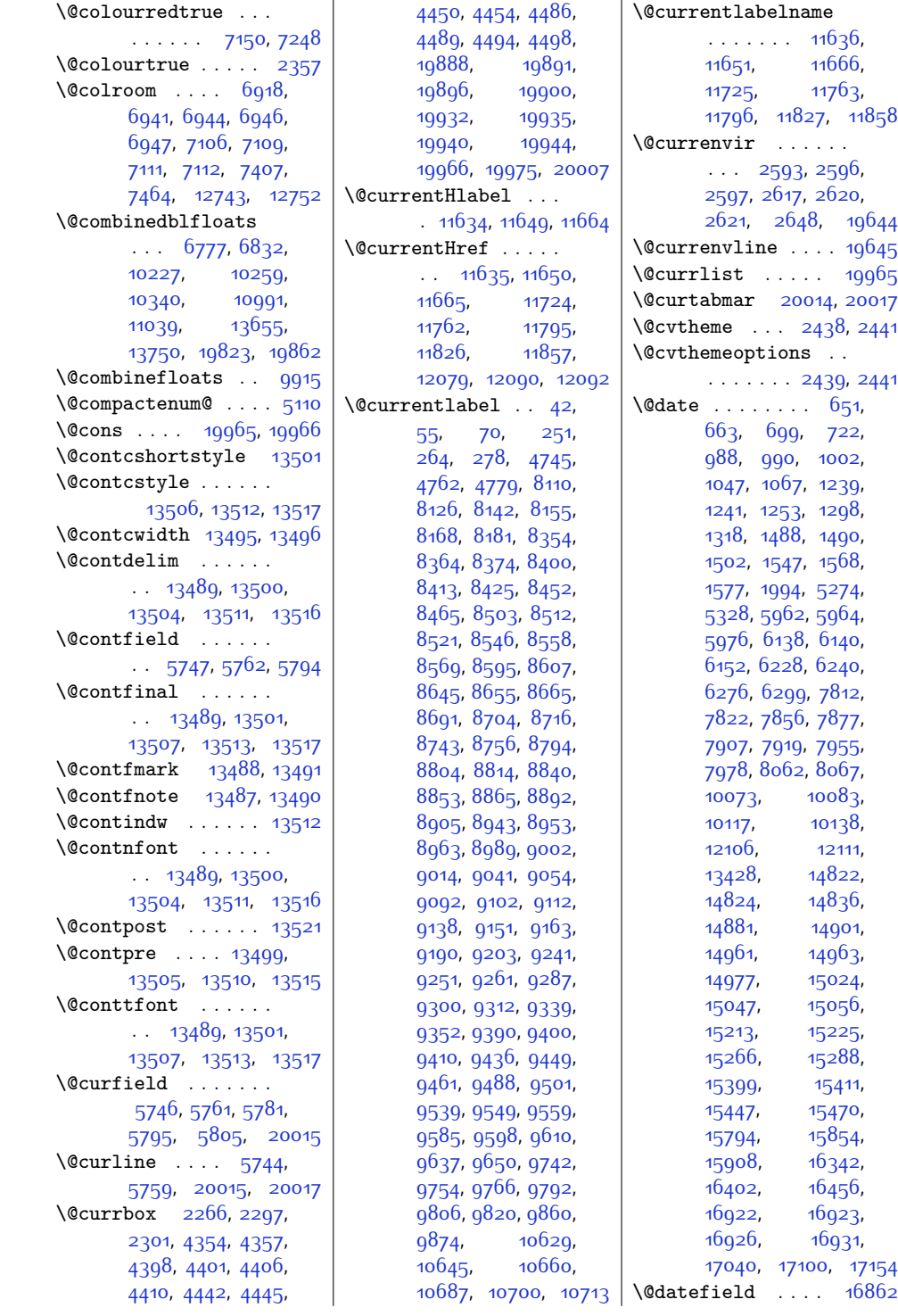

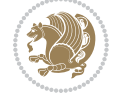

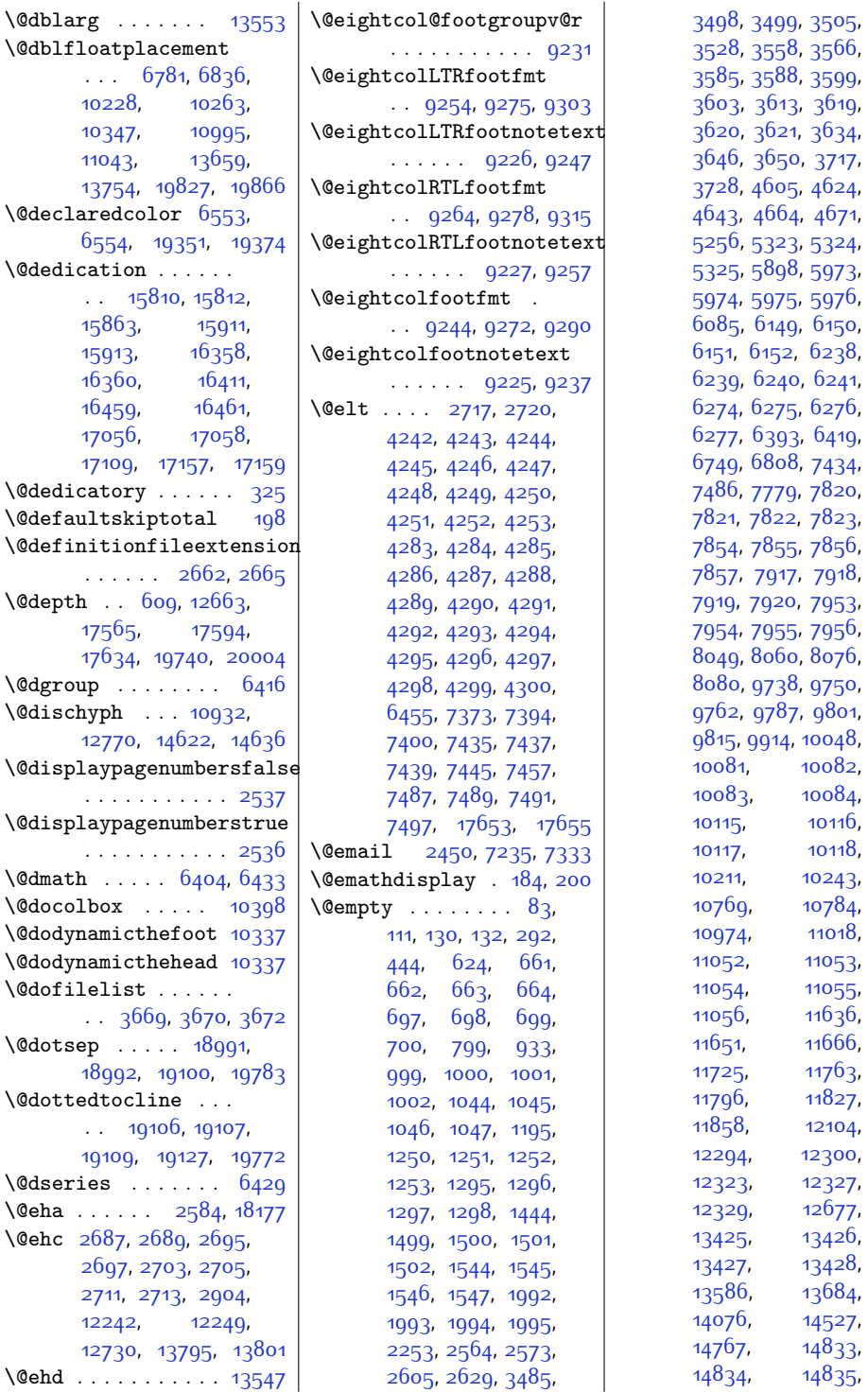

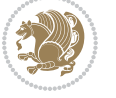

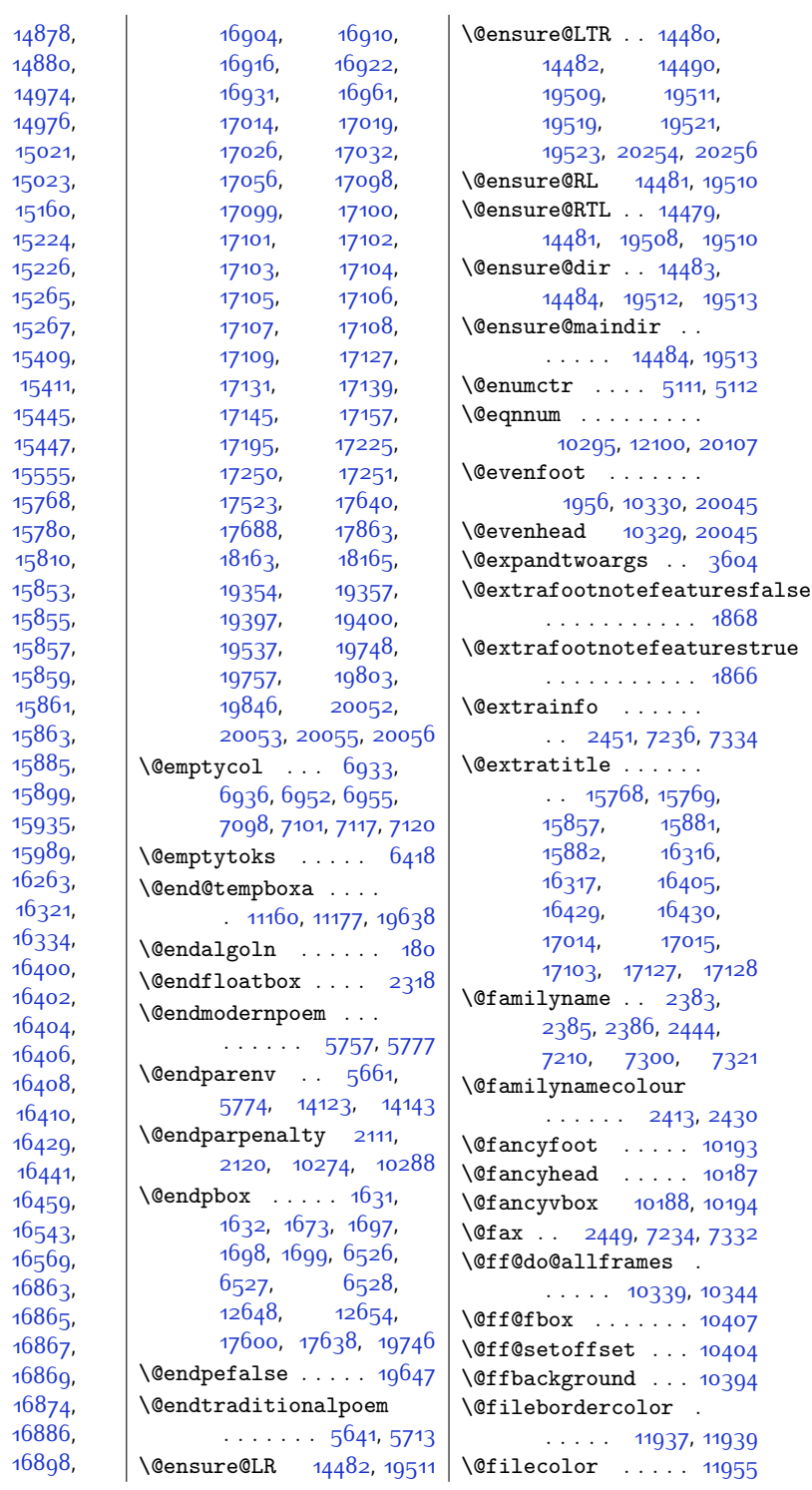

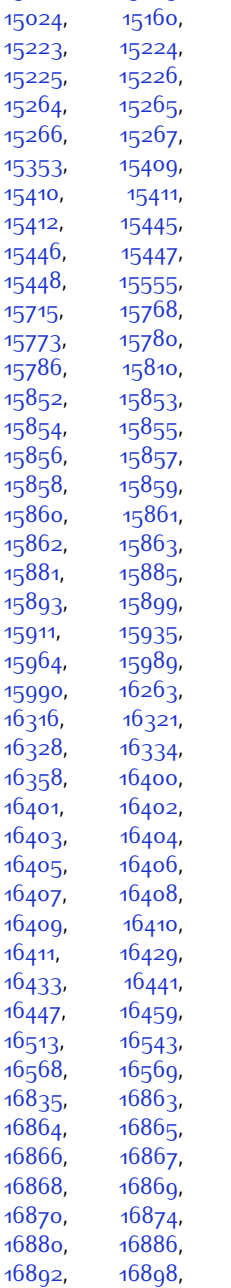

[14836,](#page-329-3) [14879](#page-330-0), [14881](#page-330-2), [14975](#page-332-0), [14977](#page-332-1), [15022,](#page-333-1)

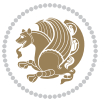

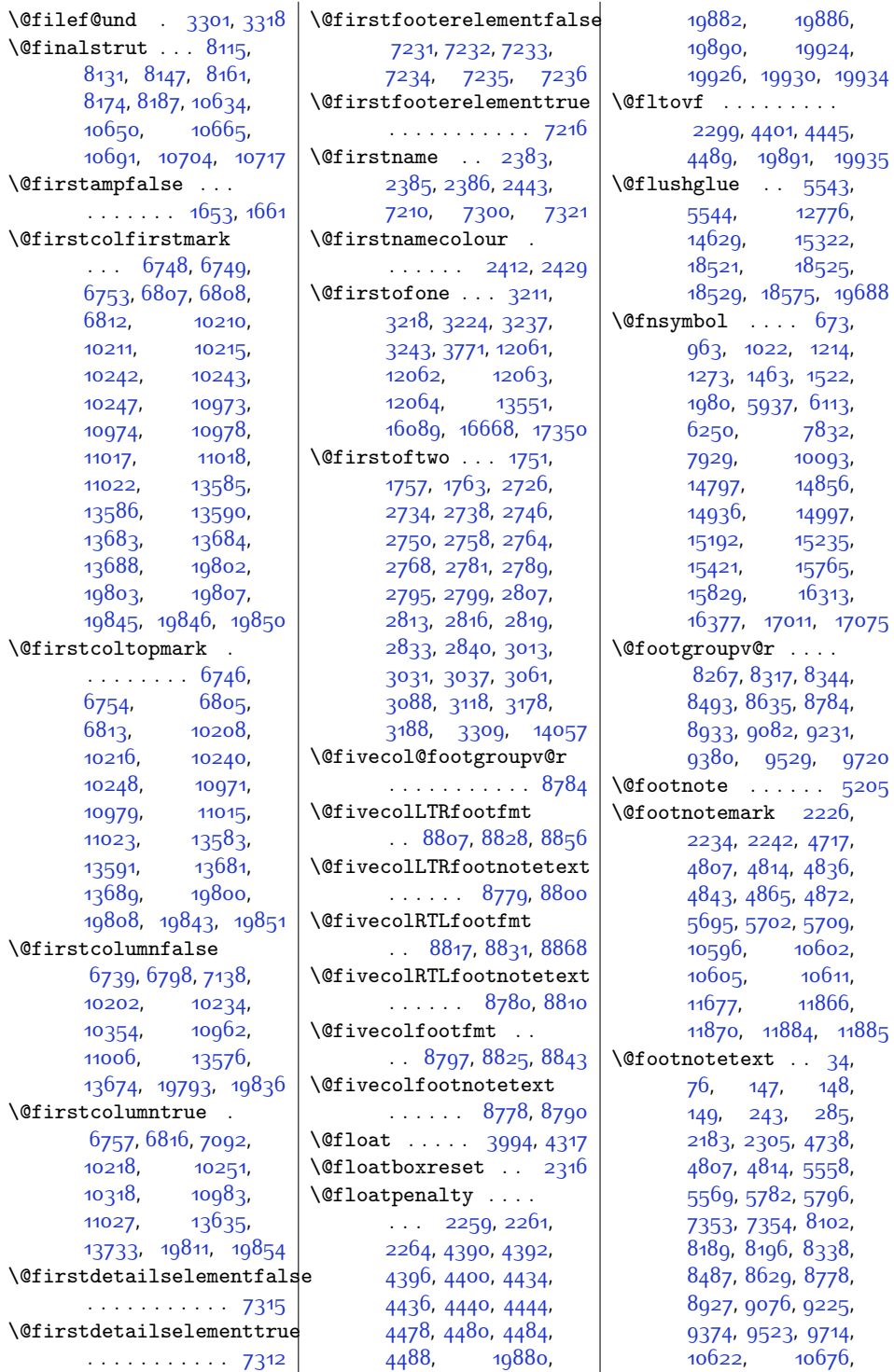

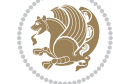

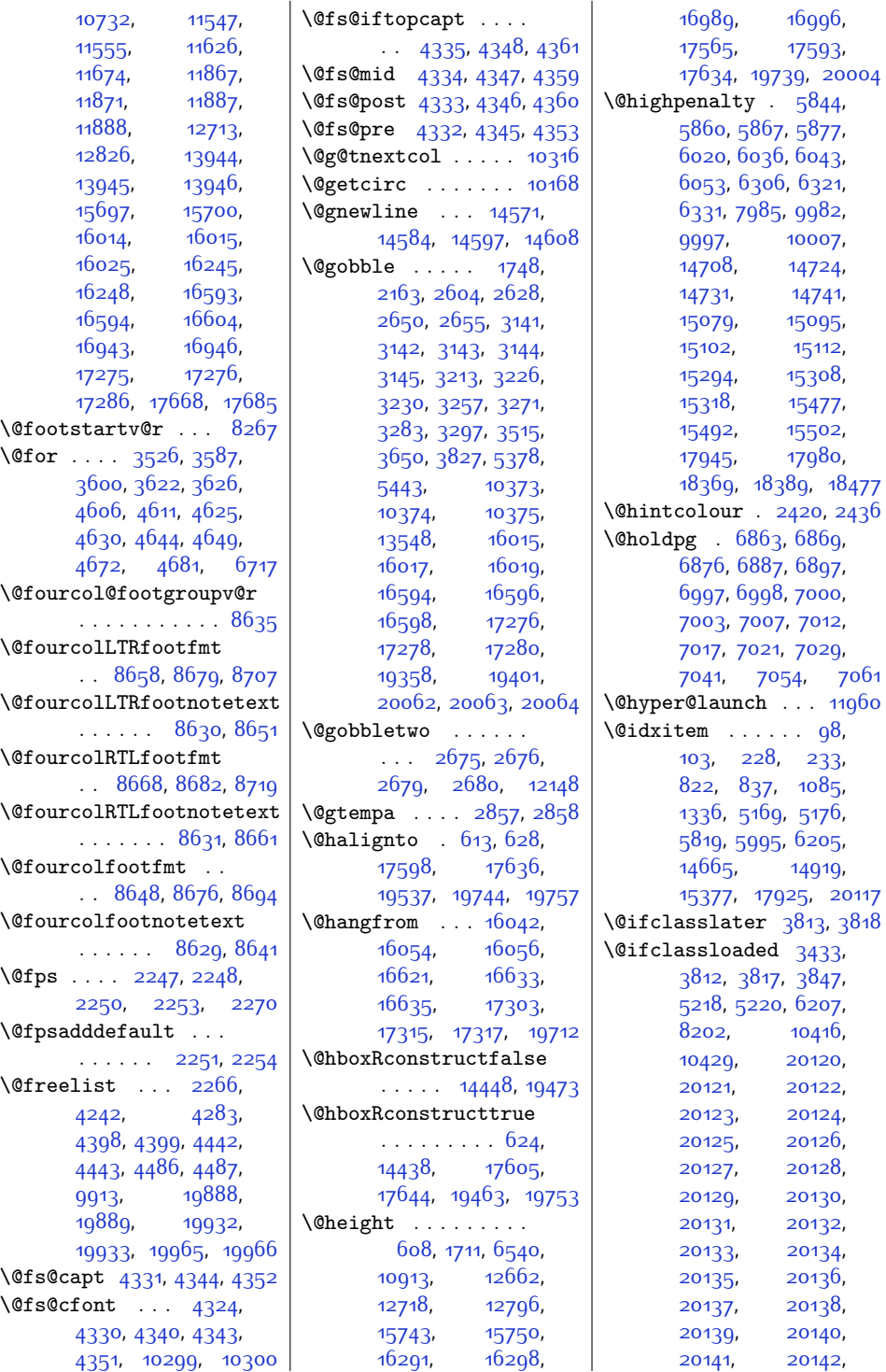

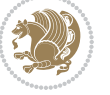

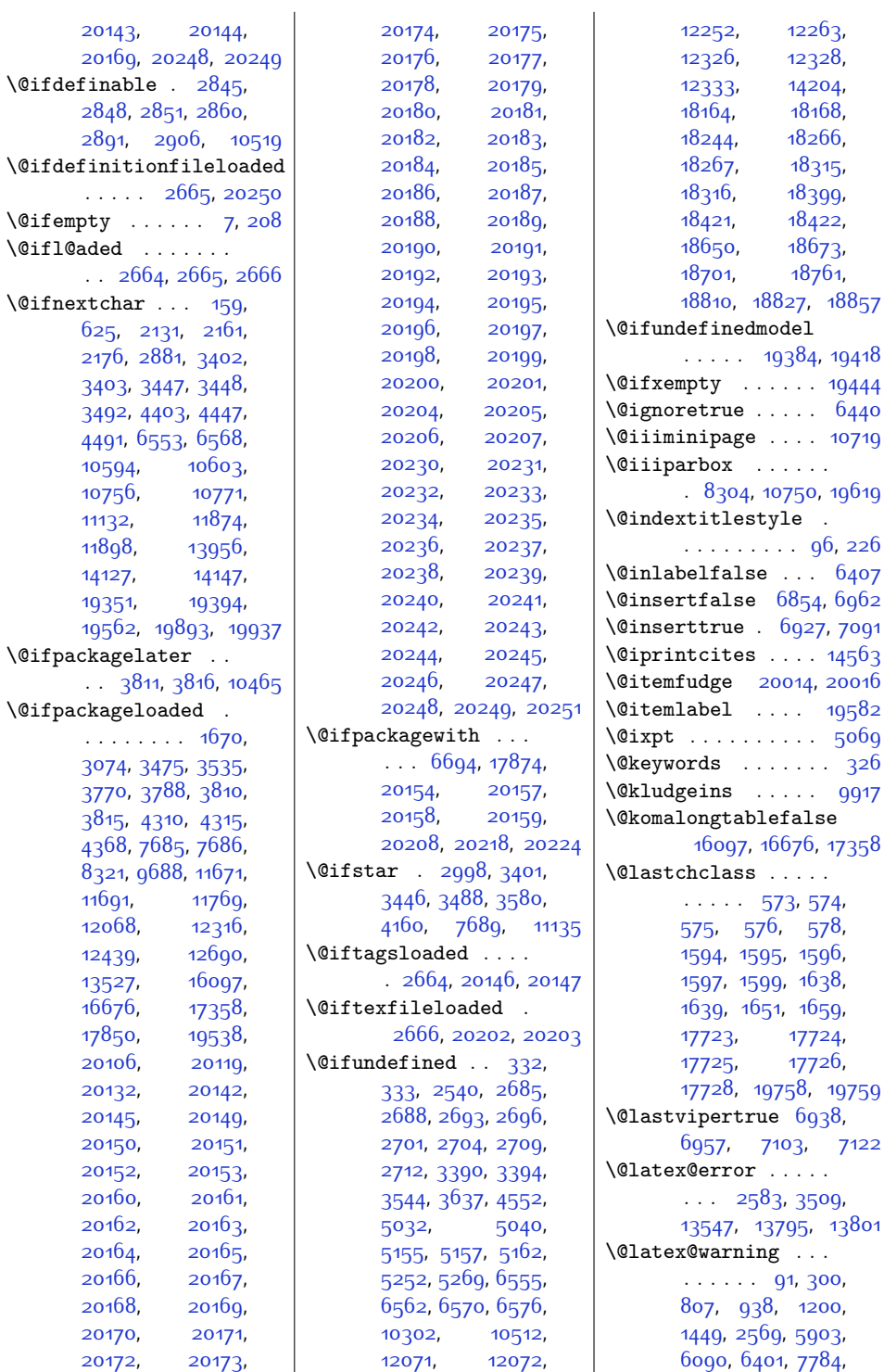

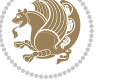

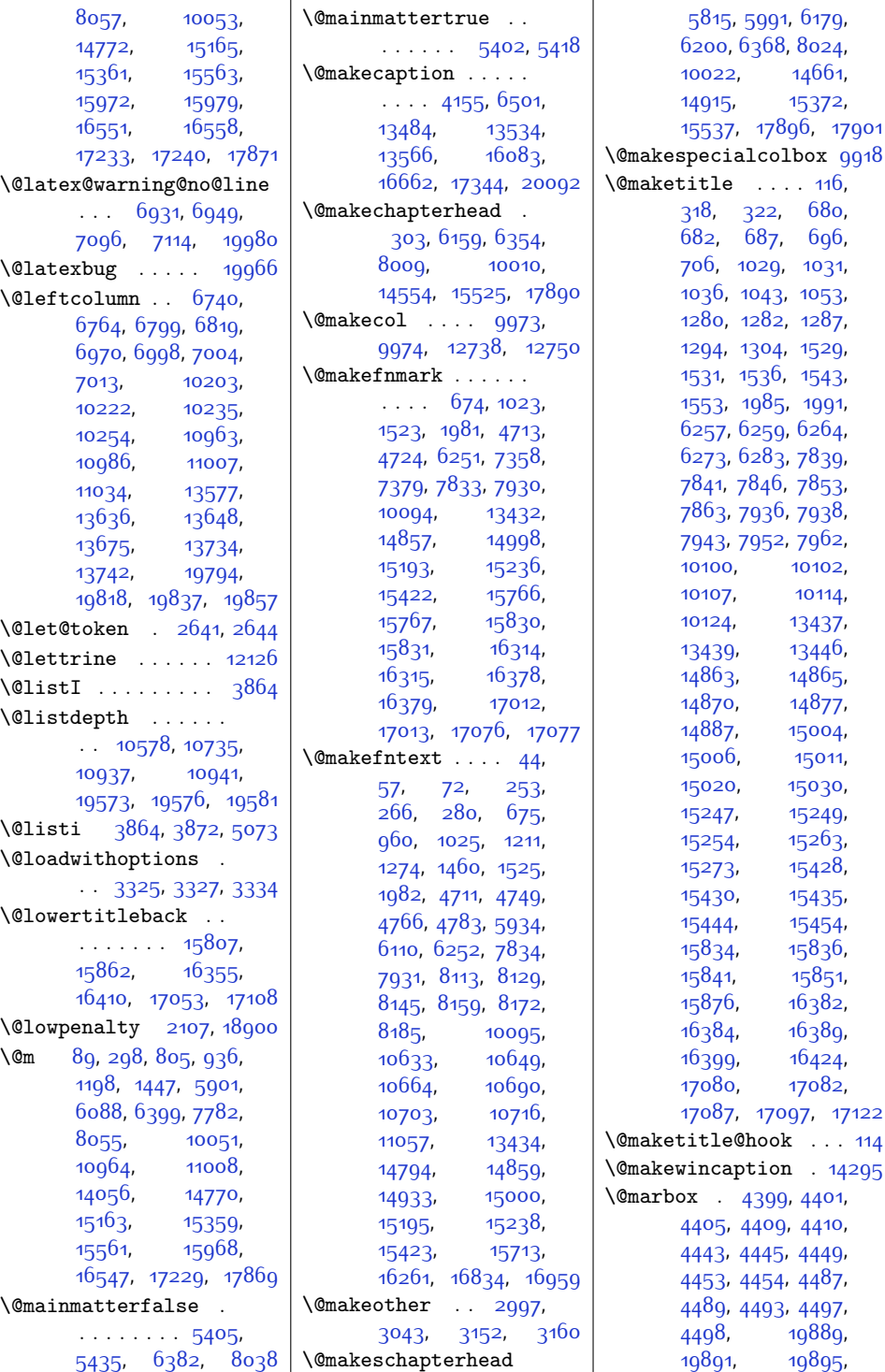

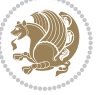

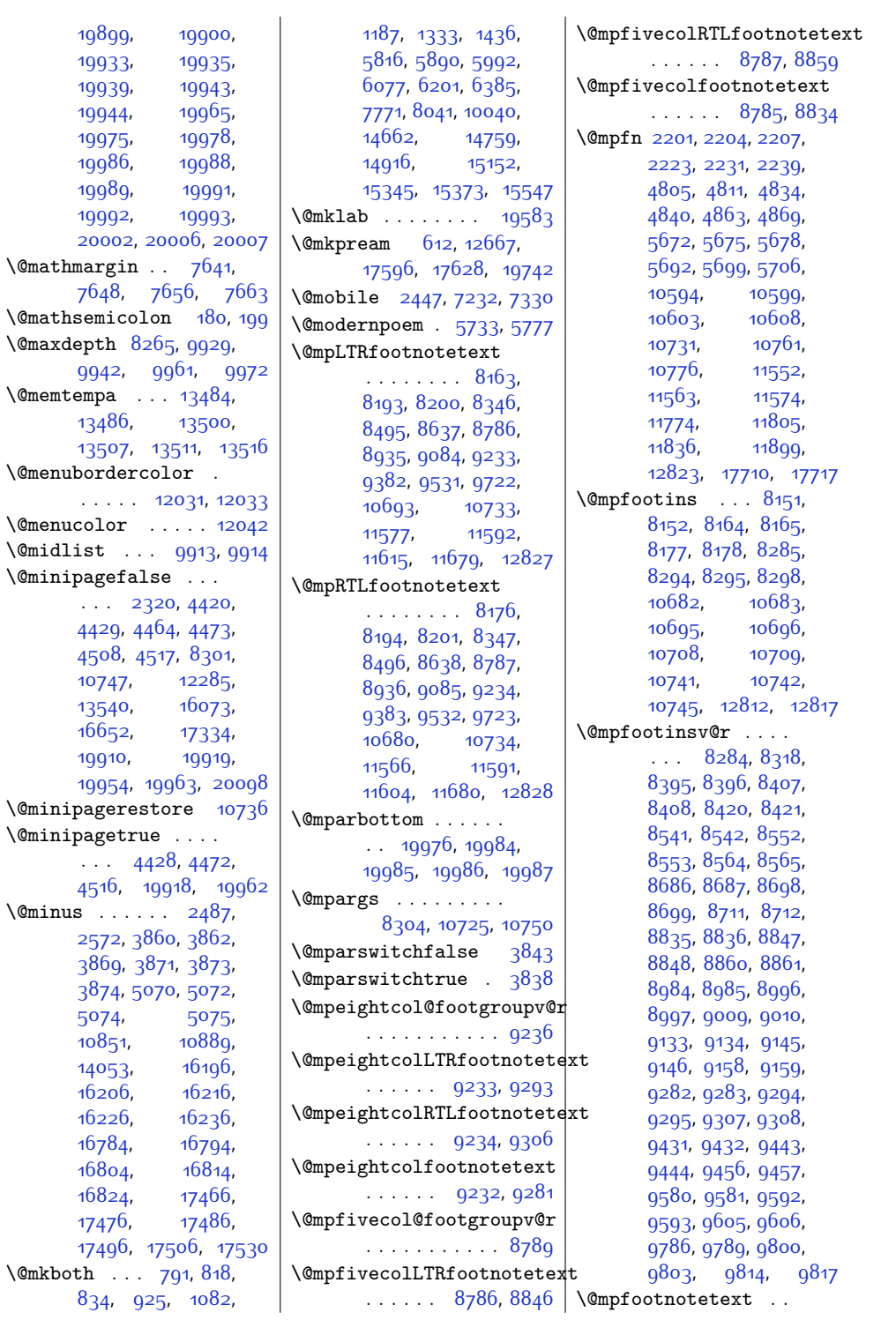

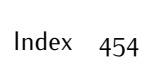

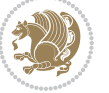

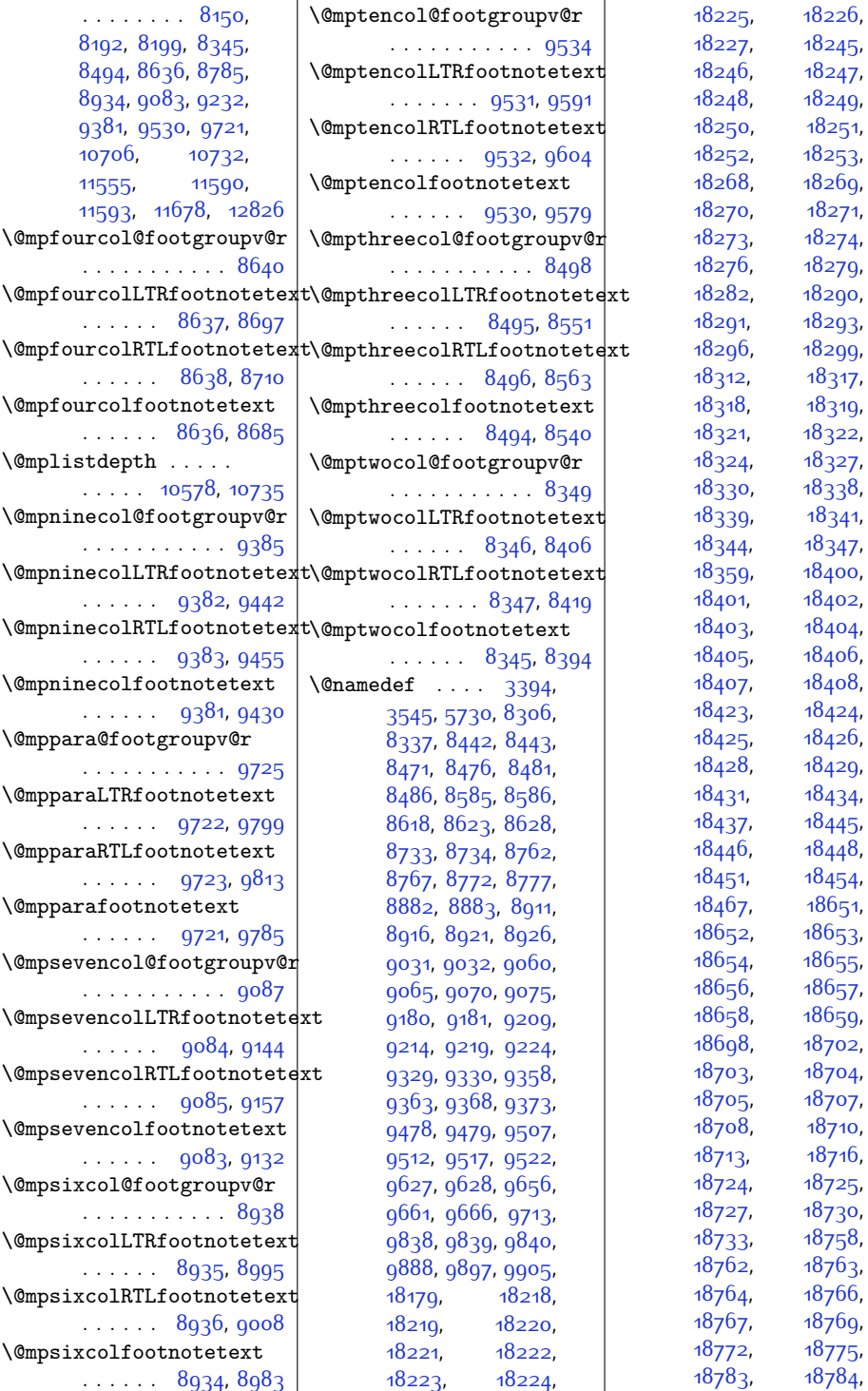

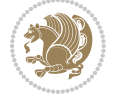

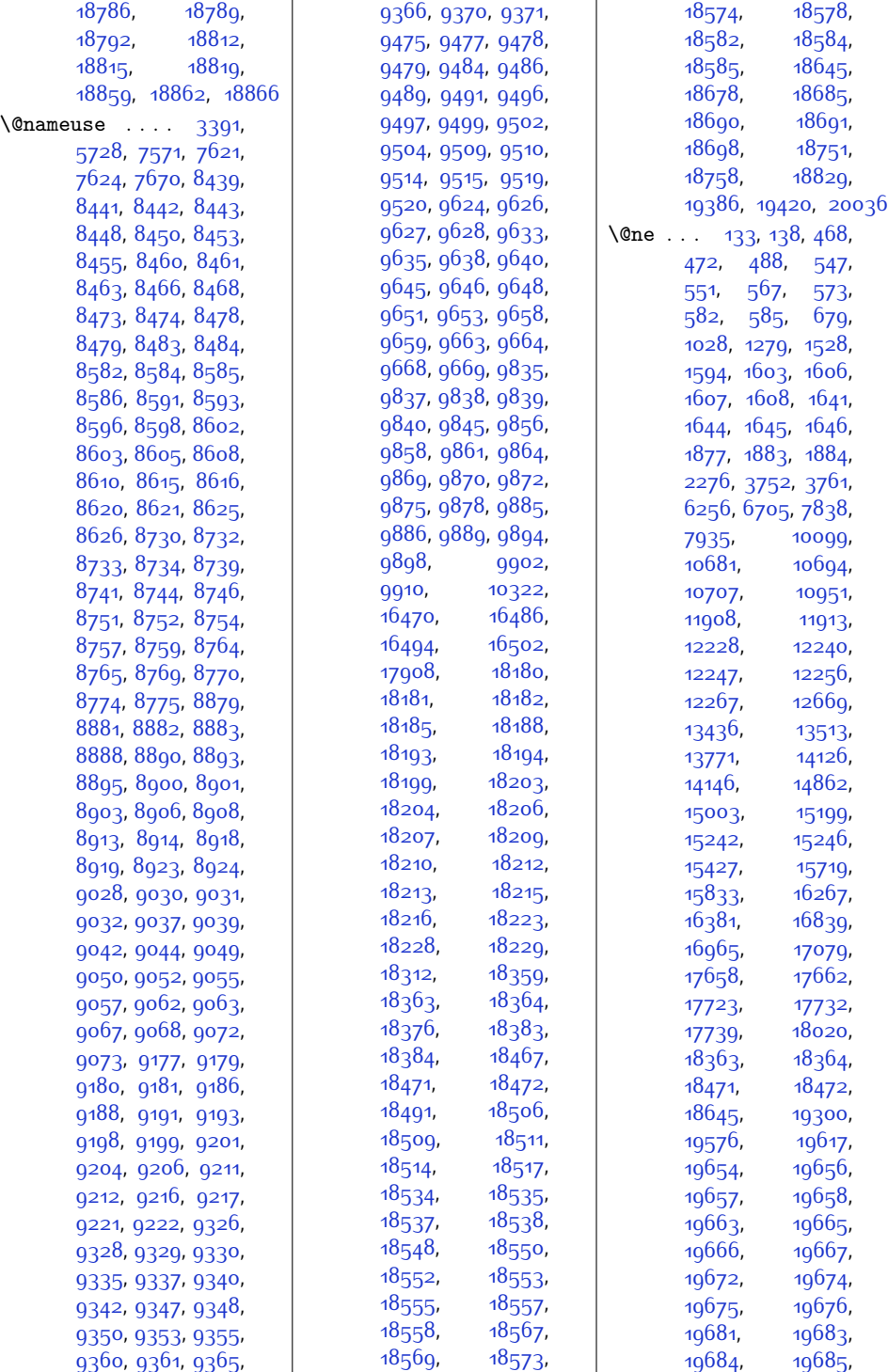

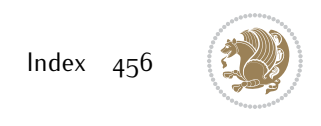

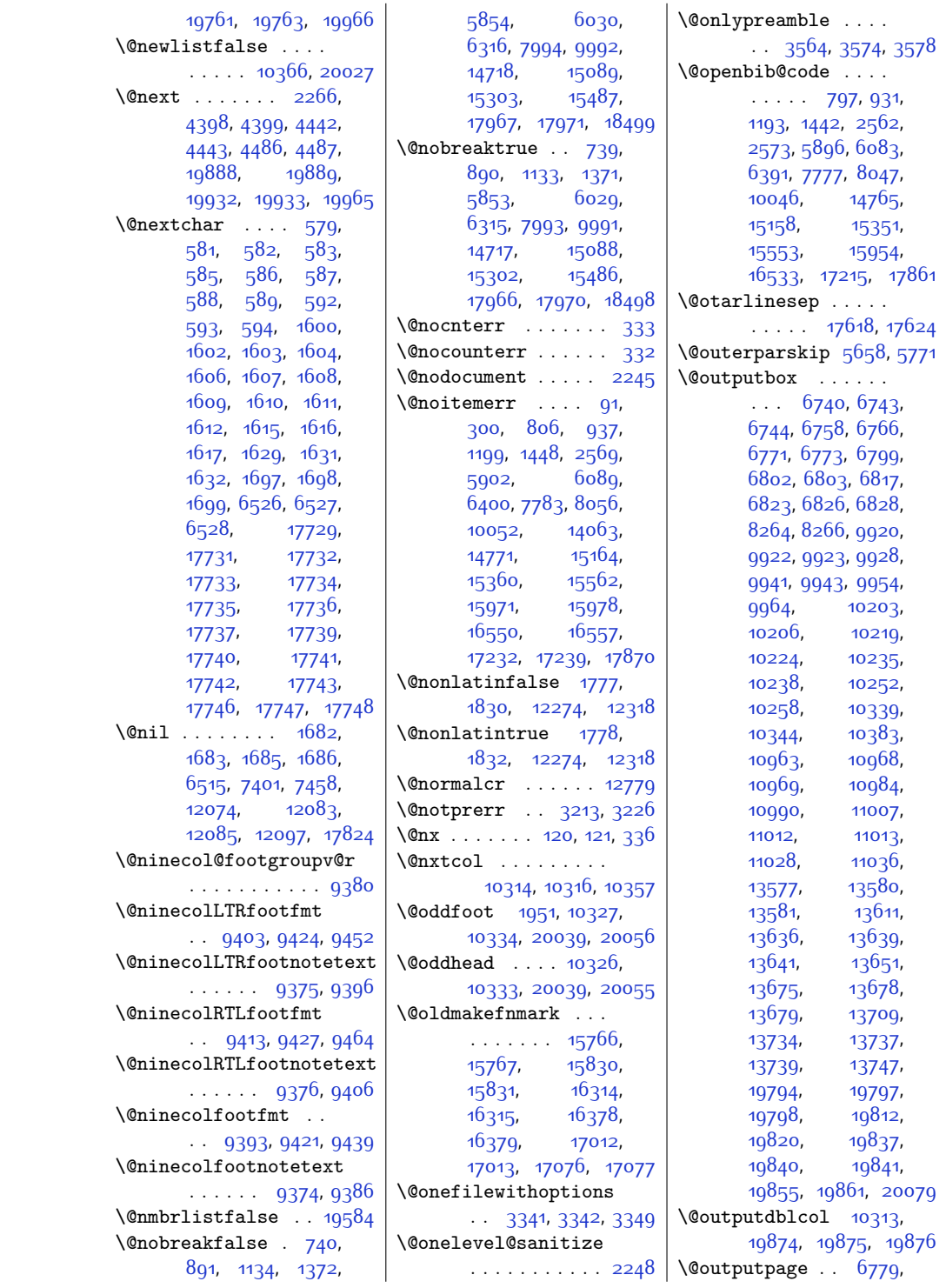

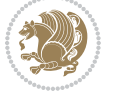

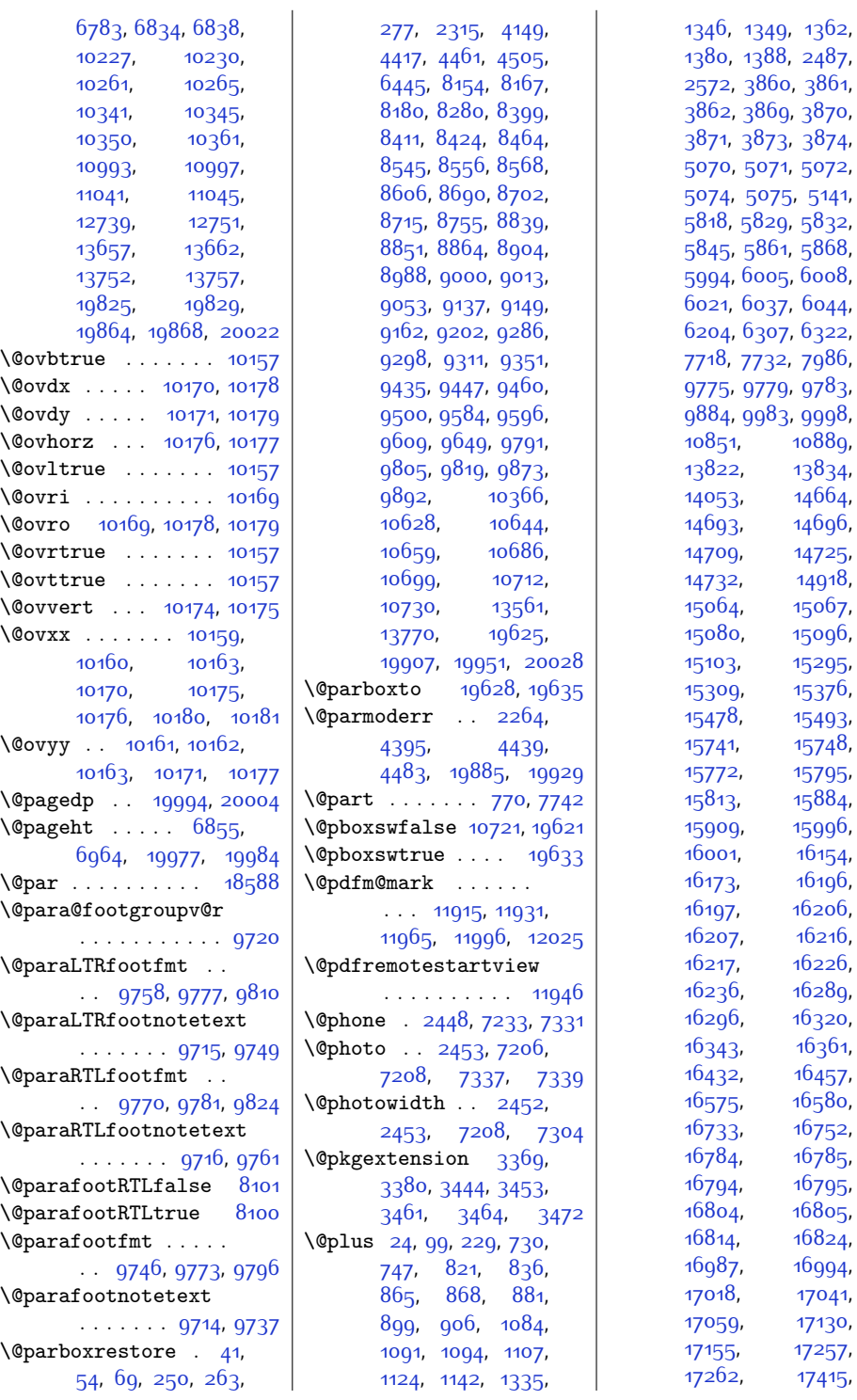

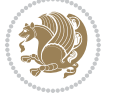

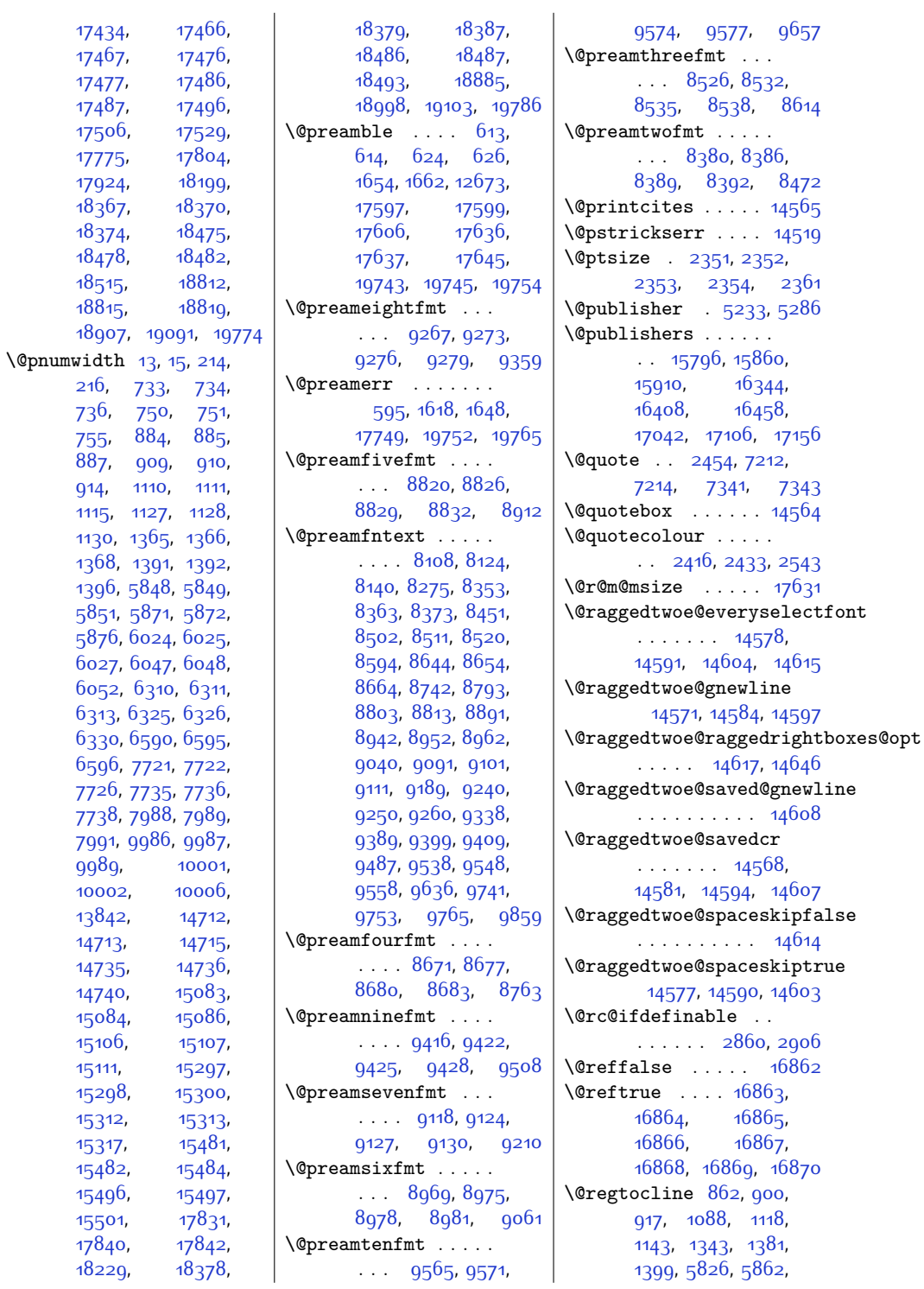

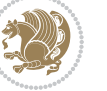

```
5880, 6002, 6038,
       6056, 14690,
                 14744,
       15061, 15097, 15115
\@rememsize 17628, 17631
\@removefromreset .
       . . . . . 14072, 14074
\@reqcolroom . . 6855,
       6856, 6857, 6858,
       6918, 6963, 6964,
       6965, 6966,
       6967, 6968, 7082
\@resetactivechars
       \ldots1036420025
\@resetdyn@mics . 10352
\@resetst@tics . . . 10351
\@restonecolfalse .
       \ldots \ldots94224,
       811, 827, 1075,
       1326, 5809, 5985,
       6194, 14655,
       14909, 15366, 17882
\@restonecoltrue . .
       \cdots94224,
       813, 829, 1077,
       1328, 5811, 5987,
       6196, 14657,
       14911, 15368, 17884
\@resumename . 2386, 2442
\text{Qrevlabeltrue} . 961,
       1212, 1461, 5935,
       6111, 14795, 14934
\@rightcolumn . 13603,
       13608, 13609,
       13618, 13619,
       13627, 13631,
       13637, 13701,
       13706, 13707,
       13716, 13717,
       13725, 13729, 13735
\@rightskip . . . . . .
       \ldots1277514573,
       14574, 14586,
       14587, 14599,
       14600, 14610,
       14611, 14628, 19688
\@rjfieldfalse . . 20012
\@runbordercolor . .
       \ldots1197111973
11987
                            \@s@@size . . . . . . . 17631
                            \@s@bidi@AfterClass
                                   . . . . . . . . 3401,
                                   3410, 3422, 3431
                            \@s@bidi@AfterPackage
                                   . . . . . . . . 3446,
                                   3454, 3465, 3473
                            \@sarray . . . . . . . . 17590
                            \@savemarbox . . . . 20006
                            \@secondoftwo . . . . .
                                   . . . . 1753, 1759,
                                   1765, 2728, 2732,
                                   2740, 2744, 2752,
                                   2756, 2762, 2770,
                                   2783, 2792, 2801,
                                   2810, 2816, 2819,
                                   2830, 2835, 2842,
                                   3004, 3014, 3015,
                                   3016, 3017, 3023,
                                   3032, 3038, 3062,
                                   3090, 3118, 3167,
                                   3179, 3180, 3189,
                                   3306, 3434, 3476
                            \@secpenalty . . . . . .
                                   \cdots5206729,
                                   746, 880, 898,
                                   905, 1106, 1123,
                                   1141, 1361, 1379,
                                   1387, 7717, 7731,
                                   17816, 17947,
                                   18002, 18366,
                                   18373, 18474, 18481
                            \@sectiontitlecolour
                                   . . . . . . . 2417, 2434
                            \@seesize . . 17628, 17631
                            \@setcol . . . . . . . 10358
                            \@setcolbox 10319, 10355
                            \@setcopyright . . . . 108
                            \sqrt{0}setfontsize . 3859,
                                   3868, 5069, 5079,
                                   5080, 5081, 5082,
                                   5083, 5084, 5085
                            \@setfpsbit . . . . . .
                                  \ldots2280,2286
                            \sqrt{\text{Csetmarks}}6750,
                                   6752, 6778, 6809,
                                   6811, 6833, 10212,
                                   10214, 10227,
                                   10244, 10246,
                                   10260, 10975,
                                                               10977, 10992,
                                                               11019, 11021,
                                                               11040, 13587,
                                                               13589, 13656,
                                                               13685, 13687,
                                                               13751, 19804,
                                                               19806, 19824,
                                                               19847, 19849, 19863
                                                        \@setminipage . . 4151,
                                                               10737,10945,13563
                                                        \@setpar . . . . . 15196,
                                                               15239, 15716,
                                                               15723, 16264,
                                                               16271, 16836,
                                                               16841, 16962, 16969
                                                        \sqrt{e}5738
                                                        \@sevencol@footgroupv@r
                                                               . . . . . . . . . . . 9082
                                                        \@sevencolLTRfootfmt
                                                               \ldots9105,91269154
                                                        \@sevencolLTRfootnotetext
                                                               . . . . . . 9077, 9098
                                                        \@sevencolRTLfootfmt
                                                               \ldots91159129,9166
                                                        \@sevencolRTLfootnotetext
                                                               \ldots \ldots9078,9108
                                                        \@sevencolfootfmt .
                                                               . . 9095, 9123, 9141
                                                        \@sevencolfootnotetext
                                                               . . . . . . 9076, 9088
                                                        \@sharp . . . . . . . 620,
                                                               1656, 1657, 1658,
                                                               1664, 1665, 1666,
                                                               12074, 12080,
                                                               12665, 17602,
                                                               17637, 17643, 19749
                                                        \@sixcol@footgroupv@r
                                                               . . . . . . . . . . . 8933
                                                        \@sixcolLTRfootfmt
                                                               . . 8956, 8977, 9005
                                                        \@sixcolLTRfootnotetext
                                                               . . . . . . 8928, 8949
                                                        \@sixcolRTLfootfmt
                                                               . . 8966, 8980, 9017
                                                        \@sixcolRTLfootnotetext
                                                               . . . . . . 8929, 8959
                                                        \@sixcolfootfmt . . .
                                                               . . 8946, 8974, 8992
                                                        \@sixcolfootnotetext
                                                               . . . . . . 8927, 8939
```
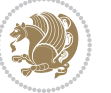

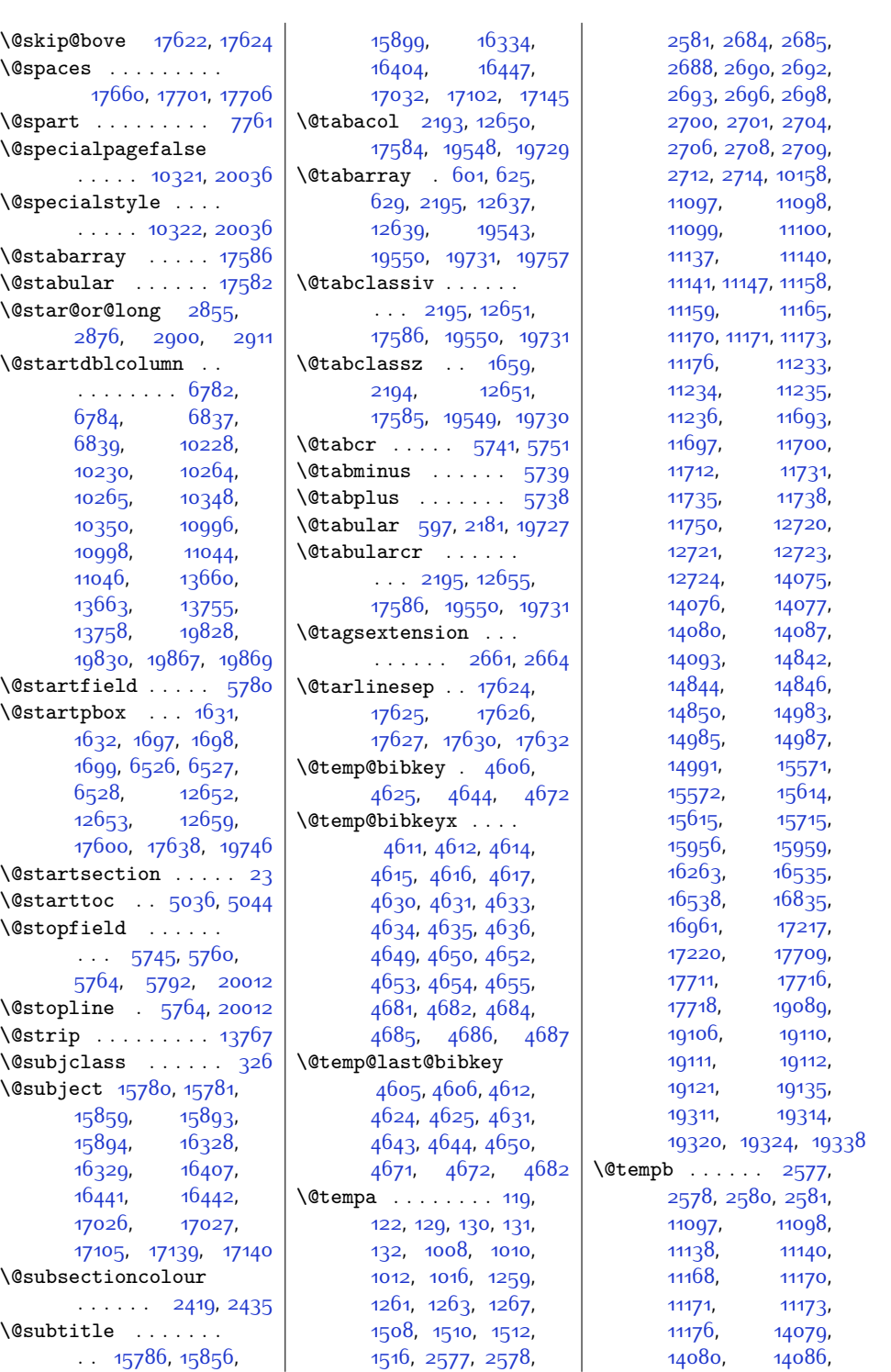

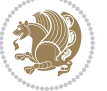

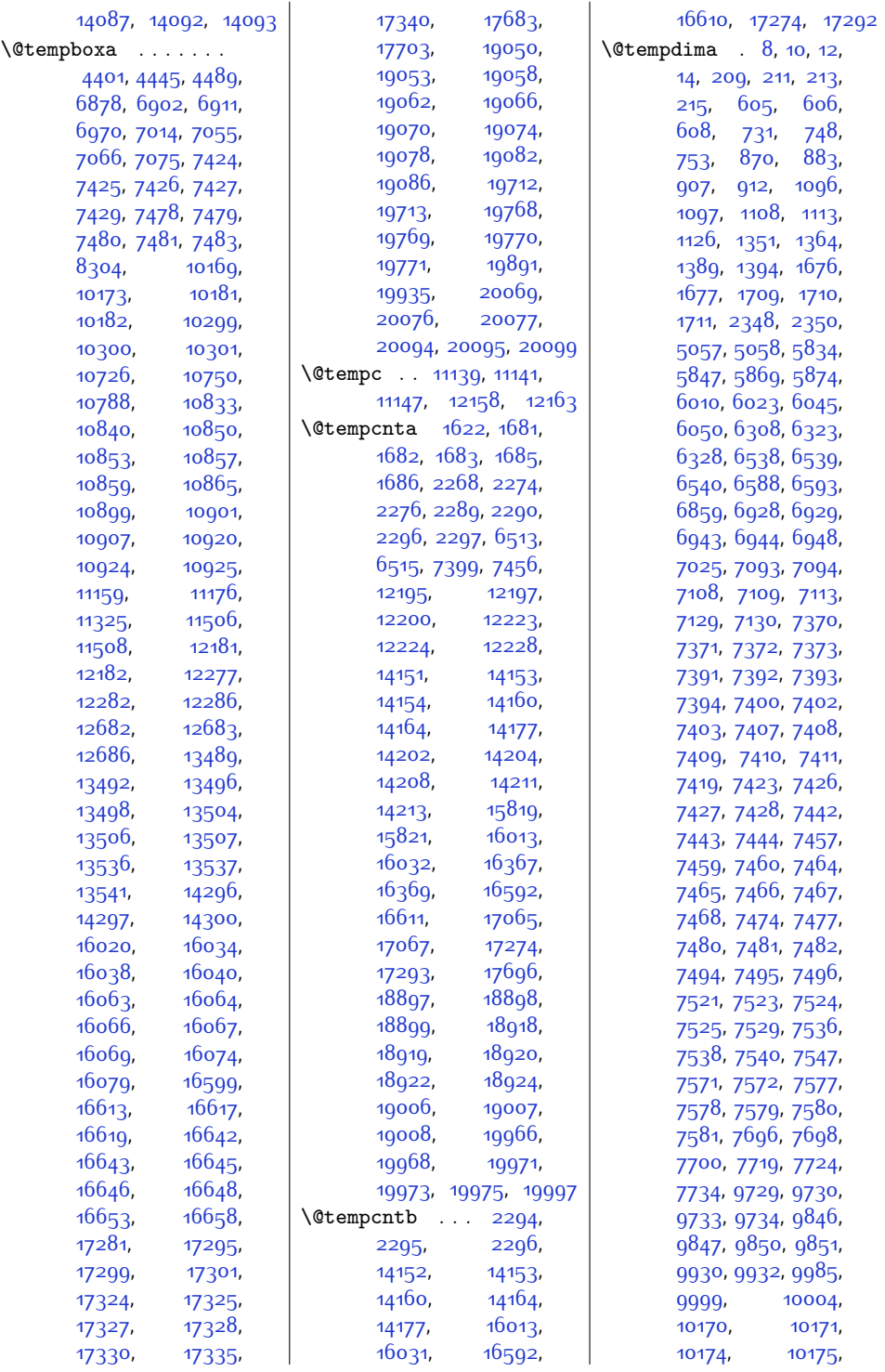

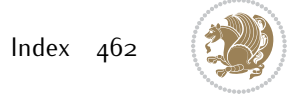

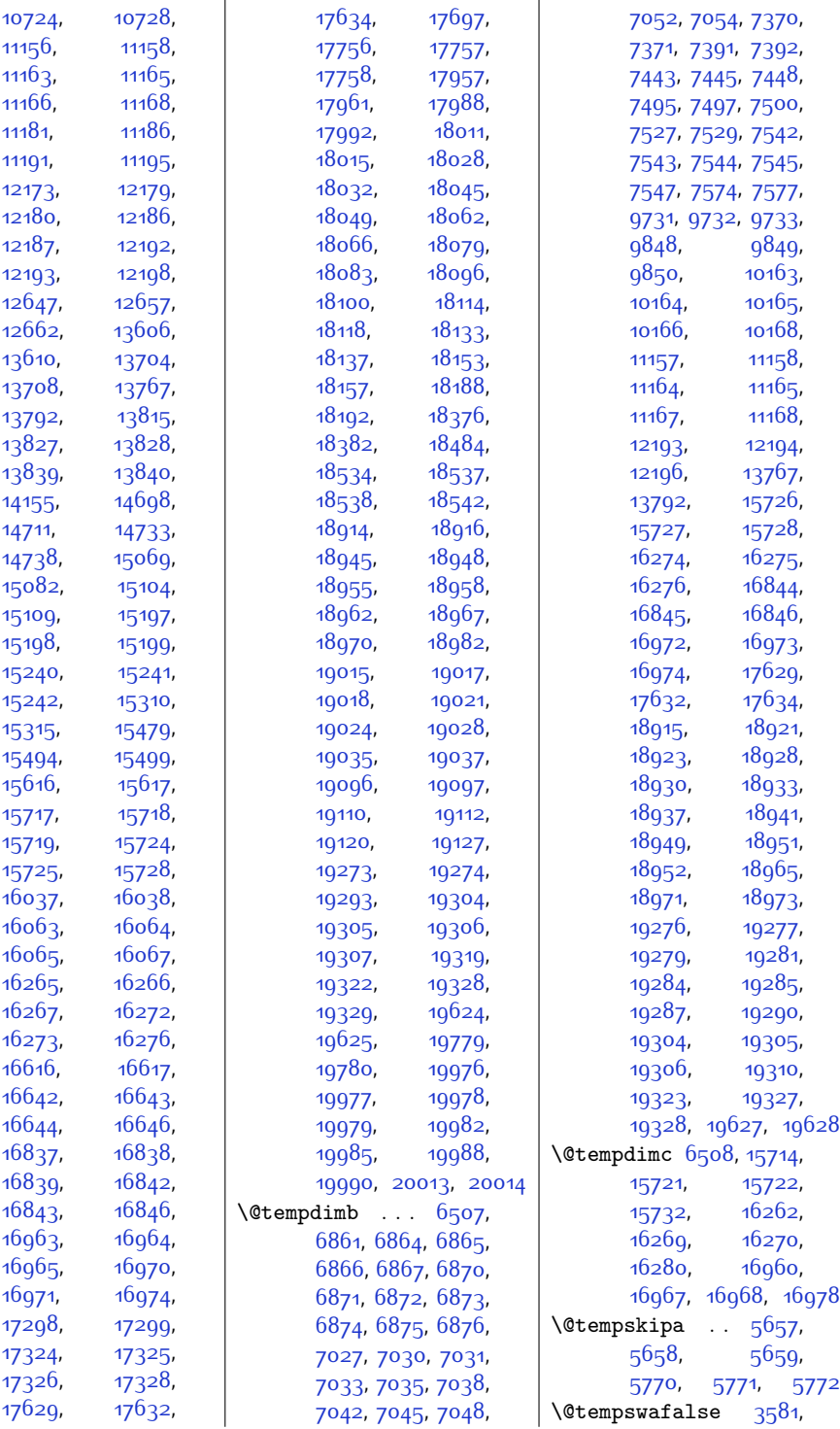

 $Index \quad 463$ 

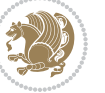

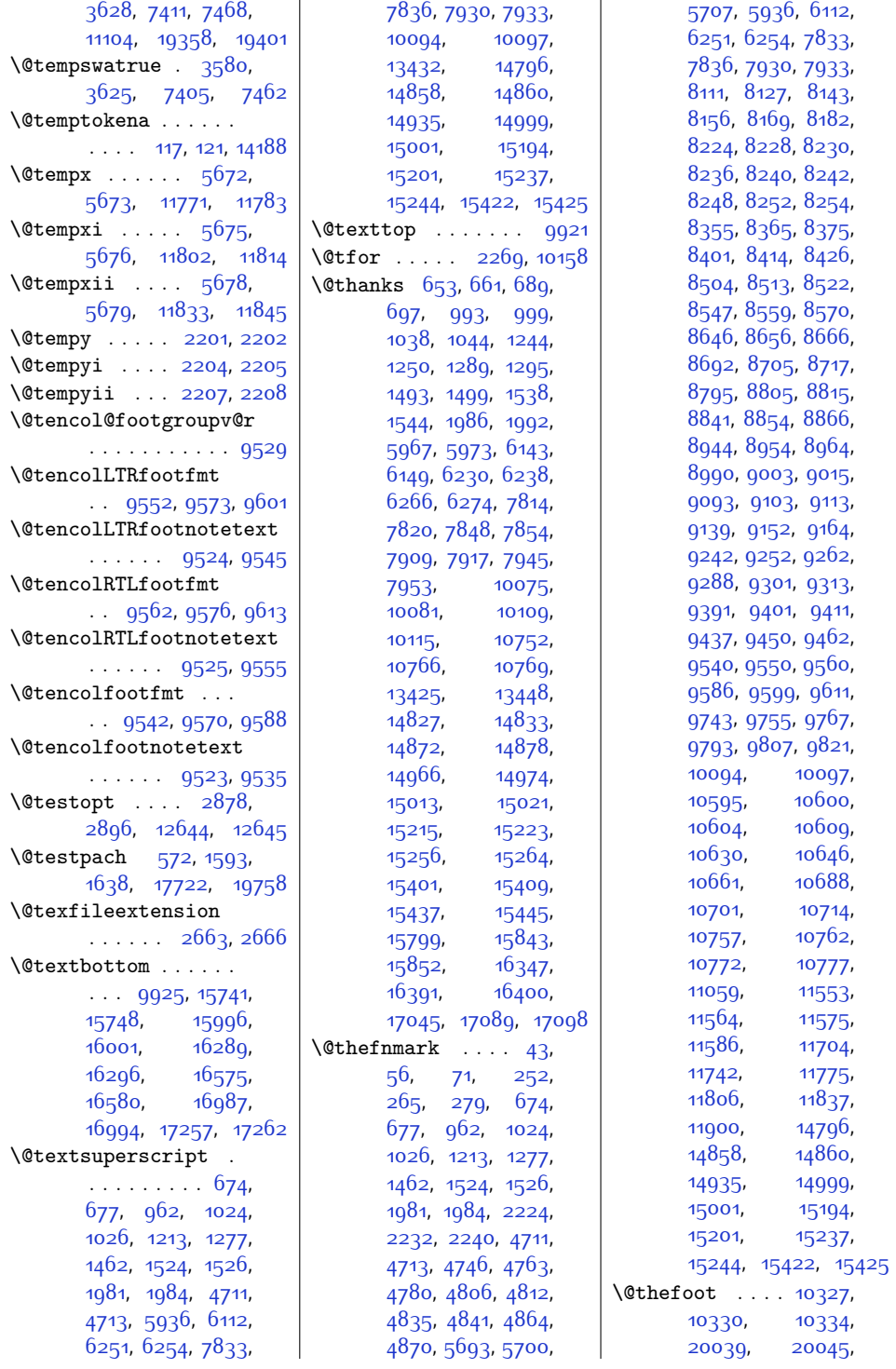

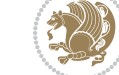

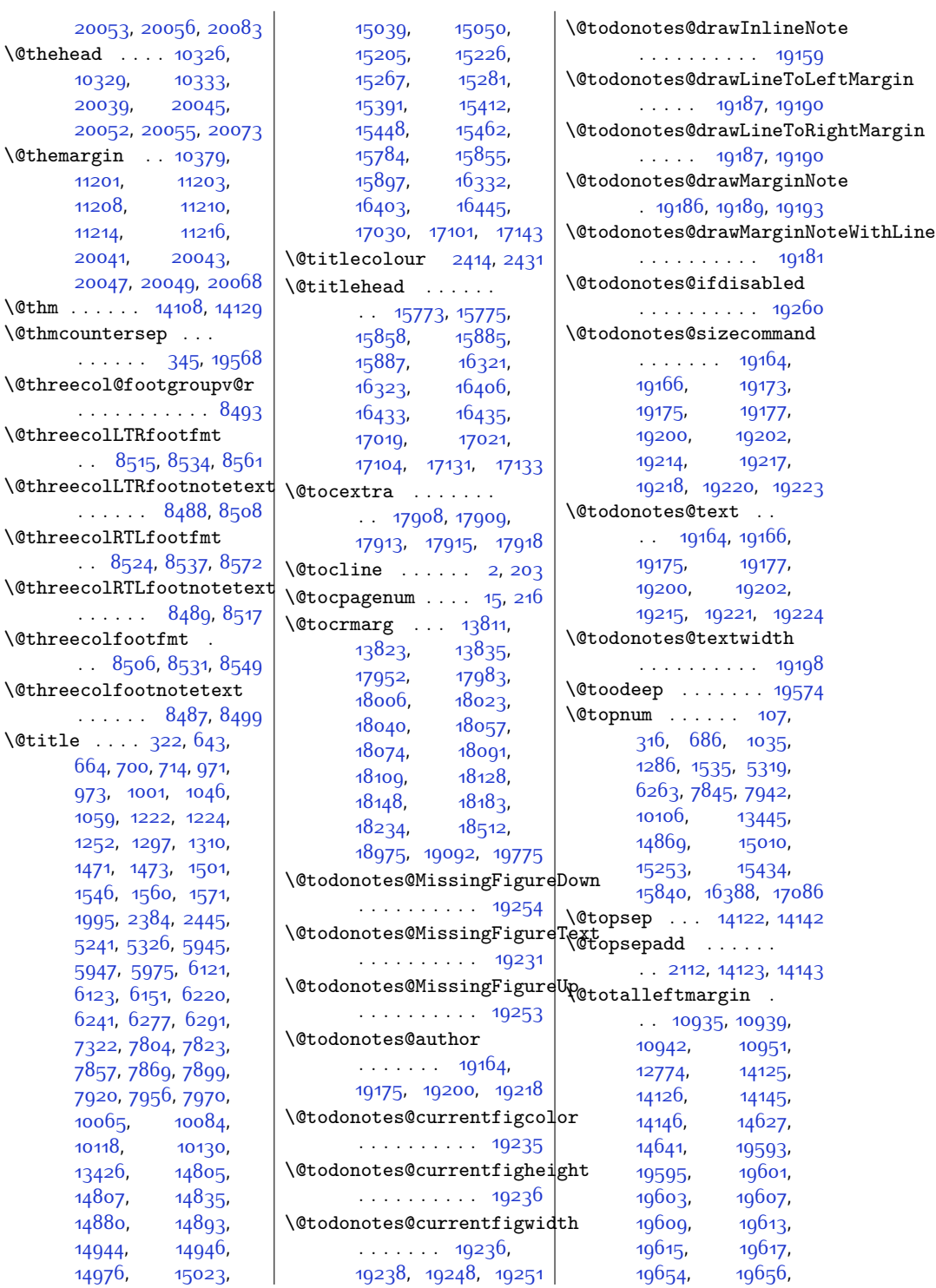

1032  $2003$  $200$  $\Diamond$ themargi 1120 1120  $11214$  $2004$  $2004$ \@thm . . . . . . [14108](#page-314-4), [14129](#page-314-5)  $\setminus$ @thmcount . . . . . . . .  $\overline{a}$  $\Lambda$ Cthreecol . . . . . . . . . . . [8493](#page-200-8)  $\Lambda$ Cthreecol . . [8515,](#page-200-23) [8534](#page-200-24), [8561](#page-201-22)  $\setminus$ ©threecol  $\mathcal{L} \rightarrow \mathcal{L}$  $\Lambda$ Cthreecol . . [8524,](#page-200-25) [8537](#page-201-23), [8572](#page-201-24)  $\Lambda$ Cthreecol  $\mathbf{r} = \mathbf{r} \cdot \mathbf{r}$  $\setminus$ ©threecol .  $\sim$  8551, 855  $\lambda$ @threecol . . . . . . [8487](#page-200-9), [8499](#page-200-1)  $\text{Outitle}$  . [664,](#page-41-4) [973,](#page-47-16) [1059](#page-49-13) [1252](#page-52-8) [1471](#page-57-14), [1473,](#page-57-15) [1501](#page-57-8), 1546 [1995](#page-68-3) 5241 594  $6123$ 6241 [7322](#page-176-17) [7857](#page-187-9) [7920](#page-188-5) 1006 [10118](#page-232-6) 1342 1480 1488

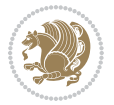

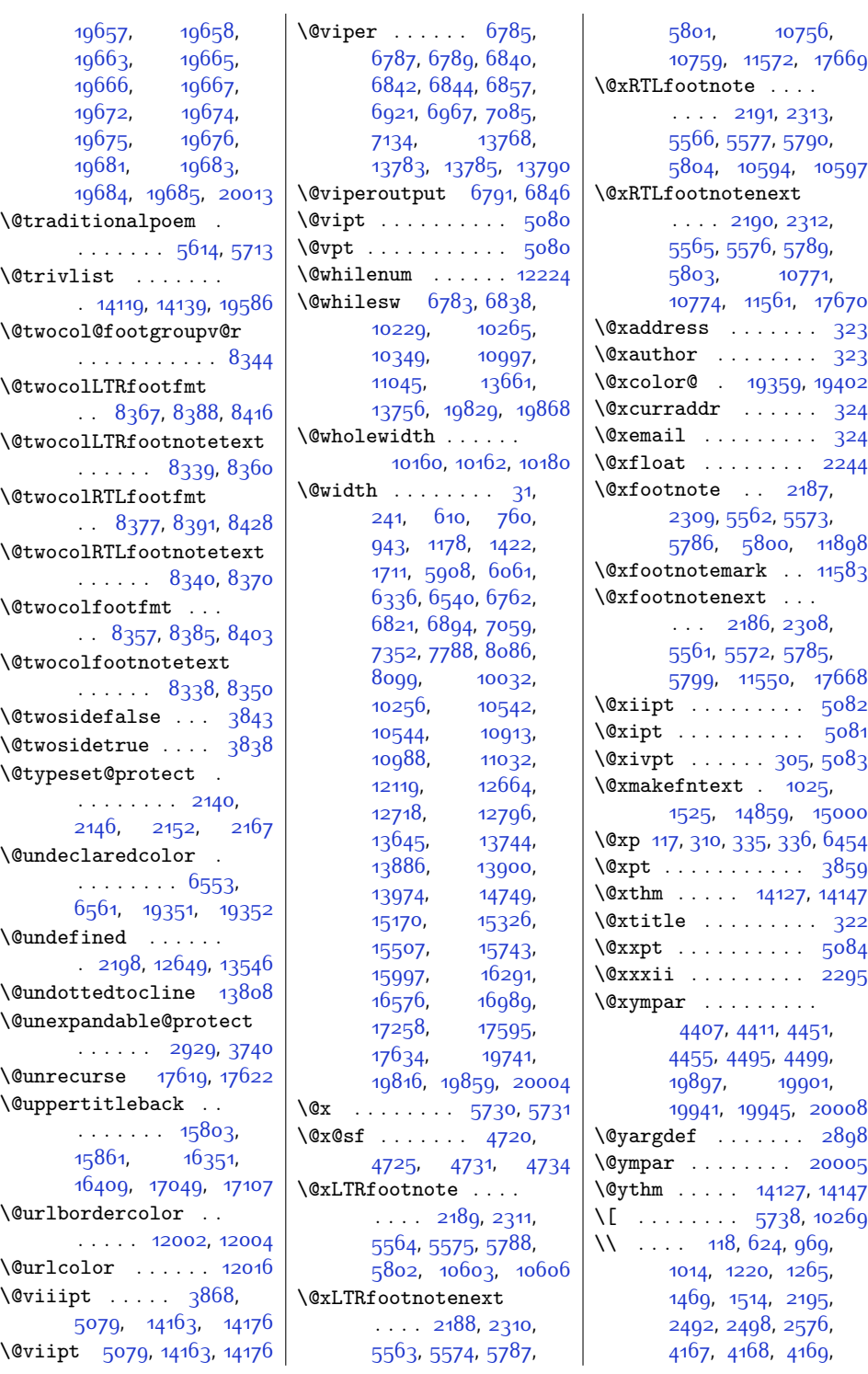

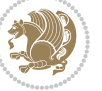

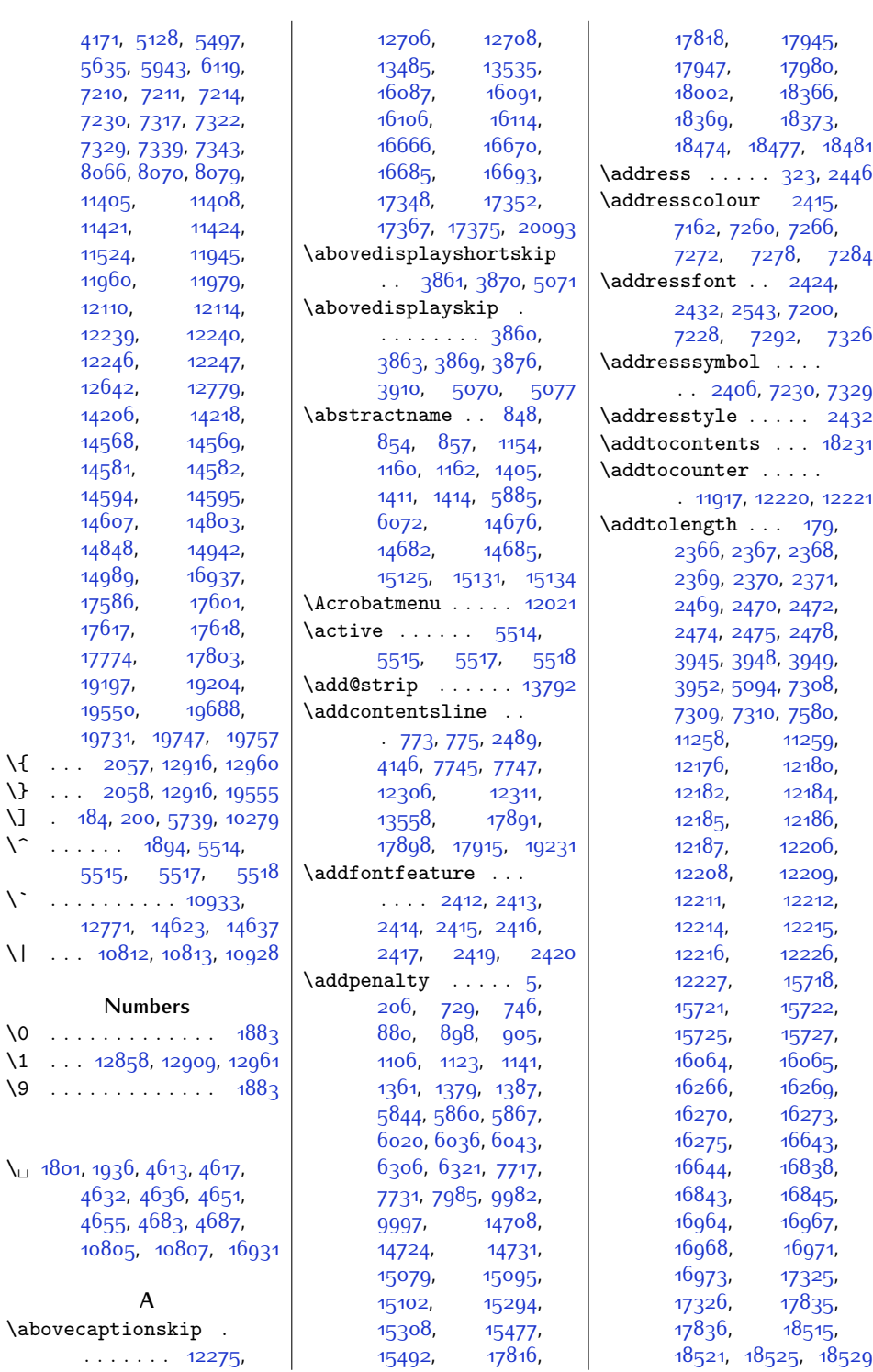

 $\bar{\nabla}$ 

 $\bar{\chi}$ 

 $Index \quad 467$ 

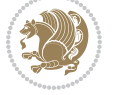
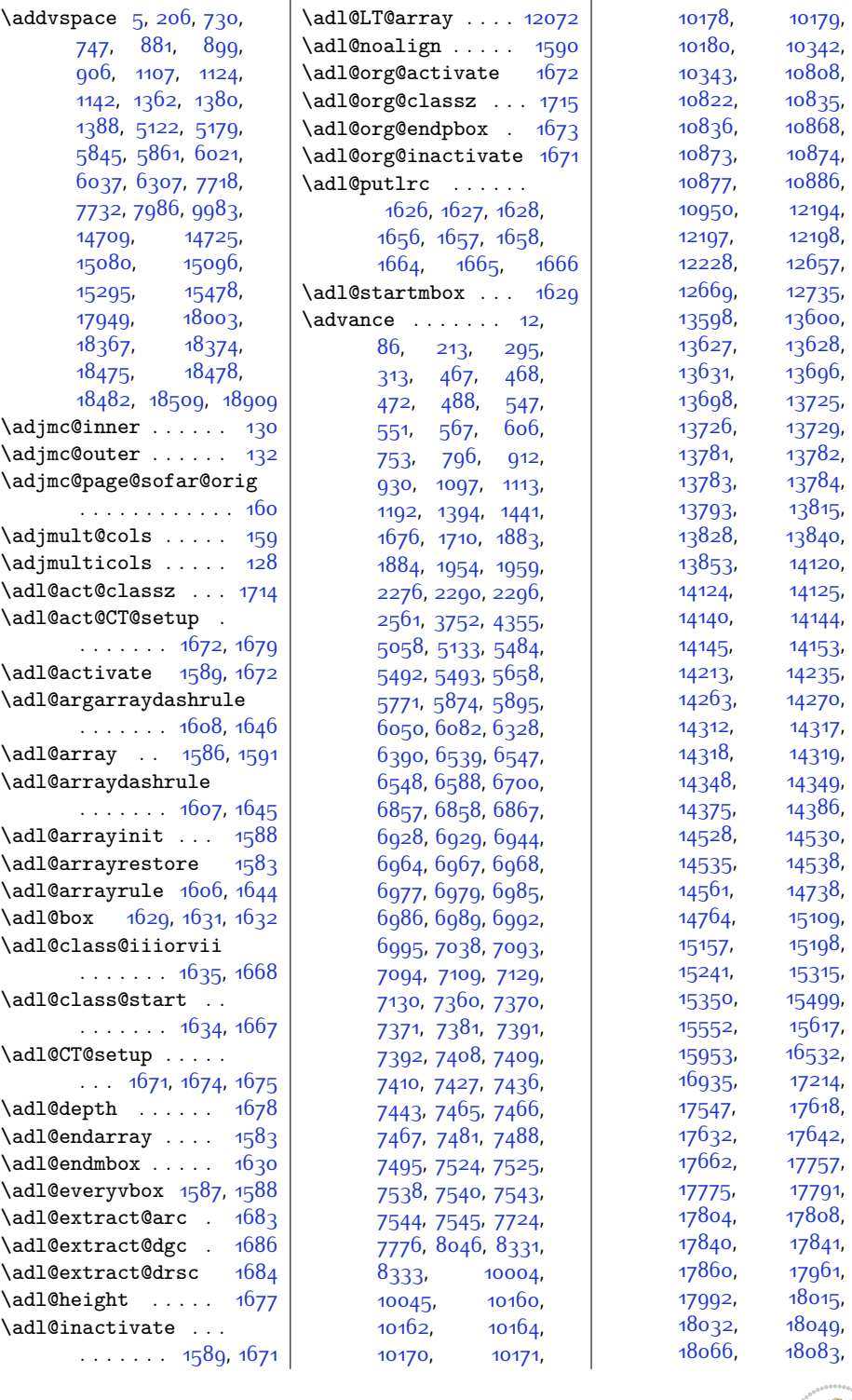

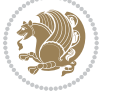

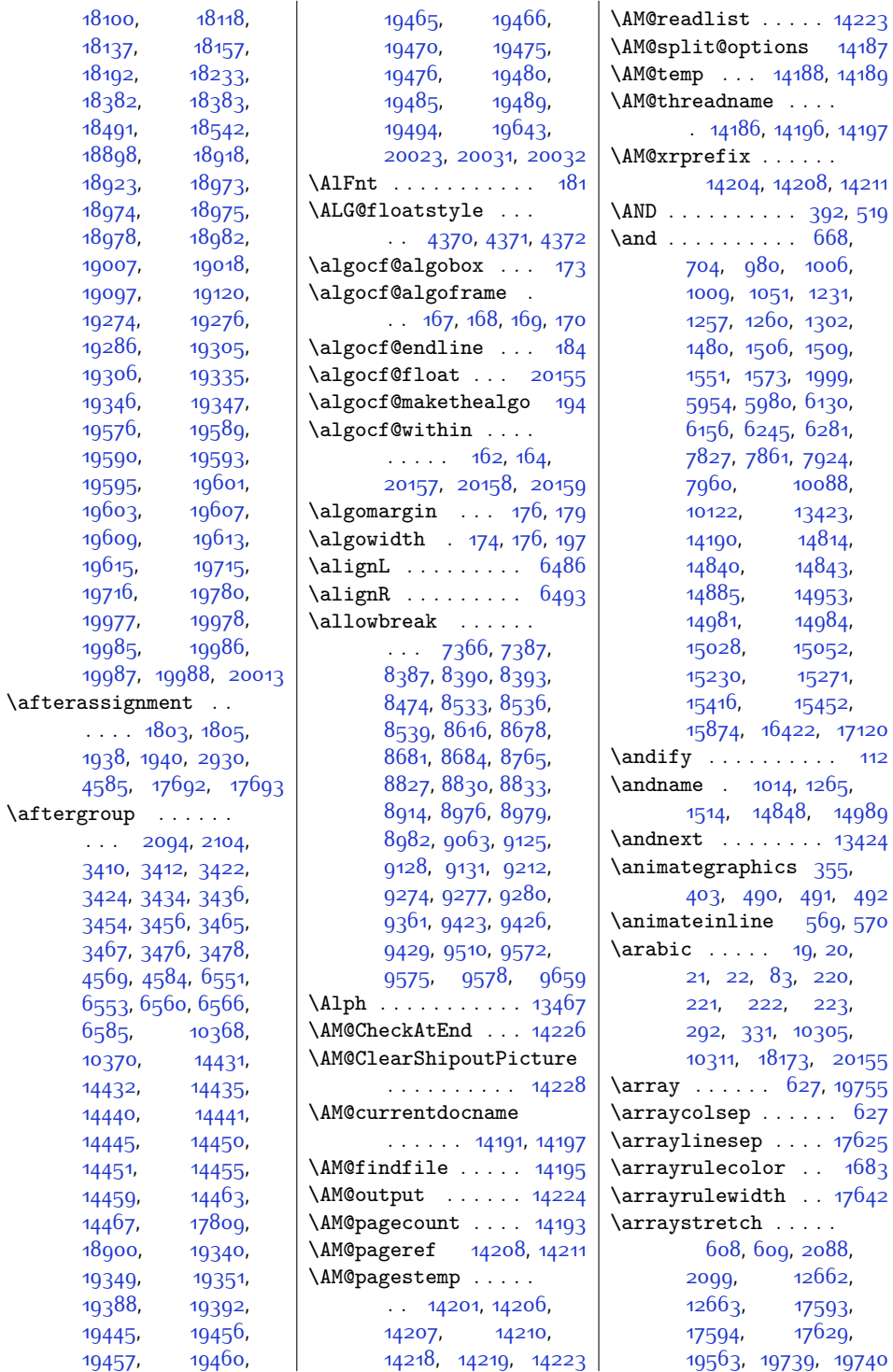

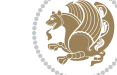

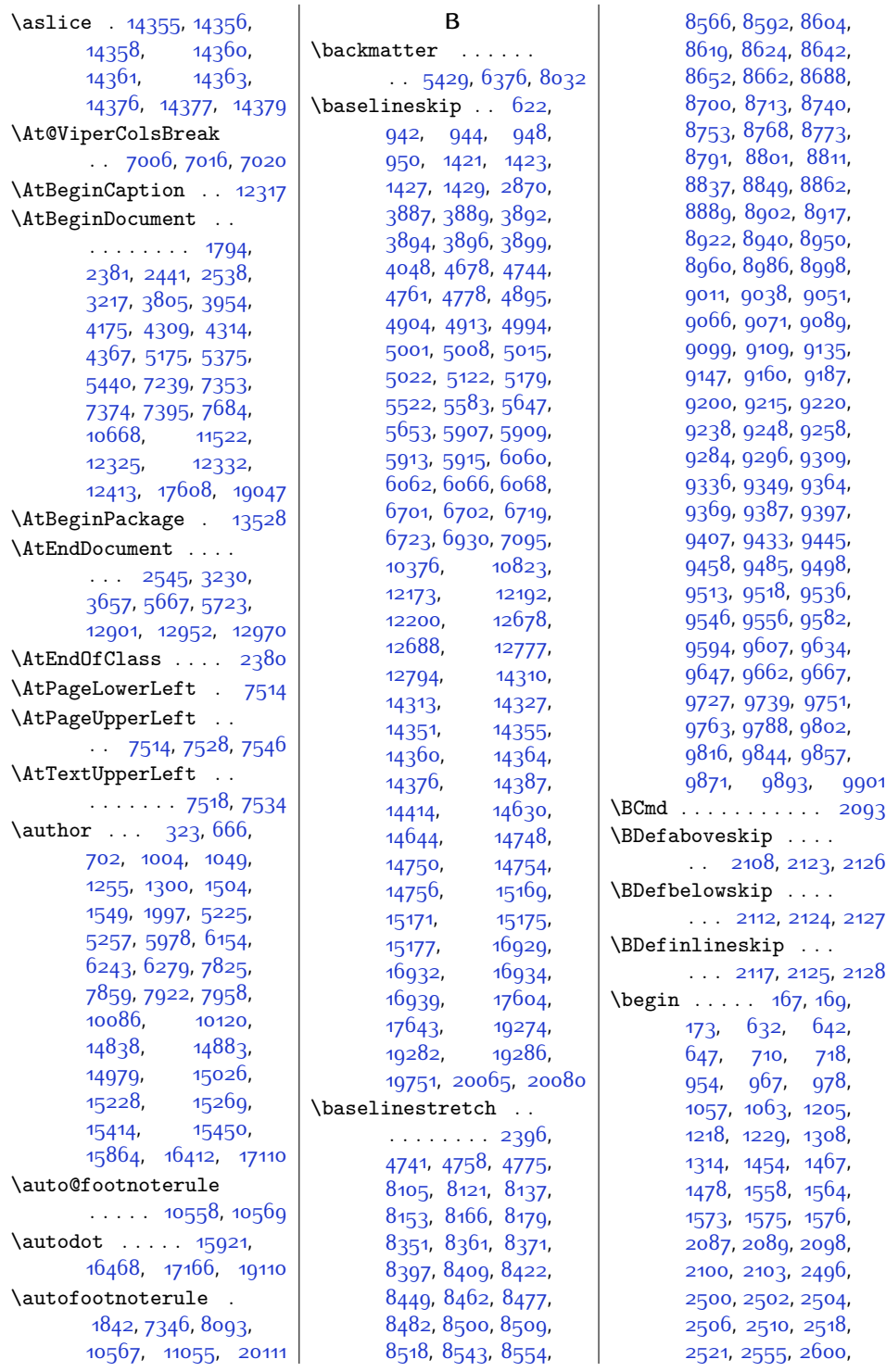

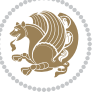

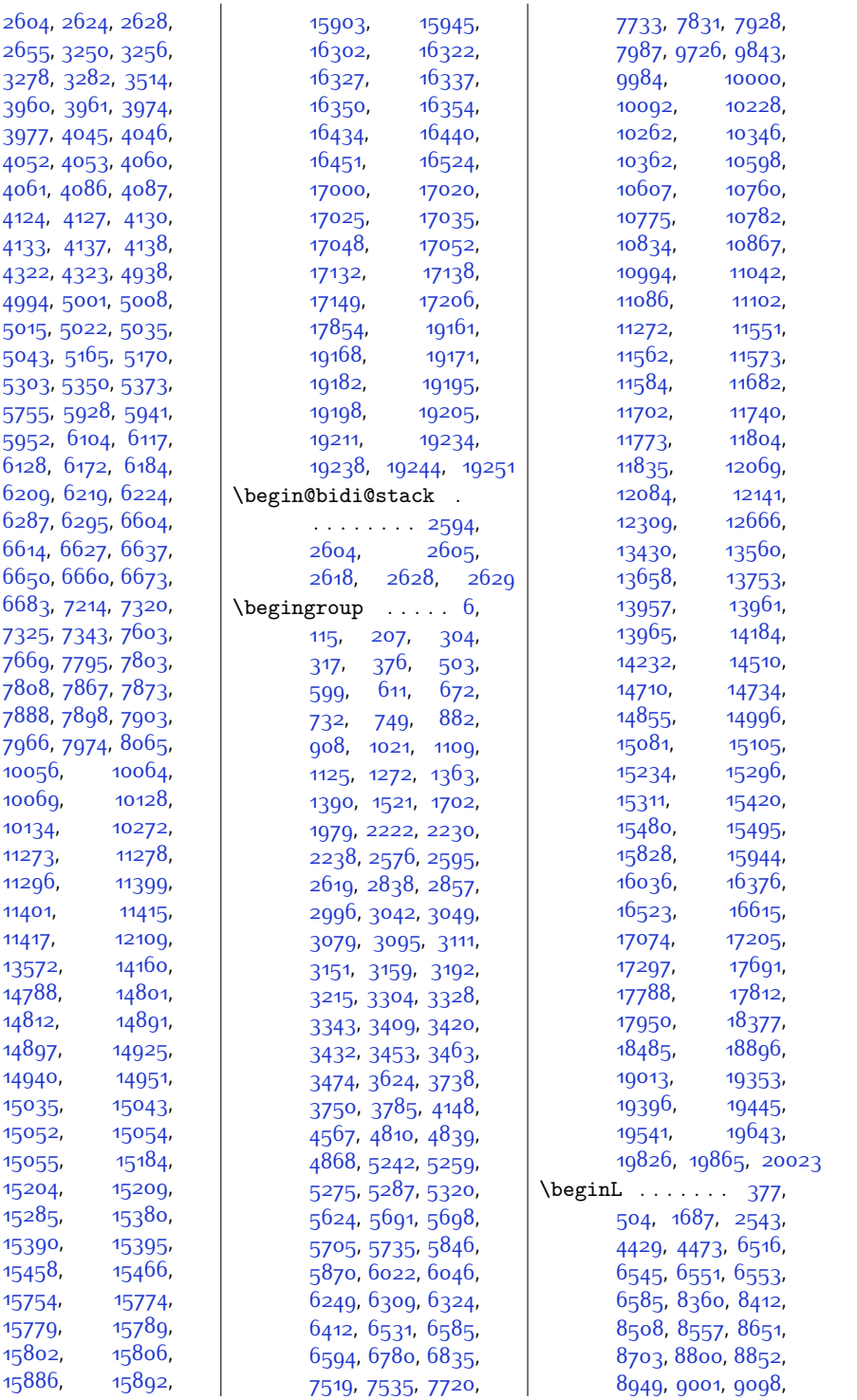

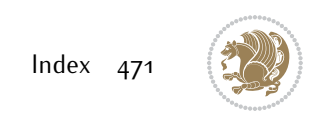

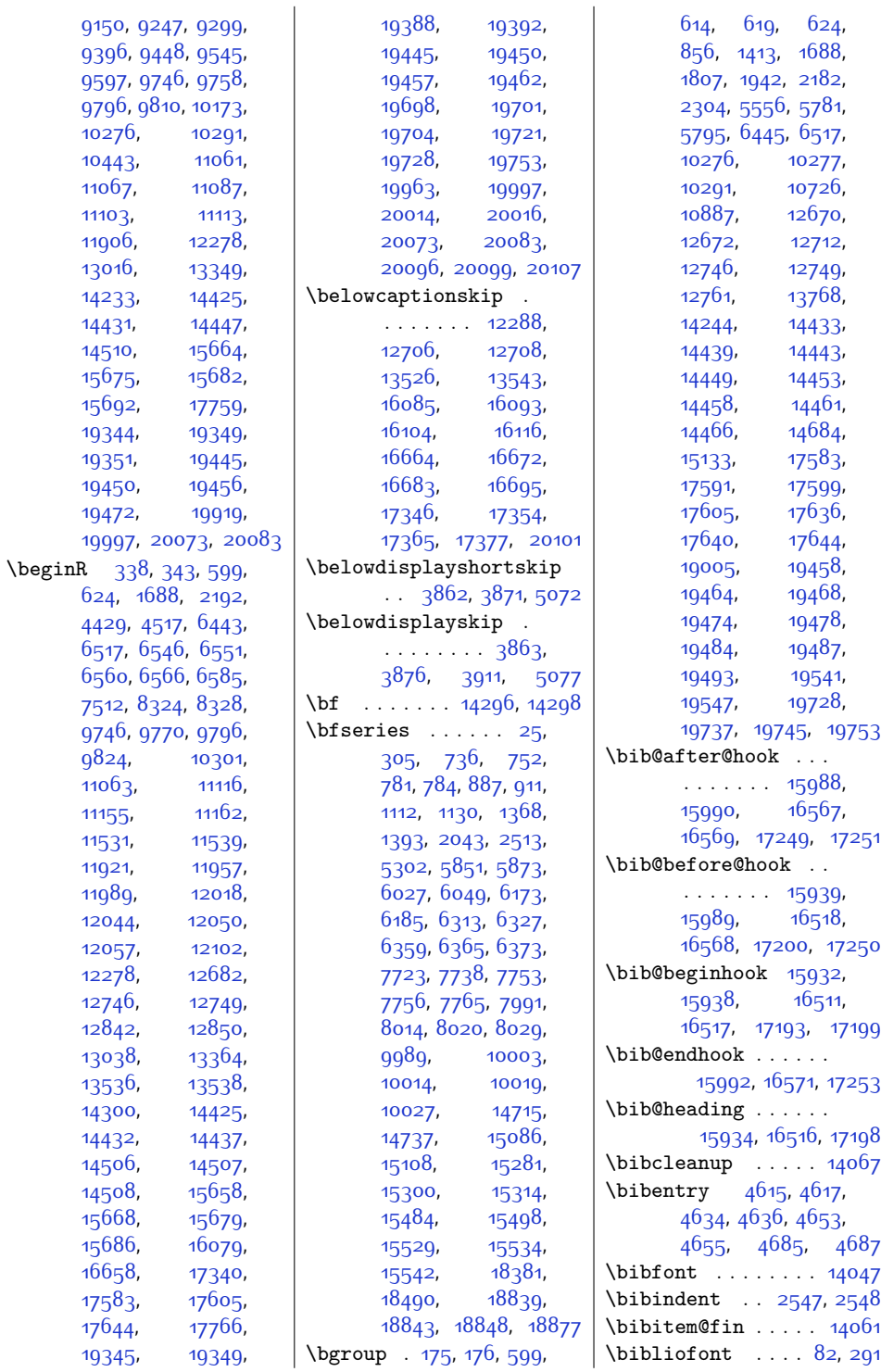

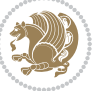

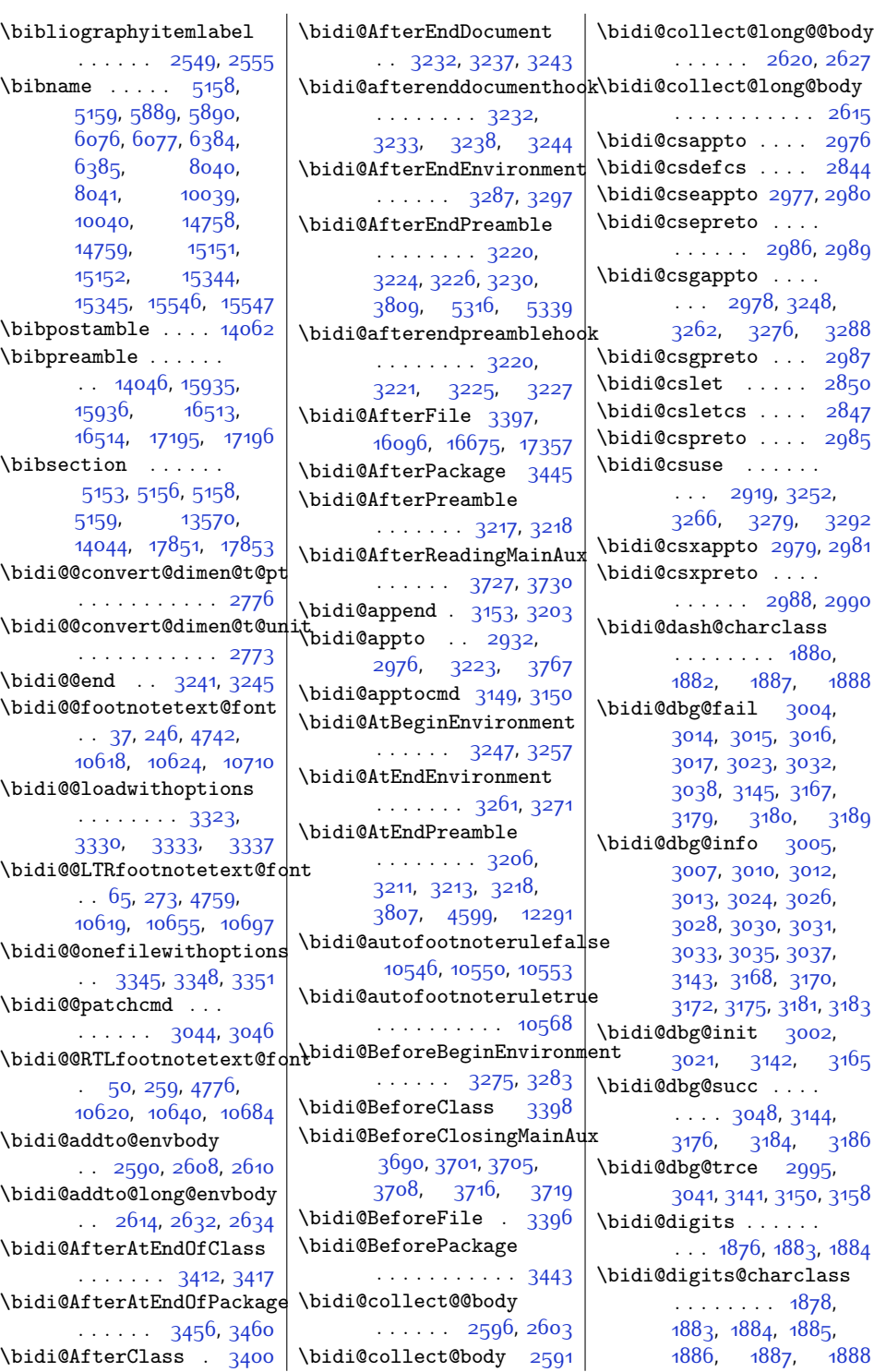

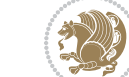

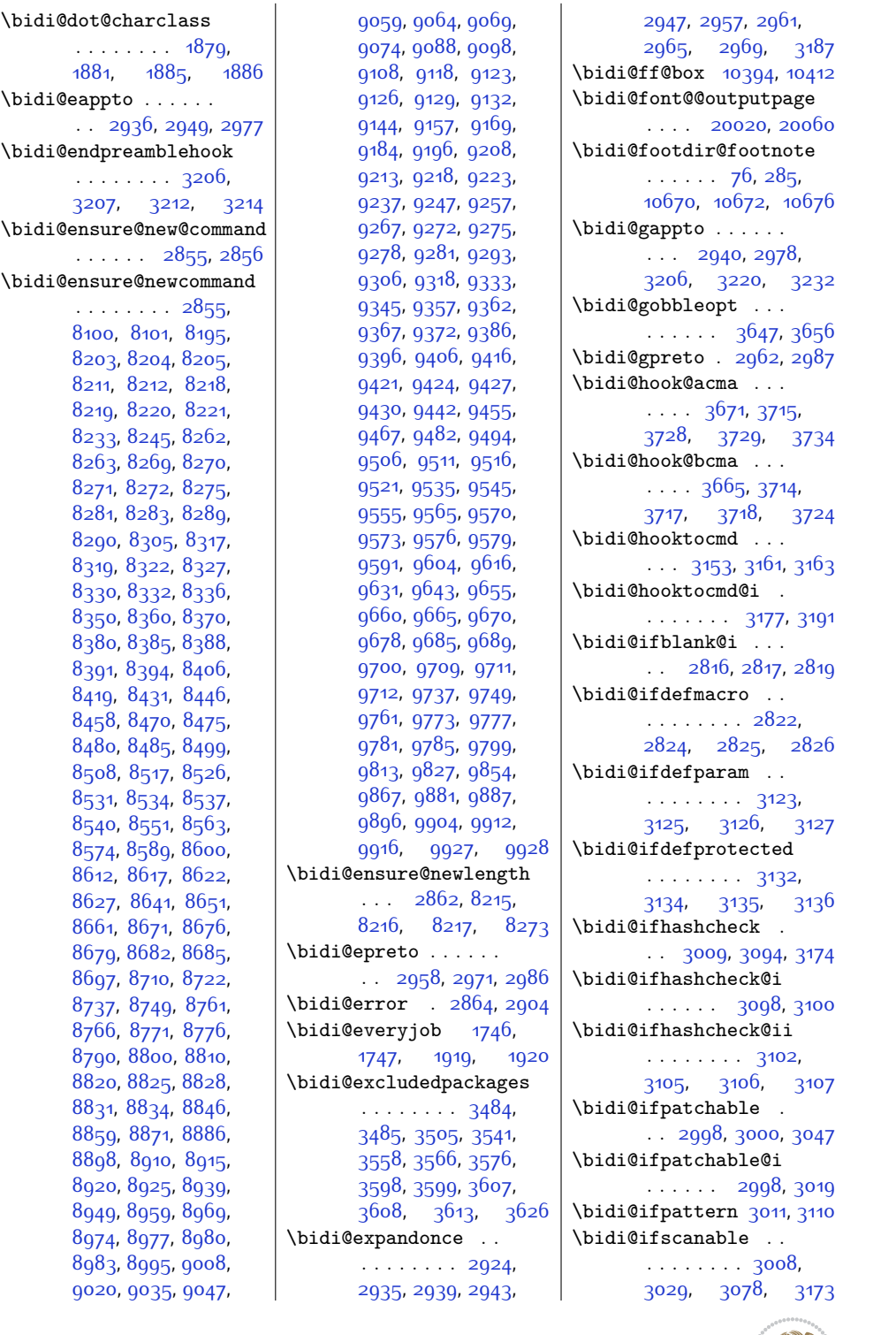

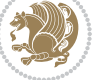

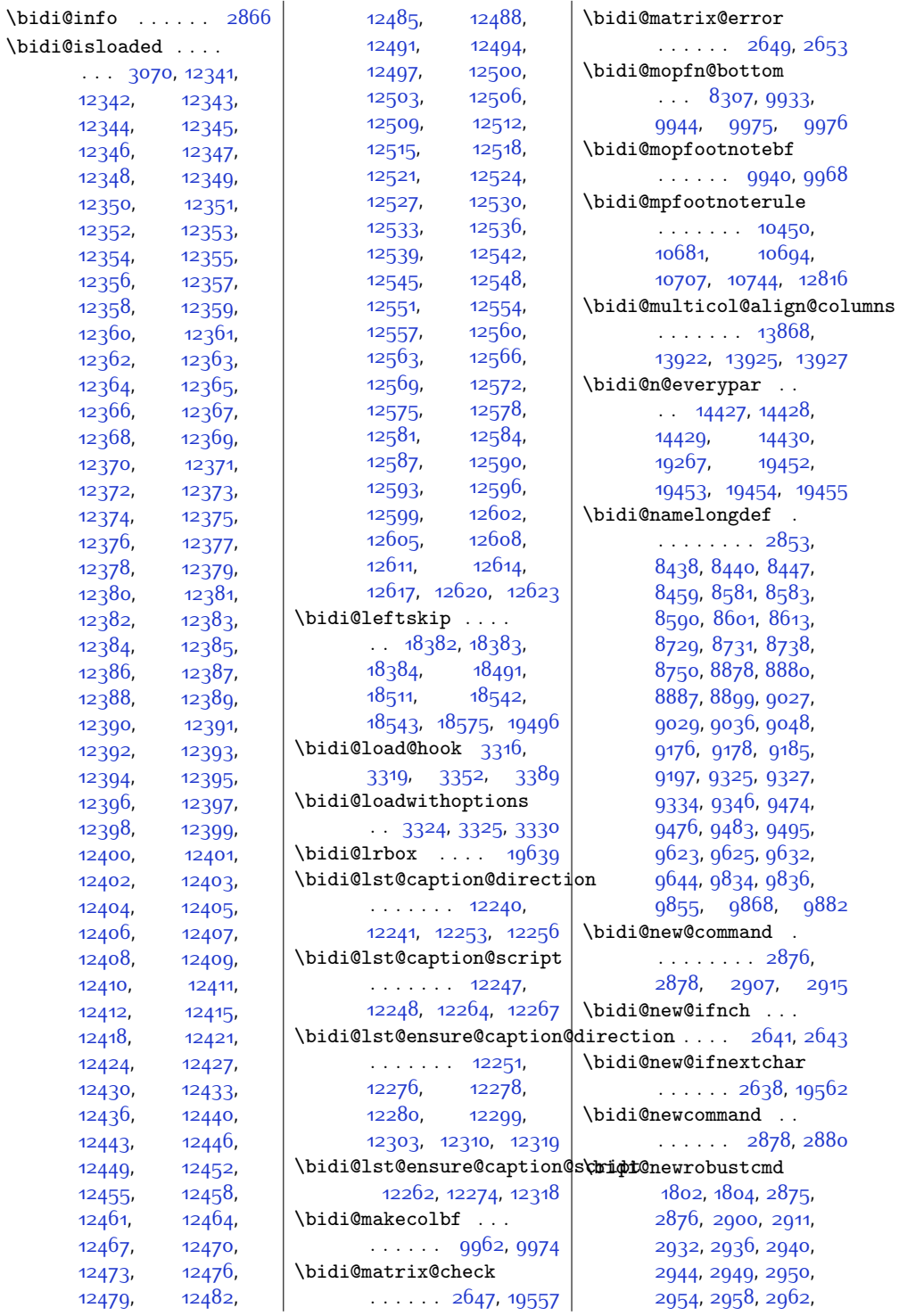

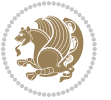

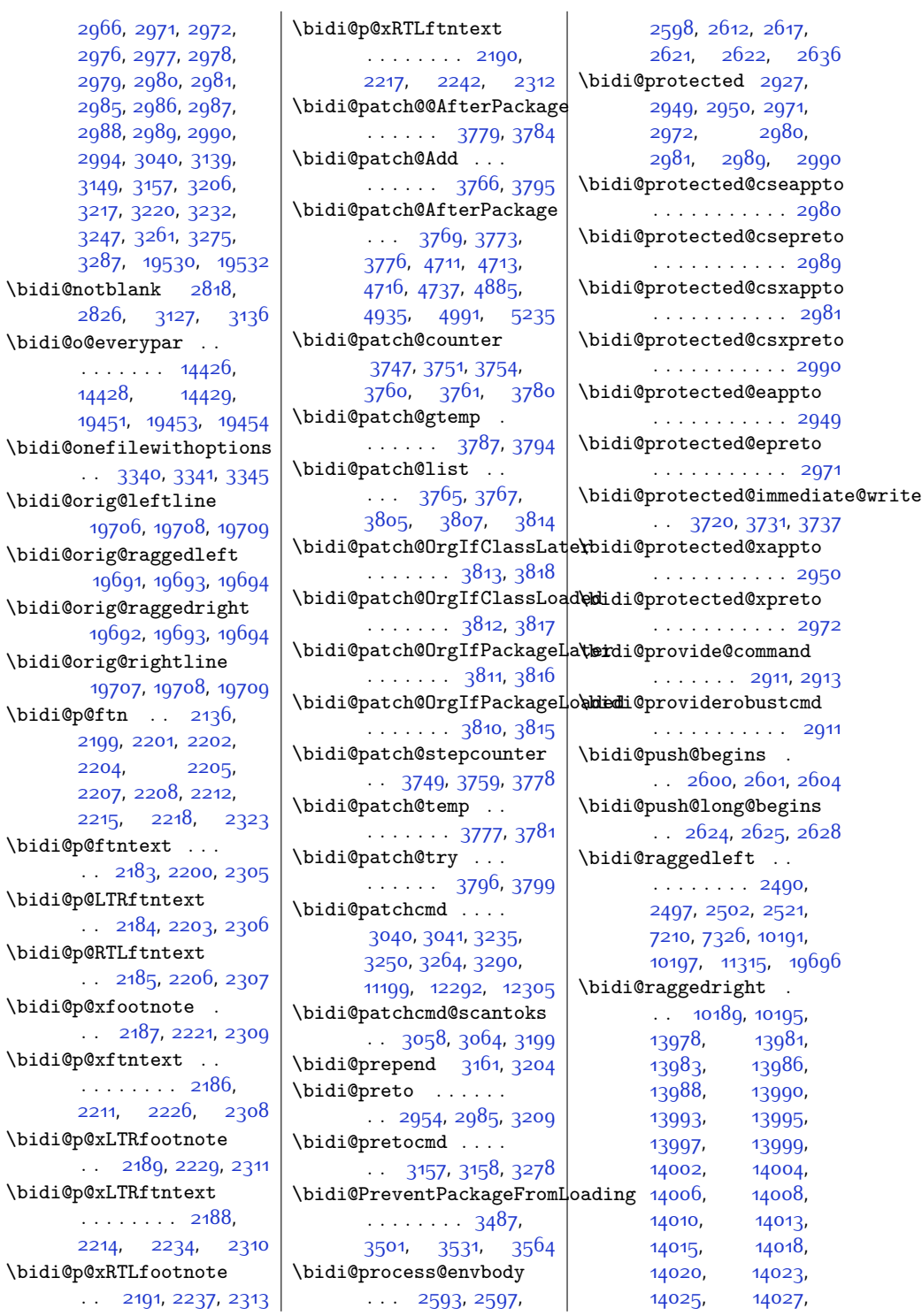

 $2826,$  $2826,$ 

. . . . . . . [14426](#page-320-9), [14428](#page-320-6), [14429](#page-320-7), [19451](#page-423-26),

 $\verb+\bidi@p@ftn+$ 

[2204](#page-72-6),

 $2215,$  $2215,$ 

. . . . . . . . [2186](#page-72-19),  $2211,$ 

. . . . . . . . [2188](#page-72-24),  $2214,$ 

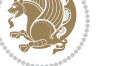

[14030,](#page-312-12) [14032](#page-312-13), [14034,](#page-312-14) [14037](#page-312-15), [14039,](#page-312-16) [14041,](#page-312-17) [19695](#page-428-16) \bidi@redefine@newpage  $\ldots \ldots$  [3681,](#page-102-14) [3721](#page-102-15) \bidi@reflect@box .  $\ldots$  [14491](#page-322-5), [14498](#page-322-6), [19524,](#page-424-5) [19531,](#page-424-6) [19533](#page-424-7) \bidi@renew@command  $\therefore$  [2900,](#page-86-6) [2902](#page-86-10), [2916](#page-86-11) \bidi@renewrobustcmd . . . . . . . . . . . [2900](#page-86-6) \bidi@ReplaceClass [3371](#page-95-10) \bidi@replacefile@msg . . . . . . . . [3308](#page-94-15), [3332](#page-95-11), [3347](#page-95-12), [3385](#page-96-12) \bidi@ReplaceInput [3355](#page-95-13) \bidi@ReplacePackage . . . . . . . . . . . [3368](#page-95-14) \bidi@RequirePackage . . [3507,](#page-98-6) [3567](#page-99-6), [3618](#page-100-7) \bidi@ResetPreventPackageFromLoading<br>\bidi@ResetPreventPackageFromLoading . . . . . . . . [3559](#page-99-7), [3565](#page-99-8), [3574](#page-99-9), [3613](#page-100-5) \bidi@resrvda . [3050](#page-89-20), [3051](#page-89-21), [3052](#page-89-22), [3055](#page-89-23), [3056,](#page-89-24) [3057,](#page-89-25) [3058](#page-89-18), [3059,](#page-89-26) [3060,](#page-89-27) [3065](#page-89-28), [3068,](#page-89-29) [3080,](#page-90-15) [3081](#page-90-16), [3082,](#page-90-17) [3083,](#page-90-18) [3084](#page-90-19), [3086,](#page-90-20) [3087,](#page-90-21) [3096](#page-90-22), [3098,](#page-90-8) [3112,](#page-90-23) [3113](#page-90-24), [3115,](#page-90-25) [3117](#page-90-26), [3118](#page-90-27), [3193](#page-92-30), [3194,](#page-92-31) [3195](#page-92-32), [3196](#page-92-33), [3197,](#page-92-34) [3198](#page-92-35), [3199](#page-92-27), [3200,](#page-92-36) [3201](#page-92-37) \bidi@resrvdb [3052](#page-89-22), [3053](#page-89-30) \bidi@restore@newpage  $\therefore$  [3666,](#page-101-5) [3683,](#page-102-16) [3713](#page-102-17) \bidi@rightskip . . . . . . . . . . [18378](#page-401-7), [18486,](#page-403-7) [18512](#page-404-3), [18513,](#page-404-4) [18521](#page-404-5), [18525,](#page-404-6) [18529,](#page-404-7) [19497](#page-424-8) \bidi@RTL@everypar . . . . . . . . [9738](#page-225-12), [9750](#page-225-13), [9762](#page-225-14), [9787](#page-226-11), [9801,](#page-226-12) [9815](#page-226-13), [14425](#page-320-4), [14429](#page-320-7), [17523,](#page-383-0) [19450](#page-423-11), [19454](#page-423-24) \bidi@s@tfftextcol . . . . . [10391,](#page-238-5) [10395](#page-238-6) \bidi@saved@checkend . . [3658](#page-101-6), [3661,](#page-101-7) [3679](#page-102-18) \bidi@saved@clearpage  $\ldots$  [3663](#page-101-8), [3664,](#page-101-9) [3667](#page-101-10) \bidi@saved@dofilelist  $... \, ... \, . \, . \, . \, 3669$  $... \, ... \, . \, . \, . \, 3669$ [3672](#page-101-12), [3673,](#page-101-13) [3680](#page-102-19) \bidi@saved@eqno .. . . . . . . . [14502](#page-322-7), [14504,](#page-322-8) [14505](#page-322-9), [20102](#page-436-5), [20104,](#page-436-6) [20105](#page-436-7) \bidi@saved@leqno . . . . . . . . [14503](#page-322-10), [14504,](#page-322-8) [14505](#page-322-9), [20103](#page-436-8), [20104,](#page-436-6) [20105](#page-436-7) \bidi@saved@newpage  $\cdots$  . . . . . [3682](#page-102-20), [3693](#page-102-21) \bidi@saved@RequirePackage\bidi@xpreto ...... [3569,](#page-99-10) [3571](#page-99-11), [3649](#page-101-14) \bidi@set@load@hook . . . . . . . . [3393](#page-96-13), [3396,](#page-96-10) [3397](#page-96-8), [3399,](#page-96-14) [3418](#page-96-15), [3430](#page-97-15), [3444,](#page-97-16) [3461](#page-97-17), [3472](#page-97-18) \bidi@SOUL@ulleaders  $\ldots$  . [17564](#page-384-2), [17570](#page-384-3) \bidi@StorePreventPackage . . . . . . [3575,](#page-99-12) [3578](#page-99-13) \bidi@tabular@RTLcases  $\cdots$  . [19537](#page-424-9), [19564](#page-425-8) \bidi@tempa . . . . . . [1810,](#page-64-6) [1816,](#page-64-7) [1822](#page-64-8), [1828](#page-64-9), [1834](#page-64-10), [1840](#page-64-11), [1852](#page-65-12), [1858](#page-65-13), [1864](#page-65-14) \bidi@tempb . . . . . . [1810](#page-64-6), [1811](#page-64-12), [1816](#page-64-7), [1817,](#page-64-13) [1822,](#page-64-8) [1823](#page-64-14), [1828](#page-64-9), [1829](#page-64-15), [1834](#page-64-10), [1835](#page-64-16), [1840](#page-64-11), [1841](#page-64-17), [1852](#page-65-12), [1853](#page-65-15), [1858](#page-65-13), [1859](#page-65-16), [1864](#page-65-14), [1865](#page-65-17) \bidi@todonotes@tempa  $\ldots$  . . . [19143,](#page-416-2) [19151](#page-416-3) \bidi@todonotes@tempb . . . . . . . [19143](#page-416-2), [19144](#page-416-4), [19151](#page-416-3), [19152](#page-416-5) \bidi@undef .. [3060](#page-89-27), [3139,](#page-91-27) [3201,](#page-92-37) [3214](#page-92-24), [3227,](#page-92-8) [18237](#page-398-1), [18238](#page-398-2), [18394](#page-401-8), [18395](#page-401-9), [18596,](#page-405-1) [18597](#page-405-2) \bidi@undefined . . [3139](#page-91-27) \bidi@UnPreventPackageFromLoading . . . . . . . . . . . [3579](#page-100-8) \bidi@UnReplaceClass . . . . . . . . . . . [3382](#page-96-16) \bidi@UnReplaceInput . . . . . . . . . . . [3359](#page-95-15) \bidi@UnReplacePackage . . . . . . . . . . . [3379](#page-96-17) \bidi@warning . . . . .  $\ldots$  [2865,](#page-85-15) [3255](#page-93-24), [3269,](#page-93-25) [3281](#page-94-16), [3295](#page-94-17) \bidi@xappto . . . . . .  $\ldots$  [2944,](#page-87-19) [2950,](#page-87-20) [2979](#page-88-6) \bidi@xargdef [2882](#page-86-12), [2890](#page-86-13) . . [2966,](#page-87-22) [2972,](#page-87-23) [2988](#page-88-8)  $\big\{ \begin{array}{ccc} \cdot & \cdot & \cdot & 6511, \end{array} \big\}$  $\big\{ \begin{array}{ccc} \cdot & \cdot & \cdot & 6511, \end{array} \big\}$  $\big\{ \begin{array}{ccc} \cdot & \cdot & \cdot & 6511, \end{array} \big\}$ [6567,](#page-160-10) [6582](#page-161-5), [6584](#page-161-6), [10392](#page-238-7), [19393](#page-421-6), [19440,](#page-422-1) [19443,](#page-422-2) [19444](#page-422-3) \bididate . [1718](#page-62-5), [1720](#page-62-6), [1734](#page-62-7), [1890](#page-65-18), [1907](#page-66-5) \bidiGscale@@box . . . . . . . . [11135,](#page-253-3) [11136](#page-253-4) FromLoading<br>F(bidiGscafe@box ... . . [11112,](#page-253-5) [11113,](#page-253-1) [11132](#page-253-6) \bidiGscale@box@dd . [11144,](#page-253-7) [11148](#page-253-8), [11154](#page-254-3) \bidiGscale@box@dddd . . . . . . [11150](#page-253-9), [11161](#page-254-4) \bidillap . . . . . . . [19711](#page-428-17) \bidipoem@@hvlen . .  $\ldots$  [5480,](#page-138-3) [5486](#page-138-4), [5489,](#page-138-5) [5492,](#page-138-1) [5501](#page-138-6) \bidipoem@half@verses . . [5506](#page-139-1), [5507,](#page-139-2) [5510](#page-139-3) \bidipoem@half@verses@next . . [5506,](#page-139-1) [5507](#page-139-2), [5508](#page-139-4) \bidipoem@hvind [5480](#page-138-3), [5483,](#page-138-7) [5484,](#page-138-0) [5492](#page-138-1), [5493,](#page-138-2) [5496](#page-138-8), [5499](#page-138-9) \bidipoem@hvlen . . .  $\cdots$  [5479](#page-138-10), [5484](#page-138-0), [5486,](#page-138-4) [5497,](#page-138-11) [5499](#page-138-9)

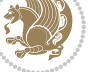

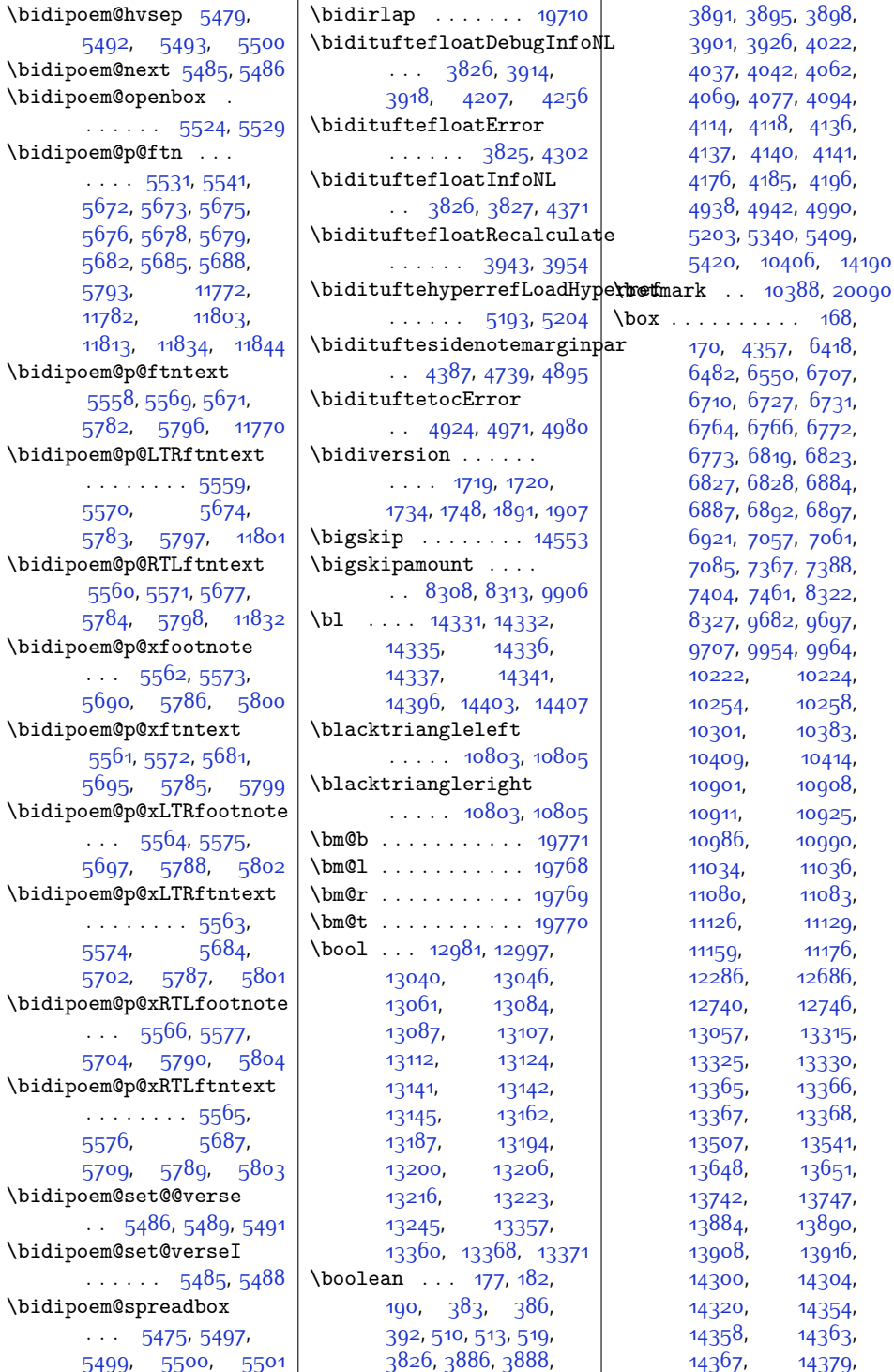

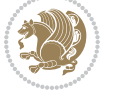

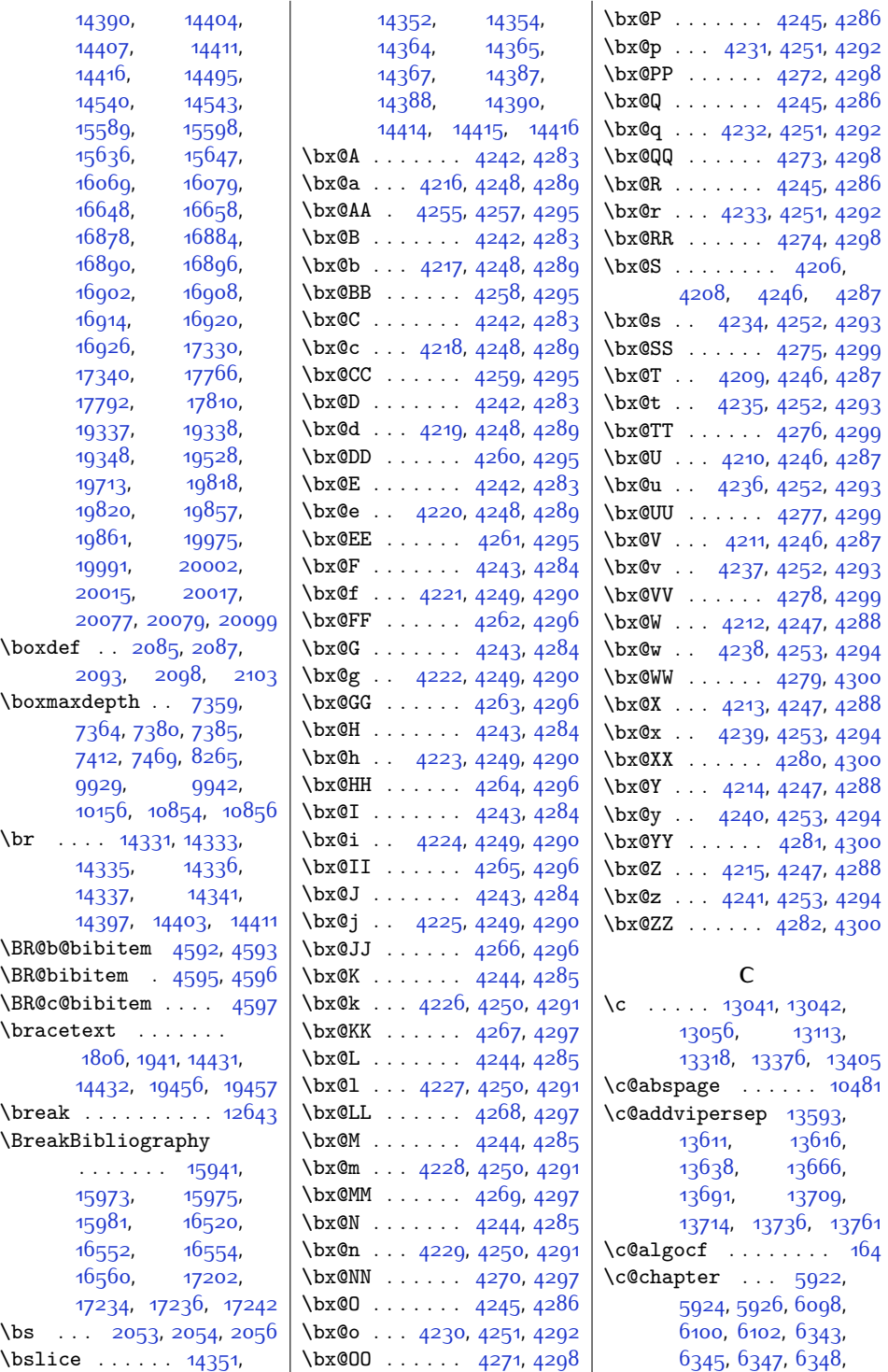

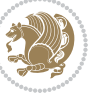

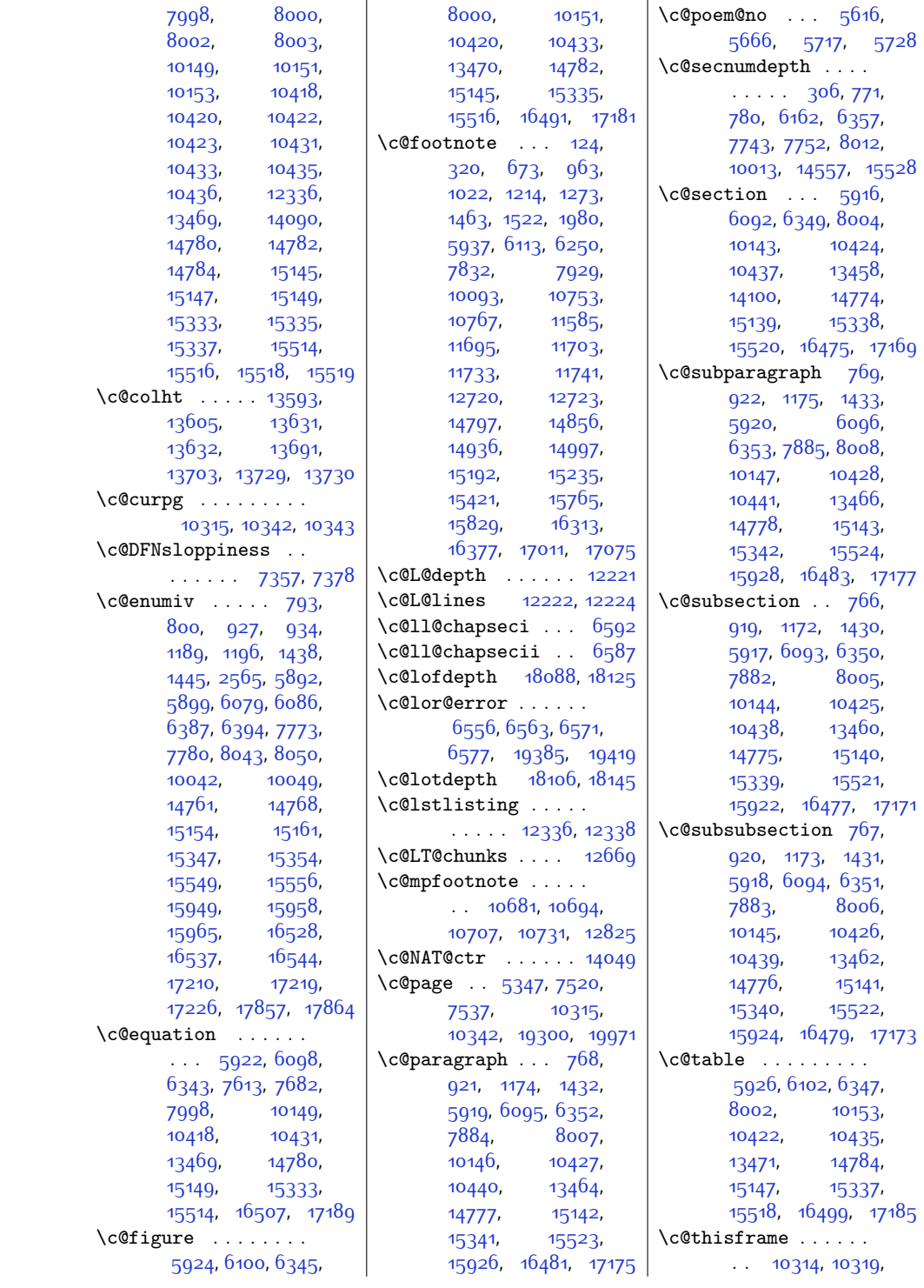

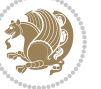

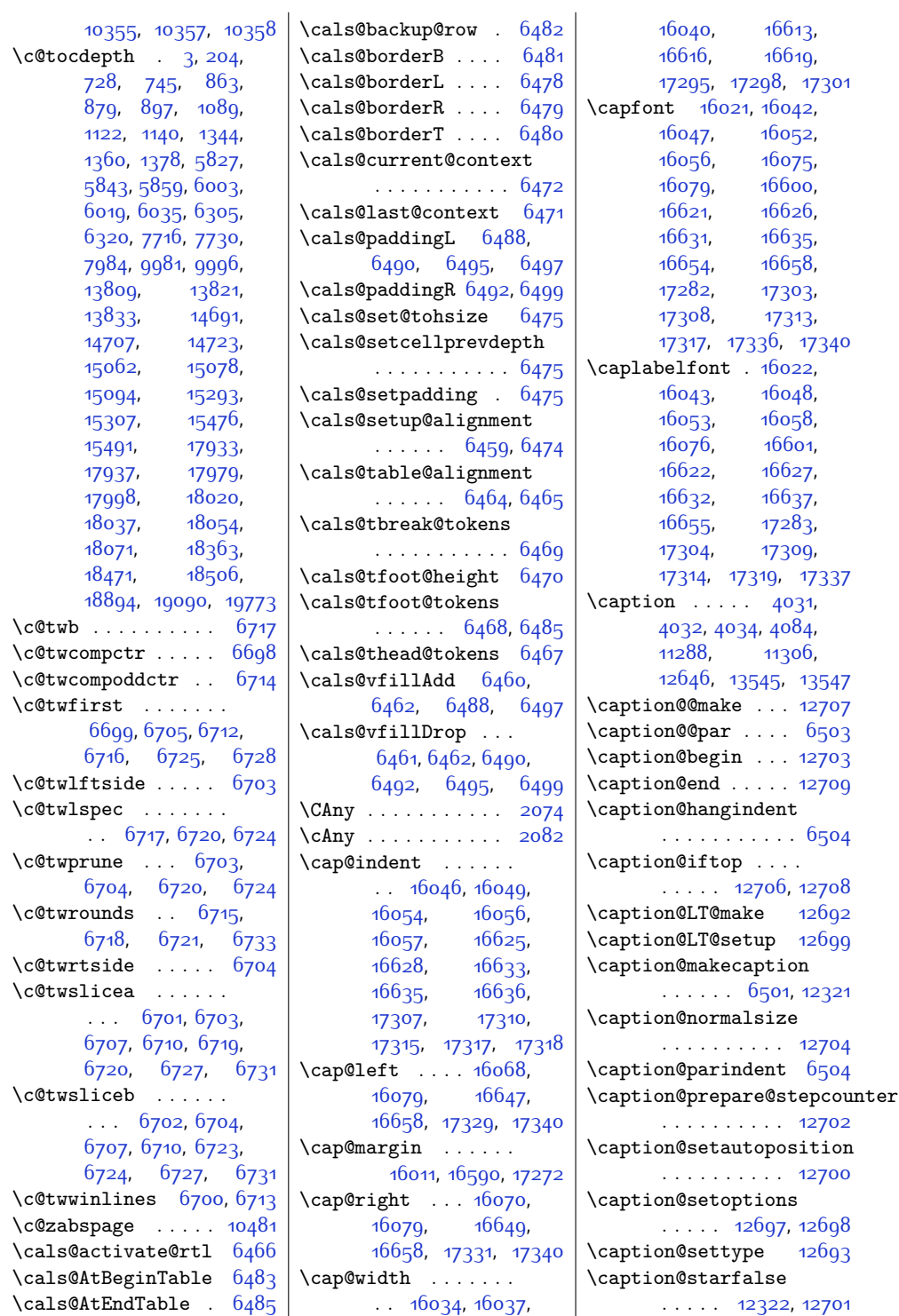

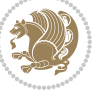

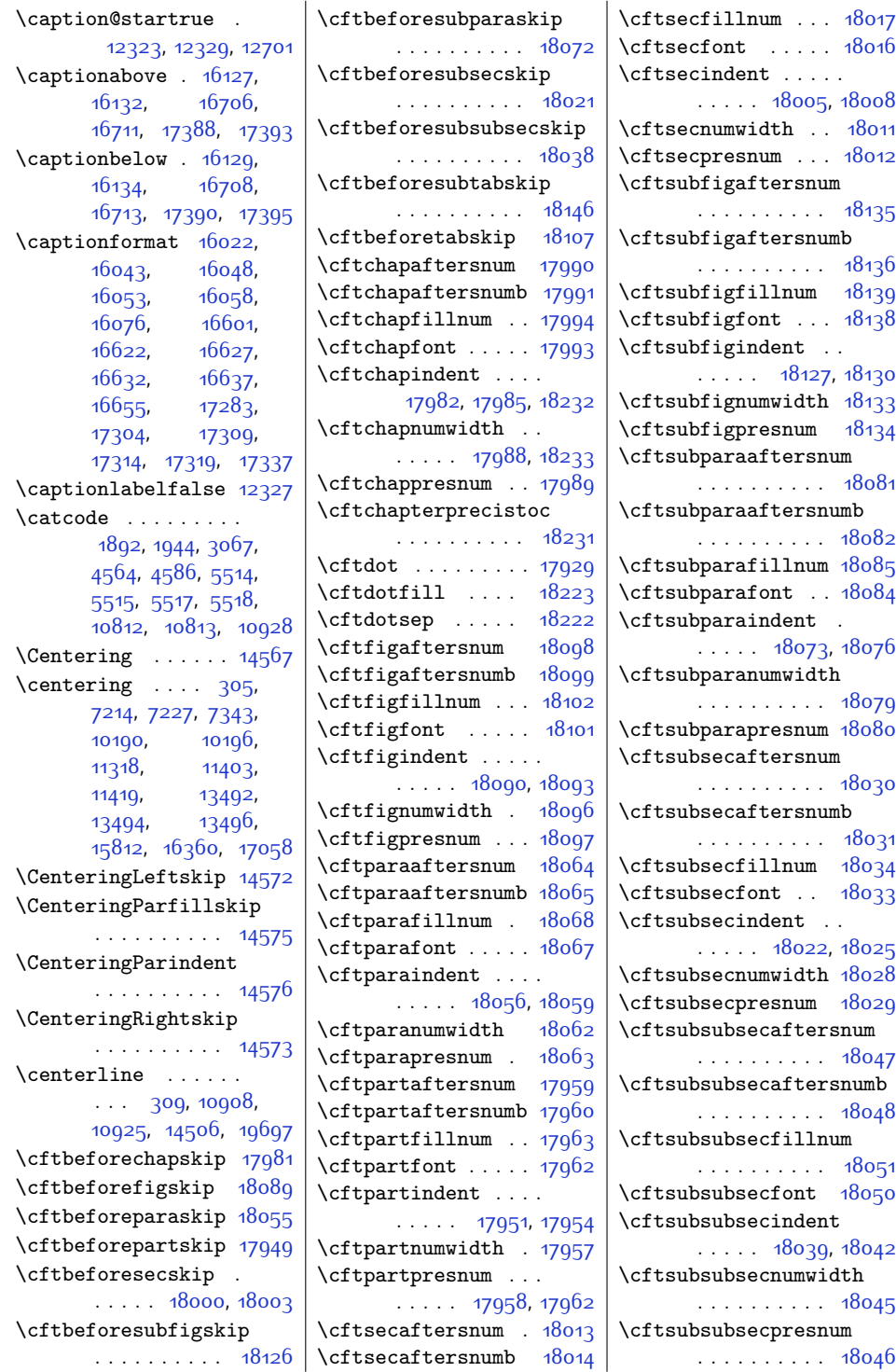

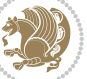

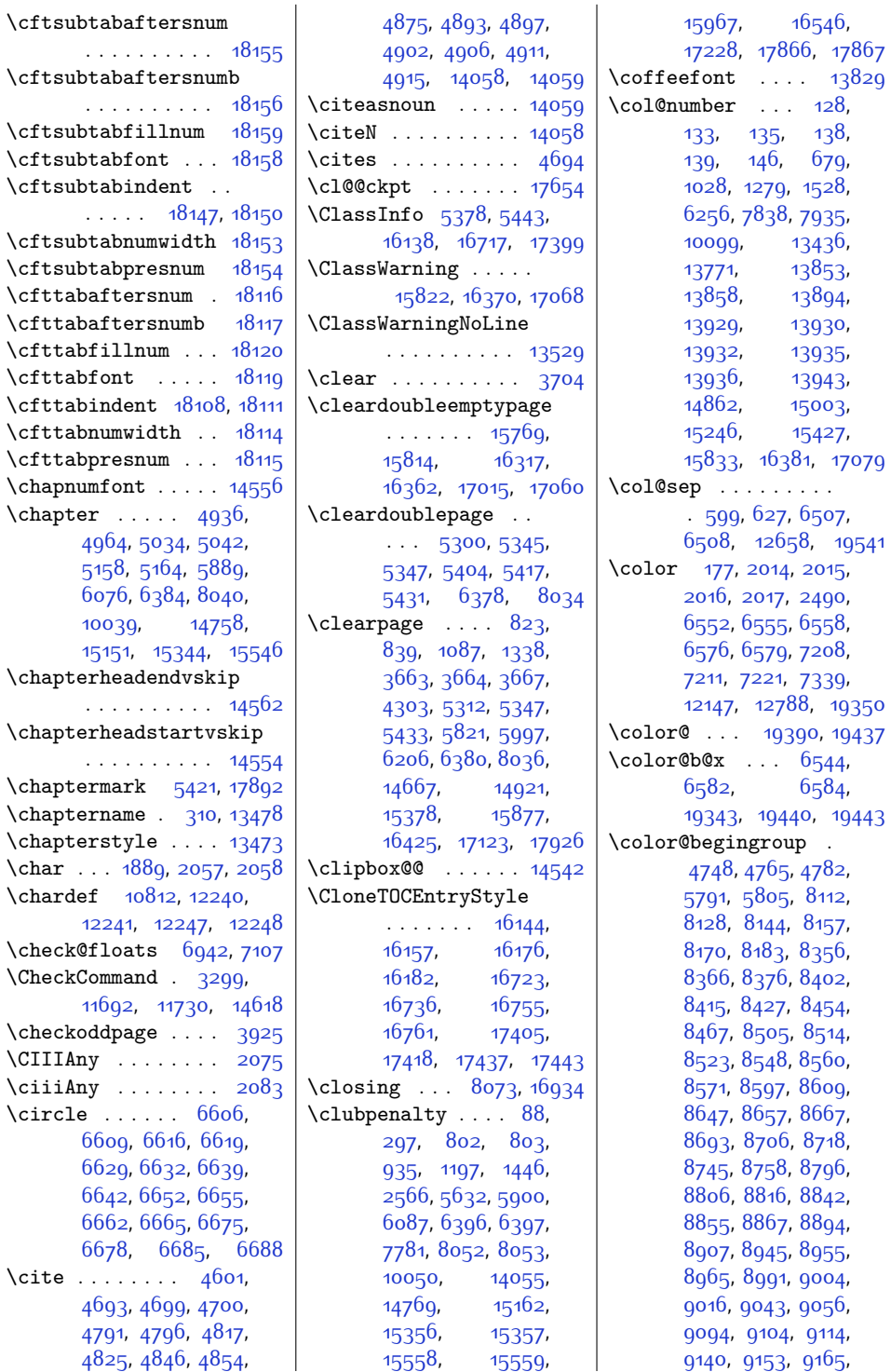

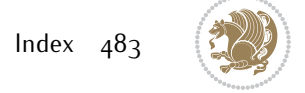

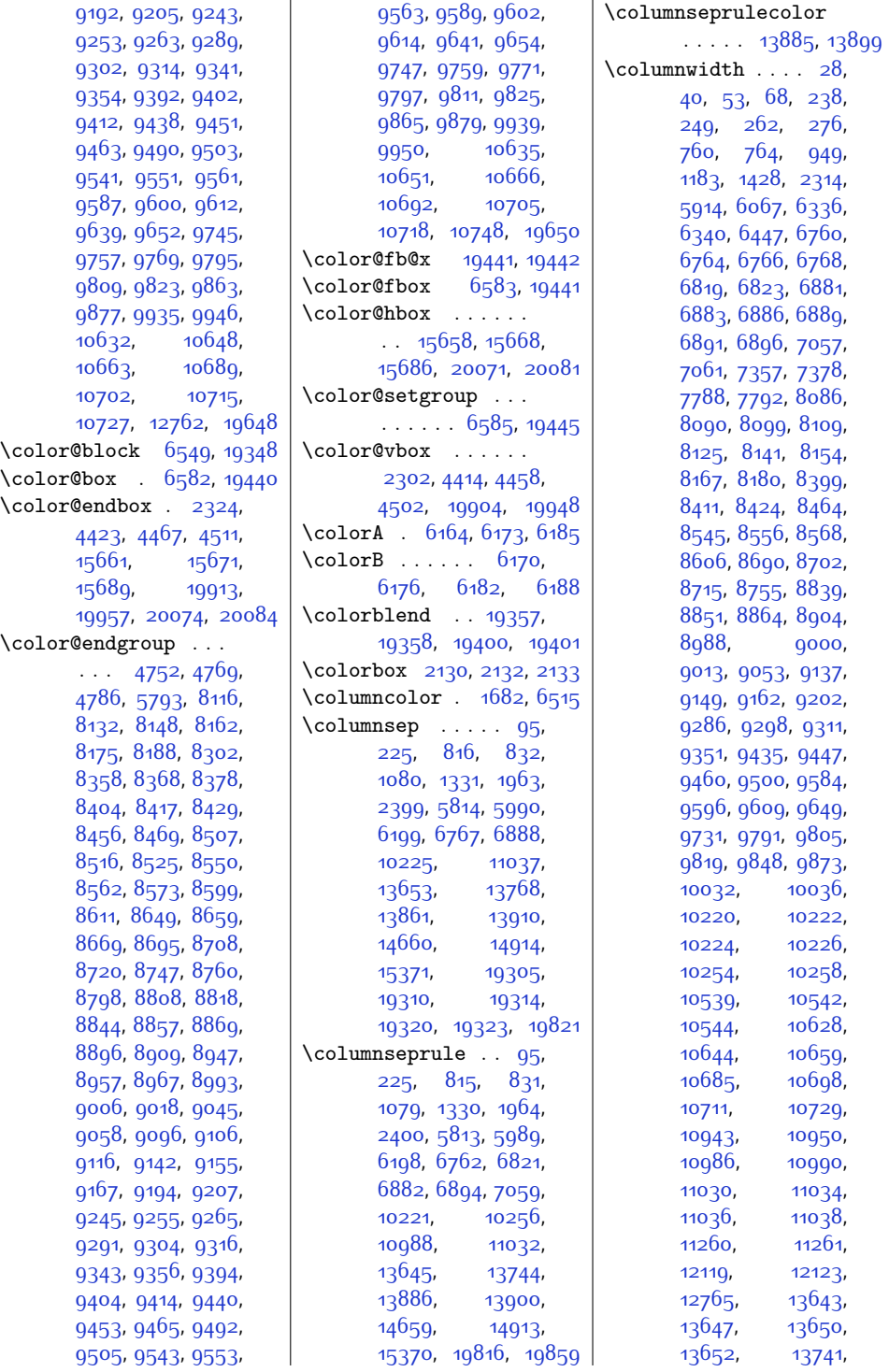

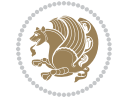

 $Index \quad 484$ 

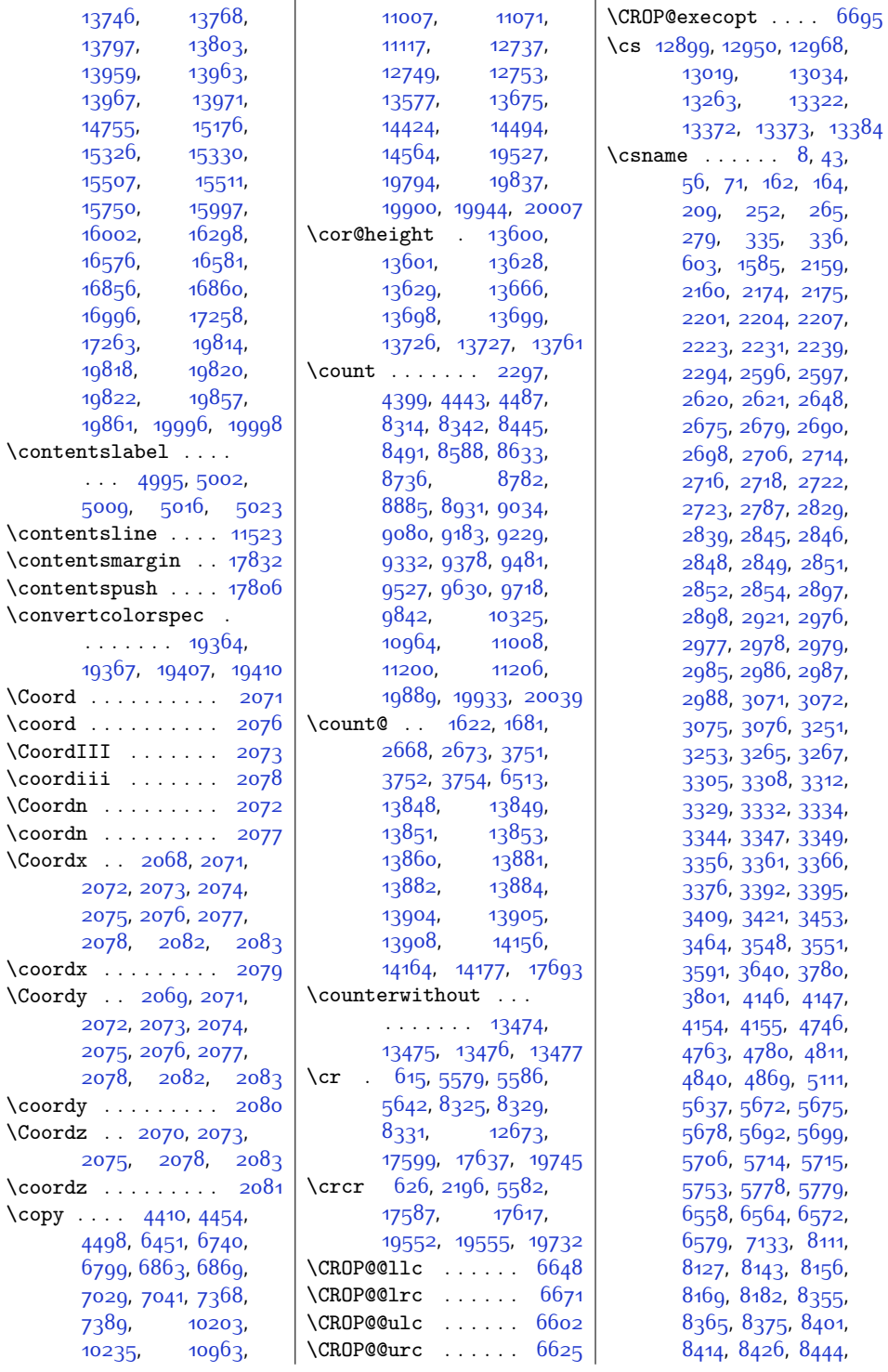

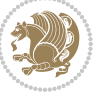

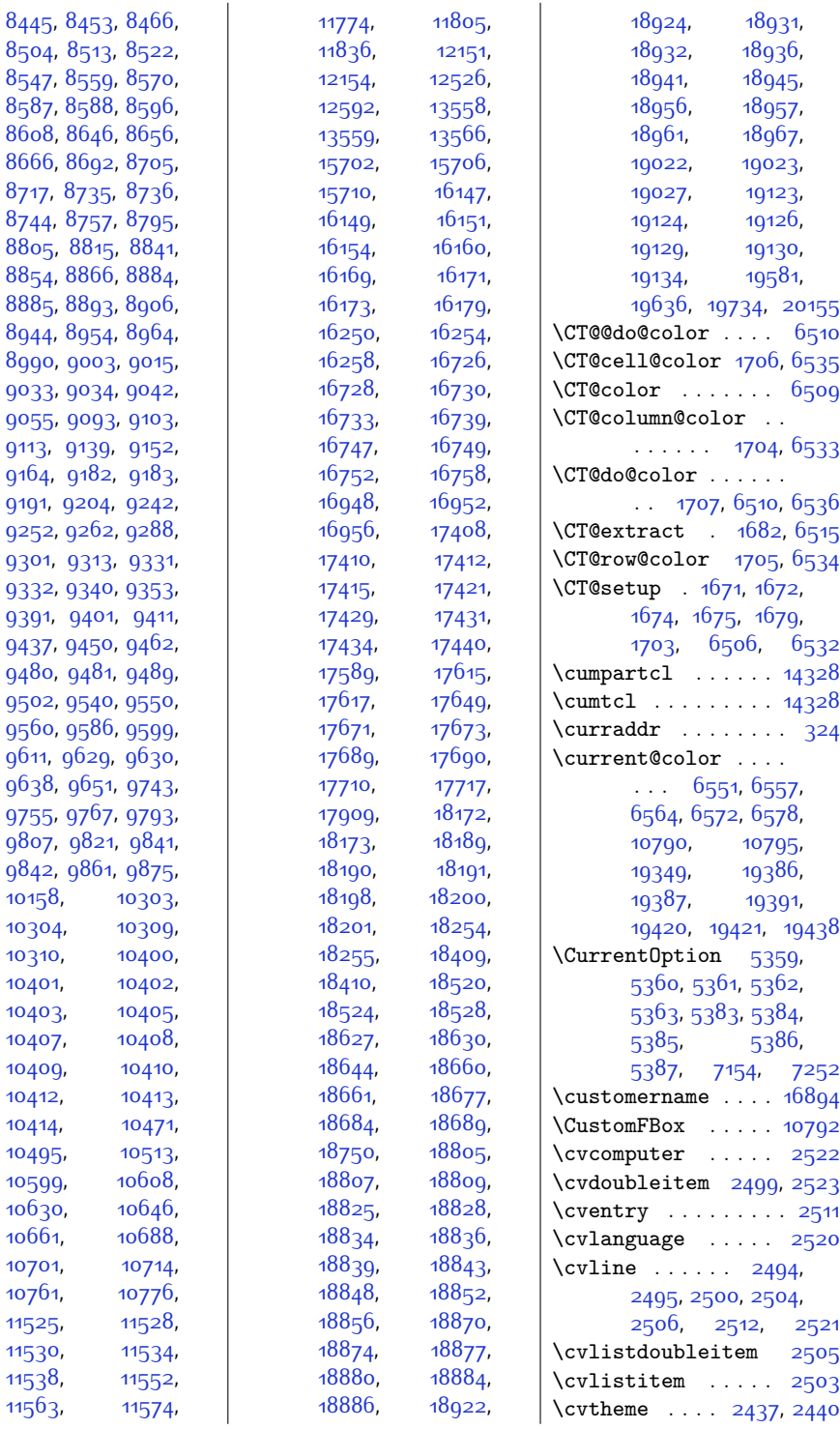

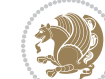

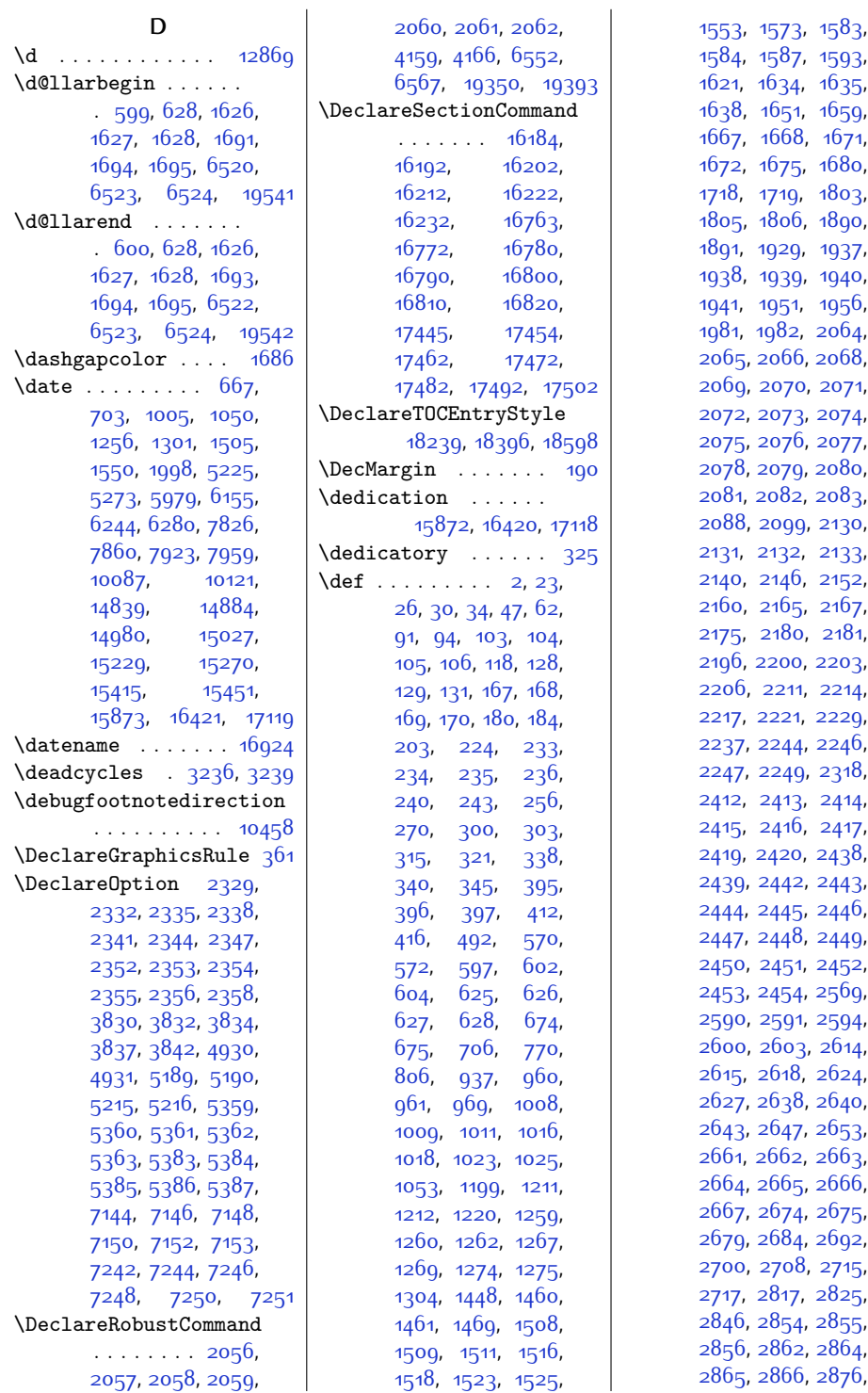

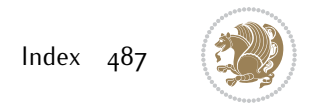

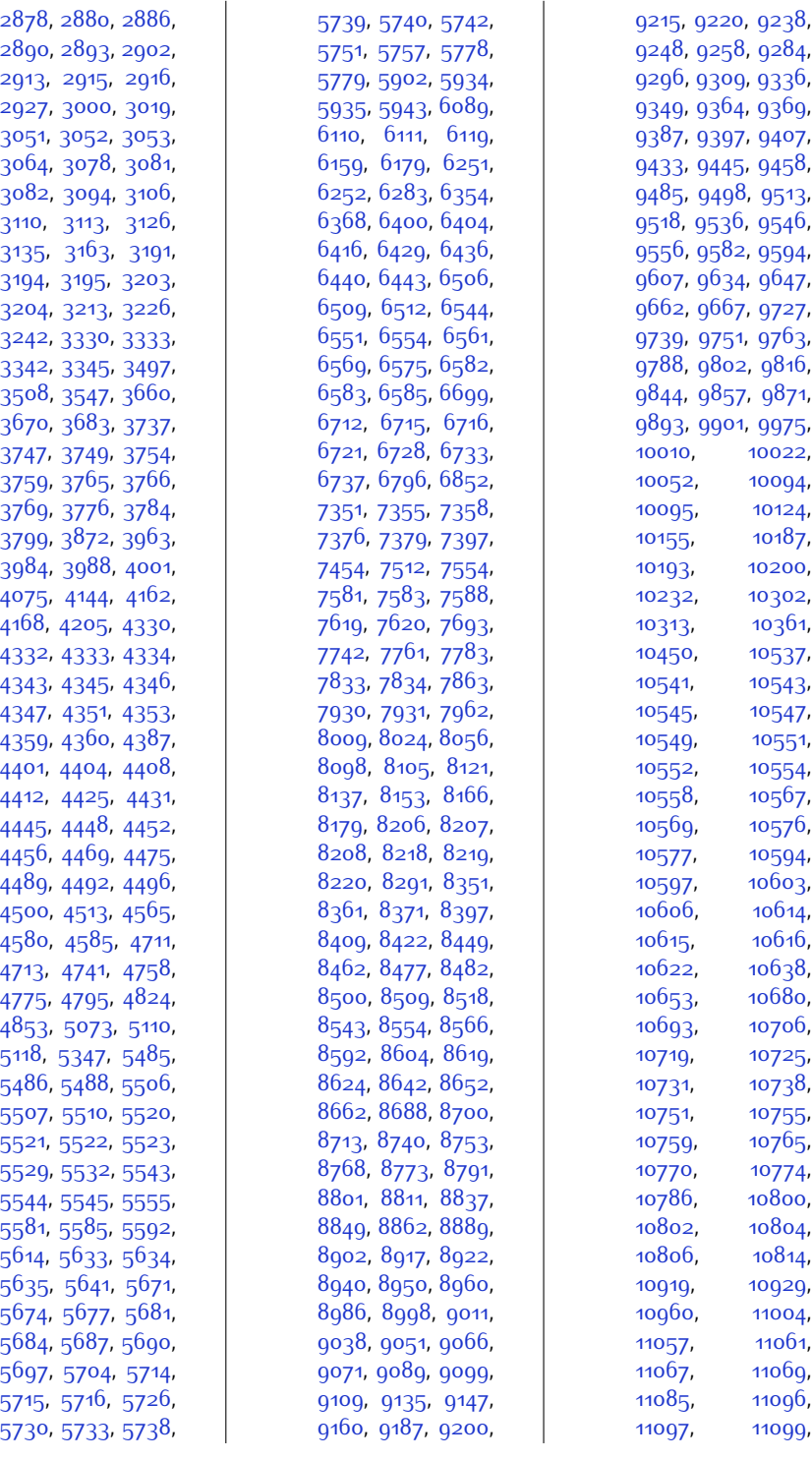

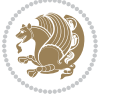

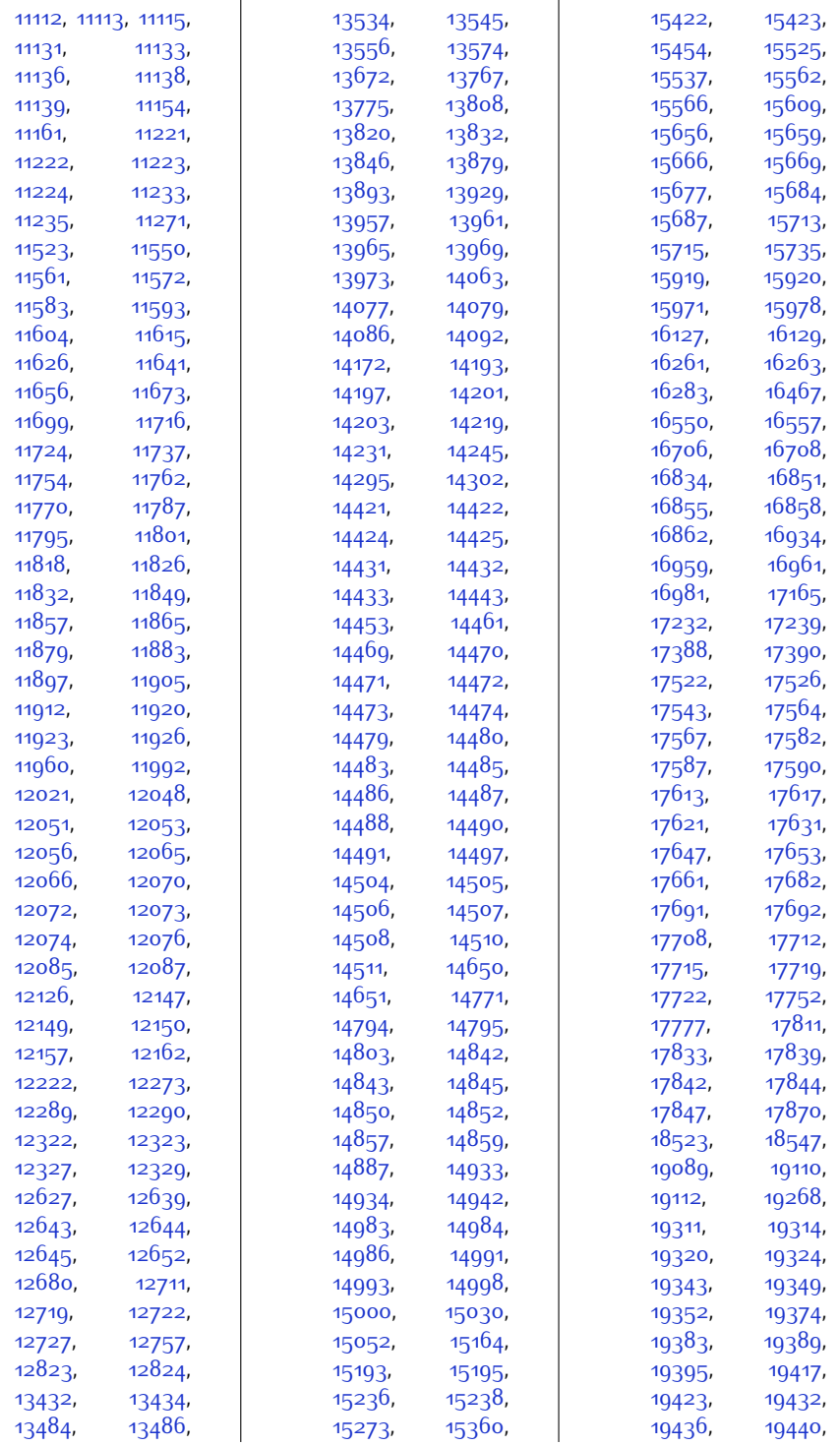

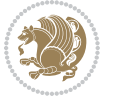

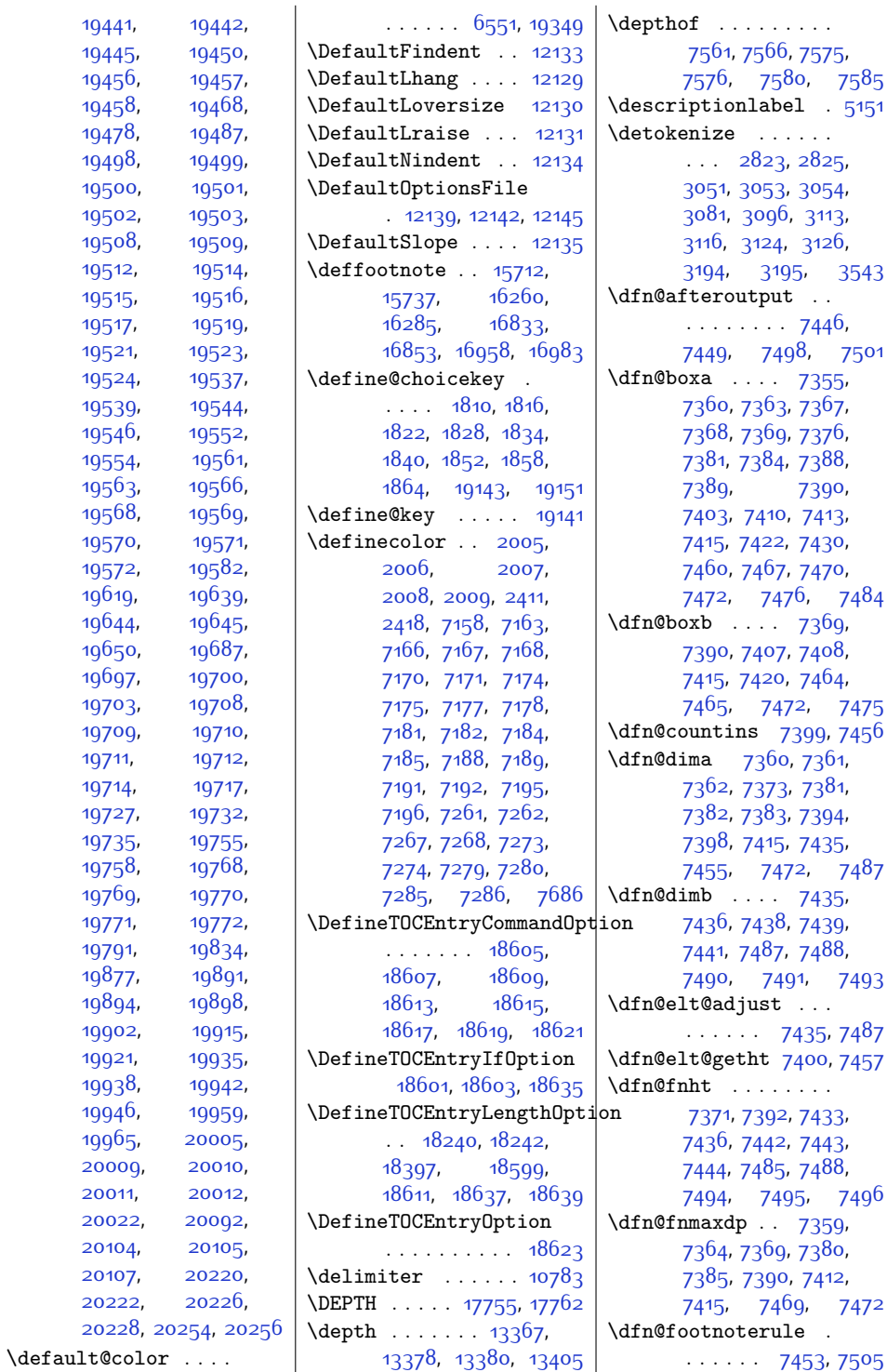

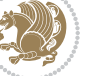

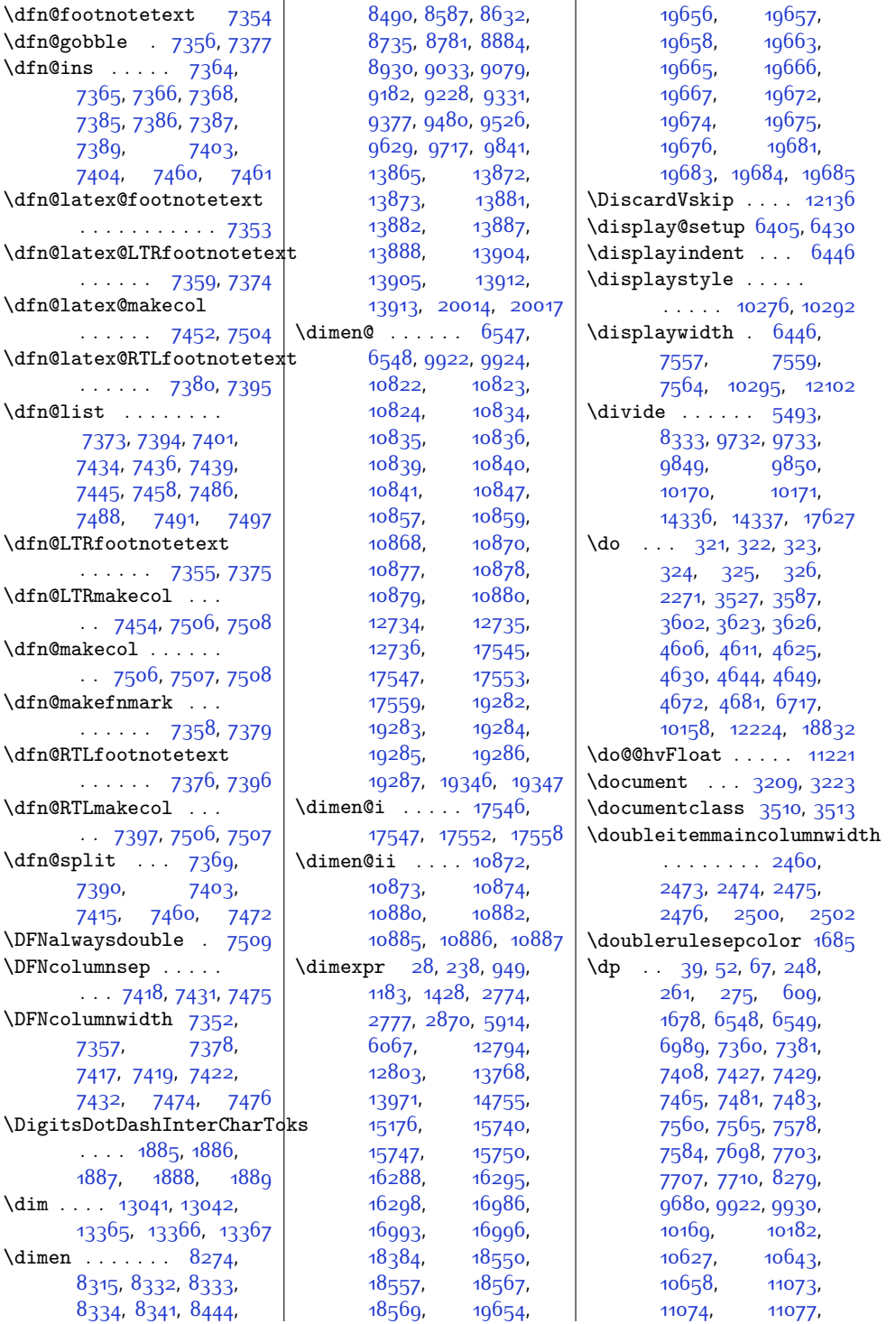

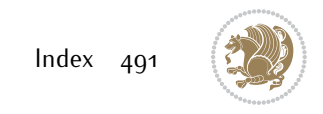

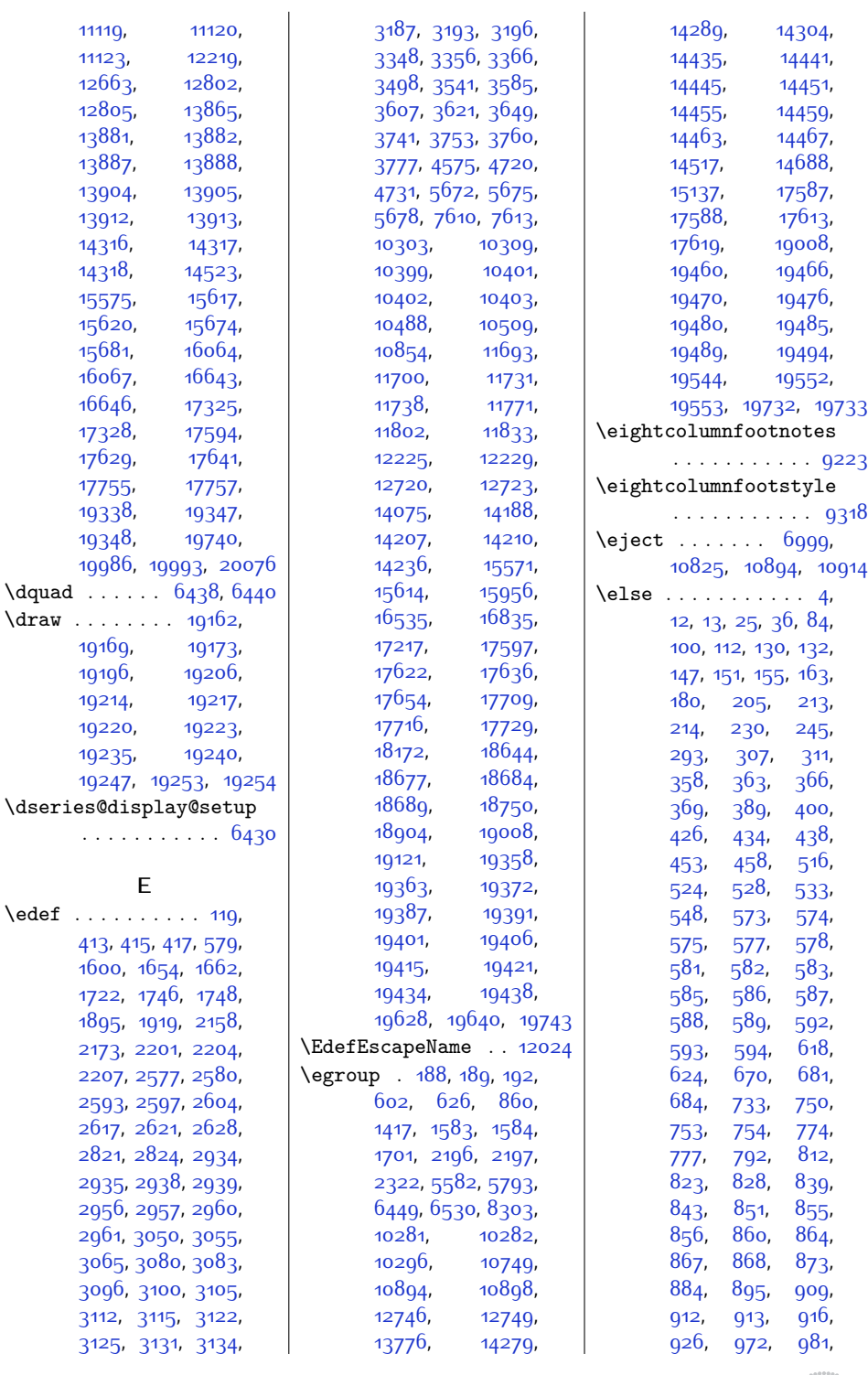

[11119,](#page-253-18)  $11123,$  $11123,$ [12663,](#page-284-3)  $12805,$ [13881,](#page-309-11) [13887,](#page-309-20) [13904,](#page-309-13) [13912,](#page-310-13) [13913](#page-310-14), [14316](#page-318-18),  $14318,$  $14318,$ [15575,](#page-344-4) [15620,](#page-345-5) [15681,](#page-346-19) [16067,](#page-354-14) [16646,](#page-365-20) [17328,](#page-379-22) [17629,](#page-385-5) [17755](#page-388-4), [17757](#page-388-0), [19338,](#page-420-9) [19348,](#page-421-7)

 $\dagger$ ........ [19169,](#page-417-7) [19196,](#page-417-9) [19214](#page-418-7), [19220,](#page-418-9) [19235,](#page-418-11)

 $\text{def} \dots \dots$ 

**E**

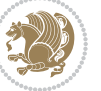

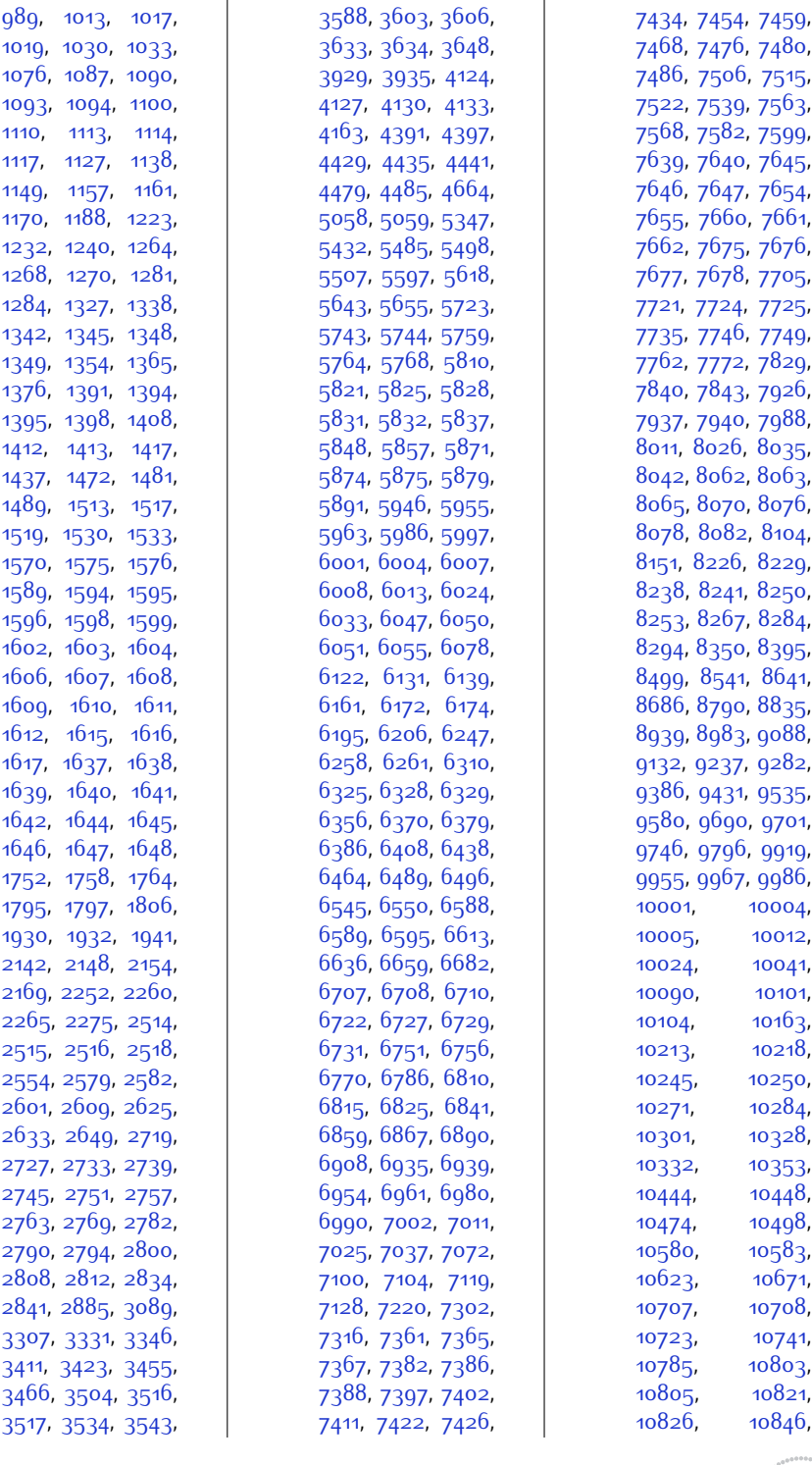

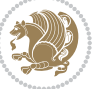

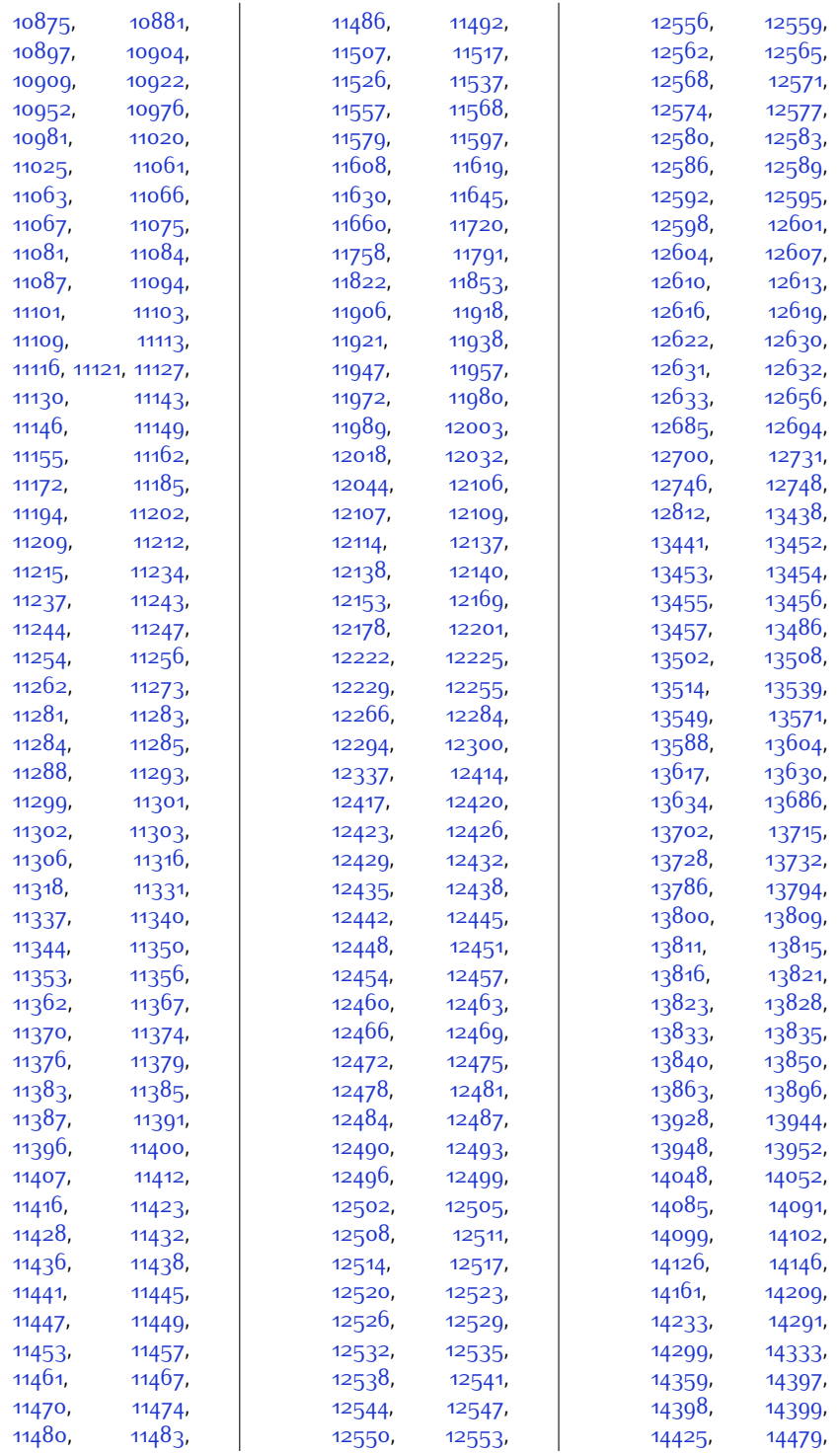

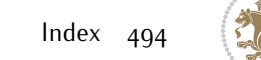

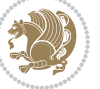

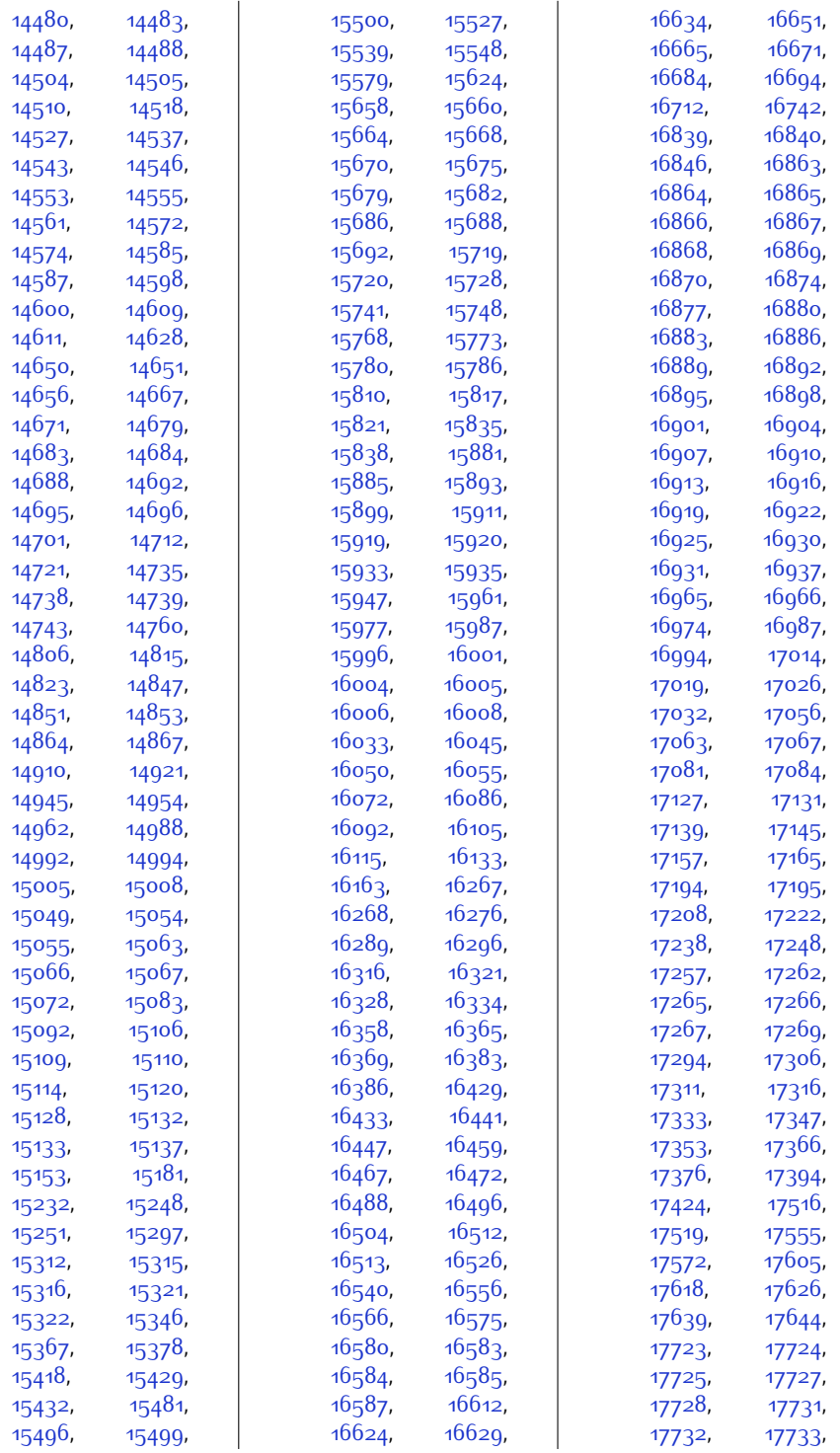

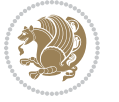

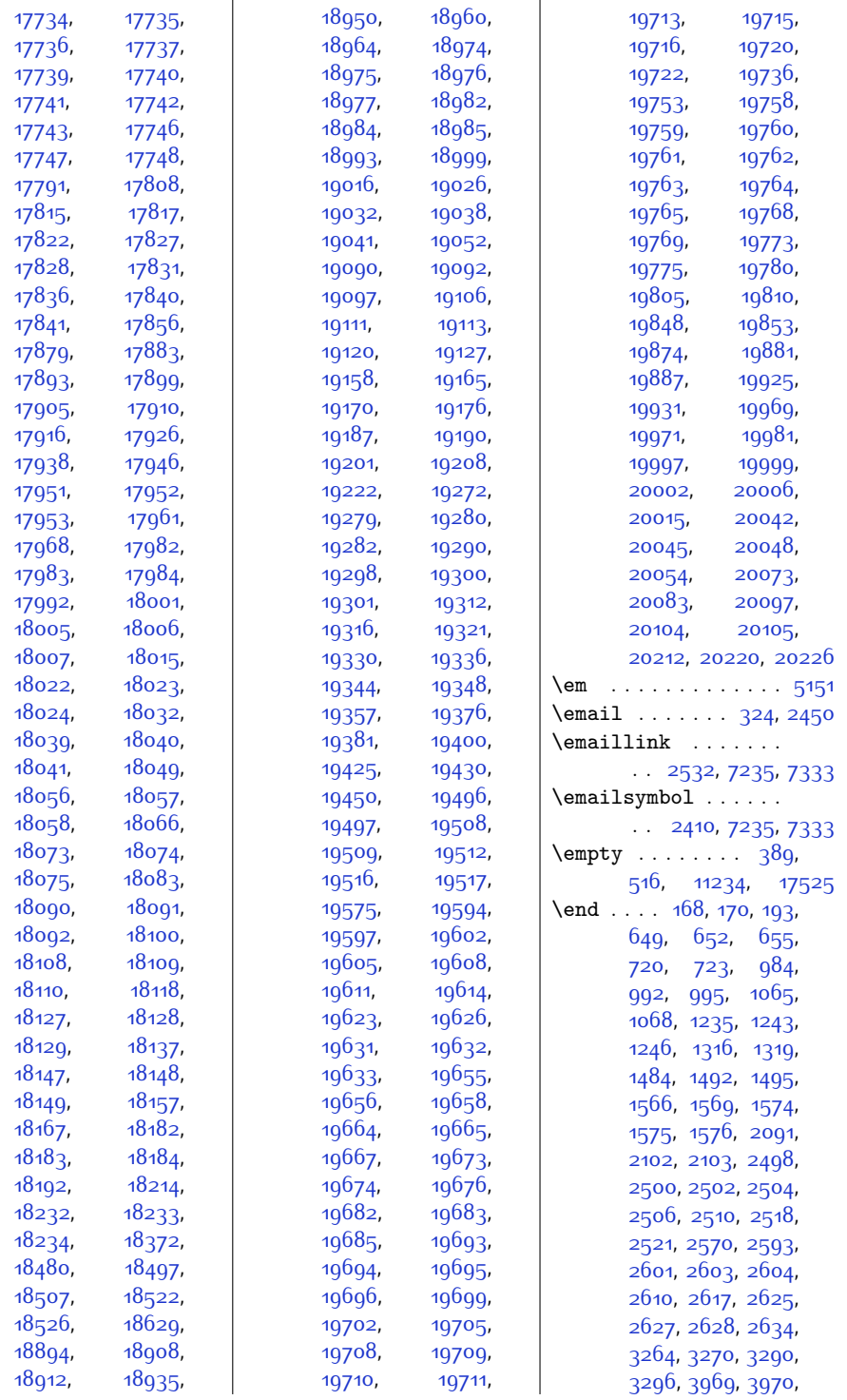

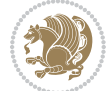

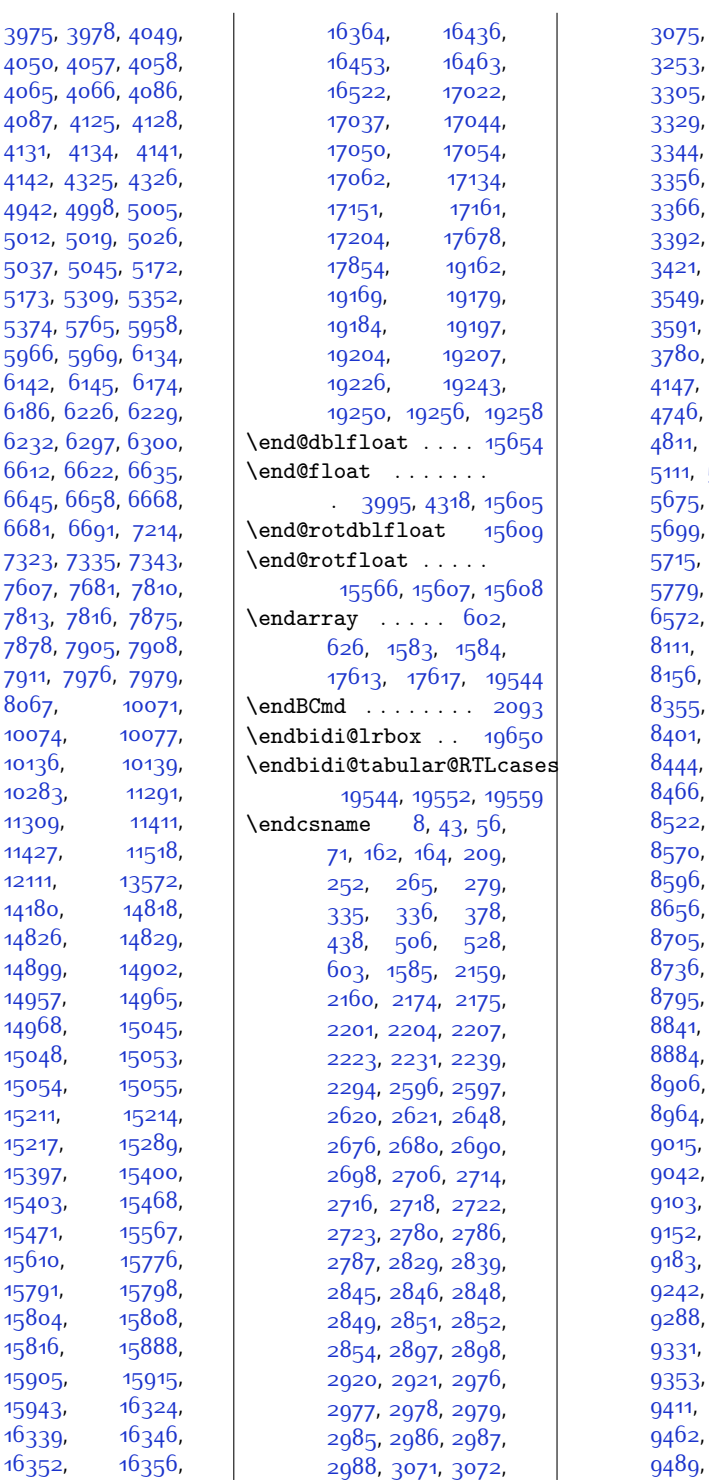

[3075,](#page-89-34) [3076,](#page-89-35) [3251](#page-93-26), [3265](#page-93-28), [3267](#page-93-29), [3308,](#page-94-15) [3313](#page-94-23), [3334](#page-95-17), [3344](#page-95-18), [3347,](#page-95-12) [3349](#page-95-19), [3360,](#page-95-27) [3361](#page-95-21), [3366,](#page-95-22) [3375](#page-95-28), [3376](#page-95-23), [3392,](#page-96-18) [3395](#page-96-19), [3409](#page-96-4), [3453,](#page-97-9) [3464](#page-97-19), [3551](#page-99-15), [3589](#page-100-18), [3591,](#page-100-9) [3597](#page-100-19), [3640](#page-101-15), [3801](#page-104-23), [4146](#page-111-10), [4154](#page-111-12), [4155](#page-111-13), [4746](#page-123-12), [4763,](#page-123-13) [4780](#page-124-9), [4840,](#page-125-5) [4869](#page-125-6), [5637](#page-141-5), [5672](#page-142-5), [5675,](#page-142-7) [5678,](#page-142-9) [5692](#page-142-24), [5706](#page-143-8), [5714](#page-143-9), [5715](#page-143-10), [5753,](#page-144-21) [5778](#page-144-22), [5779](#page-144-23), [6558](#page-160-17), [6564](#page-160-20), [6572,](#page-160-21) [6579,](#page-161-15) [7133](#page-172-2), [8127](#page-192-14), [8143](#page-193-15), [8156,](#page-193-16) [8169,](#page-193-17) [8182](#page-193-18), [8365](#page-197-16), [8375](#page-197-17), [8414,](#page-198-24) [8426](#page-198-25), [8445,](#page-199-19) [8453](#page-199-21), [8504,](#page-200-18) [8513](#page-200-19), [8547,](#page-201-22) [8559](#page-201-23), [8587](#page-202-21), [8588](#page-202-19), [8608](#page-202-23), [8646](#page-203-19), [8666](#page-203-21), [8692](#page-204-19), [8717](#page-204-21), [8735](#page-205-20), [8736,](#page-205-18) [8744,](#page-205-21) [8757](#page-205-22), [8805,](#page-206-21) [8815](#page-206-22), [8854](#page-207-19), [8866](#page-207-20), [8885](#page-208-18), [8893](#page-208-20), [8944](#page-209-20), [8954](#page-209-21), [8990](#page-210-19), [9003](#page-210-20), [9033,](#page-210-22) [9034](#page-210-18), [9042,](#page-211-19) [9055](#page-211-20), [9093](#page-212-20), [9139](#page-213-20), [9152,](#page-213-21) [9164](#page-213-22), [9182](#page-213-23), [9183,](#page-213-19) [9191](#page-214-18), [9204](#page-214-19), [9252](#page-215-22), [9262](#page-215-23), [9301](#page-216-21), [9313](#page-216-22), [9332,](#page-216-19) [9340](#page-217-17), [9391](#page-218-21), [9401](#page-218-22), [9437,](#page-219-20) [9450](#page-219-21), [9462,](#page-219-22) [9480,](#page-219-23) [9481](#page-219-19), 9, [9502](#page-220-18), [9540](#page-221-22),

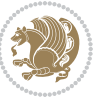

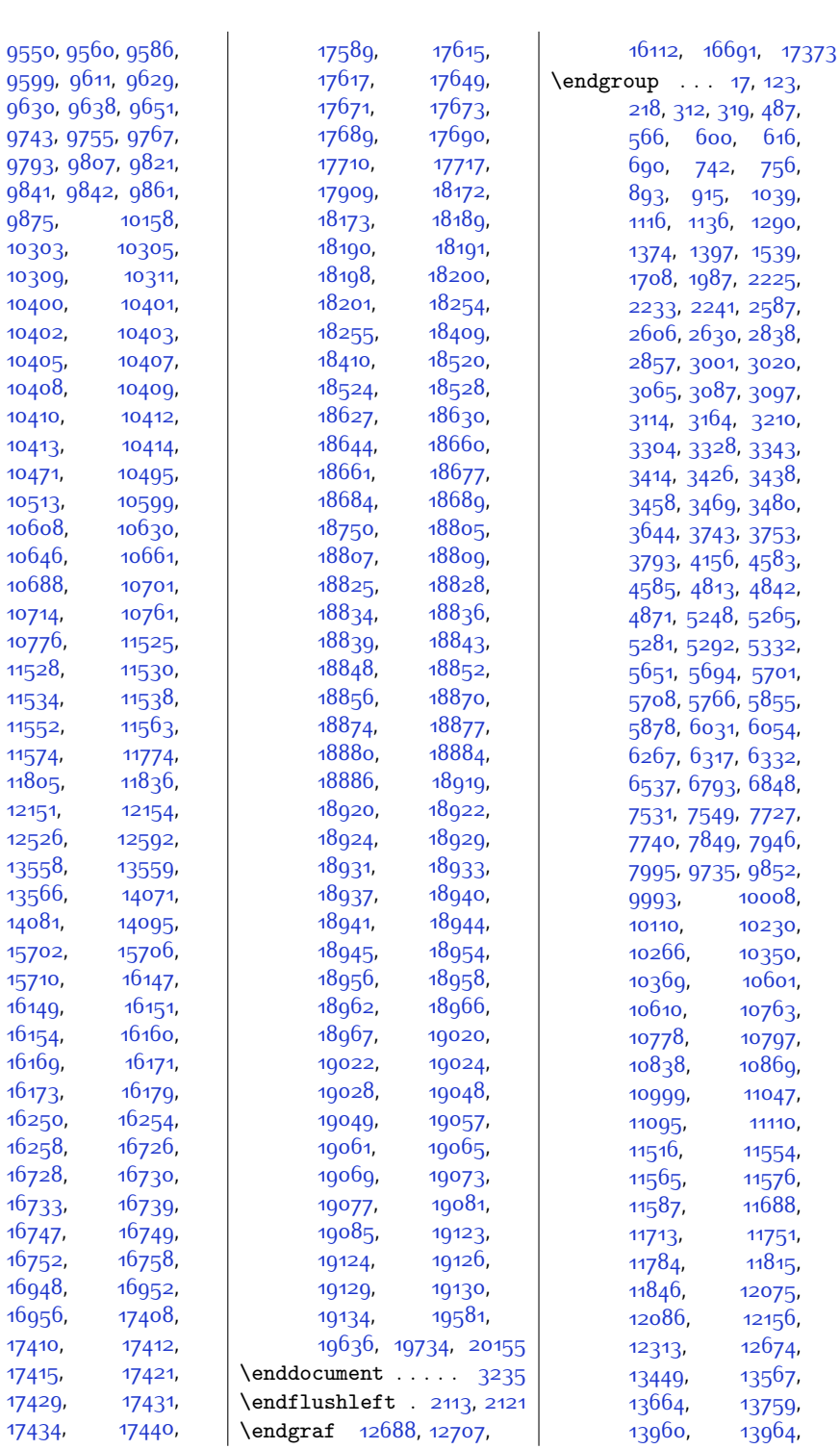

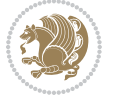

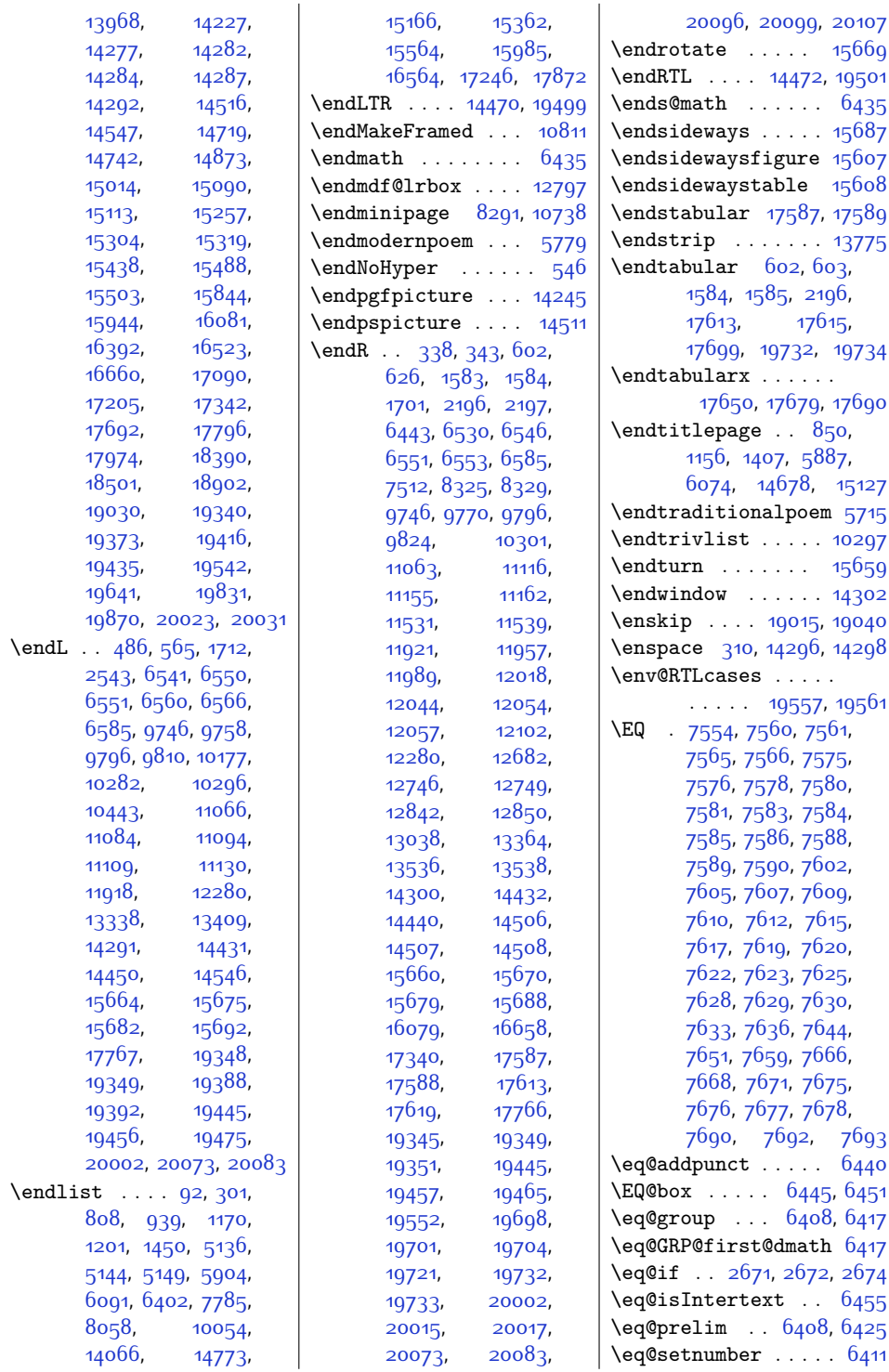

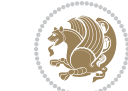

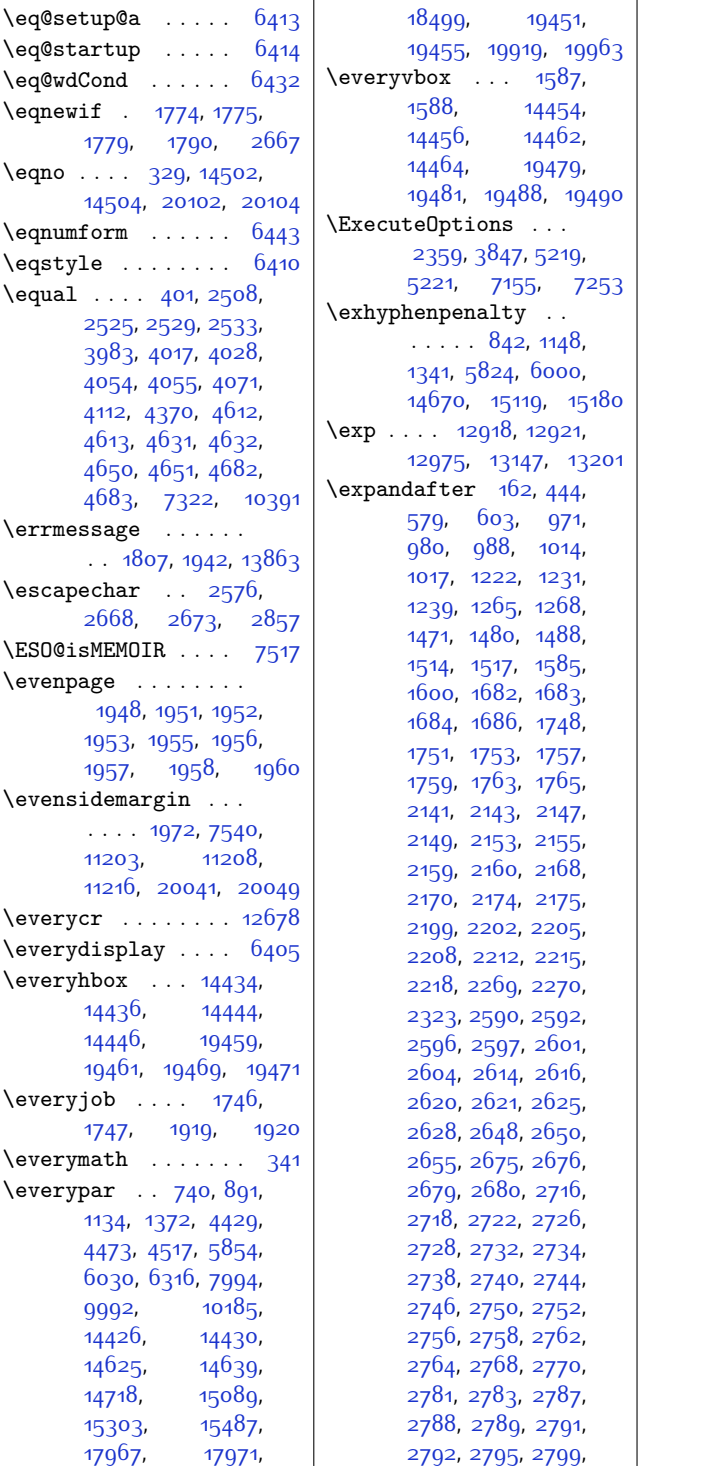

[2801,](#page-84-27) [2806,](#page-84-28) [2807](#page-84-29), [2809](#page-84-30), [2810](#page-84-31), [2813](#page-84-32), [2822,](#page-84-3) [2829](#page-85-16), [2833](#page-85-27), [2835,](#page-85-28) [2838](#page-85-1), [2839](#page-85-17), [2840,](#page-85-29) [2842](#page-85-30), [2845](#page-85-18), [2846,](#page-85-19) [2848](#page-85-20), [2849](#page-85-21), [2851,](#page-85-22) [2852,](#page-85-23) [2854](#page-85-24), [2858,](#page-85-31) [2892](#page-86-21), [2893](#page-86-18), [2894,](#page-86-22) [2895](#page-86-23), [2896](#page-86-24), [2898,](#page-86-15) [2921,](#page-86-16) [2925](#page-86-25), [2976,](#page-87-2) [2977,](#page-87-3) [2978](#page-87-4), [2979,](#page-88-6) [2985](#page-88-5), [2986](#page-88-2), [2987,](#page-88-4) [2988,](#page-88-8) [3071](#page-89-32), [3072,](#page-89-33) [3086](#page-90-20), [3087](#page-90-21), [3088](#page-90-34), [3090](#page-90-35), [3097](#page-90-32), [3098](#page-90-8), [3101](#page-90-36), [3116](#page-90-28), [3123,](#page-90-3) [3132,](#page-91-21) [3304](#page-94-1), [3305](#page-94-19), [3306](#page-94-24), [3309](#page-94-25), [3312,](#page-94-20) [3328,](#page-94-2) [3329](#page-95-16), [3343,](#page-95-0) [3344,](#page-95-18) [3356](#page-95-20), [3361,](#page-95-21) [3366,](#page-95-22) [3376](#page-95-23), [3392,](#page-96-18) [3395,](#page-96-19) [3421](#page-96-20), [3464](#page-97-19), [3526,](#page-98-19) [3535](#page-99-20), [3547](#page-99-16), [3549,](#page-99-19) [3550](#page-99-21), [3590](#page-100-20), [3600,](#page-100-21) [3601](#page-100-22), [3622,](#page-100-23) [3639](#page-101-22), [3650](#page-101-23), [3652,](#page-101-24) [3779](#page-104-4), [3780](#page-104-7), [4573](#page-120-19), [5111,](#page-130-2) [5541](#page-139-8), [5673,](#page-142-6) [5676](#page-142-8), [5679](#page-142-10), [5682,](#page-142-11) [5685](#page-142-12), [5688](#page-142-13), [5714](#page-143-9), [5715,](#page-143-10) [5778](#page-144-22), [5779](#page-144-23), [5793,](#page-144-4) [5945](#page-147-24), [5954,](#page-148-0) [5962](#page-148-13), [6121](#page-151-18), [6130,](#page-151-0) [6138,](#page-151-19) [6405](#page-157-10), [6515,](#page-159-17) [6557,](#page-160-27) [6578](#page-161-18), [6745](#page-164-20), [6747,](#page-164-21) [6804](#page-165-13), [6806](#page-165-14), [8304,](#page-196-25) [8444](#page-199-20), [8445](#page-199-19), [8587,](#page-202-21) [8588](#page-202-19), [8735,](#page-205-20) [8736](#page-205-18), [8884](#page-207-21), [8885,](#page-208-18) [9033](#page-210-22), [9034](#page-210-18), [9182,](#page-213-23) [9183,](#page-213-19) [9331](#page-216-23), [9332,](#page-216-19) [9480,](#page-219-23) [9481](#page-219-19), [9629,](#page-222-23) [9630](#page-222-19), [9841](#page-227-18), [9842,](#page-227-17) [10207](#page-234-19), [10209,](#page-234-20) [10239](#page-235-14), [10241,](#page-235-15) [10303](#page-236-7),

Index 500

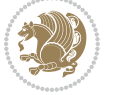

[10304](#page-236-8), [10309](#page-236-9), [10310](#page-236-10), [10392](#page-238-7), [10409](#page-238-11), [10414](#page-239-2), [10473,](#page-240-7) [10476](#page-240-8),

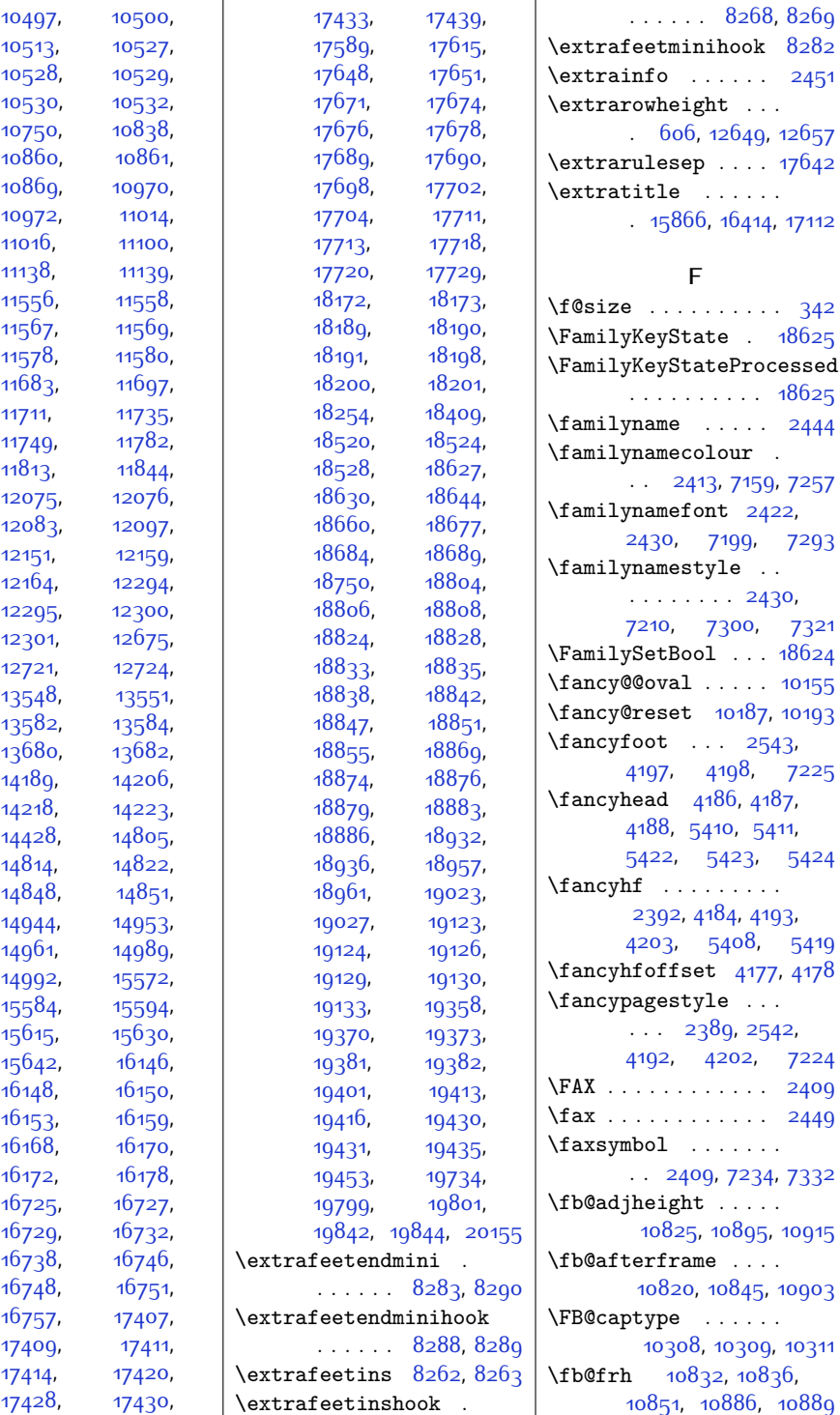

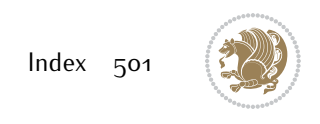

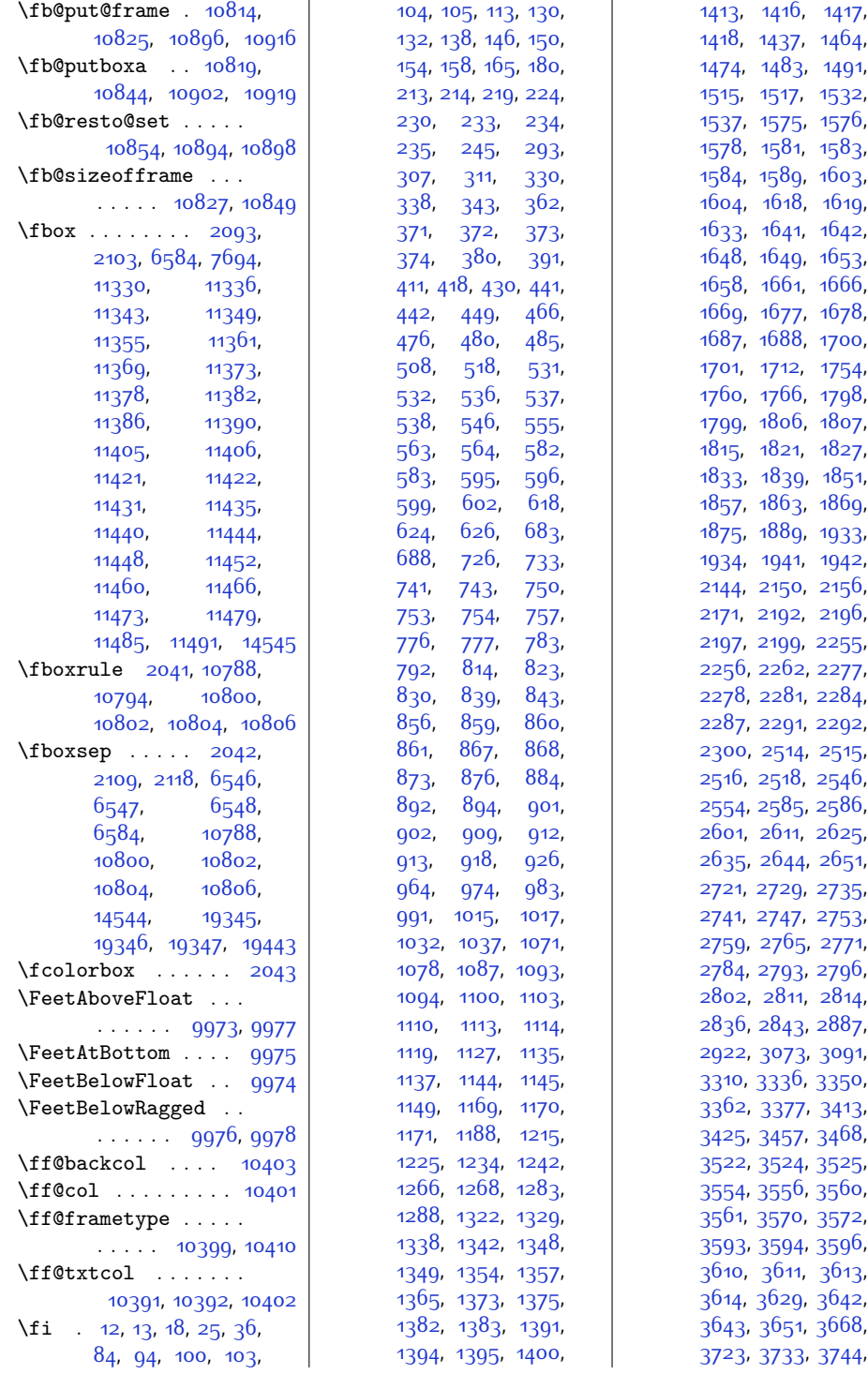

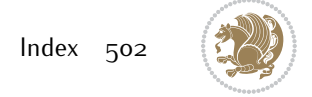

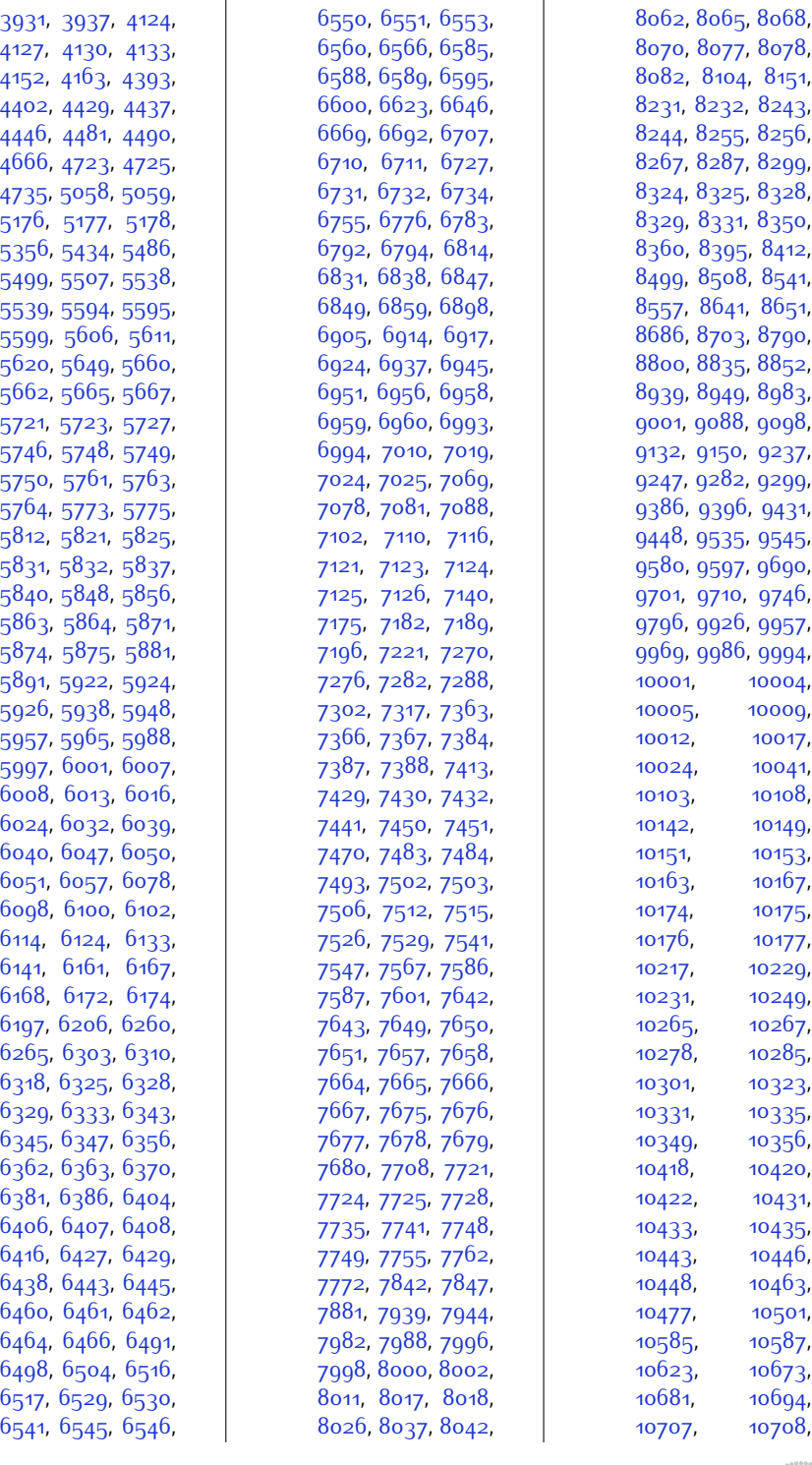

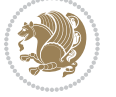
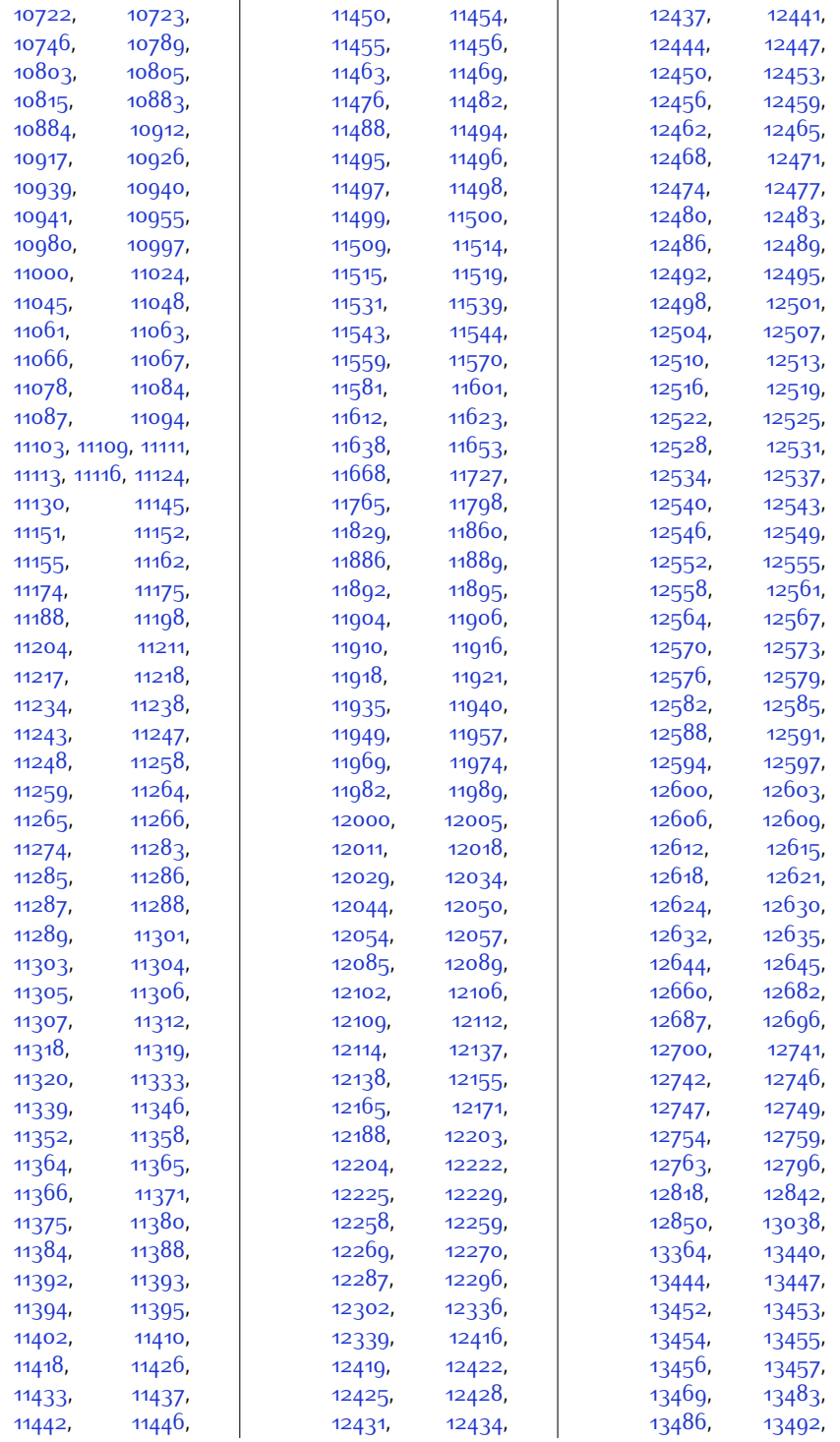

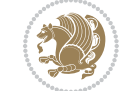

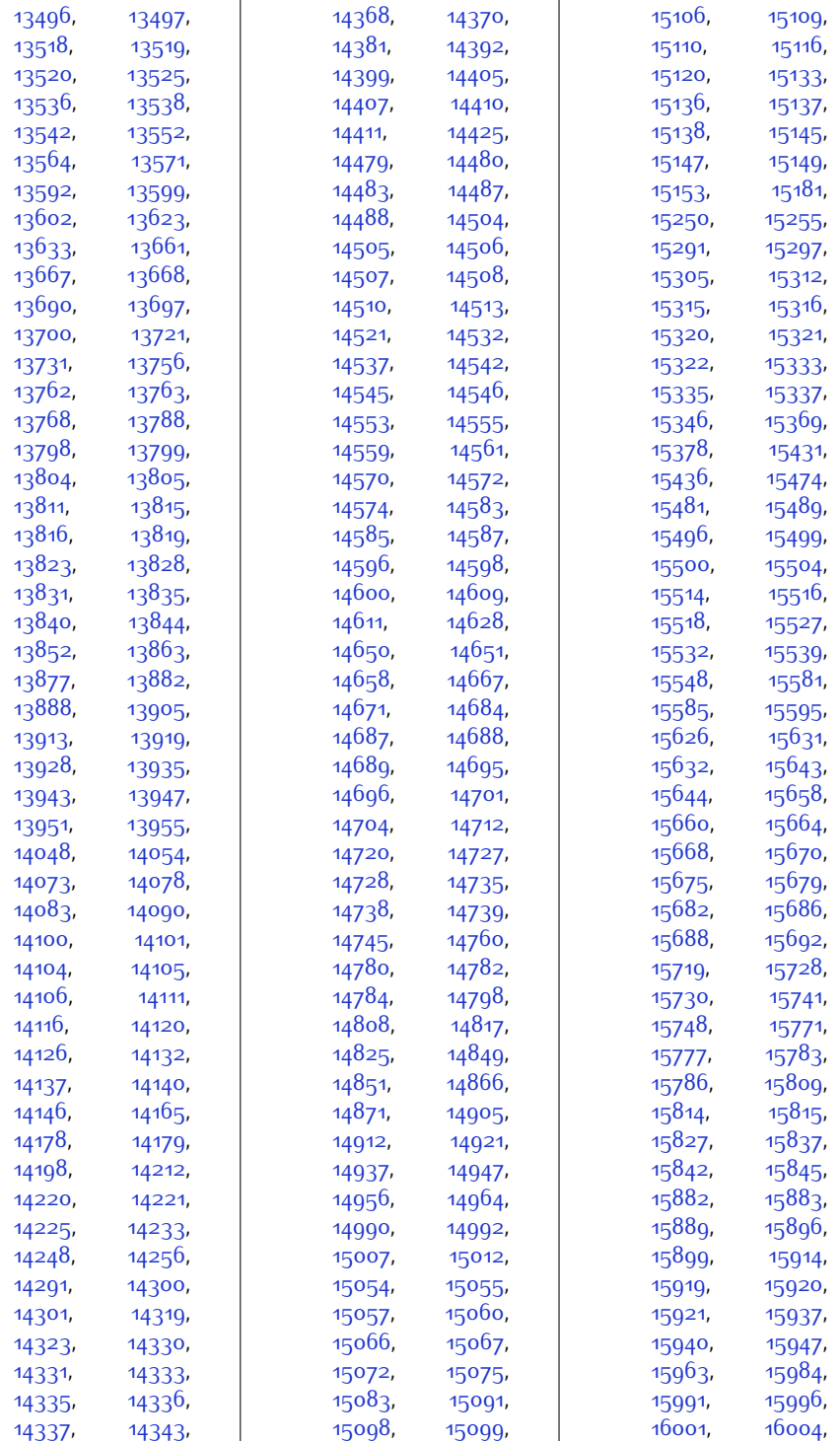

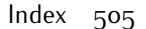

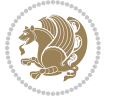

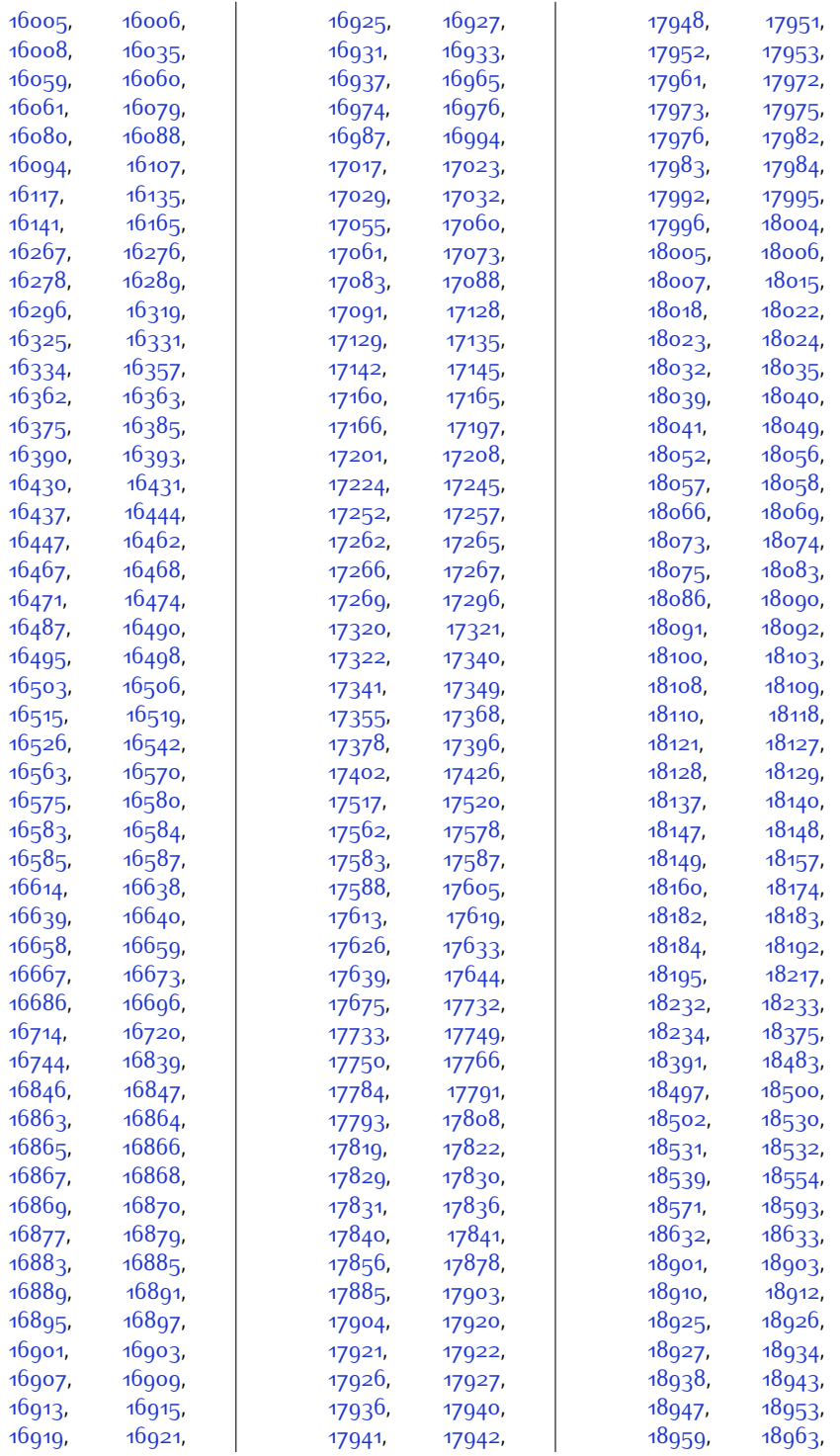

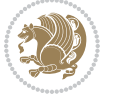

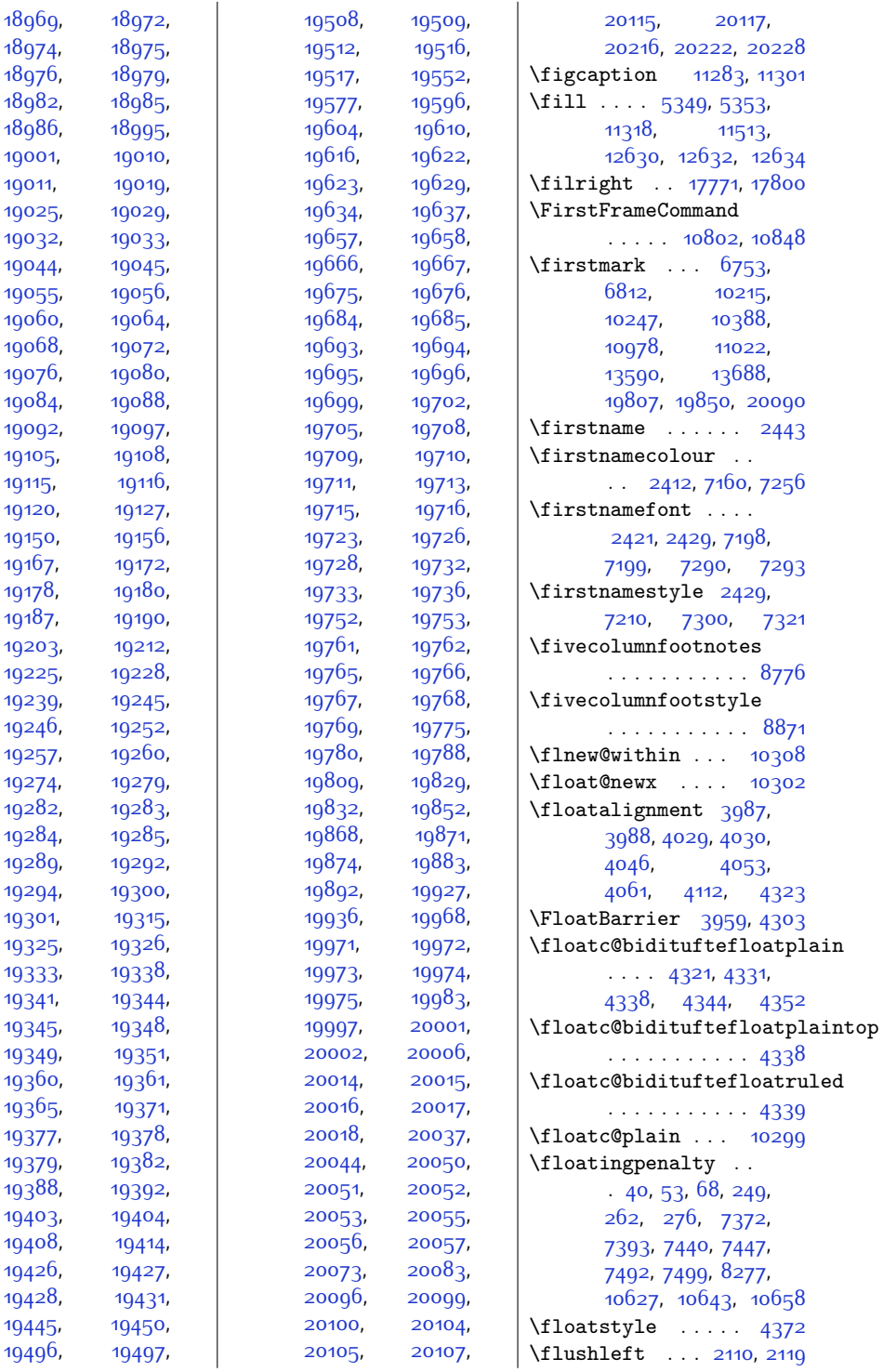

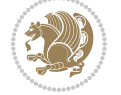

```
\FN@sf@@footnote . .
      \cdots21372141
\FN@sf@@footnotemark
      \ldots \ldots21662168
\FN@sf@@LTRfootnote
      \ldots2138,2147
\FN@sf@@RTLfootnote
      \ldots \ldots21392153
\FN@sf@gobble@bracket
      21772180\FN@sf@gobble@opt .
      . . . . . . . . 2143,
      2149, 2155, 2158
\FN@sf@gobble@optonly
      \cdots \cdots2170,2173
\FN@sf@gobble@twobracket
      \ldots \ldots21622165
10185
17529,17530
17529,17530
\fontsize . 305, 5304,
      5306, 5308, 7198,
      7290, 14163, 14176
\foo . . . . . . . . . 14203,
      14205, 14215, 14217
\footdir@abspage . .
      \ldots \ldots10488,
      10491, 10492,
      10495, 10496, 10499
\footdir@debug 10460,
      10468, 10472,
      10475, 10485,
      10492, 10496, 10499
\footdir@debugfalse 1862
\footdir@debugtrue
      \ldots1860,10458
\footdir@fntext . . .
      10506, 10523, 10525
\footdir@LeftRightElse
      10466, 10482, 10559
\footdir@name .....
       10509, 10512, 10513
10964,
      . . . . . . . . . . . . 76
\footdir@ORG@bidi@amsart@LTRfottimsdim ext.....
      . . . . . . . . . . . . 78
8444,
      . . . . . . . . . . . . 77
8884</del>,
      285
                        9331,
                              . . . . . . . . . . . 287
                        9841
                              . . . . . . . . . . . 286
                        \footdir@ORG@bidi@footnotetext
8312, 8313, 8314,
                              . . . . . . . . . . 10676
                        83608370,
                              . . . . . . . . . . 10678
                        85178632,
                              . . . . . . . . . . 10677
                        \footdir@temp . . . . .
                              767778285286, 287, 10518,
                              10676, 10677, 10678
                        \footdir@toks . . . . .
                              \therefore10459,10526,
                              10527, 10528, 10532
                        \footdir@write . . . .
                               10453, 10483, 10522
                        \footersymbol . . . . .
                              7217, 7218, 7233,
                              7234, 7235, 7236
                        \footfootmark . . . . .
                              \ldots8221,8387,
                              8533, 8678, 8827,
                              8976, 9125, 9274,
                              9423, 9572, 9776
                        \footfudgefactor . .
                              . . 9681, 9734, 9851
                        \footfudgefiddle . . 9711
                        \text{footins}35,
                              48, 63, 244, 257,
                              271, 7372, 7393,
                              7397, 7398, 7409,
                              7412, 7416, 7440,
                              7446, 7454, 7455,
                              7466, 7469, 7473,
                              7492, 7498, 8103,
                              8119, 8135, 8274,
                              9934, 9938, 9945,
                              9949, 9953, 9966,
                              10622, 10638,
                              10965, 11008, 11009
                              \ldots8273,8274,
                              8490, 8587, 8632,
                              8930, 9033, 9079,
```
[9377](#page-217-0), [9480,](#page-219-0) [9526](#page-220-0), \footinsv@r . . [8267](#page-195-3), [8315,](#page-196-0) [8341,](#page-197-0) [8342](#page-197-1), [8490,](#page-200-1) [8491](#page-200-2), [8499](#page-200-3), [8633,](#page-202-2) [8641](#page-203-1), [8651](#page-203-2), [8661,](#page-203-3) [8781,](#page-205-2) [8782](#page-205-3), [8790,](#page-206-1) [8800,](#page-206-2) [8810](#page-206-3), [8930](#page-208-0), [8931,](#page-208-1) [8939](#page-209-1), [8949,](#page-209-2) [8959](#page-209-3), [9079](#page-211-0), [9080](#page-211-1), [9088](#page-212-1), [9098](#page-212-2), [9108,](#page-212-3) [9228,](#page-214-0) [9229](#page-214-1), [9237,](#page-215-1) [9247,](#page-215-2) [9257](#page-215-3), [9377](#page-217-0), [9378,](#page-217-1) [9386](#page-218-1), [9396,](#page-218-2) [9406](#page-218-3), [9526](#page-220-0), [9527,](#page-220-1) [9535](#page-221-1), [9545](#page-221-2), [9555,](#page-221-3) [9717](#page-224-2), [9718](#page-224-3), [9737](#page-225-1), [9749](#page-225-2), [9761](#page-225-3)  $\footnotesize{\text{footmarksep}\dots. 8216}$  $\footnotesize{\text{footmarksep}\dots. 8216}$  $\footnotesize{\text{footmarksep}\dots. 8216}$ \footmarkstyle [8218](#page-194-2), [8257](#page-195-4) \footmarkwidth . . . .  $\ldots$  [8215,](#page-194-3) [8222](#page-194-4), [8223,](#page-194-5) [8225](#page-194-6), [8227](#page-194-7), [8230](#page-194-8), [8234](#page-194-9), [8235](#page-195-5), [8237,](#page-195-6) [8239](#page-195-7), [8242](#page-195-8), [8246,](#page-195-9) [8247,](#page-195-10) [8249](#page-195-11), [8251,](#page-195-12) [8254](#page-195-13), [8260](#page-195-14) \footnote . . [637](#page-40-0), [711](#page-41-0), [959](#page-47-0), [1058](#page-48-0), [1210](#page-52-0), [1309,](#page-54-0) [1459](#page-57-0), [1559](#page-59-0), [2137](#page-71-0), [2140,](#page-71-18) [4886](#page-126-0), [5205](#page-132-0), [5236](#page-133-0), [5933](#page-147-0), [6109,](#page-151-0) [6214,](#page-153-0) [6288](#page-154-0), [7800,](#page-186-0) [7868](#page-187-0), [7893](#page-188-0), [7967](#page-189-0), [10061](#page-231-0), [10129](#page-232-0), [13487](#page-301-7), [13490](#page-301-8), [14793](#page-328-6), [14892](#page-330-3), [14930](#page-331-5), [15036](#page-333-6), [15189](#page-336-1), [15277,](#page-338-4) [15385](#page-340-2), [15459](#page-341-2), [15762](#page-348-4), [15878](#page-350-5), [16310](#page-359-4), [16426](#page-361-5), [17008,](#page-373-4) [17124](#page-375-5) \footnotelayout . . .  $\ldots$  [4707](#page-122-0), [4708,](#page-122-1) [4711](#page-122-2) \footnotemark . [2166](#page-71-2),

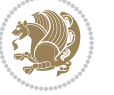

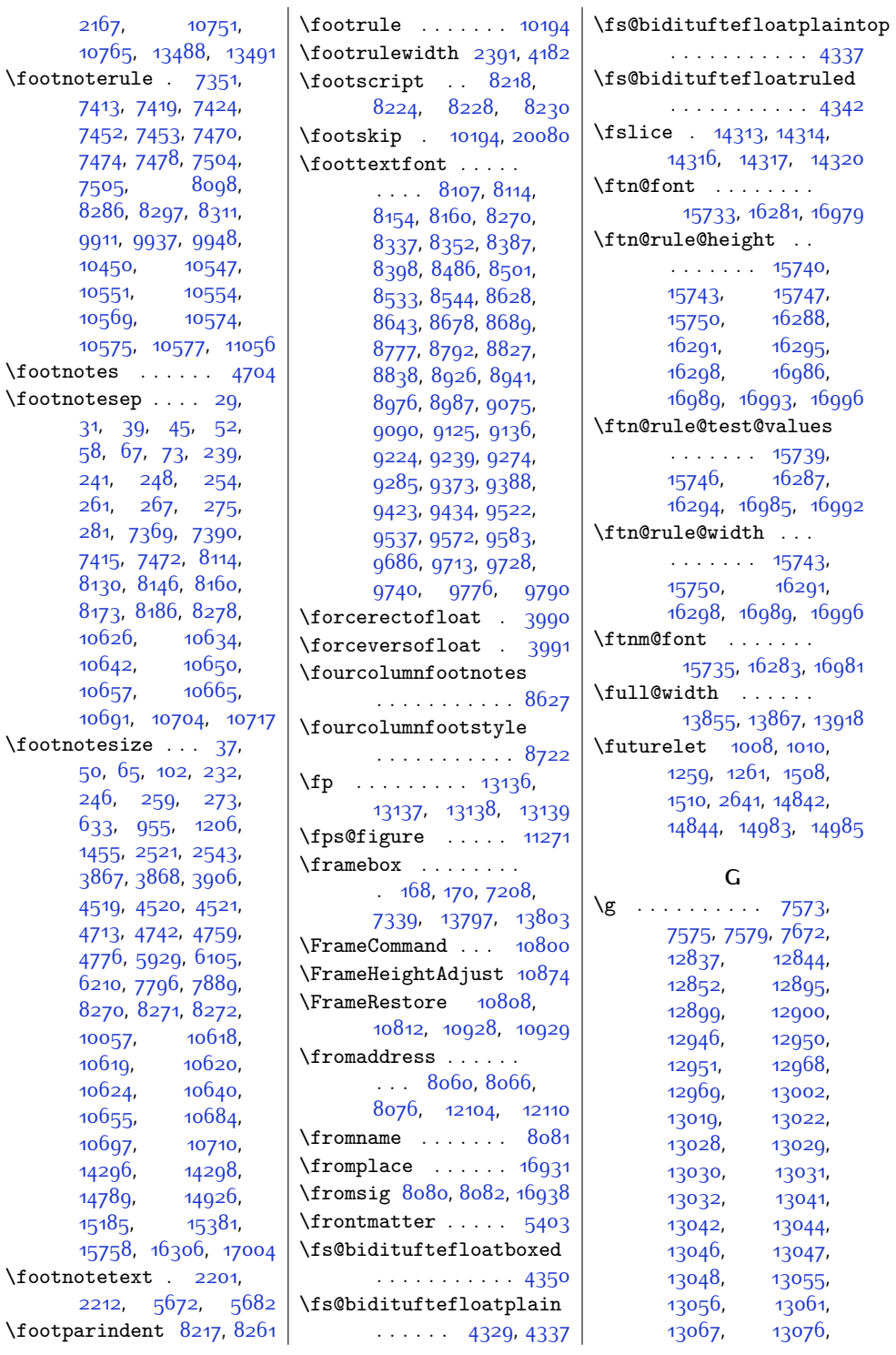

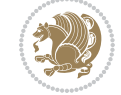

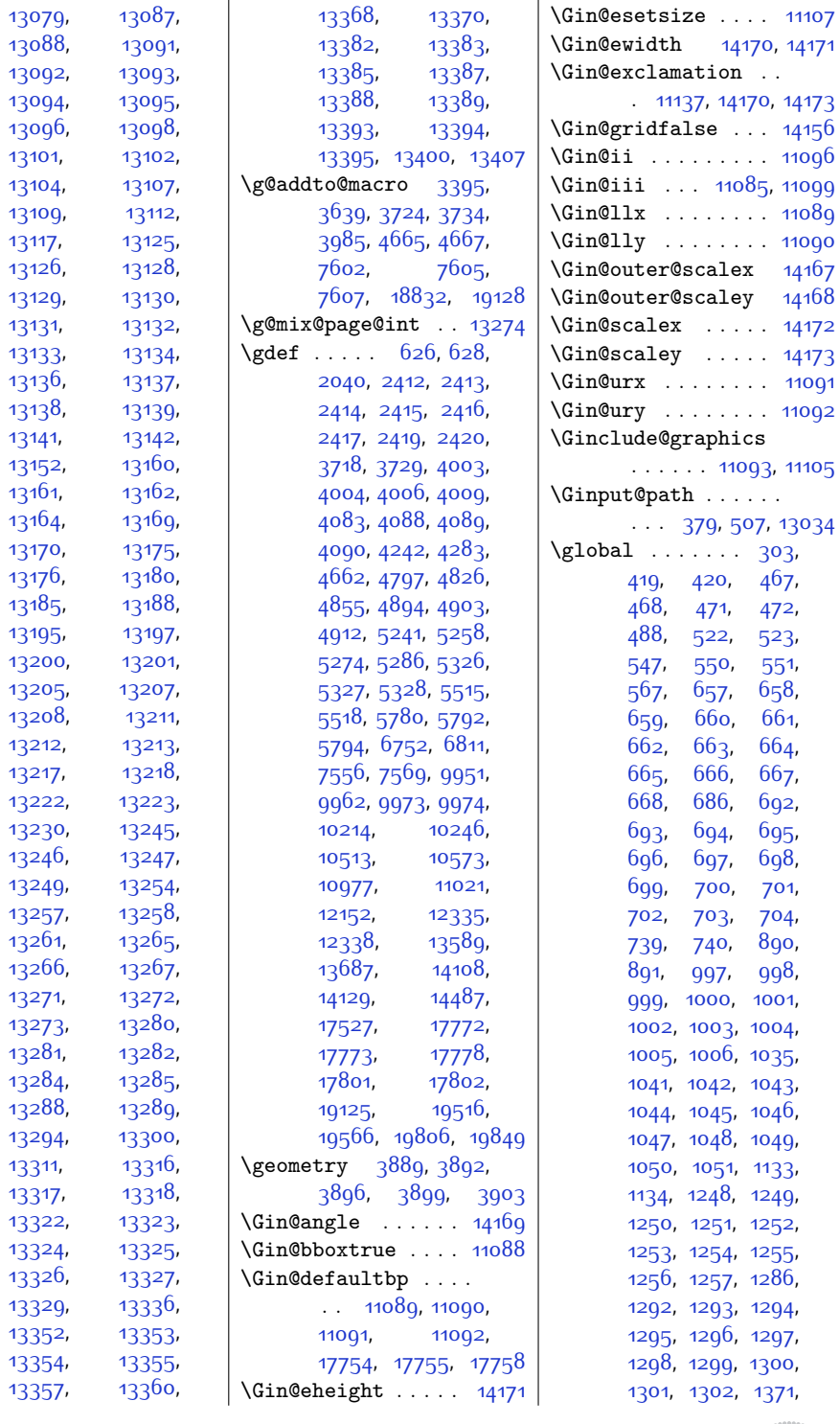

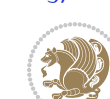

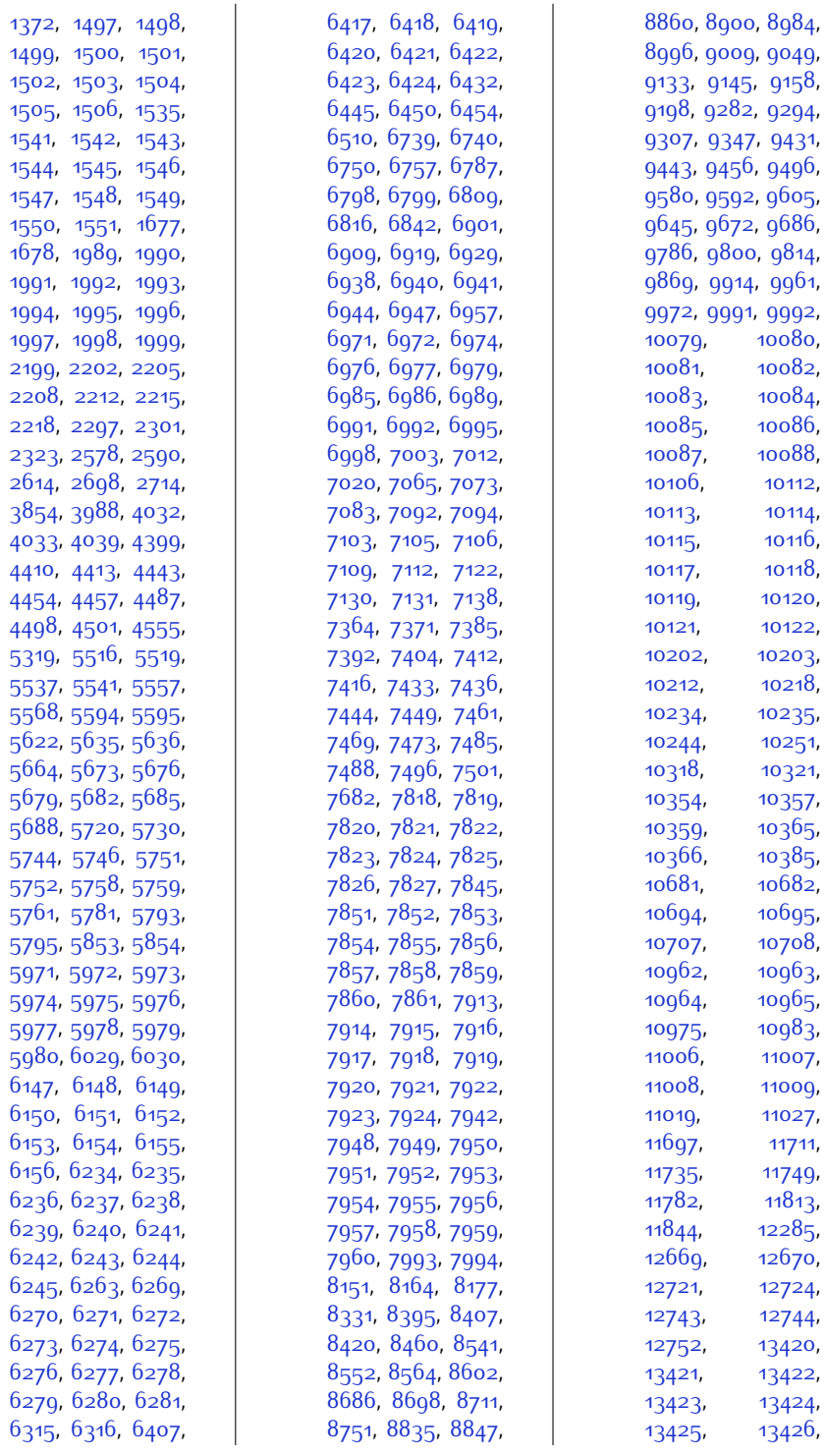

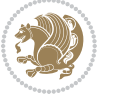

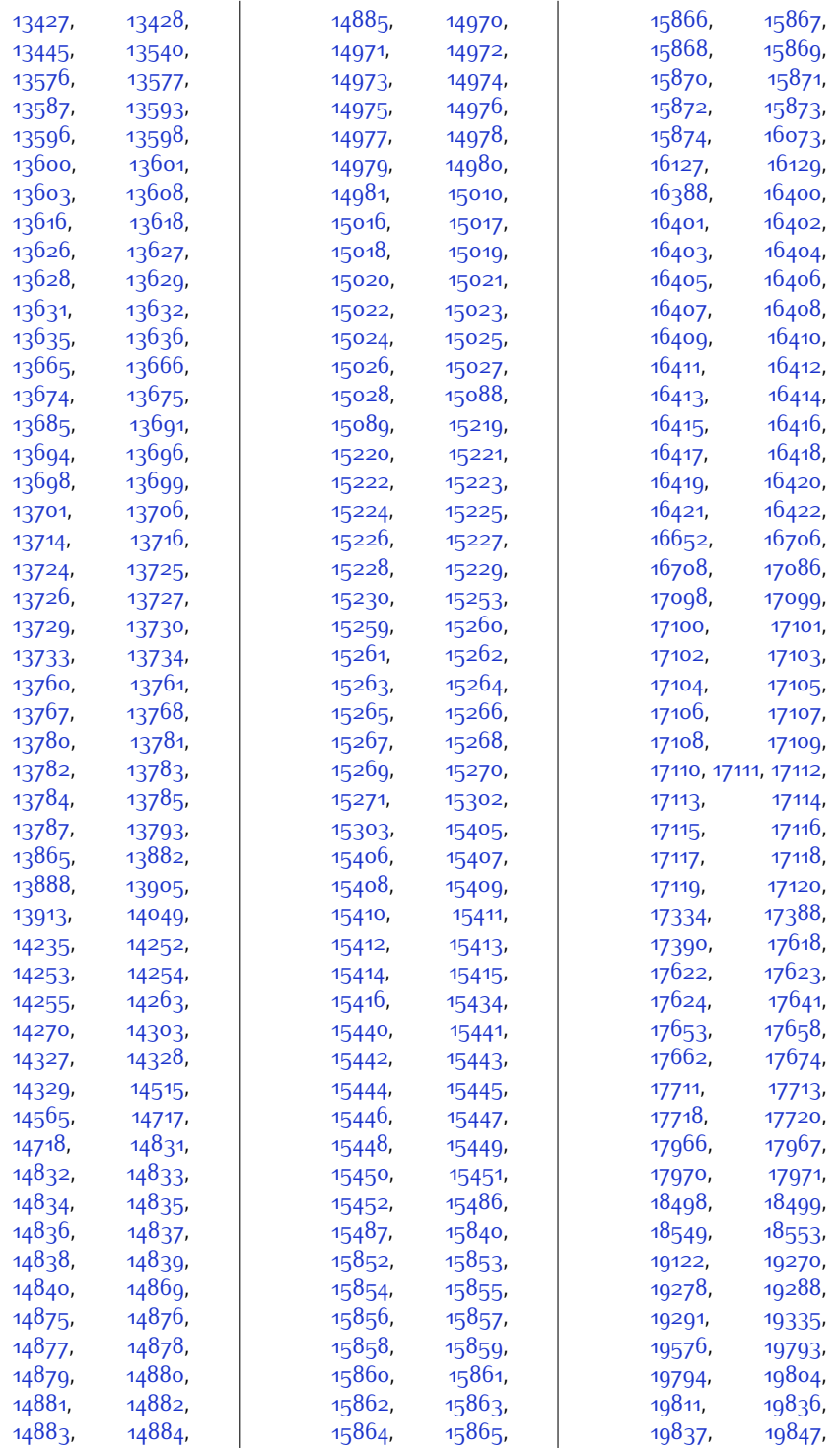

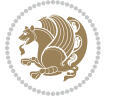

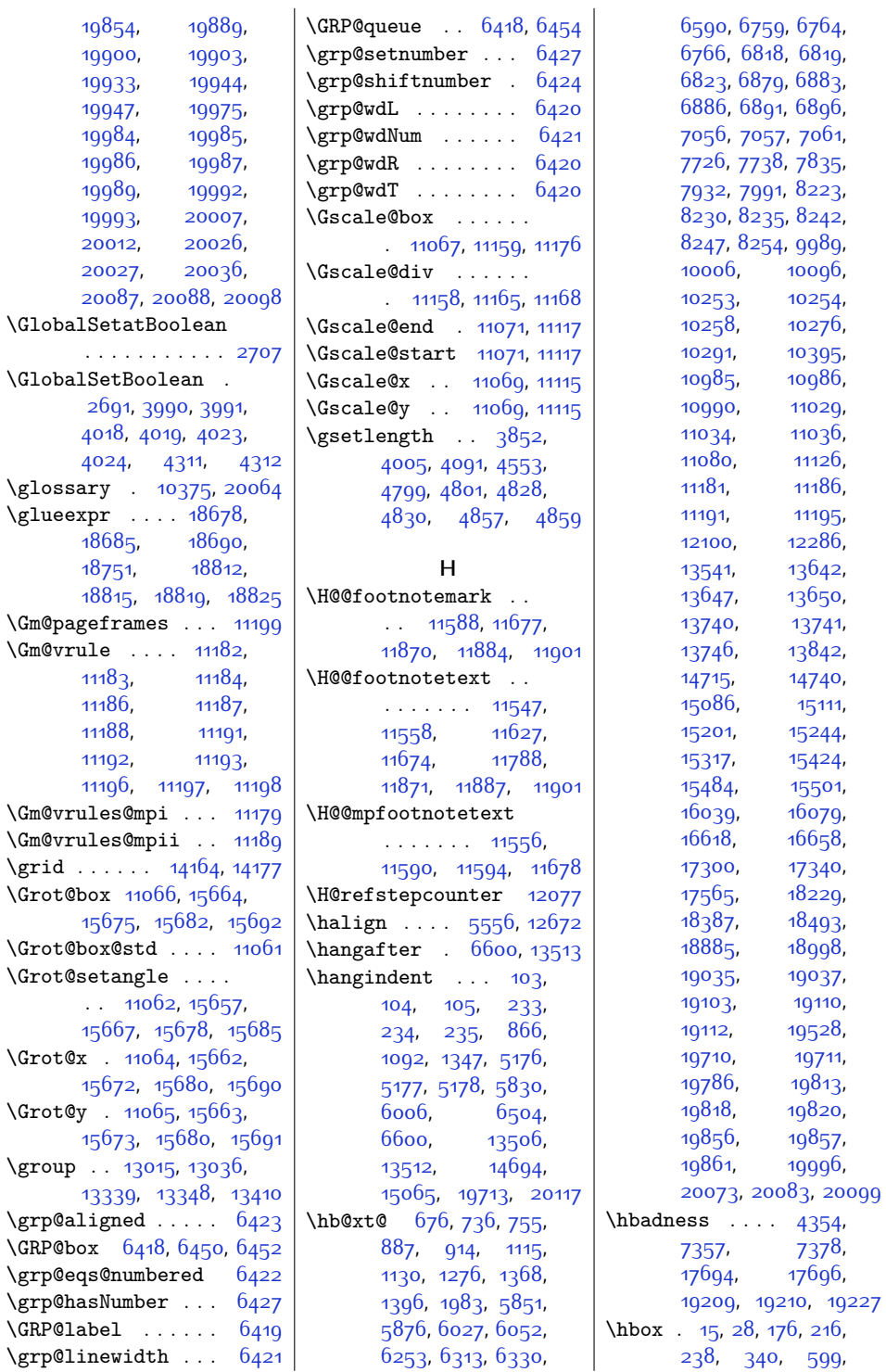

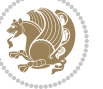

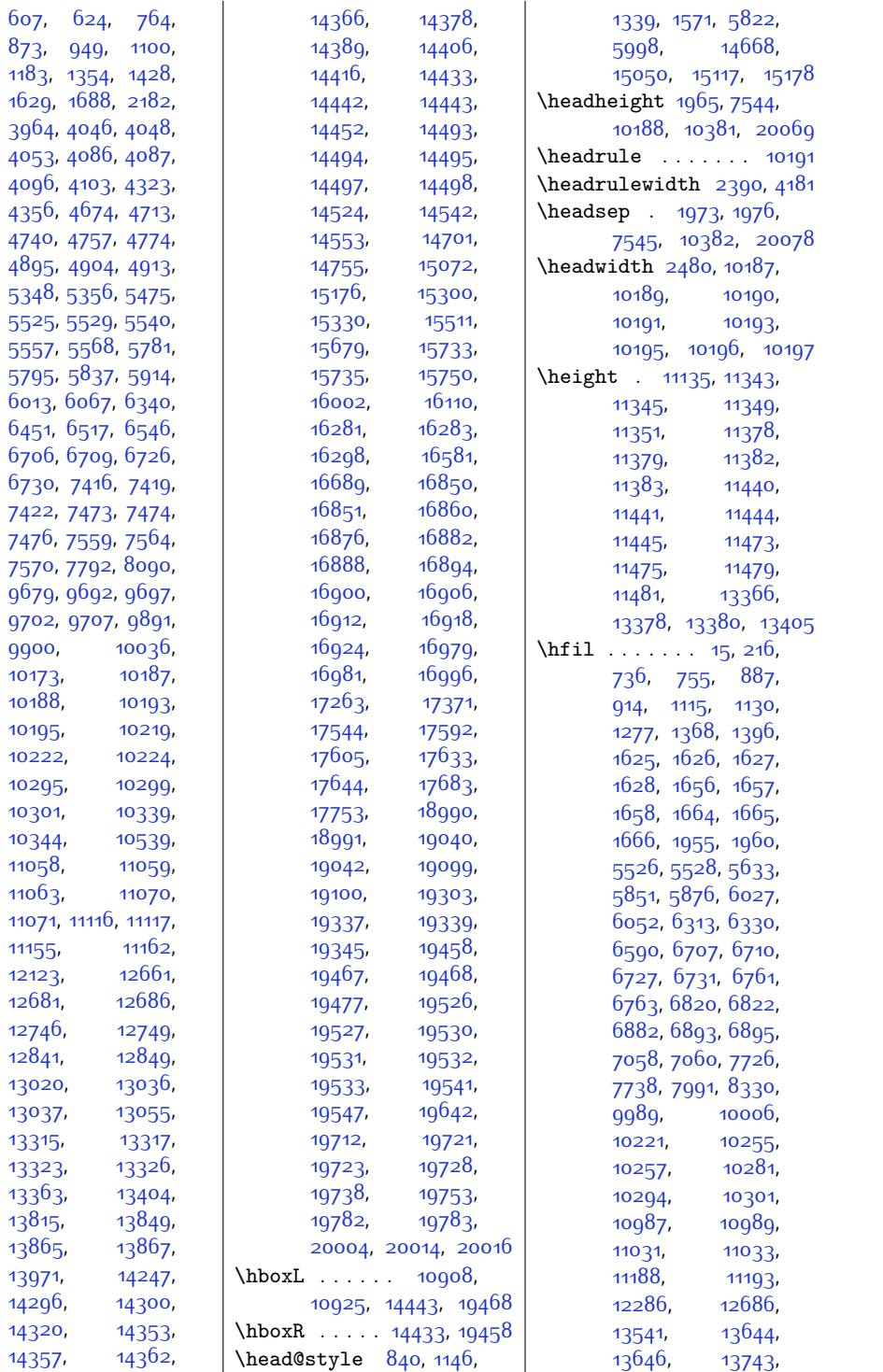

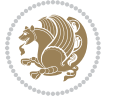

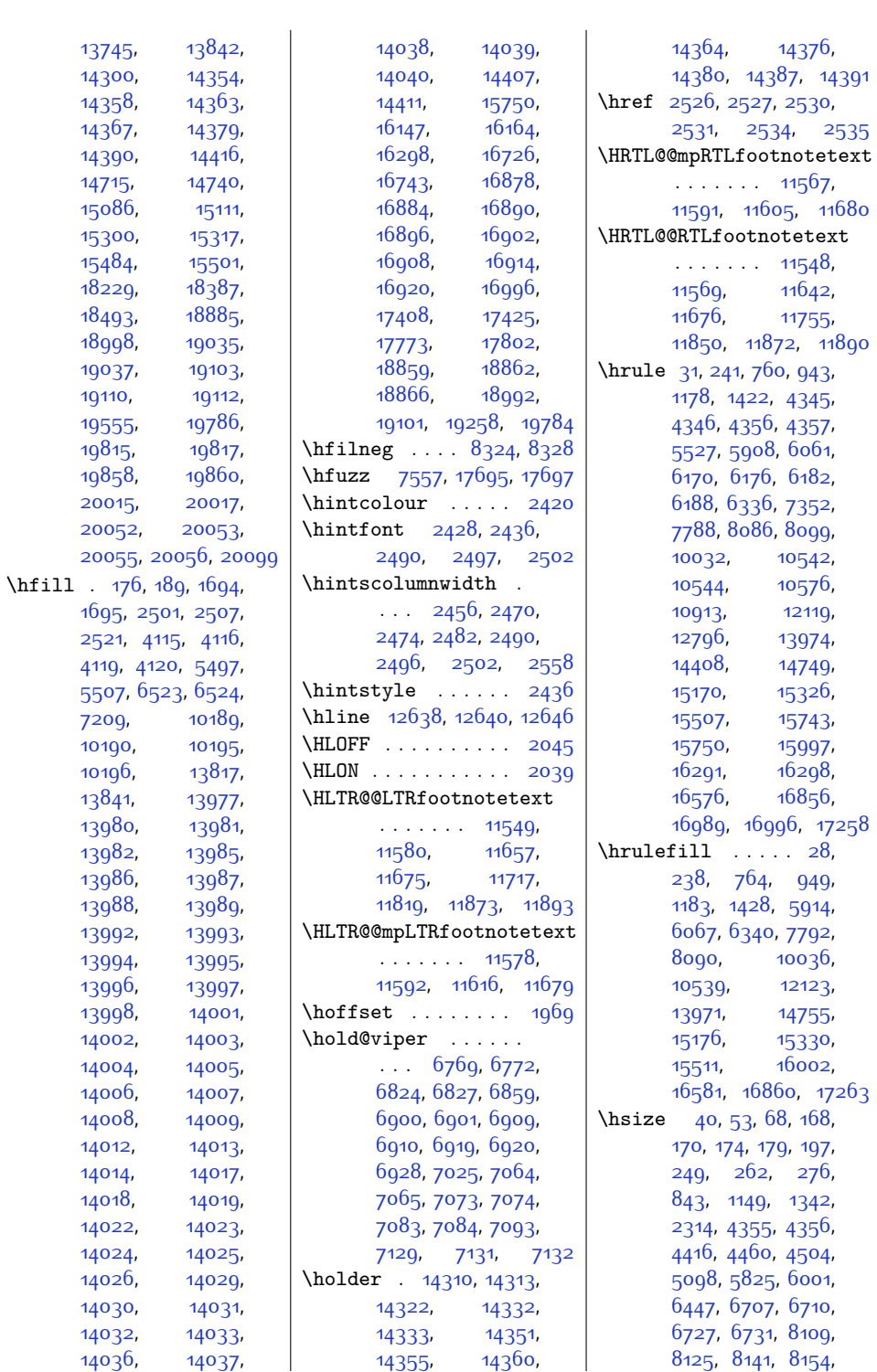

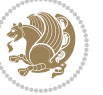

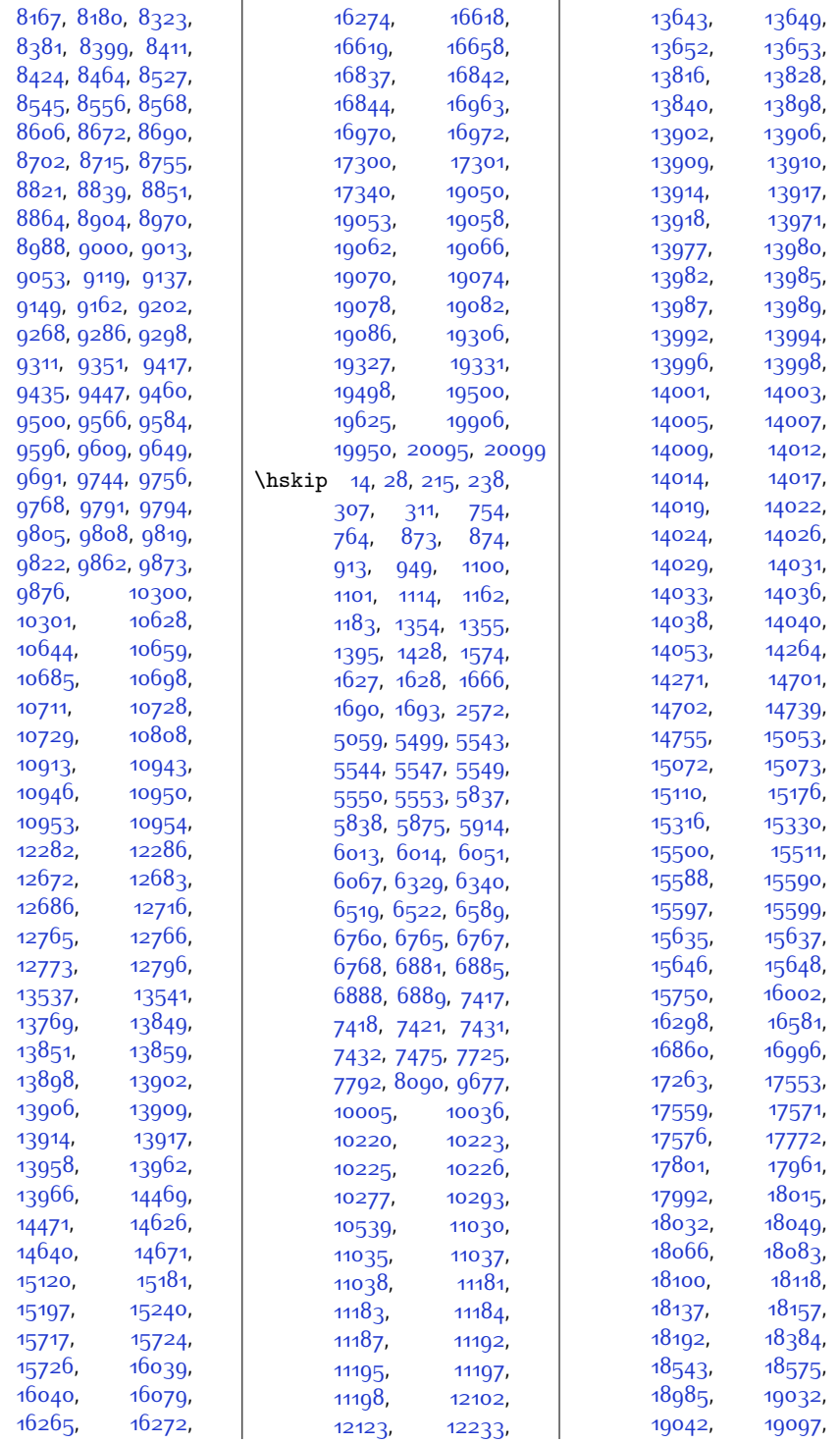

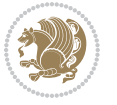

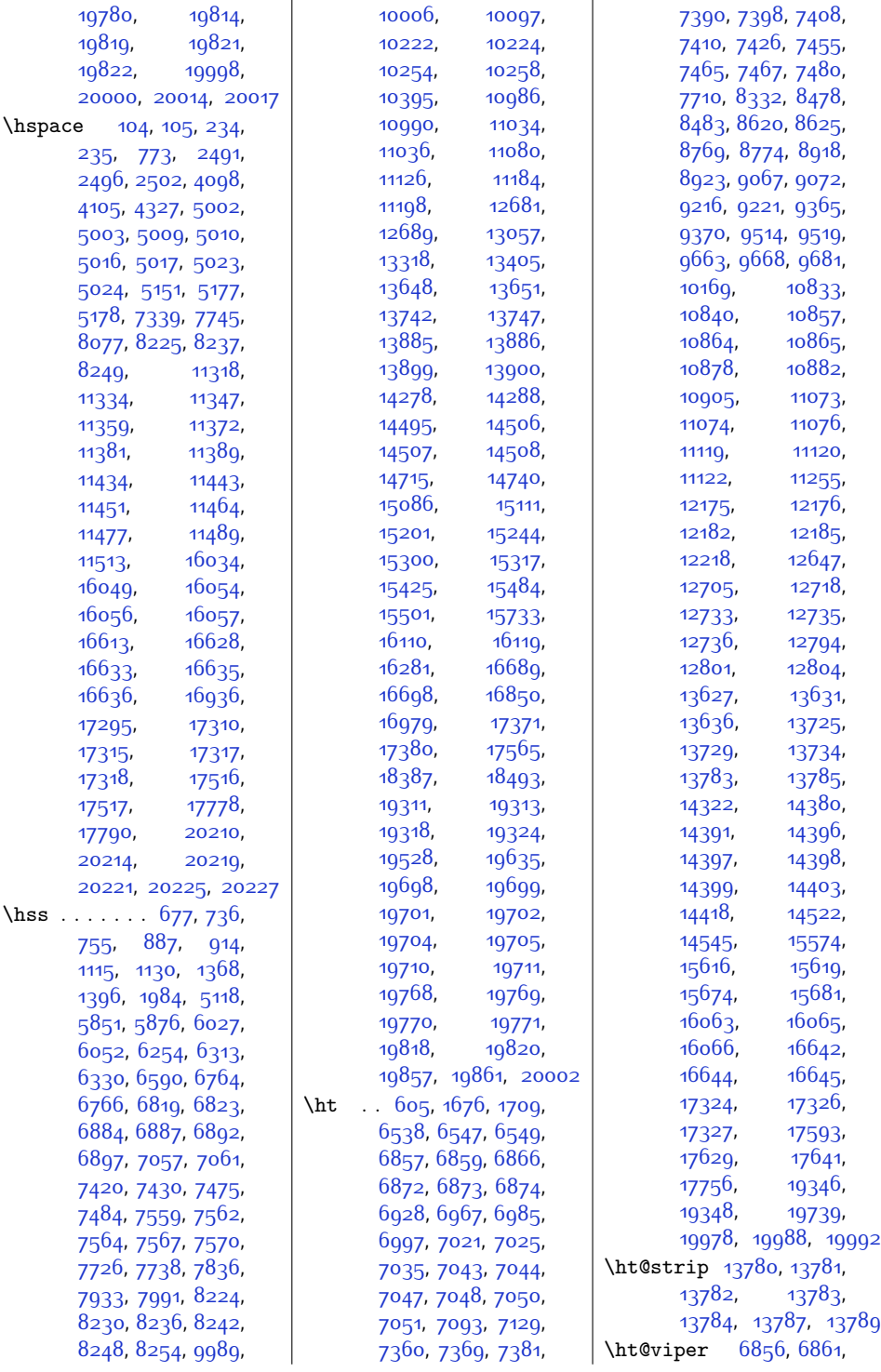

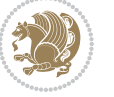

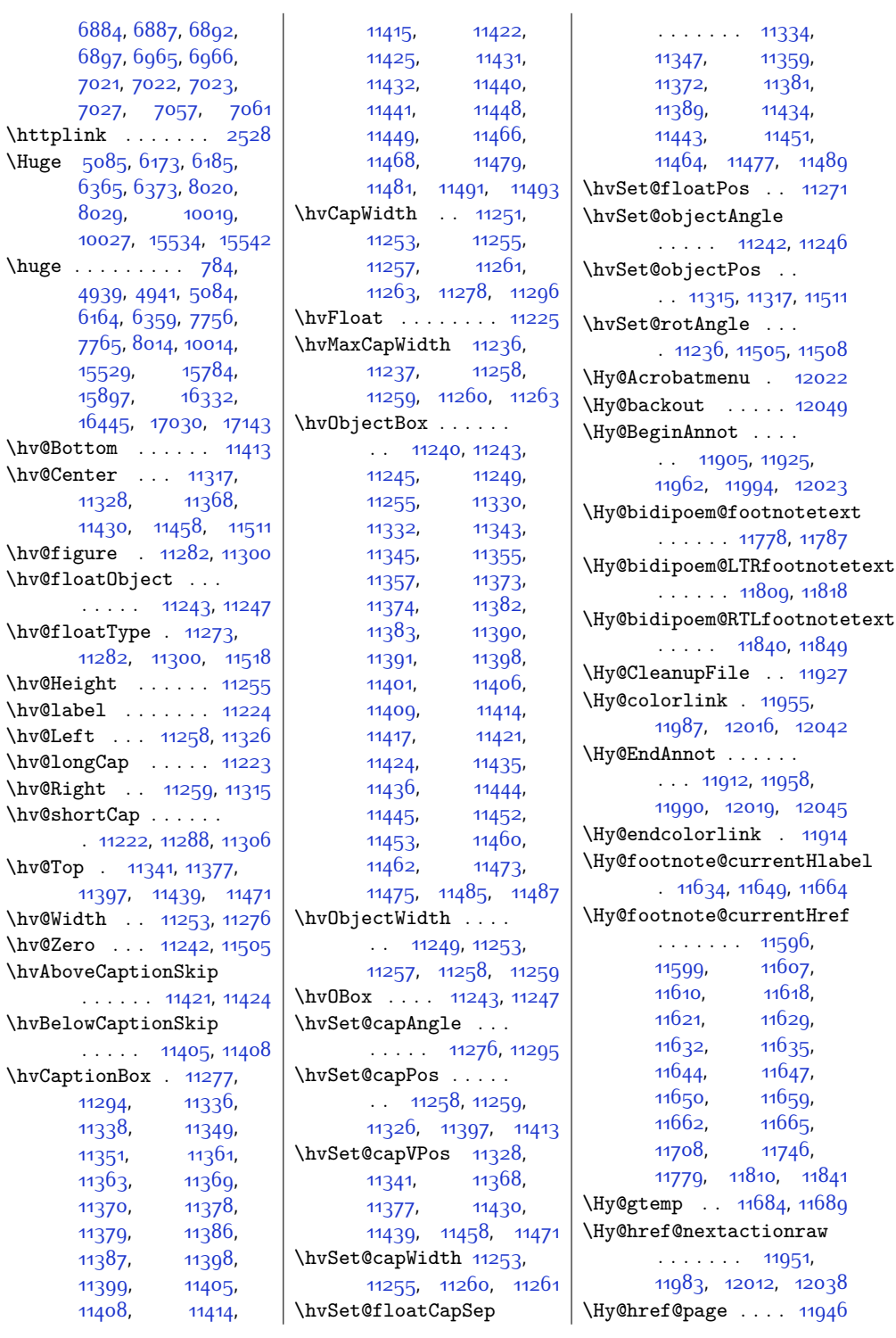

 $\hbox{Huge}$ 

 $\hbox{\textbackslash}$ huge

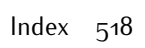

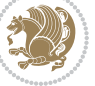

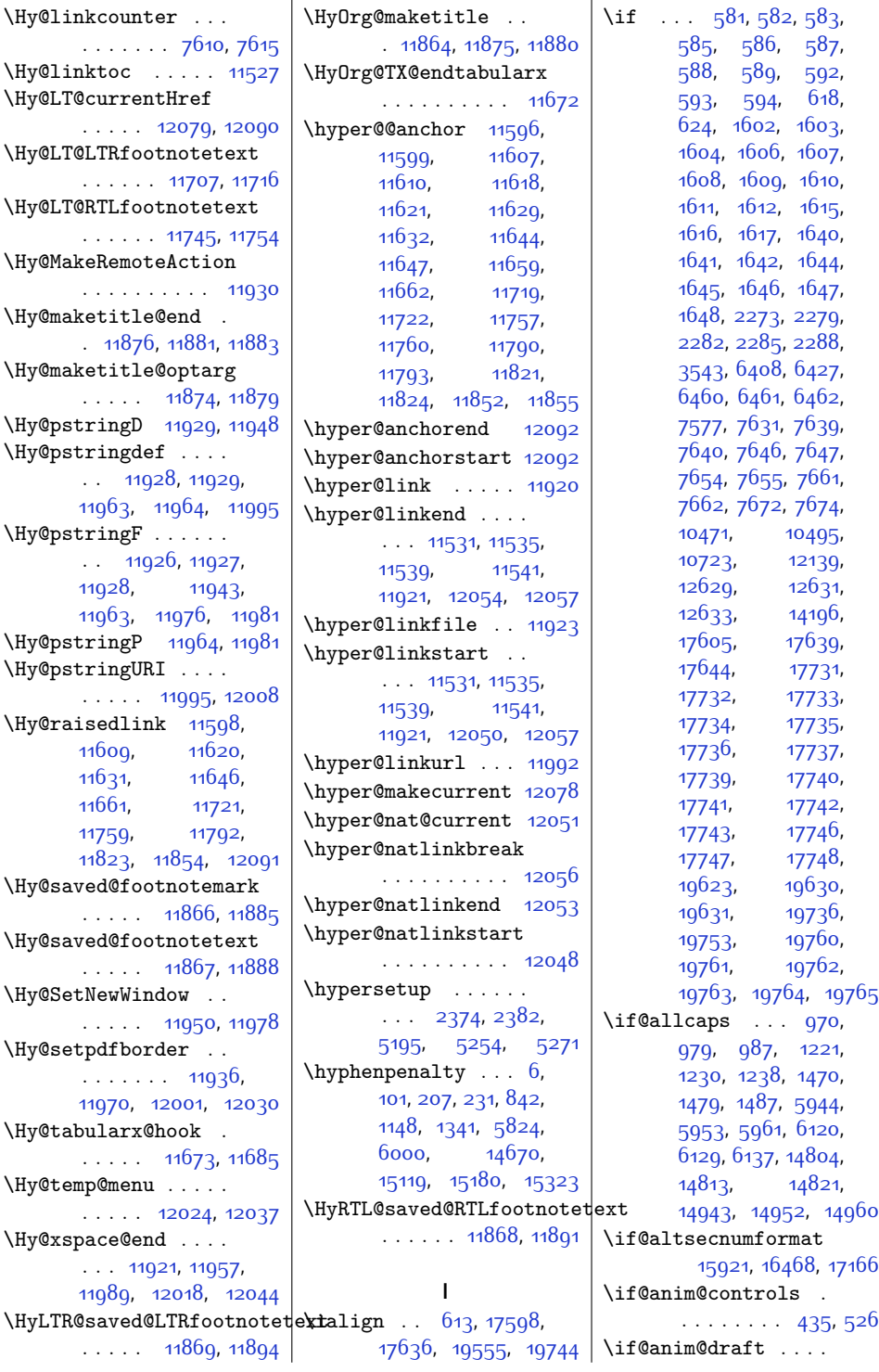

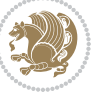

\if@bidi@hyperrefloaded@ . . . . . . . . . . [12499](#page-281-23) \if@bidi@lettrineloaded@ . . . . . . . . . . [12520](#page-281-24) \if@bidi@list@minipage@parbox . . . . . . . . [1791](#page-63-0), [19591,](#page-425-6) [19653](#page-427-9), [19662](#page-427-10), [19671](#page-427-11), [19680](#page-427-12), [19693](#page-427-8), [19694](#page-428-0), [19708,](#page-428-6) [19709](#page-428-7) \if@bidi@list@minipage@parbox@not@nob . . . . . . . . [1792](#page-63-1), [19599](#page-426-14), [19655](#page-427-13), [19664](#page-427-14), [19673,](#page-427-15) [19682](#page-427-16) \if@bidi@listingsloaded@ . . . . . . . . . . [12523](#page-281-25) \if@bidi@longtableloaded@ . . . . . . . . . . [12571](#page-282-19) \if@bidi@mdf@RTL ..  $\ldots$  . [12756](#page-286-17), [12763](#page-286-7) \if@bidi@mdframedloaded@ . . . . . . . . . . [12490](#page-281-26) adefl@bidi@midfloatloaded@ . . . . . . . . . . [12493](#page-281-27) \if@bidi@minitocloaded@  $\cdots \cdots \cdots \cdots$  [12583](#page-283-18) \if@bidi@multicolloaded@ . . . . . . . . . . [12577](#page-282-20) \if@bidi@multienumloaded@ . . . . . . . . . . [12580](#page-282-21) \if@bidi@natbibloaded@ . . . . . . . . . . [12586](#page-283-19) \if@bidi@newfloatloaded@ . . . . . . . . . . [12589](#page-283-20) \if@bidi@ntheoremloaded@ . . . . . . . . . . [12496](#page-281-28) \if@bidi@overpicloaded@ . . . . . . . . . . [12514](#page-281-29) \if@bidi@patchable . . . . . . [2994,](#page-88-3) [2995](#page-88-4) \if@bidi@pdfpagesloaded@ . . . . . . . . . . [12517](#page-281-30) \if@bidi@pgfloaded@ . . . . . . . . . . [12532](#page-282-22) \if@bidi@picinparloaded@ . . . . . . . . . . [12535](#page-282-23) \if@bidi@polyglossialoaded@ . . . . . . . . . . [12619](#page-283-21) \if@bidi@pstricksloaded@ . . . . . . . . . . [12529](#page-281-31)

\if@bidi@csundef ..  $\ldots$  [2785](#page-84-4), [2858](#page-85-1), [3748](#page-103-2), [3800,](#page-104-0) [20116](#page-436-10) \if@bidi@cutedloaded@ . . . . . . . . . . [12445](#page-280-21) \if@bidi@cutwinloaded@ . . . . . . . . . . [12442](#page-280-22) \if@bidi@dblfnoteloaded@ . . . . . . . . . . [12448](#page-280-23) \if@bidi@def ..... [2797](#page-84-5) \if@bidi@defmacro . . . . . . . . . [2820](#page-84-6), [2821](#page-84-7), [2829](#page-85-2), [3006,](#page-88-0) [3025,](#page-88-1) [3169](#page-91-0) \if@bidi@defparam . . . . . . . . . [3027](#page-88-2), [3121](#page-90-2), [3122](#page-90-3), [3171](#page-91-1) \if@bidi@defprimitive . . . . . . . . . . . [2831](#page-85-3) \if@bidi@defprotected . . . . . . . . [3034](#page-89-0), [3130](#page-91-2), [3131,](#page-91-3) [3182](#page-92-0) \if@bidi@draftwatermarklo . . . . . . . . . . [12508](#page-281-16) \if@bidi@empheqloaded@ . . . . . . . . . . [12511](#page-281-17) \if@bidi@fancyboxloaded@ . . . . . . . . . . [12502](#page-281-18) \if@bidi@fancyhdrloaded@ . . . . . . . . . . [12505](#page-281-19) \if@bidi@fancyvrbloaded@ . . . . . . . . . . [12622](#page-283-16) \if@bidi@floatloaded@ . . . . . . . . . . [12457](#page-280-24) \if@bidi@floatrowloaded@ . . . . . . . . . . **[12460](#page-280-25)** \if@bidi@flowframloaded@  $\ldots \ldots \ldots$  [12463](#page-280-26) \if@bidi@fontspecloaded@ . . . . . . . . . . [12613](#page-283-17) \if@bidi@framedloaded@ . . . . . . . . . . [12466](#page-280-27) \if@bidi@ftnrightloaded@ . . . . . . . . . . [12469](#page-280-28) \if@bidi@geometryloaded@ . . . . . . . . . . [12484](#page-281-20) \if@bidi@graphicxloaded@ . . . . . . . . . . [12481](#page-281-21) \if@bidi@hvfloatloaded@  $\ldots$  . . . . . . . . [12487](#page-281-22)

 $\cdots$  [422](#page-36-4), [524](#page-38-7), [548](#page-38-8) \if@anim@dvipdfmx . [367](#page-34-1) \if@anim@grxloaded [359](#page-34-2) \if@anim@multipage  $\cdots$  [400](#page-35-1), [423](#page-36-5), [454](#page-36-6) \if@anim@step ..... [533](#page-38-9) \if@anim@timeline .  $\ldots \ldots$  [476,](#page-37-5) [555](#page-38-10) \if@anim@xetex [360](#page-34-3), [364](#page-34-4) \if@bib@break@ [15931](#page-351-7), [15955,](#page-352-8) [15970](#page-352-9), [15986,](#page-352-10) [16510](#page-363-6), [16534,](#page-363-7) [16549](#page-363-8), [16565,](#page-364-10) [17192](#page-376-3), [17216](#page-377-5), [17231](#page-377-6), [17247](#page-378-10) \if@bibchapter . . . [17886](#page-391-4) \if@bidi@amsmathloaded@ . . . . . . . . . . [12414](#page-279-5) \if@bidi@amstextloaded@ . . . . . . . . . . [12417](#page-279-6) \if@bidi@amsthmloaded@ . . . . . . . . . . [12420](#page-279-7) \if@bidi@animateloaded@ . . . . . . . . . . [12423](#page-279-8) \if@bidi@arabxetexloaded@ . . . . . . . . . . [12616](#page-283-15) \if@bidi@arrayloaded@ . . . . . . . . . . [12550](#page-282-17) \if@bidi@arydshlnloaded@ . . . . . . . . . . [12574](#page-282-18) \if@bidi@blank . . . .  $\ldots$  [2815,](#page-84-0) [3107](#page-90-0), [3114](#page-90-1) \if@bidi@breqnloaded@ . . . . . . . . . . [12426](#page-279-9) \if@bidi@calsloaded@ . . . . . . . . . . [12429](#page-279-10) \if@bidi@captionloaded@ . . . . . . . . . . [12432](#page-280-17) \if@bidi@colorloaded@ . . . . . . . . . . [12438](#page-280-18) \if@bidi@colortblloaded@ . . . . . . . . . . [12454](#page-280-19) \if@bidi@croploaded@ . . . . . . . . . . [12435](#page-280-20) \if@bidi@csdef [2779,](#page-84-1) [2828](#page-84-2) \if@bidi@csmacro . [2827](#page-84-3) \if@bidi@csprimitive . . . . . . . . . . . [2837](#page-85-0)

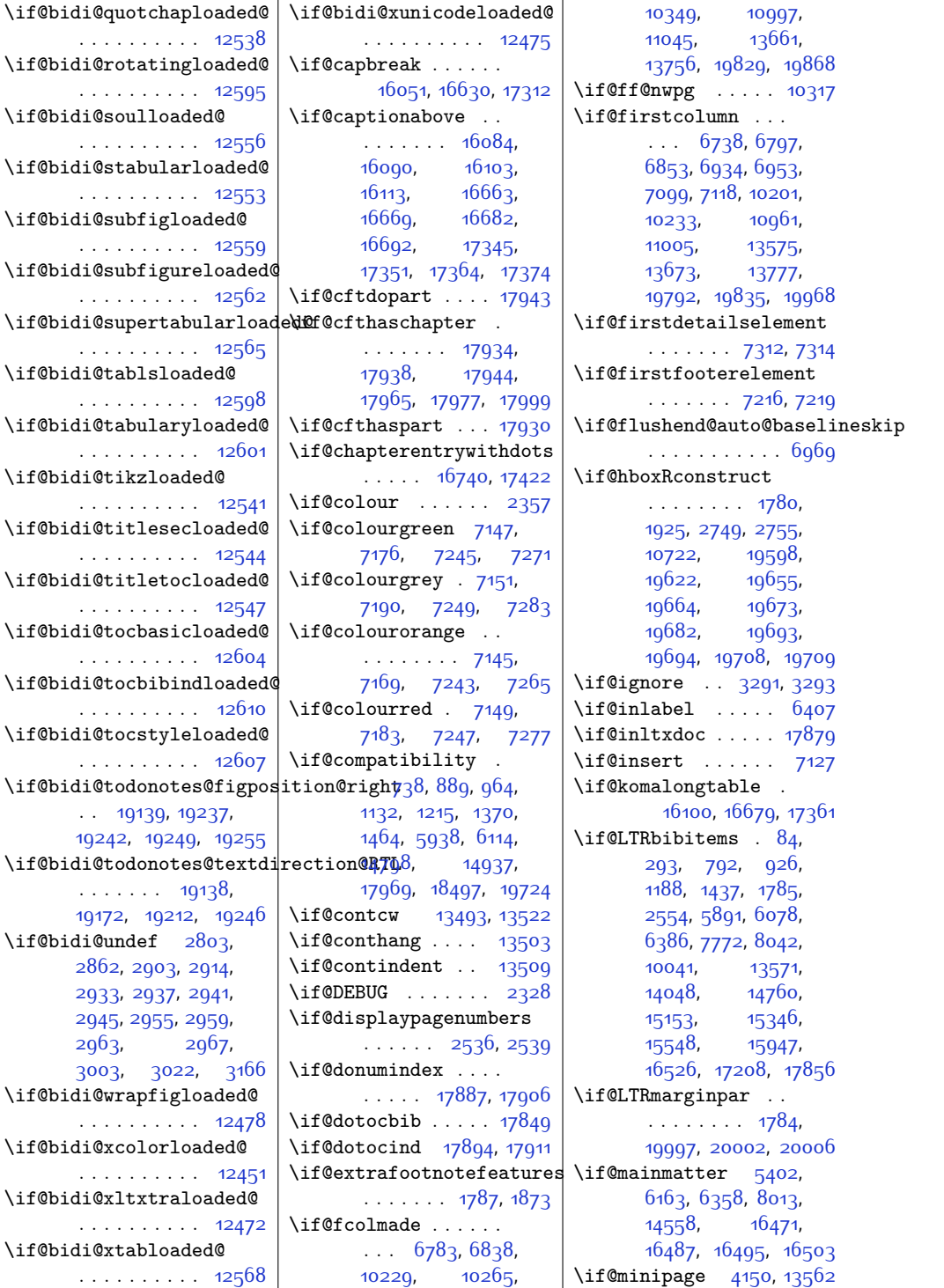

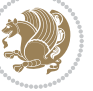

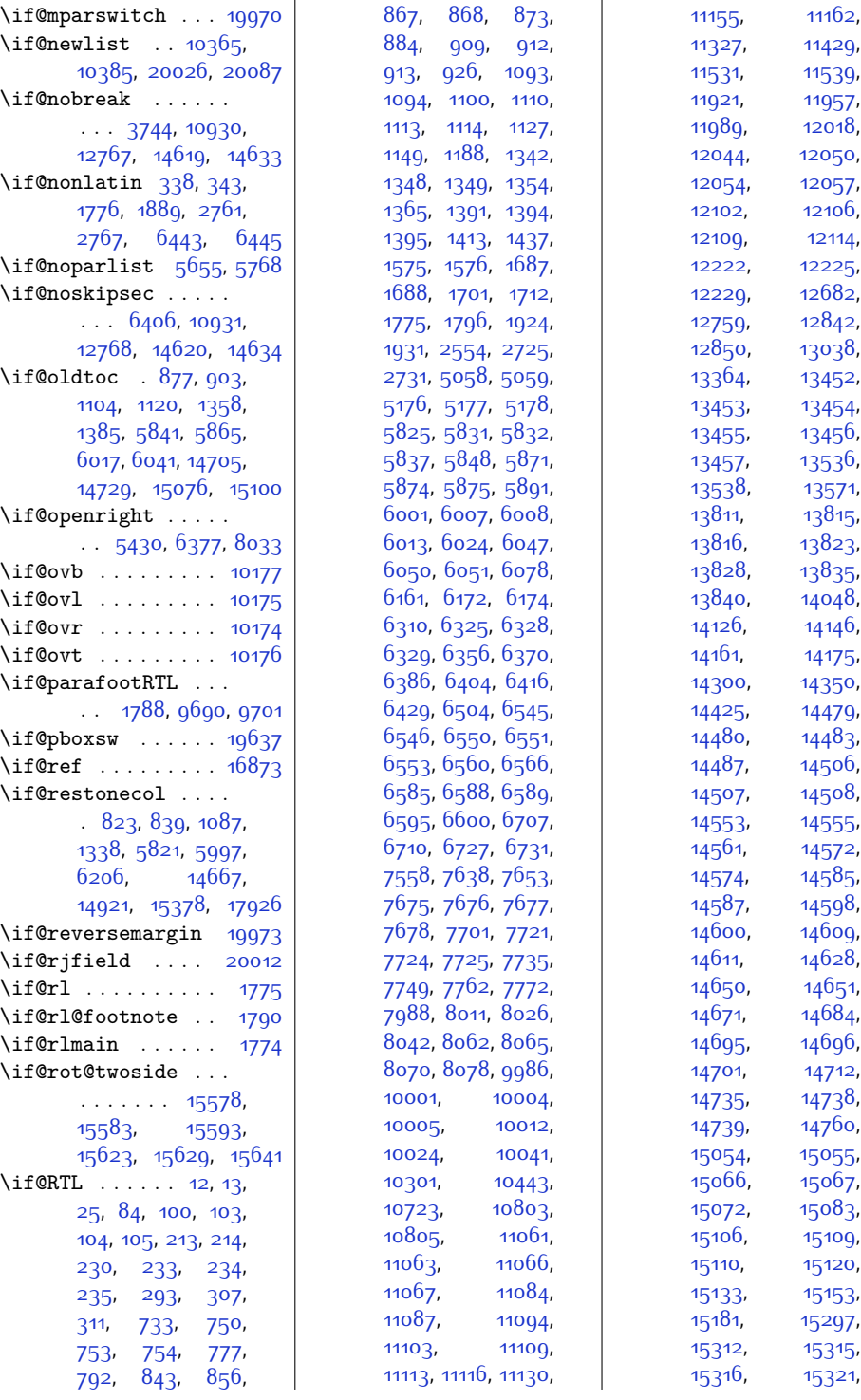

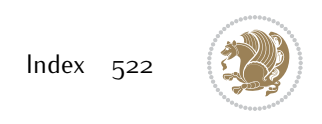

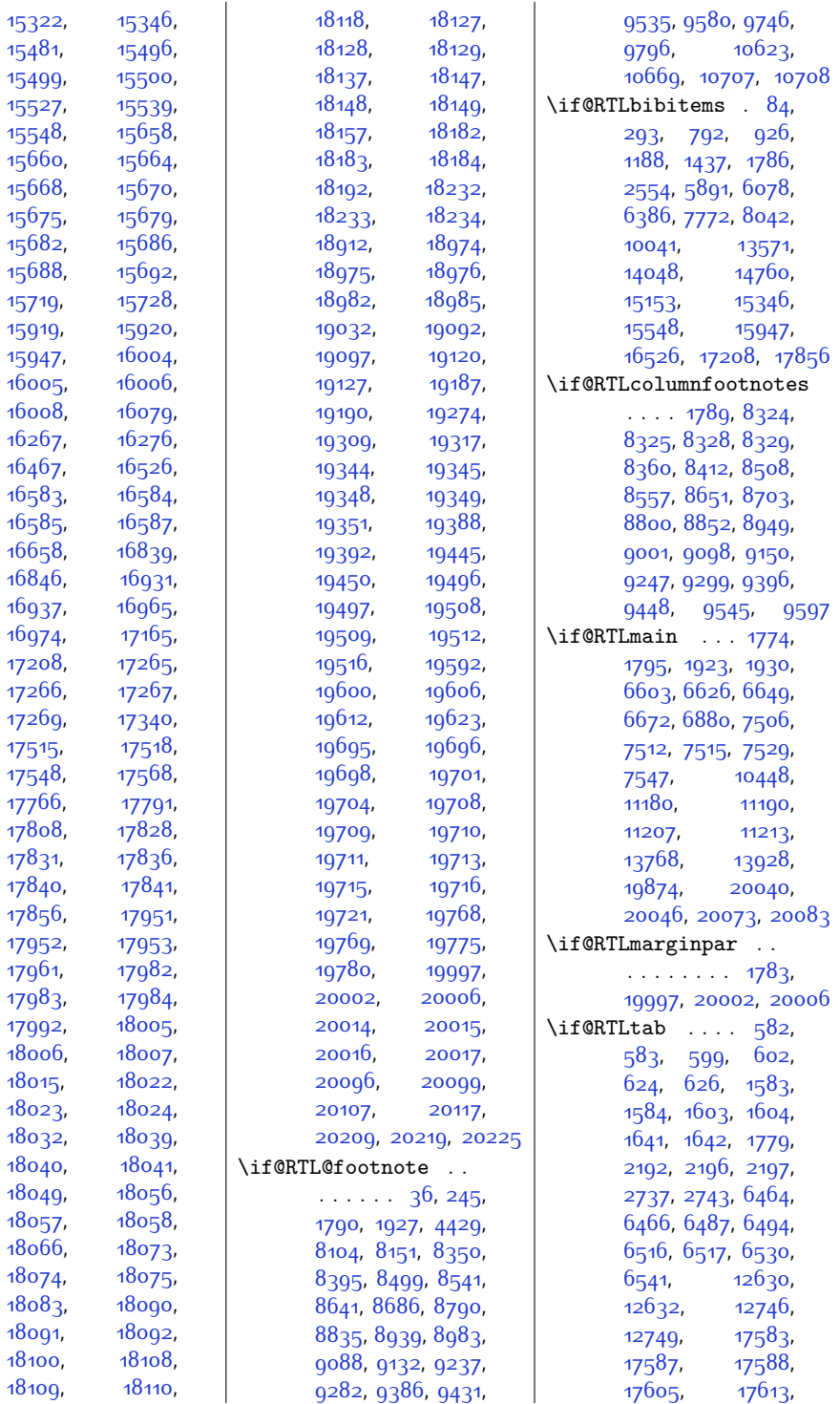

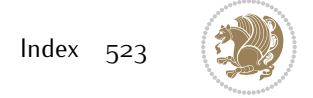

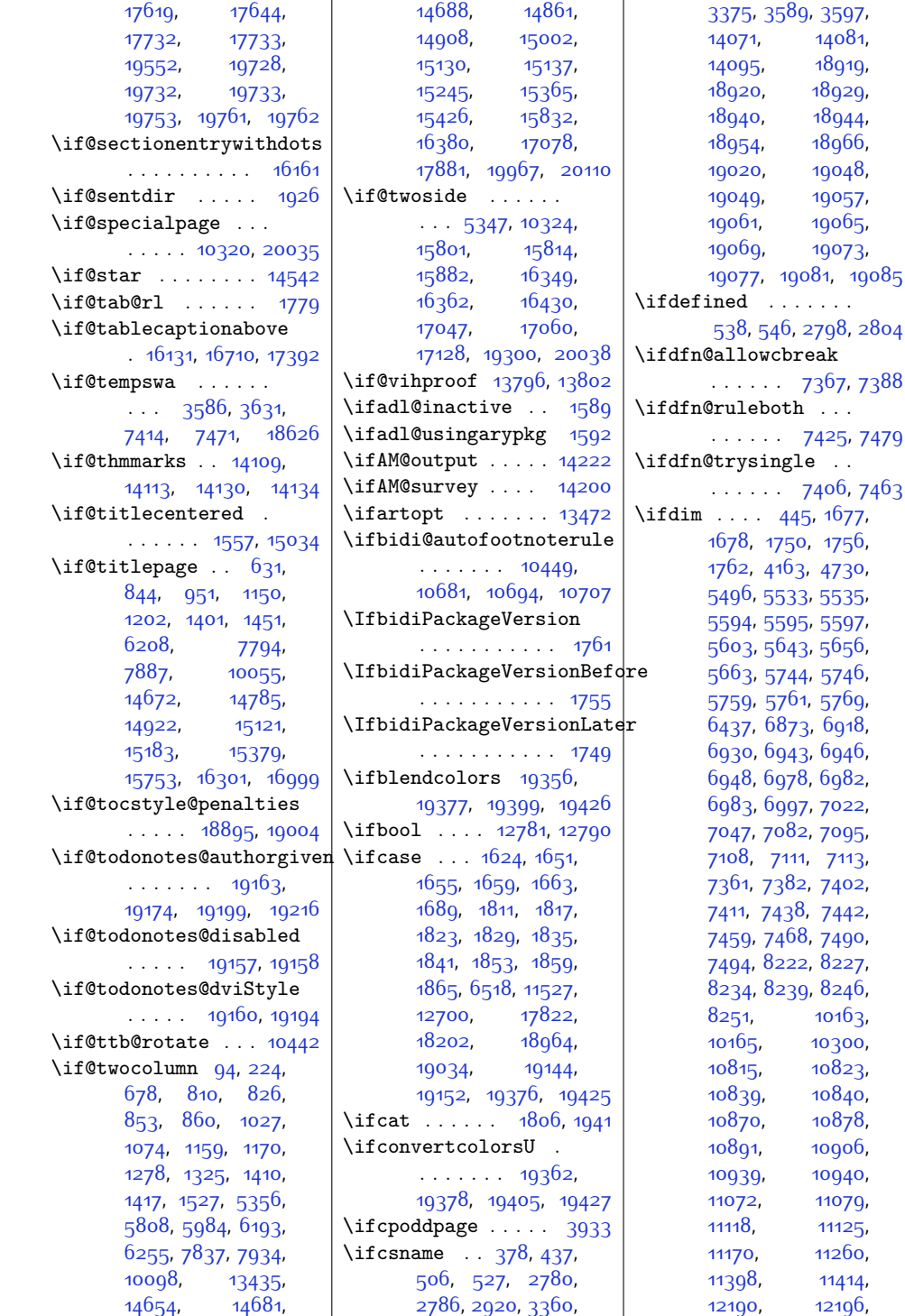

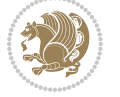

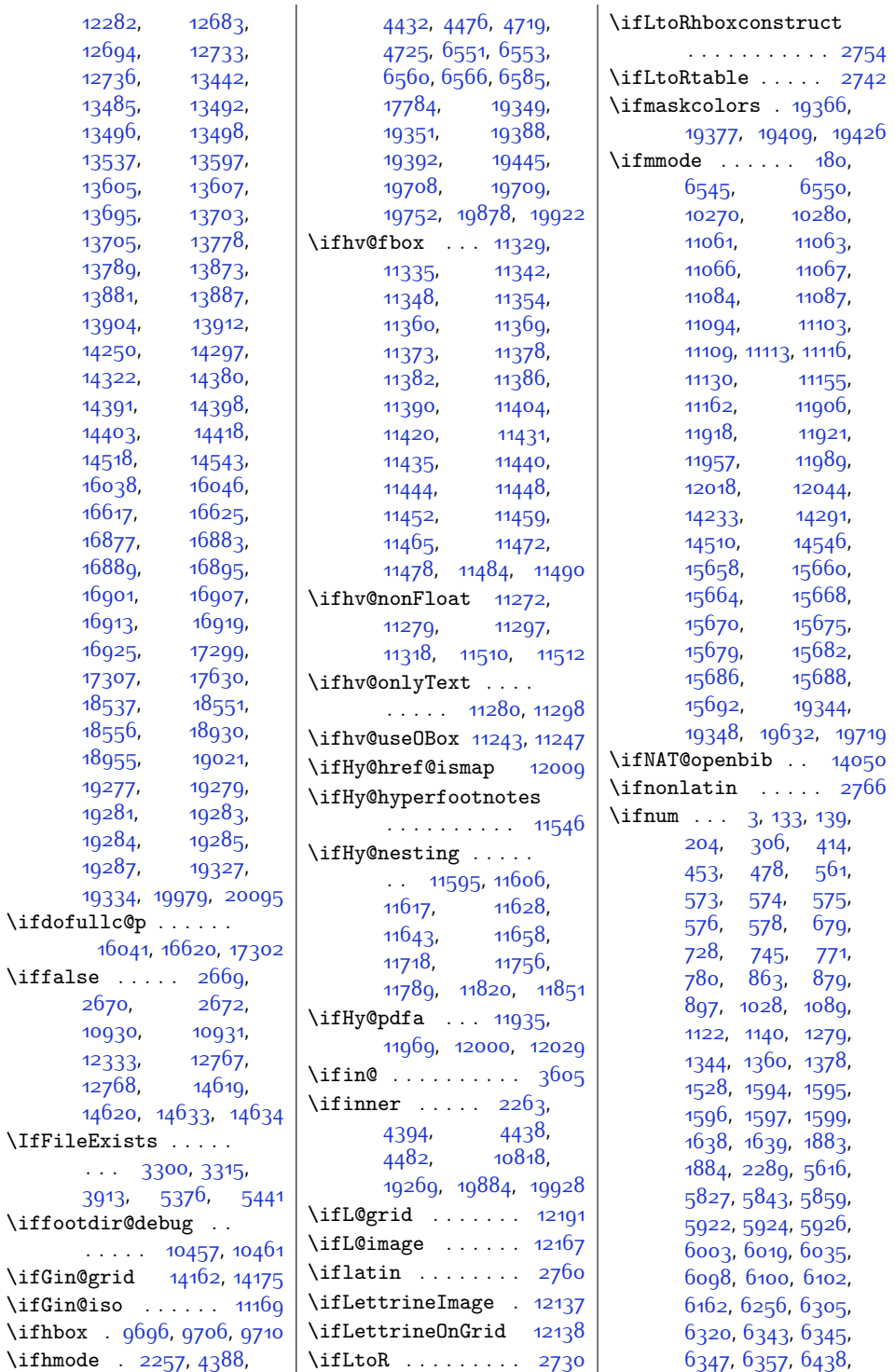

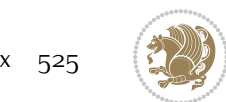

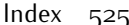

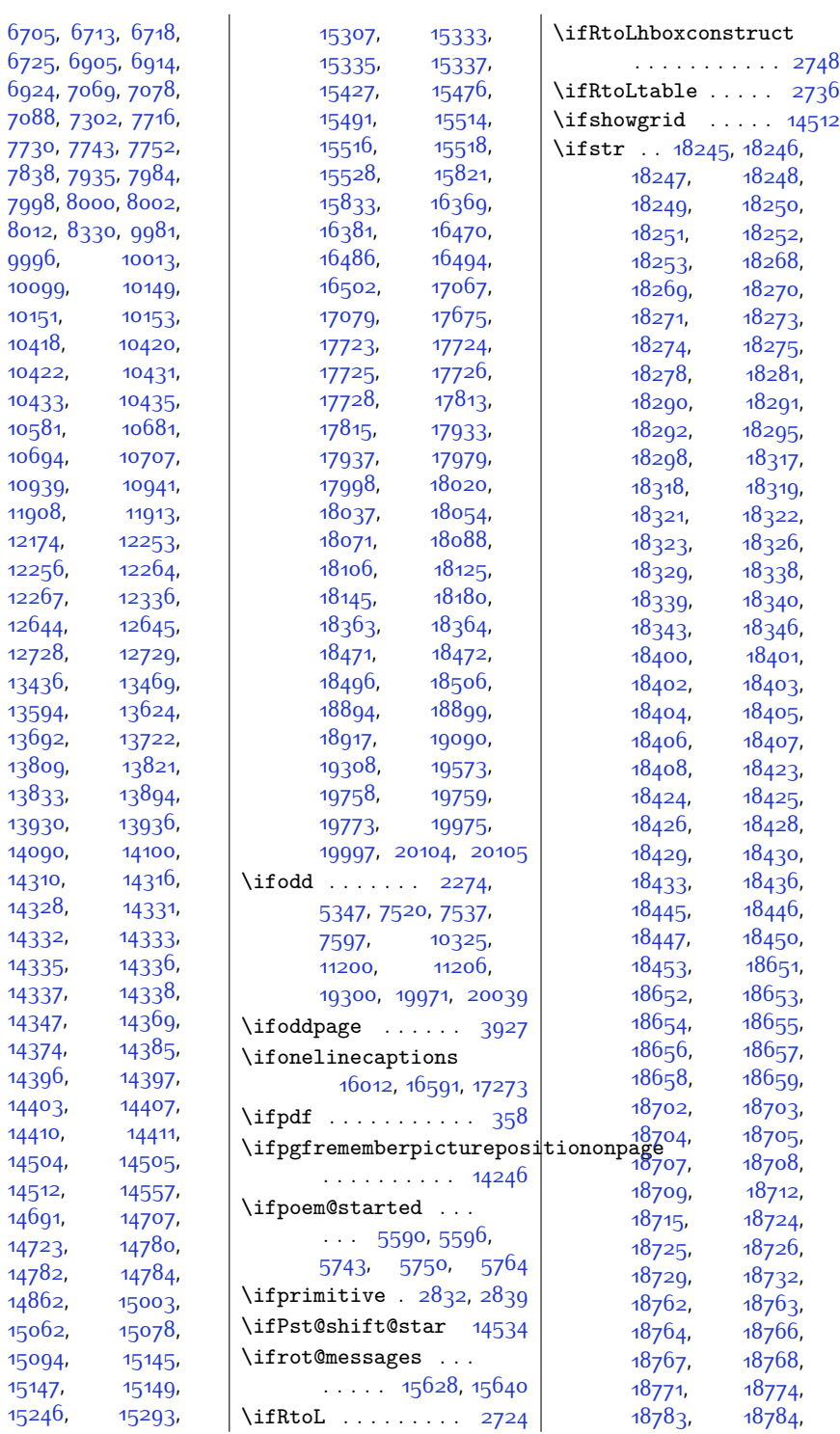

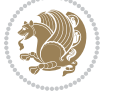

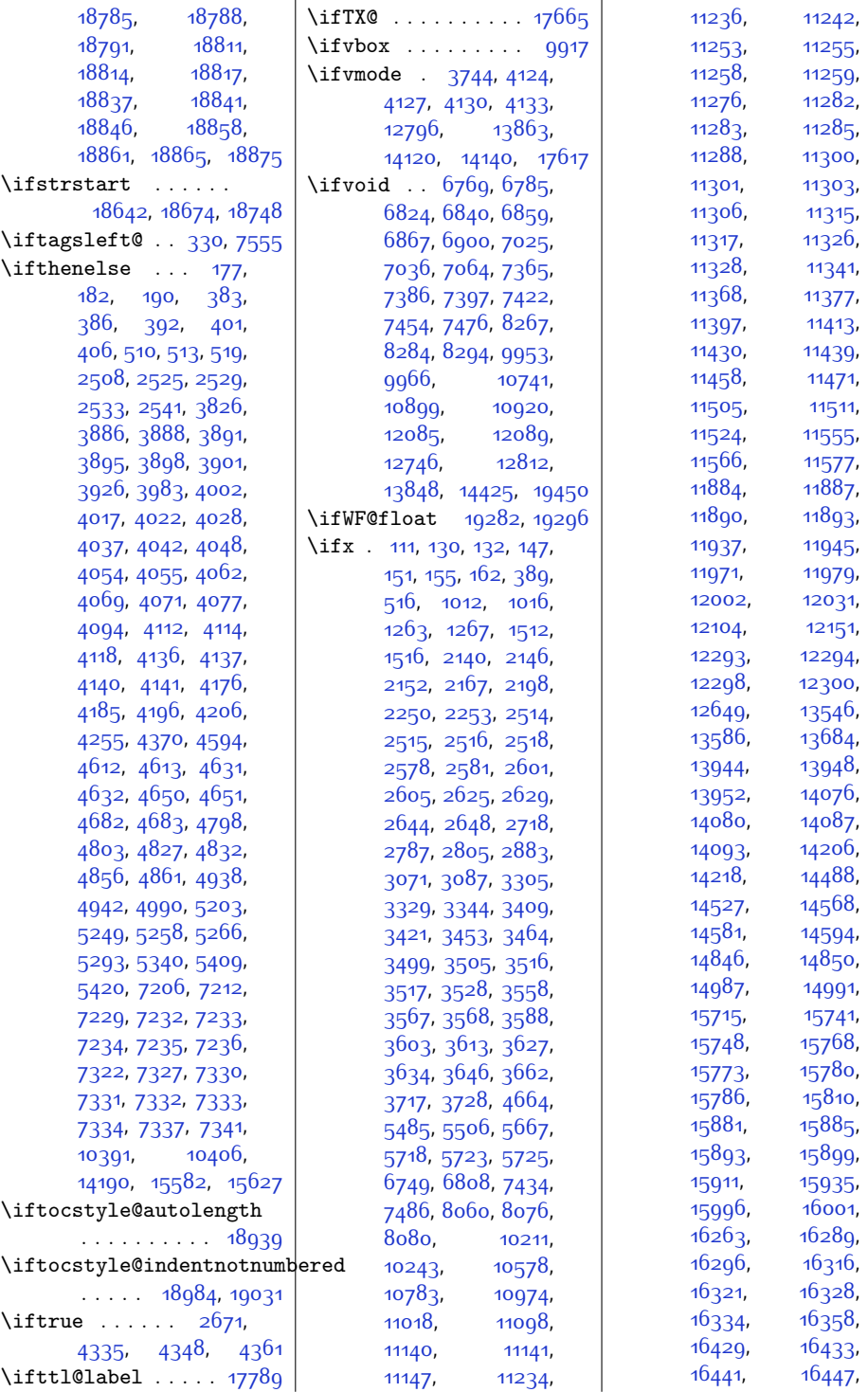

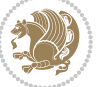

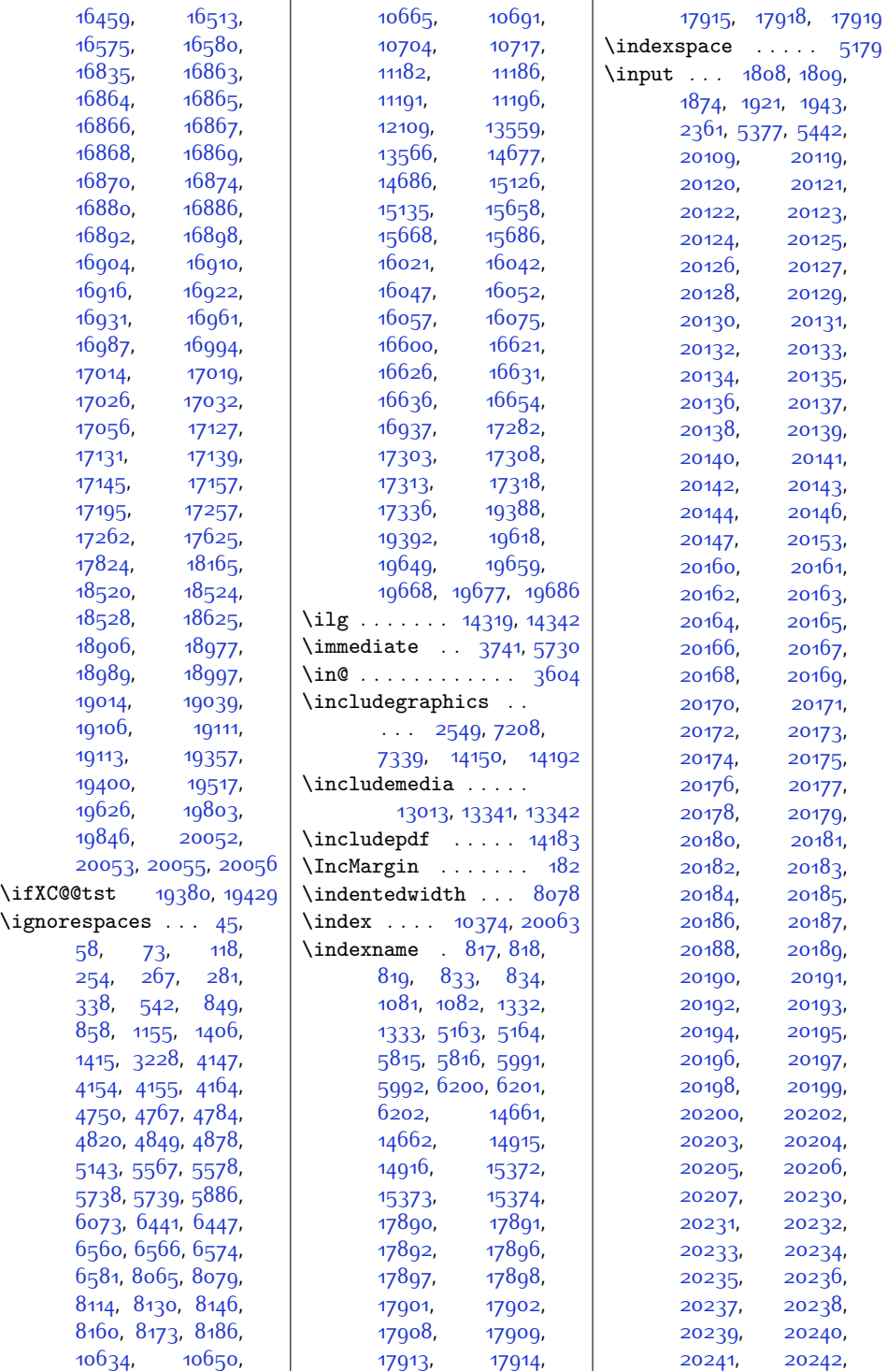

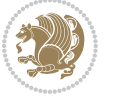

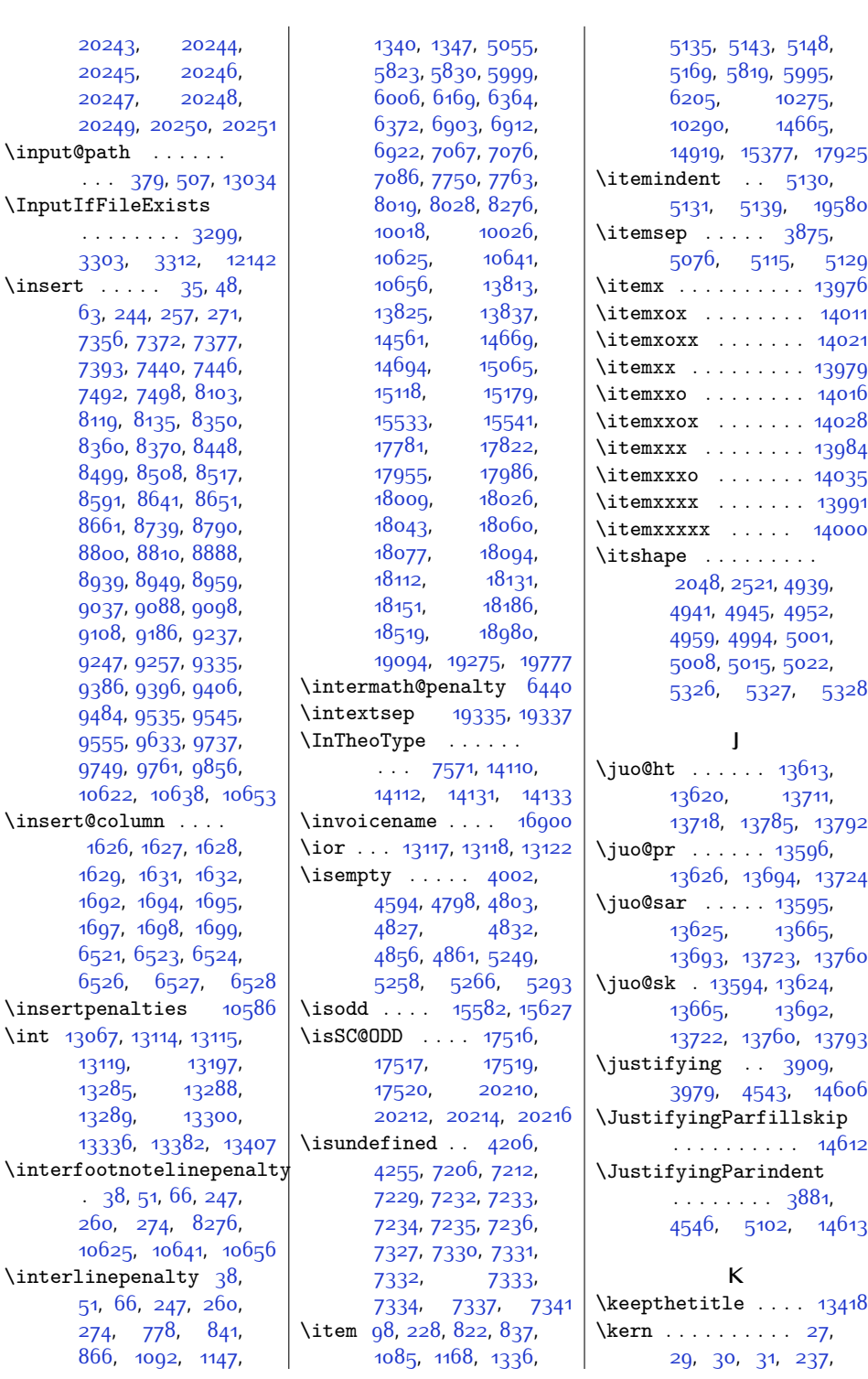

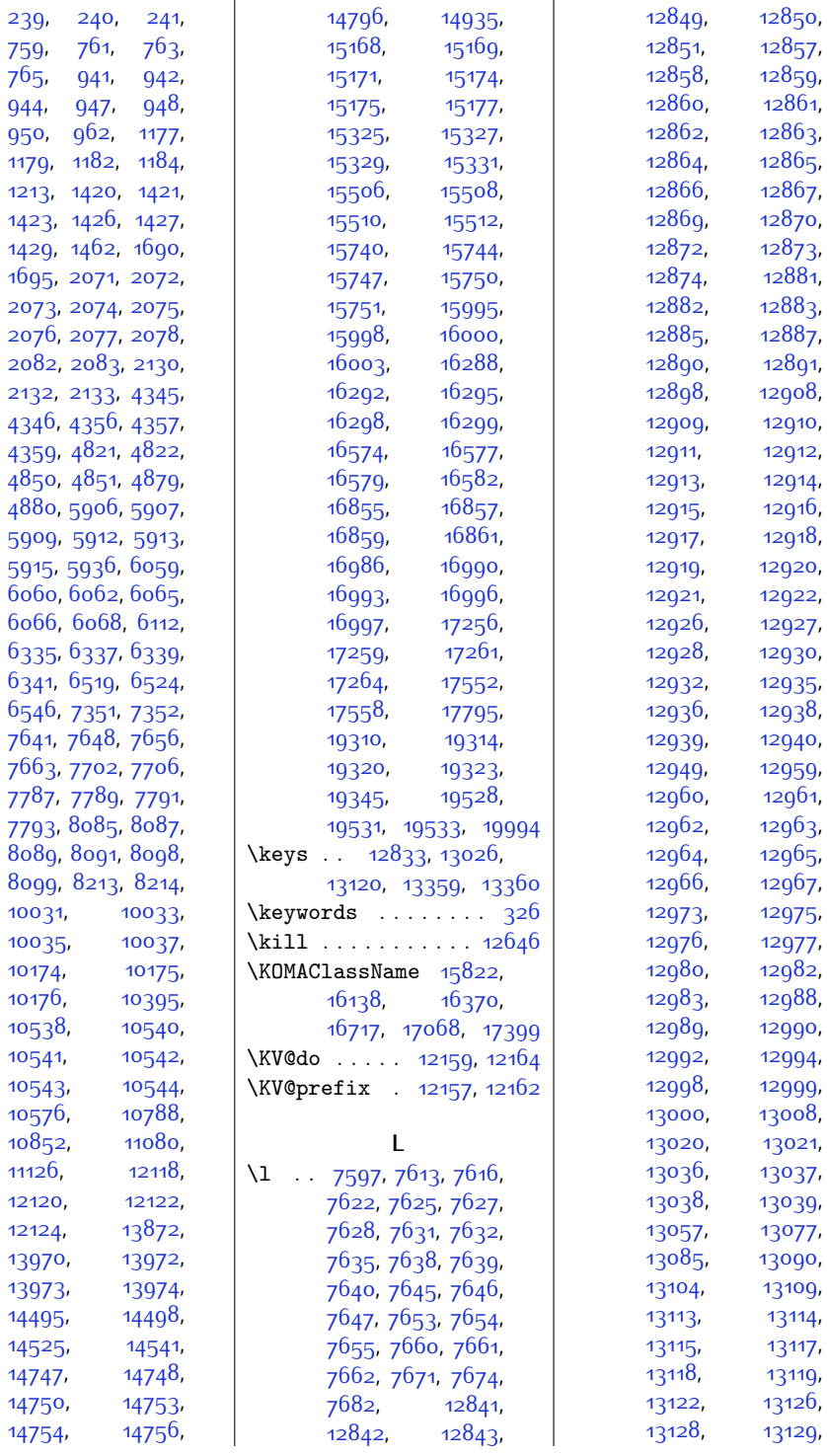

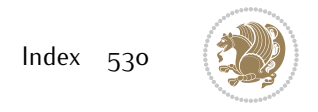

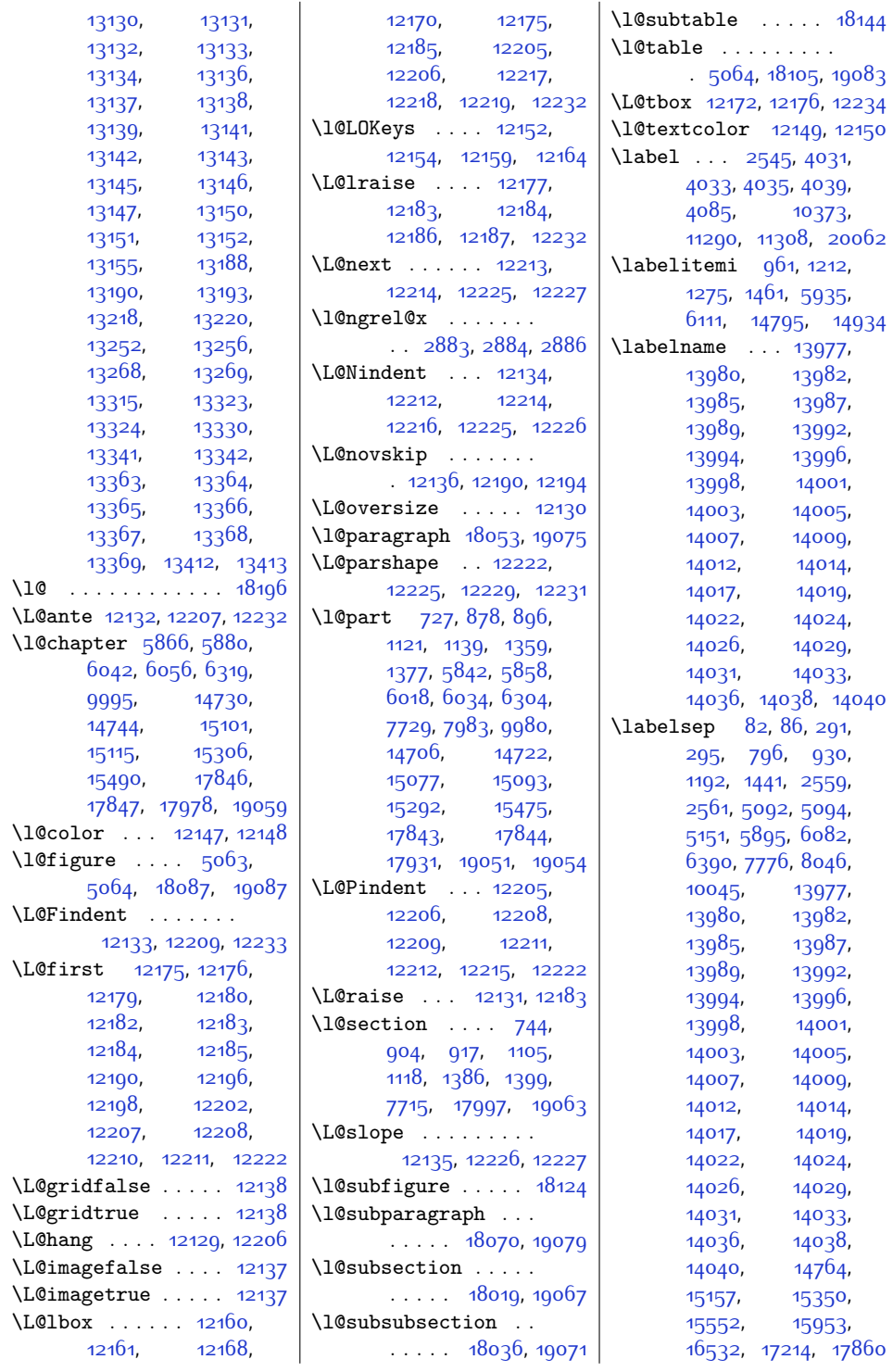

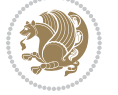

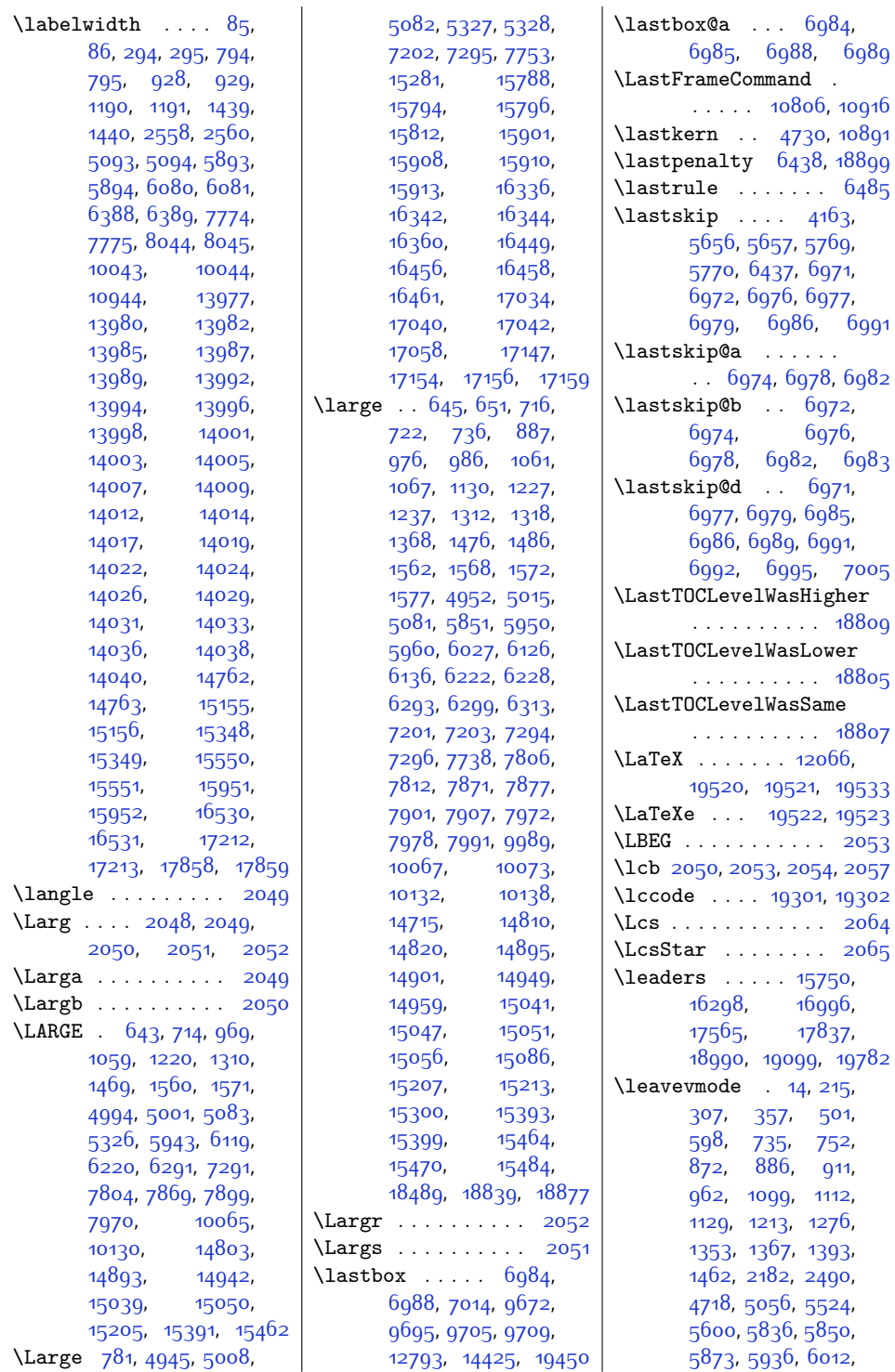

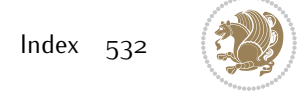

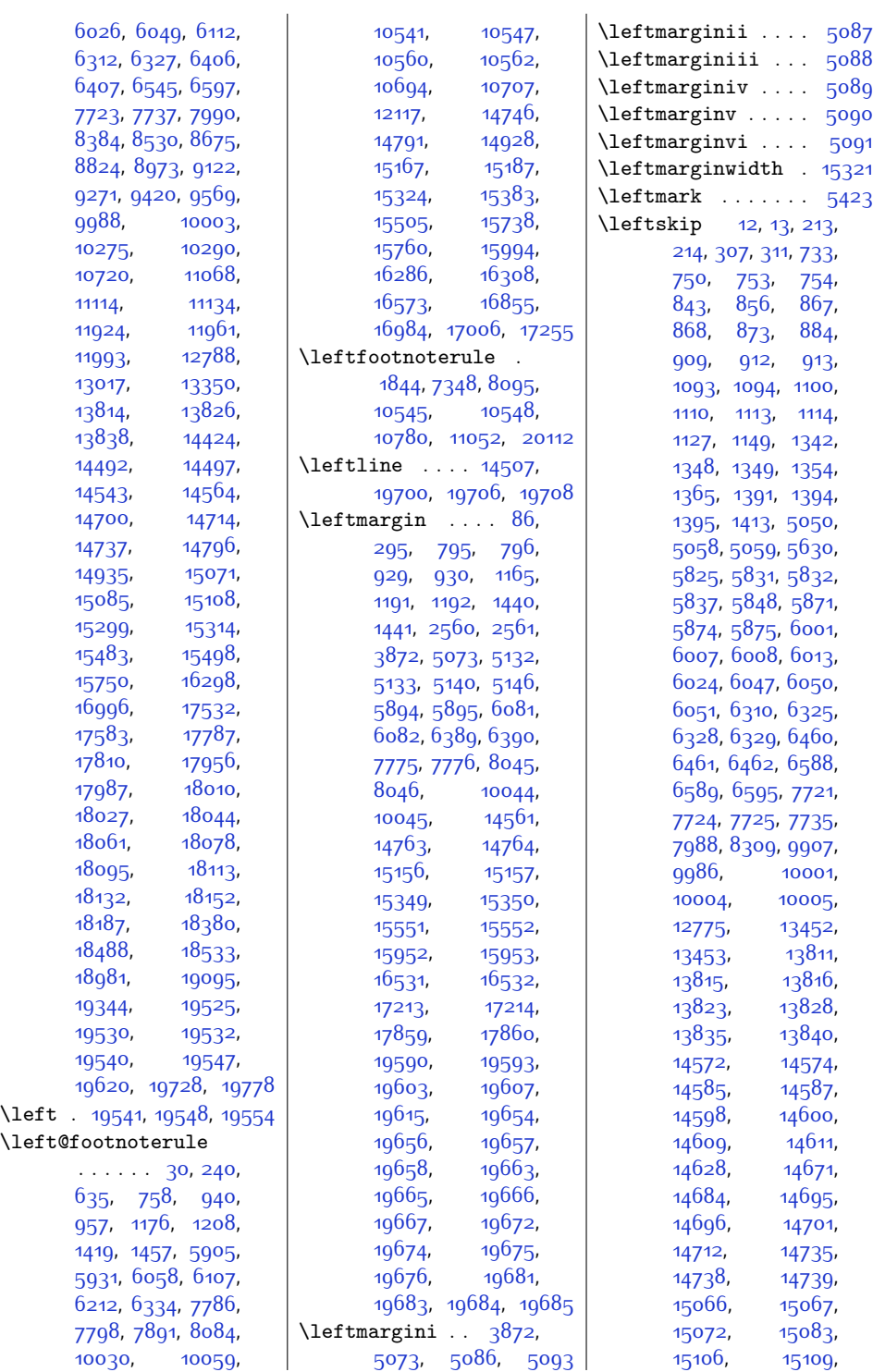

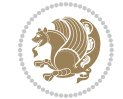

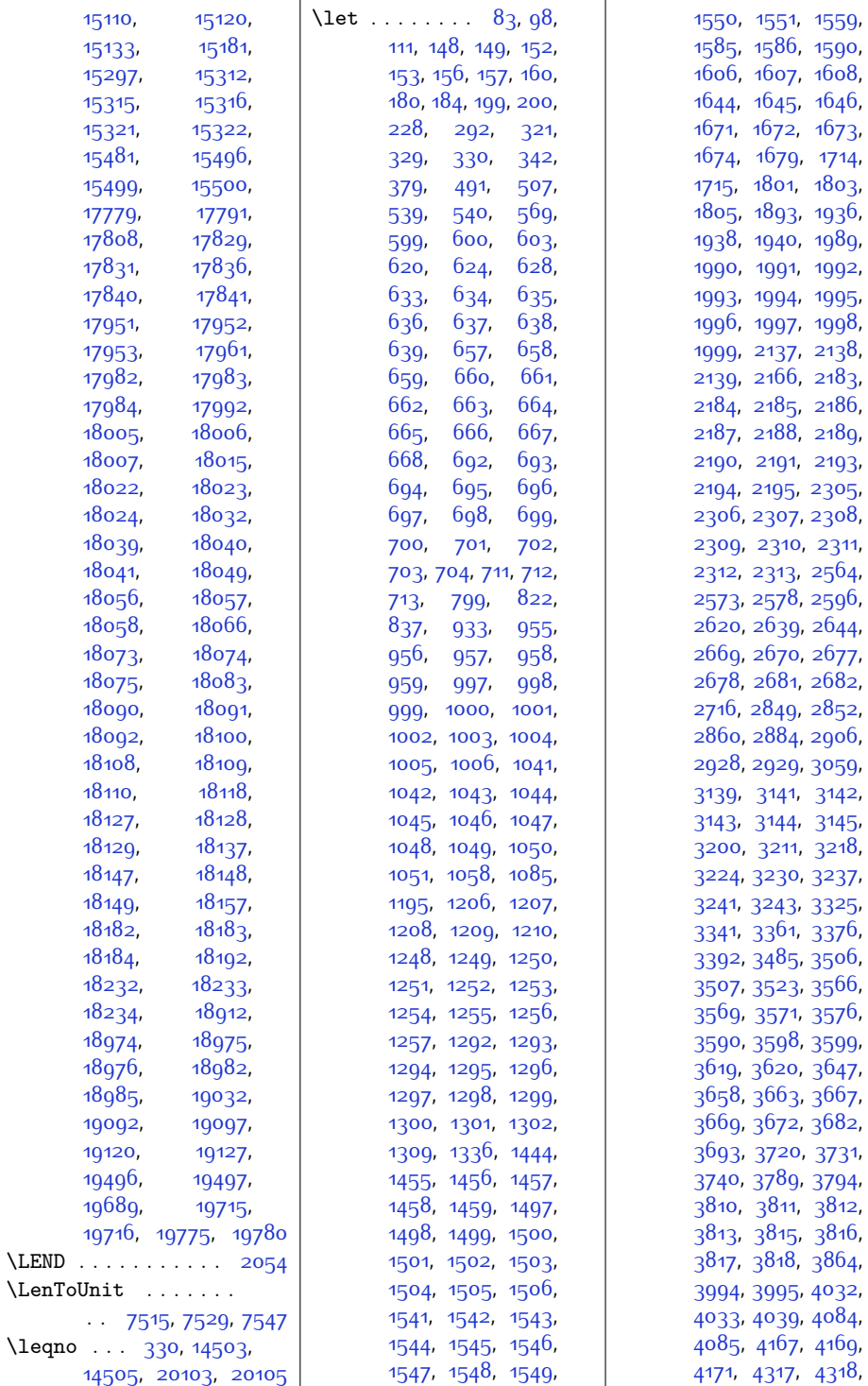

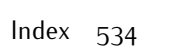

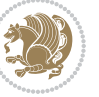

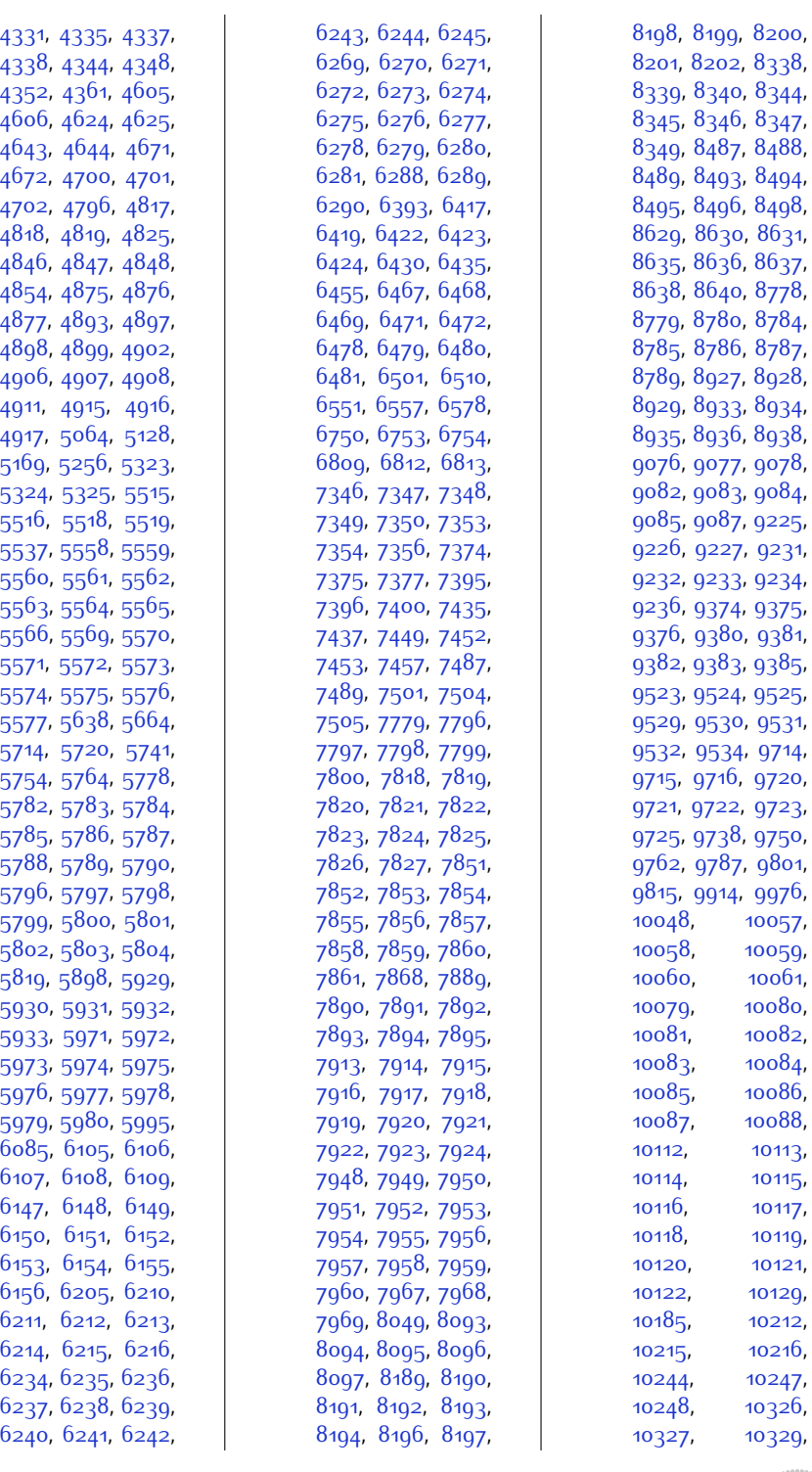

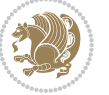

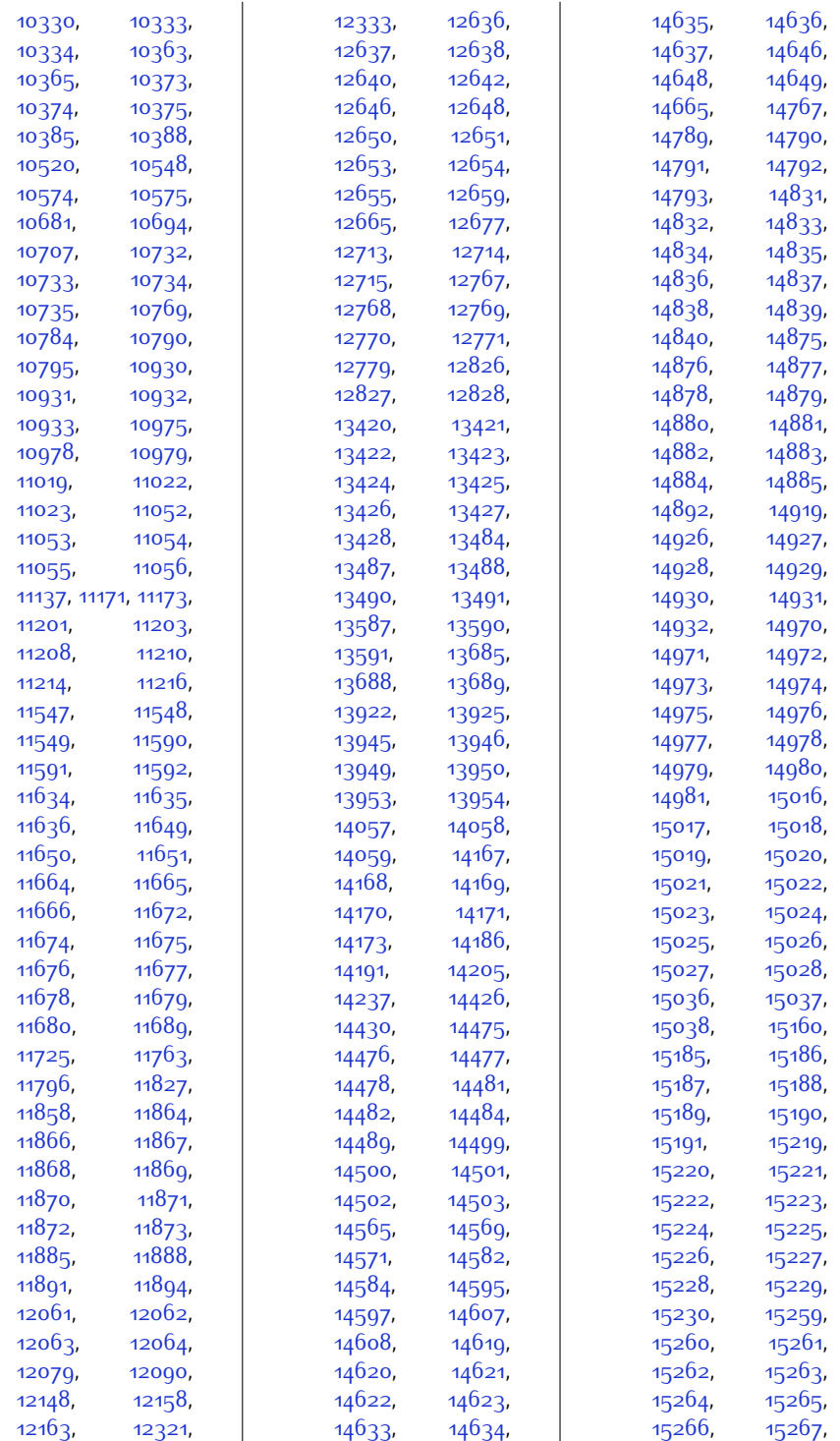

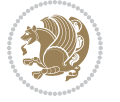

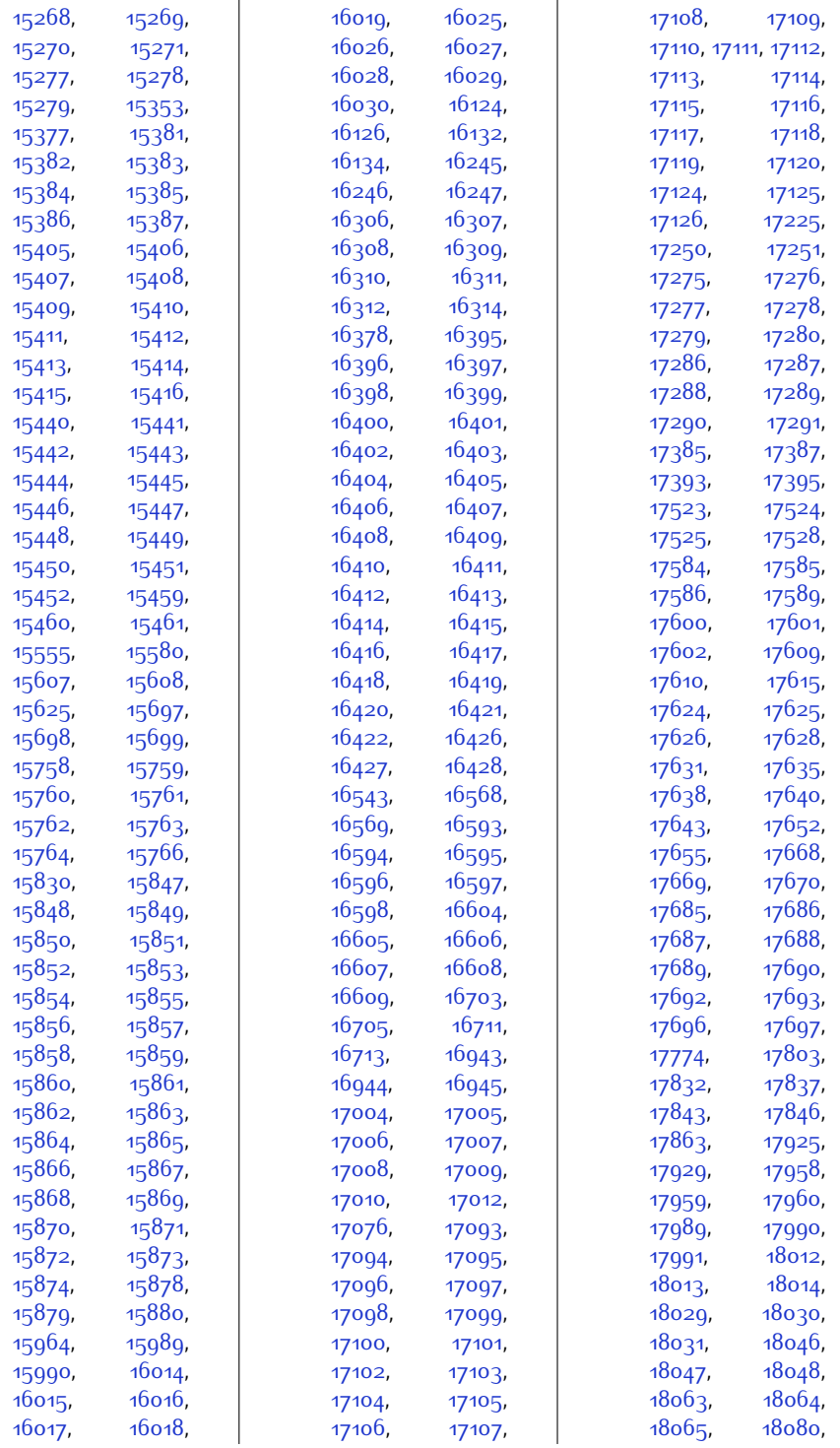

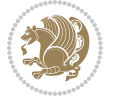

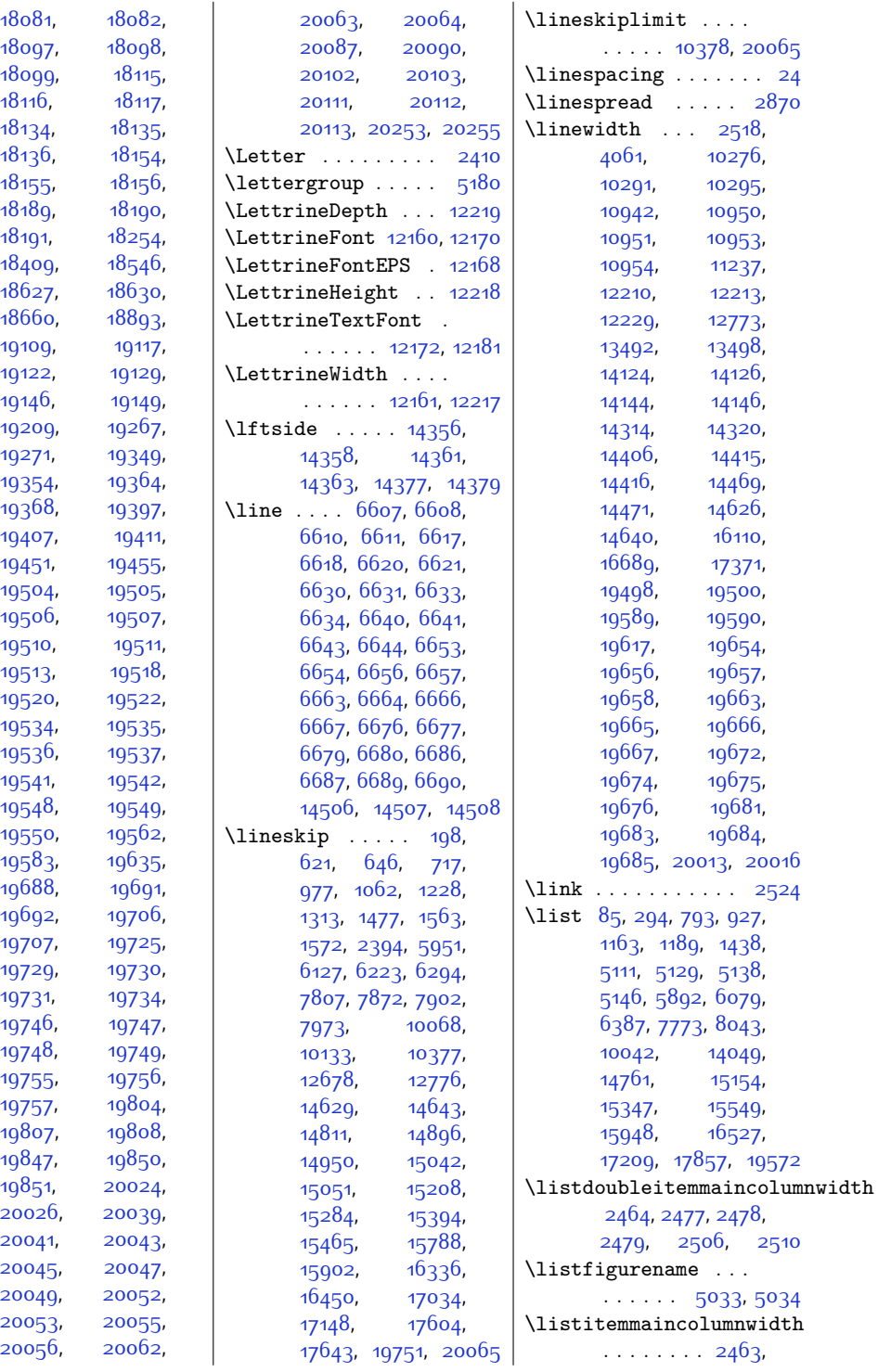

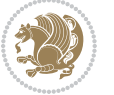

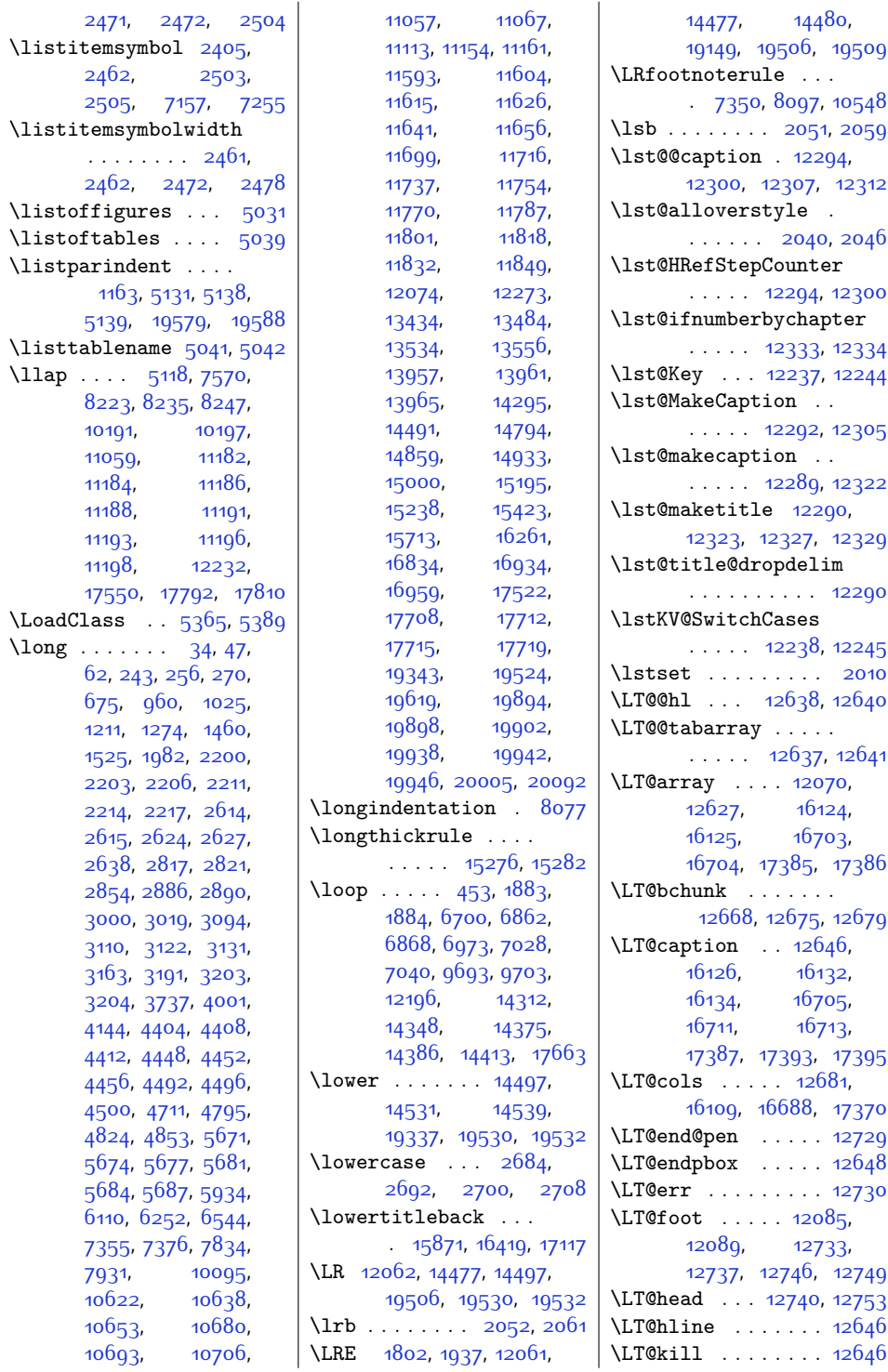

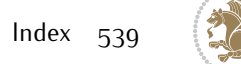
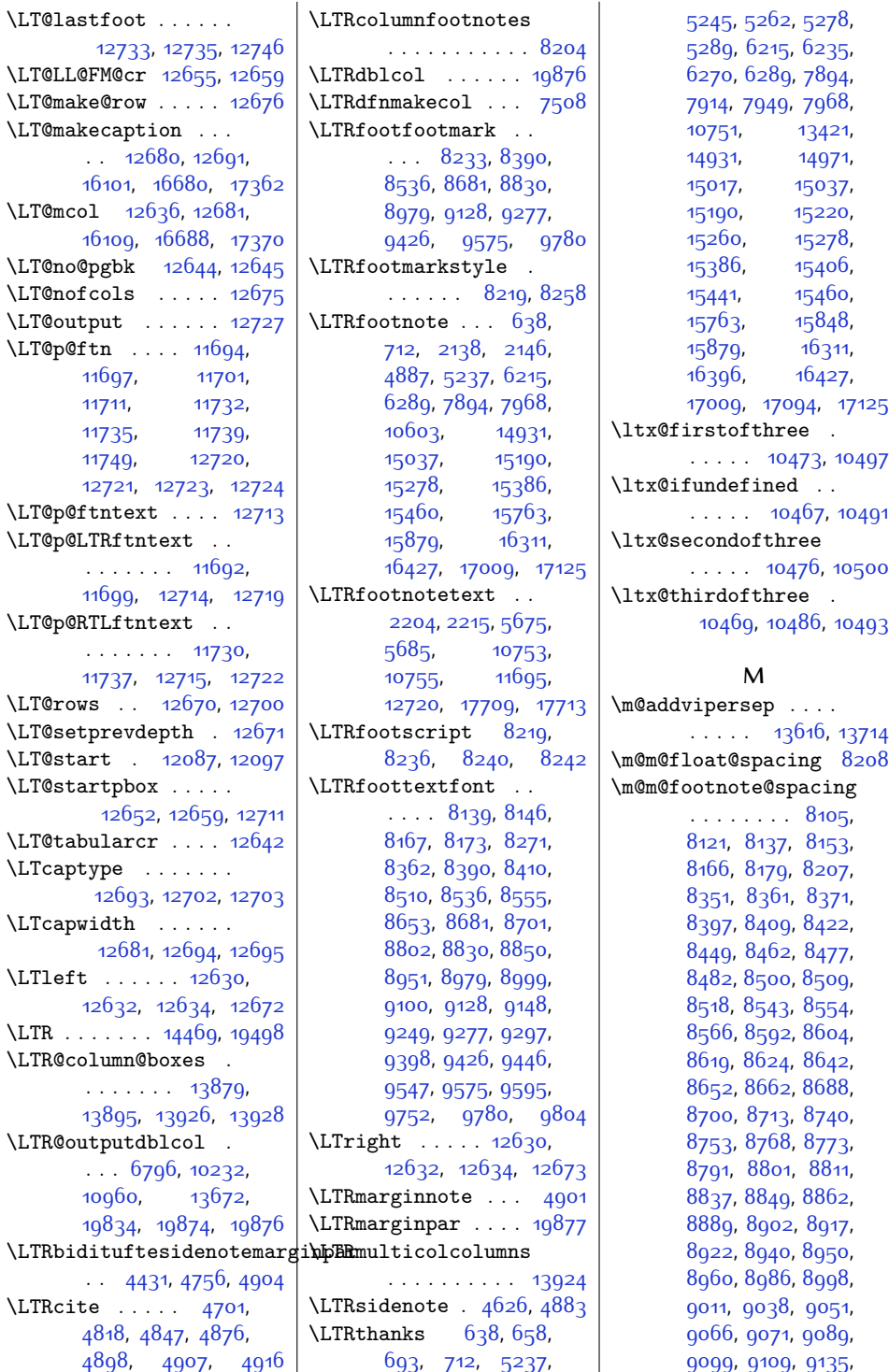

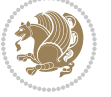

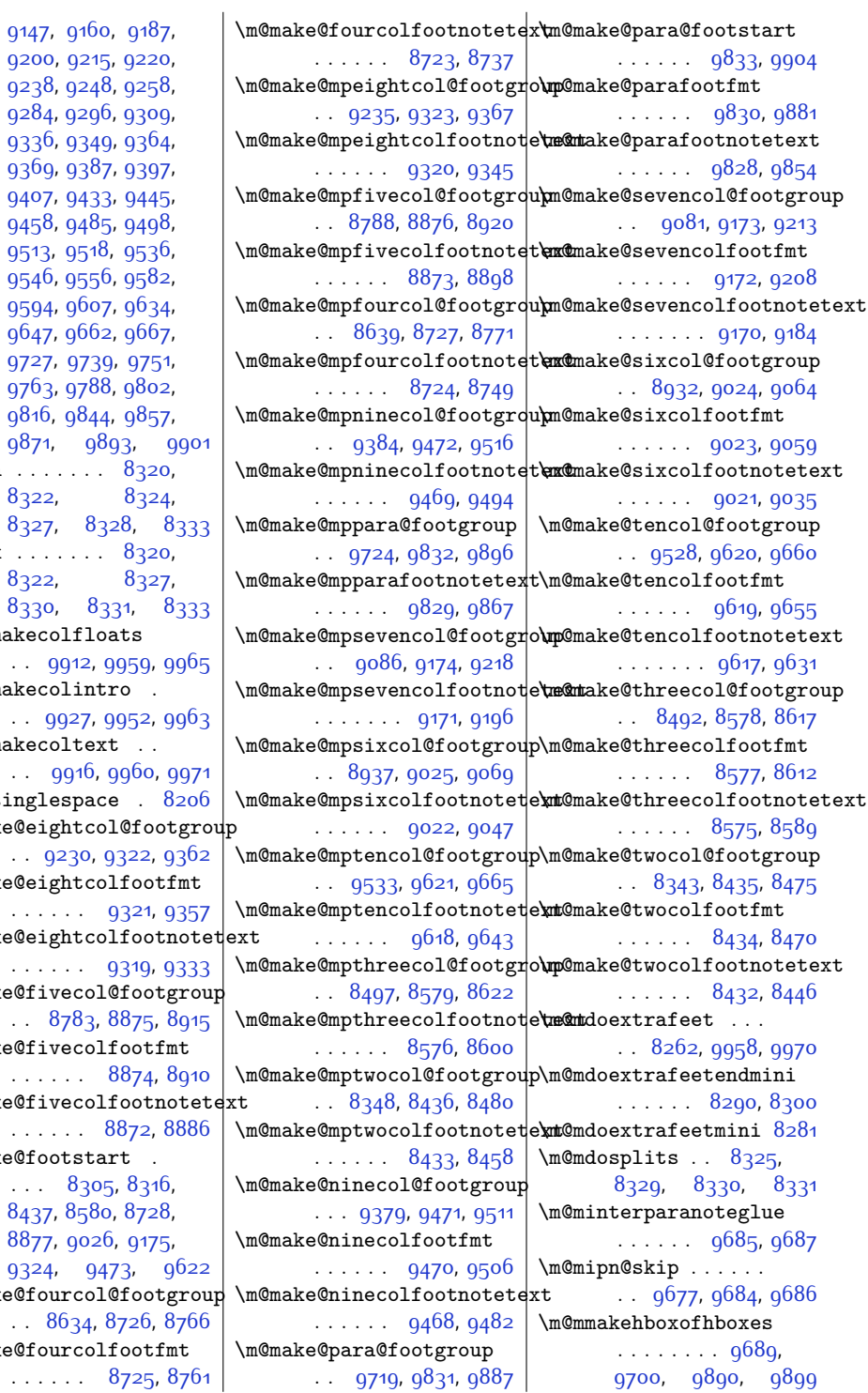

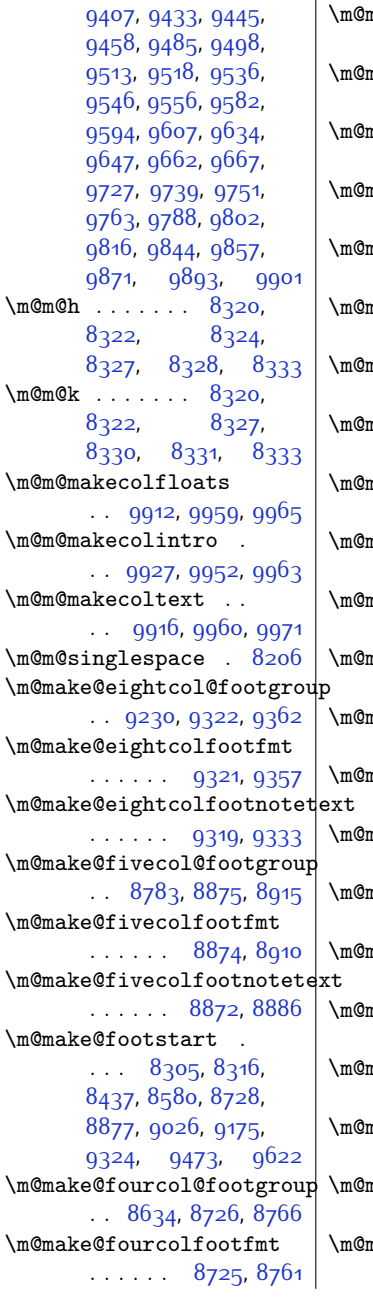

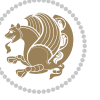

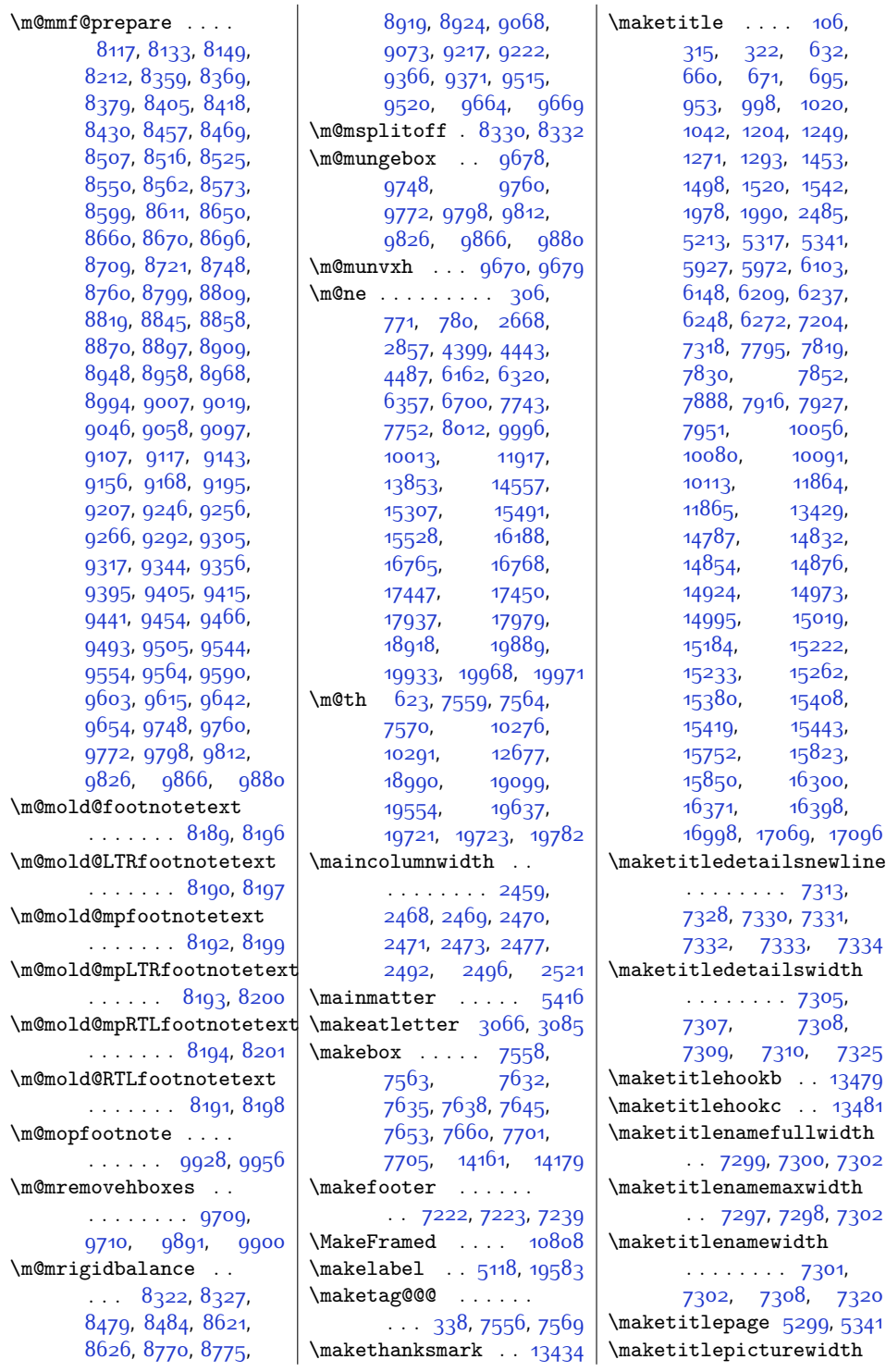

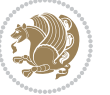

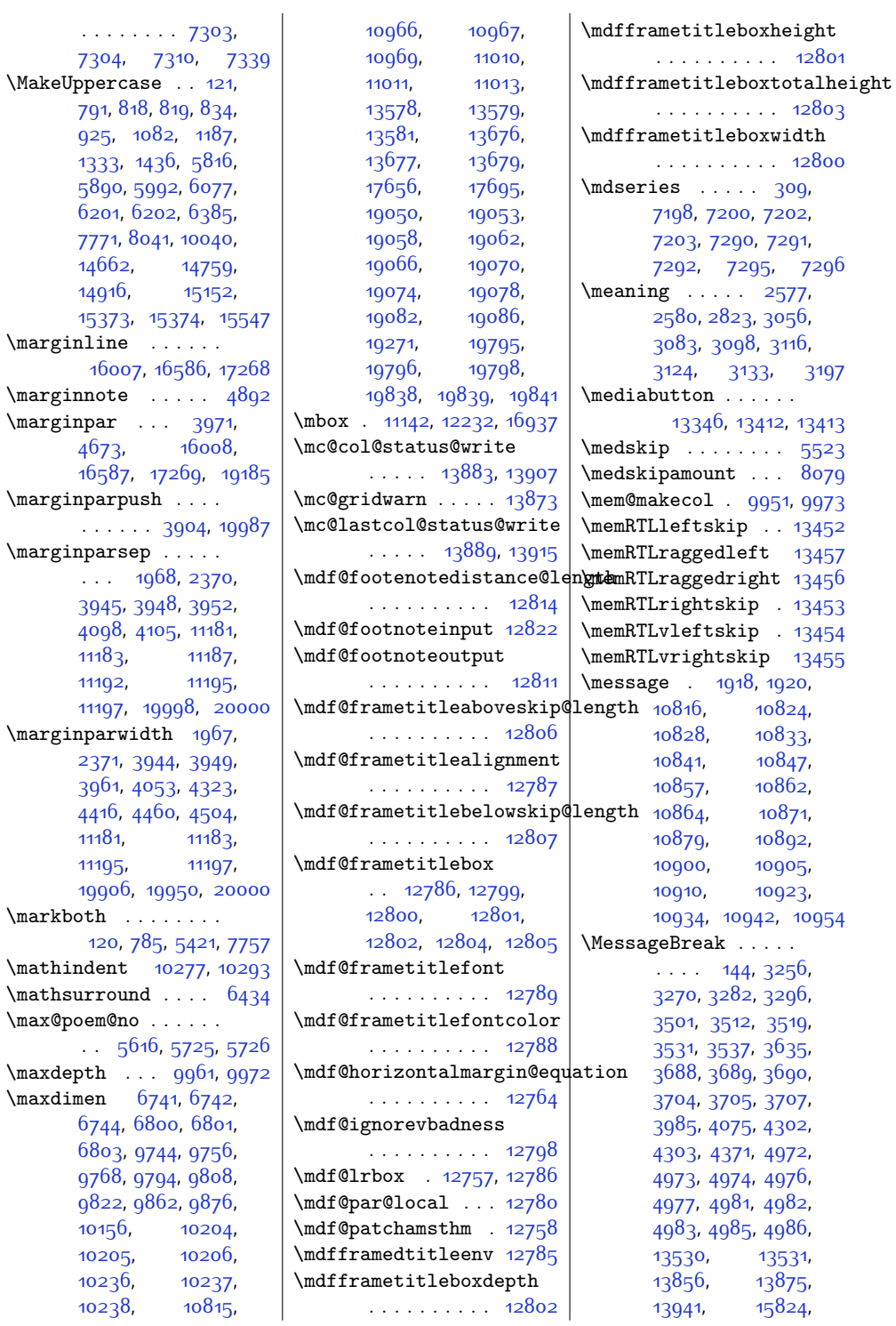

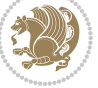

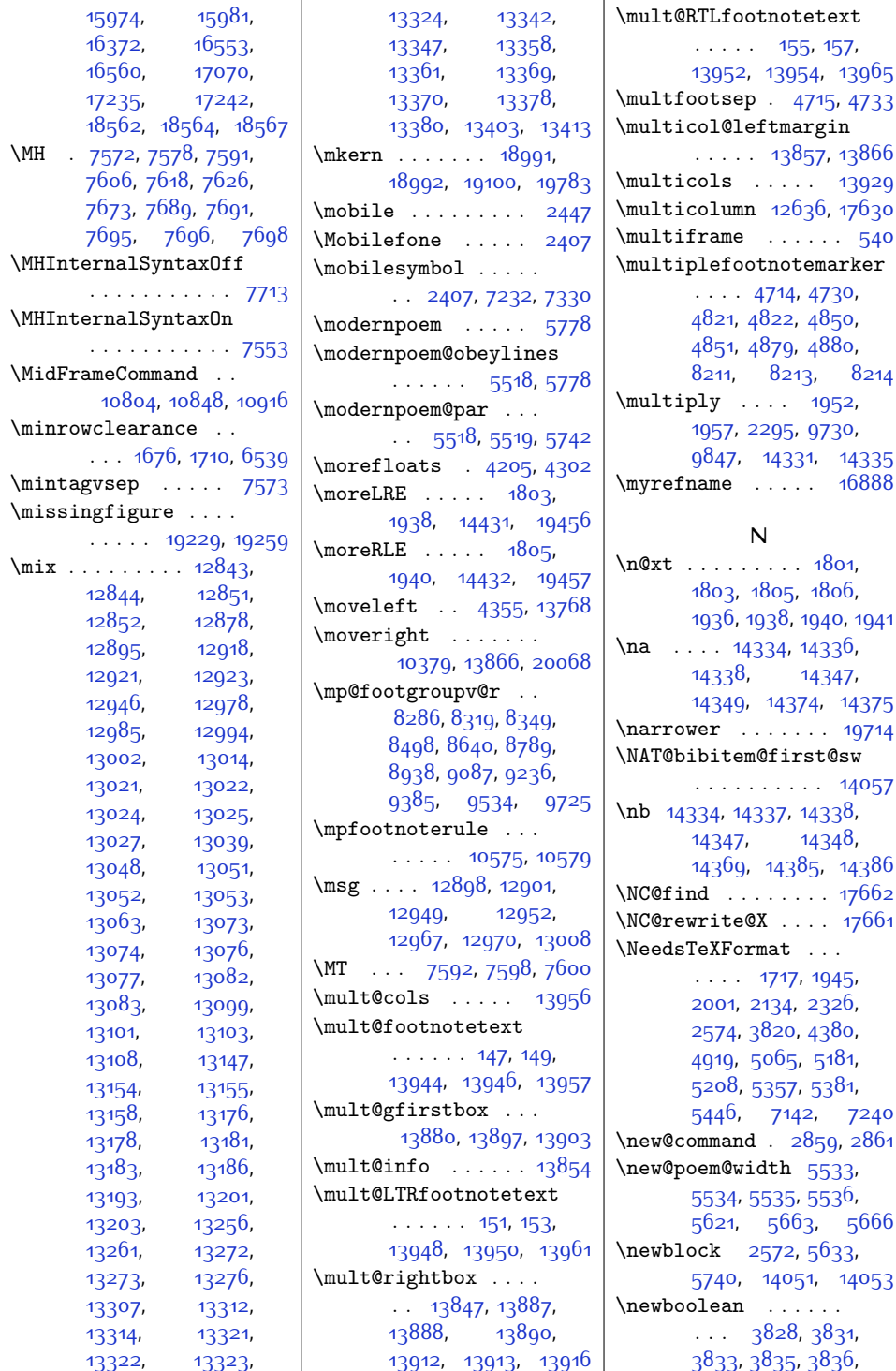

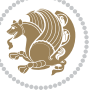

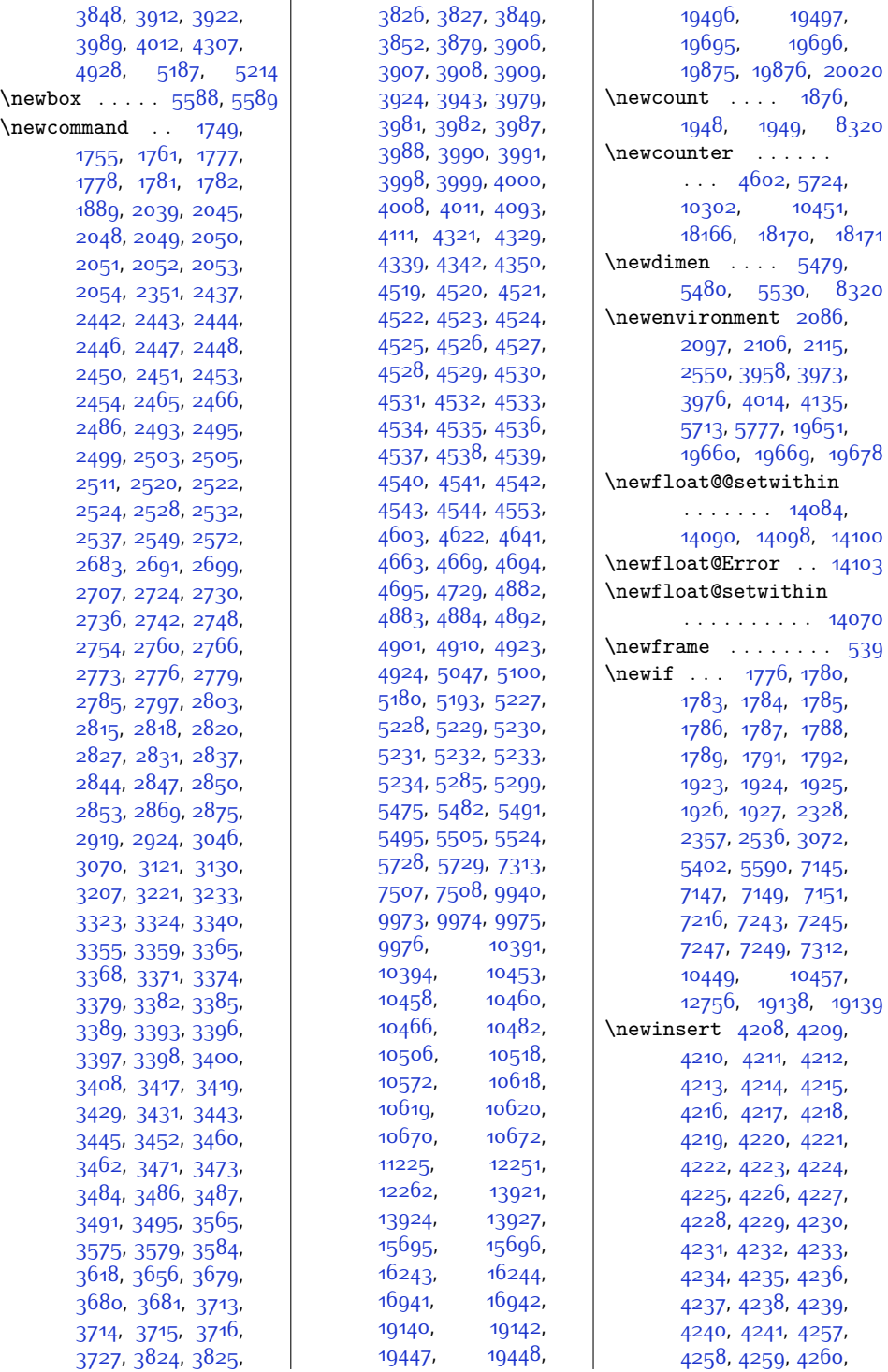

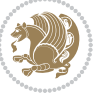

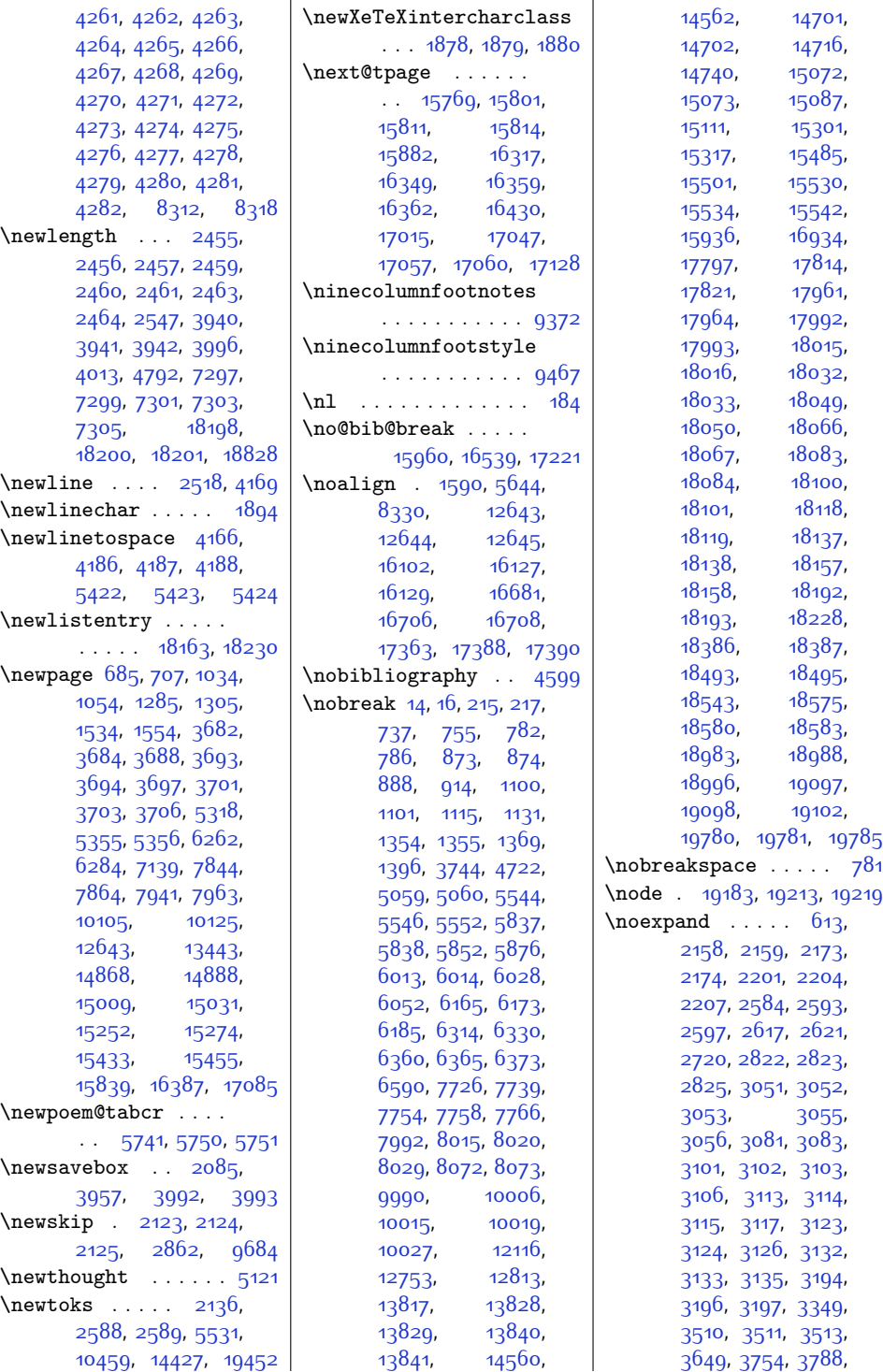

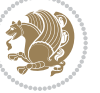

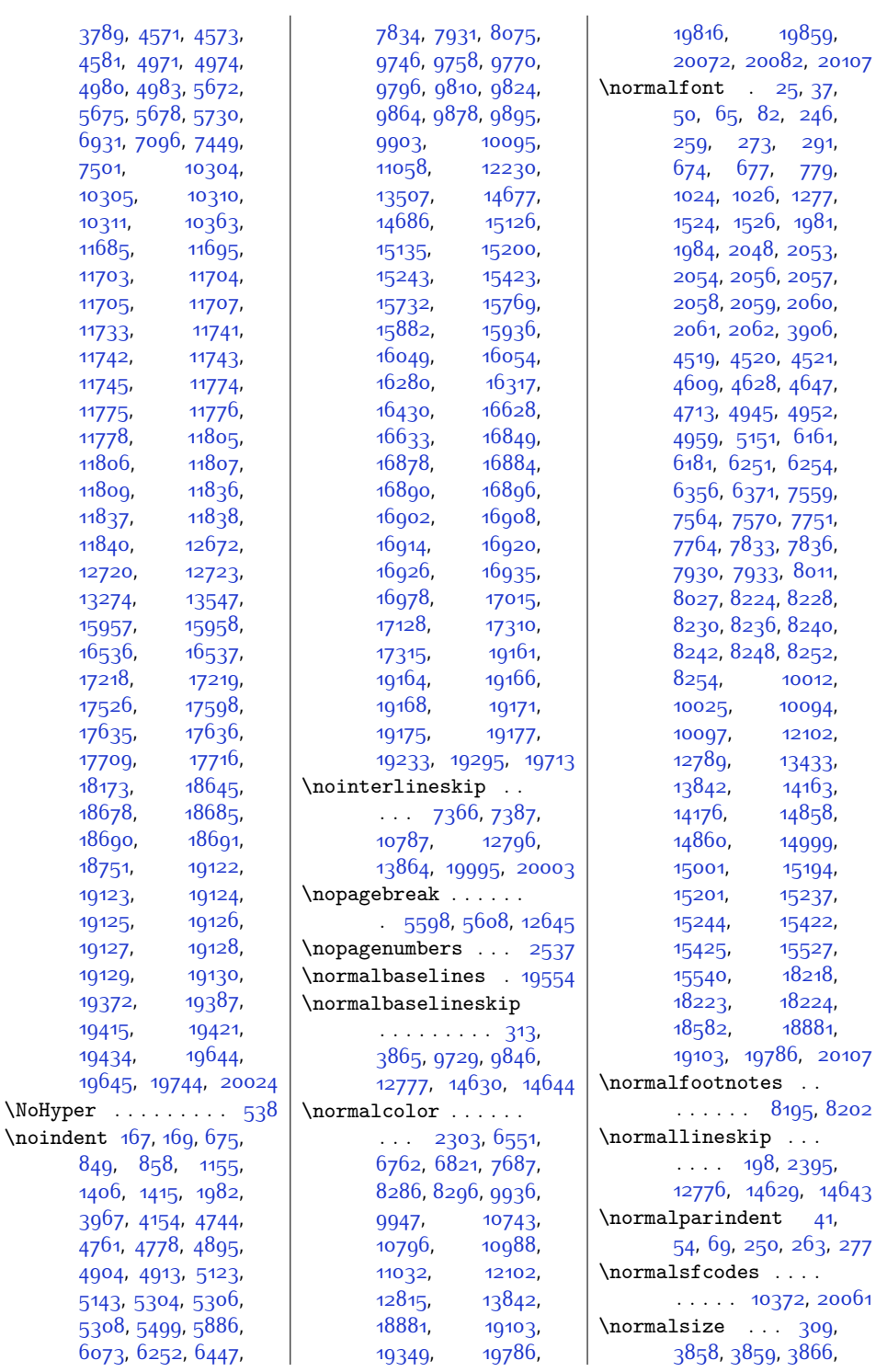

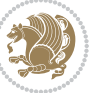

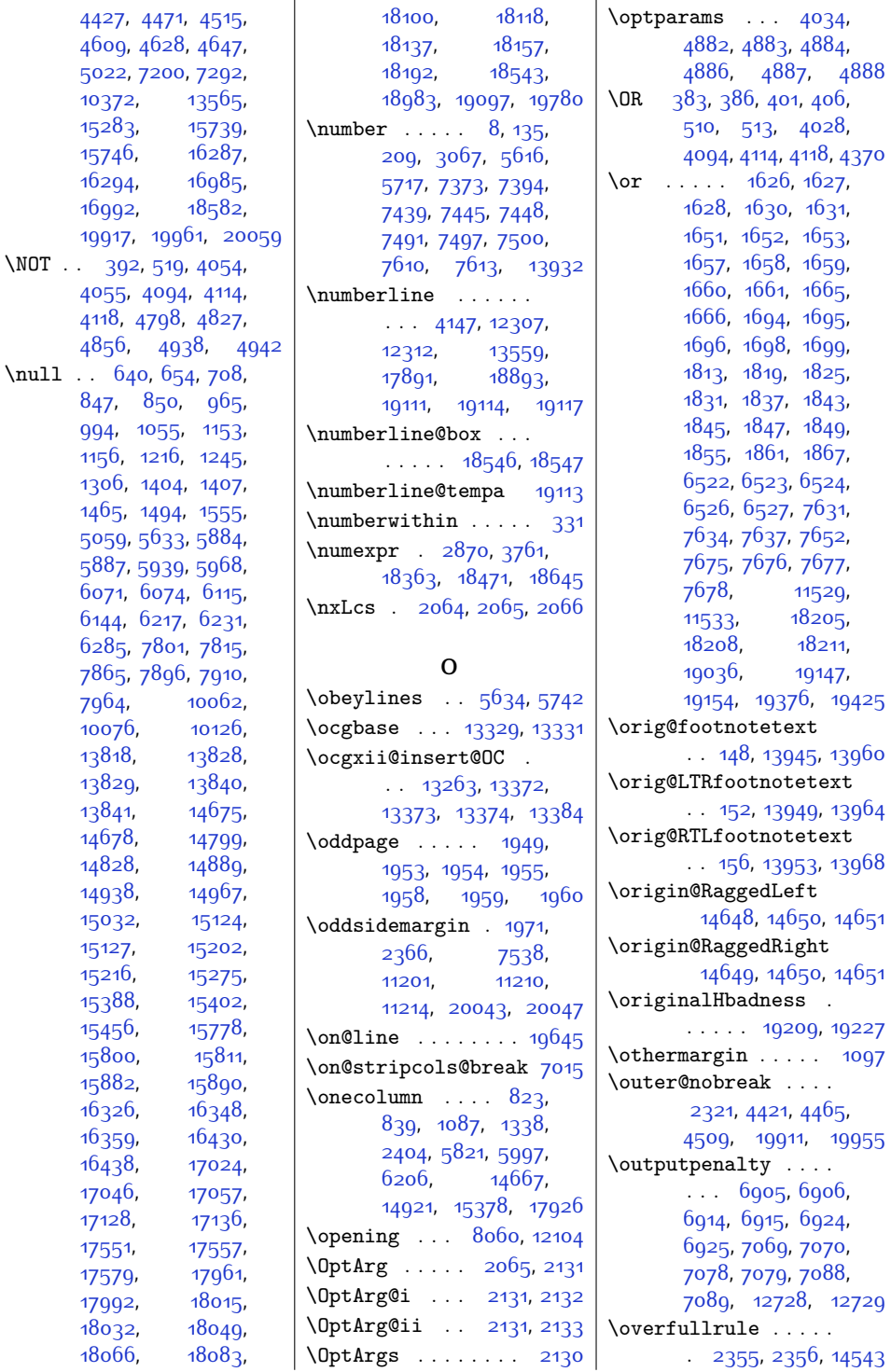

 $\N$ OT

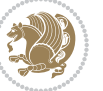

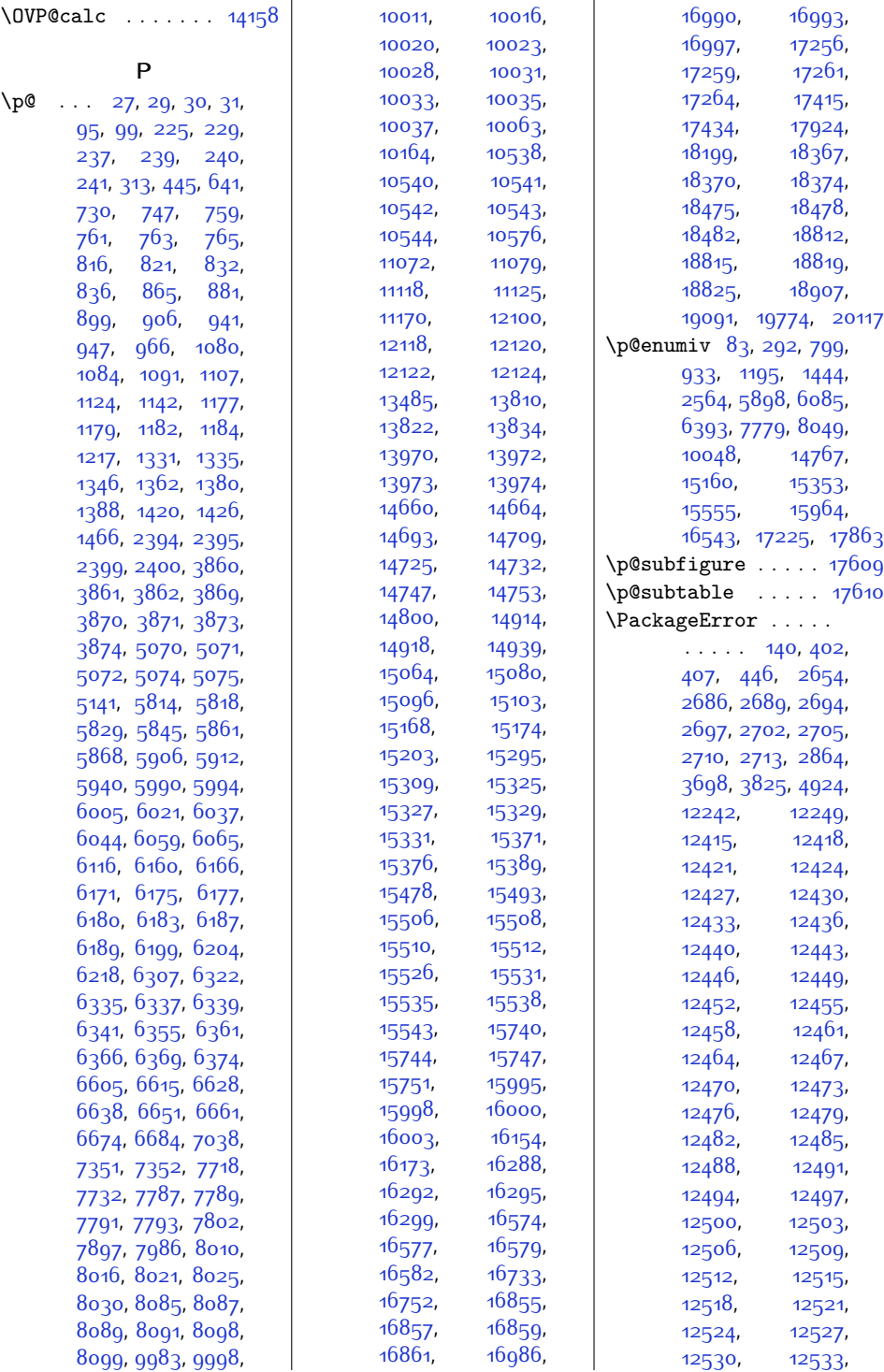

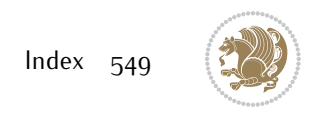

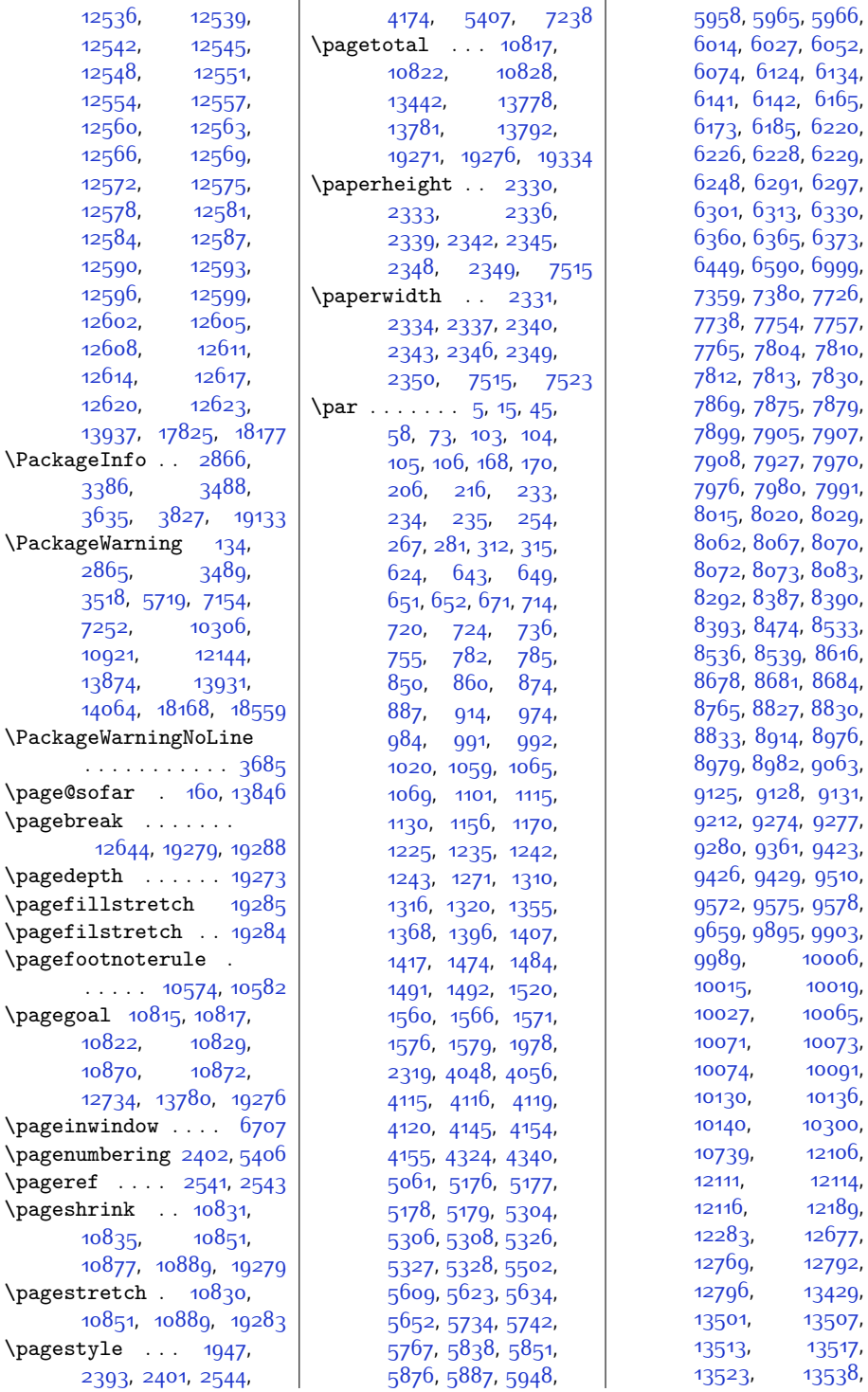

[5958,](#page-148-5) [5965](#page-148-6), [5966](#page-148-7), [6014](#page-149-1), [6027](#page-149-8), [6052](#page-150-1), [6074,](#page-150-4) [6124](#page-151-4), [6134](#page-151-5), [6141](#page-151-6), [6142,](#page-151-7) [6165](#page-152-2), [6173](#page-152-3), [6185,](#page-152-4) [6220](#page-153-12), [6226,](#page-153-13) [6228](#page-153-14), [6229](#page-153-15), [6248,](#page-154-2) [6291,](#page-155-8) [6297](#page-155-9), [6301,](#page-155-10) [6313,](#page-155-11) [6330](#page-155-2), [6360](#page-156-2), [6365](#page-156-3), [6373](#page-156-4), [6449](#page-158-1), [6590](#page-161-0), [6999](#page-169-0), [7359,](#page-177-4) [7380](#page-177-5), [7726](#page-184-5), [7738](#page-184-9), [7754,](#page-185-3) [7757](#page-185-2), [7765](#page-185-13), [7804,](#page-186-9) [7810](#page-186-10), [7812](#page-186-11), [7813,](#page-186-12) [7830](#page-186-2), [7869,](#page-187-5) [7875](#page-187-6), [7879](#page-187-7), [7899,](#page-188-10) [7905](#page-188-11), [7907](#page-188-12), [7908,](#page-188-13) [7927](#page-188-3), [7970](#page-189-7), [7976](#page-189-8), [7980,](#page-189-9) [7991](#page-190-12), [8015,](#page-190-2) [8020,](#page-190-3) [8029](#page-190-4), [8062](#page-191-9), [8067](#page-191-10), [8070](#page-191-11), [8072,](#page-191-2) [8073](#page-191-3), [8083](#page-191-12), [8292,](#page-196-20) [8387](#page-198-11), [8390](#page-198-0), [8393,](#page-198-12) [8474,](#page-199-16) [8533](#page-200-10), [8536,](#page-201-0) [8539,](#page-201-14) [8616](#page-202-14), [8678,](#page-203-10) [8681,](#page-203-0) [8684](#page-203-11), [8765,](#page-205-14) [8827,](#page-206-10) [8830](#page-206-0), [8833,](#page-206-11) [8914,](#page-208-14) [8976](#page-209-10), [8979,](#page-209-0) [8982](#page-209-11), [9063](#page-211-14), [9125,](#page-212-10) [9128](#page-212-0), [9131](#page-212-11), [9212,](#page-214-13) [9274,](#page-215-11) [9277](#page-215-0), [9280](#page-215-12), [9361,](#page-217-15) [9423](#page-218-10), [9426,](#page-218-0) [9429,](#page-218-11) [9510](#page-220-15), [9572,](#page-221-9) [9575](#page-221-0), [9578](#page-221-10), [9659,](#page-223-16) [9895](#page-228-13), [9903](#page-228-14), [9989,](#page-230-17) [10006](#page-230-3), [10015](#page-230-4), [10019](#page-230-5), [10027](#page-230-6), [10065](#page-231-10), [10071,](#page-231-11) [10073](#page-231-12), [10074](#page-231-13), [10091](#page-232-0), [10130](#page-232-8), [10136](#page-233-2), [10140,](#page-233-3) [10300](#page-236-10), [10739](#page-245-4), [12106](#page-273-9), [12111](#page-273-10), [12114](#page-273-11), [12116,](#page-273-1) [12189](#page-275-2), [12283](#page-276-4), [12677](#page-284-16), [12769](#page-286-11), [12792](#page-287-24), [12796](#page-287-20), [13429](#page-300-2), [13501](#page-301-4), [13507](#page-301-2),

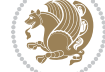

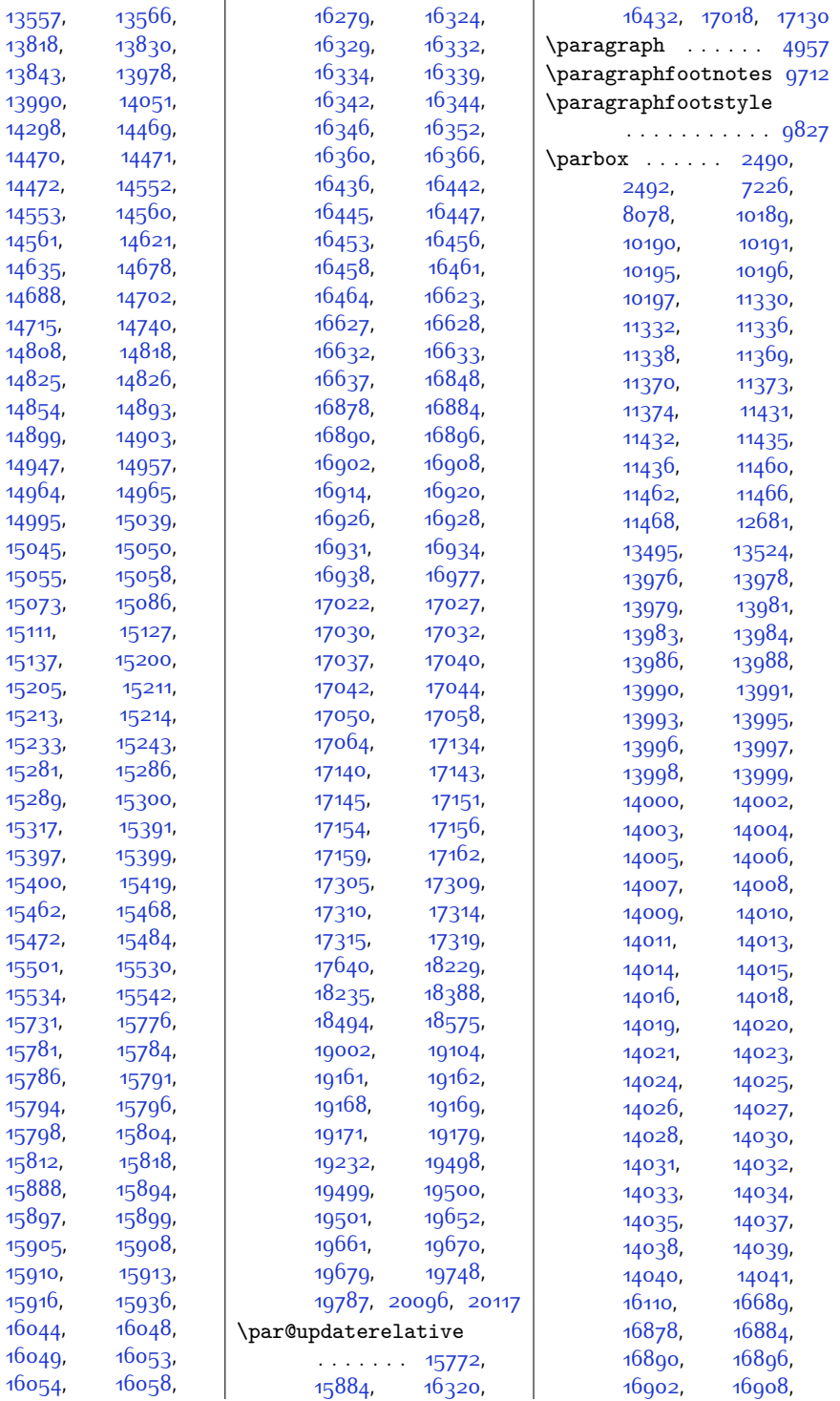

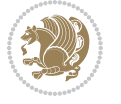

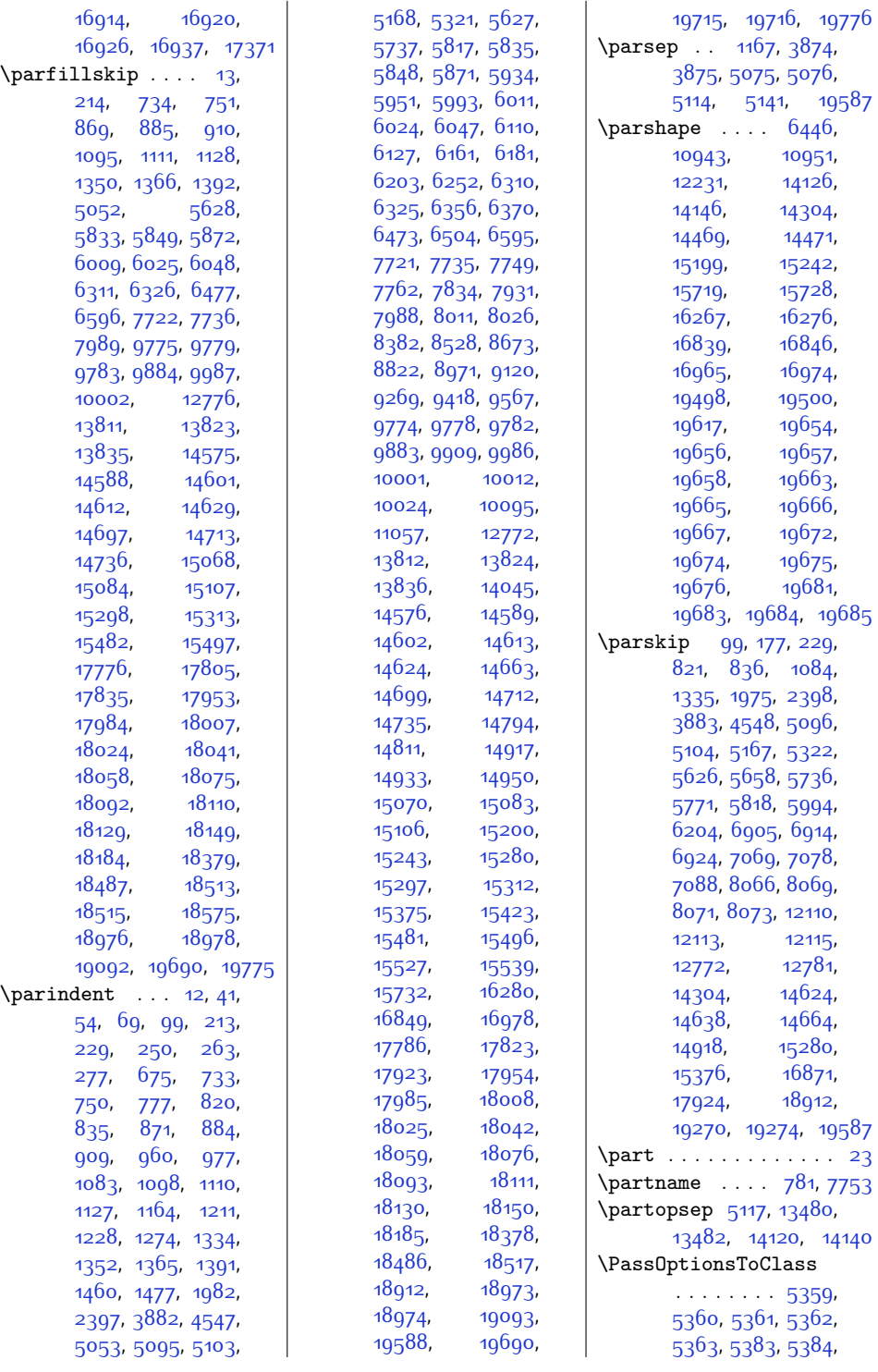

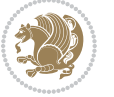

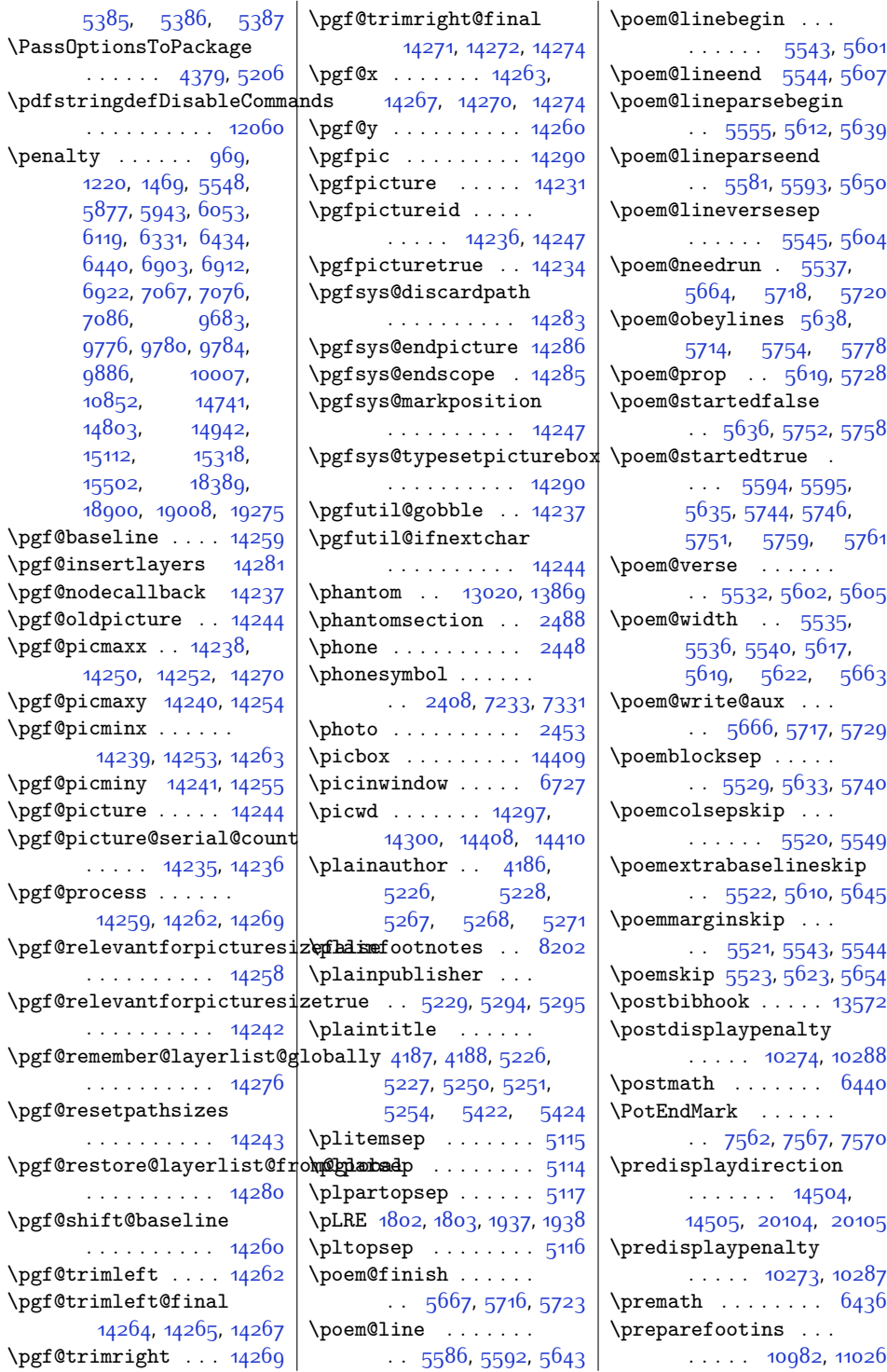

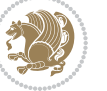

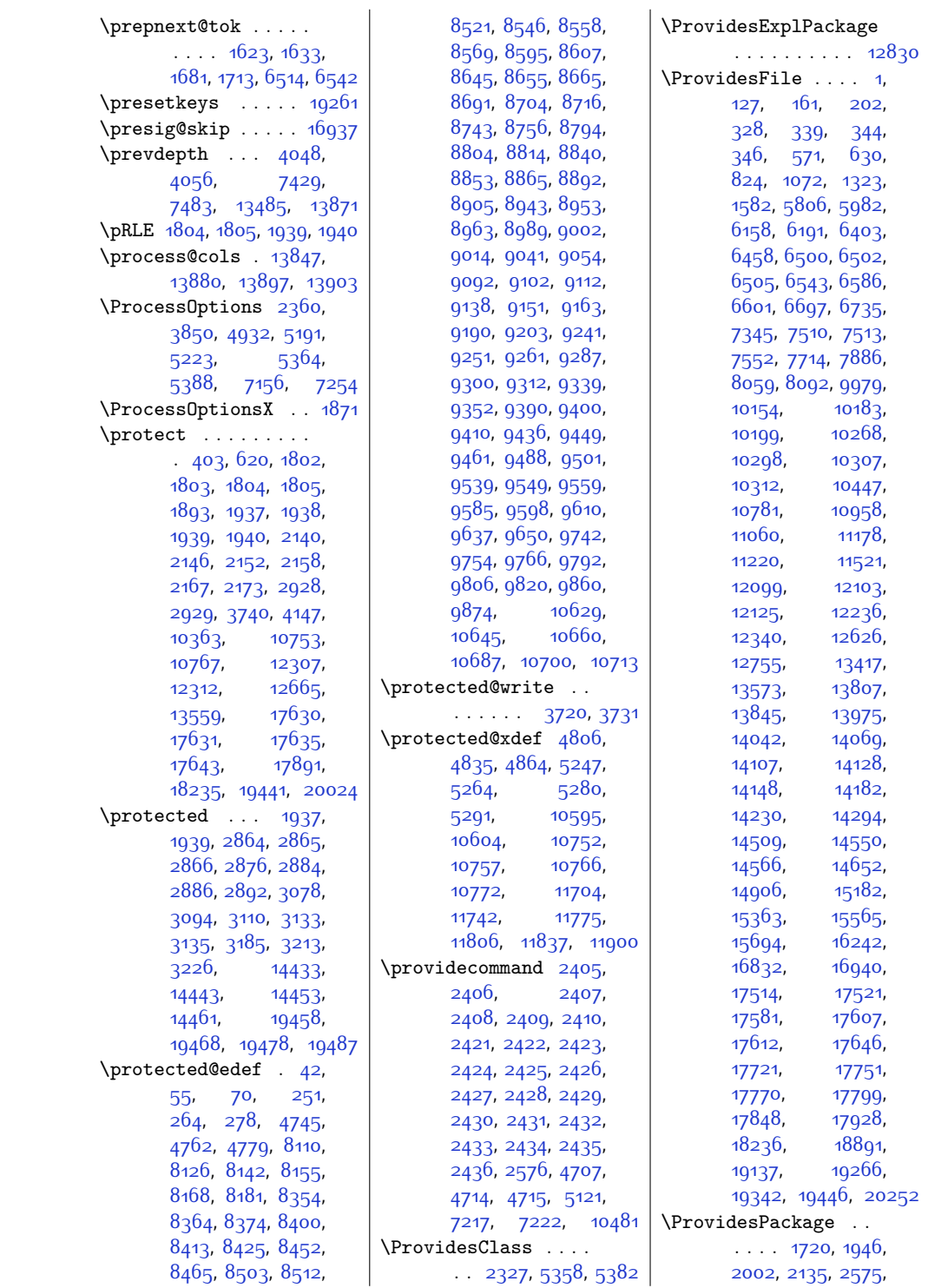

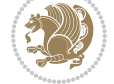

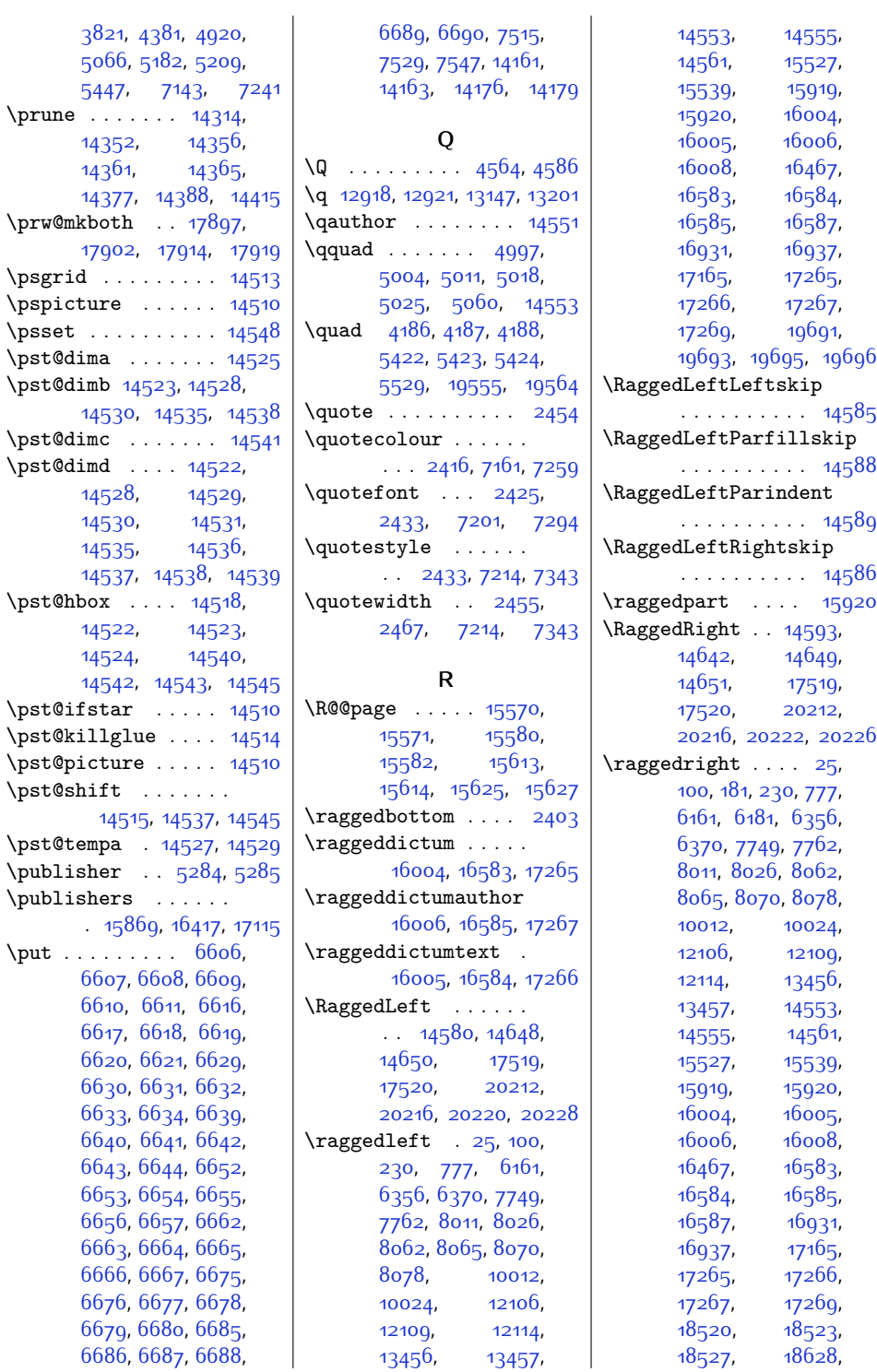

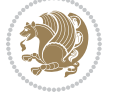

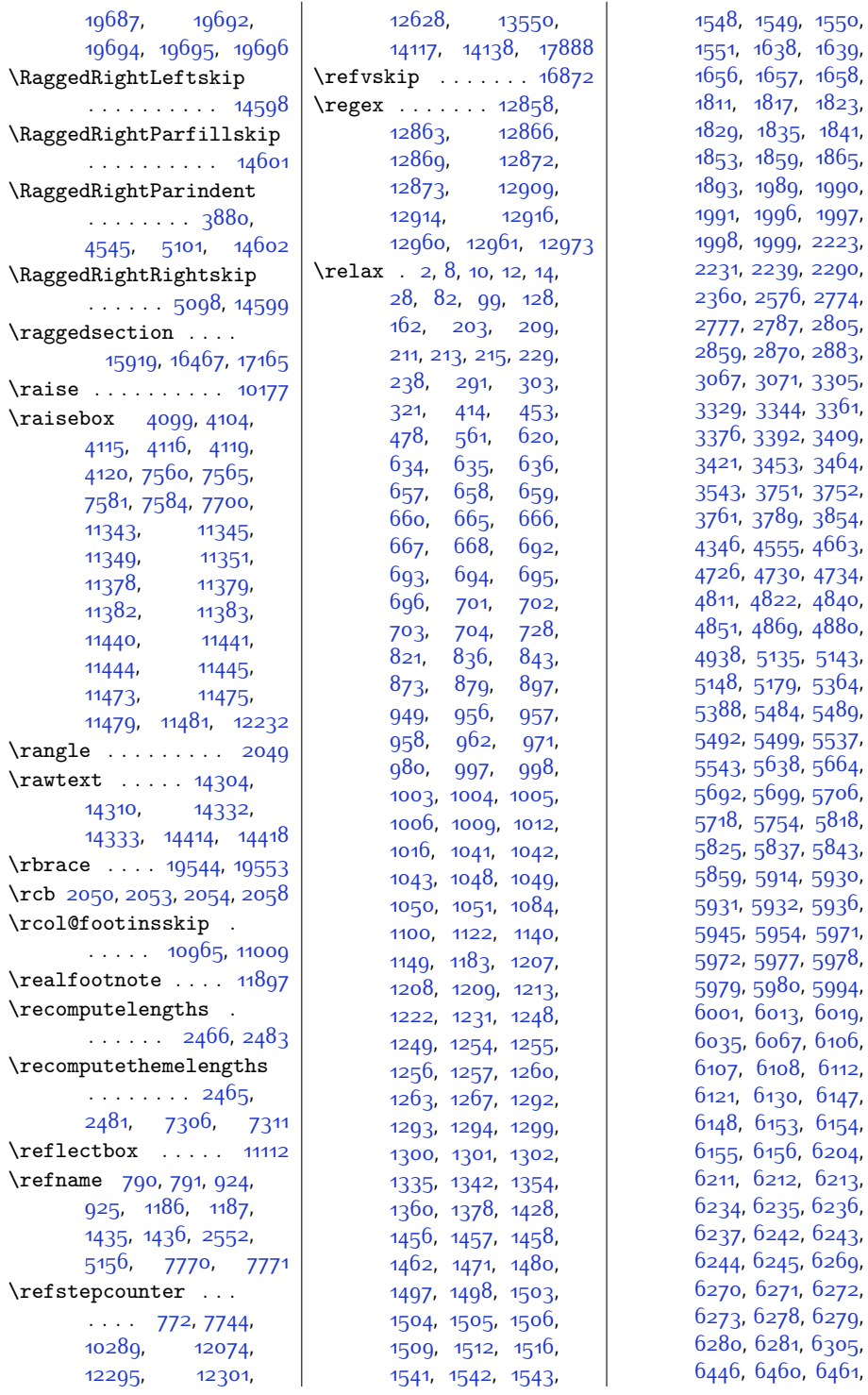

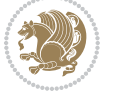

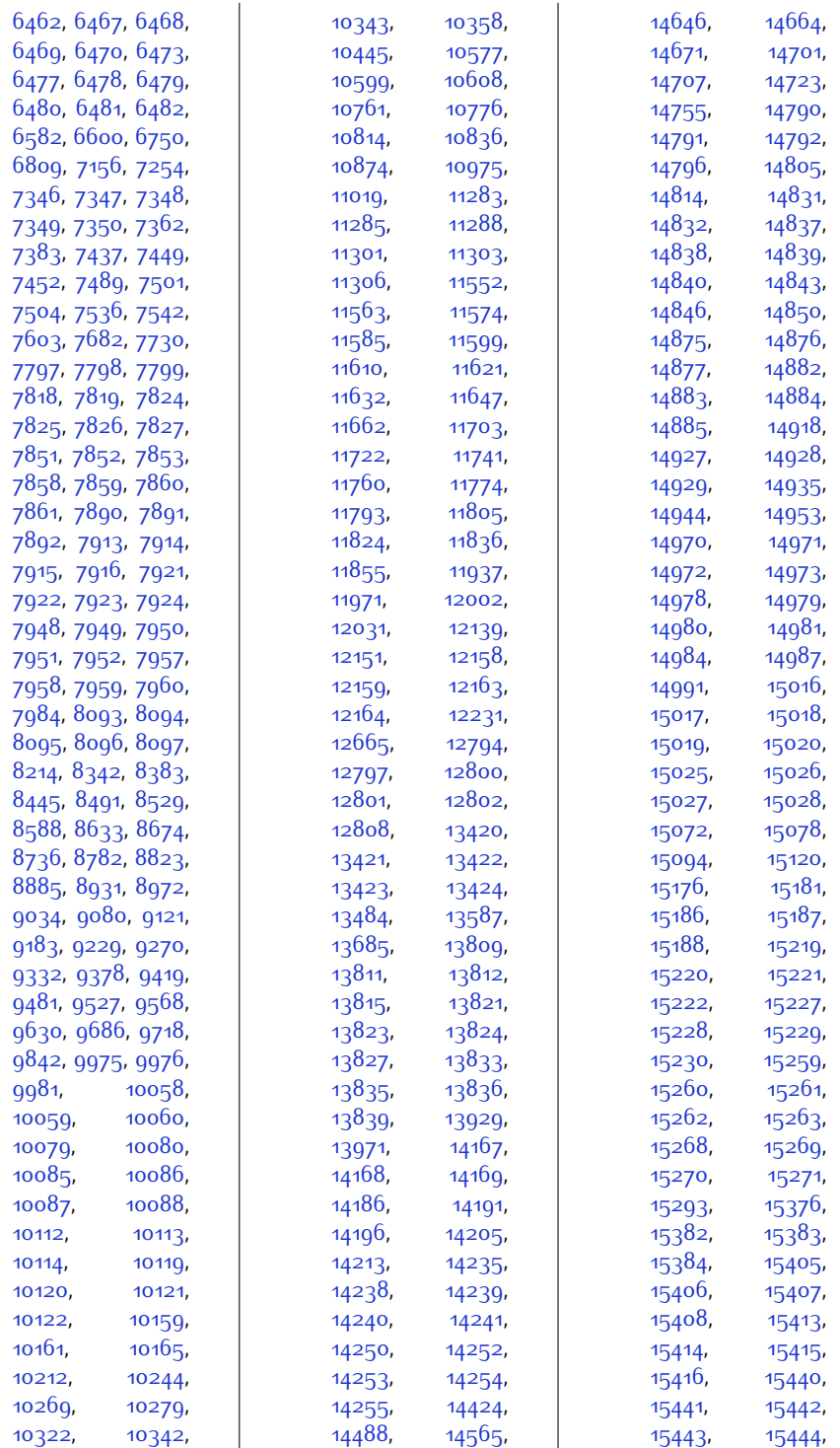

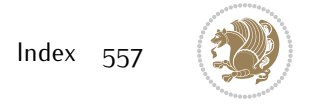

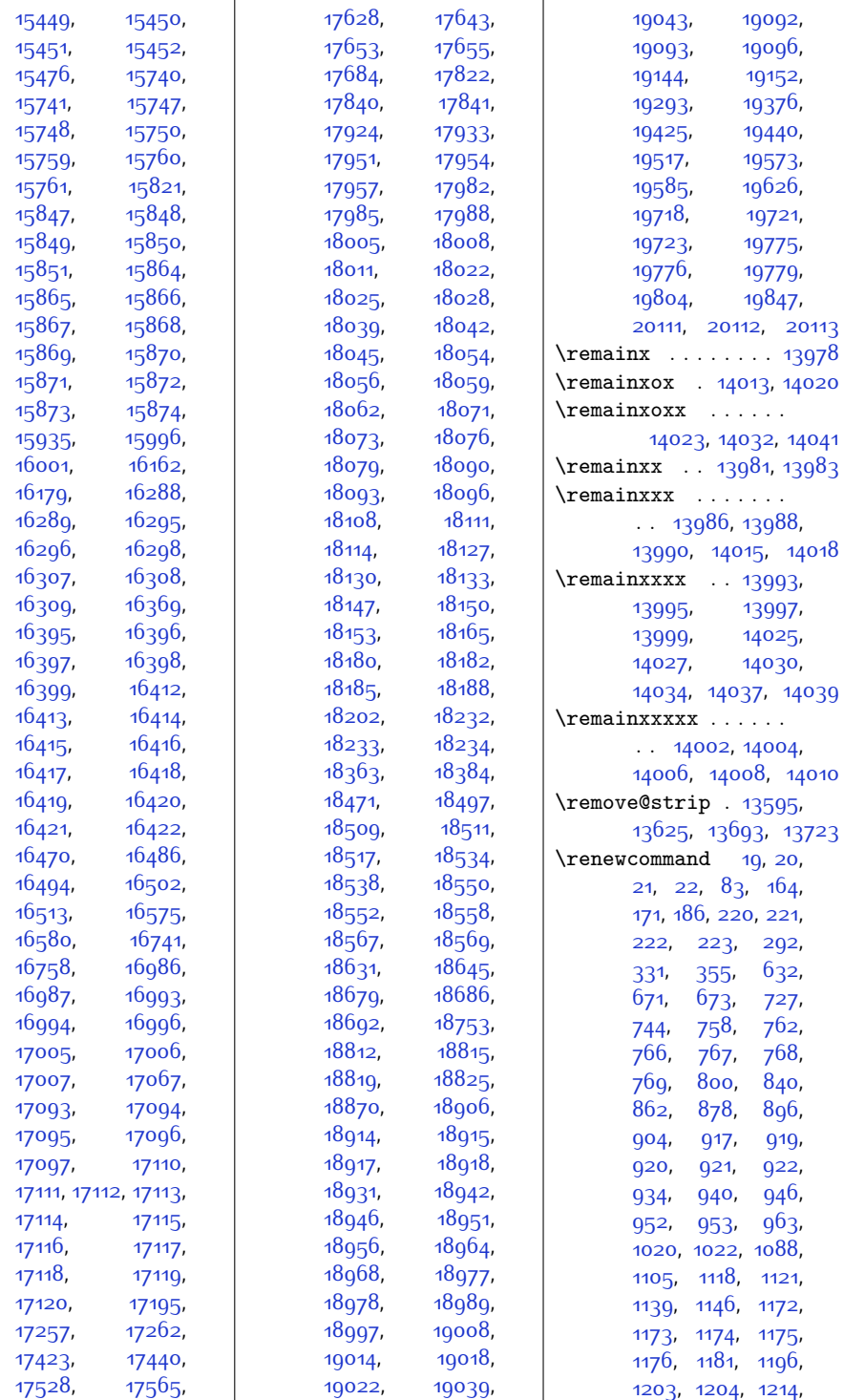

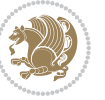

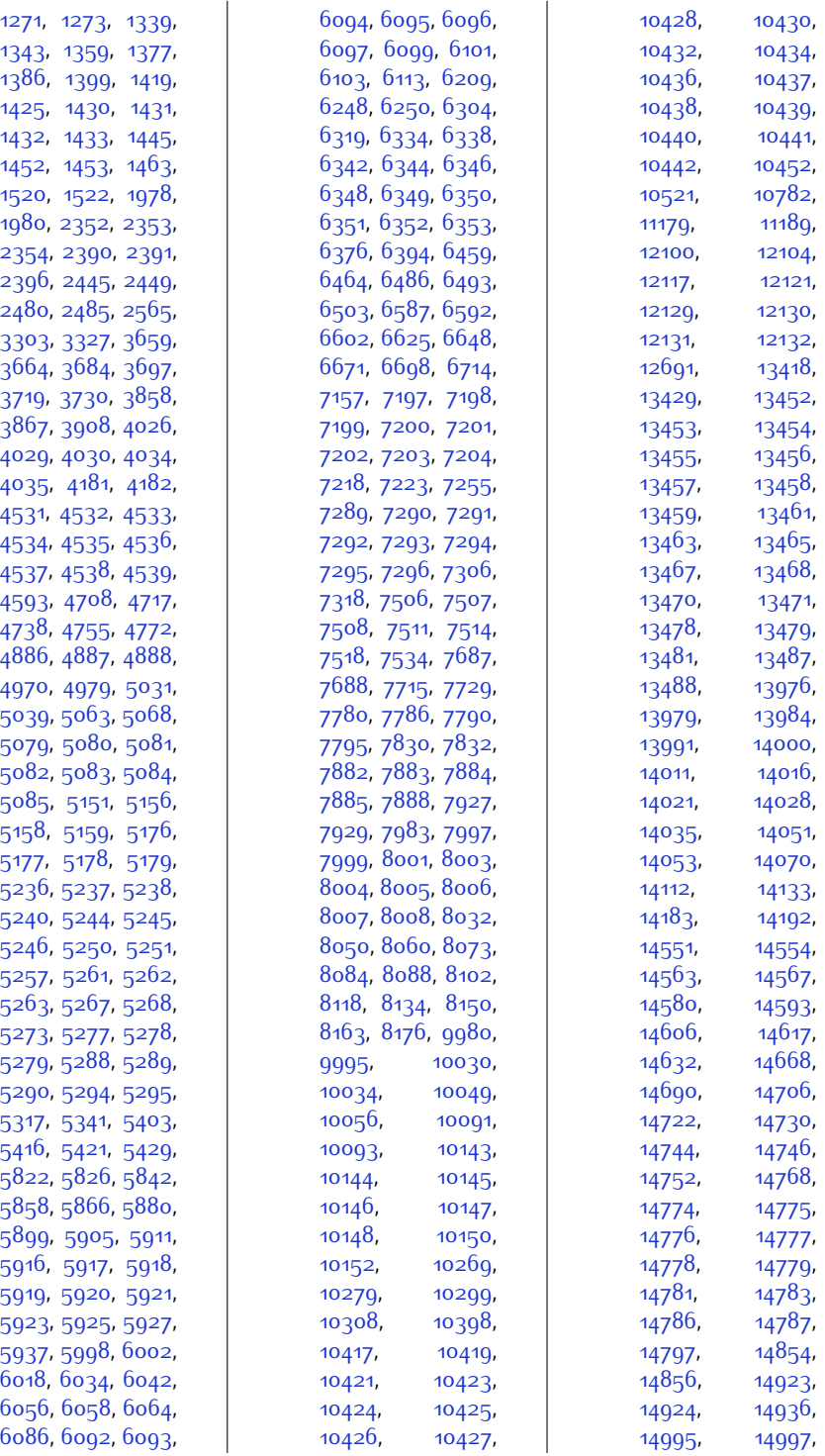

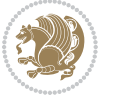

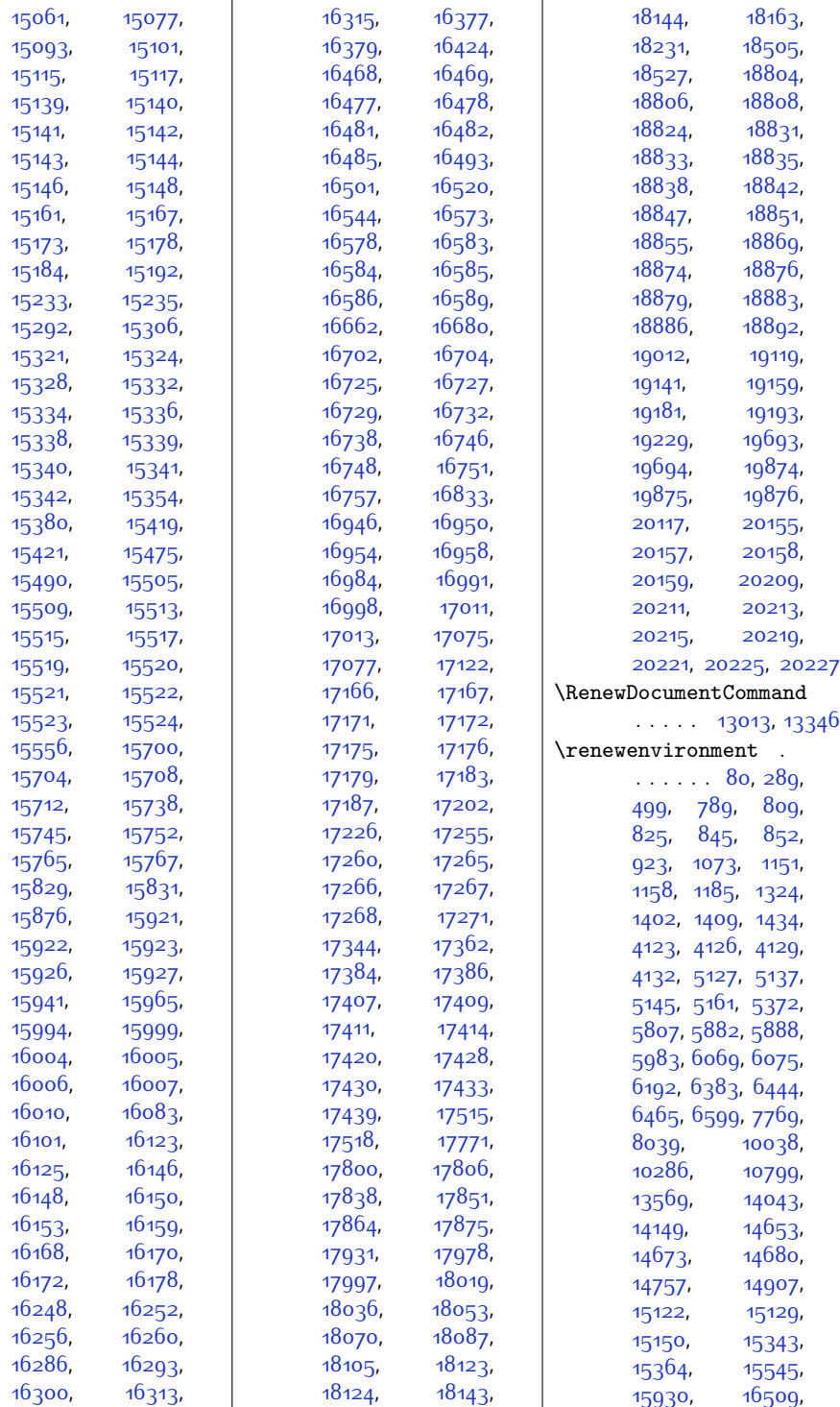

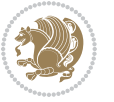

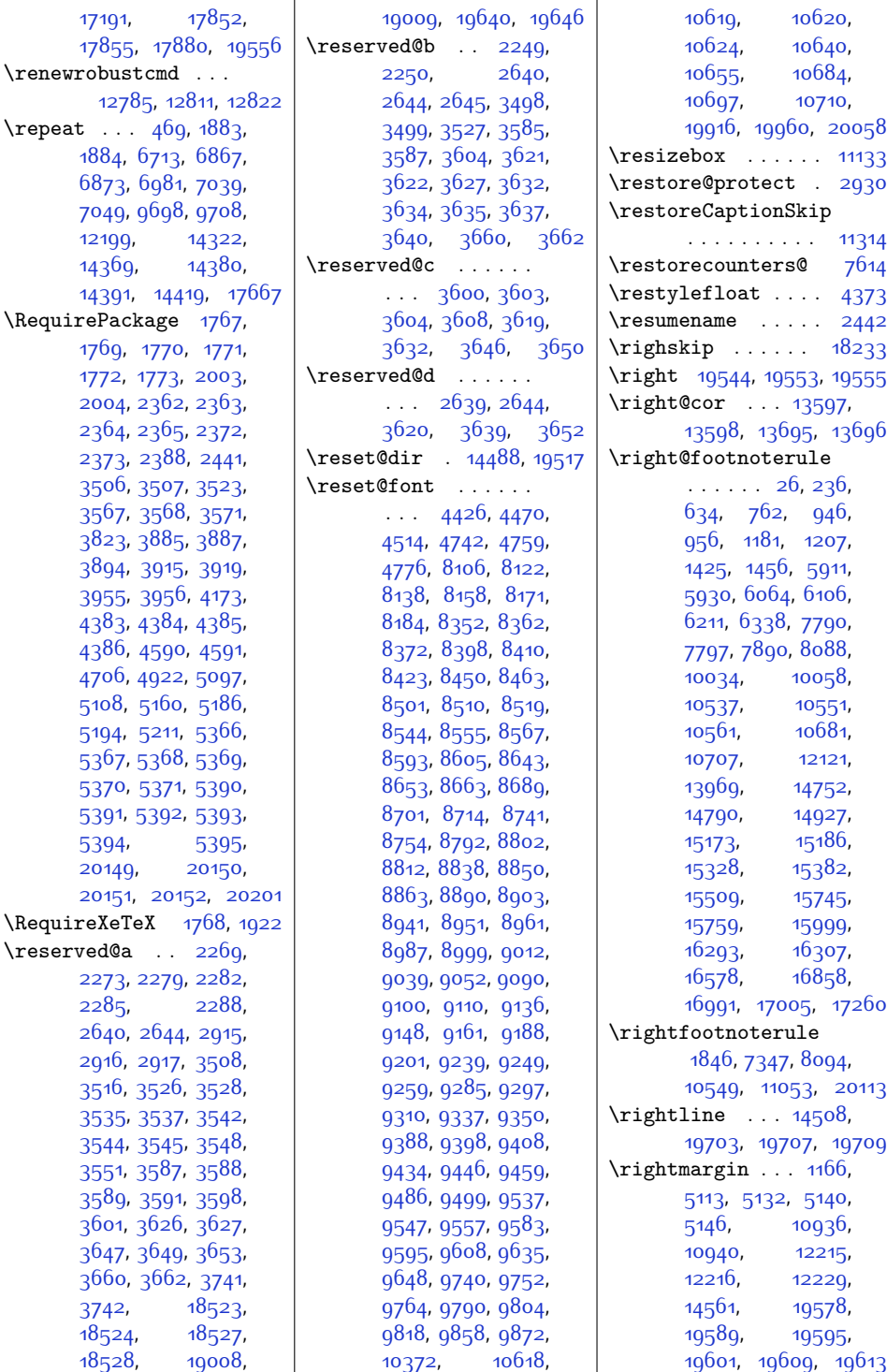

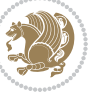

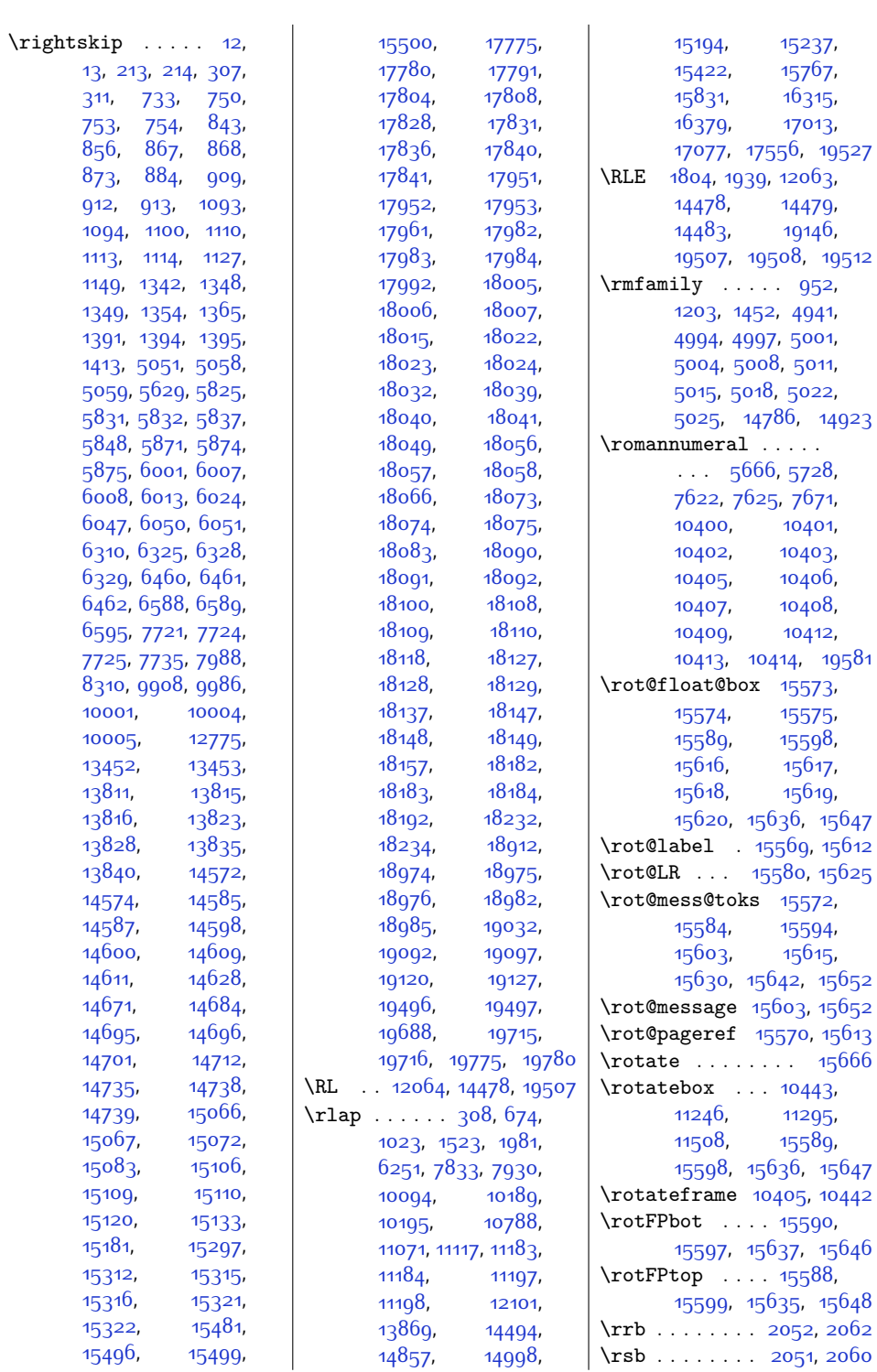

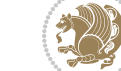

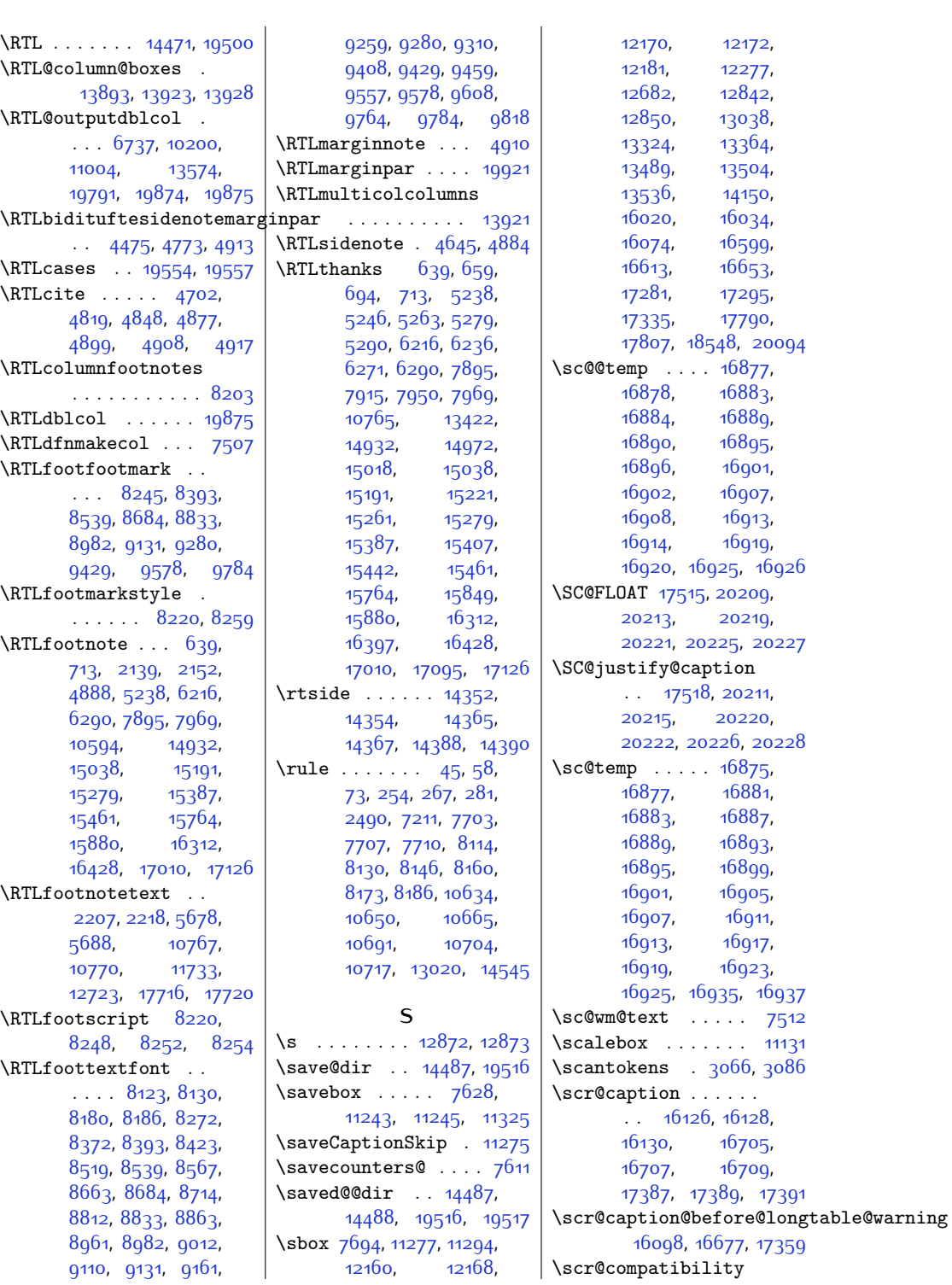

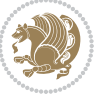

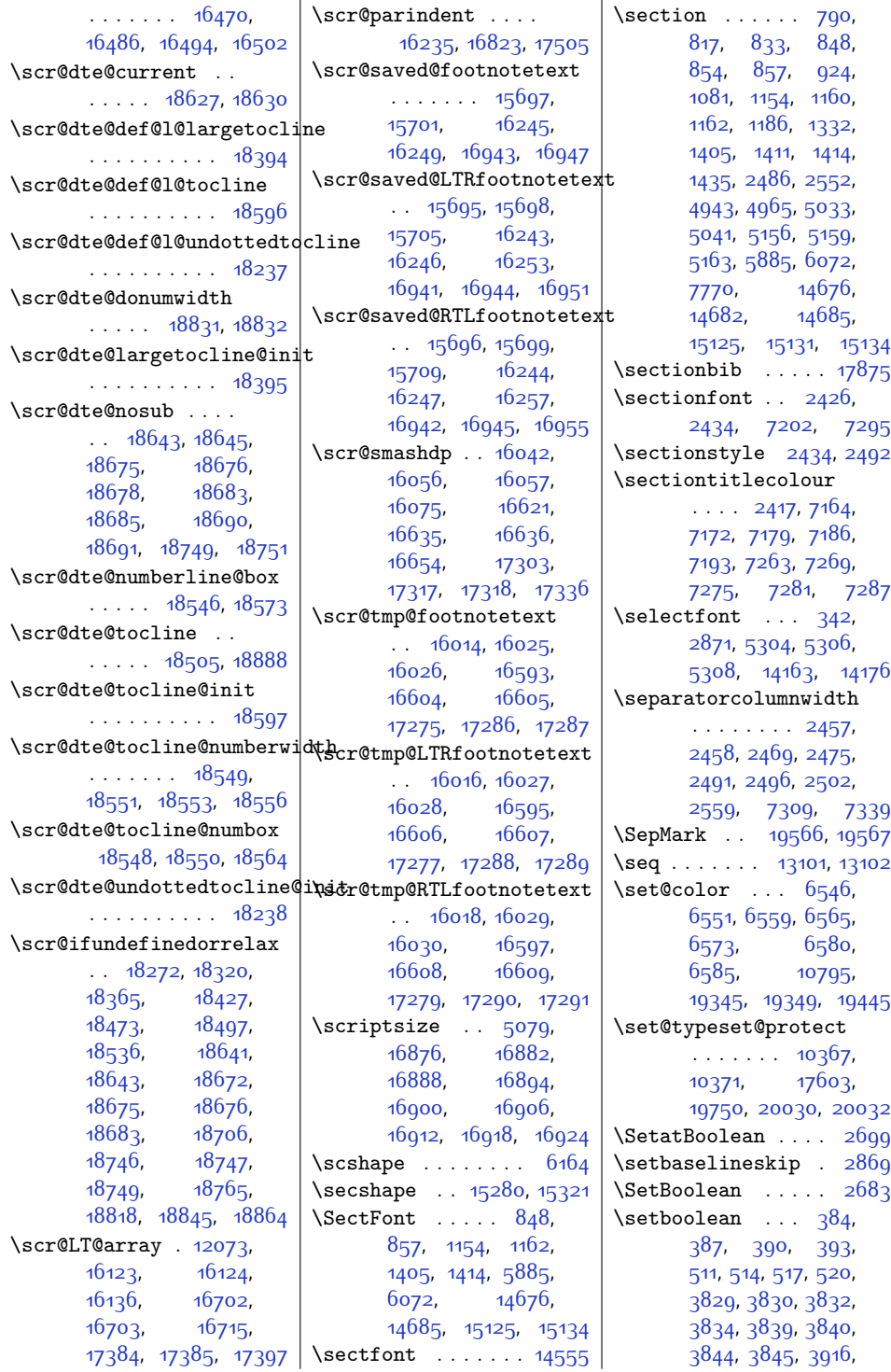

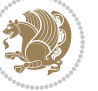

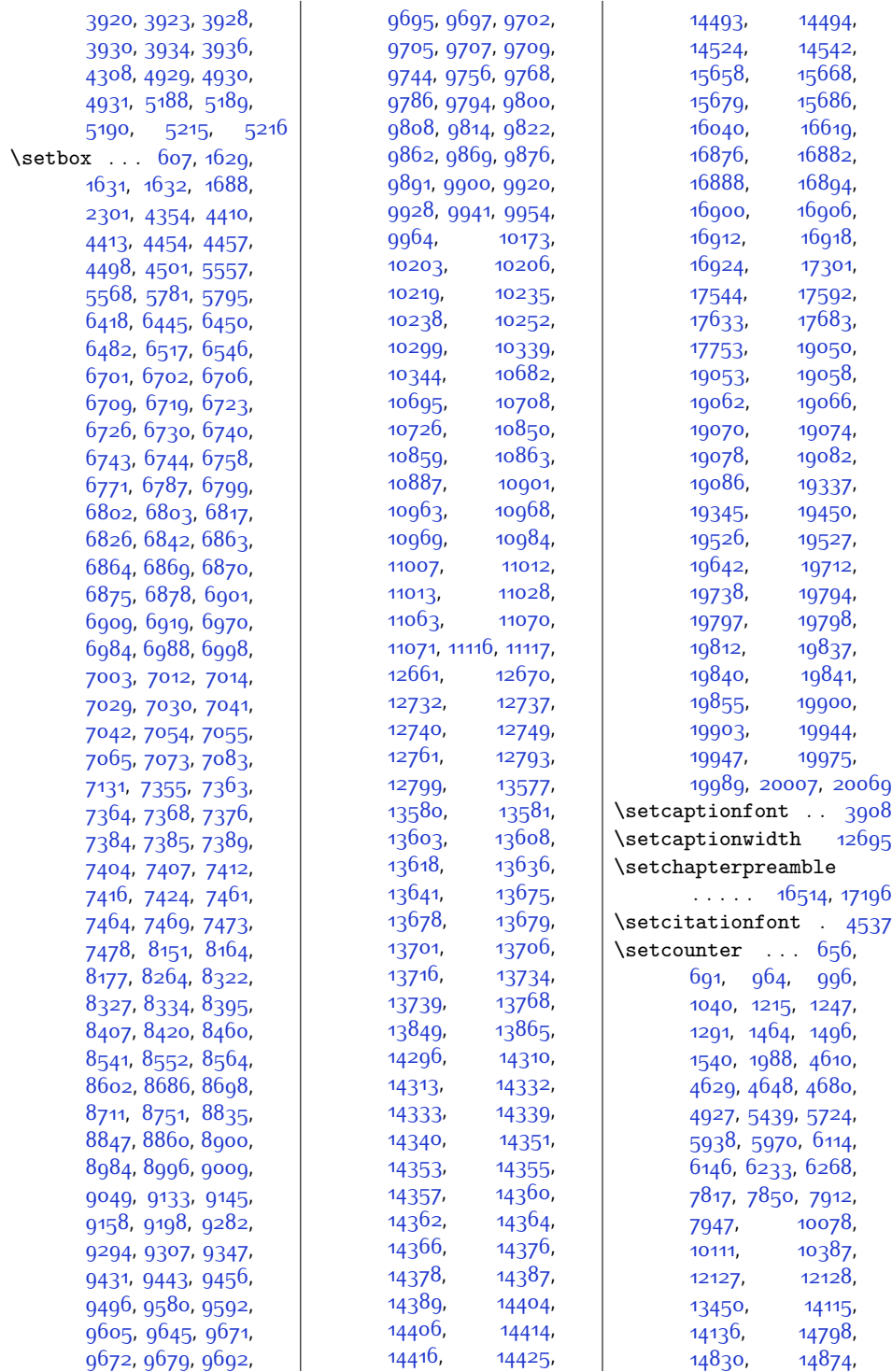

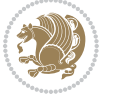

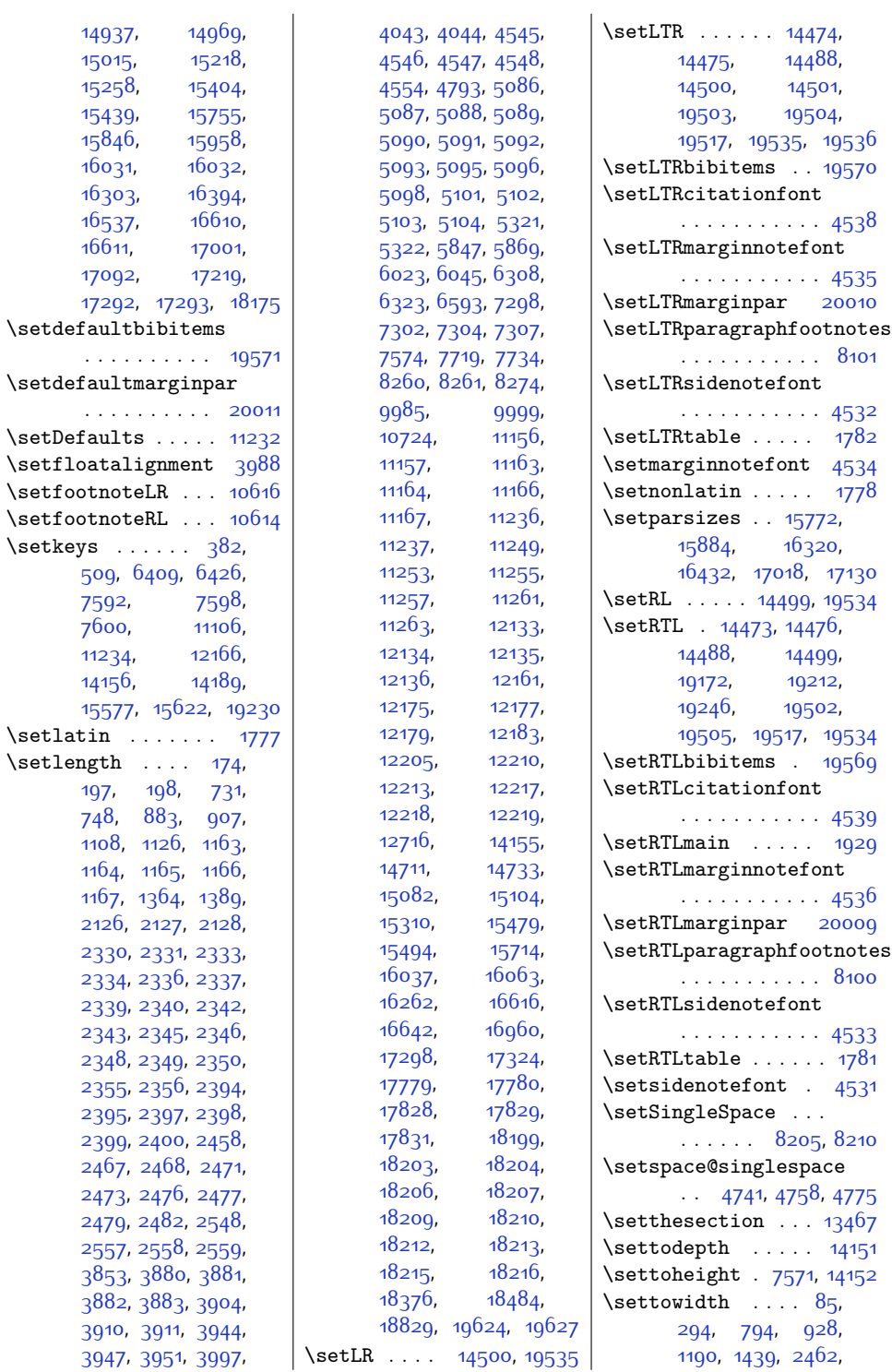

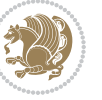

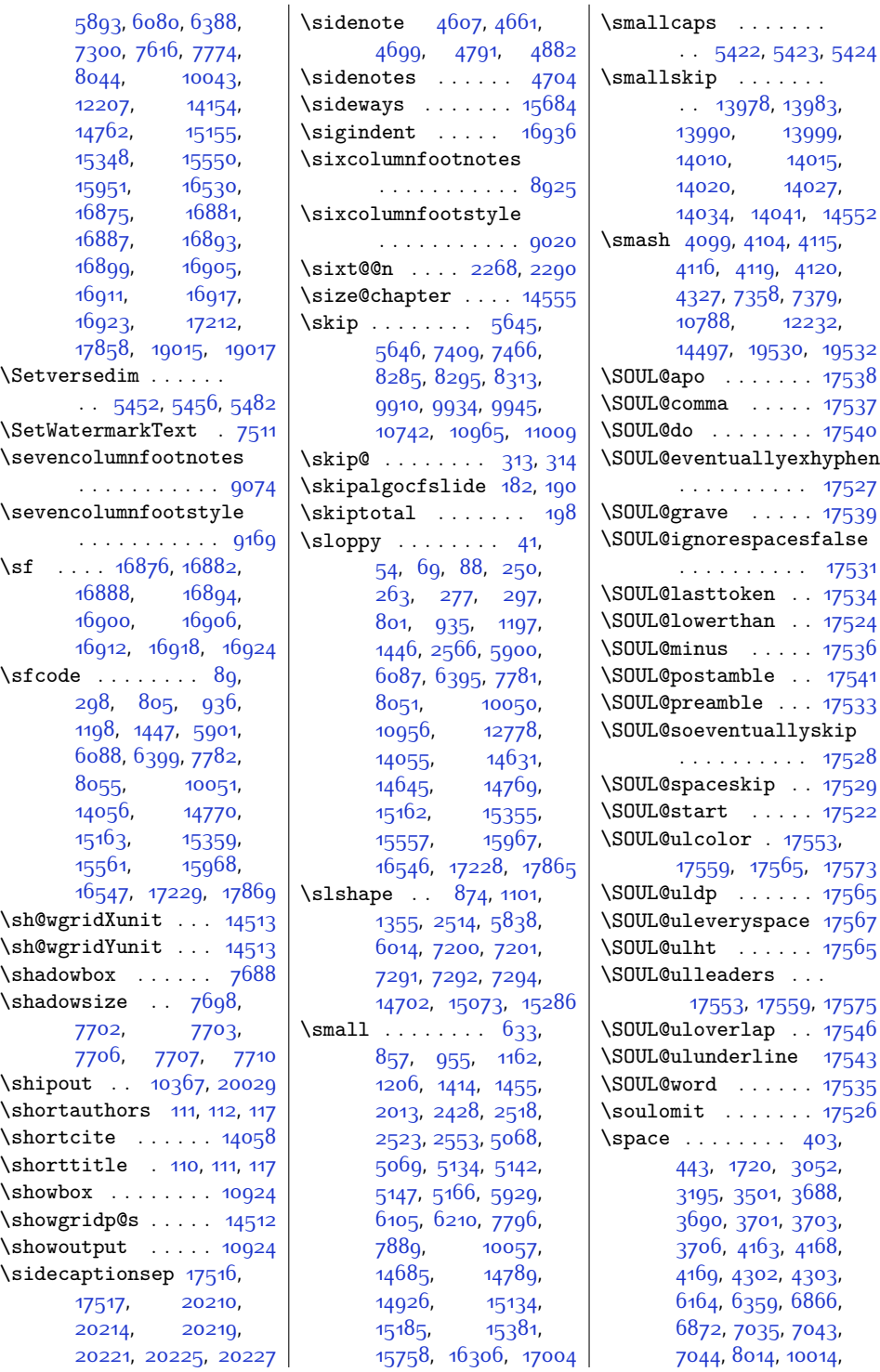

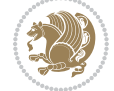

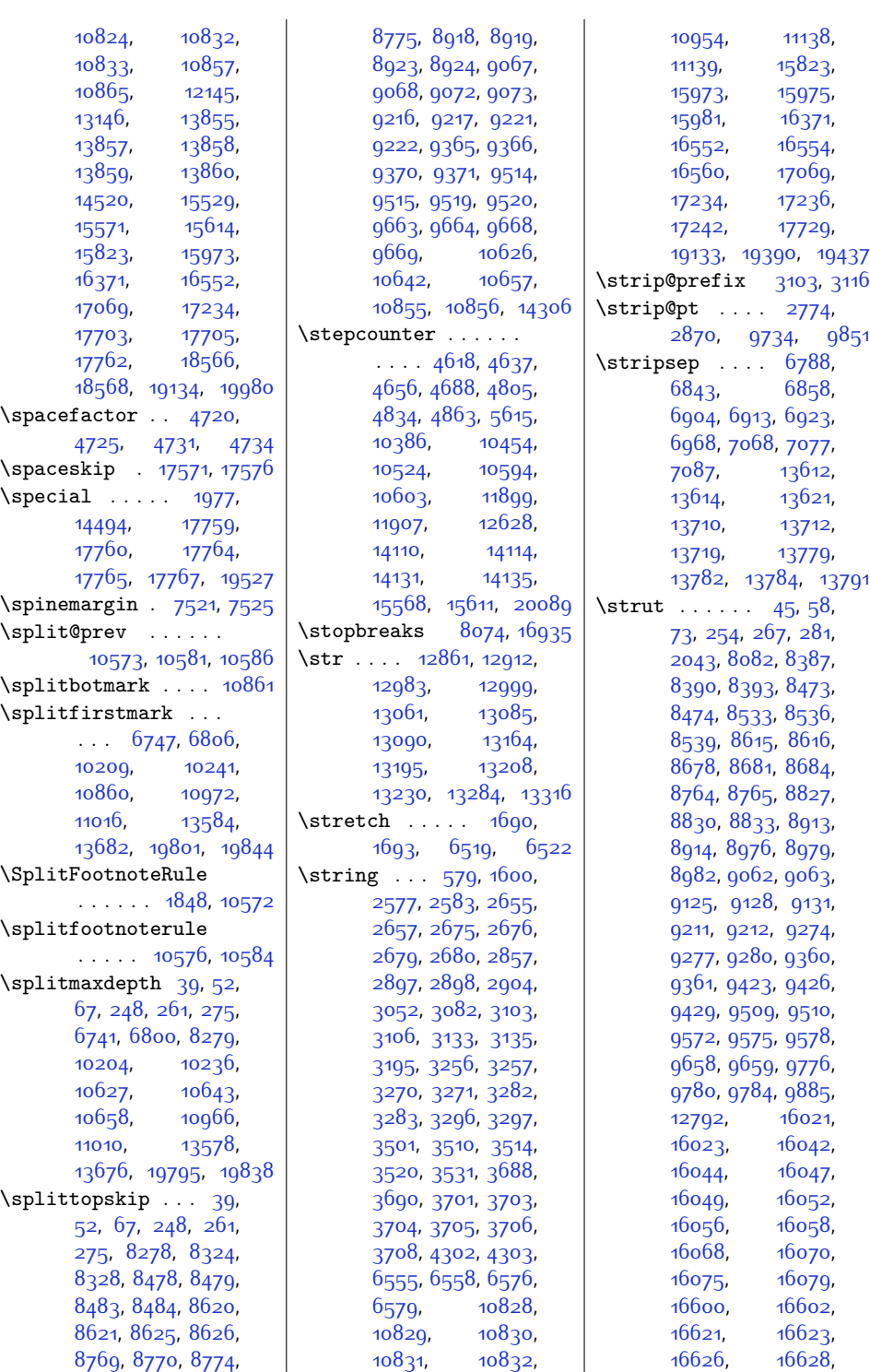

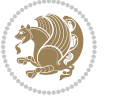

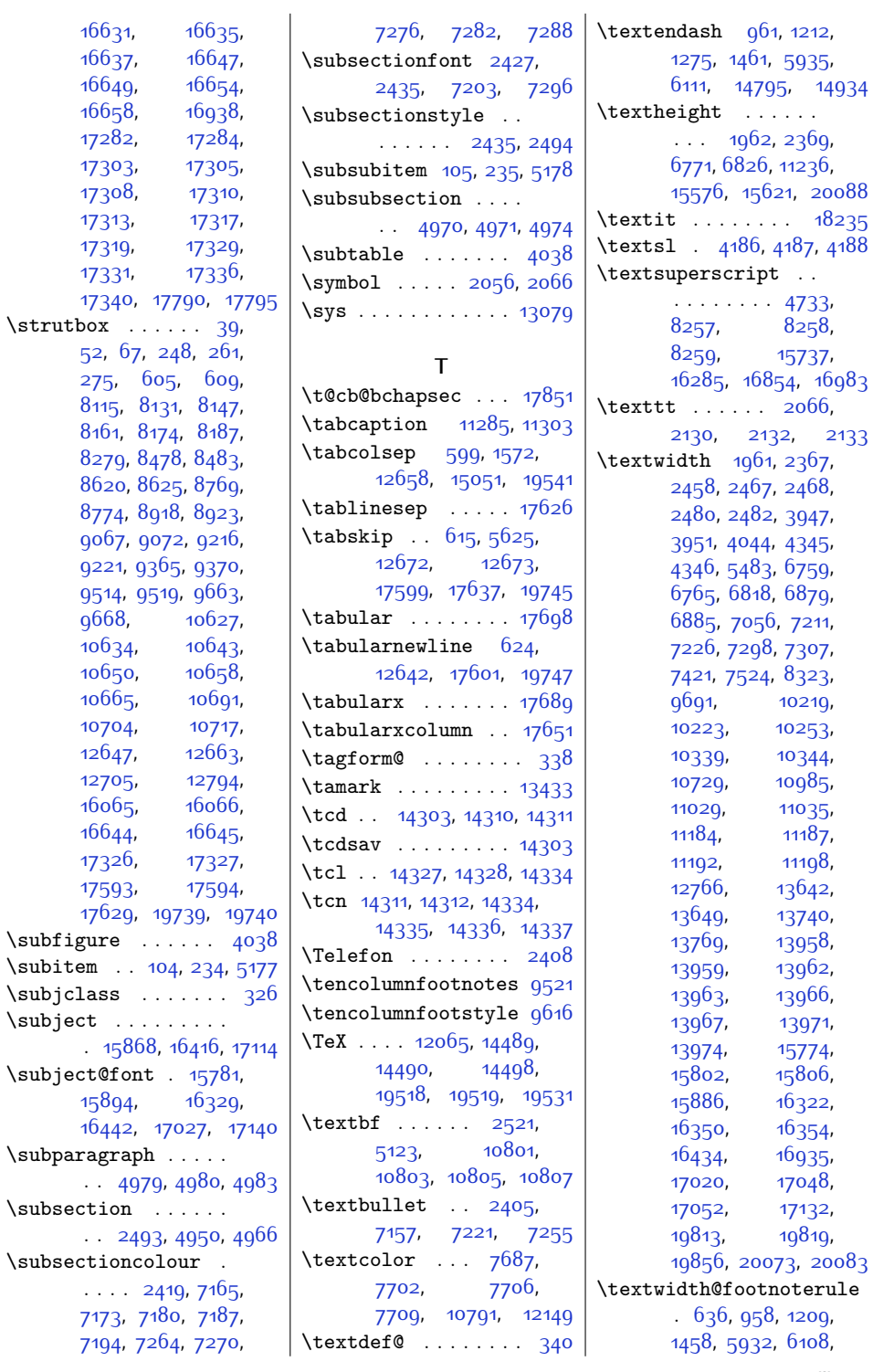

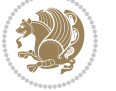

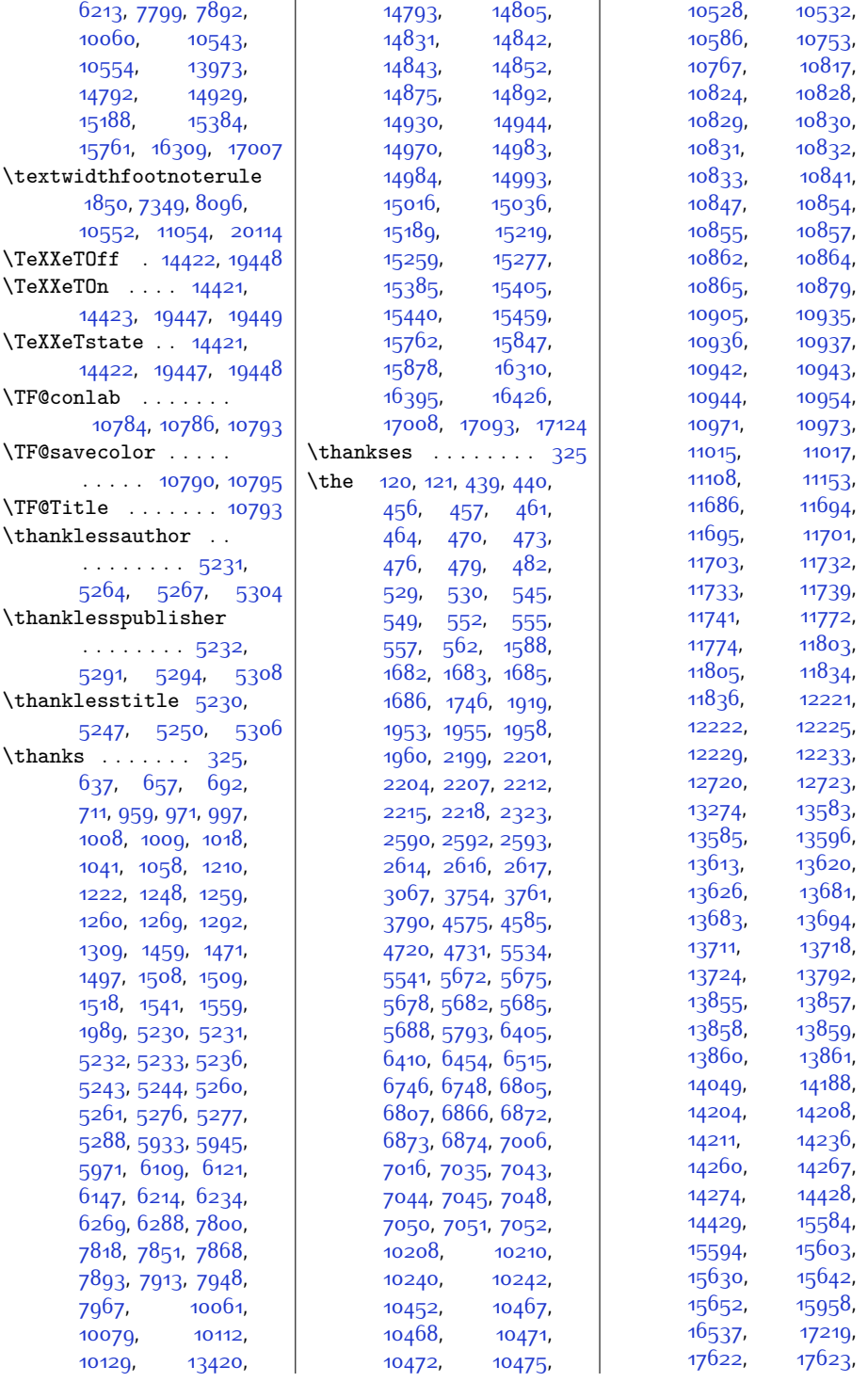

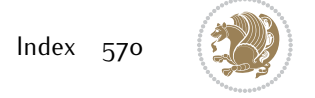

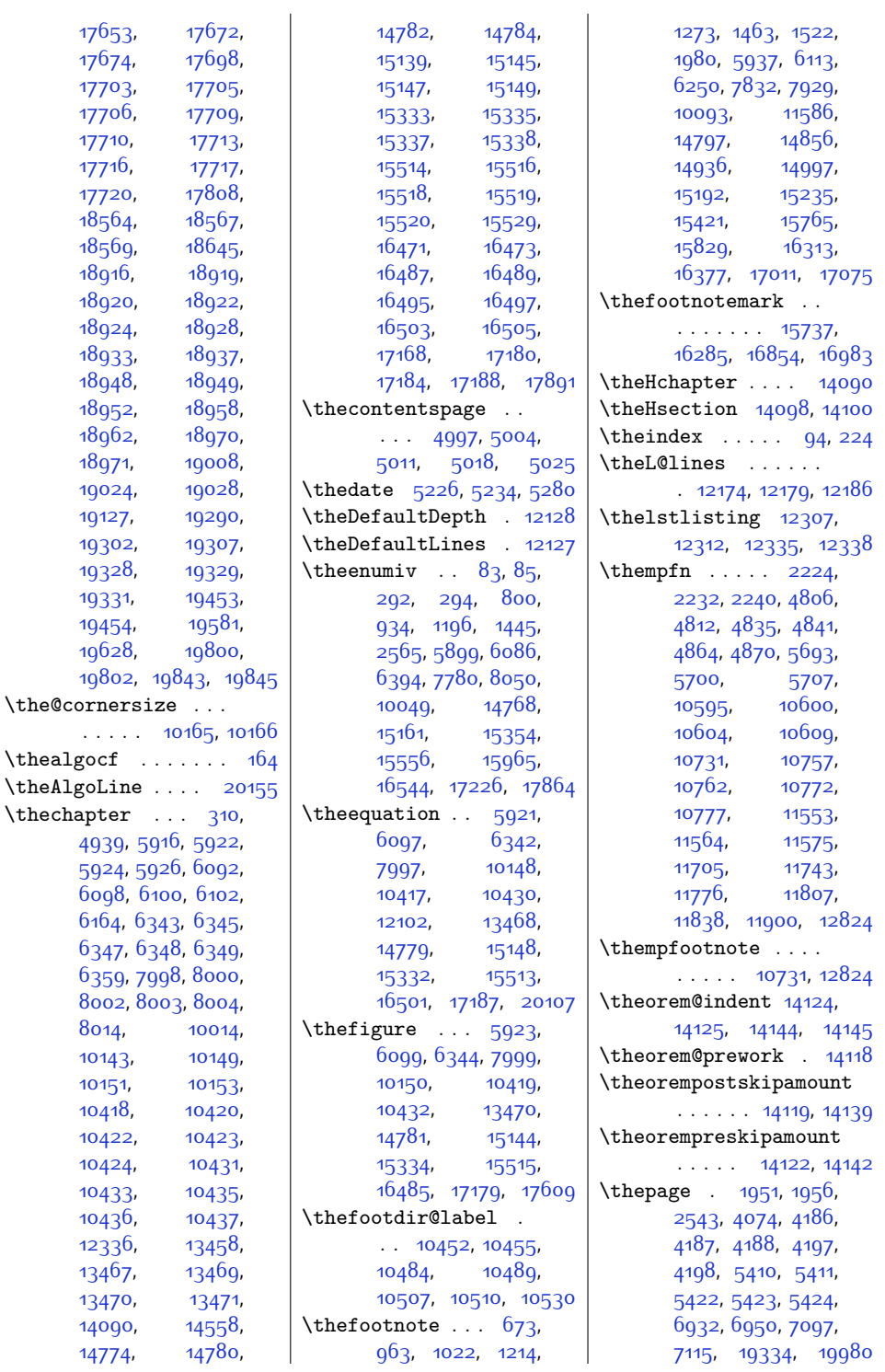

. . . .  $\overline{\phantom{a}}$ 

[4939](#page-127-21), [5924](#page-147-33),

 $6164,$ [6347](#page-156-29), [6359](#page-156-26),

[8014](#page-190-25),

 $\verb+\theadg+ of the$ 

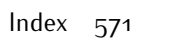

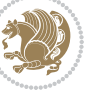

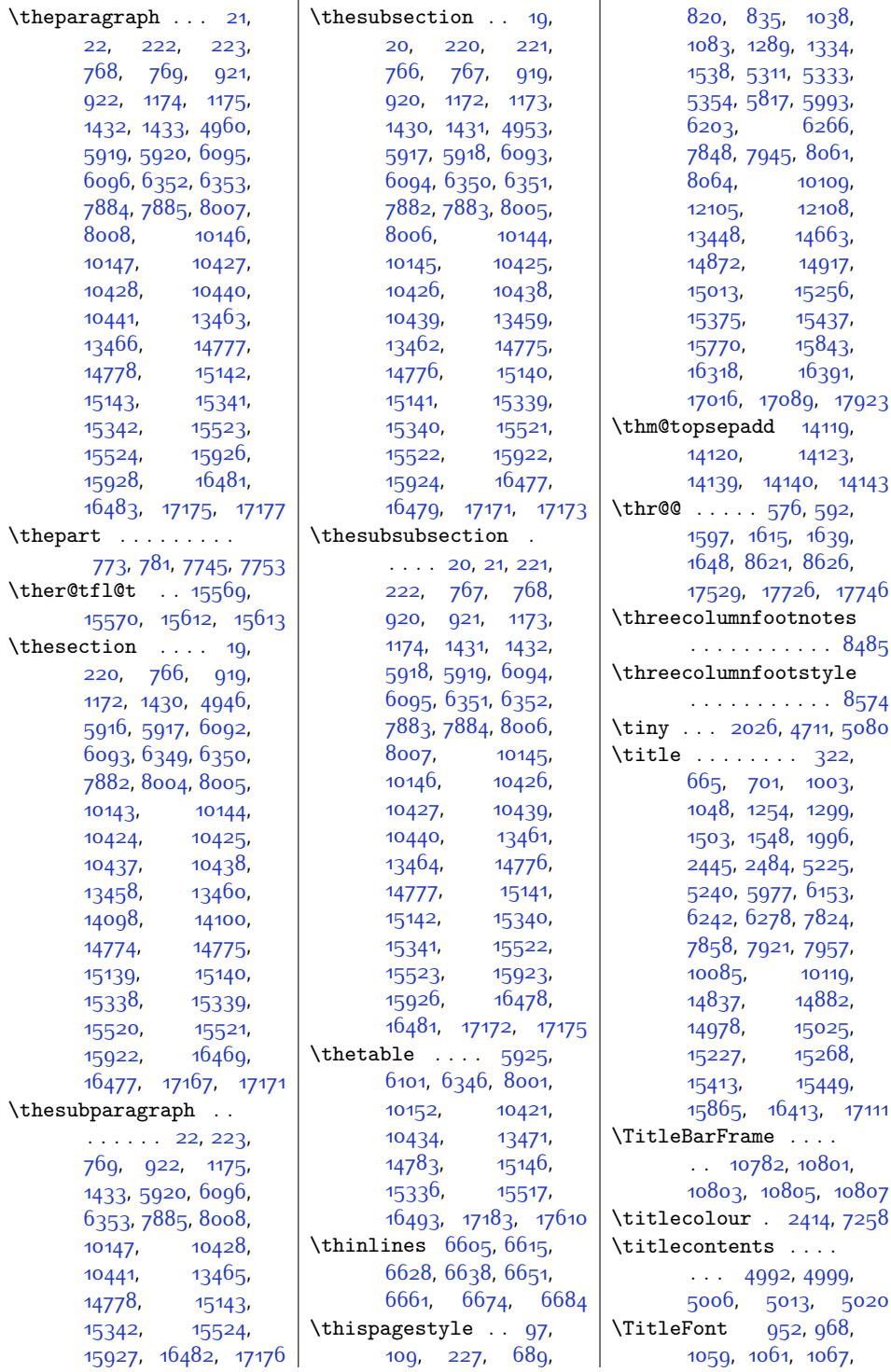

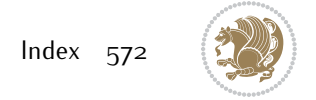

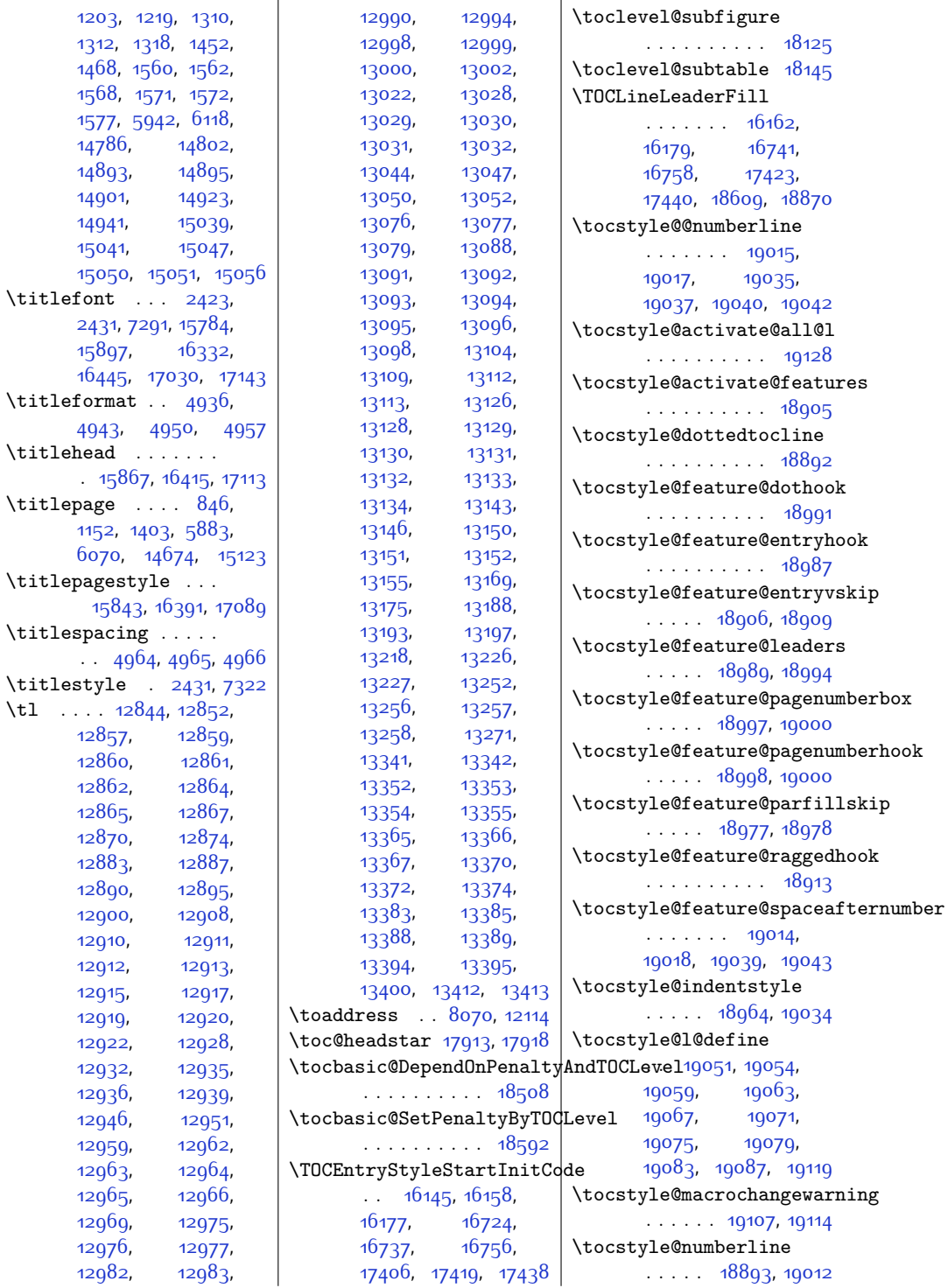

[14786](#page-328-22), [14893,](#page-330-5) [14901](#page-330-21), [14941](#page-331-27), [15041](#page-333-22),

[15897,](#page-350-5)

 $15843,$  $15843,$ 

[12857,](#page-288-12) [12860,](#page-288-14) [12862,](#page-288-15) [12865,](#page-288-17) [12870,](#page-288-19) [12883,](#page-289-13) [12890,](#page-289-15) [12900](#page-289-16), [12910,](#page-289-18) [12912,](#page-289-11) [12915,](#page-289-21) [12917](#page-289-22),  $12919,$ [12922,](#page-290-8) [12932,](#page-290-10) [12936,](#page-290-12) [12946,](#page-290-1) [12959,](#page-290-15) [12963,](#page-290-17) [12965,](#page-290-19) [12969,](#page-290-21)  $12976,$  $12982,$ 

\titlespacing

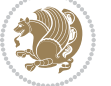

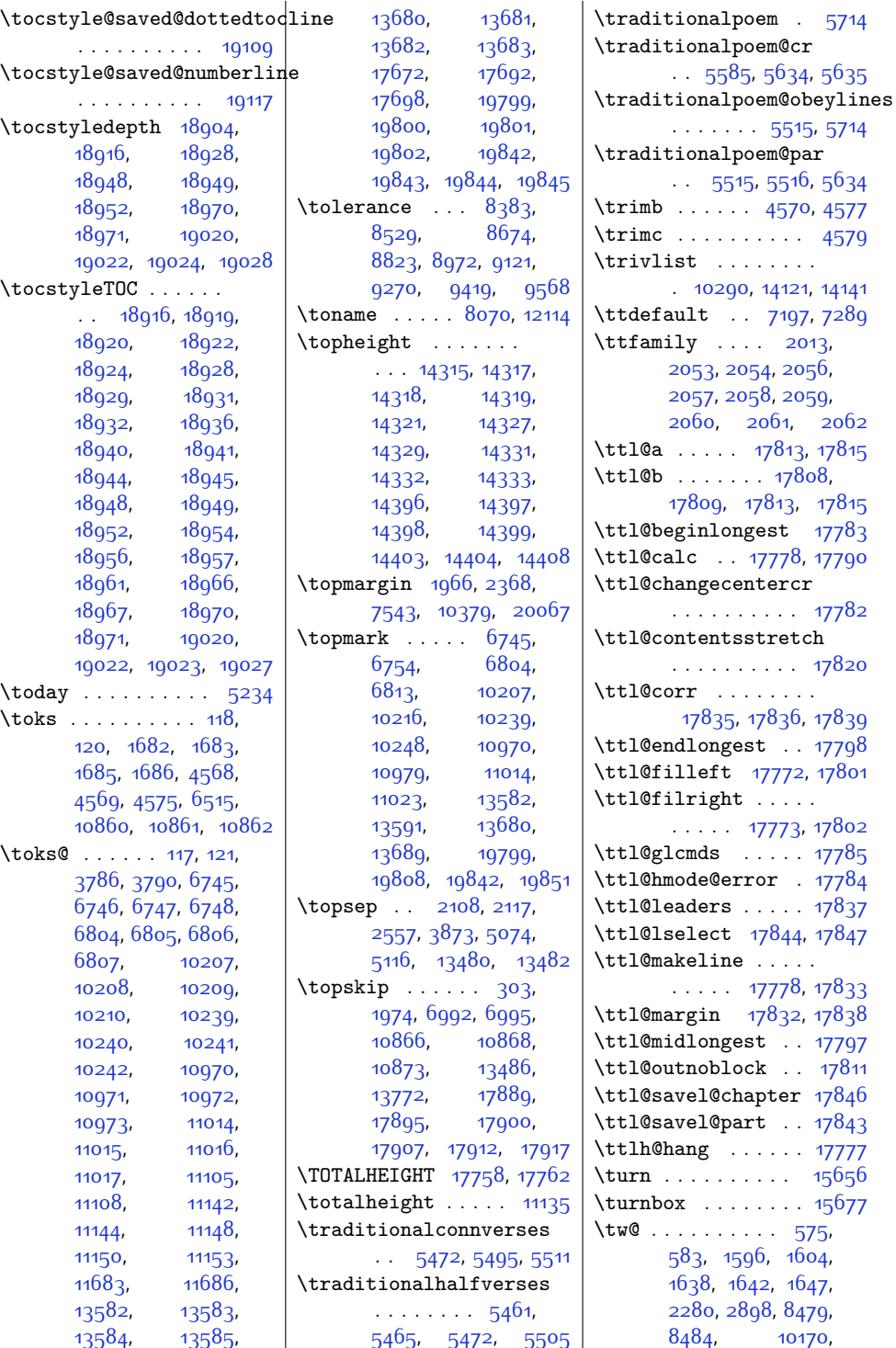

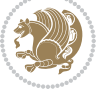

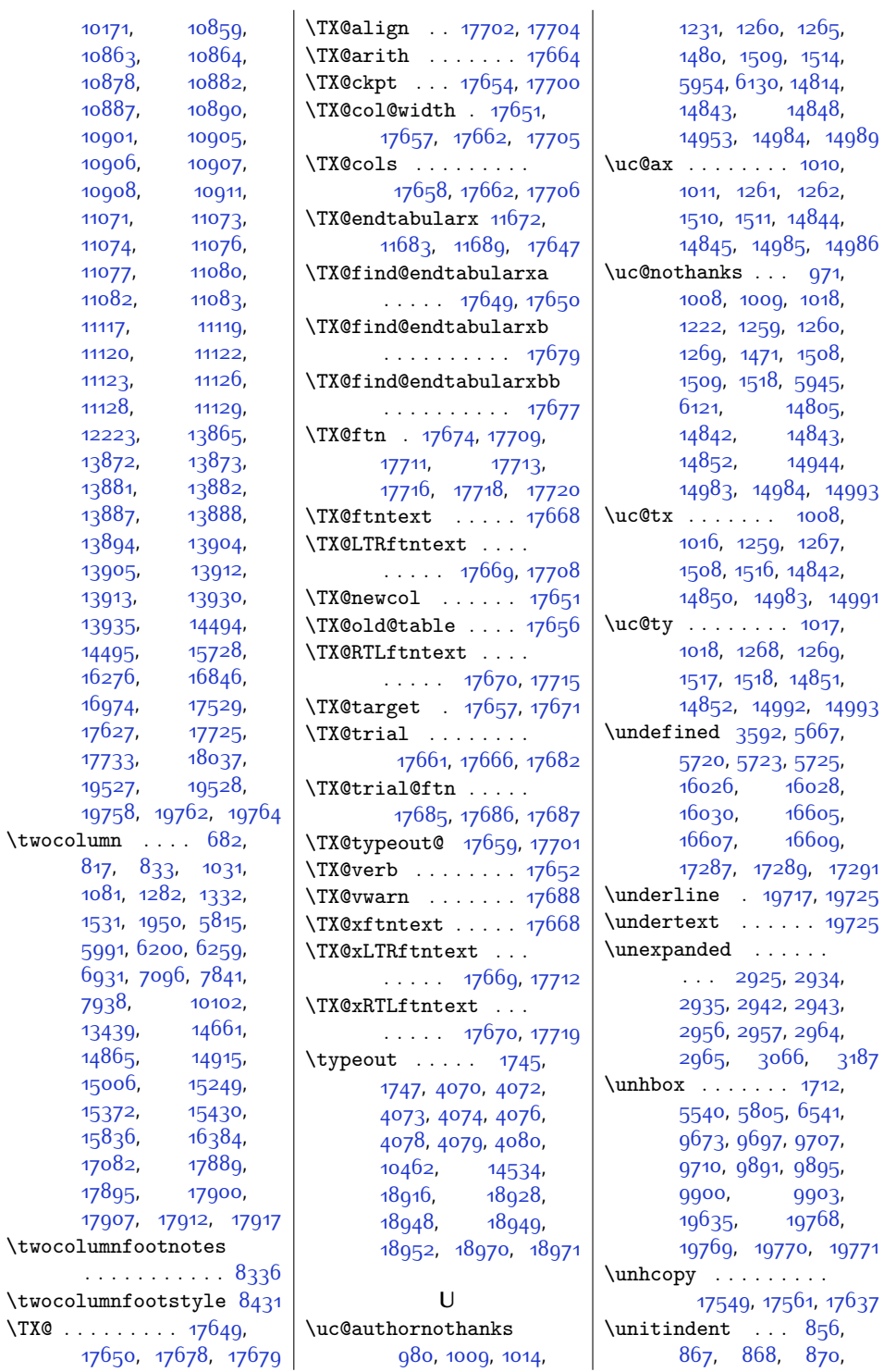

 $\Upsilon$ 

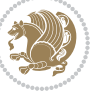
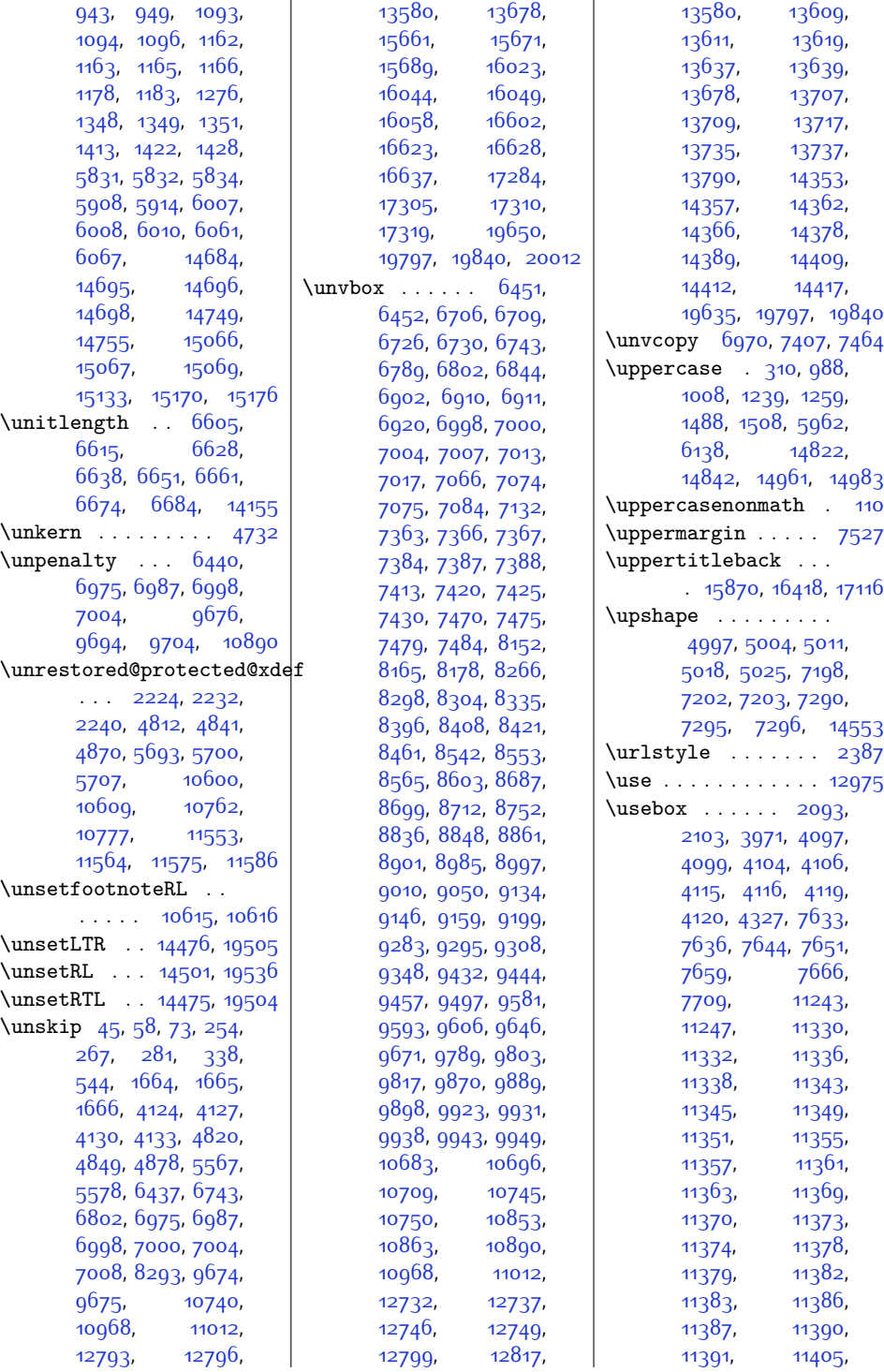

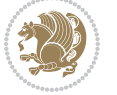

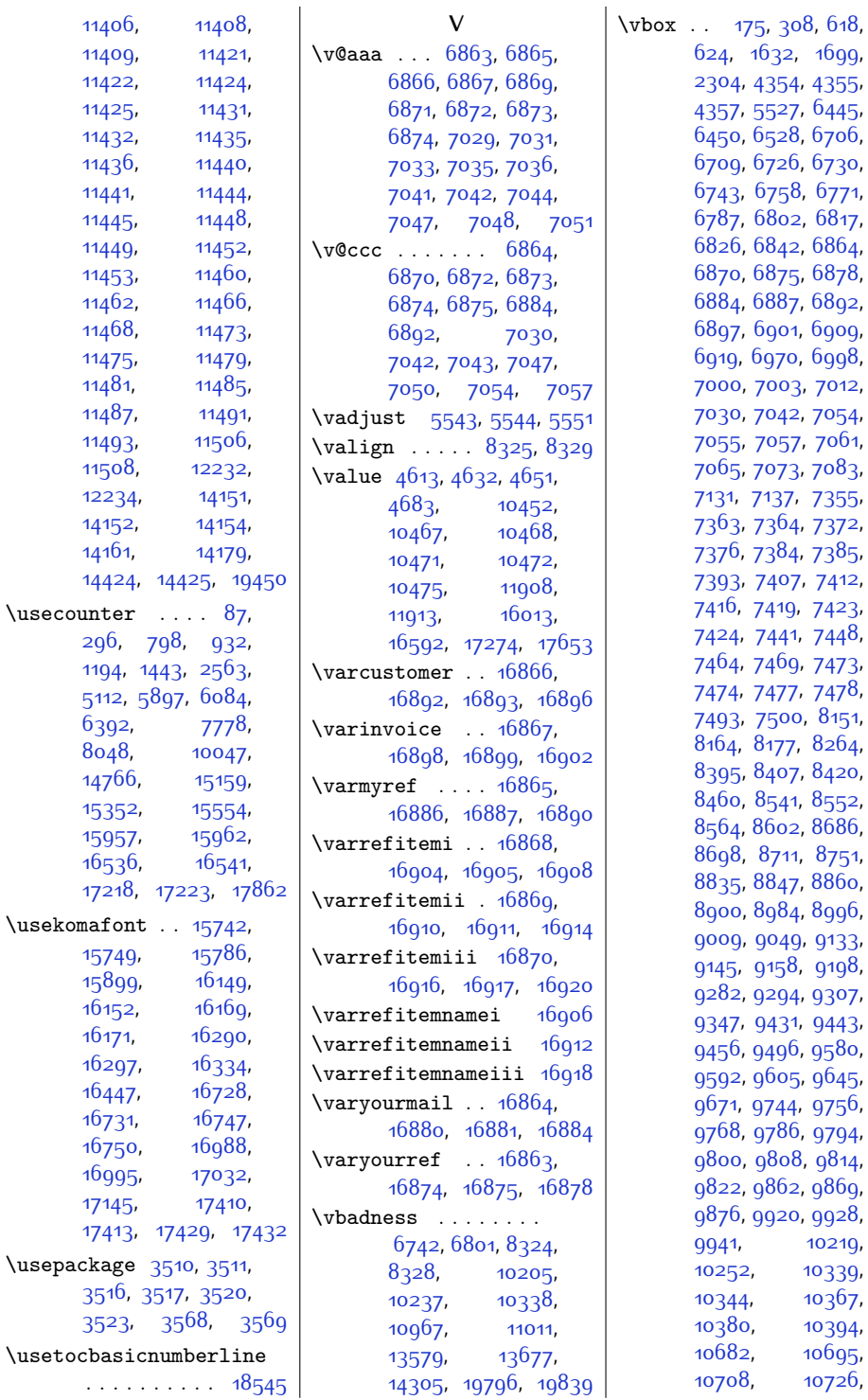

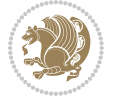

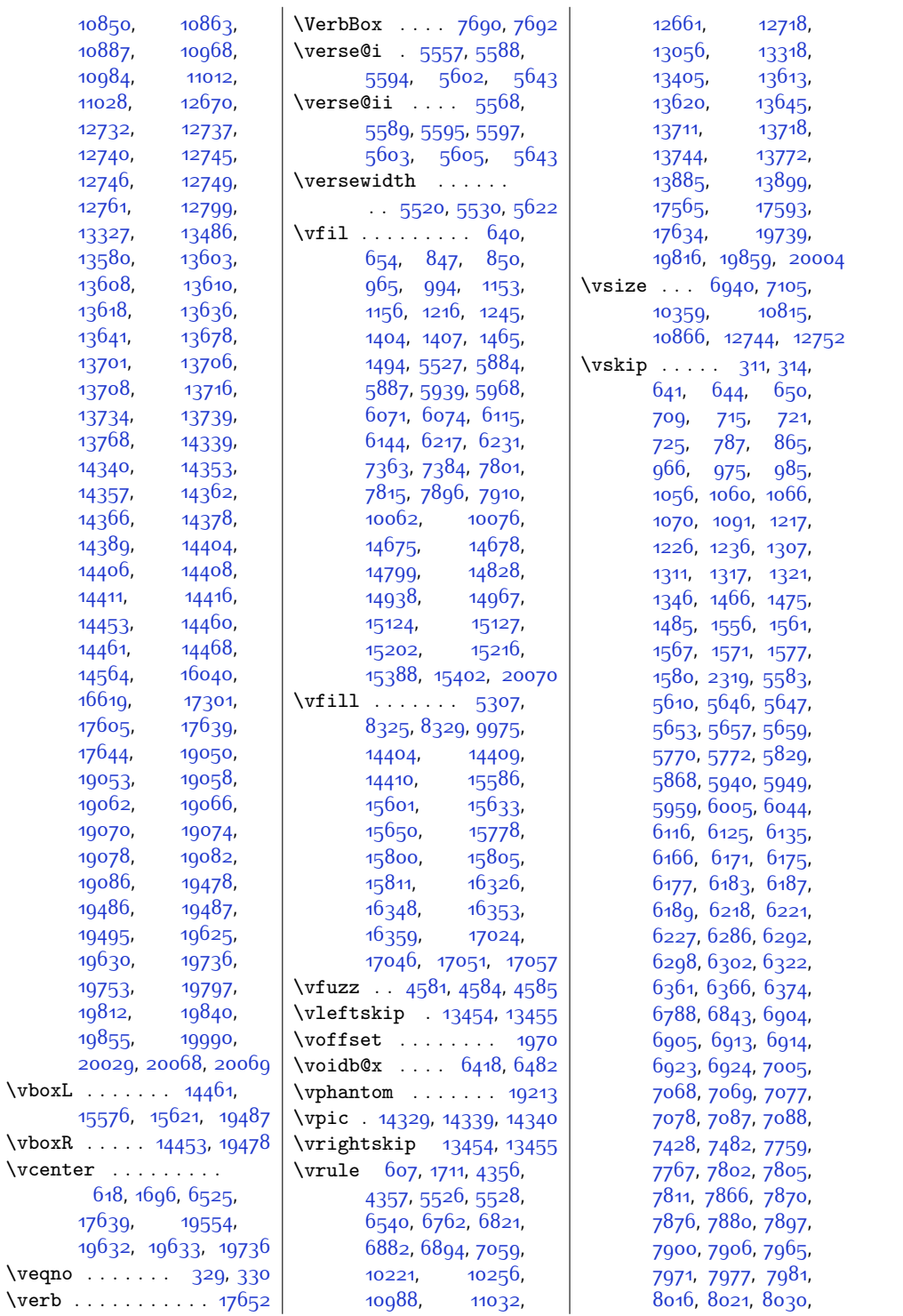

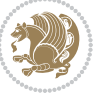

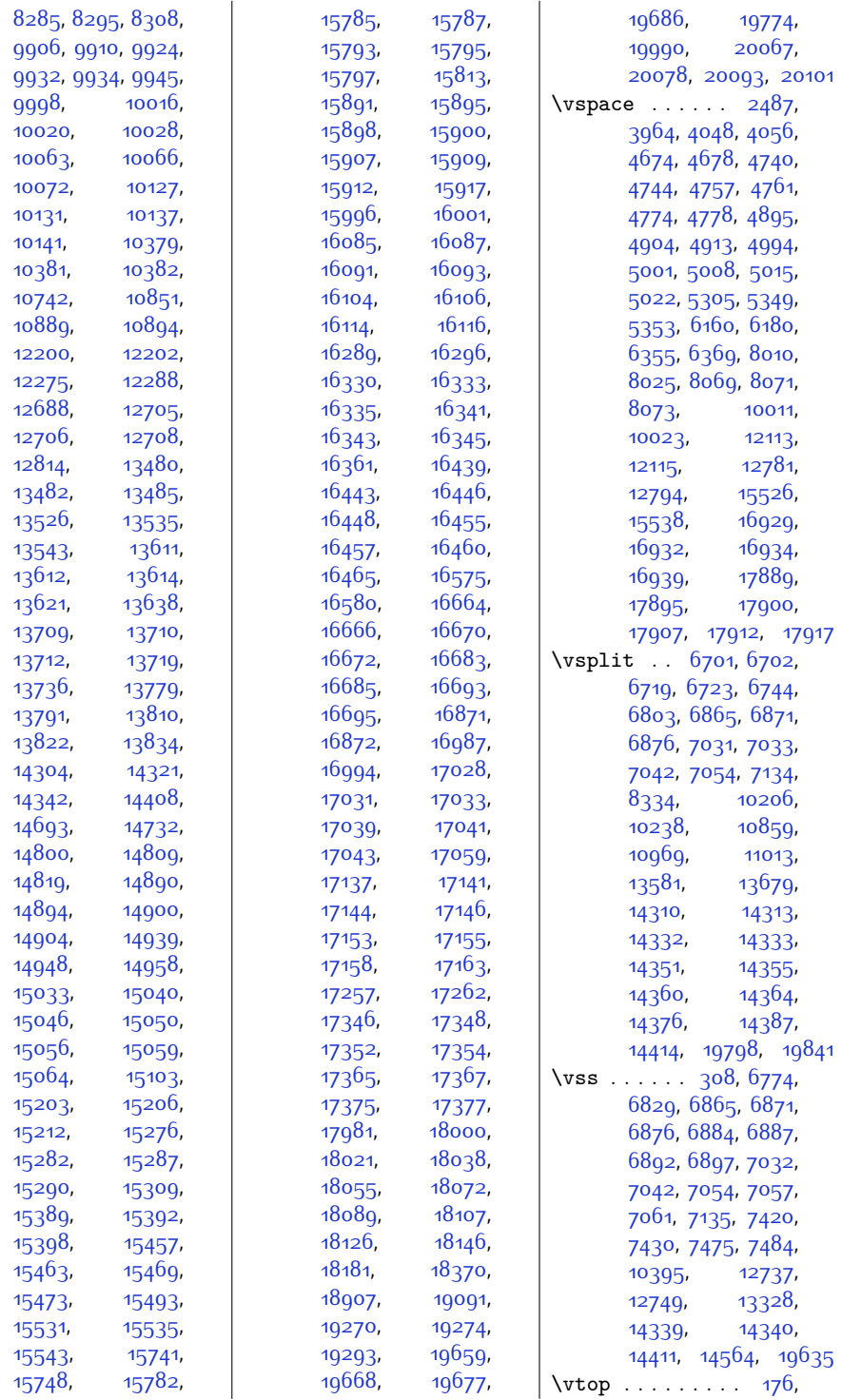

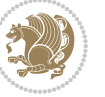

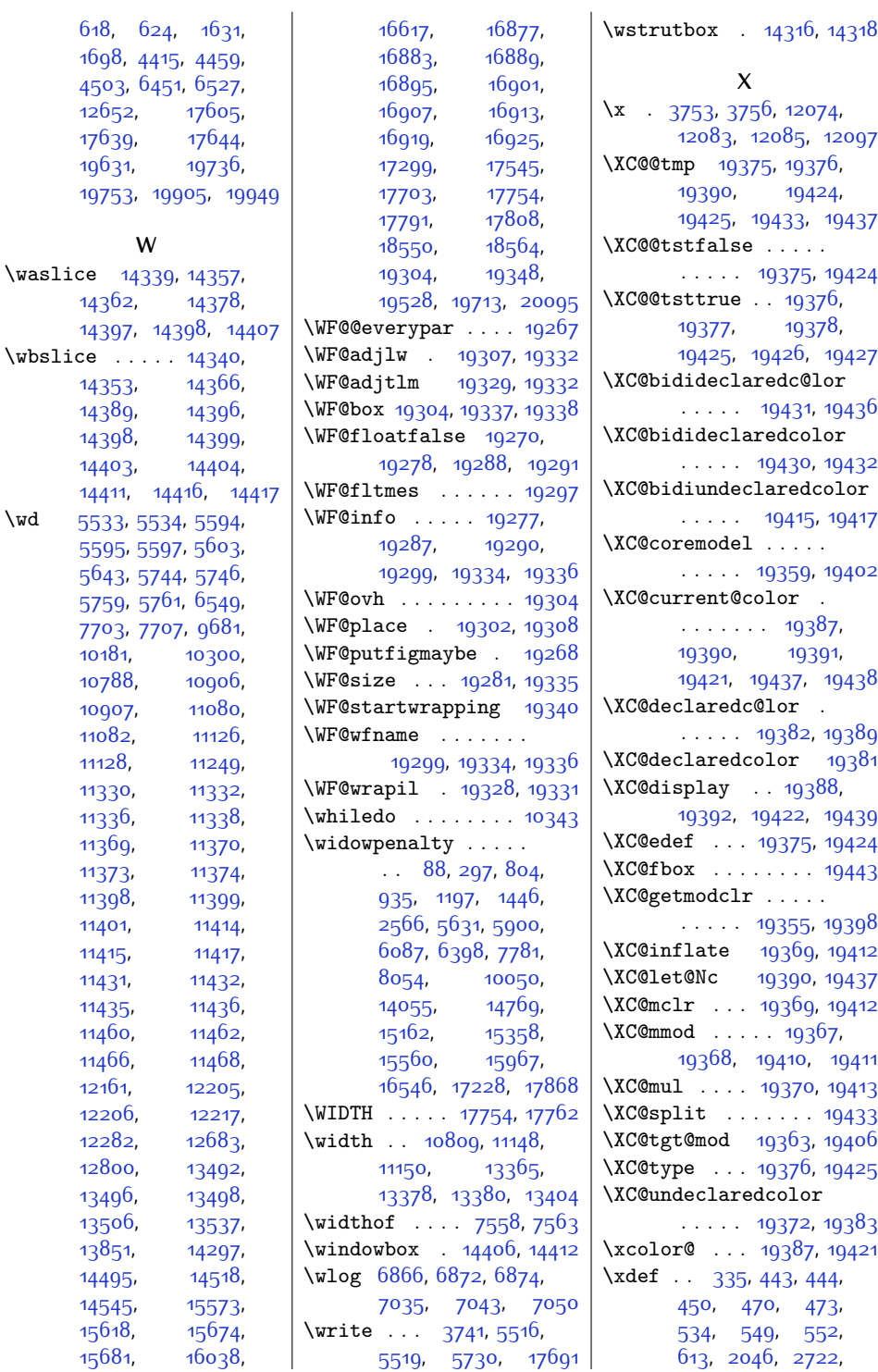

**W**

 $\text{Waslice}$  [14339](#page-319-5), 14

 $\text{Wbslice } \ldots$  . 14

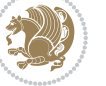

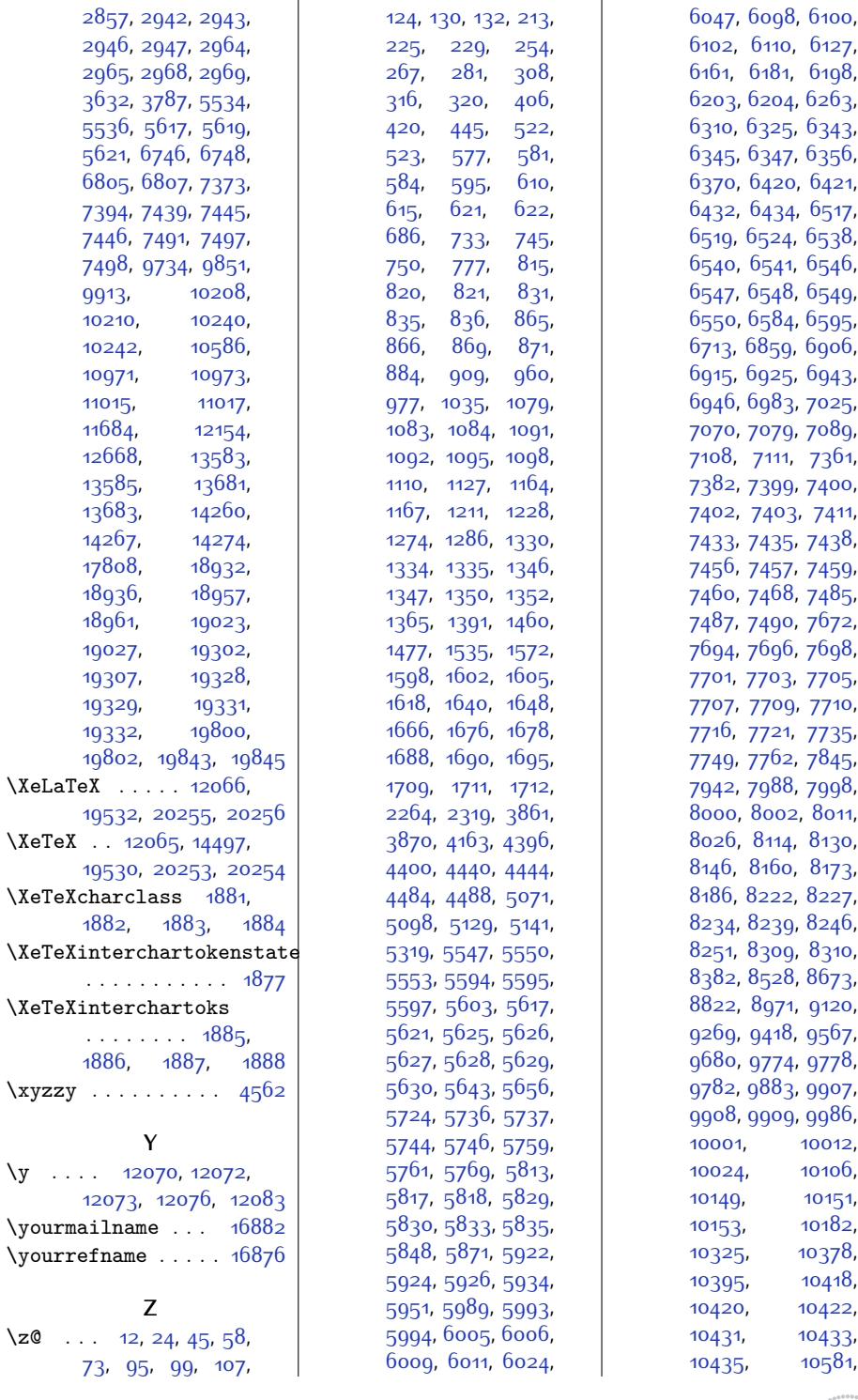

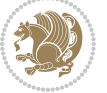

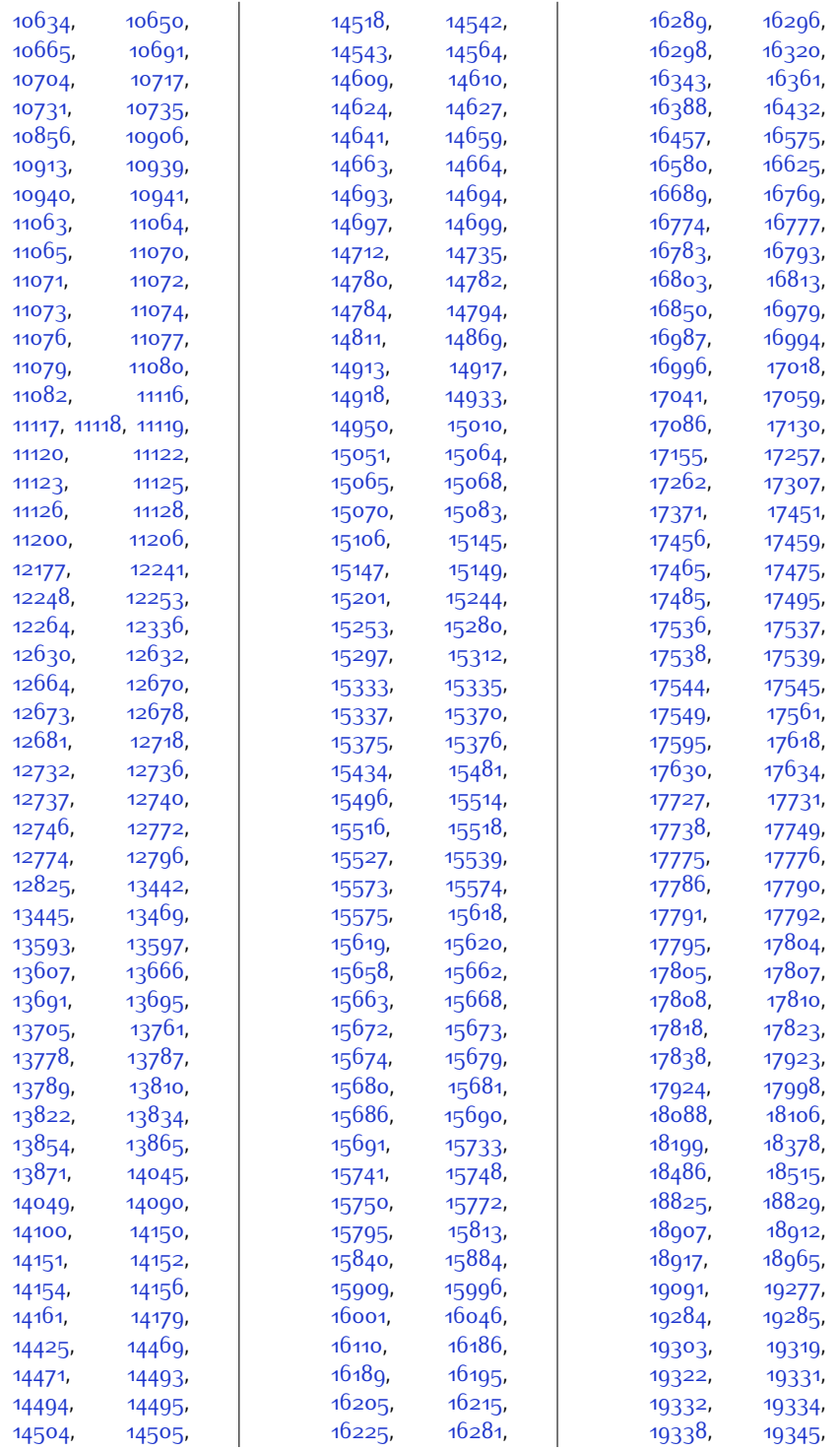

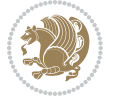

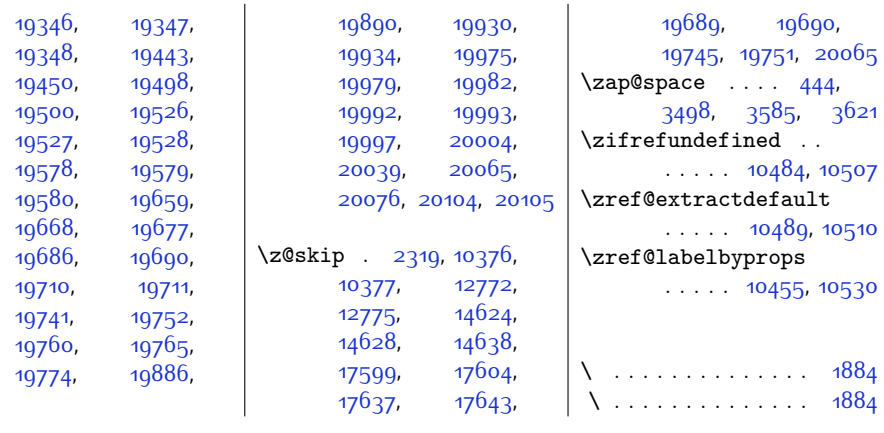

## **9 Change History**

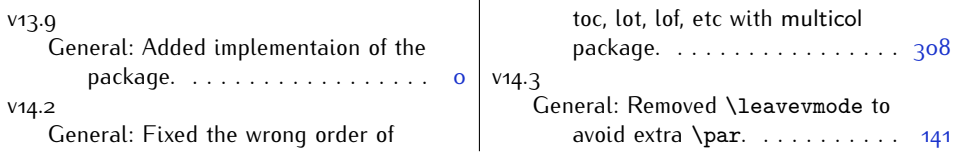

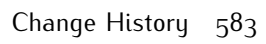

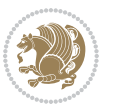